# **Dell PowerConnect W-Series ArubaOS 6.0 MIB**

**Reference Guide**

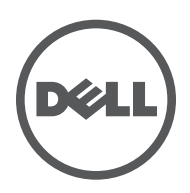

#### Copyright

© 2010 Aruba Networks, Inc. AirWave®, Aruba Networks®, Aruba Mobility Management System®, and other registered marks are trademarks of Aruba Networks, Inc. Dell™, the DELL™ logo, and PowerConnect™ are trademarks of Dell Inc.

All rights reserved. Specifications in this manual are subject to change without notice.

Originated in the USA. Any other trademarks appearing in this manual are the property of their respective companies.

#### Open Source Code

Certain Aruba products include Open Source software code developed by third parties, including software code subject to the GNU General Public License (GPL), GNU Lesser General Public License (LGPL), or other Open Source Licenses. The Open Source code used can be found at this site:

#### [http://www.arubanetworks.com/open\\_source](http://www.arubanetworks.com/open_source)

#### Legal Notice

The use of Aruba Networks, Inc. switching platforms and software, by all individuals or corporations, to terminate other vendors' VPN client devices constitutes complete acceptance of liability by that individual or corporation for this action and indemnifies, in full, Aruba Networks, Inc. from any and all legal actions that might be taken against it with respect to infringement of copyright on behalf of those vendors.

# **Contents**

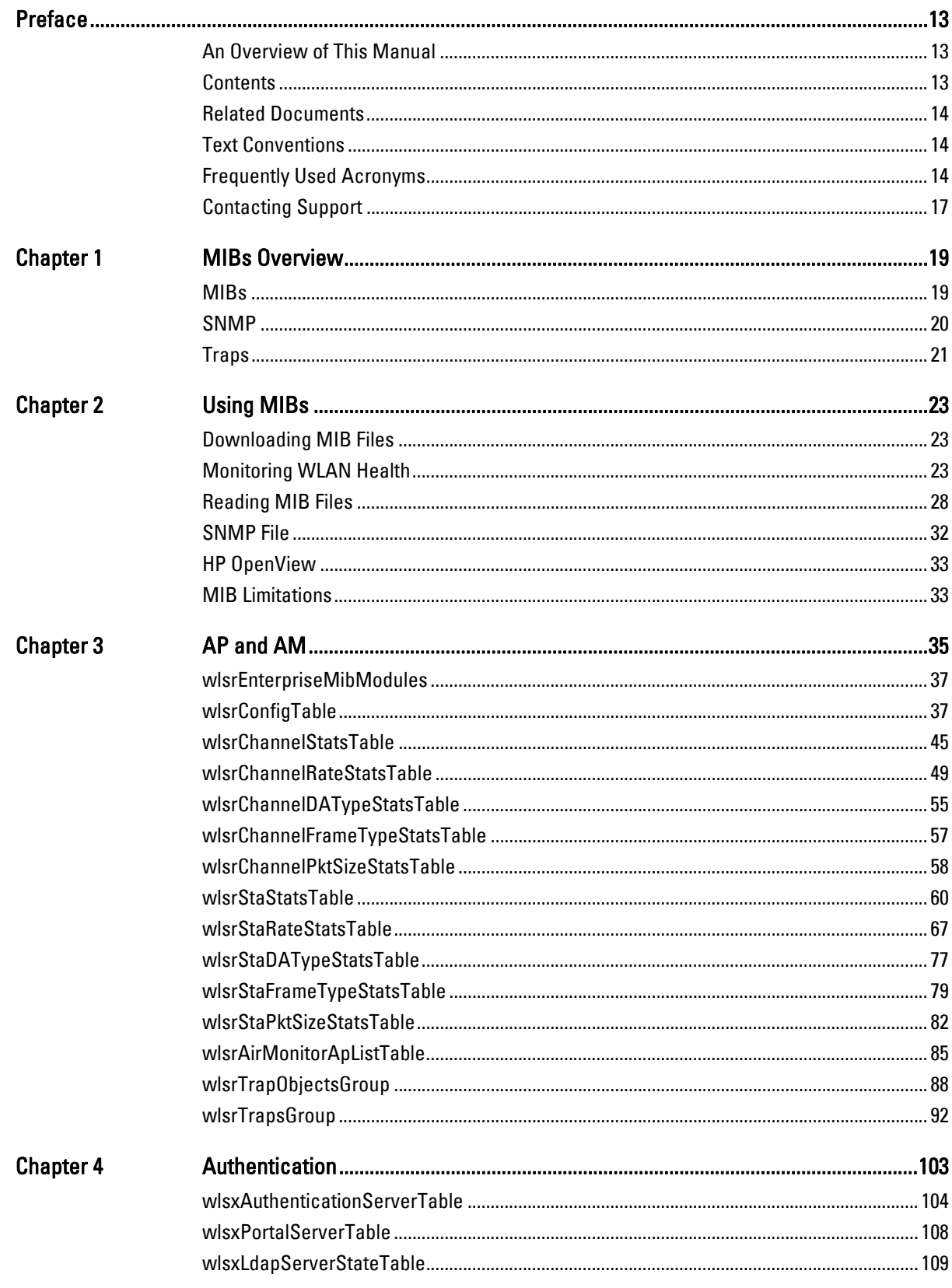

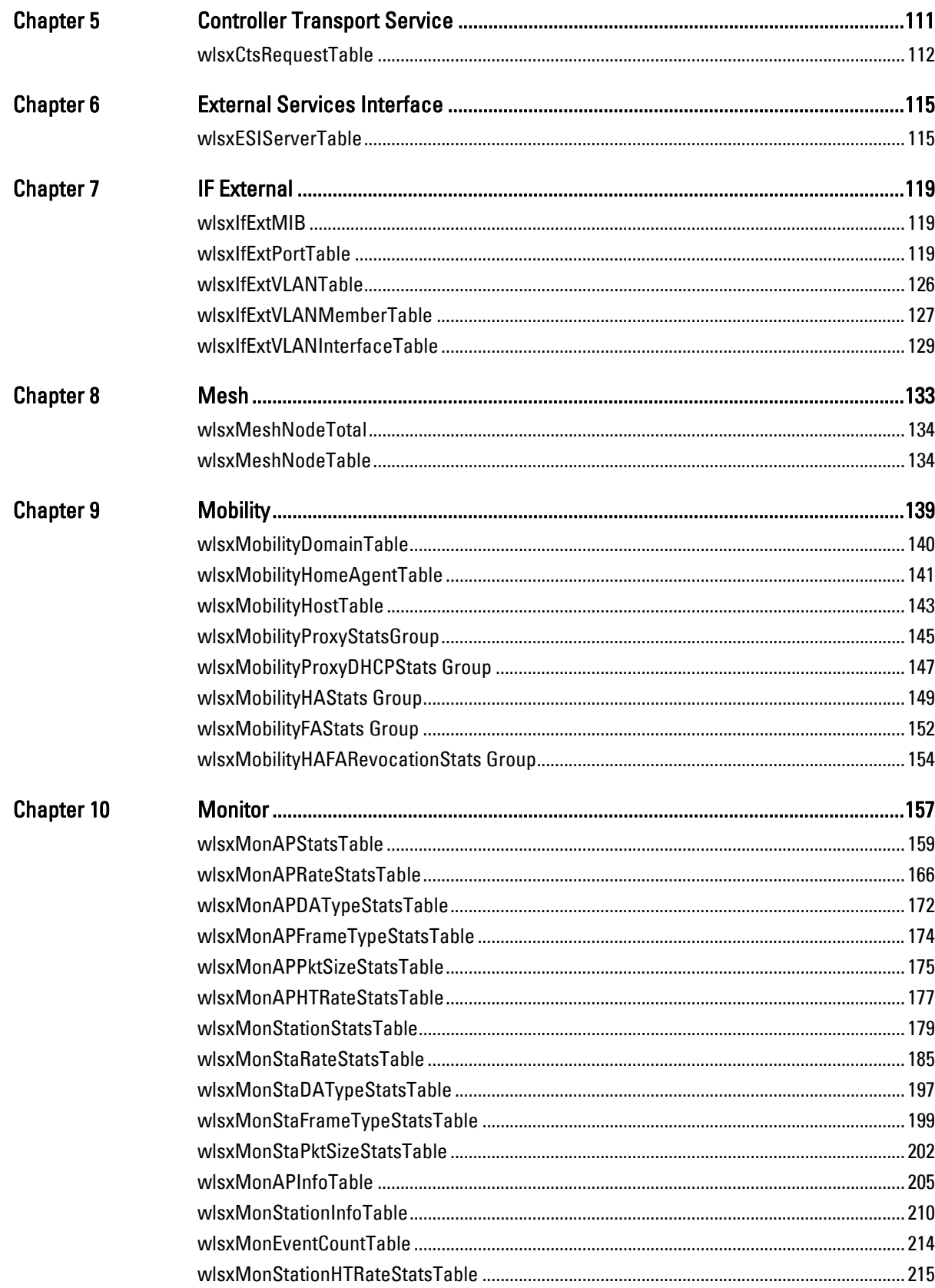

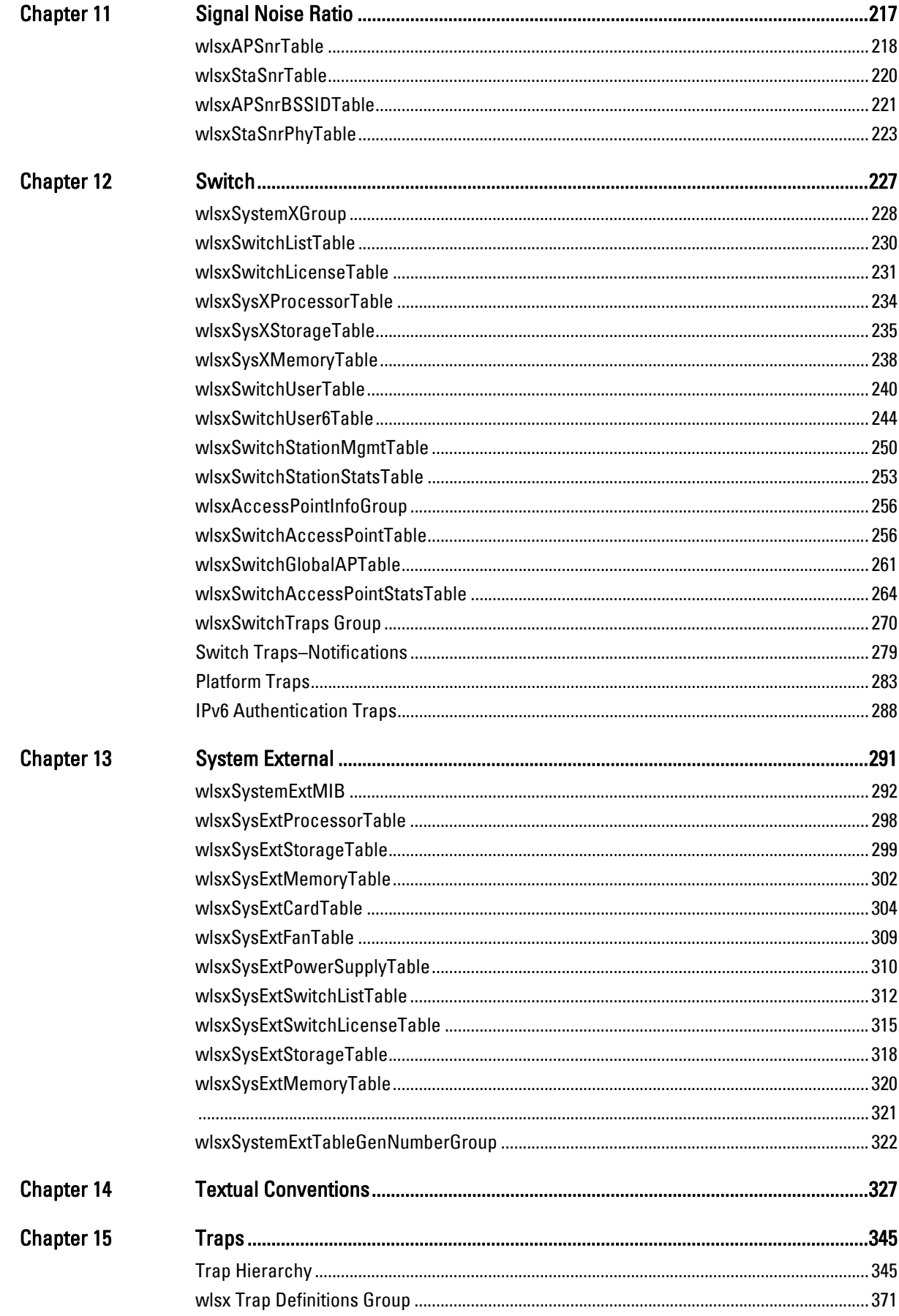

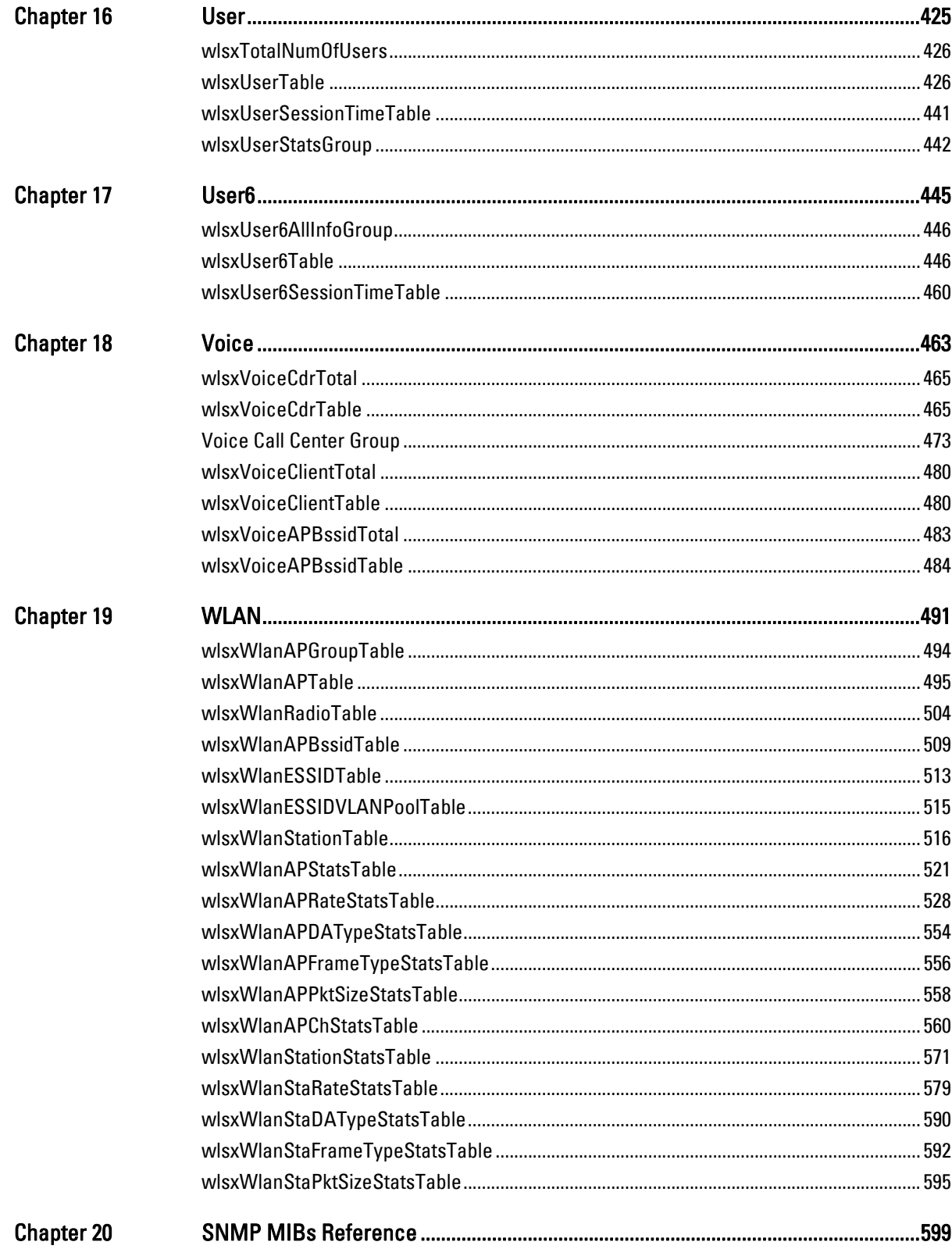

# **Tables**

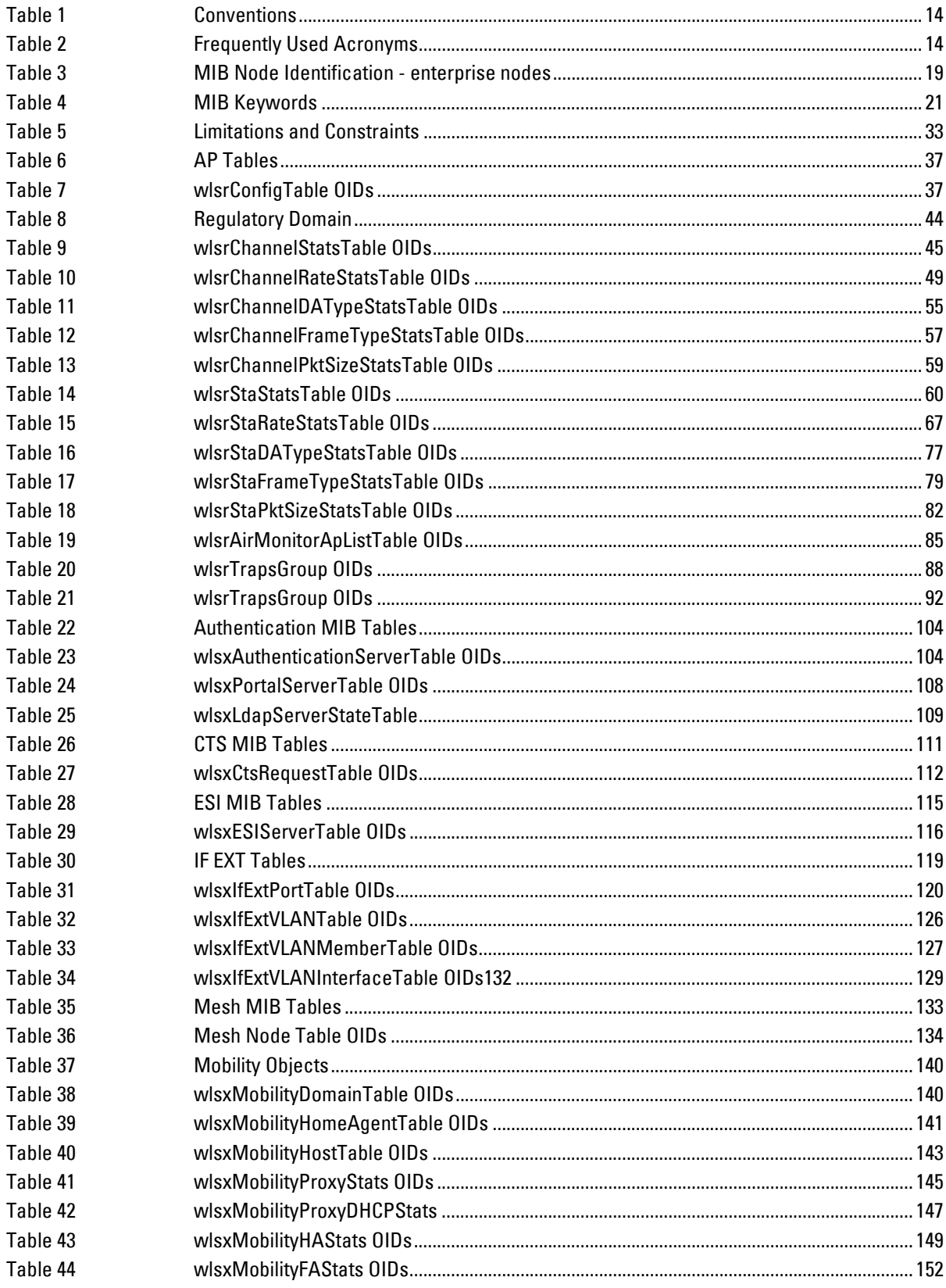

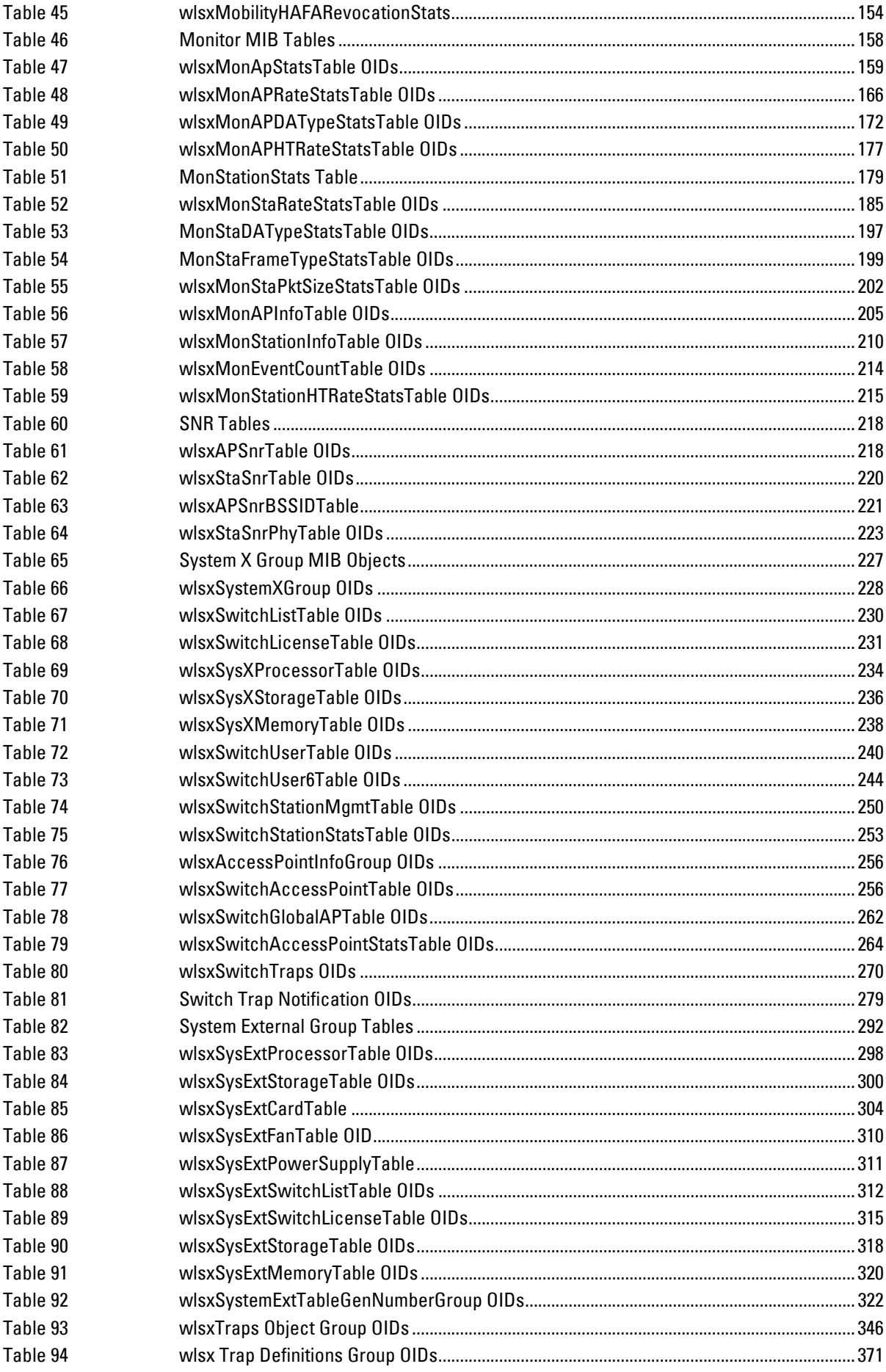

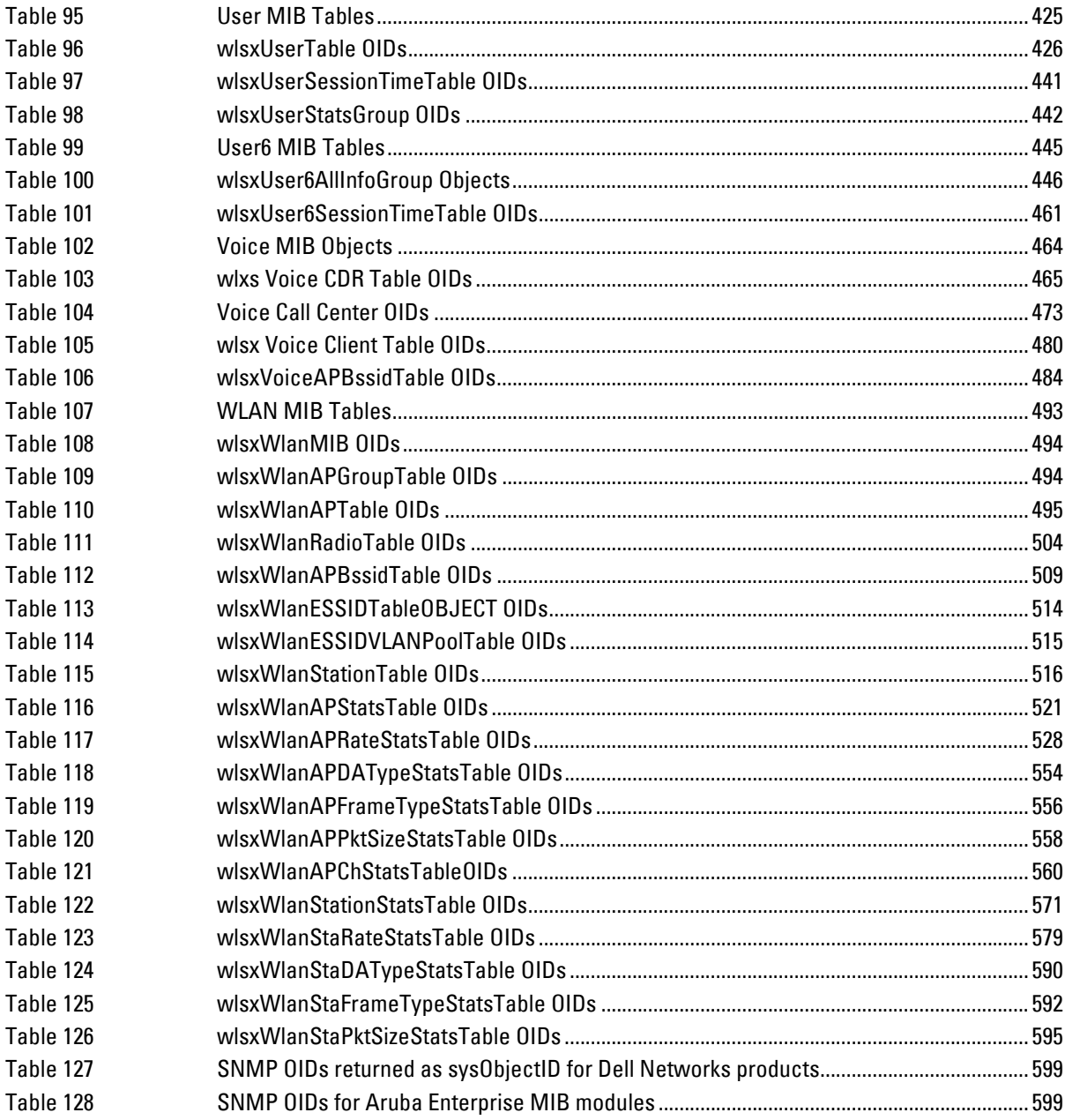

# **Figures**

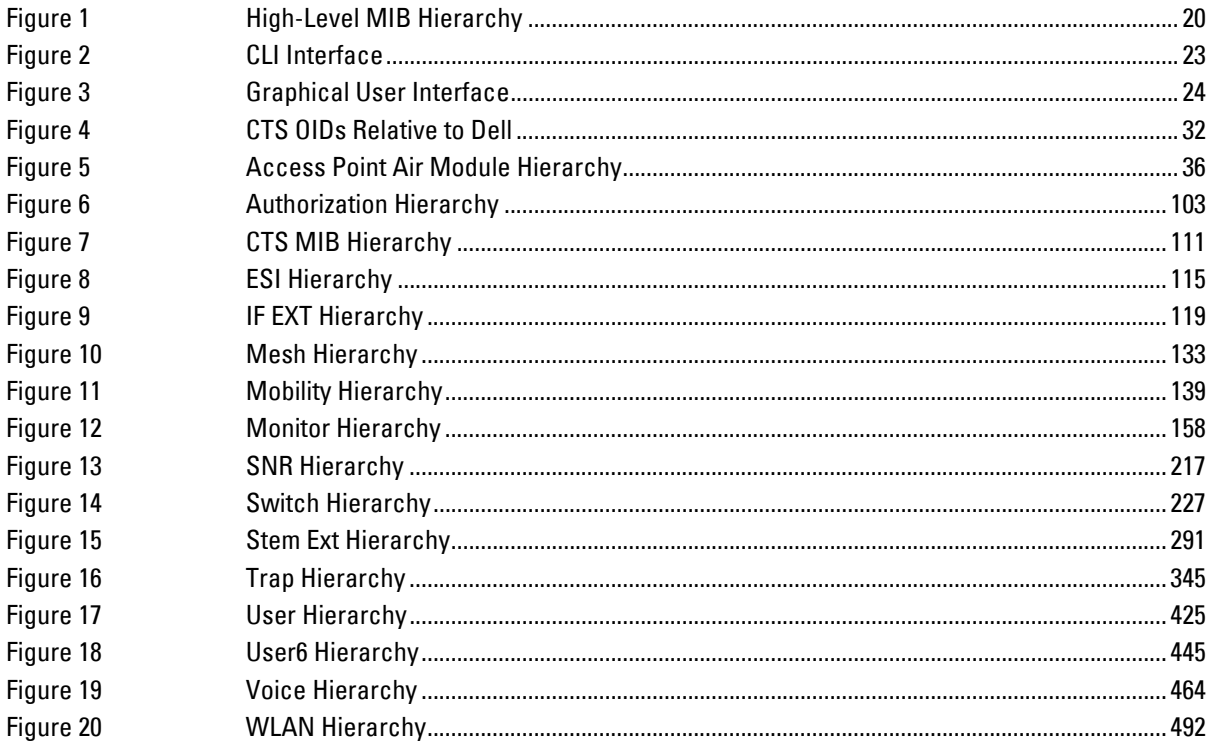

### <span id="page-12-1"></span><span id="page-12-0"></span>**An Overview of This Manual**

This guide is geared toward network administrators and operators responsible for managing the Dell controller.

### <span id="page-12-2"></span>**Contents**

This guide provides information about ArubaOS MIBs. Unless otherwise stated in the following table, each chapter provides information about the hierarchy, OIDs, and descriptions of the statistical information the MIBs provide.

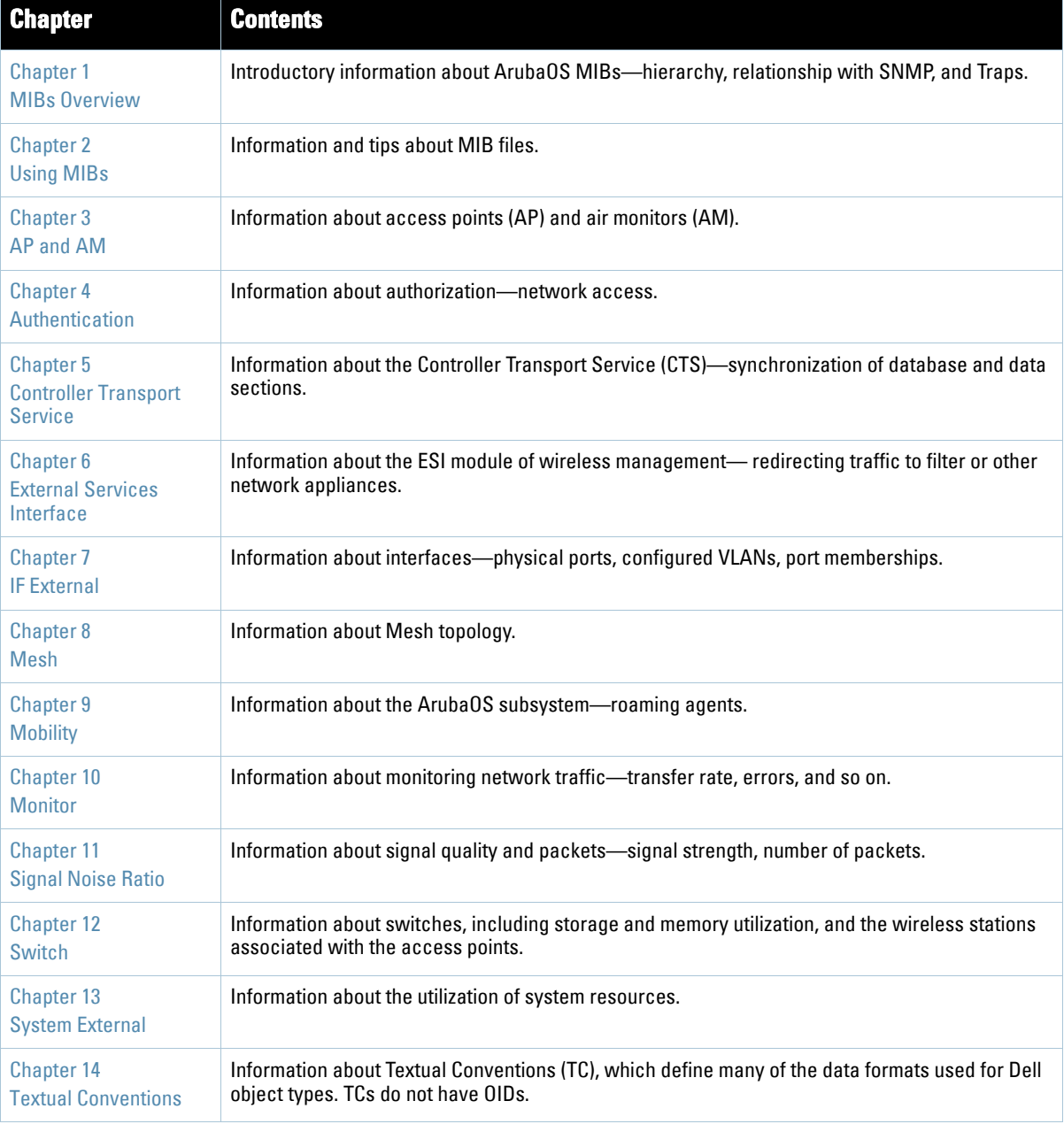

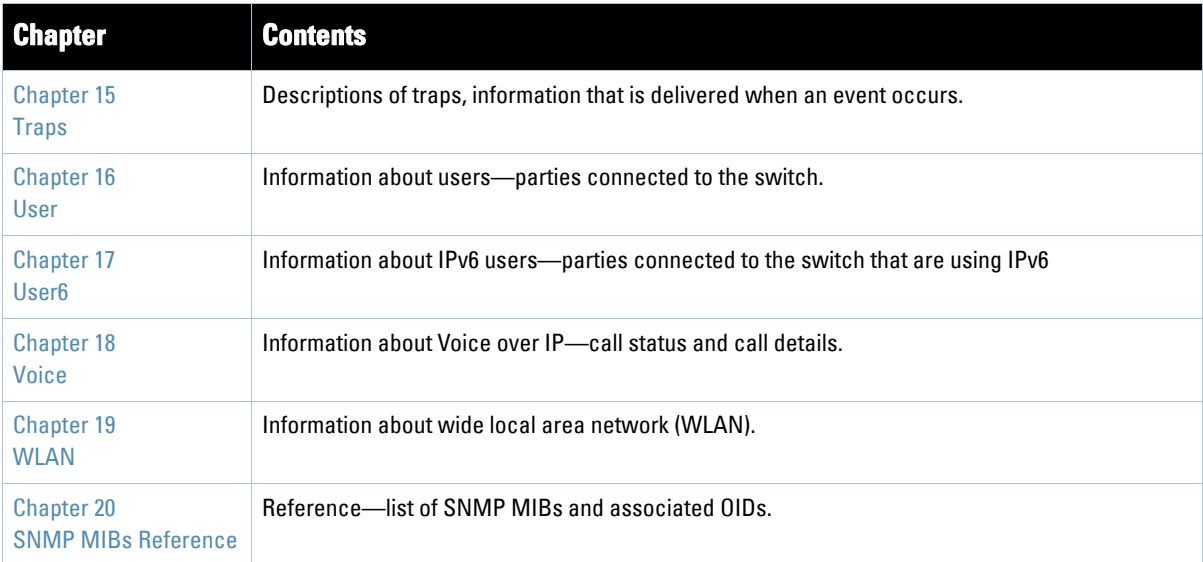

# <span id="page-13-0"></span>**Related Documents**

The complete documentation set for ArubaOS 5.0 software release are:

- **•** Dell PowerConnect ArubaOS 6.0 MIB Reference Guide (this guide)
- z *Dell PowerConnect ArubaOS 6.0 Quick Start Guide*
- z *Dell PowerConnect ArubaOS 6.0 User Guide*
- z *Dell PowerConnect ArubaOS 6.0 CLI Reference Guide*
- z *Dell PowerConnect ArubaOS 6.0 Release Notes*
- z *Dell PowerConnect ArubaOS Documentation Pointer*

### <span id="page-13-1"></span>**Text Conventions**

[Table 1](#page-13-3) presents the conventions used throughout this manual to emphasize important concepts:

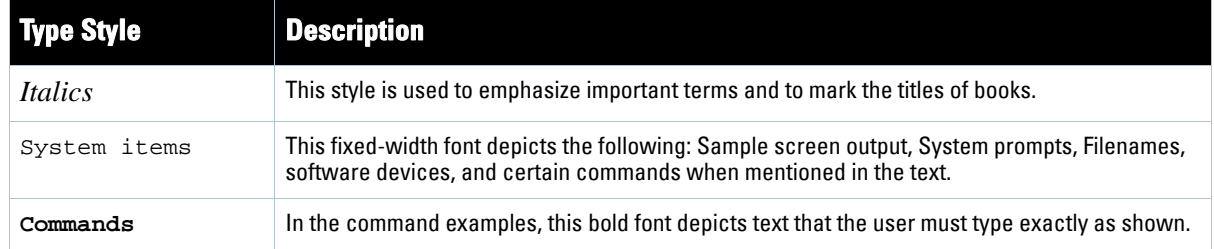

<span id="page-13-3"></span>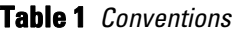

### <span id="page-13-2"></span>**Frequently Used Acronyms**

[Table 2](#page-13-4) defines frequently used acronyms.

<span id="page-13-4"></span>**Table 2** *Frequently Used Acronyms*

| <b>Acronym</b> | Definition          |
|----------------|---------------------|
| 3DES           | <b>Triple DES</b>   |
| ACL            | Access Control List |

**Table 2** *Frequently Used Acronyms (Continued)*

| <b>Acronym</b>   | <b>Definition</b>                           |
|------------------|---------------------------------------------|
| <b>ADP</b>       | ArubaOS Discovery Protocol                  |
| AM               | <b>Air Monitor</b>                          |
| AP               | <b>Access Point</b>                         |
| ARM              | <b>Adaptive Radio Management</b>            |
| <b>BSSID</b>     | <b>Basic Service Set Identifier</b>         |
| CA               | <b>Certificate Authority</b>                |
| CAC              | <b>Call Admission Control</b>               |
| CHAP             | Challenge Handshake Authentication Protocol |
| CLI              | <b>Command Line Interface</b>               |
| CRL              | <b>Certificate Revocation List</b>          |
| CSA              | <b>Channel Switch Announcement</b>          |
| CSR              | <b>Certificate Signing Request</b>          |
| CW               | <b>Contention Window</b>                    |
| DA               | <b>Destination Address</b>                  |
| <b>DES</b>       | <b>Data Encryption Standard</b>             |
| <b>DHCP</b>      | <b>Dynamic Host Configuration Protocol</b>  |
| <b>DNS</b>       | <b>Domain Name Service</b>                  |
| D <sub>0</sub> S | <b>Denial of Service</b>                    |
| <b>DPD</b>       | <b>Dead Peer Detection</b>                  |
| <b>DSS</b>       | <b>Direct Spread Spectrum</b>               |
| EAP              | <b>Extensible Authentication Protocol</b>   |
| EDCA             | <b>Enhanced Distributed Channel Access</b>  |
| <b>EIRP</b>      | <b>Effective Isotropic Radiated Power</b>   |
| ESI              | <b>External Services Interface</b>          |
| ESSID            | <b>Extended Service Set Identifier</b>      |
| GRE              | <b>Generic Routing Encapsulation</b>        |
| GUI              | <b>Graphical User Interface</b>             |
| HAT              | <b>Home Agent Table</b>                     |
| HT               | <b>High Throughput</b>                      |
| IAS              | <b>Internet Authentication Service</b>      |
| <b>IDS</b>       | <b>Intrusion Detection System</b>           |
| <b>IGMP</b>      | <b>Internet Group Management Protocol</b>   |
| IKE              | Internet Key Exchange                       |
| IP               | <b>Internet Protocol</b>                    |

**Table 2** *Frequently Used Acronyms (Continued)*

| <b>Acronym</b> | <b>Definition</b>                                     |
|----------------|-------------------------------------------------------|
| IV             | <b>Initialization Vectors</b>                         |
| kB             | Kilobyte                                              |
| LAN            | <b>Local Area Network</b>                             |
| LDAP           | <b>Lightweight Directory Access Protocol</b>          |
| П              | Listening Interval                                    |
| <b>MAC</b>     | <b>Media Access Control</b>                           |
| <b>MB</b>      | Megabyte                                              |
| <b>MCHAP</b>   | Microsoft Challenge Handshake Authentication Protocol |
| <b>MIB</b>     | <b>Management Information Base</b>                    |
| <b>NAS</b>     | Network Address Server                                |
| <b>NAT</b>     | <b>Network Address Translation</b>                    |
| <b>NIC</b>     | Network Interface Card                                |
| <b>NTP</b>     | <b>Network Time Protocol</b>                          |
| 0FDM           | <b>Orthogonal Frequency Division Multiplexing</b>     |
| $0$ ID         | Object Identifier                                     |
| <b>OUI</b>     | Organizational Unit Identifier                        |
| PAP            | <b>Password Authentication Protocol</b>               |
| <b>PEAP</b>    | <b>Protected EAP</b>                                  |
| <b>PEF</b>     | <b>Policy Enforcement Firewall</b>                    |
| PIN            | <b>Personal Identification Number</b>                 |
| PoE            | Power over Ethernet                                   |
| <b>PPTP</b>    | Point-to-Point Tunneling Protocol                     |
| <b>PSK</b>     | Pre-Shared Key                                        |
| QoS            | <b>Quality of Service</b>                             |
| RADIUS         | Remote Authentication Dial In User Service            |
| RAP            | <b>Remote Access Point</b>                            |
| <b>RF</b>      | Radio Frequency                                       |
| <b>RMON</b>    | <b>Remote Monitor</b>                                 |
| <b>RSA</b>     | Rivest-Shamir-Aldeman (encryption algorithm)          |
| <b>SIP</b>     | <b>Session Initiation Protocol</b>                    |
| <b>SNMP</b>    | Simple Network Management Protocol                    |
| <b>SSH</b>     | <b>Secure Shell</b>                                   |
| SSID           | Service Set Identifier                                |
| TIM            | <b>Traffic Indication Map</b>                         |

**Table 2** *Frequently Used Acronyms (Continued)*

| <b>Acronym</b> | <b>Definition</b>                      |
|----------------|----------------------------------------|
| <b>TLS</b>     | <b>Transport Layer Security</b>        |
| <b>ToS</b>     | <b>Type of Service</b>                 |
| <b>TSPEC</b>   | <b>Traffic Specification</b>           |
| <b>VLAN</b>    | Virtual Local Area Network             |
| VoIP           | Voice over IP                          |
| <b>VPN</b>     | <b>Virtual Private Network</b>         |
| <b>VRRP</b>    | Virtual Router Redundancy Protocol     |
| <b>VSA</b>     | <b>Vendor Specific Attributes</b>      |
| <b>WEP</b>     | <b>Wired Equivalent Protocol</b>       |
| <b>WINS</b>    | <b>Windows Internet Naming Service</b> |
| <b>WLAN</b>    | Wireless Local Area Network            |
| <b>WMM</b>     | Wireless MultiMedia / Wi-Fi Multimedia |
| <b>WMS</b>     | <b>WLAN Management System</b>          |
| <b>WPA</b>     | <b>Wi-Fi Protected Access</b>          |

# <span id="page-16-1"></span><span id="page-16-0"></span>**Contacting Support**

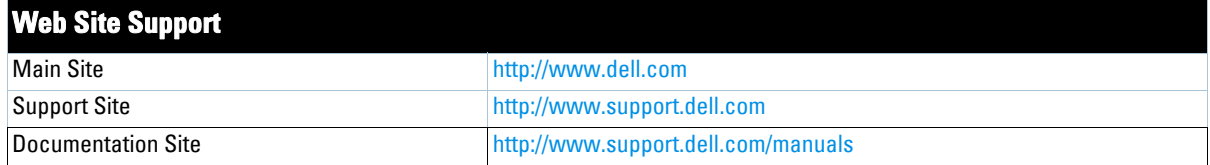

### <span id="page-18-4"></span><span id="page-18-0"></span>**Chapter 1**

### <span id="page-18-5"></span><span id="page-18-1"></span>**MIBs Overview**

This chapter provides an overview of the ArubaOS Enterprise MIBs in the following sections:

- MIB<sub>s</sub>
- **[SNMP](#page-19-0)**
- **[Traps](#page-20-0)**

### <span id="page-18-6"></span><span id="page-18-2"></span>**MIBs**

A Management Information Base (MIB) is a virtual database that contains information that is used for network management. Each managed device contains MIBs that define the properties of that device. A separate MIB is provided for each defined property, such as the group of physical ports that are assigned to a VLAN or the statistical data of packets that are transferred at a specific rate.

MIB objects, such as a MIB table or a specific element of data in a MIB table, are identified with Object Identifiers (OIDs). The OIDs are designated by text strings and integer sequences.

The hardware MIBs are assigned under the Dell organization code, while all others are under the Aruba organization code. For example, *Dell* and *1.3.6.1.4.1.674* both represent the private enterprise node *Aruba*, as shown in [Figure 1 on page 20](#page-19-1).

*Dell* is the parent of the proprietary MIBs that are supported on Dell PowerConnect Mobility Controllers.

The numerical string lists the nodes of the enterprise MIB hierarchy, as shown in [Table 3](#page-18-3).

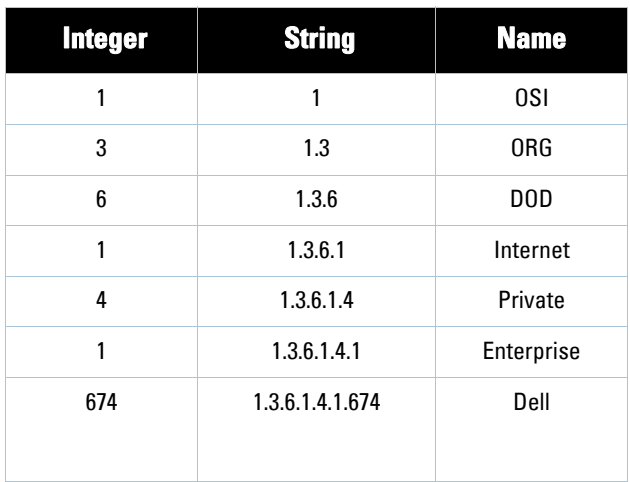

<span id="page-18-3"></span>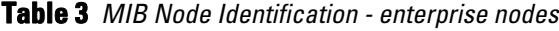

[Figure 1](#page-19-1) illustrates the high-level hierarchy of the MIBs. This document only covers the enterprise MIBs, objects designed to specifically support Dell devices. Standard MIBs are not covered.

<span id="page-19-1"></span>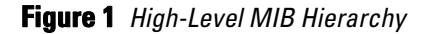

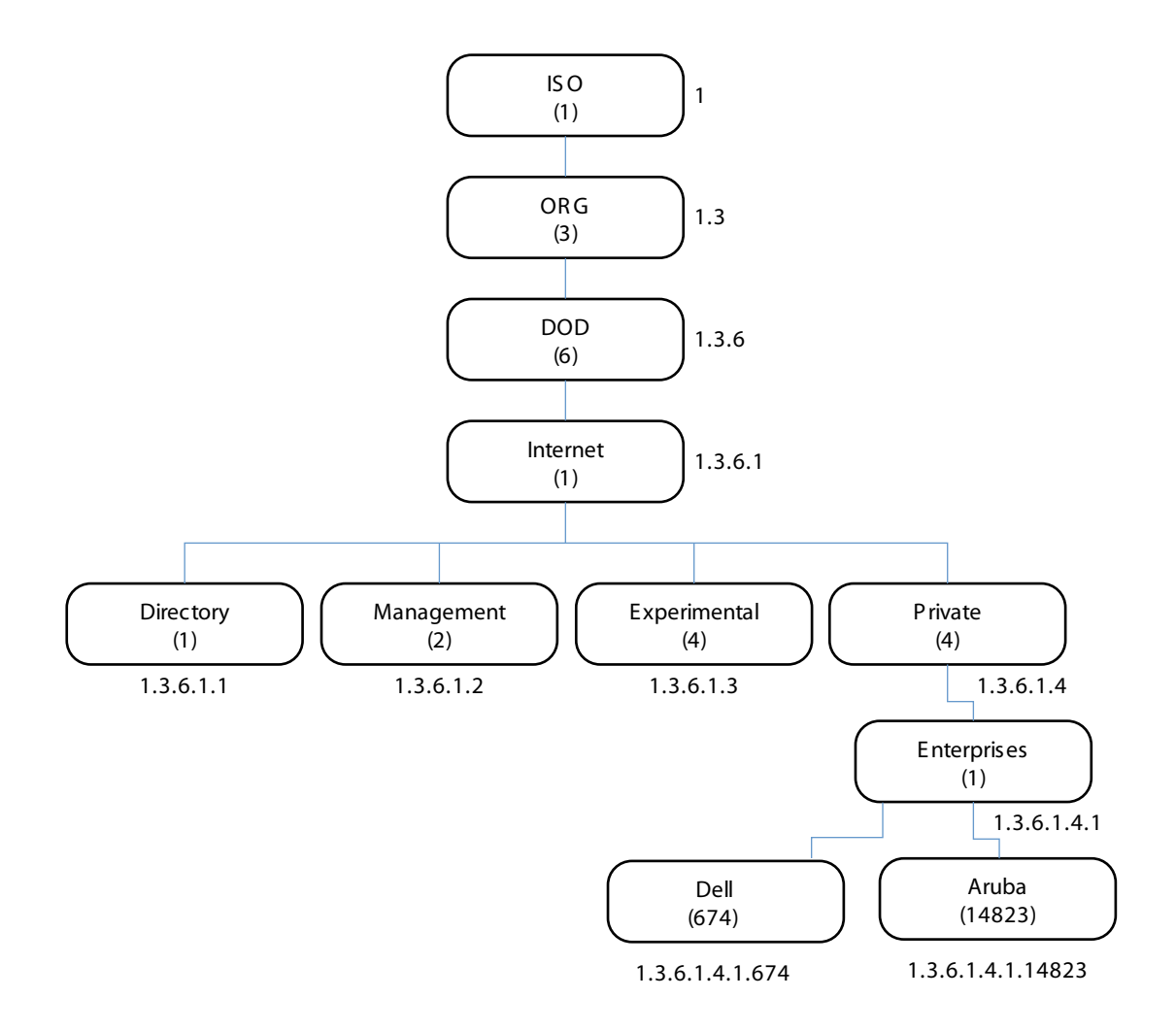

MIB is one of the elements of Simple Network Management Protocol (SNMP), which is used to manage network devices. To deliver information between devices, every object referred to in an SNMP message must be listed in the MIB. If a component of a device is not described in a MIB, that component cannot be recognized by SNMP there is no information for SNMP managers and SNMP agents to exchange.

The information provided by a MIB is a file that describes network elements with numerical strings. This information is compiled into readable text by the SNMP manager. For information about reading MIB text files, see ["Reading MIB Files" on page](#page-27-1) 28.

### <span id="page-19-0"></span>**SNMP**

Three significant elements of SNMP are Managers, Agents, and MIBs.

- Managers (software application) are consoles that are used to communicate with and manage devices that support SNMP Agents. Managers collect information by polling Agents. Managers can also be used to send configuration updates or send controlling requests to actively manage a network device.
- Agents (software application) provide information from the network devices to the Managers. Network devices include workstations, routers, microwave radios, and other network components. Agents are embedded in the controller firmware, unlike some devices such as servers that require the agent to be installed separately.
- MIBs are used for communication between the Managers and the Agents. The OIDs of the MIBs enable the Managers and Agents to communicate specific data requests and data returns.
- To ensure functionality with SNMP, MIB objects must be defined with the proper *keywords*, as shown in [Table 4.](#page-20-1)

ArubaOS Enterprise MIBs support SNMPv1, SNMPv2, and SNMPv3.

<span id="page-20-1"></span>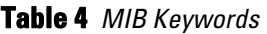

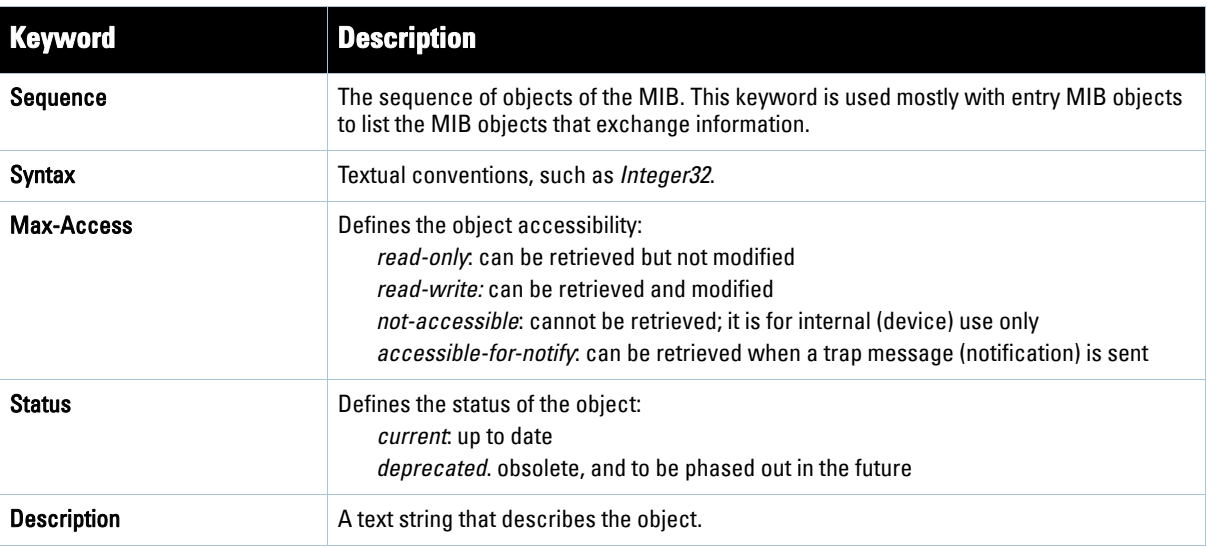

**I** 

Note: History may be included in some MIB tables—it lists in which ArubaOS release the MIB was updated or otherwise changed.

# <span id="page-20-0"></span>**Traps**

An event is a change on a network device, such as a change in value that crosses threshold. Some events are categorized as alarms, other events only provide information. When an event occurs on a network device, SNMP notifications are sent out as traps or information requests.

- Traps are unconfirmed notifications—the receiver does not acknowledge to the sender that the information was received.
- Inform requests are confirmed notifications—the receiver acknowledges to the sender that the information was received.

Following are descriptions of trap types.

• Discrete Alarm Inputs

These traps, also known as digital inputs or contact closures, are used for monitoring equipment failures, intrusion alarms, beacons, and flood and fire detectors.

• Analog Alarm Inputs

Analog alarms measure characteristics that can affect equipment performance—variable levels of voltage or current, temperature, humidity, and pressure.

• Ping Alarms

Ping alarms are used to ping network devices at regular intervals. If a device fails to respond, an alarm (SNMP trap) will be sent.

• Control Relays

Relay outputs enable operating remote site equipment.

**•** Terminal Server Function

The terminal server function enables connection to remote-site serial devices. For example, device connection to serial ports enables telnet access via LAN.

ArubaOS traps are described in the following chapter and sections.

- ["Traps" on page](#page-344-5) 345
- <sup>z</sup> ["wlsrTrapObjectsGroup" on page](#page-87-2) 88
- ["wlsrTrapsGroup" on page](#page-91-2) 92
- <sup>z</sup> ["wlsxSwitchTraps Group" on page](#page-269-2) 270
- <sup>z</sup> ["Switch Traps–Notifications" on page](#page-278-2) 279
- ["Platform Traps" on page](#page-282-1) 283
- <sup>z</sup> ["IPv6 Authentication Traps" on page](#page-287-1) 288

### <span id="page-22-5"></span><span id="page-22-0"></span>**Chapter 2**

### <span id="page-22-6"></span><span id="page-22-1"></span>**Using MIBs**

This chapter provides information on and examples of using MIBs.

- [Downloading MIB Files](#page-22-2)
- [Monitoring WLAN Health](#page-22-3)
- [Reading MIB Files](#page-27-0)
- **SNMP** File
- [HP OpenView](#page-32-0)
- **MIB** Limitations

### <span id="page-22-8"></span><span id="page-22-2"></span>**Downloading MIB Files**

The most recent Dell MIB files are available for registered customers at:

[http://www.support.dell.com](support.dell.com)

For assistance to set up an account and access files, please contact customer service. See ["Contacting](#page-16-1)  [Support" on page](#page-16-1) 17.

### <span id="page-22-3"></span>**Monitoring WLAN Health**

This section lists SNMP MIBs that are frequently used to run health checks on Dell devices, which can be performed through a MIB browser application. To retrieve information from a MIB, the following information is required:

- $\bullet$  SNMP version
- SNMP community name—*public* or *private*
- <sup>z</sup> The IP Address of the Dell Mobility Controller
- The OID of the MIB value you want to monitor

In addition, MIB files can be placed in the appropriate disk location to assist the user in locating desired OID values for monitoring. If MIB files need to be acquired, see ["Downloading MIB Files" on page](#page-22-2) 23, above.

It is assumed that the workstation is connected to the Dell controller and that a MIB browser is available. For most applications, the *root* of the MIB must be included in the OID—the OID begins with a decimal point as shown below.

**.**1.3.6.1.4.1.674.2.2.1.1.2.1

#### <span id="page-22-7"></span>**MIB Browsers**

If using an application that is run through CLI (a *cmd* window), the command would resemble the following:

snmpget -v 2c -c <community name> <controller IP address><MIB OID>

[Figure 2](#page-22-4) shows an example of submitting a command to obtain information.

#### <span id="page-22-4"></span>**Figure 2** *CLI Interface*

C:\usr\bin>snmpget -v 2c -c public 10.100.101.59 .1.3.6.1.4.1.14823.2.2.1.1.1.1 WLSX-SWITCH-MIB::wlsxHostName = GLOBALS: Aruba200

[Figure 3](#page-23-0) shows how information may be obtained through a graphical user interface ( GUI). The user interface and the available features vary by application.

<span id="page-23-0"></span>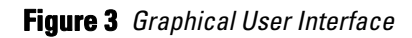

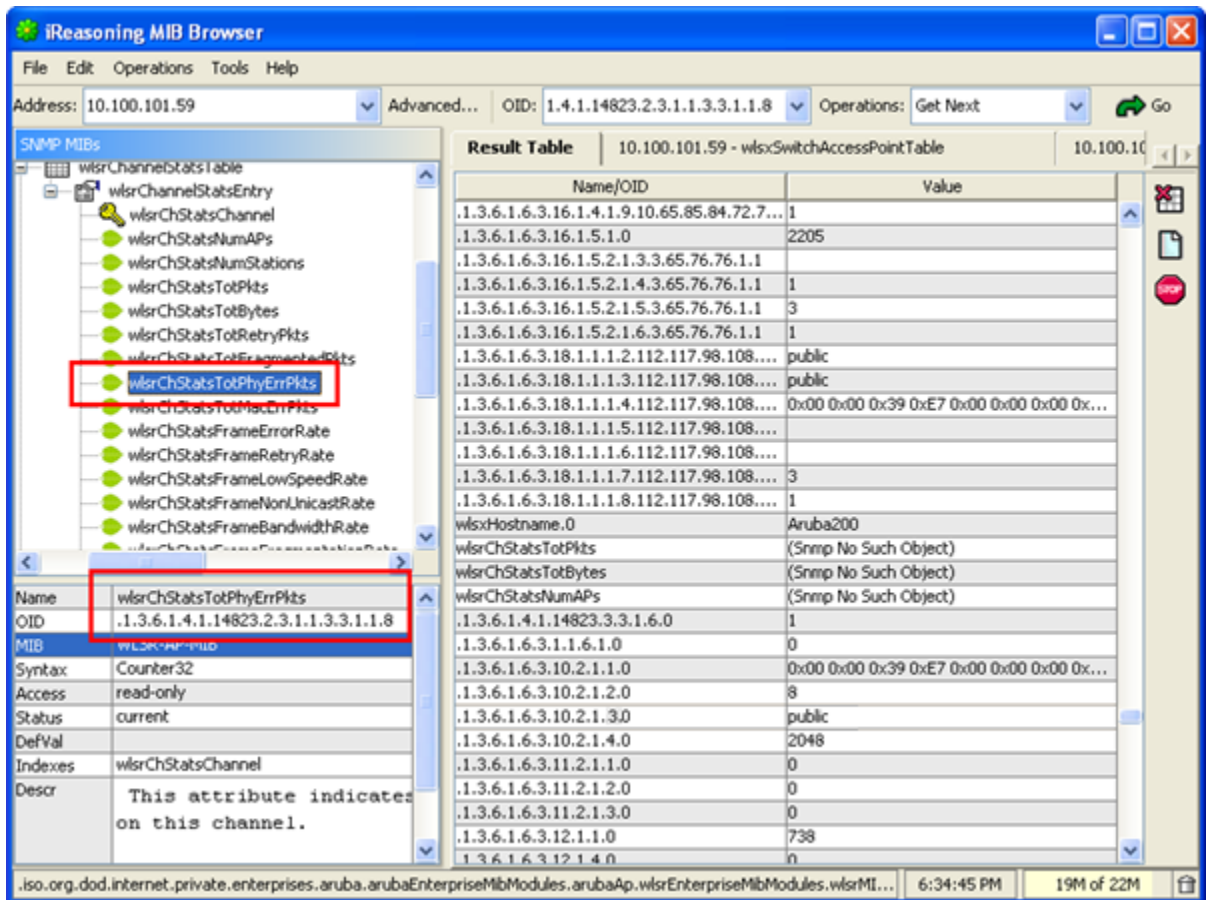

### **WLAN Health Information**

This sections lists frequently used MIBs for system health checks. Examples of executing a command via CLI are also provided. Health check information can be acquired through other MIB browsers, as described in ["MIB](#page-22-7)  [Browsers" on page](#page-22-7) 23.

- [Number of Current Authentications per AP](#page-24-0) **z [Frame Retry Rate per AP Channel](#page-25-0)**
- 
- 
- 
- z [Number of Rogue APs per Controller—Count per](#page-24-4)  **[Building](#page-24-4)**
- [Number of Interfering APs per Controller](#page-24-5) [Tx Bytes per AP BSSID \(32-bit counter\)](#page-26-3)
- 
- **[AP Information from Master Controller](#page-25-2) 2008 [Rx Bytes per AP BSSID \(32-bit counter\)](#page-26-5)**
- 
- [Frame Retry Rate per AP BSSID](#page-25-4) **z Free Memory**
- 
- **Example 2** [Number of Current APs per Controller](#page-24-1) **z [Frame Low-Speed Rate per AP Channel](#page-25-1)**
- [Number of Down APs per Controller](#page-24-2) **z [Frame Receive Errors per AP Channel](#page-26-0)** 
	- [Number of Successful 802.1x Authentications](#page-24-3) **z** [Total Current Channel Bandwidth \(kbps\) per AP](#page-26-1)
		- z [Tx Packets per AP BSSID \(32-bit counter\)](#page-26-2)
		-
- **z** [Noise Level per AP](#page-24-6) **z Rx Packets per AP BSSID** (32-bit counter)
	-
- [Information from Any AP](#page-25-3) **z AP 30 and 20 and 20 and 20 and 20 and 20 and 20 and 20 and 20 and 20 and 20 and 20 and 20 and 20 and 20 and 20 and 20 and 20 and 20 and 20 and 20 and 20 and 20 and 20 and 20 and 20 and 20 and 2** 
	-
- [Frame Low-Speed Rate per AP BSSID](#page-25-5) **z SNR** of Wireless Devices per AP
- [Frame Receive Error Rate per AP BSSID](#page-25-6) [SNR of APs](#page-27-3)
- 
- 

#### <span id="page-24-0"></span>**Number of Current Authentications per AP**

wlsxSwitchUserTable .1.3.6.1.4.1.14823.2.2.1.1.2.1

snmpwalk -v 2c -m ALL -c <community name> <controller IP addr> .1.3.6.1.4.1.14823.2.2.1.1.2.1 | grep -c <AP Location ID x.y.z>

#### <span id="page-24-1"></span>**Number of Current APs per Controller**

wlsxSwitchTotalNumAccessPoints .1.3.6.1.4.1.14823.2.2.1.1.3.1

snmpget -v 2c -m ALL -c <community name> <Local controller IP> .1.3.6.1.4.1.14823.2.2.1.1.3.1

#### <span id="page-24-2"></span>**Number of Down APs per Controller**

globalAPState .1.3.6.1.4.1.14823.2.2.1.1.3.4.1.6

snmpwalk -v 2c -m ALL -c <community name> <Master controller IP addr> .1.3.6.1.4.1.14823.2.2.1.1.3.4.1.6 | grep -c 'INTEGER: 2'

#### <span id="page-24-3"></span>**Number of Successful 802.1x Authentications**

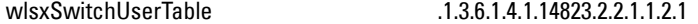

To list the current dot1x users, enter:

snmpwalk -v 2c -m ALL -c <community name> <controller IP addr> .1.3.6.1.4.1.14823.2.2.1.1.2.1 | grep -c "<dot1x>"

#### <span id="page-24-4"></span>**Number of Rogue APs per Controller—Count per Building**

wlsrAmRAPType .1.3.6.1.4.1.14823.2.3.1.1.4.1.1.6

snmpwalk -v 2c -m ALL -c <community name> <AP IP addr> .1.3.6.1.4.1.14823.2.3.1.1.4.1.1.6 | grep -c "unsecure"

#### <span id="page-24-5"></span>**Number of Interfering APs per Controller**

wlsrAmRAPType .1.3.6.1.4.1.14823.2.3.1.1.4.1.1.6

snmpwalk -v 2c -m ALL -c <community name> <AP IP addr> .1.3.6.1.4.1.14823.2.3.1.1.4.1.1.6 | grep -c "interfering"

#### <span id="page-24-6"></span>**Noise Level per AP**

apChannelNoise .1.3.6.1.4.1.14823.2.2.1.1.3.3.1.13

snmpwalk -v 2c -c <community name> <controller IP addr> .1.3.6.1.4.1.14823.2.2.1.1.3.3.1.13 | grep "<ap bssid in decimal format>"

#### <span id="page-25-2"></span>**AP Information from Master Controller**

wlsxSwitchGlobalAPTable .1.3.6.1.4.1.14823.2.2.1.1.3.4

The following command retrieves the BSSIDs and local controller IP of each AP.

```
snmpwalk -v 2c -m ALL -c <community name> <Master controller IP addr>
.1.3.6.1.4.1.14823.2.2.1.1.3.4
```
#### <span id="page-25-3"></span>**Information from Any AP**

wlsrConfigTable .1.3.6.1.4.1.14823.2.3.1.1.1.1

The following information can be retrieved from an AP:

Current configuration of SSID, Mode, Current Channel, Tx-Power, RTS Threshold, Retry Limit, Preamble, Beacon Interval, Power Mgmt, Load Balance, Supported Rates, DTIM Period, LMS Address, Encryption, Status, Ageout, MTU, Location, Hide SSID, Deny Broadcast, BG mode, Radio Chipset, Regulatory Domain, Country Code, and Tx Rates.

snmpwalk -v 2c -m ALL -c <community name> <AP IP addr> .1.3.6.1.4.1.14823.2.3.1.1.1.1

#### <span id="page-25-4"></span>**Frame Retry Rate per AP BSSID**

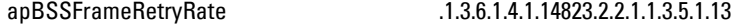

snmpwalk -v 2c -c <community name> <controller IP addr> .1.3.6.1.4.1.14823.2.2.1.1.3.5.1.13 | grep "<ap bssid in decimal format>"

#### <span id="page-25-5"></span>**Frame Low-Speed Rate per AP BSSID**

apBSSFrameLowSpeedRate .1.3.6.1.4.1.14823.2.2.1.1.3.5.1.14

snmpwalk -v 2c -c <community name> <controller IP addr> .1.3.6.1.4.1.14823.2.2.1.1.3.5.1.14 | grep "<ap bssid in decimal format>"

#### <span id="page-25-6"></span>**Frame Receive Error Rate per AP BSSID**

apBSSFrameReceiveErrorRate .1.3.6.1.4.1.14823.2.2.1.1.3.5.1.17

snmpwalk -v 2c -c <community name> <controller IP addr> .1.3.6.1.4.1.14823.2.2.1.1.3.5.1.17 | grep "<ap bssid in decimal format>"

#### <span id="page-25-0"></span>**Frame Retry Rate per AP Channel**

apChannelFrameRetryRate .1.3.6.1.4.1.14823.2.2.1.1.3.5.1.3

snmpwalk -v 2c -c <community name> <controller IP addr> .1.3.6.1.4.1.14823.2.2.1.1.3.5.1.3 | grep "<ap bssid in decimal format>"

#### <span id="page-25-1"></span>**Frame Low-Speed Rate per AP Channel**

apChannelFrameLowSpeedRate .1.3.6.1.4.1.14823.2.2.1.1.3.5.1.4

snmpwalk -v 2c -c <community name> <controller IP addr> .1.3.6.1.4.1.14823.2.2.1.1.3.5.1.4 | grep "<ap bssid in decimal format>"

#### <span id="page-26-0"></span>**Frame Receive Errors per AP Channel**

This information is available from any Dell controller.

apChannelFrameReceiveErrorRate .1.3.6.1.4.1.14823.2.2.1.1.3.5.1.7

```
snmpwalk -v 2c -c <community name> <controller IP addr>
.1.3.6.1.4.1.14823.2.2.1.1.3.5.1.7 | grep "<ap bssid in decimal format>"
```
#### <span id="page-26-1"></span>**Total Current Channel Bandwidth (kbps) per AP**

apChannelBwRate .1.3.6.1.4.1.14823.2.2.1.1.3.5.1.2

snmpwalk -v 2c -c <community name> <controller IP addr> .1.3.6.1.4.1.14823.2.2.1.1.3.5.1.2 | grep "<ap bssid in decimal format>"

#### <span id="page-26-2"></span>**Tx Packets per AP BSSID (32-bit counter)**

apBSSTxPackets .1.3.6.1.4.1.14823.2.2.1.1.3.5.1.8

snmpwalk -v 2c -c <community name> <controller IP addr> .1.3.6.1.4.1.14823.2.2.1.1.3.5.1.8 | grep "<ap bssid in decimal format>"

#### <span id="page-26-3"></span>**Tx Bytes per AP BSSID (32-bit counter)**

apBSSTxBytes .1.3.6.1.4.1.14823.2.2.1.1.3.5.1.9

snmpwalk -v 2c -c <community name> <controller IP addr> .1.3.6.1.4.1.14823.2.2.1.1.3.5.1.9 | grep "<ap bssid in decimal format>"

#### <span id="page-26-4"></span>**Rx Packets per AP BSSID (32-bit counter)**

apBSSRxPackets .1.3.6.1.4.1.14823.2.2.1.1.3.5.1.10

snmpwalk -v 2c -c <community name> <controller IP addr> .1.3.6.1.4.1.14823.2.2.1.1.3.5.1.10 | grep "<ap bssid in decimal format>"

#### <span id="page-26-5"></span>**Rx Bytes per AP BSSID (32-bit counter)**

apBSSRxBytes .1.3.6.1.4.1.14823.2.2.1.1.3.5.1.11

snmpwalk -v 2c -c <community name> <controller IP addr> .1.3.6.1.4.1.14823.2.2.1.1.3.5.1.11 | grep "<ap bssid in decimal format>"

#### <span id="page-26-6"></span>**Total Bandwidth per AP BSSID (kbps)**

apBSSBwRate .1.3.6.1.4.1.14823.2.2.1.1.3.5.1.12

snmpwalk -v 2c -c <community name> <controller IP addr> .1.3.6.1.4.1.14823.2.2.1.1.3.5.1.12 | grep "<ap bssid in decimal format>

#### **Free Memory**

sysXMemoryFree .1.3.6.1.4.1.14823.2.2.1.1.1.11.1.4

snmpget -v 2c -m ALL -c <community name> <controller IP addr> .1.3.6.1.4.1.14823.2.2.1.1.1.11.1.4.1

#### <span id="page-27-2"></span>**SNR of Wireless Devices per AP**

staSignalToNoiseRatio .1.3.6.1.4.1.14823.2.2.1.1.2.2.1.7

snmpwalk -v 2c -c <community name> <controller IP addr> .1.3.6.1.4.1.14823.2.2.1.1.2.2.1.7 | grep "<ap bssid in decimal format>"

#### <span id="page-27-3"></span>**SNR of APs**

apSignalToNoiseRatio .1.3.6.1.4.1.14823.2.2.1.1.3.3.1.14

snmpwalk -v 2c -c <community name> <controller IP addr> .1.3.6.1.4.1.14823.2.2.1.1.3.3.1.14 | grep "<ap bssid in decimal format>"

### <span id="page-27-1"></span><span id="page-27-0"></span>**Reading MIB Files**

This section describes how to interpret the basic components of a MIB file. To determine the OIDs, viewing the file snmp.h may be necessary, which is described in ["SNMP File" on page](#page-31-0) 32. For additional information about MIB files, see ["MIBs" on page](#page-18-6) 19. For a listing of SNMP MIB OIDs, see [Chapter 20, "SNMP MIBs Reference" on](#page-598-5)  [page 599.](#page-598-5)

MIB files describe a specific component of a network device. The files are numerical strings that are converted to ASCII text by the compiler of the SNMP manager. A word processor or text editor can be used to open the ASCII file. The contents of an example ArubaOS enterprise MIB file, *aruba-cts.my*, are described below.

#### **Opening Line**

Following is the opening line, the beginning of the MIB file.

WLSX-CTS-MIB DEFINITIONS ::= BEGIN

#### **Imports**

The Imports section lists the objects that are defined in external ASN.1 files and are used in the current MIB file.

#### **IMPORTS**

```
 TEXTUAL-CONVENTION,
 MODULE-IDENTITY,
 OBJECT-TYPE,
 snmpModules,
 Integer32,
 Unsigned32,
 Counter32,
 IpAddress,
 NOTIFICATION-TYPE
     FROM SNMPv2-SMI
 TDomain,
 DisplayString,
 PhysAddress,
```

```
 TAddress,
 TimeInterval,
 RowStatus,
 StorageType,
 TestAndIncr,
 MacAddress,
 TruthValue
     FROM SNMPv2-TC
 OBJECT-GROUP
     FROM SNMPv2-CONF
```
#### **Inheritance**

This section shows the vendor of the MIB and the inheritance, and provides an overall description.

A significant part of inheritance is the OID. The entire OID is not listed for each MIB object—instead, the parent of the object is shown. The tree for the CTS MIB is illustrated in [Figure 4 on page 32.](#page-31-1) The OID can be determined from the parent object as follows.

```
wlsxEnterpriseMibModules is the parent object of the CTS MIB—its OID is 
1.3.6.1.4.1.14823.2.2.1.
wlsxCtsMIB MODULE-IDENTITY shows wlsxEnterpriseMibModules 11, which indicates 11 is 
appended to the OID of wlsxEnterpriseMibModules. The resultant OID is 
1.3.6.1.4.1.14823.2.2.1.11.
wlsxCtsOpGroup OBJECT IDENTIFIER ::= \{ wlsxCtsMIB 1 \} indicates the OID is
1.3.6.1.4.1.14823.2.2.1.11.1.
wlsxCtsRequestTable OBJECT-TYPE shows wlsxCtsOpGroup 1, which indicates the OID is
```
1.3.6.1.4.1.14823.2.2.1.11.1.1.

All MIBs and their related OIDs are listed in the snmp file of ArubaOS. For more information, see ["SNMP File"](#page-31-0)  [on page](#page-31-0) 32.

#### <span id="page-28-0"></span>**wlsxEnterpriseMibModules**

FROM ARUBA-MIB;

#### **Identity**

Identity is the opening description of the MIB. The information includes contact information for the vendor and a general description of the MIB.

```
 wlsxCtsMIB MODULE-IDENTITY 
     LAST-UPDATED "0609240301Z"
     ORGANIZATION "Aruba Wireless Networks"
     CONTACT-INFO
          "Postal: 1322 Crossman Avenue
                     Sunnyvale, CA 94089
          E-mail: dl-support@arubanetworks.com
          Phone: +1 408 227 4500"
     DESCRIPTION
         "This MIB module defines MIB objects which provide
          information about the Controller Transport Service (Cts) in the 
          Dell controller."
     REVISION "0609240301Z"
     DESCRIPTION
         "The initial revision."
     ::= { wlsxEnterpriseMibModules 11 }
```
### **MIB Modules**

MIB objects can be placed in logical groups, [Group](#page-29-2) and [Table.](#page-29-3) One MIB file can consist of multiple groups. A group typically contains at least one table. The table lists the MIB objects that contain the information that is exchanged.

The first object of a table is an [Entry](#page-29-4). The keyword [SEQUENCE](#page-29-5) lists the objects of the table that contain device information. Each subsequent object [\(Informative MIB Objects\)](#page-29-6) inherits the OID of the Entry, and contains information sorted by keywords: Syntax, Access, Status, Description. For details about keywords, see ["MIBs" on](#page-18-6)  [page](#page-18-6) 19.

The OID of the Entry is wlsxCtsRequestEntry is wlsxCtsRequestTable 1, which represents 1.3.6.1.4.1.14823.2.2.1.11.1.1.1. The OIDs of the subsequent objects of this table are appended increments of the Entry OID. For example, the OID of wlsxCtsIndex is wlsxCtsRequestEntry 1, which represents 1.3.6.1.4.1.14823.2.2.1.11.1.1.1.1.

### <span id="page-29-2"></span>**Group**

```
 wlsxCtsOpGroup OBJECT IDENTIFIER ::= { wlsxCtsMIB 1 }
```
### <span id="page-29-3"></span>**Table**

```
wlsxCtsRequestTable OBJECT-TYPE
SYNTAXSEQUENCE OF WlsxCtsRequestEntry
MAX-ACCESSnot-accessible
STATUScurrent
DESCRIPTION
"
"
::= { wlsxCtsOpGroup 1 }
```
### <span id="page-29-4"></span>**Entry**

```
wlsxCtsRequestEntry OBJECT-TYPE
SYNTAX WlsxCtsRequestEntry
MAX-ACCESS not-accessible
STATUScurrent
DESCRIPTION
"" ""
INDEX { wlsxCtsIndex }
::= { wlsxCtsRequestTable 1 }
WlsxCtsRequestEntry ::=
SEQUENCE
{
wlsxCtsIndexInteger32,
wlsxCtsOpcodeDisplayString,
```
<span id="page-29-5"></span>wlsxCtsCookieDisplayString, wlsxCtsURLDisplayString, wlsxCtsFlagsBITS, wlsxCtsStatusRowStatus }

#### <span id="page-29-6"></span>**Informative MIB Objects**

```
wlsxCtsIndex OBJECT-TYPE
SYNTAX Integer32
MAX-ACCESS not-accessible
STATUScurrent
```

```
DESCRIPTION
\mathbf{u}CTS transport index 
0 - Config Sync
1 - Counters Sync
2 - RF Plan Sync
"
::= { wlsxCtsRequestEntry 1 }
wlsxCtsOpcode OBJECT-TYPE
SYNTAX DisplayString
MAX-ACCESS read-write
STATUScurrent
DESCRIPTION
"
CTS operation opcode
"
::= { wlsxCtsRequestEntry 2 }
wlsxCtsStatus OBJECT-TYPE
SYNTAX RowStatus
MAX-ACCESS read-write
STATUScurrent
DESCRIPTION
"
CTS row status
"
::= { wlsxCtsRequestEntry 6 }
```
### **Closing Line**

Following is the closing line—the end of the MIBs file.

END

### **OID Flow Chart**

[Figure 4](#page-31-1) illustrates the tree of the CTS MIB, relative to the Dell MIB.

<span id="page-31-1"></span>**Figure 4** *CTS OIDs Relative to Dell*

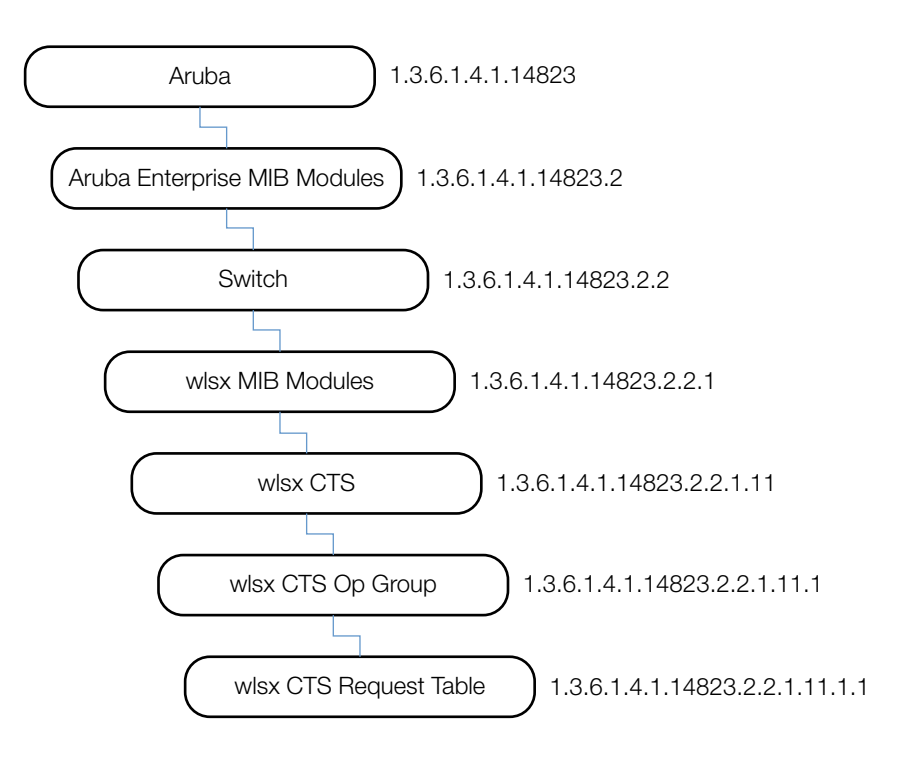

## <span id="page-31-0"></span>**SNMP File**

The snmp.h file lists the OIDs of all MIBs. Following are sections from snmp.h that show the complete OID of each of the Controller Transport Service (CTS) MIB elements. The list starts from the ancestral parent *iso*.

The SNMP file with all Dell MIBs is listed in [Chapter 20, "SNMP MIBs Reference" on page 599](#page-598-5).

All ArubaOS MIBs inherit their OIDs from the Dell MIB node. The following rows list the MIBs that precede CTS, starting from *iso*.

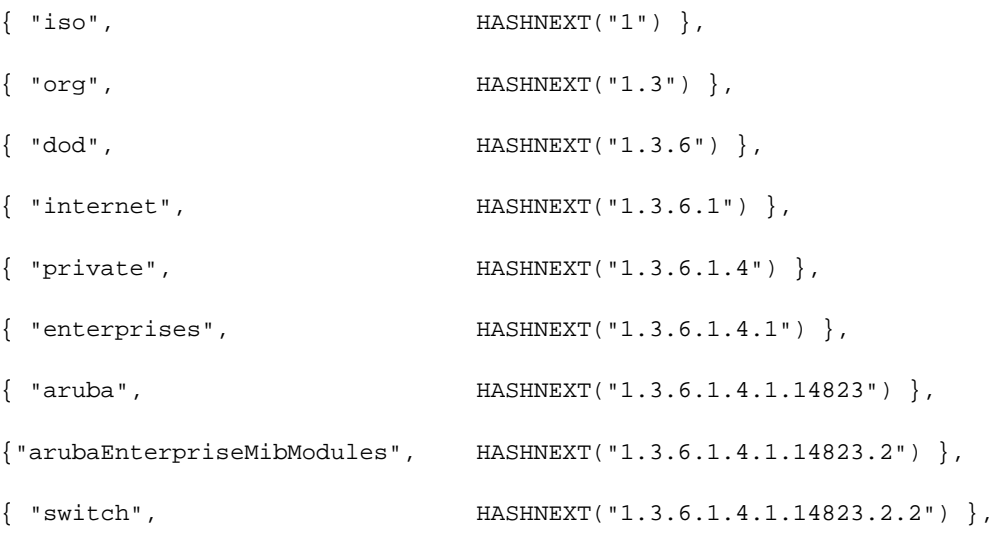

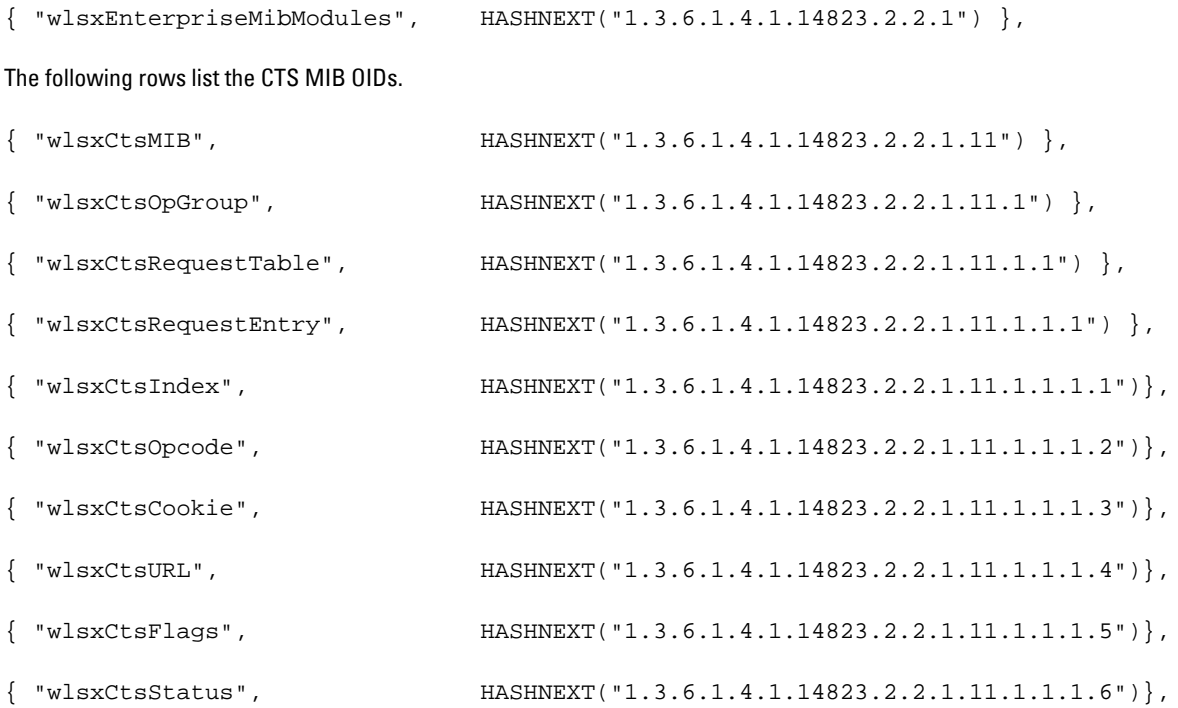

# <span id="page-32-0"></span>**HP OpenView**

To install the Dell module for HP OpenView, log in as the root user and execute the following script:

```
# $OV_CONTRIB/NNM/Dell/install
```
# <span id="page-32-1"></span>**MIB Limitations**

Following are the known limitations and constraints of ArubaOS MIBs.

#### <span id="page-32-2"></span>**Table 5** *Limitations and Constraints*

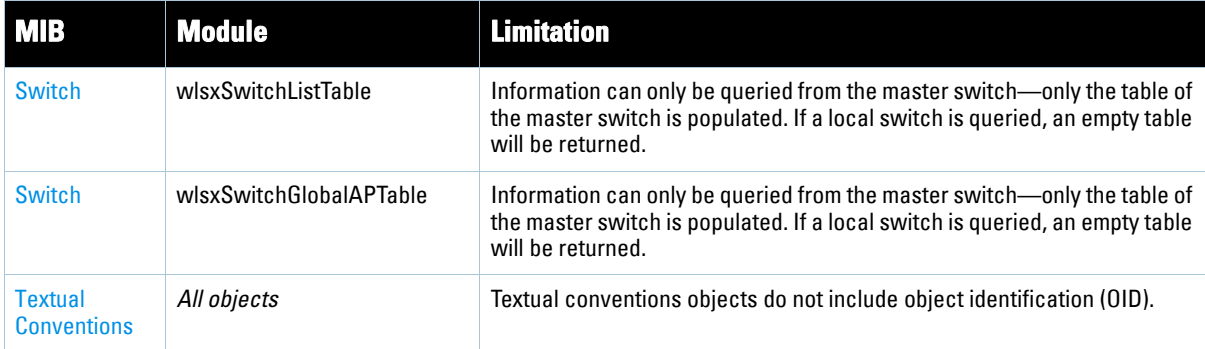

### <span id="page-34-2"></span><span id="page-34-0"></span>**Chapter 3**

<span id="page-34-3"></span><span id="page-34-1"></span>**AP and AM**

Note: All MIB tables and MIB OIDs in this chapter were deprecated in ArubaOS 3.0 and are no longer supported.

The AP and AM module provides information about access points and air monitors. The access point (AP) is a device or an application that connects the wireless client to a local area network (LAN). APs continually poll the network and report information to the controllers. This feature can be used to enhance the security of wireless communication and to extend the range of a wireless user by connecting to a wireless device through a wired LAN.

The Dell AP can also function as an air monitor (AM), which scans the RF spectrum, and can be used to enhance the performance of the AP.

[Figure 5](#page-35-0) shows the architecture of the AP AM MIB relative to 1.3.6.1.4.1.14823 (iso.org.dod.internet.private.enterprise.aruba). The AP and AM MIBs are listed in the file *aruba-ap.my*. For information about downloading Dell MIB files, see ["Downloading MIB Files" on page](#page-22-8) 23.

 $\mathscr{U}$ 

<span id="page-35-0"></span>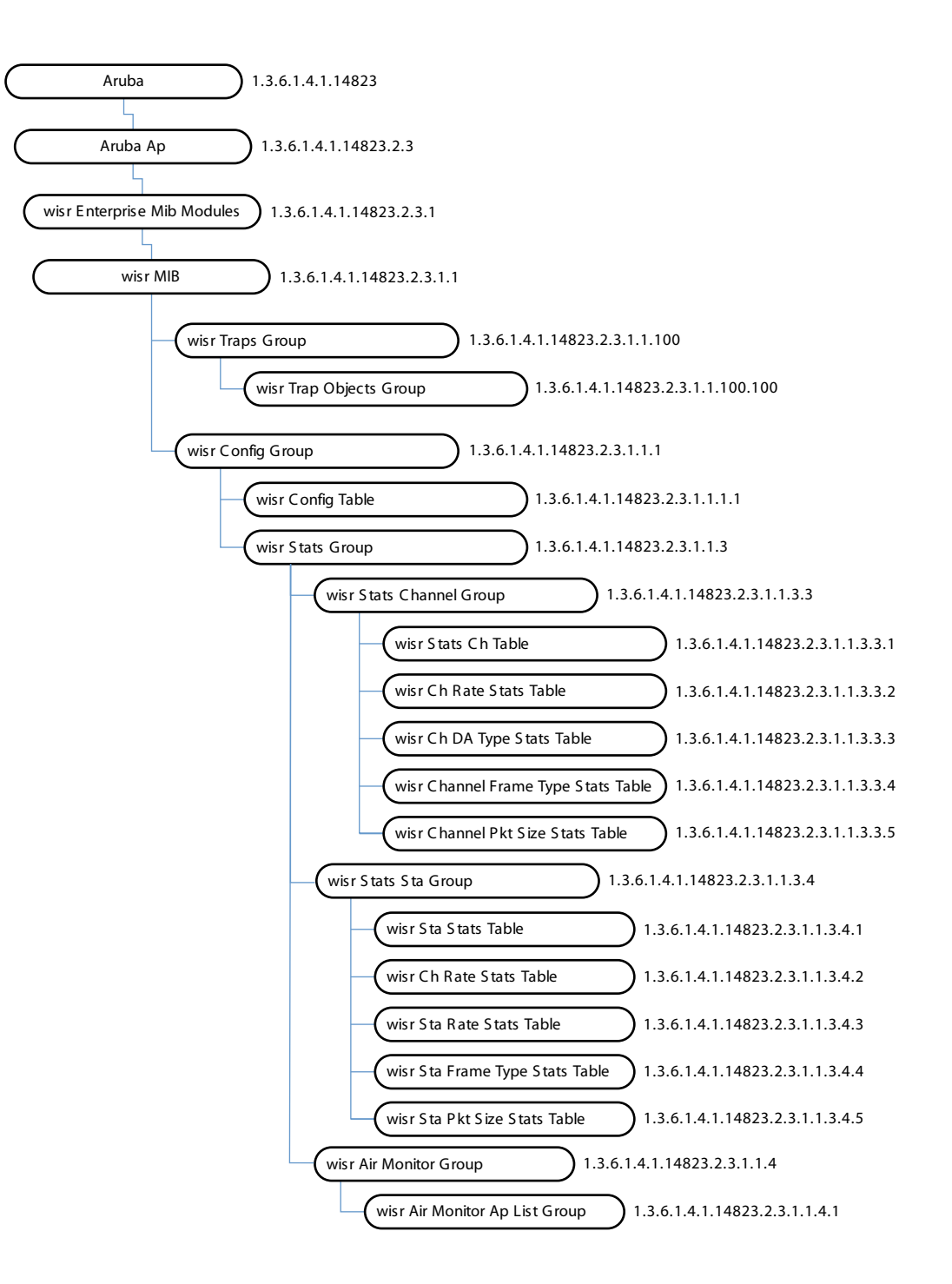
# **wlsrEnterpriseMibModules**

The AP MIB contains several tables, which are listed and summarized in [Table 6](#page-36-1). The objects of each table are described in the following sections.

#### <span id="page-36-1"></span>**Table 6** *AP Tables*

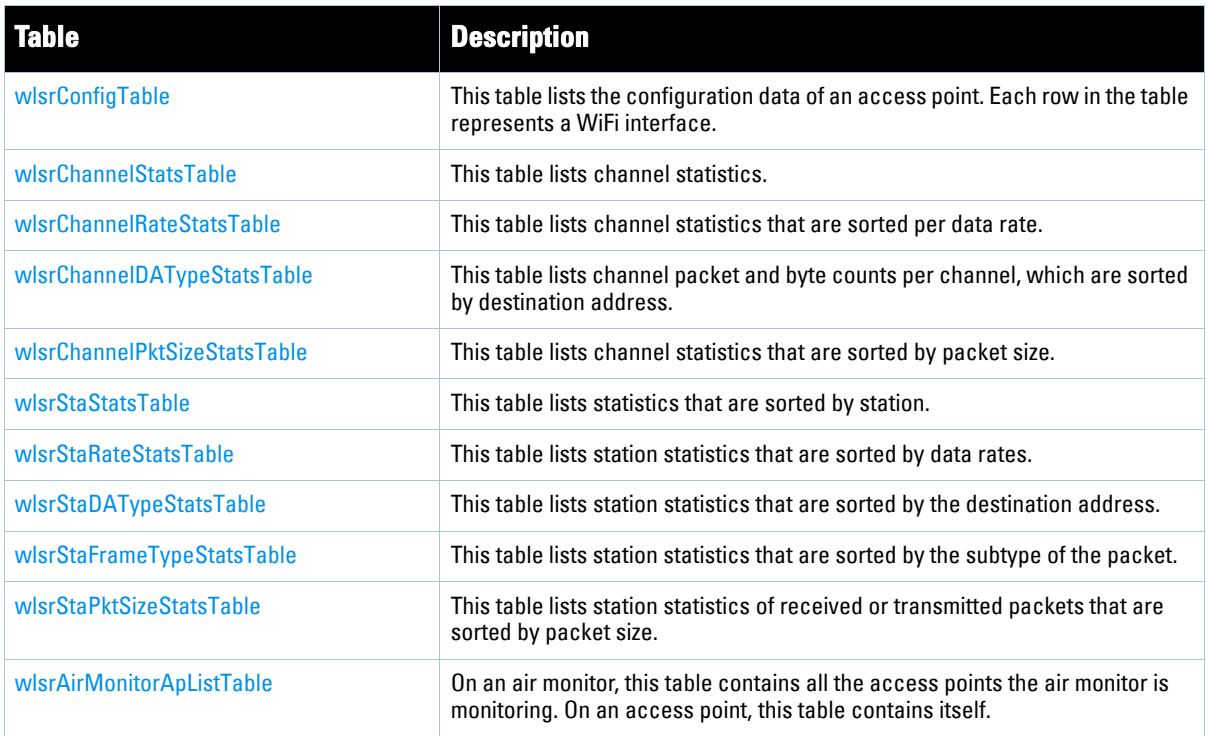

# <span id="page-36-0"></span>**wlsrConfigTable**

The wlsr Configuration Table contains the configuration data of an access point. Each object in the table represents a WiFi interface.

**Table 7** *wlsrConfigTable OIDs*

| <b>Object</b>      | <b>Object ID</b>                   |                    |
|--------------------|------------------------------------|--------------------|
| wlsrConfigEntry    | 1.3.6.1.4.1.14823.2.3.1.1.1.1.1    | wlsrConfigTable 1  |
| wisrBSSID          | 1.3.6.1.4.1.14823.2.3.1.1.1.1.1.1  | wlsrConfigEntry 1  |
| wisrESSID          | 1.3.6.1.4.1.14823.2.3.1.1.1.1.1.2  | wlsrConfigEntry 2  |
| wlsrMode           | 1.3.6.1.4.1.14823.2.3.1.1.1.1.1.3  | wlsrConfigEntry 3  |
| wlsrCurrentChannel | 1.3.6.1.4.1.14823.2.3.1.1.1.1.1.4  | wlsrConfigEntry 4  |
| wlsrTxPower        | 1.3.6.1.4.1.14823.2.3.1.1.1.1.1.5  | wlsrConfigEntry 5  |
| wlsrRTSThreshold   | 1.3.6.1.4.1.14823.2.3.1.1.1.1.1.6  | wlsrConfigEntry 6  |
| wlsrRetryLimit     | 1.3.6.1.4.1.14823.2.3.1.1.1.1.1.7  | wlsrConfigEntry 7  |
| wlsrPreamble       | 1.3.6.1.4.1.14823.2.3.1.1.1.1.1.8  | wlsrConfigEntry 8  |
| wlsrBeaconInterval | 1.3.6.1.4.1.14823.2.3.1.1.1.1.1.9  | wlsrConfigEntry 9  |
| wlsrPowerMgmt      | 1.3.6.1.4.1.14823.2.3.1.1.1.1.1.10 | wlsrConfigEntry 10 |
| wisrLoadBalance    | 1.3.6.1.4.1.14823.2.3.1.1.1.1.1.11 | wlsrConfigEntry 11 |

**Table 7** *wlsrConfigTable OIDs (Continued)*

| <b>Object</b>      | <b>Object ID</b>                   |                    |
|--------------------|------------------------------------|--------------------|
| wlsrSupportedRates | 1.3.6.1.4.1.14823.2.3.1.1.1.1.1.12 | wlsrConfigEntry 12 |
| wlsrDTIMPeriod     | 1.3.6.1.4.1.14823.2.3.1.1.1.1.1.13 | wlsrConfigEntry 13 |
| wisrl MSAddress    | 1.3.6.1.4.1.14823.2.3.1.1.1.1.1.14 | wlsrConfigEntry 14 |
| wlsrEncryption     | 1.3.6.1.4.1.14823.2.3.1.1.1.1.1.15 | wlsrConfigEntry 15 |
| wlsrStatus         | 1.3.6.1.4.1.14823.2.3.1.1.1.1.1.17 | wlsrConfigEntry 17 |
| wlsrAgeout         | 1.3.6.1.4.1.14823.2.3.1.1.1.1.1.18 | wlsrConfigEntry 18 |
| wlsrMTU            | 1.3.6.1.4.1.14823.2.3.1.1.1.1.1.19 | wlsrConfigEntry 19 |
| wlsrLocation       | 1.3.6.1.4.1.14823.2.3.1.1.1.1.1.20 | wlsrConfigEntry 20 |
| wlsrHideSSID       | 1.3.6.1.4.1.14823.2.3.1.1.1.1.1.21 | wlsrConfigEntry 21 |
| wlsrDenyBroadcast  | 1.3.6.1.4.1.14823.2.3.1.1.1.1.1.22 | wlsrConfigEntry 22 |
| wlsrBGmode         | 1.3.6.1.4.1.14823.2.3.1.1.1.1.1.23 | wlsrConfigEntry 23 |
| wlsrCardType       | 1.3.6.1.4.1.14823.2.3.1.1.1.1.1.24 | wlsrConfigEntry 24 |
| wlsrRegDomain      | 1.3.6.1.4.1.14823.2.3.1.1.1.1.1.25 | wlsrConfigEntry 25 |
| wlsrCountryCode    | 1.3.6.1.4.1.14823.2.3.1.1.1.1.1.26 | wlsrConfigEntry 26 |
| wlsrTxRates        | 1.3.6.1.4.1.14823.2.3.1.1.1.1.1.27 | wlsrConfigEntry 27 |

## <span id="page-37-0"></span>**wlsrConfigEntry**

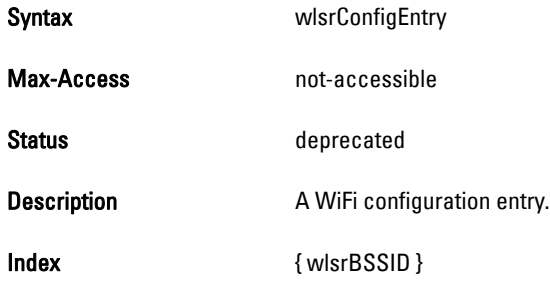

#### <span id="page-37-1"></span>**wlsrBSSID**

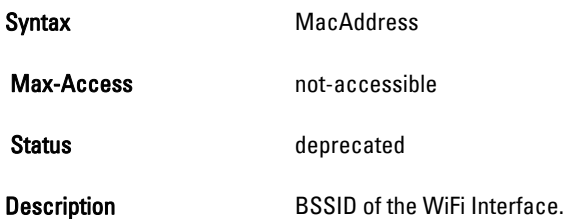

#### <span id="page-38-0"></span>**wlsrESSID**

<span id="page-38-1"></span>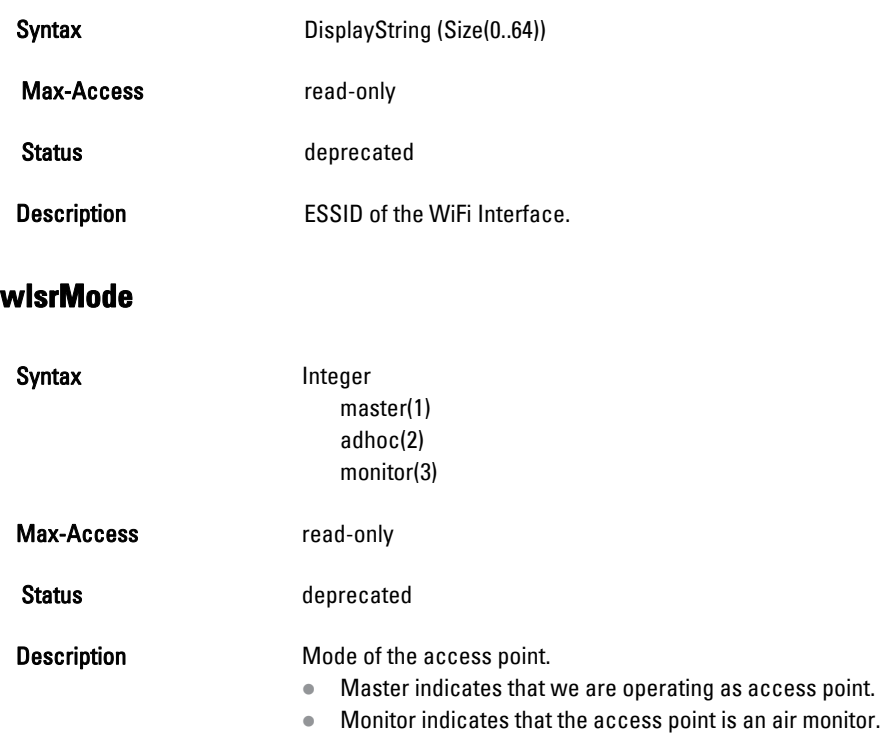

## <span id="page-38-2"></span>**wlsrCurrentChannel**

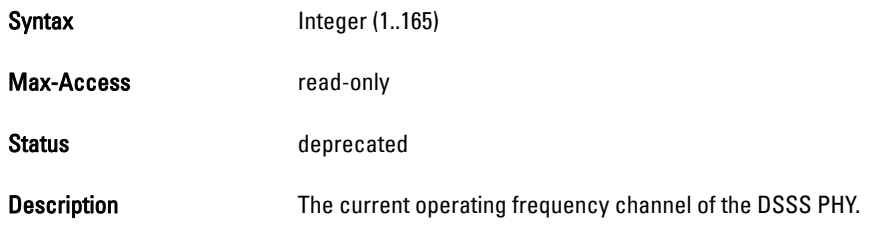

## <span id="page-38-3"></span>**wlsrTxPower**

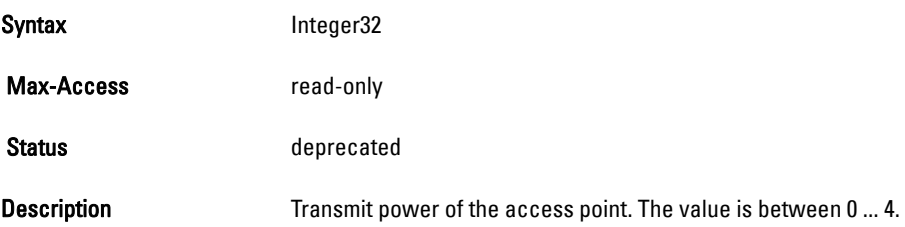

#### <span id="page-39-0"></span>**wlsrRTSThreshold**

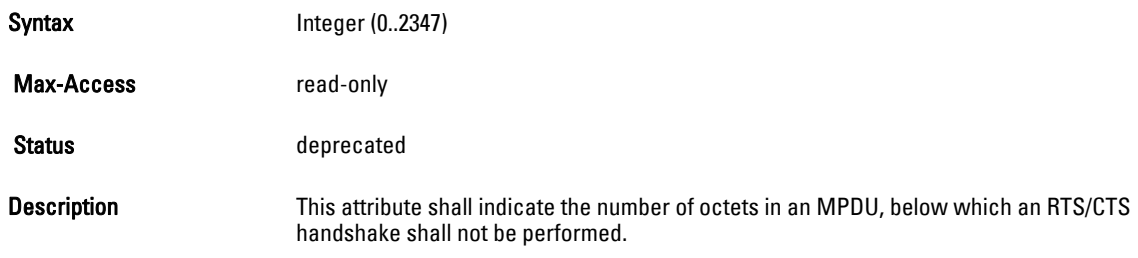

## <span id="page-39-1"></span>**wlsrRetryLimit**

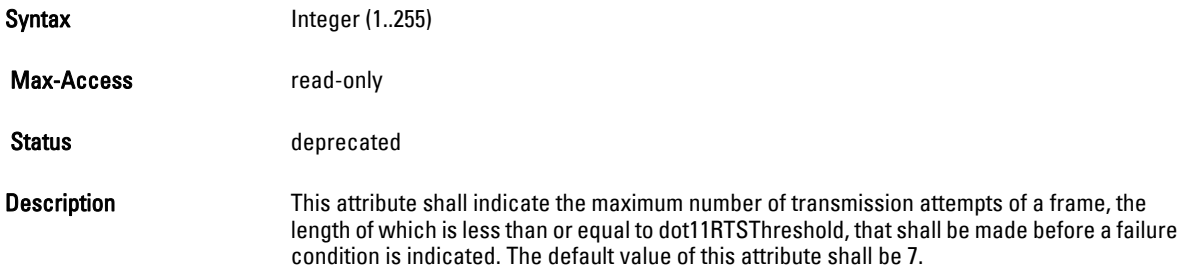

## <span id="page-39-2"></span>**wlsrPreamble**

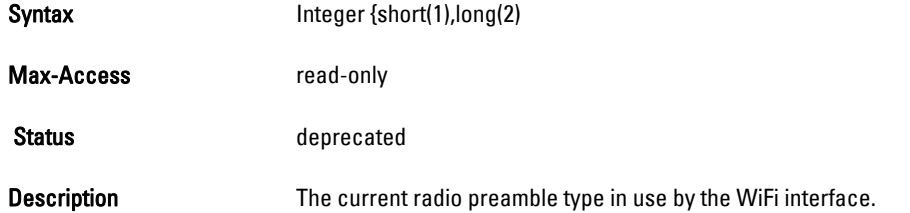

## <span id="page-39-3"></span>**wlsrBeaconInterval**

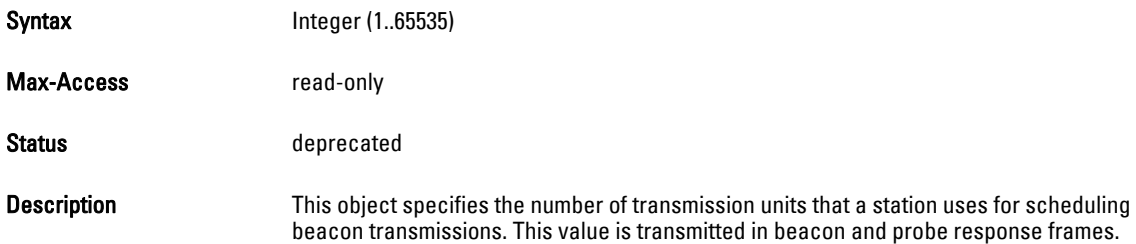

#### <span id="page-39-4"></span>**wlsrPowerMgmt**

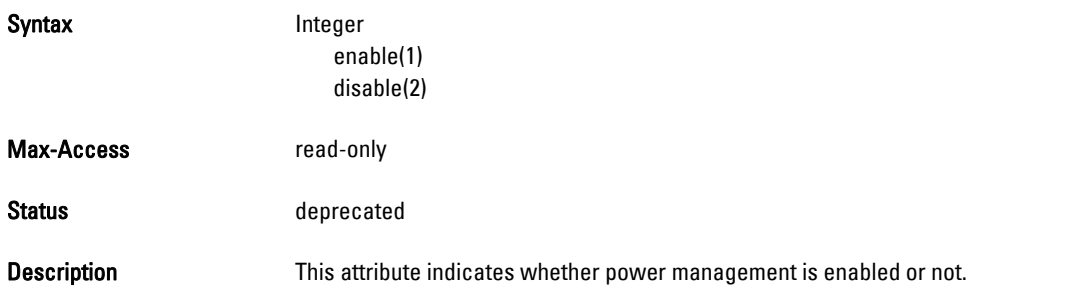

#### <span id="page-40-0"></span>**wlsrLoadBalance**

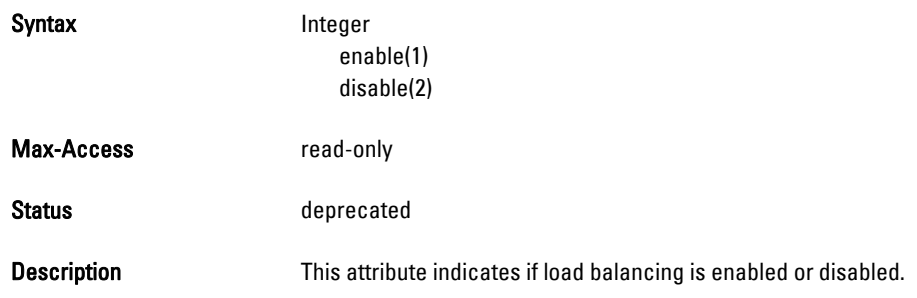

### <span id="page-40-1"></span>**wlsrSupportedRates**

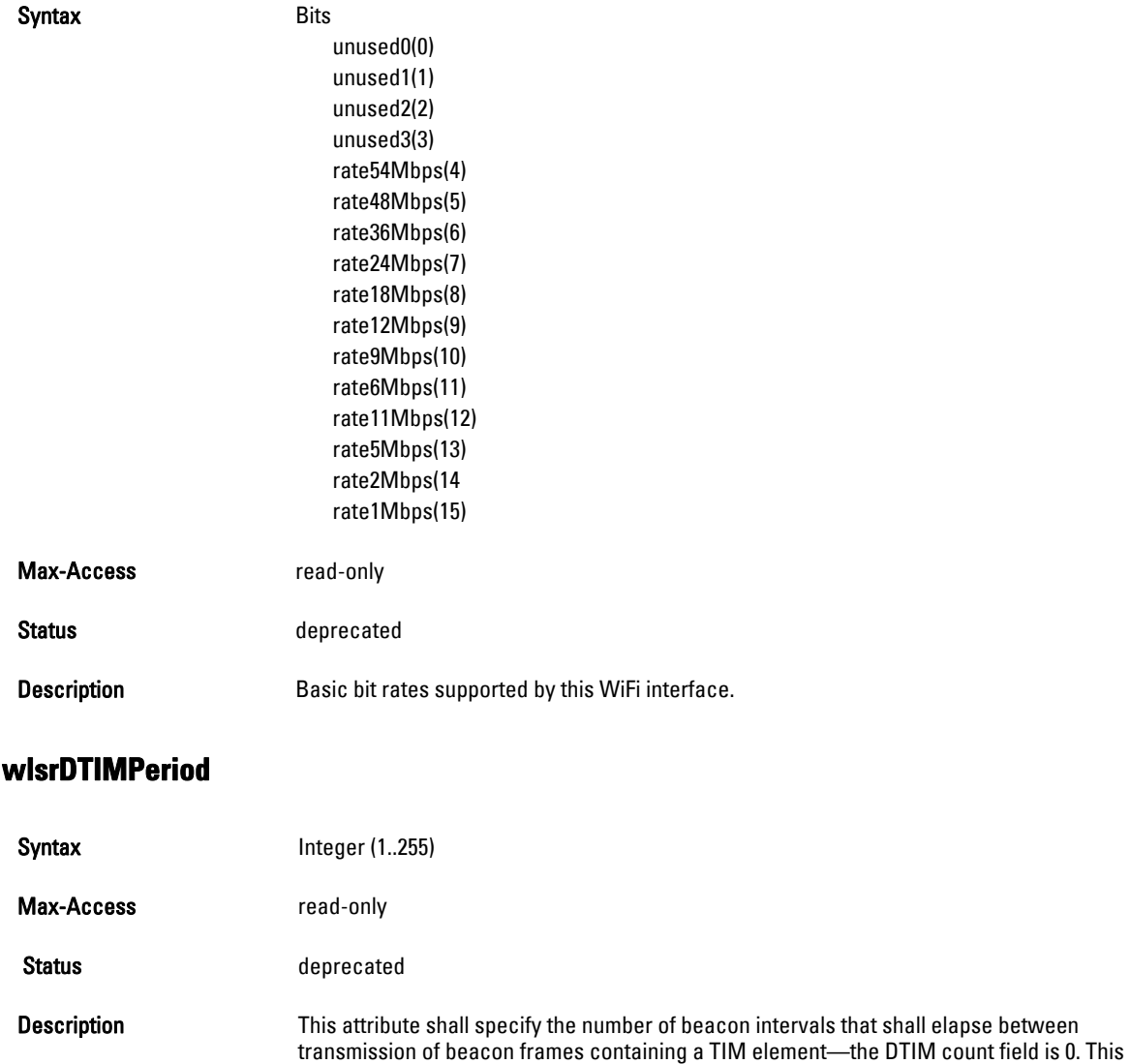

<span id="page-40-2"></span>value is transmitted in the DTIM Period field of beacon frames.

## <span id="page-41-0"></span>**wlsrLMSAddress**

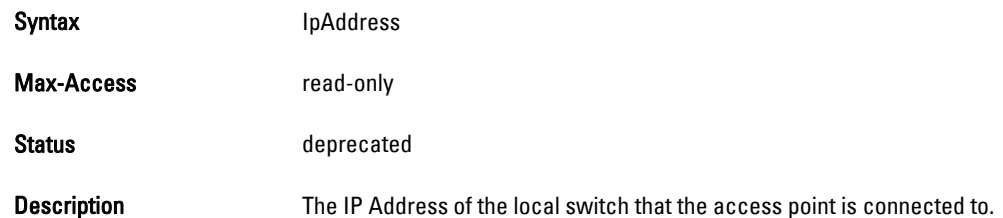

## <span id="page-41-1"></span>**wlsrEncryption**

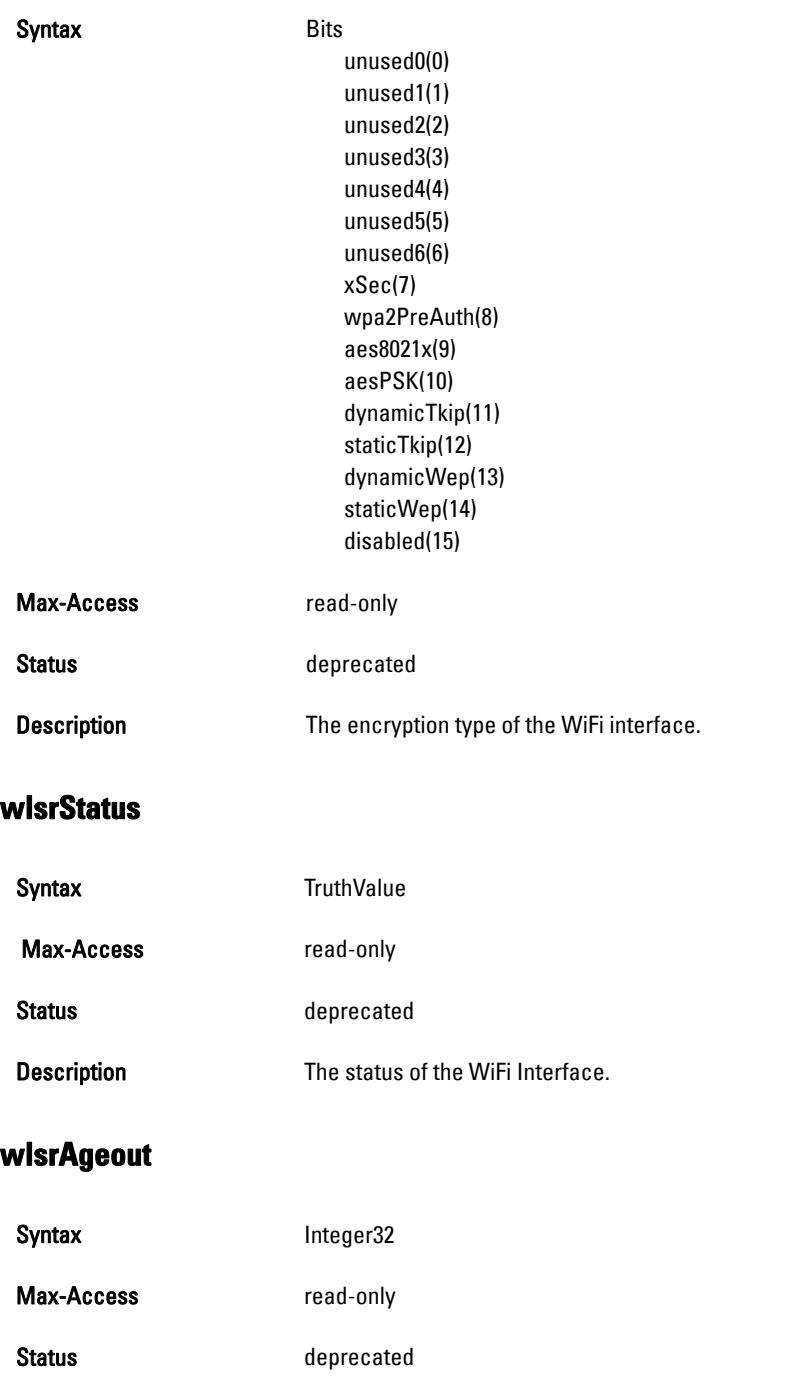

<span id="page-41-3"></span><span id="page-41-2"></span>**Description** The age-out value in seconds.

#### <span id="page-42-0"></span>**wlsrMTU**

<span id="page-42-2"></span><span id="page-42-1"></span>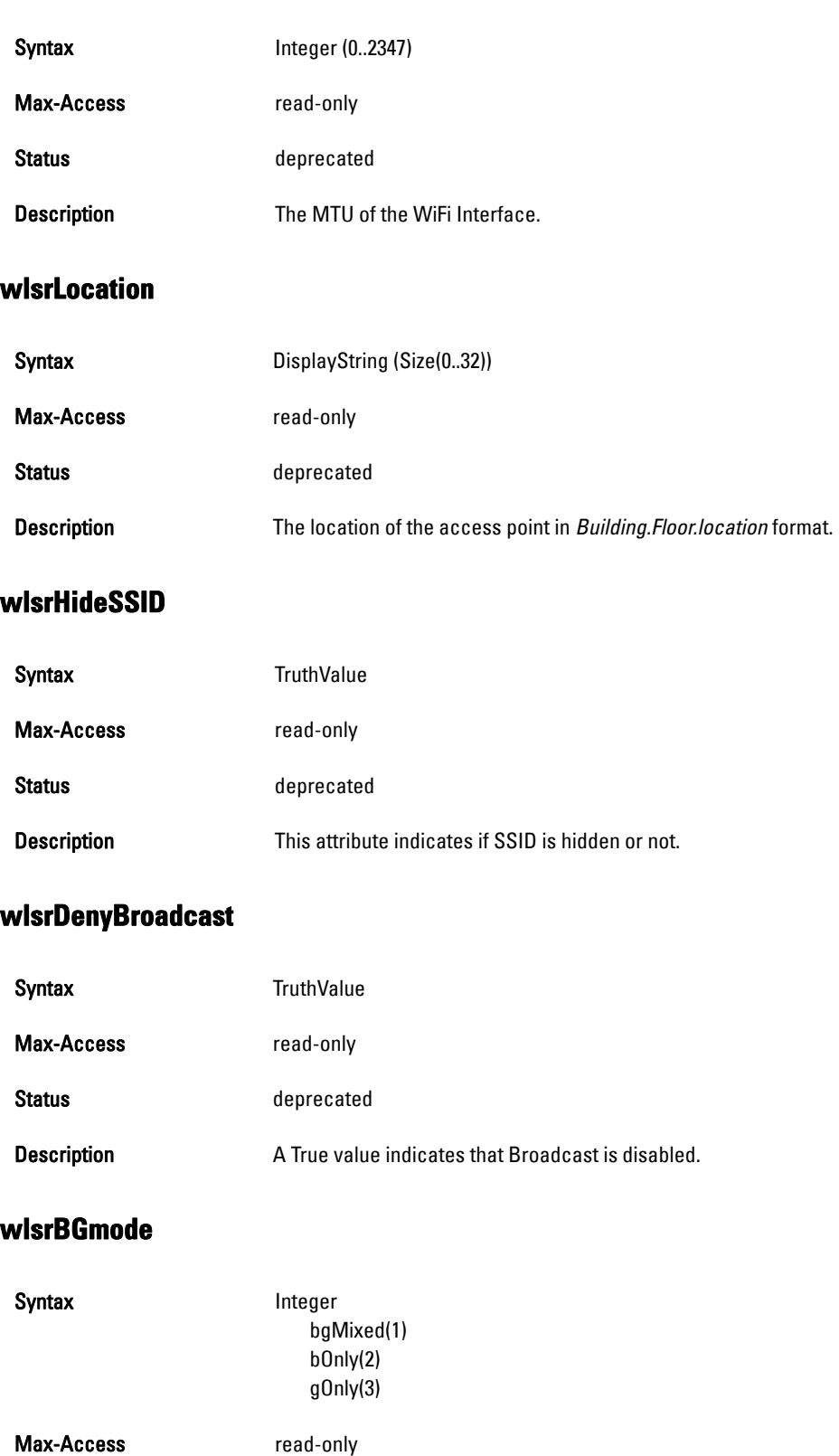

**Description** This attribute indicates the mode of the WiFi Interface.

<span id="page-42-4"></span><span id="page-42-3"></span>Status deprecated

## <span id="page-43-0"></span>**wlsrCardType**

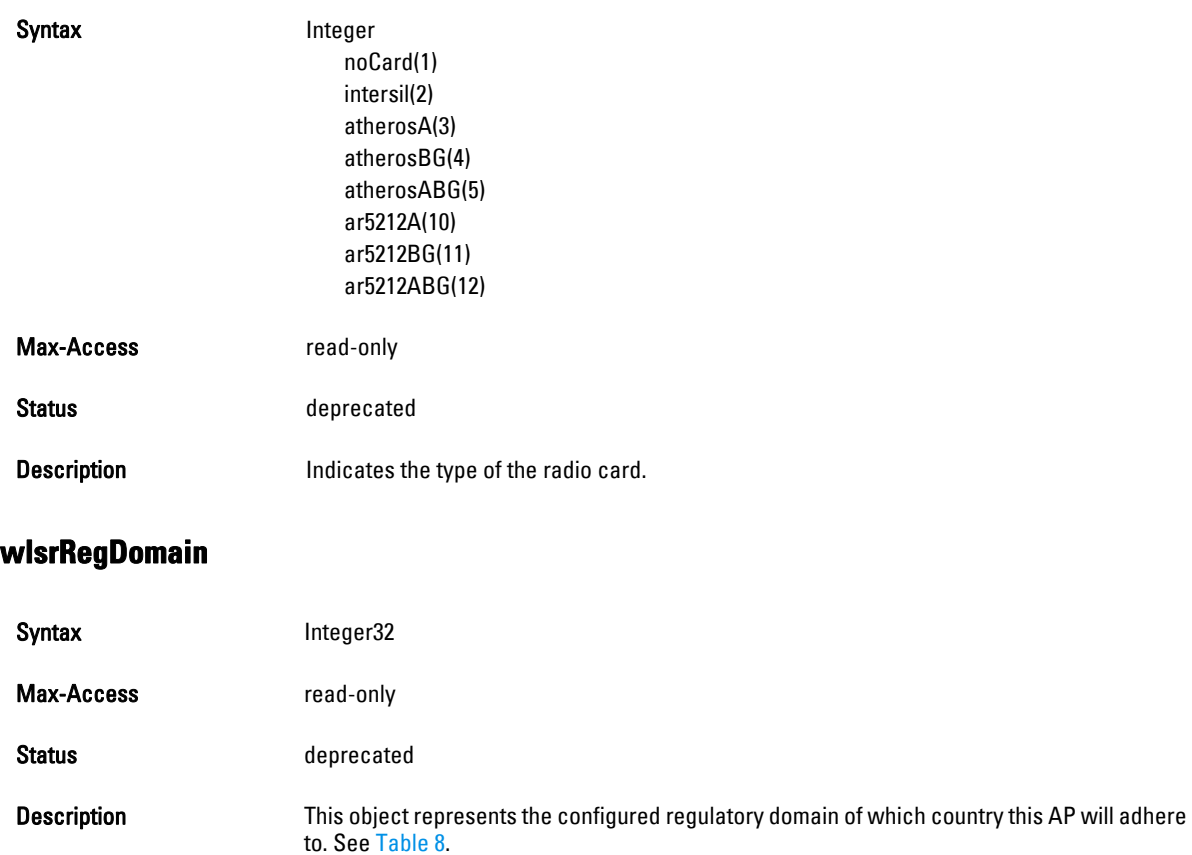

#### <span id="page-43-2"></span><span id="page-43-1"></span>**Table 8** *Regulatory Domain*

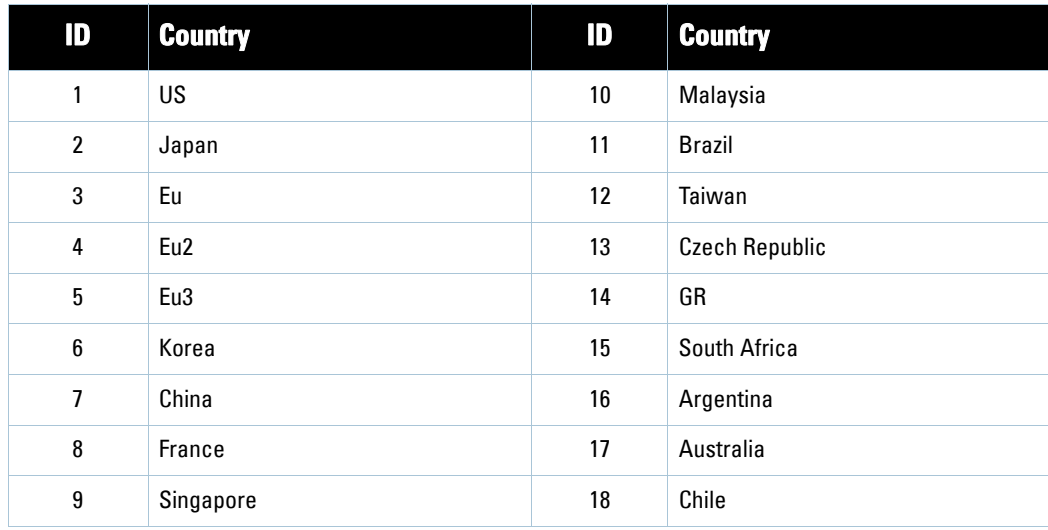

#### <span id="page-44-1"></span>**wlsrCountryCode**

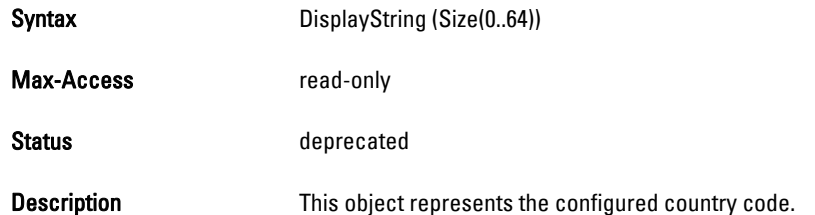

## <span id="page-44-2"></span>**wlsrTxRates**

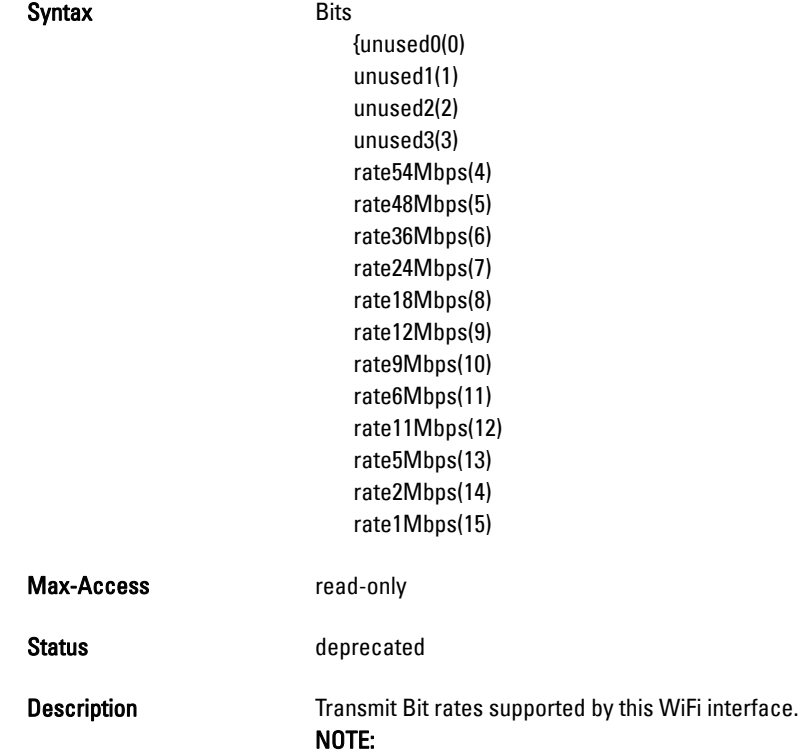

# <span id="page-44-0"></span>**wlsrChannelStatsTable**

The objects of the wlsr Channel Statistics table provide aggregated channel statistics.

**Table 9** *wlsrChannelStatsTable OIDs*

| <b>Object</b>           | <b>Object ID</b>                    |                         |  |
|-------------------------|-------------------------------------|-------------------------|--|
| wlsrChannelStatsEntry   | 1.3.6.1.4.1.14823.2.3.1.1.3.3.1.1   | wlsrChannelStatsTable 1 |  |
| wlsrChStatsChannel      | 1.3.6.1.4.1.14823.2.3.1.1.3.3.1.1.1 | wlsrChannelStatsEntry 1 |  |
| wlsrChStatsNumAPs       | 1.3.6.1.4.1.14823.2.3.1.1.3.3.1.1.2 | wlsrChannelStatsEntry 2 |  |
| wlsrChStatsNumStations  | 1.3.6.1.4.1.14823.2.3.1.1.3.3.1.1.3 | wlsrChannelStatsEntry 3 |  |
| wlsrChStatsTotPkts      | 1.3.6.1.4.1.14823.2.3.1.1.3.3.1.1.4 | wlsrChannelStatsEntry 4 |  |
| wlsrChStatsTotBytes     | 1.3.6.1.4.1.14823.2.3.1.1.3.3.1.1.5 | wlsrChannelStatsEntry 5 |  |
| wlsrChStatsTotRetryPkts | 1.3.6.1.4.1.14823.2.3.1.1.3.3.1.1.6 | wlsrChannelStatsEntry 6 |  |

#### **Table 9** *wlsrChannelStatsTable OIDs (Continued)*

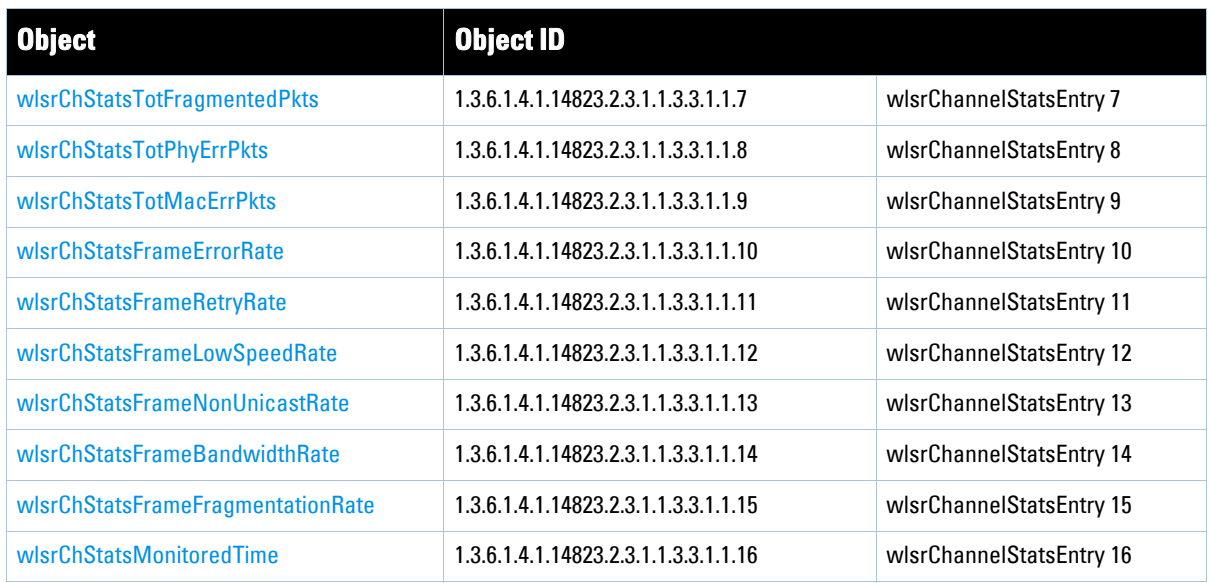

### <span id="page-45-0"></span>**wlsrChannelStatsEntry**

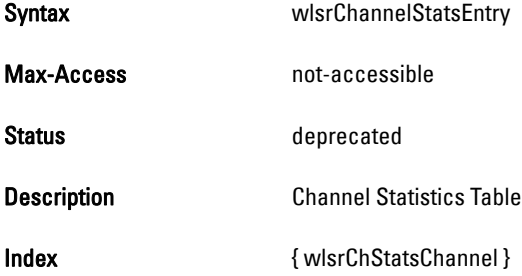

## <span id="page-45-1"></span>**wlsrChStatsChannel**

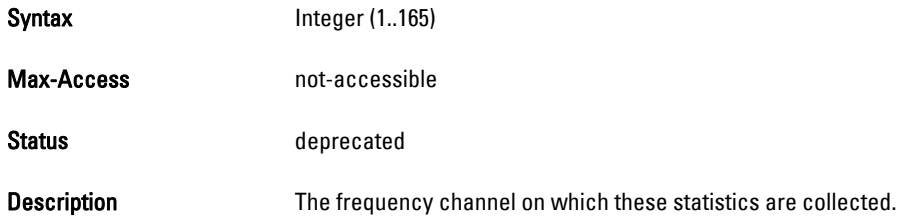

#### <span id="page-45-2"></span>**wlsrChStatsNumAPs**

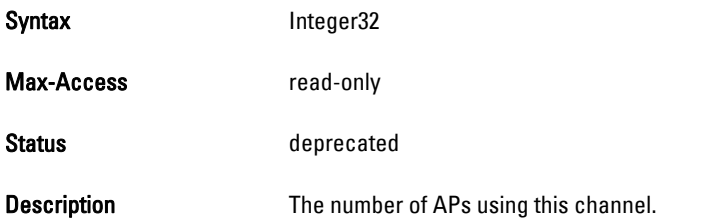

#### <span id="page-46-0"></span>**wlsrChStatsNumStations**

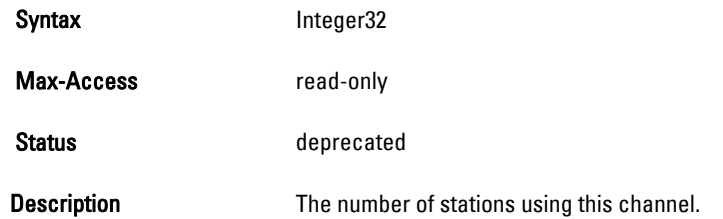

## <span id="page-46-1"></span>**wlsrChStatsTotPkts**

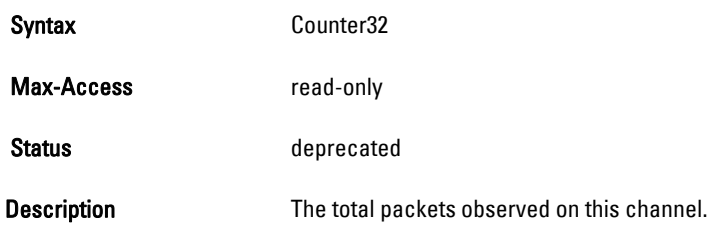

### <span id="page-46-2"></span>**wlsrChStatsTotBytes**

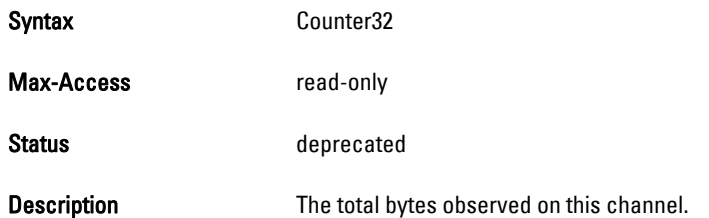

## <span id="page-46-3"></span>**wlsrChStatsTotRetryPkts**

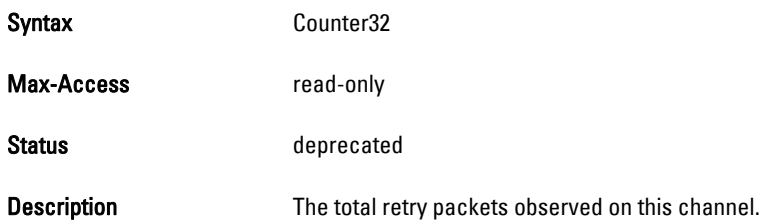

## <span id="page-46-4"></span>**wlsrChStatsTotFragmentedPkts**

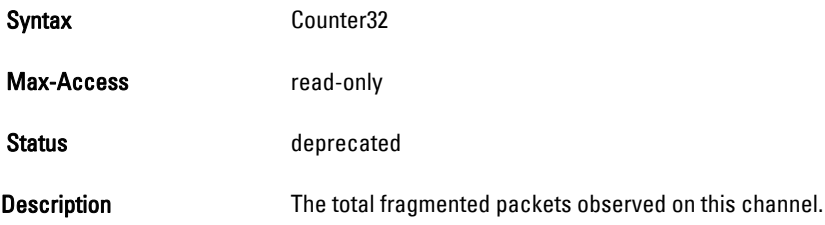

#### <span id="page-47-0"></span>**wlsrChStatsTotPhyErrPkts**

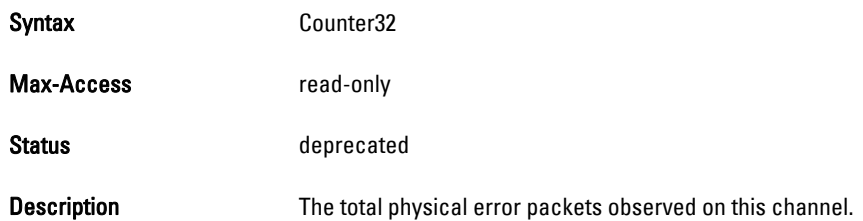

## <span id="page-47-1"></span>**wlsrChStatsTotMacErrPkts**

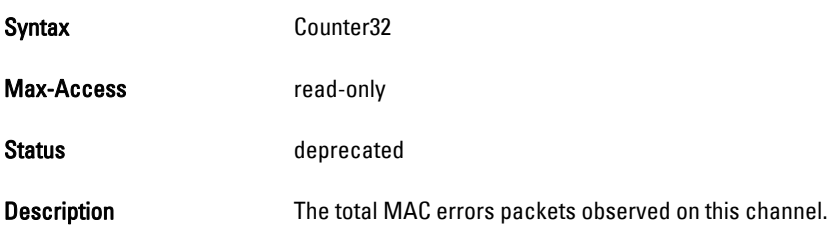

## <span id="page-47-2"></span>**wlsrChStatsFrameErrorRate**

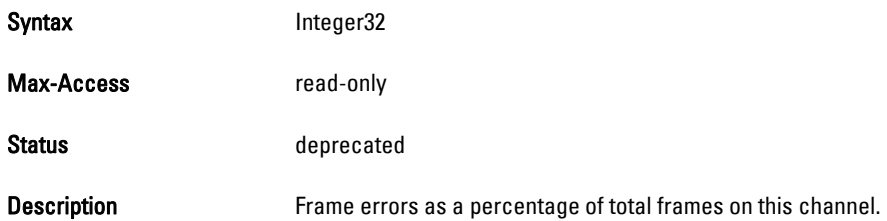

#### <span id="page-47-3"></span>**wlsrChStatsFrameRetryRate**

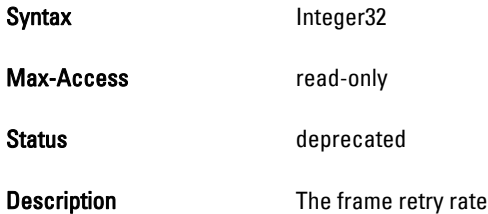

## <span id="page-47-4"></span>**wlsrChStatsFrameLowSpeedRate**

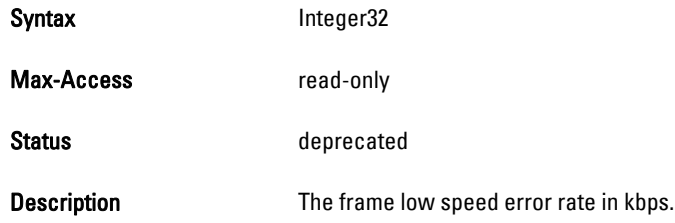

#### <span id="page-48-1"></span>**wlsrChStatsFrameNonUnicastRate**

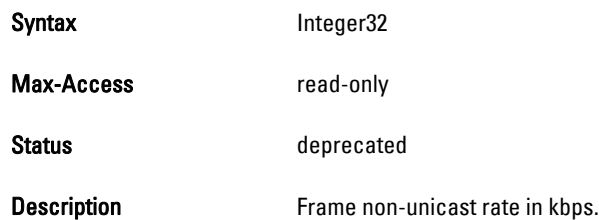

#### <span id="page-48-2"></span>**wlsrChStatsFrameBandwidthRate**

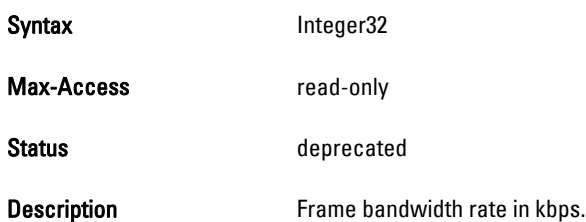

#### <span id="page-48-3"></span>**wlsrChStatsFrameFragmentationRate**

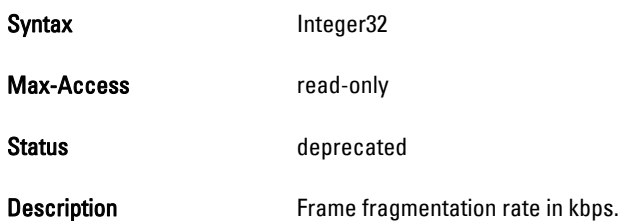

#### <span id="page-48-4"></span>**wlsrChStatsMonitoredTime**

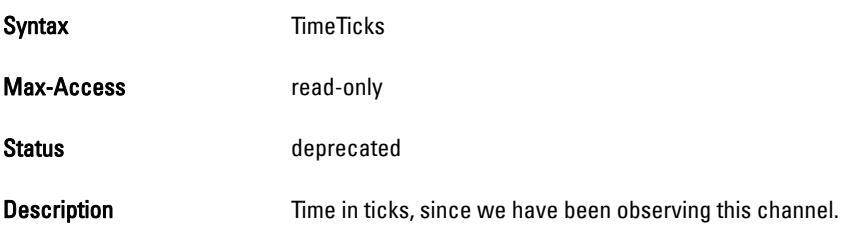

# <span id="page-48-0"></span>**wlsrChannelRateStatsTable**

The objects of the wlsr Channel Rates Statistics table provide statistical information of packet and byte counts. The information is sorted by data rates.

**Table 10** *wlsrChannelRateStatsTable OIDs*

| <b>Object</b>              | Object ID                           |                             |
|----------------------------|-------------------------------------|-----------------------------|
| wlsrChannelRateStatsEntry  | 1.3.6.1.4.1.14823.2.3.1.1.3.3.2.1   | wlsrChannelRateStatsTable 1 |
| wlsrChStatsTotPktsAt1Mbps  | 1.3.6.1.4.1.14823.2.3.1.1.3.3.2.1.1 | wlsrChannelRateStatsEntry 1 |
| wlsrChStatsTotBytesAt1Mbps | 1.3.6.1.4.1.14823.2.3.1.1.3.3.2.1.2 | wlsrChannelRateStatsEntry 2 |

#### **Table 10** *wlsrChannelRateStatsTable OIDs (Continued)*

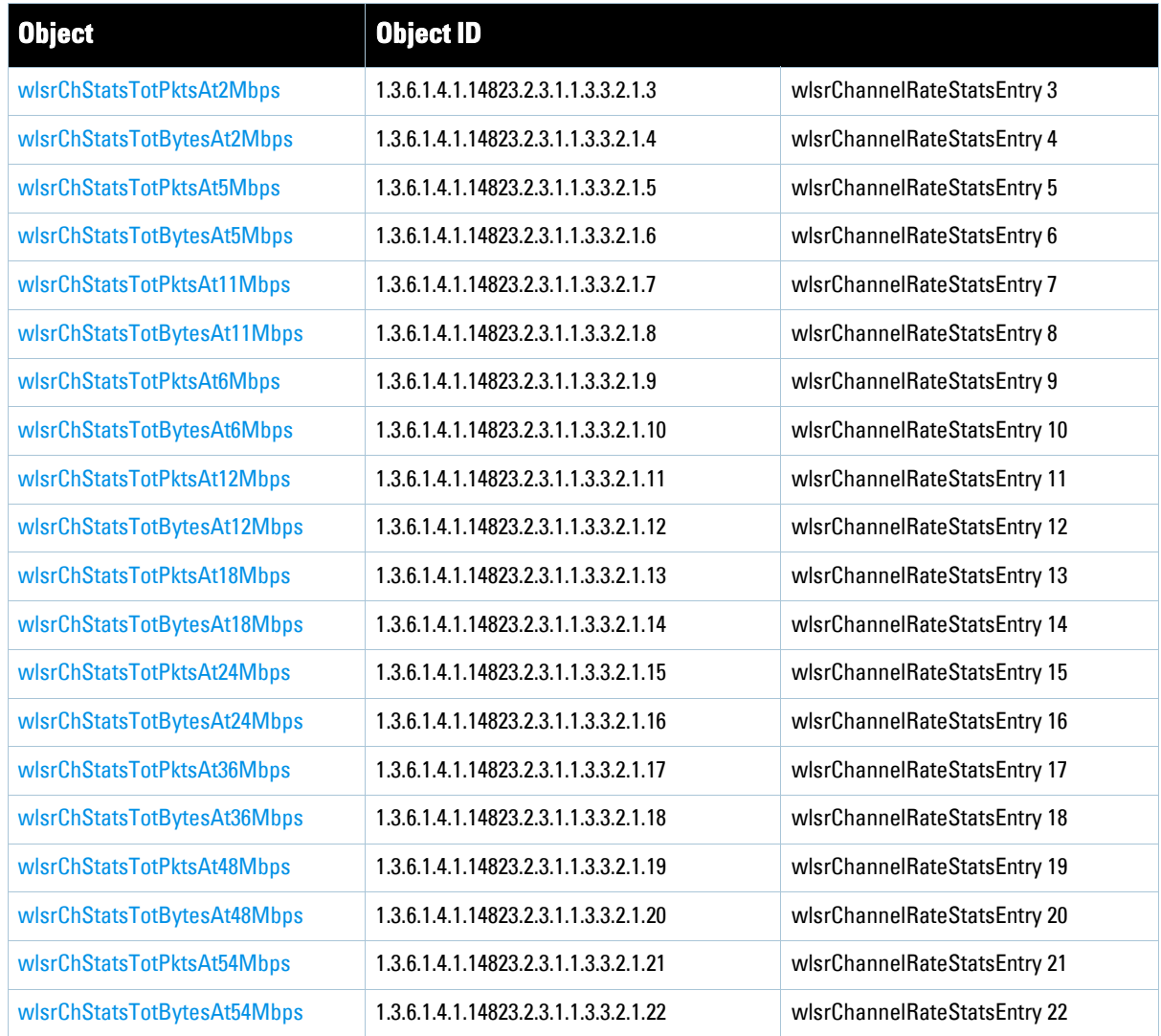

## <span id="page-49-0"></span>**wlsrChannelRateStatsEntry**

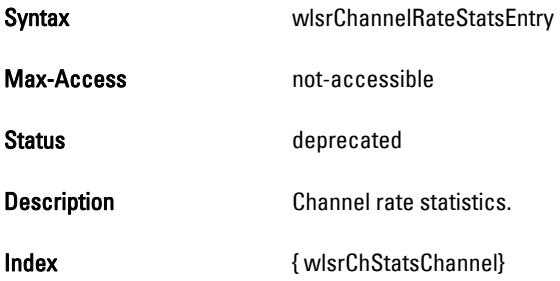

#### <span id="page-50-0"></span>**wlsrChStatsTotPktsAt1Mbps**

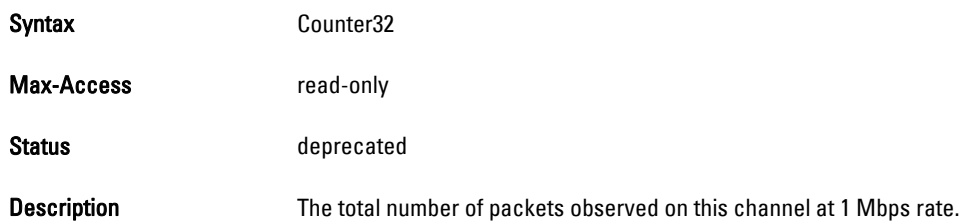

## <span id="page-50-1"></span>**wlsrChStatsTotBytesAt1Mbps**

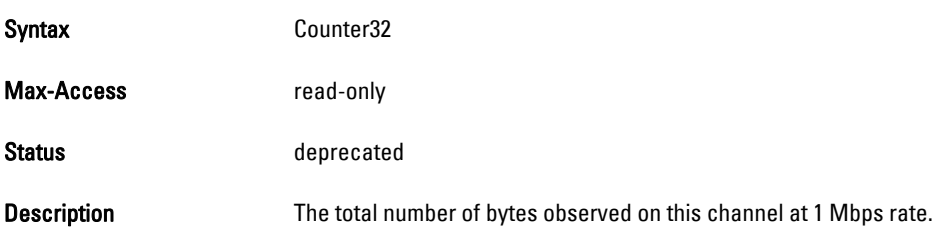

### <span id="page-50-2"></span>**wlsrChStatsTotPktsAt2Mbps**

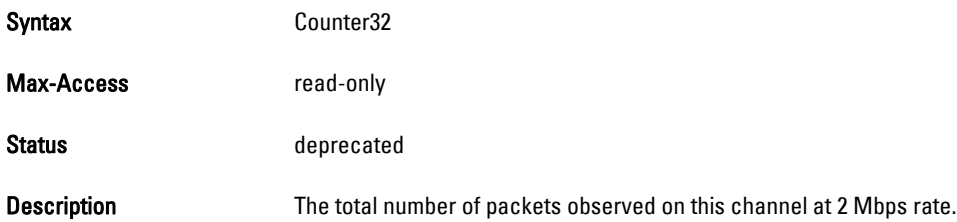

### <span id="page-50-3"></span>**wlsrChStatsTotBytesAt2Mbps**

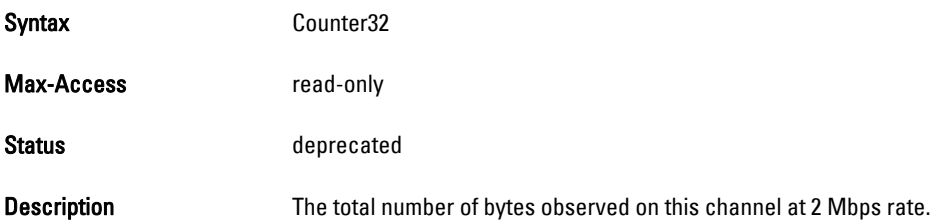

## <span id="page-50-4"></span>**wlsrChStatsTotPktsAt5Mbps**

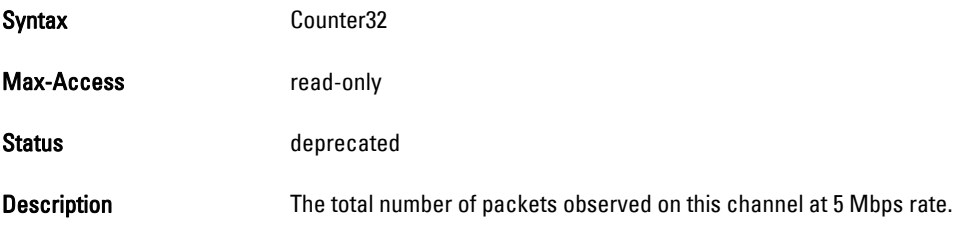

#### <span id="page-51-0"></span>**wlsrChStatsTotBytesAt5Mbps**

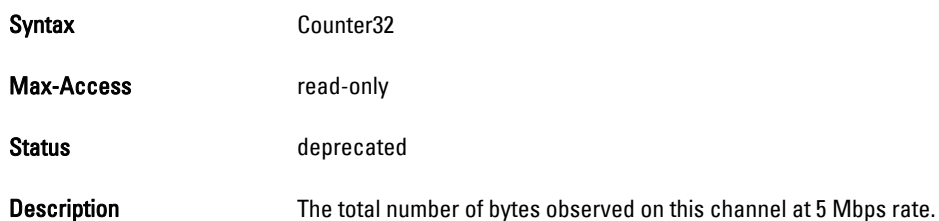

## <span id="page-51-1"></span>**wlsrChStatsTotPktsAt11Mbps**

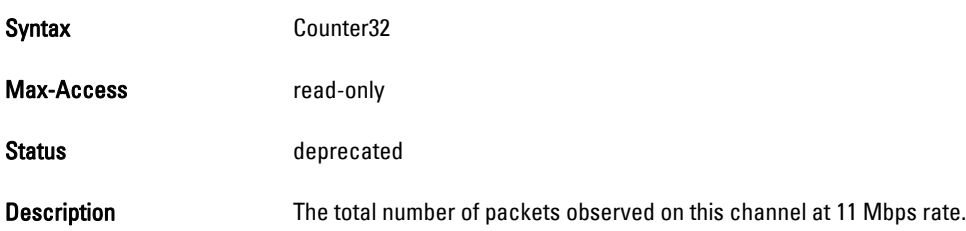

### <span id="page-51-2"></span>**wlsrChStatsTotBytesAt11Mbps**

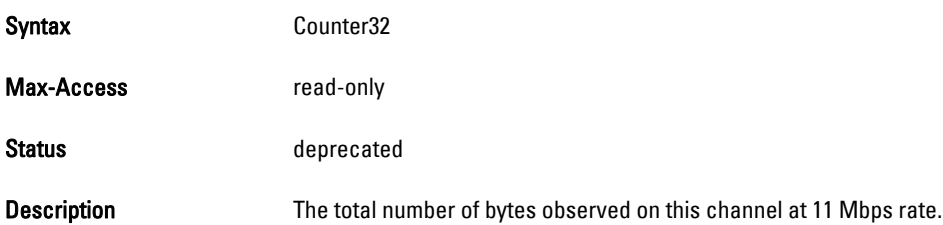

### <span id="page-51-3"></span>**wlsrChStatsTotPktsAt6Mbps**

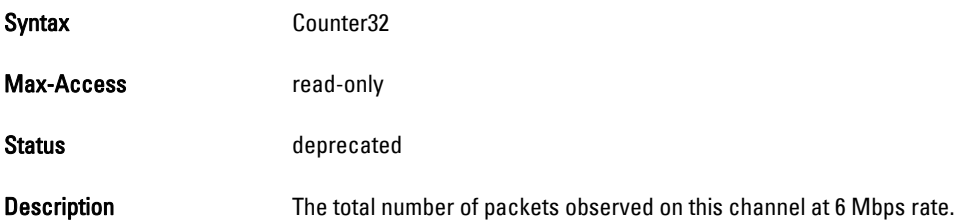

## <span id="page-51-4"></span>**wlsrChStatsTotBytesAt6Mbps**

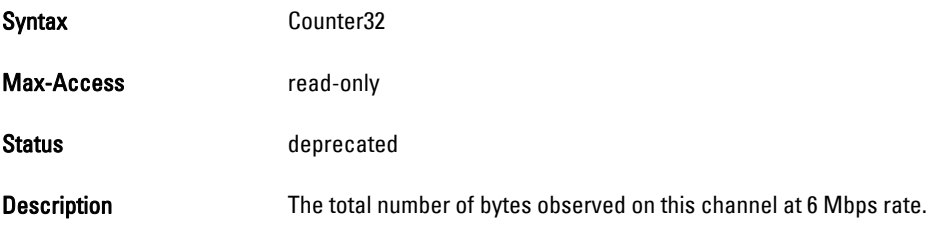

#### <span id="page-52-0"></span>**wlsrChStatsTotPktsAt12Mbps**

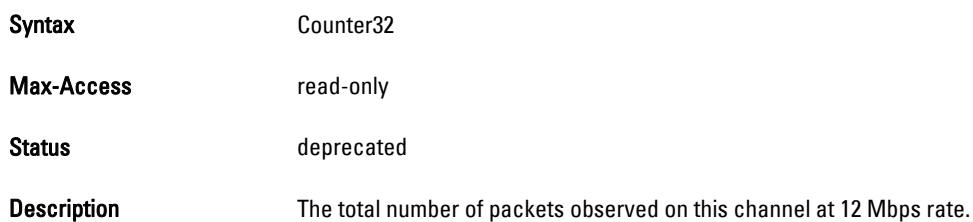

## <span id="page-52-1"></span>**wlsrChStatsTotBytesAt12Mbps**

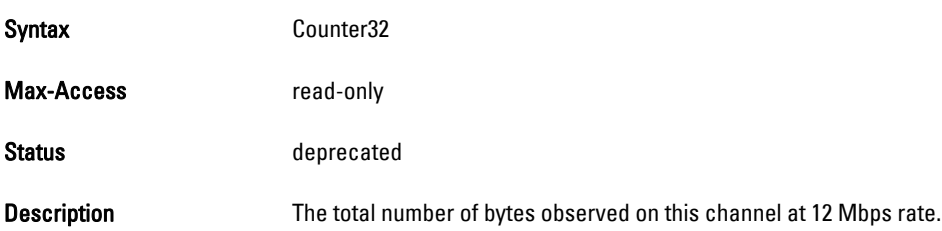

### <span id="page-52-2"></span>**wlsrChStatsTotPktsAt18Mbps**

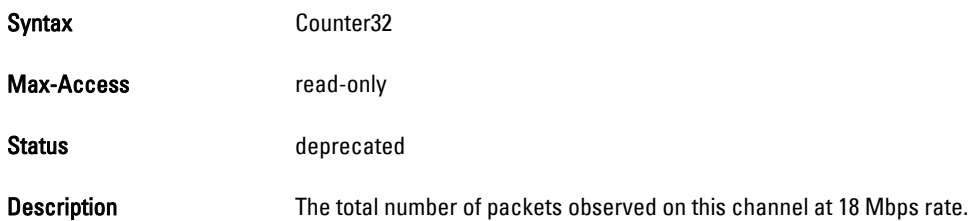

### <span id="page-52-3"></span>**wlsrChStatsTotBytesAt18Mbps**

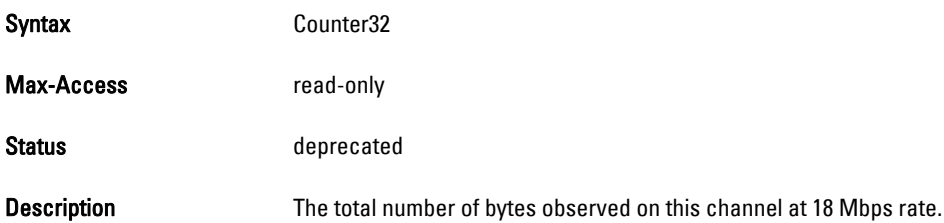

## <span id="page-52-4"></span>**wlsrChStatsTotPktsAt24Mbps**

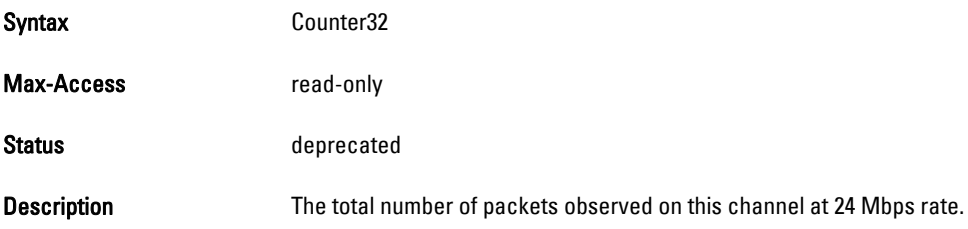

#### <span id="page-53-0"></span>**wlsrChStatsTotBytesAt24Mbps**

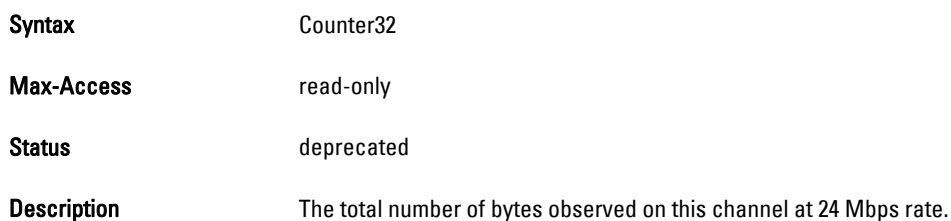

## <span id="page-53-1"></span>**wlsrChStatsTotPktsAt36Mbps**

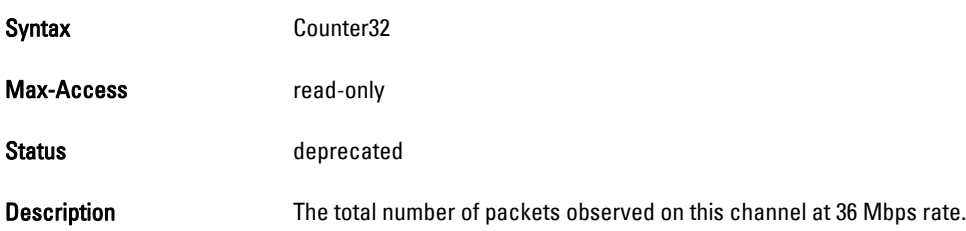

#### <span id="page-53-2"></span>**wlsrChStatsTotBytesAt36Mbps**

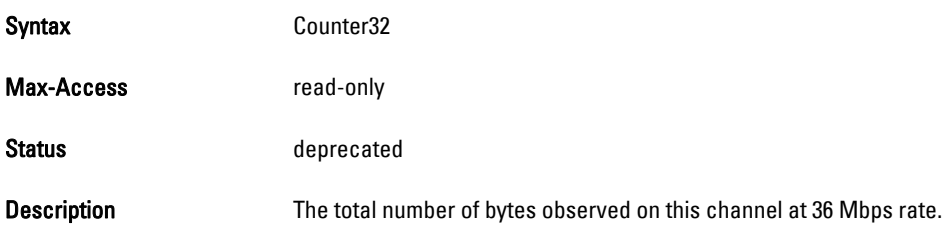

### <span id="page-53-3"></span>**wlsrChStatsTotPktsAt48Mbps**

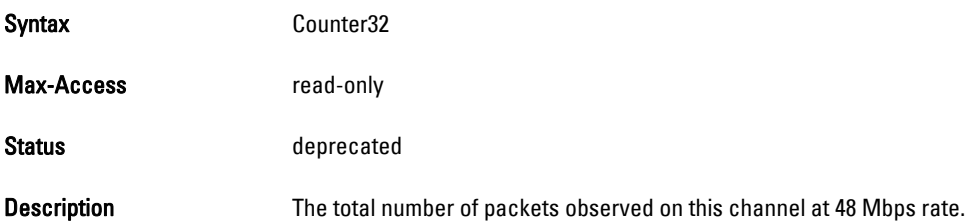

## <span id="page-53-4"></span>**wlsrChStatsTotBytesAt48Mbps**

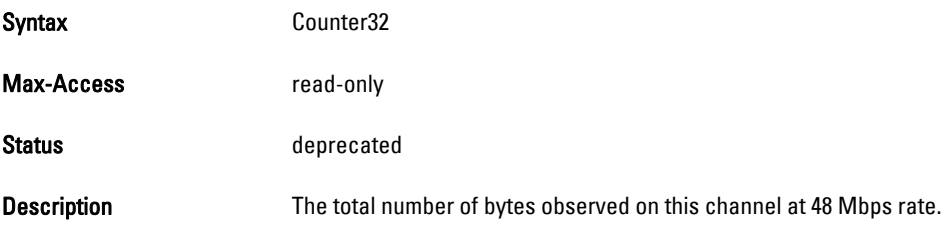

#### <span id="page-54-1"></span>**wlsrChStatsTotPktsAt54Mbps**

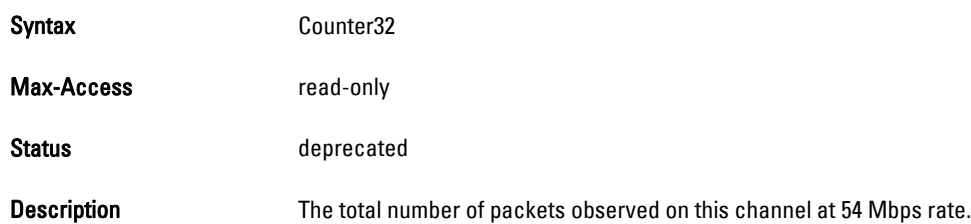

#### <span id="page-54-2"></span>**wlsrChStatsTotBytesAt54Mbps**

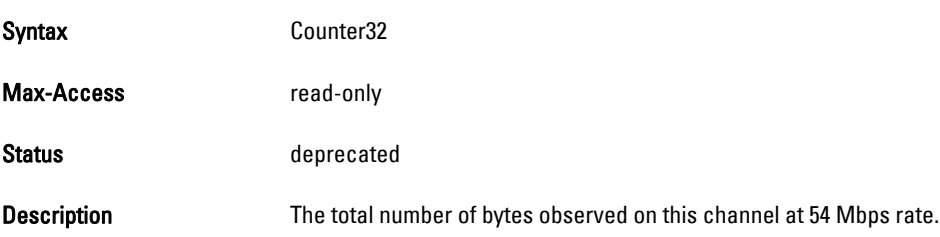

# <span id="page-54-0"></span>**wlsrChannelDATypeStatsTable**

The objects of the wlsr Channel Destination Address Type Statistics table provide statistical information about channels that is based on the destination type.

**Table 11** *wlsrChannelDATypeStatsTable OIDs*

| <b>Object</b>                  | <b>Object ID</b>                    |                               |
|--------------------------------|-------------------------------------|-------------------------------|
| wlsrChannelDATypeStatsEntry    | 1.3.6.1.4.1.14823.2.3.1.1.3.3.3.1   | wlsrChannelDATypeStatsTable 1 |
| wlsrChStatsTotDABroadcastPkts  | 1.3.6.1.4.1.14823.2.3.1.1.3.3.3.1.1 | wlsrChannelDATypeStatsEntry 1 |
| wlsrChStatsTotDABroadcastBytes | 1.3.6.1.4.1.14823.2.3.1.1.3.3.3.1.2 | wlsrChannelDATypeStatsEntry 2 |
| wlsrChStatsTotDAMulticastPkts  | 1.3.6.1.4.1.14823.2.3.1.1.3.3.3.1.3 | wlsrChannelDATypeStatsEntry 3 |
| wlsrChStatsTotDAMulticastBytes | 1.3.6.1.4.1.14823.2.3.1.1.3.3.3.1.4 | wlsrChannelDATypeStatsEntry 4 |
| wlsrChStatsTotDAUnicastPkts    | 1.3.6.1.4.1.14823.2.3.1.1.3.3.3.1.5 | wlsrChannelDATypeStatsEntry 5 |
| wlsrChStatsTotDAUnicastBytes   | 1.3.6.1.4.1.14823.2.3.1.1.3.3.3.1.6 | wlsrChannelDATypeStatsEntry 6 |

#### <span id="page-54-3"></span>**wlsrChannelDATypeStatsEntry**

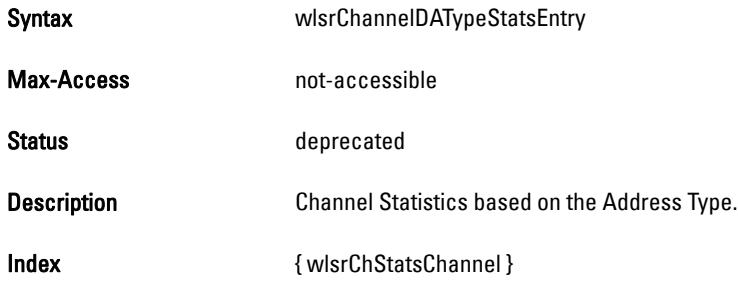

#### <span id="page-55-0"></span>**wlsrChStatsTotDABroadcastPkts**

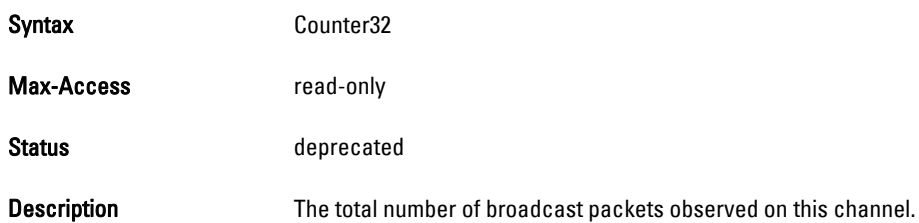

## <span id="page-55-1"></span>**wlsrChStatsTotDABroadcastBytes**

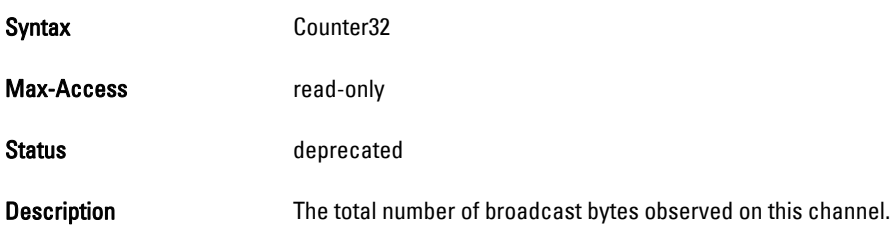

## <span id="page-55-2"></span>**wlsrChStatsTotDAMulticastPkts**

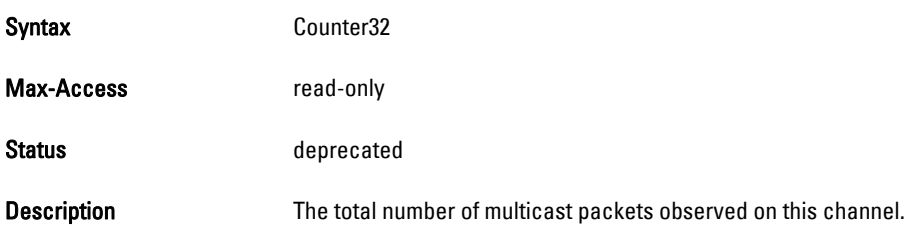

#### <span id="page-55-3"></span>**wlsrChStatsTotDAMulticastBytes**

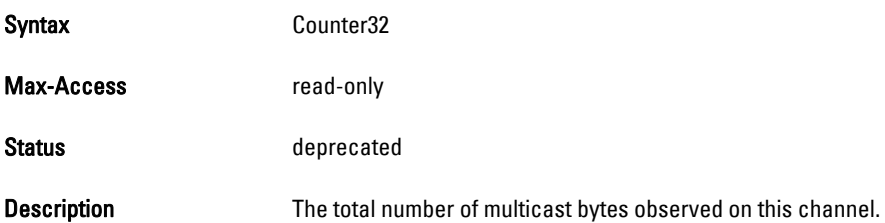

#### <span id="page-55-4"></span>**wlsrChStatsTotDAUnicastPkts**

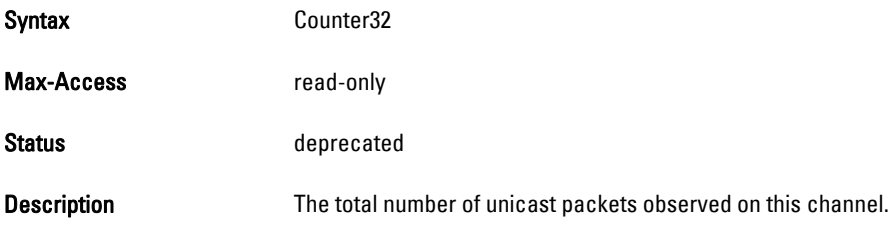

#### <span id="page-56-0"></span>**wlsrChStatsTotDAUnicastBytes**

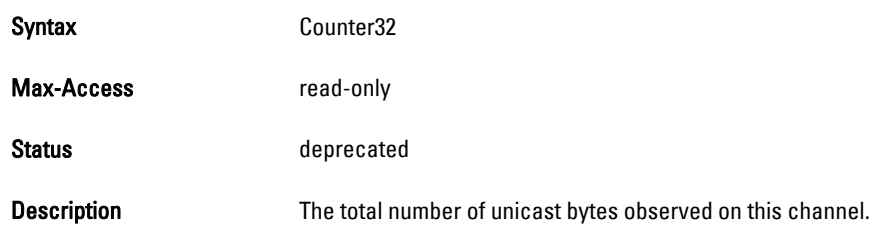

# **wlsrChannelFrameTypeStatsTable**

The objects of the wlsr Channel Frame Type Statistics table provide information on package and byte counts per channel, which are sorted by frame type.

**Table 12** *wlsrChannelFrameTypeStatsTable OIDs*

| <b>Object</b>                  | <b>Object ID</b>                    |                                  |
|--------------------------------|-------------------------------------|----------------------------------|
| wlsrChannelFrameTypeStatsEntry | 1.3.6.1.4.1.14823.2.3.1.1.3.3.3.1   | wlsrChannelFrameTypeStatsTable 1 |
| wlsrChStatsTotMqmtPkts         | 1.3.6.1.4.1.14823.2.3.1.1.3.3.3.1.1 | wlsrChannelFrameTypeStatsEntry 1 |
| wlsrChStatsTotMgmtBytes        | 1.3.6.1.4.1.14823.2.3.1.1.3.3.3.1.2 | wlsrChannelFrameTypeStatsEntry 2 |
| wlsrChStatsTotCtrlPkts         | 1.3.6.1.4.1.14823.2.3.1.1.3.3.3.1.3 | wlsrChannelFrameTypeStatsEntry 3 |
| wlsrChStatsTotCtrlBytes        | 1.3.6.1.4.1.14823.2.3.1.1.3.3.3.1.4 | wlsrChannelFrameTypeStatsEntry 4 |
| wlsrChStatsTotDataPkts         | 1.3.6.1.4.1.14823.2.3.1.1.3.3.3.1.5 | wlsrChannelFrameTypeStatsEntry 5 |
| wlsrChStatsTotDataBytes        | 1.3.6.1.4.1.14823.2.3.1.1.3.3.3.1.6 | wlsrChannelFrameTypeStatsEntry 6 |

#### <span id="page-56-1"></span>**wlsrChannelFrameTypeStatsEntry**

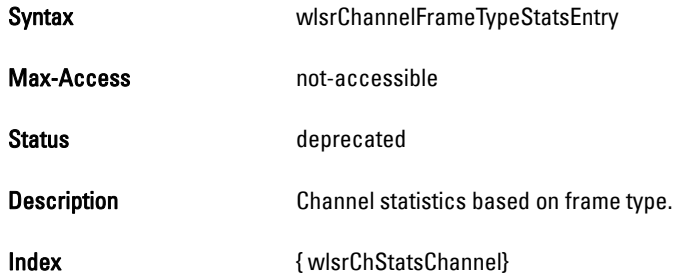

## <span id="page-56-2"></span>**wlsrChStatsTotMgmtPkts**

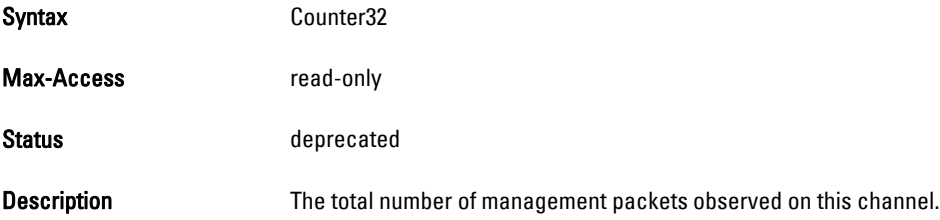

#### <span id="page-57-1"></span>**wlsrChStatsTotMgmtBytes**

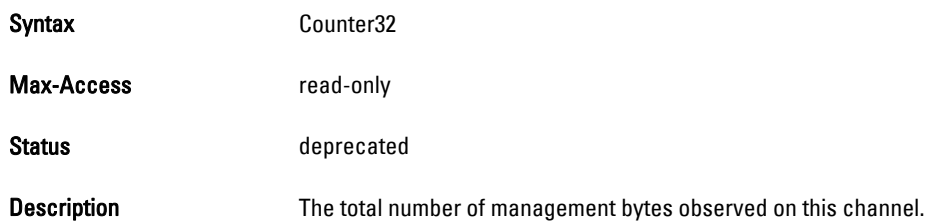

## <span id="page-57-2"></span>**wlsrChStatsTotCtrlPkts**

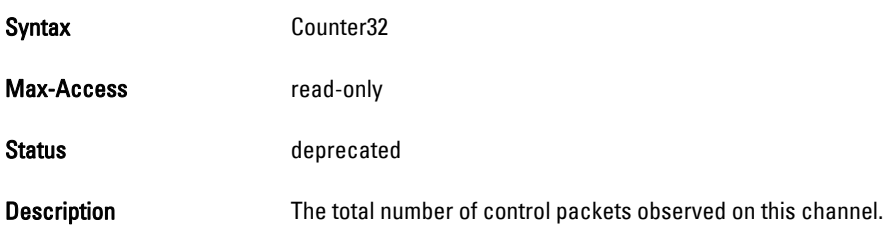

### <span id="page-57-3"></span>**wlsrChStatsTotCtrlBytes**

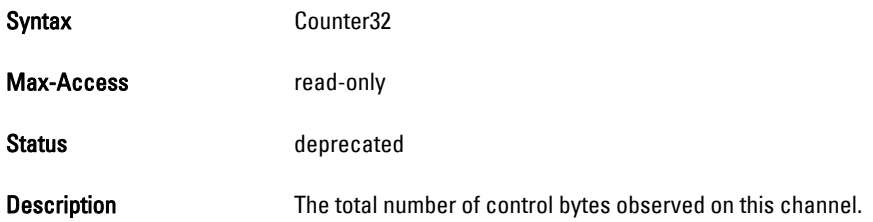

## <span id="page-57-4"></span>**wlsrChStatsTotDataPkts**

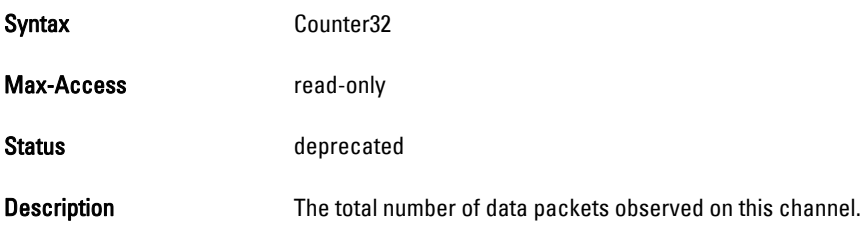

#### <span id="page-57-5"></span>**wlsrChStatsTotDataBytes**

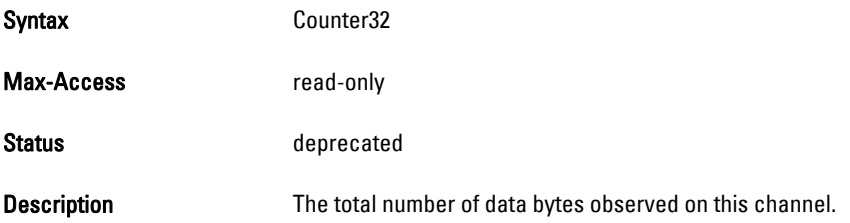

# <span id="page-57-0"></span>**wlsrChannelPktSizeStatsTable**

The objects of the wlsr Channel Packet Size Statistics table provide channel statistics that are grouped by packet size.

#### **Table 13** *wlsrChannelPktSizeStatsTable OIDs*

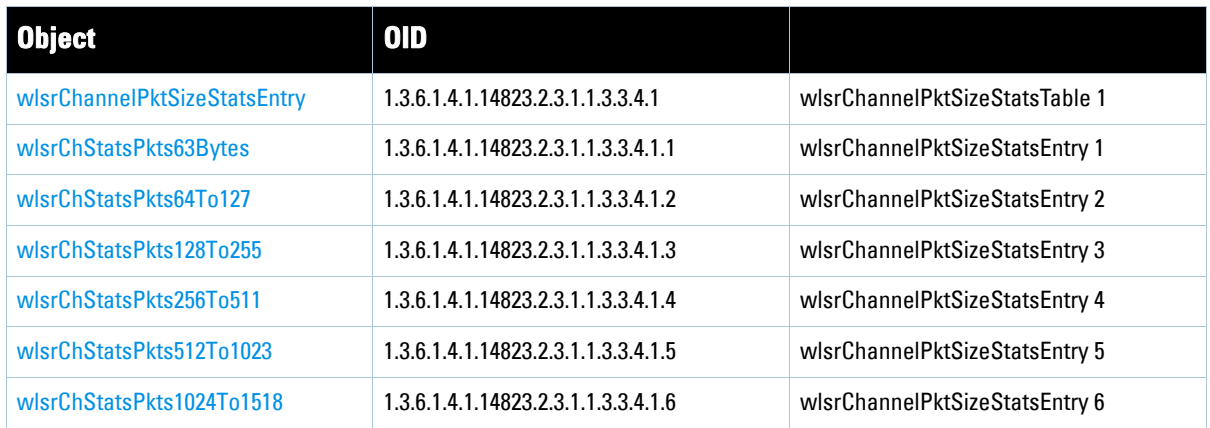

#### <span id="page-58-0"></span>**wlsrChannelPktSizeStatsEntry**

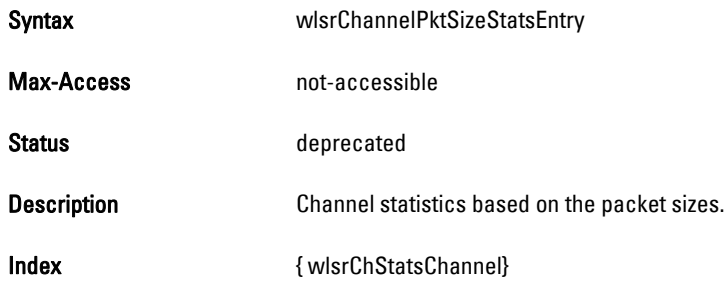

#### <span id="page-58-1"></span>**wlsrChStatsPkts63Bytes**

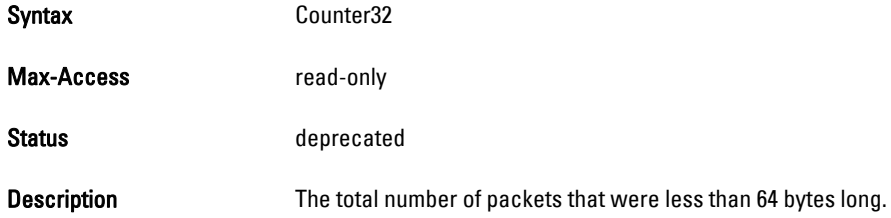

#### <span id="page-58-2"></span>**wlsrChStatsPkts64To127**

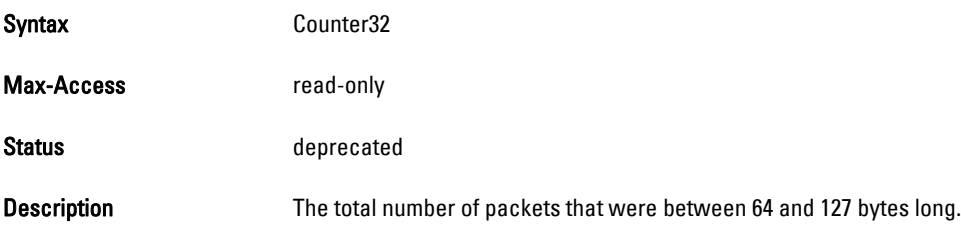

#### <span id="page-59-1"></span>**wlsrChStatsPkts128To255**

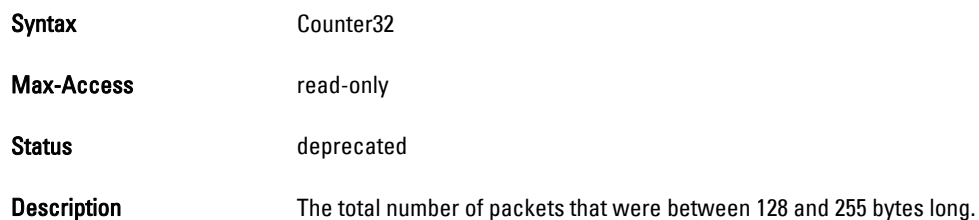

## <span id="page-59-2"></span>**wlsrChStatsPkts256To511**

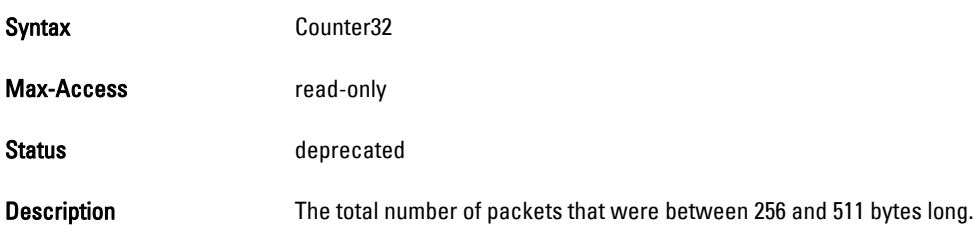

## <span id="page-59-3"></span>**wlsrChStatsPkts512To1023**

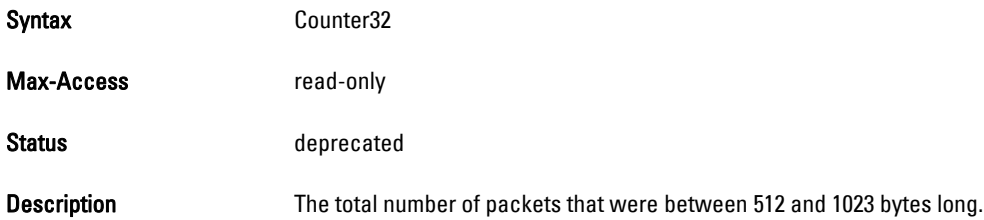

#### <span id="page-59-4"></span>**wlsrChStatsPkts1024To1518**

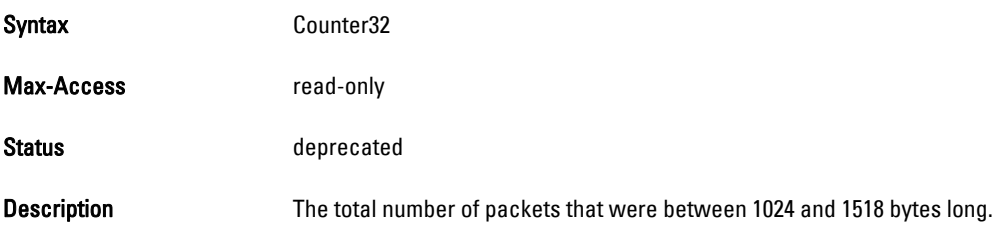

# <span id="page-59-0"></span>**wlsrStaStatsTable**

The objects of the wlsr Station Statistics table provides the aggregated statistics for a station.

#### **Table 14** *wlsrStaStatsTable OIDs*

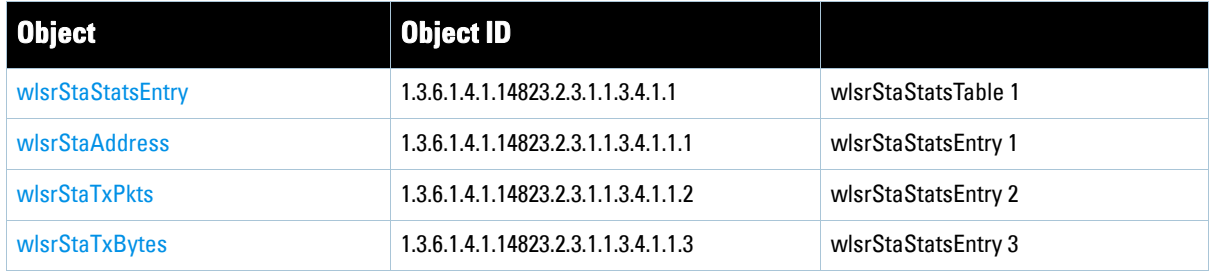

#### **Table 14** *wlsrStaStatsTable OIDs (Continued)*

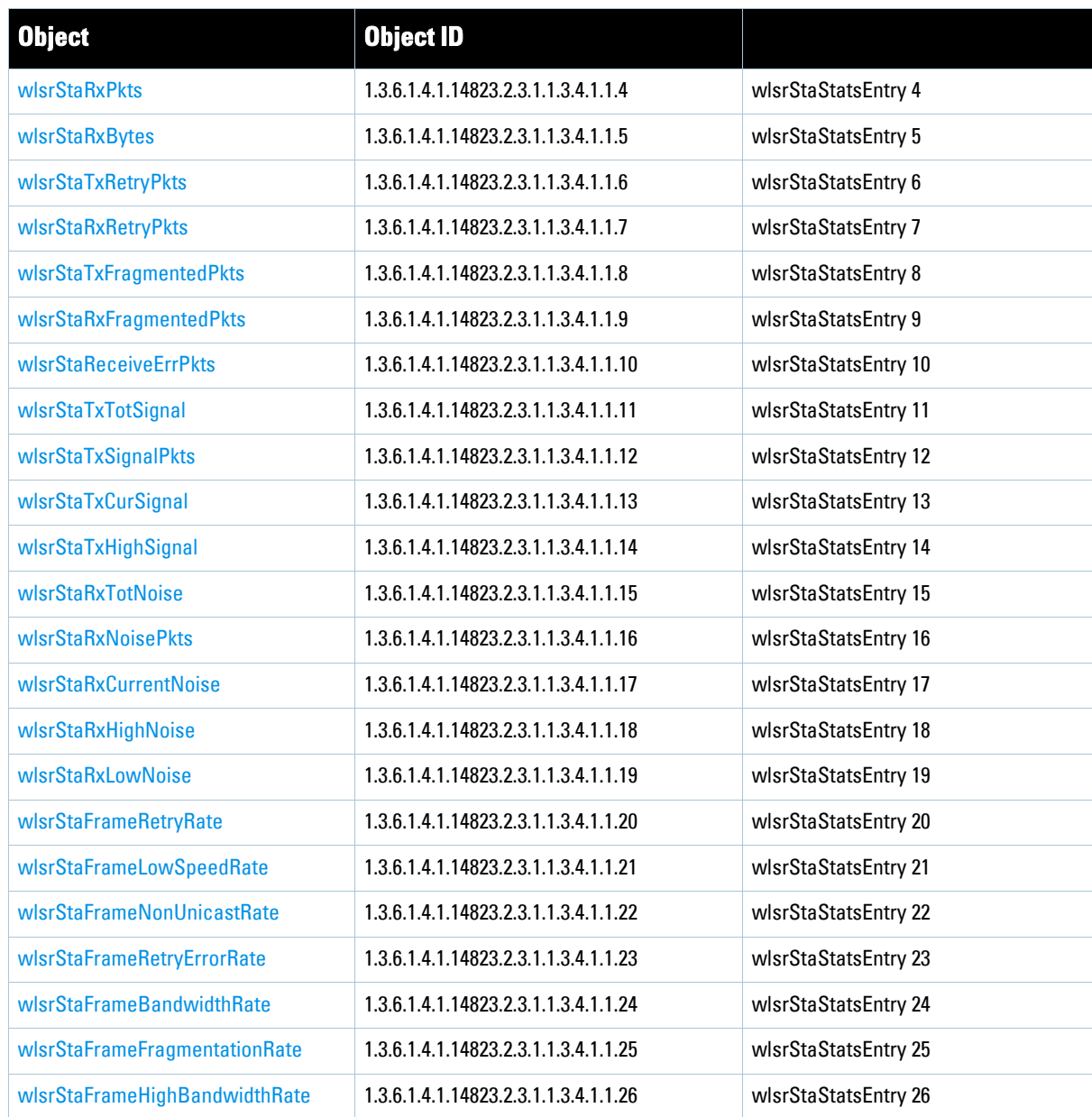

## <span id="page-60-0"></span>**wlsrStaStatsEntry**

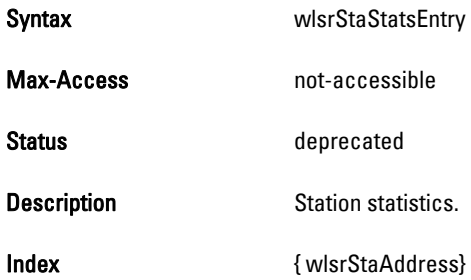

#### <span id="page-61-0"></span>**wlsrStaAddress**

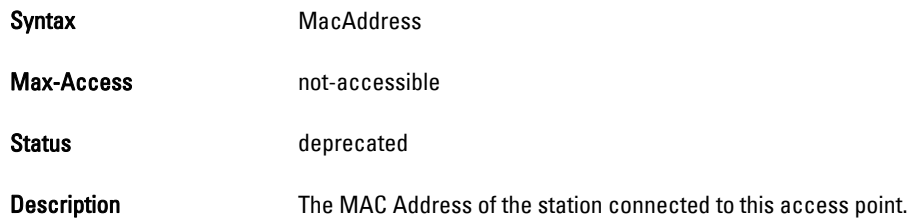

## <span id="page-61-1"></span>**wlsrStaTxPkts**

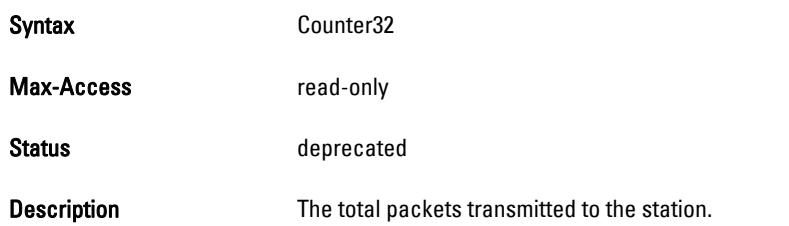

## <span id="page-61-2"></span>**wlsrStaTxBytes**

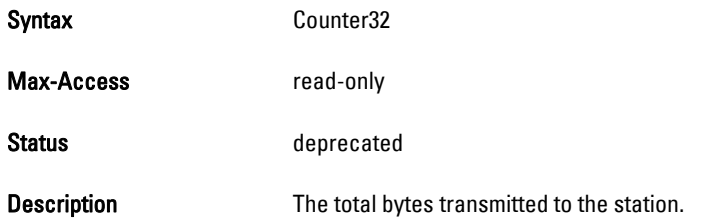

## <span id="page-61-3"></span>**wlsrStaRxPkts**

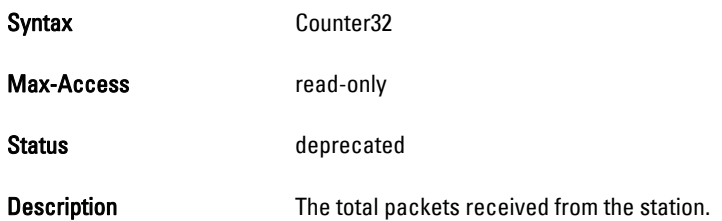

## <span id="page-61-4"></span>**wlsrStaRxBytes**

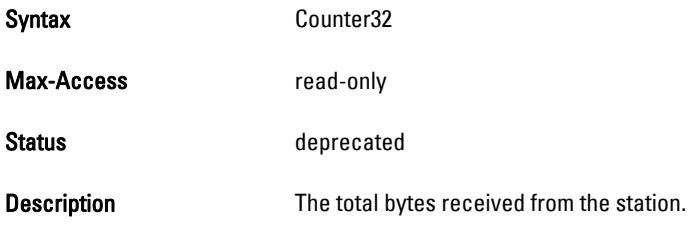

### <span id="page-62-0"></span>**wlsrStaTxRetryPkts**

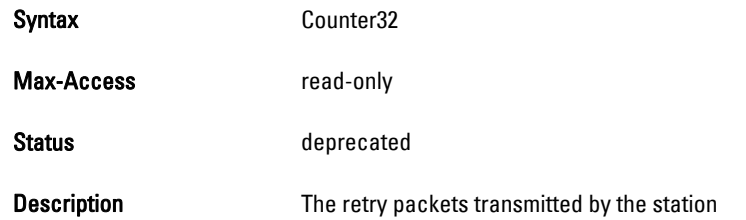

# <span id="page-62-1"></span>**wlsrStaRxRetryPkts**

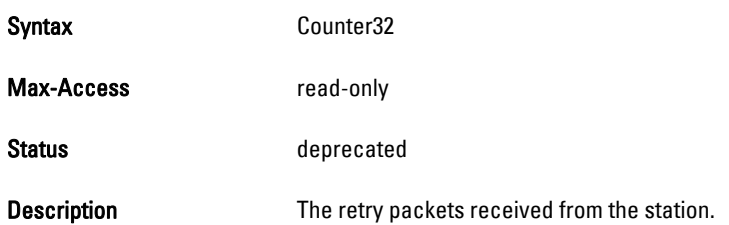

## <span id="page-62-2"></span>**wlsrStaTxFragmentedPkts**

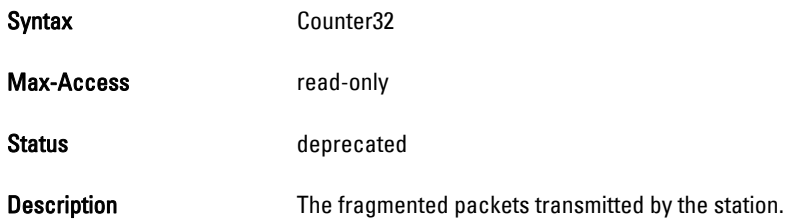

### <span id="page-62-3"></span>**wlsrStaRxFragmentedPkts**

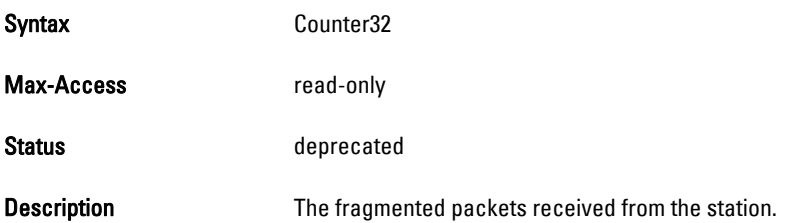

#### <span id="page-62-4"></span>**wlsrStaReceiveErrPkts**

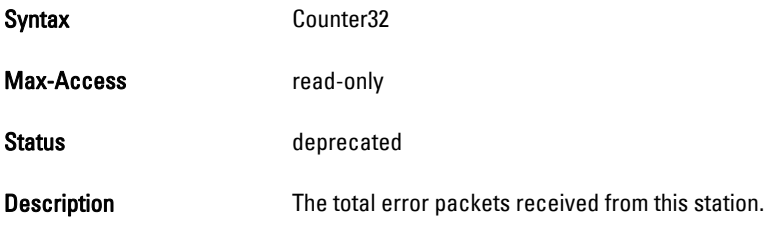

### <span id="page-63-0"></span>**wlsrStaTxTotSignal**

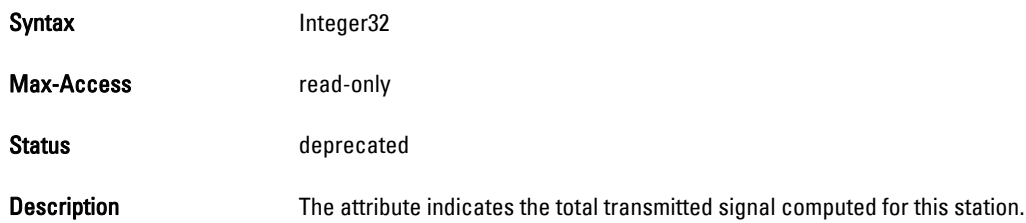

## <span id="page-63-1"></span>**wlsrStaTxSignalPkts**

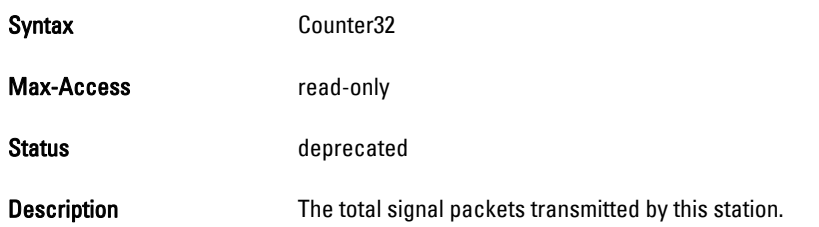

## <span id="page-63-2"></span>**wlsrStaTxCurSignal**

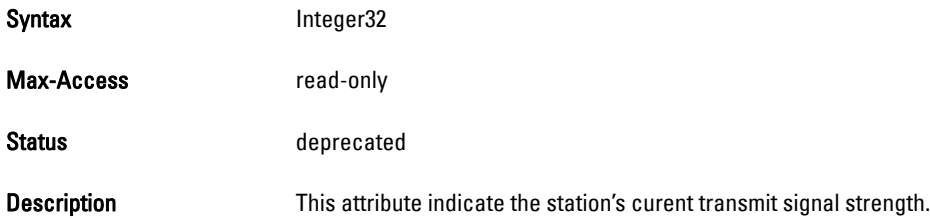

## <span id="page-63-3"></span>**wlsrStaTxHighSignal**

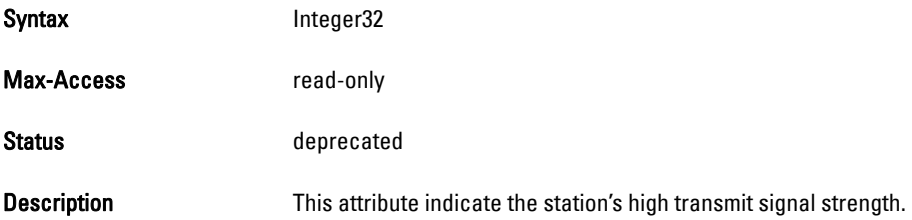

#### <span id="page-63-4"></span>**wlsrStaRxTotNoise**

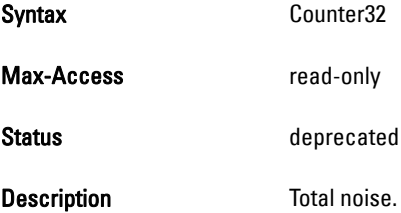

#### <span id="page-64-0"></span>**wlsrStaRxNoisePkts**

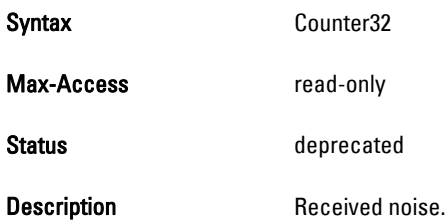

#### <span id="page-64-1"></span>**wlsrStaRxCurrentNoise**

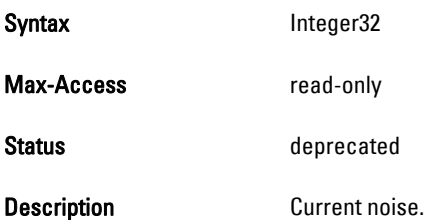

## <span id="page-64-2"></span>**wlsrStaRxHighNoise**

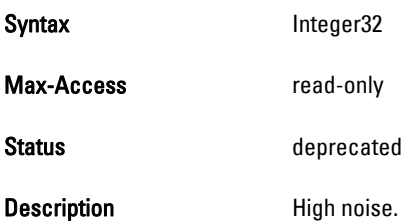

### <span id="page-64-3"></span>**wlsrStaRxLowNoise**

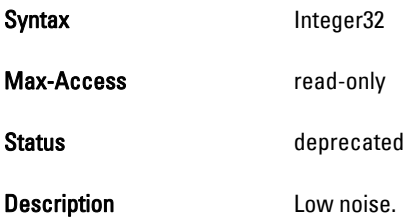

## <span id="page-64-4"></span>**wlsrStaFrameRetryRate**

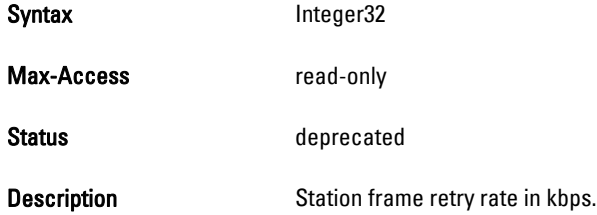

#### <span id="page-65-0"></span>**wlsrStaFrameLowSpeedRate**

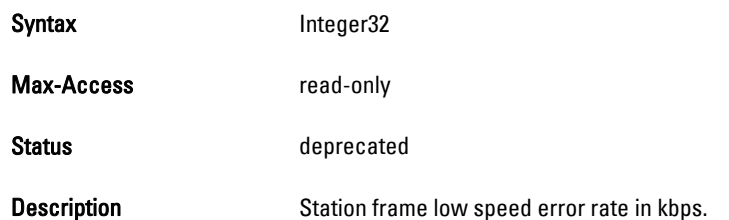

### <span id="page-65-1"></span>**wlsrStaFrameNonUnicastRate**

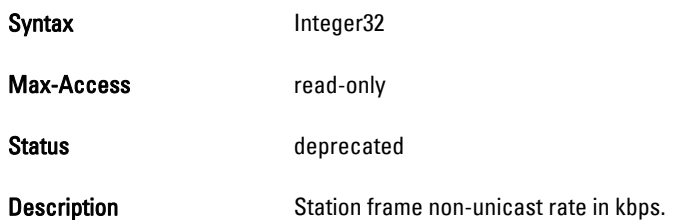

## <span id="page-65-2"></span>**wlsrStaFrameRetryErrorRate**

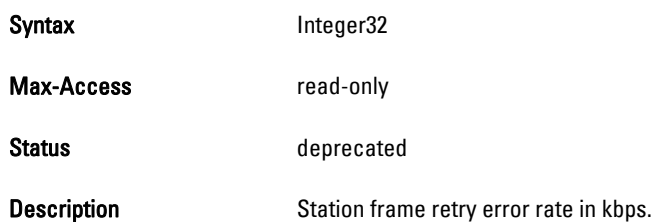

## <span id="page-65-3"></span>**wlsrStaFrameBandwidthRate**

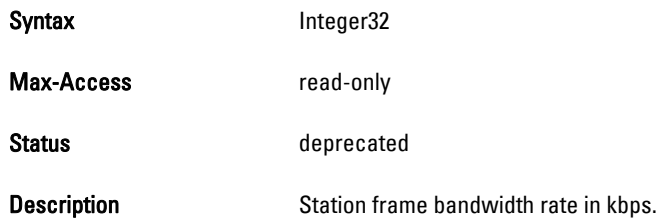

## <span id="page-65-4"></span>**wlsrStaFrameFragmentationRate**

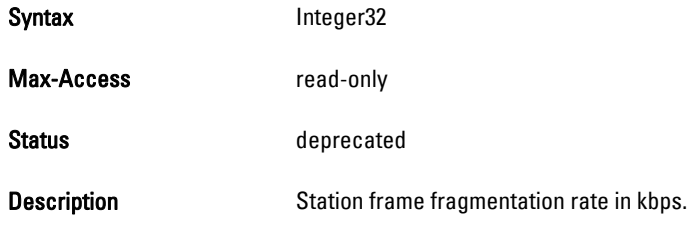

#### <span id="page-66-1"></span>**wlsrStaFrameHighBandwidthRate**

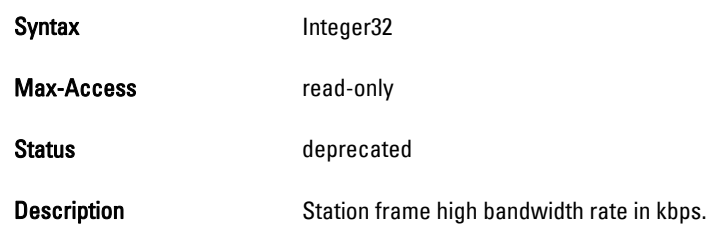

# <span id="page-66-0"></span>**wlsrStaRateStatsTable**

The objects of the wlsr Station Rate Statistics table provide information on channel packet and byte counts per channel. The information is grouped by data transfer rate.

**Table 15** *wlsrStaRateStatsTable OIDs*

| <b>Object</b>          | <b>Object ID</b>                     |                          |
|------------------------|--------------------------------------|--------------------------|
| wlsrStaRateStatsEntry  | 1.3.6.1.4.1.14823.2.3.1.1.3.4.2.1    | wlsrStaRateStatsTable 1  |
| wlsrStaTxPktsAt1Mbps   | 1.3.6.1.4.1.14823.2.3.1.1.3.4.2.1.1  | wlsrStaRateStatsEntry 1  |
| wlsrStaTxBytesAt1Mbps  | 1.3.6.1.4.1.14823.2.3.1.1.3.4.2.1.2  | wlsrStaRateStatsEntry 2  |
| wlsrStaTxPktsAt2Mbps   | 1.3.6.1.4.1.14823.2.3.1.1.3.4.2.1.3  | wlsrStaRateStatsEntry 3  |
| wlsrStaTxBytesAt2Mbps  | 1.3.6.1.4.1.14823.2.3.1.1.3.4.2.1.4  | wlsrStaRateStatsEntry 4  |
| wlsrStaTxPktsAt5Mbps   | 1.3.6.1.4.1.14823.2.3.1.1.3.4.2.1.5  | wlsrStaRateStatsEntry 5  |
| wlsrStaTxBytesAt5Mbps  | 1.3.6.1.4.1.14823.2.3.1.1.3.4.2.1.6  | wlsrStaRateStatsEntry 6  |
| wlsrStaTxPktsAt11Mbps  | 1.3.6.1.4.1.14823.2.3.1.1.3.4.2.1.7  | wlsrStaRateStatsEntry 7  |
| wlsrStaTxBytesAt11Mbps | 1.3.6.1.4.1.14823.2.3.1.1.3.4.2.1.8  | wlsrStaRateStatsEntry 8  |
| wlsrStaTxPktsAt6Mbps   | 1.3.6.1.4.1.14823.2.3.1.1.3.4.2.1.9  | wlsrStaRateStatsEntry 9  |
| wlsrStaTxBytesAt6Mbps  | 1.3.6.1.4.1.14823.2.3.1.1.3.4.2.1.10 | wlsrStaRateStatsEntry 10 |
| wlsrStaTxPktsAt12Mbps  | 1.3.6.1.4.1.14823.2.3.1.1.3.4.2.1.11 | wlsrStaRateStatsEntry 11 |
| wlsrStaTxBytesAt12Mbps | 1.3.6.1.4.1.14823.2.3.1.1.3.4.2.1.12 | wlsrStaRateStatsEntry 12 |
| wlsrStaTxPktsAt18Mbps  | 1.3.6.1.4.1.14823.2.3.1.1.3.4.2.1.13 | wlsrStaRateStatsEntry 13 |
| wlsrStaTxBytesAt18Mbps | 1.3.6.1.4.1.14823.2.3.1.1.3.4.2.1.14 | wlsrStaRateStatsEntry 14 |
| wlsrStaTxPktsAt24Mbps  | 1.3.6.1.4.1.14823.2.3.1.1.3.4.2.1.15 | wlsrStaRateStatsEntry 15 |
| wlsrStaTxBytesAt24Mbps | 1.3.6.1.4.1.14823.2.3.1.1.3.4.2.1.16 | wlsrStaRateStatsEntry 16 |
| wlsrStaTxPktsAt36Mbps  | 1.3.6.1.4.1.14823.2.3.1.1.3.4.2.1.17 | wlsrStaRateStatsEntry 17 |
| wlsrStaTxBytesAt36Mbps | 1.3.6.1.4.1.14823.2.3.1.1.3.4.2.1.18 | wlsrStaRateStatsEntry 18 |
| wlsrStaTxPktsAt48Mbps  | 1.3.6.1.4.1.14823.2.3.1.1.3.4.2.1.19 | wlsrStaRateStatsEntry 19 |
| wlsrStaTxBytesAt48Mbps | 1.3.6.1.4.1.14823.2.3.1.1.3.4.2.1.20 | wlsrStaRateStatsEntry 20 |
| wlsrStaTxPktsAt54Mbps  | 1.3.6.1.4.1.14823.2.3.1.1.3.4.2.1.21 | wlsrStaRateStatsEntry 21 |
| wlsrStaTxBytesAt54Mbps | 1.3.6.1.4.1.14823.2.3.1.1.3.4.2.1.22 | wlsrStaRateStatsEntry 22 |
| wlsrStaRxPktsAt1Mbps   | 1.3.6.1.4.1.14823.2.3.1.1.3.4.2.1.23 | wlsrStaRateStatsEntry 23 |

#### **Table 15** *wlsrStaRateStatsTable OIDs (Continued)*

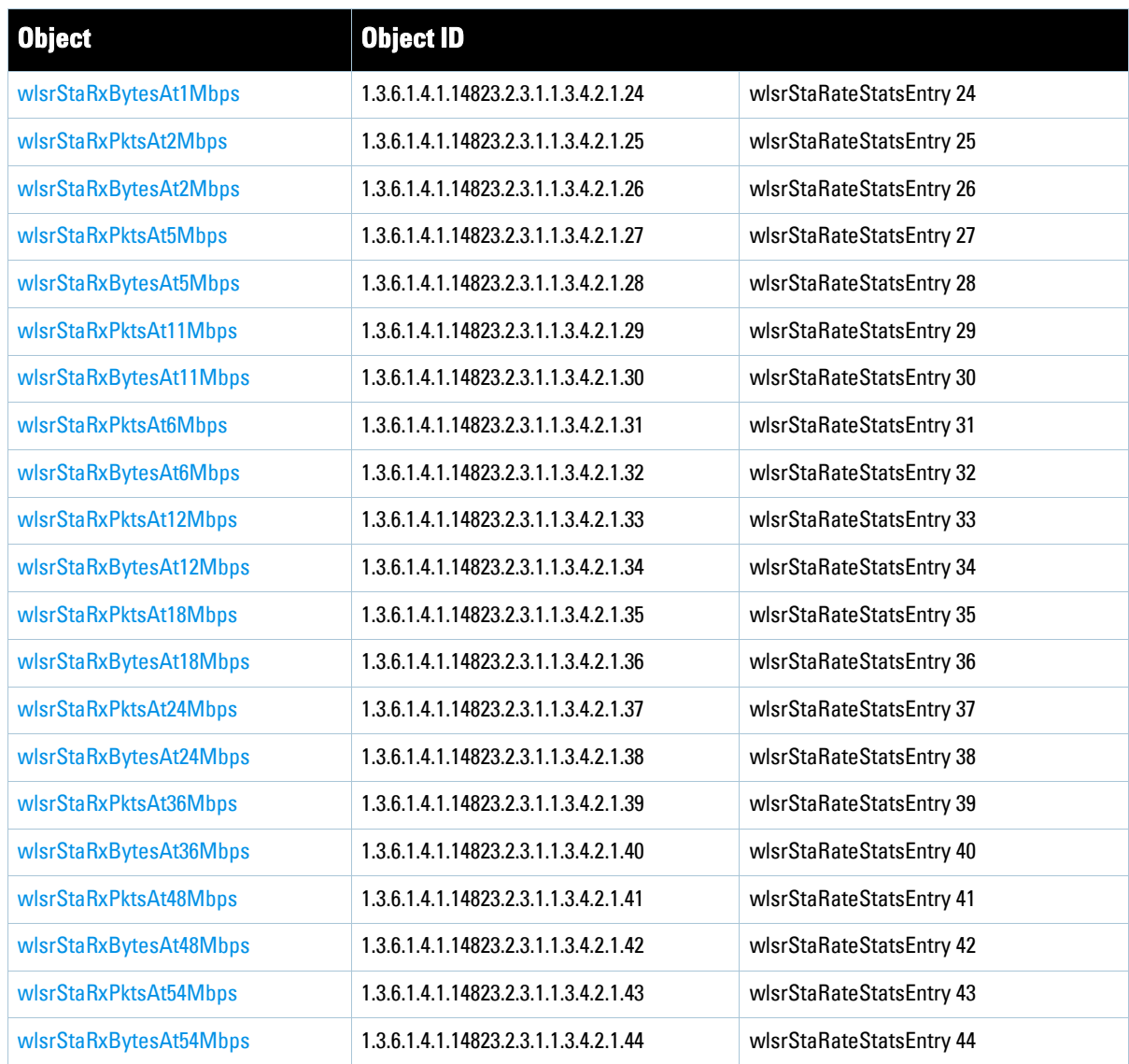

#### <span id="page-67-0"></span>**wlsrStaRateStatsEntry**

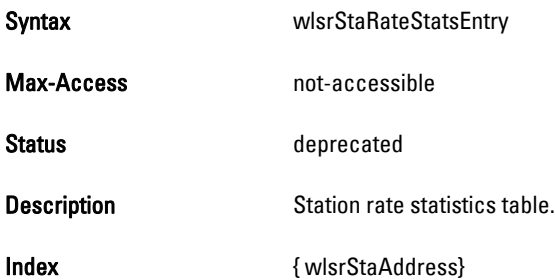

#### <span id="page-68-0"></span>**wlsrStaTxPktsAt1Mbps**

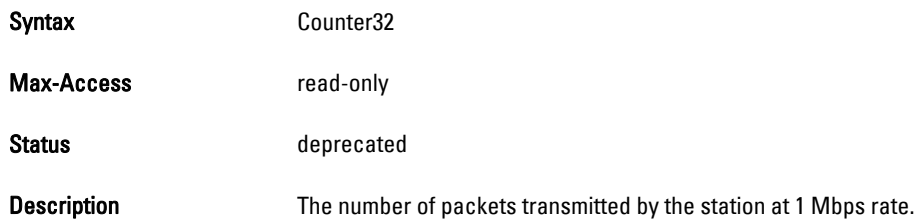

#### <span id="page-68-1"></span>**wlsrStaTxBytesAt1Mbps**

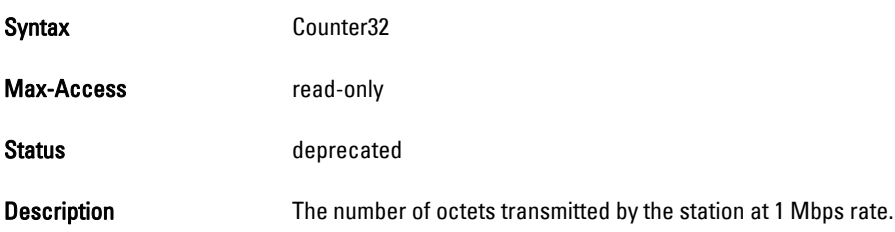

### <span id="page-68-2"></span>**wlsrStaTxPktsAt2Mbps**

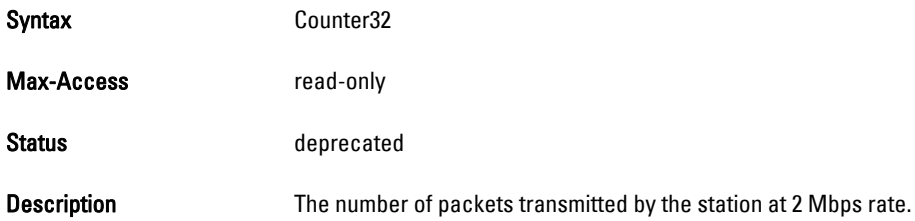

#### <span id="page-68-3"></span>**wlsrStaTxBytesAt2Mbps**

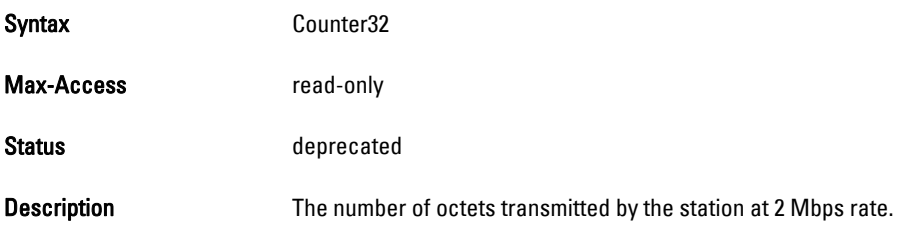

## <span id="page-68-4"></span>**wlsrStaTxPktsAt5Mbps**

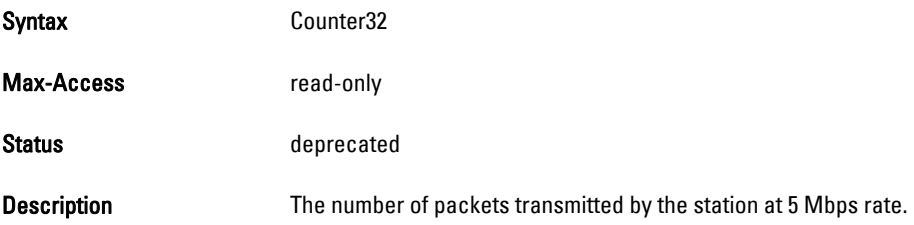

#### <span id="page-69-0"></span>**wlsrStaTxBytesAt5Mbps**

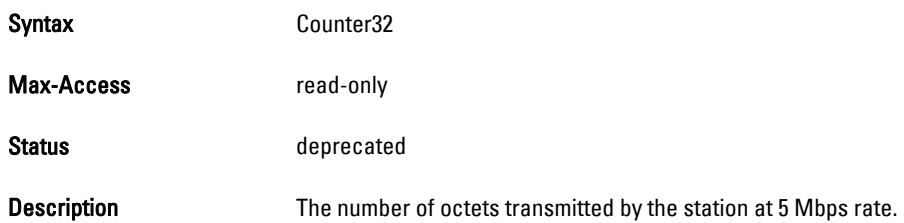

#### <span id="page-69-1"></span>**wlsrStaTxPktsAt11Mbps**

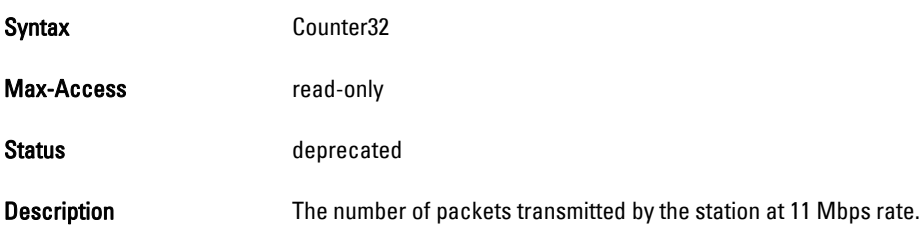

## <span id="page-69-2"></span>**wlsrStaTxBytesAt11Mbps**

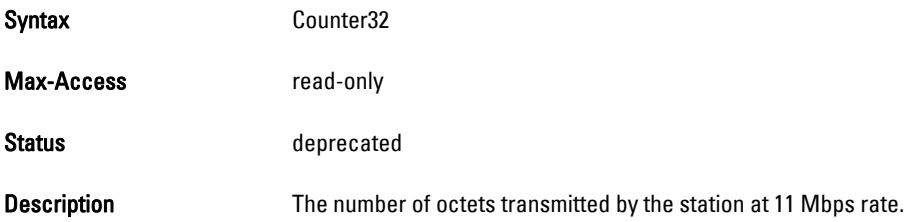

#### <span id="page-69-3"></span>**wlsrStaTxPktsAt6Mbps**

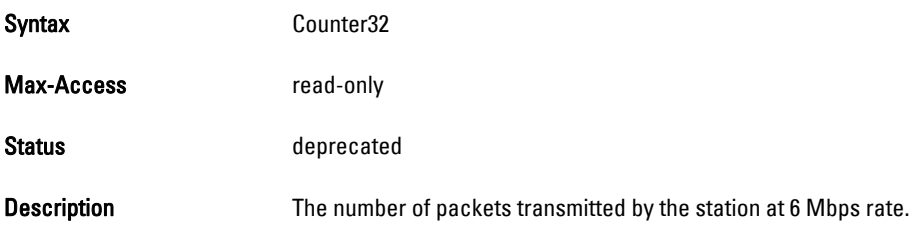

## <span id="page-69-4"></span>**wlsrStaTxBytesAt6Mbps**

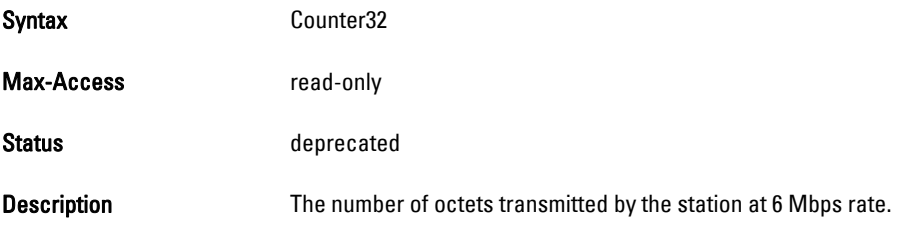

#### <span id="page-70-0"></span>**wlsrStaTxPktsAt12Mbps**

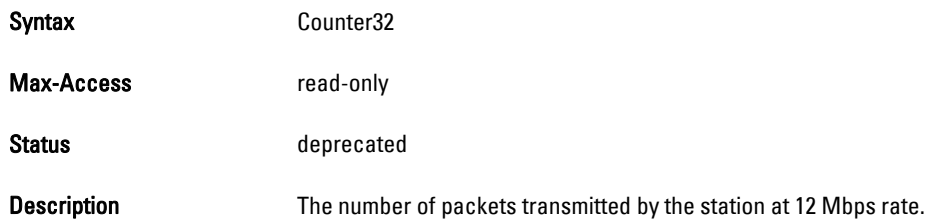

#### <span id="page-70-1"></span>**wlsrStaTxBytesAt12Mbps**

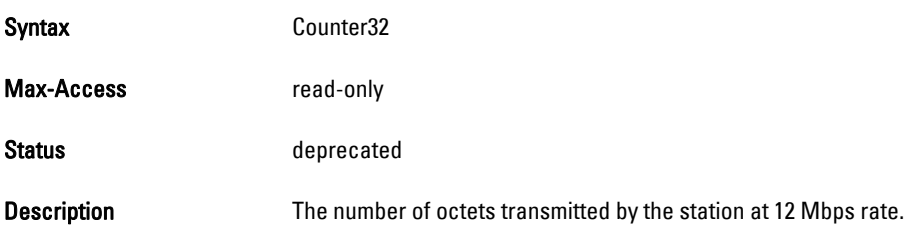

### <span id="page-70-2"></span>**wlsrStaTxPktsAt18Mbps**

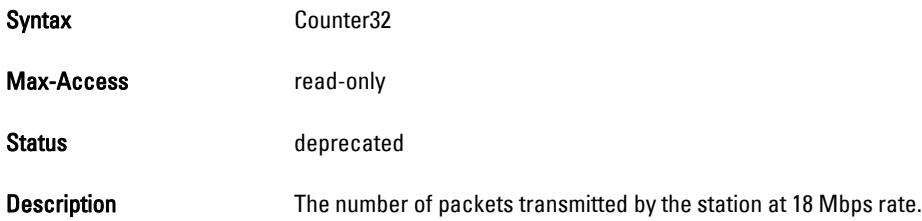

#### <span id="page-70-3"></span>**wlsrStaTxBytesAt18Mbps**

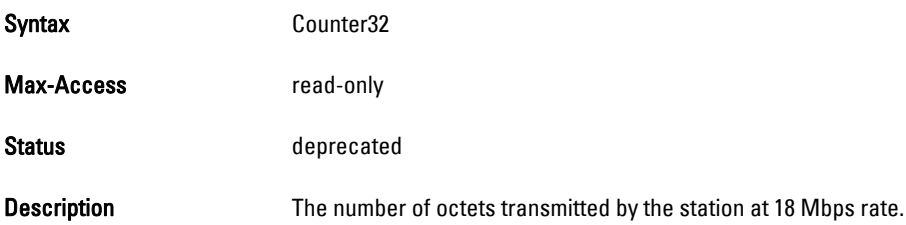

#### <span id="page-70-4"></span>**wlsrStaTxPktsAt24Mbps**

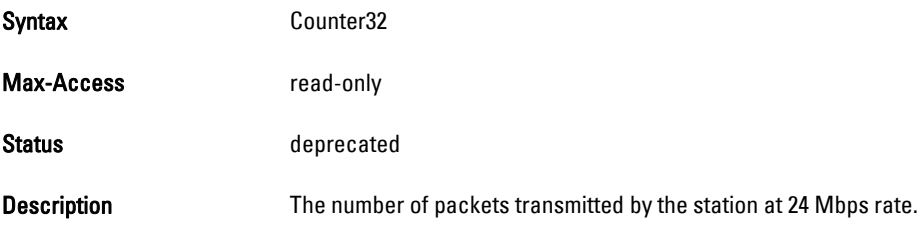

#### <span id="page-71-0"></span>**wlsrStaTxBytesAt24Mbps**

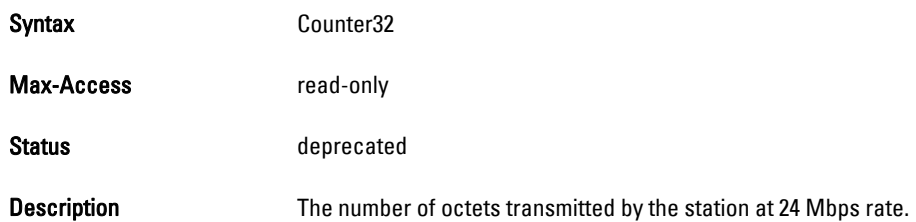

## <span id="page-71-1"></span>**wlsrStaTxPktsAt36Mbps**

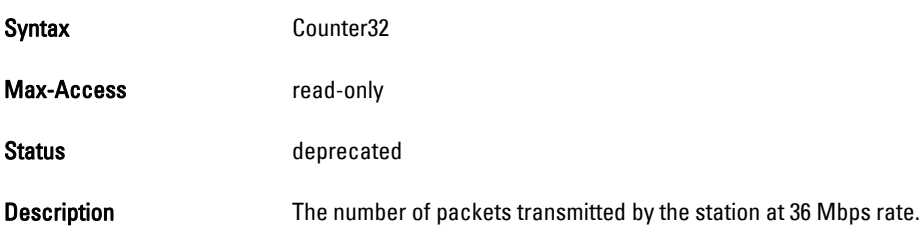

### <span id="page-71-2"></span>**wlsrStaTxBytesAt36Mbps**

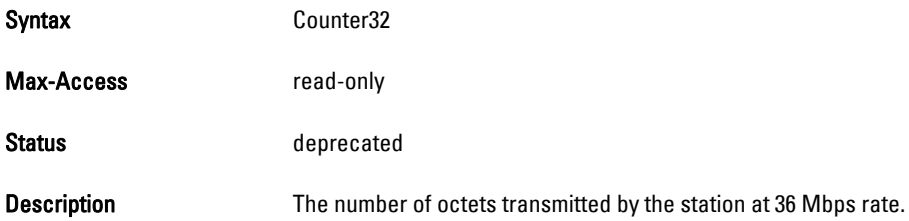

# <span id="page-71-3"></span>**wlsrStaTxPktsAt48Mbps**

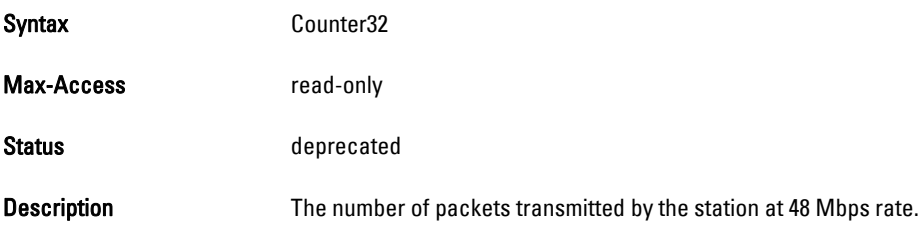

## <span id="page-71-4"></span>**wlsrStaTxBytesAt48Mbps**

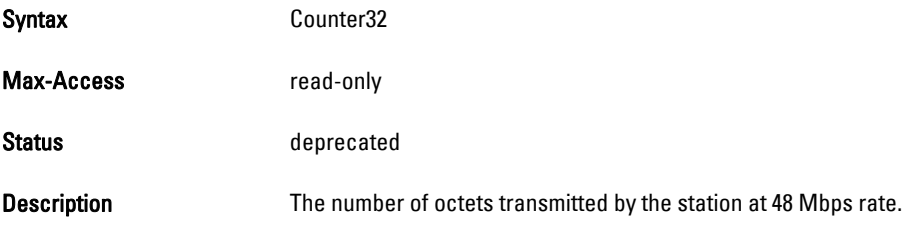
#### **wlsrStaTxPktsAt54Mbps**

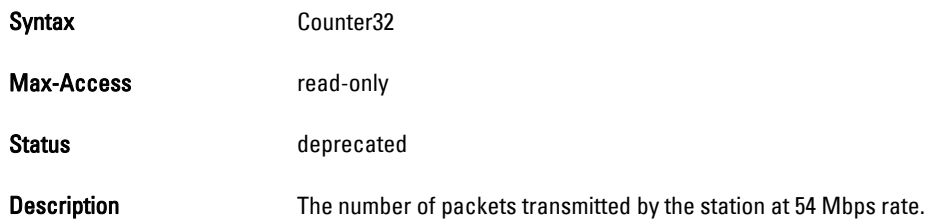

### **wlsrStaTxBytesAt54Mbps**

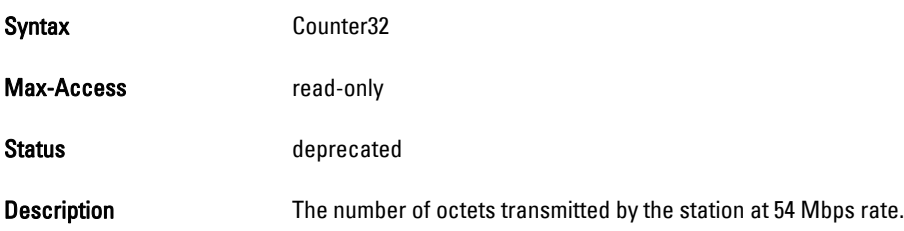

# **wlsrStaRxPktsAt1Mbps**

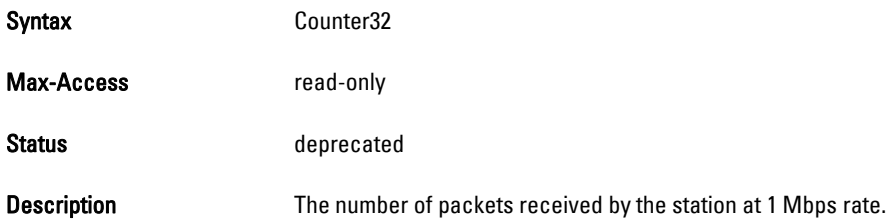

#### **wlsrStaRxBytesAt1Mbps**

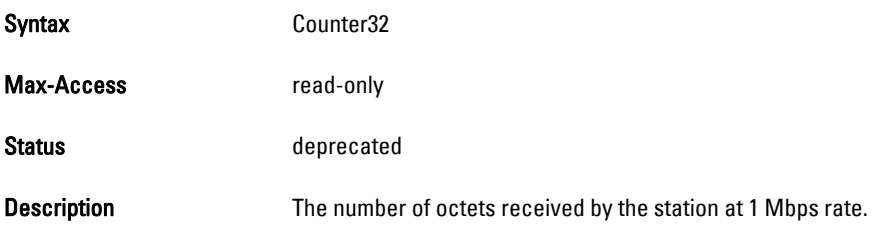

# **wlsrStaRxPktsAt2Mbps**

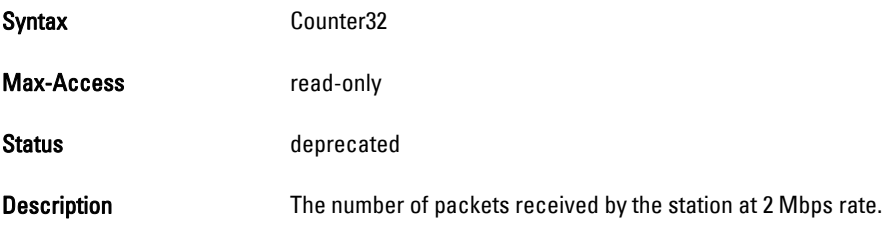

#### **wlsrStaRxBytesAt2Mbps**

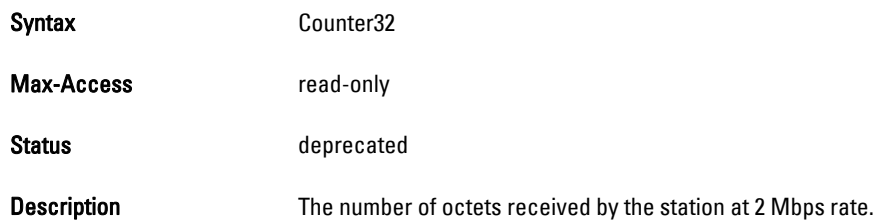

#### **wlsrStaRxPktsAt5Mbps**

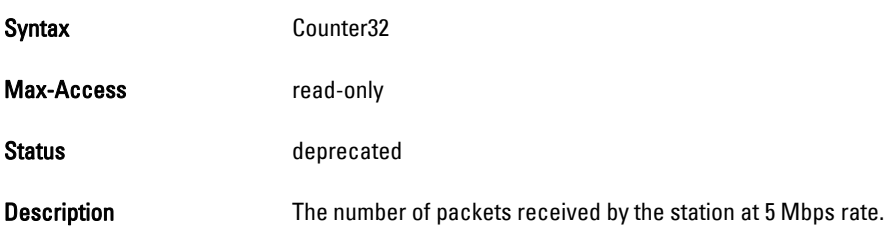

# **wlsrStaRxBytesAt5Mbps**

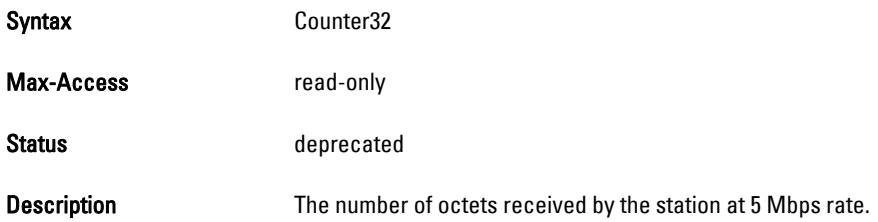

# **wlsrStaRxPktsAt11Mbps**

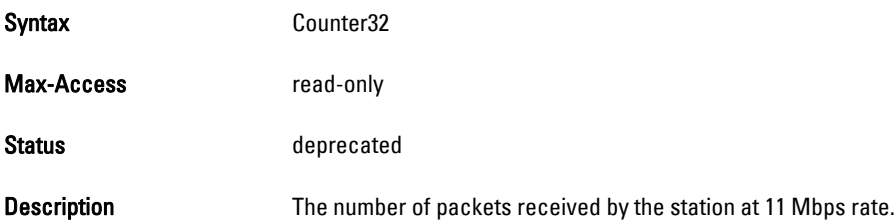

# **wlsrStaRxBytesAt11Mbps**

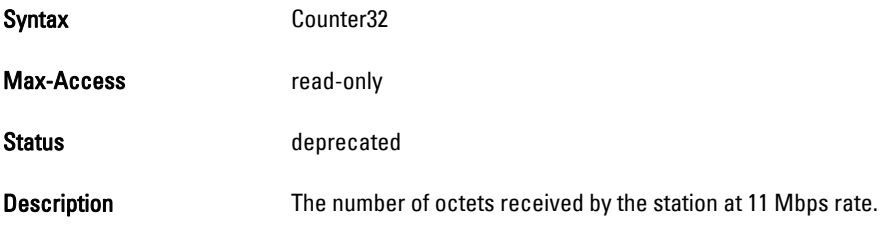

#### **wlsrStaRxPktsAt6Mbps**

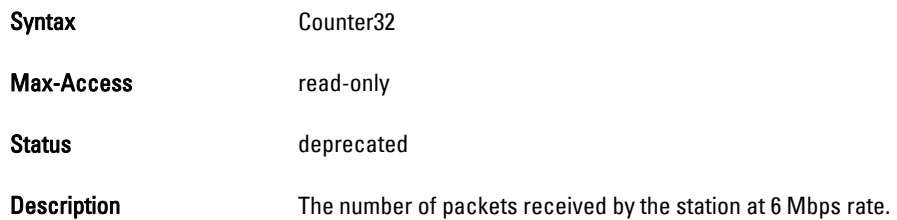

#### **wlsrStaRxBytesAt6Mbps**

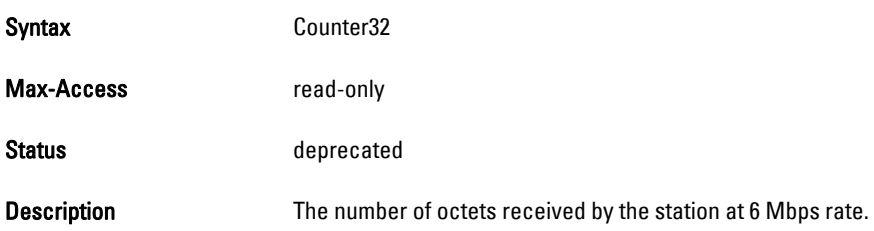

# **wlsrStaRxPktsAt12Mbps**

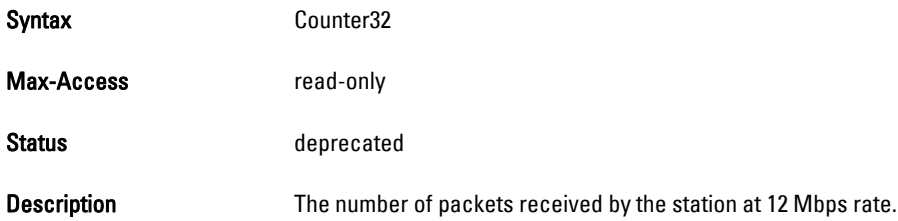

#### **wlsrStaRxBytesAt12Mbps**

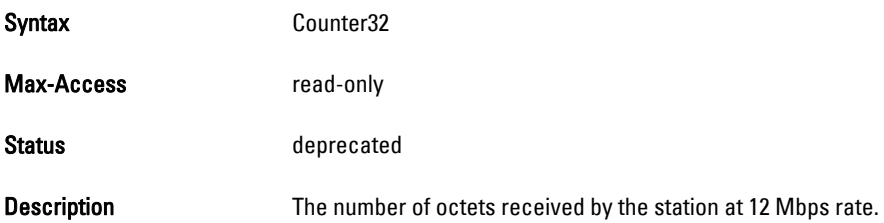

# **wlsrStaRxPktsAt18Mbps**

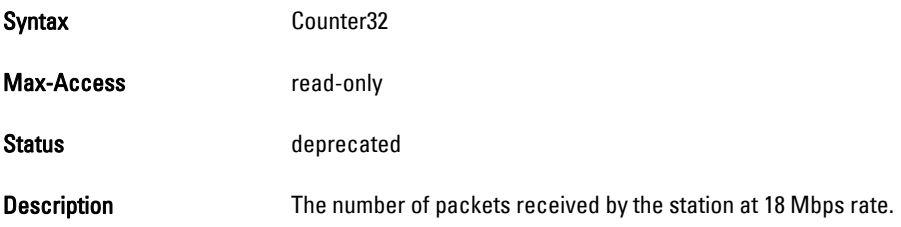

#### **wlsrStaRxBytesAt18Mbps**

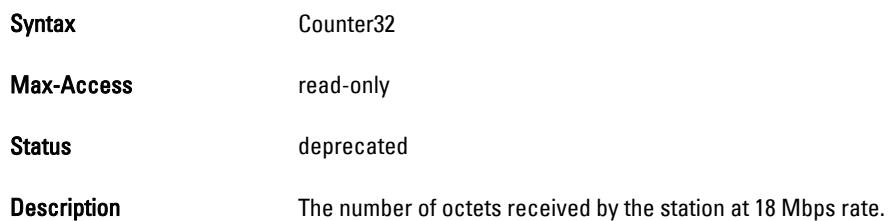

#### **wlsrStaRxPktsAt24Mbps**

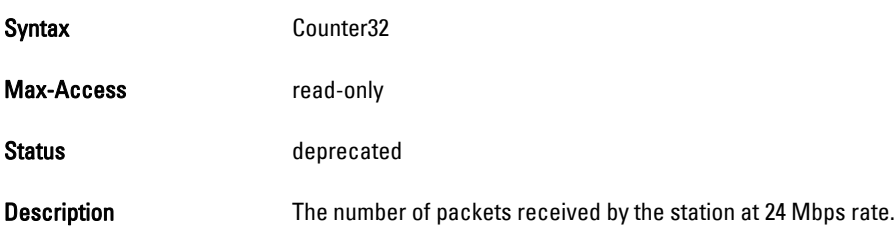

# **wlsrStaRxBytesAt24Mbps**

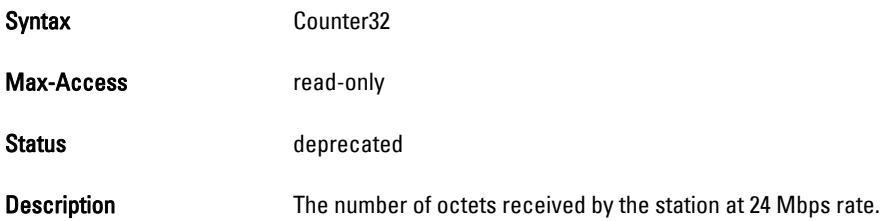

#### **wlsrStaRxPktsAt36Mbps**

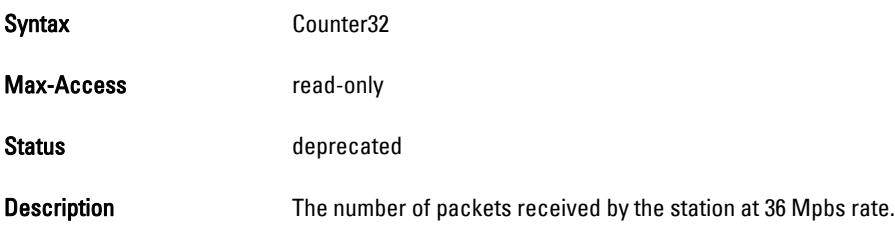

# **wlsrStaRxBytesAt36Mbps**

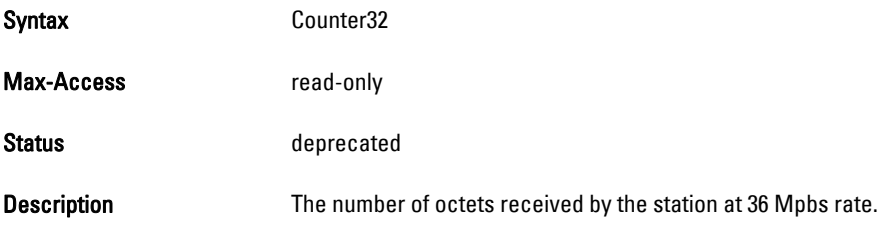

#### **wlsrStaRxPktsAt48Mbps**

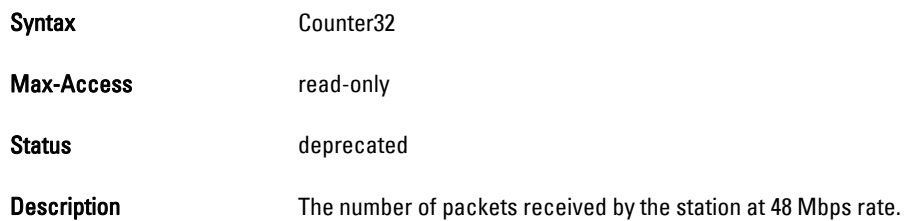

#### **wlsrStaRxBytesAt48Mbps**

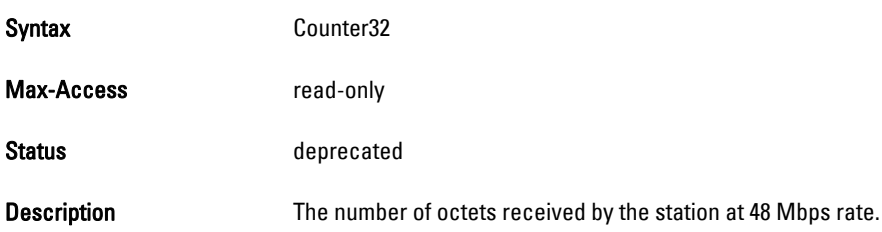

#### **wlsrStaRxPktsAt54Mbps**

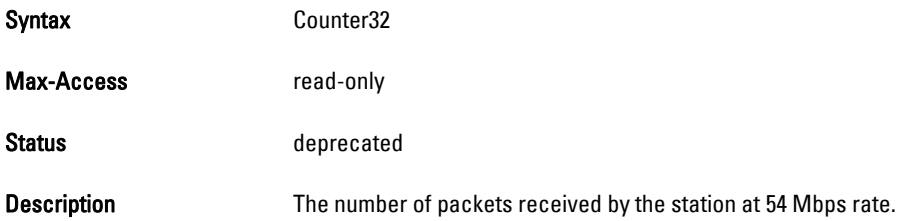

#### **wlsrStaRxBytesAt54Mbps**

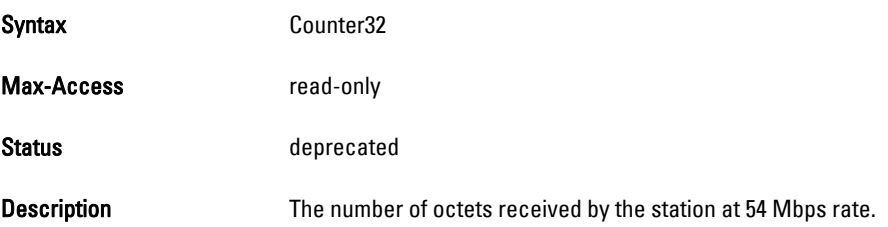

# **wlsrStaDATypeStatsTable**

The objects of the wlsr Station Destination Type Statistics table provide information categorized by address type.

#### **Table 16** *wlsrStaDATypeStatsTable OIDs*

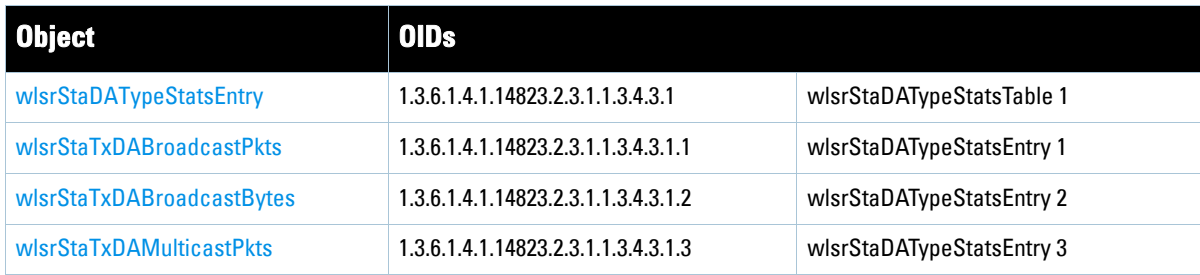

#### **Table 16** *wlsrStaDATypeStatsTable OIDs (Continued)*

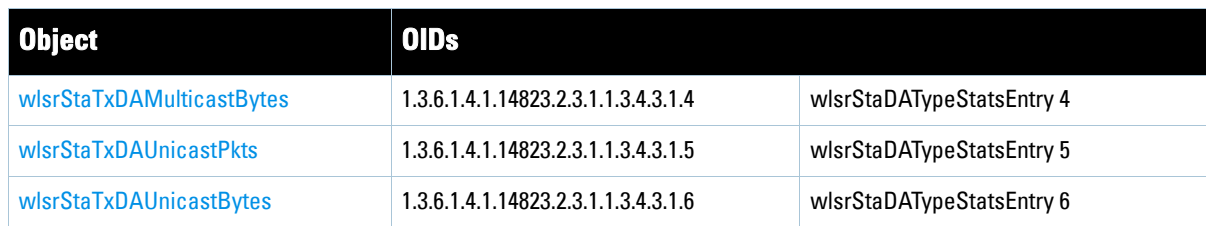

# <span id="page-77-0"></span>**wlsrStaDATypeStatsEntry**

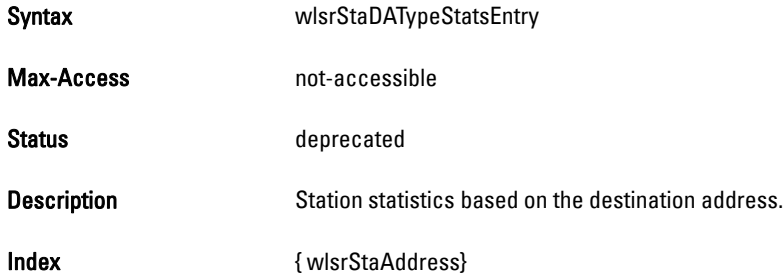

# <span id="page-77-1"></span>**wlsrStaTxDABroadcastPkts**

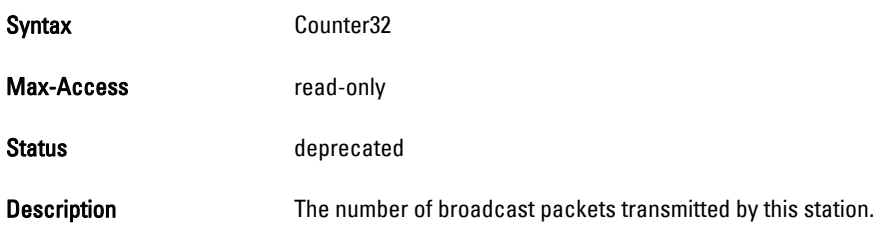

#### <span id="page-77-2"></span>**wlsrStaTxDABroadcastBytes**

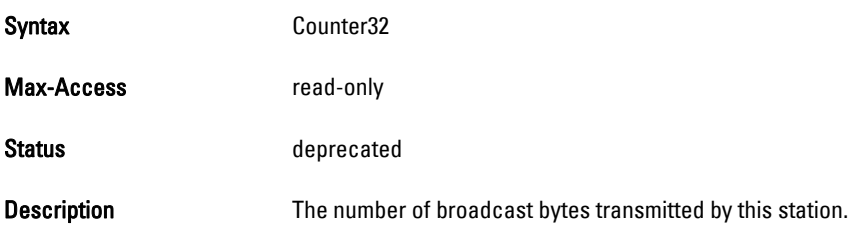

# <span id="page-77-3"></span>**wlsrStaTxDAMulticastPkts**

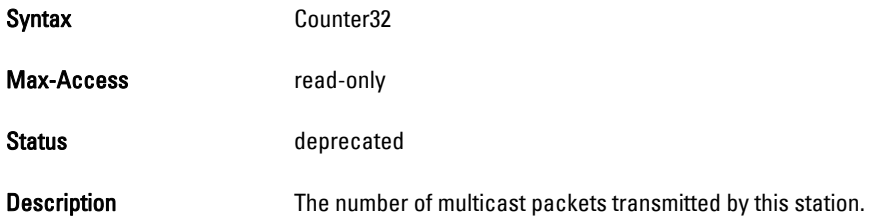

#### <span id="page-78-0"></span>**wlsrStaTxDAMulticastBytes**

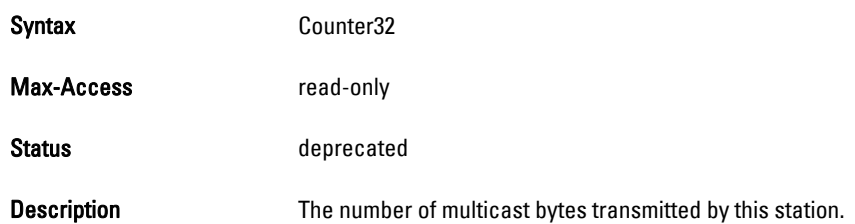

#### <span id="page-78-1"></span>**wlsrStaTxDAUnicastPkts**

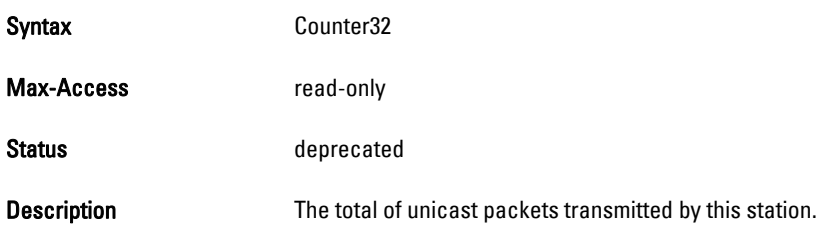

#### <span id="page-78-2"></span>**wlsrStaTxDAUnicastBytes**

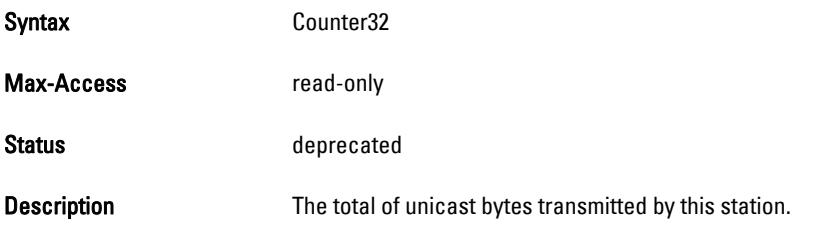

# **wlsrStaFrameTypeStatsTable**

The objects of the wlsr Station Frame Type Statistics table provide information about packet and byte counts per channel. The information is grouped by frame type.

**Table 17** *wlsrStaFrameTypeStatsTable OIDs*

| <b>Object</b>              | <b>Object ID</b>                    |                              |
|----------------------------|-------------------------------------|------------------------------|
| wlsrStaFrameTypeStatsEntry | 1.3.6.1.4.1.14823.2.3.1.1.3.4.4.1   | wlsrStaFrameTypeStatsTable 1 |
| wlsrStaTxMgmtPkts          | 1.3.6.1.4.1.14823.2.3.1.1.3.4.4.1.1 | wlsrStaFrameTypeStatsEntry 1 |
| wlsrStaTxMgmtBytes         | 1.3.6.1.4.1.14823.2.3.1.1.3.4.4.1.2 | wlsrStaFrameTypeStatsEntry 2 |
| wlsrStaTxCtrlPkts          | 1.3.6.1.4.1.14823.2.3.1.1.3.4.4.1.3 | wlsrStaFrameTypeStatsEntry 3 |
| wlsrStaTxCtrlBytes         | 1.3.6.1.4.1.14823.2.3.1.1.3.4.4.1.4 | wlsrStaFrameTypeStatsEntry 4 |
| wlsrStaTxDataPkts          | 1.3.6.1.4.1.14823.2.3.1.1.3.4.4.1.5 | wlsrStaFrameTypeStatsEntry 5 |
| wlsrStaTxDataBytes         | 1.3.6.1.4.1.14823.2.3.1.1.3.4.4.1.6 | wlsrStaFrameTypeStatsEntry 6 |
| wlsrStaRxMgmtPkts          | 1.3.6.1.4.1.14823.2.3.1.1.3.4.4.1.7 | wlsrStaFrameTypeStatsEntry 7 |
| wlsrStaRxMgmtBytes         | 1.3.6.1.4.1.14823.2.3.1.1.3.4.4.1.8 | wlsrStaFrameTypeStatsEntry 8 |
| wlsrStaRxCtrlPkts          | 1.3.6.1.4.1.14823.2.3.1.1.3.4.4.1.9 | wlsrStaFrameTypeStatsEntry 9 |

#### **Table 17** *wlsrStaFrameTypeStatsTable OIDs (Continued)*

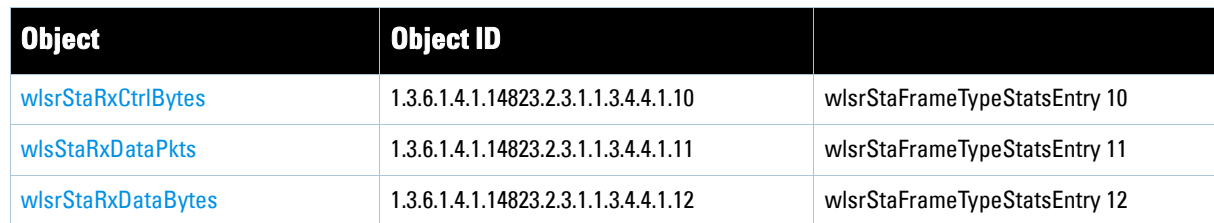

# <span id="page-79-0"></span>**wlsrStaFrameTypeStatsEntry**

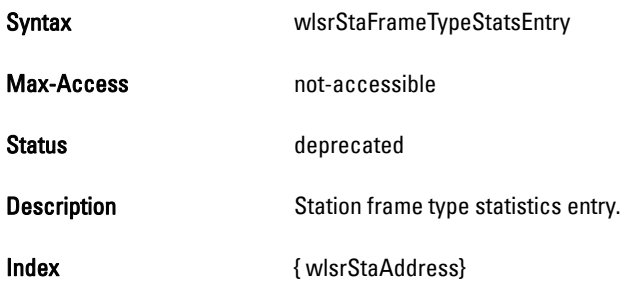

### <span id="page-79-1"></span>**wlsrStaTxMgmtPkts**

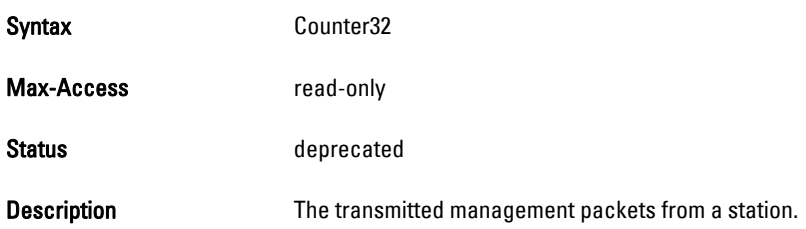

# <span id="page-79-2"></span>**wlsrStaTxMgmtBytes**

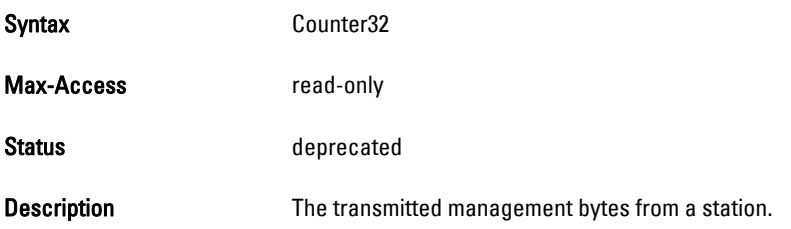

#### <span id="page-79-3"></span>**wlsrStaTxCtrlPkts**

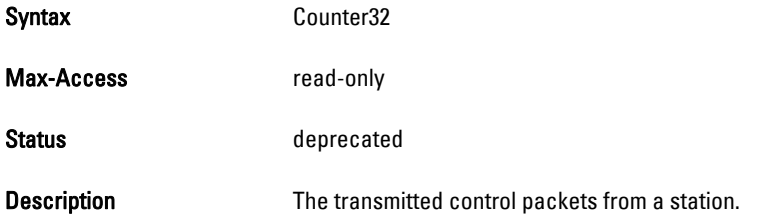

# <span id="page-80-0"></span>**wlsrStaTxCtrlBytes**

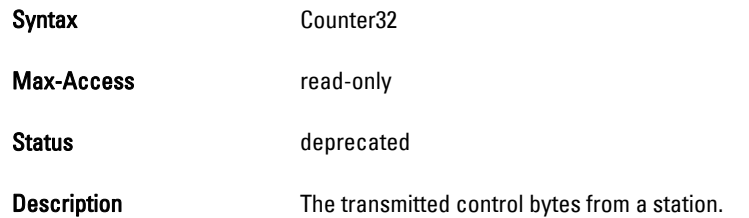

# <span id="page-80-1"></span>**wlsrStaTxDataPkts**

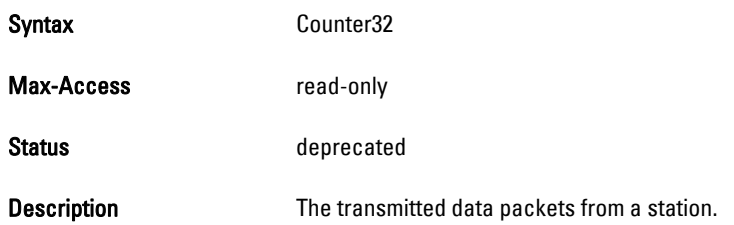

# <span id="page-80-2"></span>**wlsrStaTxDataBytes**

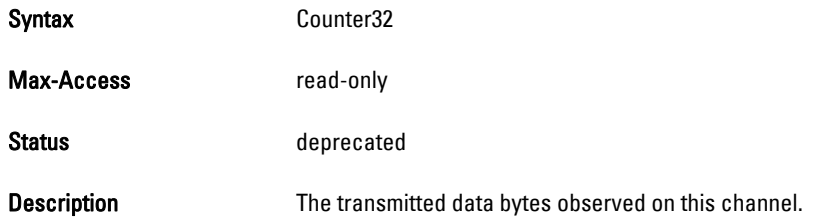

# <span id="page-80-3"></span>**wlsrStaRxMgmtPkts**

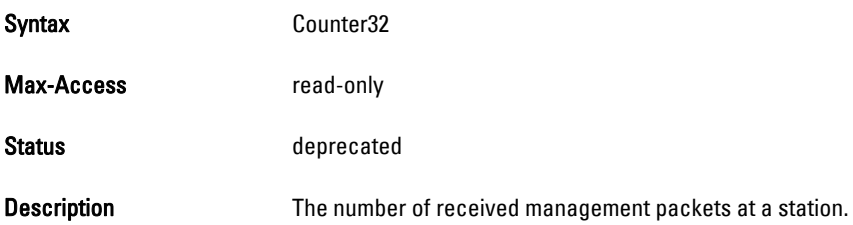

# <span id="page-80-4"></span>**wlsrStaRxMgmtBytes**

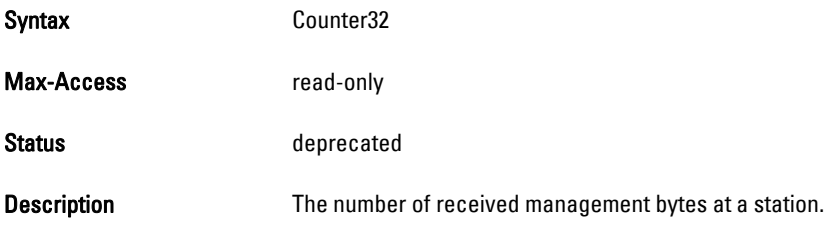

#### <span id="page-81-0"></span>**wlsrStaRxCtrlPkts**

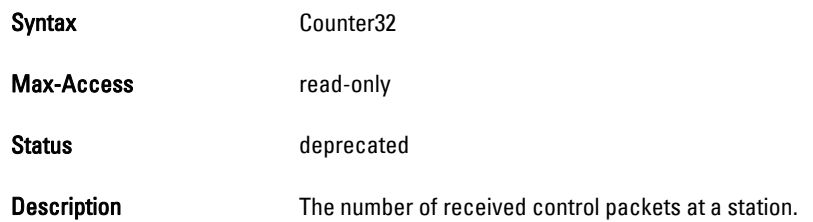

#### <span id="page-81-1"></span>**wlsrStaRxCtrlBytes**

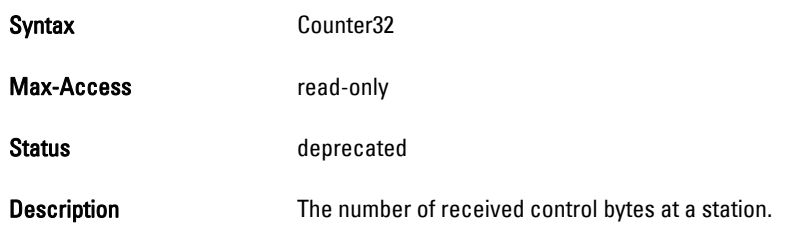

#### <span id="page-81-2"></span>**wlsStaRxDataPkts**

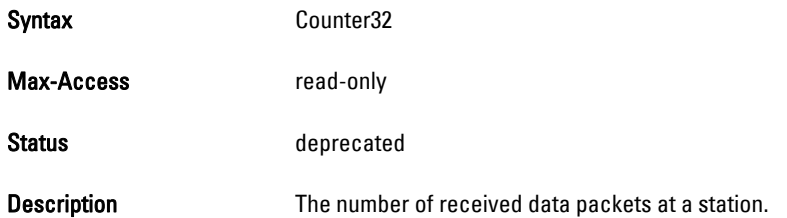

#### <span id="page-81-3"></span> **wlsrStaRxDataBytes**

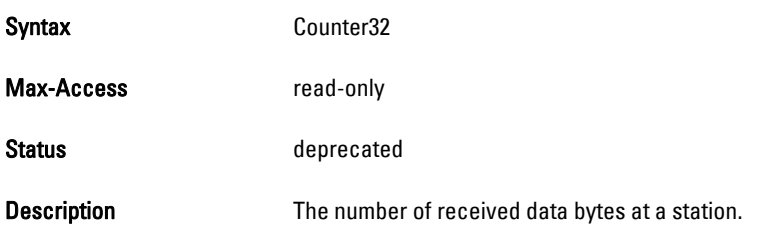

# **wlsrStaPktSizeStatsTable**

The objects of the wlsr Station Packet Size Statistics table provide information about packet and byte counts. The information is grouped by packet size.

**Table 18** *wlsrStaPktSizeStatsTable OIDs*

| Object                   | Object ID                           |                                |
|--------------------------|-------------------------------------|--------------------------------|
| wlsrStaPktSizeStatsEntry | 1.3.6.1.4.1.14823.2.3.1.1.3.3.5.1   | wlsrStaPktSizeStatsTable 1     |
| wlsrStaTxPkts63Bytes     | 1.3.6.1.4.1.14823.2.3.1.1.3.3.5.1.1 | wlsrChannelPktSizeStatsEntry 1 |
| wlsrStaTxPkts64To127     | 1.3.6.1.4.1.14823.2.3.1.1.3.3.5.1.2 | wlsrChannelPktSizeStatsEntry 2 |

#### **Table 18** *wlsrStaPktSizeStatsTable OIDs (Continued)*

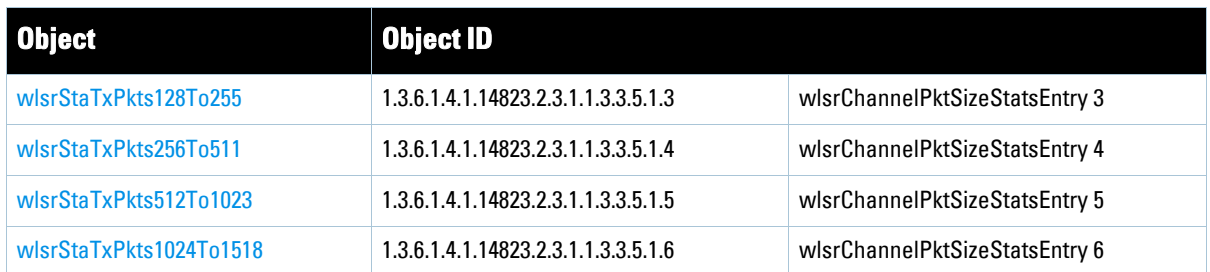

# <span id="page-82-0"></span>**wlsrStaPktSizeStatsEntry**

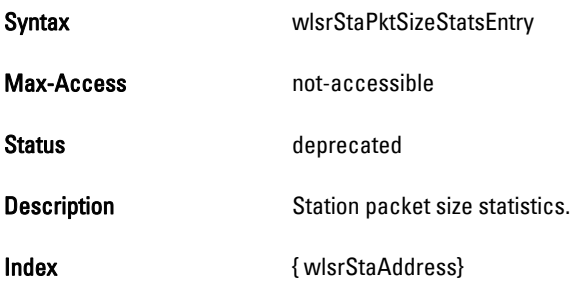

### <span id="page-82-1"></span>**wlsrStaTxPkts63Bytes**

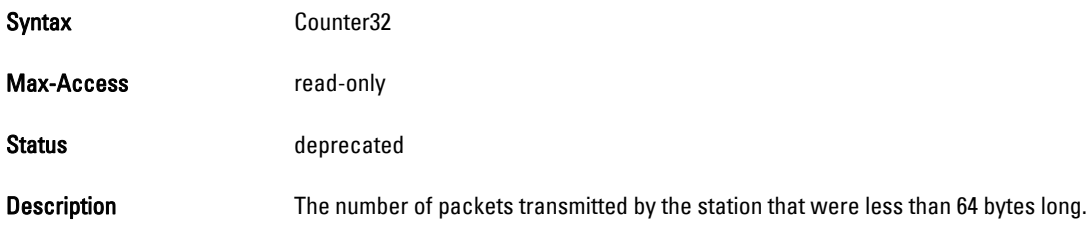

# <span id="page-82-2"></span>**wlsrStaTxPkts64To127**

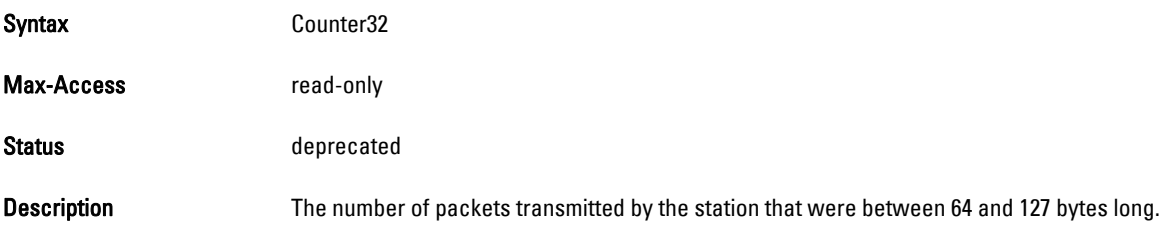

#### <span id="page-82-3"></span>**wlsrStaTxPkts128To255**

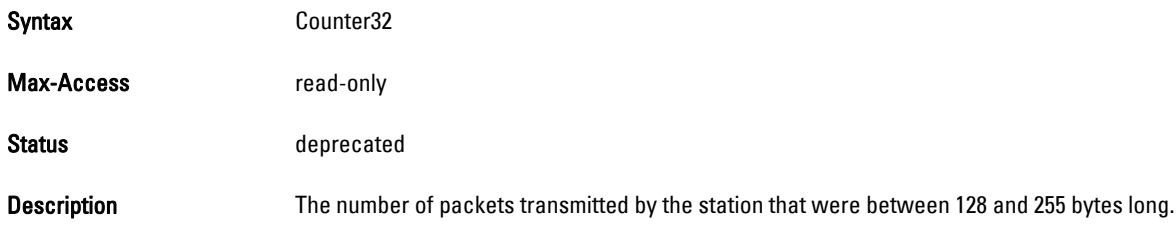

#### <span id="page-83-0"></span>**wlsrStaTxPkts256To511**

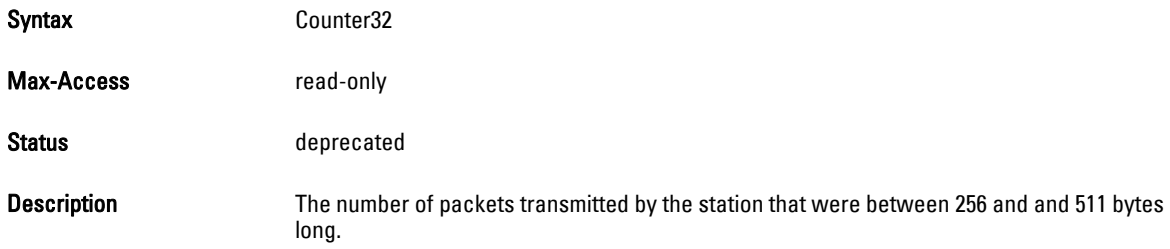

# <span id="page-83-1"></span> **wlsrStaTxPkts512To1023**

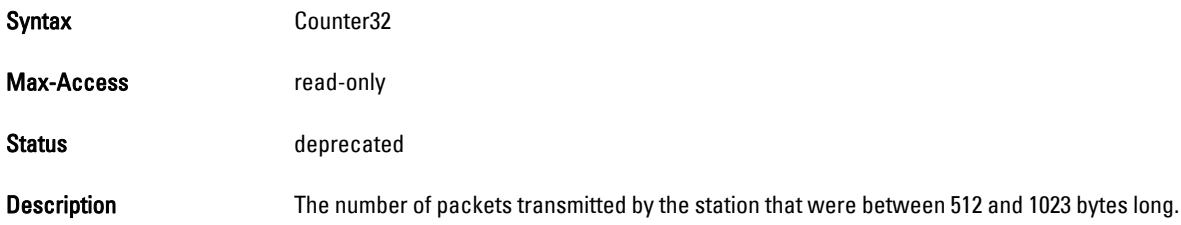

# <span id="page-83-2"></span>**wlsrStaTxPkts1024To1518**

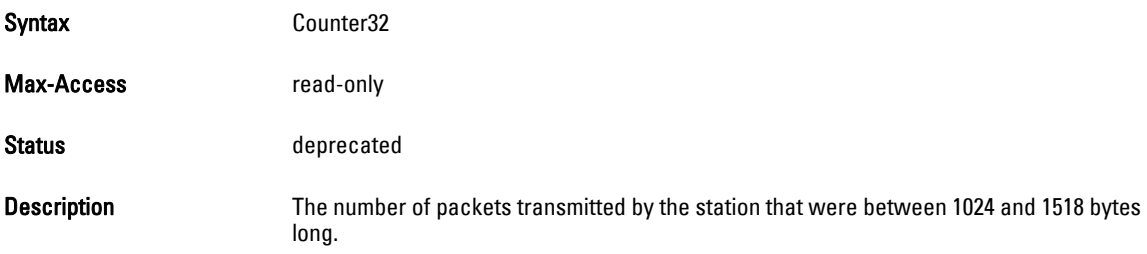

# **wlsrStaRxPkts63Bytes**

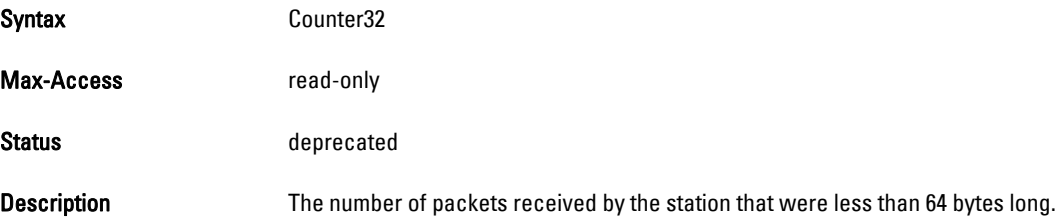

#### **wlsrStaRxPkts64To127**

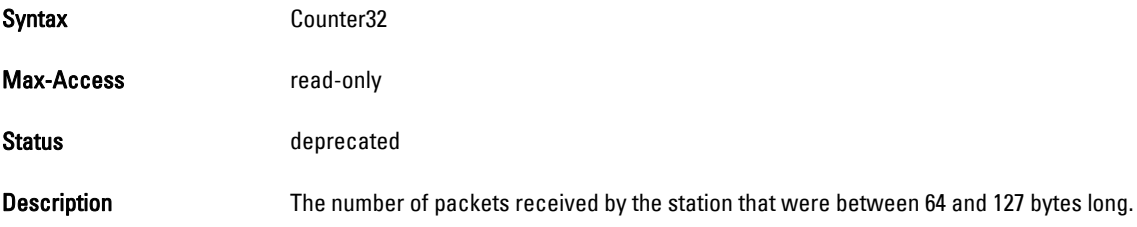

#### **wlsrStaRxPkts128To255**

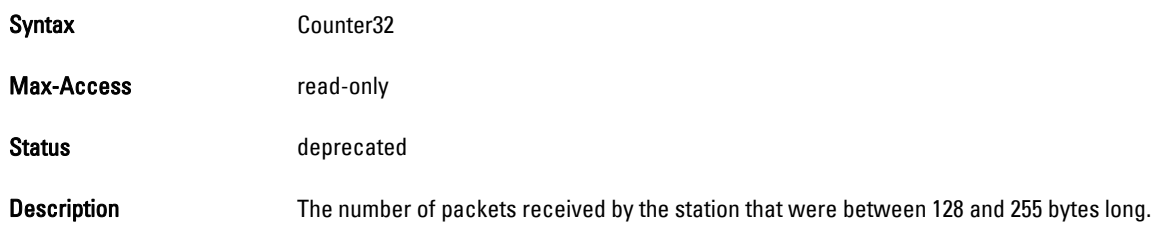

#### **wlsrStaRxPkts256To511**

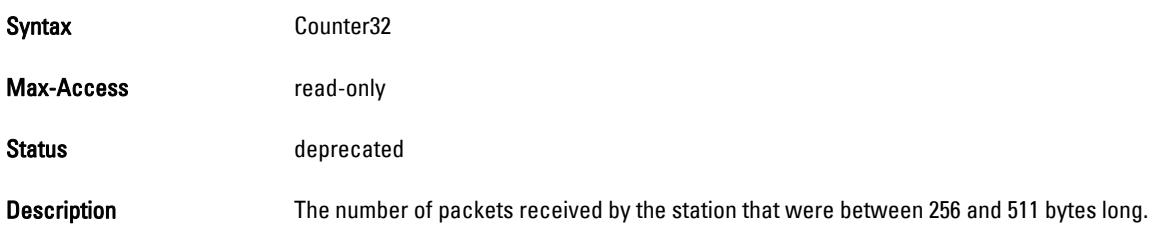

#### **wlsrStaRxPkts512To1023**

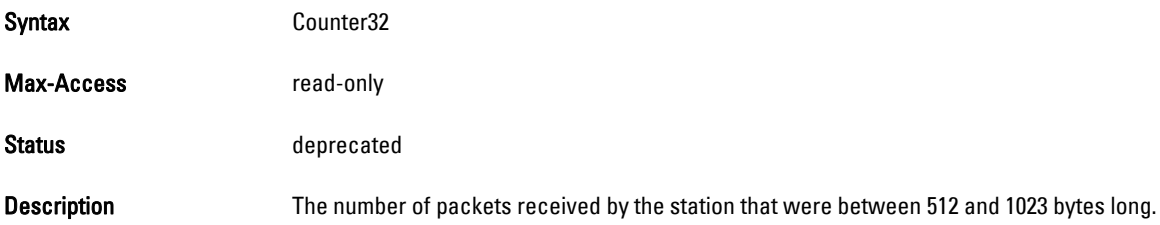

#### **wlsrStaRxPkts1024To1518**

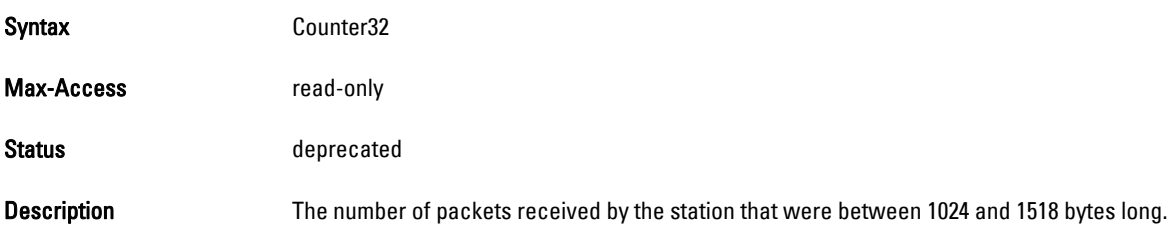

# **wlsrAirMonitorApListTable**

The objects of the wlsr Air Monitor Access Point List table list all the access points that the air monitor is monitoring. On an access point, this table contains itself.

#### **Table 19** *wlsrAirMonitorApListTable OIDs*

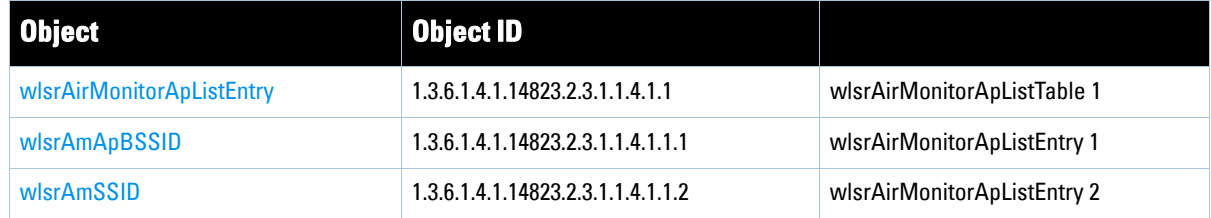

#### **Table 19** *wlsrAirMonitorApListTable OIDs (Continued)*

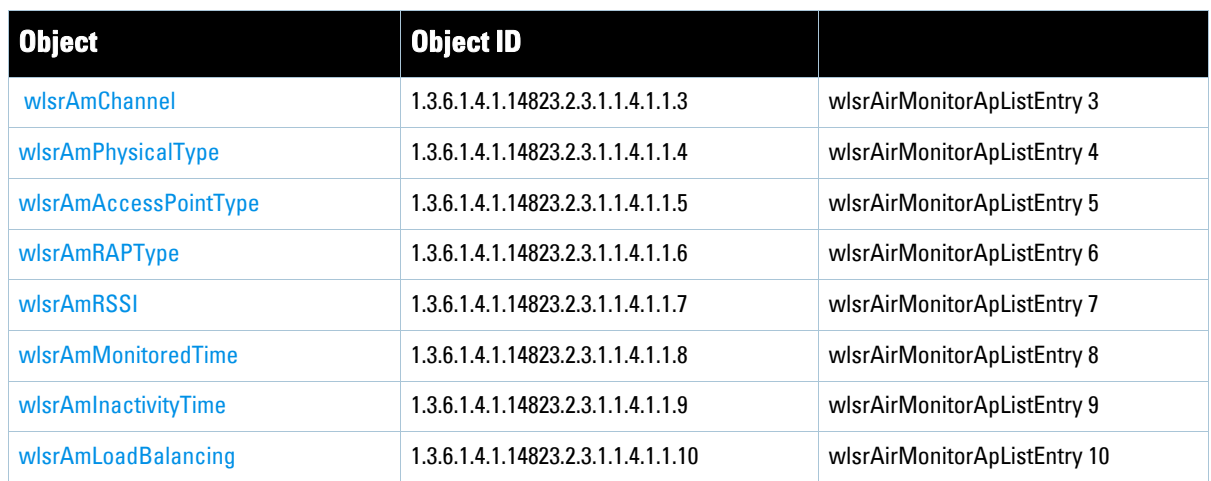

# <span id="page-85-0"></span>**wlsrAirMonitorApListEntry**

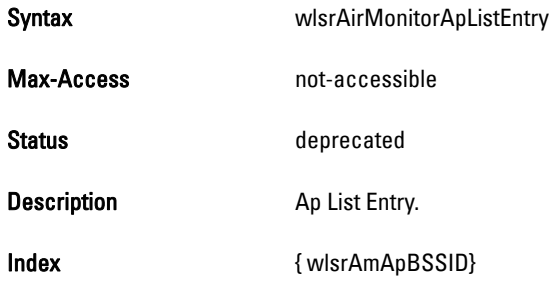

# <span id="page-85-1"></span>**wlsrAmApBSSID**

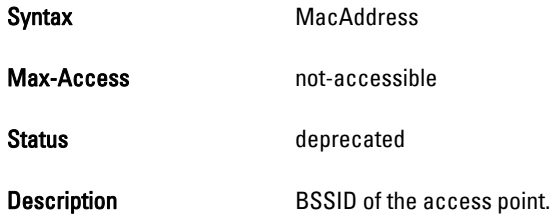

### <span id="page-85-2"></span>**wlsrAmSSID**

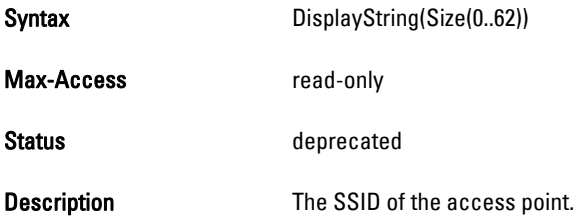

#### <span id="page-86-0"></span>**wlsrAmChannel**

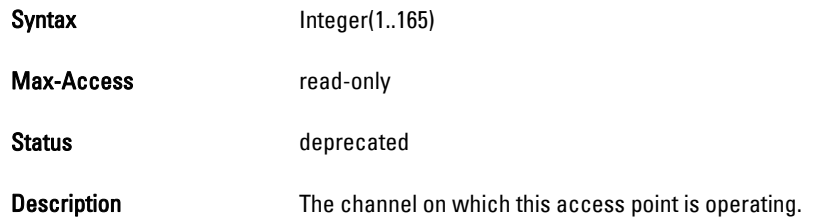

# <span id="page-86-1"></span>**wlsrAmPhysicalType**

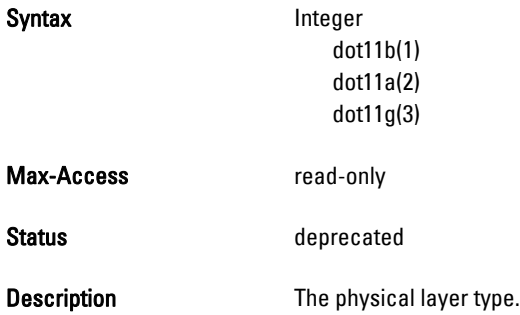

# <span id="page-86-2"></span>**wlsrAmAccessPointType**

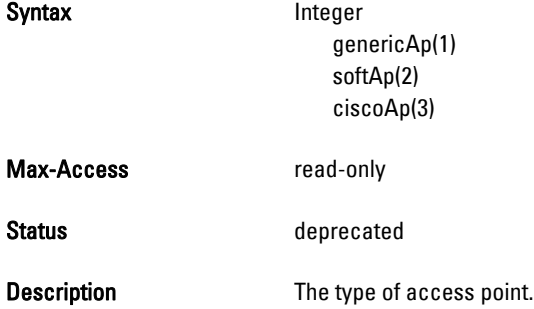

# <span id="page-86-3"></span>**wlsrAmRAPType**

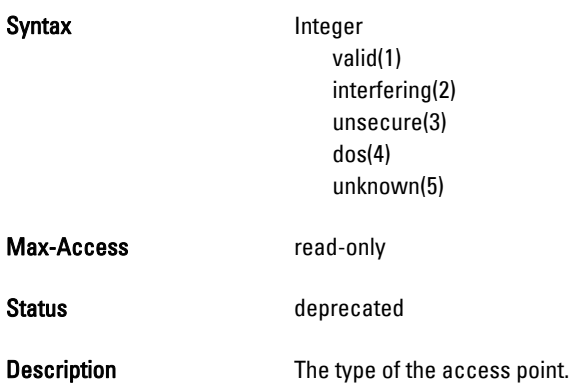

#### <span id="page-87-0"></span>**wlsrAmRSSI**

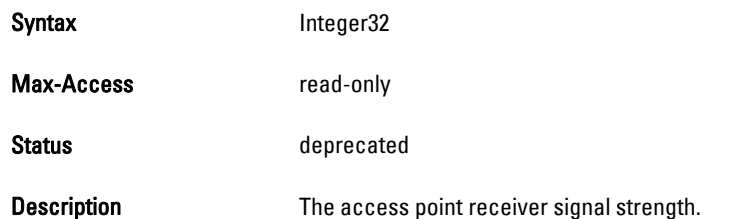

#### <span id="page-87-1"></span>**wlsrAmMonitoredTime**

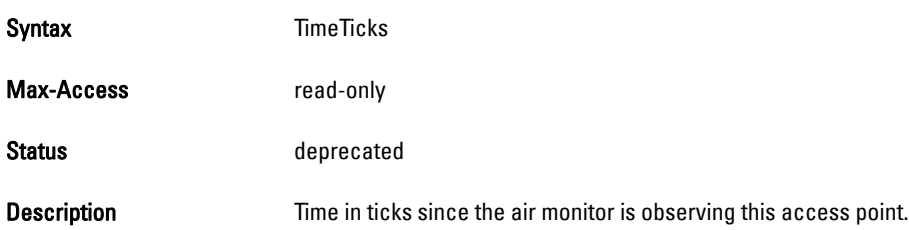

#### <span id="page-87-2"></span>**wlsrAmInactivityTime**

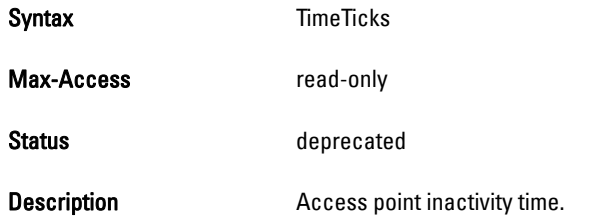

#### <span id="page-87-3"></span>**wlsrAmLoadBalancing**

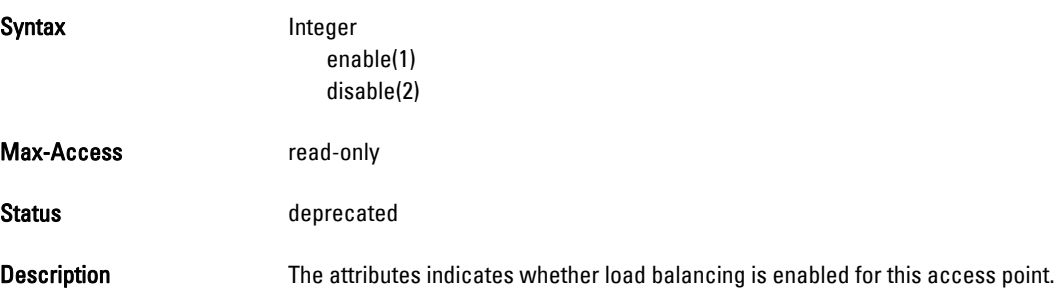

# **wlsrTrapObjectsGroup**

The objects of the wlsr Trap Objects group provide information about traps generated by access points. The objects of this group do not support the commands *GET* or *SET*.

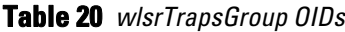

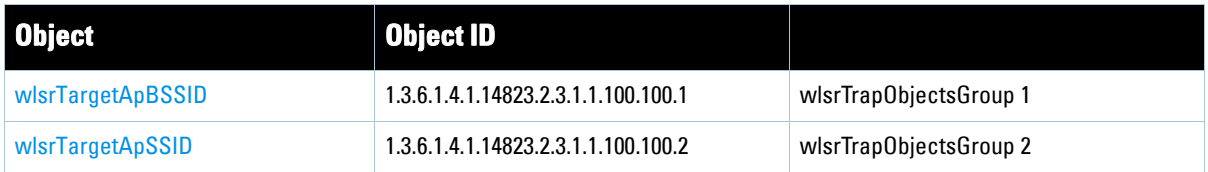

#### **Table 20** *wlsrTrapsGroup OIDs (Continued)*

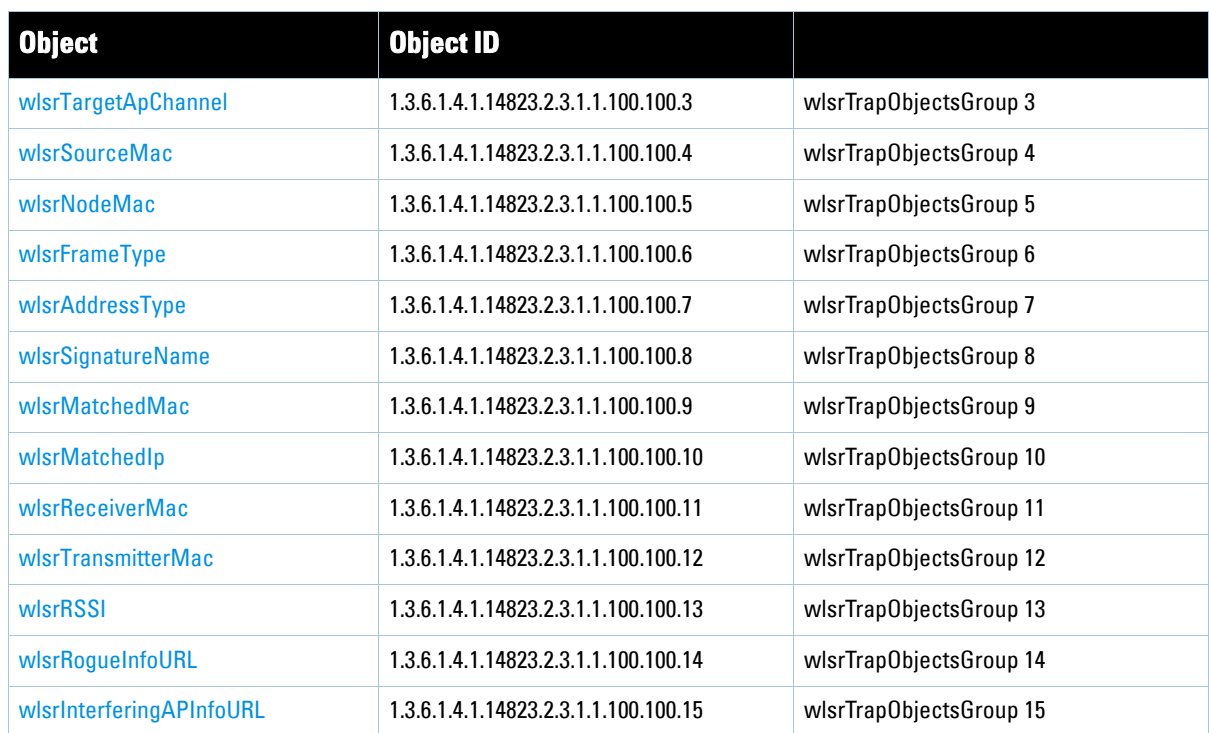

# <span id="page-88-0"></span>**wlsrTargetApBSSID**

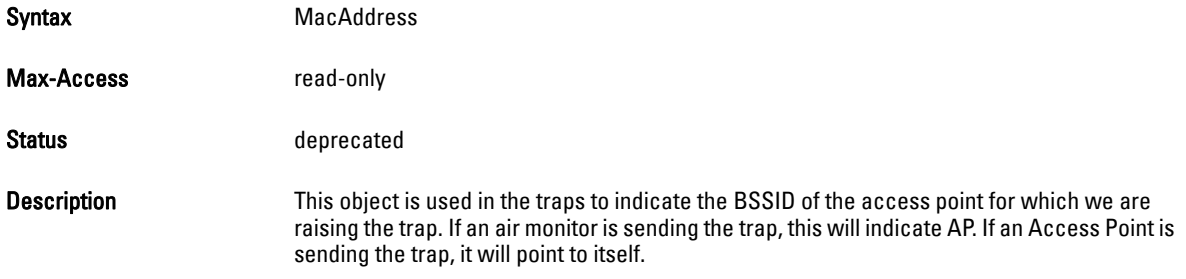

# <span id="page-88-1"></span>**wlsrTargetApSSID**

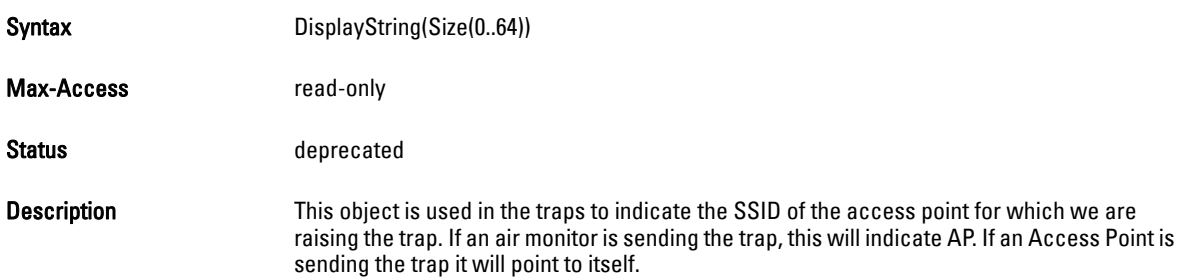

# <span id="page-89-0"></span>**wlsrTargetApChannel**

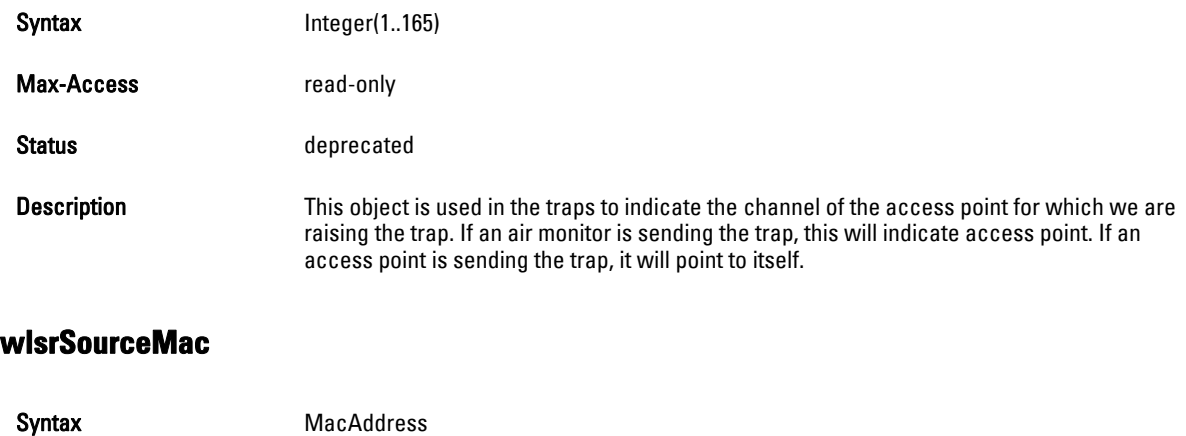

<span id="page-89-1"></span>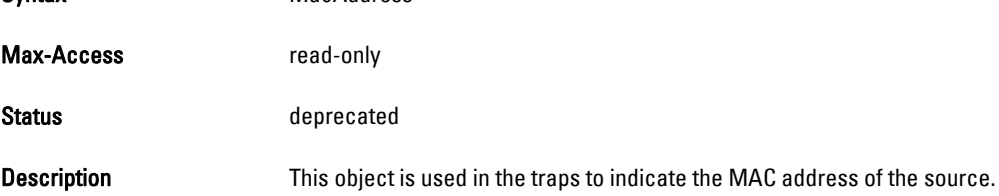

# <span id="page-89-2"></span>**wlsrNodeMac**

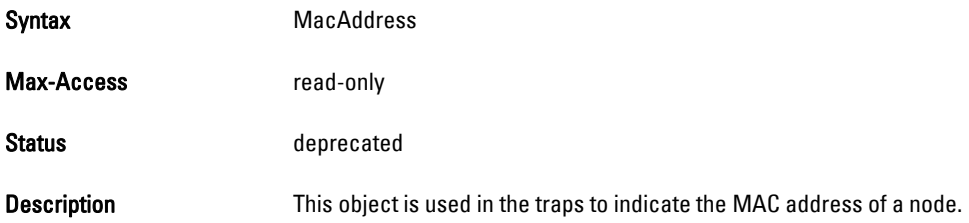

# <span id="page-89-3"></span>**wlsrFrameType**

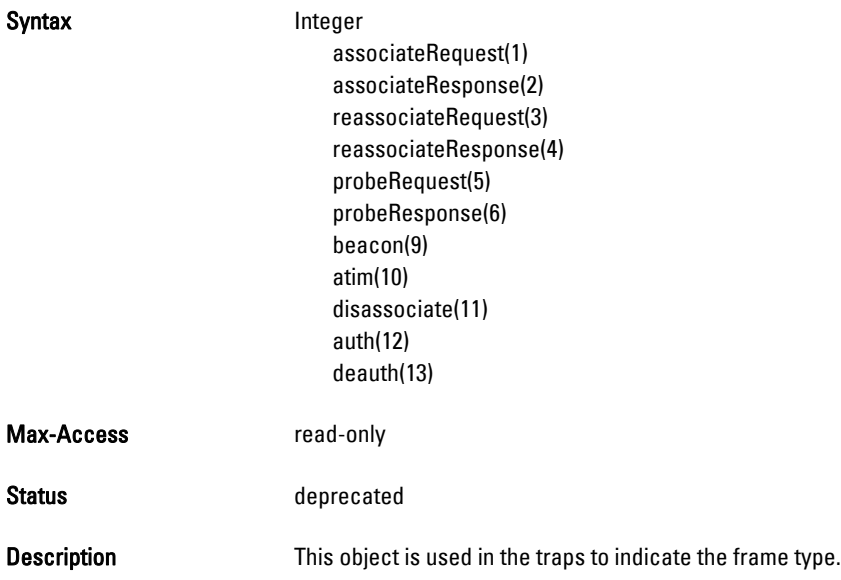

# <span id="page-90-0"></span>**wlsrAddressType**

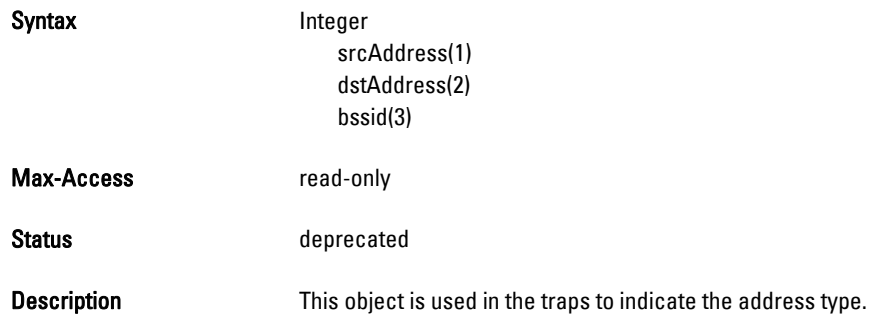

# <span id="page-90-1"></span>**wlsrSignatureName**

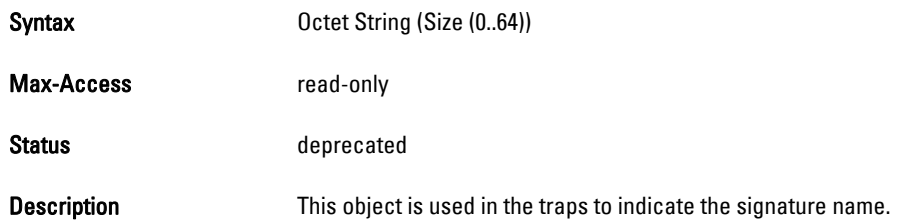

# <span id="page-90-2"></span>**wlsrMatchedMac**

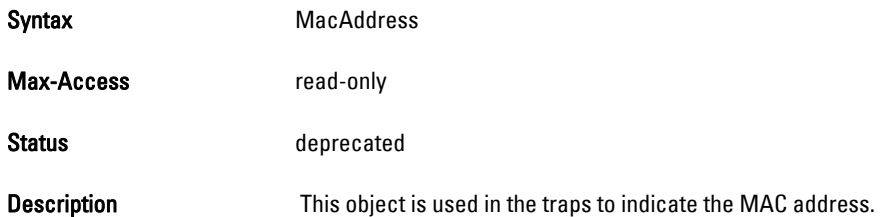

# <span id="page-90-3"></span>**wlsrMatchedIp**

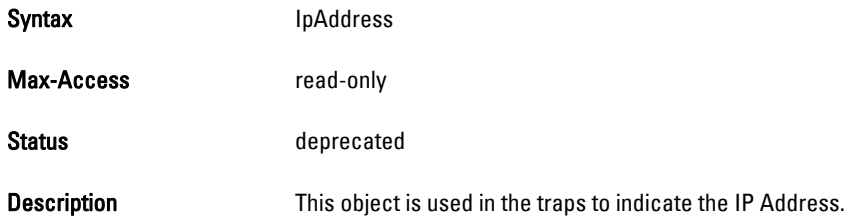

#### <span id="page-90-4"></span>**wlsrReceiverMac**

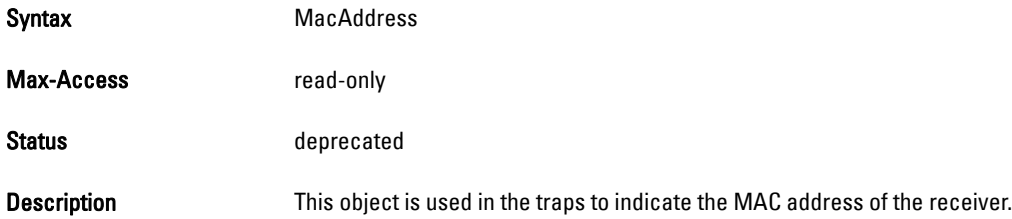

### <span id="page-91-0"></span>**wlsrTransmitterMac**

<span id="page-91-1"></span>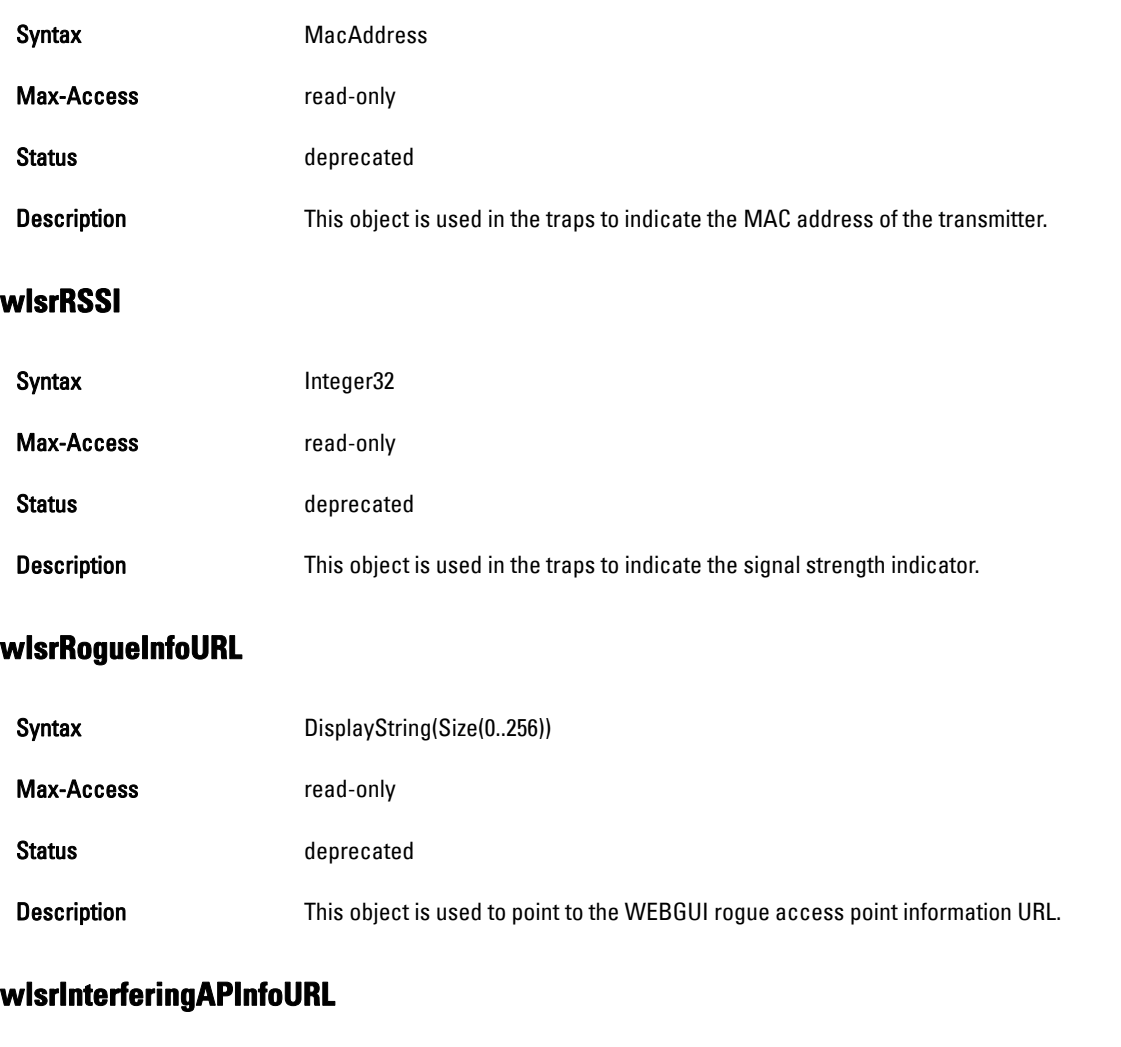

<span id="page-91-3"></span><span id="page-91-2"></span>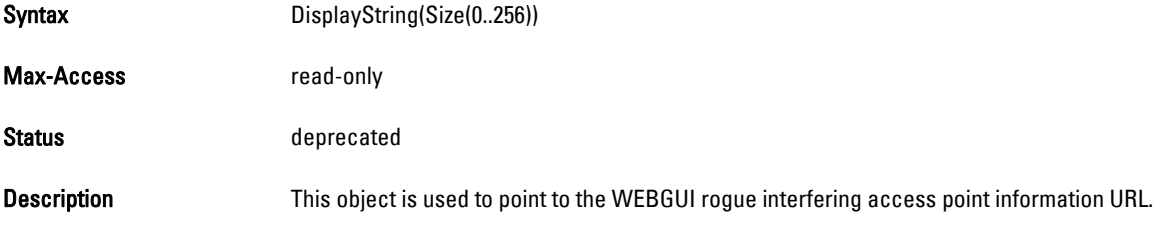

# **wlsrTrapsGroup**

The wlsr Traps group is type notification.

### **Table 21** *wlsrTrapsGroup OIDs*

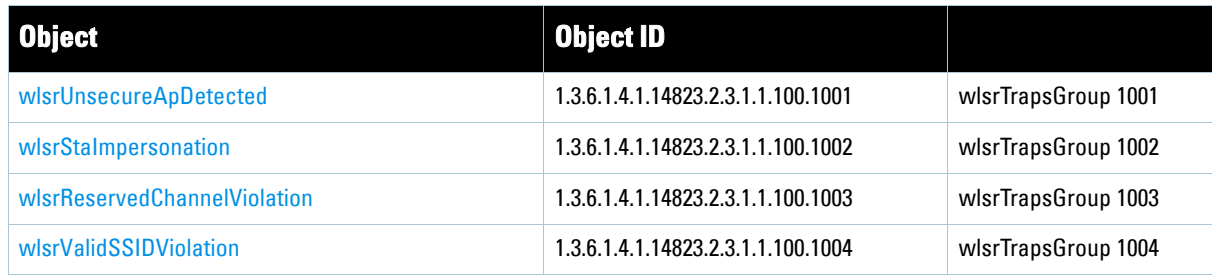

#### **Table 21** *wlsrTrapsGroup OIDs (Continued)*

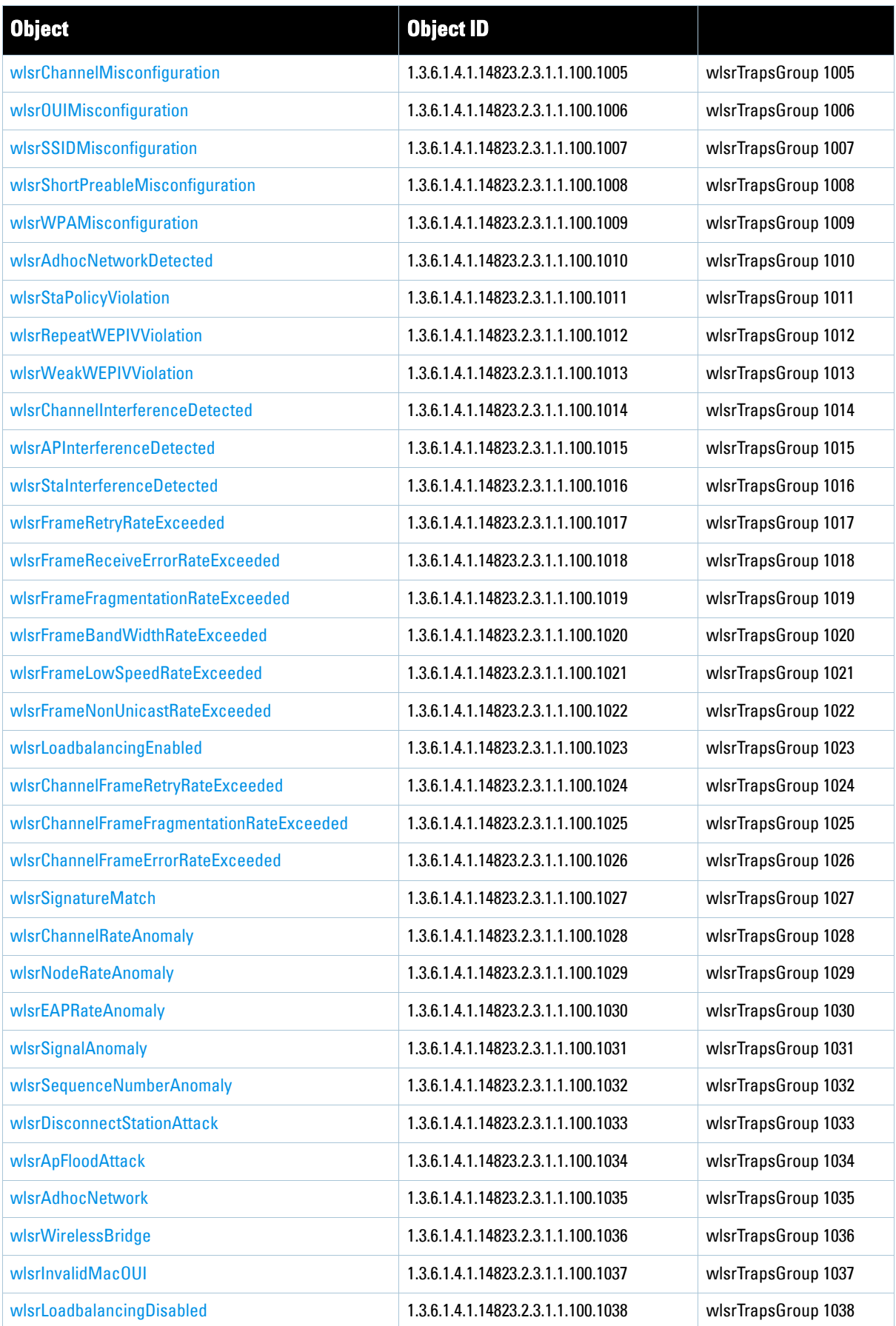

#### **Table 21** *wlsrTrapsGroup OIDs (Continued)*

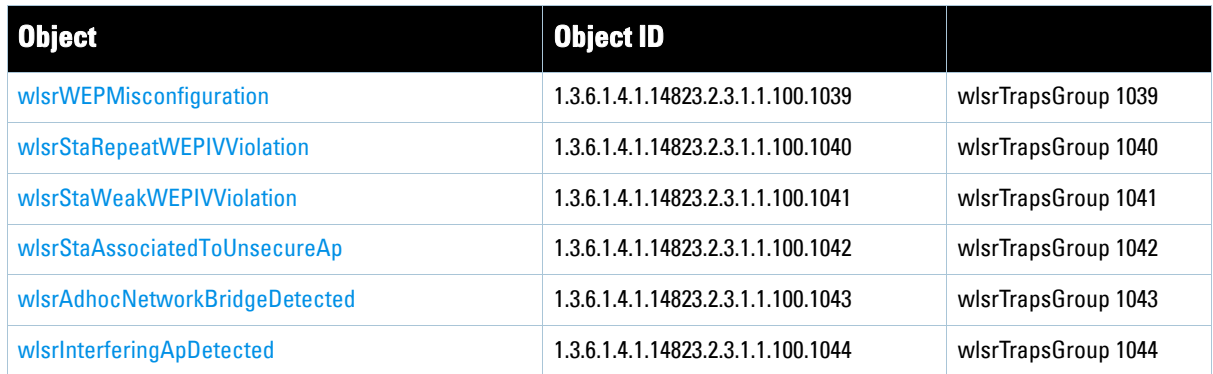

#### <span id="page-93-0"></span>**wlsrUnsecureApDetected**

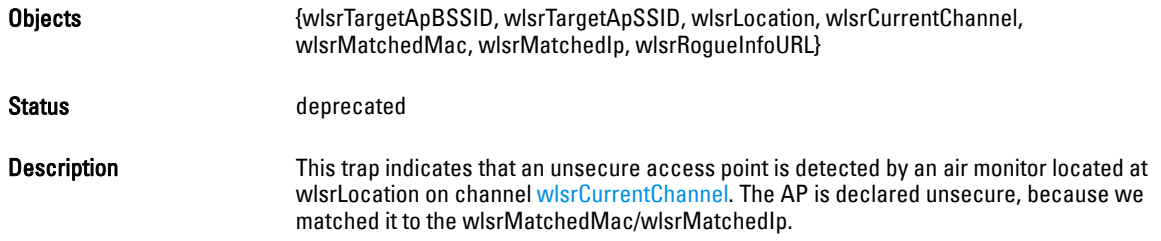

# <span id="page-93-1"></span>**wlsrStaImpersonation**

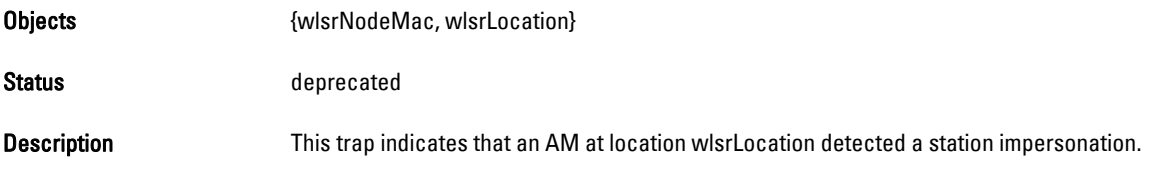

# <span id="page-93-2"></span>**wlsrReservedChannelViolation**

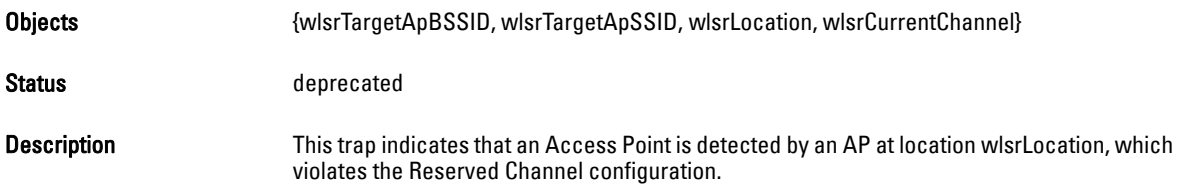

# <span id="page-93-3"></span>**wlsrValidSSIDViolation**

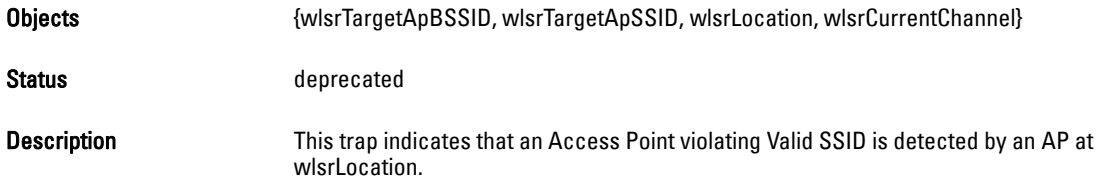

#### <span id="page-94-0"></span>**wlsrChannelMisconfiguration**

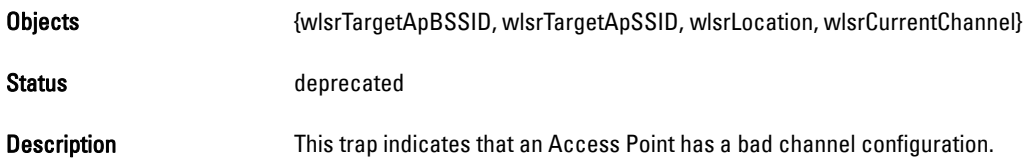

# <span id="page-94-1"></span>**wlsrOUIMisconfiguration**

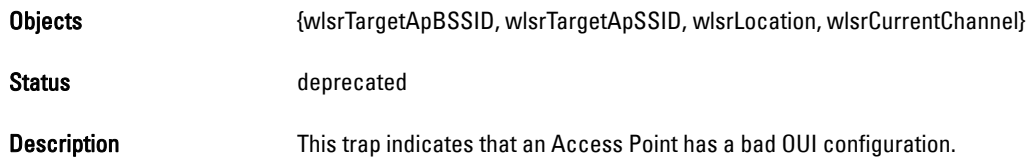

#### <span id="page-94-2"></span>**wlsrSSIDMisconfiguration**

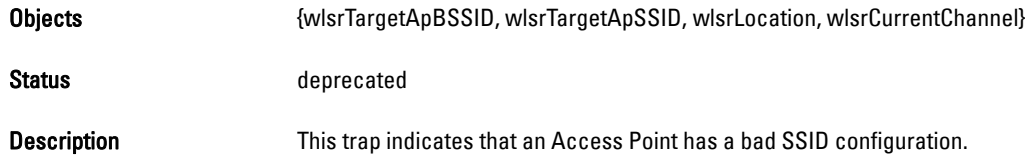

# <span id="page-94-3"></span>**wlsrShortPreableMisconfiguration**

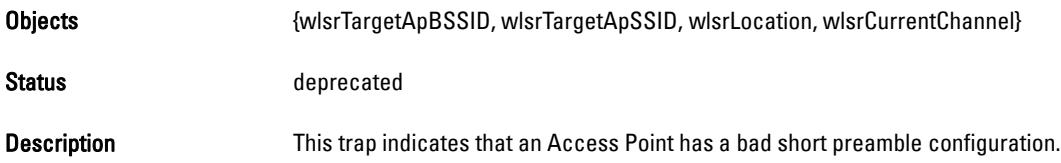

### <span id="page-94-4"></span>**wlsrWPAMisconfiguration**

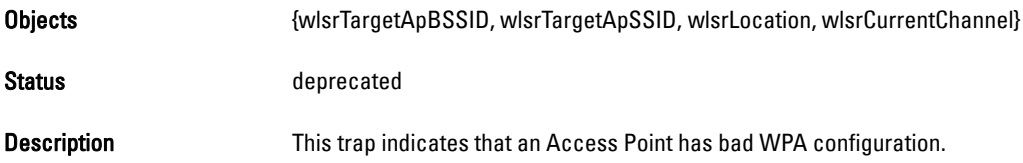

#### <span id="page-94-5"></span>**wlsrAdhocNetworkDetected**

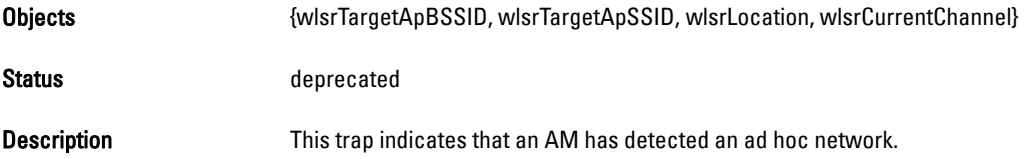

# <span id="page-95-0"></span>**wlsrStaPolicyViolation**

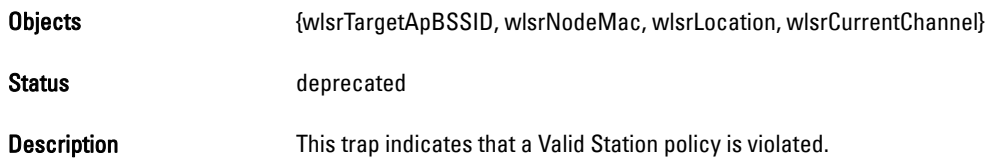

# <span id="page-95-1"></span>**wlsrRepeatWEPIVViolation**

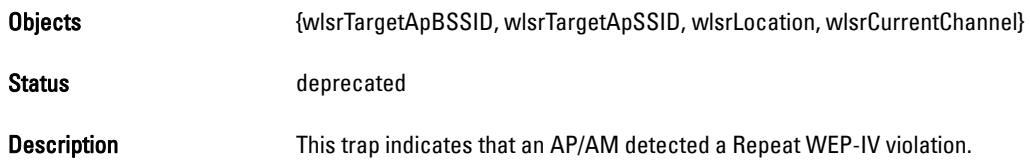

# <span id="page-95-2"></span>**wlsrWeakWEPIVViolation**

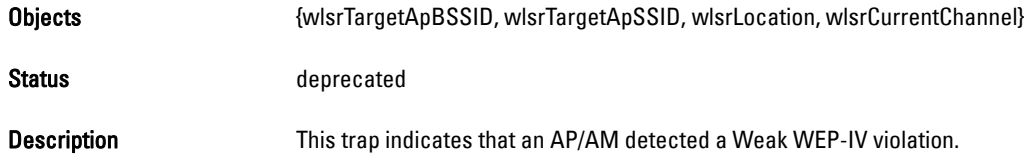

# <span id="page-95-3"></span>**wlsrChannelInterferenceDetected**

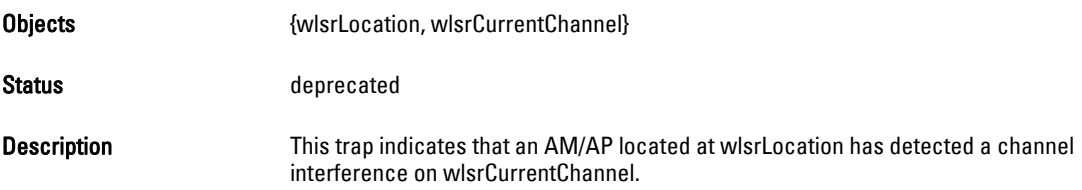

# <span id="page-95-4"></span>**wlsrAPInterferenceDetected**

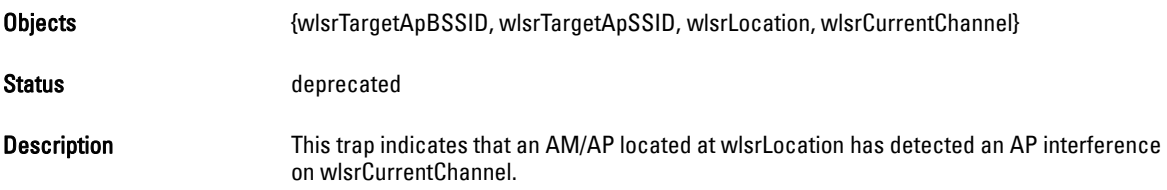

# <span id="page-95-5"></span>**wlsrStaInterferenceDetected**

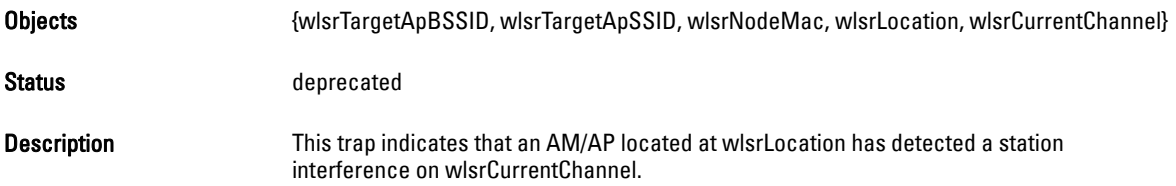

#### <span id="page-96-0"></span>**wlsrFrameRetryRateExceeded**

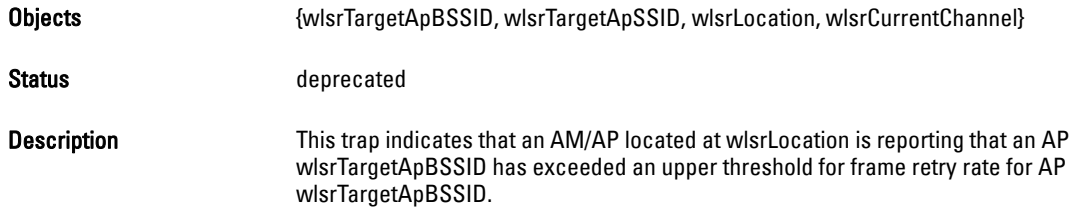

### <span id="page-96-1"></span>**wlsrFrameReceiveErrorRateExceeded**

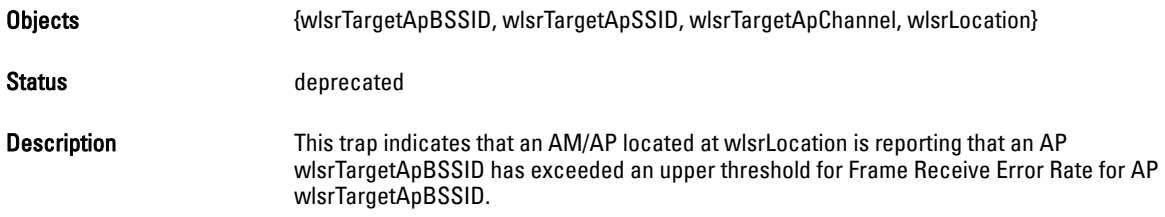

# <span id="page-96-2"></span>**wlsrFrameFragmentationRateExceeded**

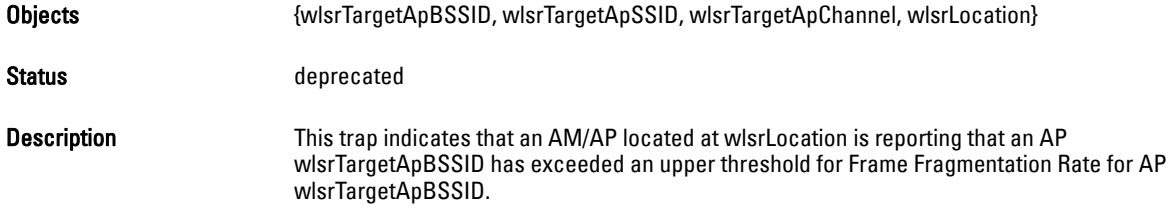

# <span id="page-96-3"></span>**wlsrFrameBandWidthRateExceeded**

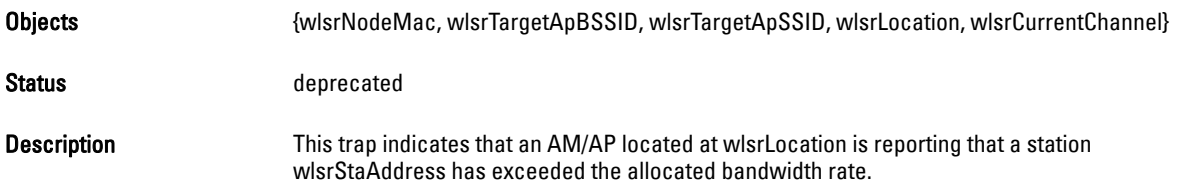

# <span id="page-96-4"></span>**wlsrFrameLowSpeedRateExceeded**

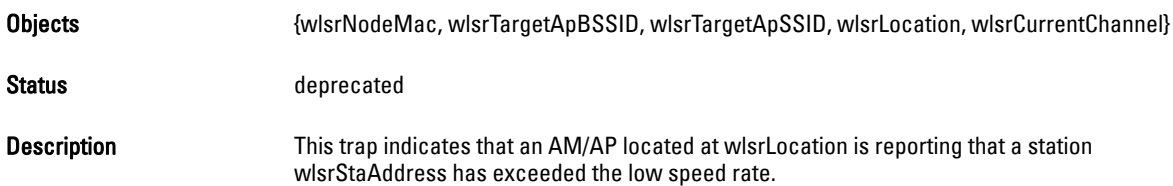

#### <span id="page-97-0"></span>**wlsrFrameNonUnicastRateExceeded**

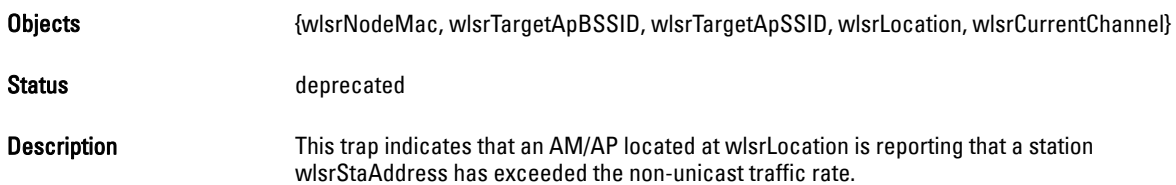

# <span id="page-97-1"></span>**wlsrLoadbalancingEnabled**

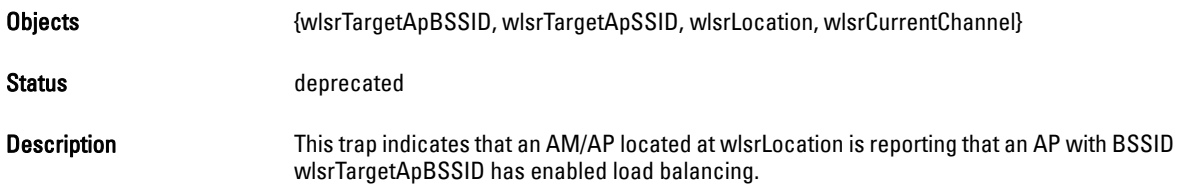

# <span id="page-97-2"></span>**wlsrChannelFrameRetryRateExceeded**

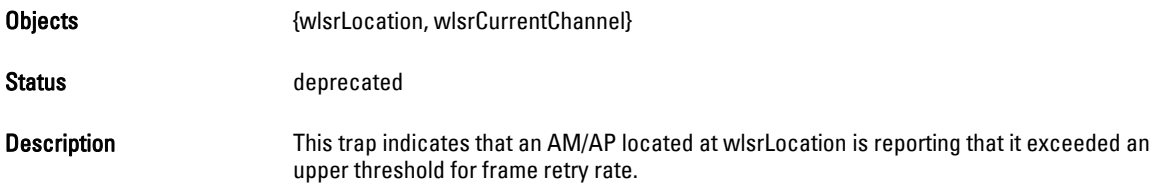

#### <span id="page-97-3"></span>**wlsrChannelFrameFragmentationRateExceeded**

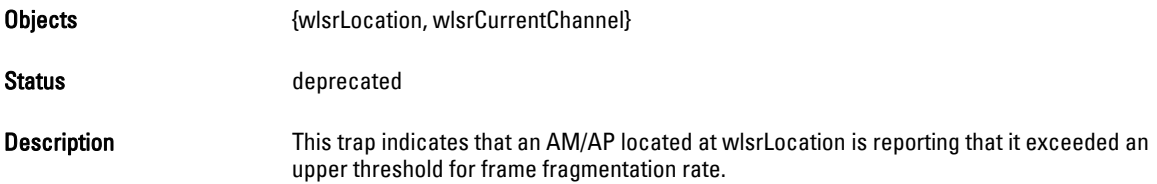

# <span id="page-97-4"></span>**wlsrChannelFrameErrorRateExceeded**

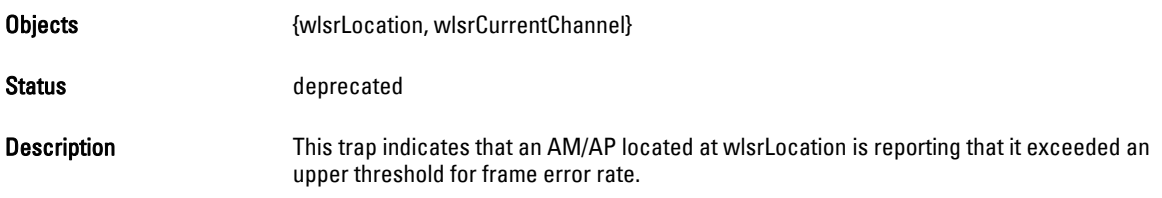

### <span id="page-97-5"></span>**wlsrSignatureMatch**

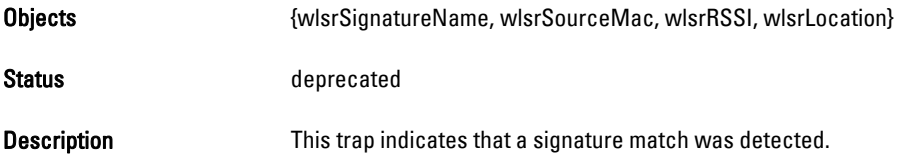

#### <span id="page-98-0"></span>**wlsrChannelRateAnomaly**

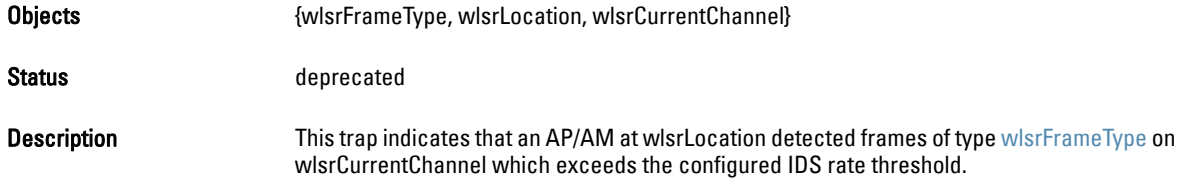

# <span id="page-98-1"></span>**wlsrNodeRateAnomaly**

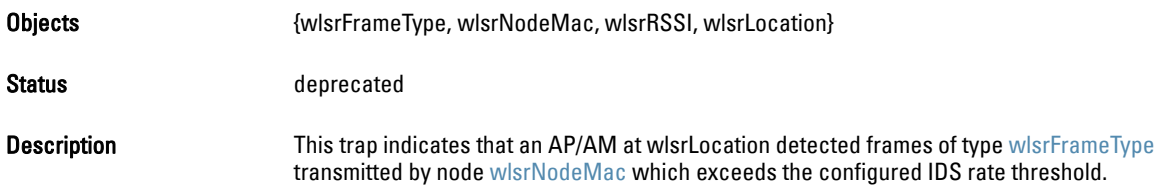

# <span id="page-98-2"></span>**wlsrEAPRateAnomaly**

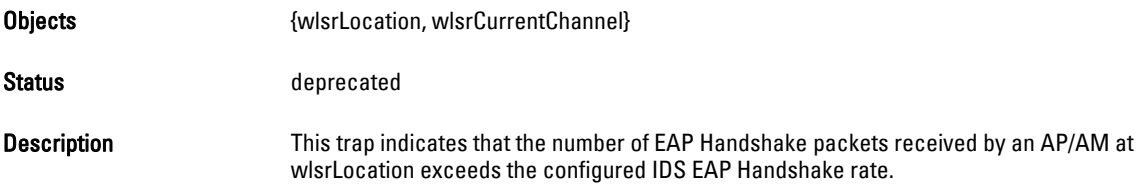

#### <span id="page-98-3"></span>**wlsrSignalAnomaly**

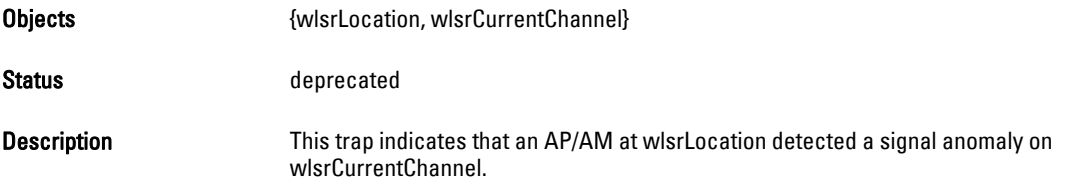

# <span id="page-98-4"></span>**wlsrSequenceNumberAnomaly**

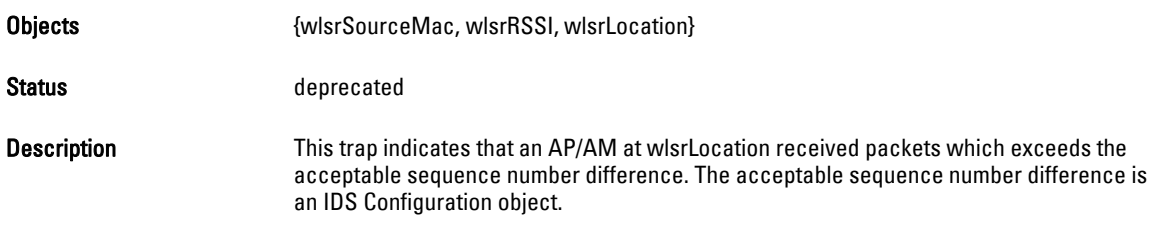

# <span id="page-98-5"></span>**wlsrDisconnectStationAttack**

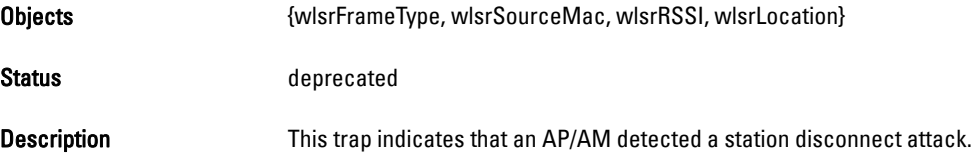

#### <span id="page-99-0"></span>**wlsrApFloodAttack**

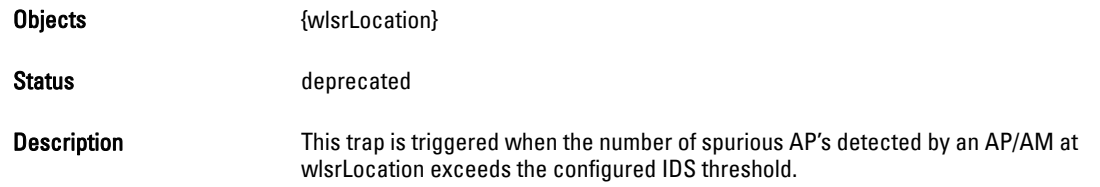

# <span id="page-99-1"></span>**wlsrAdhocNetwork**

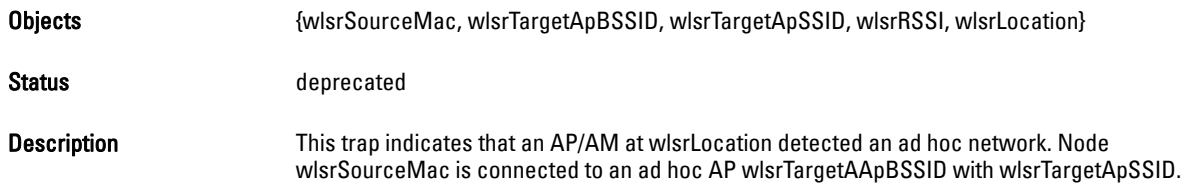

# <span id="page-99-2"></span>**wlsrWirelessBridge**

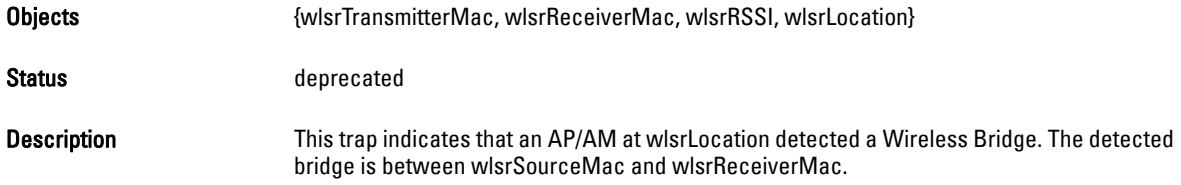

#### <span id="page-99-3"></span>**wlsrInvalidMacOUI**

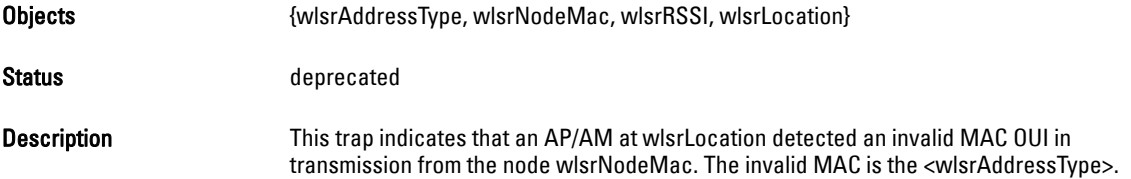

# <span id="page-99-4"></span>**wlsrLoadbalancingDisabled**

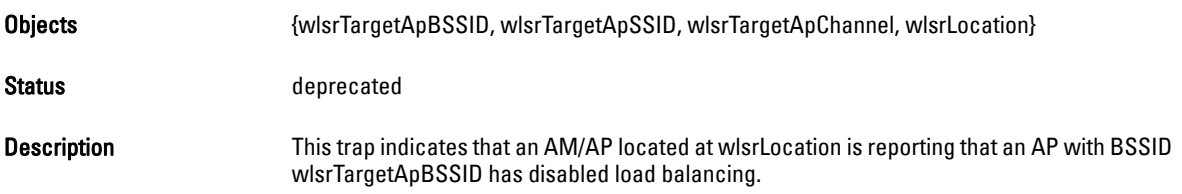

# <span id="page-99-5"></span>**wlsrWEPMisconfiguration**

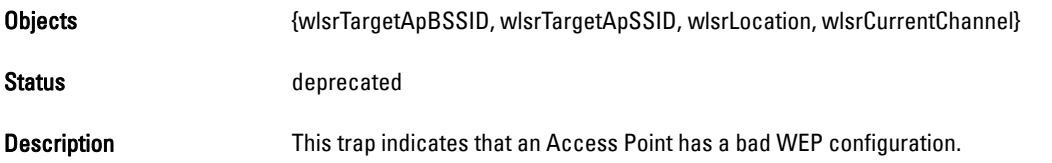

### <span id="page-100-0"></span>**wlsrStaRepeatWEPIVViolation**

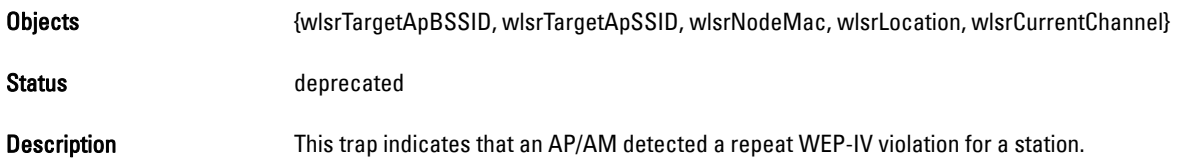

#### <span id="page-100-1"></span>**wlsrStaWeakWEPIVViolation**

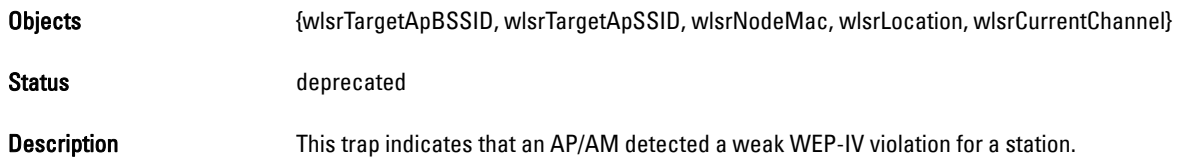

# <span id="page-100-2"></span>**wlsrStaAssociatedToUnsecureAp**

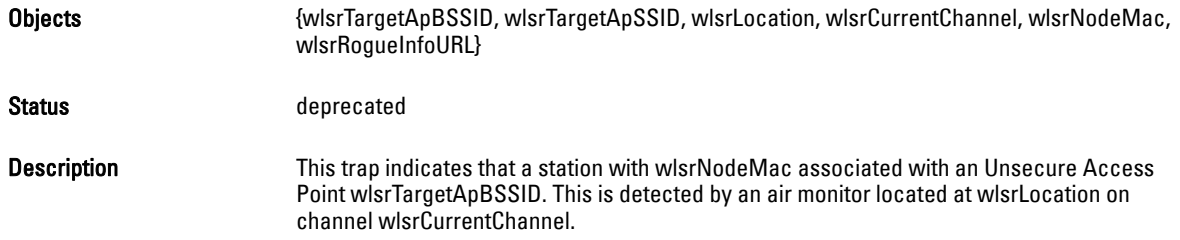

#### <span id="page-100-3"></span>**wlsrAdhocNetworkBridgeDetected**

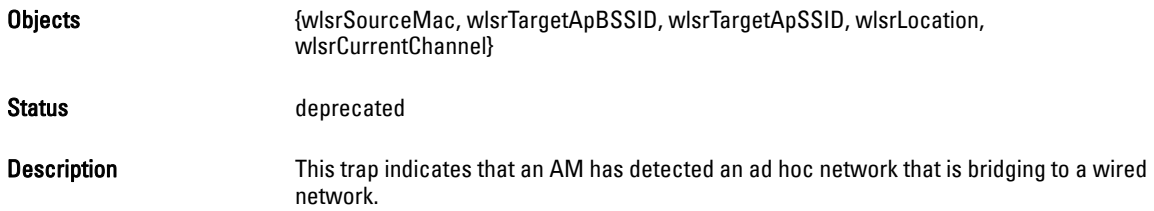

#### <span id="page-100-4"></span>**wlsrInterferingApDetected**

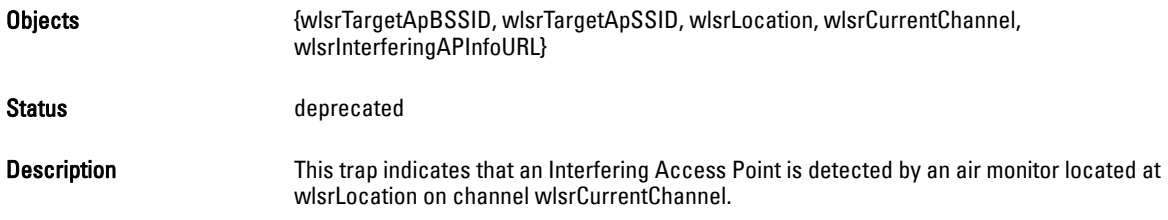

# **Chapter 4**

**Authentication**

The Authentication module provides information about the authentication server, as well as entities that are attempting to access the network.Authentication is used to verify the entity that is communicating to a device.

[Figure 6](#page-102-0) shows the architecture of the Auth MIB relative to 1.3.6.1.4.1.14823 (iso.org.dod.internet.private.enterprise.aruba). The Authentication MIBs are listed in the file *aruba-auth.my*. For information about downloading Dell MIB files, see ["Downloading MIB Files" on page](#page-22-0) 23.

<span id="page-102-0"></span>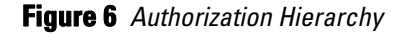

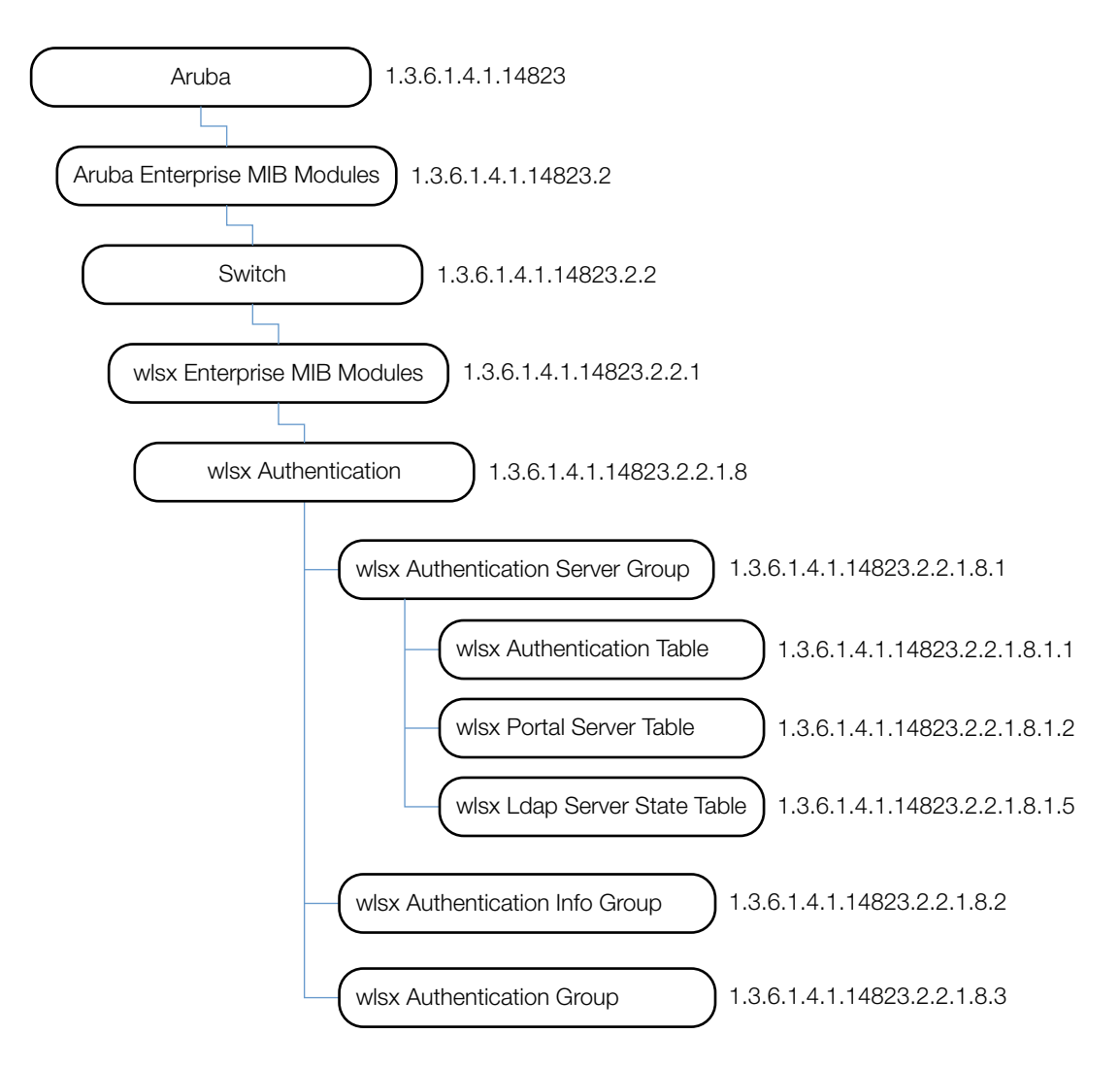

The Authentication MIB consists of several tables, which are listed and summarized in [Table 22](#page-103-1). The objects of each table are described in the following sections.

<span id="page-103-1"></span>**Table 22** *Authentication MIB Tables*

| <b>Group</b>                  | <b>Description</b>                                                                                                    |
|-------------------------------|----------------------------------------------------------------------------------------------------|
| wlsxAuthenticationServerTable | Contains the users (both wired and wireless) currently connected to the controller.<br>Users are identified by their IP addresses. |
| wlsxPortalServerTable         | Contains the configured captive portal servers.                                                                                    |
| wlsxLdapServerStateTable      | Contains the LDAP server state.                                                                                                    |

# <span id="page-103-0"></span>**wlsxAuthenticationServerTable**

The objects of the wlsx Authentication Server table provide information about the authentication servers in the controller.

**Table 23** *wlsxAuthenticationServerTable OIDs*

| <b>Object</b>                 | <b>Object ID</b>                   |                                  |
|-------------------------------|------------------------------------|----------------------------------|
| wlsxAuthenticationServerEntry | 1.3.6.1.4.1.14823.2.2.1.8.1.1.1    | wlsxAuthenticationServerTable 1  |
| authServerName                | 1.3.6.1.4.1.14823.2.2.1.8.1.1.1.1  | wlsxAuthenticationServerEntry 1  |
| authServerType                | 1.3.6.1.4.1.14823.2.2.1.8.1.1.12   | wlsxAuthenticationServerEntry 2  |
| authServerAddress             | 1.3.6.1.4.1.14823.2.2.1.8.1.1.13   | wlsxAuthenticationServerEntry 3  |
| authServerPort                | 1.3.6.1.4.1.14823.2.2.1.8.1.1.1.4  | wlsxAuthenticationServerEntry 4  |
| authServerRetryCount          | 1.3.6.1.4.1.14823.2.2.1.8.1.1.1.5  | wlsxAuthenticationServerEntry 5  |
| authServerTimeOutValue        | 1.3.6.1.4.1.14823.2.2.1.8.1.1.16   | wlsxAuthenticationServerEntry 6  |
| authServerState               | 1.3.6.1.4.1.14823.2.2.1.8.1.1.1.7  | wlsxAuthenticationServerEntry 7  |
| authServerInservice           | 1.3.6.1.4.1.14823.2.2.1.8.1.1.1.8  | wlsxAuthenticationServerEntry 8  |
| authServerUsageCount          | 1.3.6.1.4.1.14823.2.2.1.8.1.1.19   | wlsxAuthenticationServerEntry 9  |
| authServerSuccessfullAuths    | 1.3.6.1.4.1.14823.2.2.1.8.1.1.1.10 | wlsxAuthenticationServerEntry 10 |
| authServerFailedAuths         | 1.3.6.1.4.1.14823.2.2.1.8.1.1.1.11 | wlsxAuthenticationServerEntry 11 |
| authServerTimeouts            | 1.3.6.1.4.1.14823.2.2.1.8.1.1.1.12 | wlsxAuthenticationServerEntry 12 |
| authServerAvgResponseTime     | 1.3.6.1.4.1.14823.2.2.1.8.1.1.1.13 | wlsxAuthenticationServerEntry 13 |
| authServerOutStandingRequests | 1.3.6.1.4.1.14823.2.2.1.8.1.1.114  | wlsxAuthenticationServerEntry 14 |
| authServerUptime              | 1.3.6.1.4.1.14823.2.2.1.8.1.1.1.15 | wlsxAuthenticationServerEntry 15 |

#### <span id="page-104-0"></span>**wlsxAuthenticationServerEntry**

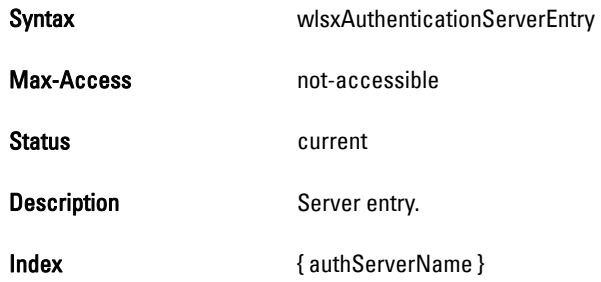

#### <span id="page-104-1"></span>**authServerName**

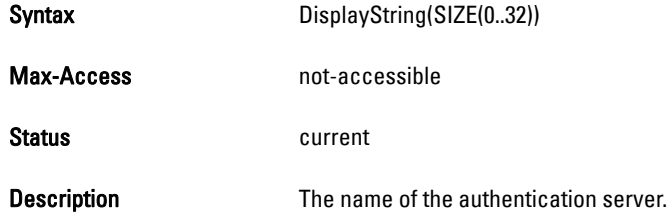

# <span id="page-104-2"></span>**authServerType**

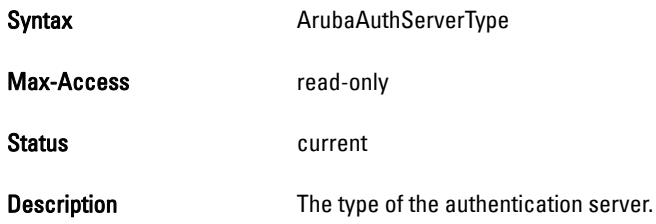

# <span id="page-104-3"></span>**authServerAddress**

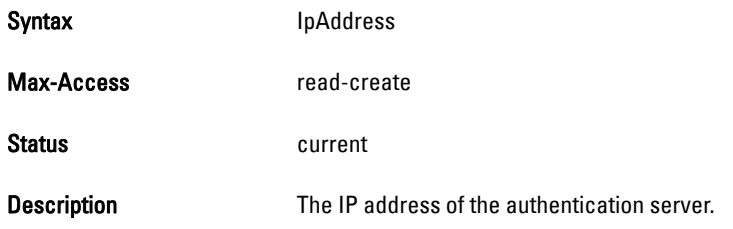

#### <span id="page-104-4"></span>**authServerPort**

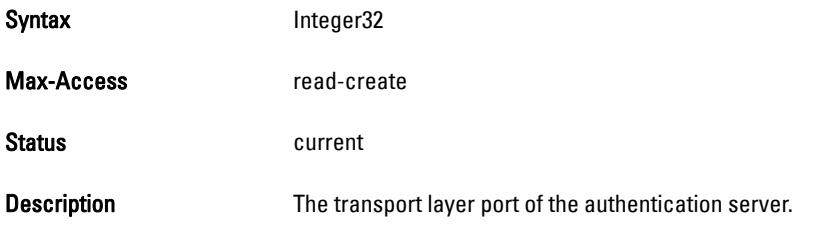

# <span id="page-105-0"></span>**authServerRetryCount**

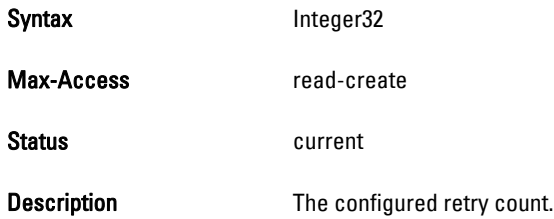

# <span id="page-105-1"></span>**authServerTimeOutValue**

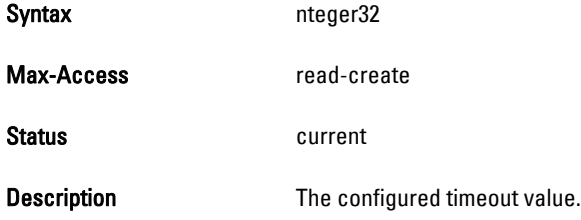

# <span id="page-105-2"></span>**authServerState**

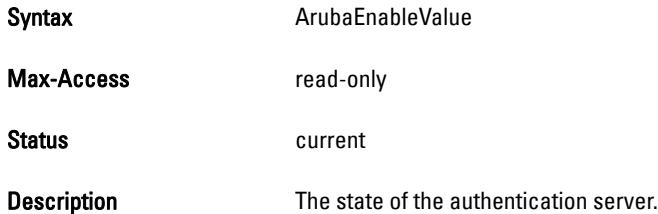

# <span id="page-105-3"></span>**authServerInservice**

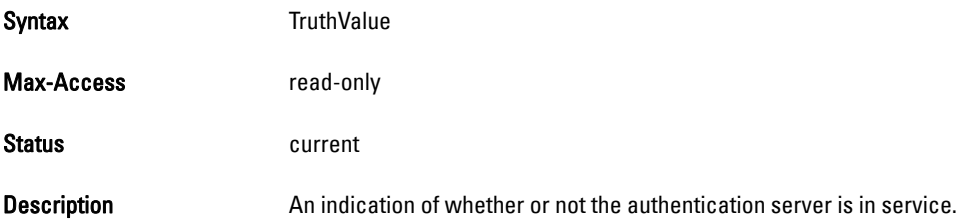

# <span id="page-105-4"></span>**authServerUsageCount**

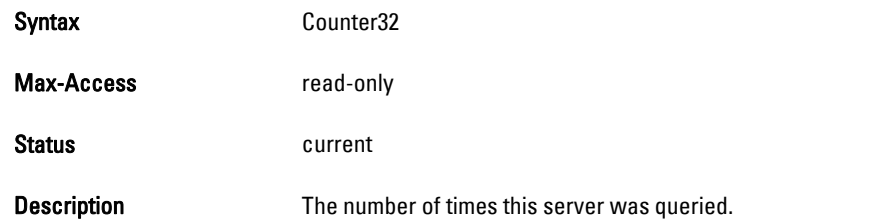

#### <span id="page-106-0"></span>**authServerSuccessfullAuths**

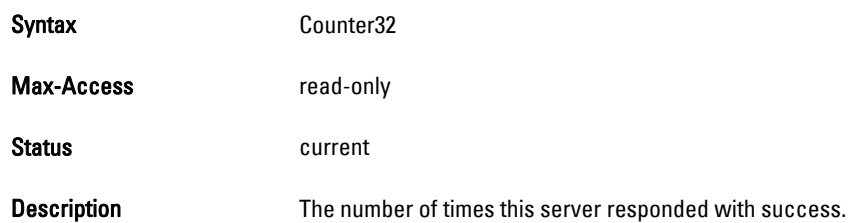

# <span id="page-106-1"></span>**authServerFailedAuths**

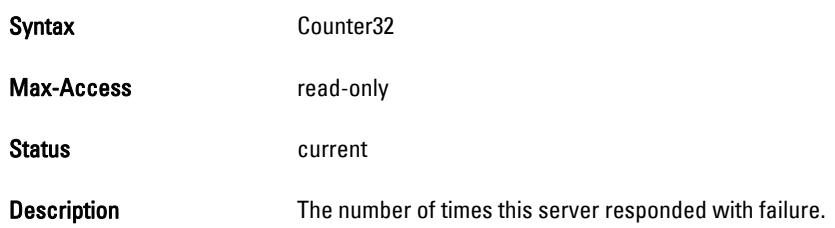

# <span id="page-106-2"></span>**authServerTimeouts**

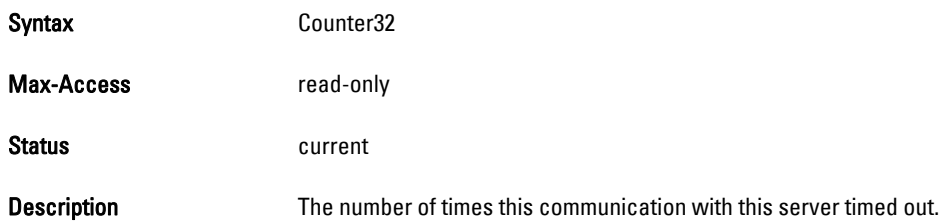

# <span id="page-106-3"></span>**authServerAvgResponseTime**

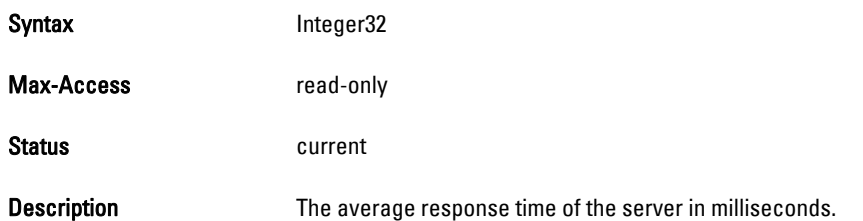

# <span id="page-106-4"></span>**authServerOutStandingRequests**

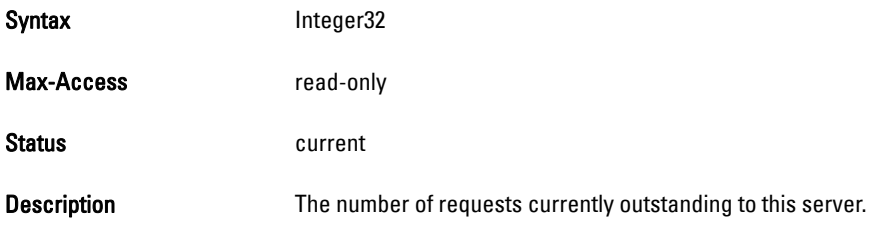

#### <span id="page-107-1"></span>**authServerUptime**

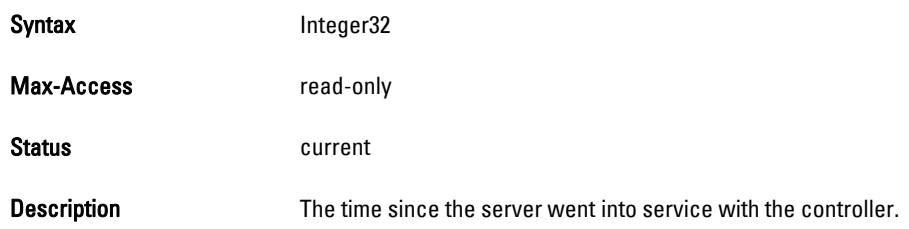

# <span id="page-107-0"></span>**wlsxPortalServerTable**

The objects of the wlsx Portal Server table provide information about configured captive portal servers.

#### **Table 24** *wlsxPortalServerTable OIDs*

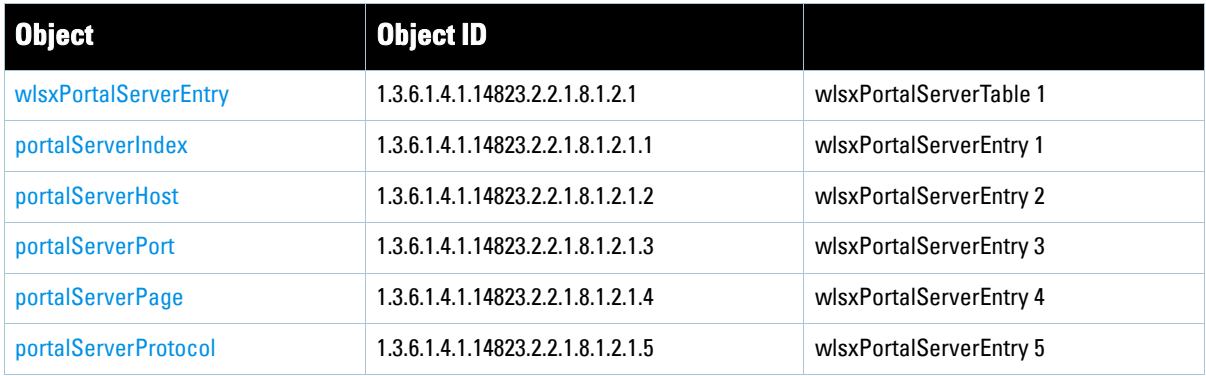

### <span id="page-107-2"></span>**wlsxPortalServerEntry**

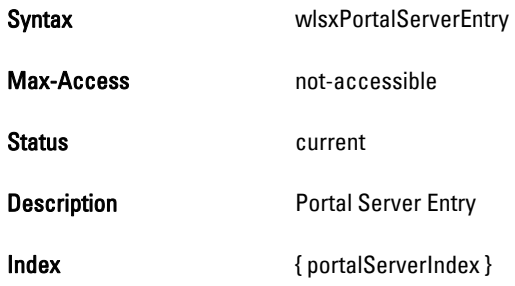

#### <span id="page-107-3"></span>**portalServerIndex**

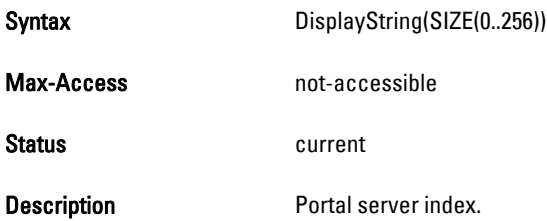
#### **portalServerHost**

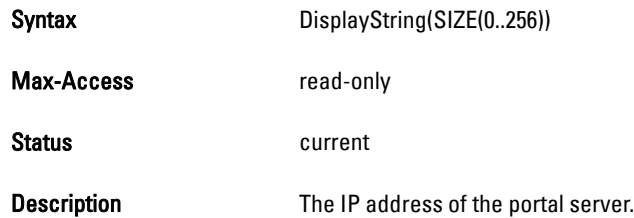

#### **portalServerPort**

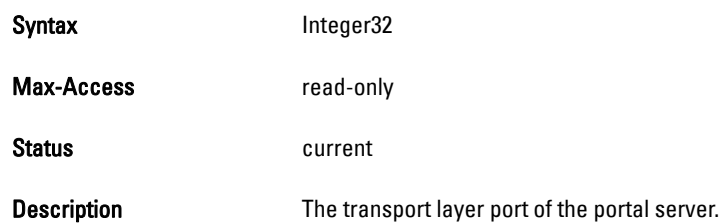

#### **portalServerPage**

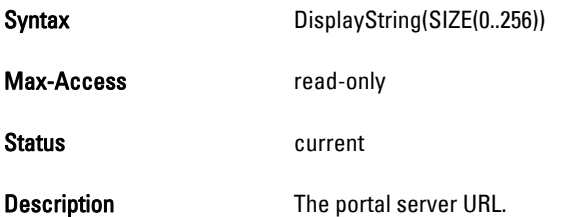

#### **portalServerProtocol**

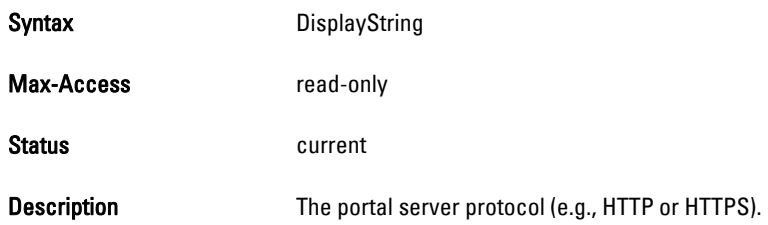

## **wlsxLdapServerStateTable**

The objects of the wlsx Ldap Server State table provide information about the state of the LDAP server.

#### **Table 25** *wlsxLdapServerStateTable*

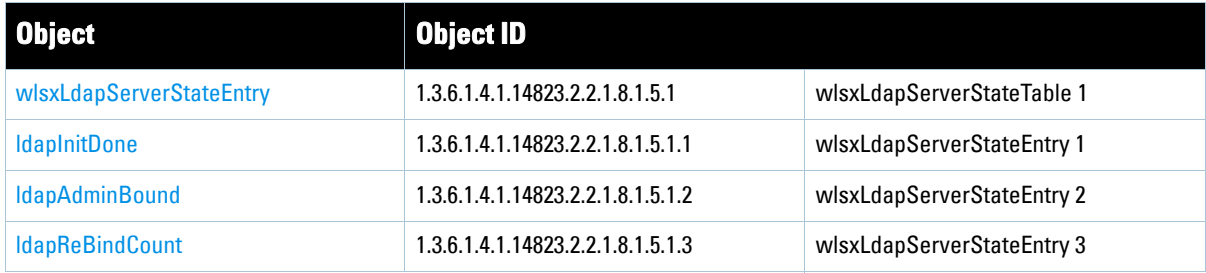

#### <span id="page-109-0"></span>**wlsxLdapServerStateEntry**

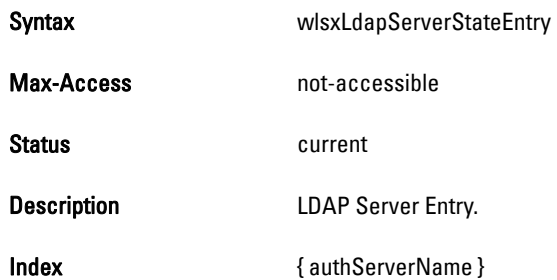

#### <span id="page-109-1"></span>**ldapInitDone**

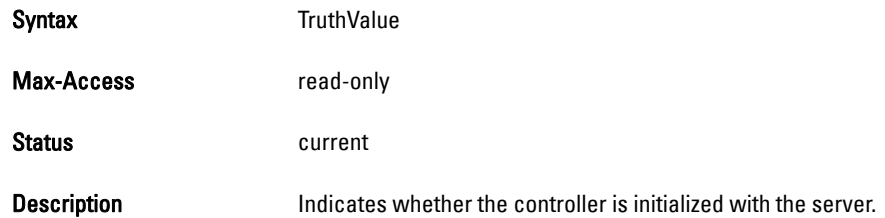

#### <span id="page-109-2"></span>**ldapAdminBound**

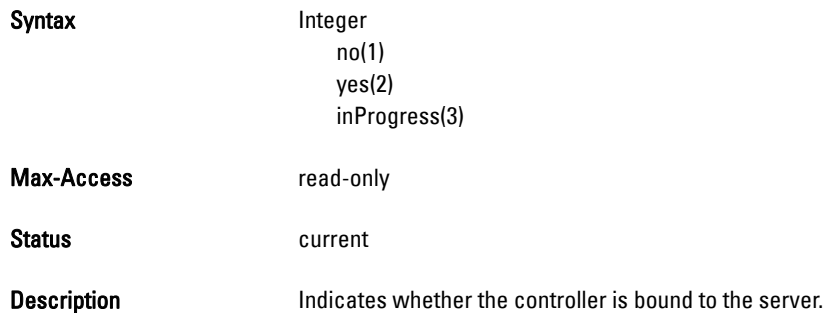

#### <span id="page-109-3"></span>**ldapReBindCount**

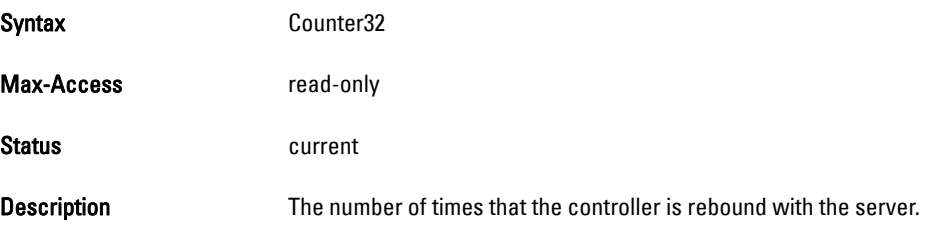

#### **Controller Transport Service**

Note: All MIB tables and MIB OIDs in this chapter are deprecated and are no longer supported.

This module provides information about the Controller Transport Service. The Controller Transport Service (CTS) is used with the Mobility Manager for synchronizing configuration, database, and data sections. The CTS MIBs are used for triggering the data synchronization event with the MMS, such as *config update*.

CTS is not intended to be used with other applications.

[Figure 7](#page-110-0) shows the relationship of CTS to 1.3.6.1.4.1.14823 (iso.org.dod.internet.private.enterprise.Dell). The CTS MIBs are listed in the file *aruba-cts.my*. For information about downloading Dell MIB files, see ["Downloading MIB Files" on page](#page-22-0) 23.

#### <span id="page-110-0"></span>**Figure 7** *CTS MIB Hierarchy*

 $\mathscr{M}$ 

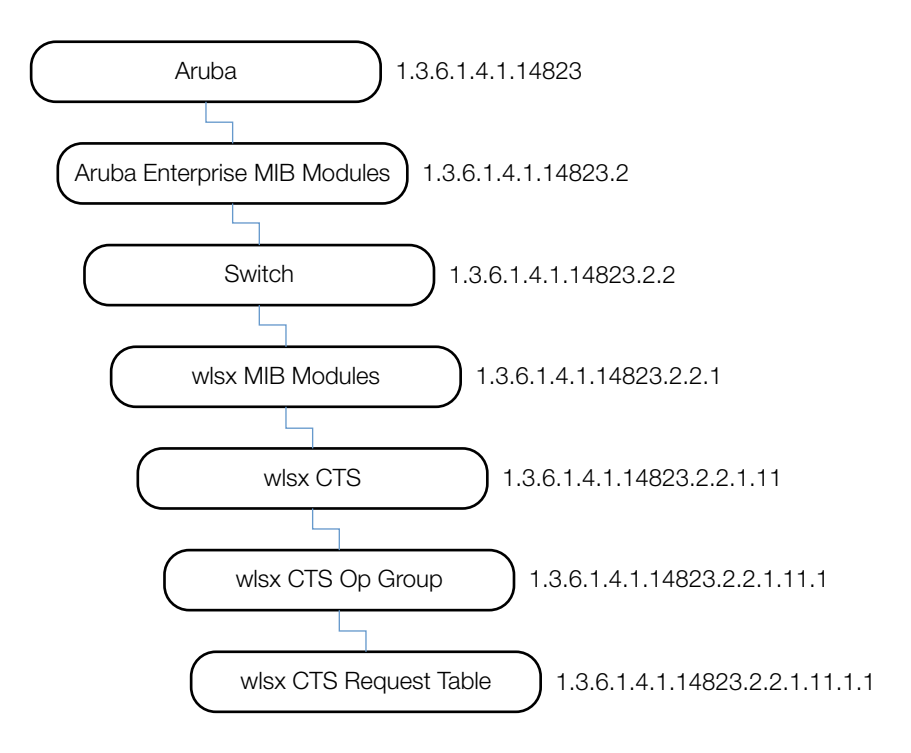

The CTS MIB contains the following table. Its objects are described in the following sections.

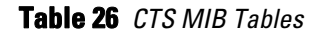

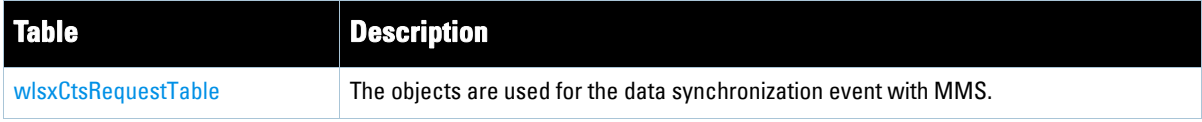

## <span id="page-111-0"></span>**wlsxCtsRequestTable**

The objects of the wlsx CTS Request Table are used for data synchronization when using MMS.

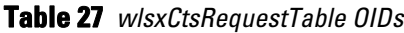

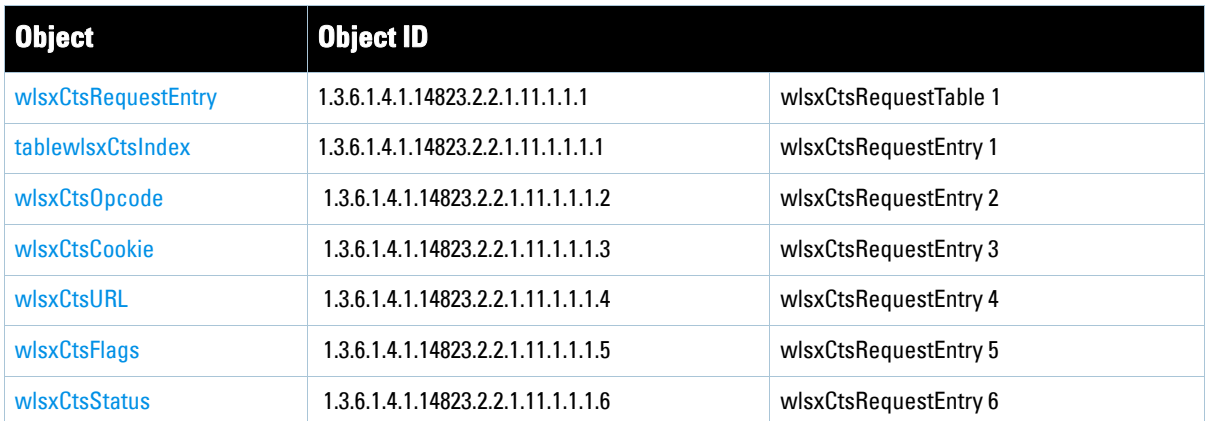

#### <span id="page-112-0"></span>**wlsxCtsRequestEntry**

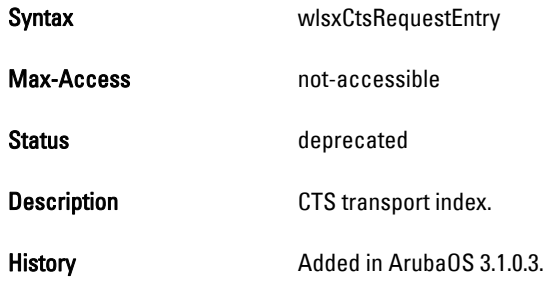

#### <span id="page-112-1"></span>**tablewlsxCtsIndex**

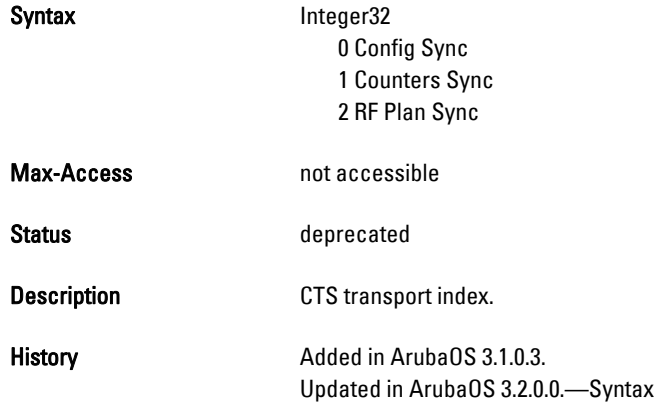

#### <span id="page-112-2"></span>**wlsxCtsOpcode**

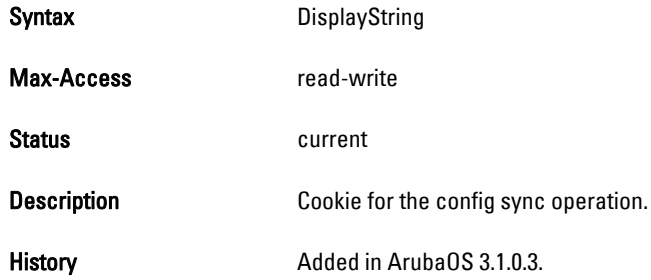

#### <span id="page-112-3"></span>**wlsxCtsCookie**

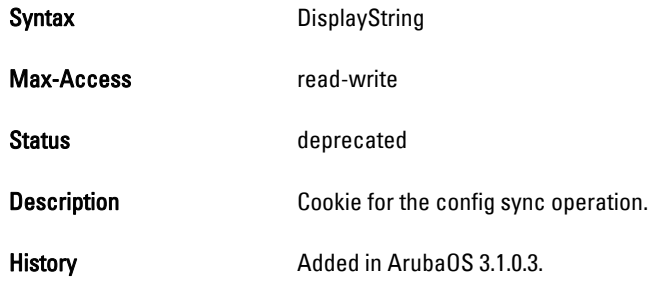

#### <span id="page-113-0"></span>**wlsxCtsURL**

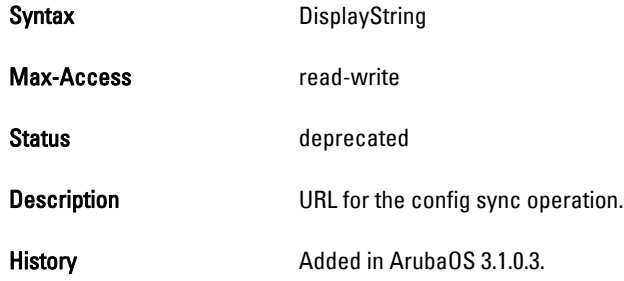

#### <span id="page-113-1"></span>**wlsxCtsFlags**

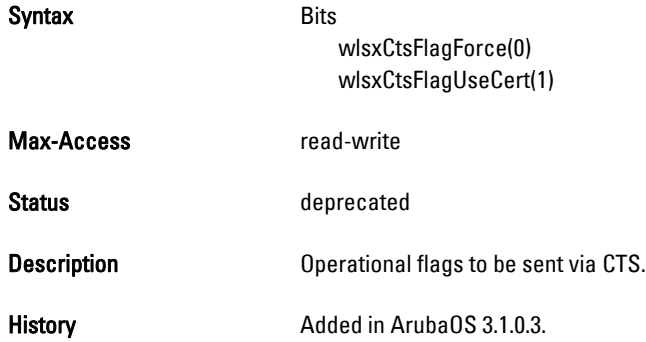

#### <span id="page-113-2"></span>**wlsxCtsStatus**

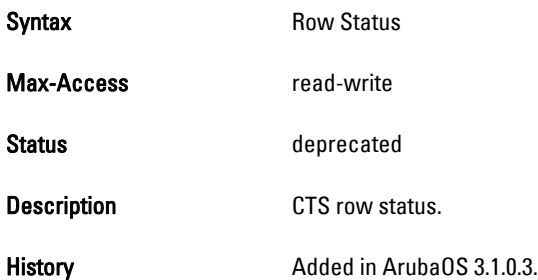

#### **External Services Interface**

The External Services Interface (ESI) module provides information about the Wireless Management System (WMS) in the Dell controller. ESI is used for redirecting traffic to a virus scanner, context filter, or other third party network appliances.

[Figure 8](#page-114-1) shows the architecture of the ESI MIB relative to 1.3.6.1.4.1.14823 (iso.org.dod.internet.private.enterprise.aruba). The ESI MIBs are listed in the file *aruba-esi.my*. For information about downloading Dell MIB files, see ["Downloading MIB Files" on page](#page-22-0) 23.

<span id="page-114-1"></span>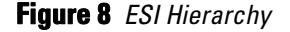

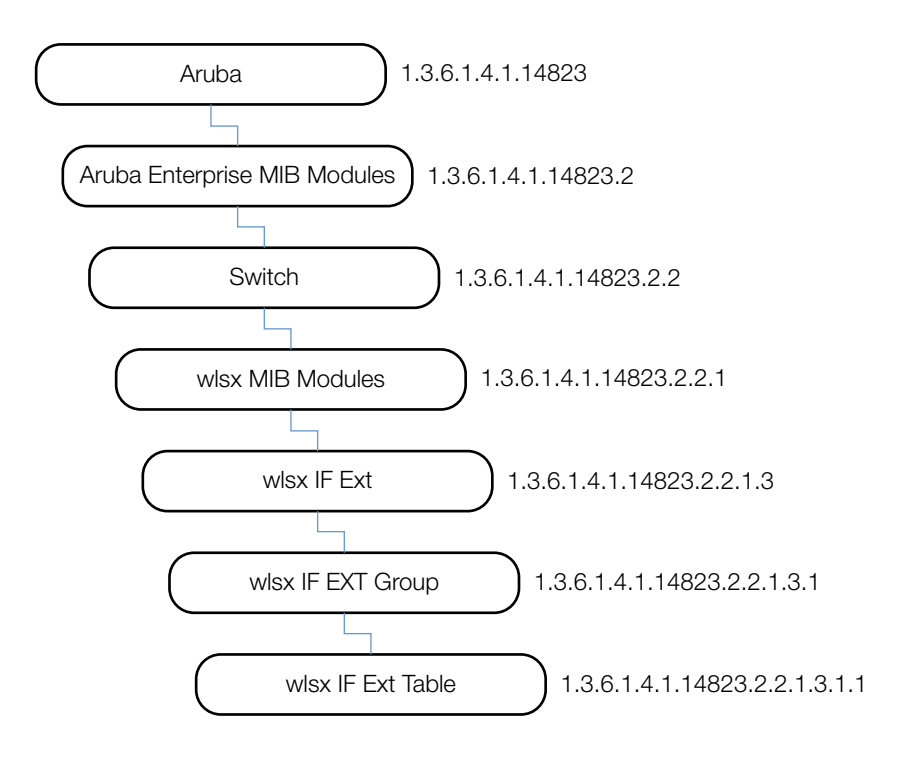

This MIB module defines MIB objects which provide information about the Wireless Management System (WMS) in the Dell controller. The ESI MIB consists of the following table.

**Table 28** *ESI MIB Tables*

| <b>Table</b>       | <b>Description</b>                                                      |
|--------------------|-------------------------------------------------------------------------|
| wlsxESIServerTable | This table lists all ESI servers that are configured on the controller. |

## <span id="page-114-0"></span>**wlsxESIServerTable**

The objects of the wlsx ESI Server table provide information of the ESI servers that are configured on the controller.

#### **Table 29** *wlsxESIServerTable OIDs*

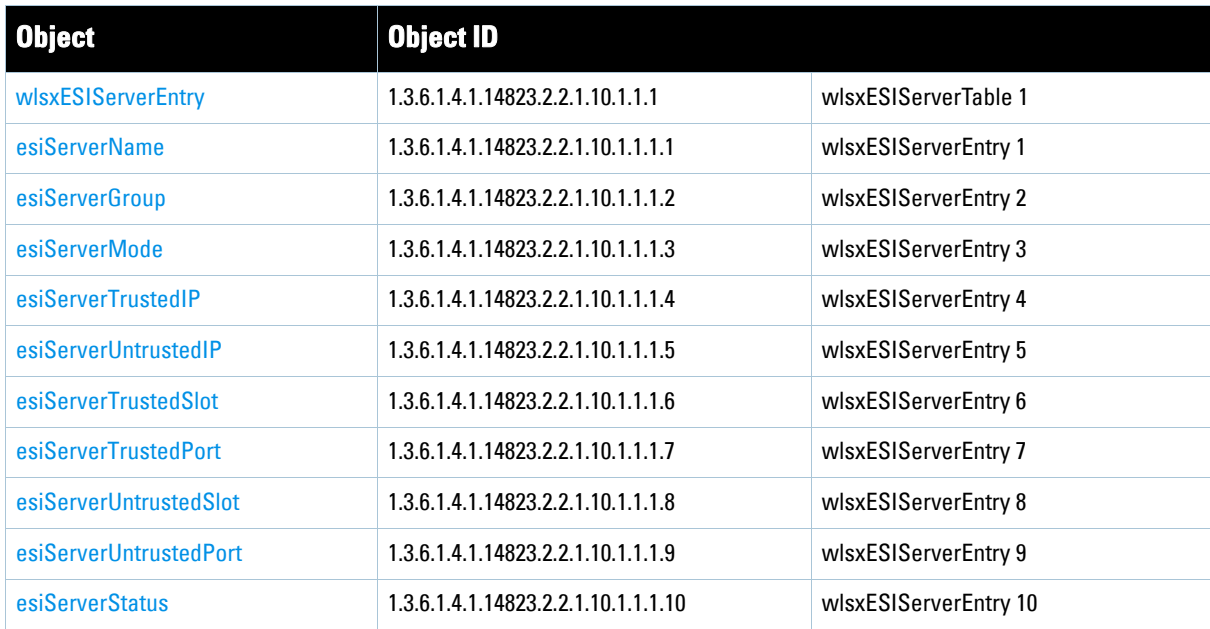

#### <span id="page-115-0"></span>**wlsxESIServerEntry**

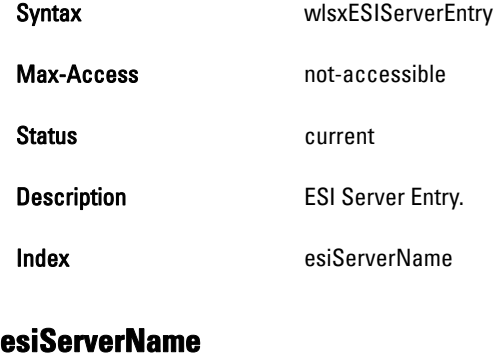

<span id="page-115-1"></span>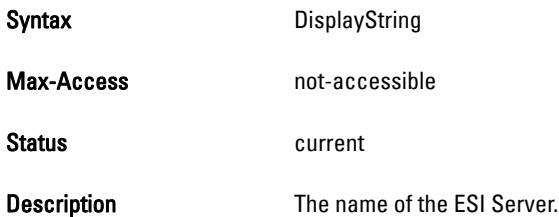

#### <span id="page-115-2"></span>**esiServerGroup**

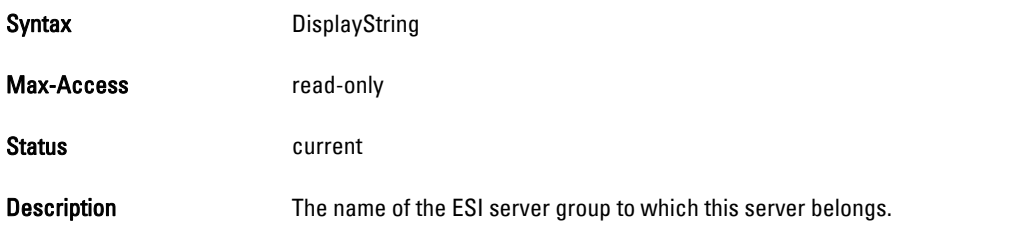

#### <span id="page-116-0"></span>**esiServerMode**

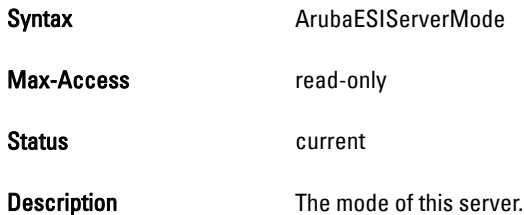

#### <span id="page-116-1"></span>**esiServerTrustedIP**

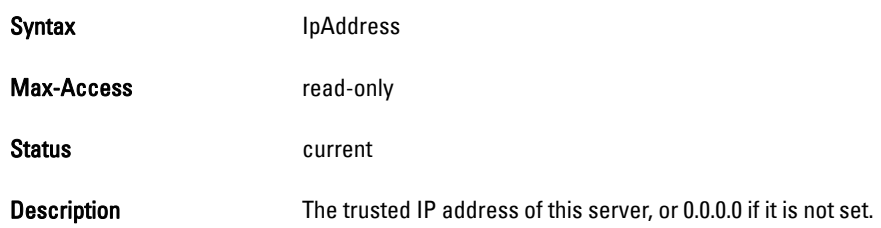

#### <span id="page-116-2"></span>**esiServerUntrustedIP**

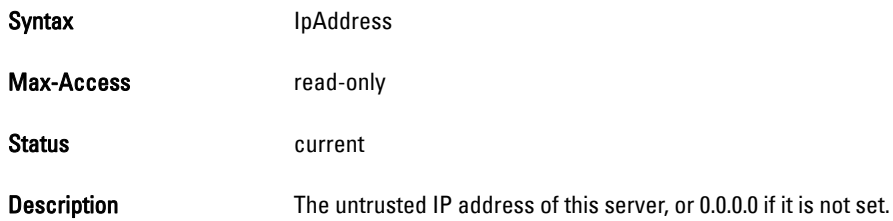

#### <span id="page-116-3"></span>**esiServerTrustedSlot**

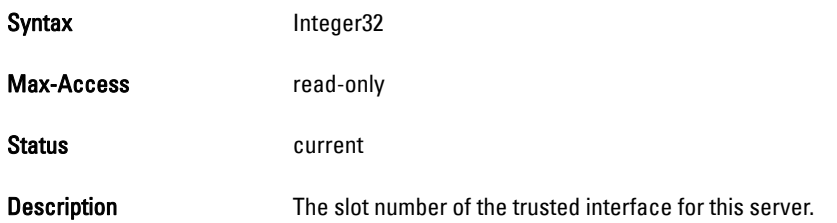

#### <span id="page-116-4"></span>**esiServerTrustedPort**

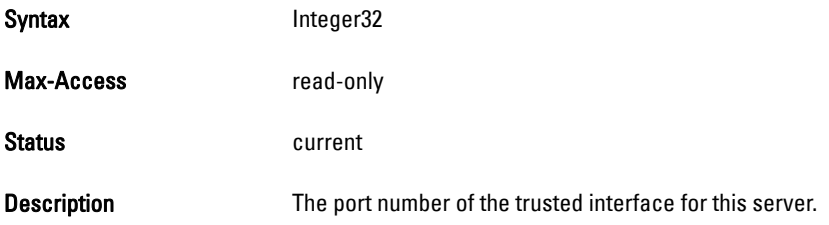

#### <span id="page-117-0"></span>**esiServerUntrustedSlot**

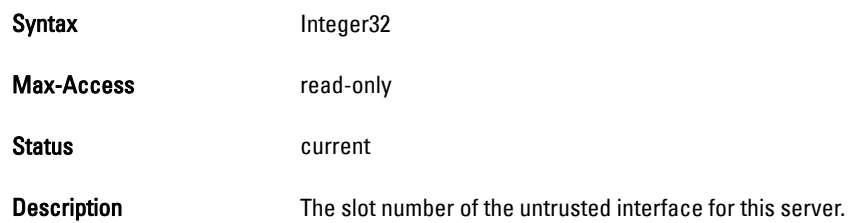

#### <span id="page-117-1"></span>**esiServerUntrustedPort**

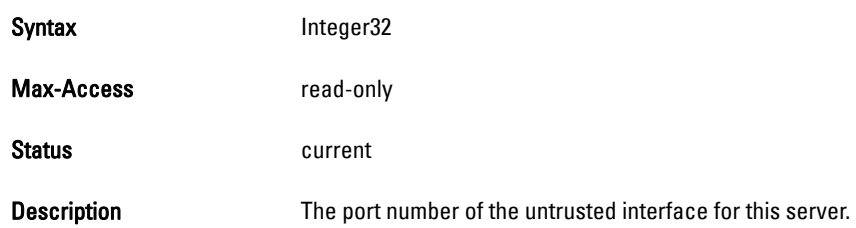

#### <span id="page-117-2"></span>**esiServerStatus**

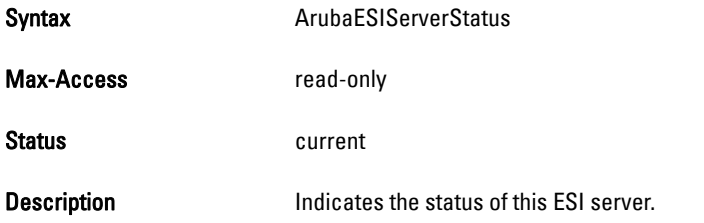

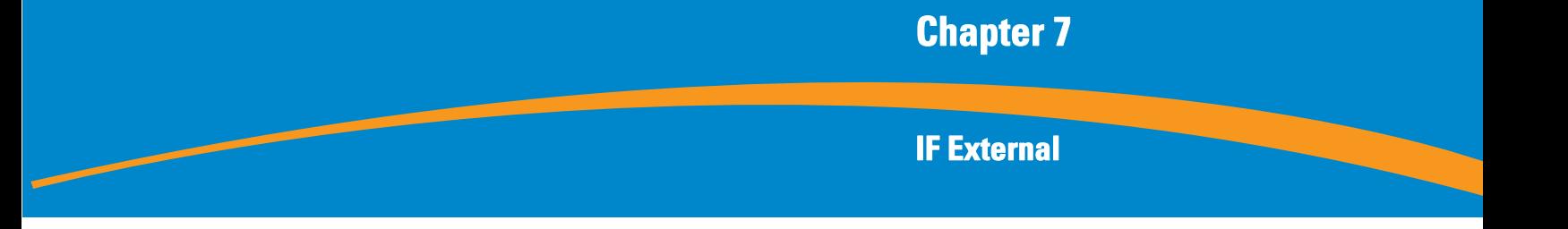

IF External (IF EXT) MIB objects provide system-level information about the Dell controller—physical ports, configured VLANs, the port memberships, and the interfaces that define the VLANs.

[Figure 9](#page-118-1) shows the architecture of the IF EXT MIB relative to 1.3.6.1.4.1.14823 (iso.org.dod.internet.private.enterprise.aruba). The IF External MIBs are listed in the file *aruba-ifext.my*. For information about downloading Aruba MIB files, see ["Downloading MIB Files" on page](#page-22-0) 23.

#### <span id="page-118-1"></span>**Figure 9** *IF EXT Hierarchy*

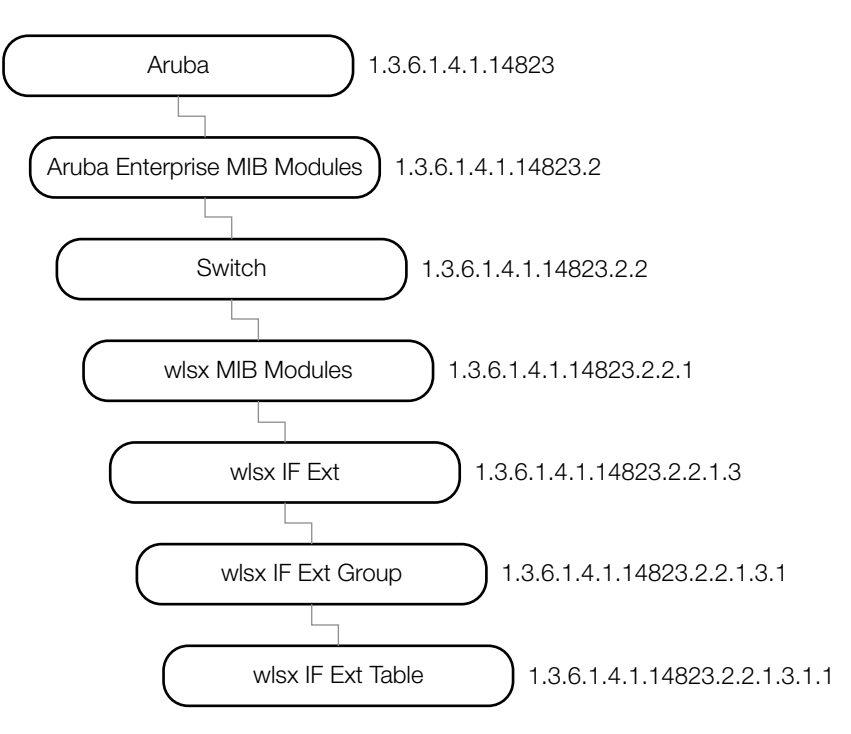

## **wlsxIfExtMIB**

This MIB module contains MIB objects that provide system-level information about the Dell controller. The wlsx IF EXT tables consists of the following tables. The objects of each table are described in the following sections..

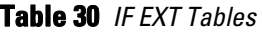

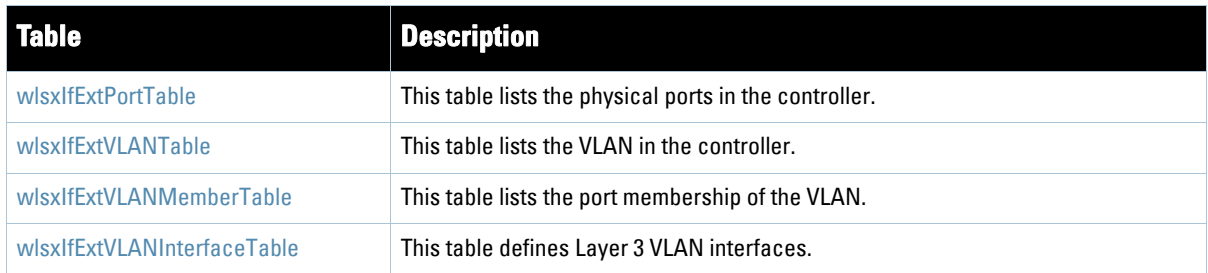

## <span id="page-118-0"></span>**wlsxIfExtPortTable**

The objects of the wlsx External Port table define the physical ports of the controller.

**Table 31** *wlsxIfExtPortTable OIDs*

| <b>Object</b>                    | <b>Object ID</b>                   |                       |
|----------------------------------|------------------------------------|-----------------------|
| wlsxlfExtPortEntry               | 1.3.6.1.4.1.14823.2.2.1.3.1.1.1    | wlsxlfExtPortTable 1  |
| <b>ifExtSlotNumber</b>           | 1.3.6.1.4.1.14823.2.2.1.3.1.1.1.1  | wlsxlfExtPortEntry 1  |
| <b>ifExtPortNumber</b>           | 1.3.6.1.4.1.14823.2.2.1.3.1.1.1.2  | wlsxlfExtPortEntry 2  |
| <b>ifExtPortIfIndex</b>          | 1.3.6.1.4.1.14823.2.2.1.3.1.1.1.3  | wlsxlfExtPortEntry 3  |
| <b>ifExtAdminState</b>           | 1.3.6.1.4.1.14823.2.2.1.3.1.1.1.4  | wlsxlfExtPortEntry 4  |
| ifExtOperState                   | 1.3.6.1.4.1.14823.2.2.1.3.1.1.1.5  | wlsxIfExtPortEntry 5  |
| <b>ifExtPoeState</b>             | 1.3.6.1.4.1.14823.2.2.1.3.1.1.1.6  | wlsxlfExtPortEntry 6  |
| <b>ifExtIsTrusted</b>            | 1.3.6.1.4.1.14823.2.2.1.3.1.1.1.7  | wlsxlfExtPortEntry 7  |
|                                  |                                    |                       |
| ifExtDot1DState                  | 1.3.6.1.4.1.14823.2.2.1.3.1.1.1.8  | wlsxIfExtPortEntry 8  |
| <b>ifExtMode</b>                 | 1.3.6.1.4.1.14823.2.2.1.3.1.1.1.9  | wlsxlfExtPortEntry 9  |
| <b>ifExtAccessVLANId</b>         | 1.3.6.1.4.1.14823.2.2.1.3.1.1.1.10 | wlsxlfExtPortEntry 10 |
| <b>ifExtTrunkNativeVLANId</b>    | 1.3.6.1.4.1.14823.2.2.1.3.1.1.1.11 | wlsxlfExtPortEntry 11 |
| <b>ifExtTrunkIsAllowedAll</b>    | 1.3.6.1.4.1.14823.2.2.1.3.1.1.1.12 | wlsxlfExtPortEntry 12 |
| <b>ifExtTrunkAllowedVLANList</b> | 1.3.6.1.4.1.14823.2.2.1.3.1.1.1.13 | wlsxlfExtPortEntry 13 |
| <i>ifExtIngressACLName</i>       | 1.3.6.1.4.1.14823.2.2.1.3.1.1.1.14 | wlsxlfExtPortEntry 14 |
| <b>ifExtEgressACLName</b>        | 1.3.6.1.4.1.14823.2.2.1.3.1.1.1.15 | wlsxlfExtPortEntry 15 |
| <b>ifExtSessionACLName</b>       | 1.3.6.1.4.1.14823.2.2.1.3.1.1.1.16 | wlsxlfExtPortEntry 16 |
| <b>ifExtXsecVLAN</b>             | 1.3.6.1.4.1.14823.2.2.1.3.1.1.1.17 | wlsxlfExtPortEntry 17 |
| <b>ifExtIsMonitoring</b>         | 1.3.6.1.4.1.14823.2.2.1.3.1.1.1.18 | wlsxlfExtPortEntry 18 |
| <b>ifExtIsMux</b>                | 1.3.6.1.4.1.14823.2.2.1.3.1.1.1.19 | wlsxlfExtPortEntry 19 |
| ifExtUserSlotNumber              | 1.3.6.1.4.1.14823.2.2.1.3.1.1.1.20 | wlsxlfExtPortEntry 20 |
| <b>ifExtUserPortNumber</b>       | 1.3.6.1.4.1.14823.2.2.1.3.1.1.1.21 | wlsxlfExtPortEntry 21 |
| <b>ifExtPortSpeed</b>            | 1.3.6.1.4.1.14823.2.2.1.3.1.1.1.22 | wlsxlfExtPortEntry 22 |
| <i>ifExtPortDuplex</i>           | 1.3.6.1.4.1.14823.2.2.1.3.1.1.1.23 | wlsxlfExtPortEntry 23 |
| <b>ifExtPortType</b>             | 1.3.6.1.4.1.14823.2.2.1.3.1.1.1.24 | wlsxlfExtPortEntry 24 |
| <b>ifExtDescr</b>                | 1.3.6.1.4.1.14823.2.2.1.3.1.1.1.25 | wlsxIfExtPortEntry 25 |

#### <span id="page-120-0"></span>**wlsxIfExtPortEntry**

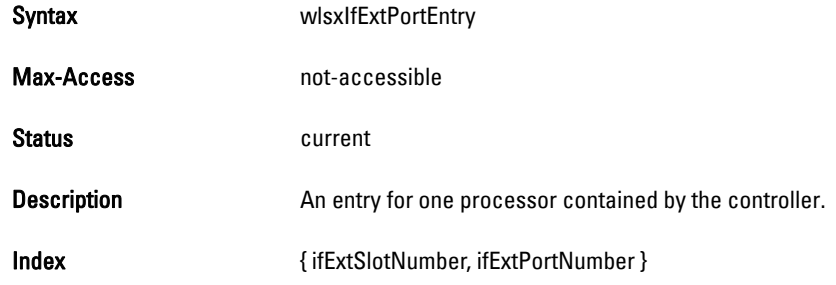

#### <span id="page-120-1"></span>**ifExtSlotNumber**

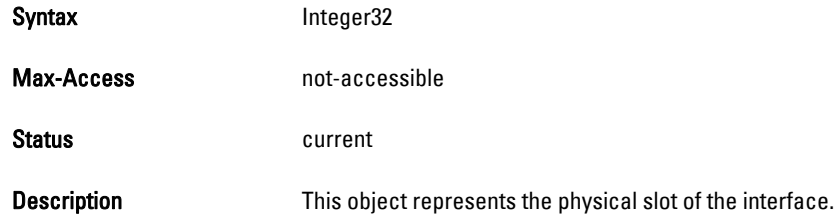

#### <span id="page-120-2"></span>**ifExtPortNumber**

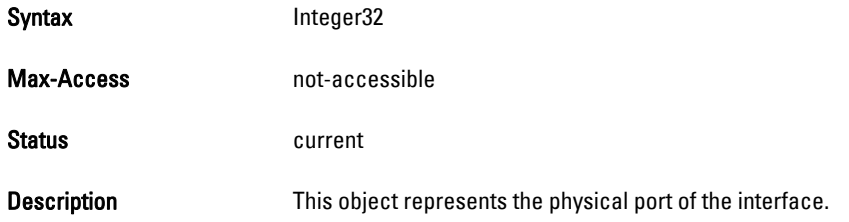

#### <span id="page-120-3"></span>**ifExtPortIfIndex**

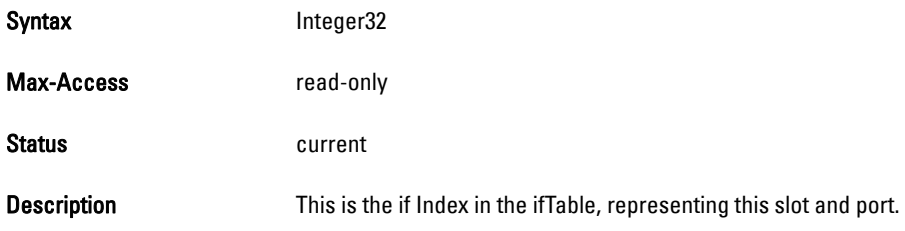

#### <span id="page-120-4"></span>**ifExtAdminState**

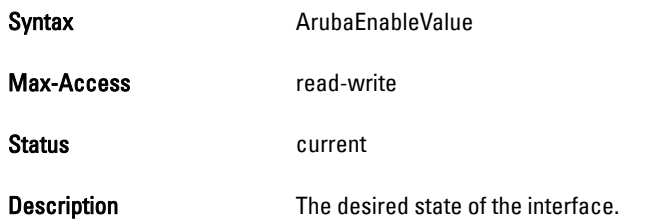

#### <span id="page-121-0"></span>**ifExtOperState**

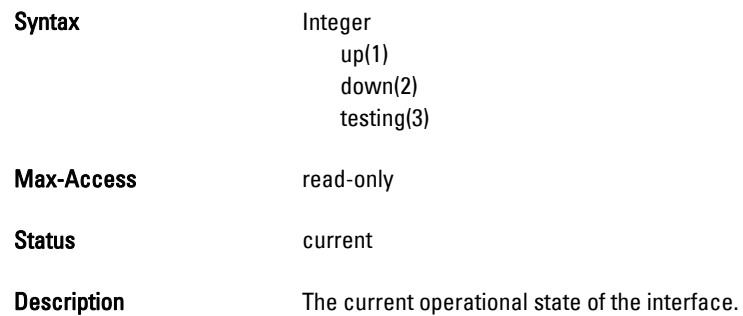

#### <span id="page-121-1"></span>**ifExtPoeState**

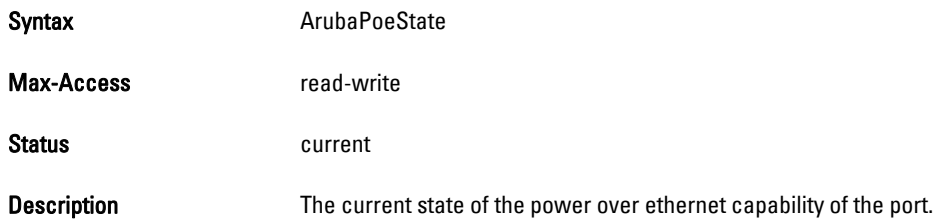

#### <span id="page-121-2"></span>**ifExtIsTrusted**

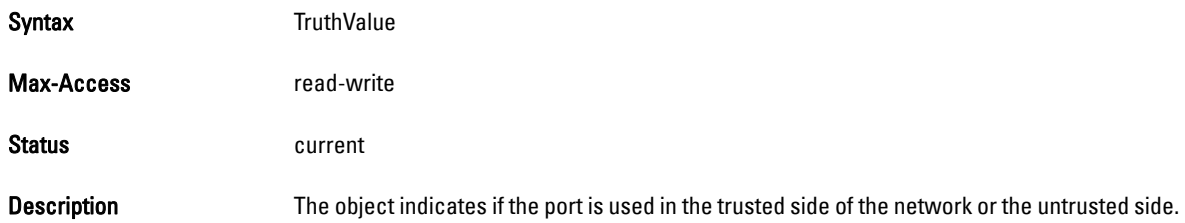

#### <span id="page-121-3"></span>**ifExtDot1DState**

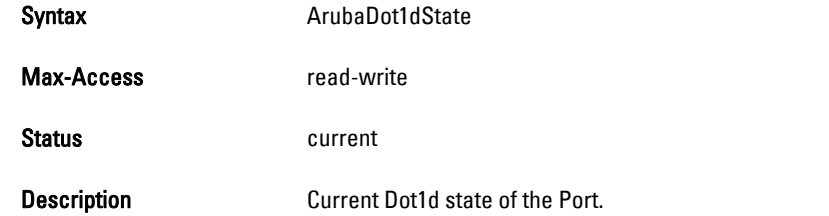

#### <span id="page-121-4"></span>**ifExtMode**

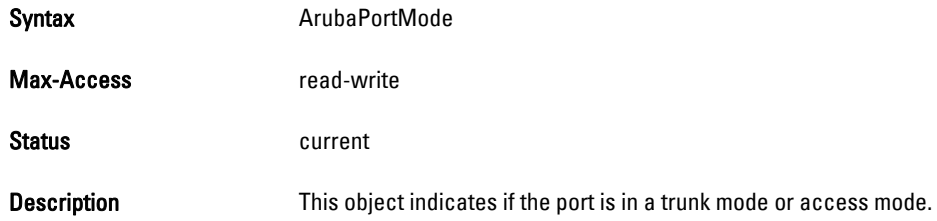

#### <span id="page-122-0"></span>**ifExtAccessVLANId**

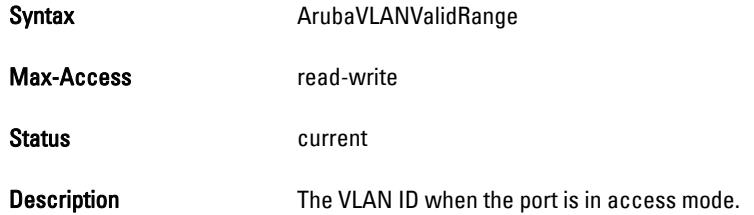

#### <span id="page-122-1"></span>**ifExtTrunkNativeVLANId**

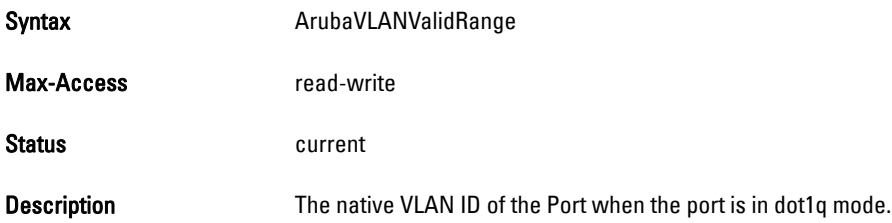

#### <span id="page-122-2"></span>**ifExtTrunkIsAllowedAll**

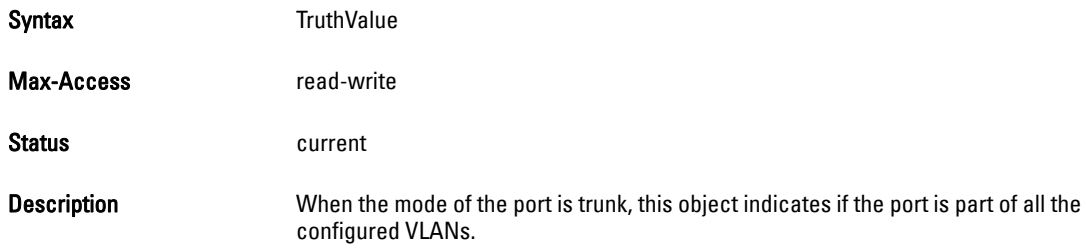

#### <span id="page-122-3"></span>**ifExtTrunkAllowedVLANList**

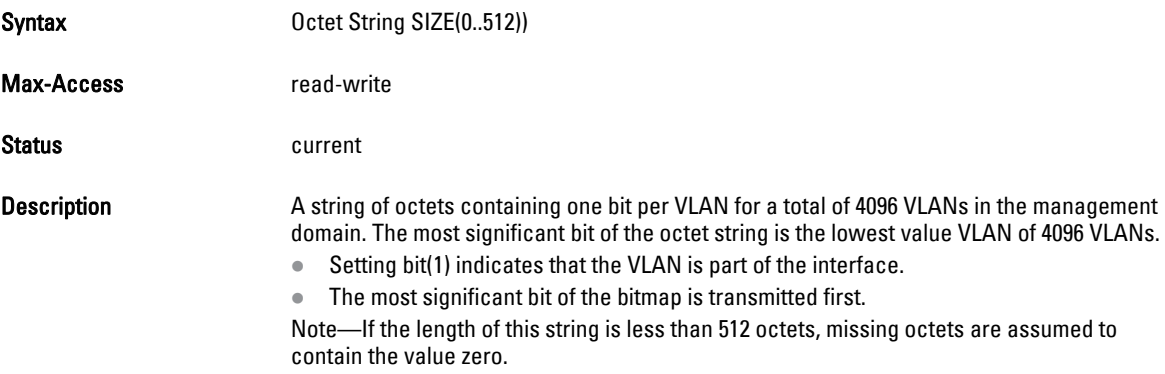

#### <span id="page-123-0"></span>**ifExtIngressACLName**

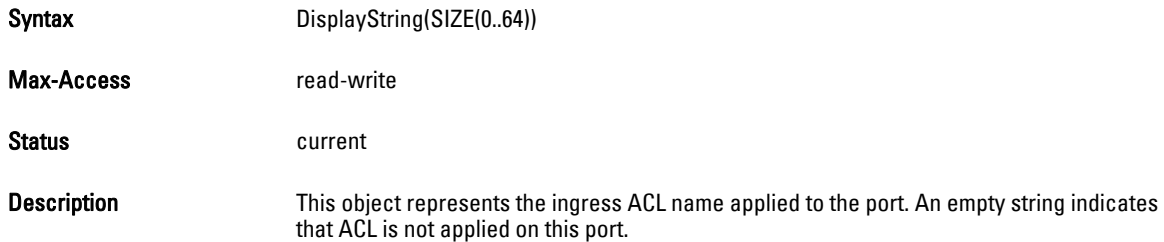

#### <span id="page-123-1"></span>**ifExtEgressACLName**

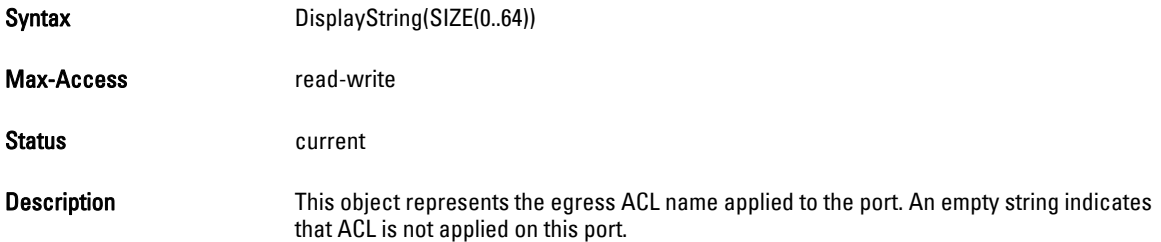

#### <span id="page-123-2"></span>**ifExtSessionACLName**

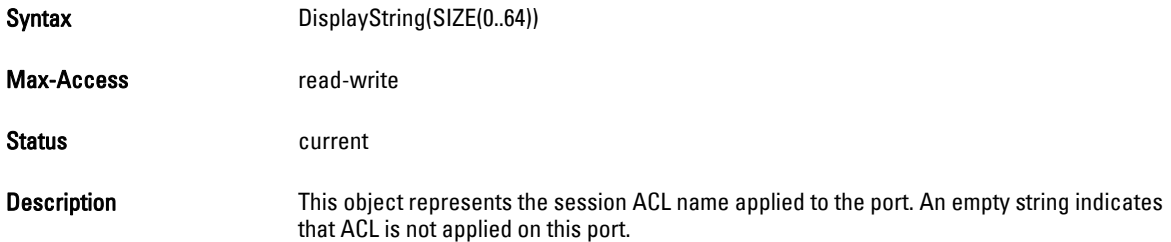

#### <span id="page-123-3"></span>**ifExtXsecVLAN**

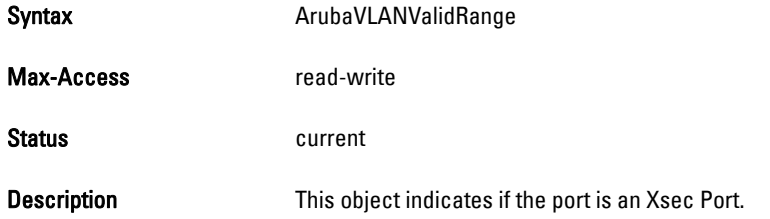

#### <span id="page-123-4"></span>**ifExtIsMonitoring**

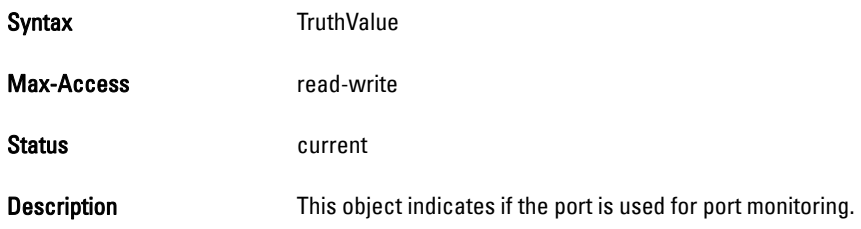

#### <span id="page-124-0"></span>**ifExtIsMux**

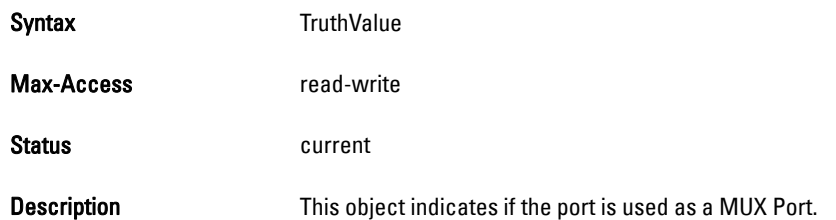

#### <span id="page-124-1"></span>**ifExtUserSlotNumber**

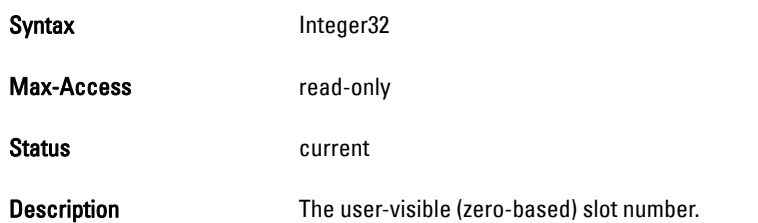

#### <span id="page-124-2"></span>**ifExtUserPortNumber**

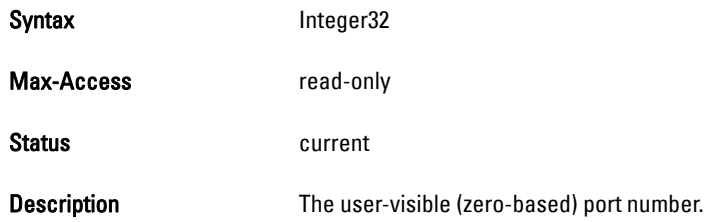

#### <span id="page-124-3"></span>**ifExtPortSpeed**

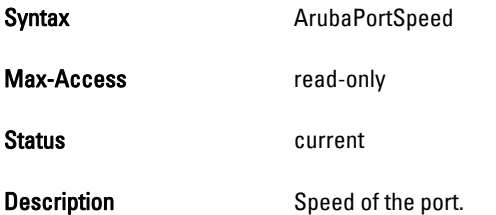

#### <span id="page-124-4"></span>**ifExtPortDuplex**

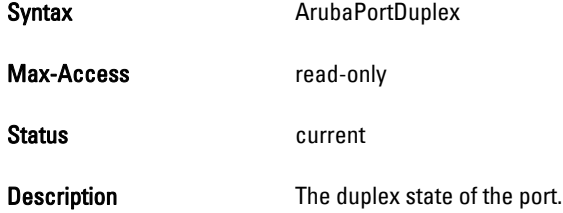

#### <span id="page-125-1"></span>**ifExtPortType**

<span id="page-125-2"></span>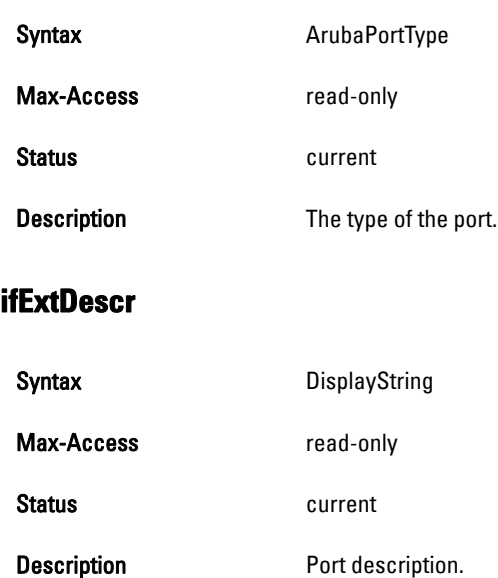

## <span id="page-125-0"></span>**wlsxIfExtVLANTable**

The objects of the wlsx IF External VLAN table provide information about the VLANs of the controller.

#### **Table 32** *wlsxIfExtVLANTable OIDs*

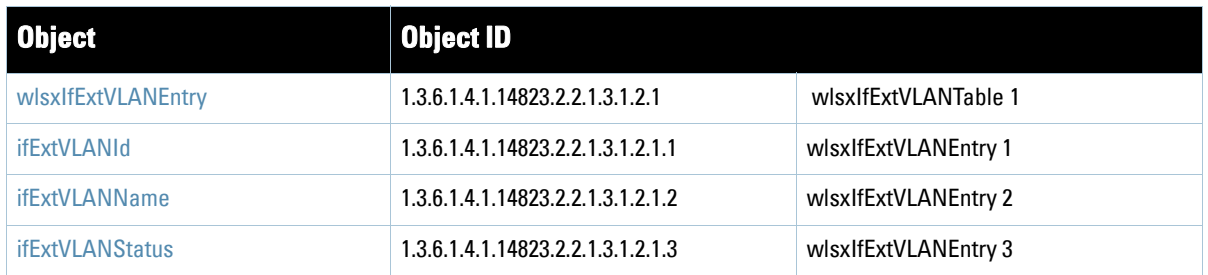

#### <span id="page-125-3"></span>**wlsxIfExtVLANEntry**

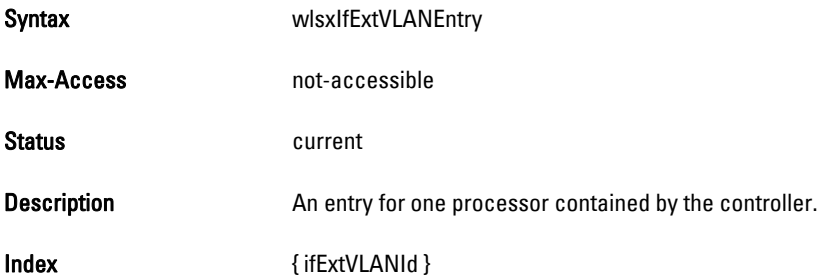

#### <span id="page-126-1"></span>**ifExtVLANId**

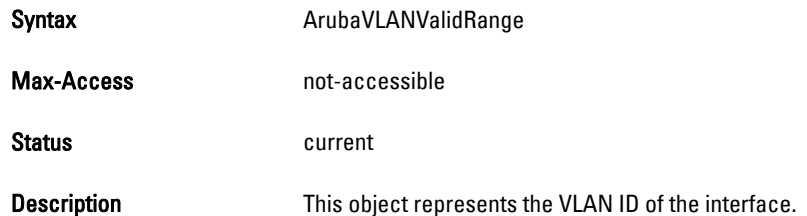

#### <span id="page-126-2"></span>**ifExtVLANName**

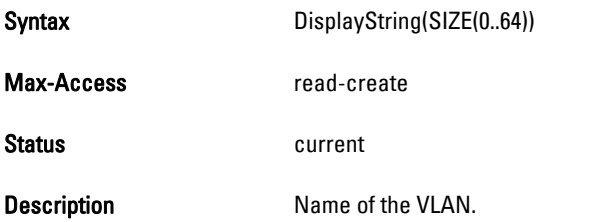

#### <span id="page-126-3"></span>**ifExtVLANStatus**

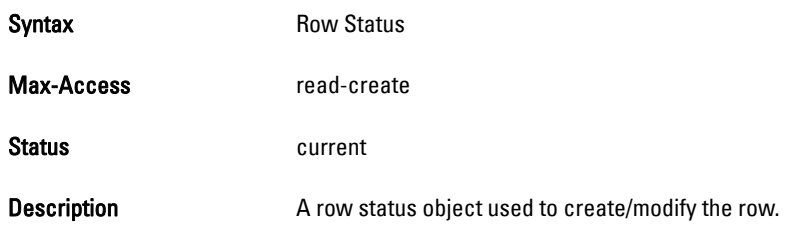

## <span id="page-126-0"></span>**wlsxIfExtVLANMemberTable**

The objects of the wlsx External VLAN Member table provide information about the port membership of the VLAN.

**Table 33** *wlsxIfExtVLANMemberTable OIDs*

| <b>Object</b>                | <b>Object ID</b>                  |                            |
|------------------------------|-----------------------------------|----------------------------|
| wlsxlfExtVLANMemberEntry     | 1.3.6.1.4.1.14823.2.2.1.3.1.3.1   | wlsxlfExtVLANMemberTable 1 |
| <i>ifExtVLANMemberStatus</i> | 1.3.6.1.4.1.14823.2.2.1.3.1.3.1.1 | wlsxlfExtVLANMemberEntry 1 |
| ifExtVLANMemberSlot          | 1.3.6.1.4.1.14823.2.2.1.3.1.3.1.2 | wlsxlfExtVLANMemberEntry 2 |
| <i>ifExtVLANMemberPort</i>   | 1.3.6.1.4.1.14823.2.2.1.3.1.3.1.3 | wlsxlfExtVLANMemberEntry 3 |
| ifExtVLANMemberType          | 1.3.6.1.4.1.14823.2.2.1.3.1.3.1.4 | wlsxlfExtVLANMemberEntry 4 |

#### <span id="page-127-0"></span>**wlsxIfExtVLANMemberEntry**

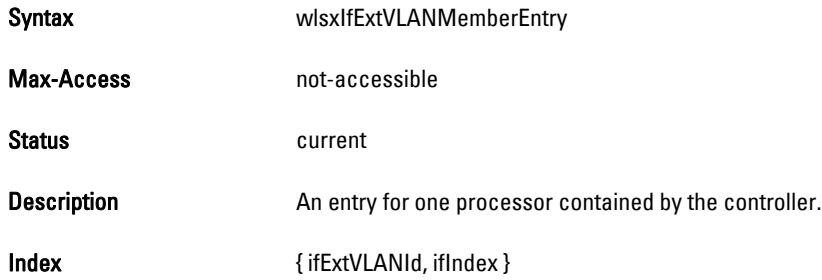

#### <span id="page-127-1"></span>**ifExtVLANMemberStatus**

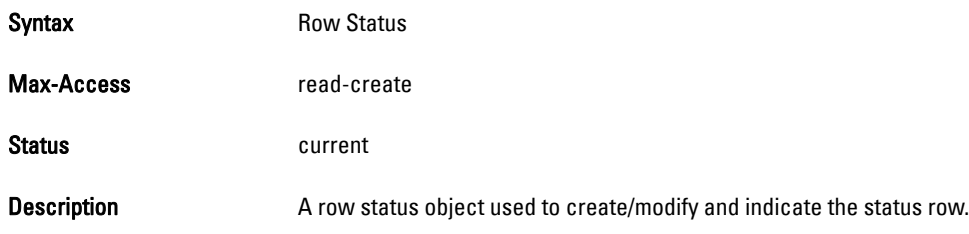

#### <span id="page-127-2"></span>**ifExtVLANMemberSlot**

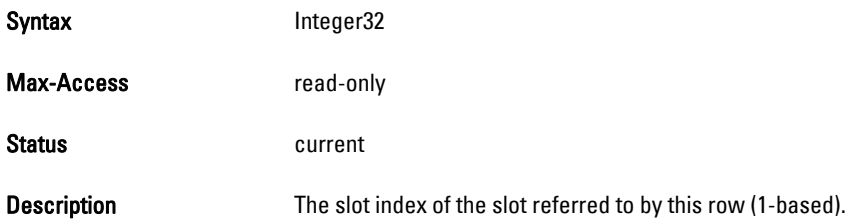

### <span id="page-127-3"></span>**ifExtVLANMemberPort**

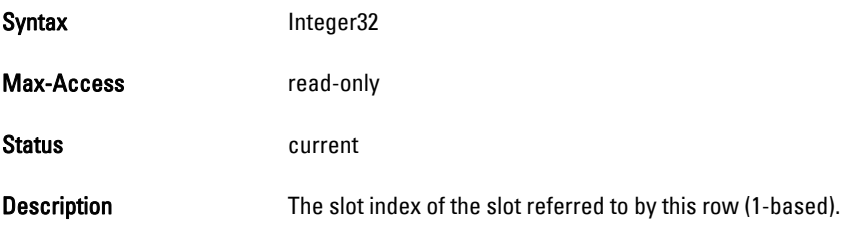

#### <span id="page-127-4"></span>**ifExtVLANMemberType**

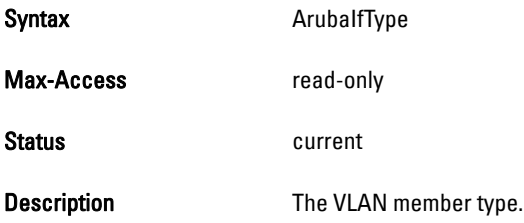

## <span id="page-128-0"></span>**wlsxIfExtVLANInterfaceTable**

The objects of the wlsx IF EXT VLAN Interface table provide information about Layer 3 VLAN interfaces.

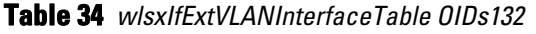

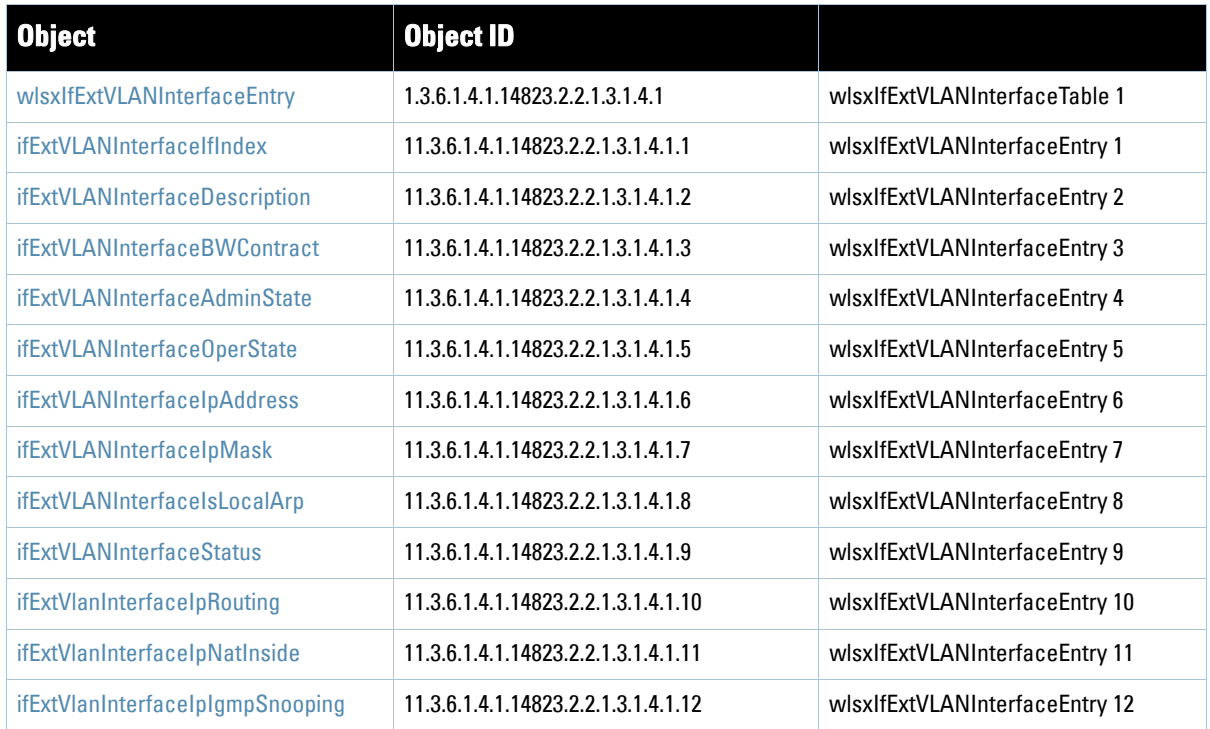

#### <span id="page-128-1"></span>**wlsxIfExtVLANInterfaceEntry**

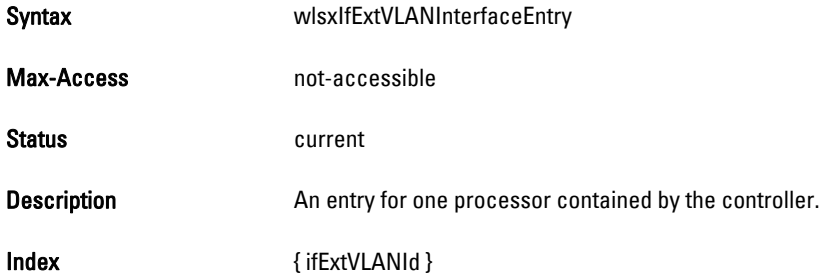

#### <span id="page-128-2"></span>**ifExtVLANInterfaceIfIndex**

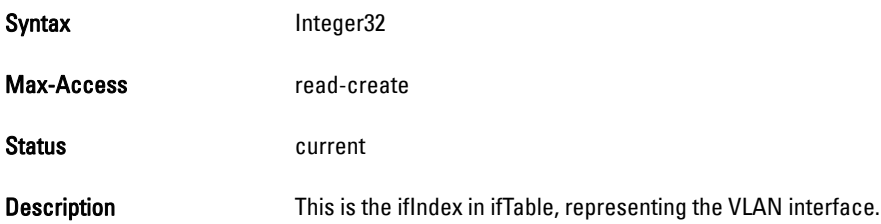

#### <span id="page-129-0"></span>**ifExtVLANInterfaceDescription**

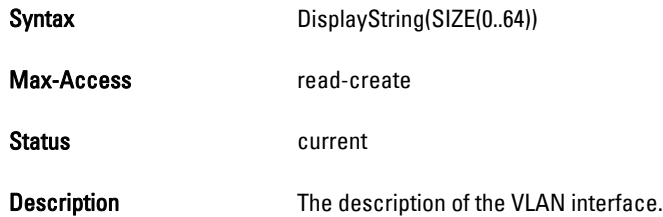

#### <span id="page-129-1"></span>**ifExtVLANInterfaceBWContract**

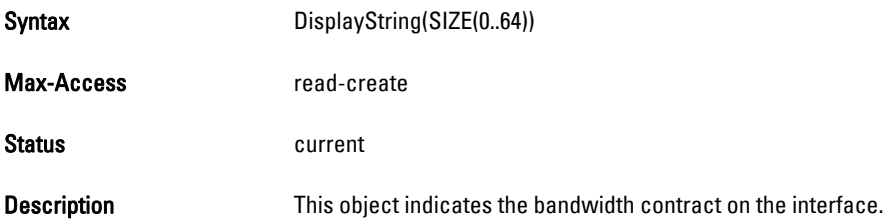

#### <span id="page-129-2"></span>**ifExtVLANInterfaceAdminState**

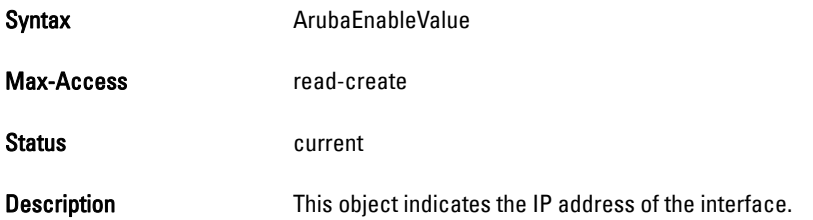

#### <span id="page-129-3"></span>**ifExtVLANInterfaceOperState**

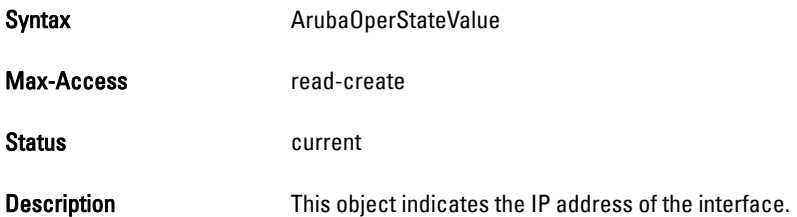

#### <span id="page-129-4"></span>**ifExtVLANInterfaceIpAddress**

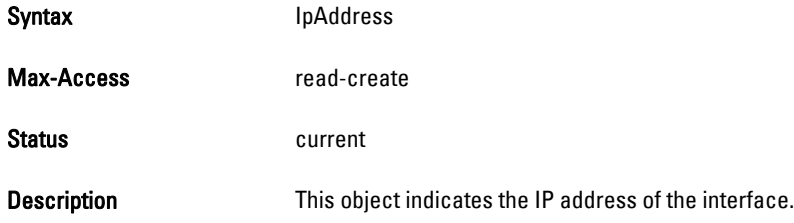

#### <span id="page-130-0"></span>**ifExtVLANInterfaceIpMask**

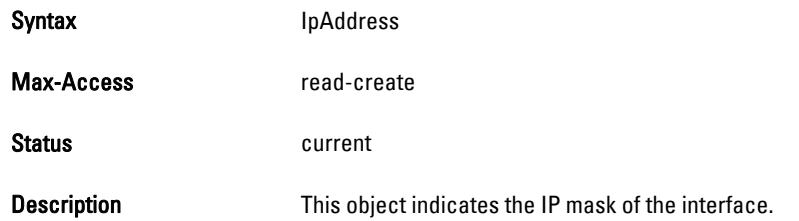

#### <span id="page-130-1"></span>**ifExtVLANInterfaceIsLocalArp**

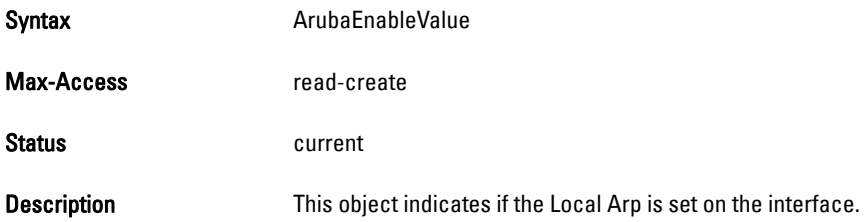

#### <span id="page-130-2"></span>**ifExtVLANInterfaceStatus**

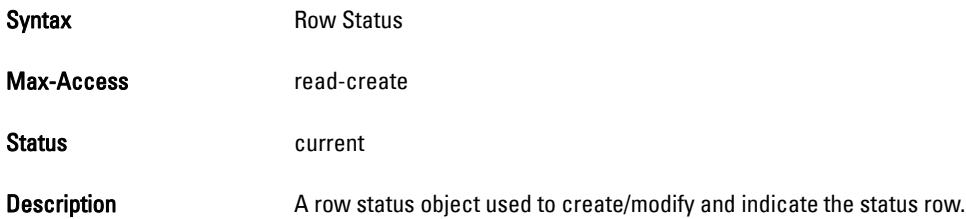

#### <span id="page-130-3"></span>**ifExtVlanInterfaceIpRouting**

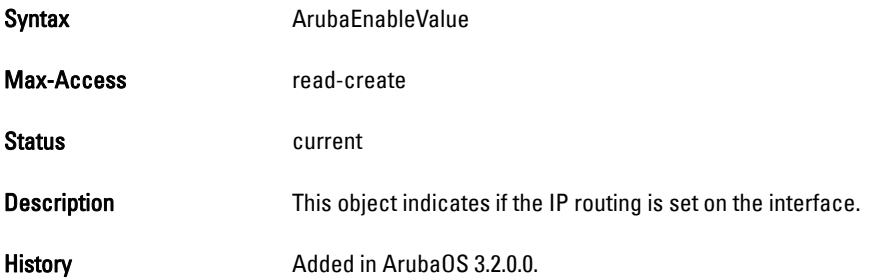

#### <span id="page-130-4"></span>**ifExtVlanInterfaceIpNatInside**

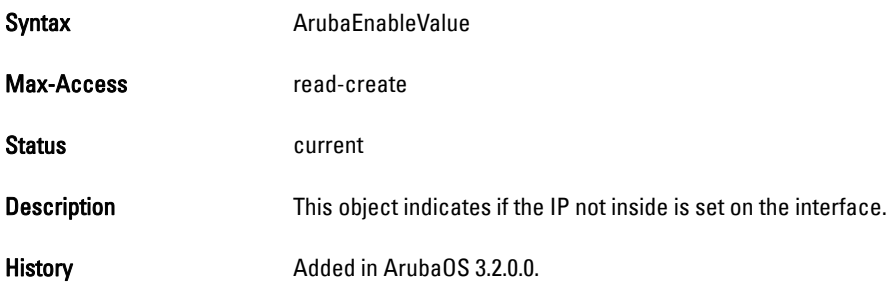

#### <span id="page-131-0"></span>**ifExtVlanInterfaceIpIgmpSnooping**

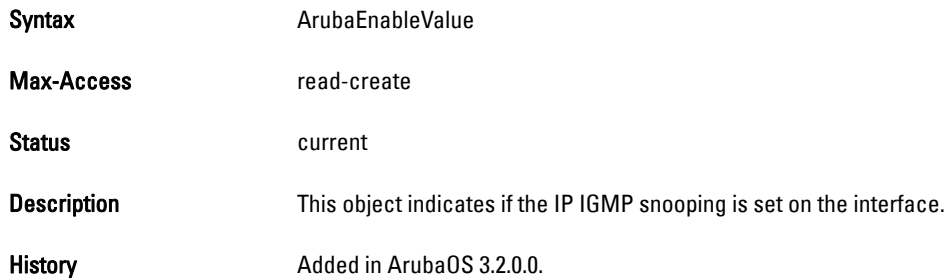

# **Chapter 8 Mesh**

The Mesh module provides information about Mesh portal and topology in the Dell controller. Mesh is a new addition to the ArubaOS MIB family.

[Figure 10](#page-132-0) shows the architecture of the Mesh MIB relative to 1.3.6.1.4.1.14823 (iso.org.dod.internet.private.enterprise.aruba). The Mesh MIBs are listed in the file *aruba-mesh.my*. For information about downloading Dell MIB files, see ["Downloading MIB Files" on page](#page-22-0) 23.

<span id="page-132-0"></span>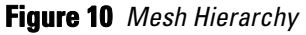

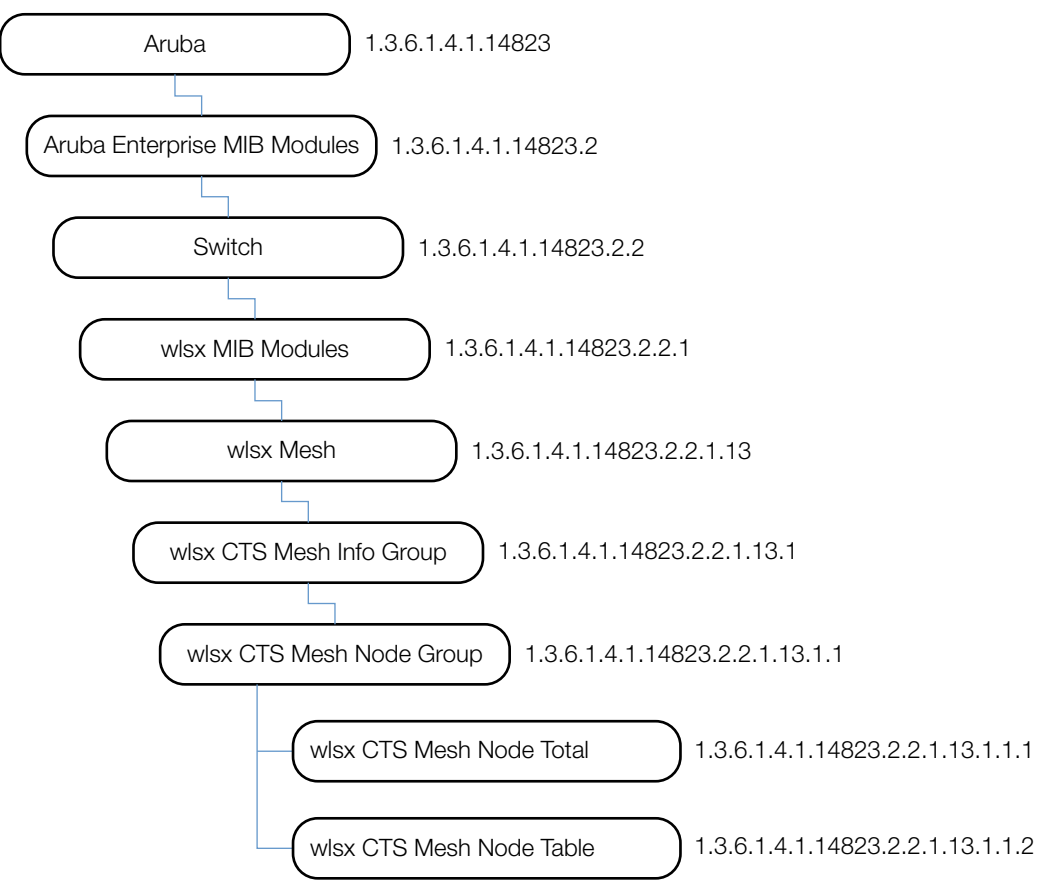

The Mesh MIB contains the following tables. The objects of each table are described in the following sections.

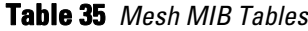

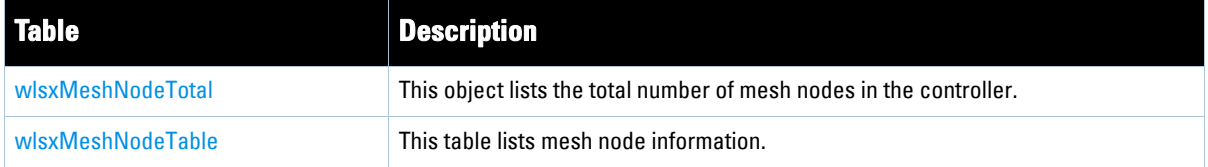

## <span id="page-133-0"></span>**wlsxMeshNodeTotal**

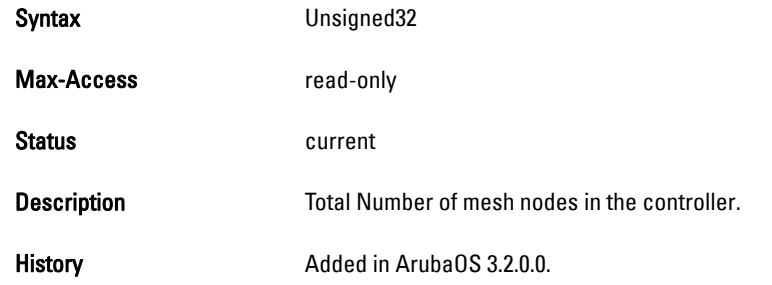

## <span id="page-133-1"></span>**wlsxMeshNodeTable**

The objects of the wlsx Mesh Node table provide information about the Mesh Node.

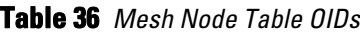

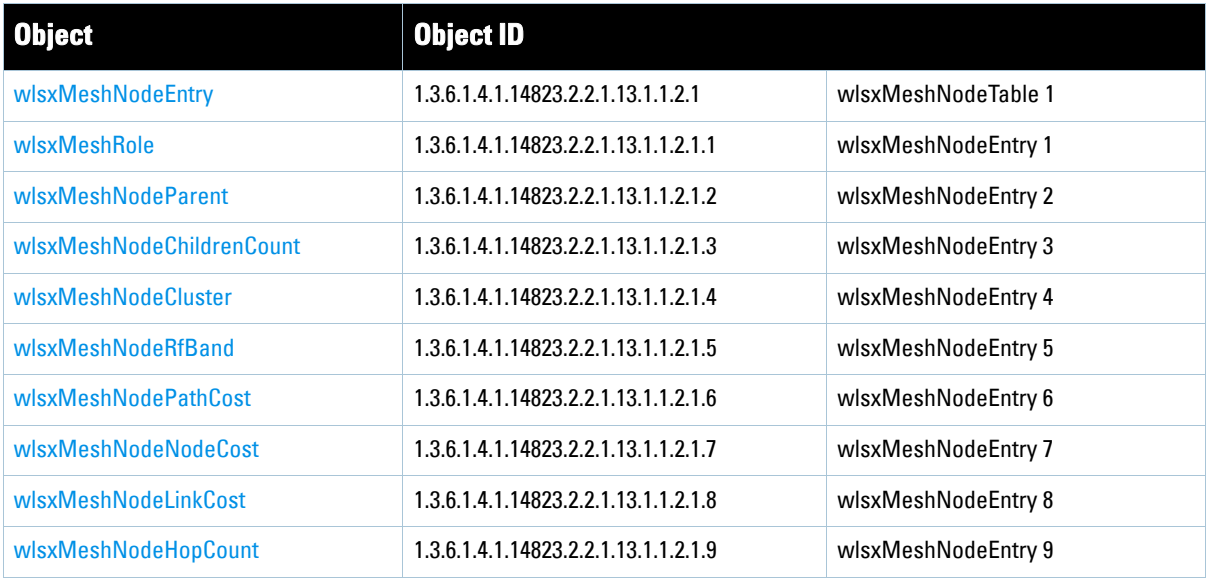

#### <span id="page-133-2"></span>**wlsxMeshNodeEntry**

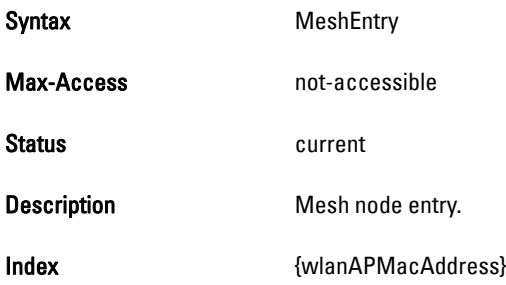

#### <span id="page-134-0"></span>**wlsxMeshRole**

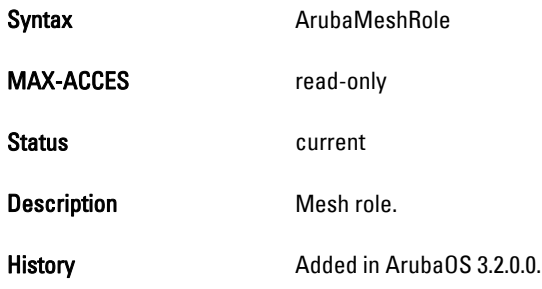

#### <span id="page-134-1"></span>**wlsxMeshNodeParent**

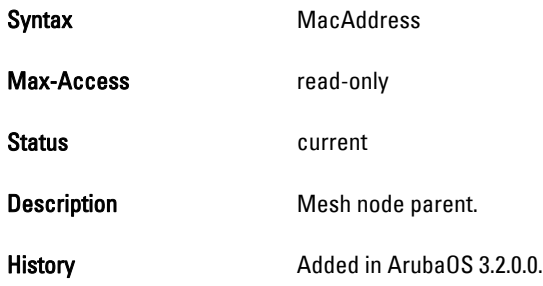

### <span id="page-134-2"></span>**wlsxMeshNodeChildrenCount**

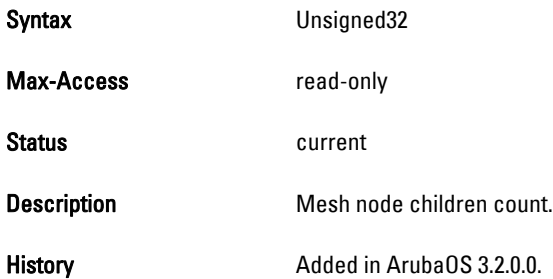

#### <span id="page-134-3"></span>**wlsxMeshNodeCluster**

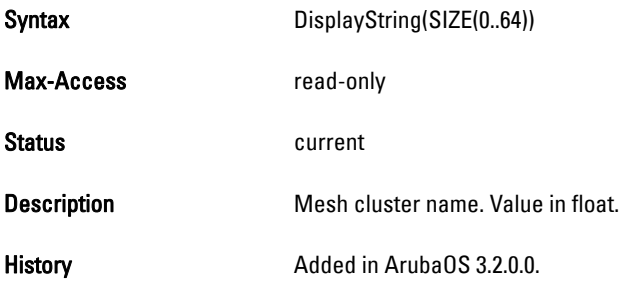

#### <span id="page-135-0"></span>**wlsxMeshNodeRfBand**

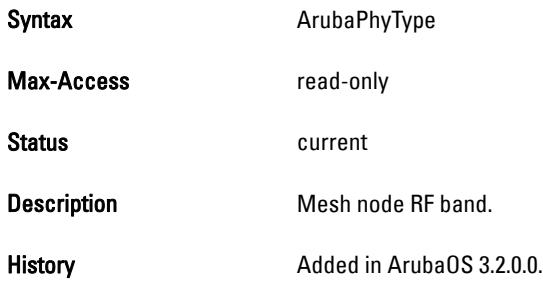

#### <span id="page-135-1"></span>**wlsxMeshNodePathCost**

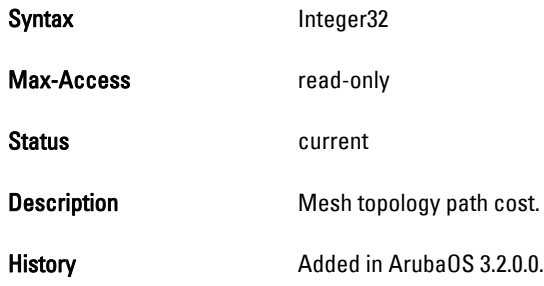

#### <span id="page-135-2"></span>**wlsxMeshNodeNodeCost**

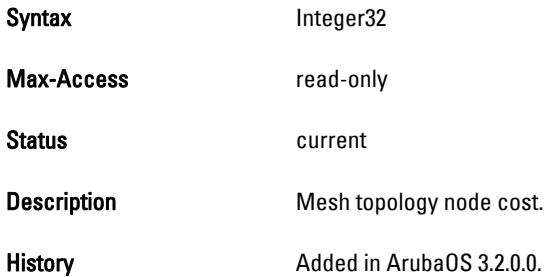

#### <span id="page-135-3"></span>**wlsxMeshNodeLinkCost**

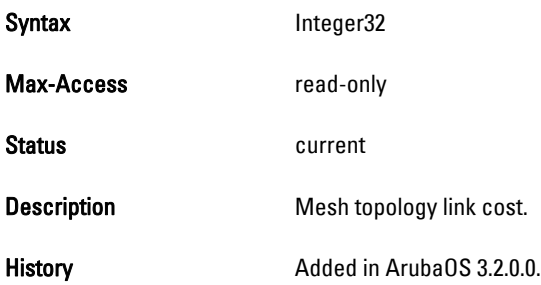

#### <span id="page-136-0"></span>**wlsxMeshNodeHopCount**

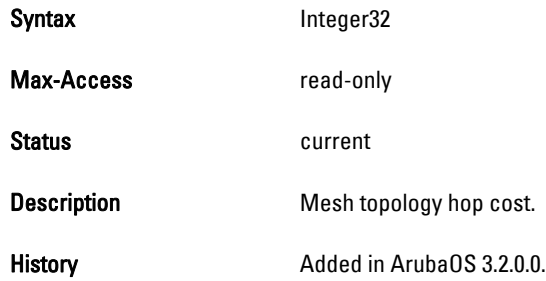

## **Chapter 9**

**Mobility**

The Mobility module provides information about the subsystem in the Dell controller, such as the home agent (HA) or foreign agent (FA) of a roaming agent.

[Figure 11](#page-138-0) shows the architecture of the Mobility MIB relative to 1.3.6.1.4.1.14823 (iso.org.dod.internet.private.enterprise.aruba). The Mobility MIBs are listed in the file *aruba-mobility.my*. For information about downloading Dell MIB files, see ["Downloading MIB Files" on page](#page-22-0) 23.

<span id="page-138-0"></span>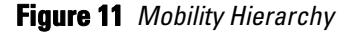

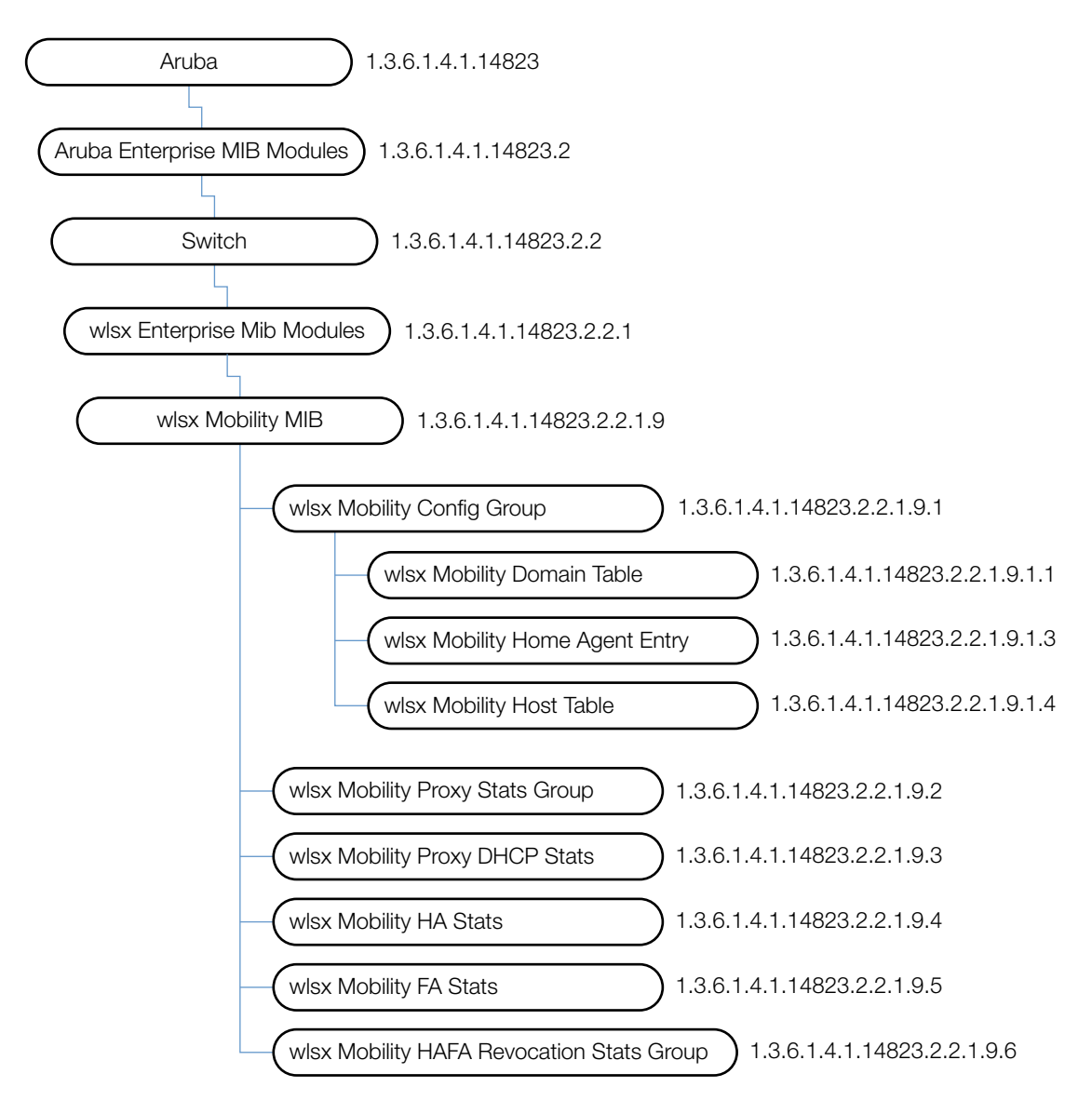

The Mobility MIB contains the following objects. The objects of each table are described in the following sections.

#### **Table 37** *Mobility Objects*

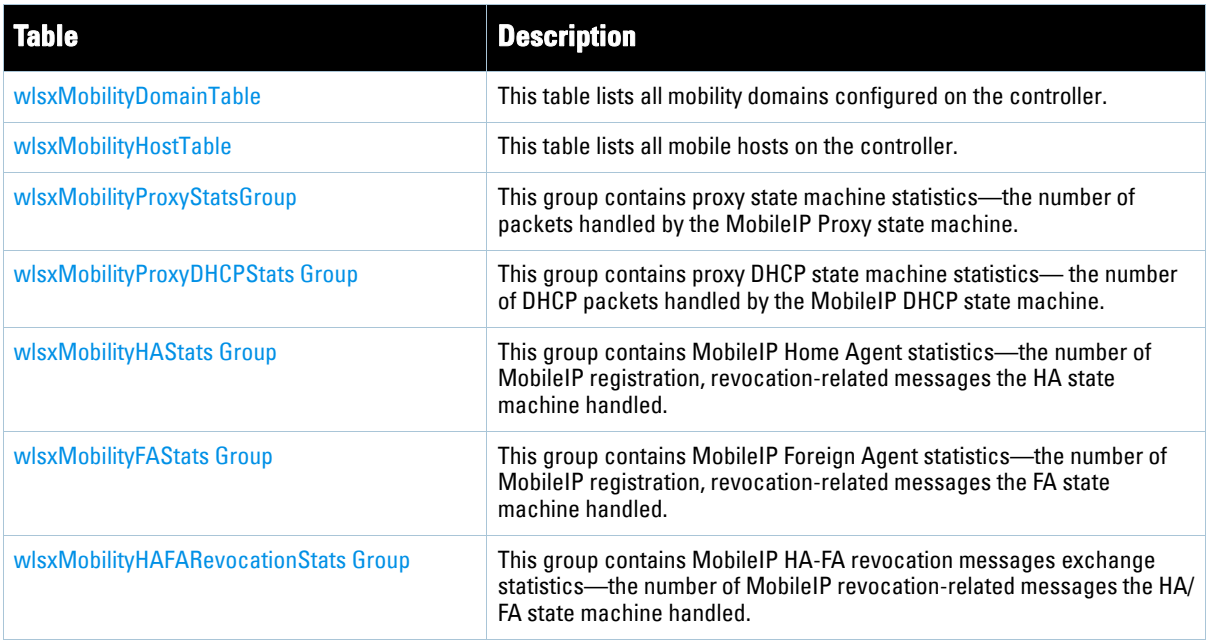

## <span id="page-139-1"></span>**wlsxMobilityDomainTable**

The objects of the wlsx Mobility Domain table provide information about the mobility domains configured on the controller.

**Table 38** *wlsxMobilityDomainTable OIDs*

| Object                    | Object ID                         |                           |
|---------------------------|-----------------------------------|---------------------------|
| wlsxMobilityDomainEntry   | 1.3.6.1.4.1.14823.2.2.1.9.1.1.1   | wlsxMobilityDomainTable 1 |
| mobilityDomainName        | 1.3.6.1.4.1.14823.2.2.1.9.1.1.1.1 | wlsxMobilityDomainEntry 1 |
| mobilityDomainIsExclusive | 1.3.6.1.4.1.14823.2.2.1.9.1.1.1.2 | wlsxMobilityDomainEntry 2 |
| mobilityDomainStatus      | 1.3.6.1.4.1.14823.2.2.1.9.1.1.1.3 | wlsxMobilityDomainEntry 3 |

#### <span id="page-139-0"></span>**wlsxMobilityDomainEntry**

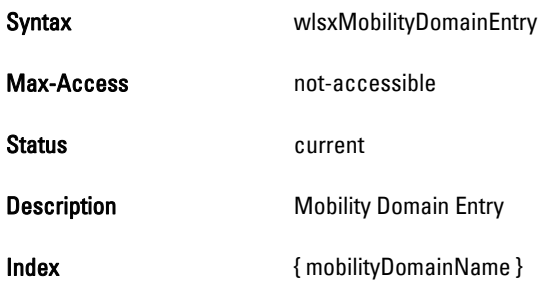

#### <span id="page-140-0"></span>**mobilityDomainName**

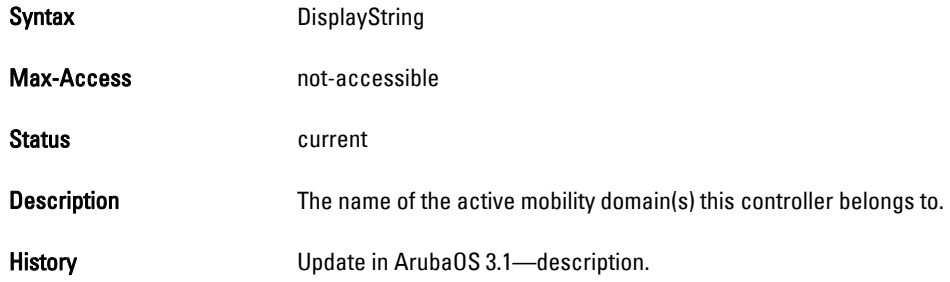

#### <span id="page-140-1"></span>**mobilityDomainIsExclusive**

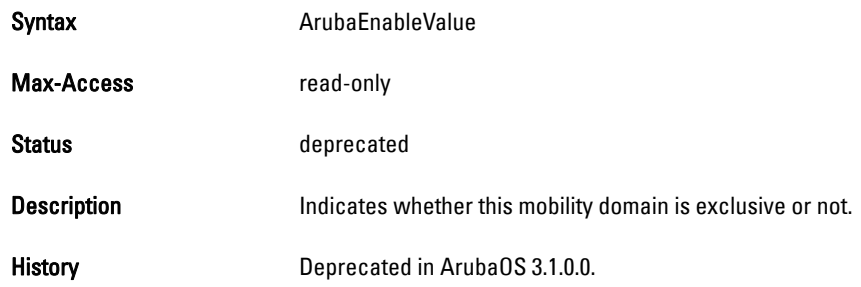

#### <span id="page-140-2"></span>**mobilityDomainStatus**

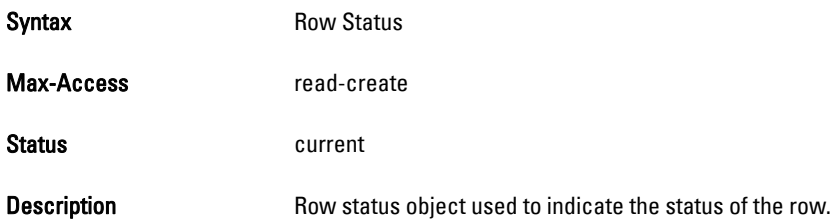

## **wlsxMobilityHomeAgentTable**

The objects of the wlsx Mobility Home Agent table list all home agents that are visible to the controller.

**Table 39** *wlsxMobilityHomeAgentTable OIDs*

| <b>Object</b>              | <b>Object ID</b>                  |                              |
|----------------------------|-----------------------------------|------------------------------|
| wlsxMobilityHomeAgentEntry | 1.3.6.1.4.1.14823.2.2.1.9.1.3.1   | wlsxMobilityHomeAgentTable 1 |
| mobilityHomeAgentSubnet    | 1.3.6.1.4.1.14823.2.2.1.9.1.3.1.1 | wlsxMobilityHomeAgentEntry 1 |
| mobilityHomeAgentMask      | 1.3.6.1.4.1.14823.2.2.1.9.1.3.1.2 | wlsxMobilityHomeAgentEntry 2 |
| mobilityHomeAgentlp        | 1.3.6.1.4.1.14823.2.2.1.9.1.3.1.3 | wlsxMobilityHomeAgentEntry 3 |
| mobilityHomeAgentVLAN      | 1.3.6.1.4.1.14823.2.2.1.9.1.3.1.4 | wlsxMobilityHomeAgentEntry 4 |

## <span id="page-141-0"></span>**wlsxMobilityHomeAgentEntry**

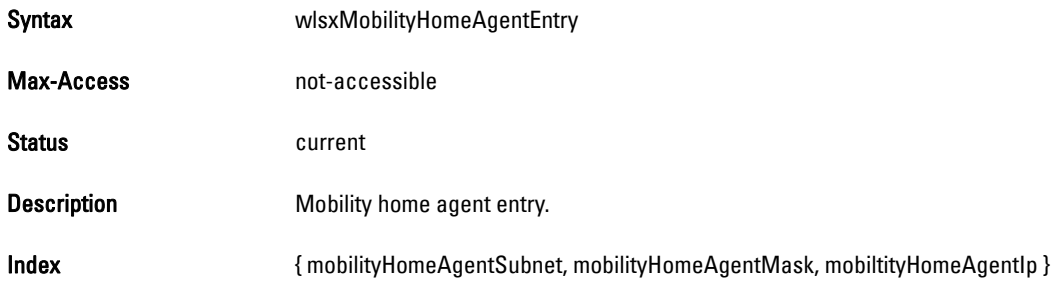

#### <span id="page-141-1"></span>**mobilityHomeAgentSubnet**

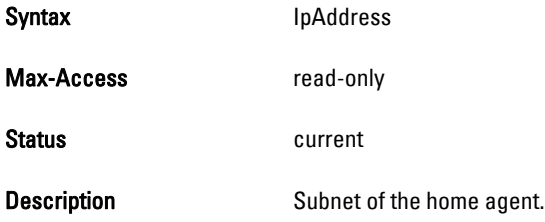

#### <span id="page-141-2"></span>**mobilityHomeAgentMask**

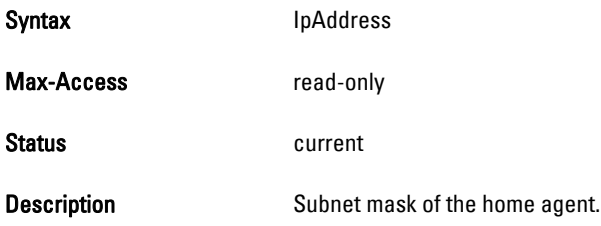

#### <span id="page-141-3"></span>**mobilityHomeAgentIp**

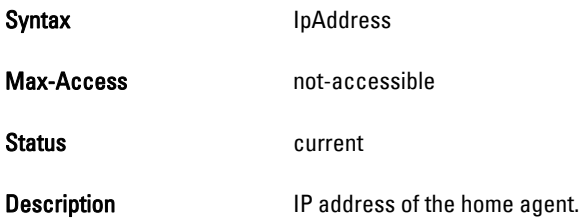

#### <span id="page-141-4"></span>**mobilityHomeAgentVLAN**

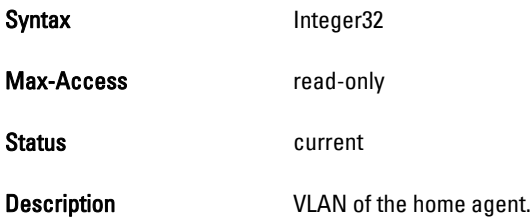

## <span id="page-142-0"></span>**wlsxMobilityHostTable**

The objects of the wlsx Mobility Host table provide information about the mobile hosts on the controller.

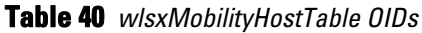

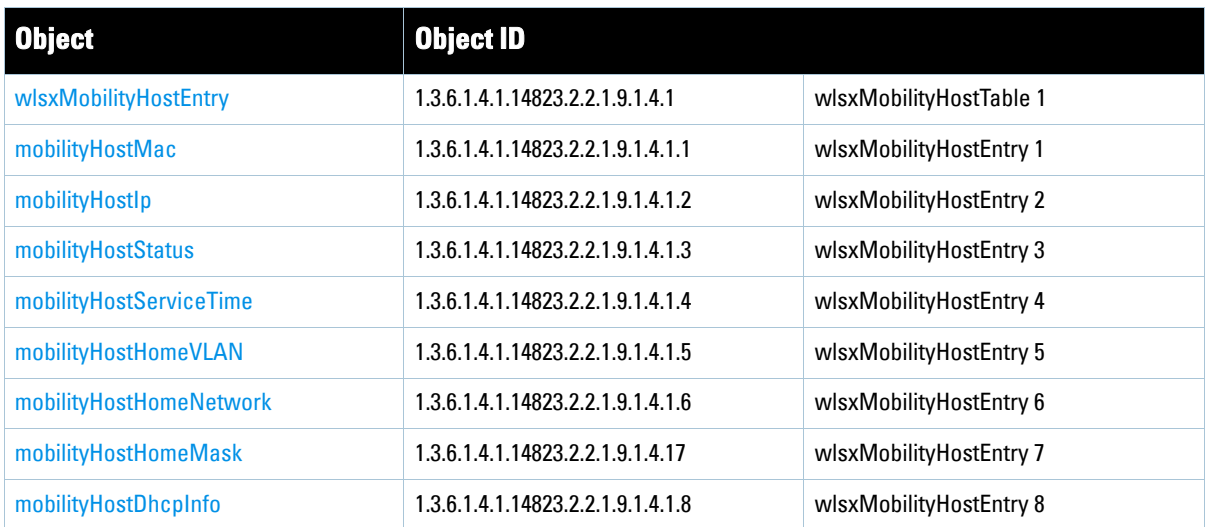

#### <span id="page-142-1"></span>**wlsxMobilityHostEntry**

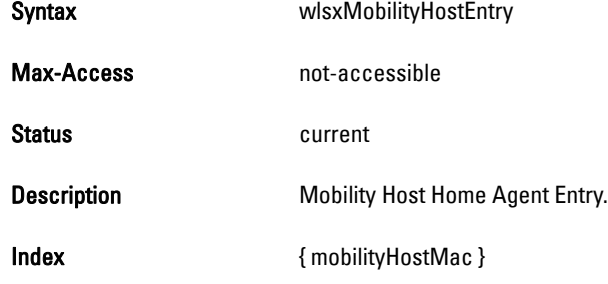

#### <span id="page-142-2"></span>**mobilityHostMac**

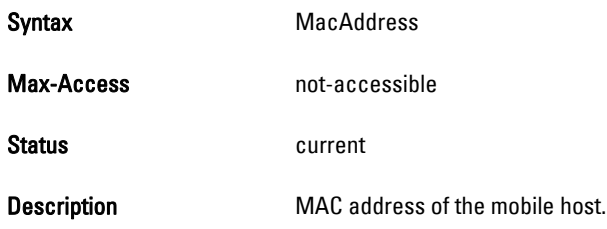

#### <span id="page-142-3"></span>**mobilityHostIp**

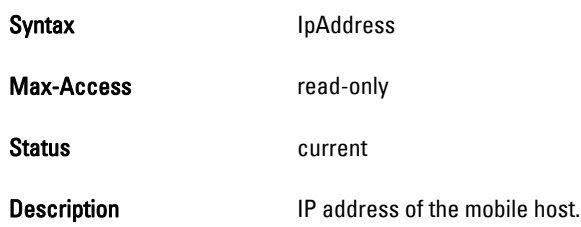

#### <span id="page-143-0"></span>**mobilityHostStatus**

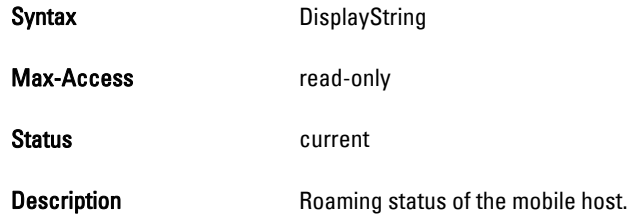

#### <span id="page-143-1"></span>**mobilityHostServiceTime**

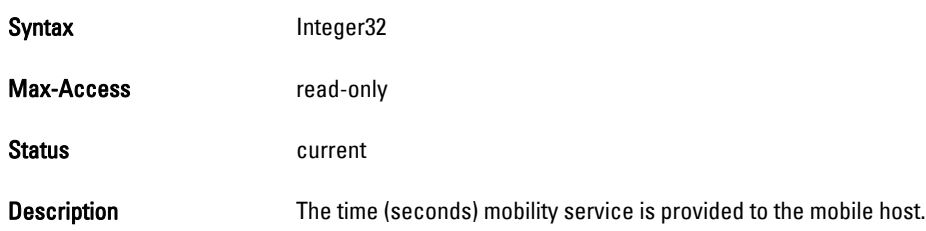

#### <span id="page-143-2"></span>**mobilityHostHomeVLAN**

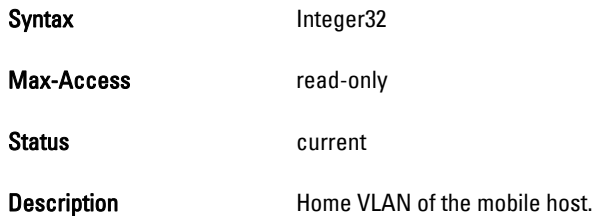

#### <span id="page-143-3"></span>**mobilityHostHomeNetwork**

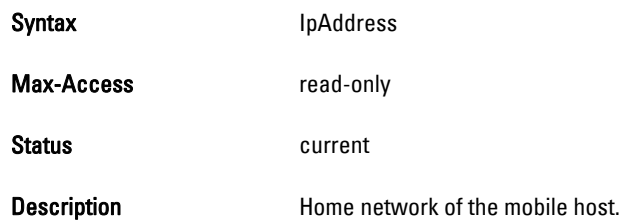

#### <span id="page-143-4"></span>**mobilityHostHomeMask**

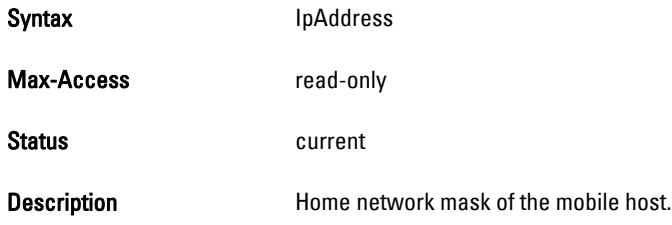
#### **mobilityHostDhcpInfo**

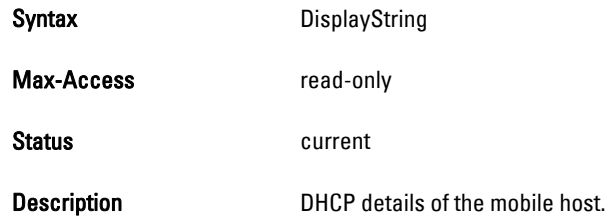

# **wlsxMobilityProxyStatsGroup**

The objects of this group provide information of the number of packets MobileIP Proxy state machine handled.

### **Table 41** *wlsxMobilityProxyStats OIDs*

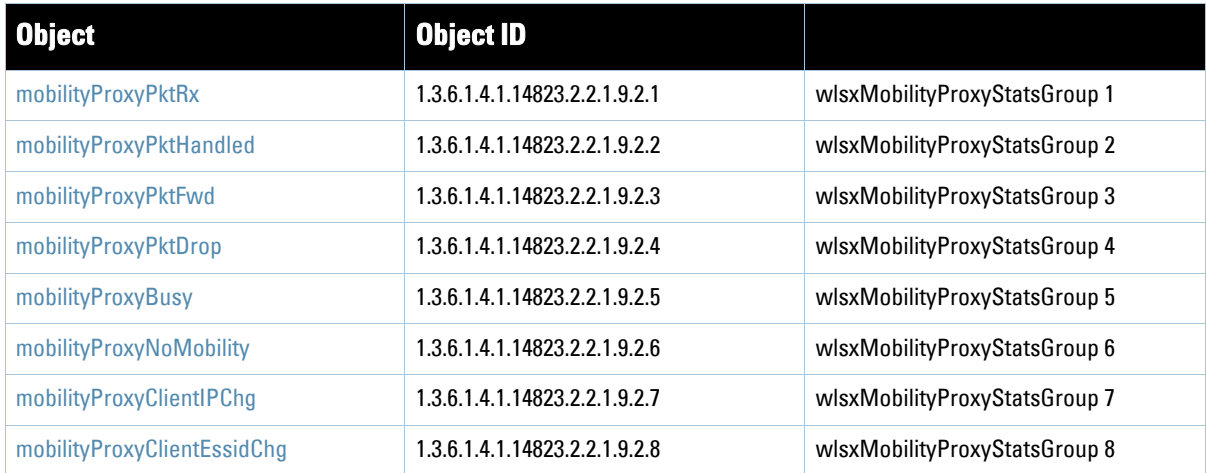

### <span id="page-144-0"></span>**mobilityProxyPktRx**

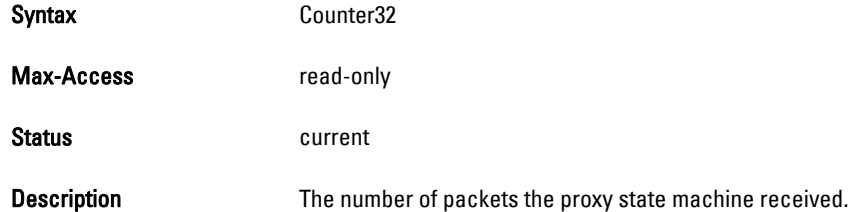

#### <span id="page-144-1"></span>**mobilityProxyPktHandled**

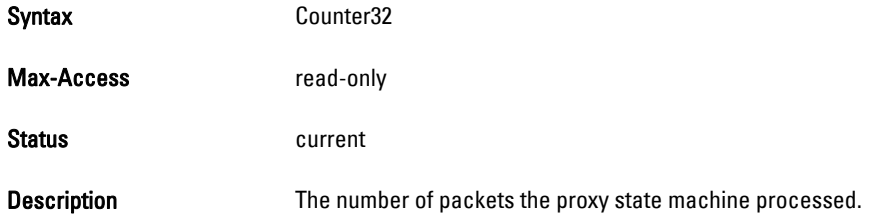

#### <span id="page-145-0"></span>**mobilityProxyPktFwd**

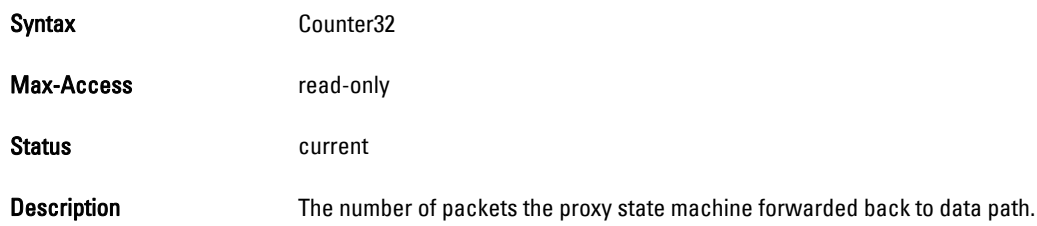

## <span id="page-145-1"></span>**mobilityProxyPktDrop**

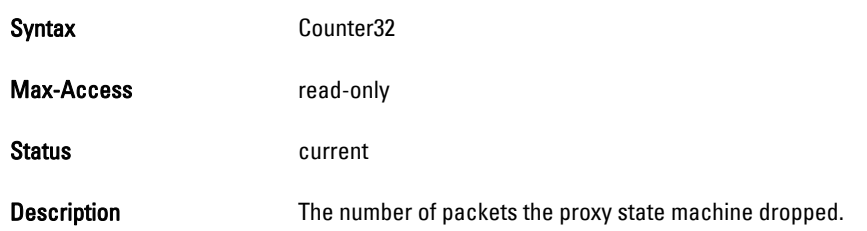

## <span id="page-145-2"></span>**mobilityProxyBusy**

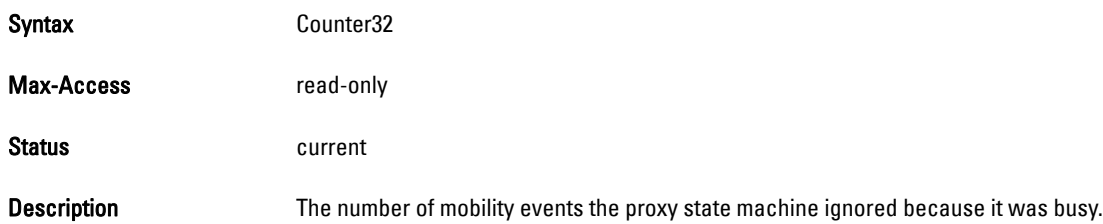

### <span id="page-145-3"></span>**mobilityProxyNoMobility**

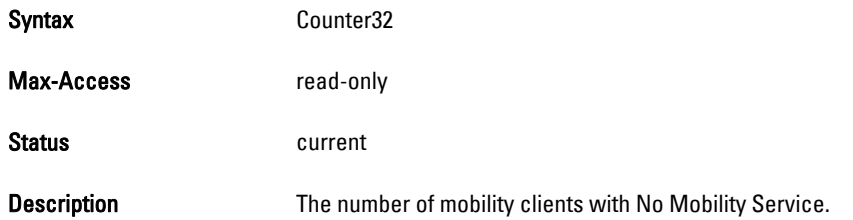

## <span id="page-145-4"></span>**mobilityProxyClientIPChg**

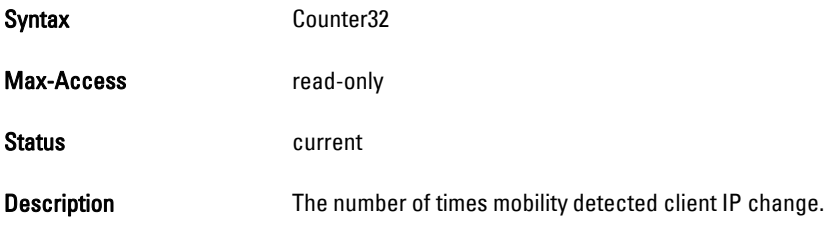

#### <span id="page-146-0"></span>**mobilityProxyClientEssidChg**

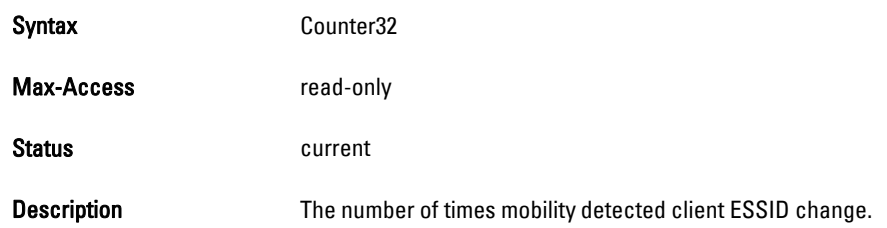

# **wlsxMobilityProxyDHCPStats Group**

The objects of this group provide information of the number of DHCP packages the Mobile IP state machine handles.

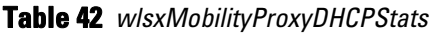

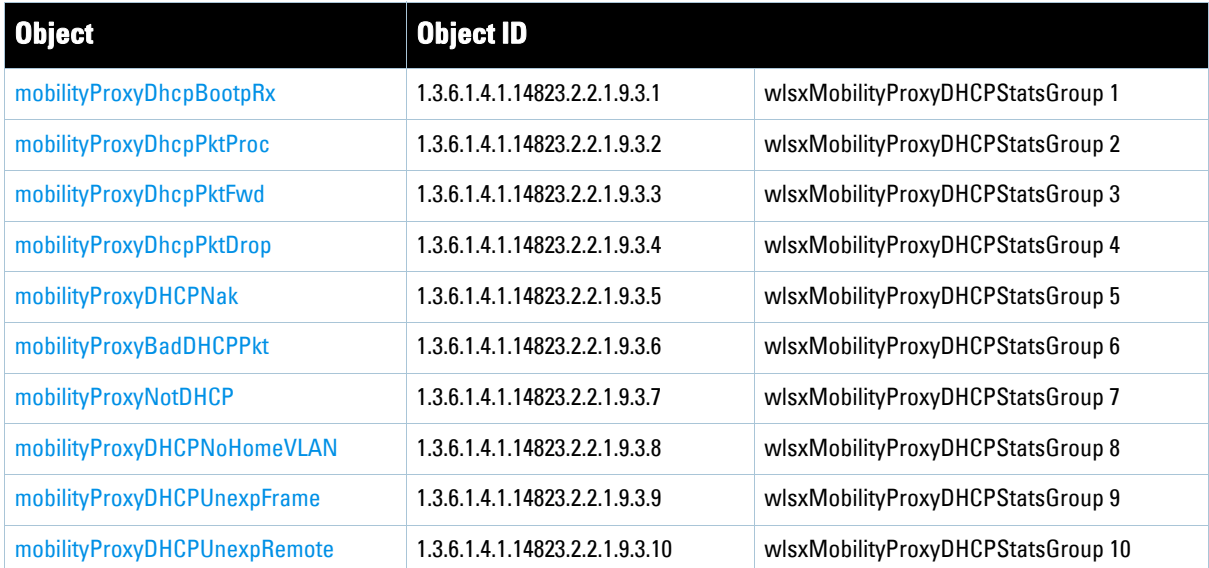

## <span id="page-146-1"></span>**mobilityProxyDhcpBootpRx**

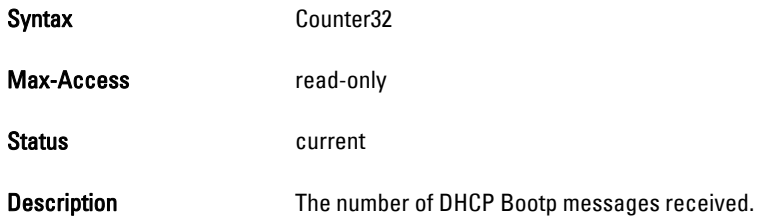

#### <span id="page-146-2"></span>**mobilityProxyDhcpPktProc**

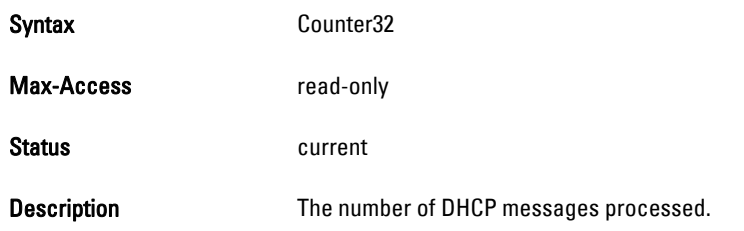

### <span id="page-147-0"></span>**mobilityProxyDhcpPktFwd**

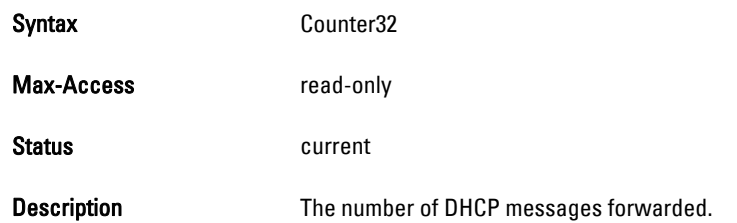

## <span id="page-147-1"></span>**mobilityProxyDhcpPktDrop**

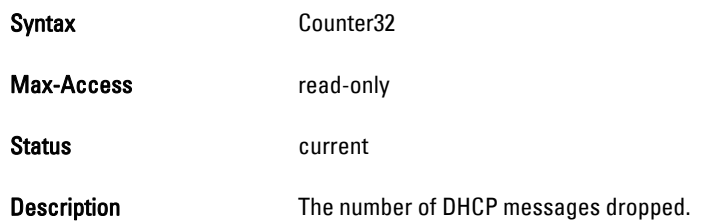

# <span id="page-147-2"></span>**mobilityProxyDHCPNak**

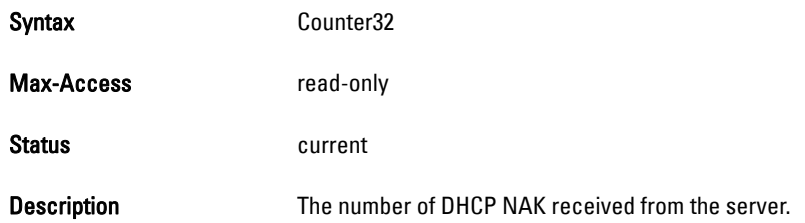

## <span id="page-147-3"></span>**mobilityProxyBadDHCPPkt**

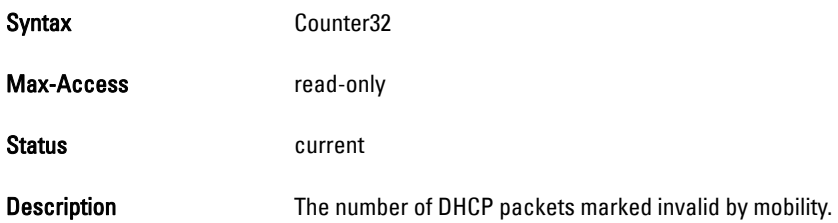

## <span id="page-147-4"></span>**mobilityProxyNotDHCP**

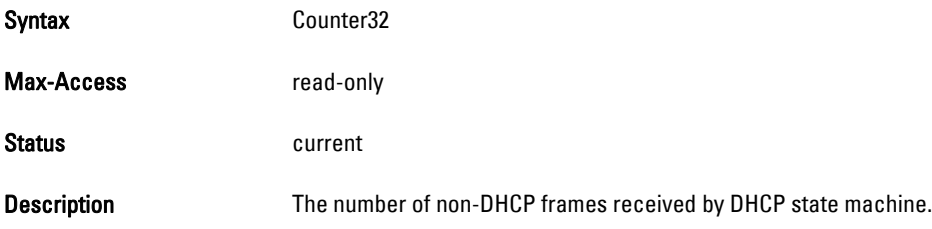

#### <span id="page-148-0"></span>**mobilityProxyDHCPNoHomeVLAN**

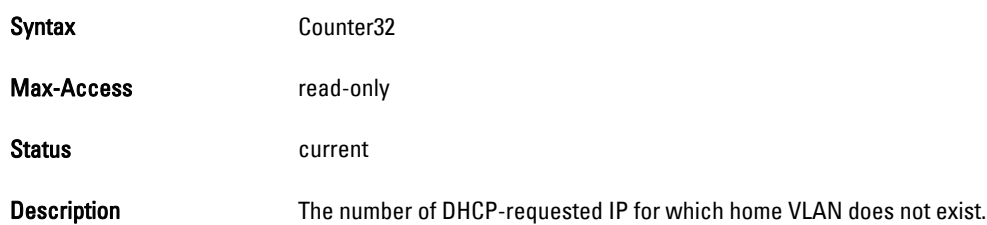

#### <span id="page-148-1"></span>**mobilityProxyDHCPUnexpFrame**

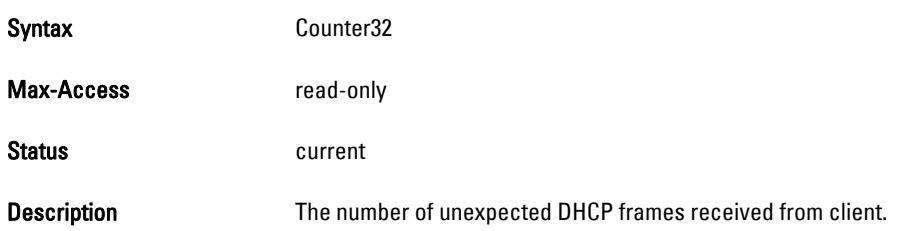

#### <span id="page-148-2"></span>**mobilityProxyDHCPUnexpRemote**

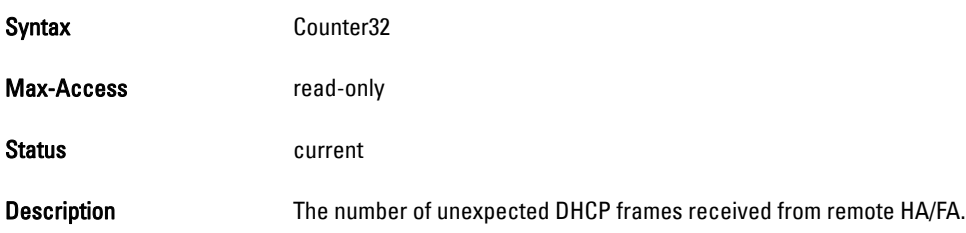

# **wlsxMobilityHAStats Group**

The objects of this group provide information of the number of registration and revocation messages the HA state machine handles.

**Table 43** *wlsxMobilityHAStats OIDs*

| <b>Object</b>           | <b>Object ID</b>               |                             |
|-------------------------|--------------------------------|-----------------------------|
| mobilityHARxRRQ         | 1.3.6.1.4.1.14823.2.2.1.9.4.1  | wlsxMobilityHAStatsGroup 1  |
| mobilityHASentRRP       | 1.3.6.1.4.1.14823.2.2.1.9.4.2  | wlsxMobilityHAStatsGroup 2  |
| mobilityHARRQAccept     | 1.3.6.1.4.1.14823.2.2.1.9.4.3  | wlsxMobilityHAStatsGroup 3  |
| mobilityHARRQDenied     | 1.3.6.1.4.1.14823.2.2.1.9.4.4  | wlsxMobilityHAStatsGroup 4  |
| mobilityHARRQIgnore     | 1.3.6.1.4.1.14823.2.2.1.9.4.5  | wlsxMobilityHAStatsGroup 5  |
| mobilityHARRQAdminDeny  | 1.3.6.1.4.1.14823.2.2.1.9.4.6  | wlsxMobilityHAStatsGroup 6  |
| mobilityHARRQNoResource | 1.3.6.1.4.1.14823.2.2.1.9.4.7  | wlsxMobilityHAStatsGroup 7  |
| mobilityHAMNauthFail    | 1.3.6.1.4.1.14823.2.2.1.9.4.8  | wlsxMobilityHAStatsGroup 8  |
| mobilityHAFAauthFail    | 1.3.6.1.4.1.14823.2.2.1.9.4.9  | wlsxMobilityHAStatsGroup 9  |
| mobilityHABadID         | 1.3.6.1.4.1.14823.2.2.1.9.4.10 | wlsxMobilityHAStatsGroup 10 |

#### **Table 43** *wlsxMobilityHAStats OIDs (Continued)*

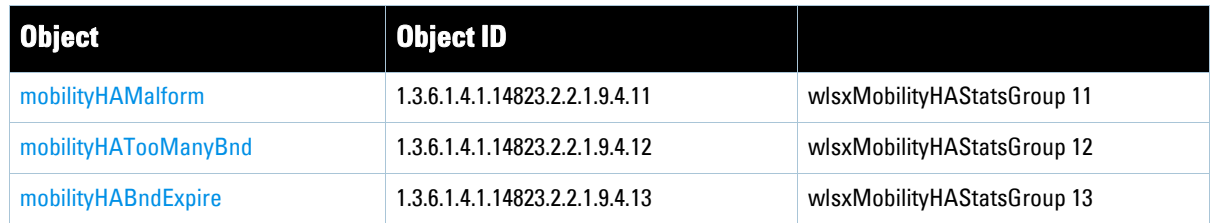

### <span id="page-149-0"></span>**mobilityHARxRRQ**

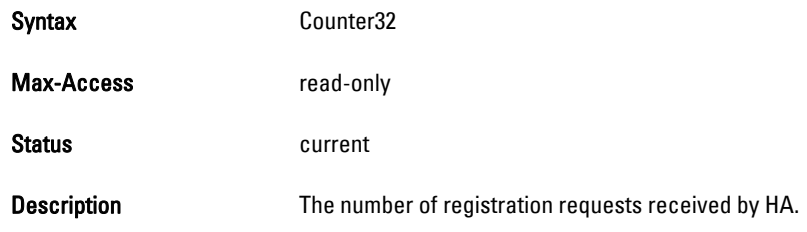

## <span id="page-149-1"></span>**mobilityHASentRRP**

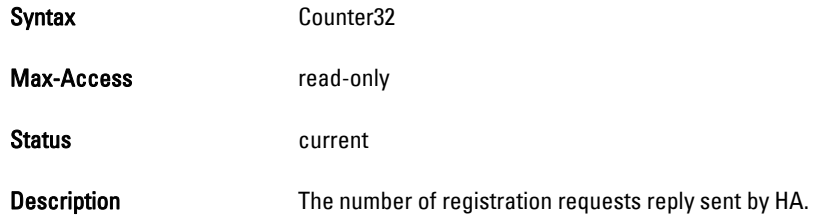

## <span id="page-149-2"></span>**mobilityHARRQAccept**

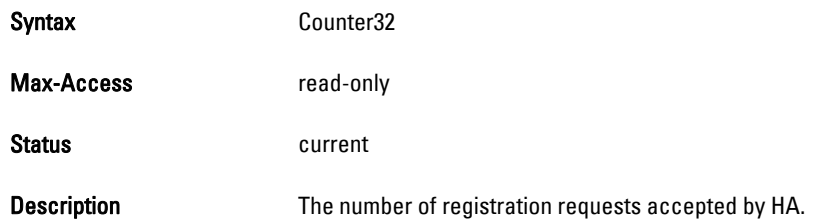

### <span id="page-149-3"></span>**mobilityHARRQDenied**

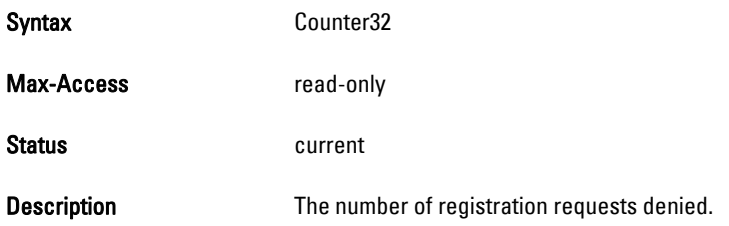

### <span id="page-150-0"></span>**mobilityHARRQIgnore**

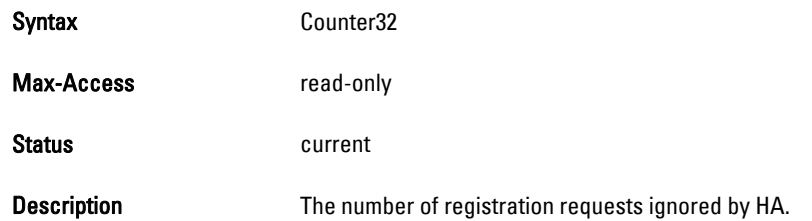

## <span id="page-150-1"></span>**mobilityHARRQAdminDeny**

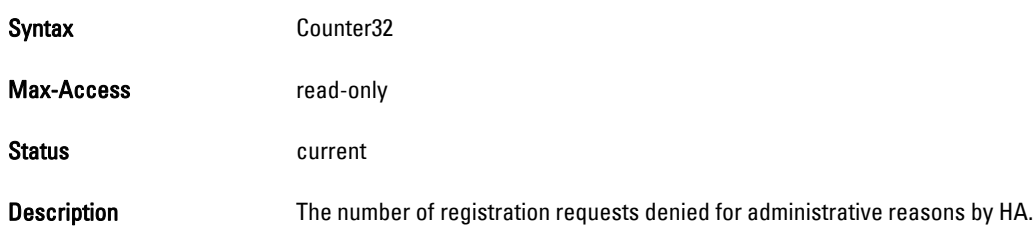

### <span id="page-150-2"></span>**mobilityHARRQNoResource**

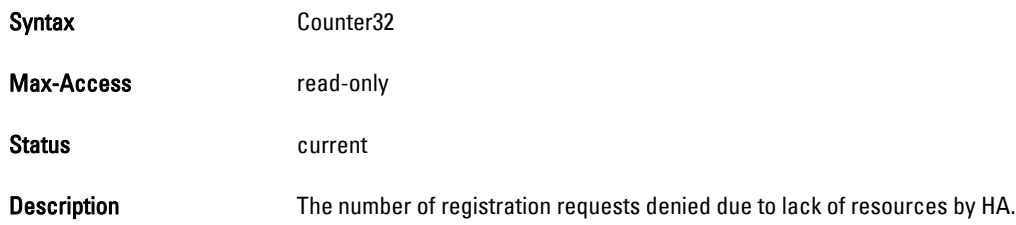

### <span id="page-150-3"></span>**mobilityHAMNauthFail**

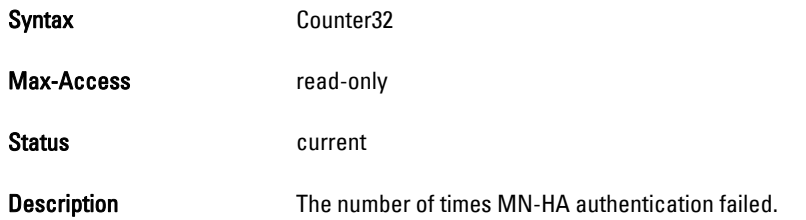

## <span id="page-150-4"></span>**mobilityHAFAauthFail**

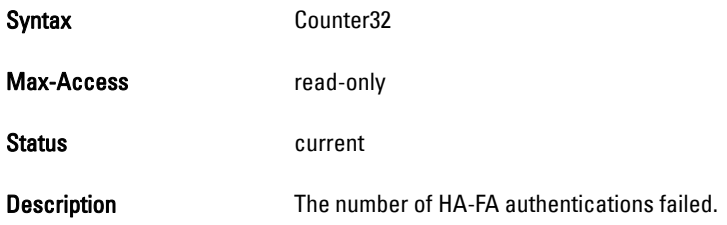

#### <span id="page-151-0"></span>**mobilityHABadID**

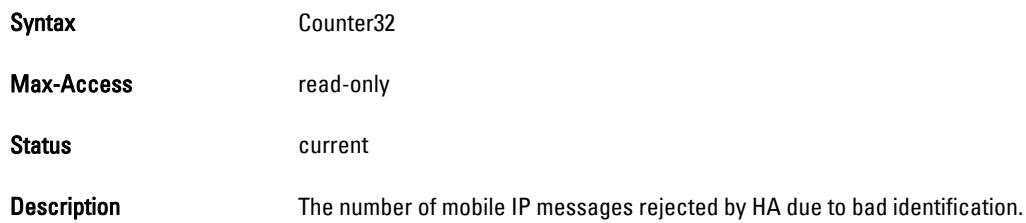

#### <span id="page-151-1"></span>**mobilityHAMalform**

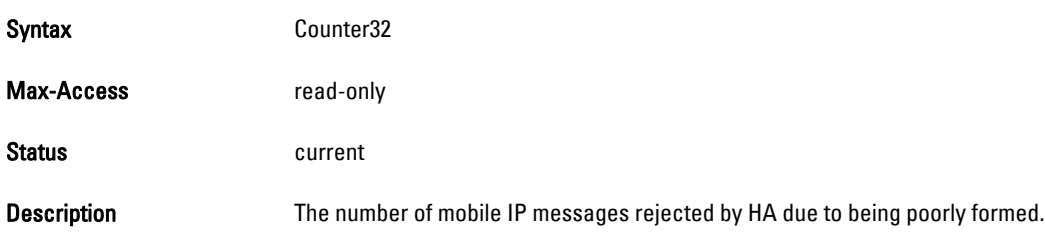

#### <span id="page-151-2"></span>**mobilityHATooManyBnd**

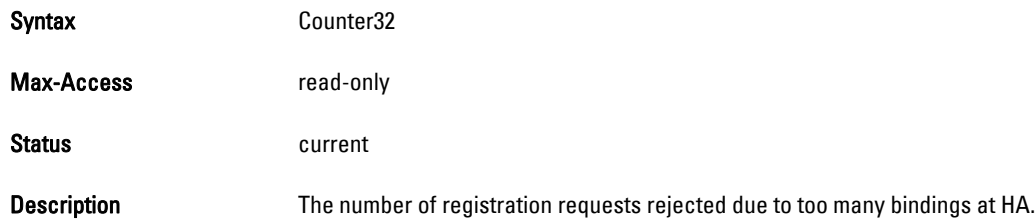

#### <span id="page-151-3"></span>**mobilityHABndExpire**

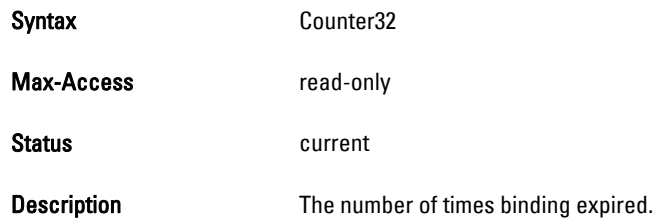

# **wlsxMobilityFAStats Group**

This desribes the number of Registration request sent by FA

The objects of this group provide information of the number of registration requests sent by FA.

#### **Table 44** *wlsxMobilityFAStats OIDs*

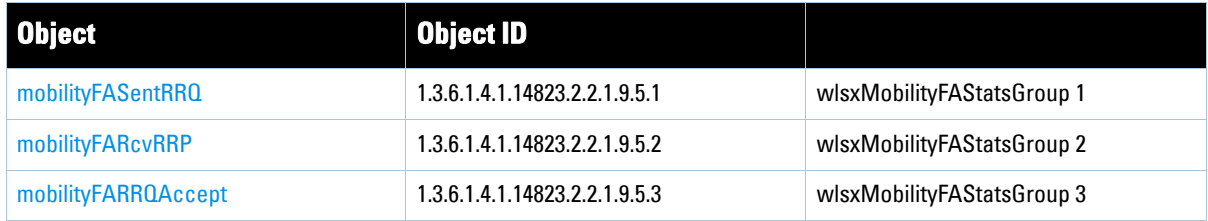

#### **Table 44** *wlsxMobilityFAStats OIDs (Continued)*

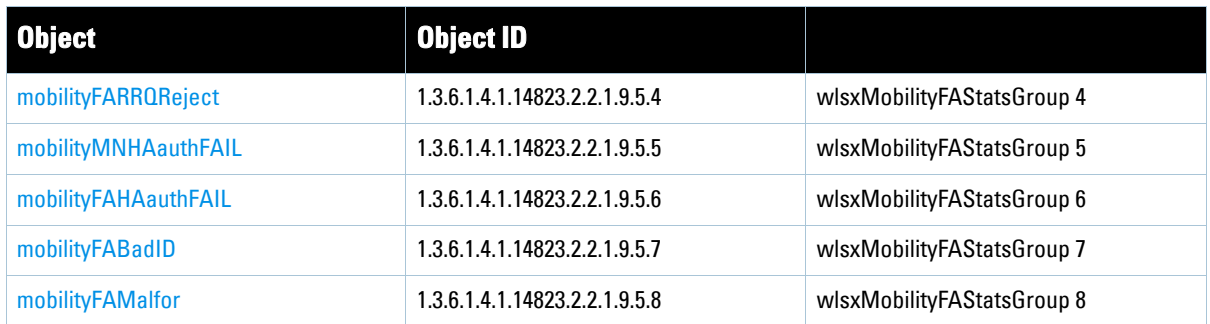

### <span id="page-152-0"></span>**mobilityFASentRRQ**

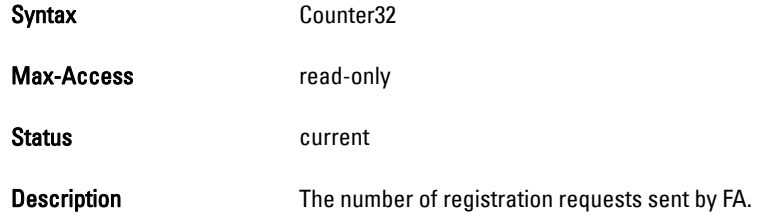

#### <span id="page-152-1"></span>**mobilityFARcvRRP**

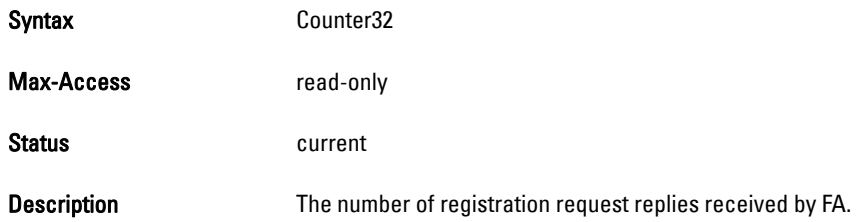

# <span id="page-152-2"></span>**mobilityFARRQAccept**

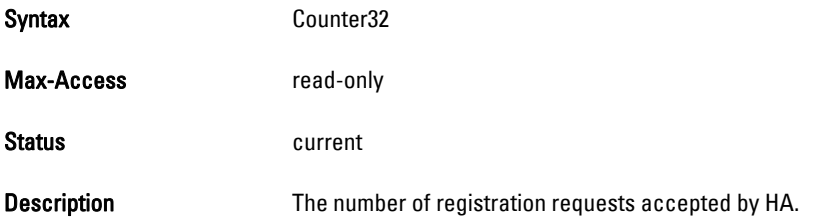

## <span id="page-152-3"></span>**mobilityFARRQReject**

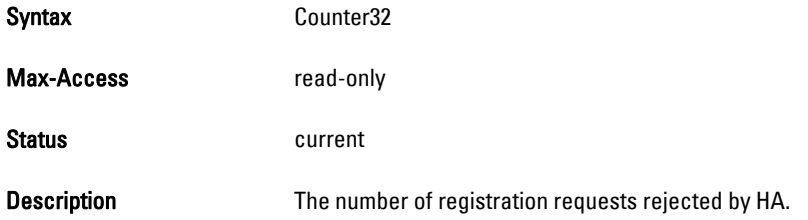

#### <span id="page-153-0"></span>**mobilityMNHAauthFAIL**

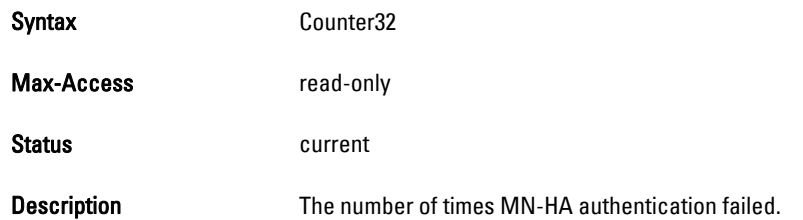

#### <span id="page-153-1"></span>**mobilityFAHAauthFAIL**

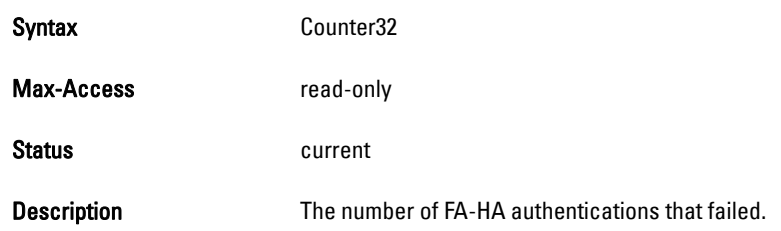

#### <span id="page-153-2"></span>**mobilityFABadID**

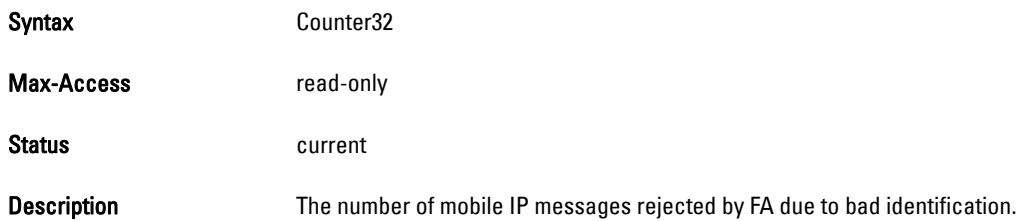

#### <span id="page-153-3"></span>**mobilityFAMalfor**

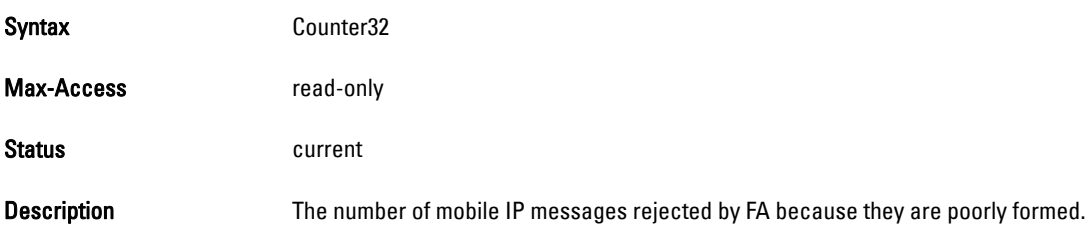

# **wlsxMobilityHAFARevocationStats Group**

The objects of this group provide information about the revocation of messages handled by the HAFA (home agent, foreign agent) state machines.

#### **Table 45** *wlsxMobilityHAFARevocationStats*

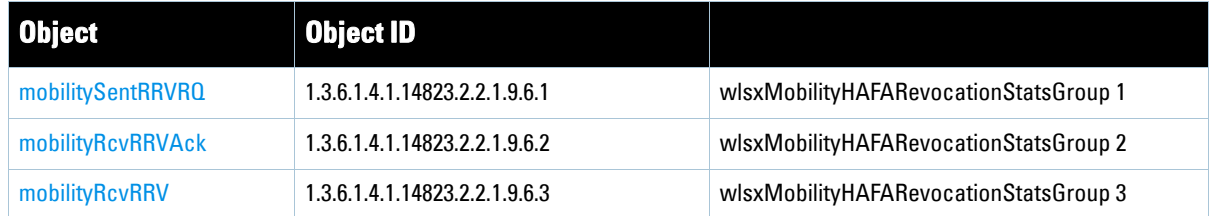

#### **Table 45** *wlsxMobilityHAFARevocationStats*

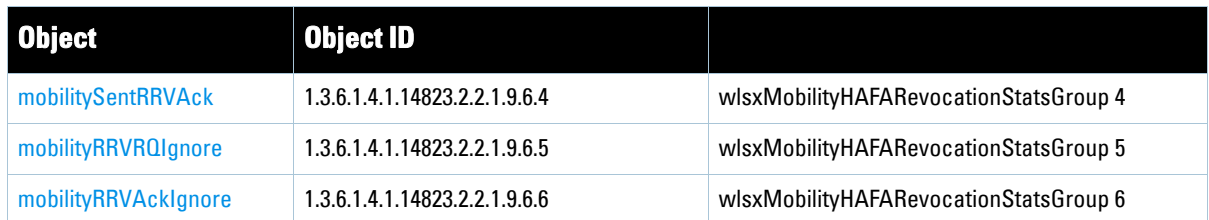

### <span id="page-154-0"></span>**mobilitySentRRVRQ**

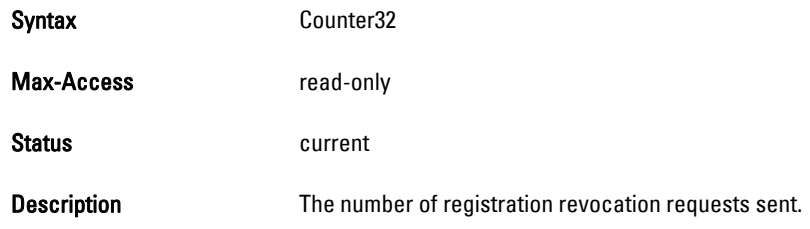

## <span id="page-154-1"></span>**mobilityRcvRRVAck**

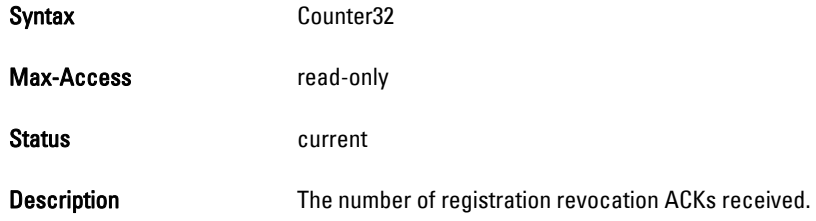

### <span id="page-154-2"></span>**mobilityRcvRRV**

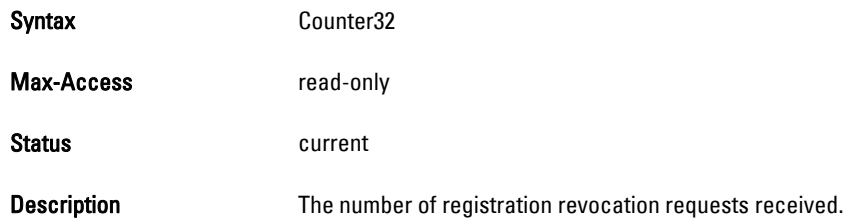

# <span id="page-154-3"></span>**mobilitySentRRVAck**

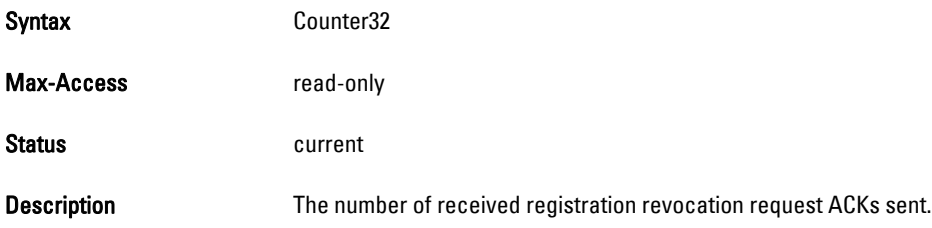

# <span id="page-155-0"></span>**mobilityRRVRQIgnore**

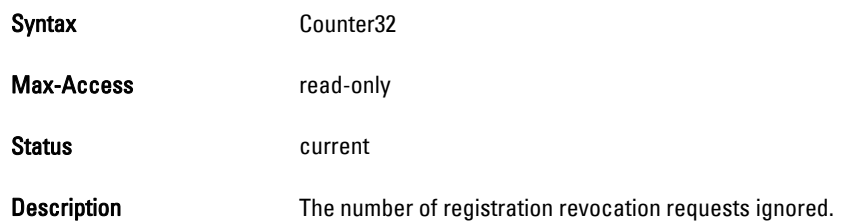

# <span id="page-155-1"></span>**mobilityRRVAckIgnore**

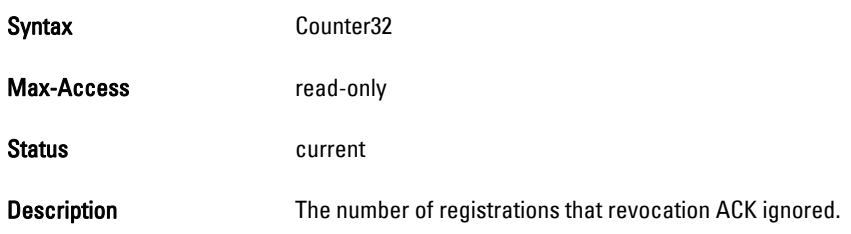

# **Chapter 10**

**Monitor**

The Monitor module provides information about network traffic. Monitoring access points can be used to observe network traffic, such as the number of packets transferred at a specific rate, the number of errors per access point, and so on.

[Figure 12](#page-157-0) shows the architecture of the Monitor MIB relative to 1.3.6.1.4.1.14823 (iso.org.dod.internet.private.enterprise.aruba). The Monitor MIBs are listed in the file aruba-mon.my. For information about downloading Dell MIB files, see ["Downloading MIB Files" on page](#page-22-0) 23.

#### <span id="page-157-0"></span>**Figure 12** *Monitor Hierarchy*

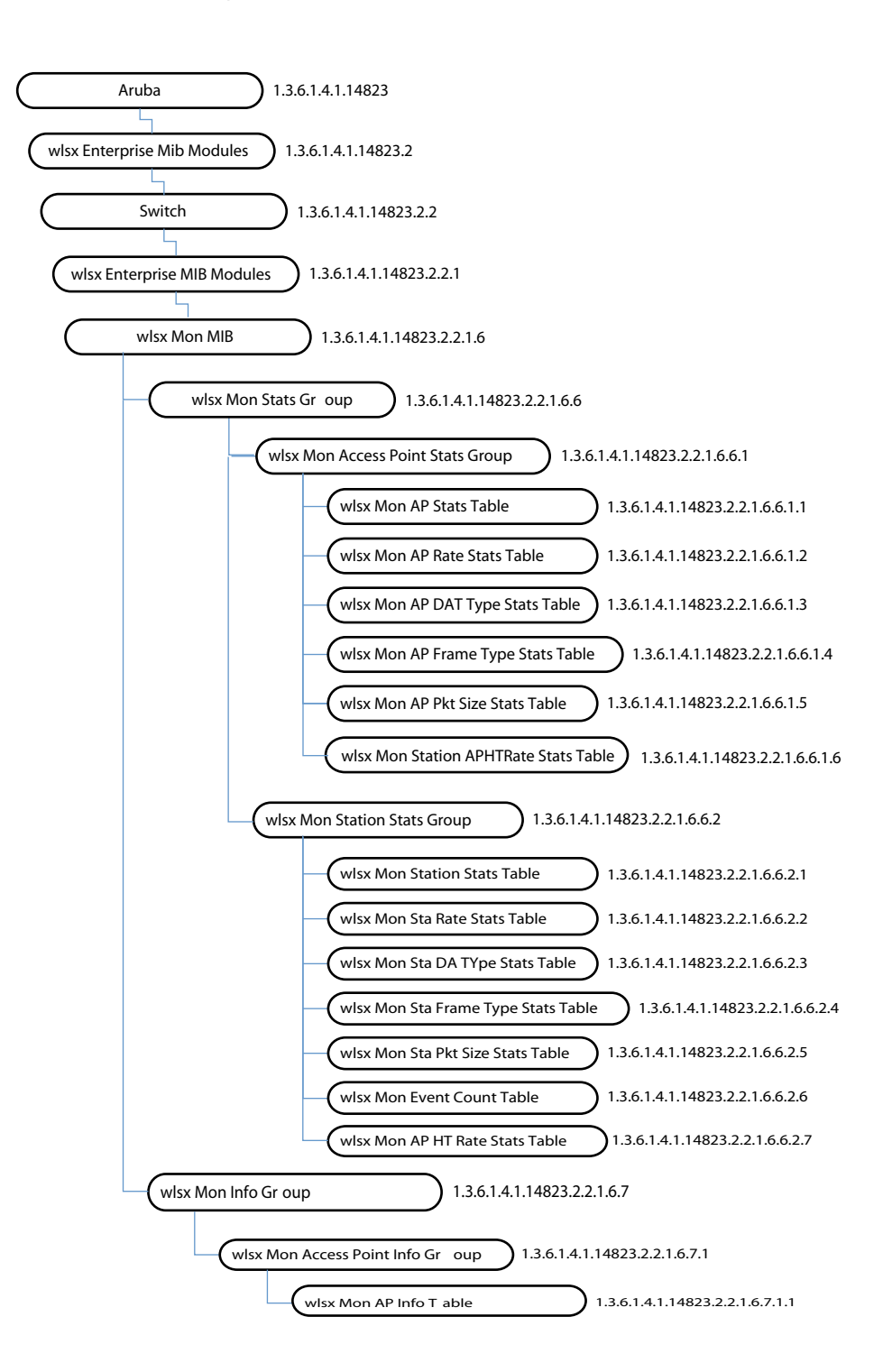

The Monitor MIB contains the following tables. The objects of each table are described in the following sections.

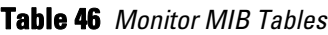

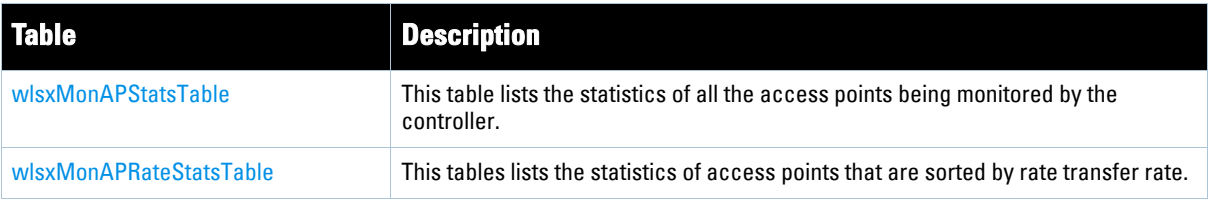

**Table 46** *Monitor MIB Tables (Continued)*

| <b>Table</b>                   | <b>Description</b>                                                                                                 |
|--------------------------------|----------------------------------------------------------------------------------------------------|
| wlsxMonAPDATypeStatsTable      | This table lists the per BSSID packet and byte counts that are sorted by the<br>destination address.               |
| wlsxMonAPFrameTypeStatsTable   | This table lists the per BSSID packet and byte counts that are sorted by frame type.                               |
| wlsxMonAPPktSizeStatsTable     | This table lists the per BSSID packet and byte counts that are sorted by packet size.                              |
| wlsxMonAPHTRateStatsTable      | This table lists Ithe access point packet and byte counts that are sorted by HT rate.                              |
| wlsxMonStationStatsTable       | This table lists the statistics of the wireless stations being monitored by an AP<br>connected to this controller. |
| wlsxMonStaRateStatsTable       | This table lists the packet and byte counts for a monitored station that are sorted by<br>transfer rate.           |
| wlsxMonStaDATypeStatsTable     | This table lists the packet and byte counts for a monitored station that are sorted by<br>destination address.     |
| wlsxMonStaFrameTypeStatsTable  | This table lists the packet and byte counts of monitored stations that are sorted by<br>frame type.                |
| wlsxMonStaPktSizeStatsTable    | This table lists the packet and byte counts for monitored stations that are sorted by<br>packet size.              |
| wlsxMonAPInfoTable             | This table lists all of the access points being monitored by the controller.                                       |
| wlsxMonStationInfoTable        | This table lists the statistics of all the wireless stations being monitored.                                      |
| wlsxMonEventCountTable         | This table lists the counts of events generated by the access points.                                              |
| wlsxMonStationHTRateStatsTable | This table lists the monitored access point packet and byte counts that are sorted<br>by high throughput.          |

# <span id="page-158-0"></span>**wlsxMonAPStatsTable**

The objects of the wlsx Mon AP Statistics table provide the statistics of all the APs that are monitored by the controller.

**Table 47** *wlsxMonApStatsTable OIDs*

| <b>Object</b>       | <b>Object ID</b>                     |                        |
|---------------------|--------------------------------------|------------------------|
| wlsxMonAPStatsEntry | 1.3.6.1.4.1.14823.2.2.1.6.6.1.1.1    | wlsxMonAPStatsTable 1  |
| monPhyAddress       | 1.3.6.1.4.1.14823.2.2.1.6.6.1.1.1.1  | wlsxMonAPStatsEntry 1  |
| monRadioNumber      | 1.3.6.1.4.1.14823.2.2.1.6.6.1.1.1.2  | wlsxMonAPStatsEntry 2  |
| monitoredApBSSID    | 1.3.6.1.4.1.14823.2.2.1.6.6.1.1.1.3  | wlsxMonAPStatsEntry 3  |
| monPhyType          | 1.3.6.1.4.1.14823.2.2.1.6.6.1.1.1.4  | wlsxMonAPStatsEntry 4  |
| monAPCurrentChannel | 1.3.6.1.4.1.14823.2.2.1.6.6.1.1.1.5  | wlsxMonAPStatsEntry 5  |
| monAPNumClients     | 1.3.6.1.4.1.14823.2.2.1.6.6.1.1.1.6  | wlsxMonAPStatsEntry 6  |
| monAPTxPkts         | 1.3.6.1.4.1.14823.2.2.1.6.6.1.1.1.7  | wlsxMonAPStatsEntry 7  |
| monAPTxBytes        | 1.3.6.1.4.1.14823.2.2.1.6.6.1.1.1.8  | wlsxMonAPStatsEntry 8  |
| <b>monAPRxPkts</b>  | 1.3.6.1.4.1.14823.2.2.1.6.6.1.1.1.9  | wlsxMonAPStatsEntry 9  |
| monAPRxPkts         | 1.3.6.1.4.1.14823.2.2.1.6.6.1.1.1.10 | wlsxMonAPStatsEntry 10 |

#### **Table 47** *wlsxMonApStatsTable OIDs (Continued)*

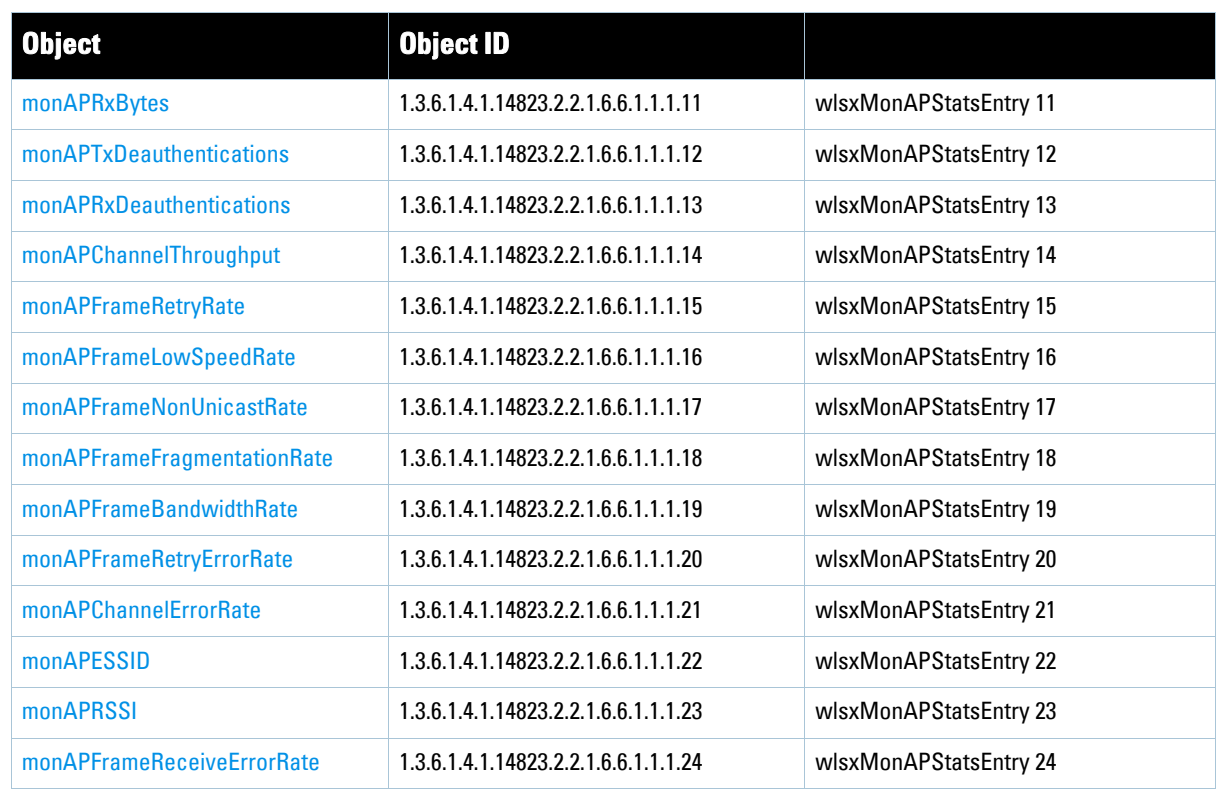

# <span id="page-159-0"></span>**wlsxMonAPStatsEntry**

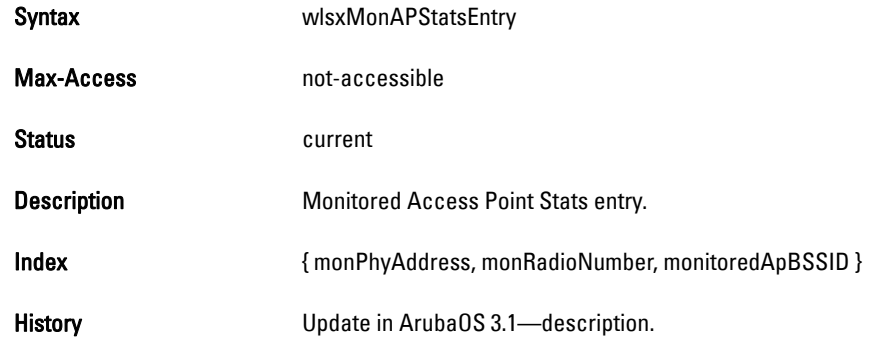

# <span id="page-159-1"></span>**monPhyAddress**

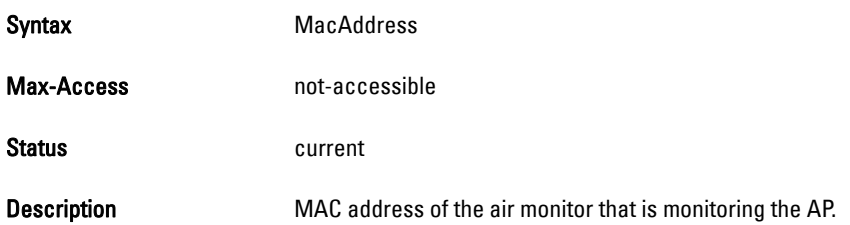

## <span id="page-160-0"></span>**monRadioNumber**

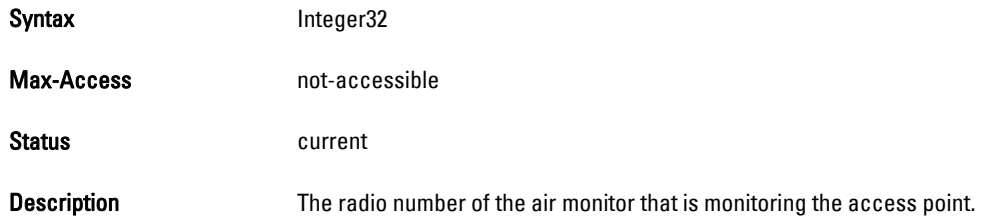

### <span id="page-160-1"></span>**monitoredApBSSID**

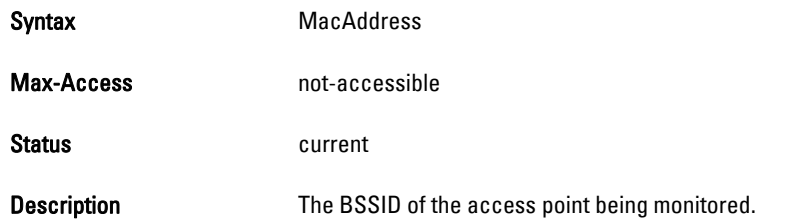

### <span id="page-160-2"></span>**monPhyType**

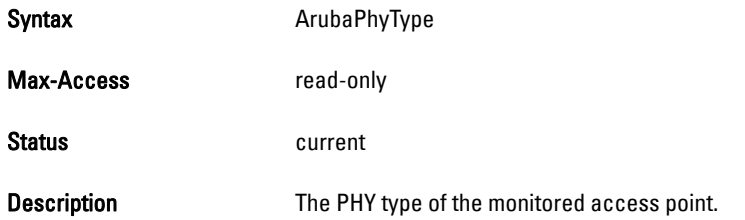

## <span id="page-160-3"></span>**monAPCurrentChannel**

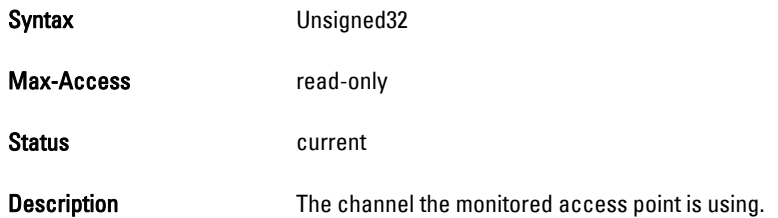

## <span id="page-160-4"></span>**monAPNumClients**

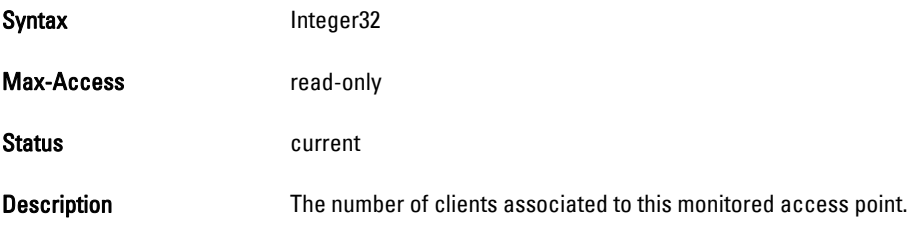

## <span id="page-161-0"></span>**monAPTxPkts**

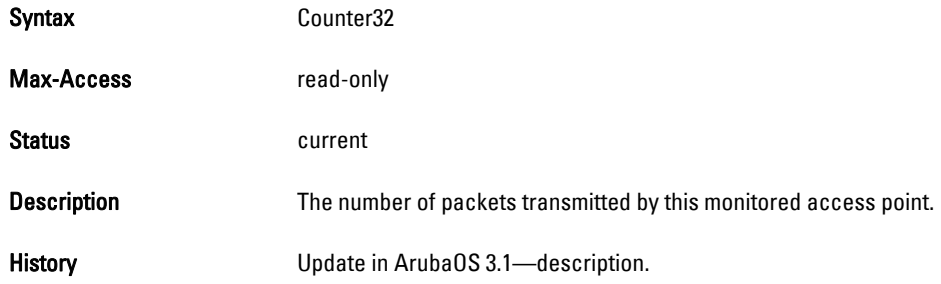

### <span id="page-161-1"></span>**monAPTxBytes**

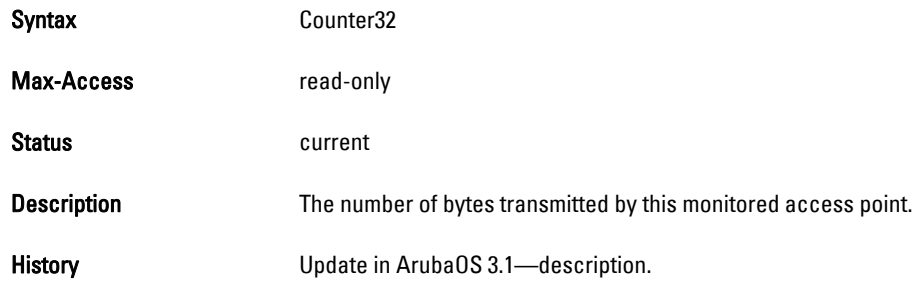

## <span id="page-161-2"></span>**monAPRxPkts**

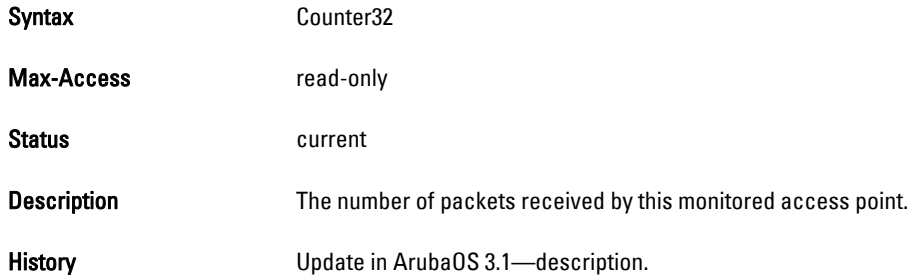

# <span id="page-161-3"></span>**monAPRxBytes**

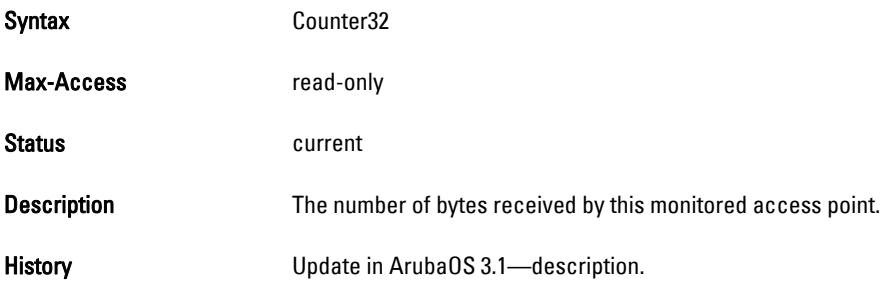

#### <span id="page-162-0"></span>**monAPTxDeauthentications**

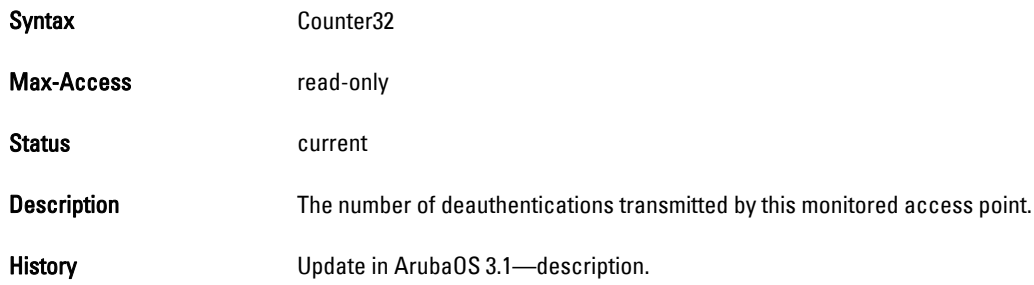

#### <span id="page-162-1"></span>**monAPRxDeauthentications**

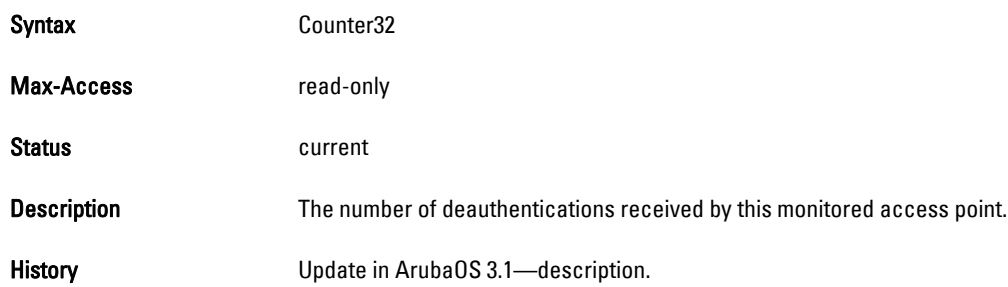

# <span id="page-162-2"></span>**monAPChannelThroughput**

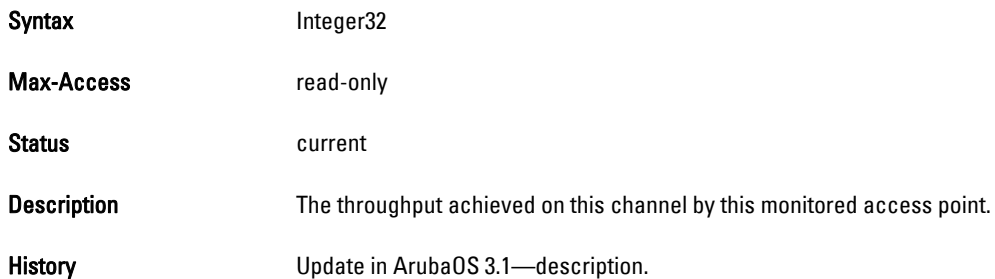

# <span id="page-162-3"></span>**monAPFrameRetryRate**

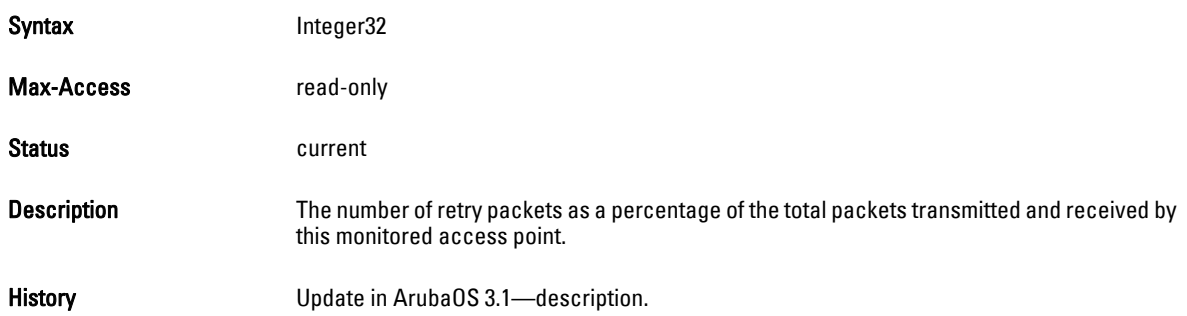

### <span id="page-163-0"></span>**monAPFrameLowSpeedRate**

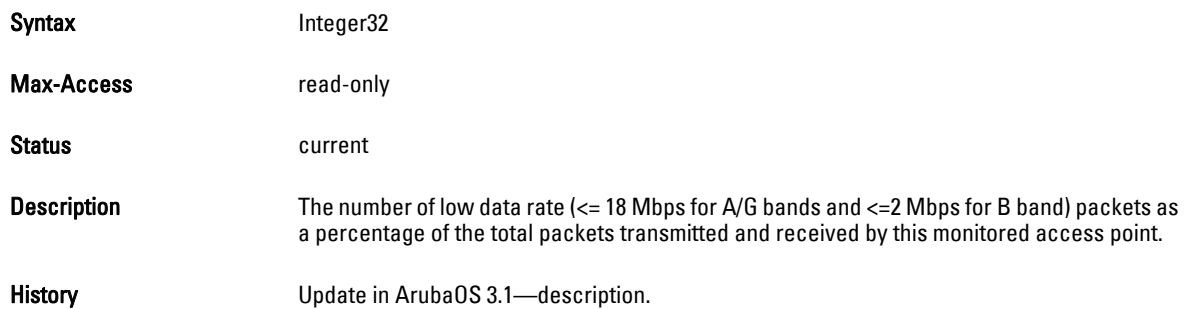

## <span id="page-163-1"></span>**monAPFrameNonUnicastRate**

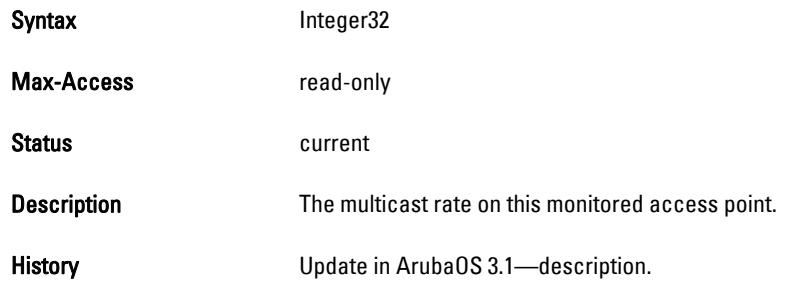

### <span id="page-163-2"></span>**monAPFrameFragmentationRate**

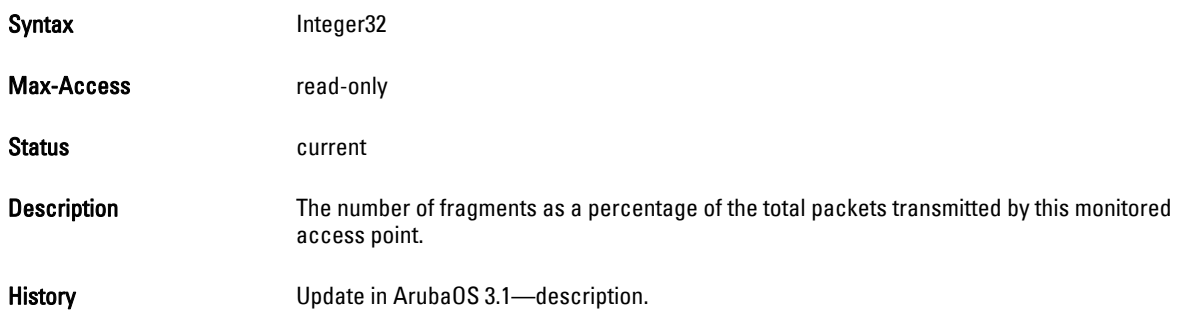

## <span id="page-163-3"></span>**monAPFrameBandwidthRate**

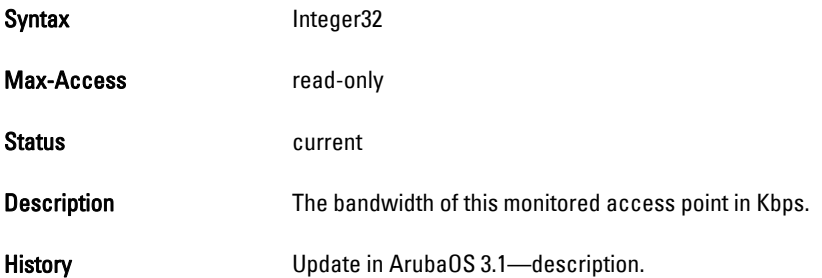

### <span id="page-164-0"></span>**monAPFrameRetryErrorRate**

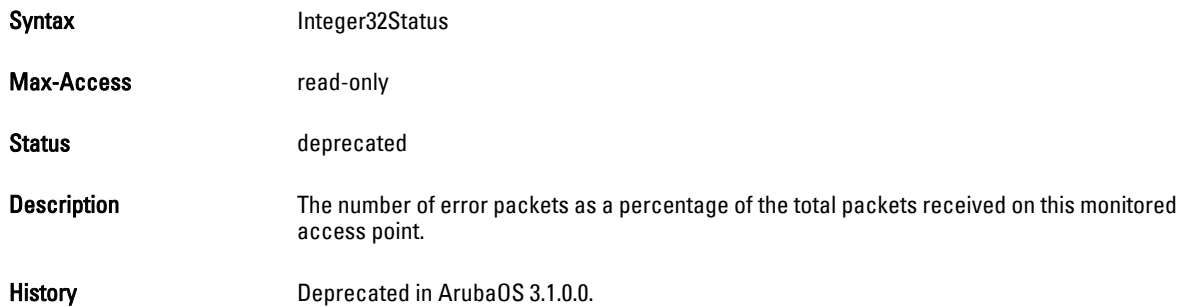

## <span id="page-164-1"></span>**monAPChannelErrorRate**

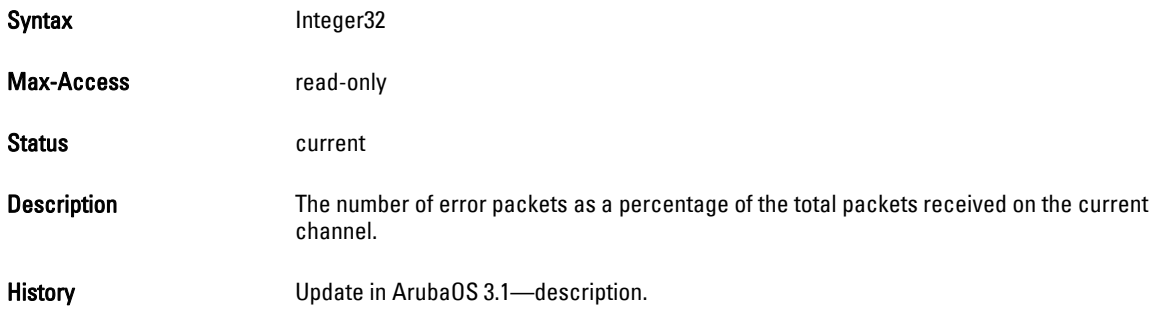

## <span id="page-164-2"></span>**monAPESSID**

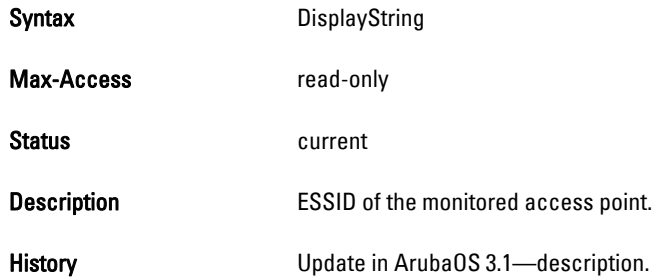

## <span id="page-164-3"></span>**monAPRSSI**

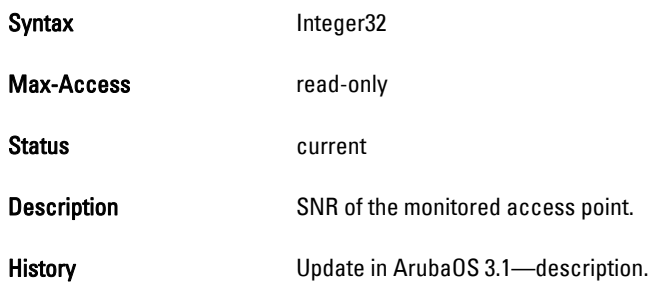

## <span id="page-165-1"></span>**monAPFrameReceiveErrorRate**

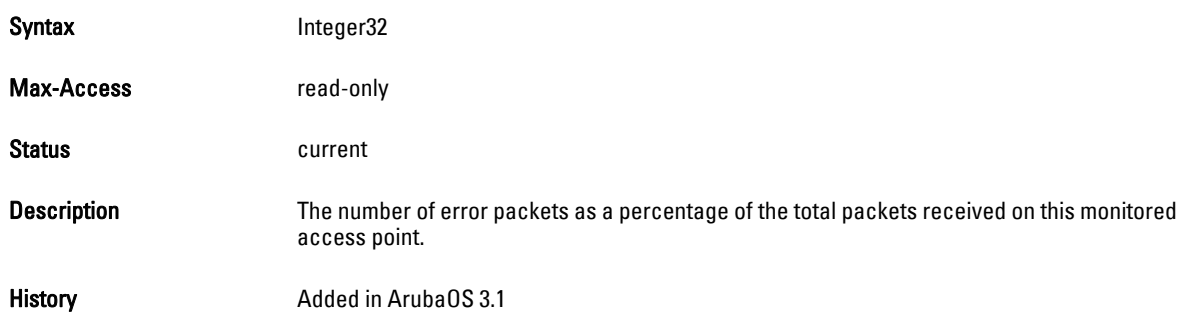

# <span id="page-165-0"></span>**wlsxMonAPRateStatsTable**

The objects of the wlsx Monitor AP Rate Statistics table provide AP statistics that are sorted by rate categories.

**Table 48** *wlsxMonAPRateStatsTable OIDs*

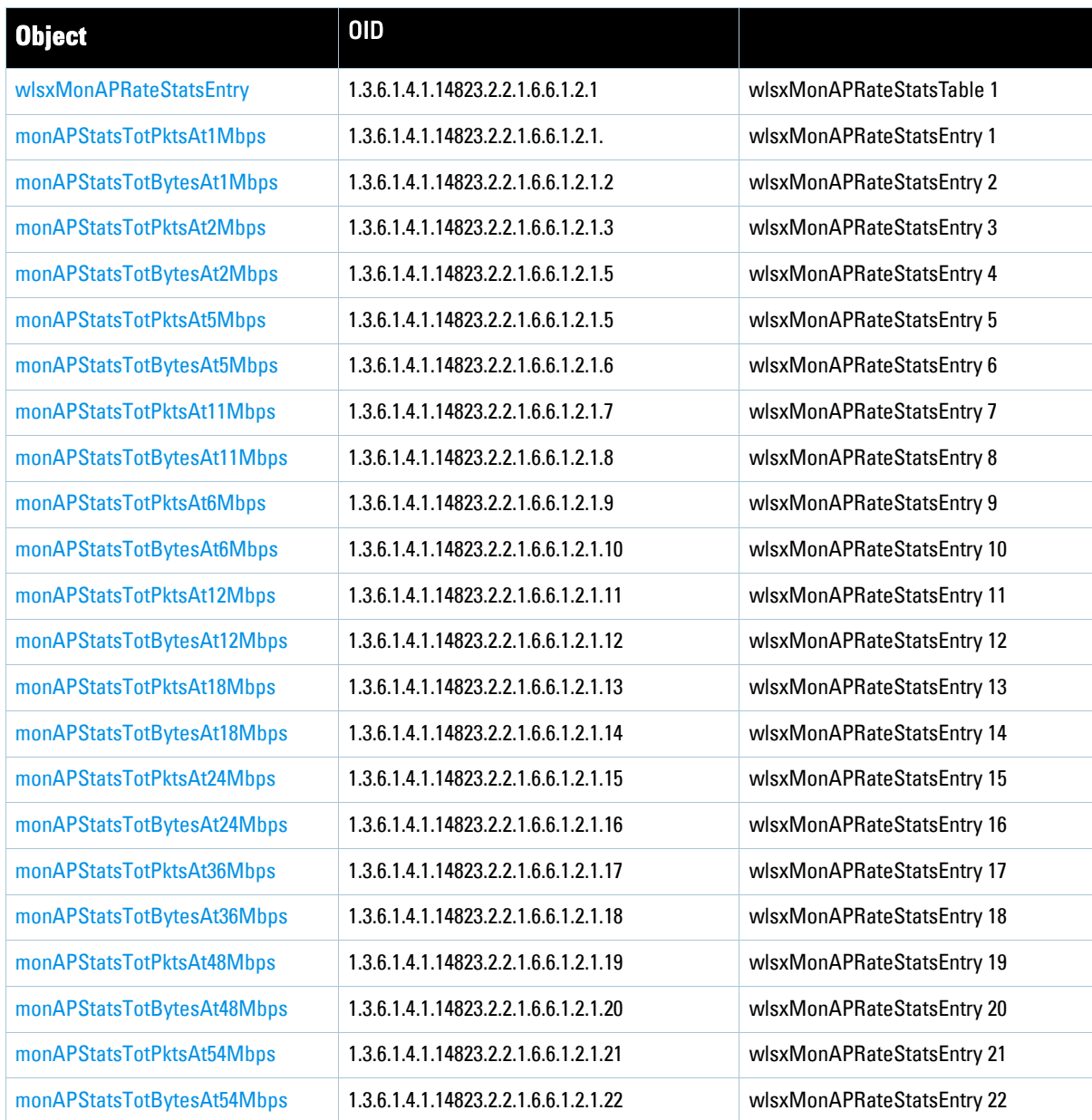

#### **Table 48** *wlsxMonAPRateStatsTable OIDs*

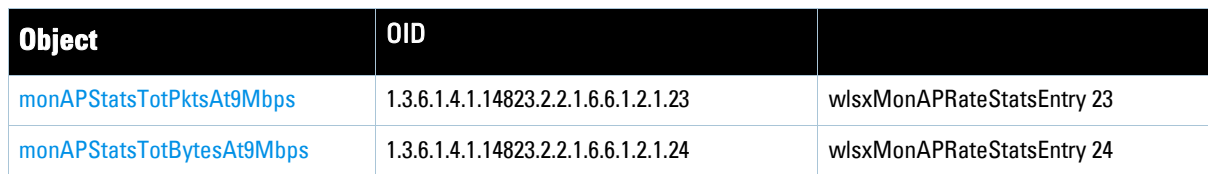

## <span id="page-166-0"></span>**wlsxMonAPRateStatsEntry**

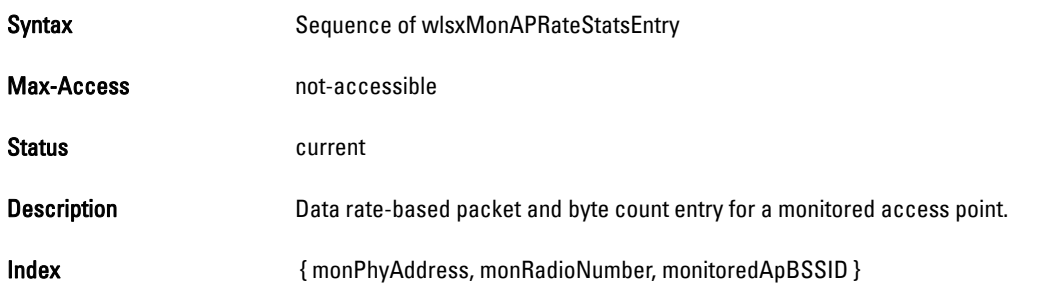

### <span id="page-166-1"></span>**monAPStatsTotPktsAt1Mbps**

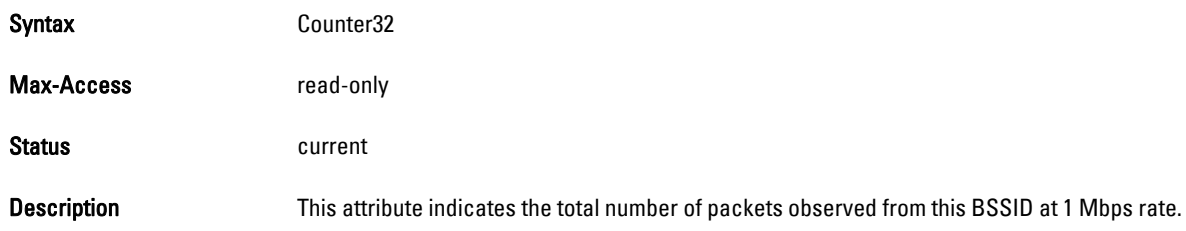

#### <span id="page-166-2"></span>**monAPStatsTotBytesAt1Mbps**

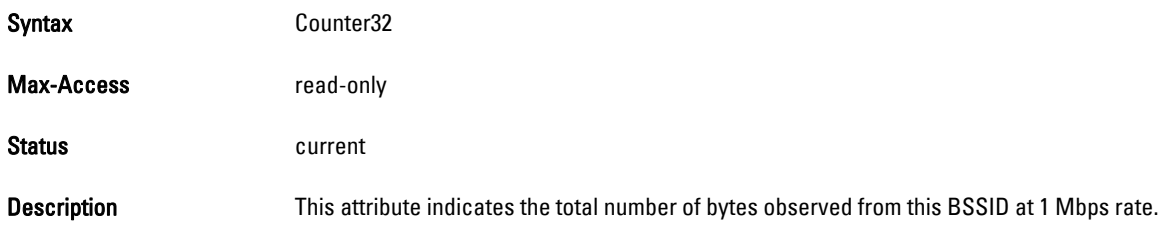

#### <span id="page-166-3"></span>**monAPStatsTotPktsAt2Mbps**

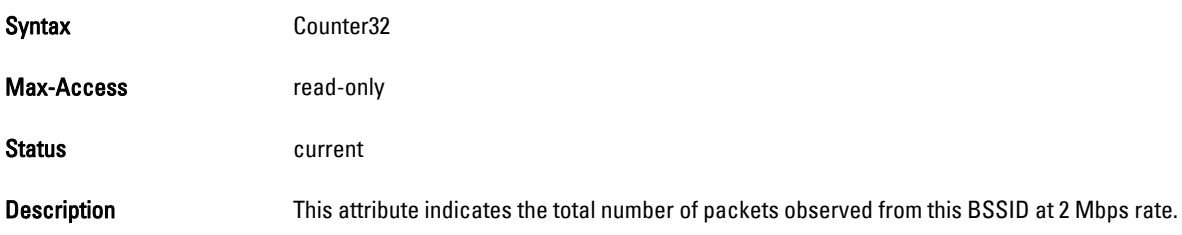

#### <span id="page-167-0"></span>**monAPStatsTotBytesAt2Mbps**

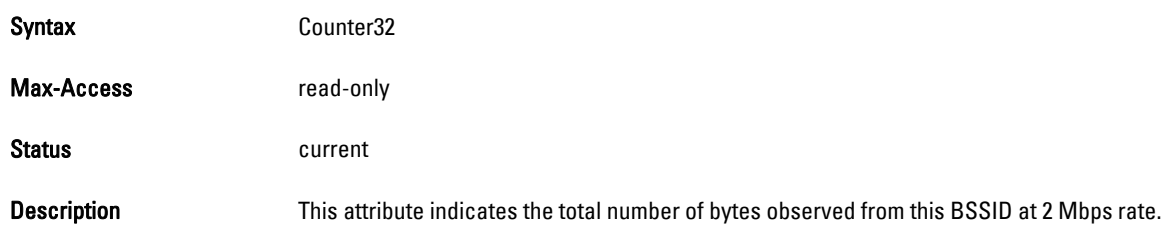

## <span id="page-167-1"></span>**monAPStatsTotPktsAt5Mbps**

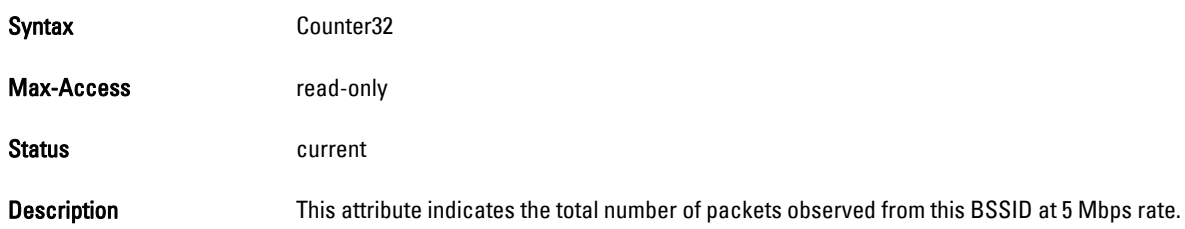

### <span id="page-167-2"></span>**monAPStatsTotBytesAt5Mbps**

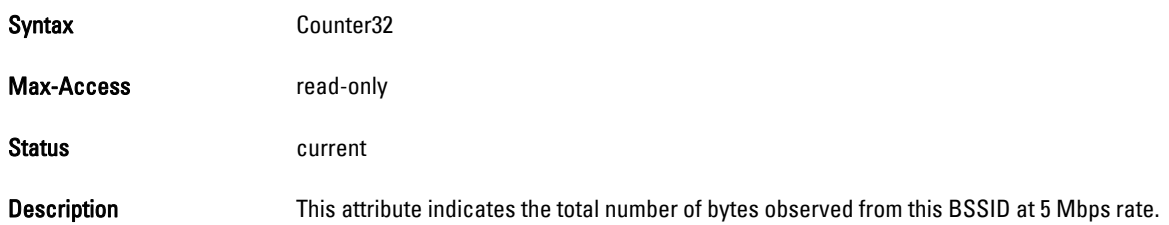

## <span id="page-167-3"></span>**monAPStatsTotPktsAt11Mbps**

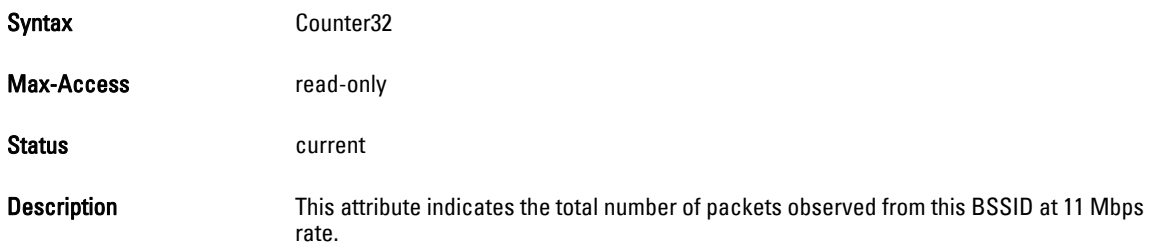

### <span id="page-167-4"></span>**monAPStatsTotBytesAt11Mbps**

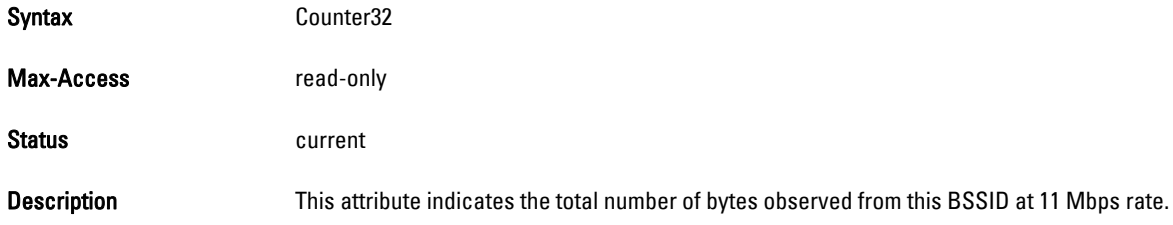

#### <span id="page-168-0"></span>**monAPStatsTotPktsAt6Mbps**

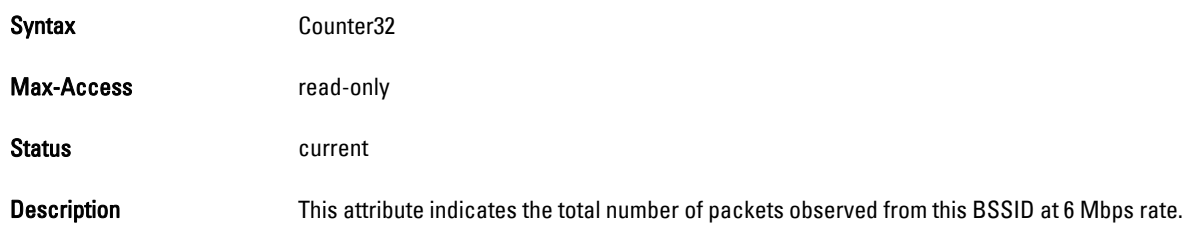

#### <span id="page-168-1"></span>**monAPStatsTotBytesAt6Mbps**

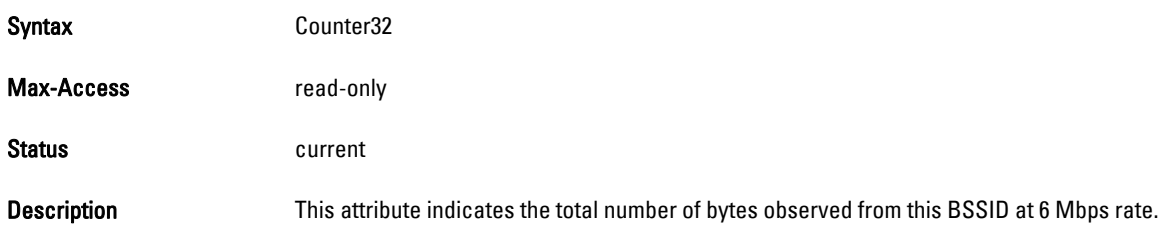

### <span id="page-168-2"></span>**monAPStatsTotPktsAt12Mbps**

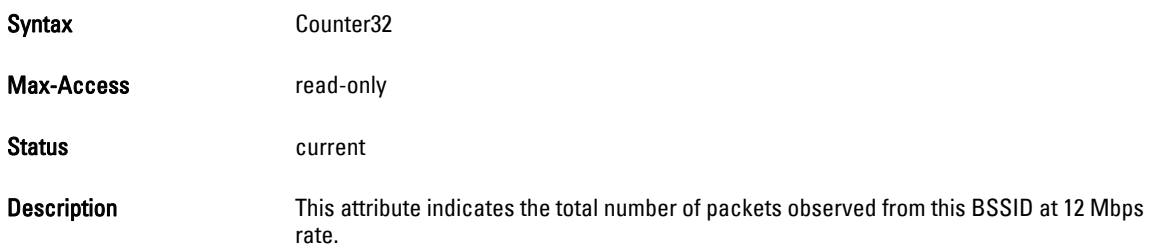

#### <span id="page-168-3"></span>**monAPStatsTotBytesAt12Mbps**

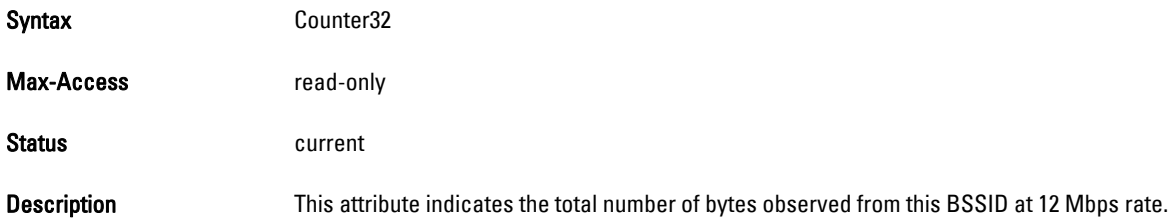

# <span id="page-168-4"></span>**monAPStatsTotPktsAt18Mbps**

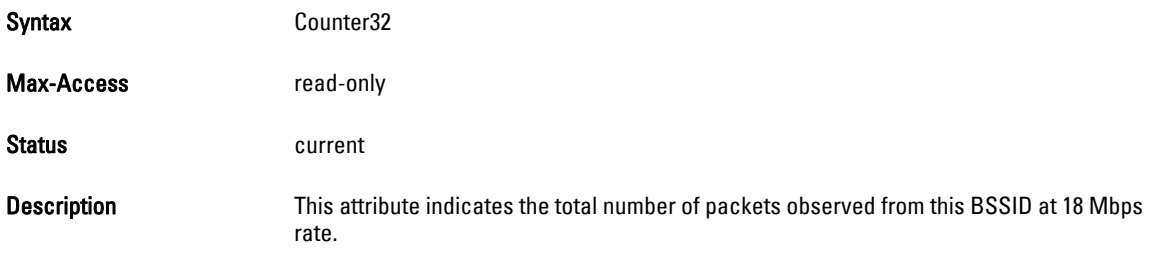

### <span id="page-169-0"></span>**monAPStatsTotBytesAt18Mbps**

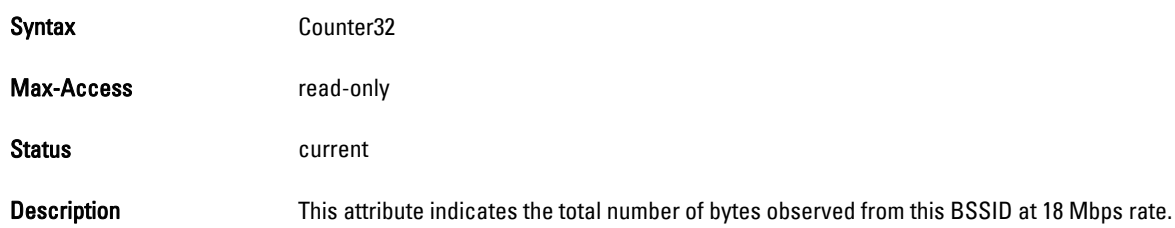

## <span id="page-169-1"></span>**monAPStatsTotPktsAt24Mbps**

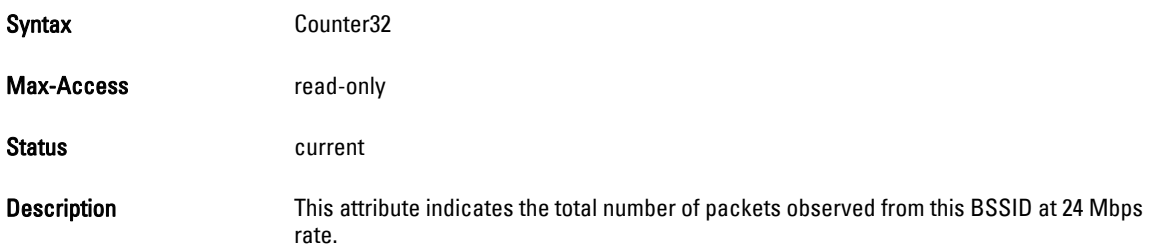

## <span id="page-169-2"></span>**monAPStatsTotBytesAt24Mbps**

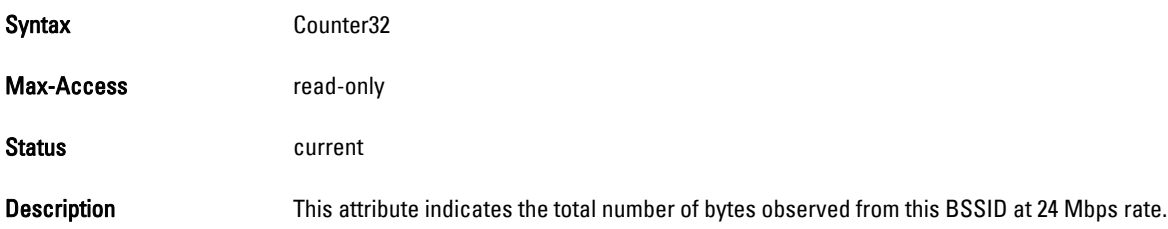

#### <span id="page-169-3"></span>**monAPStatsTotPktsAt36Mbps**

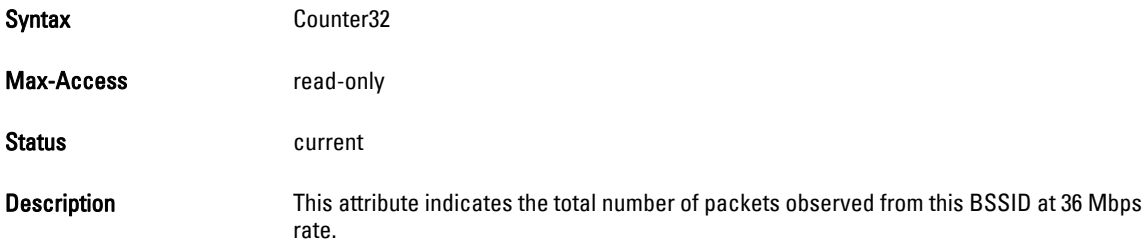

## <span id="page-169-4"></span>**monAPStatsTotBytesAt36Mbps**

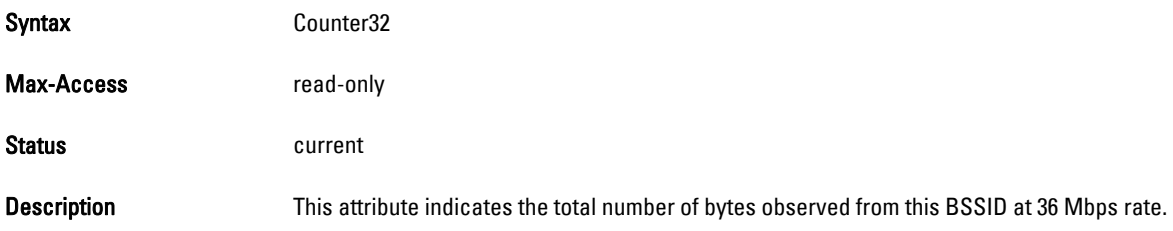

#### <span id="page-170-0"></span>**monAPStatsTotPktsAt48Mbps**

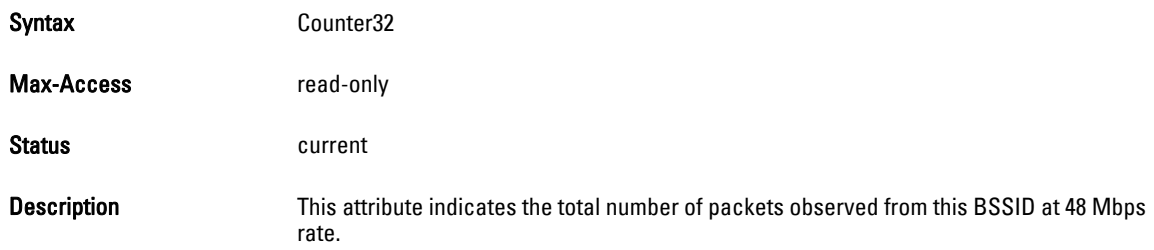

# <span id="page-170-1"></span>**monAPStatsTotBytesAt48Mbps**

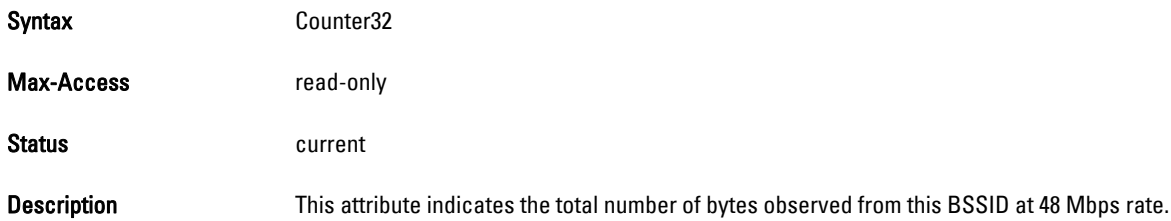

#### <span id="page-170-2"></span>**monAPStatsTotPktsAt54Mbps**

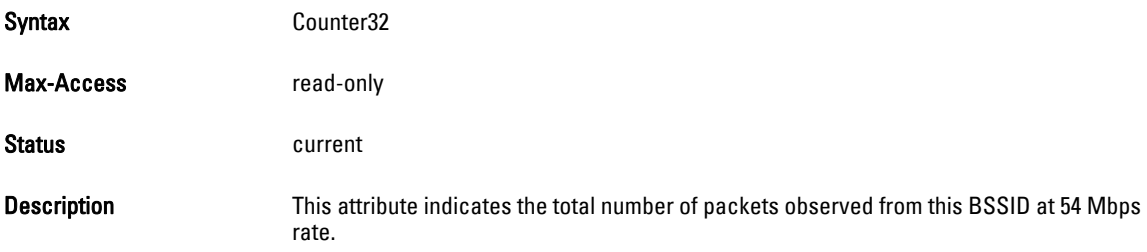

### <span id="page-170-3"></span>**monAPStatsTotBytesAt54Mbps**

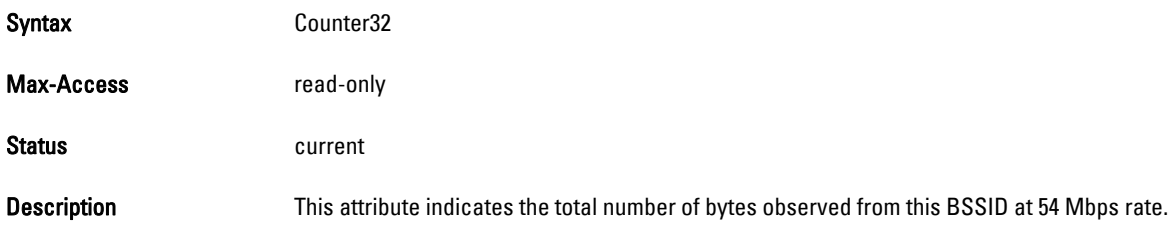

## <span id="page-170-4"></span>**monAPStatsTotPktsAt9Mbps**

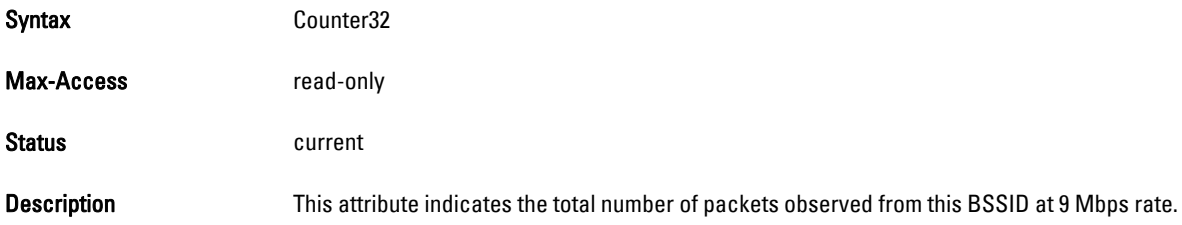

#### <span id="page-171-1"></span>**monAPStatsTotBytesAt9Mbps**

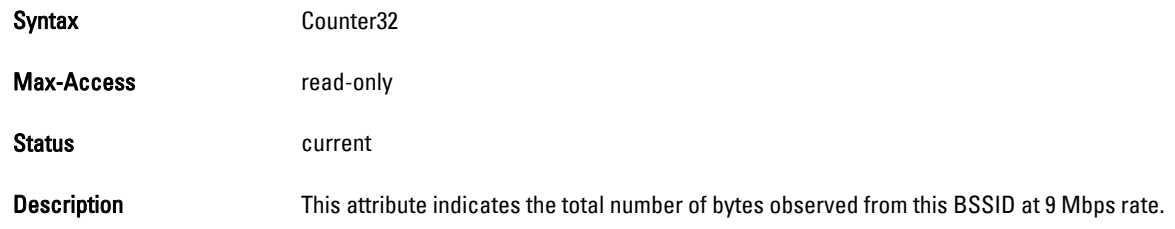

# <span id="page-171-0"></span>**wlsxMonAPDATypeStatsTable**

The objects of the wlsx Mon Access Point DA Type Statistics table provide information about all the BSSID packet and byte counts, which are sorted by the Destination Address (DA) Type.

**Table 49** *wlsxMonAPDATypeStatsTable OIDs*

| <b>Object</b>                 | <b>Object ID</b>                     |                              |
|-------------------------------|--------------------------------------|------------------------------|
| wlsxMonAPDATypeStatsEntry     | 1.3.6.1.4.1.14823.2.2.1.6.6.1.3.1    | wlsxMonAPDATypeStatsTable 1  |
| monAPStatsTotDABroadcastPkts  | 1.3.6.1.4.1.14823.2.2.1.6.6.1.3.1.1  | wlsxMonAPDATypeStatsEntry 1  |
| monAPStatsTotDABroadcastBytes | 1.3.6.1.4.1.14823.2.2.1.6.6.1.3.1.2  | wlsxMonAPDATypeStatsEntry 2  |
| monAPStatsTotDAMulticastPkts  | 1.3.6.1.4.1.14823.2.2.1.6.6.1.3.1.3  | wlsxMonAPDATypeStatsEntry 3  |
| monAPStatsTotDAMulticastBytes | 1.3.6.1.4.1.14823.2.2.1.6.6.1.3.1.4  | wlsxMonAPDATypeStatsEntry 4  |
| monAPStatsTotDAUnicastPkts    | 1.3.6.1.4.1.14823.2.2.1.6.6.1.3.1.5  | wlsxMonAPDATypeStatsEntry 5  |
| monAPStatsTotDAUnicastBytes   | 1.3.6.1.4.1.14823.2.2.1.6.6.1.3.1.6  | wlsxMonAPDATypeStatsEntry 6  |
| wlsxMonAPFrameTypeStatsEntry  | 1.3.6.1.4.1.14823.2.2.1.6.6.1.3.1.7  | wlsxMonAPDATypeStatsEntry 7  |
| monAPStatsTotMgmtPkts         | 1.3.6.1.4.1.14823.2.2.1.6.6.1.3.1.8  | wlsxMonAPDATypeStatsEntry 8  |
| monAPStatsTotMgmtBytes        | 1.3.6.1.4.1.14823.2.2.1.6.6.1.3.1.9  | wlsxMonAPDATypeStatsEntry 9  |
| monAPStatsTotCtrlPkts         | 1.3.6.1.4.1.14823.2.2.1.6.6.1.3.1.10 | wlsxMonAPDATypeStatsEntry 10 |
| monAPStatsTotCtrlBytes        | 1.3.6.1.4.1.14823.2.2.1.6.6.1.3.1.11 | wlsxMonAPDATypeStatsEntry 11 |
| monAPStatsTotDataPkts         | 1.3.6.1.4.1.14823.2.2.1.6.6.1.3.1.12 | wlsxMonAPDATypeStatsEntry 12 |
| monAPStatsTotDataBytes        | 1.3.6.1.4.1.14823.2.2.1.6.6.1.3.1.13 | wlsxMonAPDATypeStatsEntry 13 |

### <span id="page-171-2"></span>**wlsxMonAPDATypeStatsEntry**

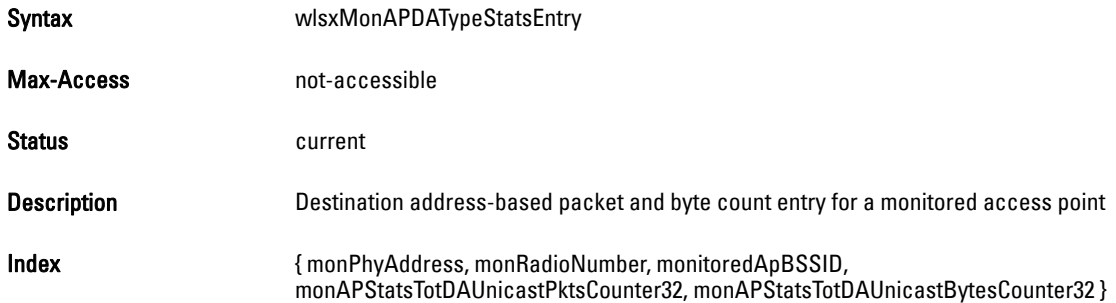

#### <span id="page-172-0"></span>**monAPStatsTotDABroadcastPkts**

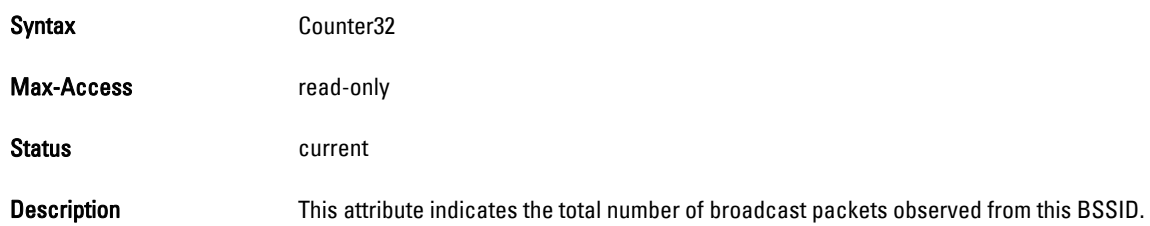

# <span id="page-172-1"></span>**monAPStatsTotDABroadcastBytes**

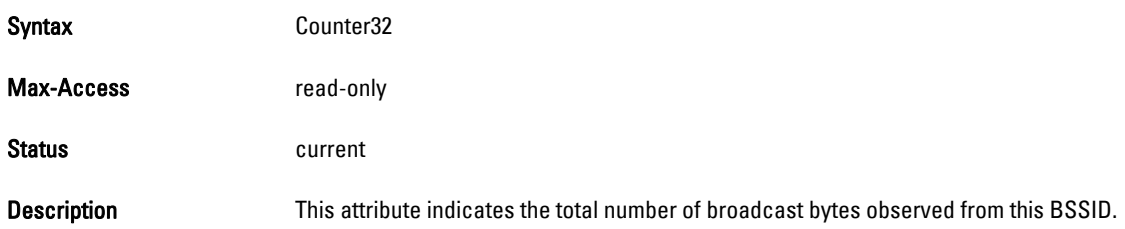

## <span id="page-172-2"></span>**monAPStatsTotDAMulticastPkts**

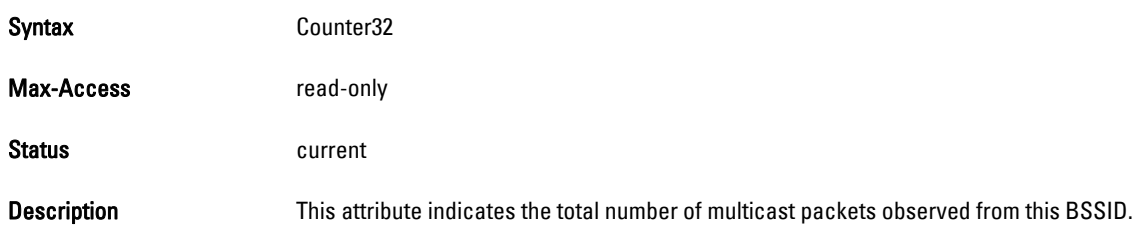

## <span id="page-172-3"></span>**monAPStatsTotDAMulticastBytes**

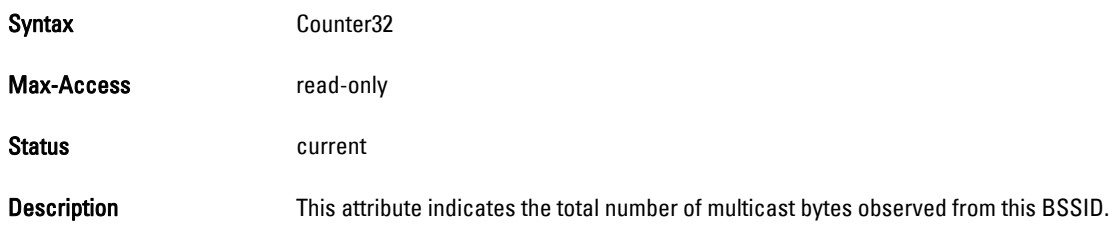

#### <span id="page-172-4"></span>**monAPStatsTotDAUnicastPkts**

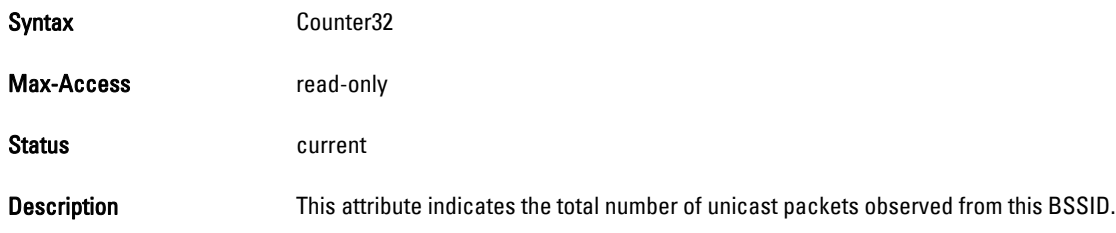

#### <span id="page-173-1"></span>**monAPStatsTotDAUnicastBytes**

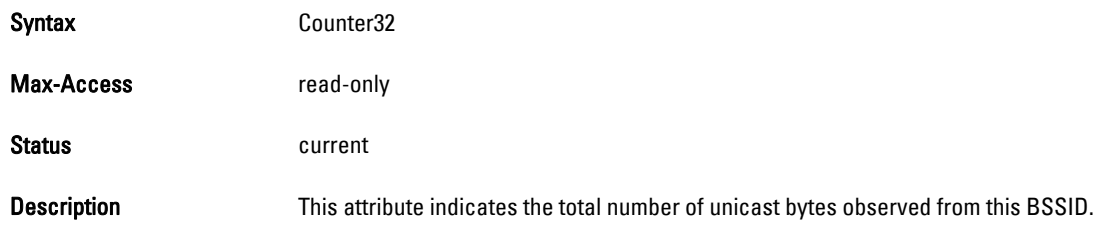

# <span id="page-173-0"></span>**wlsxMonAPFrameTypeStatsTable**

The objects of the wlsx Mon Access Point Frame Type Stats table provide statistics of the BSSID packet and byte counts, which are sorted by Destination Address (DA) Type.

#### <span id="page-173-2"></span>**wlsxMonAPFrameTypeStatsEntry**

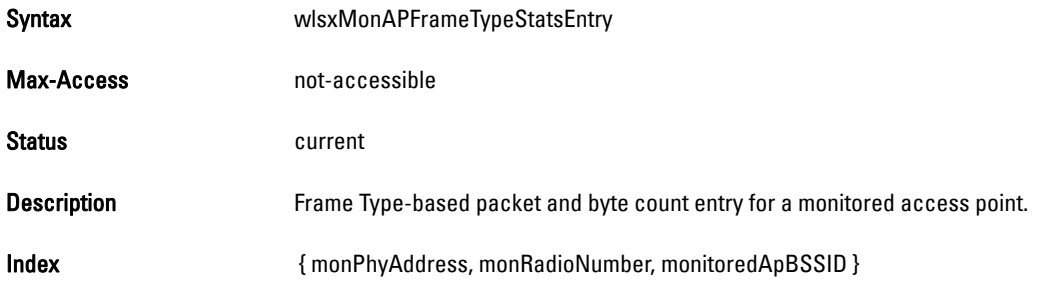

#### <span id="page-173-3"></span>**monAPStatsTotMgmtPkts**

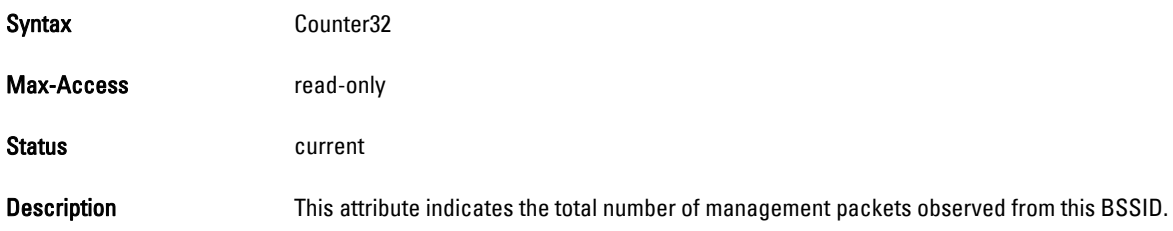

#### <span id="page-173-4"></span>**monAPStatsTotMgmtBytes**

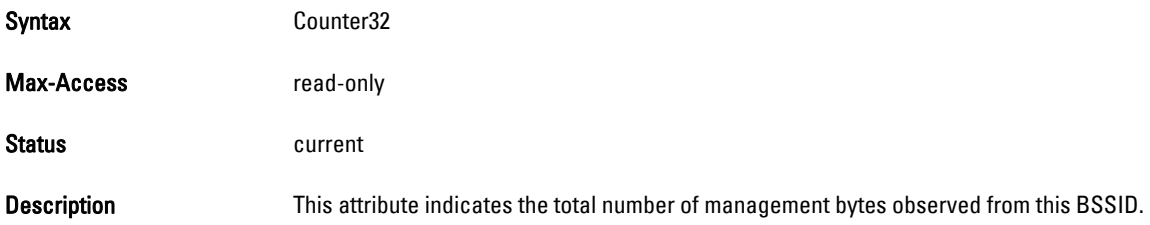

#### <span id="page-174-1"></span>**monAPStatsTotCtrlPkts**

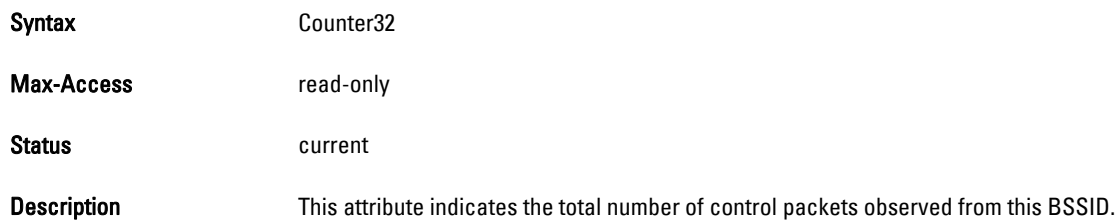

#### <span id="page-174-2"></span>**monAPStatsTotCtrlBytes**

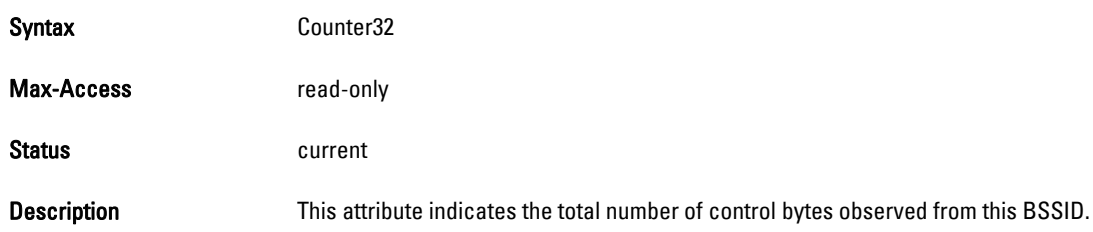

## <span id="page-174-3"></span>**monAPStatsTotDataPkts**

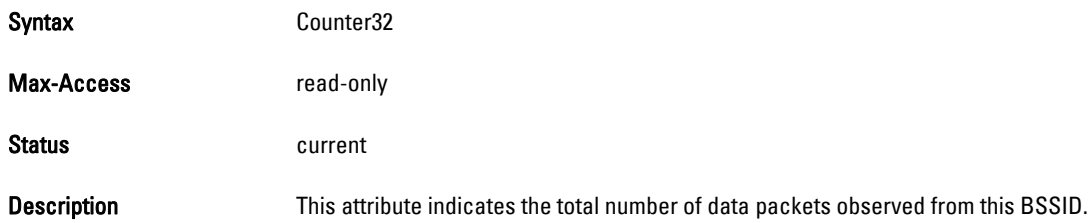

#### <span id="page-174-4"></span>**monAPStatsTotDataBytes**

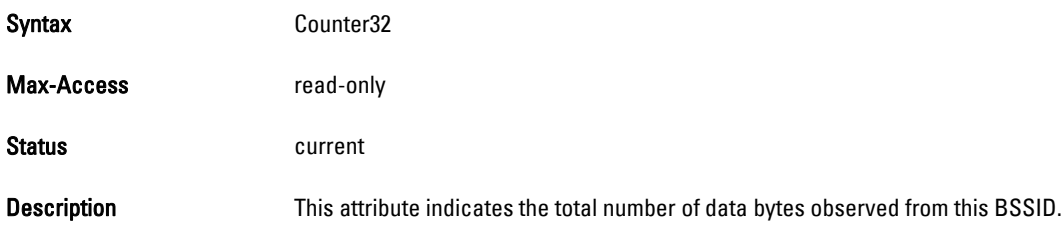

# <span id="page-174-0"></span>**wlsxMonAPPktSizeStatsTable**

The objects of the wlsx Mon AP Packet Size Statistics table provide channel statistics that are sorted by packet size.

#### **wlsxMonAPPktSizeStatsEntry**

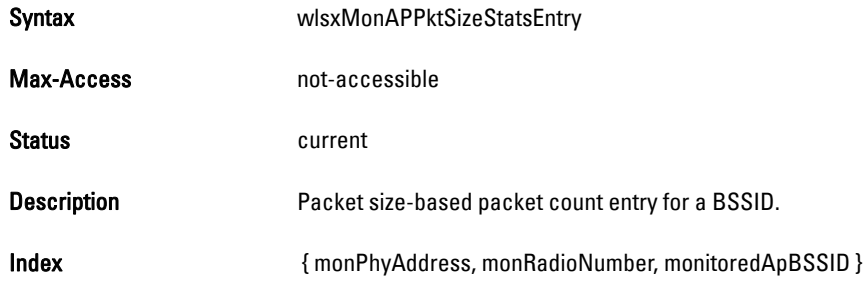

#### **monAPStatsPkts63Bytes**

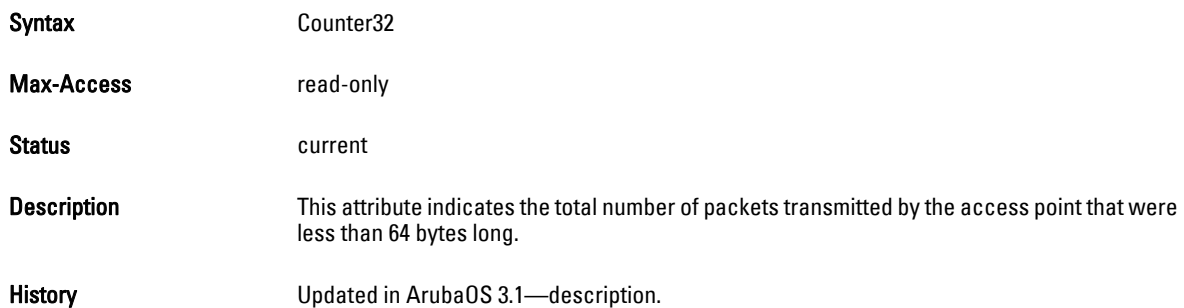

#### **monAPStatsPkts64To127**

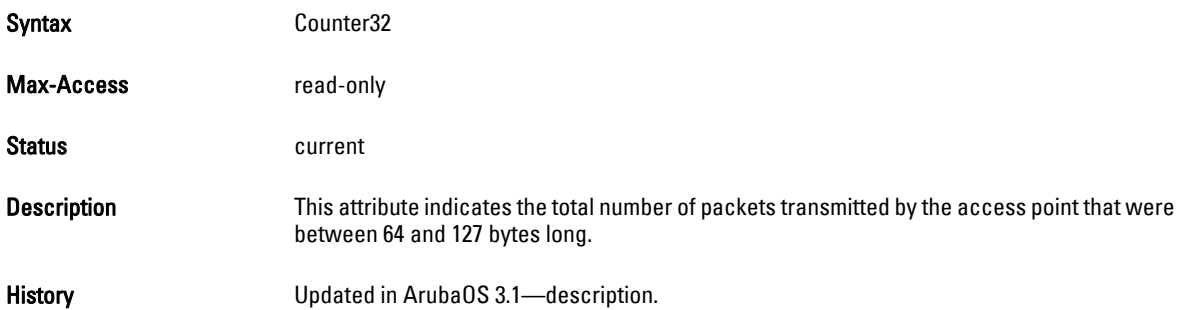

#### **monAPStatsPkts128To255**

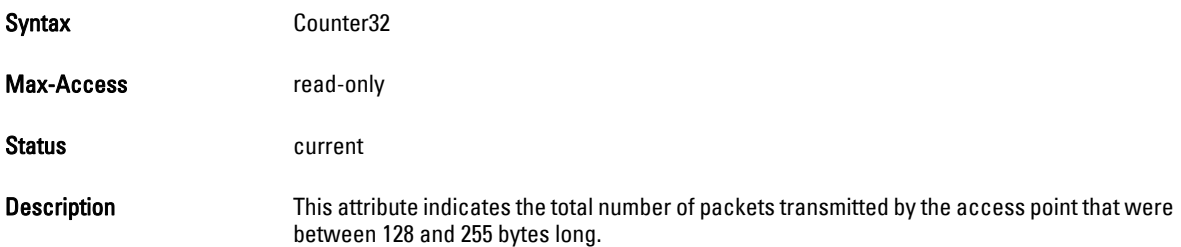

#### **monAPStatsPkts256To511**

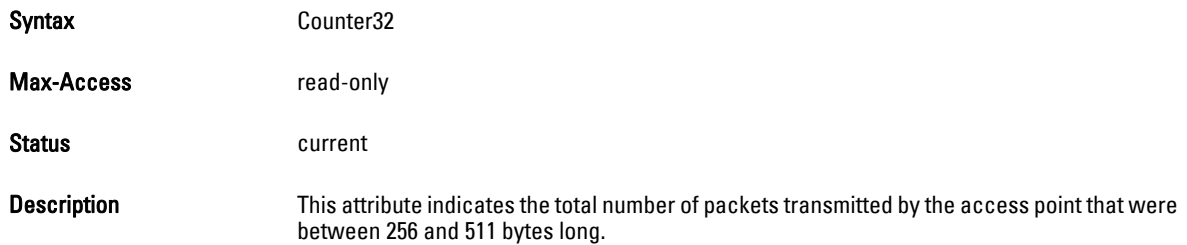

#### **monAPStatsPkts512To1023**

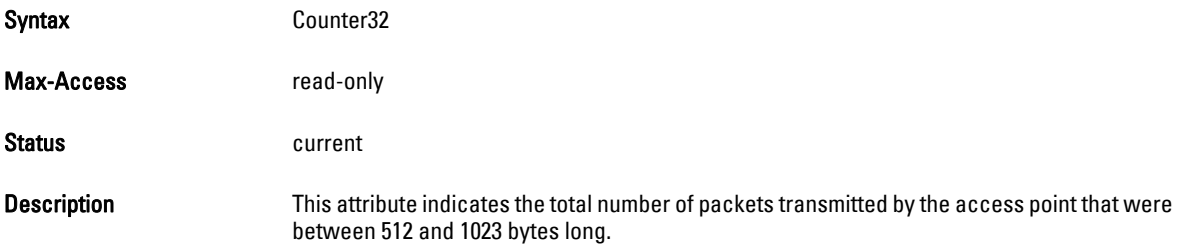

#### **monAPStatsPkts1024To1518**

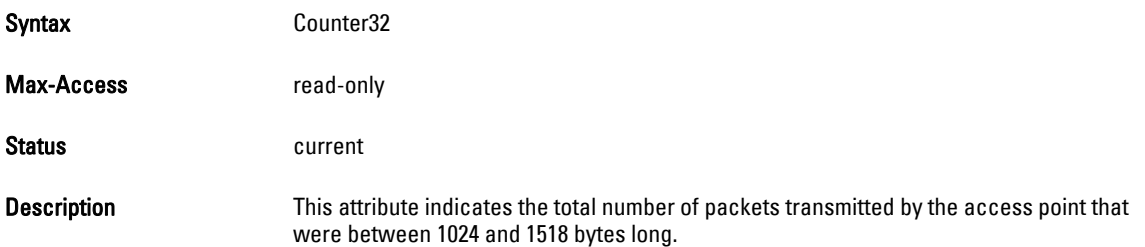

# <span id="page-176-0"></span>**wlsxMonAPHTRateStatsTable**

The objects of thewlsx Mon AP HPT Rate Stats table provide the monitored counts of access point packet and byte counts that are sorted by high throughput (HT) rates.

**Table 50** *wlsxMonAPHTRateStatsTable OIDs*

| <b>Object</b>             | <b>Object ID</b>                    |                            |
|---------------------------|-------------------------------------|----------------------------|
| wlsxMonAPHTRateStatsEntry | 1.3.6.1.4.1.14823.2.2.1.6.6.1.6.1   | wlsxMonAPHRageStatsTable 1 |
| monHTRate                 | 1.3.6.1.4.1.14823.2.2.1.6.6.1.6.1.1 | wlsxMonAPHRageStatsEntry 1 |
| <b>monAPStatsToHTPkts</b> | 1.3.6.1.4.1.14823.2.2.1.6.6.1.6.1.2 | wlsxMonAPHRageStatsEntry 2 |
| monAPStatsToHTBytes       | 1.3.6.1.4.1.14823.2.2.1.6.6.1.6.1.3 | wlsxMonAPHRageStatsEntry 3 |

#### <span id="page-177-0"></span>**wlsxMonAPHTRateStatsEntry**

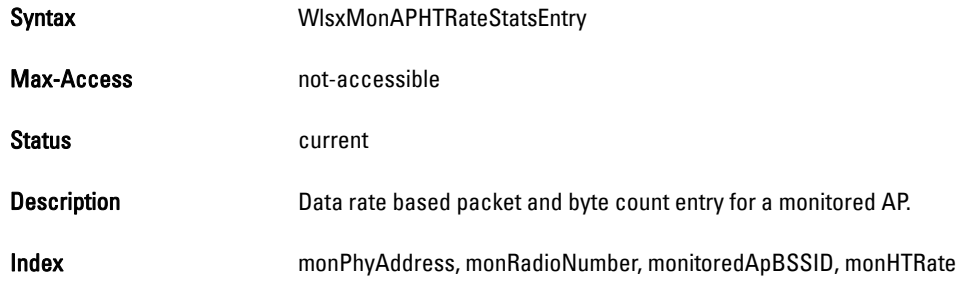

#### <span id="page-177-1"></span>**monHTRate**

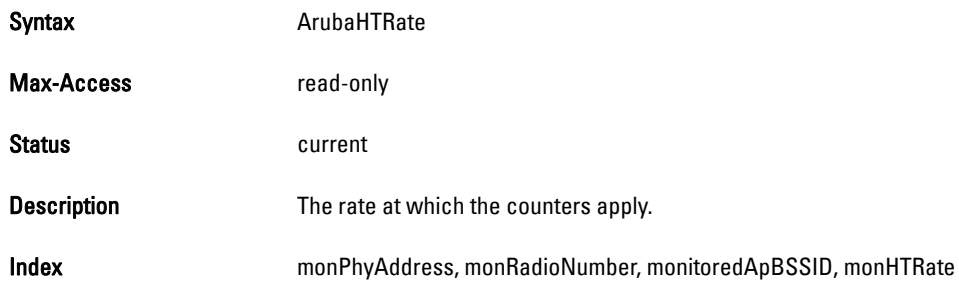

# <span id="page-177-2"></span>**monAPStatsToHTPkts**

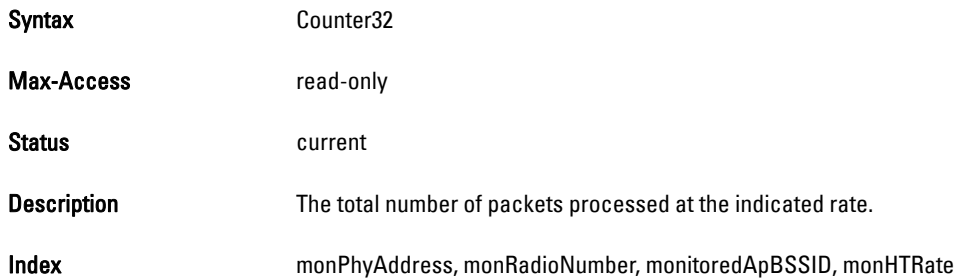

# <span id="page-177-3"></span>**monAPStatsToHTBytes**

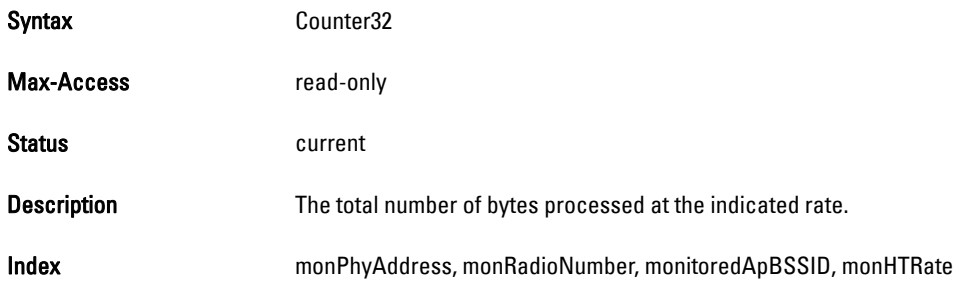

# <span id="page-178-0"></span>**wlsxMonStationStatsTable**

The objects of the wlsx Monitor Station Statistics table provide aggregate statistics collected for a station.

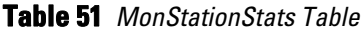

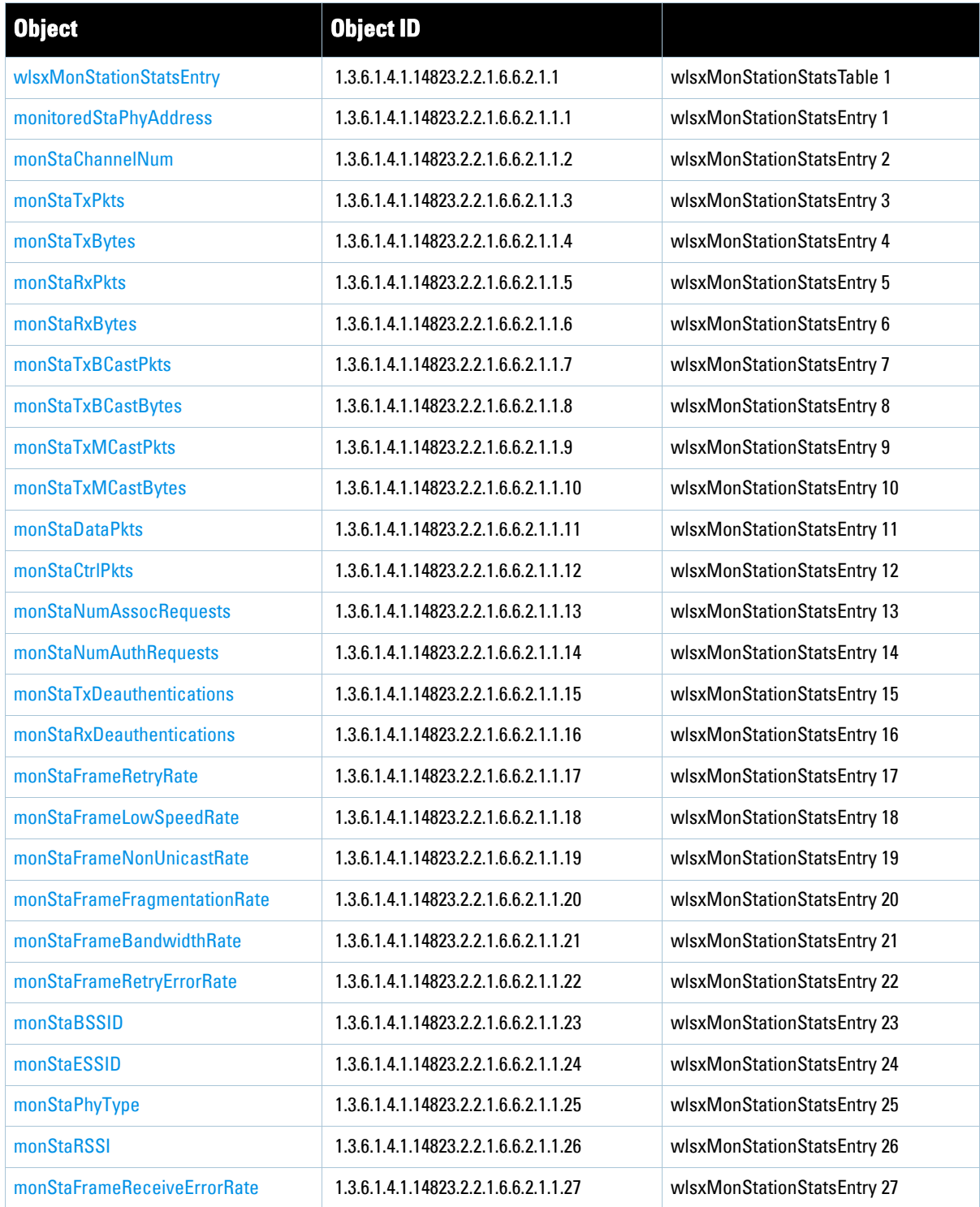

#### <span id="page-179-0"></span>**wlsxMonStationStatsEntry**

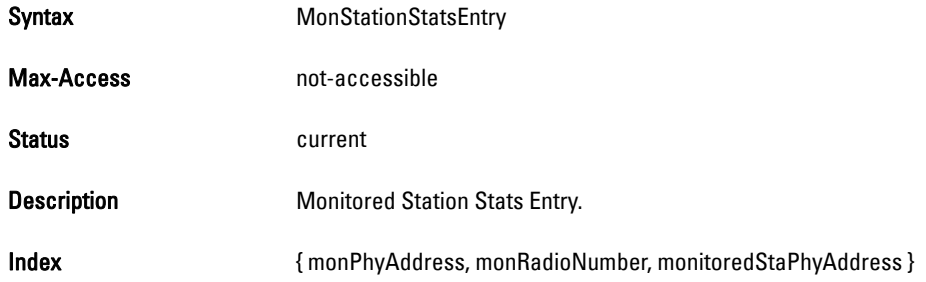

### <span id="page-179-1"></span>**monitoredStaPhyAddress**

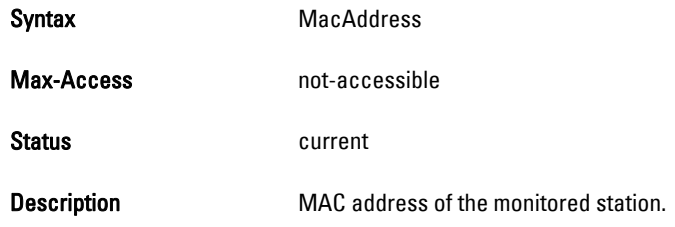

## <span id="page-179-2"></span>**monStaChannelNum**

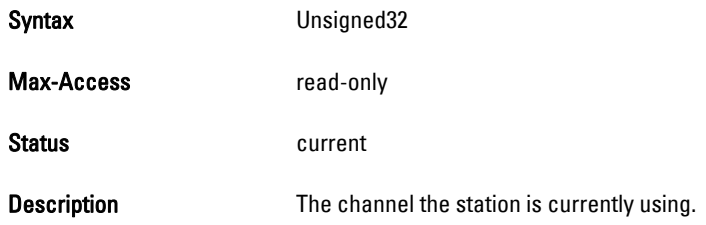

## <span id="page-179-3"></span>**monStaTxPkts**

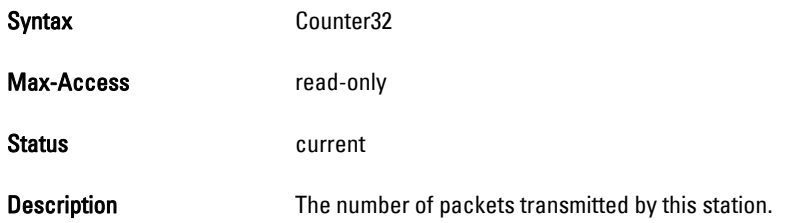

### <span id="page-179-4"></span>**monStaTxBytes**

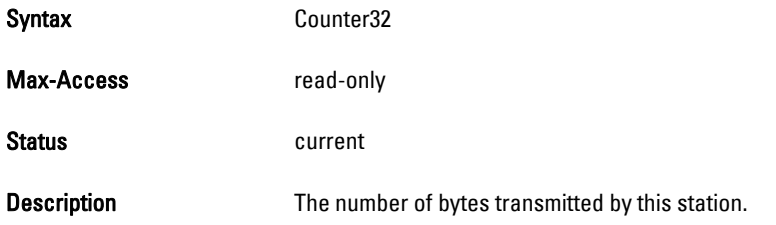
#### **monStaRxPkts**

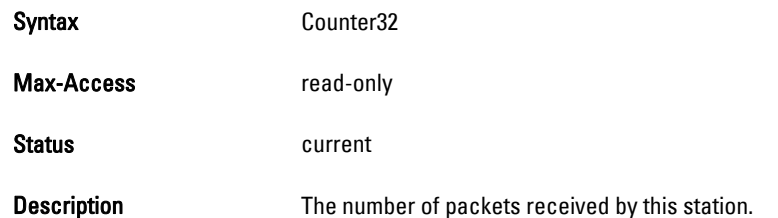

## **monStaRxBytes**

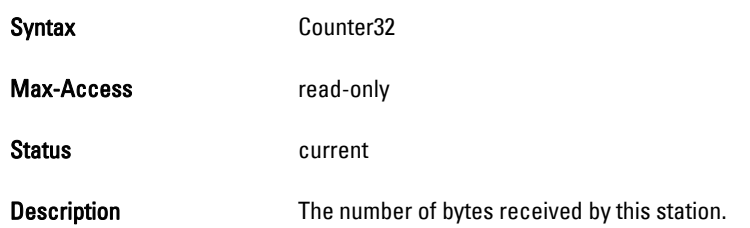

## **monStaTxBCastPkts**

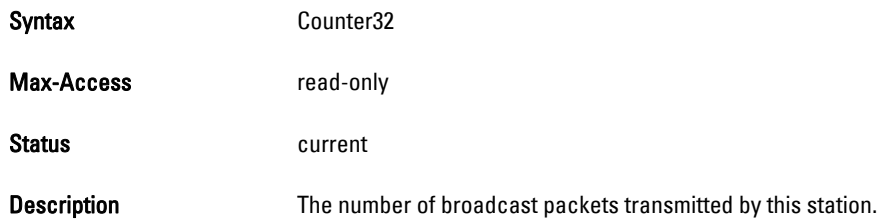

## **monStaTxBCastBytes**

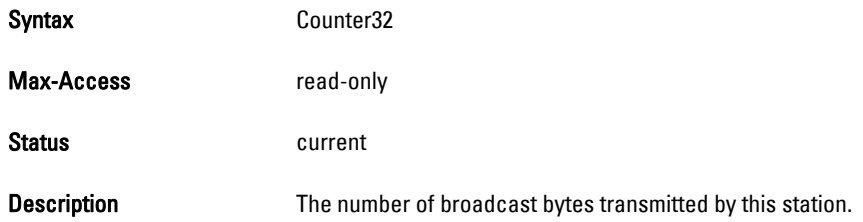

## **monStaTxMCastPkts**

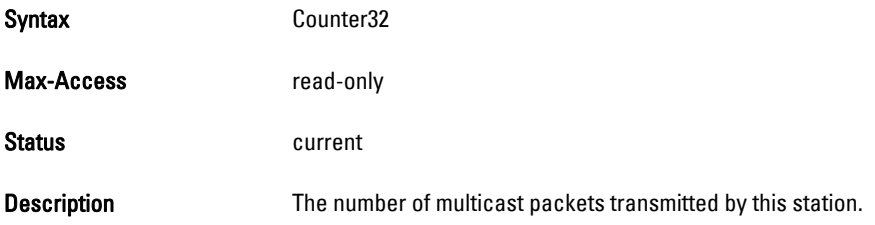

#### **monStaTxMCastBytes**

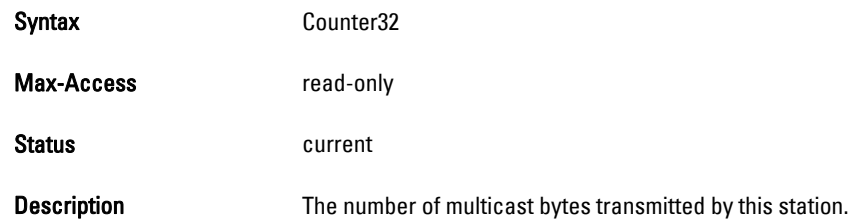

## **monStaDataPkts**

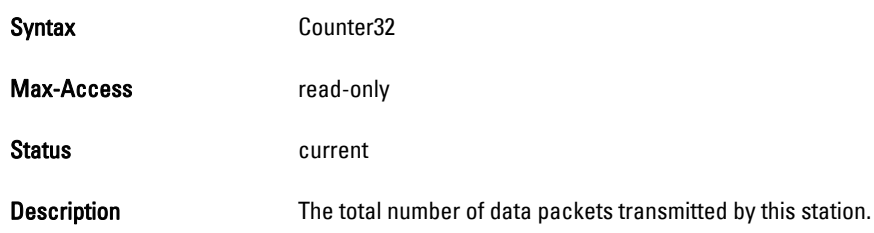

## **monStaCtrlPkts**

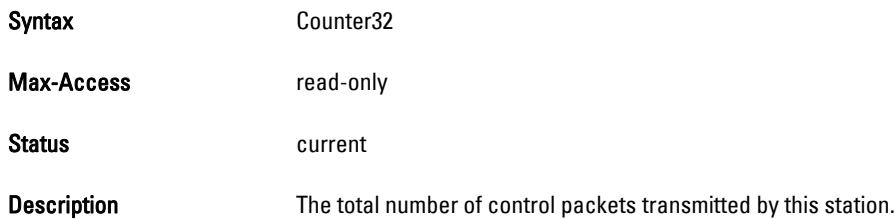

## **monStaNumAssocRequests**

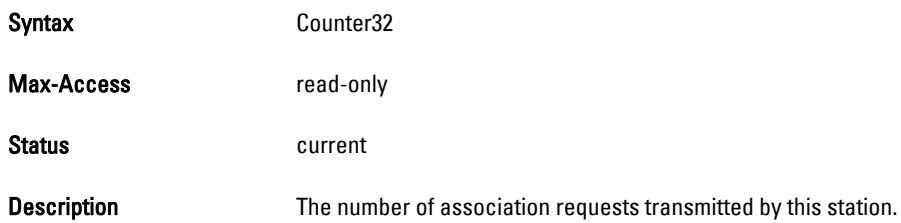

## **monStaNumAuthRequests**

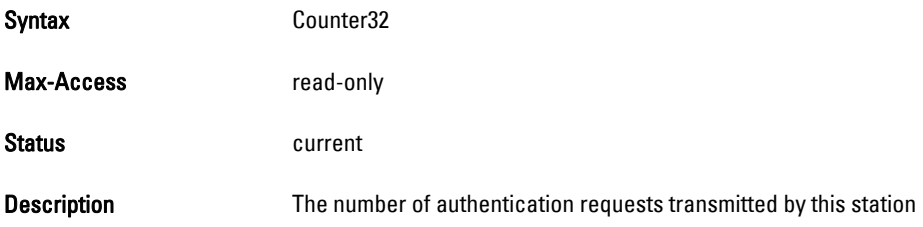

## **monStaTxDeauthentications**

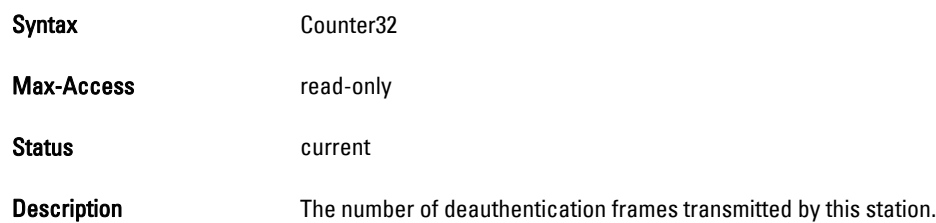

## **monStaRxDeauthentications**

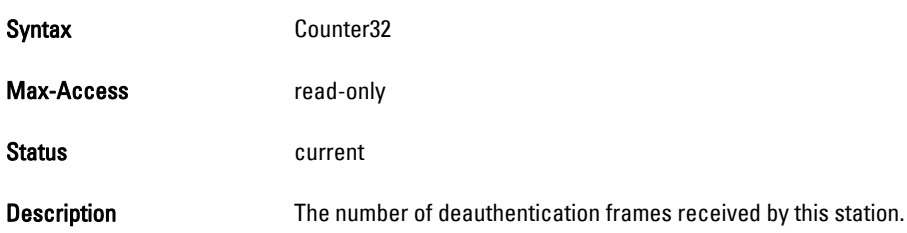

## **monStaFrameRetryRate**

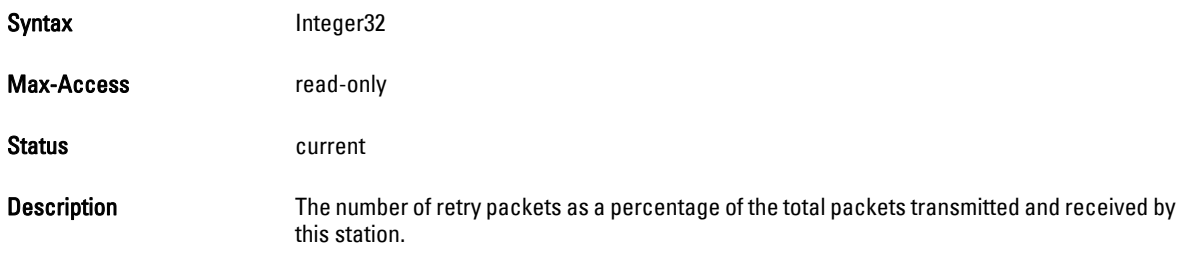

### **monStaFrameLowSpeedRate**

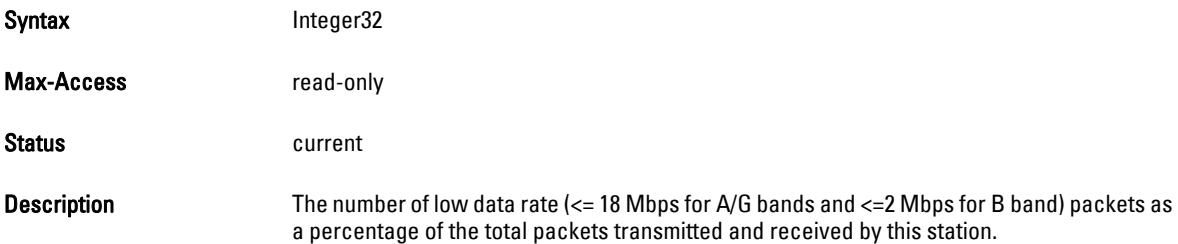

## **monStaFrameNonUnicastRate**

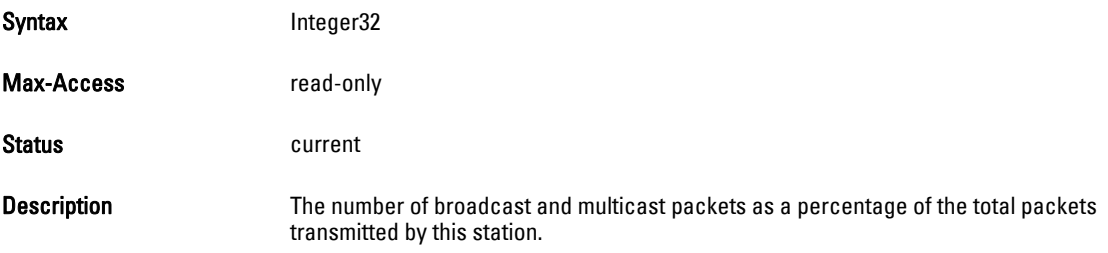

## **monStaFrameFragmentationRate**

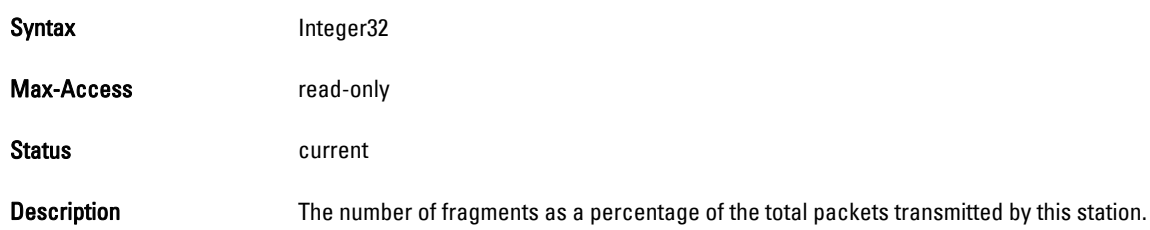

## **monStaFrameBandwidthRate**

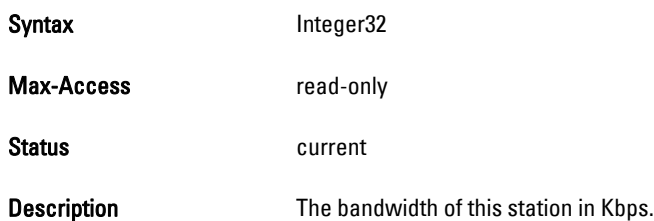

## **monStaFrameRetryErrorRate**

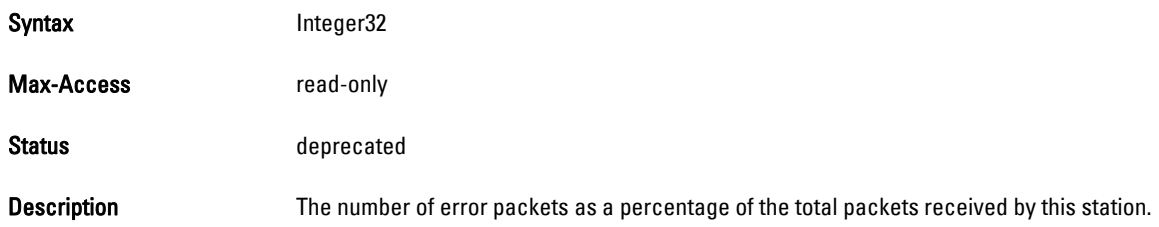

## **monStaBSSID**

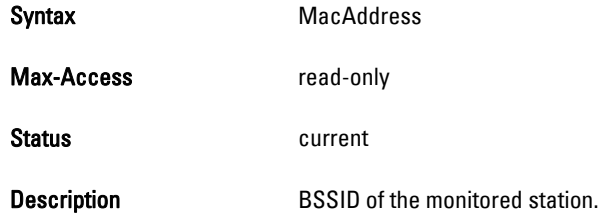

## **monStaESSID**

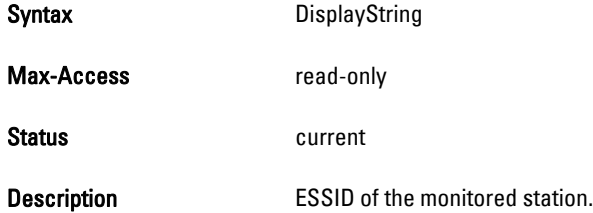

### **monStaPhyType**

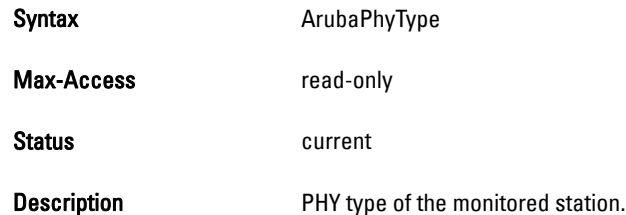

#### **monStaRSSI**

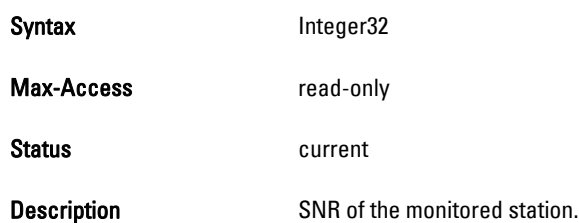

#### **monStaFrameReceiveErrorRate**

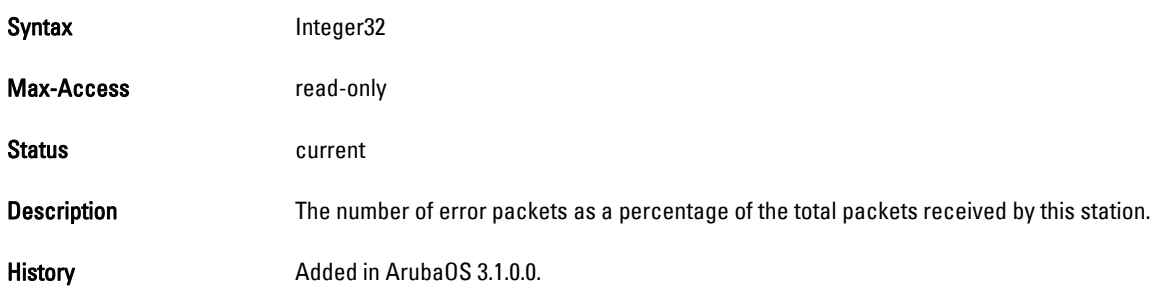

# **wlsxMonStaRateStatsTable**

The objects of the wlsx Monitor Station Statistics table provide station statistics sorted by data rates.

**Table 52** *wlsxMonStaRateStatsTable OIDs*

| Object                   | <b>Object ID</b>                    |                            |
|--------------------------|-------------------------------------|----------------------------|
| wlsxMonStaRateStatsEntry | 1.3.6.1.4.1.14823.2.2.1.6.6.2.2.1   | wlsxMonStaRateStatsTable 1 |
| monStaTxPktsAt1Mbps      | 1.3.6.1.4.1.14823.2.2.1.6.6.2.2.1.1 | wlsxMonStaRateStatsEntry 1 |
| monStaTxBytesAt1Mbps     | 1.3.6.1.4.1.14823.2.2.1.6.6.2.2.1.2 | wlsxMonStaRateStatsEntry 2 |
| monStaTxPktsAt2Mbps      | 1.3.6.1.4.1.14823.2.2.1.6.6.2.2.1.3 | wlsxMonStaRateStatsEntry 3 |
| monStaTxBytesAt2Mbps     | 1.3.6.1.4.1.14823.2.2.1.6.6.2.2.1.4 | wlsxMonStaRateStatsEntry 4 |
| monStaTxPktsAt5Mbps      | 1.3.6.1.4.1.14823.2.2.1.6.6.2.2.1.5 | wlsxMonStaRateStatsEntry 5 |
| monStaTxBytesAt5Mbps     | 1.3.6.1.4.1.14823.2.2.1.6.6.2.2.1.6 | wlsxMonStaRateStatsEntry 6 |
| monStaTxPktsAt11Mbps     | 1.3.6.1.4.1.14823.2.2.1.6.6.2.2.1.7 | wlsxMonStaRateStatsEntry 7 |
| monStaTxBytesAt11Mbps    | 1.3.6.1.4.1.14823.2.2.1.6.6.2.2.1.8 | wlsxMonStaRateStatsEntry 8 |
| monStaTxPktsAt6Mbps      | 1.3.6.1.4.1.14823.2.2.1.6.6.2.2.1.9 | wlsxMonStaRateStatsEntry 9 |

## **Table 52** *wlsxMonStaRateStatsTable OIDs (Continued)*

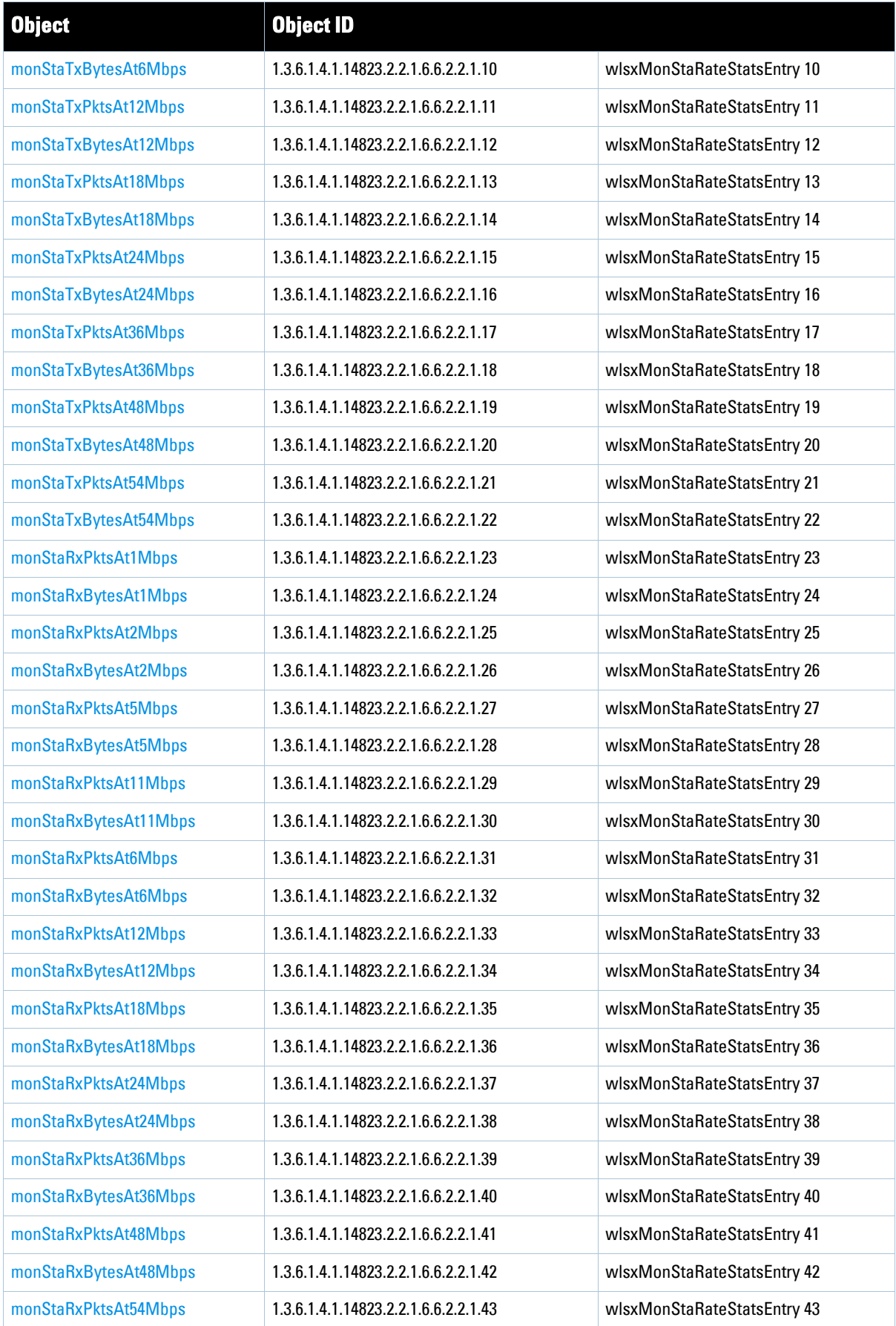

#### **Table 52** *wlsxMonStaRateStatsTable OIDs (Continued)*

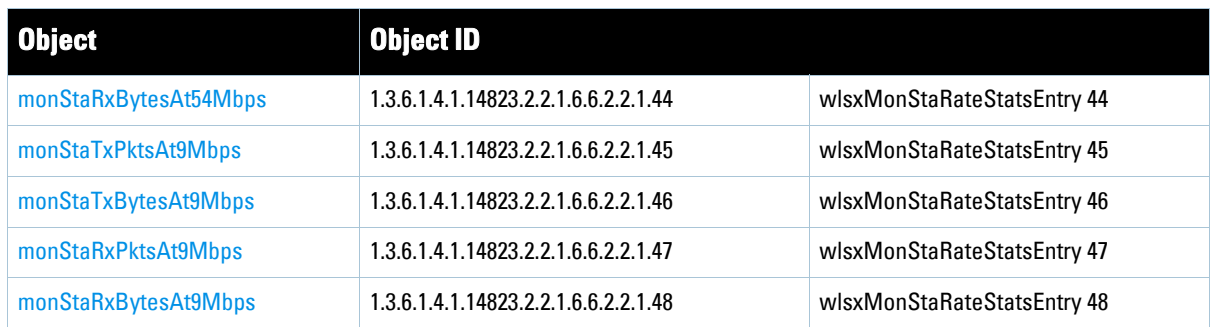

## <span id="page-186-0"></span>**wlsxMonStaRateStatsEntry**

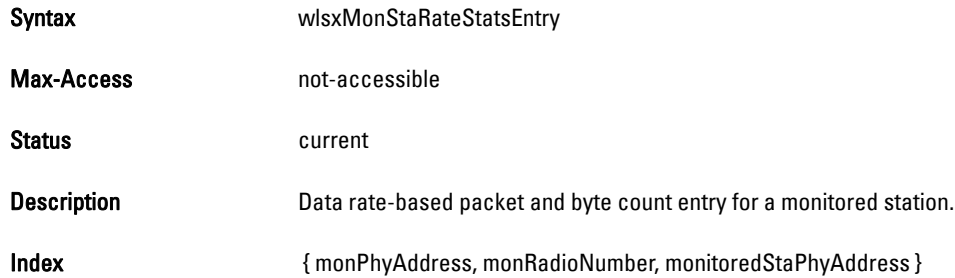

## <span id="page-186-1"></span>**monStaTxPktsAt1Mbps**

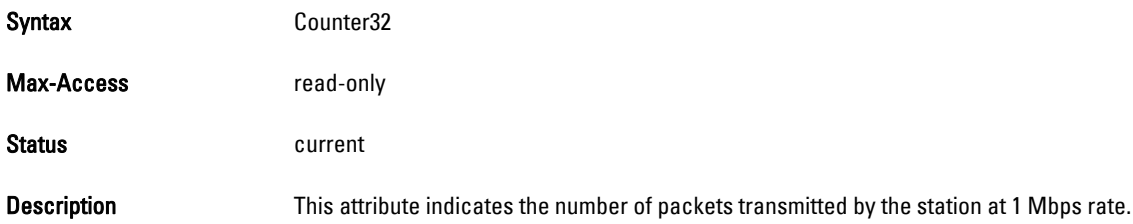

#### <span id="page-186-2"></span>**monStaTxBytesAt1Mbps**

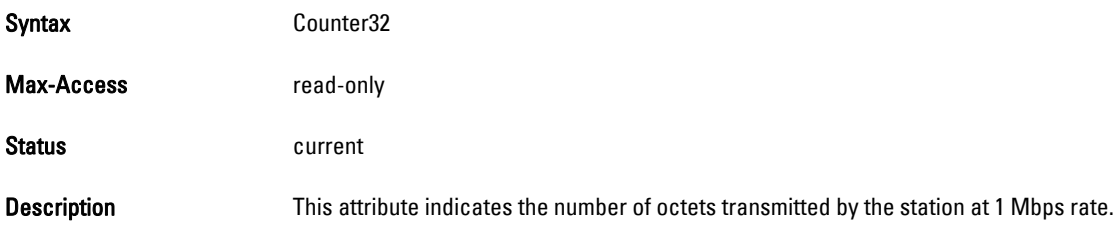

## <span id="page-186-3"></span>**monStaTxPktsAt2Mbps**

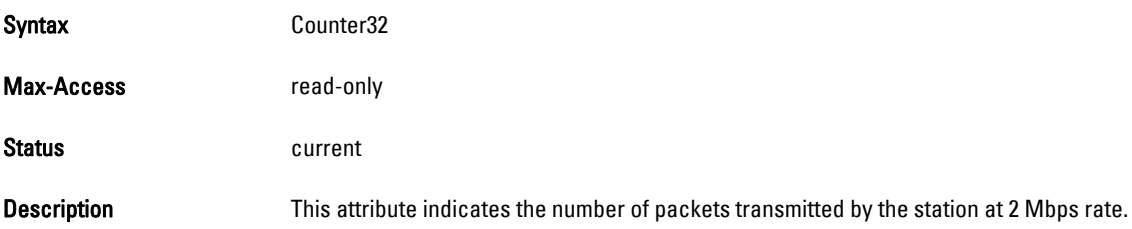

### <span id="page-187-0"></span>**monStaTxBytesAt2Mbps**

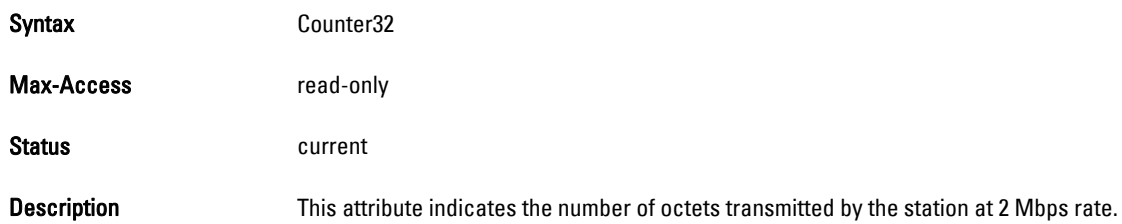

## <span id="page-187-1"></span>**monStaTxPktsAt5Mbps**

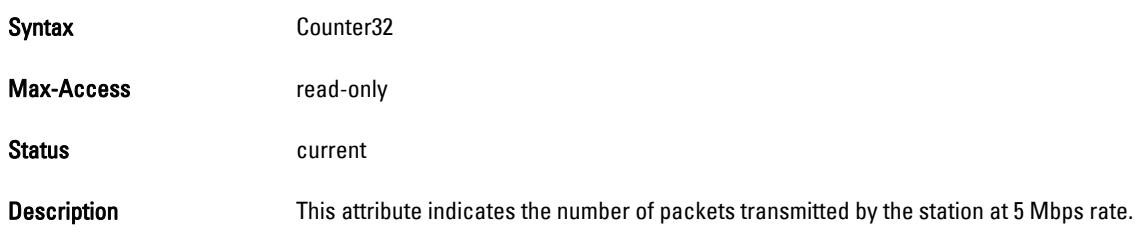

## <span id="page-187-2"></span>**monStaTxBytesAt5Mbps**

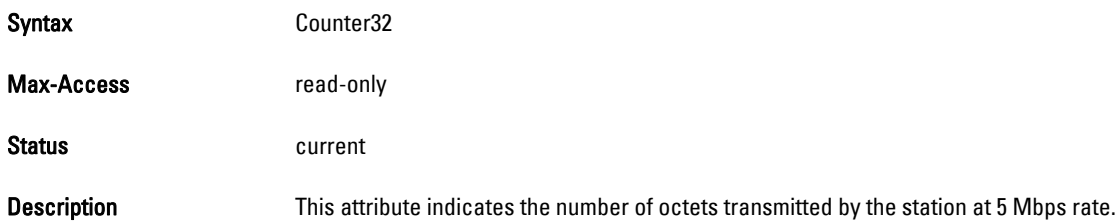

### <span id="page-187-3"></span>**monStaTxPktsAt11Mbps**

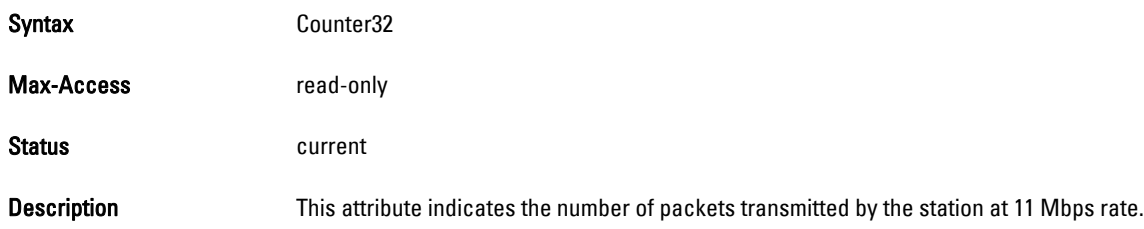

# <span id="page-187-4"></span>**monStaTxBytesAt11Mbps**

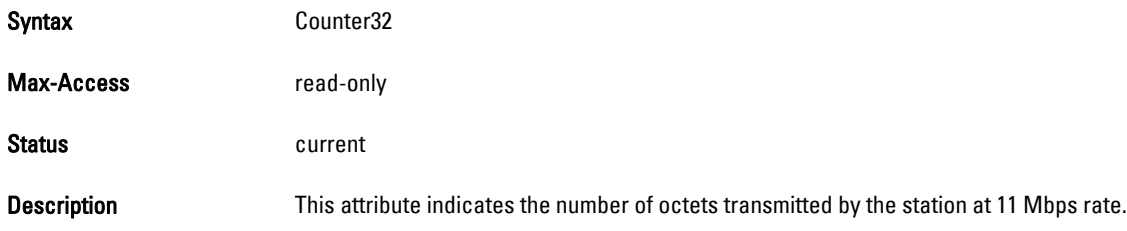

#### <span id="page-188-0"></span>**monStaTxPktsAt6Mbps**

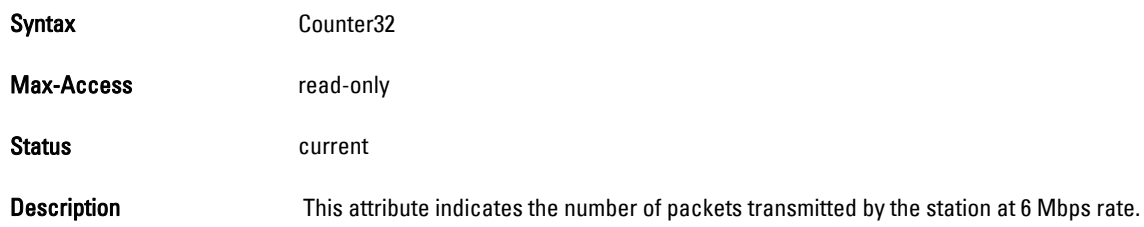

## <span id="page-188-1"></span>**monStaTxBytesAt6Mbps**

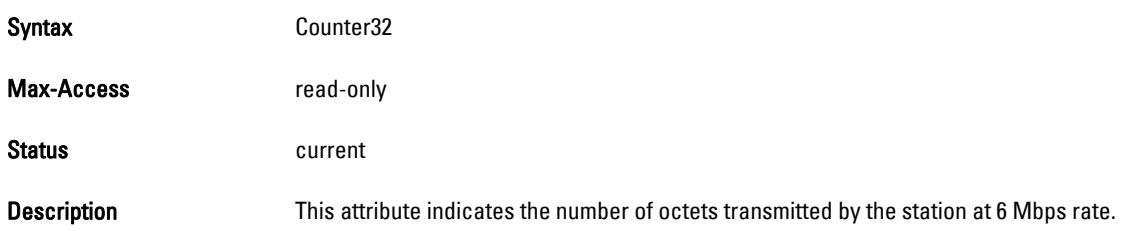

## <span id="page-188-2"></span>**monStaTxPktsAt12Mbps**

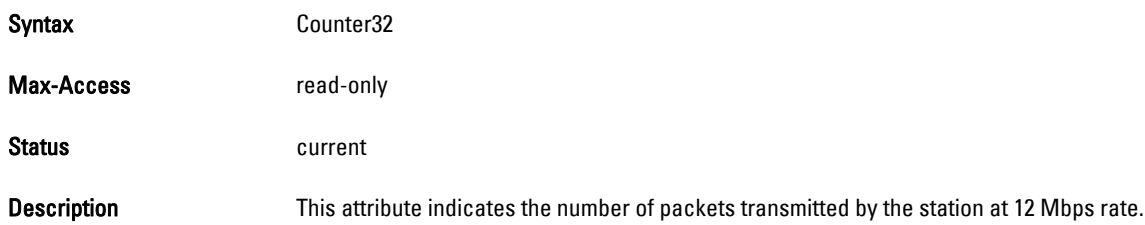

### <span id="page-188-3"></span>**monStaTxBytesAt12Mbps**

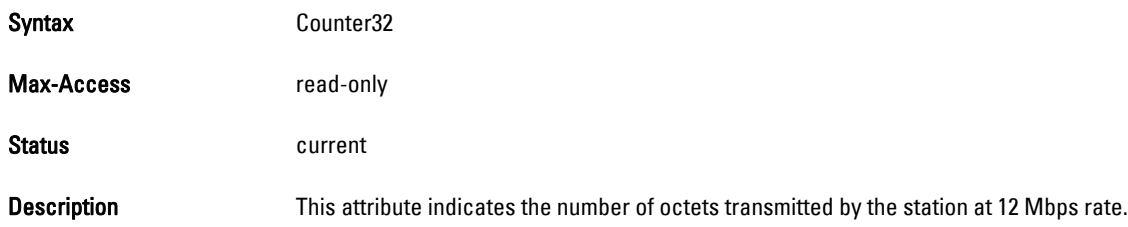

## <span id="page-188-4"></span>**monStaTxPktsAt18Mbps**

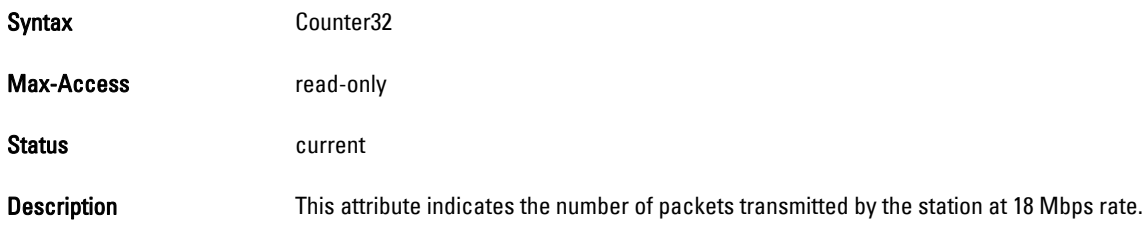

### <span id="page-189-0"></span>**monStaTxBytesAt18Mbps**

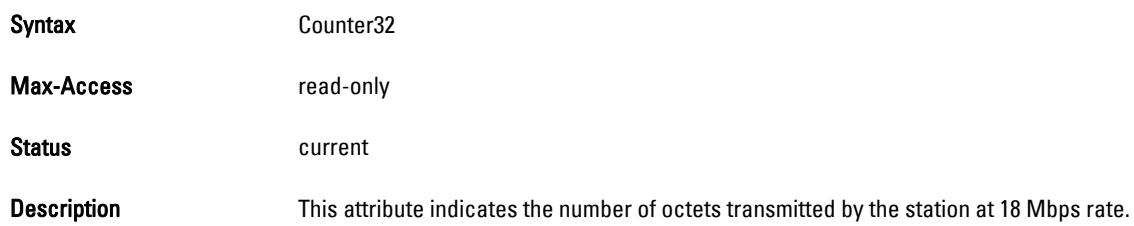

## <span id="page-189-1"></span>**monStaTxPktsAt24Mbps**

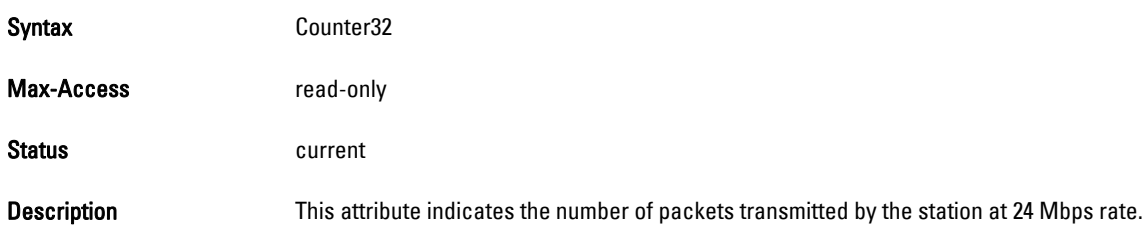

## <span id="page-189-2"></span>**monStaTxBytesAt24Mbps**

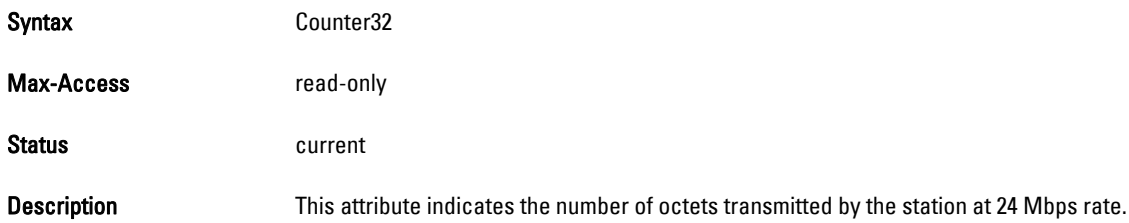

### <span id="page-189-3"></span>**monStaTxPktsAt36Mbps**

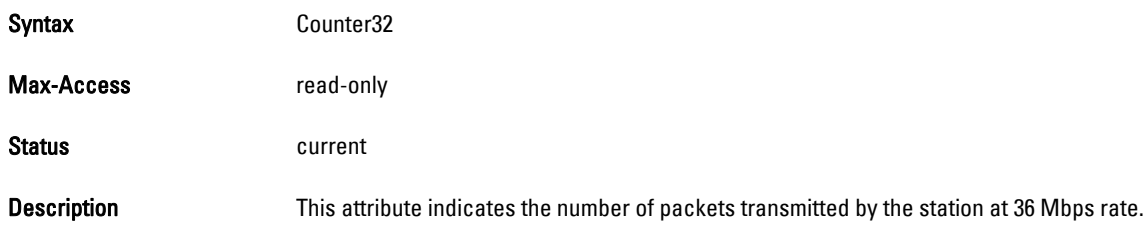

# <span id="page-189-4"></span>**monStaTxBytesAt36Mbps**

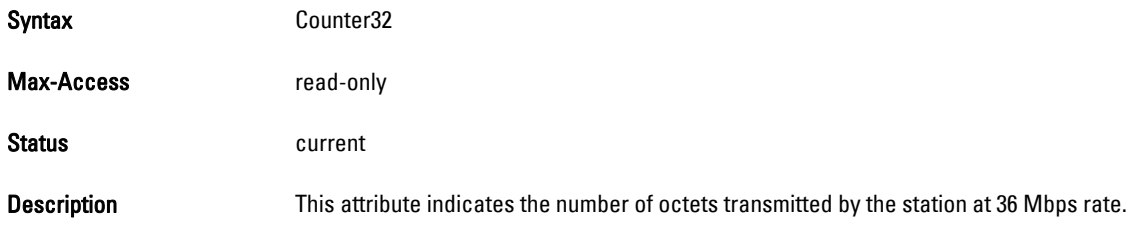

#### <span id="page-190-0"></span>**monStaTxPktsAt48Mbps**

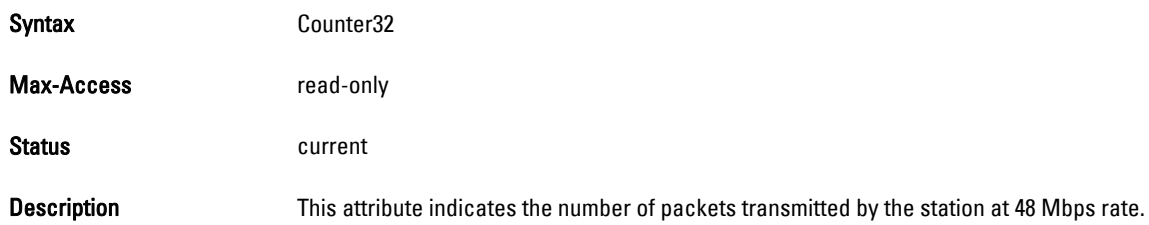

### <span id="page-190-1"></span>**monStaTxBytesAt48Mbps**

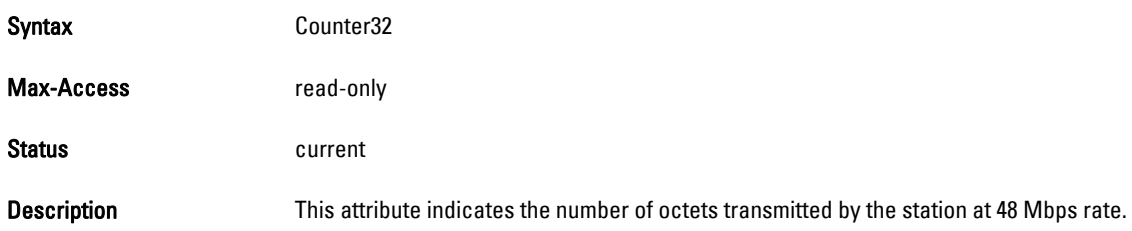

## <span id="page-190-2"></span>**monStaTxPktsAt54Mbps**

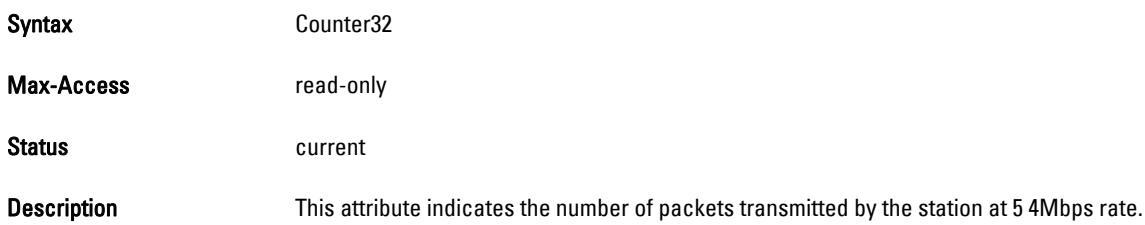

### <span id="page-190-3"></span>**monStaTxBytesAt54Mbps**

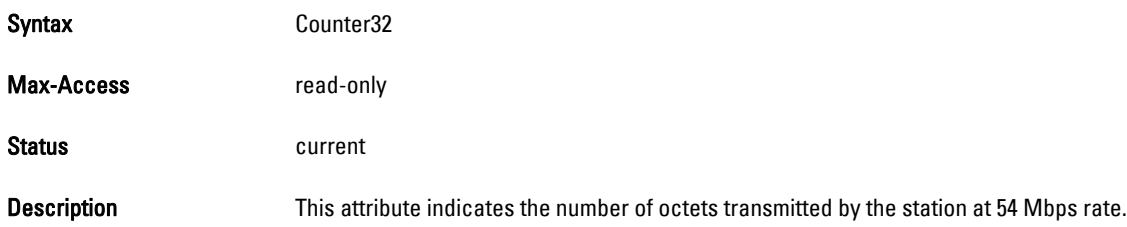

## <span id="page-190-4"></span>**monStaRxPktsAt1Mbps**

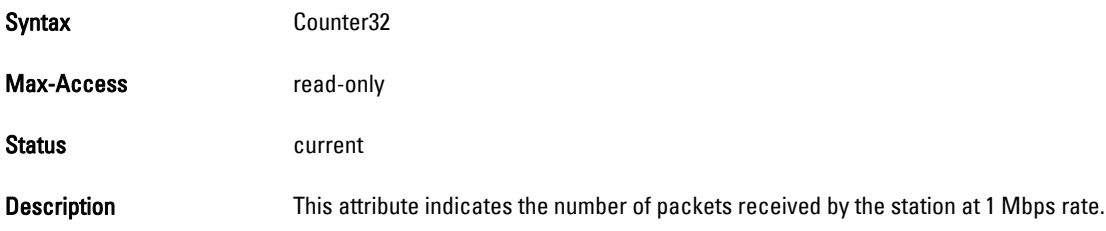

### <span id="page-191-0"></span>**monStaRxBytesAt1Mbps**

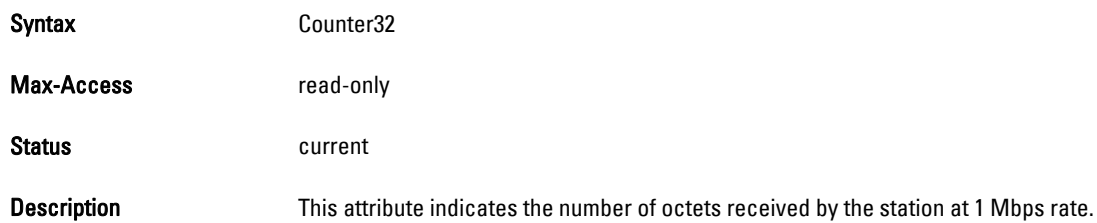

### <span id="page-191-1"></span>**monStaRxPktsAt2Mbps**

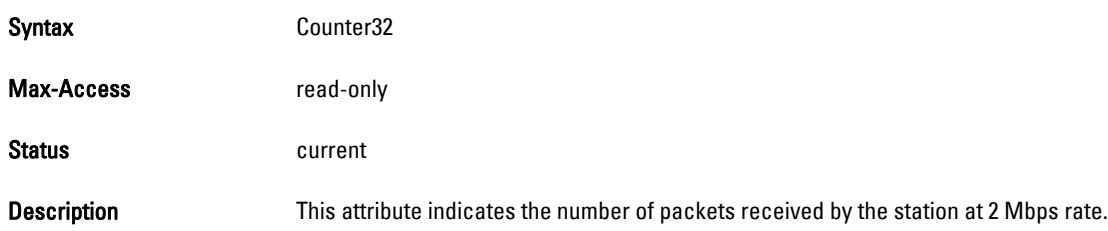

## <span id="page-191-2"></span>**monStaRxBytesAt2Mbps**

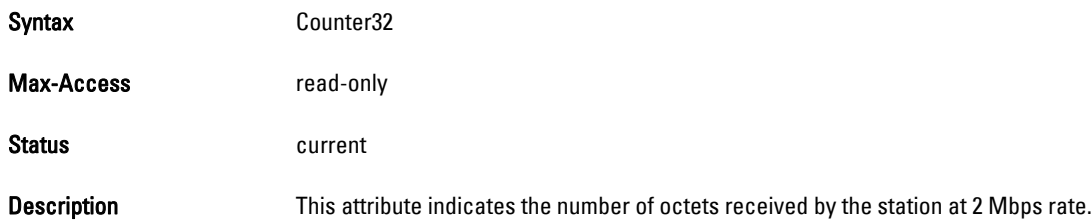

### <span id="page-191-3"></span>**monStaRxPktsAt5Mbps**

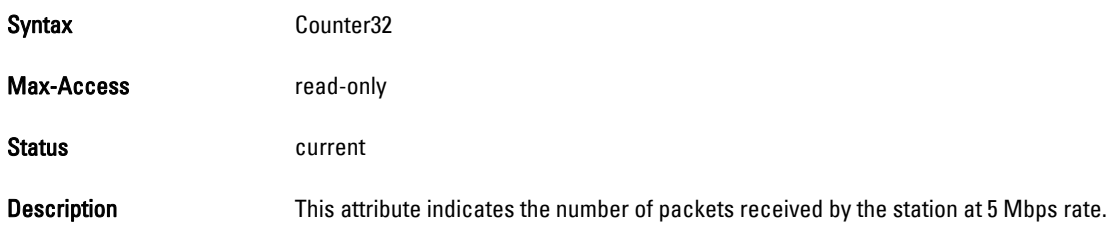

## <span id="page-191-4"></span>**monStaRxBytesAt5Mbps**

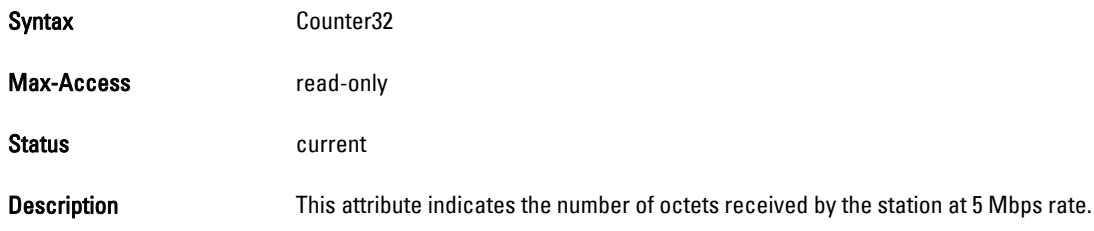

#### <span id="page-192-0"></span>**monStaRxPktsAt11Mbps**

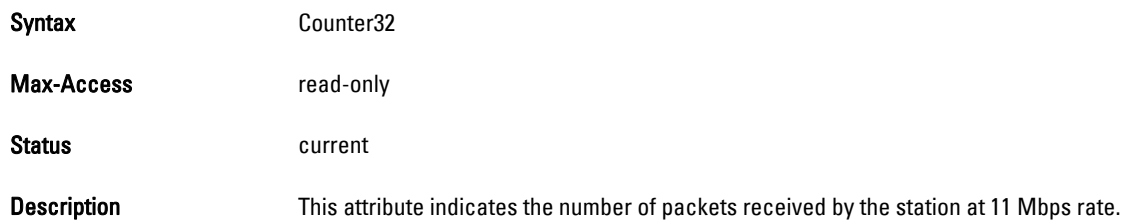

### <span id="page-192-1"></span>**monStaRxBytesAt11Mbps**

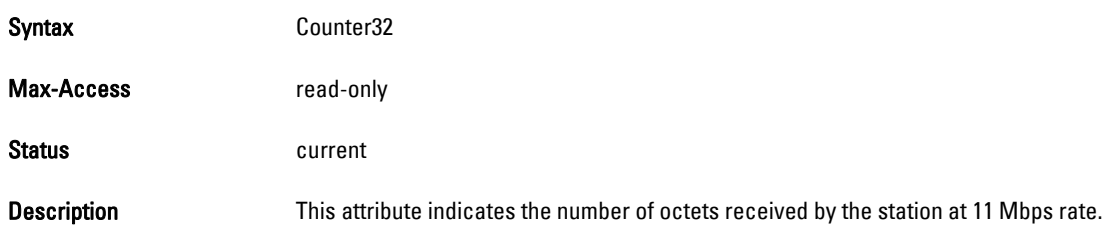

## <span id="page-192-2"></span>**monStaRxPktsAt6Mbps**

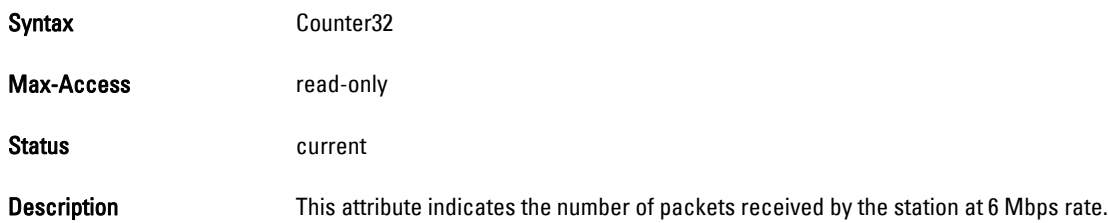

### <span id="page-192-3"></span>**monStaRxBytesAt6Mbps**

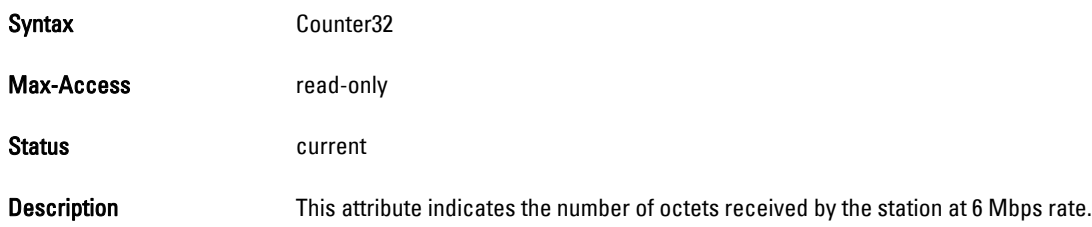

## <span id="page-192-4"></span>**monStaRxPktsAt12Mbps**

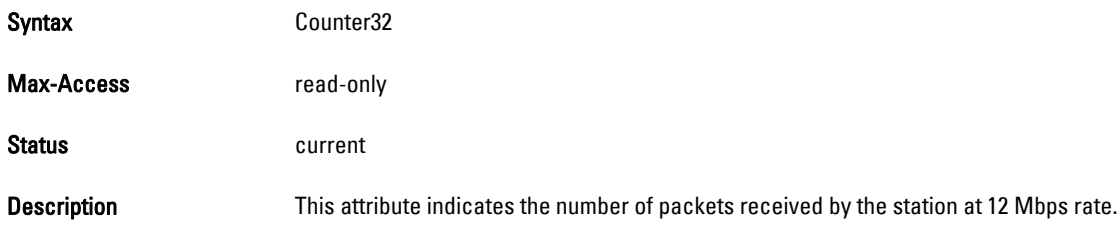

### <span id="page-193-0"></span>**monStaRxBytesAt12Mbps**

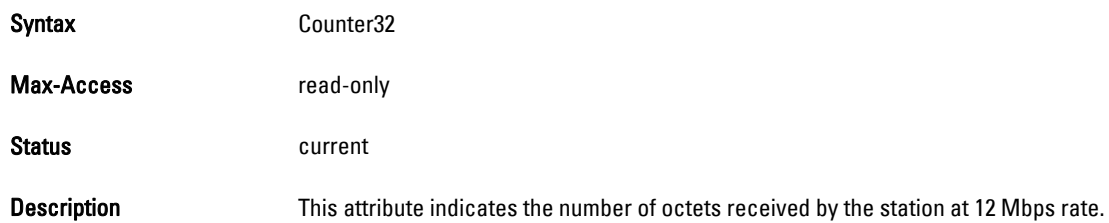

### <span id="page-193-1"></span>**monStaRxPktsAt18Mbps**

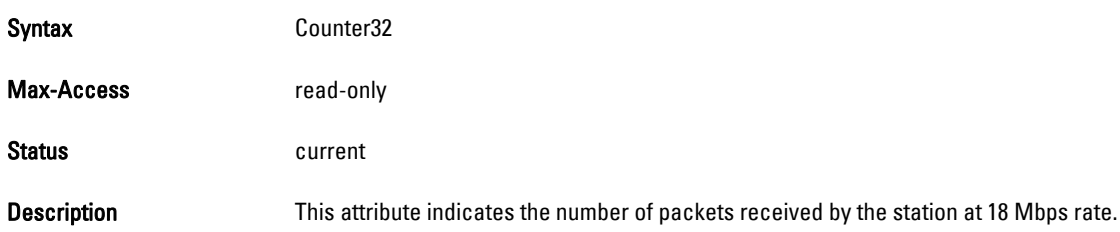

## <span id="page-193-2"></span>**monStaRxBytesAt18Mbps**

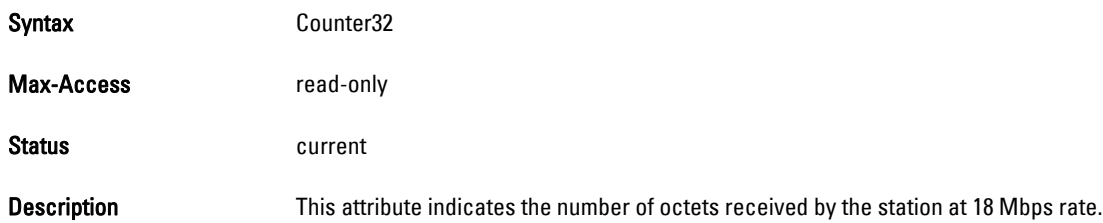

### <span id="page-193-3"></span>**monStaRxPktsAt24Mbps**

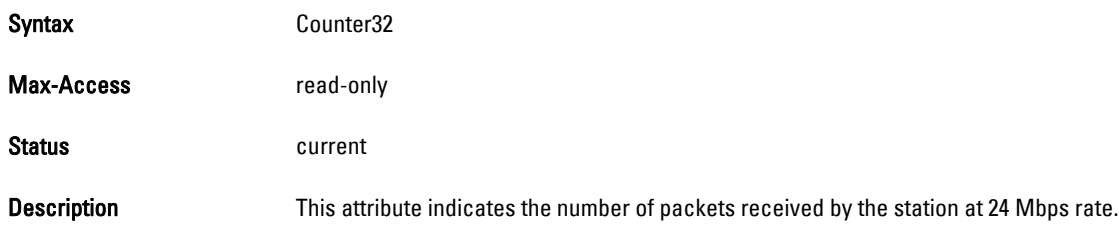

## <span id="page-193-4"></span>**monStaRxBytesAt24Mbps**

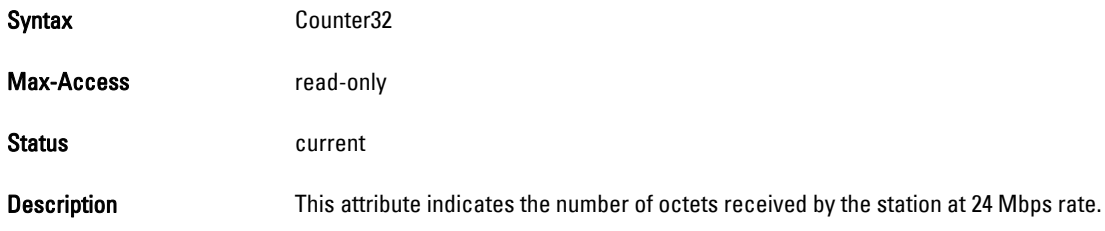

#### <span id="page-194-0"></span>**monStaRxPktsAt36Mbps**

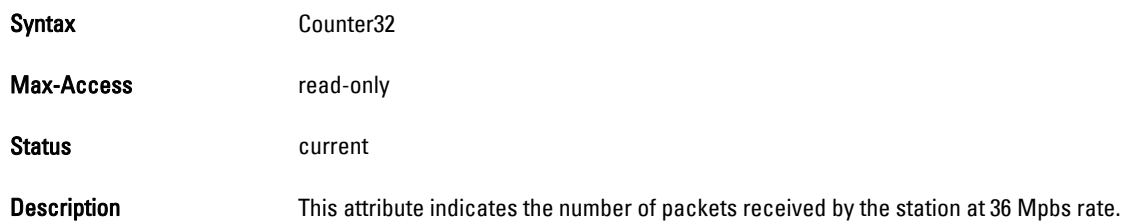

### <span id="page-194-1"></span>**monStaRxBytesAt36Mbps**

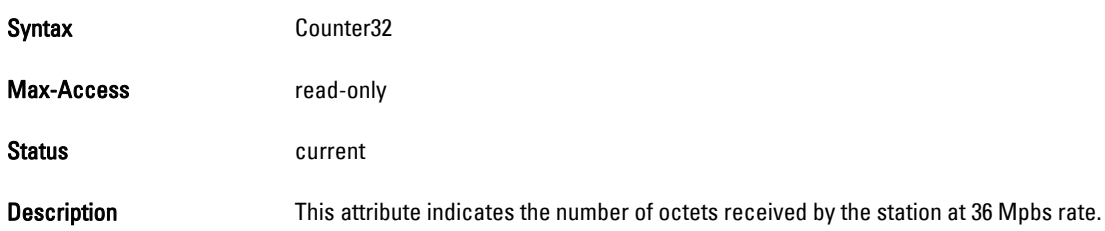

## <span id="page-194-2"></span>**monStaRxPktsAt48Mbps**

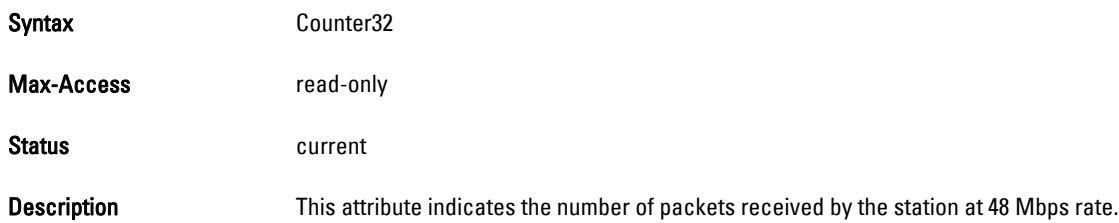

### <span id="page-194-3"></span>**monStaRxBytesAt48Mbps**

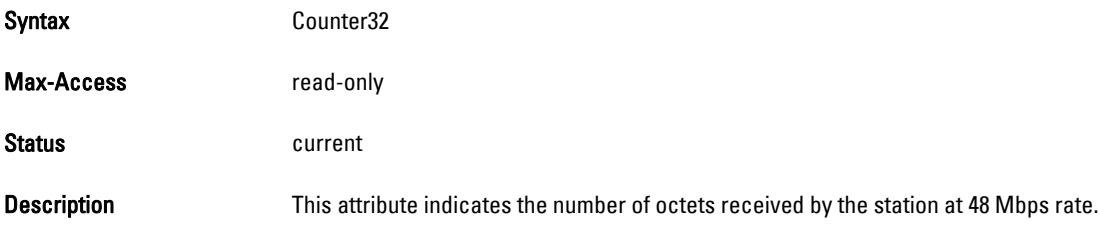

#### <span id="page-195-0"></span>**monStaRxPktsAt54Mbps**

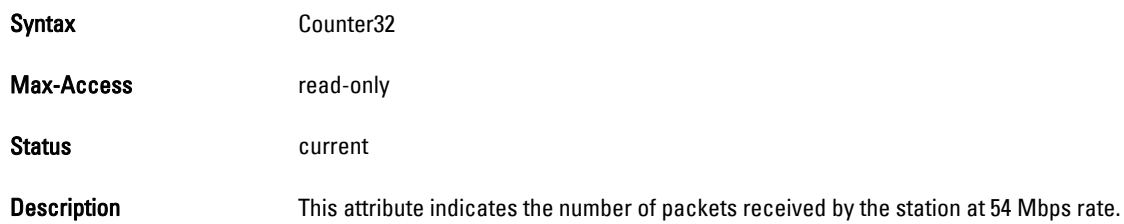

### <span id="page-195-1"></span>**monStaRxBytesAt54Mbps**

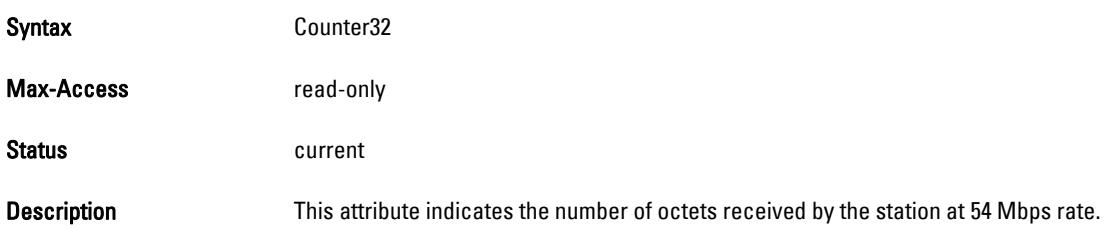

## <span id="page-195-2"></span>**monStaTxPktsAt9Mbps**

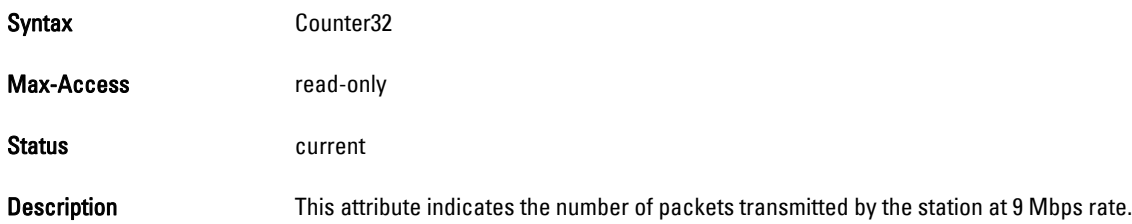

### <span id="page-195-3"></span>**monStaTxBytesAt9Mbps**

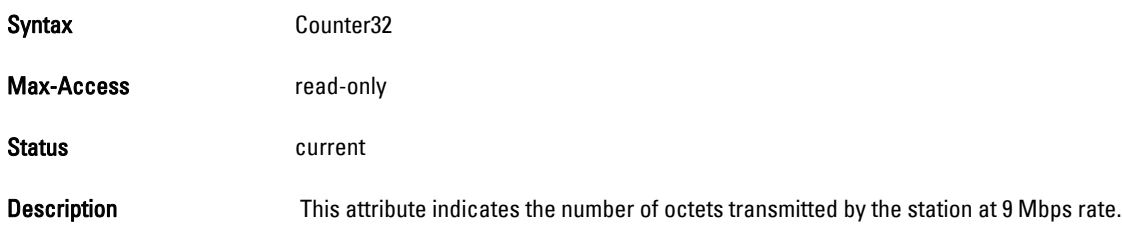

## <span id="page-195-4"></span>**monStaRxPktsAt9Mbps**

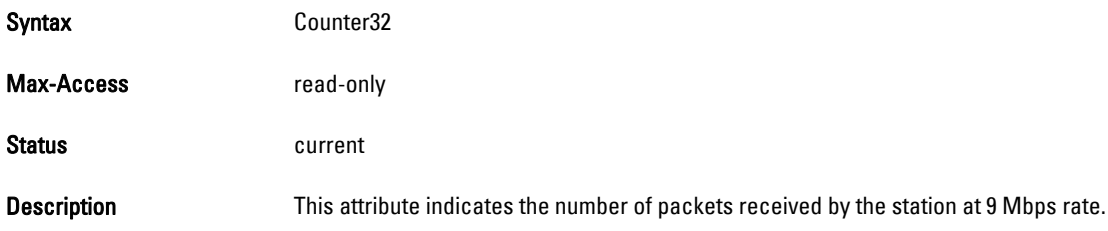

#### <span id="page-196-0"></span>**monStaRxBytesAt9Mbps**

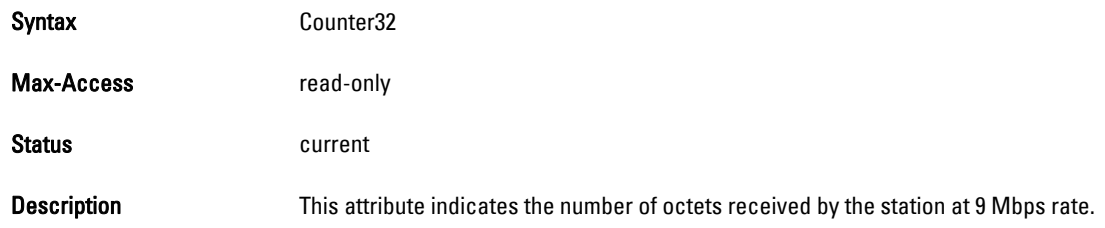

# **wlsxMonStaDATypeStatsTable**

The objects of the wlsx Monitor Station DA Type Statistics table provide station statistics sorted by Destination Address (DA) types.

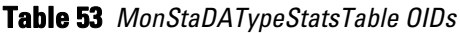

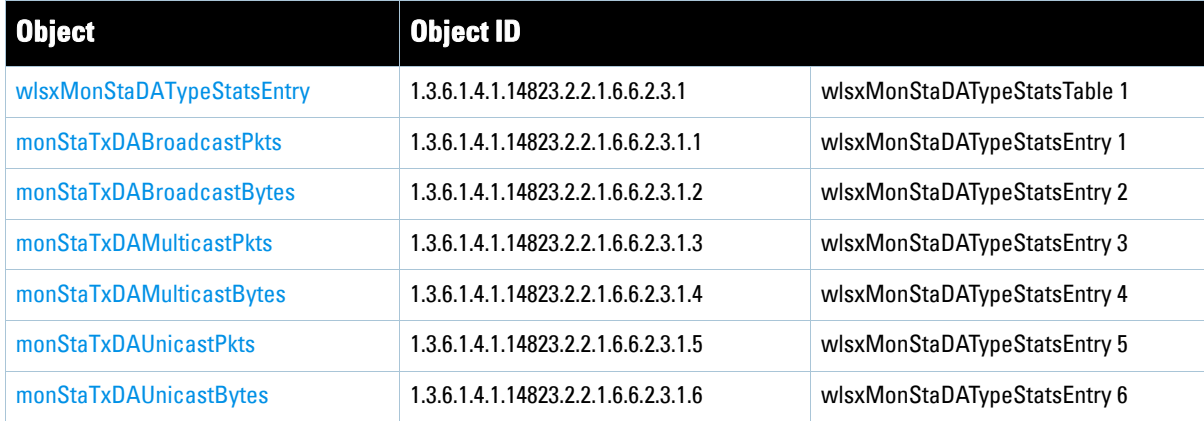

## <span id="page-196-1"></span>**wlsxMonStaDATypeStatsEntry**

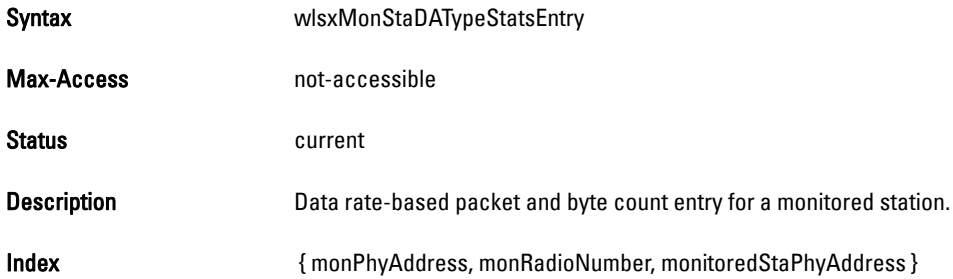

## <span id="page-196-2"></span>**monStaTxDABroadcastPkts**

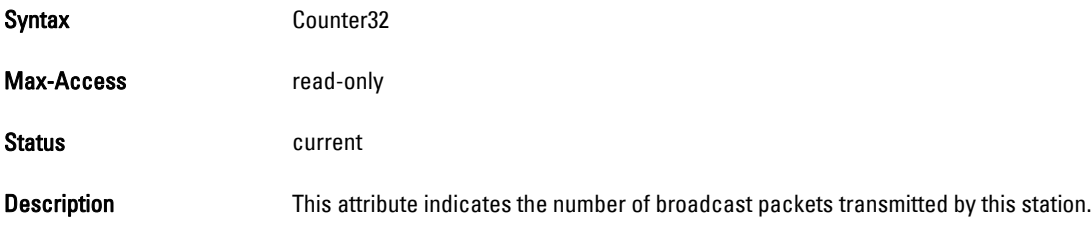

### <span id="page-197-0"></span>**monStaTxDABroadcastBytes**

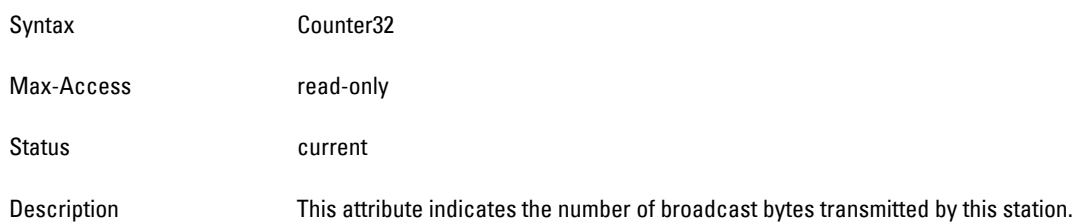

## <span id="page-197-1"></span>**monStaTxDAMulticastPkts**

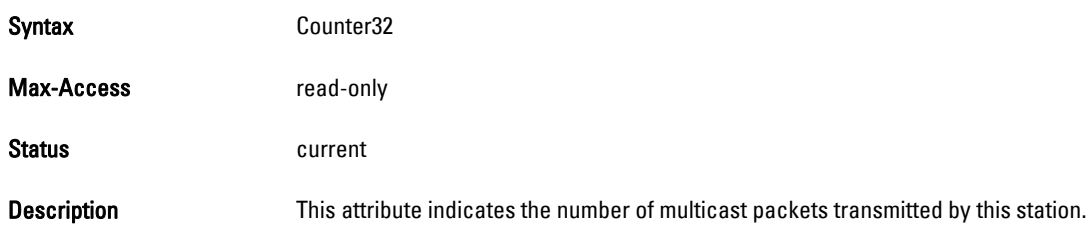

## <span id="page-197-2"></span>**monStaTxDAMulticastBytes**

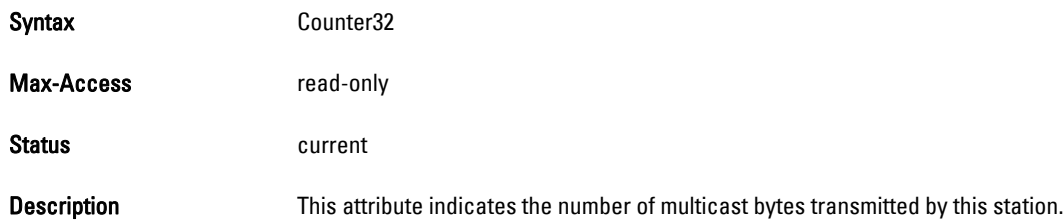

# <span id="page-197-3"></span>**monStaTxDAUnicastPkts**

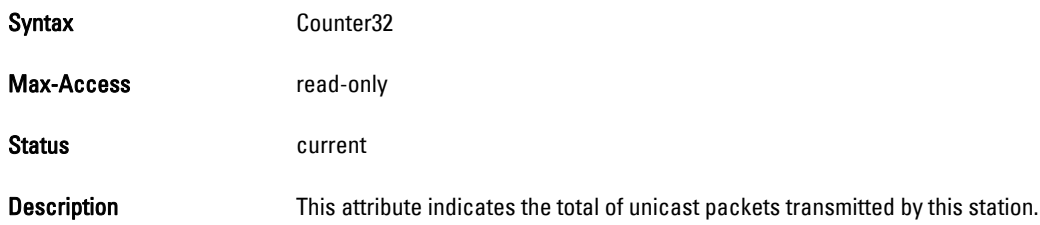

## <span id="page-197-4"></span>**monStaTxDAUnicastBytes**

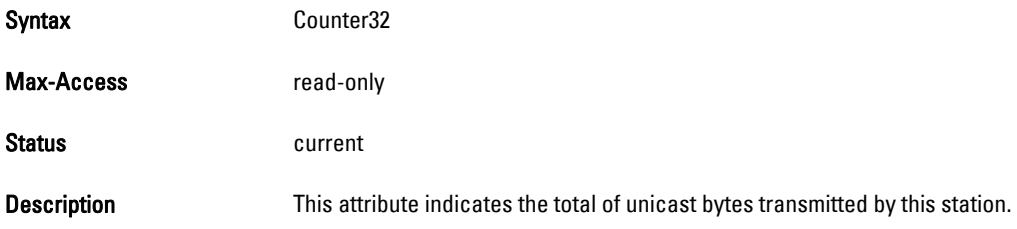

# **wlsxMonStaFrameTypeStatsTable**

The objects of the wlsx Monitor Station Frame Type Statistics table provide packet and byte counts for monitored stations. The information is sorted by frame type.

#### **Table 54** *MonStaFrameTypeStatsTable OIDs*

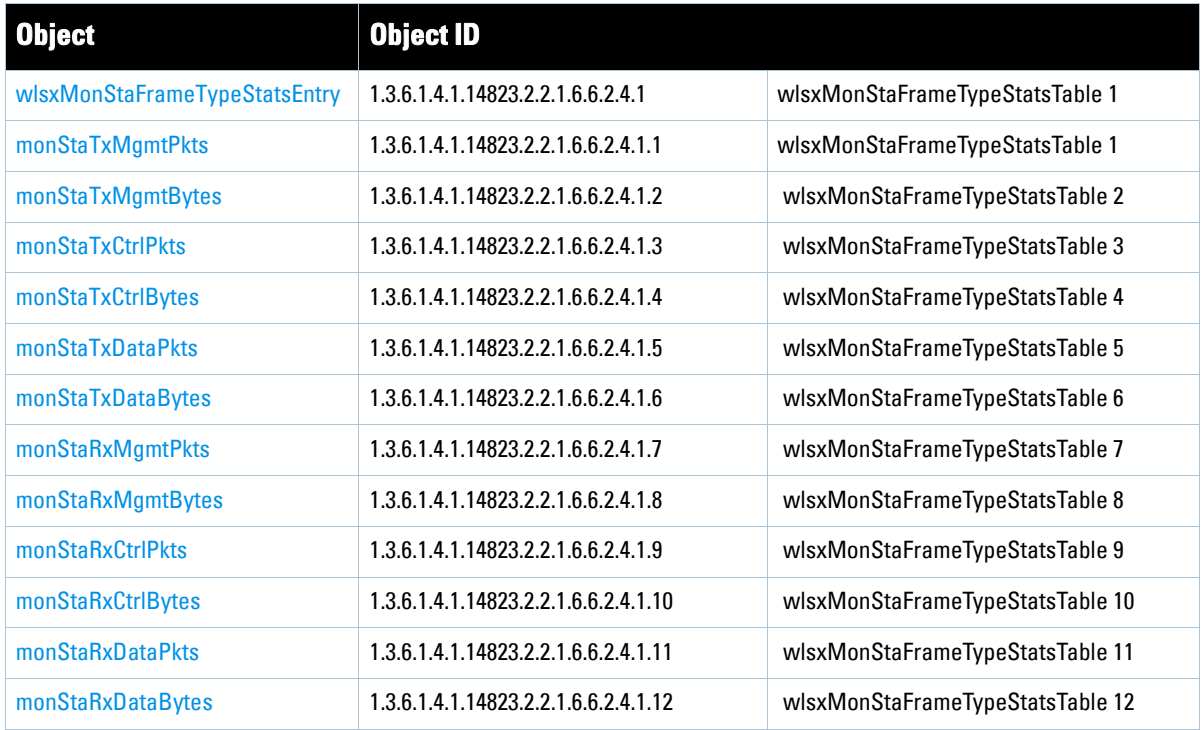

### <span id="page-198-0"></span>**wlsxMonStaFrameTypeStatsEntry**

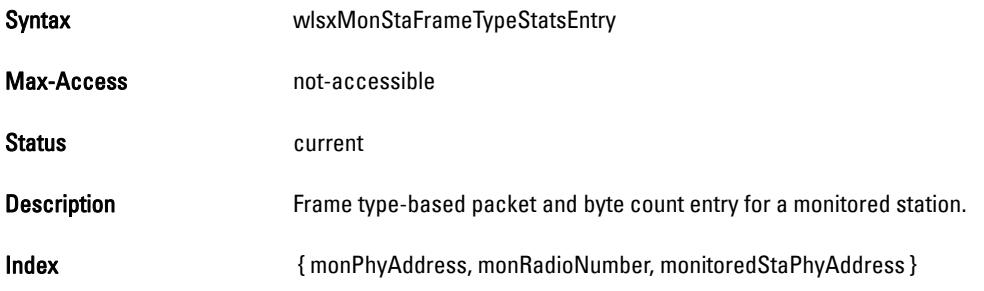

## <span id="page-198-1"></span>**monStaTxMgmtPkts**

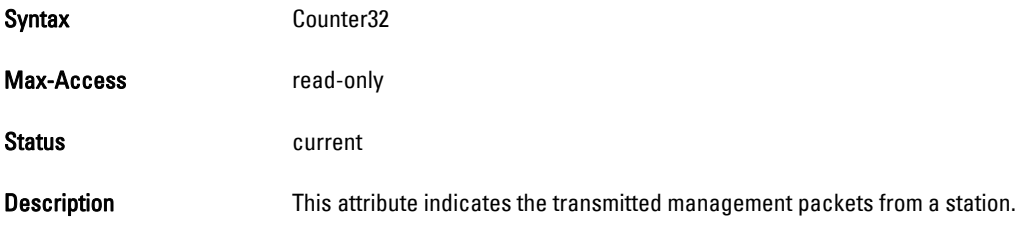

### <span id="page-199-0"></span>**monStaTxMgmtBytes**

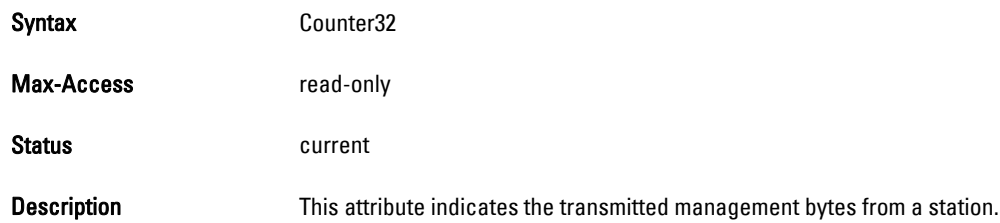

## <span id="page-199-1"></span>**monStaTxCtrlPkts**

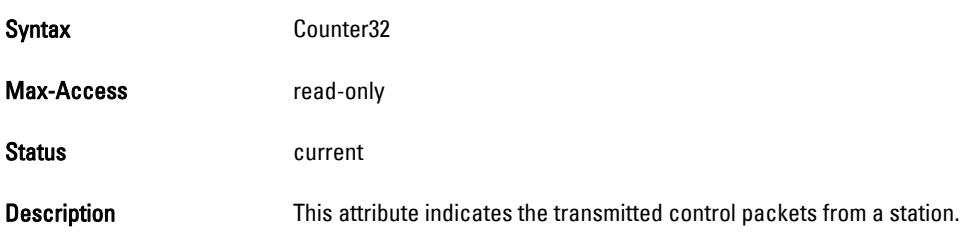

## <span id="page-199-2"></span>**monStaTxCtrlBytes**

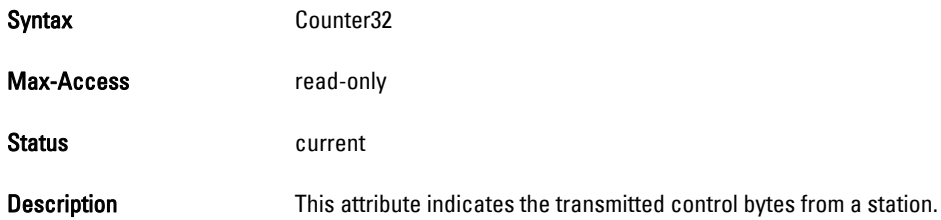

#### <span id="page-199-3"></span>**monStaTxDataPkts**

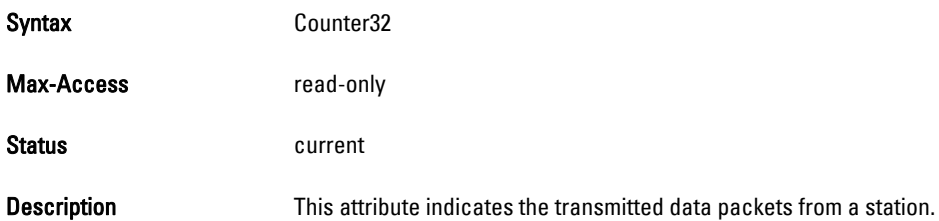

## <span id="page-199-4"></span>**monStaTxDataBytes**

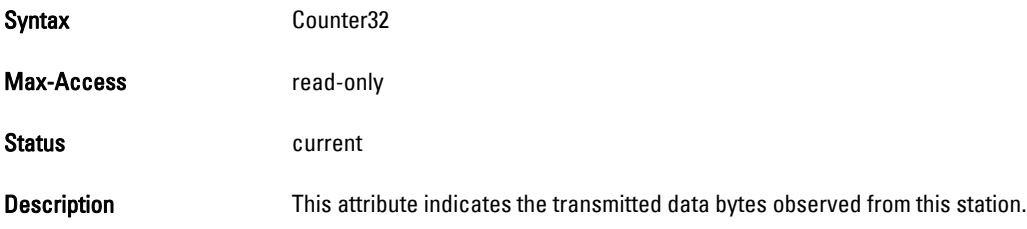

### <span id="page-200-0"></span>**monStaRxMgmtPkts**

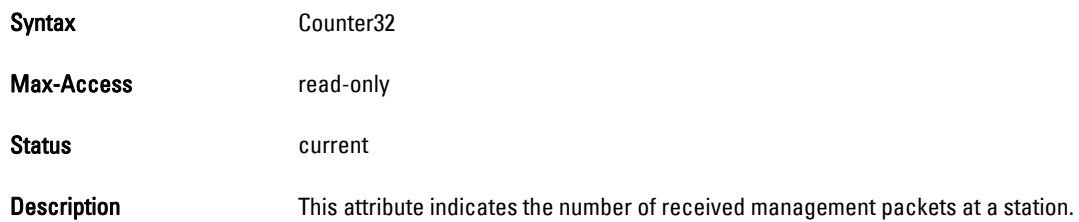

## <span id="page-200-1"></span>**monStaRxMgmtBytes**

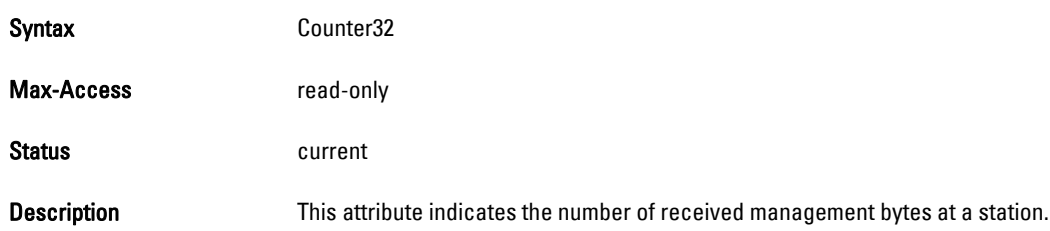

#### <span id="page-200-2"></span>**monStaRxCtrlPkts**

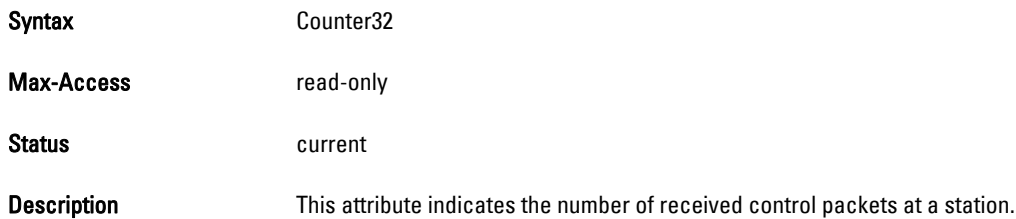

### <span id="page-200-3"></span>**monStaRxCtrlBytes**

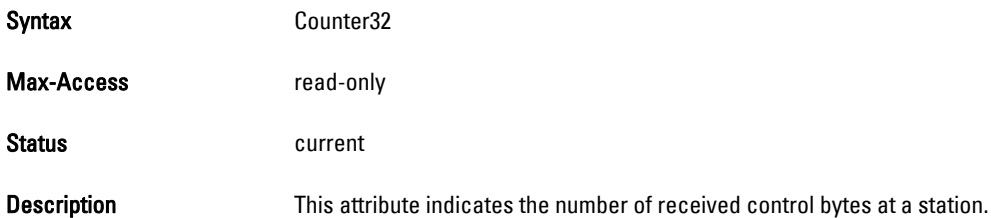

## <span id="page-200-4"></span>**monStaRxDataPkts**

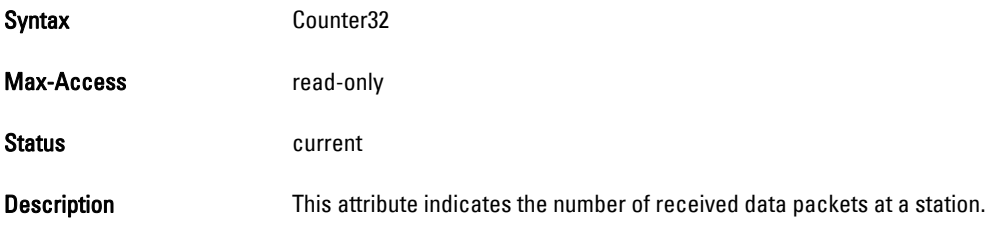

#### <span id="page-201-0"></span>**monStaRxDataBytes**

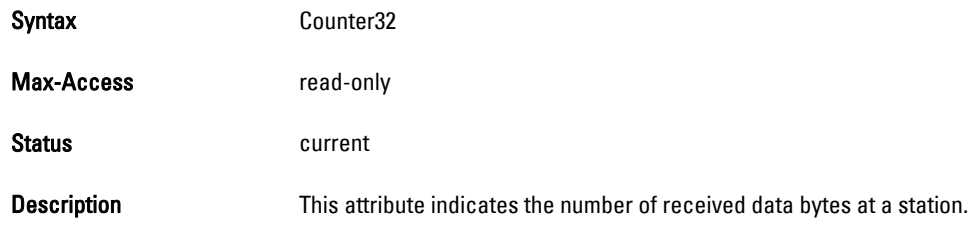

# **wlsxMonStaPktSizeStatsTable**

The objects of the wlsx Monitor Station Packet Size Statistics table provide packet and byte counts for monitored stations. The information is sorted by packet sizes.

**Table 55** *wlsxMonStaPktSizeStatsTable OIDs*

| <b>Object</b>               | <b>Object ID</b>                     |                               |
|-----------------------------|--------------------------------------|-------------------------------|
| wlsxMonStaPktSizeStatsEntry | 1.3.6.1.4.1.14823.2.2.1.6.6.2.5.1    | wlsxMonStaPktSizeStatsTable 1 |
| monStaTxPkts63Bytes         | 1.3.6.1.4.1.14823.2.2.1.6.6.2.5.1.1  | wlsxMonStaPktSizeStatsEntry1  |
| monStaTxPkts64To127         | 1.3.6.1.4.1.14823.2.2.1.6.6.2.5.1.2  | wlsxMonStaPktSizeStatsEntry2  |
| monStaTxPkts128To255        | 1.3.6.1.4.1.14823.2.2.1.6.6.2.5.1.3  | wlsxMonStaPktSizeStatsEntry3  |
| monStaTxPkts256To511        | 1.3.6.1.4.1.14823.2.2.1.6.6.2.5.1.4  | wlsxMonStaPktSizeStatsEntry4  |
| monStaTxPkts512To1023       | 1.3.6.1.4.1.14823.2.2.1.6.6.2.5.1.5  | wlsxMonStaPktSizeStatsEntry5  |
| monStaTxPkts1024To1518      | 1.3.6.1.4.1.14823.2.2.1.6.6.2.5.1.6  | wlsxMonStaPktSizeStatsEntry6  |
| monStaRxPkts63Bytes         | 1.3.6.1.4.1.14823.2.2.1.6.6.2.5.1.7  | wlsxMonStaPktSizeStatsEntry7  |
| monStaRxPkts64To127         | 1.3.6.1.4.1.14823.2.2.1.6.6.2.5.1.8  | wlsxMonStaPktSizeStatsEntry8  |
| monStaRxPkts128To255        | 1.3.6.1.4.1.14823.2.2.1.6.6.2.5.1.9  | wlsxMonStaPktSizeStatsEntry9  |
| monStaRxPkts256To511        | 1.3.6.1.4.1.14823.2.2.1.6.6.2.5.1.10 | wlsxMonStaPktSizeStatsEntry10 |
| monStaRxPkts512To1023       | 1.3.6.1.4.1.14823.2.2.1.6.6.2.5.1.11 | wlsxMonStaPktSizeStatsEntry11 |
| monStaRxPkts1024To1518      | 1.3.6.1.4.1.14823.2.2.1.6.6.2.5.1.12 | wlsxMonStaPktSizeStatsEntry12 |

## <span id="page-201-1"></span>**wlsxMonStaPktSizeStatsEntry**

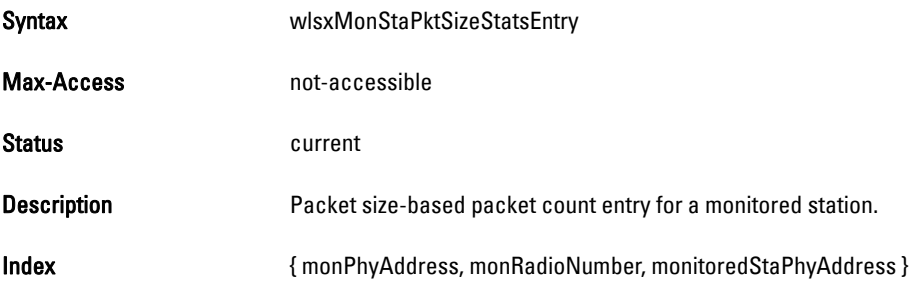

#### <span id="page-202-0"></span>**monStaTxPkts63Bytes**

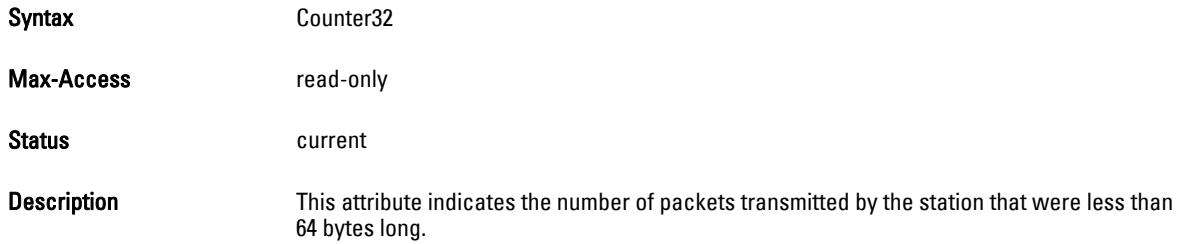

# <span id="page-202-1"></span>**monStaTxPkts64To127**

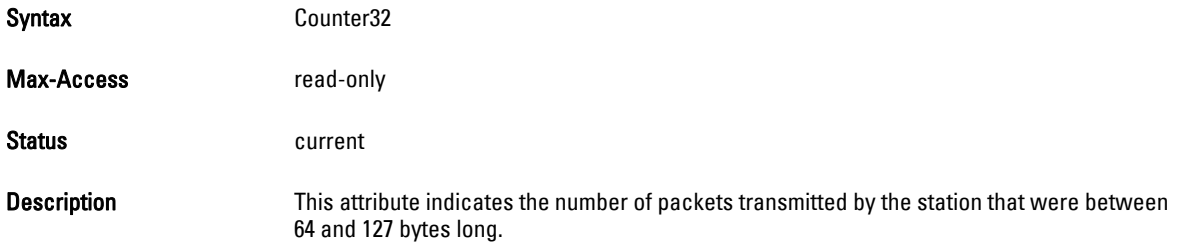

### <span id="page-202-2"></span>**monStaTxPkts128To255**

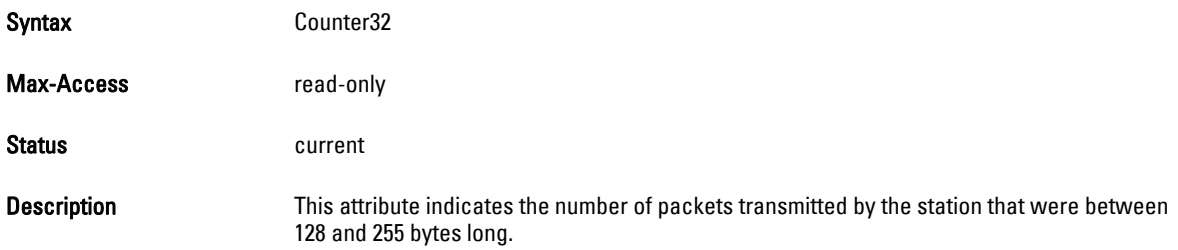

# <span id="page-202-3"></span>**monStaTxPkts256To511**

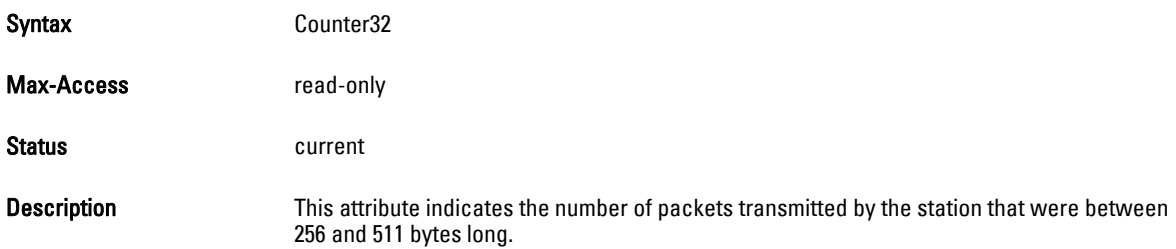

## <span id="page-202-4"></span>**monStaTxPkts512To1023**

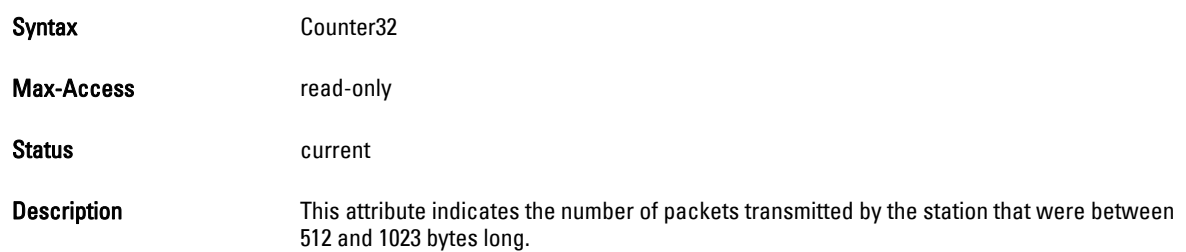

#### <span id="page-203-0"></span>**monStaTxPkts1024To1518**

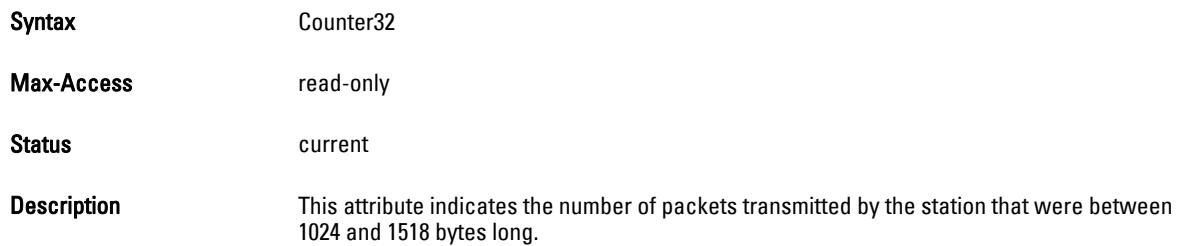

## <span id="page-203-1"></span>**monStaRxPkts63Bytes**

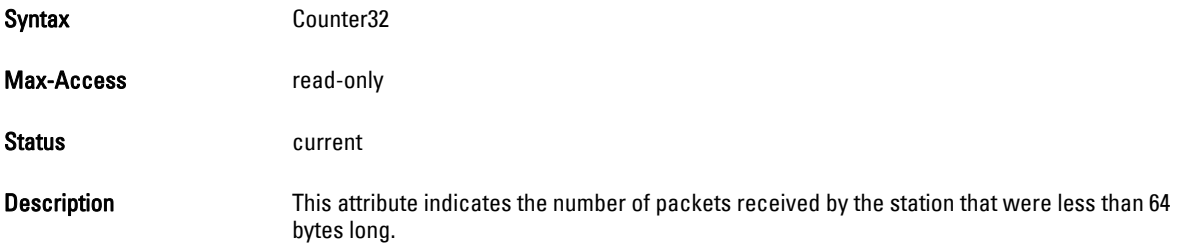

#### <span id="page-203-2"></span>**monStaRxPkts64To127**

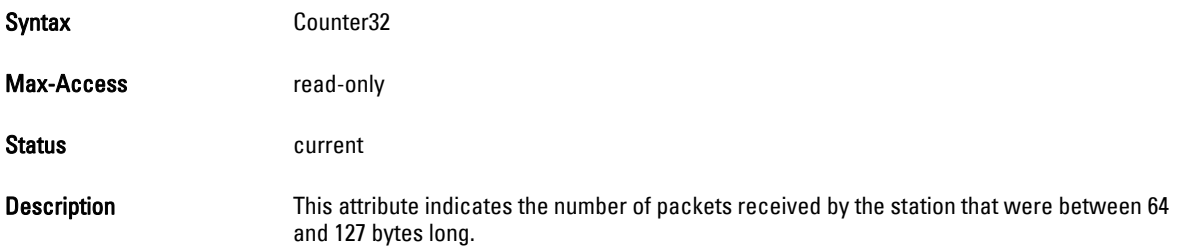

## <span id="page-203-3"></span>**monStaRxPkts128To255**

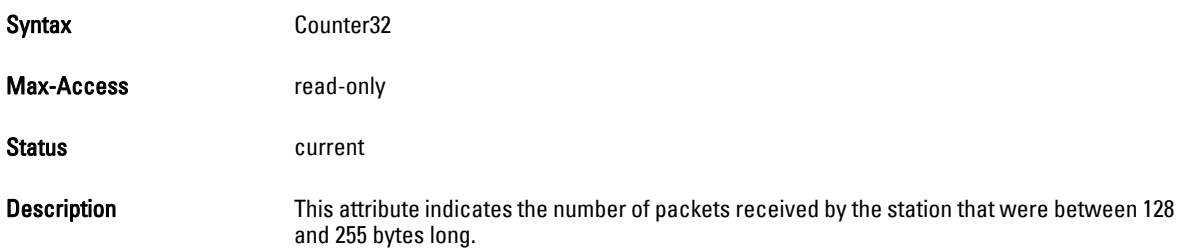

## <span id="page-203-4"></span>**monStaRxPkts256To511**

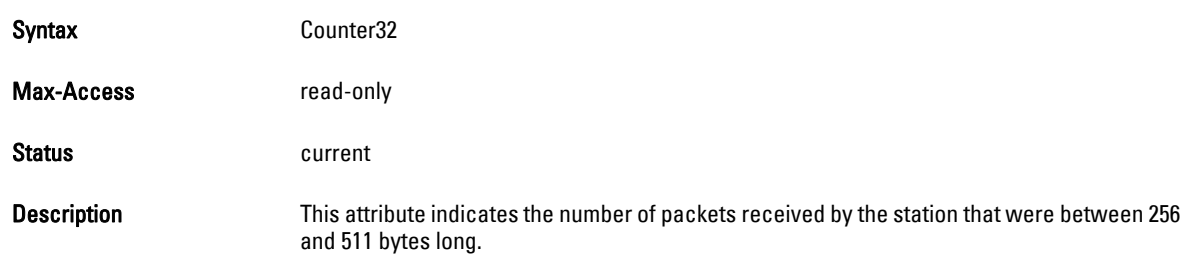

#### <span id="page-204-0"></span>**monStaRxPkts512To1023**

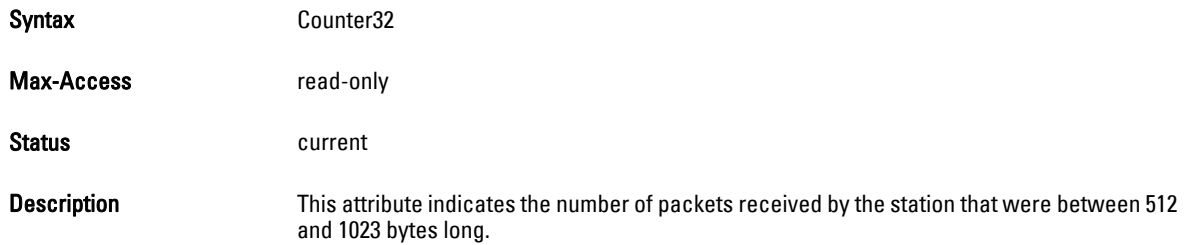

## <span id="page-204-1"></span>**monStaRxPkts1024To1518**

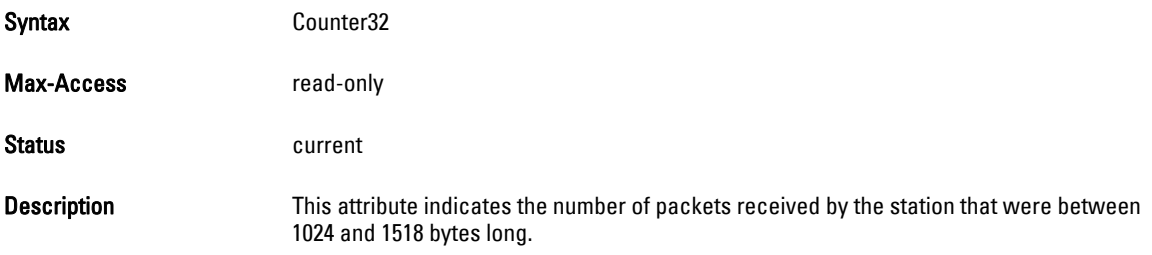

# **wlsxMonAPInfoTable**

The objects of the wlsx Monitor AP Information table list the Access Points being monitored by the controller.

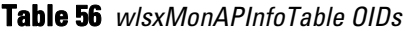

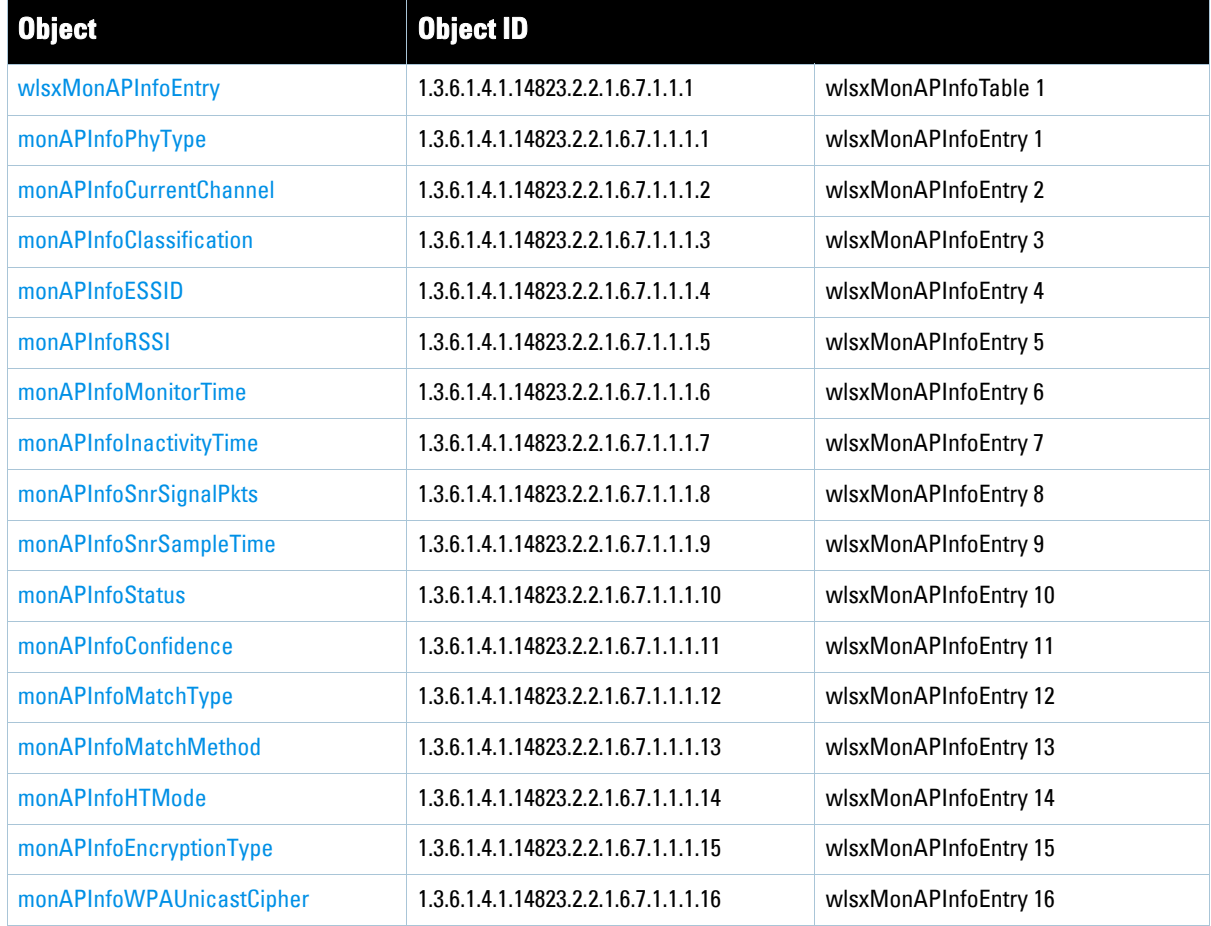

#### **Table 56** *wlsxMonAPInfoTable OIDs (Continued)*

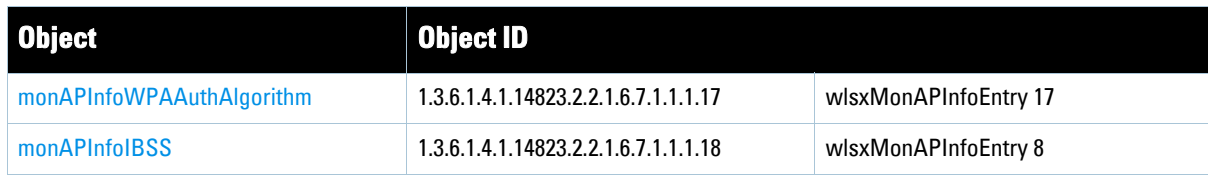

### <span id="page-205-0"></span>**wlsxMonAPInfoEntry**

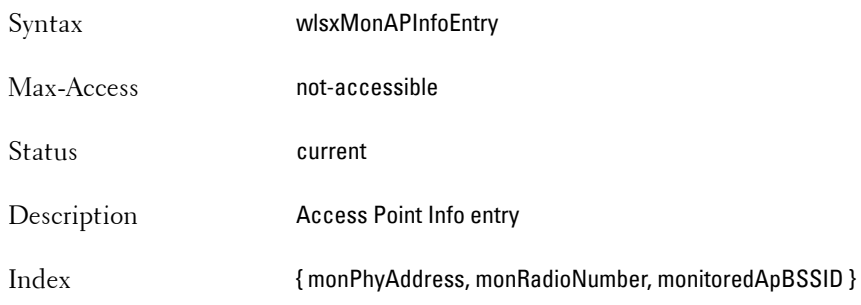

## <span id="page-205-1"></span>**monAPInfoPhyType**

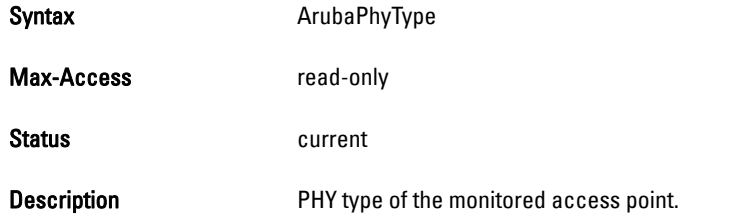

## <span id="page-205-2"></span>**monAPInfoCurrentChannel**

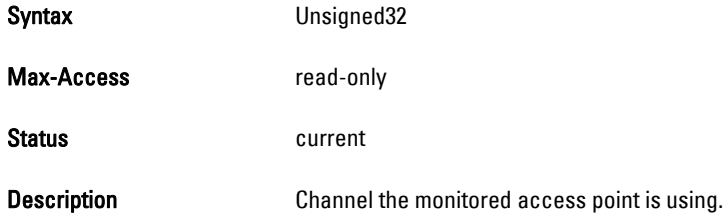

## <span id="page-205-3"></span>**monAPInfoClassification**

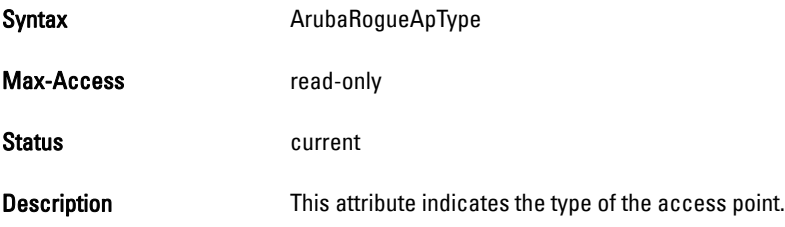

#### <span id="page-205-4"></span>**monAPInfoESSID**

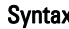

**x** DisplayString

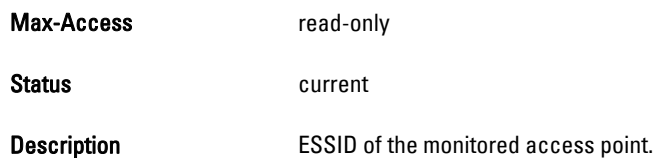

## <span id="page-206-0"></span>**monAPInfoRSSI**

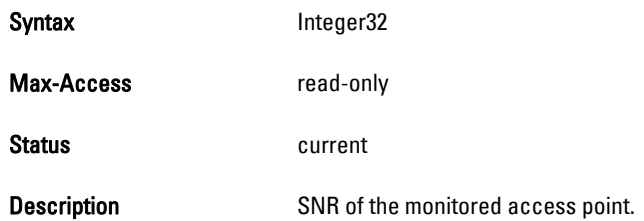

#### <span id="page-206-1"></span>**monAPInfoMonitorTime**

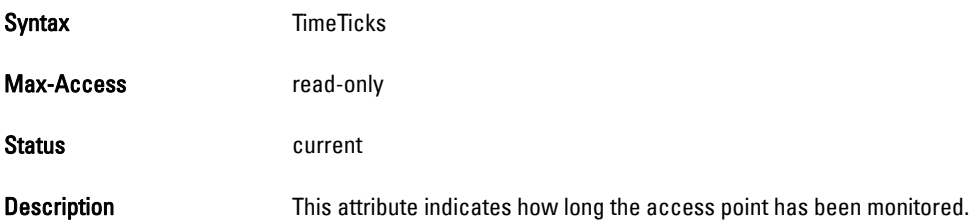

# <span id="page-206-2"></span>**monAPInfoInactivityTime**

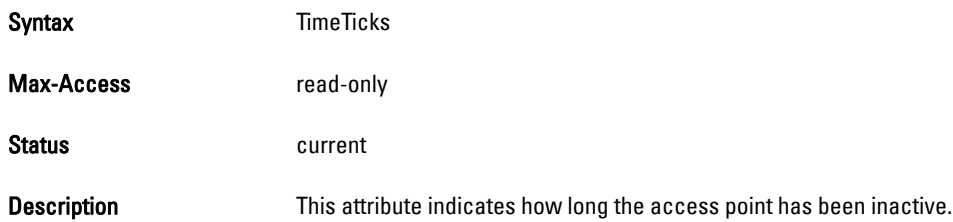

## <span id="page-206-3"></span>**monAPInfoSnrSignalPkts**

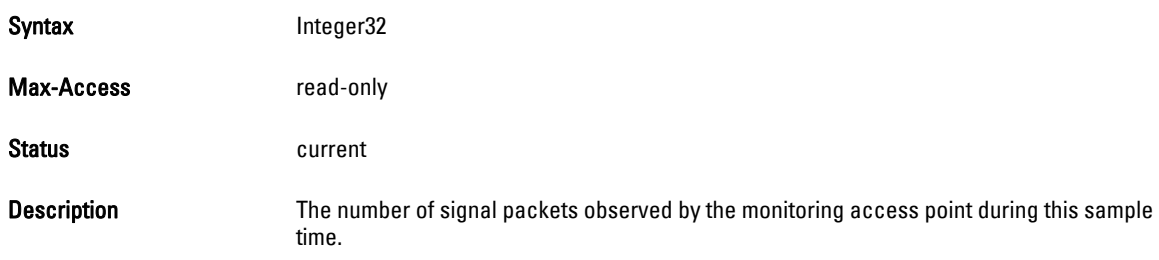

# <span id="page-206-4"></span>**monAPInfoSnrSampleTime**

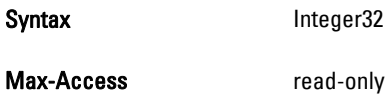

<span id="page-207-0"></span>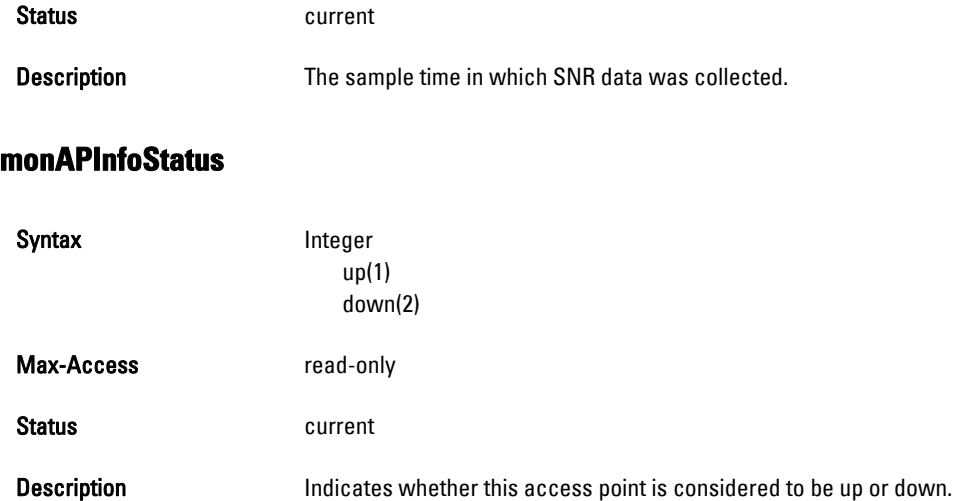

## <span id="page-207-1"></span>**monAPInfoConfidence**

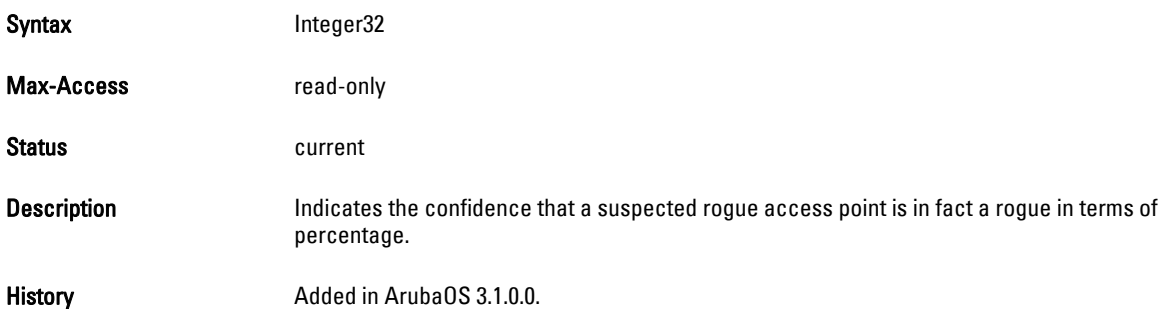

# <span id="page-207-2"></span>**monAPInfoMatchType**

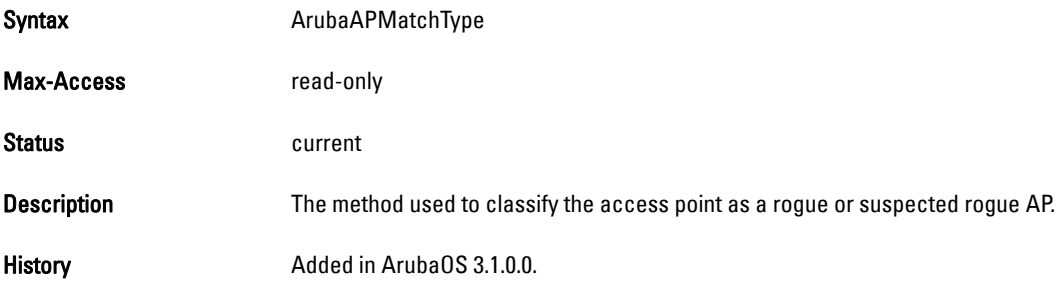

## <span id="page-207-3"></span>**monAPInfoMatchMethod**

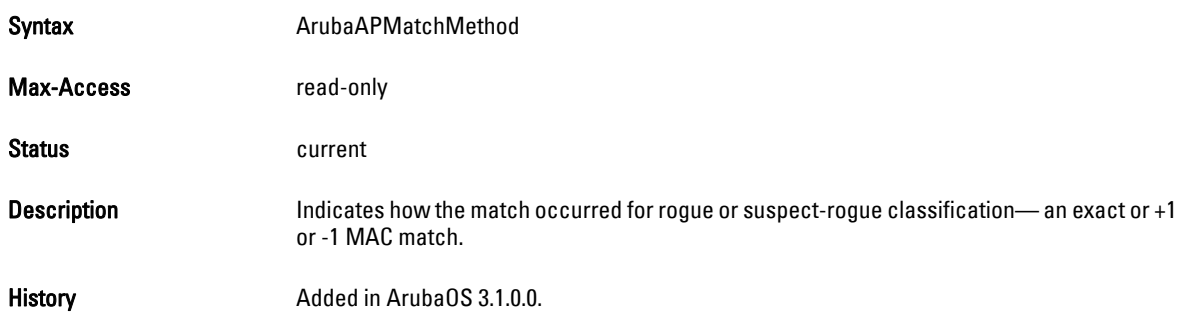

#### <span id="page-208-0"></span>**monAPInfoHTMode**

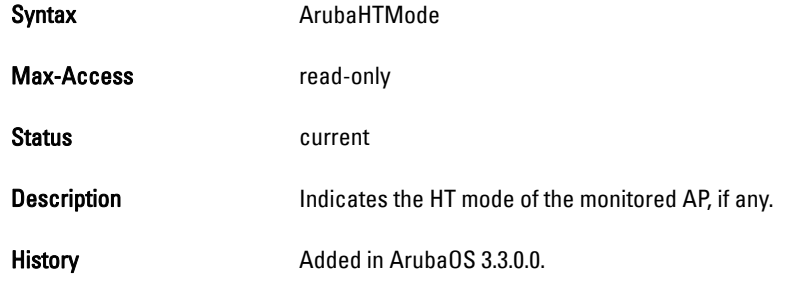

## <span id="page-208-1"></span>**monAPInfoEncryptionType**

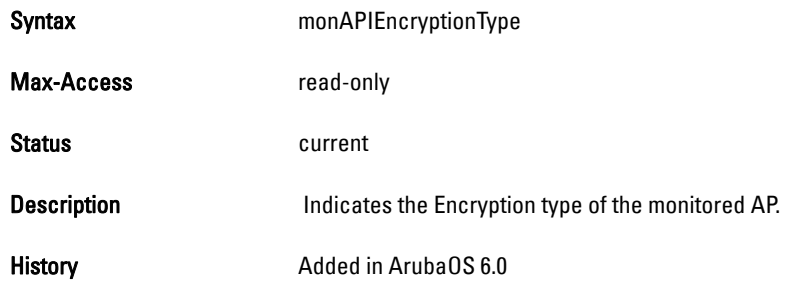

# <span id="page-208-2"></span>**monAPInfoWPAUnicastCipher**

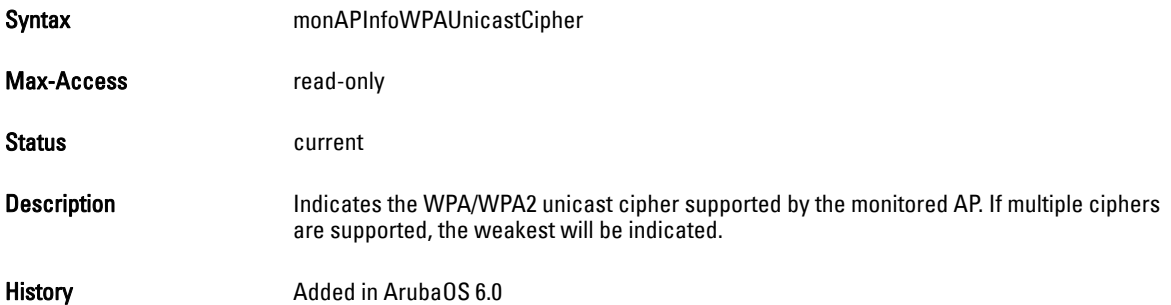

# <span id="page-208-3"></span>**monAPInfoWPAAuthAlgorithm**

<span id="page-208-4"></span>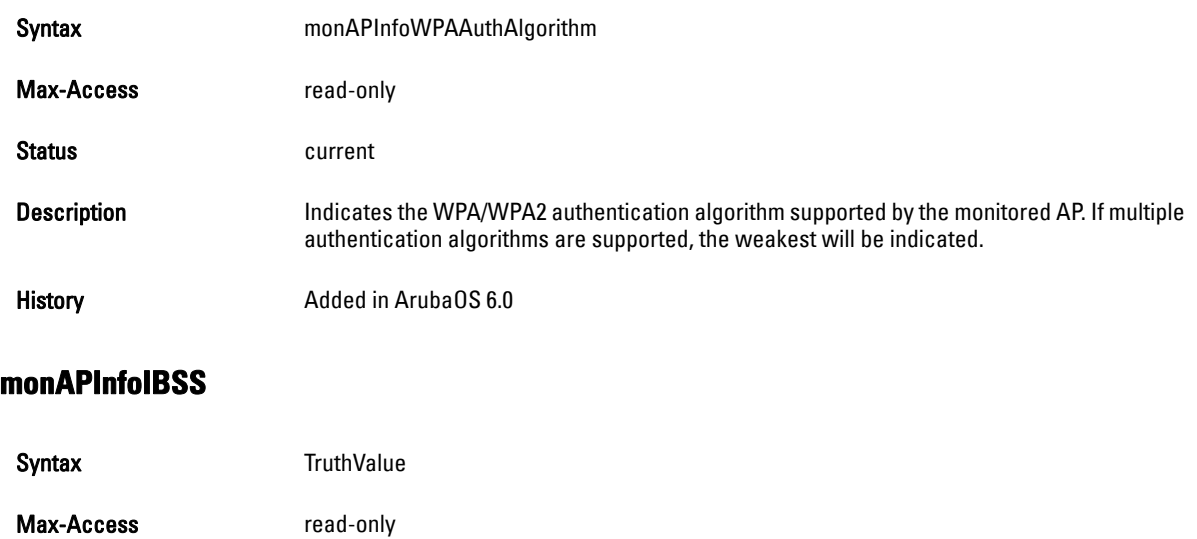

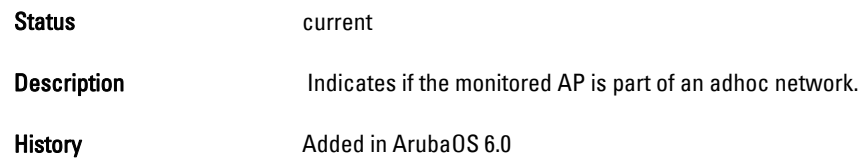

# **wlsxMonStationInfoTable**

The objects of the wlsx Monitor Station Information table provide statistics of all the wireless stations that are monitored.

**Table 57** *wlsxMonStationInfoTable OIDs*

| <b>Object</b>                                  | <b>Object ID</b>                     |                               |
|------------------------------------------------|--------------------------------------|-------------------------------|
| wlsxMonStationInfoEntry                        | 1.3.6.1.4.1.14823.2.2.1.6.7.2.1.1    | wlsxMonStationInfoTable 1     |
| monStaInfoChannelNummonStaInfoB<br><b>SSID</b> | 1.3.6.1.4.1.14823.2.2.1.6.7.2.1.1.1  | <b>MonStationInfoEntry 1</b>  |
| monStaInfoChannelNummonStaInfoB<br><b>SSID</b> | 1.3.6.1.4.1.14823.2.2.1.6.7.2.1.1.2  | <b>MonStationInfoEntry 2</b>  |
| monStaInfoESSID                                | 1.3.6.1.4.1.14823.2.2.1.6.7.2.1.1.3  | <b>MonStationInfoEntry 3</b>  |
| monStaInfoPhyType                              | 1.3.6.1.4.1.14823.2.2.1.6.7.2.1.1.4  | <b>MonStationInfoEntry 4</b>  |
| monStaInfoRSSI                                 | 1.3.6.1.4.1.14823.2.2.1.6.7.2.1.1.5  | <b>MonStationInfoEntry 5</b>  |
| monStaInfoClassification                       | 1.3.6.1.4.1.14823.2.2.1.6.7.2.1.1.6  | MonStationInfoEntry6          |
| monStaInfoMonitorTime                          | 1.3.6.1.4.1.14823.2.2.1.6.7.2.1.1.7  | <b>MonStationInfoEntry 7</b>  |
| monStaInfoInactivityTime                       | 1.3.6.1.4.1.14823.2.2.1.6.7.2.1.1.8  | <b>MonStationInfoEntry 8</b>  |
| monStaInfoSnrSignalPkts                        | 1.3.6.1.4.1.14823.2.2.1.6.7.2.1.1.9  | <b>MonStationInfoEntry 9</b>  |
| monStaInfoSnrSampleTime                        | 1.3.6.1.4.1.14823.2.2.1.6.7.2.1.1.10 | <b>MonStationInfoEntry 10</b> |
| monStaInfoStatus                               | 1.3.6.1.4.1.14823.2.2.1.6.7.2.1.1.11 | <b>MonStationInfoEntry 11</b> |
| monStaInfoHTMode                               | 1.3.6.1.4.1.14823.2.2.1.6.7.2.1.1.12 | <b>MonStationInfoEntry 12</b> |

## <span id="page-209-0"></span>**wlsxMonStationInfoEntry**

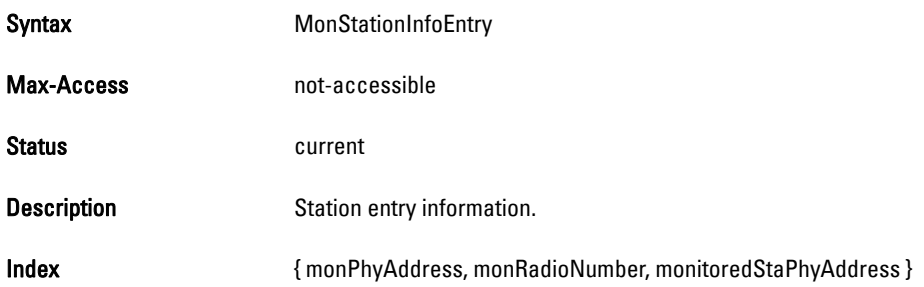

## <span id="page-209-1"></span>**monStaInfoChannelNummonStaInfoBSSID**

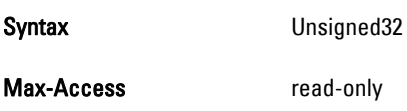

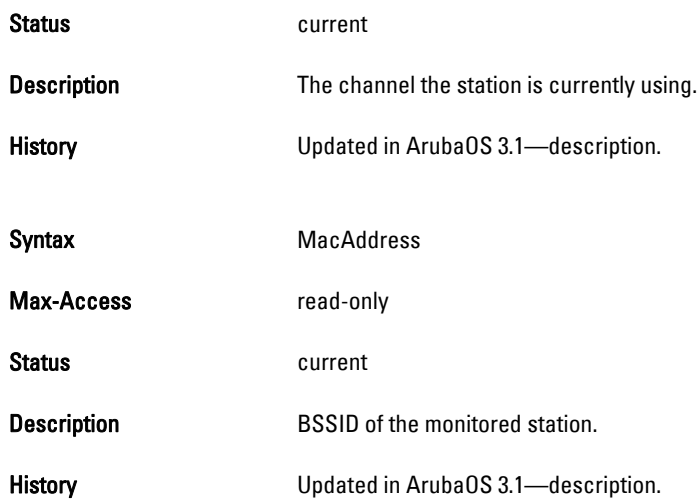

# <span id="page-210-0"></span>**monStaInfoESSID**

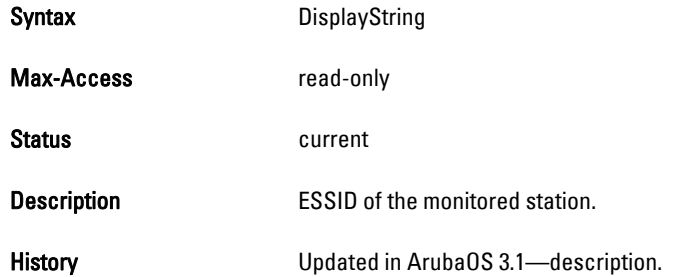

# <span id="page-210-1"></span>**monStaInfoPhyType**

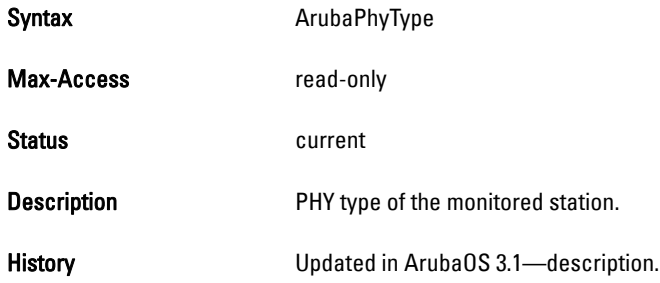

## <span id="page-211-0"></span>**monStaInfoRSSI**

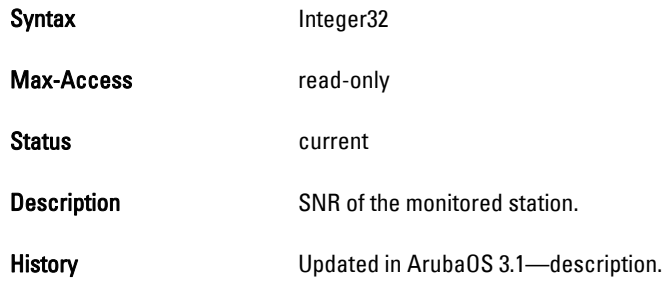

## <span id="page-211-1"></span>**monStaInfoClassification**

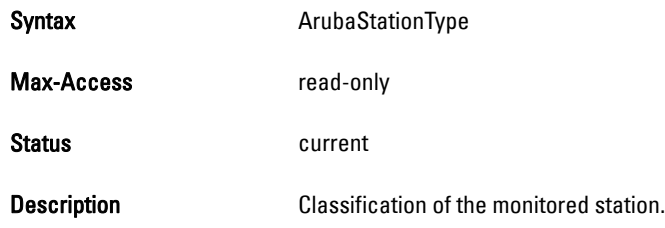

# <span id="page-211-2"></span>**monStaInfoMonitorTime**

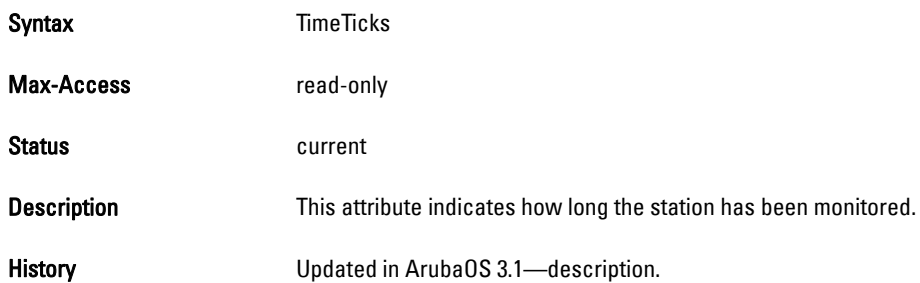

# <span id="page-211-3"></span>**monStaInfoInactivityTime**

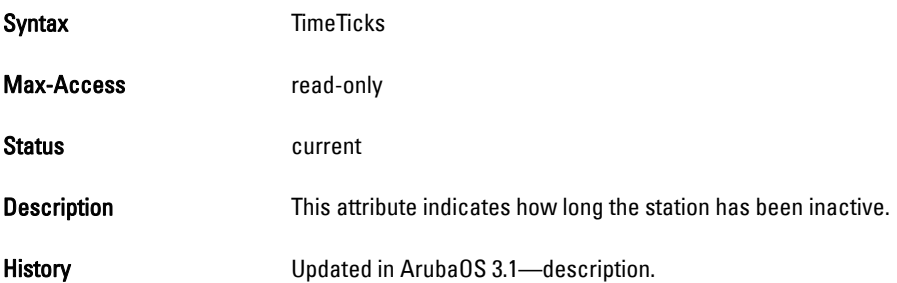

## <span id="page-212-0"></span>**monStaInfoSnrSignalPkts**

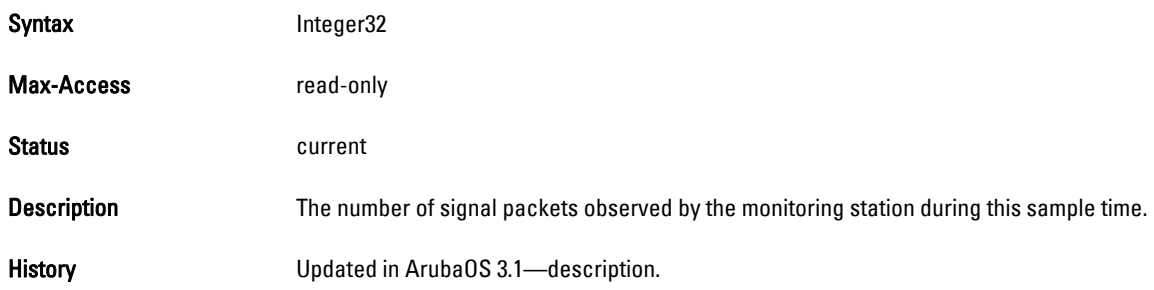

## <span id="page-212-1"></span>**monStaInfoSnrSampleTime**

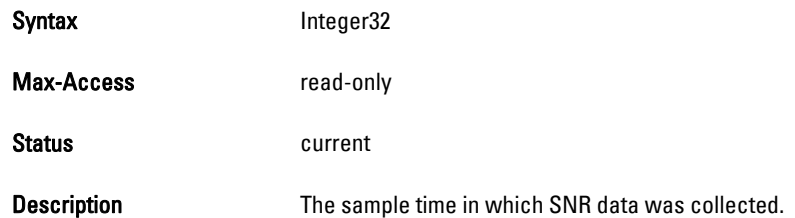

# <span id="page-212-2"></span>**monStaInfoStatus**

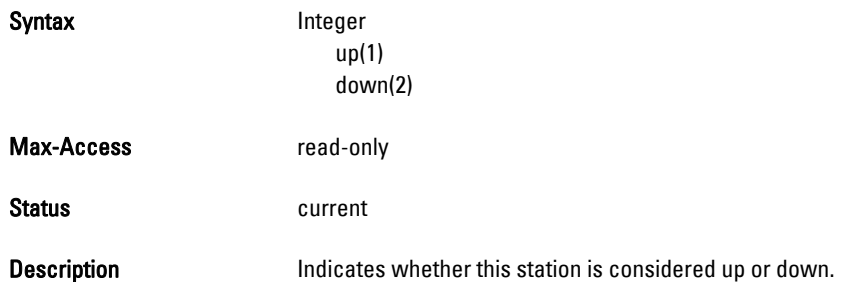

# <span id="page-212-3"></span>**monStaInfoHTMode**

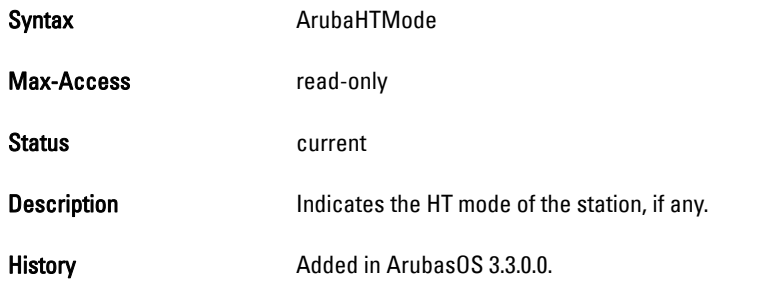

# **wlsxMonEventCountTable**

The objects of the wlsx Monitor Event Count table provide the event ID and the number of events of the event type.

#### **Table 58** *wlsxMonEventCountTable OIDs*

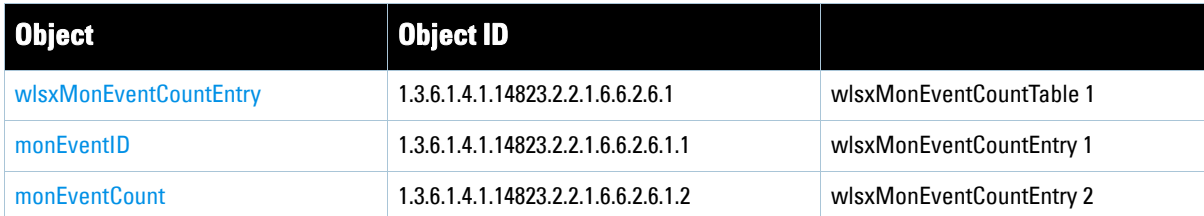

# <span id="page-213-0"></span>**wlsxMonEventCountEntry**

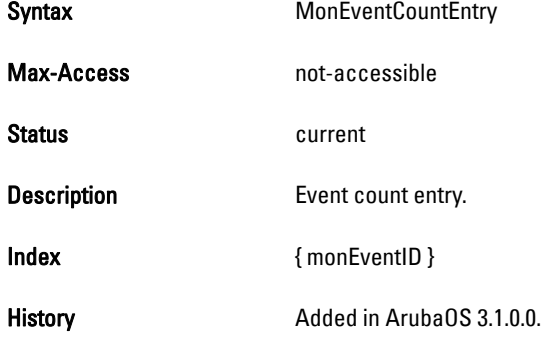

# <span id="page-213-1"></span>**monEventID**

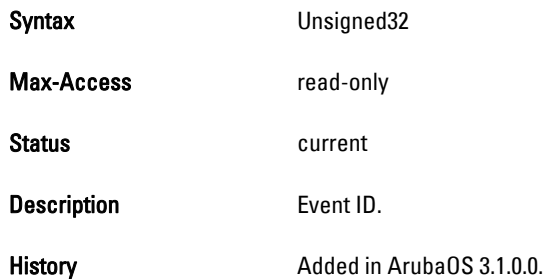

#### <span id="page-213-2"></span>**monEventCount**

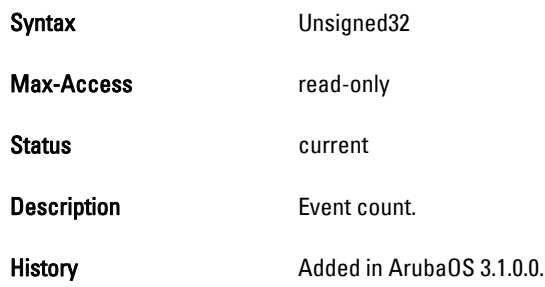

# **wlsxMonStationHTRateStatsTable**

This table contains all the monitored AP Packet and Byte Counts but represented in terms of HT rate categories.

### **Table 59** *wlsxMonStationHTRateStatsTable OIDs*

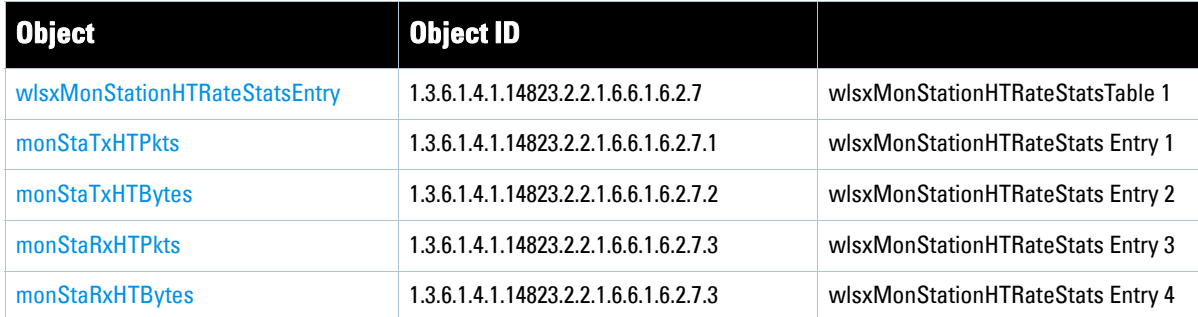

# <span id="page-214-0"></span>**wlsxMonStationHTRateStatsEntry**

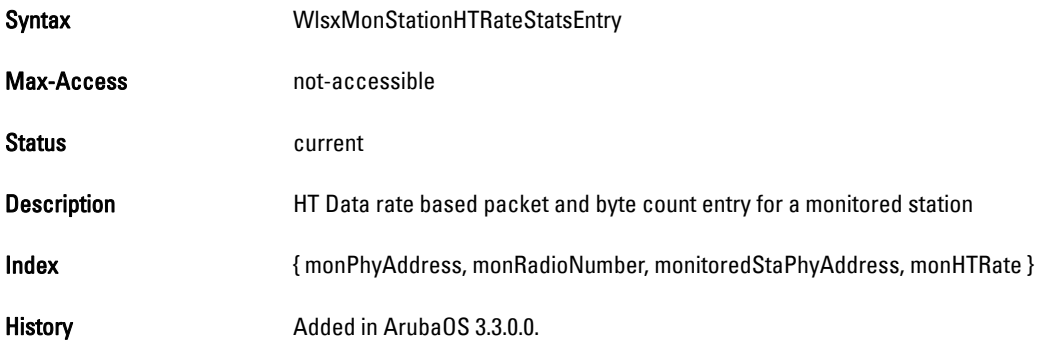

#### <span id="page-214-1"></span>**monStaTxHTPkts**

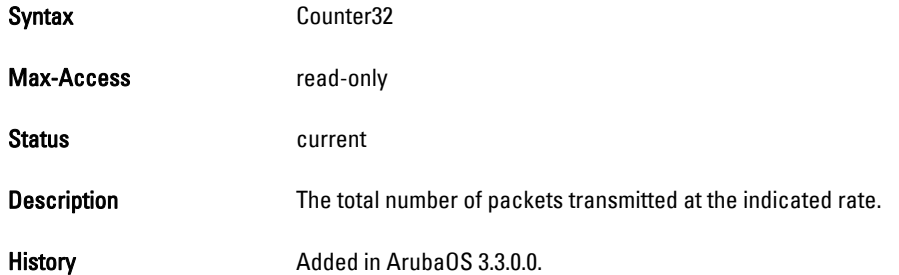

#### <span id="page-214-2"></span>**monStaTxHTBytes**

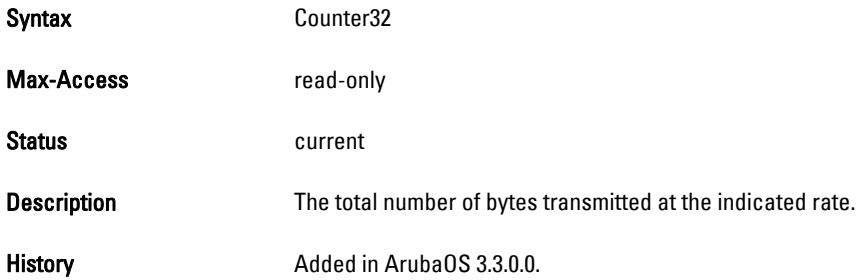

## <span id="page-215-0"></span>**monStaRxHTPkts**

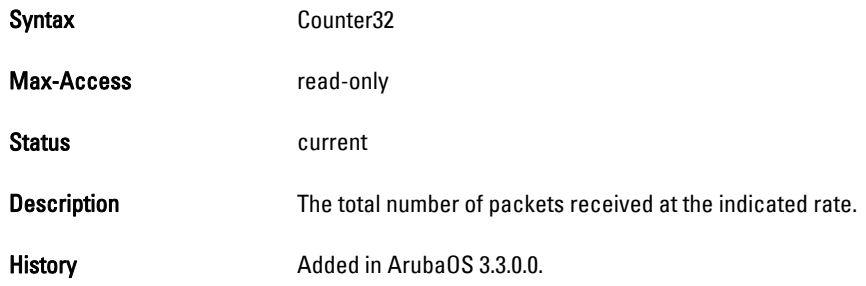

## <span id="page-215-1"></span>**monStaRxHTBytes**

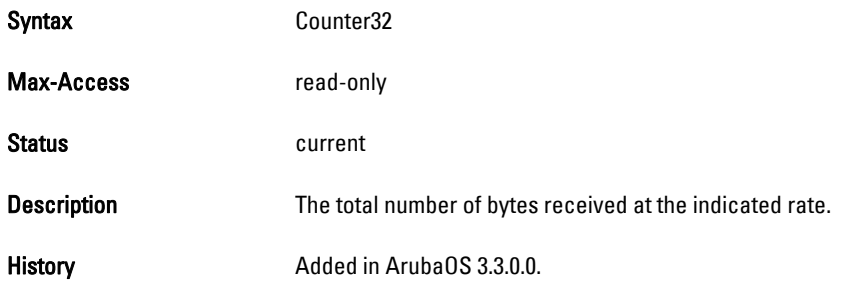
# **Chapter 11**

## **Signal Noise Ratio**

The Signal Noise Ratio (SNR) module provides information about signal quality and packets. One value of SNR is the signal quality during a sample period. The signal quality affects the quality of the transmitted packets. The available SNR values include signal strength (total, maximum, minimum). Additional information is the number of packets that were transmitted during the sample time.

[Figure 13](#page-216-0) shows the architecture of the SNR MIB relative to 1.3.6.1.4.1.14823

(iso.org.dod.internet.private.enterprise.aruba). The SNR MIBs are listed in the file *aruba-snr.my*. For information about downloading Dell MIB files, see ["Downloading MIB Files" on page](#page-22-0) 23.

#### <span id="page-216-0"></span>**Figure 13** *SNR Hierarchy*

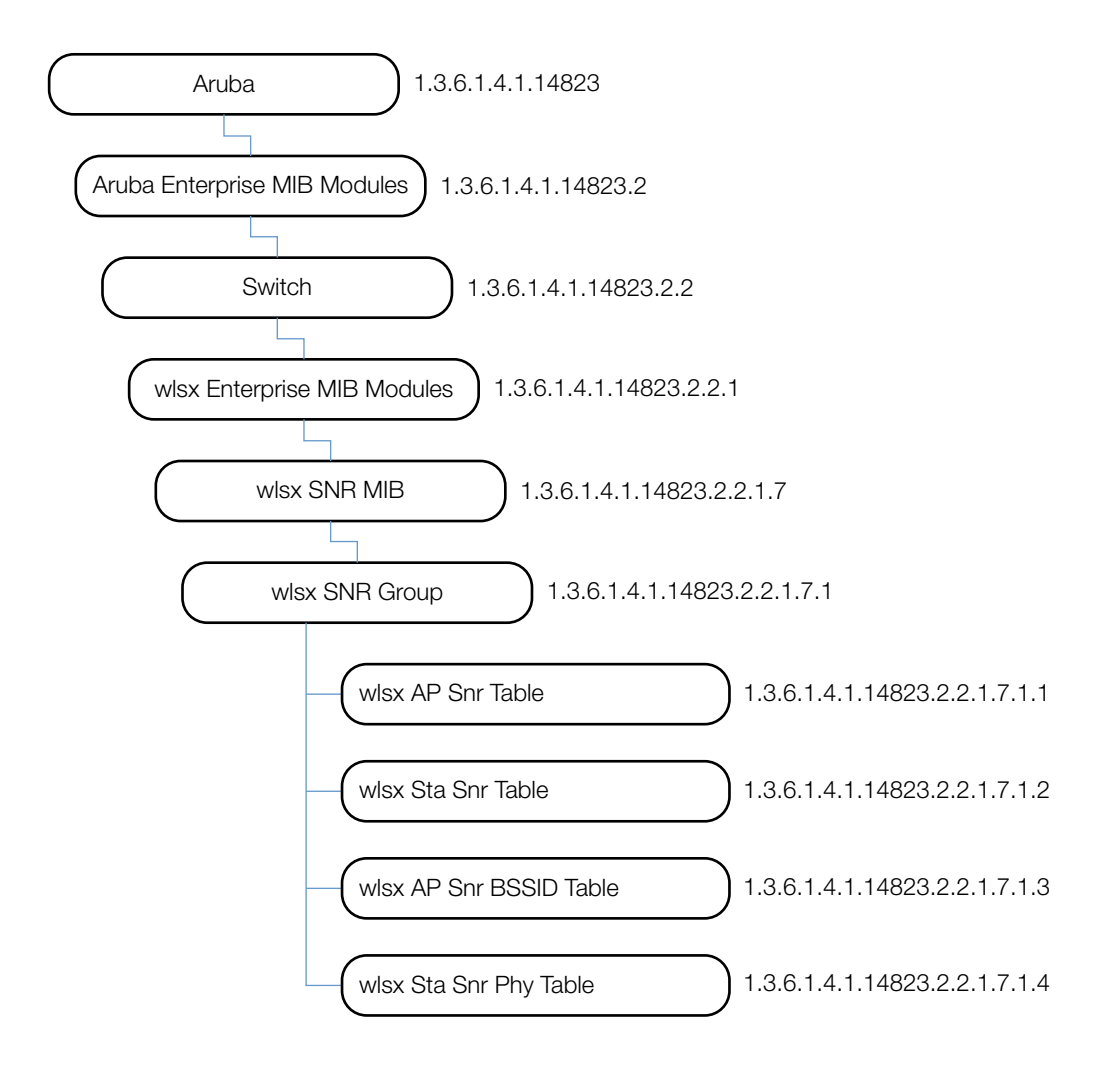

The SNR MIB contains the following tables. The objects of each table are described in the following sections.

#### **Table 60** *SNR Tables*

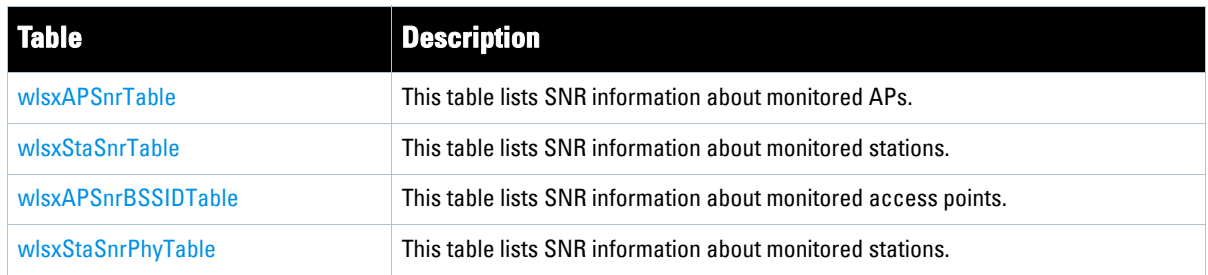

# <span id="page-217-0"></span>**wlsxAPSnrTable**

The objects of the wlsx AP SNR table provide signal information about the access points connected to this controller.

#### **Table 61** *wlsxAPSnrTable OIDs*

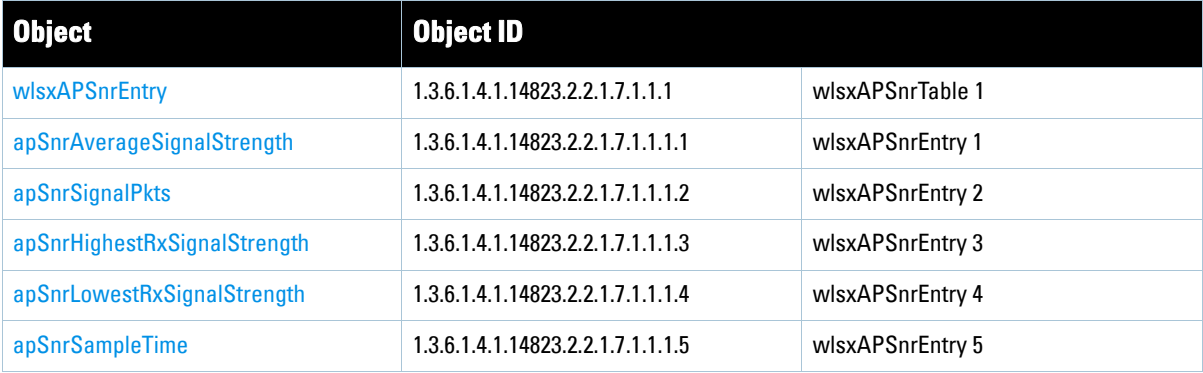

#### <span id="page-218-0"></span>**wlsxAPSnrEntry**

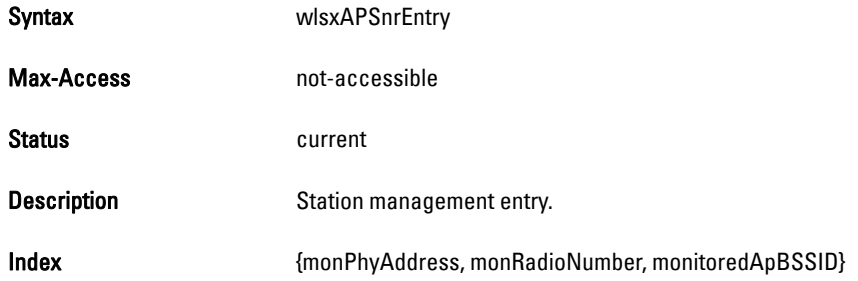

## <span id="page-218-1"></span>**apSnrAverageSignalStrength**

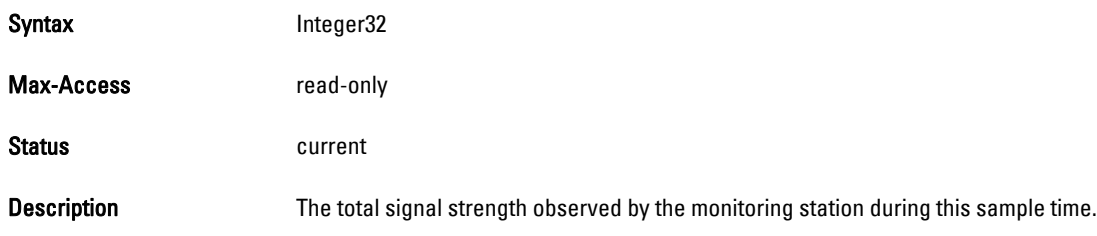

# <span id="page-218-2"></span>**apSnrSignalPkts**

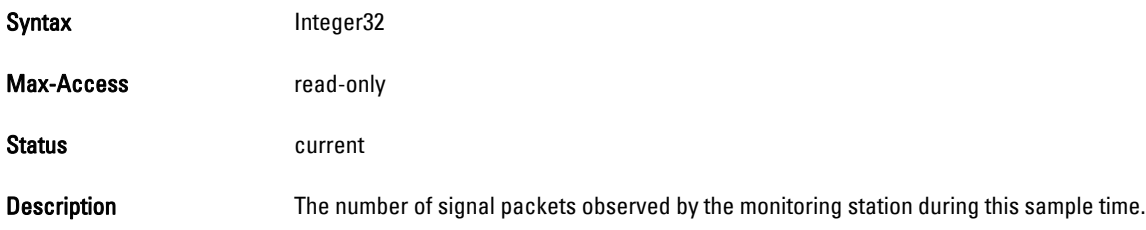

## <span id="page-218-3"></span>**apSnrHighestRxSignalStrength**

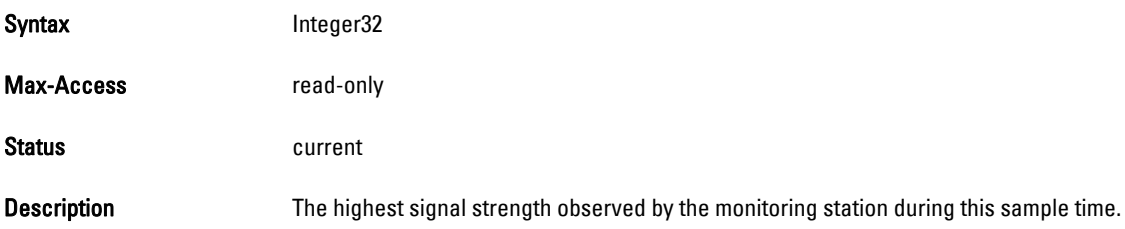

#### <span id="page-218-4"></span>**apSnrLowestRxSignalStrength**

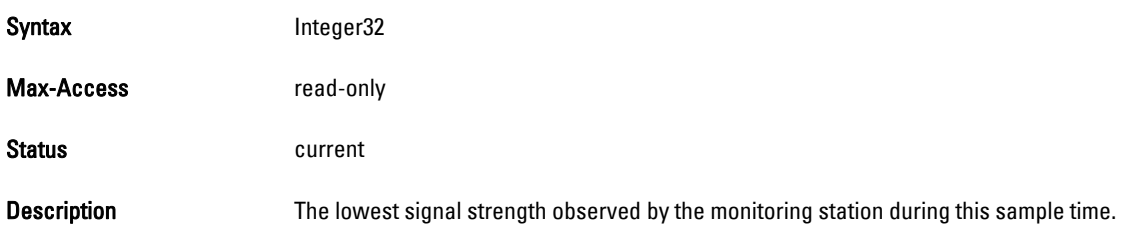

#### <span id="page-219-0"></span>**apSnrSampleTime**

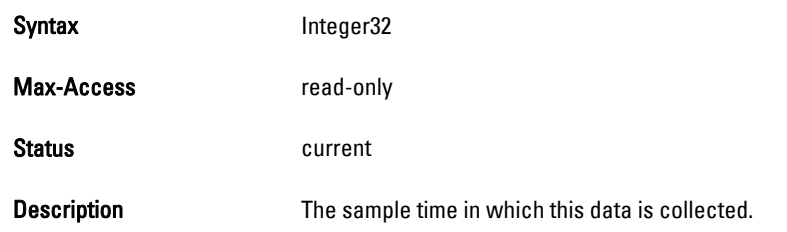

# <span id="page-219-1"></span>**wlsxStaSnrTable**

The objects of the station SNR table provide signal information about the access points connected to this controller.

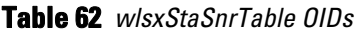

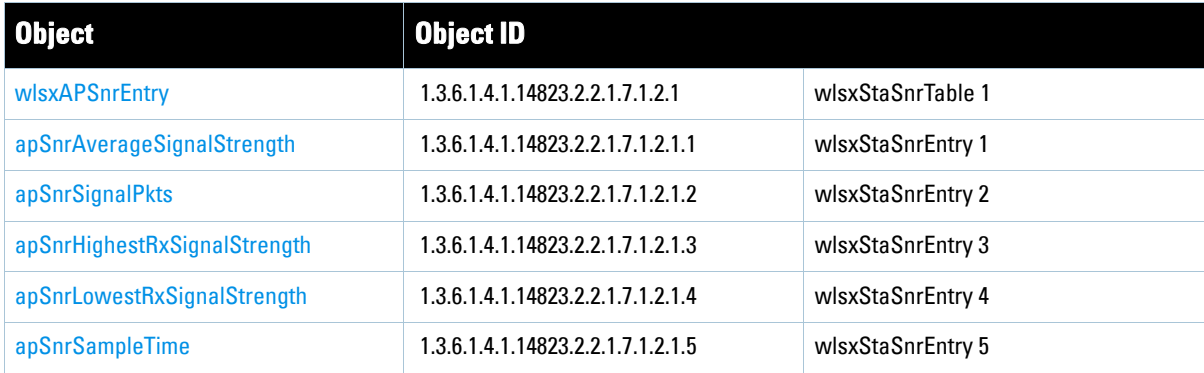

#### **wlsxStaSnrEntry**

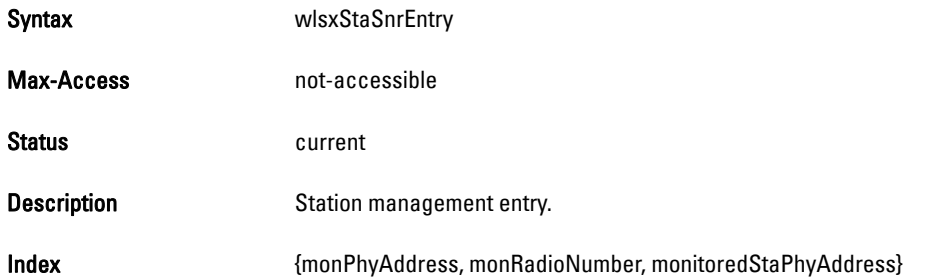

## **staSnrAverageSignalStrength**

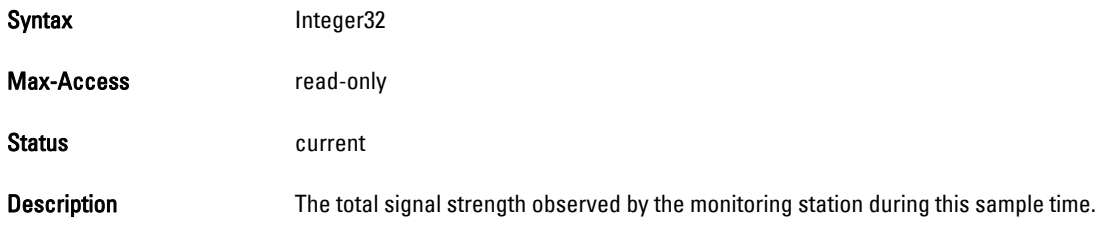

## **staSnrSignalPkts**

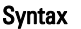

Integer32

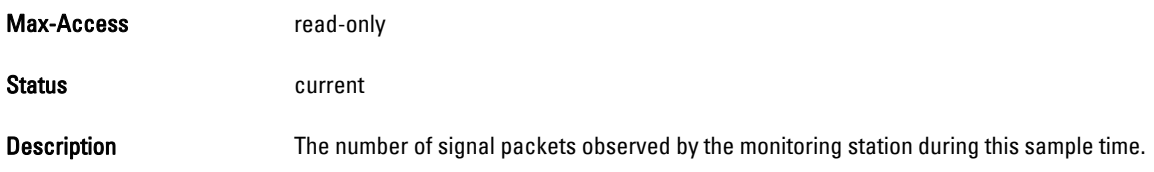

## **staSnrHighestRxSignalStrength**

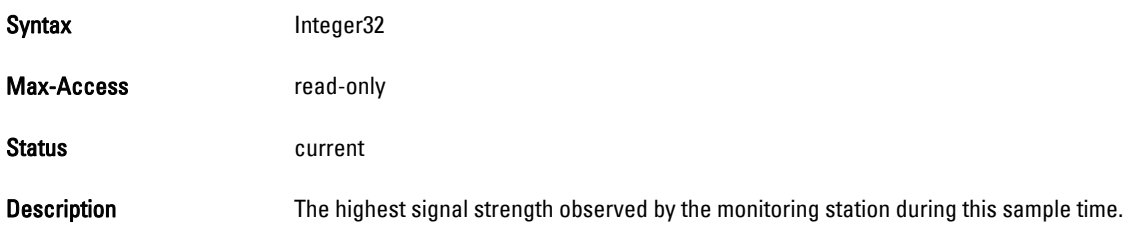

#### **staSnrLowestRxSignalStrength**

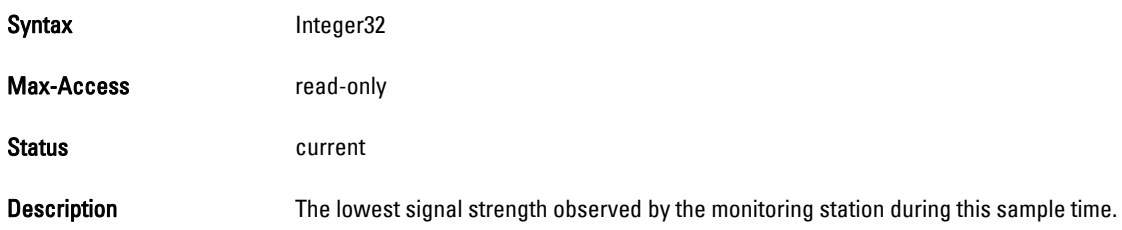

#### **staSnrSampleTime**

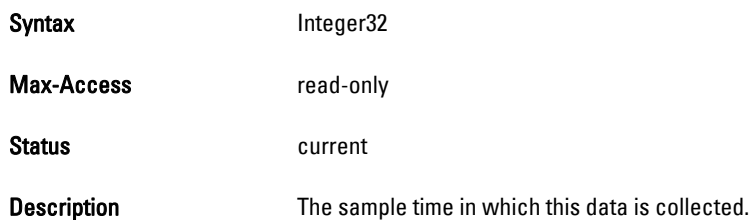

# <span id="page-220-0"></span>**wlsxAPSnrBSSIDTable**

The objects of the wlsx Access Point SNR BSSID table provide signal information about the monitored access points.

#### **Table 63** *wlsxAPSnrBSSIDTable*

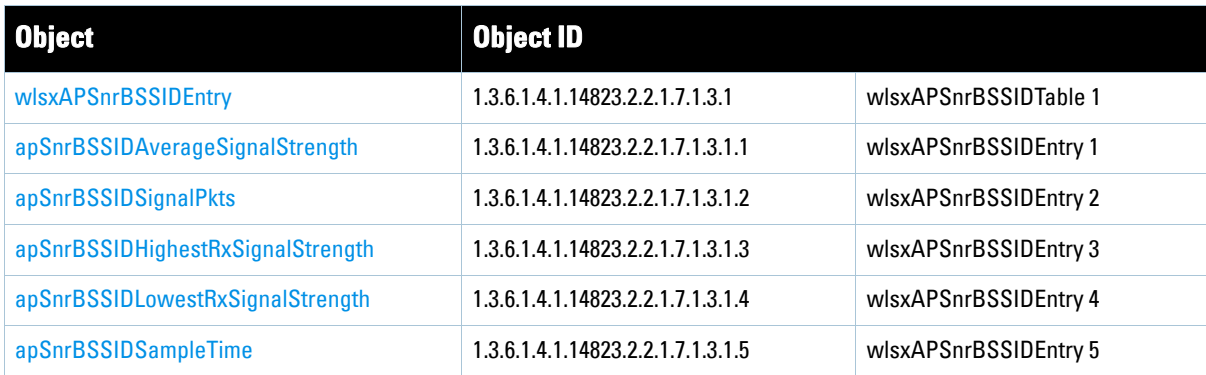

#### <span id="page-221-0"></span>**wlsxAPSnrBSSIDEntry**

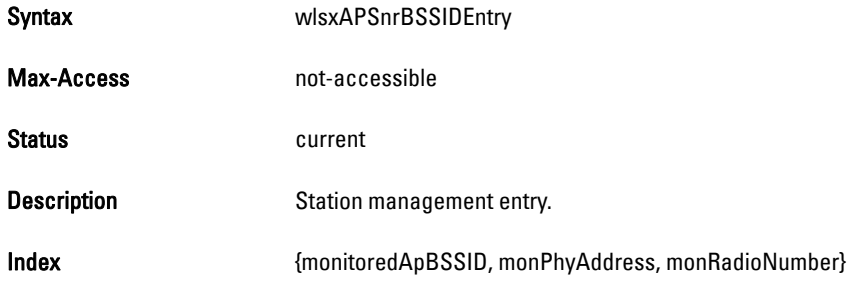

## <span id="page-221-1"></span>**apSnrBSSIDAverageSignalStrength**

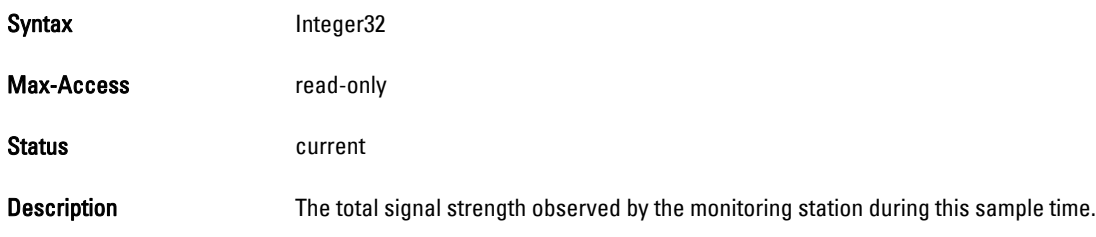

## <span id="page-221-2"></span>**apSnrBSSIDSignalPkts**

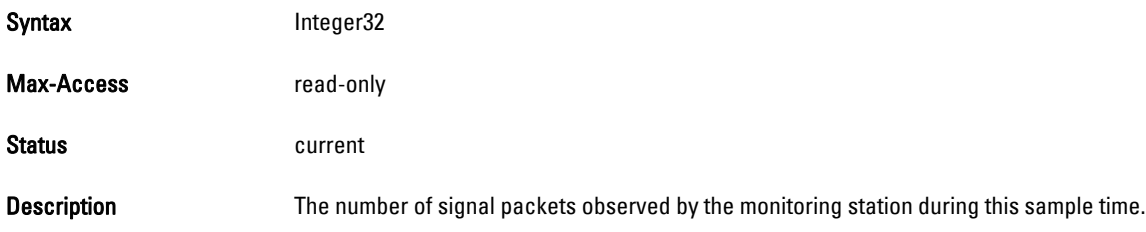

# <span id="page-221-3"></span>**apSnrBSSIDHighestRxSignalStrength**

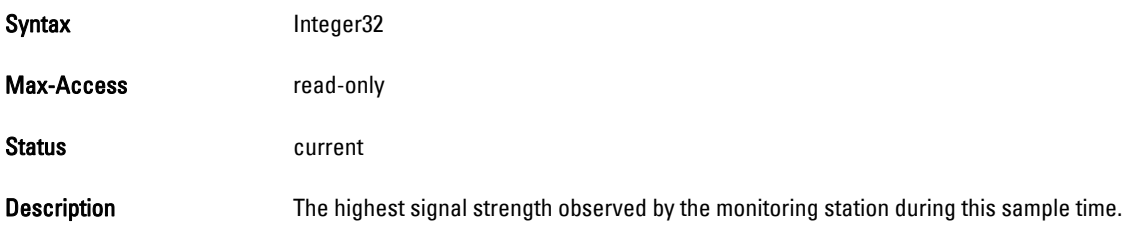

#### <span id="page-221-4"></span>**apSnrBSSIDLowestRxSignalStrength**

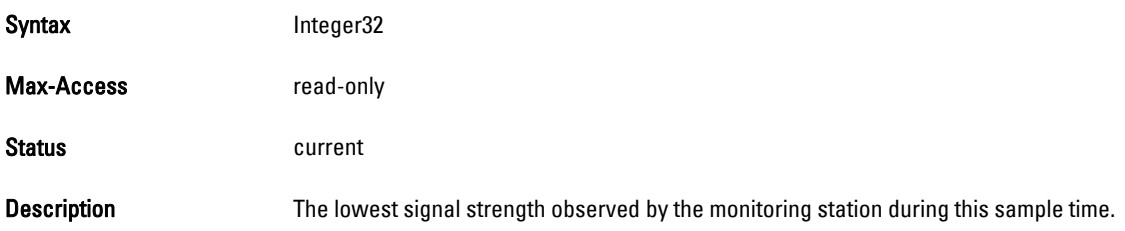

#### <span id="page-222-1"></span>**apSnrBSSIDSampleTime**

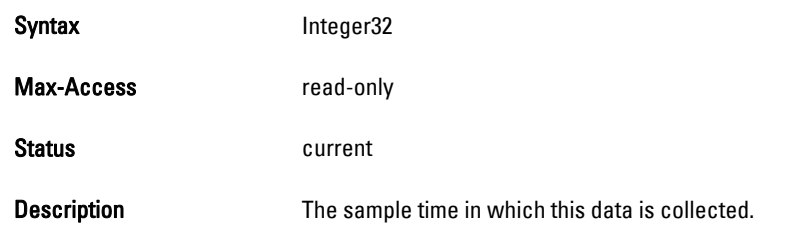

# <span id="page-222-0"></span>**wlsxStaSnrPhyTable**

The objects of the wlsx Station SNR PHY table provide information of the monitored stations.

#### **Table 64** *wlsxStaSnrPhyTable OIDs*

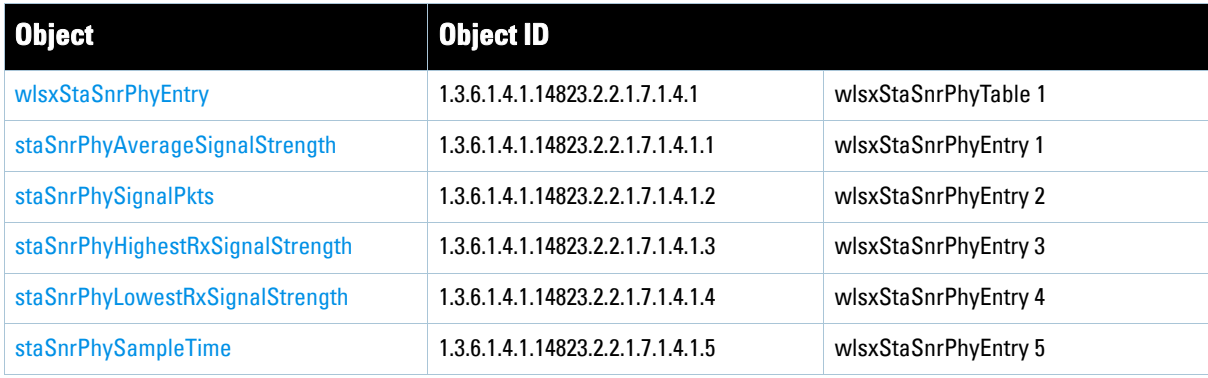

#### <span id="page-223-0"></span>**wlsxStaSnrPhyEntry**

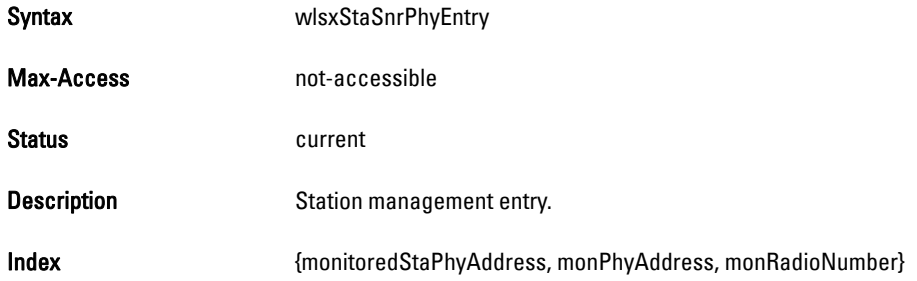

## <span id="page-223-1"></span>**staSnrPhyAverageSignalStrength**

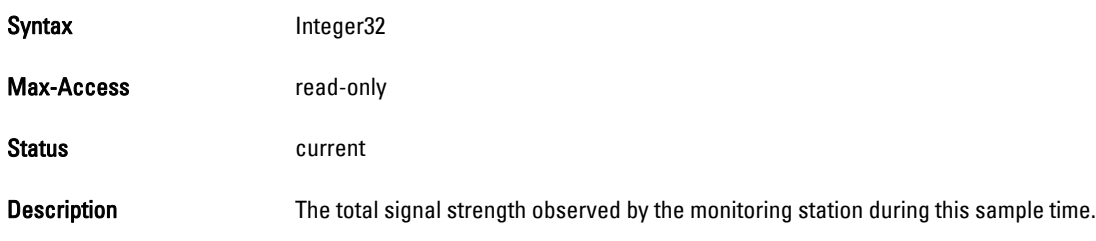

# <span id="page-223-2"></span>**staSnrPhySignalPkts**

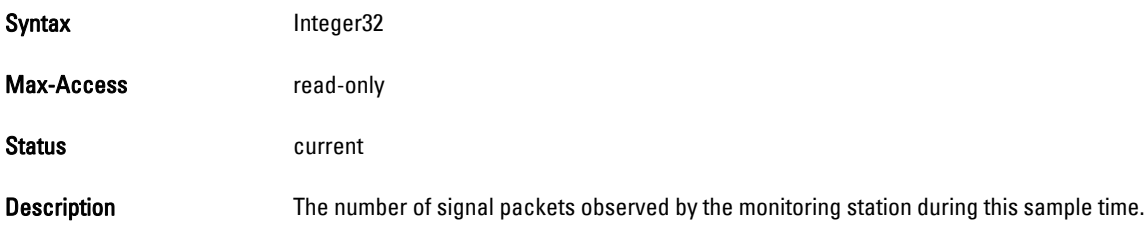

# <span id="page-223-3"></span>**staSnrPhyHighestRxSignalStrength**

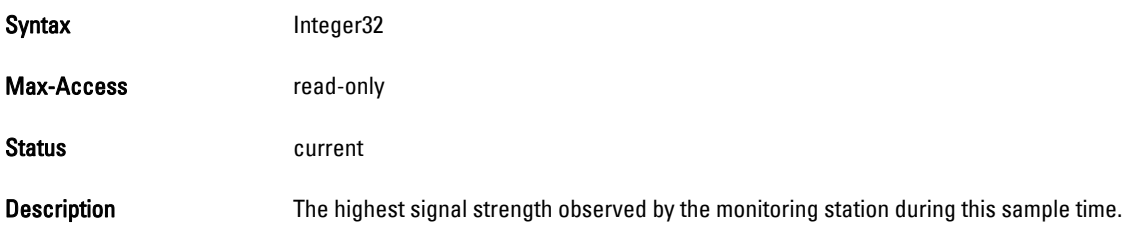

#### <span id="page-223-4"></span>**staSnrPhyLowestRxSignalStrength**

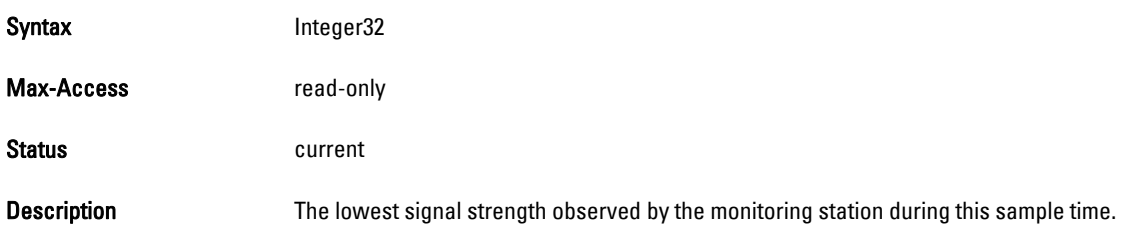

## <span id="page-224-0"></span>**staSnrPhySampleTime**

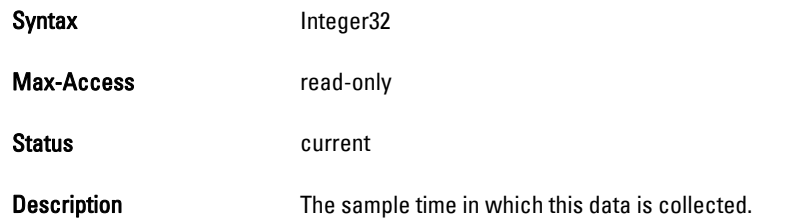

# **Chapter 12 Switch**

The Switch module provides statistical information about Dell controllers, including storage and memory utilization, and the wireless stations associated with the access points.

[Figure 14](#page-226-0) shows the architecture of the Switch MIB relative to 1.3.6.1.4.1.14823 (iso.org.dod.internet.private.enterprise.aruba). The Switch MIBs are listed in the file aruba-switch.my. For information about downloading Dell MIB files, see ["Downloading MIB Files" on page](#page-22-0) 23.

<span id="page-226-0"></span>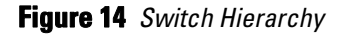

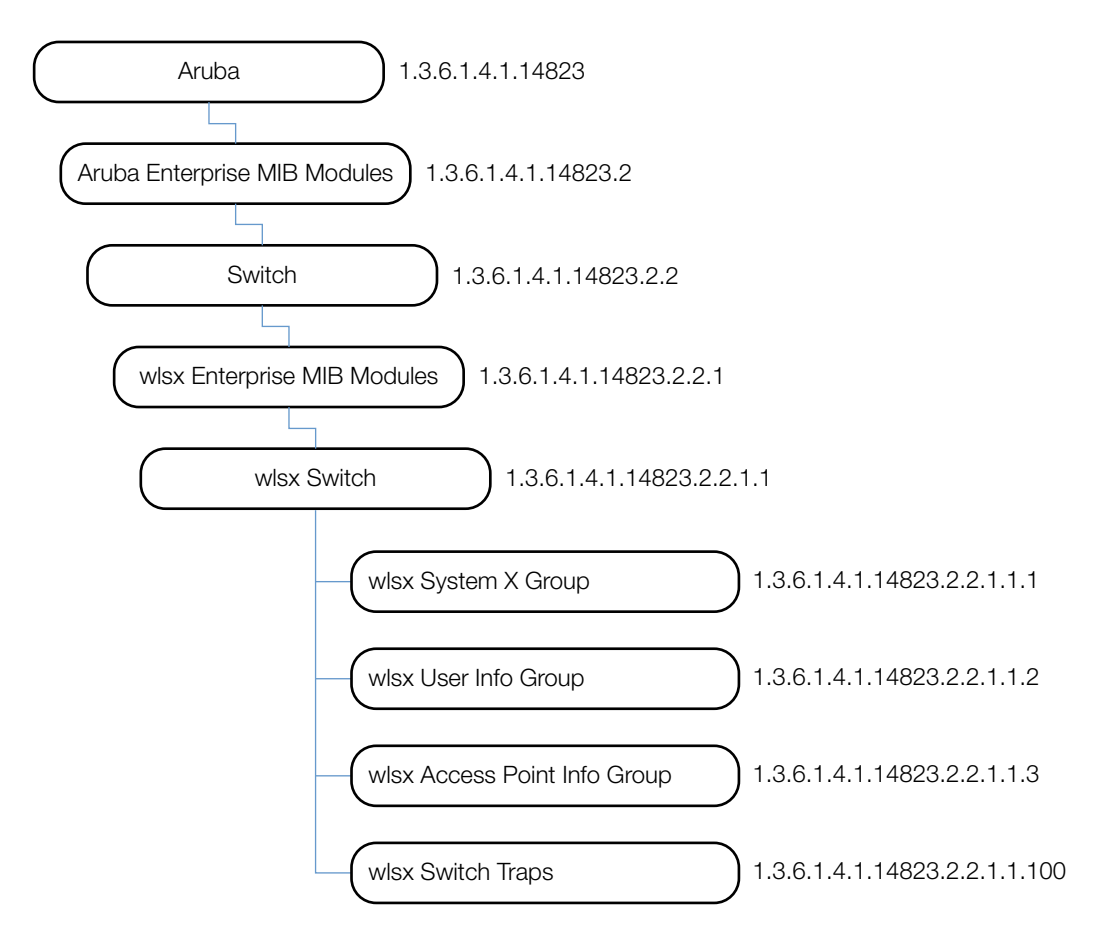

The Switch MIB contains the following groups and tables. The objects of each table are described in the following sections.

**Table 65** *System X Group MIB Objects*

| <b>Tables</b>       |                                                                                                    |
|---------------------|----------------------------------------------------------------------------------------------------|
| wlsxSystemXGroup    | This group lists information that describes a switch, such as the IP of the<br>switch, and the licenses that are applied to that switch |
| wlsxSwitchListTable | This table lists the switches in the domain.                                                                                            |

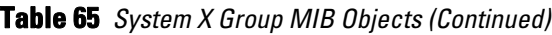

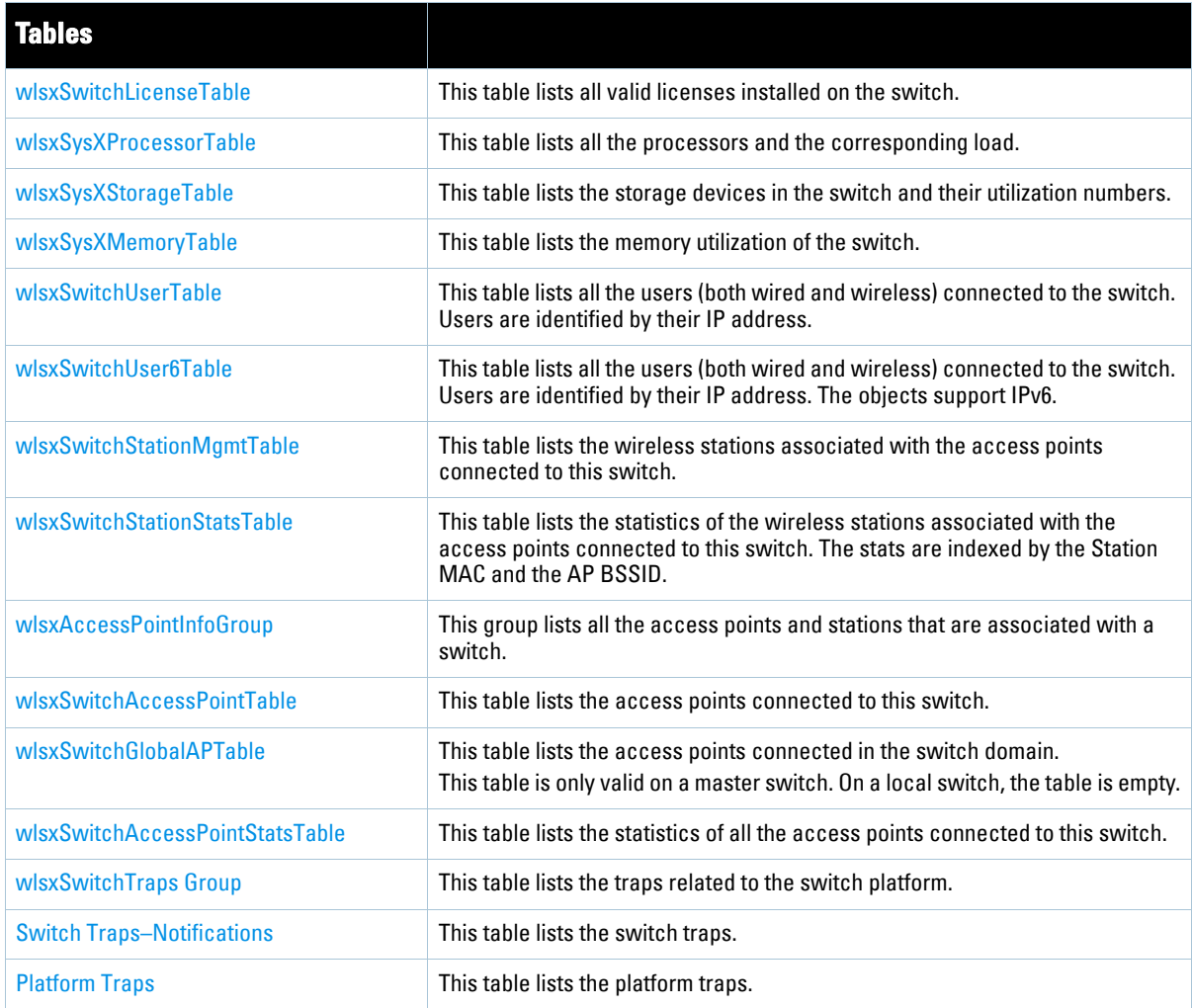

# <span id="page-227-0"></span>**wlsxSystemXGroup**

The objects of the wlsx System X Group provided information that describes a switch, such as the IP of the switch, and the licenses that are applied to that switch.

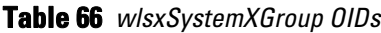

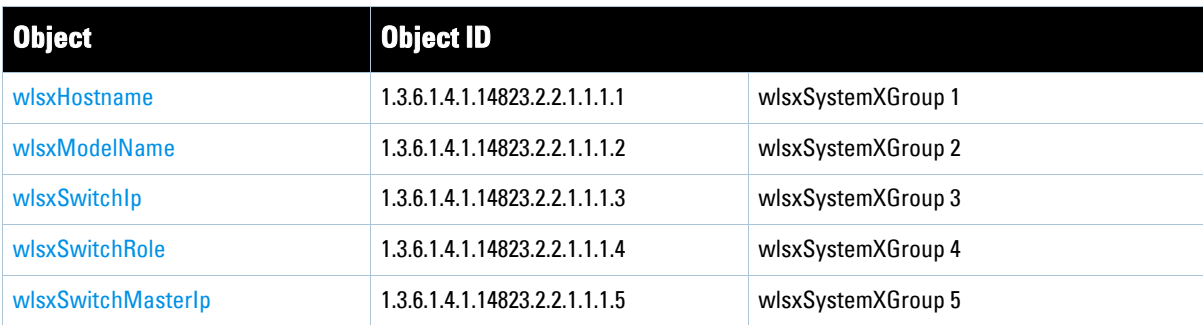

#### <span id="page-228-0"></span>**wlsxHostname**

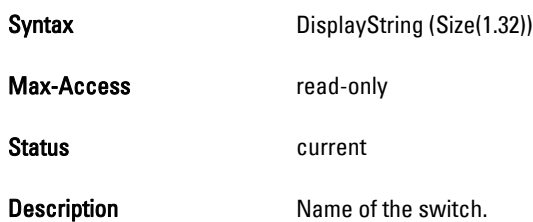

#### <span id="page-228-1"></span>**wlsxModelName**

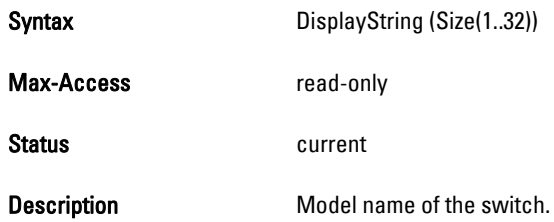

## <span id="page-228-2"></span>**wlsxSwitchIp**

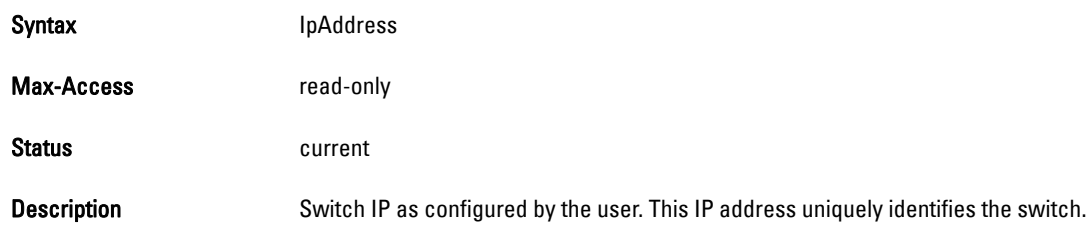

#### <span id="page-228-3"></span>**wlsxSwitchRole**

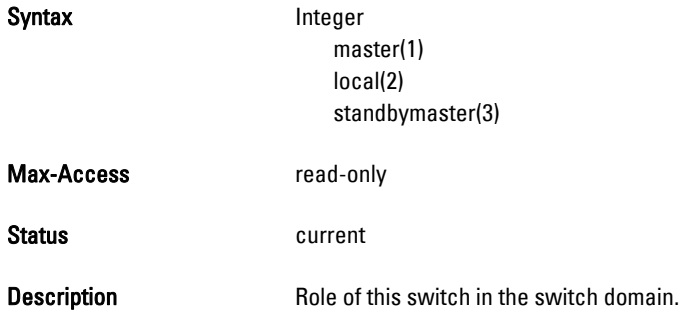

# <span id="page-228-4"></span>**wlsxSwitchMasterIp**

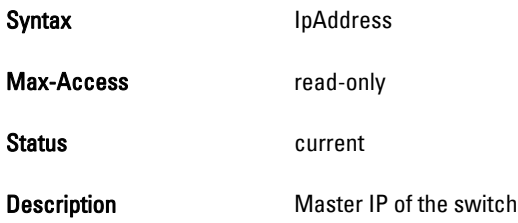

# <span id="page-229-0"></span>**wlsxSwitchListTable**

The objects of the wlsx Switch List table list the switches in the domain.

 $\mathscr U$ 

Note: This table is only populated on the master switch—information can only be queried from the master switch. If a local switch is queried, an empty table will be returned.

#### **Table 67** *wlsxSwitchListTable OIDs*

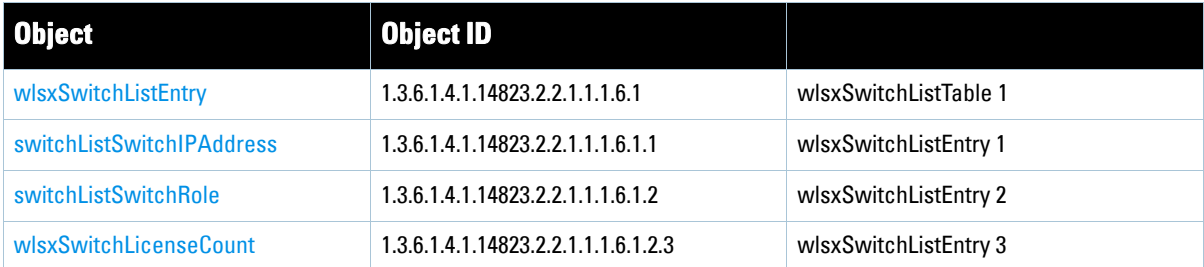

#### <span id="page-230-1"></span>**wlsxSwitchListEntry**

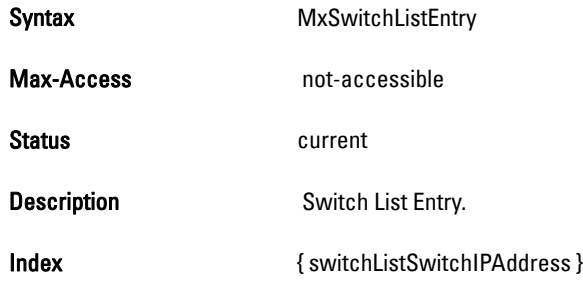

#### <span id="page-230-2"></span>**switchListSwitchIPAddress**

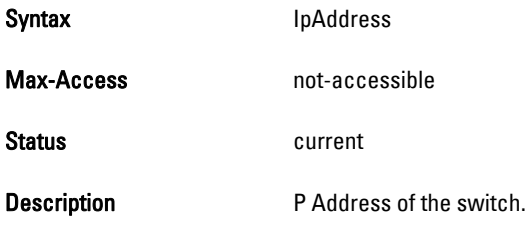

## <span id="page-230-3"></span>**switchListSwitchRole**

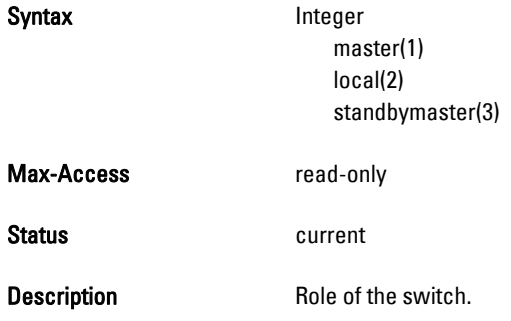

# <span id="page-230-4"></span>**wlsxSwitchLicenseCount**

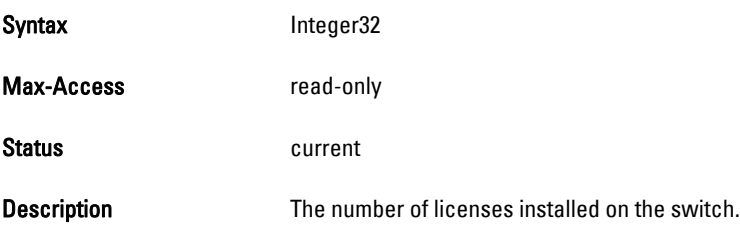

# <span id="page-230-0"></span>**wlsxSwitchLicenseTable**

The objects of the wlsx Switch License table list all valid licenses installed on the switch.

**Table 68** *wlsxSwitchLicenseTable OIDs*

| Object           | Object ID                       |                          |
|------------------|---------------------------------|--------------------------|
| wlsxLicenseEntry | 1.3.6.1.4.1.14823.2.2.1.1.1.8.1 | wlsxSwitchLicenseTable 1 |

#### **Table 68** *wlsxSwitchLicenseTable OIDs (Continued)*

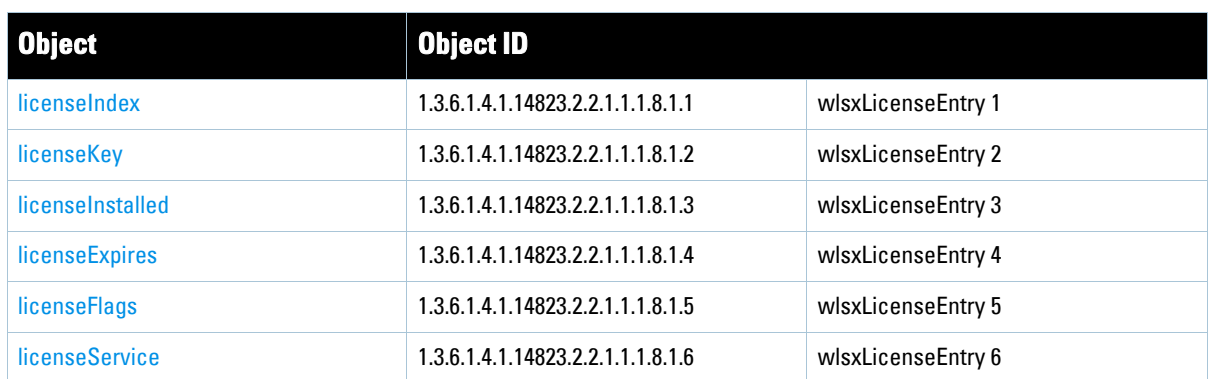

## <span id="page-232-0"></span>**wlsxLicenseEntry**

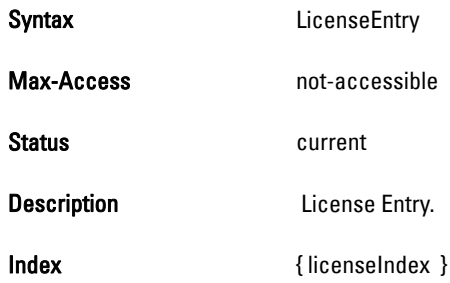

#### <span id="page-232-1"></span>**licenseIndex**

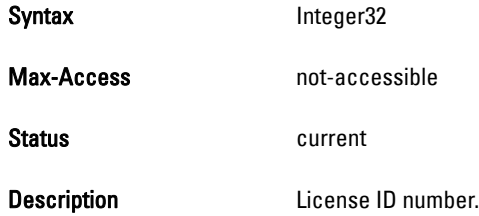

# <span id="page-232-2"></span>**licenseKey**

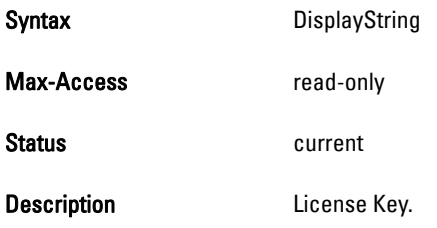

## <span id="page-232-3"></span>**licenseInstalled**

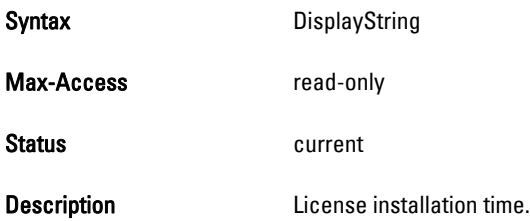

## <span id="page-232-4"></span>**licenseExpires**

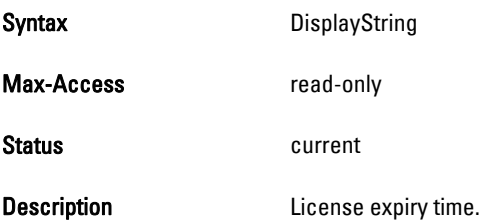

#### <span id="page-233-1"></span>**licenseFlags**

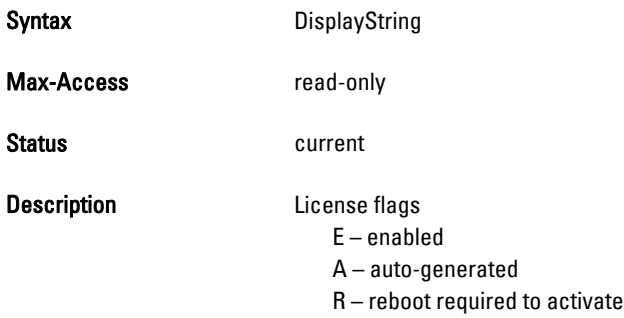

#### <span id="page-233-2"></span>**licenseService**

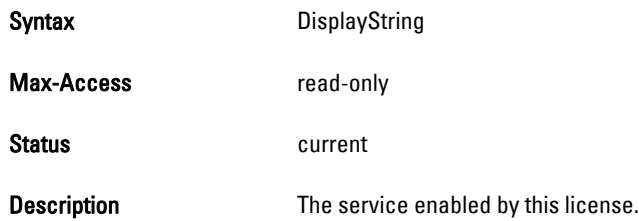

# <span id="page-233-0"></span>**wlsxSysXProcessorTable**

The objects of the wlsx Sys XProcessor table list all the processors and the corresponding load.

```
Table 69 wlsxSysXProcessorTable OIDs
```
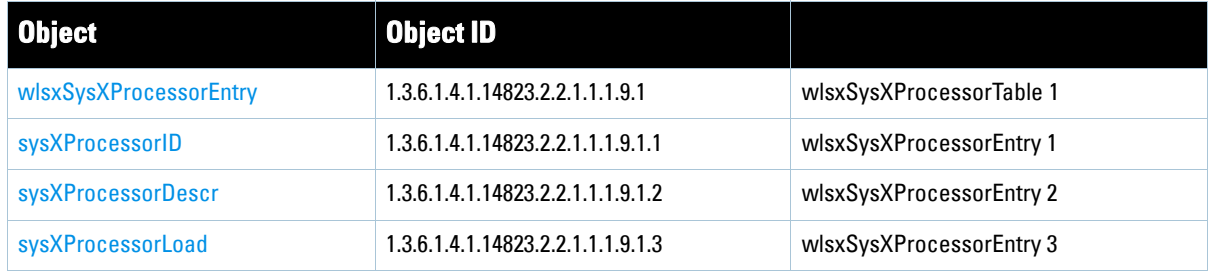

#### <span id="page-234-1"></span>**wlsxSysXProcessorEntry**

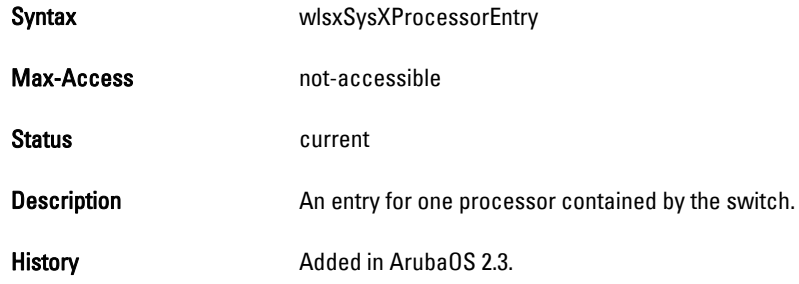

#### <span id="page-234-2"></span>**sysXProcessorID**

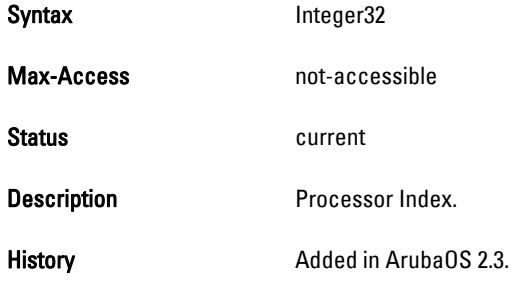

## <span id="page-234-3"></span>**sysXProcessorDescr**

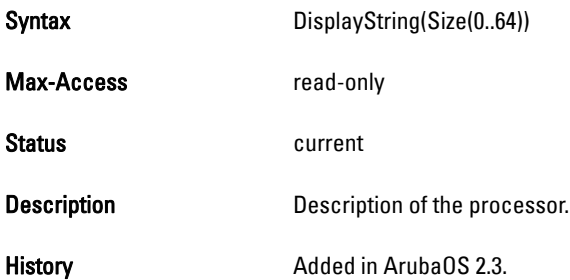

# <span id="page-234-4"></span>**sysXProcessorLoad**

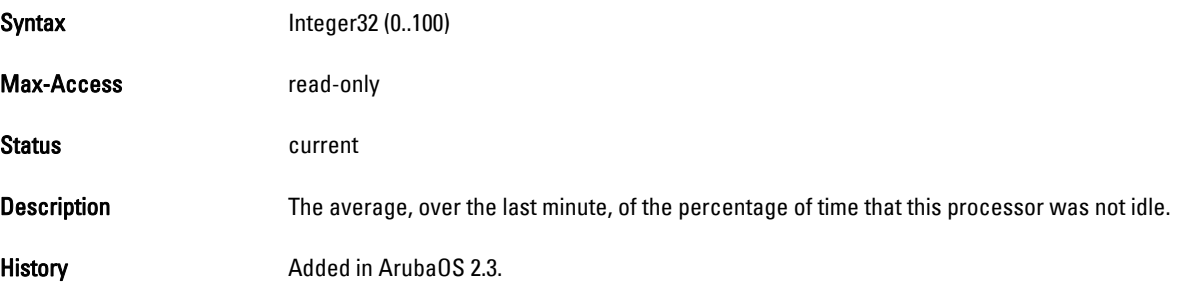

# <span id="page-234-0"></span>**wlsxSysXStorageTable**

The objects of the wlsx Sys XStorage table list the storage devices in the switch.

**Table 70** *wlsxSysXStorageTable OIDs*

| <b>Object</b>        | Object ID                          |                        |
|----------------------|------------------------------------|------------------------|
| wlsxSysXStorageEntry | 1.3.6.1.4.1.14823.2.2.1.1.1.10.1   | wlsxSysXStorageTable 1 |
| sysXStorageIndex     | 1.3.6.1.4.1.14823.2.2.1.1.1.10.1.1 | wlsxSysXStorageEntry 1 |
| sysXStorageType      | 1.3.6.1.4.1.14823.2.2.1.1.1.10.1.2 | wlsxSysXStorageEntry 2 |
| sysXStorageSize      | 1.3.6.1.4.1.14823.2.2.1.1.1.10.1.3 | wlsxSysXStorageEntry 3 |
| sysXStorageUsed      | 1.3.6.1.4.1.14823.2.2.1.1.1.10.1.4 | wlsxSysXStorageEntry 4 |
| sysXStorageName      | 1.3.6.1.4.1.14823.2.2.1.1.1.10.1.5 | wlsxSysXStorageEntry 5 |

## <span id="page-236-0"></span>**wlsxSysXStorageEntry**

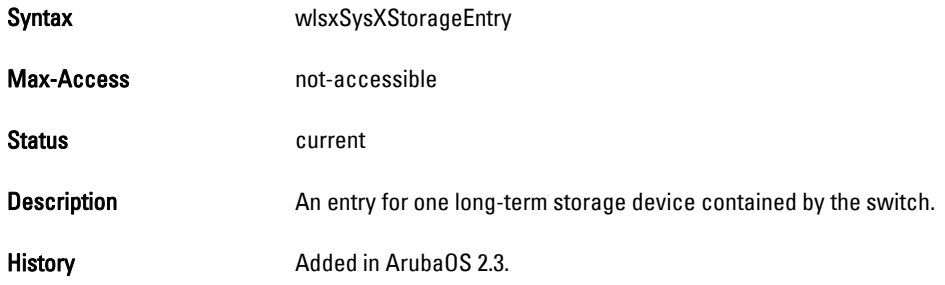

## <span id="page-236-1"></span>**sysXStorageIndex**

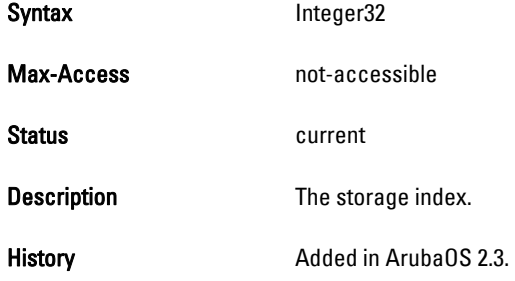

# <span id="page-236-2"></span>**sysXStorageType**

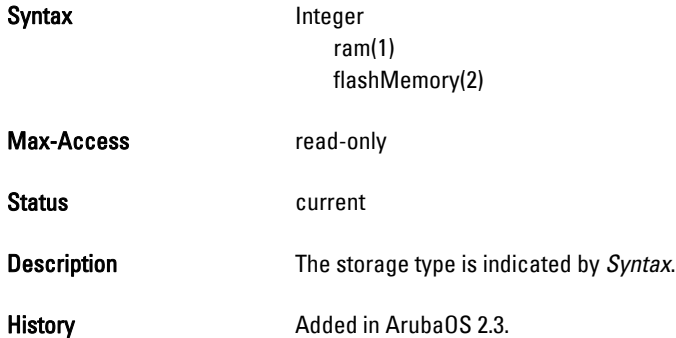

#### <span id="page-236-3"></span>**sysXStorageSize**

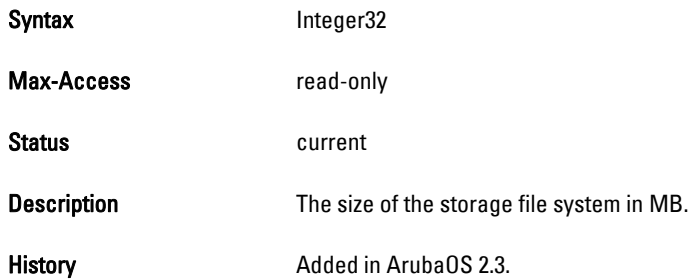

#### <span id="page-236-4"></span>**sysXStorageUsed**

Syntax Integer32

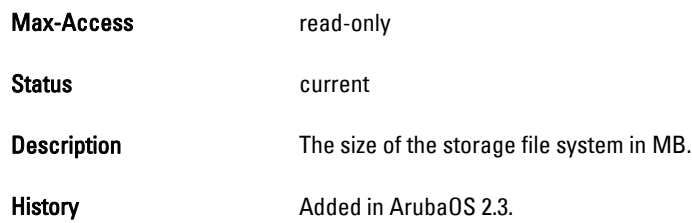

# <span id="page-237-1"></span>**sysXStorageName**

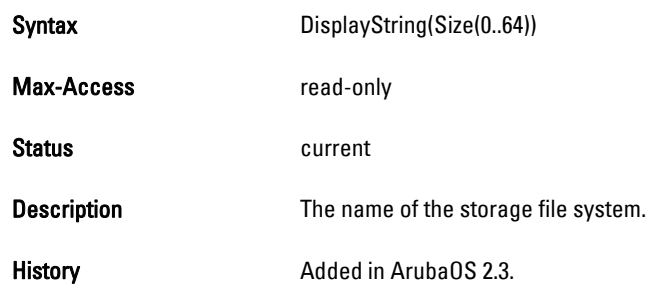

# <span id="page-237-0"></span>**wlsxSysXMemoryTable**

The objects of the wlsx Sys XMemory table describes the memory utilization of the switch.

#### **Table 71** *wlsxSysXMemoryTable OIDs*

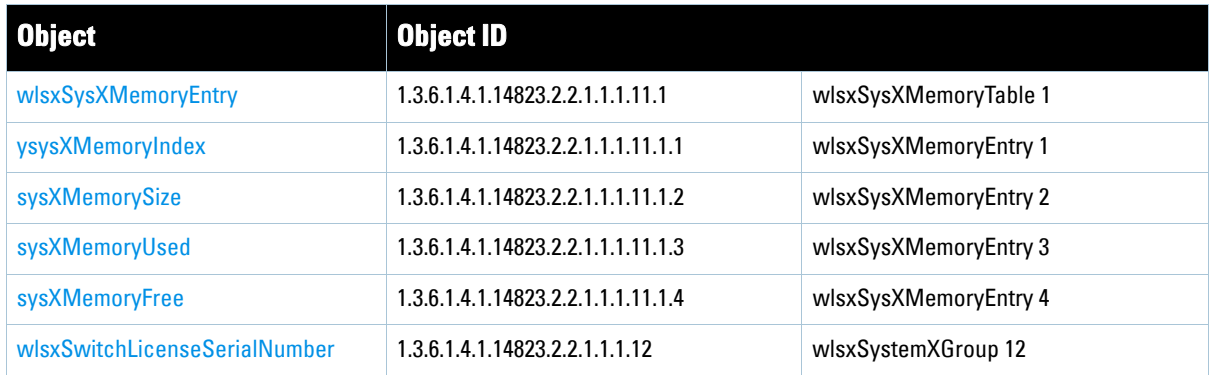

## <span id="page-238-0"></span>**wlsxSysXMemoryEntry**

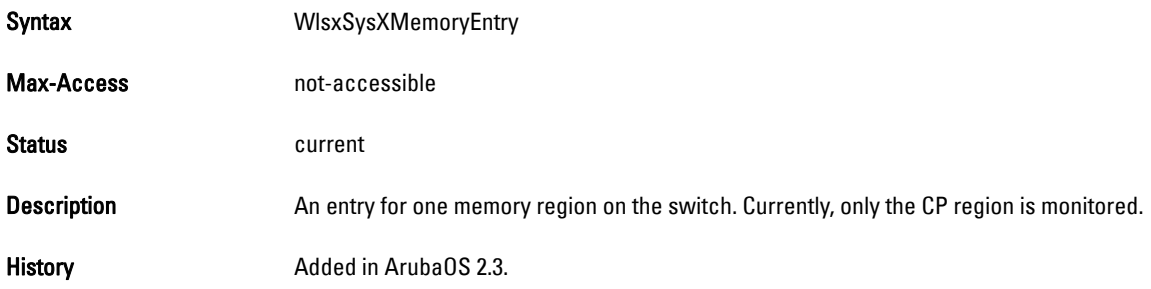

## <span id="page-238-1"></span>**ysysXMemoryIndex**

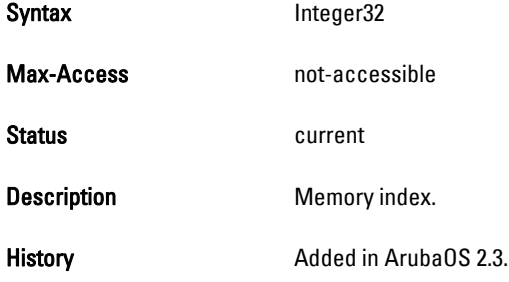

# <span id="page-238-2"></span>**sysXMemorySize**

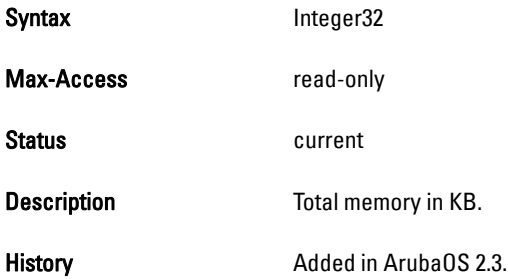

# <span id="page-238-3"></span>**sysXMemoryUsed**

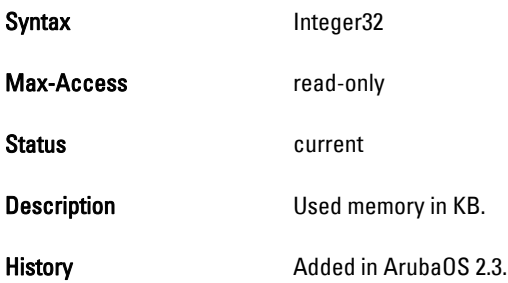

## <span id="page-238-4"></span>**sysXMemoryFree**

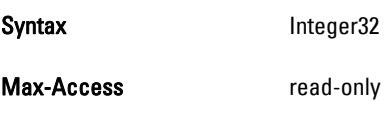

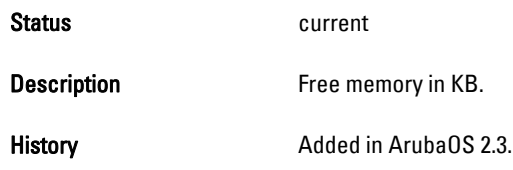

# <span id="page-239-1"></span>**wlsxSwitchLicenseSerialNumber**

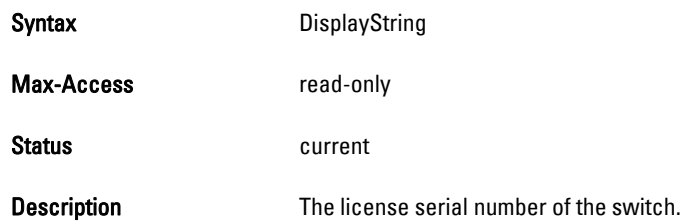

# <span id="page-239-0"></span>**wlsxSwitchUserTable**

The objects of the wlsx Switch User table list all the users (wired and wireless) that are connected to the switch. Users are identified by their IP addresses.

**Table 72** *wlsxSwitchUserTable OIDs*

| <b>Object</b>            | <b>Object ID</b>                   |                             |
|--------------------------|------------------------------------|-----------------------------|
| wlsxSwitchUserEntry      | 1.3.6.1.4.1.14823.2.2.1.1.2.1.1    | MxSwitchMxSwitchUserTable 1 |
| userIpAddress            | 1.3.6.1.4.1.14823.2.2.1.1.2.1.1.1  | <b>MxSwitchUserEntry 1</b>  |
| userPhyAddress           | 1.3.6.1.4.1.14823.2.2.1.1.2.1.1.2  | <b>MxSwitchUserEntry 2</b>  |
| userName                 | 1.3.6.1.4.1.14823.2.2.1.1.2.1.1.3  | MxSwitchUserEntry 3         |
| userRole                 | 1.3.6.1.4.1.14823.2.2.1.1.2.1.1.4  | MxSwitchUserEntry 4         |
| userUpTime               | 1.3.6.1.4.1.14823.2.2.1.1.2.1.1.5  | MxSwitchUserEntry 5         |
| userAuthenticationMethod | 1.3.6.1.4.1.14823.2.2.1.1.2.1.1.6  | MxSwitchUserEntry 6         |
| userLocation             | 1.3.6.1.4.1.14823.2.2.1.1.2.1.1.7  | MxSwitchUserEntry 7         |
| userServerName           | 1.3.6.1.4.1.14823.2.2.1.1.2.1.1.8  | <b>MxSwitchUserEntry 8</b>  |
| userConnectedVLAN        | 1.3.6.1.4.1.14823.2.2.1.1.2.1.1.9  | MxSwitchUserEntry 9         |
| userConnectedSlot        | 1.3.6.1.4.1.14823.2.2.1.1.2.1.1.10 | MxSwitchUserEntry 10        |
| userConnectedPort        | 1.3.6.1.4.1.14823.2.2.1.1.2.1.1.11 | MxSwitchUserEntry 11        |
| userBWContractName       | 1.3.6.1.4.1.14823.2.2.1.1.2.1.1.12 | MxSwitchUserEntry 12        |
| userBWContractUsage      | 1.3.6.1.4.1.14823.2.2.1.1.2.1.1.13 | MxSwitchUserEntry 13        |

## <span id="page-240-0"></span>**wlsxSwitchUserEntry**

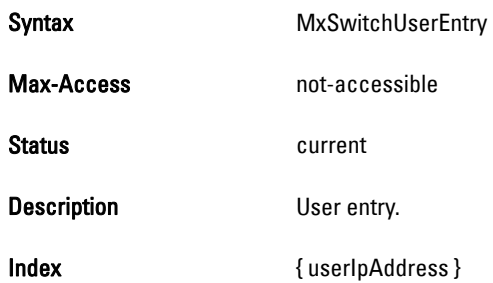

## <span id="page-240-1"></span>**userIpAddress**

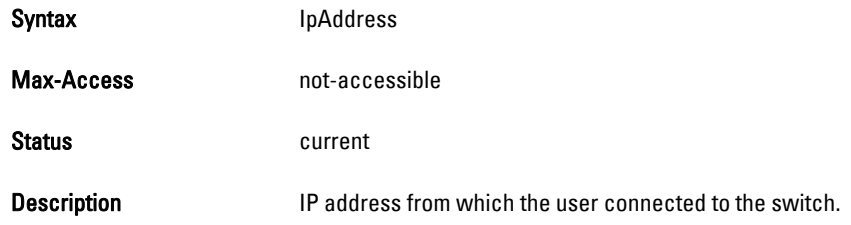

# <span id="page-240-2"></span>**userPhyAddress**

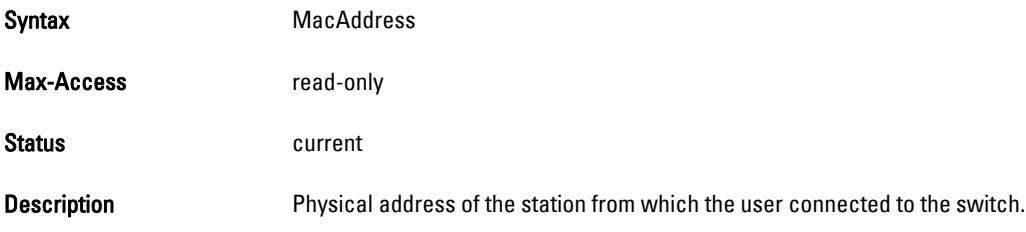

## <span id="page-240-3"></span>**userName**

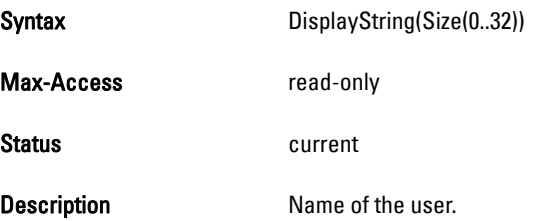

#### <span id="page-240-4"></span>**userRole**

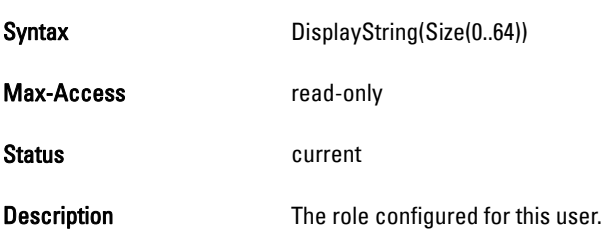

#### <span id="page-241-0"></span>**userUpTime**

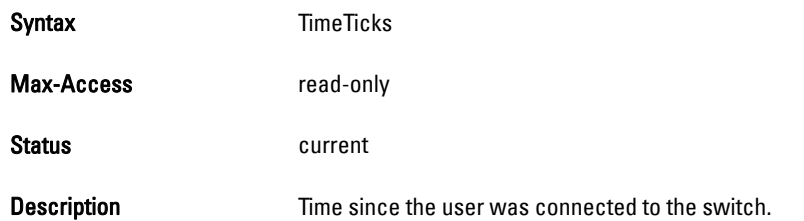

#### <span id="page-241-1"></span>**userAuthenticationMethod**

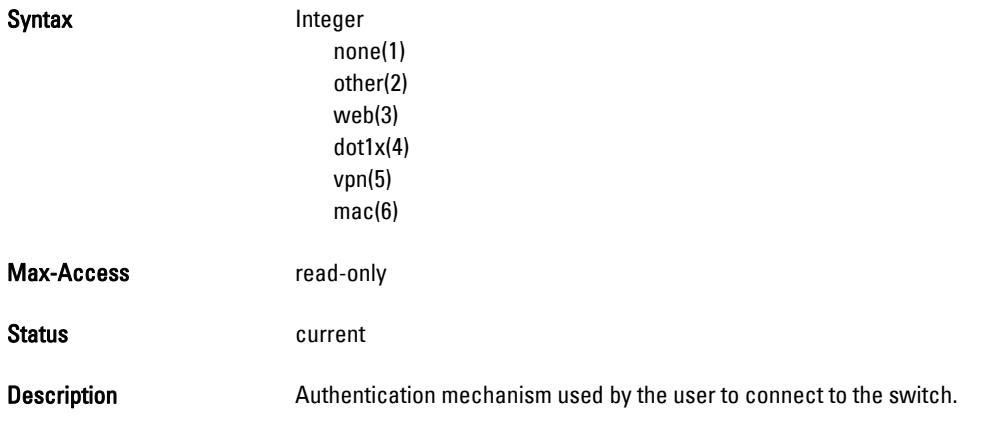

## <span id="page-241-2"></span>**userLocation**

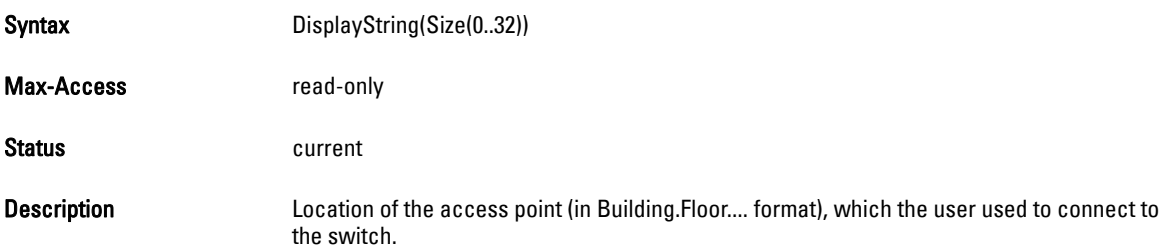

#### <span id="page-241-3"></span>**userServerName**

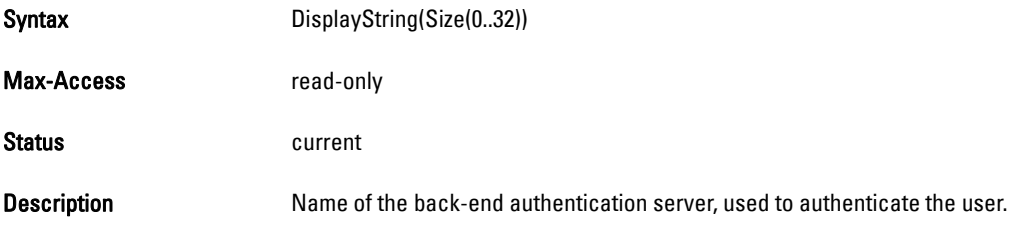

# <span id="page-241-4"></span>**userConnectedVLAN**

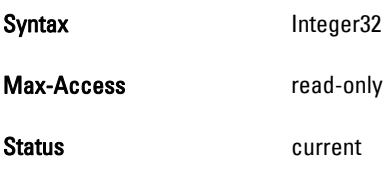

#### <span id="page-243-1"></span>**userConnectedSlot**

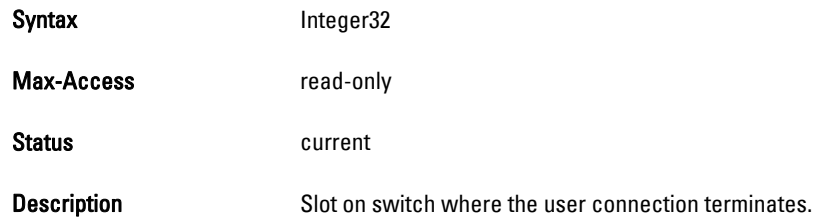

#### <span id="page-243-2"></span>**userConnectedPort**

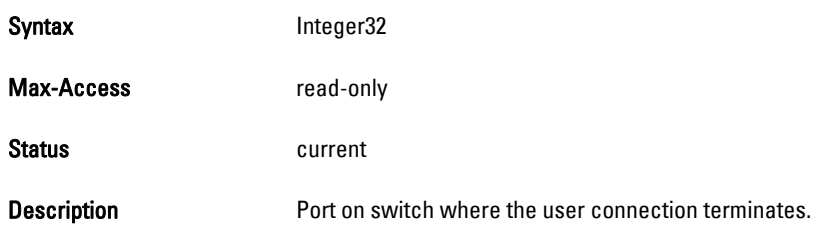

#### <span id="page-243-3"></span>**userBWContractName**

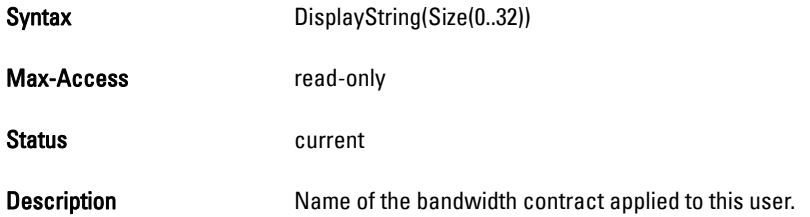

#### <span id="page-243-4"></span>**userBWContractUsage**

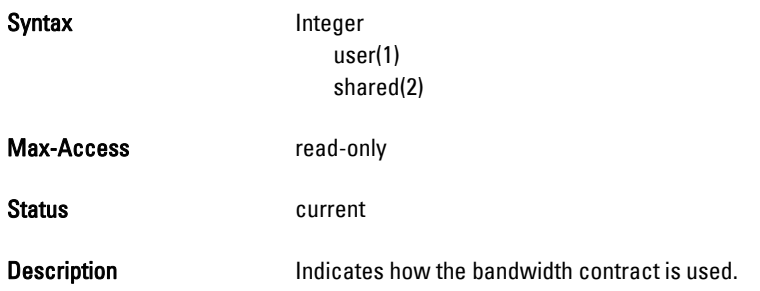

# <span id="page-243-0"></span>**wlsxSwitchUser6Table**

This Table lists all the users (both wired and wireless) currently connected to the switch. Users are identified by their IP address.

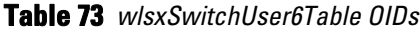

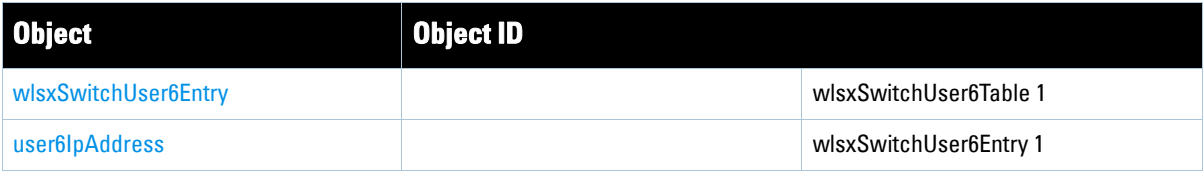

# **Table 73** *wlsxSwitchUser6Table OIDs (Continued)*

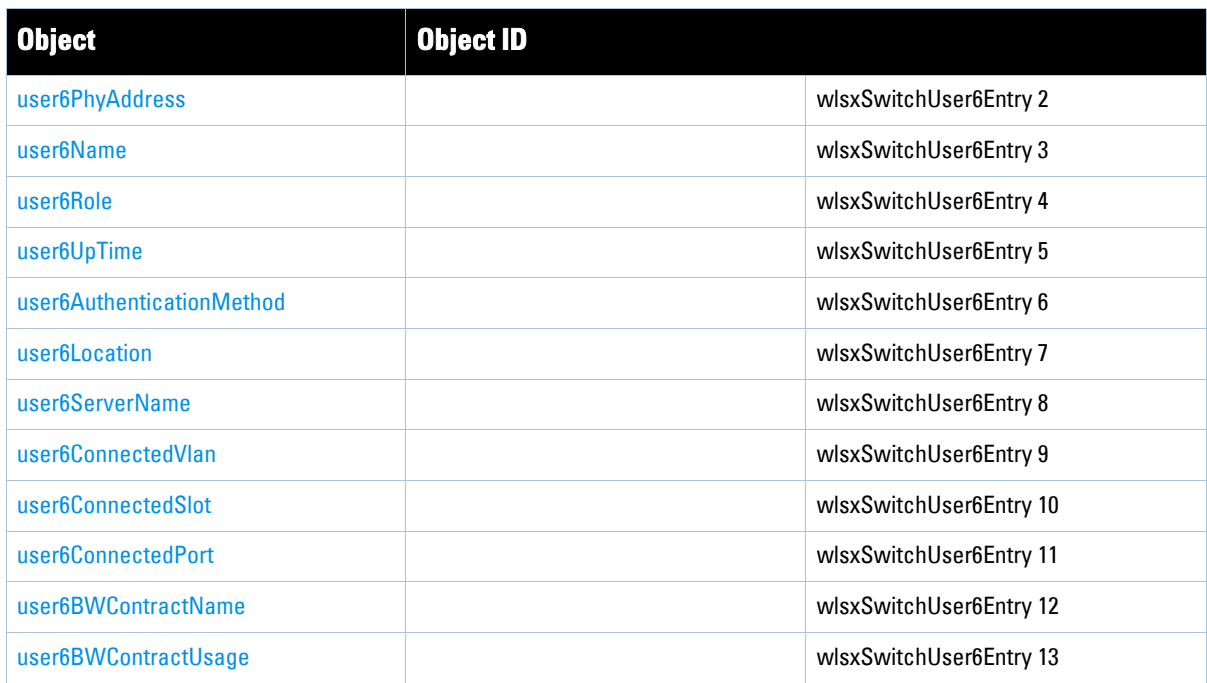

#### <span id="page-245-0"></span>**wlsxSwitchUser6Entry**

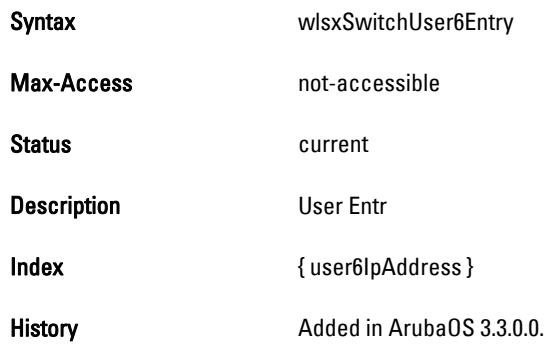

## <span id="page-245-1"></span>**user6IpAddress**

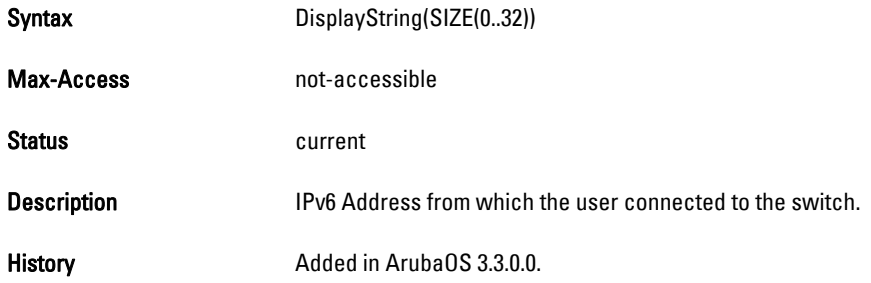

#### <span id="page-245-2"></span>**user6PhyAddress**

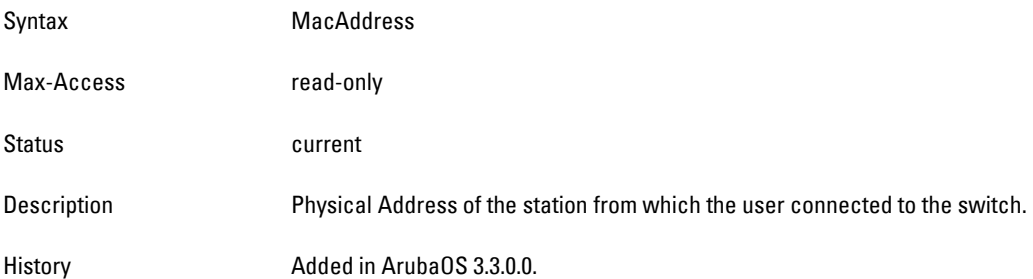

#### <span id="page-245-3"></span>**user6Name**

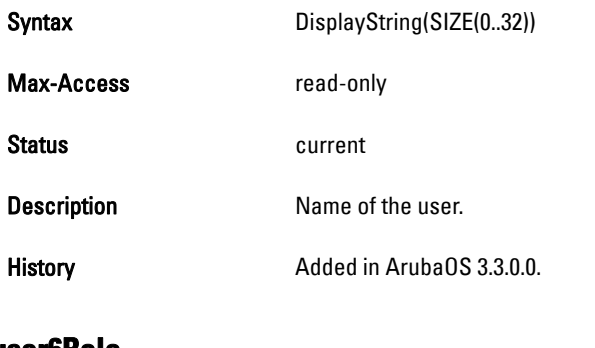

#### <span id="page-245-4"></span>**user6Role**

Syntax DisplayString(SIZE(0..64))

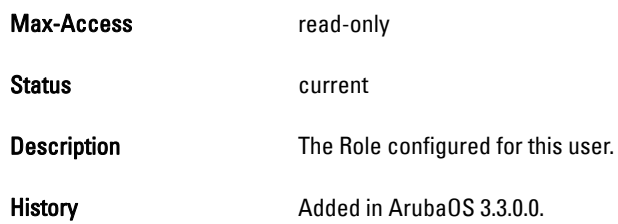

#### <span id="page-247-0"></span>**user6UpTime**

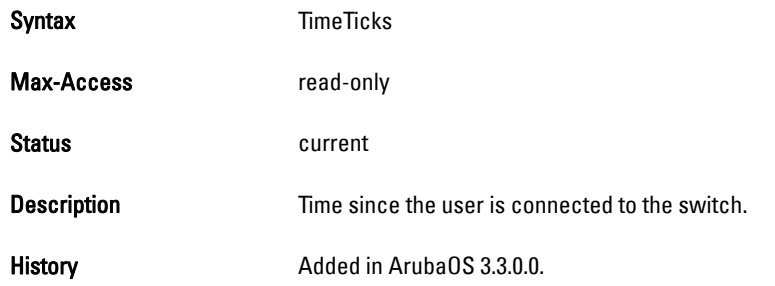

#### <span id="page-247-1"></span>**user6AuthenticationMethod**

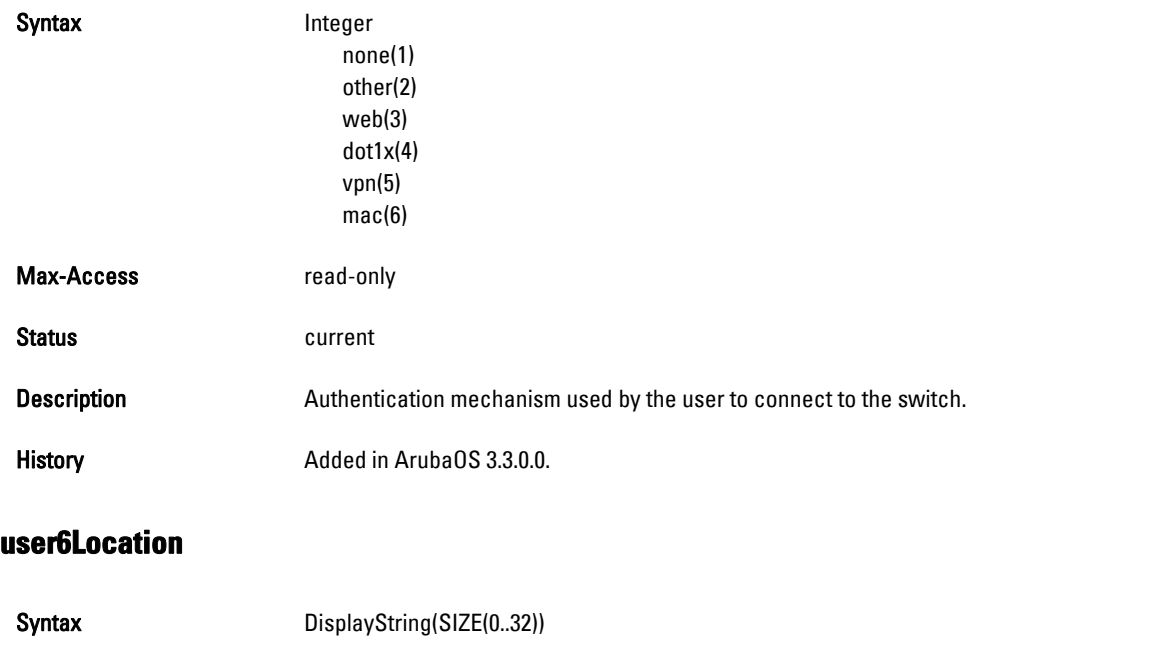

<span id="page-247-2"></span>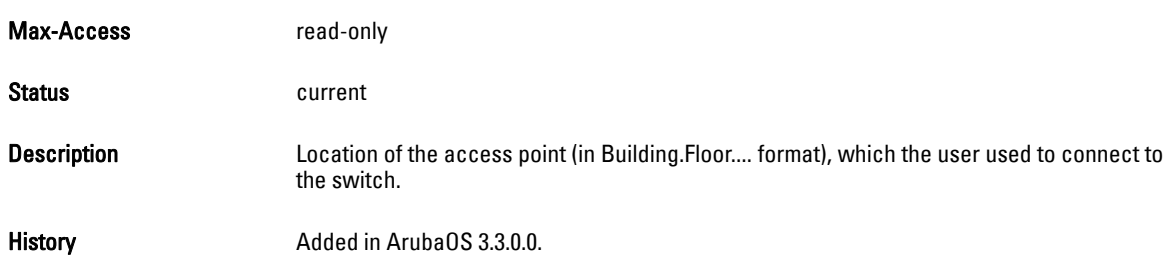

#### <span id="page-247-3"></span>**user6ServerName**

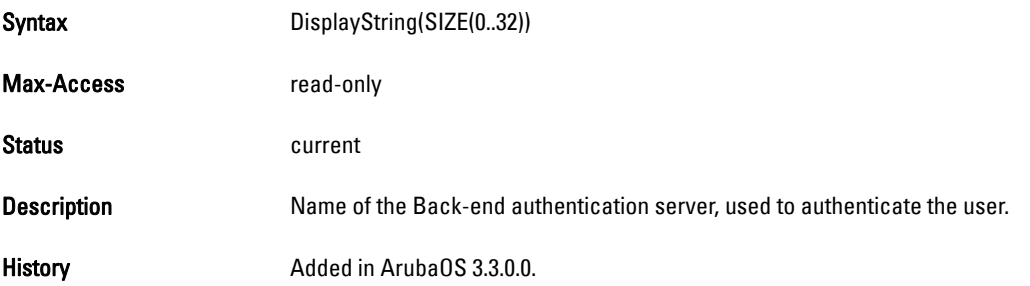

#### <span id="page-248-0"></span>**user6ConnectedVlan**

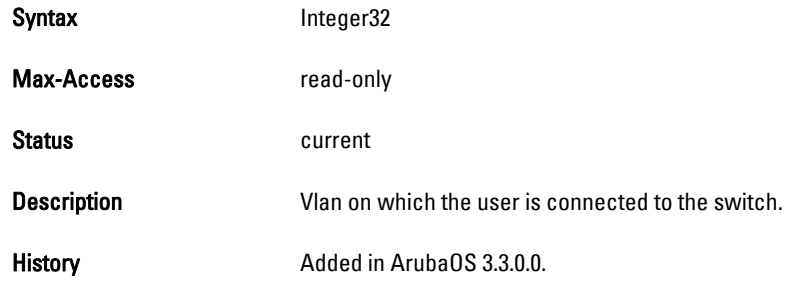

#### <span id="page-248-1"></span>**user6ConnectedSlot**

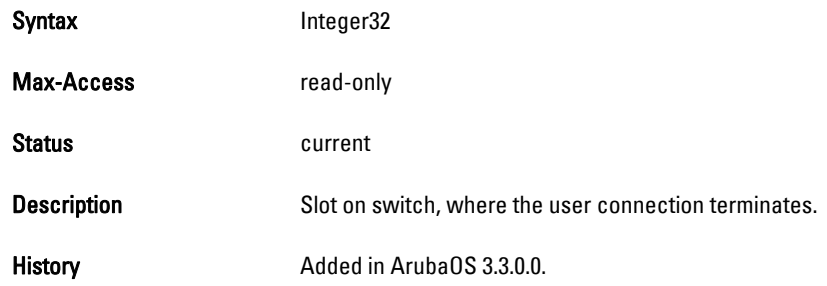

#### <span id="page-248-2"></span>**user6ConnectedPort**

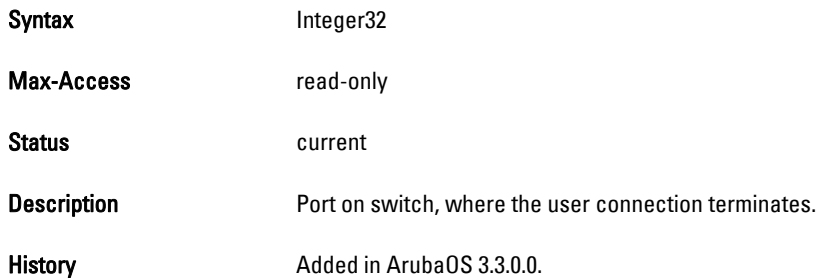

# <span id="page-248-3"></span>**user6BWContractName**

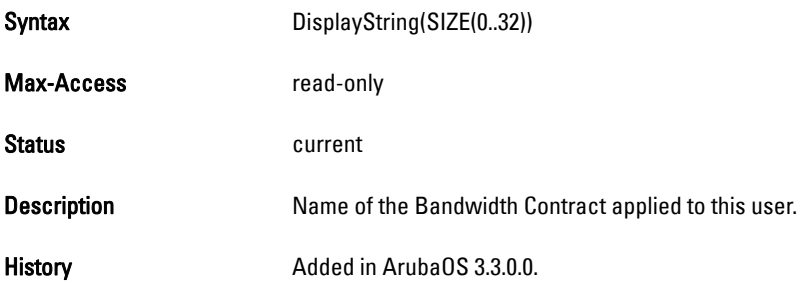

## <span id="page-248-4"></span>**user6BWContractUsage**

Syntax Integer

user(1) shared(2)

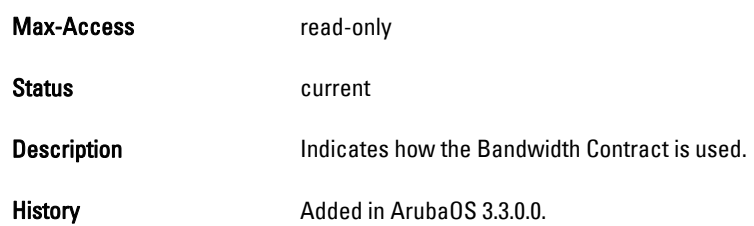

# <span id="page-249-0"></span>**wlsxSwitchStationMgmtTable**

The objects of the wlsx Switch Station Management table provide information about the wireless stations associated with the access points connected to this switch.

**Table 74** *wlsxSwitchStationMgmtTable OIDs*

| <b>Object</b>              | <b>Object ID</b>                  |                              |
|----------------------------|-----------------------------------|------------------------------|
| wlsxSwitchStationMgmtEntry | 1.3.6.1.4.1.14823.2.2.1.1.2.2.1   | wlsxSwitchStationMgmtTable 1 |
| staPhyAddress              | 1.3.6.1.4.1.14823.2.2.1.1.2.2.1.1 | wlsxSwitchStationMgmtEntry 1 |
| <b>staAccessPointBSSID</b> | 1.3.6.1.4.1.14823.2.2.1.1.2.2.1.2 | wlsxSwitchStationMgmtEntry 2 |
| stallserName               | 1.3.6.1.4.1.14823.2.2.1.1.2.2.1.3 | wlsxSwitchStationMgmtEntry 3 |
| stallserRole               | 1.3.6.1.4.1.14823.2.2.1.1.2.2.1.4 | wlsxSwitchStationMgmtEntry 4 |
| staAssociationID           | 1.3.6.1.4.1.14823.2.2.1.1.2.2.1.5 | wlsxSwitchStationMgmtEntry 5 |
| <b>staAccessPointESSID</b> | 1.3.6.1.4.1.14823.2.2.1.1.2.2.1.6 | wlsxSwitchStationMgmtEntry 6 |
| staSignalToNoiseRatio      | 1.3.6.1.4.1.14823.2.2.1.1.2.2.1.7 | wlsxSwitchStationMgmtEntry 7 |
| <b>staTransmitRate</b>     | 1.3.6.1.4.1.14823.2.2.1.1.2.2.1.8 | wlsxSwitchStationMgmtEntry 8 |
| <b>staReceiveRate</b>      | 1.3.6.1.4.1.14823.2.2.1.1.2.2.1.9 | wlsxSwitchStationMgmtEntry 9 |

## <span id="page-250-0"></span>**wlsxSwitchStationMgmtEntry**

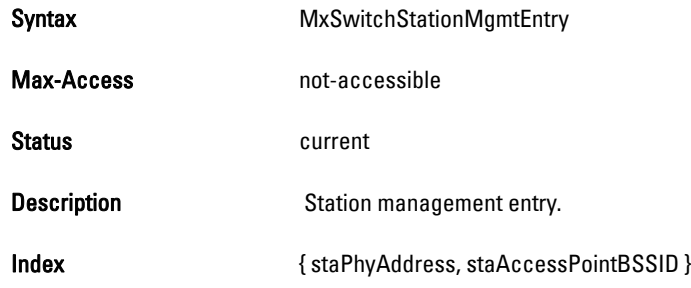

## <span id="page-250-1"></span>**staPhyAddress**

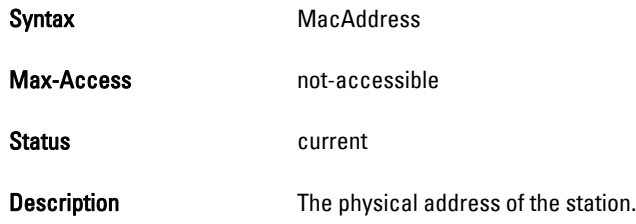

## <span id="page-250-2"></span>**staAccessPointBSSID**

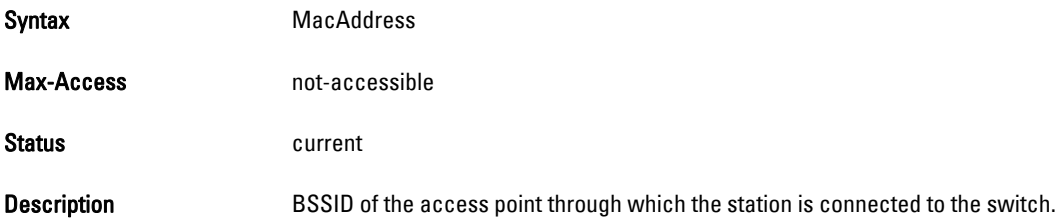

## <span id="page-250-3"></span>**staUserName**

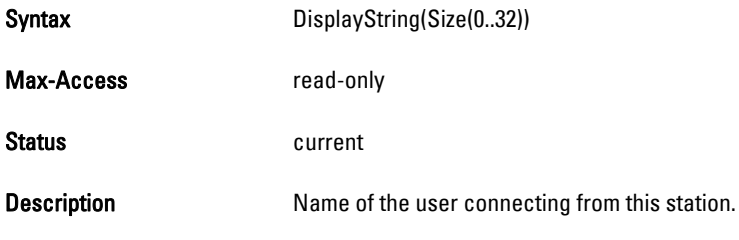

#### <span id="page-250-4"></span>**staUserRole**

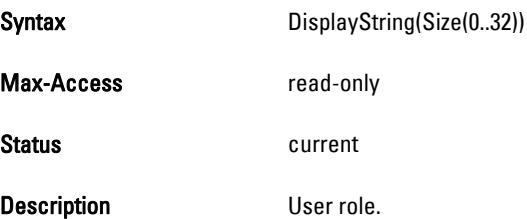

#### <span id="page-251-0"></span>**staAssociationID**

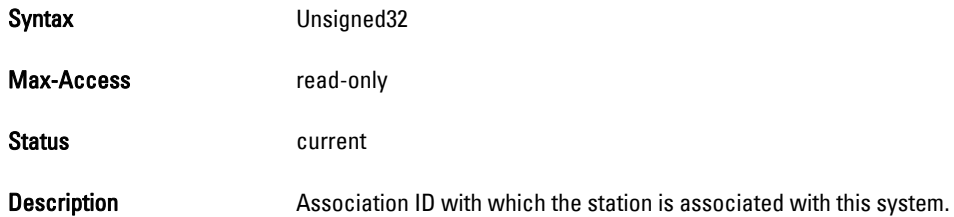

#### <span id="page-251-1"></span>**staAccessPointESSID**

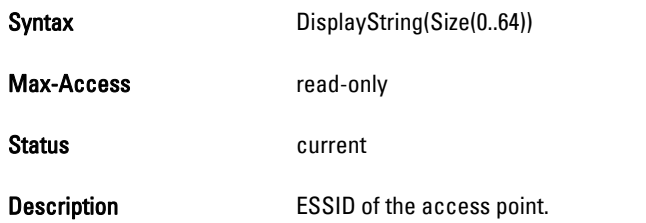

# <span id="page-251-2"></span>**staSignalToNoiseRatio**

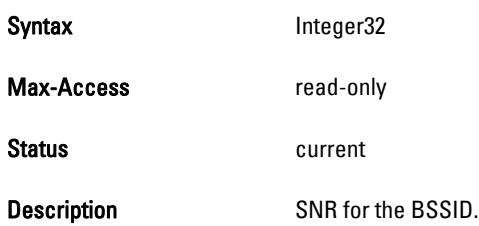

## <span id="page-251-3"></span>**staTransmitRate**

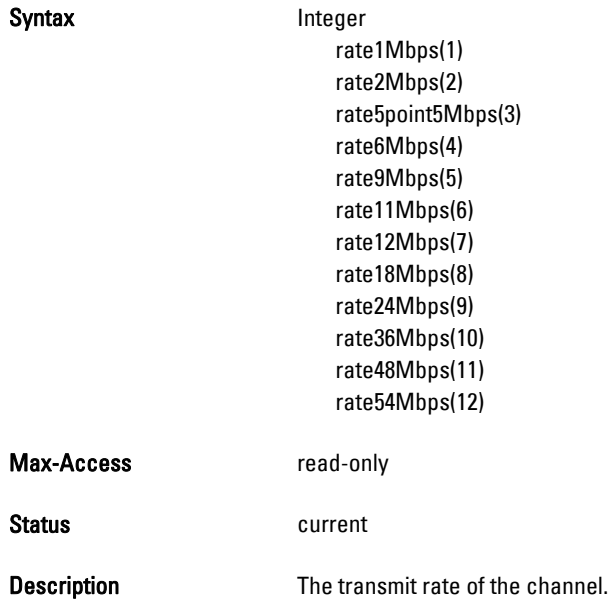
#### **staReceiveRate**

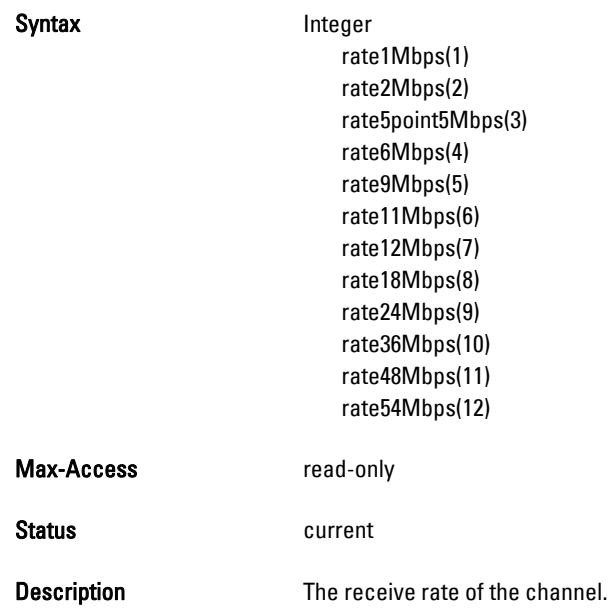

# **wlsxSwitchStationStatsTable**

The objects of the wlsx Switch Station Stats table provide information about the statistics of the wireless stations associated with the access points connected to this switch. The statistics are indexed by the Station MAC and the AP BSSID.

| <b>Object</b>               | <b>Object ID</b>                   |                                |
|-----------------------------|------------------------------------|--------------------------------|
| wlsxSwitchStationStatsEntry | 1.3.6.1.4.1.14823.2.2.1.1.2.3.1    | wlsxSwitchStationStatsTable 1  |
| <b>staTxPackets</b>         | 1.3.6.1.4.1.14823.2.2.1.1.2.3.1.1  | wlsxSwitchStationStatsEntry 1  |
| staTxBytes                  | 1.3.6.1.4.1.14823.2.2.1.1.2.3.1.2  | wlsxSwitchStationStatsEntry 2  |
| <b>staRxPackets</b>         | 1.3.6.1.4.1.14823.2.2.1.1.2.3.1.3  | wlsxSwitchStationStatsEntry 3  |
| staRxBytes                  | 1.3.6.1.4.1.14823.2.2.1.1.2.3.1.4  | wlsxSwitchStationStatsEntry 4  |
| <b>staBwRate</b>            | 1.3.6.1.4.1.14823.2.2.1.1.2.3.1.5  | wlsxSwitchStationStatsEntry 5  |
| staFrameRetryRate           | 1.3.6.1.4.1.14823.2.2.1.1.2.3.1.6  | wlsxSwitchStationStatsEntry 6  |
| staFrameLowSpeedRate        | 1.3.6.1.4.1.14823.2.2.1.1.2.3.1.7  | wlsxSwitchStationStatsEntry 7  |
| staFrameNonUnicastRate      | 1.3.6.1.4.1.14823.2.2.1.1.2.3.1.8  | wlsxSwitchStationStatsEntry 8  |
| staFrameFragmentationRate   | 1.3.6.1.4.1.14823.2.2.1.1.2.3.1.9  | wlsxSwitchStationStatsEntry 9  |
| staFrameReceiveErrorRate    | 1.3.6.1.4.1.14823.2.2.1.1.2.3.1.10 | wlsxSwitchStationStatsEntry 10 |

**Table 75** *wlsxSwitchStationStatsTable OIDs*

## <span id="page-253-0"></span>**wlsxSwitchStationStatsEntry**

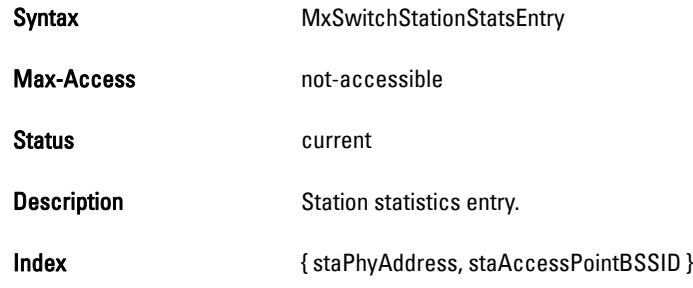

#### <span id="page-253-1"></span>**staTxPackets**

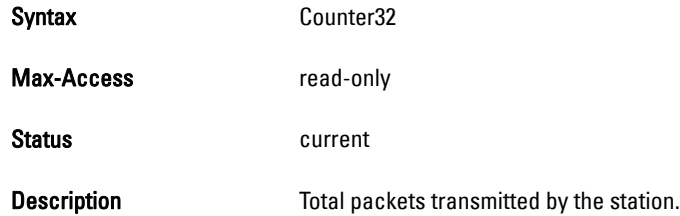

# <span id="page-253-2"></span>**staTxBytes**

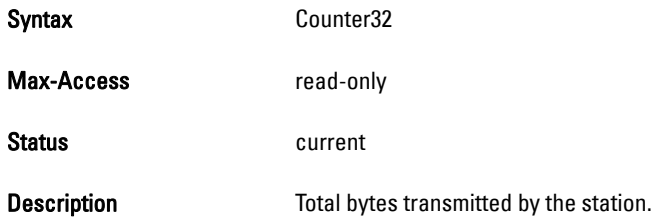

## <span id="page-253-3"></span>**staRxPackets**

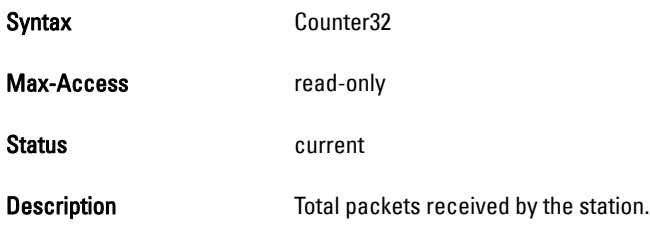

## <span id="page-253-4"></span>**staRxBytes**

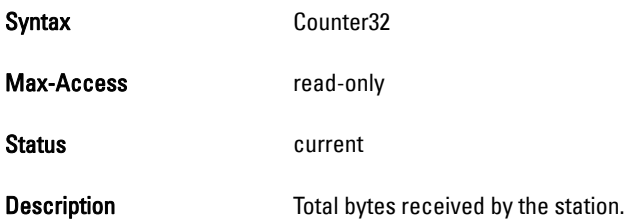

#### <span id="page-254-0"></span>**staBwRate**

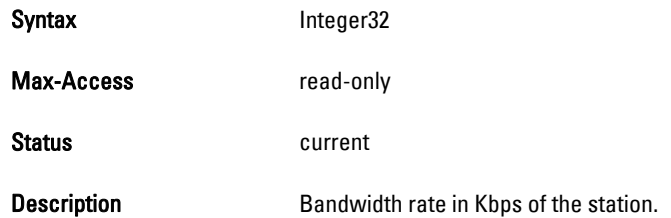

#### <span id="page-254-1"></span>**staFrameRetryRate**

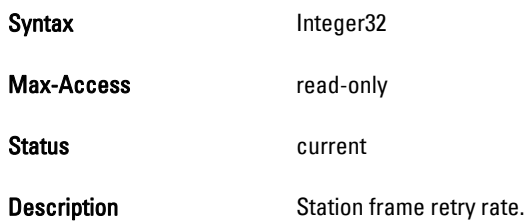

## <span id="page-254-2"></span>**staFrameLowSpeedRate**

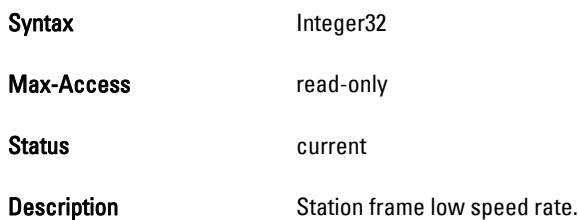

# <span id="page-254-3"></span>**staFrameNonUnicastRate**

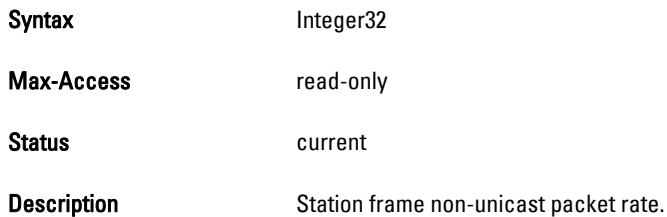

## <span id="page-254-4"></span>**staFrameFragmentationRate**

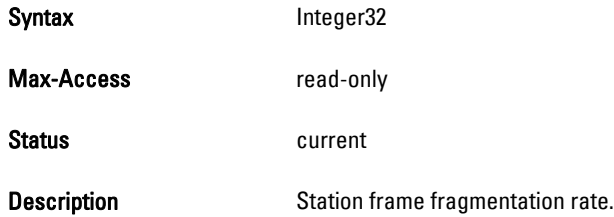

# <span id="page-254-5"></span>**staFrameReceiveErrorRate**

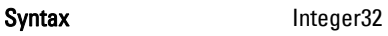

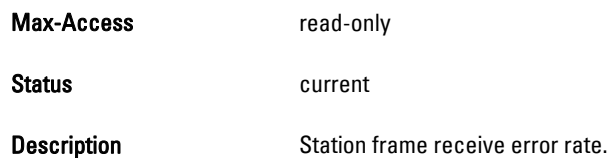

# **wlsxAccessPointInfoGroup**

The wlsx Access Point Info group contains tables that provide access point information.

**Table 76** *wlsxAccessPointInfoGroup OIDs*

| Object                               | <b>Object ID</b>               |                            |
|--------------------------------------|--------------------------------|----------------------------|
| wlsxSwitchTotalNumAccessPoints       | 1.3.6.1.4.1.14823.2.2.1.1.3.1. | wlsxAccessPointInfoGroup 2 |
| wlsxSwitchTotalNumStationsAssociated | 1.3.6.1.4.1.14823.2.2.1.1.3.2  | wlsxAccessPointInfoGroup 2 |

#### <span id="page-255-0"></span>**wlsxSwitchTotalNumAccessPoints**

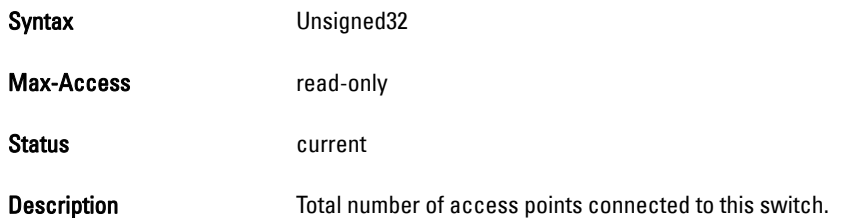

#### <span id="page-255-1"></span>**wlsxSwitchTotalNumStationsAssociated**

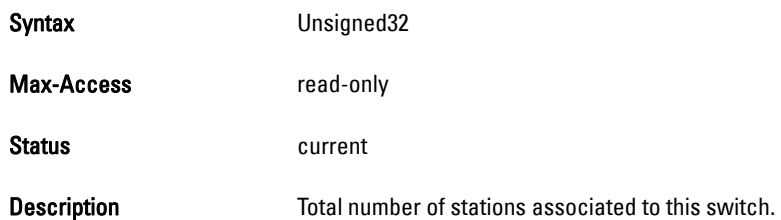

# **wlsxSwitchAccessPointTable**

The objects of the wlsx Switch Access Point table list the access points connected to this switch.

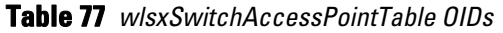

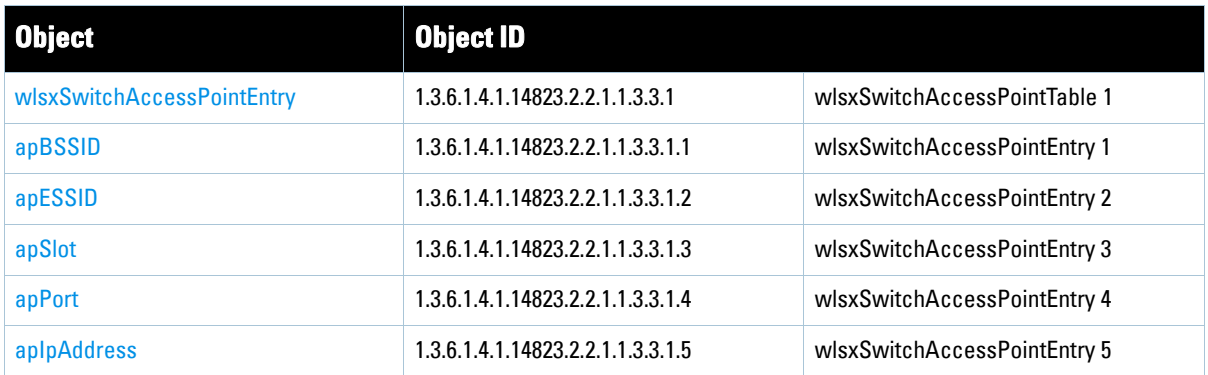

## **Table 77** *wlsxSwitchAccessPointTable OIDs (Continued)*

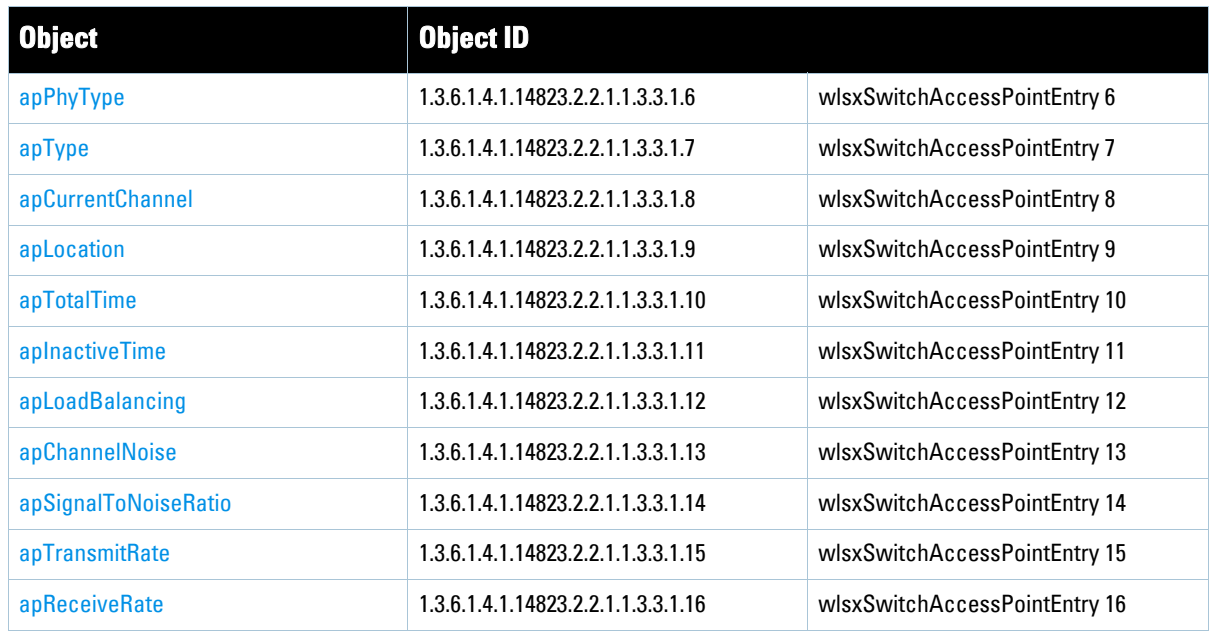

#### <span id="page-257-0"></span>**wlsxSwitchAccessPointEntry**

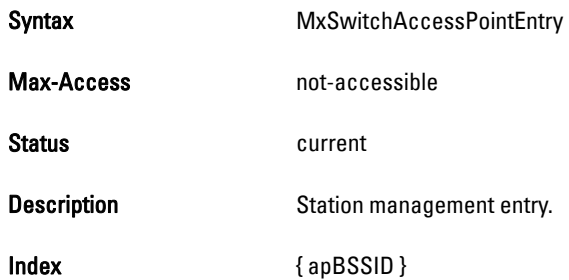

## <span id="page-257-1"></span>**apBSSID**

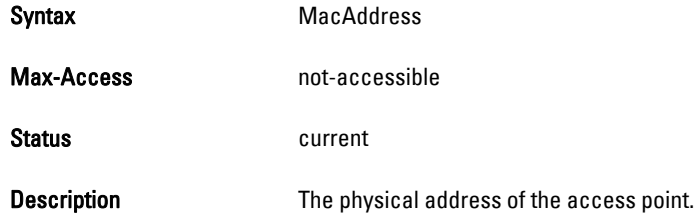

# <span id="page-257-2"></span>**apESSID**

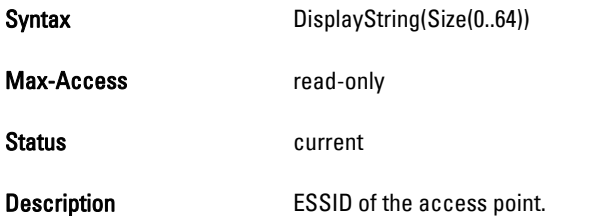

# <span id="page-257-3"></span>**apSlot**

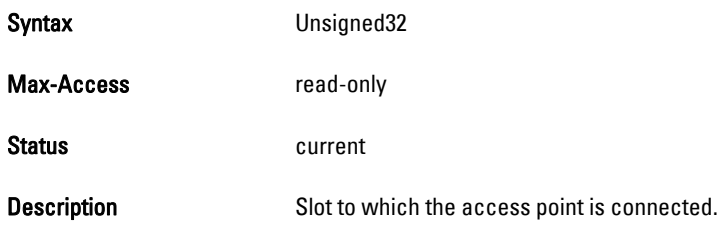

## <span id="page-257-4"></span>**apPort**

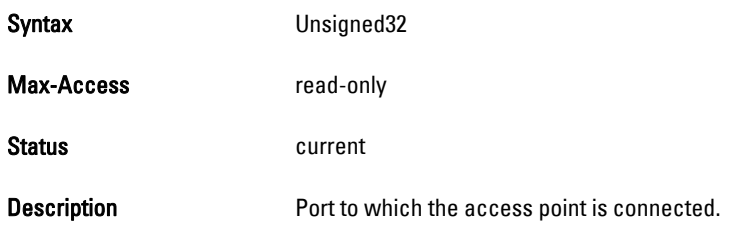

## <span id="page-258-0"></span>**apIpAddress**

<span id="page-258-1"></span>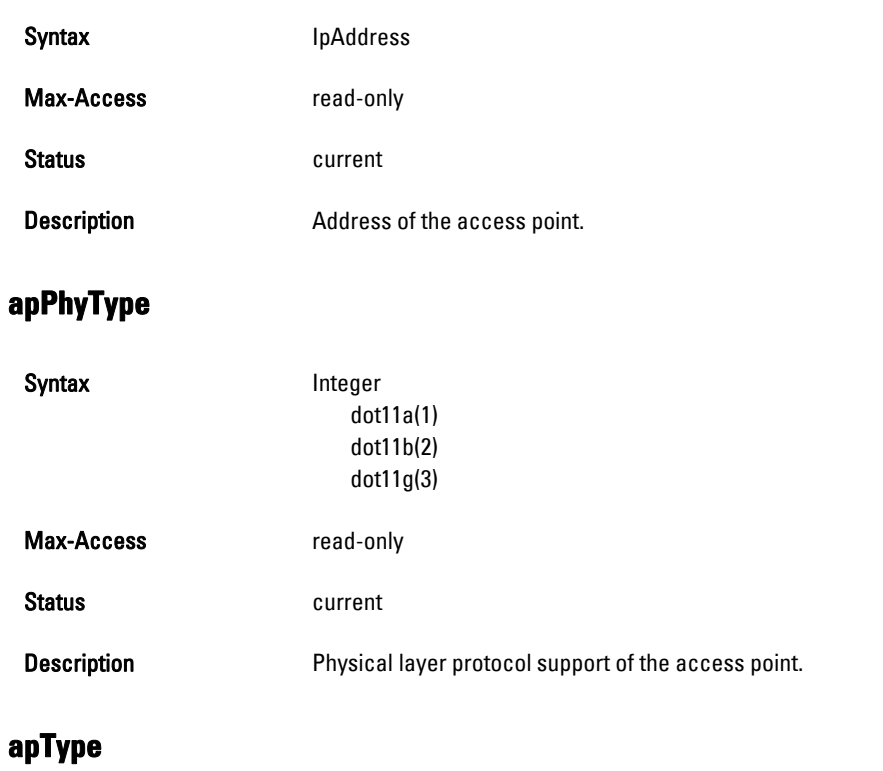

<span id="page-258-2"></span>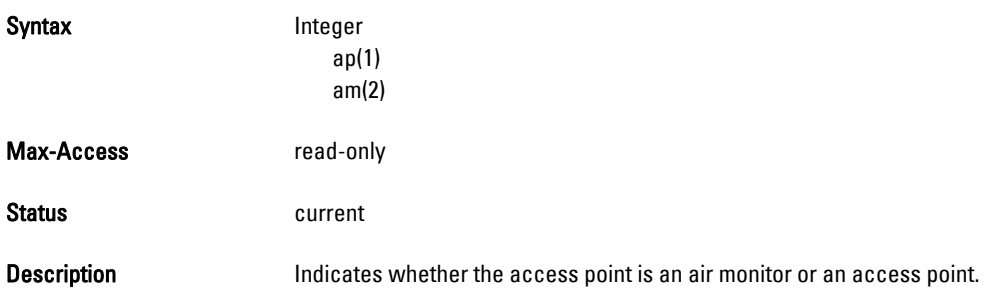

## <span id="page-258-3"></span>**apCurrentChannel**

<span id="page-258-4"></span>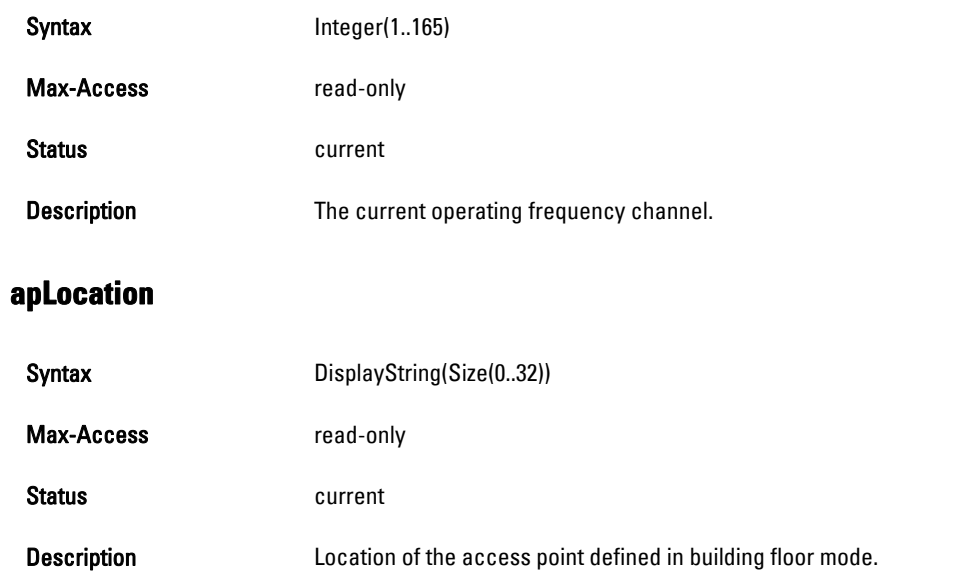

## <span id="page-259-0"></span>**apTotalTime**

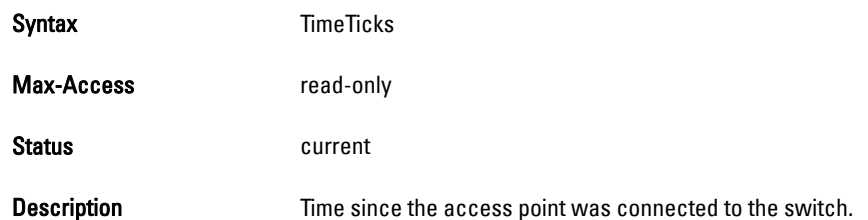

## <span id="page-259-1"></span>**apInactiveTime**

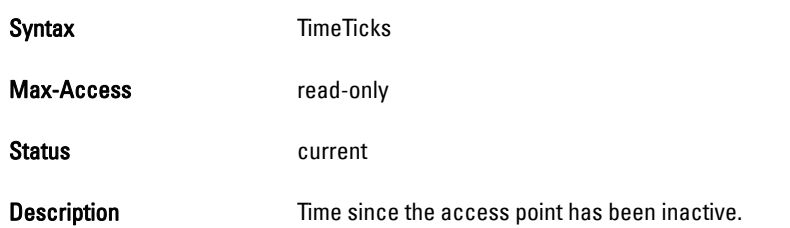

## <span id="page-259-2"></span>**apLoadBalancing**

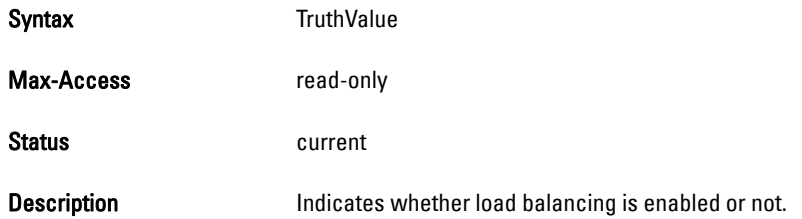

## <span id="page-259-3"></span>**apChannelNoise**

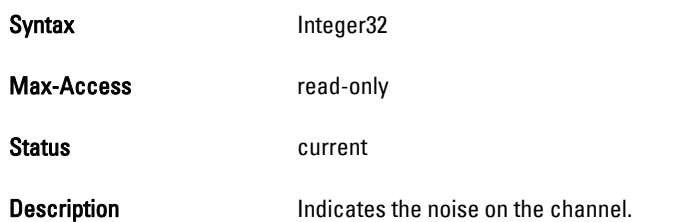

# <span id="page-259-4"></span>**apSignalToNoiseRatio**

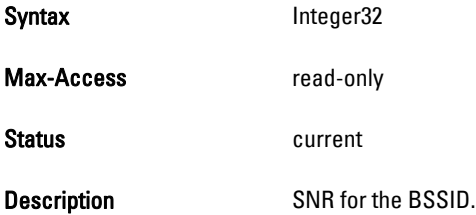

#### <span id="page-260-0"></span>**apTransmitRate**

<span id="page-260-1"></span>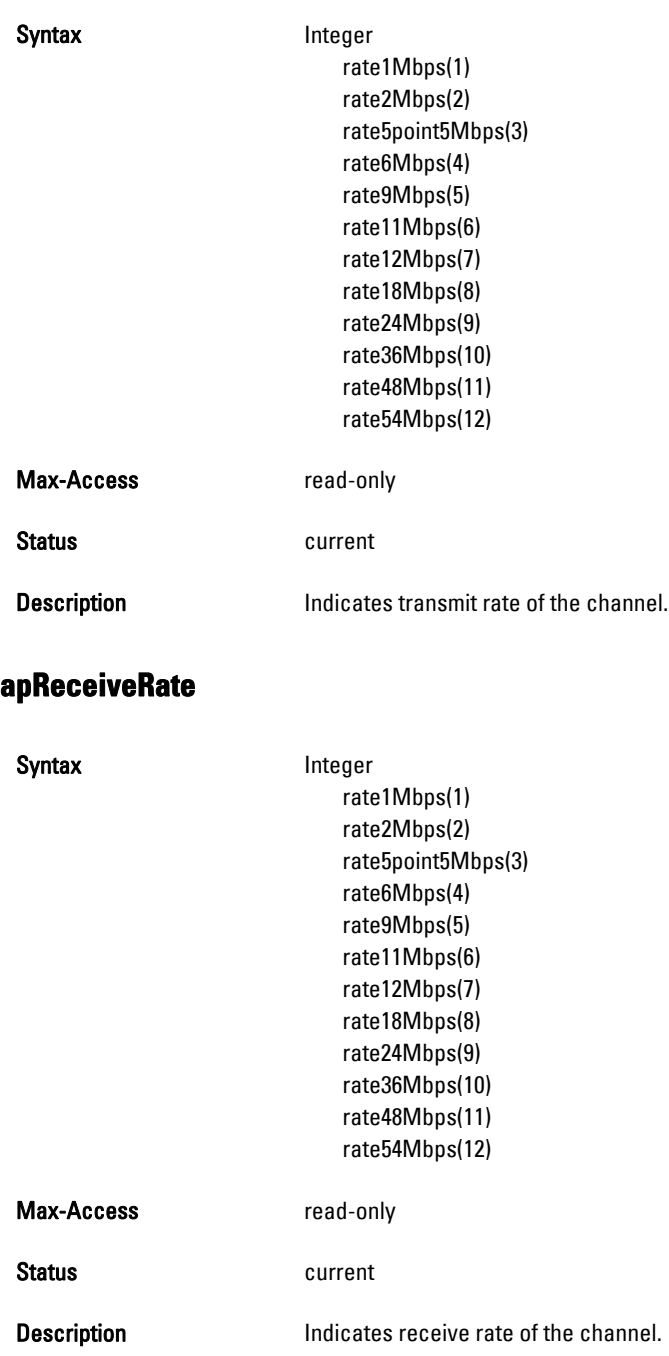

# **wlsxSwitchGlobalAPTable**

The objects of the wlsx Switch Global APT table list the access points connected in the switch domain.

 $\mathscr U$ 

Note: This table is only valid only on a master switch—only the tables of the master switch are populated. On a local switch, the table is empty.

#### **Table 78** *wlsxSwitchGlobalAPTable OIDs*

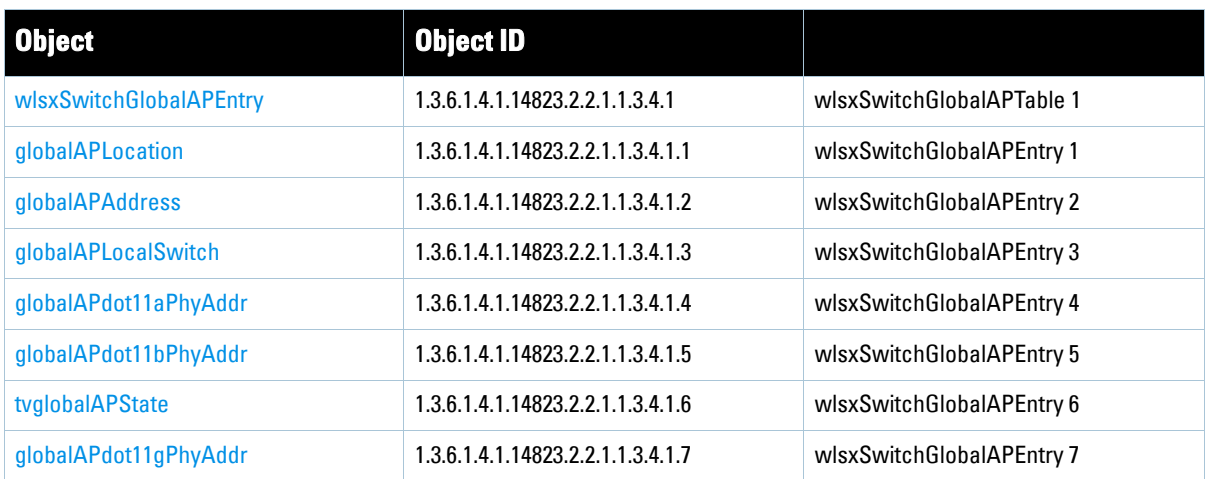

#### <span id="page-262-0"></span>**wlsxSwitchGlobalAPEntry**

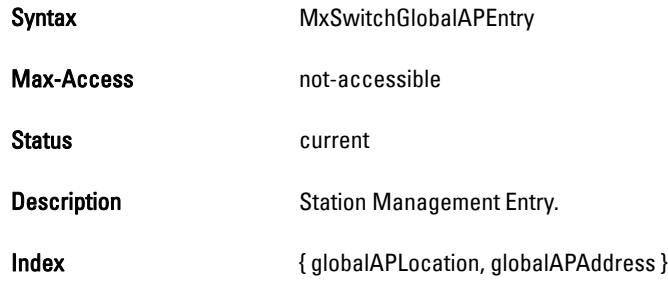

## <span id="page-262-1"></span>**globalAPLocation**

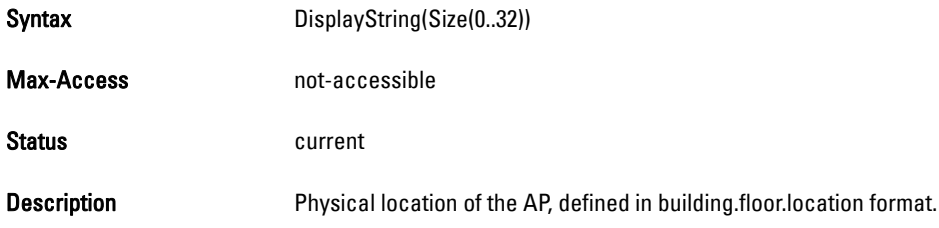

## <span id="page-262-2"></span>**globalAPAddress**

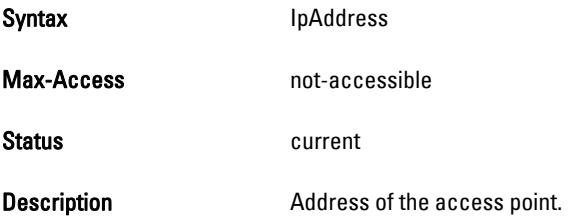

## <span id="page-262-3"></span>**globalAPLocalSwitch**

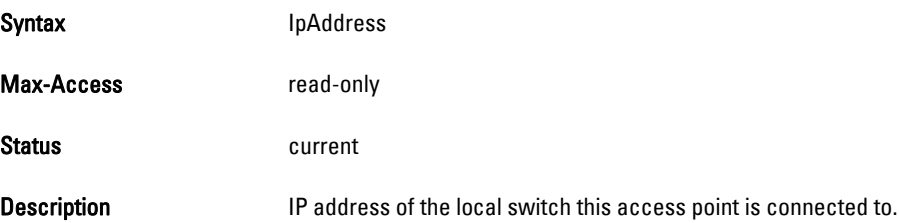

## <span id="page-262-4"></span>**globalAPdot11aPhyAddr**

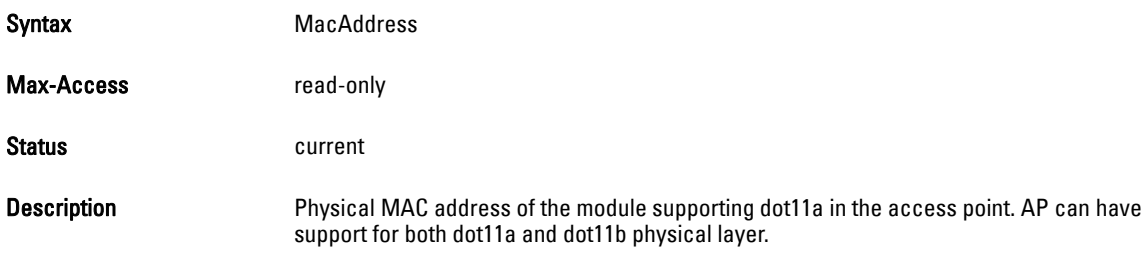

#### <span id="page-263-0"></span>**globalAPdot11bPhyAddr**

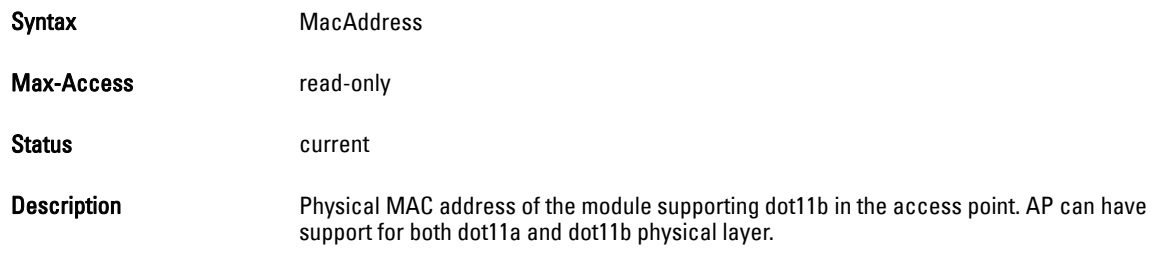

## <span id="page-263-1"></span>**tvglobalAPState**

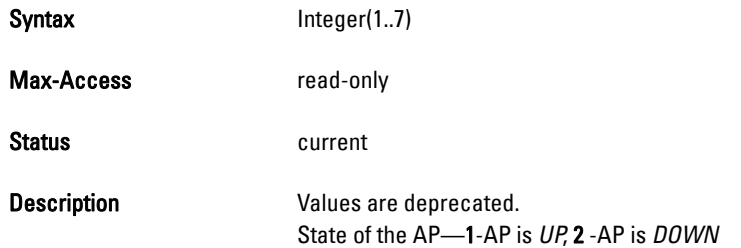

## <span id="page-263-2"></span>**globalAPdot11gPhyAddr**

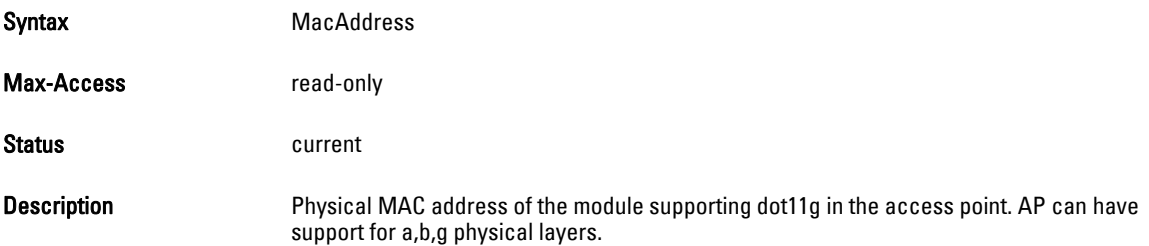

# **wlsxSwitchAccessPointStatsTable**

The objects of the wlsx Switch Access Points table lists the statistics of all access points connected to this switch.

**Table 79** *wlsxSwitchAccessPointStatsTable OIDs*

| <b>Object</b>                   | <b>Object ID</b>                  |                                   |
|---------------------------------|-----------------------------------|-----------------------------------|
| wlsxSwitchAccessPointStatsEntry | 1.3.6.1.4.1.14823.2.2.1.1.3.5.1   | wlsxSwitchAccessPointStatsTable 1 |
| apStatsChannel                  | 1.3.6.1.4.1.14823.2.2.1.1.3.5.1.1 | wlsxSwitchAccessPointStatsEntry 1 |
| apChannelBwRate                 | 1.3.6.1.4.1.14823.2.2.1.1.3.5.1.2 | wlsxSwitchAccessPointStatsEntry 2 |
| apChannelFrameRetryRate         | 1.3.6.1.4.1.14823.2.2.1.1.3.5.1.3 | wlsxSwitchAccessPointStatsEntry 3 |
| apChannelFrameLowSpeedRate      | 1.3.6.1.4.1.14823.2.2.1.1.3.5.1.4 | wlsxSwitchAccessPointStatsEntry 4 |
| apChannelFrameNonUnicastRate    | 1.3.6.1.4.1.14823.2.2.1.1.3.5.1.5 | wlsxSwitchAccessPointStatsEntry 5 |
| apChannelFrameFragmentationRate | 1.3.6.1.4.1.14823.2.2.1.1.3.5.1.6 | wlsxSwitchAccessPointStatsEntry 6 |
| apChannelFrameReceiveErrorRate  | 1.3.6.1.4.1.14823.2.2.1.1.3.5.1.7 | wlsxSwitchAccessPointStatsEntry 7 |
| apBSSTxPackets                  | 1.3.6.1.4.1.14823.2.2.1.1.3.5.1.8 | wlsxSwitchAccessPointStatsEntry 8 |

# **Table 79** *wlsxSwitchAccessPointStatsTable OIDs (Continued)*

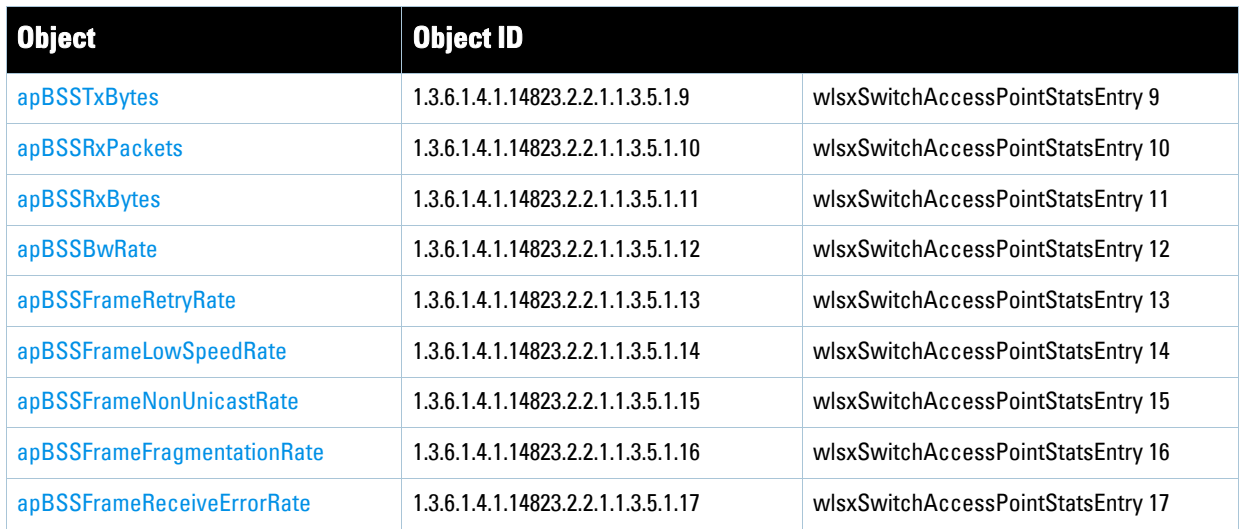

#### <span id="page-265-0"></span>**wlsxSwitchAccessPointStatsEntry**

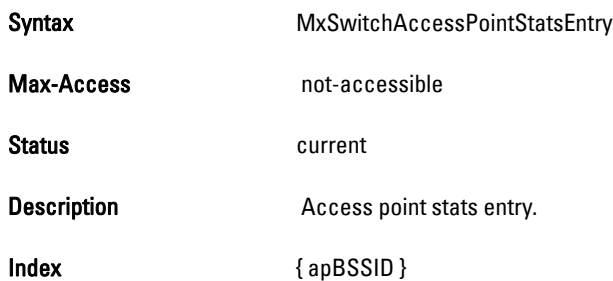

#### <span id="page-265-1"></span>**apStatsChannel**

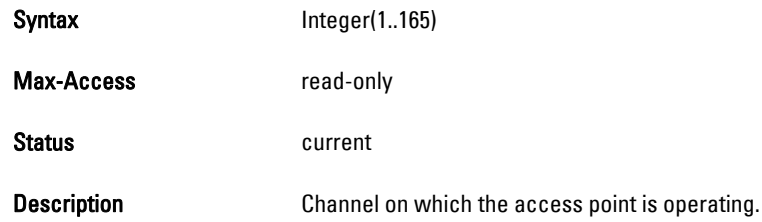

## <span id="page-265-2"></span>**apChannelBwRate**

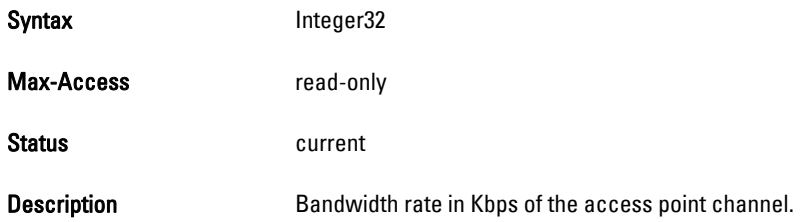

## <span id="page-265-3"></span>**apChannelFrameRetryRate**

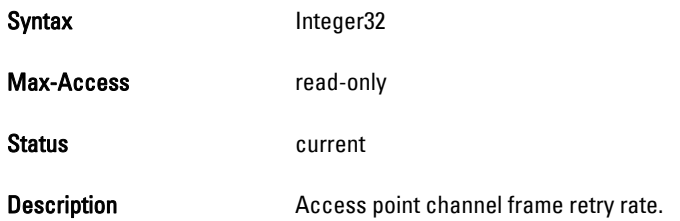

#### <span id="page-265-4"></span>**apChannelFrameLowSpeedRate**

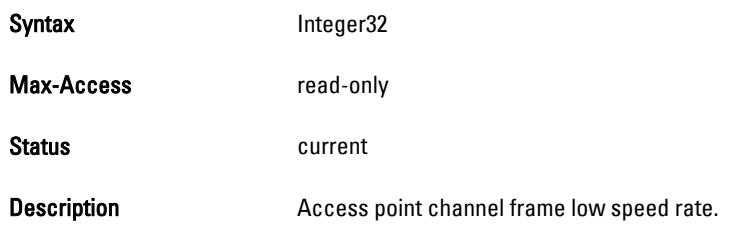

#### <span id="page-266-0"></span>**apChannelFrameNonUnicastRate**

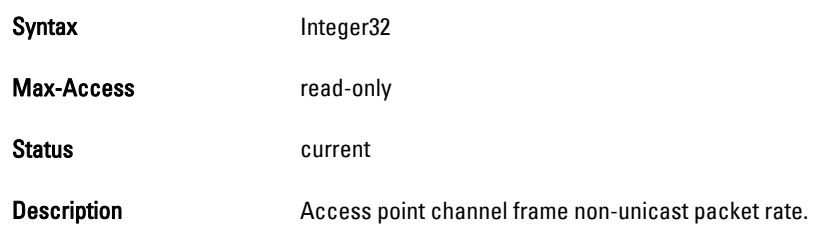

#### <span id="page-266-1"></span>**apChannelFrameFragmentationRate**

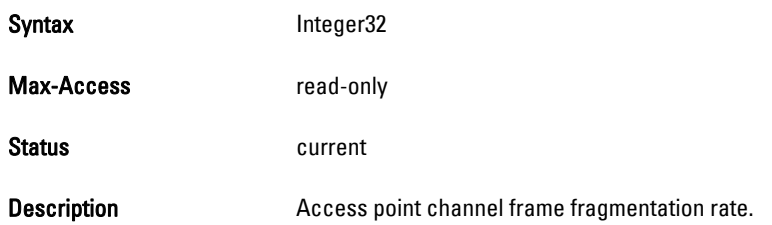

## <span id="page-266-2"></span>**apChannelFrameReceiveErrorRate**

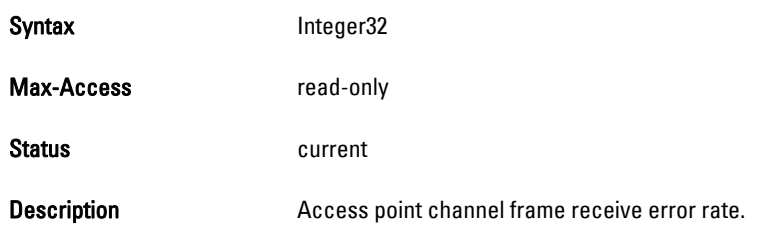

#### <span id="page-266-3"></span>**apBSSTxPackets**

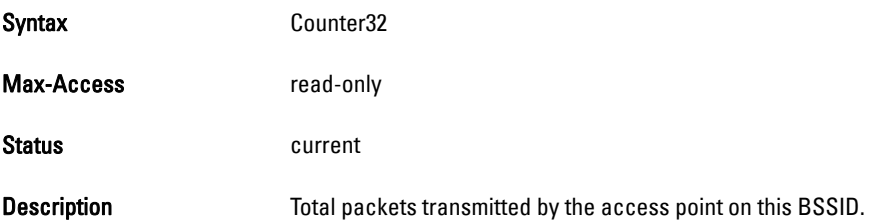

#### <span id="page-266-4"></span>**apBSSTxBytes**

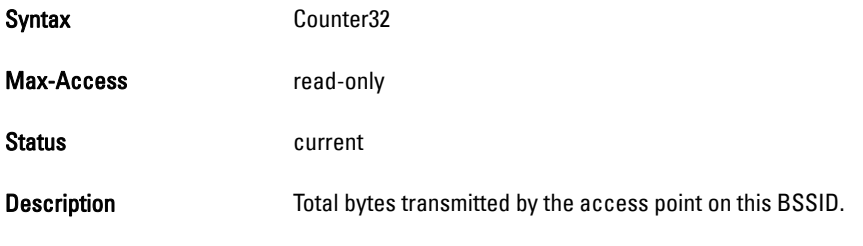

# <span id="page-266-5"></span>**apBSSRxPackets**

Syntax Counter32

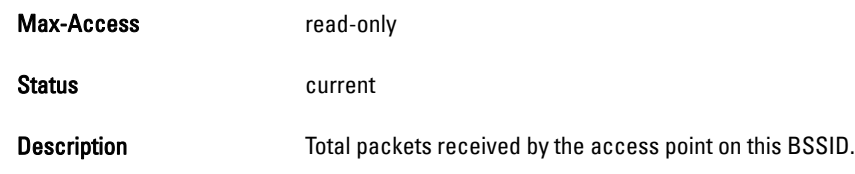

#### <span id="page-268-0"></span>**apBSSRxBytes**

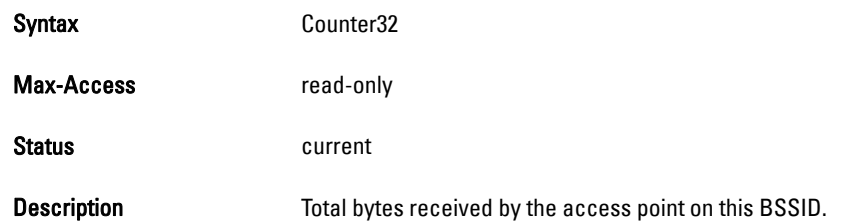

#### <span id="page-268-1"></span>**apBSSBwRate**

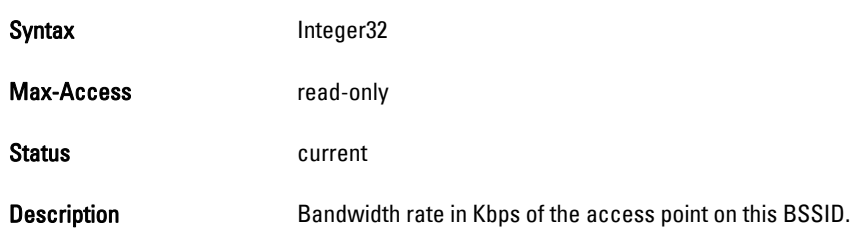

## <span id="page-268-2"></span>**apBSSFrameRetryRate**

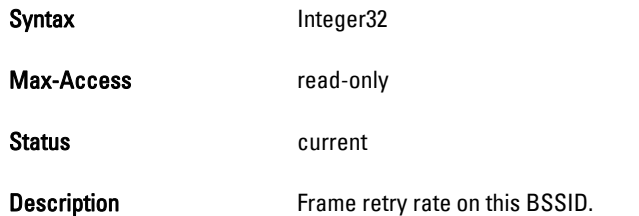

#### <span id="page-268-3"></span>**apBSSFrameLowSpeedRate**

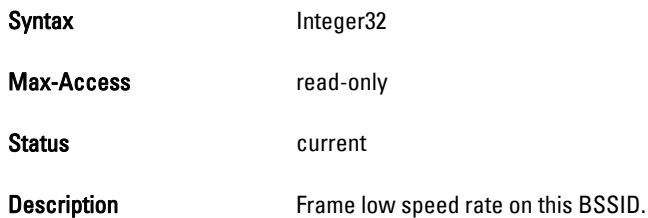

# <span id="page-268-4"></span>**apBSSFrameNonUnicastRate**

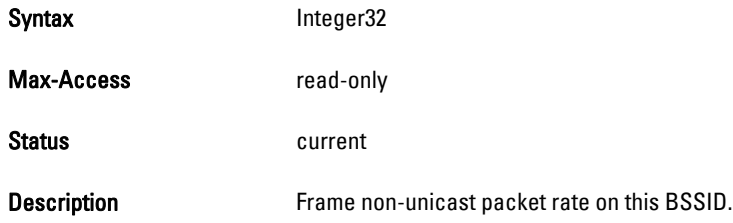

# <span id="page-268-5"></span>**apBSSFrameFragmentationRate**

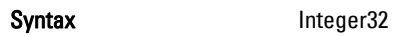

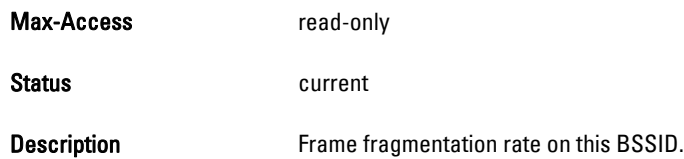

## <span id="page-269-0"></span>**apBSSFrameReceiveErrorRate**

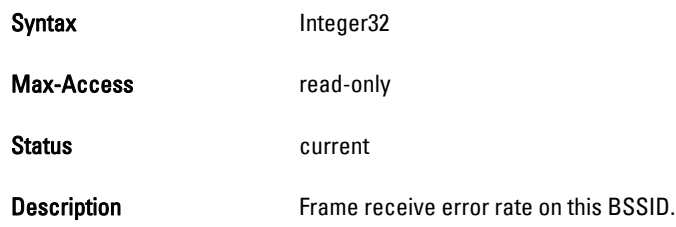

# **wlsxSwitchTraps Group**

The objects of the wlsx Switch Traps group define the objects (variables) that may be returned with a trap listed in the swith traps (see [Table 81 on page 279](#page-278-0)).

**Table 80** *wlsxSwitchTraps OIDs*

| <b>Object</b>              | <b>Object ID</b>                     |                               |
|----------------------------|--------------------------------------|-------------------------------|
| wlsxAuthServerName         | 1.3.6.1.4.1.14823.2.2.1.1.100.100.1  | wlsxSwitchTrapObjectsGroup 1  |
| wlsxAuthServerTimeout      | 1.3.6.1.4.1.14823.2.2.1.1.100.100.2  | wlsxSwitchTrapObjectsGroup 2  |
| wlsxFanNumber              | 1.3.6.1.4.1.14823.2.2.1.1.100.100.4  | wlsxSwitchTrapObjectsGroup 4  |
| wlsxLineCardNumber         | 1.3.6.1.4.1.14823.2.2.1.1.100.100.5  | wlsxSwitchTrapObjectsGroup 5  |
| wlsxVoltageType            | 1.3.6.1.4.1.14823.2.2.1.1.100.100.6  | wlsxSwitchTrapObjectsGroup 6  |
| wlsxVoltageValue           | 1.3.6.1.4.1.14823.2.2.1.1.100.100.7  | wlsxSwitchTrapObjectsGroup 7  |
| wlsxTemperatureValue       | 1.3.6.1.4.1.14823.2.2.1.1.100.100.8  | wlsxSwitchTrapObjectsGroup 8  |
| wlsxProcessName            | 1.3.6.1.4.1.14823.2.2.1.1.100.100.9  | wlsxSwitchTrapObjectsGroup 9  |
| wlsxStationMacAddress      | 1.3.6.1.4.1.14823.2.2.1.1.100.100.10 | wlsxSwitchTrapObjectsGroup 10 |
| wlsxStationBlackListReason | 1.3.6.1.4.1.14823.2.2.1.1.100.100.11 | wlsxSwitchTrapObjectsGroup 11 |
| wlsxSpoofedIpAddress       | 1.3.6.1.4.1.14823.2.2.1.1.100.100.12 | wlsxSwitchTrapObjectsGroup 12 |
| wlsxSpoofedOldPhyAddress   | 1.3.6.1.4.1.14823.2.2.1.1.100.100.13 | wlsxSwitchTrapObjectsGroup 13 |
| wlsxSpoofedNewPhyAddress   | 1.3.6.1.4.1.14823.2.2.1.1.100.100.14 | wlsxSwitchTrapObjectsGroup 14 |
| wlsxDBName                 | 1.3.6.1.4.1.14823.2.2.1.1.100.100.15 | wlsxSwitchTrapObjectsGroup 15 |
| wlsxDBUserName             | 1.3.6.1.4.1.14823.2.2.1.1.100.100.16 | wlsxSwitchTrapObjectsGroup 16 |
| wlsxDBIpAddress            | 1.3.6.1.4.1.14823.2.2.1.1.100.100.17 | wlsxSwitchTrapObjectsGroup 17 |
| wlsxDBType                 | 1.3.6.1.4.1.14823.2.2.1.1.100.100.18 | wlsxSwitchTrapObjectsGroup 18 |
| wlsxVrID                   | 1.3.6.1.4.1.14823.2.2.1.1.100.100.19 | wlsxSwitchTrapObjectsGroup 19 |
| wlsxVrMasterIp             | 1.3.6.1.4.1.14823.2.2.1.1.100.100.20 | wlsxSwitchTrapObjectsGroup 20 |
| wlsxVrrpOperState          | 1.3.6.1.4.1.14823.2.2.1.1.100.100.21 | wlsxSwitchTrapObjectsGroup 21 |

#### **Table 80** *wlsxSwitchTraps OIDs (Continued)*

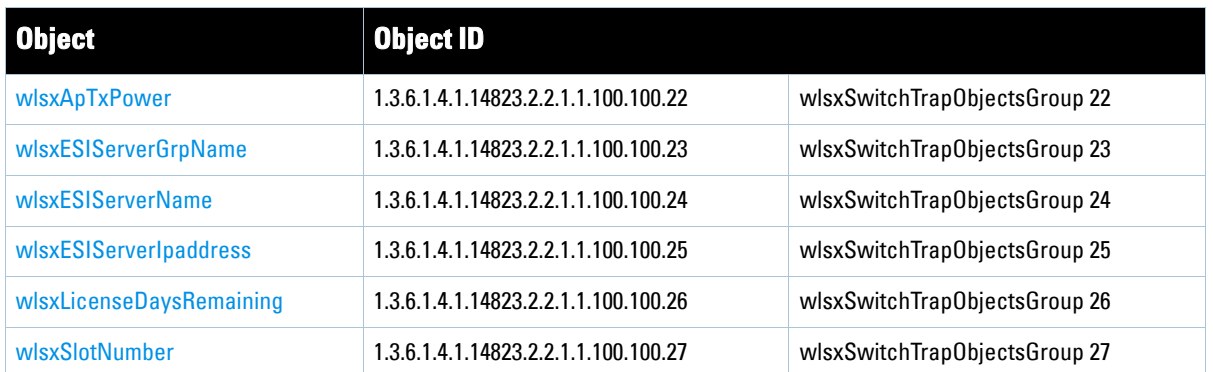

#### <span id="page-271-0"></span>**wlsxAuthServerName**

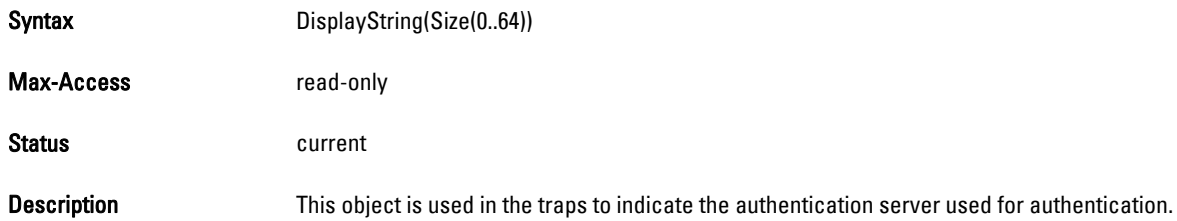

#### <span id="page-271-1"></span>**wlsxAuthServerTimeout**

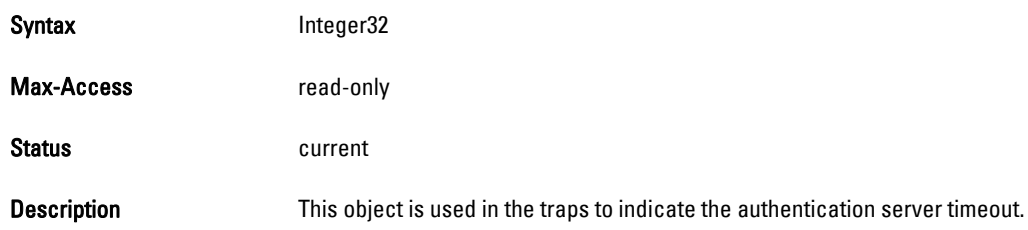

## <span id="page-271-2"></span>**wlsxFanNumber**

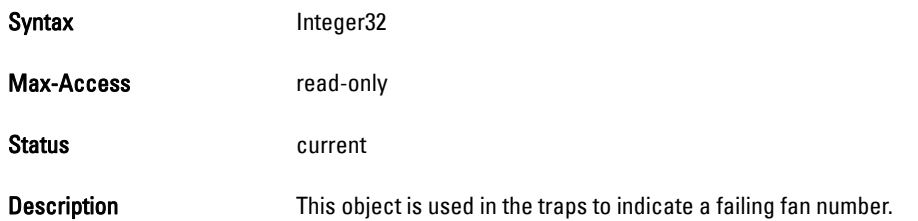

# <span id="page-271-3"></span>**wlsxLineCardNumber**

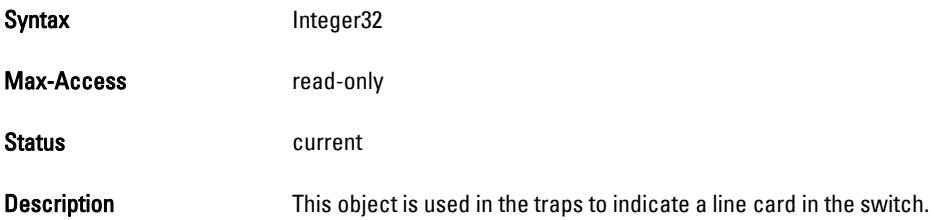

# <span id="page-271-4"></span>**wlsxVoltageType**

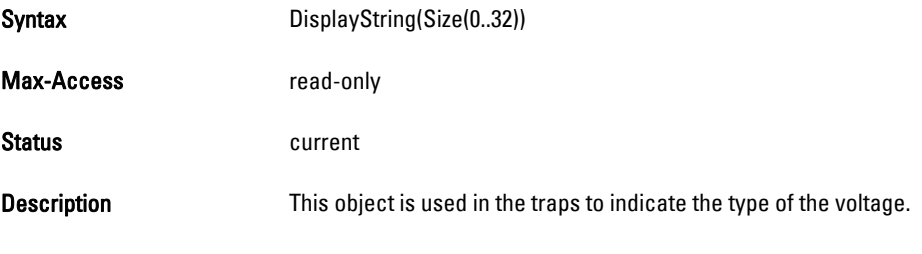

# <span id="page-271-5"></span>**wlsxVoltageValue**

Syntax DisplayString(Size(0..10))

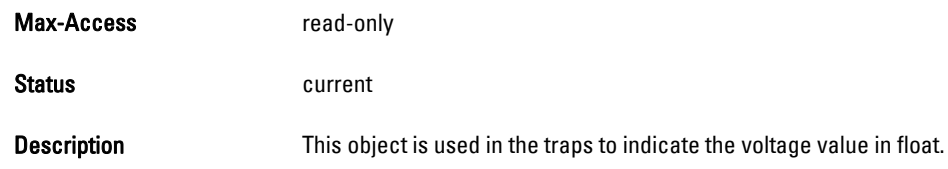

## <span id="page-273-0"></span>**wlsxTemperatureValue**

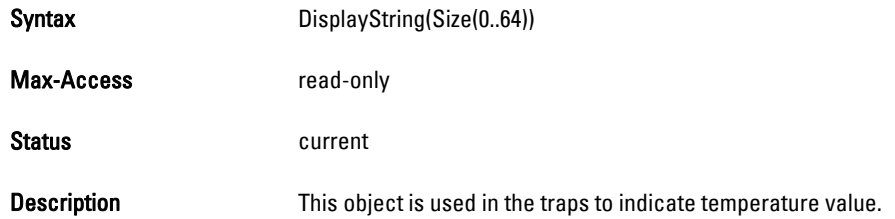

## <span id="page-273-1"></span>**wlsxProcessName**

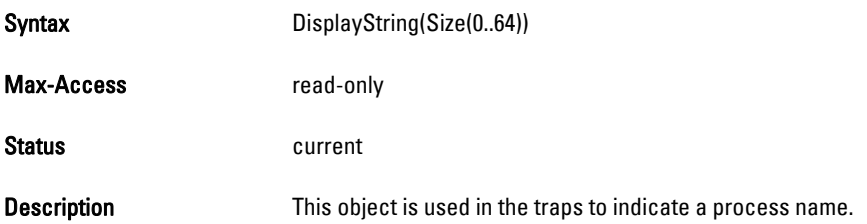

# <span id="page-273-2"></span>**wlsxStationMacAddress**

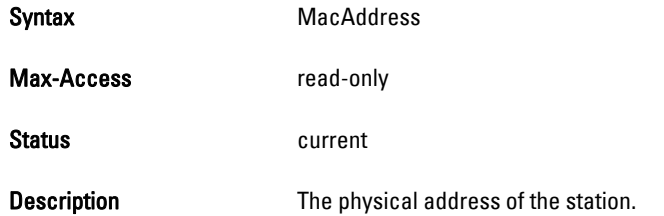

# <span id="page-273-3"></span>**wlsxStationBlackListReason**

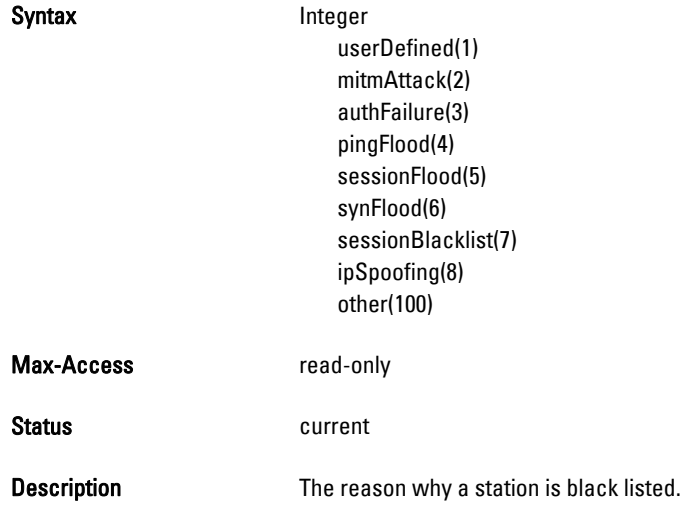

# <span id="page-273-4"></span>**wlsxSpoofedIpAddress**

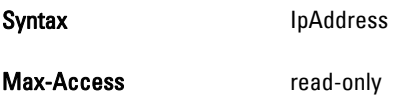

Status current

Description This object is used in a trap to identify a spoofed IP address.

## <span id="page-275-0"></span>**wlsxSpoofedOldPhyAddress**

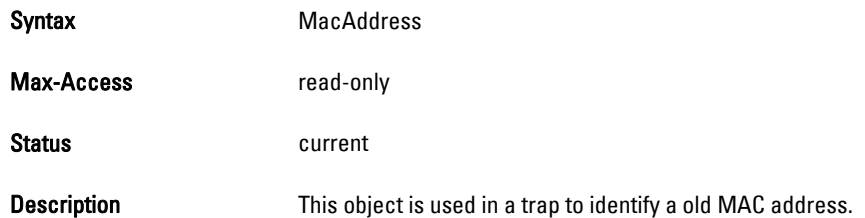

## <span id="page-275-1"></span>**wlsxSpoofedNewPhyAddress**

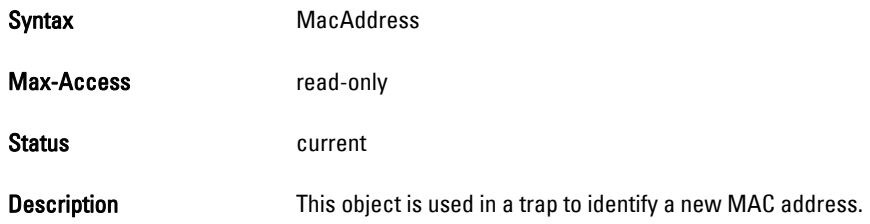

## <span id="page-275-2"></span>**wlsxDBName**

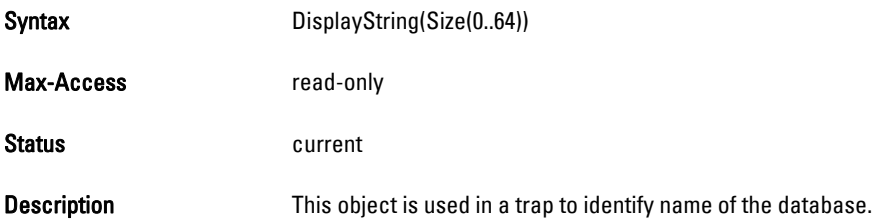

# <span id="page-275-3"></span>**wlsxDBUserName**

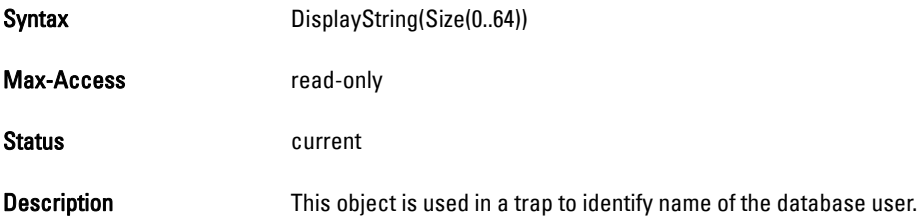

## <span id="page-275-4"></span>**wlsxDBIpAddress**

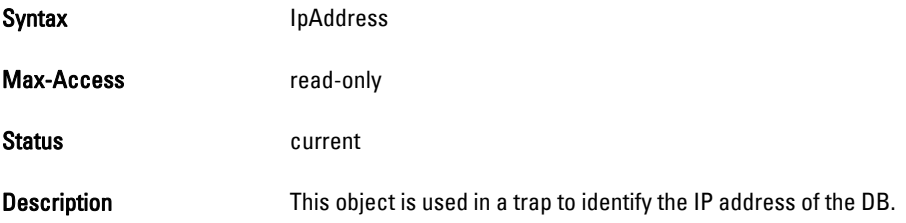

## <span id="page-276-0"></span>**wlsxDBType**

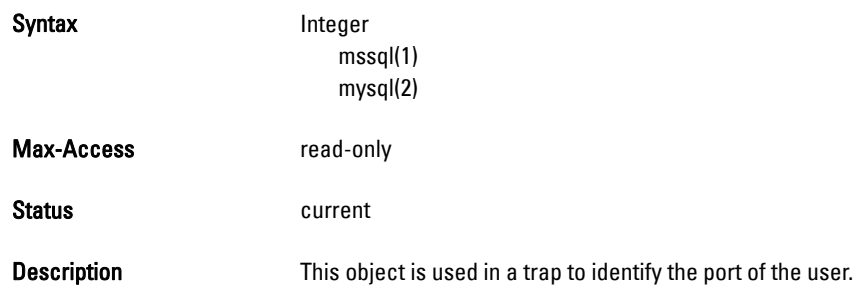

## <span id="page-276-1"></span>**wlsxVrID**

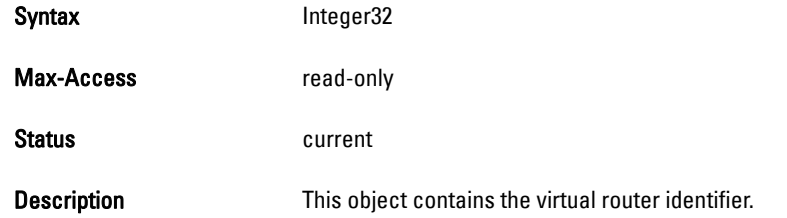

## <span id="page-276-2"></span>**wlsxVrMasterIp**

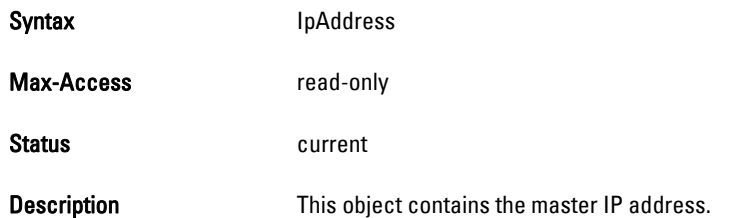

# <span id="page-276-3"></span>**wlsxVrrpOperState**

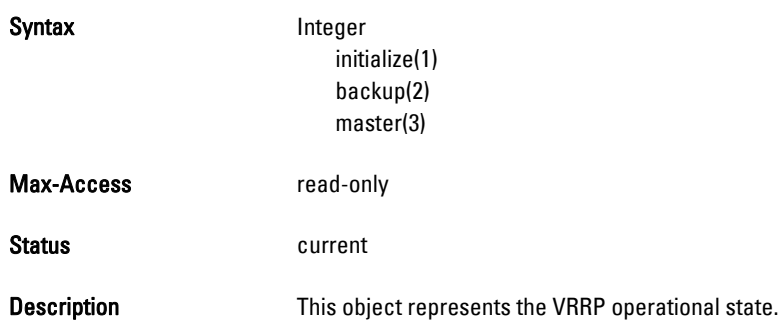

## <span id="page-276-4"></span>**wlsxApTxPower**

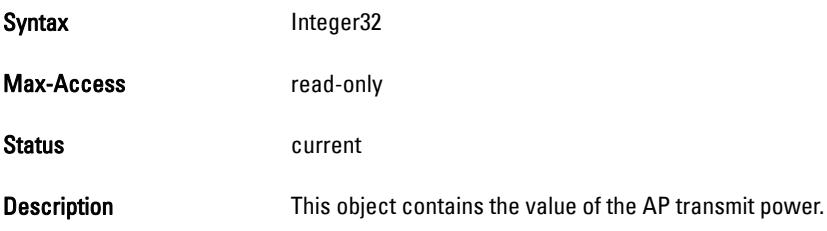

## <span id="page-277-0"></span>**wlsxESIServerGrpName**

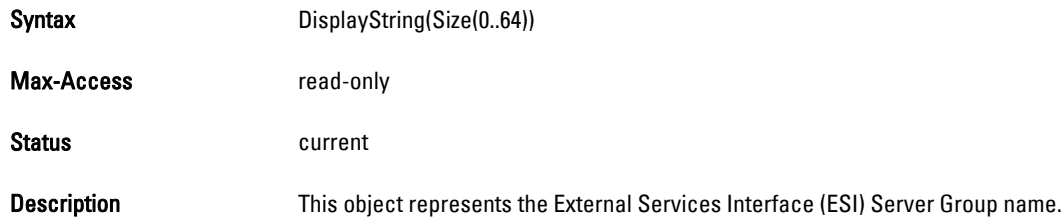

## <span id="page-277-1"></span>**wlsxESIServerName**

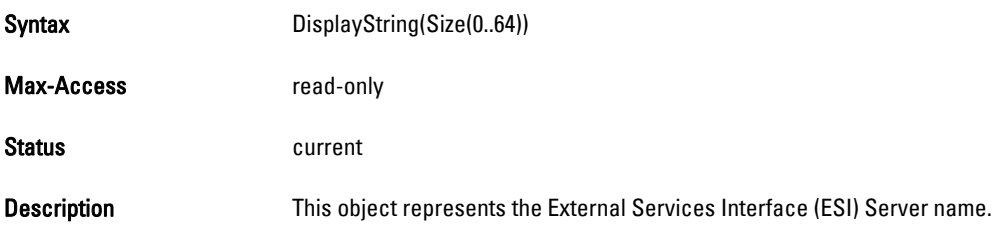

## <span id="page-277-2"></span>**wlsxESIServerIpaddress**

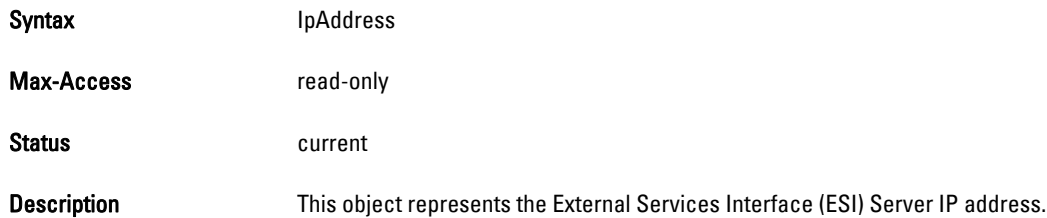

## <span id="page-277-3"></span>**wlsxLicenseDaysRemaining**

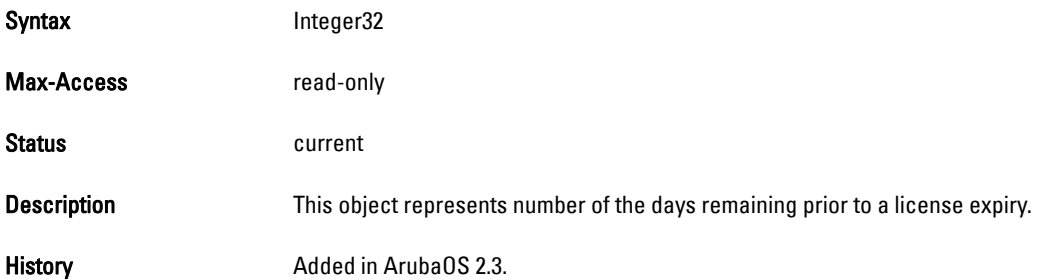

#### <span id="page-277-4"></span>**wlsxSlotNumber**

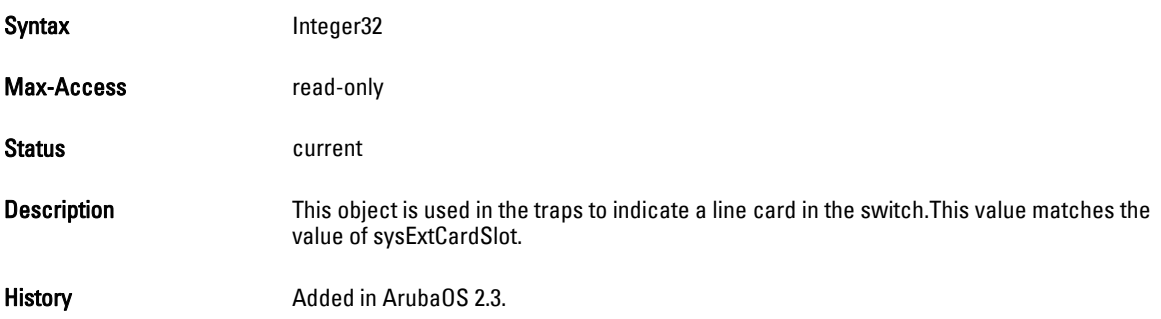

# **Switch Traps–Notifications**

Notification provides an acknowledge to the device that sent the trap message.

#### <span id="page-278-0"></span>**Table 81** *Switch Trap Notification OIDs*

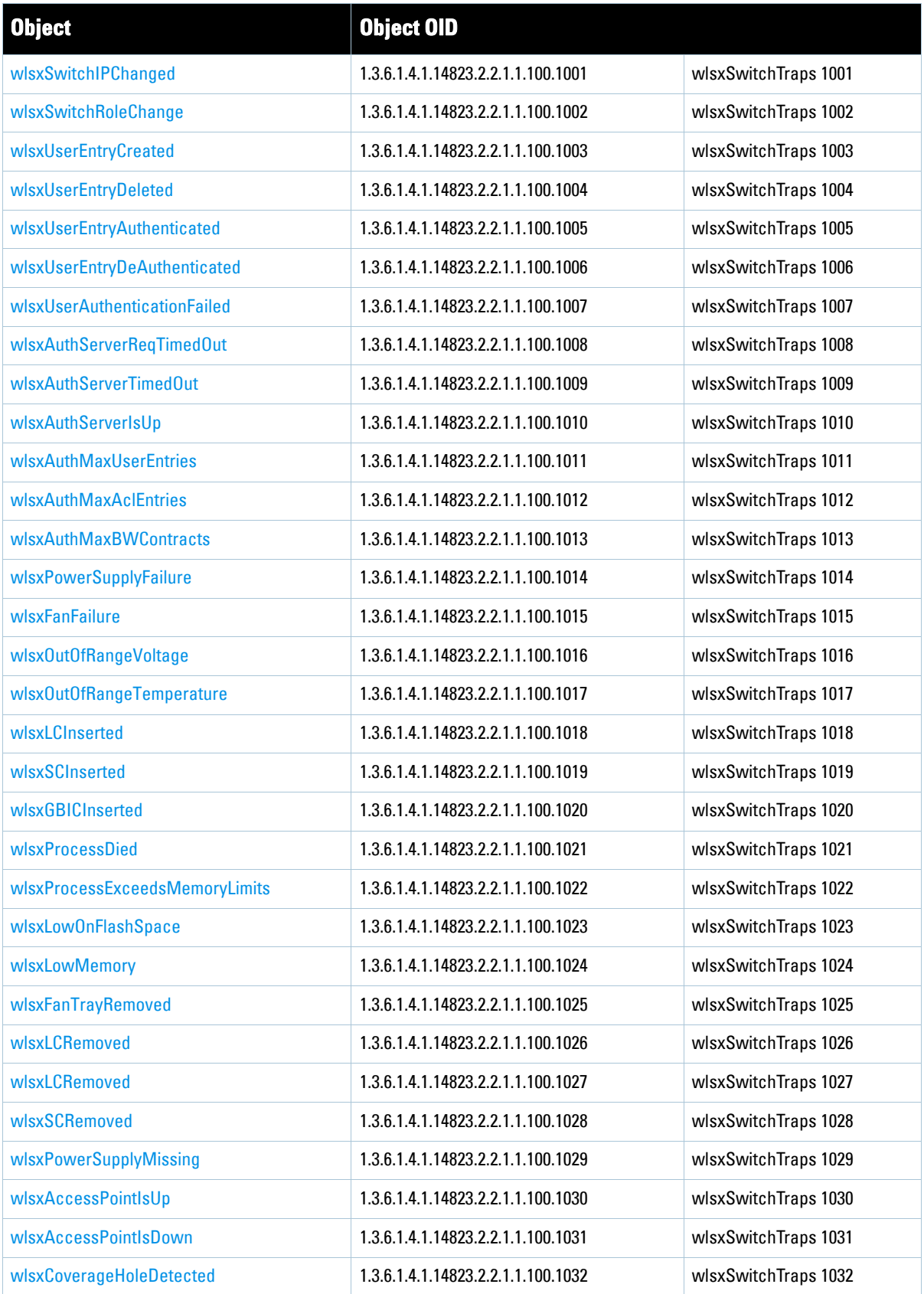

#### **Table 81** *Switch Trap Notification OIDs (Continued)*

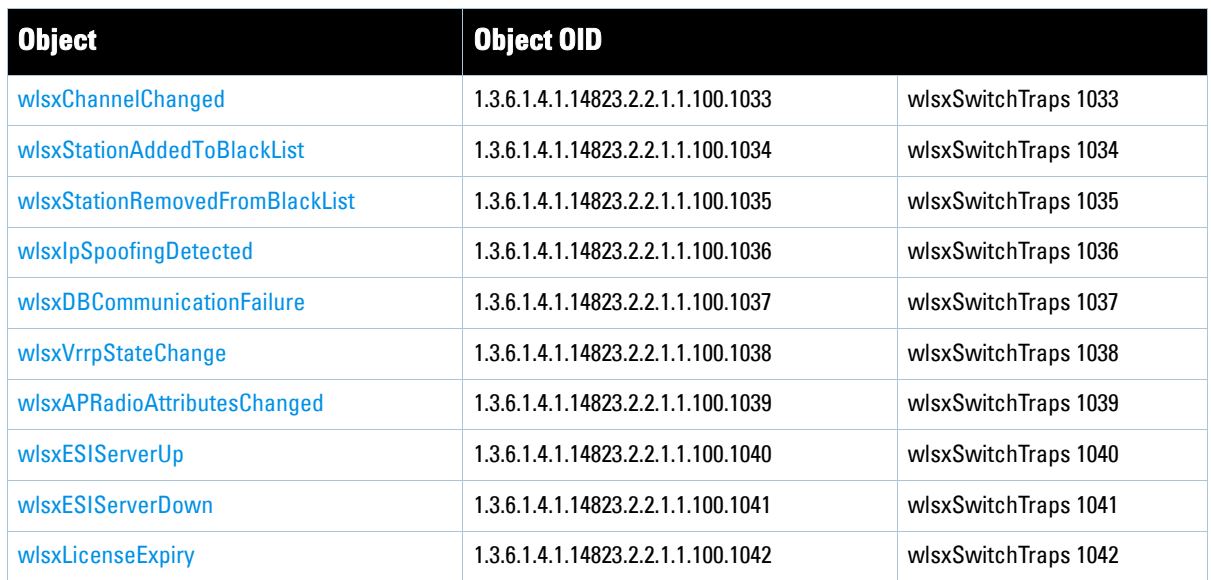

#### <span id="page-280-0"></span>**wlsxSwitchIPChanged**

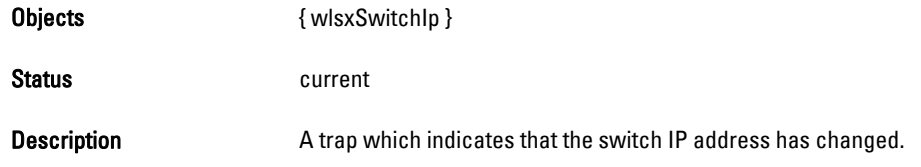

# <span id="page-280-1"></span>**wlsxSwitchRoleChange**

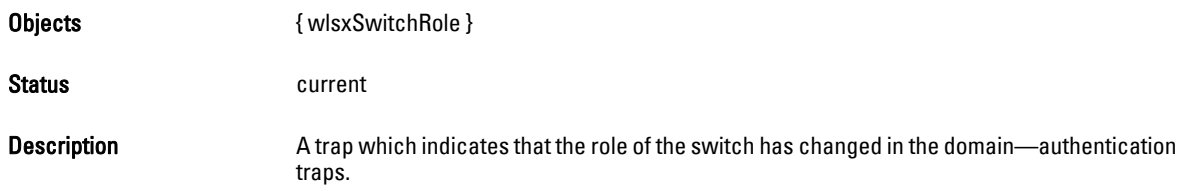

#### <span id="page-280-2"></span>**wlsxUserEntryCreated**

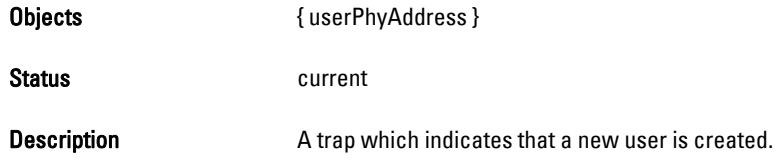

## <span id="page-280-3"></span>**wlsxUserEntryDeleted**

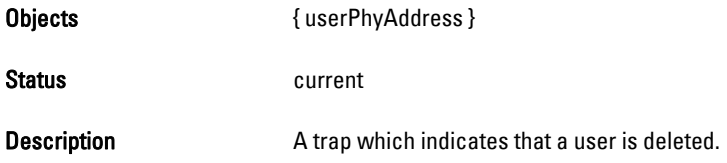

## <span id="page-280-4"></span>**wlsxUserEntryAuthenticated**

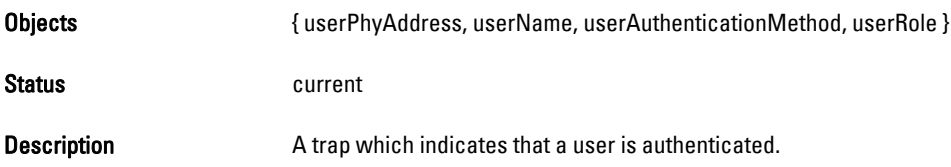

## <span id="page-280-5"></span>**wlsxUserEntryDeAuthenticated**

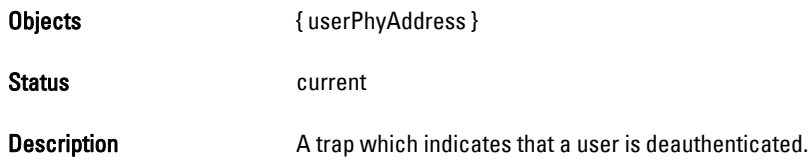

#### <span id="page-280-6"></span>**wlsxUserAuthenticationFailed**

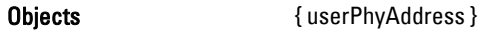

Status current

**Description** A trap which indicates that a user authentication has failed.

#### <span id="page-282-0"></span>**wlsxAuthServerReqTimedOut**

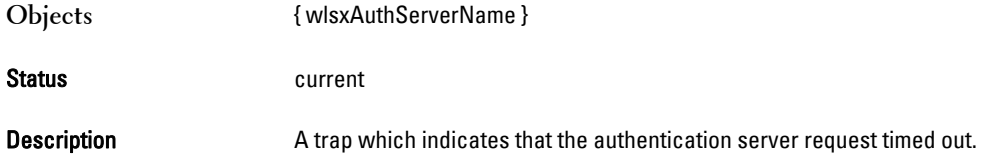

#### <span id="page-282-1"></span>**wlsxAuthServerTimedOut**

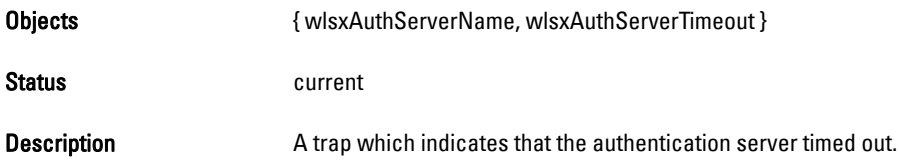

## <span id="page-282-2"></span>**wlsxAuthServerIsUp**

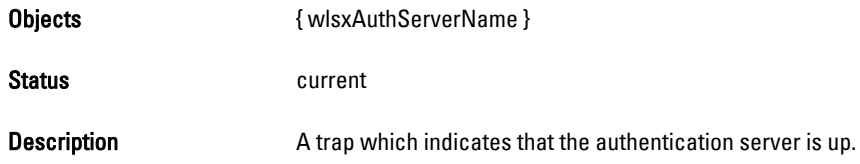

#### <span id="page-282-3"></span>**wlsxAuthMaxUserEntries**

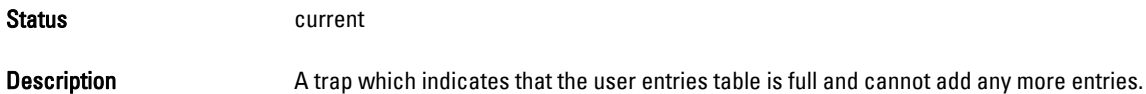

#### <span id="page-282-4"></span>**wlsxAuthMaxAclEntries**

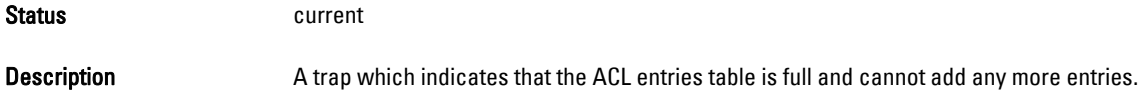

#### <span id="page-282-5"></span>**wlsxAuthMaxBWContracts**

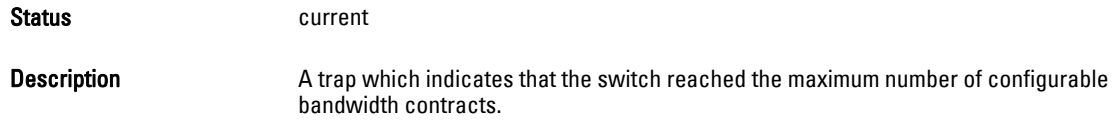

# **Platform Traps**

# <span id="page-282-6"></span>**wlsxPowerSupplyFailure**

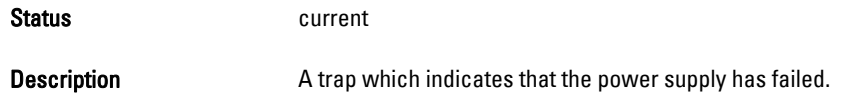

#### <span id="page-283-0"></span>**wlsxFanFailure**

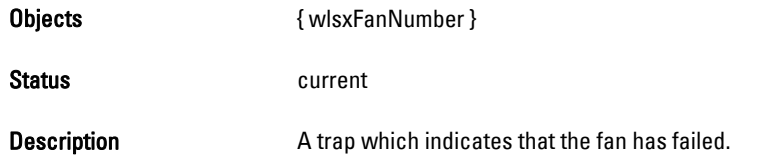

# <span id="page-283-1"></span>**wlsxOutOfRangeVoltage**

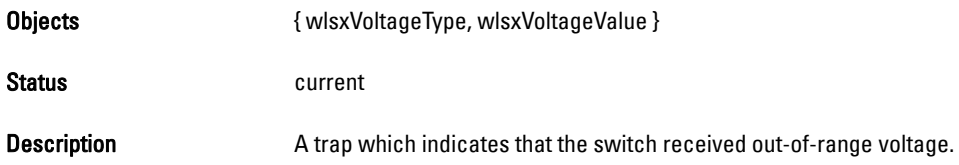

#### <span id="page-283-2"></span>**wlsxOutOfRangeTemperature**

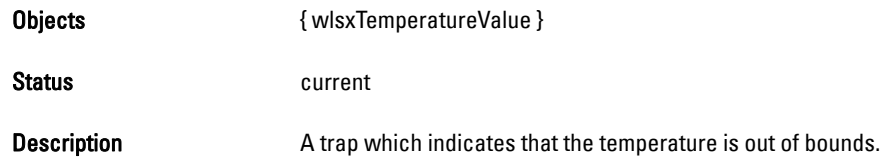

# <span id="page-283-3"></span>**wlsxLCInserted**

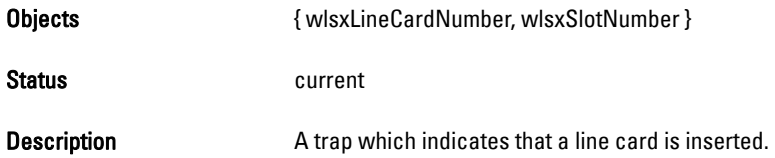

# <span id="page-283-4"></span>**wlsxSCInserted**

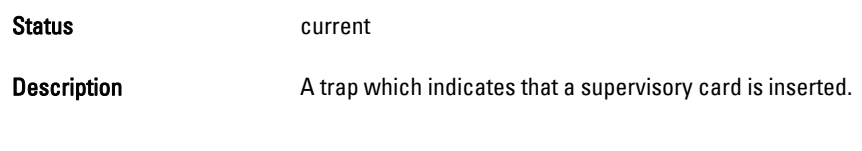

# <span id="page-283-5"></span>**wlsxGBICInserted**

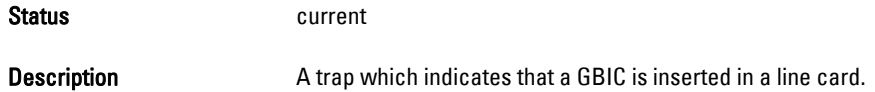

# <span id="page-283-6"></span>**wlsxProcessDied**

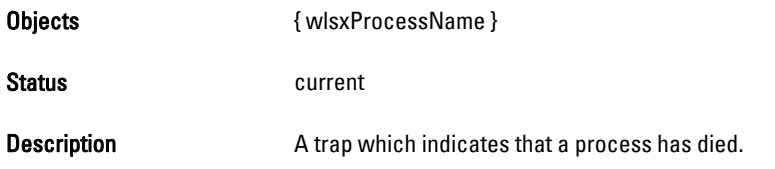

#### <span id="page-284-0"></span>**wlsxProcessExceedsMemoryLimits**

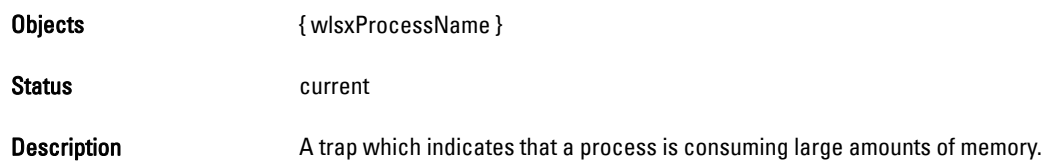

## <span id="page-284-1"></span>**wlsxLowOnFlashSpace**

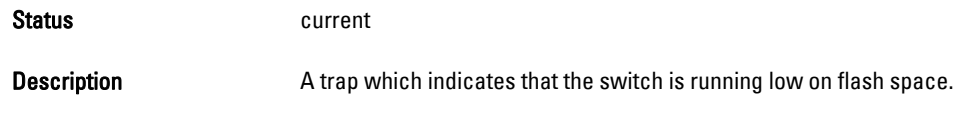

#### <span id="page-284-2"></span>**wlsxLowMemory**

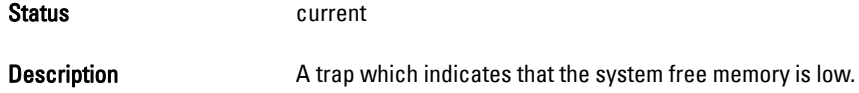

#### <span id="page-284-3"></span>**wlsxFanTrayRemoved**

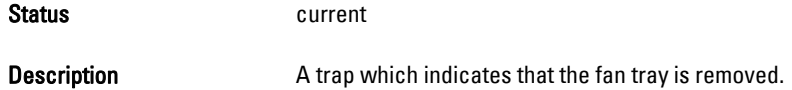

#### <span id="page-284-4"></span>**wlsxLCRemoved**

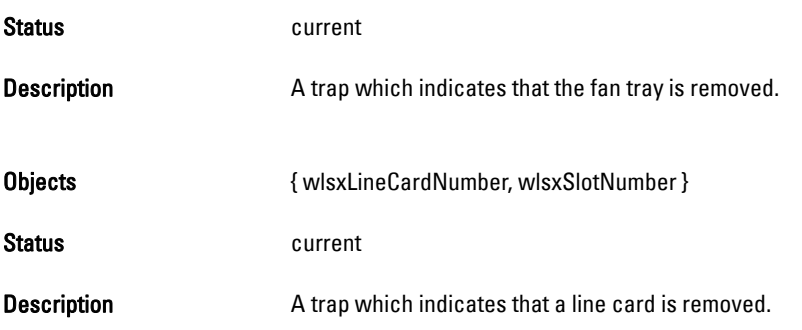

#### <span id="page-284-5"></span>**wlsxSCRemoved**

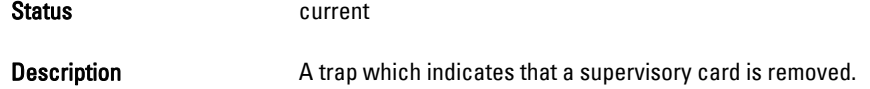

## <span id="page-284-6"></span>**wlsxPowerSupplyMissing**

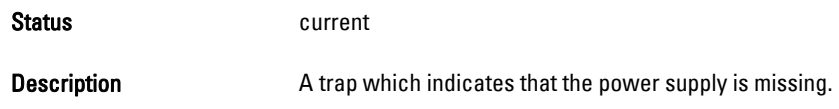

#### <span id="page-285-0"></span>**wlsxAccessPointIsUp**

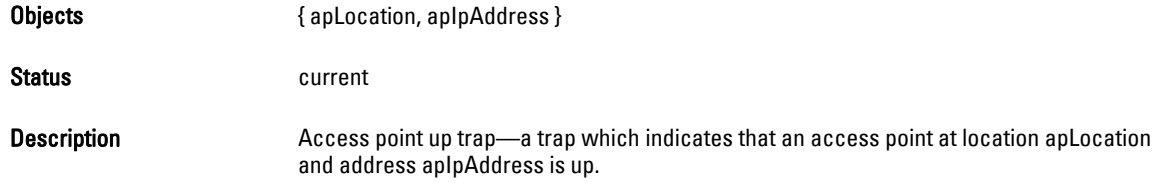

## <span id="page-285-1"></span>**wlsxAccessPointIsDown**

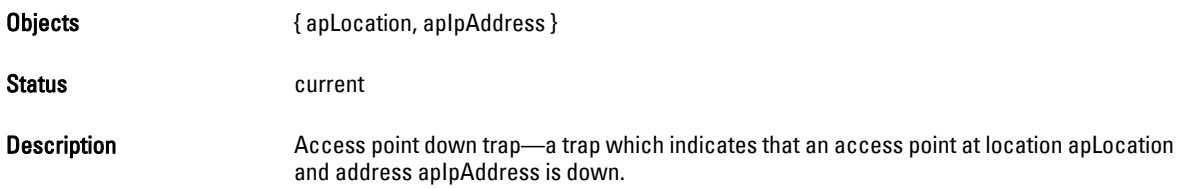

## <span id="page-285-2"></span>**wlsxCoverageHoleDetected**

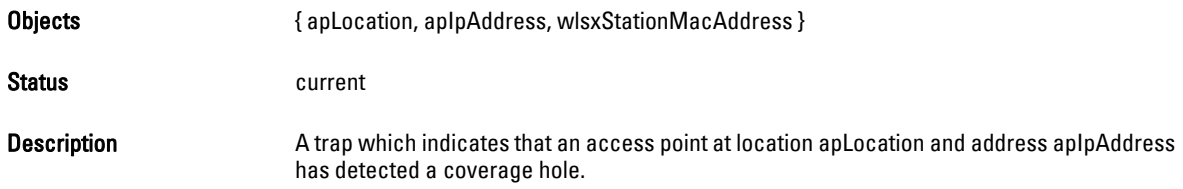

#### <span id="page-285-3"></span>**wlsxChannelChanged**

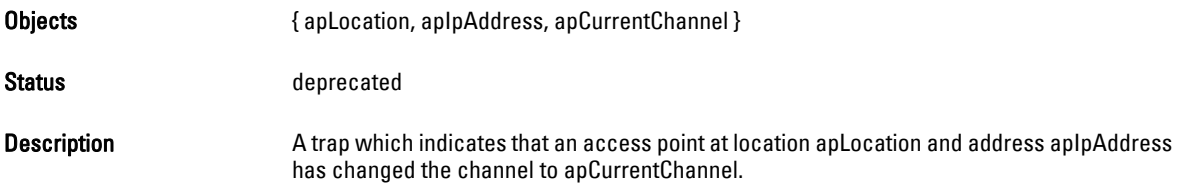

# <span id="page-285-4"></span>**wlsxStationAddedToBlackList**

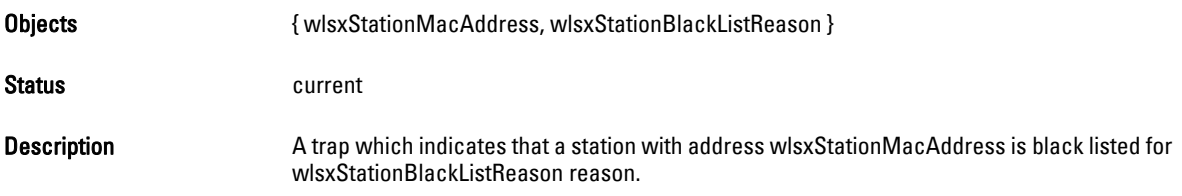

# <span id="page-285-5"></span>**wlsxStationRemovedFromBlackList**

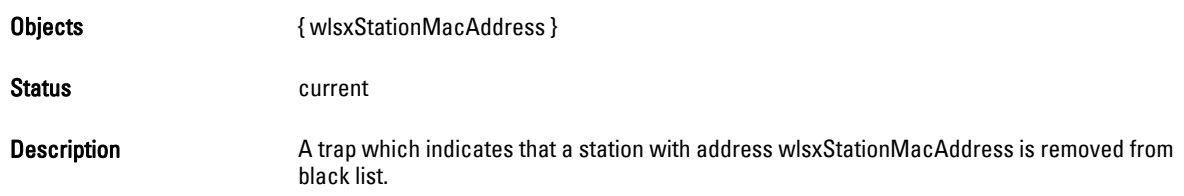

## <span id="page-286-0"></span>**wlsxIpSpoofingDetected**

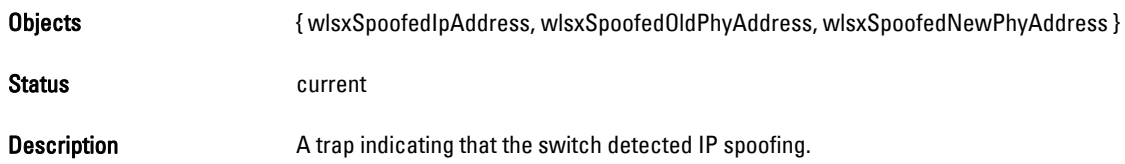

# <span id="page-286-1"></span>**wlsxDBCommunicationFailure**

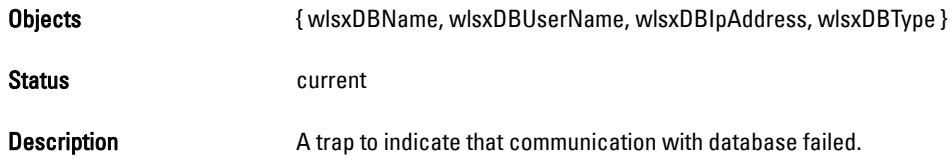

#### <span id="page-286-2"></span>**wlsxVrrpStateChange**

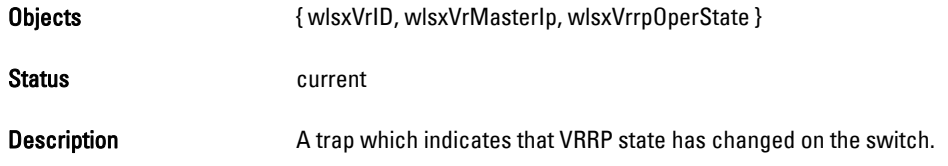

## <span id="page-286-3"></span>**wlsxAPRadioAttributesChanged**

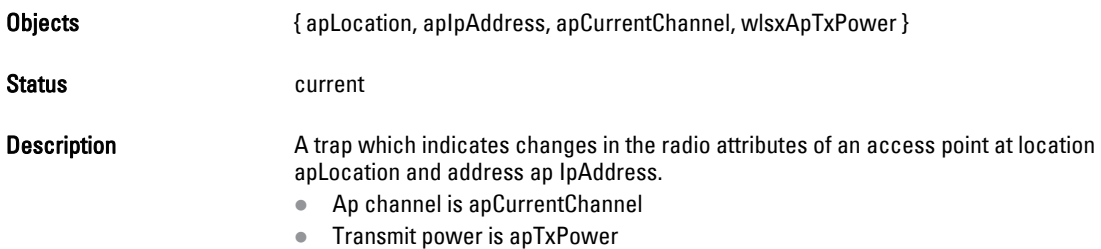

## <span id="page-286-4"></span>**wlsxESIServerUp**

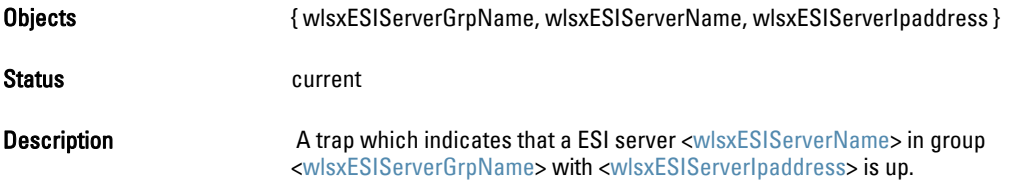

# <span id="page-286-5"></span>**wlsxESIServerDown**

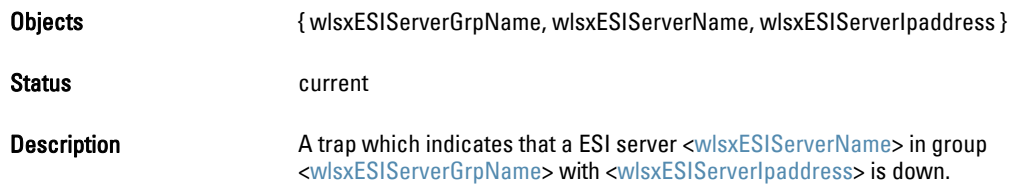

## <span id="page-287-0"></span>**wlsxLicenseExpiry**

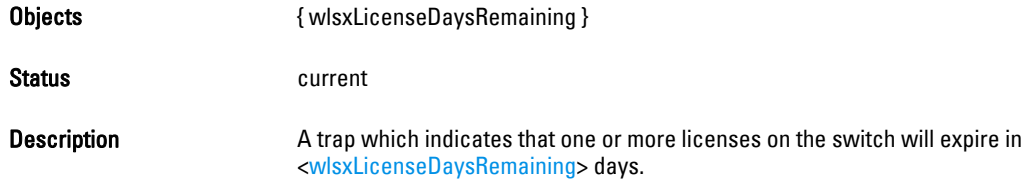

# **IPv6 Authentication Traps**

# **wlsxUser6EntryCreated**

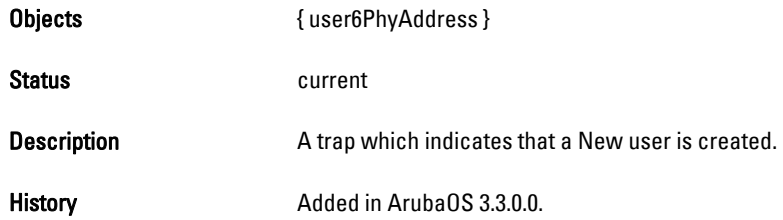

#### **wlsxUser6EntryDeleted**

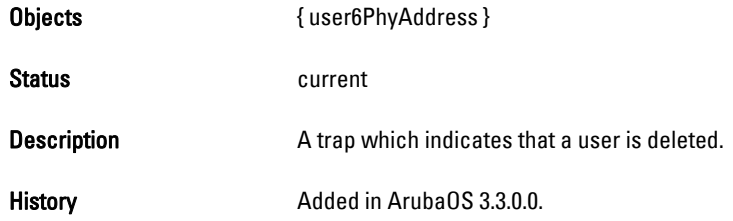

#### **wlsxUser6EntryAuthenticated**

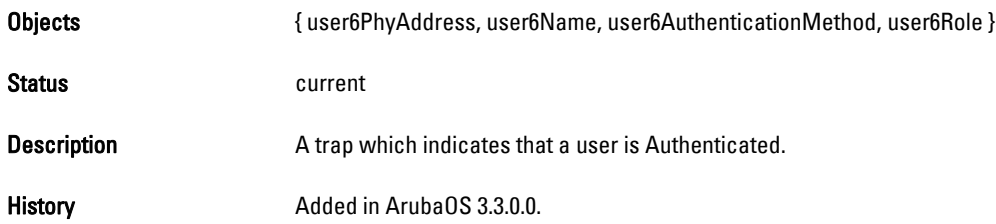

## **wlsxUser6EntryDeAuthenticated**

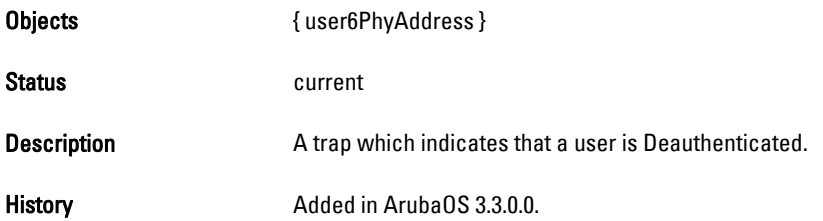
### **wlsxUser6AuthenticationFailed**

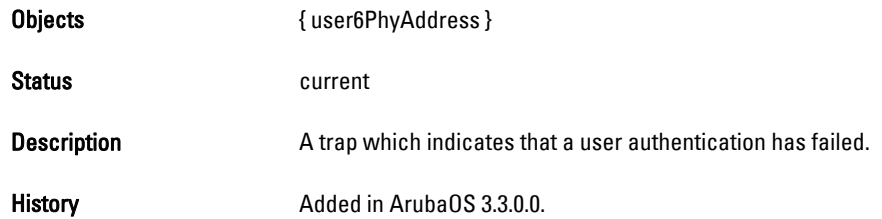

# **Chapter 13**

**System External**

The System External module provides information about resource usages such as memory and CPU.

[Figure 15](#page-290-0) shows the architecture of the System External MIB relative to 1.3.6.1.4.1.14823 (iso.org.dod.internet.private.enterprise.aruba). The System External MIBs are listed in the file *aruba-systemext.m*y. For information about downloading Dell MIB files, see ["Downloading MIB Files" on](#page-22-0)  [page](#page-22-0) 23.

#### <span id="page-290-0"></span>**Figure 15** *Stem Ext Hierarchy*

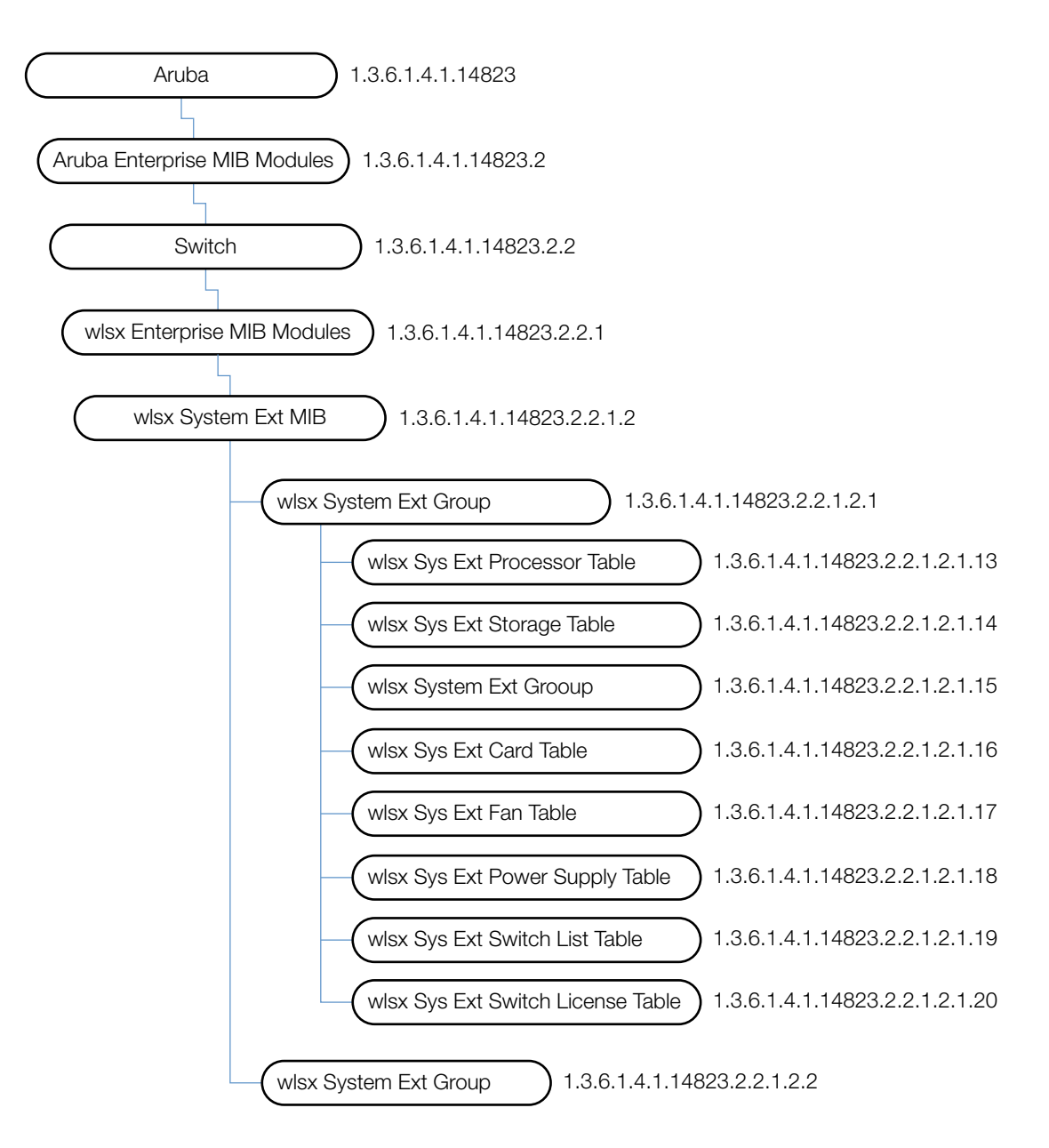

The System EXT MIB contains the following tables. The objects of each table are described in the following sections.

**Table 82** *System External Group Tables*

| <b>Table</b>                     | <b>Description</b>                                                                                                    |
|----------------------------------|----------------------------------------------------------------------------------------------------|
| wlsxSysExtProcessorTable         | The table of processors contained by the controller.                                                                                                 |
| wlsxSysExtStorageTable           | The table of storage devices contained by the controller.                                                                                            |
| wlsxSysExtMemoryTable            | The memory status of the controller.                                                                                                    |
| wlsxSysExtCardTable              | The table of hardware modules in the controller.                                                                                                    |
| wlsxSysExtFanTable               | The table of all the fans in the controller.                                                                                                    |
| wlsxSysExtPowerSupplyTable       | The table of power supplies in the controller.                                                                                                    |
| wlsxSysExtSwitchListTable        | This table lists all the controllers in the Dell Domain.<br>It is populated only on the master controller. Local controllers return empty<br>tables. |
| wlsxSysExtSwitchLicenseTable     | This table lists all licenses installed on the controller.                                                                                           |
| wlsxSystemExtTableGenNumberGroup | This group lists the modifications that occurred since the last reboot.                                                                              |

# **wlsxSystemExtMIB**

This MIB module defines MIB objects which provide system-level information about controllers.

### **wlsxSysExtSwitchIp**

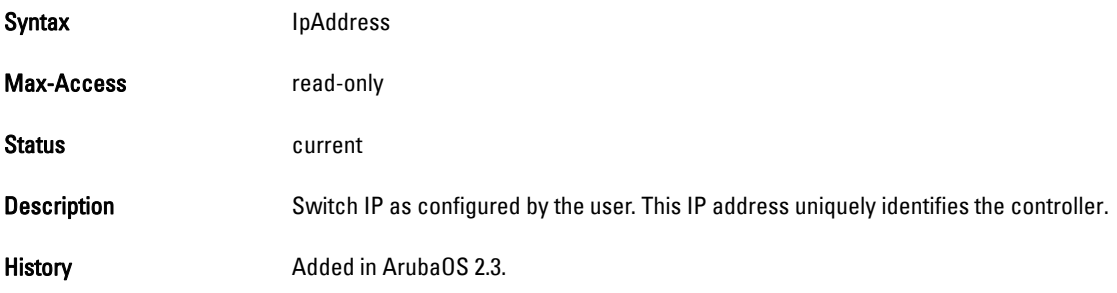

#### **wlsxSysExtHostname**

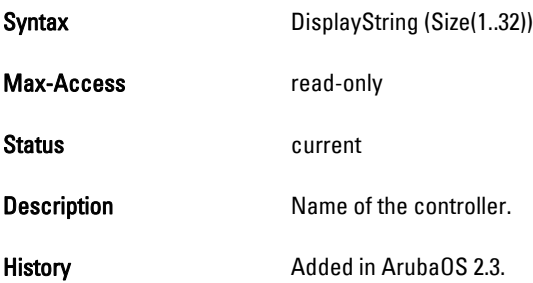

#### **wlsxSysExtModelName**

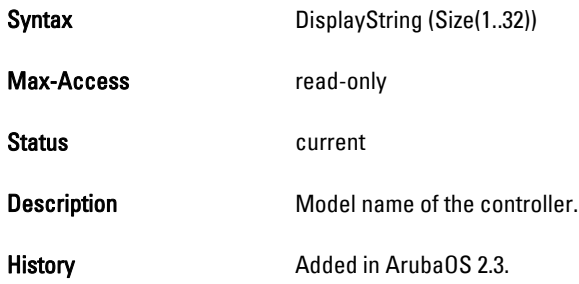

#### **wlsxSysExtSwitchRole**

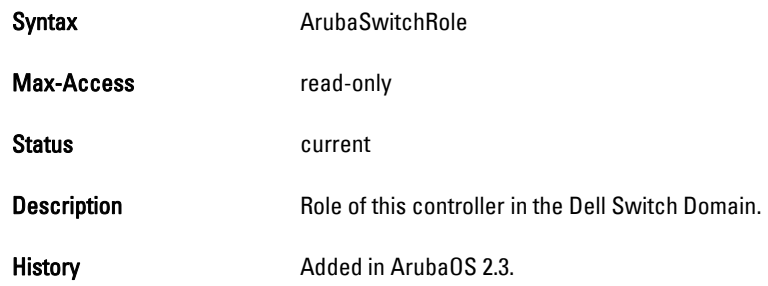

# **wlsxSysExtSwitchMasterIp**

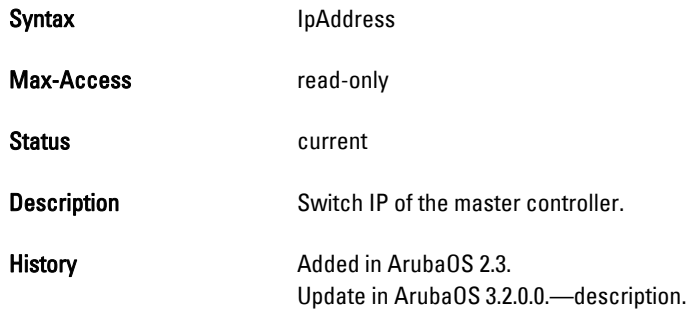

### **wlsxSysExtSwitchDate**

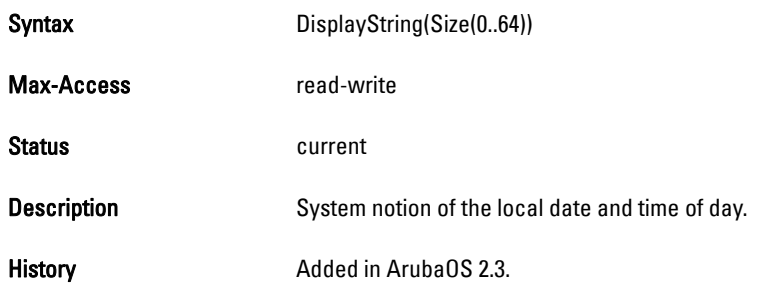

#### **wlsxSysExtSwitchBaseMacaddress**

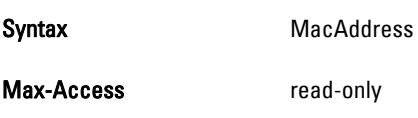

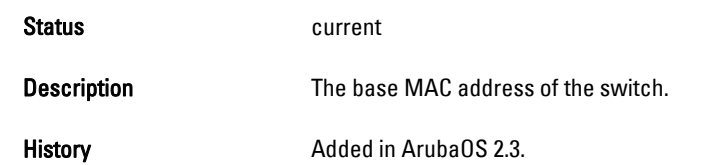

#### **wlsxSysExtFanTrayAssemblyNumber**

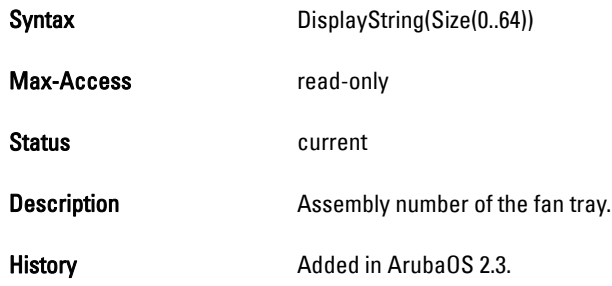

#### **wlsxSysExtFanTraySerialNumber**

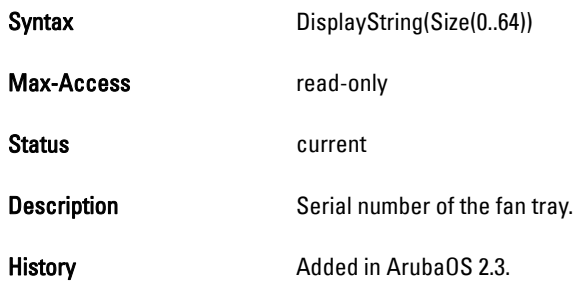

# **wlsxSysExtInternalTemparature**

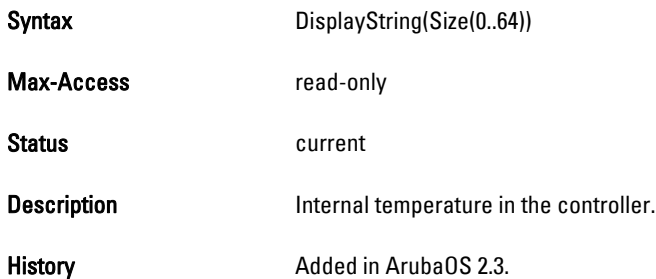

# **wlsxSysExtLicenseSerialNumber**

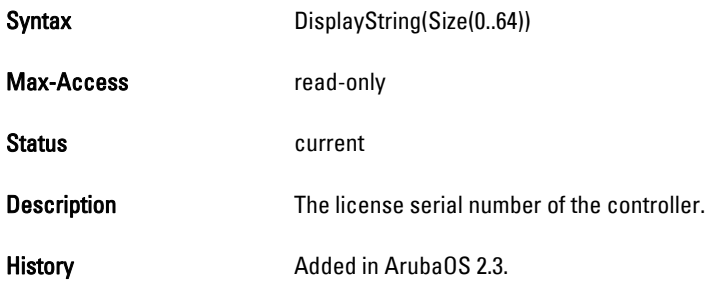

## **wlsxSysExtSwitchLicenseCount**

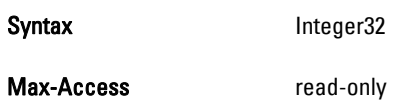

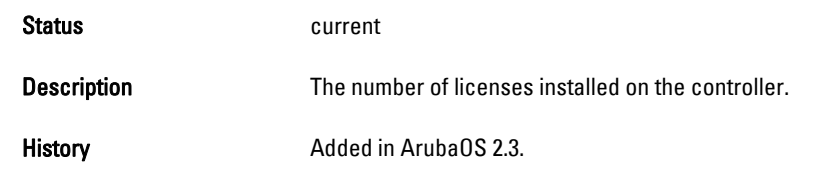

#### **wlsxSysExtMMSCompatLevel**

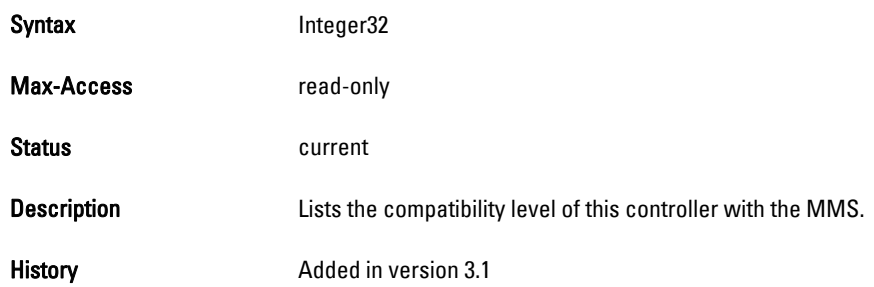

#### **wlsxSysExtMMSConfigID**

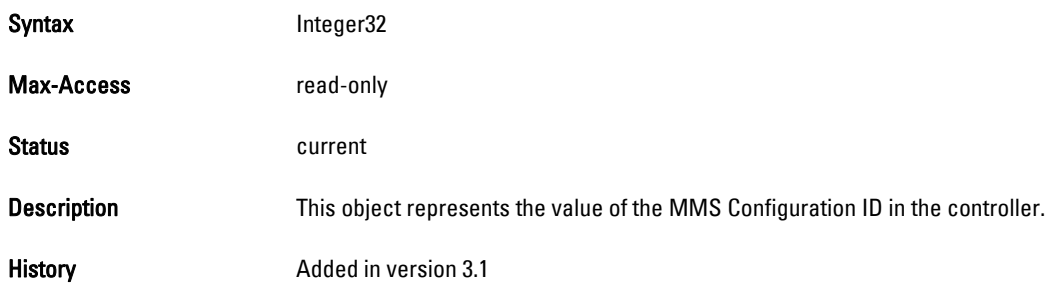

# **wlsxSysExtControllerConfigID**

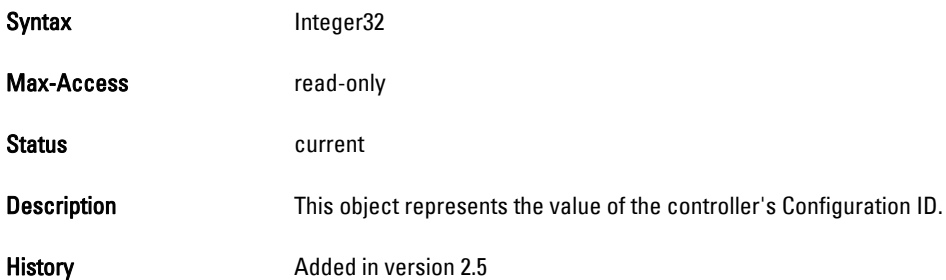

# **wlsxSysExtIsMMSConfigUpdateEnabled**

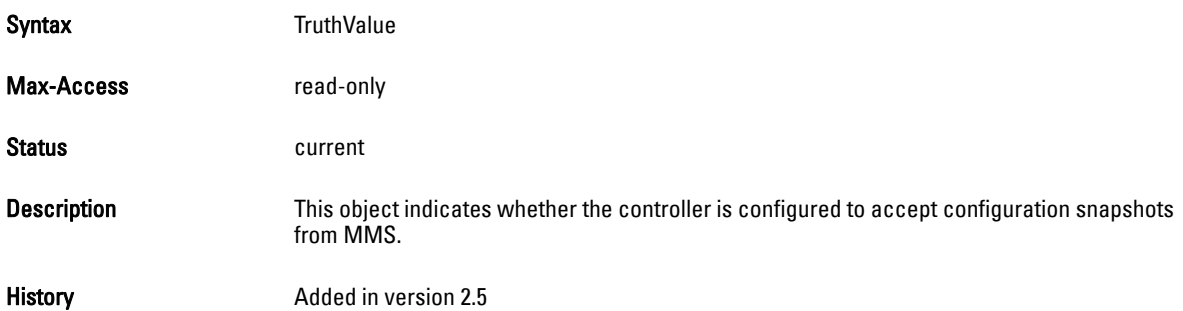

#### **wlsxSysExtSwitchLastReload**

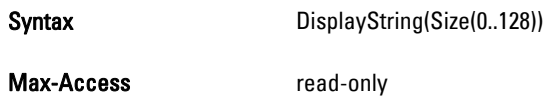

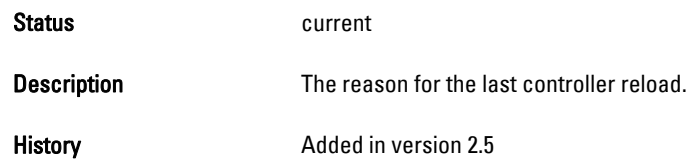

# **wlsxSysExtLastStatsReset**

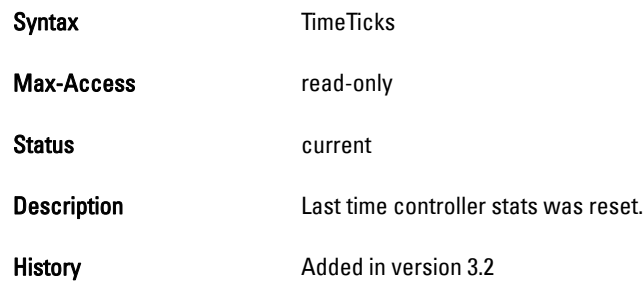

# <span id="page-297-0"></span>**wlsxSysExtProcessorTable**

The objects of the wlsx System External Process table list all the processors and the corresponding loads.

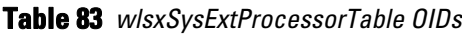

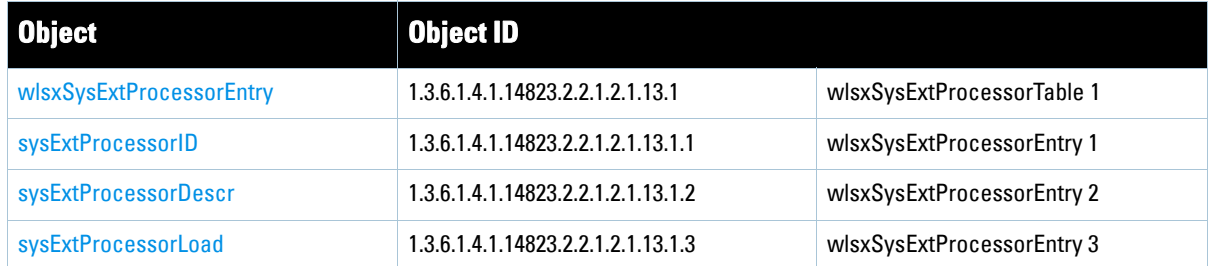

## <span id="page-298-1"></span>**wlsxSysExtProcessorEntry**

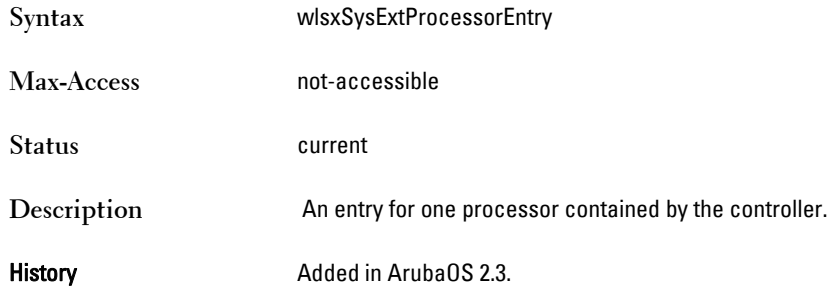

#### <span id="page-298-2"></span>**sysExtProcessorID**

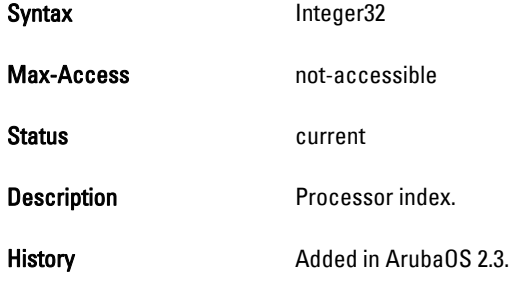

# <span id="page-298-3"></span>**sysExtProcessorDescr**

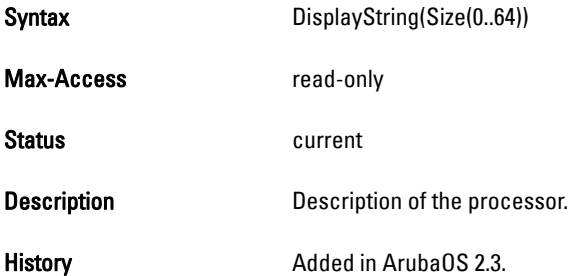

# <span id="page-298-4"></span>**sysExtProcessorLoad**

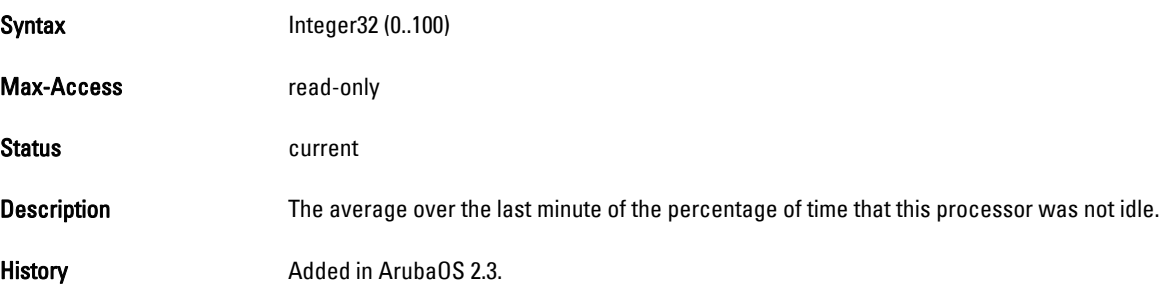

# <span id="page-298-0"></span>**wlsxSysExtStorageTable**

The objects of the wlsx System External Storage table provide information of the storage devices in the controller.

**Table 84** *wlsxSysExtStorageTable OIDs*

| <b>Object</b>          | <b>Object ID</b>                   |                          |
|------------------------|------------------------------------|--------------------------|
| wlsxSysExtStorageEntry | 1.3.6.1.4.1.14823.2.2.1.2.1.14.1   | wlsxSysExtStorageTable 1 |
| sysExtStorageIndex     | 1.3.6.1.4.1.14823.2.2.1.2.1.14.1.1 | wlsxSysExtStorageEntry 1 |
| sysExtStorageType      | 1.3.6.1.4.1.14823.2.2.1.2.1.14.1.2 | wlsxSysExtStorageEntry 2 |
| sysExtStorageSize      | 1.3.6.1.4.1.14823.2.2.1.2.1.14.1.3 | wlsxSysExtStorageEntry 3 |
| sysExtStorageUsed      | 1.3.6.1.4.1.14823.2.2.1.2.1.14.1.4 | wlsxSysExtStorageEntry 4 |
| sysExtStorageName      | 1.3.6.1.4.1.14823.2.2.1.2.1.14.1.5 | wlsxSysExtStorageEntry 5 |

## <span id="page-300-0"></span>**wlsxSysExtStorageEntry**

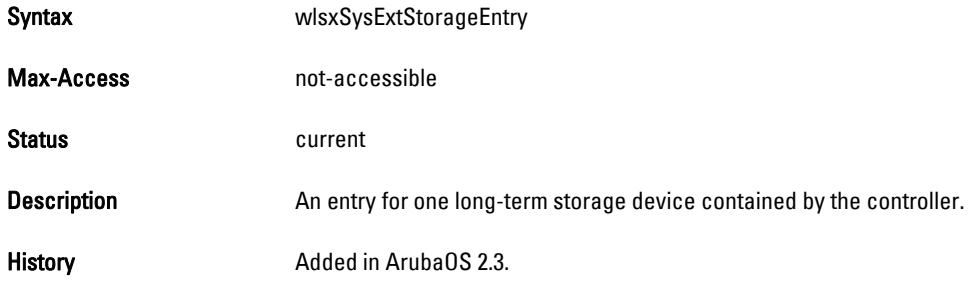

## <span id="page-300-1"></span>**sysExtStorageIndex**

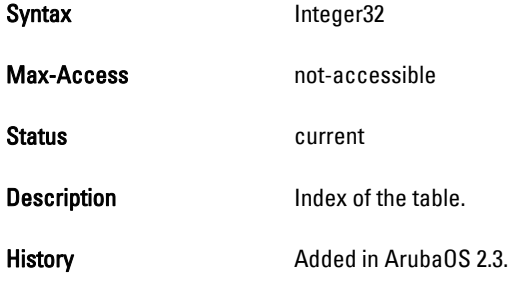

# <span id="page-300-2"></span>**sysExtStorageType**

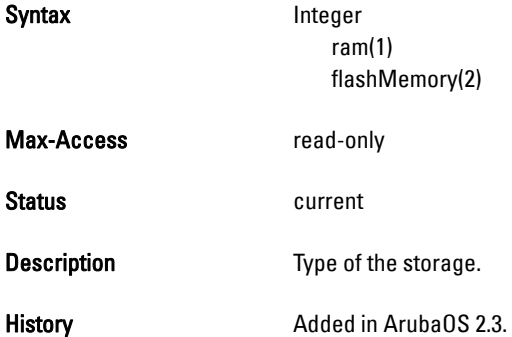

### <span id="page-300-3"></span>**sysExtStorageSize**

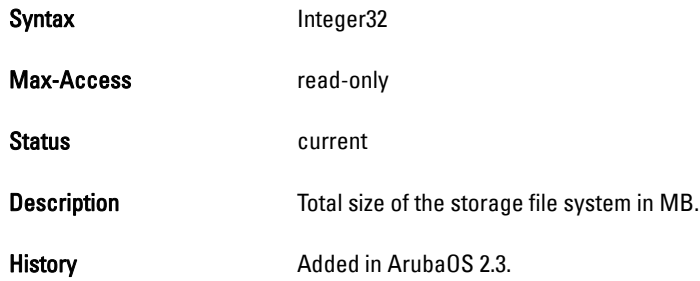

#### <span id="page-301-1"></span>**sysExtStorageUsed**

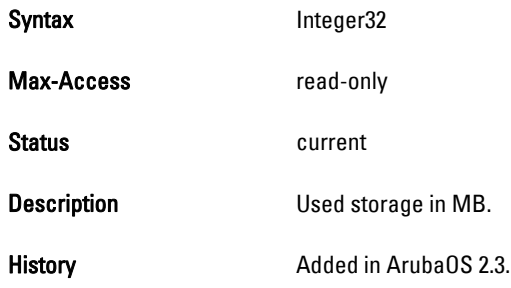

#### <span id="page-301-2"></span>**sysExtStorageName**

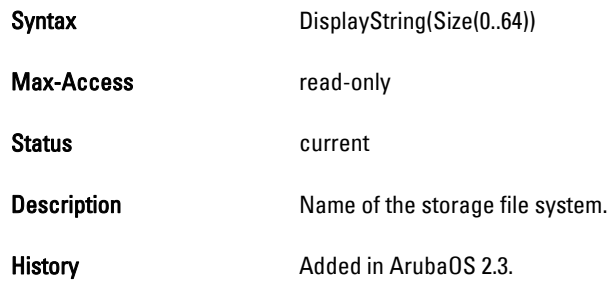

# <span id="page-301-0"></span>**wlsxSysExtMemoryTable**

The objects of the wlsx System External Memory table describe the memory utilization of the controller.

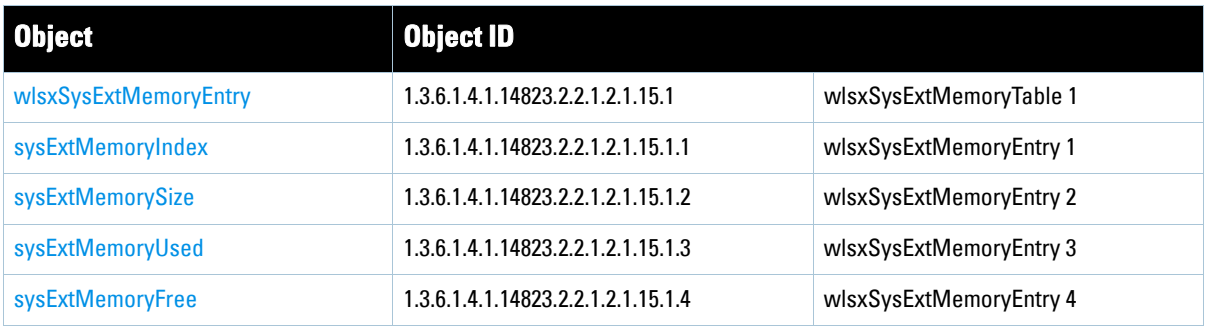

## <span id="page-302-0"></span>**wlsxSysExtMemoryEntry**

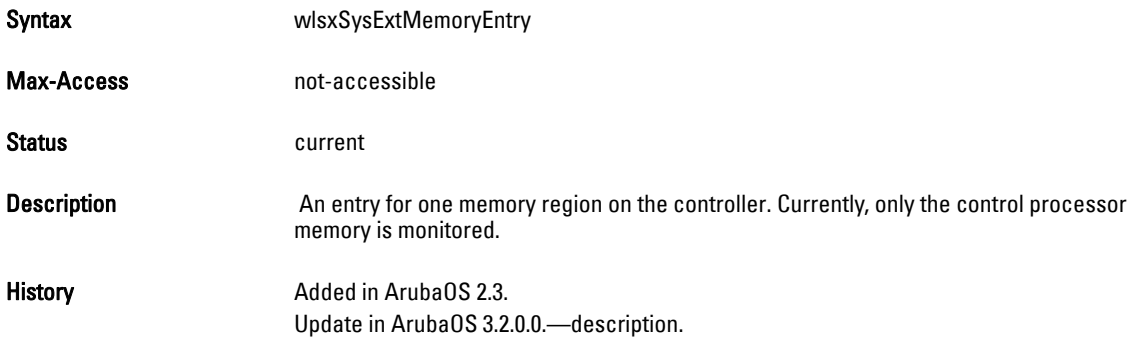

#### <span id="page-302-1"></span>**sysExtMemoryIndex**

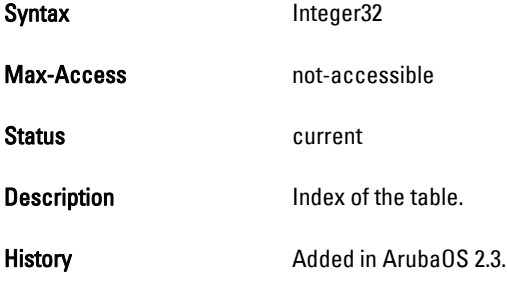

## <span id="page-302-2"></span>**sysExtMemorySize**

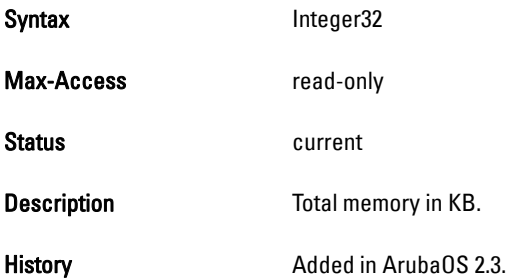

#### <span id="page-303-1"></span>**sysExtMemoryUsed**

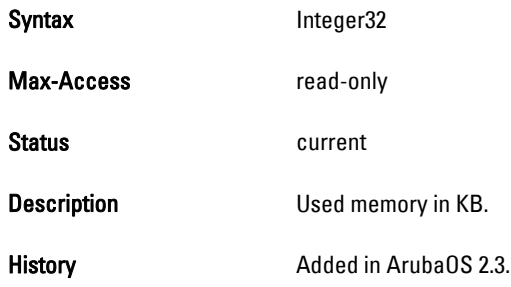

#### <span id="page-303-2"></span>**sysExtMemoryFree**

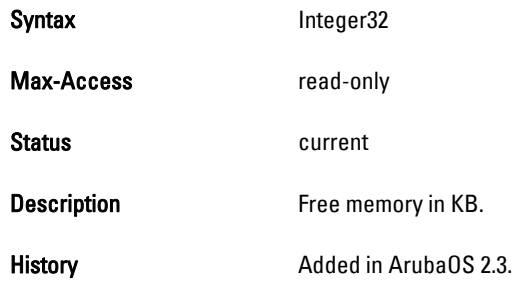

# <span id="page-303-0"></span>**wlsxSysExtCardTable**

The objects of the wlsx System External Card table list the different hardware modules in the controller.

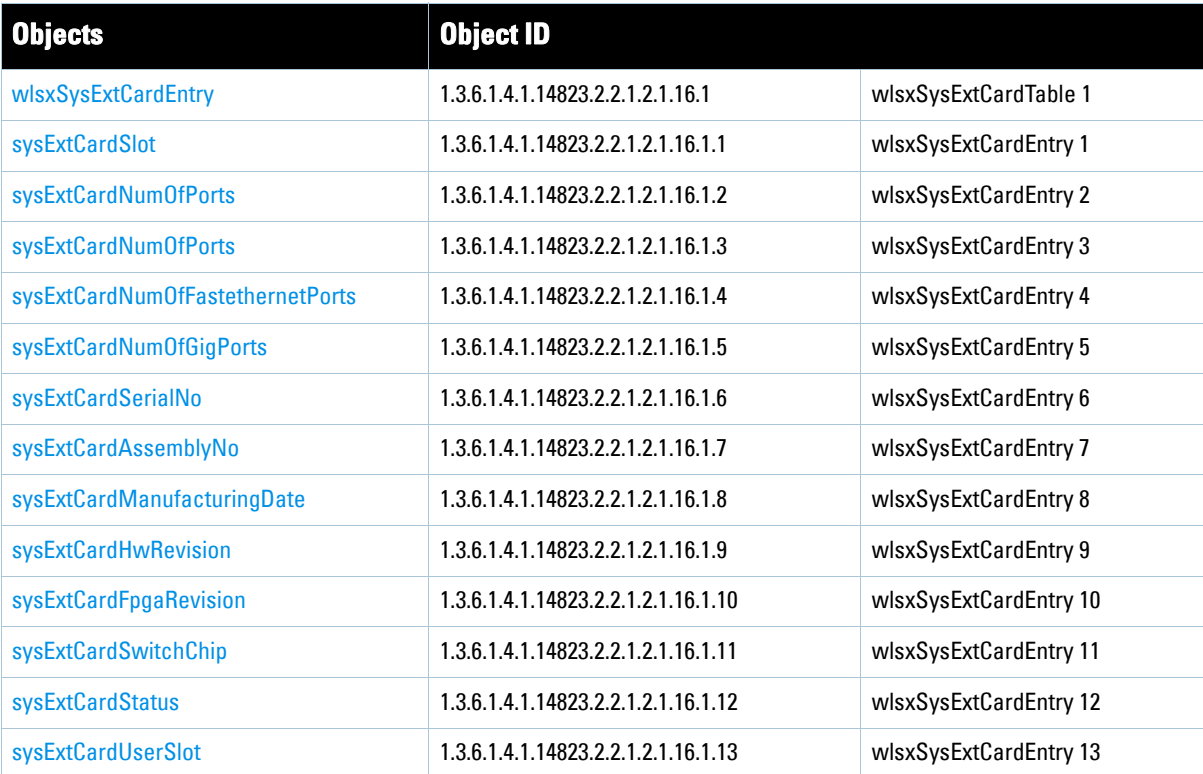

#### **Table 85** *wlsxSysExtCardTable*

#### <span id="page-304-0"></span>**wlsxSysExtCardEntry**

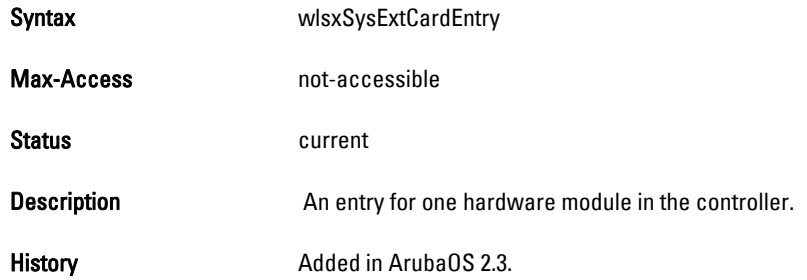

### <span id="page-304-1"></span>**sysExtCardSlot**

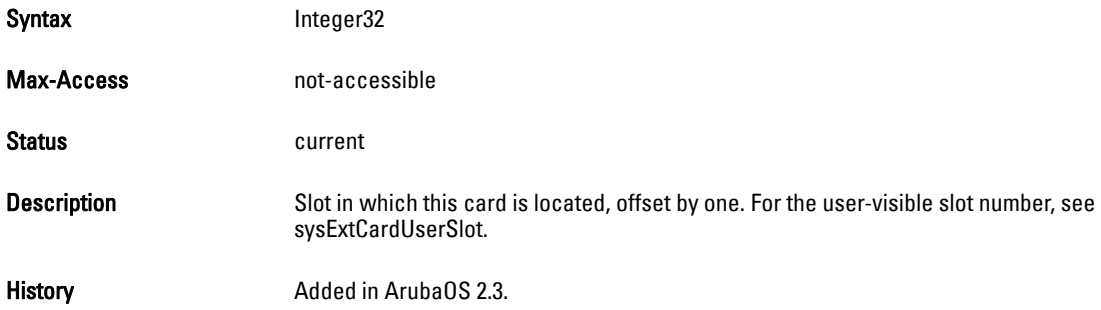

# **sysExtCardType**

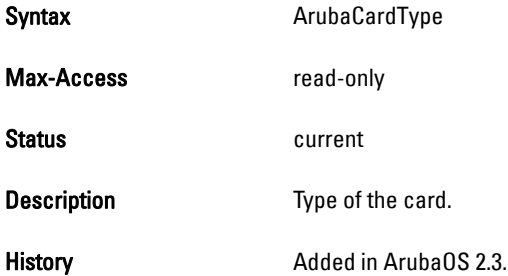

# <span id="page-304-2"></span>**sysExtCardNumOfPorts**

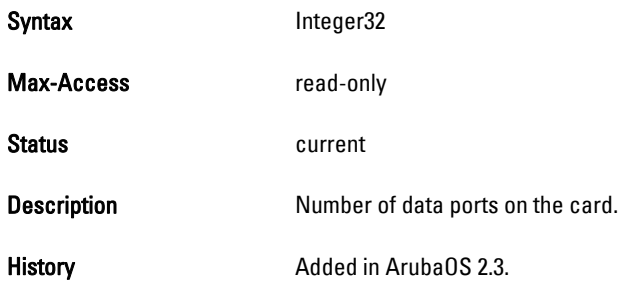

# <span id="page-304-3"></span>**sysExtCardNumOfFastethernetPorts**

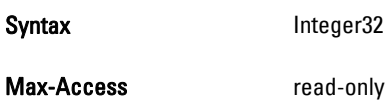

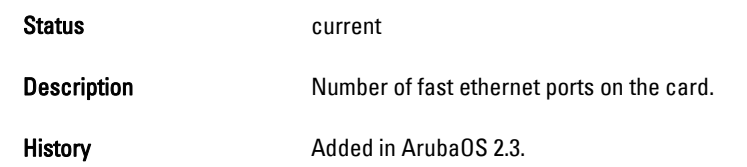

## <span id="page-306-0"></span>**sysExtCardNumOfGigPorts**

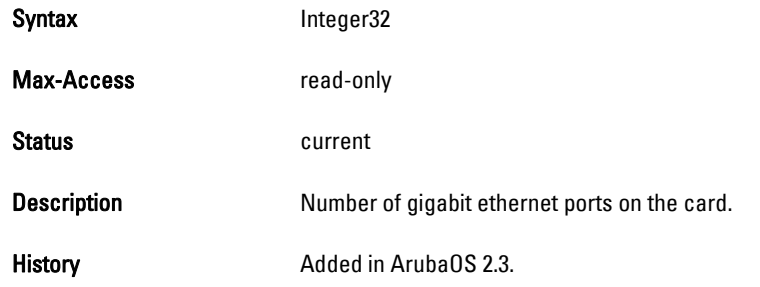

# <span id="page-306-1"></span>**sysExtCardSerialNo**

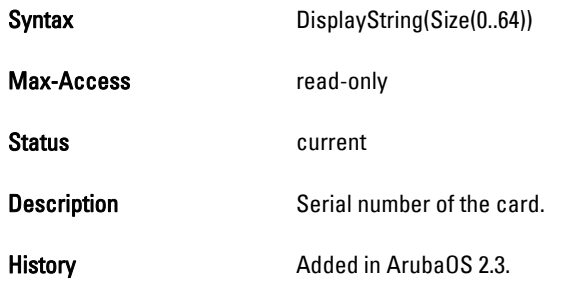

# <span id="page-306-2"></span>**sysExtCardAssemblyNo**

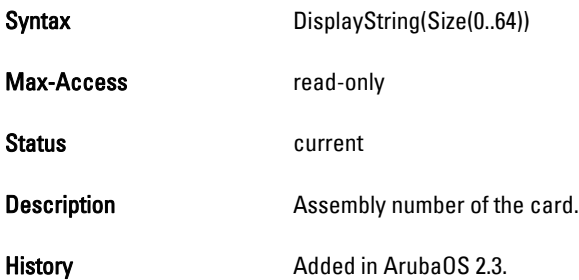

# <span id="page-306-3"></span>**sysExtCardManufacturingDate**

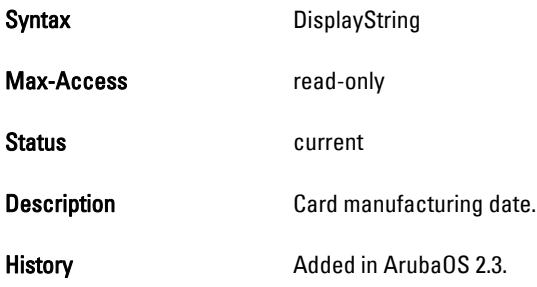

## <span id="page-306-4"></span>**sysExtCardHwRevision**

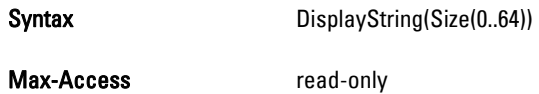

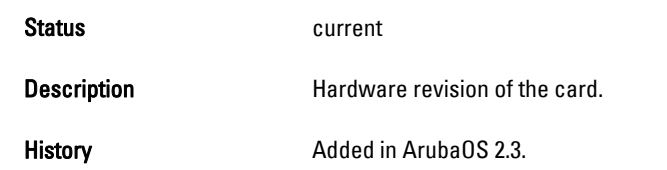

## <span id="page-308-1"></span>**sysExtCardFpgaRevision**

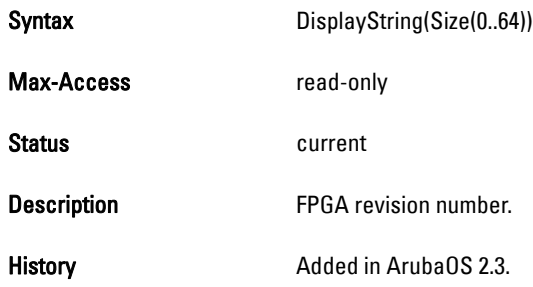

# <span id="page-308-2"></span>**sysExtCardSwitchChip**

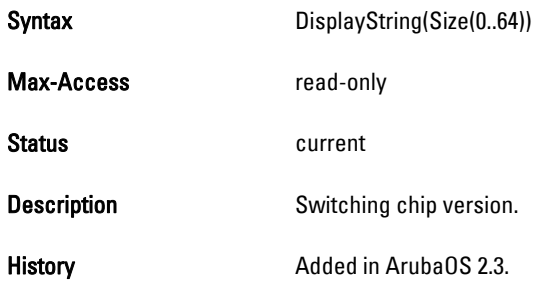

# <span id="page-308-3"></span>**sysExtCardStatus**

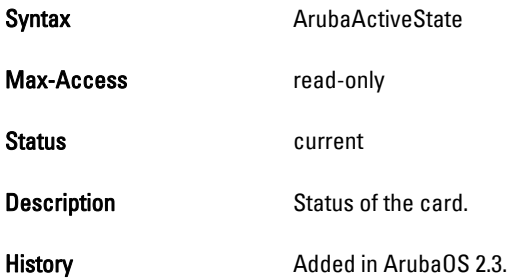

# <span id="page-308-4"></span>**sysExtCardUserSlot**

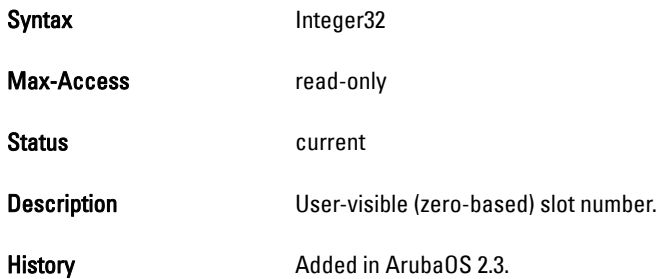

# <span id="page-308-0"></span>**wlsxSysExtFanTable**

The objects of the wlsx System External Fan table list the fans of the controller.

#### **Table 86** *wlsxSysExtFanTable OID*

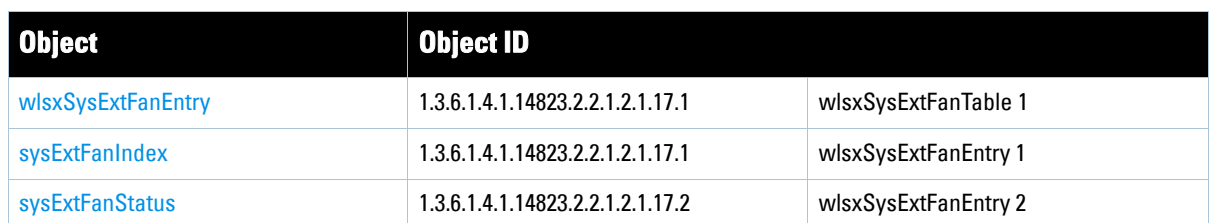

#### <span id="page-309-1"></span>**wlsxSysExtFanEntry**

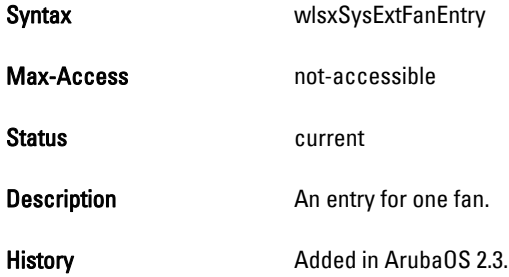

#### <span id="page-309-2"></span>**sysExtFanIndex**

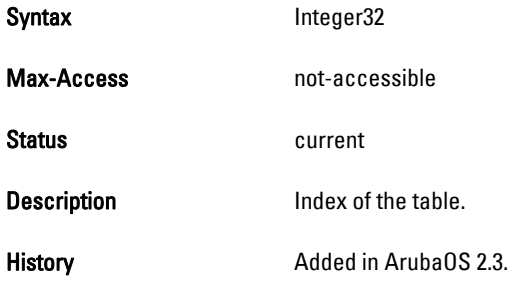

## <span id="page-309-3"></span>**sysExtFanStatus**

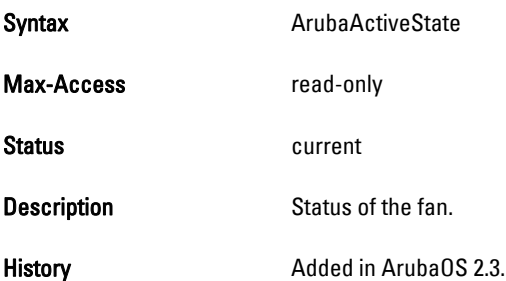

# <span id="page-309-0"></span>**wlsxSysExtPowerSupplyTable**

The objects of the wlsx Sys External Power Supply table list the power supplies in the controller.

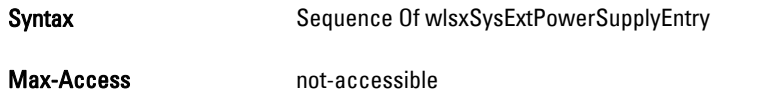

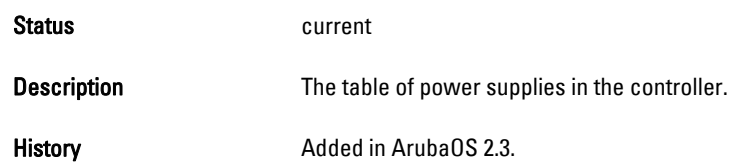

#### **Table 87** *wlsxSysExtPowerSupplyTable*

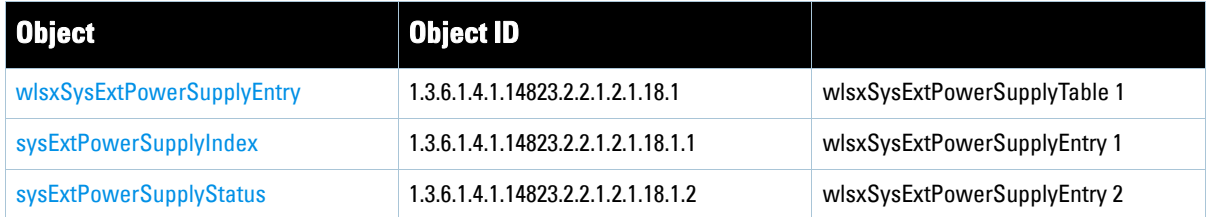

#### <span id="page-311-1"></span>**wlsxSysExtPowerSupplyEntry**

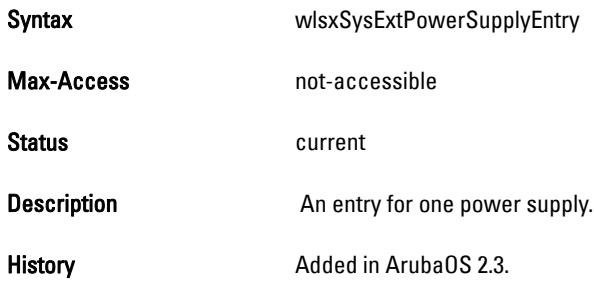

#### <span id="page-311-2"></span>**sysExtPowerSupplyIndex**

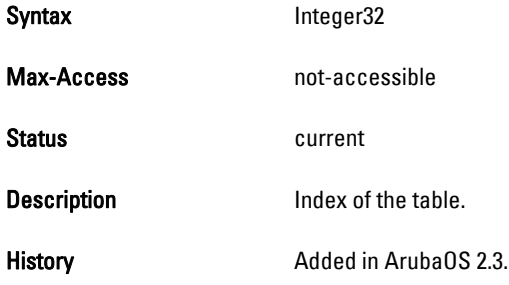

## <span id="page-311-3"></span> **sysExtPowerSupplyStatus**

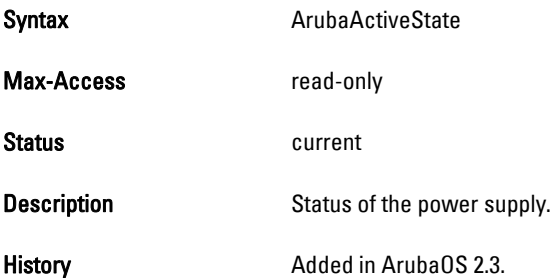

# <span id="page-311-0"></span>**wlsxSysExtSwitchListTable**

The objects of the wlsx System External Switch List table contain all the controllers in the domain. This table is only valid when queried from the master controller.

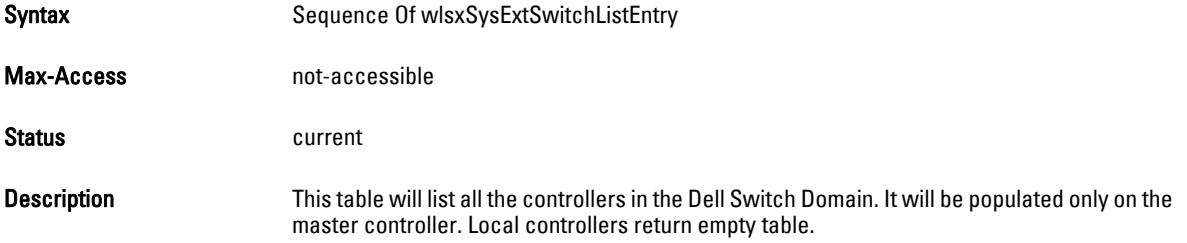

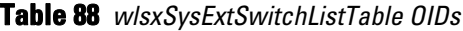

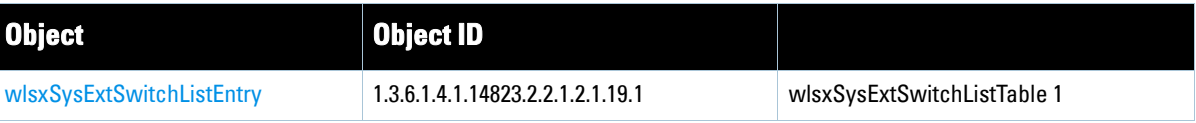

#### **Table 88** *wlsxSysExtSwitchListTable OIDs (Continued)*

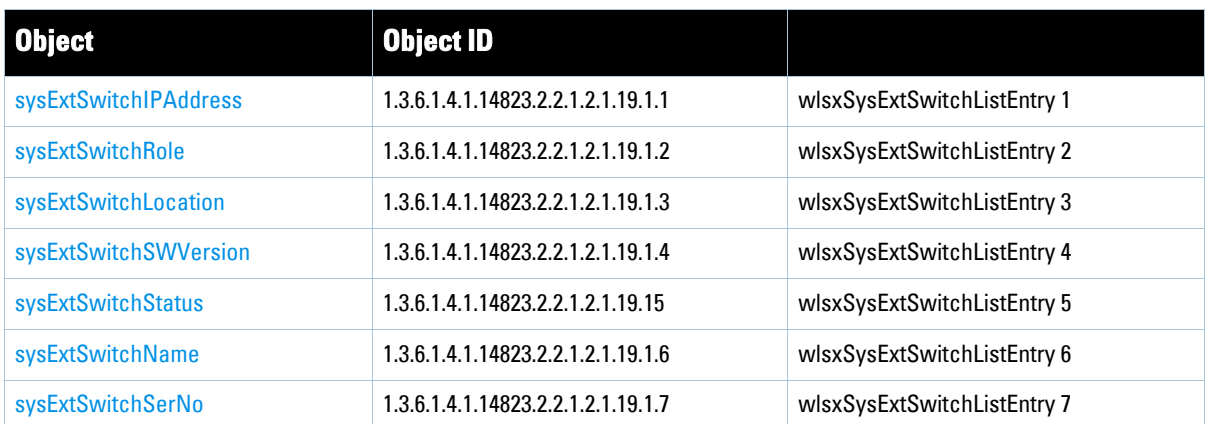

#### <span id="page-313-0"></span>**wlsxSysExtSwitchListEntry**

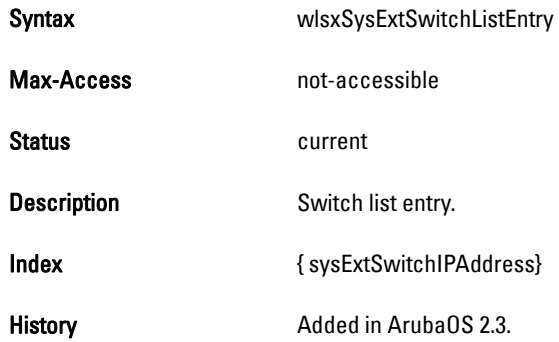

# <span id="page-313-1"></span>**sysExtSwitchIPAddress**

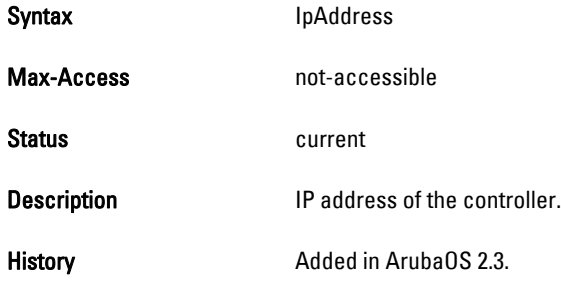

## <span id="page-313-2"></span>**sysExtSwitchRole**

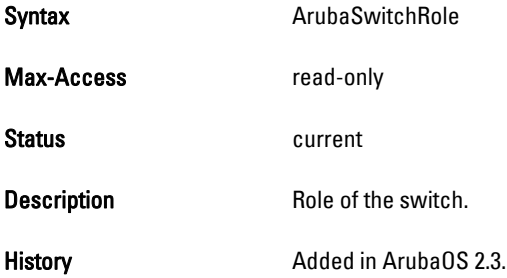

#### <span id="page-313-3"></span>**sysExtSwitchLocation**

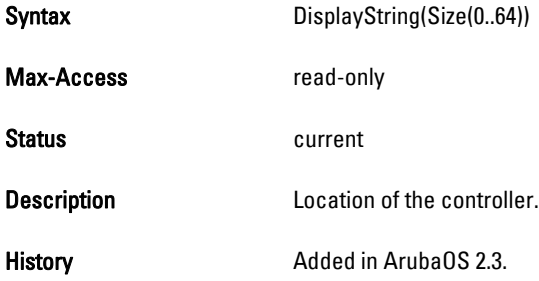

## <span id="page-313-4"></span>**sysExtSwitchSWVersion**

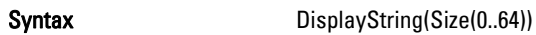

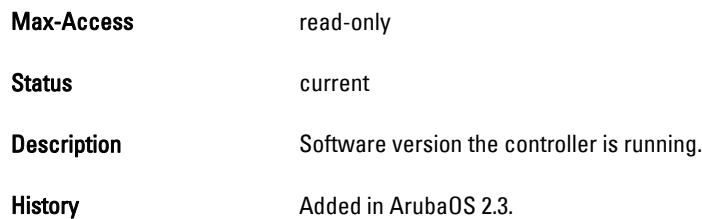

#### <span id="page-314-1"></span>**sysExtSwitchStatus**

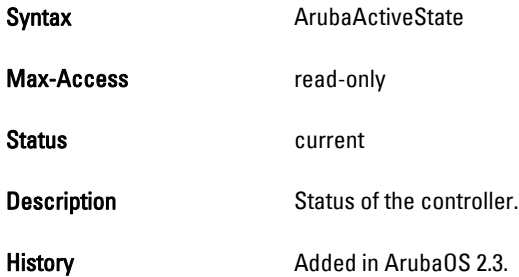

#### <span id="page-314-2"></span>**sysExtSwitchName**

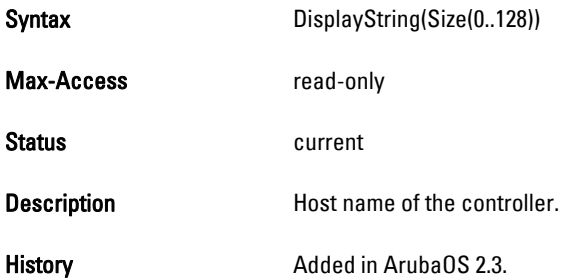

## <span id="page-314-3"></span>**sysExtSwitchSerNo**

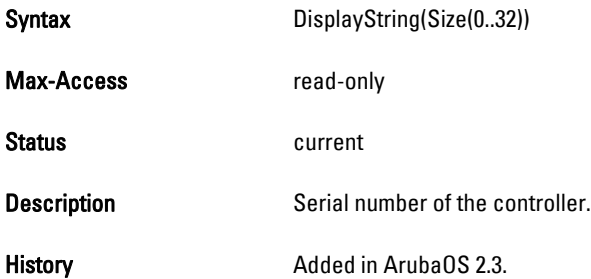

# <span id="page-314-0"></span>**wlsxSysExtSwitchLicenseTable**

The objects of the wlsx External Switch License table list the valid licenses installed on the controller.

**Table 89** *wlsxSysExtSwitchLicenseTable OIDs*

| Object                 | <b>Object ID</b>                   |                                |
|------------------------|------------------------------------|--------------------------------|
| wlsxSysExtLicenseEntry | 1.3.6.1.4.1.14823.2.2.1.2.1.20.1   | wlsxSysExtSwitchLicenseTable 1 |
| sysExtLicenseIndex     | 1.3.6.1.4.1.14823.2.2.1.2.1.20.1.1 | wlsxSysExtLicenseEntry 1       |

#### **Table 89** *wlsxSysExtSwitchLicenseTable OIDs (Continued)*

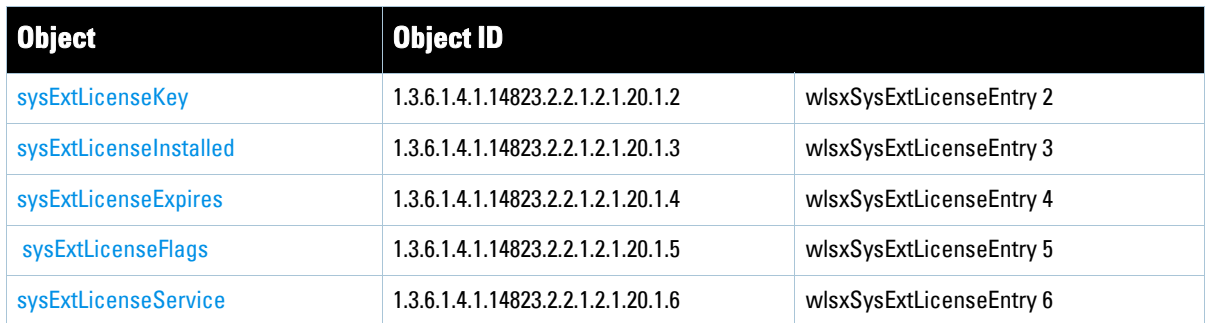

# <span id="page-316-0"></span>**wlsxSysExtLicenseEntry**

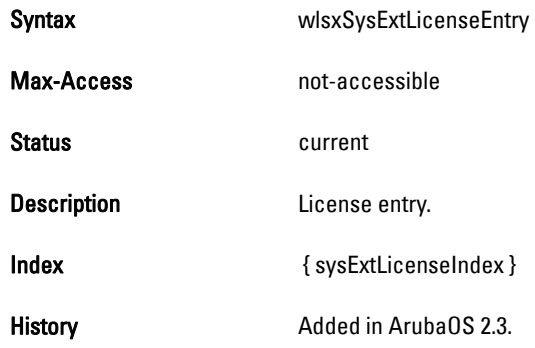

## <span id="page-316-1"></span>**sysExtLicenseIndex**

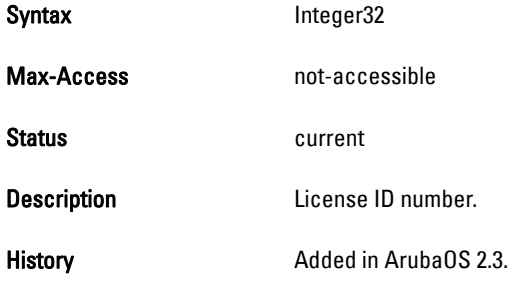

## <span id="page-316-2"></span>**sysExtLicenseKey**

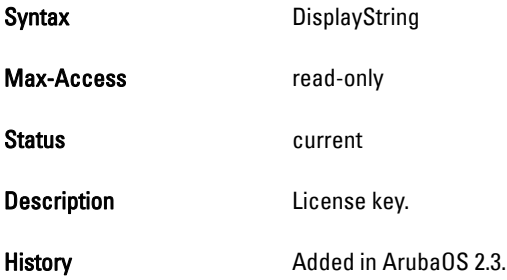

## <span id="page-316-3"></span>**sysExtLicenseInstalled**

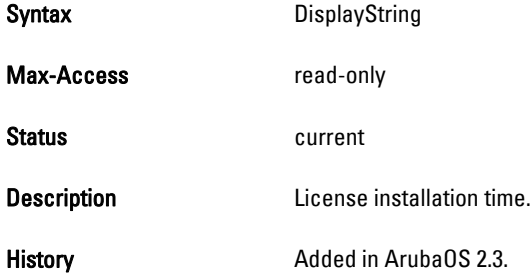

## <span id="page-316-4"></span>**sysExtLicenseExpires**

Syntax DisplayString

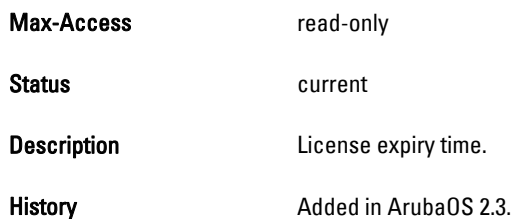

# <span id="page-317-0"></span>**sysExtLicenseFlags**

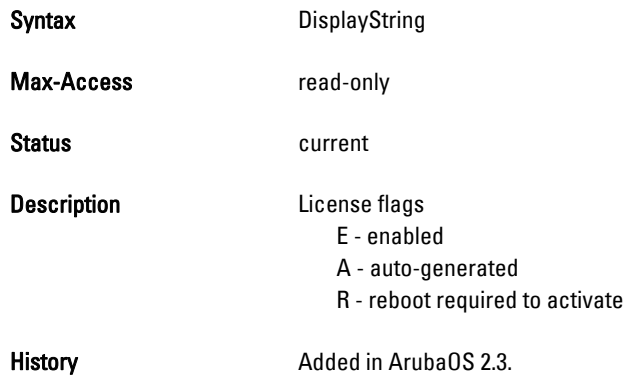

### <span id="page-317-1"></span>**sysExtLicenseService**

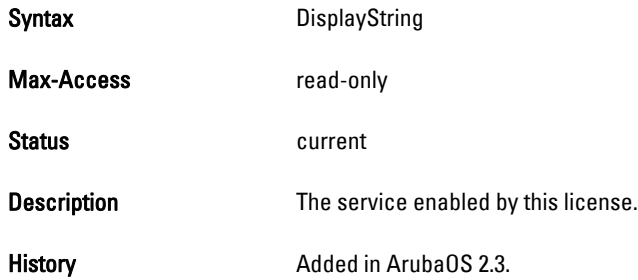

# **wlsxSysExtStorageTable**

The objects of the wlsx Sys External Storage lists the storage devices contained by the controller.

**Table 90** *wlsxSysExtStorageTable OIDs*

| Object                 | <b>Object ID</b>                   |                          |
|------------------------|------------------------------------|--------------------------|
| wlsxSysExtStorageEntry | 1.3.6.1.4.1.14823.2.2.1.2.1.14.1   | wlsxSysExtStorageTable 1 |
| sysExtStorageIndex     | 1.3.6.1.4.1.14823.2.2.1.2.1.14.1.1 | wlsxSysExtStorageEntry 1 |
| sysExtStorageType      | 1.3.6.1.4.1.14823.2.2.1.2.1.14.1.2 | wlsxSysExtStorageEntry 2 |
| sysExtStorageSize      | 1.3.6.1.4.1.14823.2.2.1.2.1.14.1.3 | wlsxSysExtStorageEntry 3 |
| sysExtStorageUsed      | 1.3.6.1.4.1.14823.2.2.1.2.1.14.1.4 | wlsxSysExtStorageEntry 4 |
| sysExtStorageName      | 1.3.6.1.4.1.14823.2.2.1.2.1.14.1.5 | wlsxSysExtStorageEntry 5 |

## <span id="page-318-0"></span>**wlsxSysExtStorageEntry**

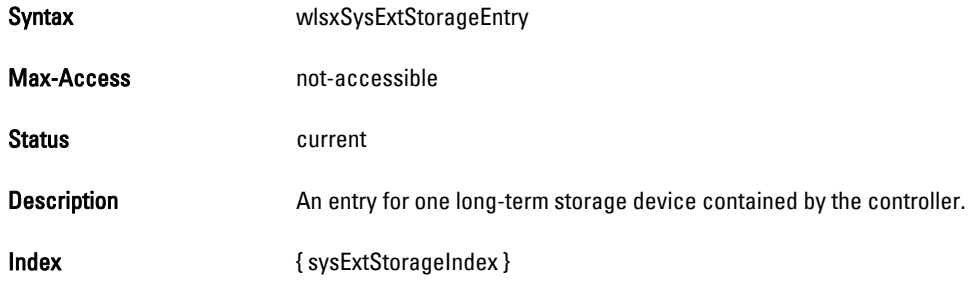

## <span id="page-318-1"></span>**sysExtStorageIndex**

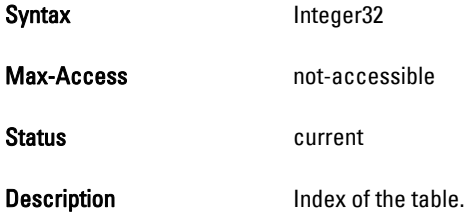

# <span id="page-318-2"></span>**sysExtStorageType**

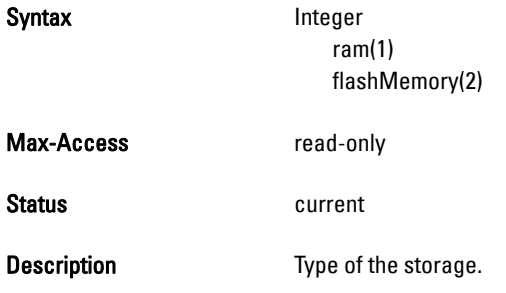

# <span id="page-318-3"></span>**sysExtStorageSize**

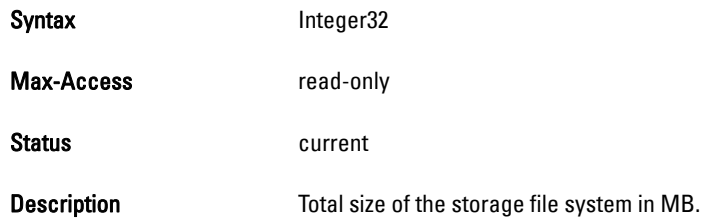

# <span id="page-318-4"></span>**sysExtStorageUsed**

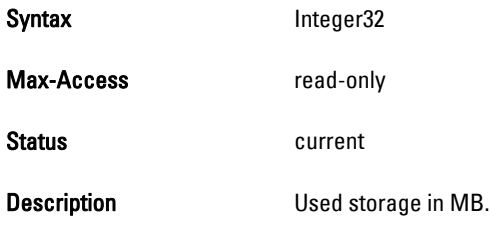

## <span id="page-319-0"></span>**sysExtStorageName**

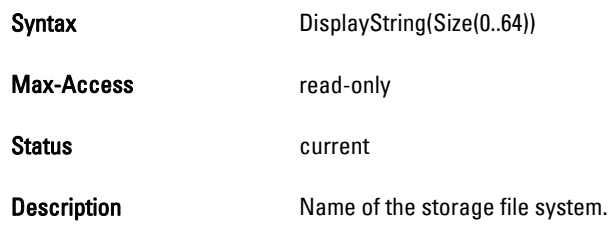

# **wlsxSysExtMemoryTable**

The objects of the wlsx System External Memory table contain the memory status of the controller.

**Table 91** *wlsxSysExtMemoryTable OIDs*

| <b>Object</b>         | <b>Object ID</b>                   |                         |
|-----------------------|------------------------------------|-------------------------|
| wlsxSysExtMemoryEntry | 1.3.6.1.4.1.14823.2.2.1.2.1.15.1   | wlsxSysExtMemoryTable 1 |
| sysExtMemoryIndex     | 1.3.6.1.4.1.14823.2.2.1.2.1.15.1.1 | wlsxSysExtMemoryEntry 1 |
| sysExtMemorySize      | 1.3.6.1.4.1.14823.2.2.1.2.1.15.1.2 | wlsxSysExtMemoryEntry 2 |
| sysExtMemoryUsed      | 1.3.6.1.4.1.14823.2.2.1.2.1.15.1.3 | wlsxSysExtMemoryEntry 3 |
| sysExtMemoryFree      | 1.3.6.1.4.1.14823.2.2.1.2.1.15.1.4 | wlsxSysExtMemoryEntry 4 |

# <span id="page-320-0"></span>**wlsxSysExtMemoryEntry**

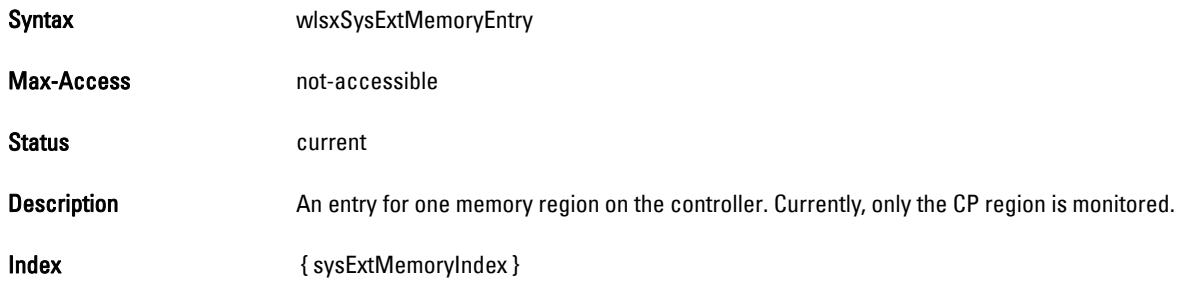

## <span id="page-320-1"></span>**sysExtMemoryIndex**

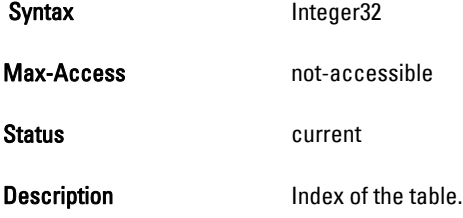

## <span id="page-320-2"></span>**sysExtMemorySize**

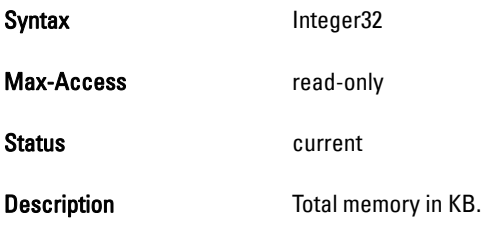

## <span id="page-320-3"></span>**sysExtMemoryUsed**

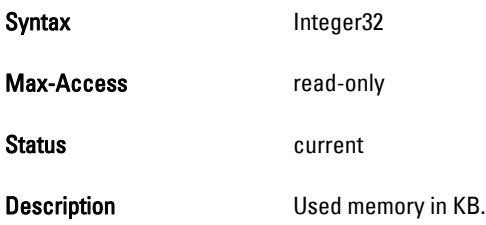

## <span id="page-320-4"></span>**sysExtMemoryFree**

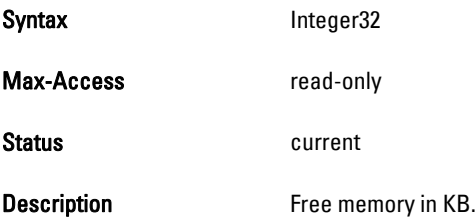

# <span id="page-321-0"></span>**wlsxSystemExtTableGenNumberGroup**

The objects of the wlsx System External Table Generated Number group list the number of modifications that occurred since the last reboot.

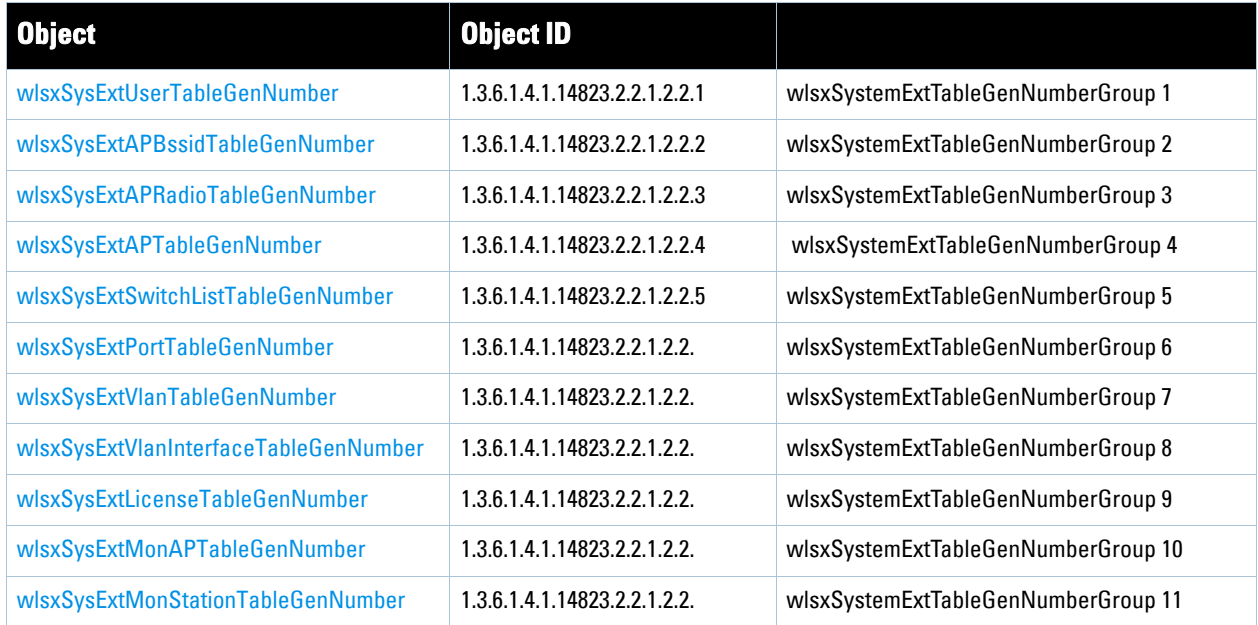

#### **Table 92** *wlsxSystemExtTableGenNumberGroup OIDs*

#### <span id="page-321-1"></span>**wlsxSysExtUserTableGenNumber**

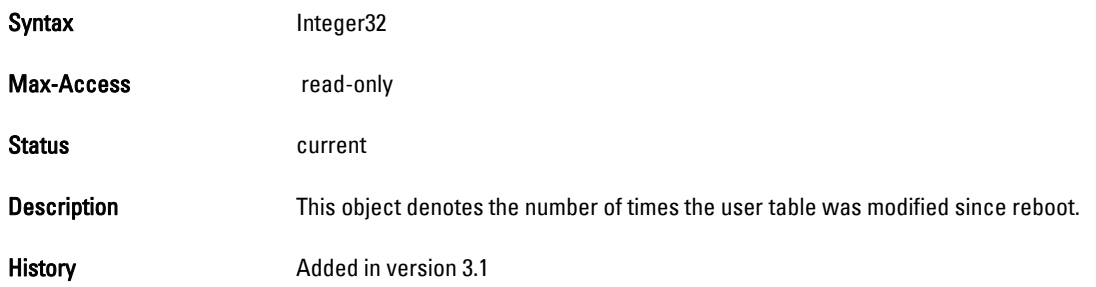

#### <span id="page-321-2"></span>**wlsxSysExtAPBssidTableGenNumber**

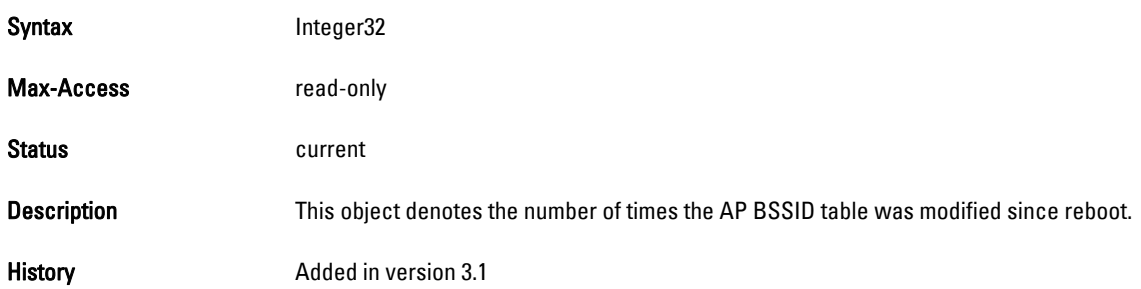

#### <span id="page-322-0"></span>**wlsxSysExtAPRadioTableGenNumber**

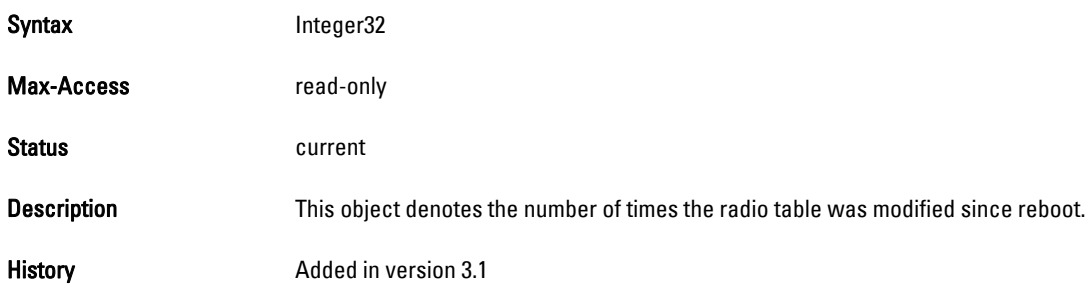

#### <span id="page-322-1"></span>**wlsxSysExtAPTableGenNumber**

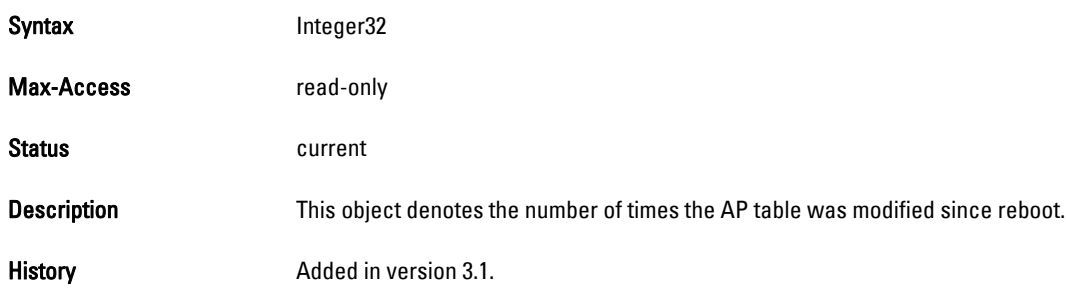

# <span id="page-322-2"></span>**wlsxSysExtSwitchListTableGenNumber**

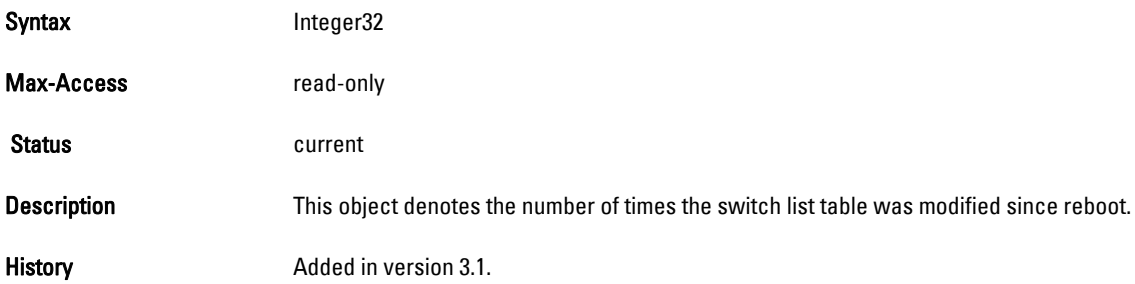

# <span id="page-322-3"></span>**wlsxSysExtPortTableGenNumber**

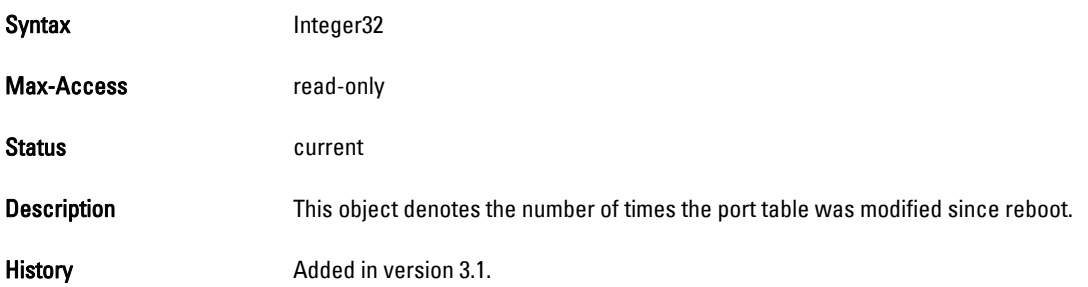

#### <span id="page-323-0"></span>**wlsxSysExtVlanTableGenNumber**

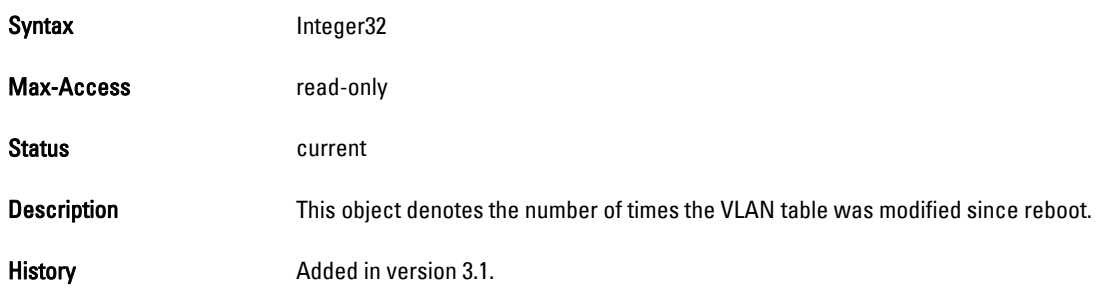

#### <span id="page-323-1"></span>**wlsxSysExtVlanInterfaceTableGenNumber**

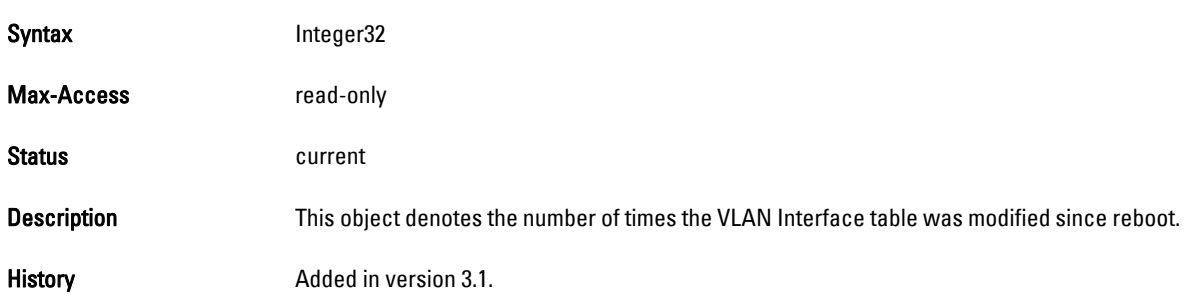

# <span id="page-323-2"></span>**wlsxSysExtLicenseTableGenNumber**

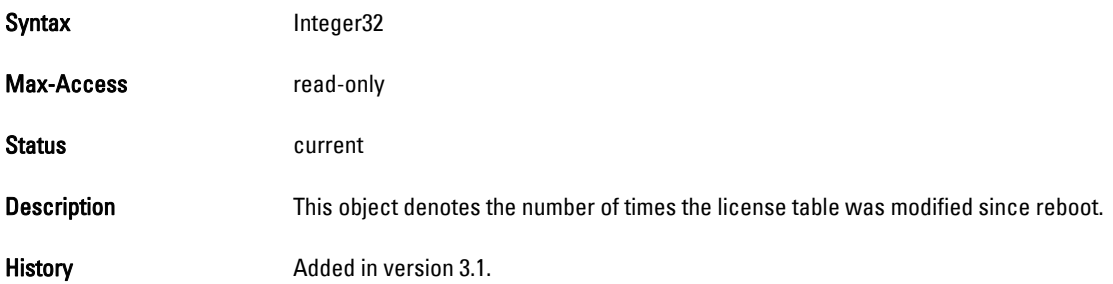

# <span id="page-323-3"></span>**wlsxSysExtMonAPTableGenNumber**

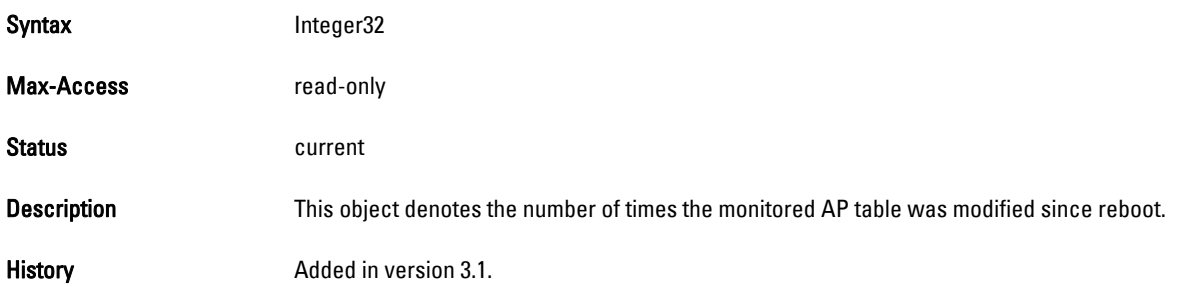
#### **wlsxSysExtMonStationTableGenNumber**

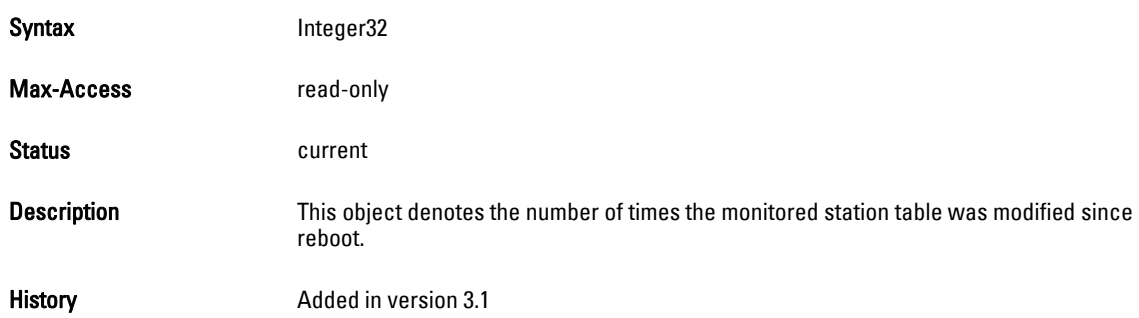

# **Chapter 14**

**Textual Conventions**

This chapter provides information about the Textual Conventions, which define the data structures of Dell object types. Textual Conventions are found in the file *aruba-tc.my*. For information about downloading Dell MIB files, see ["Downloading MIB Files" on page](#page-22-0) 23.

#### Note: Textual Conventions do not have OIDs.

 $\mathscr U$ 

Following is a list of the Textual Conventions, which are described below.

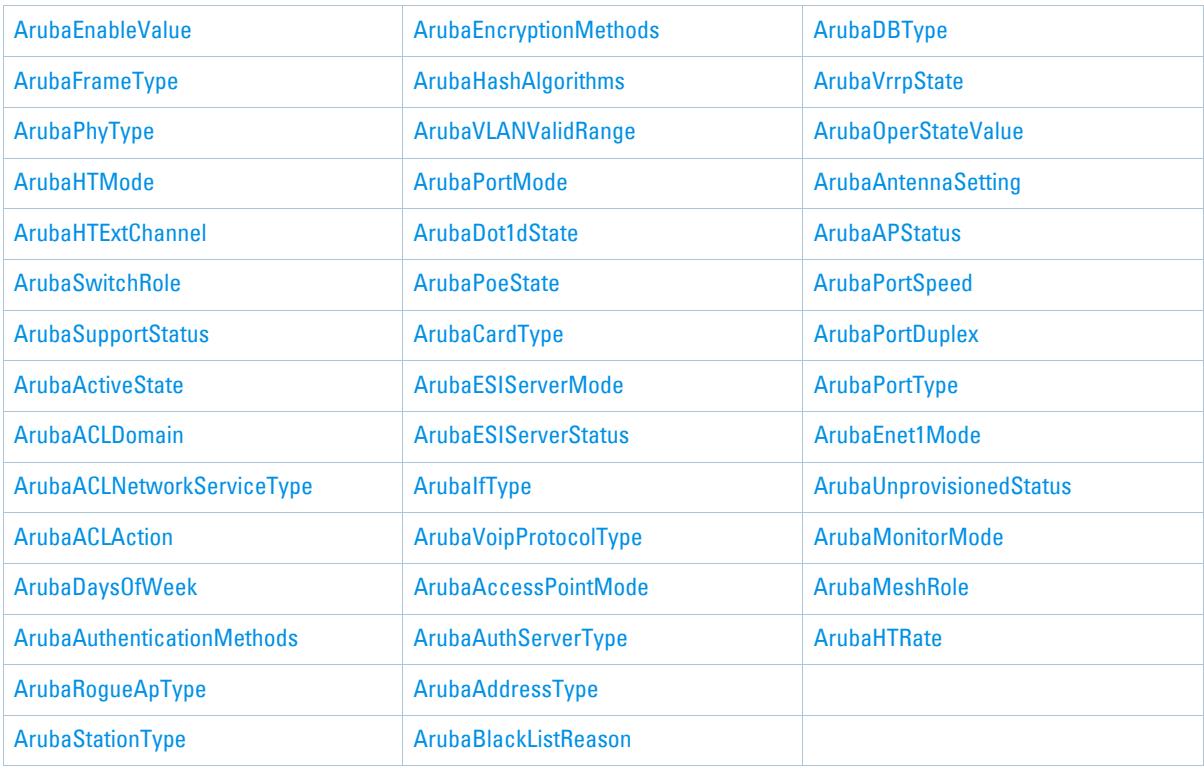

## <span id="page-327-0"></span>**ArubaEnableValue**

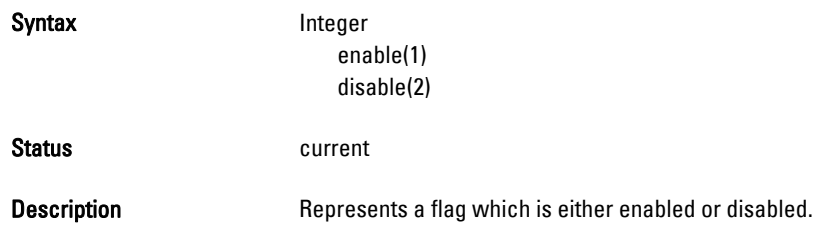

#### <span id="page-327-1"></span>**ArubaFrameType**

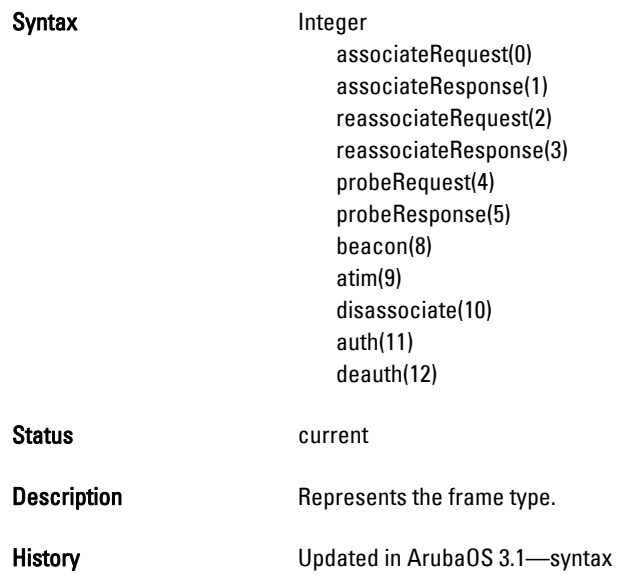

## <span id="page-327-2"></span>**ArubaPhyType**

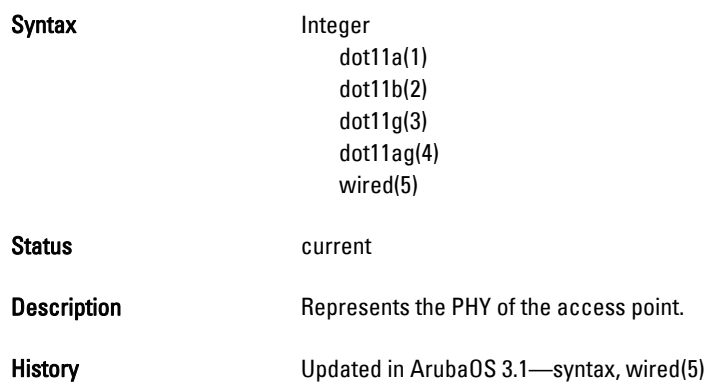

#### <span id="page-327-3"></span>**ArubaHTMode**

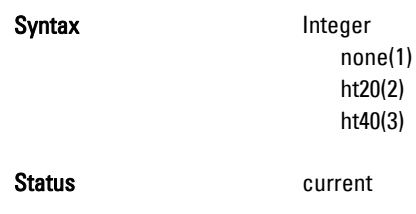

Description Represents the HT status of the access point or client.

History **Added in ArubaOS 3.3.0.0.** 

#### <span id="page-329-0"></span>**ArubaHTExtChannel**

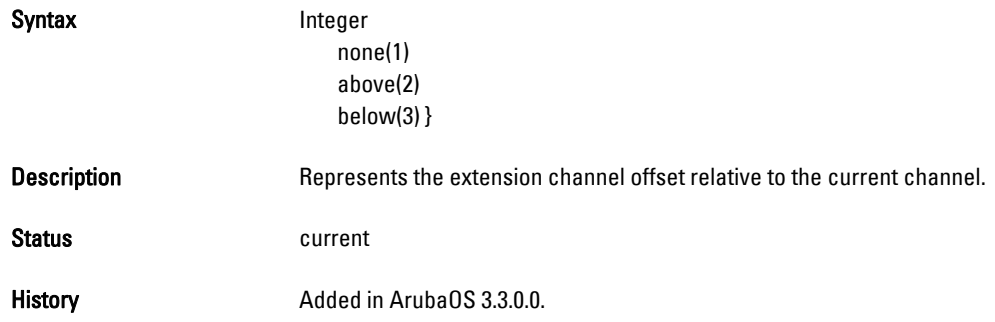

#### <span id="page-329-1"></span>**ArubaSwitchRole**

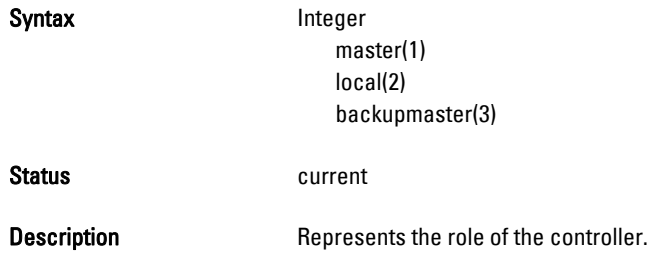

## <span id="page-329-2"></span>**ArubaSupportStatus**

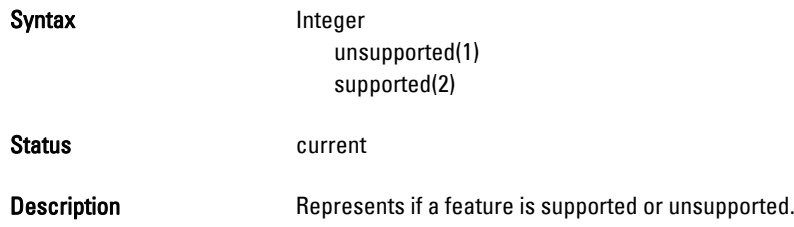

## <span id="page-329-3"></span>**ArubaActiveState**

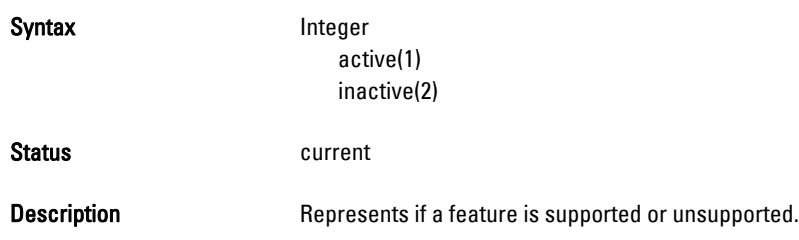

### <span id="page-329-4"></span>**ArubaACLDomain**

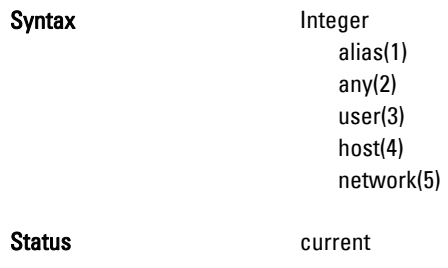

#### <span id="page-331-0"></span>**ArubaACLNetworkServiceType**

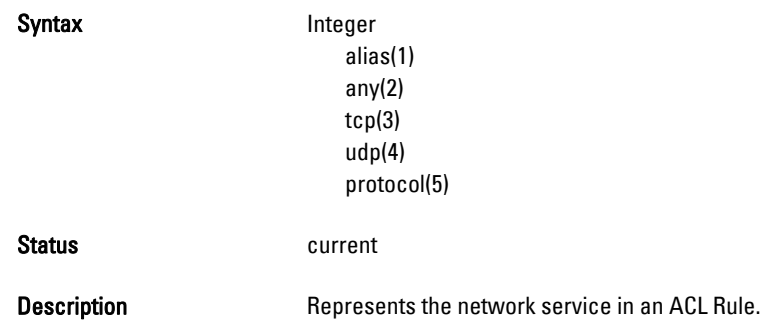

## <span id="page-331-1"></span>**ArubaACLAction**

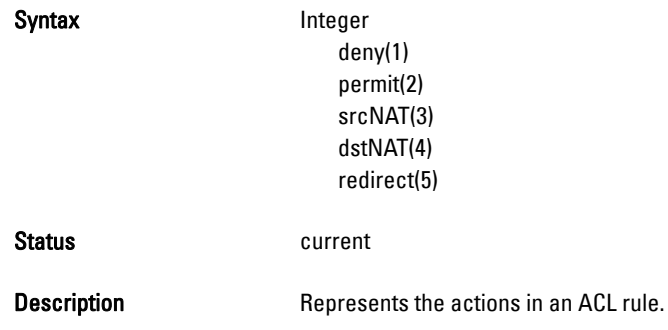

#### <span id="page-331-2"></span>**ArubaDaysOfWeek**

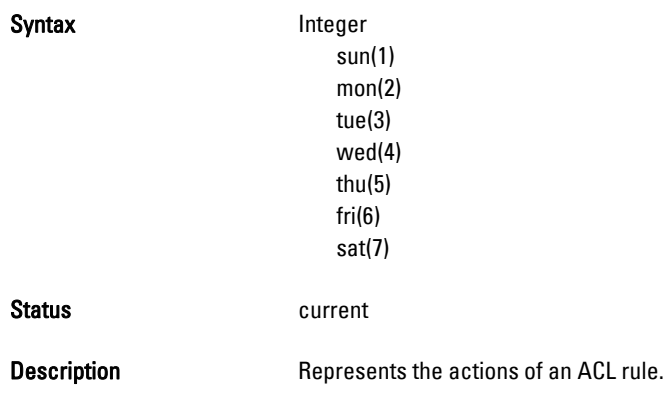

#### <span id="page-332-0"></span>**ArubaAuthenticationMethods**

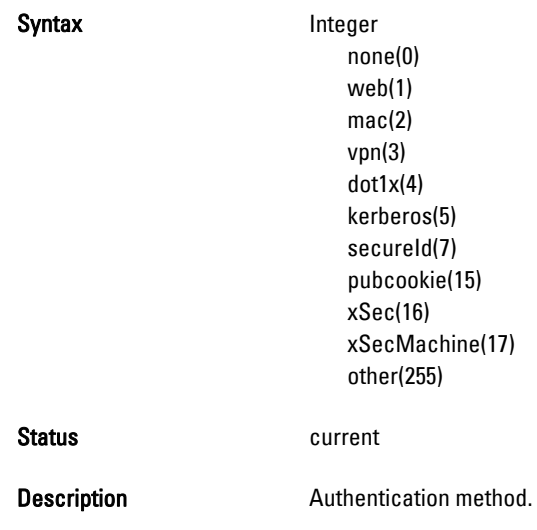

## **ArubaSubAuthenticationMethods**

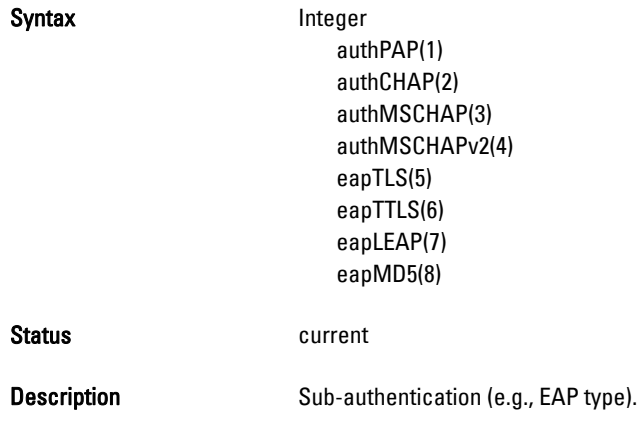

## <span id="page-332-1"></span>**ArubaRogueApType**

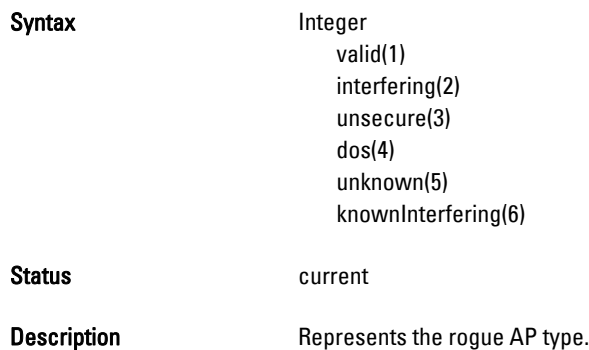

#### <span id="page-333-3"></span>**ArubaStationType**

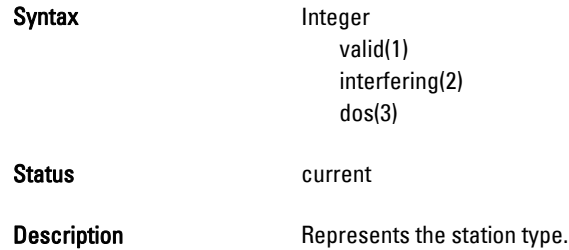

#### <span id="page-333-0"></span>**ArubaEncryptionMethods**

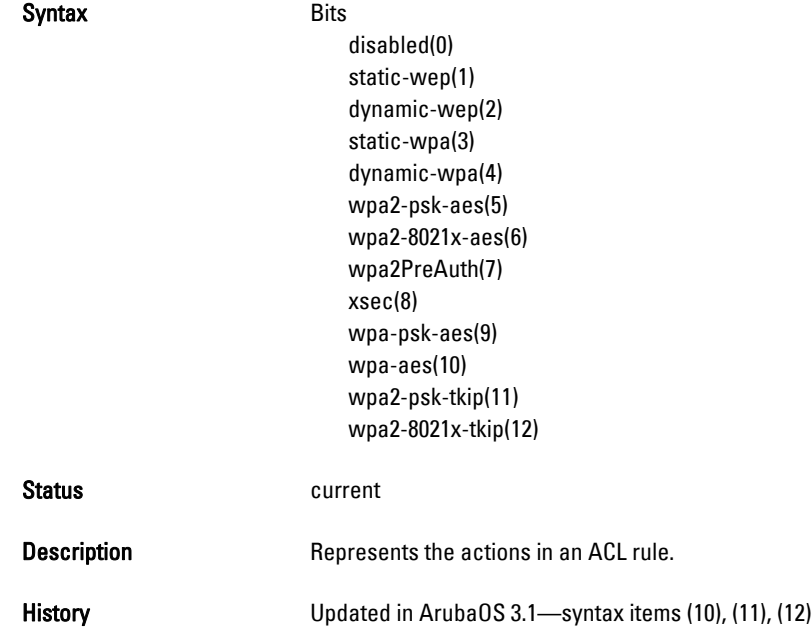

#### <span id="page-333-1"></span>**ArubaHashAlgorithms**

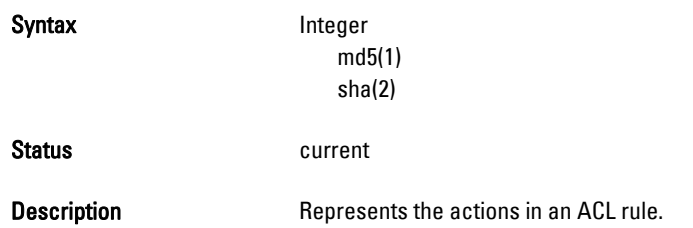

## <span id="page-333-2"></span>**ArubaVLANValidRange**

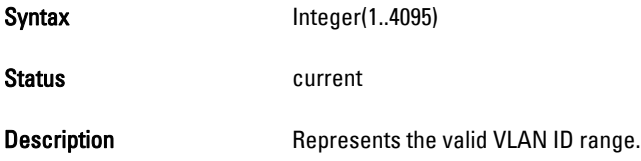

### <span id="page-334-0"></span>**ArubaPortMode**

<span id="page-334-3"></span><span id="page-334-2"></span><span id="page-334-1"></span>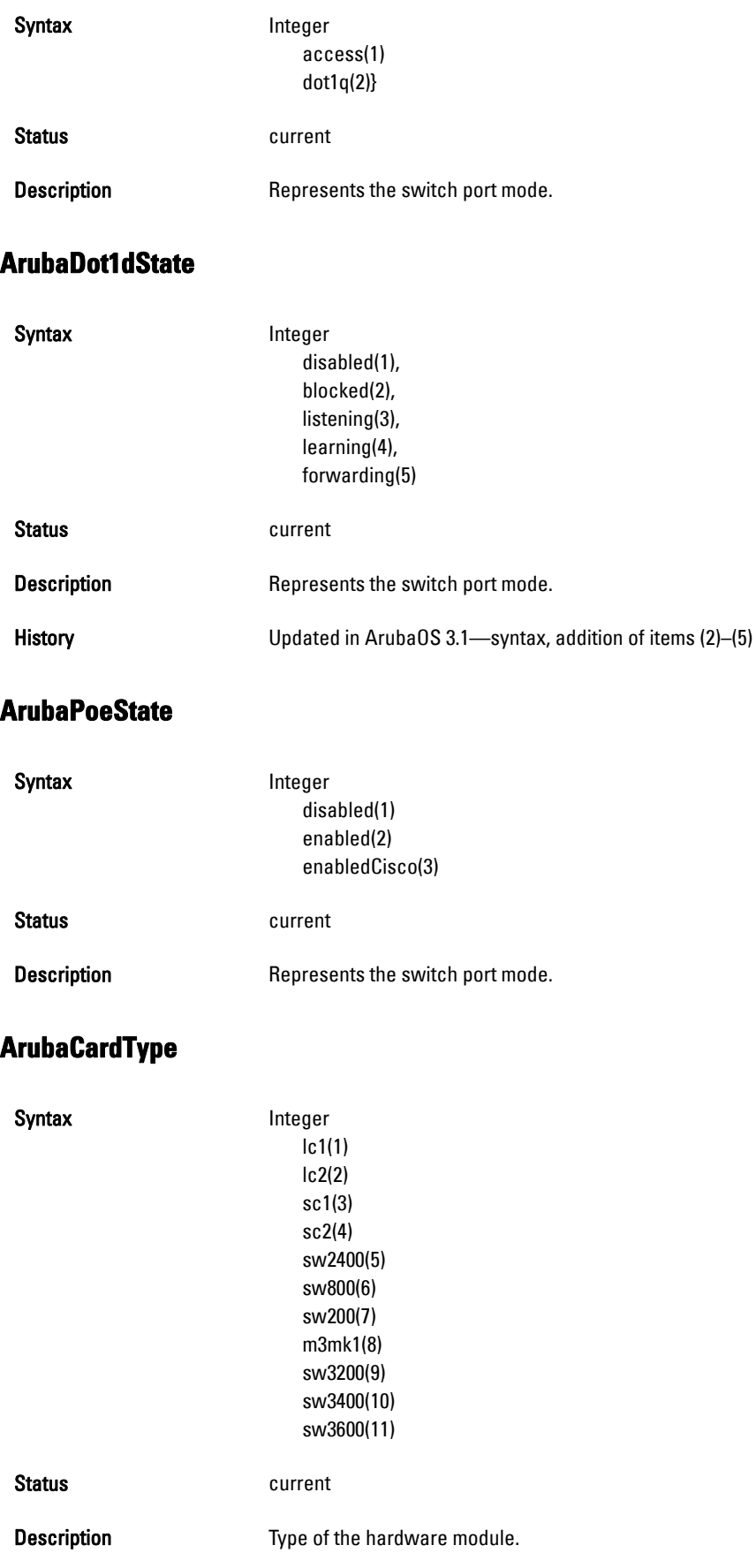

#### <span id="page-336-0"></span>**ArubaESIServerMode**

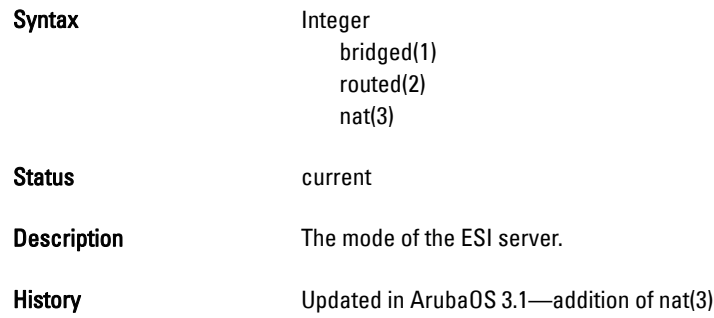

#### <span id="page-336-1"></span>**ArubaESIServerStatus**

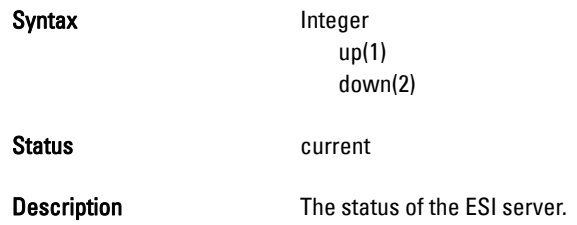

## <span id="page-336-2"></span>**ArubaIfType**

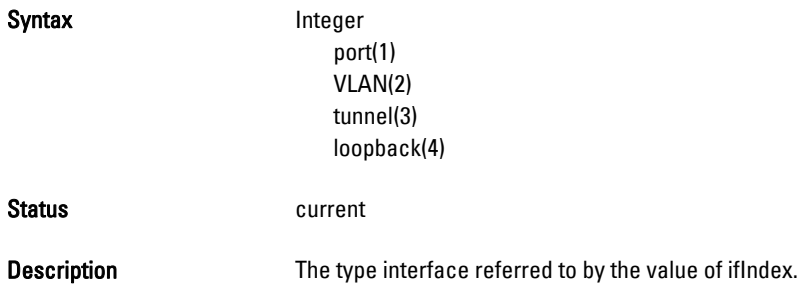

## <span id="page-336-3"></span>**ArubaVoipProtocolType**

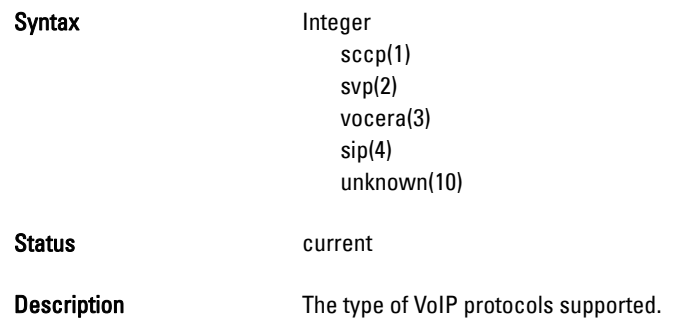

#### <span id="page-337-0"></span>**ArubaAccessPointMode**

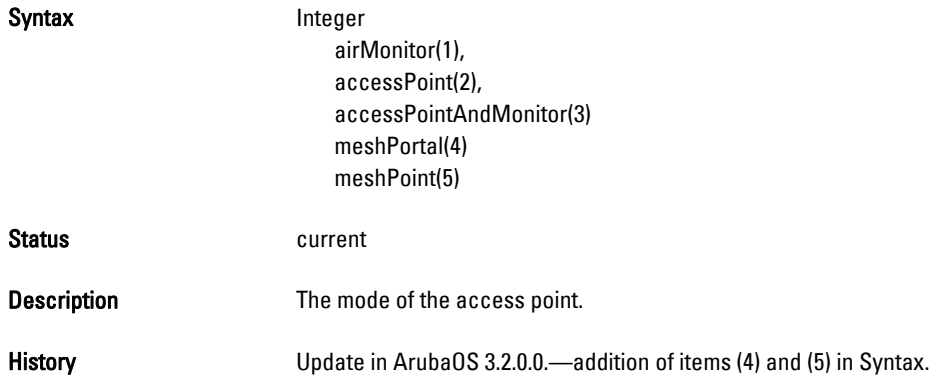

## <span id="page-337-1"></span>**ArubaAuthServerType**

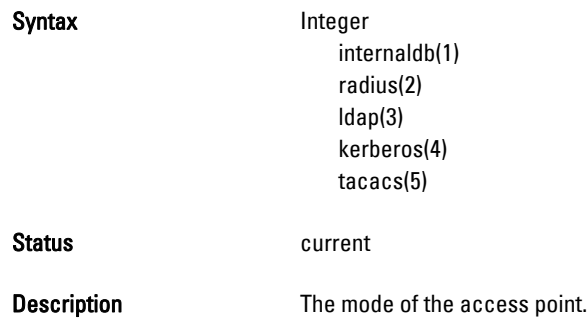

#### <span id="page-337-2"></span>**ArubaAddressType**

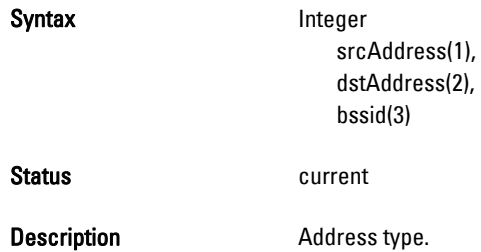

#### <span id="page-337-3"></span>**ArubaBlackListReason**

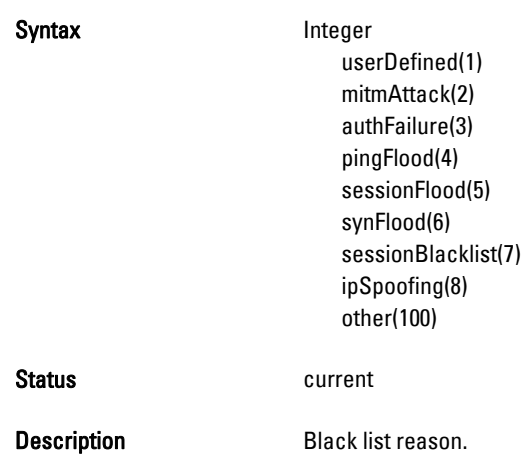

#### <span id="page-338-0"></span>**ArubaDBType**

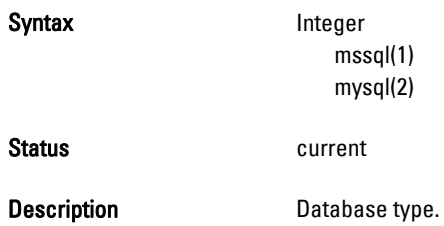

#### <span id="page-338-1"></span>**ArubaVrrpState**

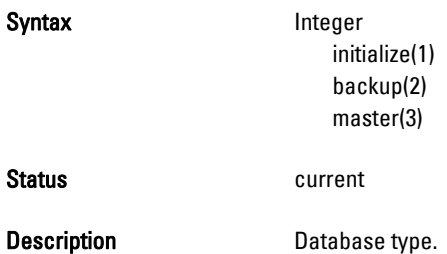

#### <span id="page-338-2"></span>**ArubaOperStateValue**

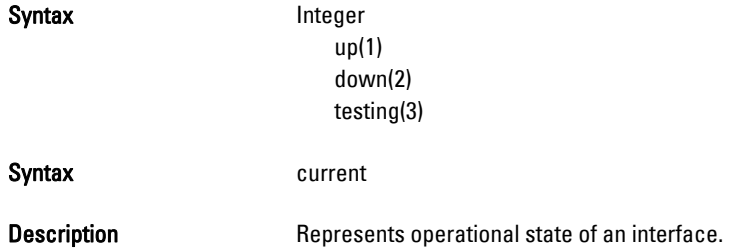

#### <span id="page-338-3"></span>**ArubaAntennaSetting**

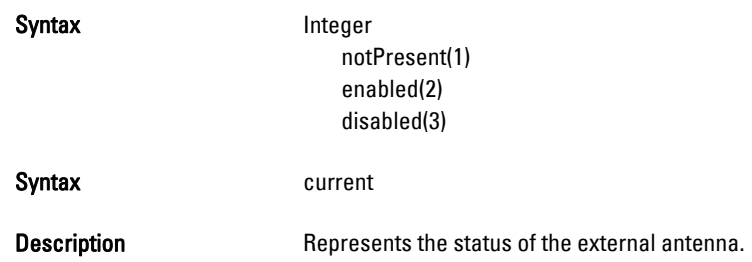

#### <span id="page-338-4"></span>**ArubaAPStatus**

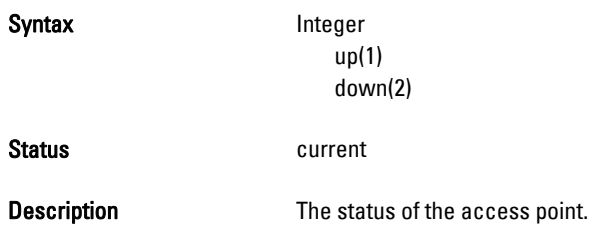

#### <span id="page-339-0"></span>**ArubaPortSpeed**

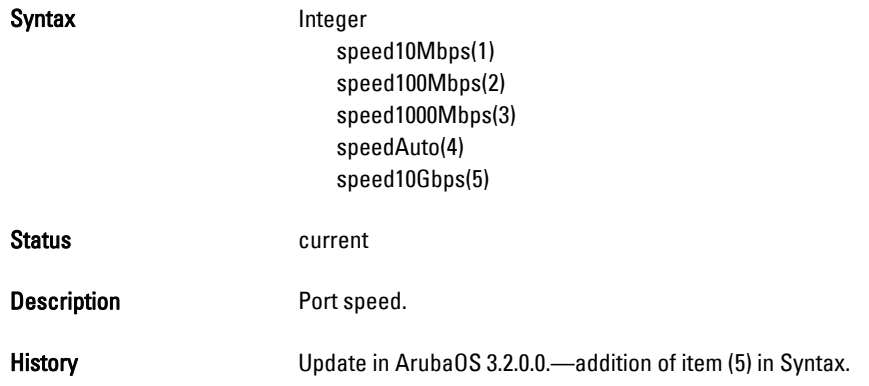

## <span id="page-339-1"></span>**ArubaPortDuplex**

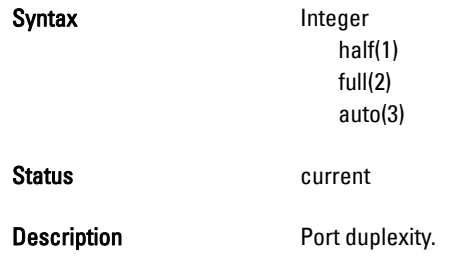

#### <span id="page-339-2"></span>**ArubaPortType**

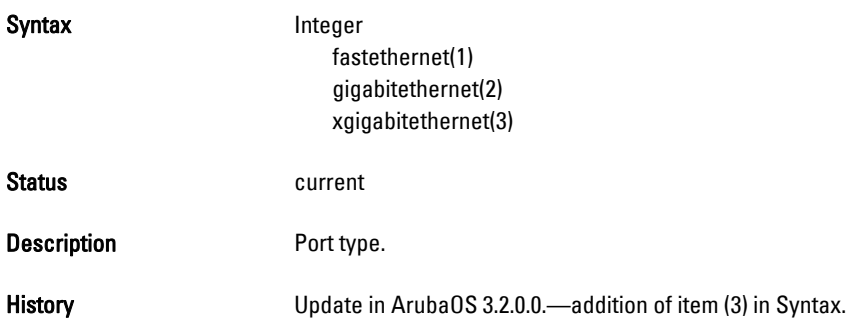

#### <span id="page-339-3"></span>**ArubaEnet1Mode**

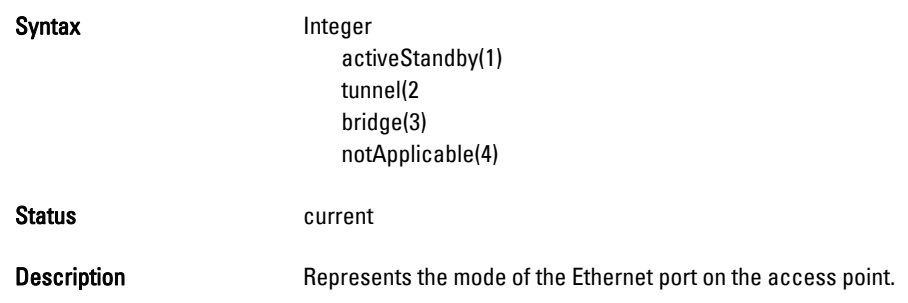

#### <span id="page-340-0"></span>**ArubaUnprovisionedStatus**

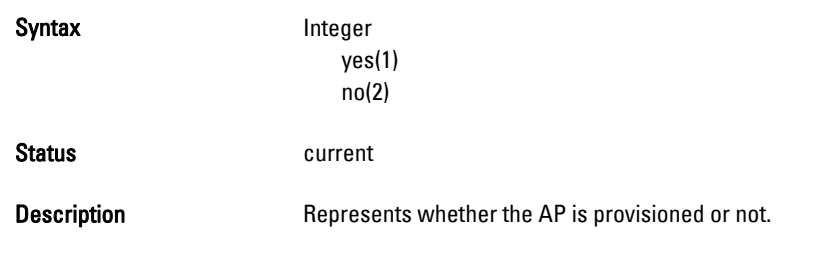

#### <span id="page-340-1"></span>**ArubaMonitorMode**

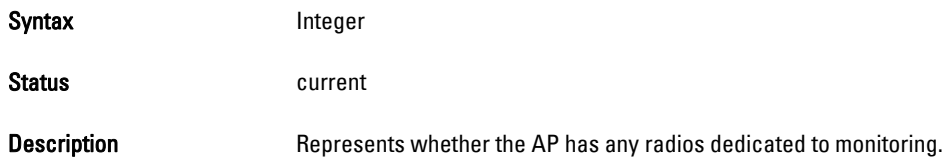

## **ArubaConfigurationState**

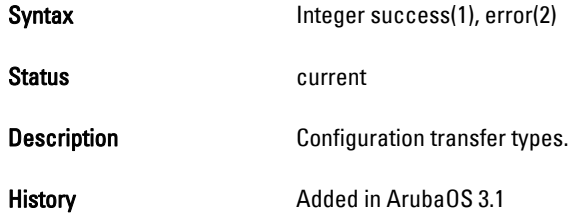

#### **ArubaConfigurationChangeType**

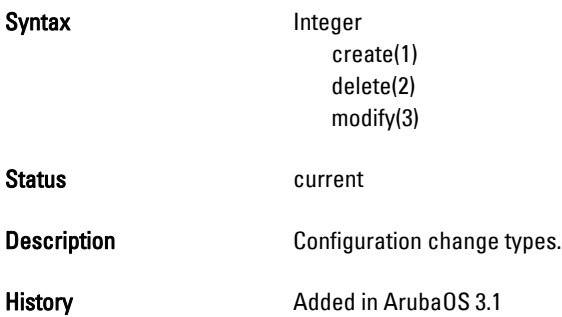

## **ArubaCallStates**

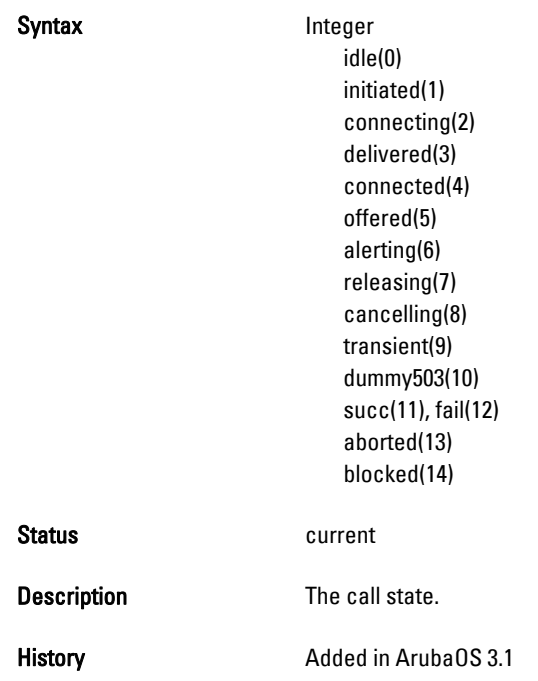

### **ArubaVoipProtocol**

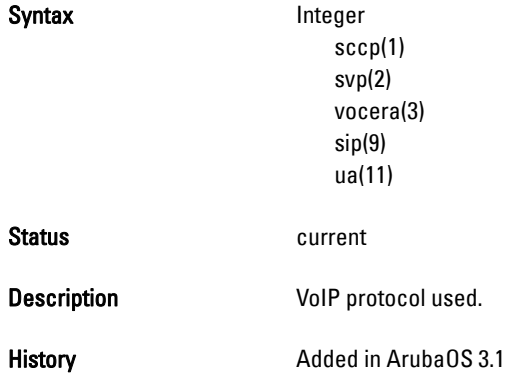

## **ArubaVoipRegState**

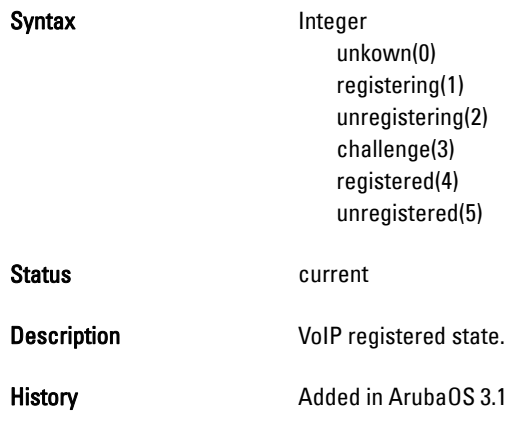

#### **ArubaVoiceCdrDirection**

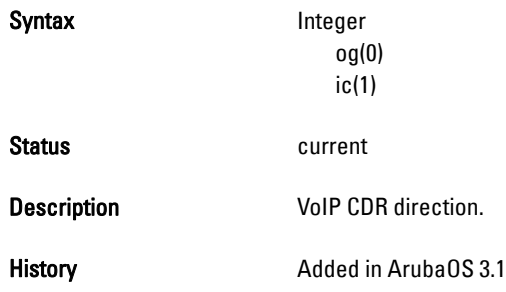

#### **ArubaVoiceCacBit**

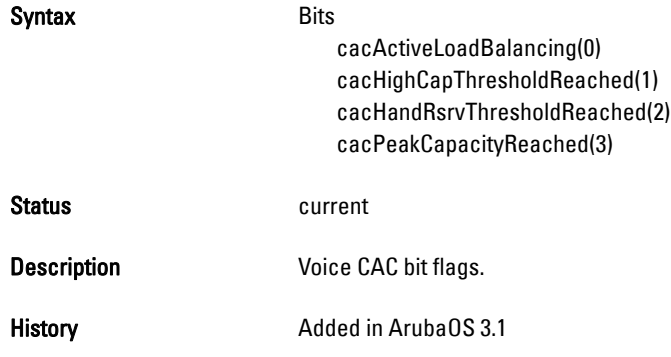

## <span id="page-342-0"></span>**ArubaMeshRole**

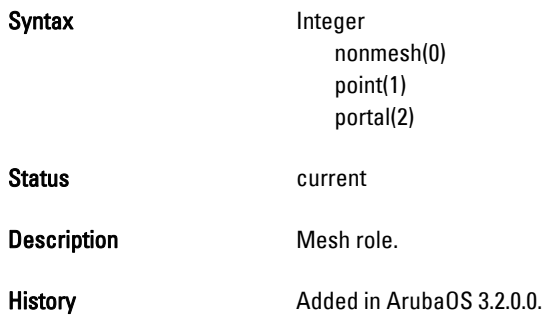

#### <span id="page-343-0"></span>**ArubaHTRate**

Syntax Integer unknown(0) ht6dot5(1) ht13(2) ht13dot5(3) ht15(4) ht19dot5(5) ht26(6) ht27(7) ht30(8) ht39(9) ht40dot5(10) ht45(11) ht52(12) ht54(13) ht58dot5(14) ht60(15) ht65(16) ht78(17) ht81(18) ht90(19) ht104(20) ht108(21) ht117(22) ht120(23) ht121dot5(24) ht130(25) ht135(26) ht150(27) ht162(28) ht180(29) ht216(30) ht240(31) ht243(32) ht270(33) ht300(34) Status current Description Represents HT rate.

History **Added in ArubaOS 3.2.0.0.** 

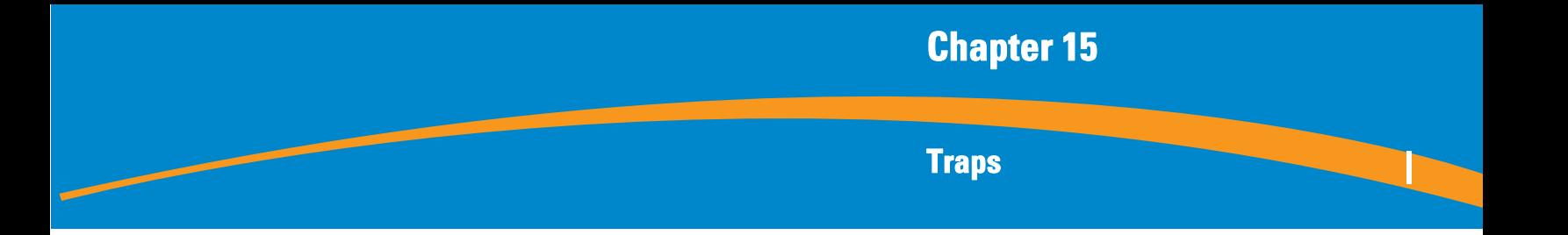

This module defines the Traps that can be generated by the controller. Traps are MIB objects (variables) that transmit information to the SNMP Manager when an event occurs. Traps are included as varbinds (variable bindings) in the trap protocol data unit (PDU). Varbinds are defined in the *Description* section below.

[Figure 16](#page-344-0) shows the architecture of the Traps MIB relative to 1.3.6.1.4.1.14823 (iso.org.dod.internet.private.enterprise.aruba). The Traps are listed in the file *aruba-trap.my* MIB file. For information about downloading Dell MIB files, see ["Downloading MIB Files" on page](#page-22-0) 23.

## **Trap Hierarchy**

<span id="page-344-0"></span>**Figure 16** *Trap Hierarchy*

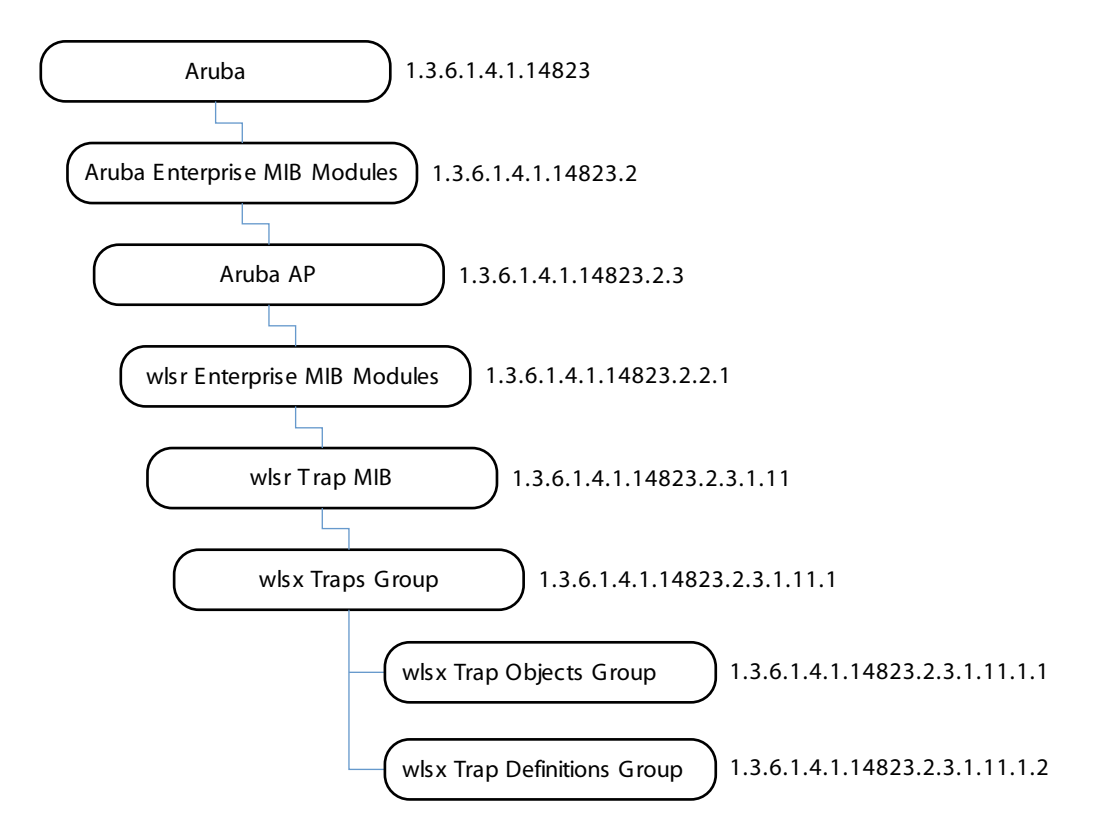

Other traps are described in the following sections of this reference guide:

- <sup>z</sup> ["wlsrTrapObjectsGroup" on page](#page-87-0) 88 [\(AP and AM\)](#page-34-0)
- ["wlsrTrapsGroup" on page](#page-91-0) 92 ([AP and AM](#page-34-0))
- ["wlsxSwitchTraps Group" on page](#page-269-0) 270 [\(Switch\)](#page-226-0)
- ["Switch Traps–Notifications" on page](#page-278-0) 279 ([Switch](#page-226-0))
- ["Platform Traps" on page](#page-282-0) 283 ([Switch\)](#page-226-0)
- ["IPv6 Authentication Traps" on page](#page-287-0) 288 ([Switch\)](#page-226-0)

## wlsx Trap Objects Group

#### **Table 93** *wlsxTraps Object Group OIDs*

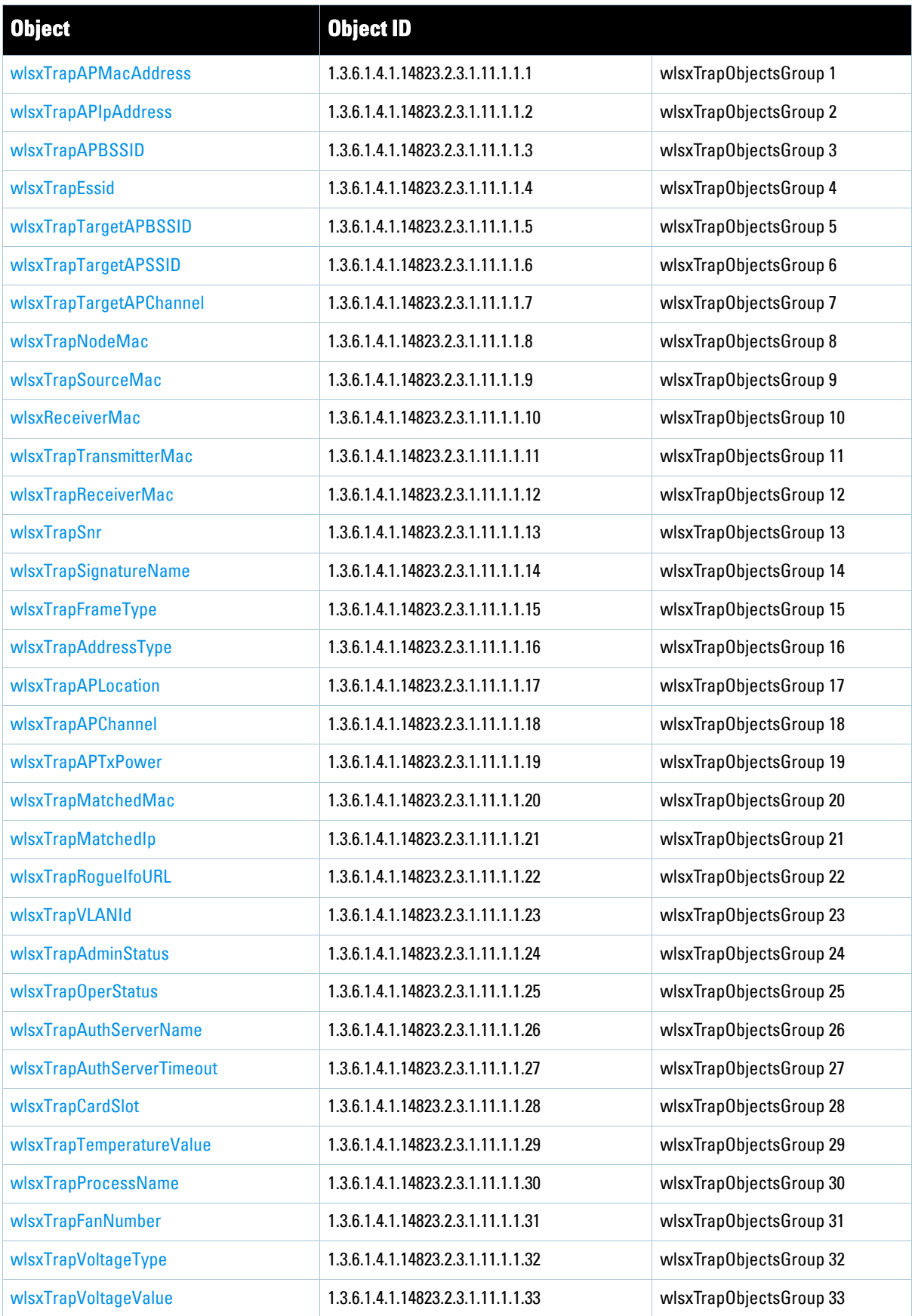

#### **Table 93** *wlsxTraps Object Group OIDs (Continued)*

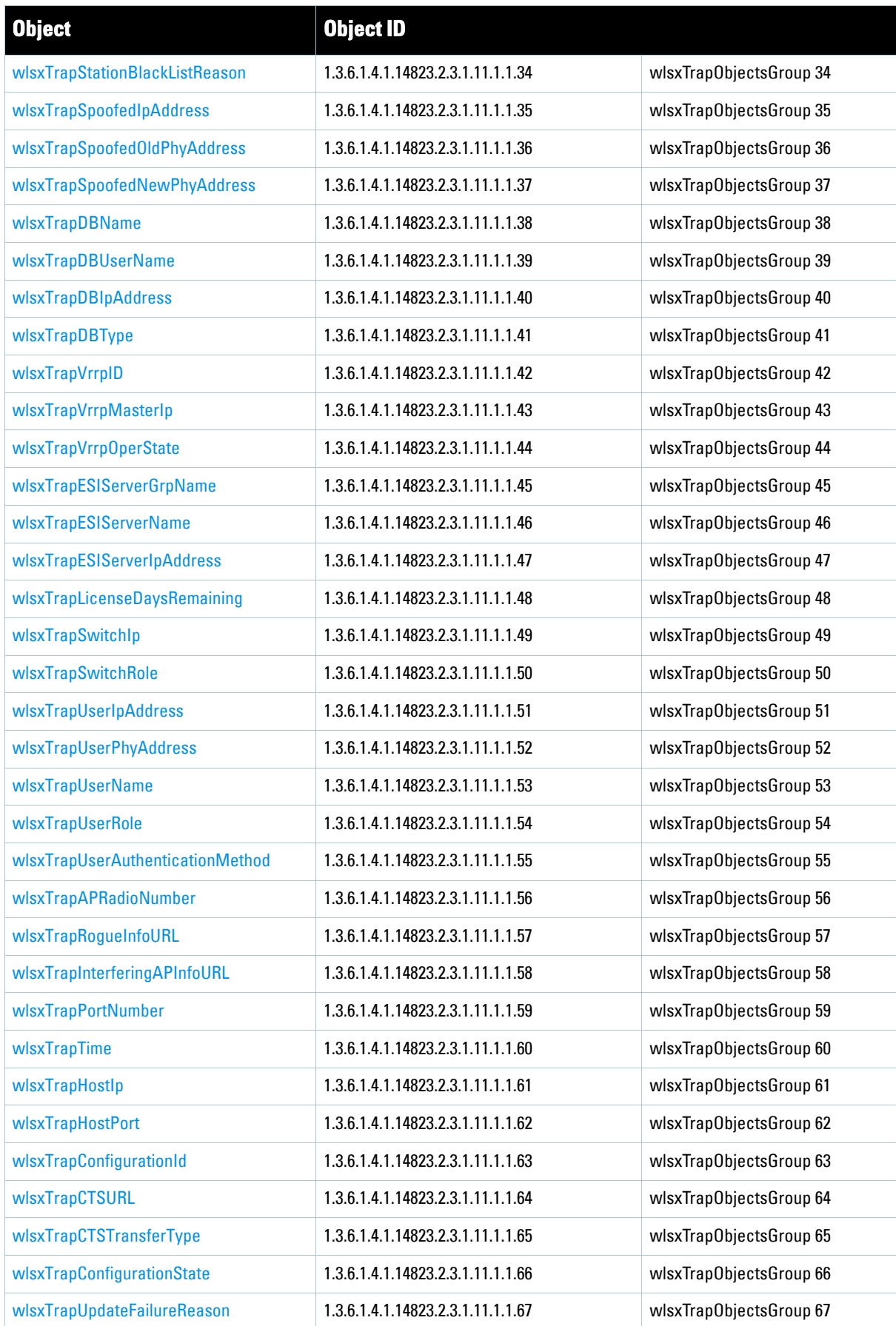

#### **Table 93** *wlsxTraps Object Group OIDs (Continued)*

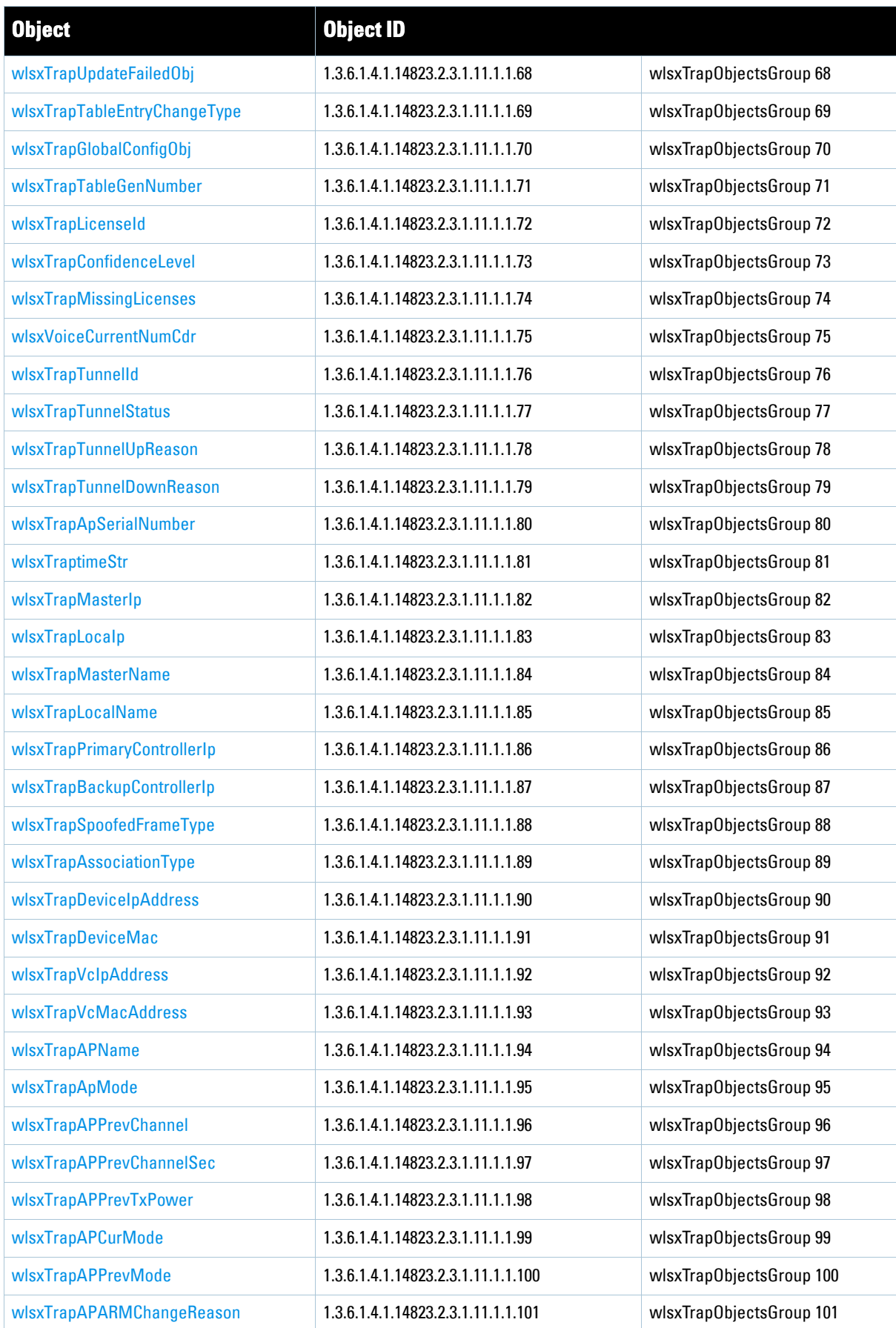

**Table 93** *wlsxTraps Object Group OIDs (Continued)*

| Object                          | Object ID                          |                          |
|---------------------------------|------------------------------------|--------------------------|
| wlsxTrapAPChannelSec            | 1.3.6.1.4.1.14823.2.3.1.11.1.1.102 | wlsxTrapObjectsGroup 102 |
| wlsxTrapUserAttributeChangeType | 1.3.6.1.4.1.14823.2.3.1.11.1.1.103 | wlsxTrapObjectsGroup 103 |

#### <span id="page-348-0"></span>**wlsxTrapAPMacAddress**

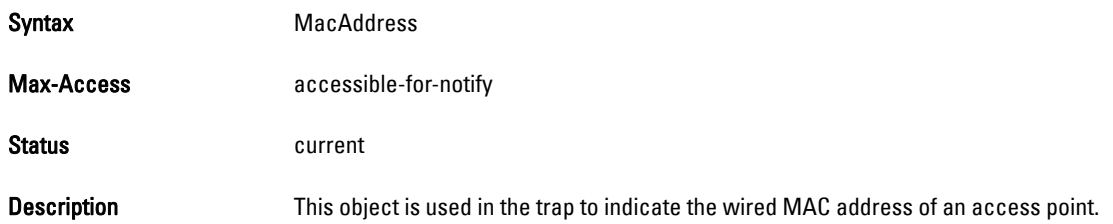

#### <span id="page-348-1"></span>**wlsxTrapAPIpAddress**

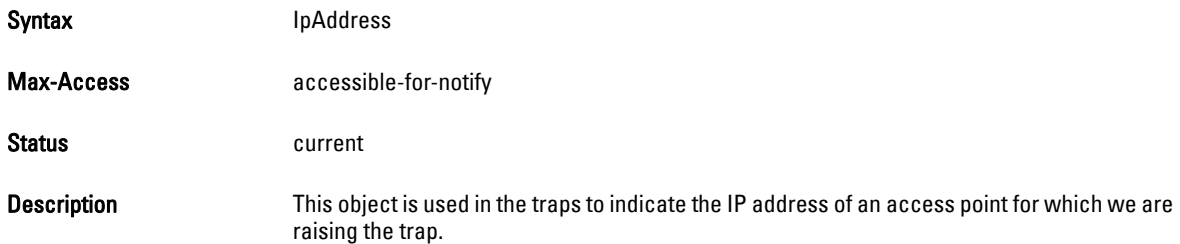

#### <span id="page-348-2"></span>**wlsxTrapAPBSSID**

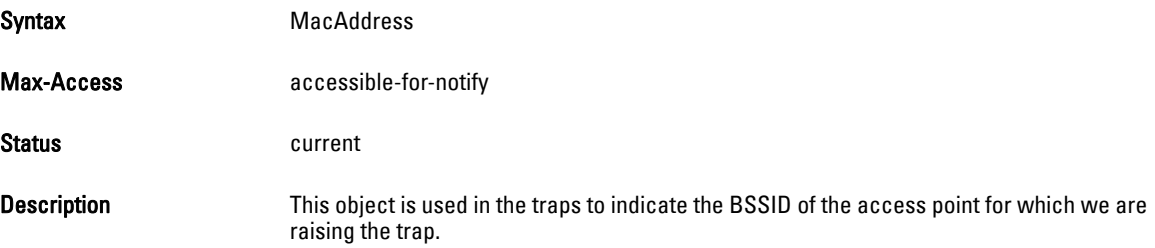

## <span id="page-348-3"></span>**wlsxTrapEssid**

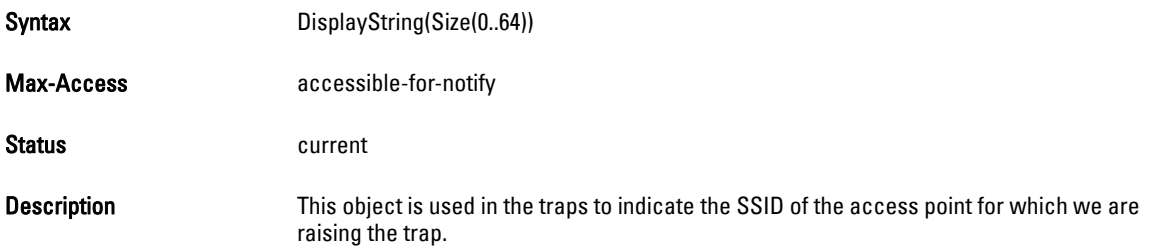

#### <span id="page-348-4"></span>**wlsxTrapTargetAPBSSID**

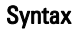

**MacAddress** 

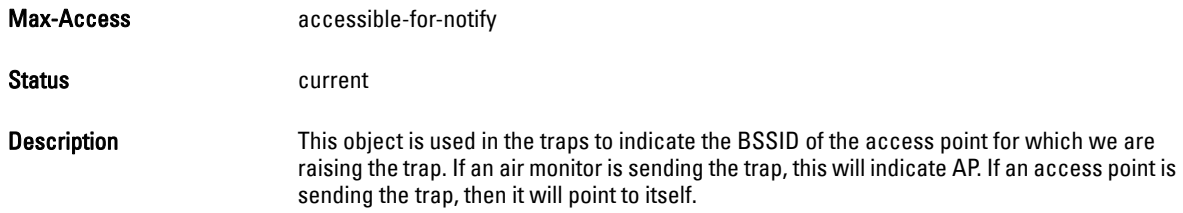

## <span id="page-349-0"></span>**wlsxTrapTargetAPSSID**

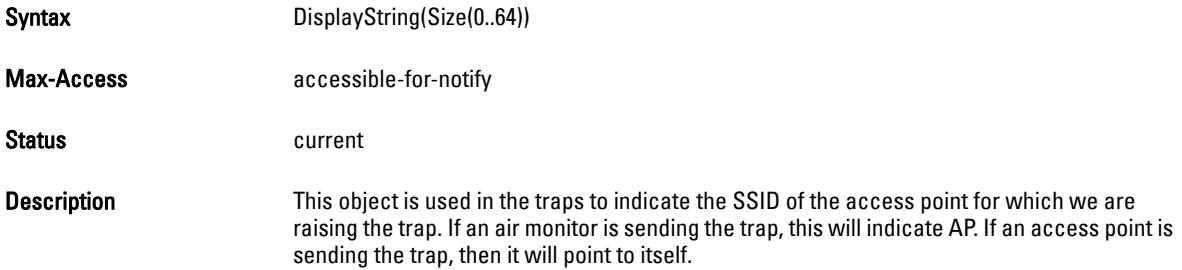

## <span id="page-349-1"></span>**wlsxTrapTargetAPChannel**

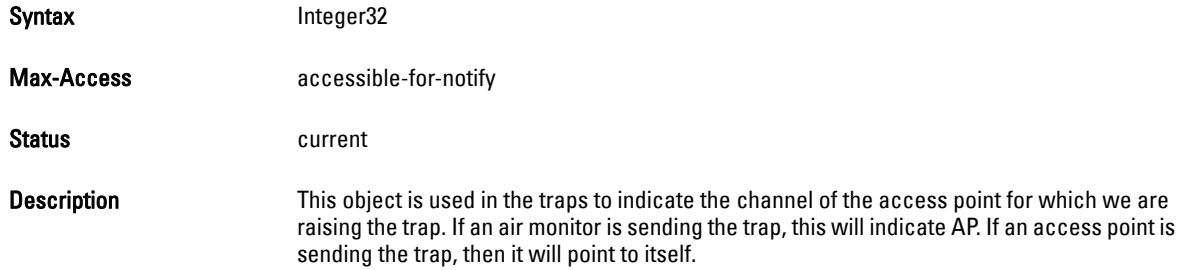

## <span id="page-349-2"></span>**wlsxTrapNodeMac**

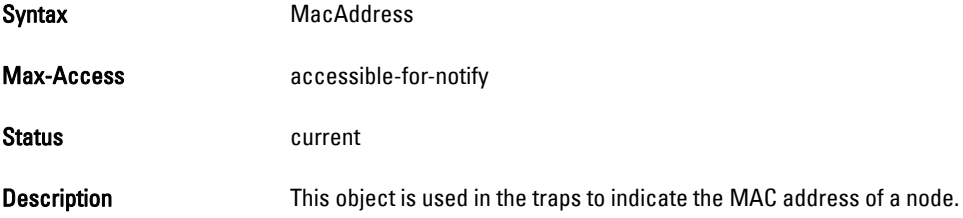

#### <span id="page-349-3"></span>**wlsxTrapSourceMac**

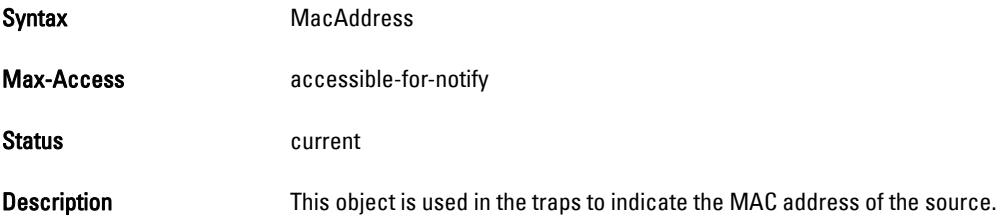

#### <span id="page-350-0"></span>**wlsxReceiverMac**

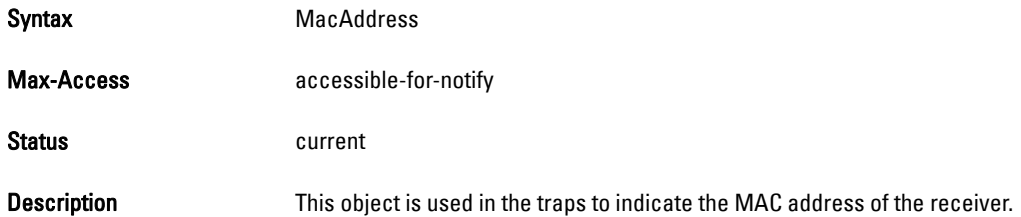

#### <span id="page-350-1"></span>**wlsxTrapTransmitterMac**

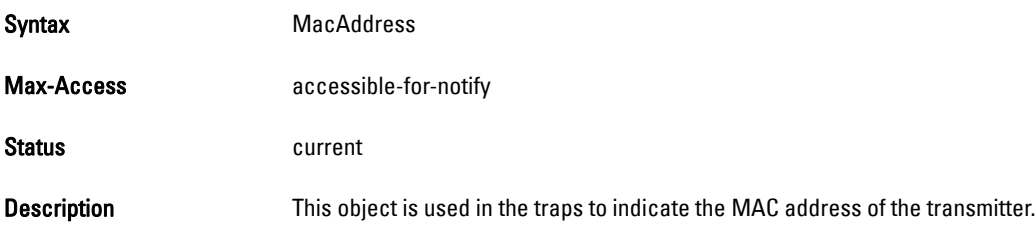

#### <span id="page-350-2"></span>**wlsxTrapReceiverMac**

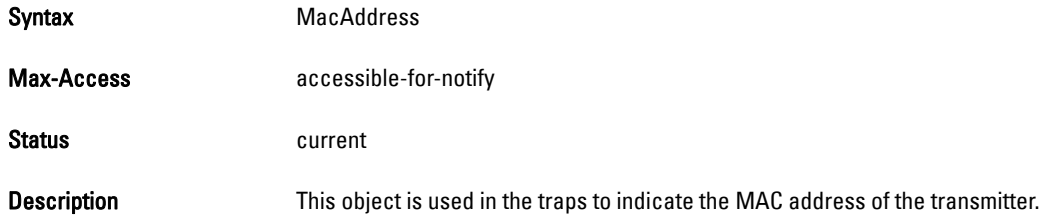

#### <span id="page-350-3"></span>**wlsxTrapSnr**

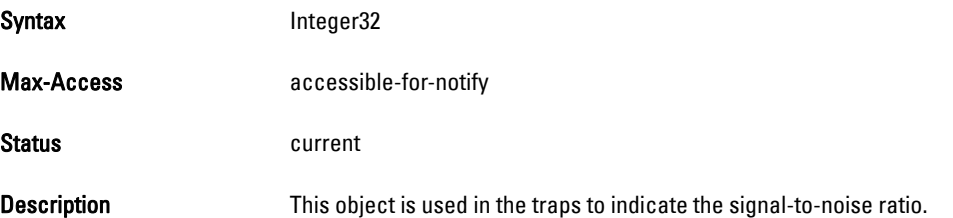

## <span id="page-350-4"></span>**wlsxTrapSignatureName**

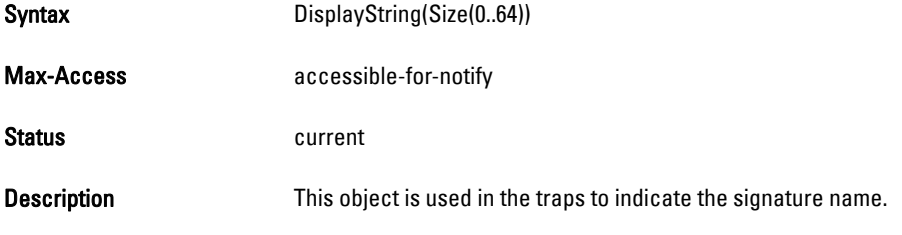

## <span id="page-350-5"></span>**wlsxTrapFrameType**

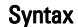

Syntax **ArubaFrameType** 

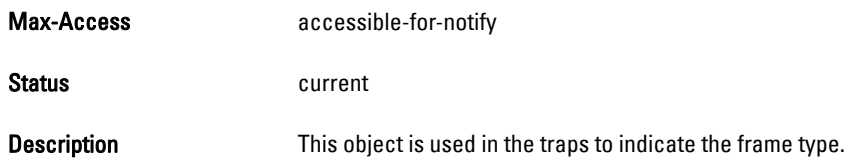

#### <span id="page-351-0"></span>**wlsxTrapAddressType**

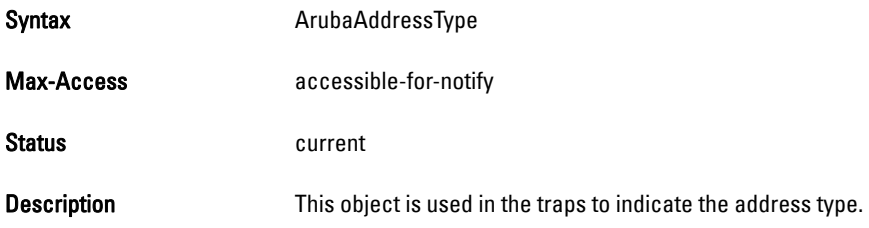

#### <span id="page-351-1"></span>**wlsxTrapAPLocation**

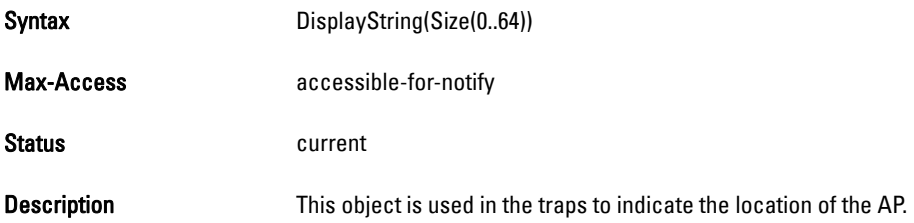

## <span id="page-351-2"></span>**wlsxTrapAPChannel**

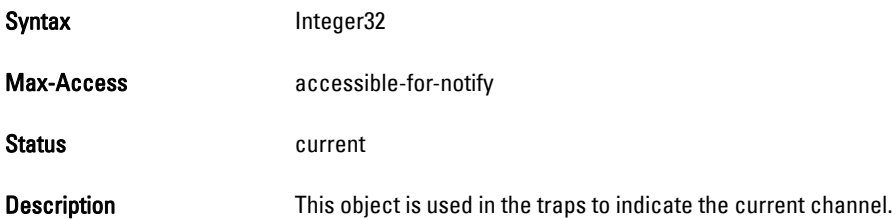

#### <span id="page-351-3"></span>**wlsxTrapAPTxPower**

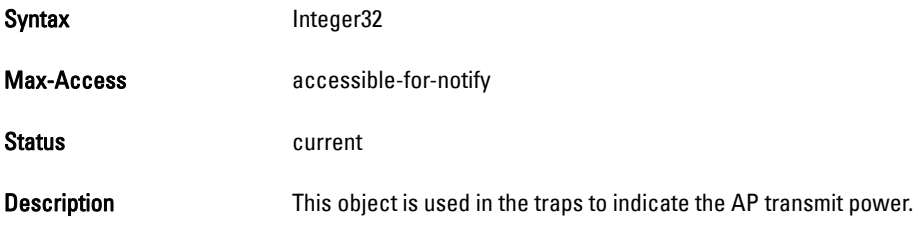

## <span id="page-351-4"></span>**wlsxTrapMatchedMac**

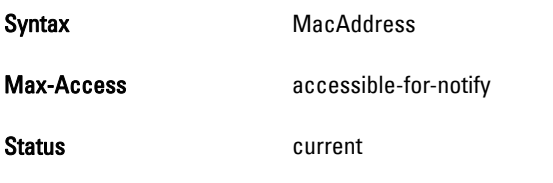

**Description** This object is used in the traps to indicate the MAC address.

#### <span id="page-352-0"></span>**wlsxTrapMatchedIp**

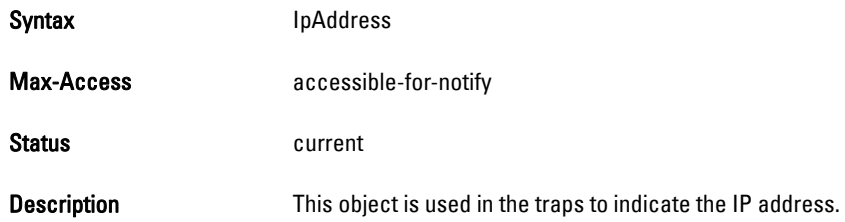

## <span id="page-352-1"></span>**wlsxTrapRogueIfoURL**

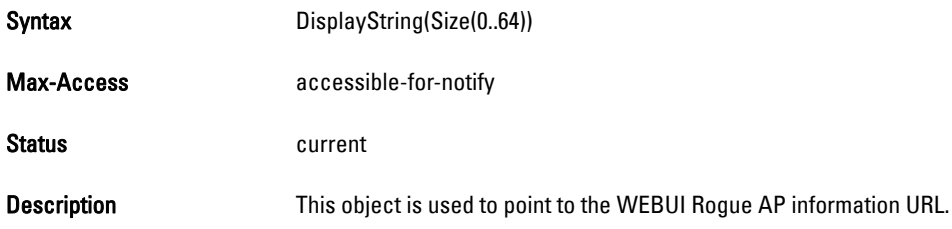

#### <span id="page-352-2"></span>**wlsxTrapVLANId**

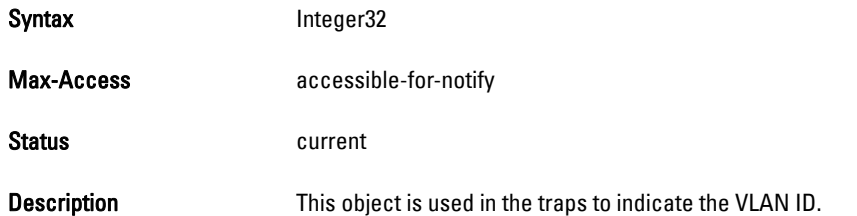

#### <span id="page-352-3"></span>**wlsxTrapAdminStatus**

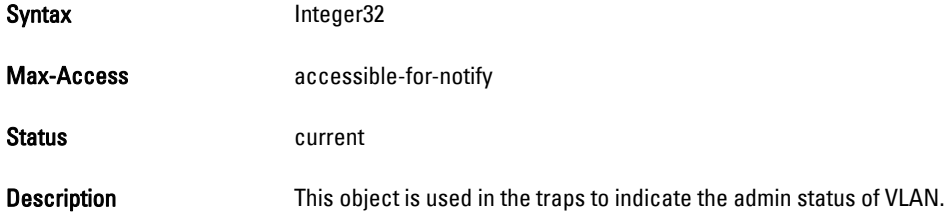

#### <span id="page-352-4"></span>**wlsxTrapOperStatus**

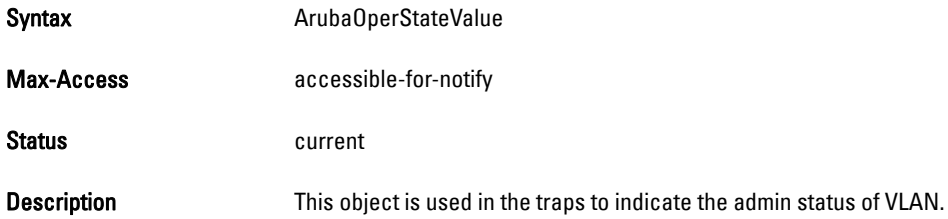

#### <span id="page-353-0"></span>**wlsxTrapAuthServerName**

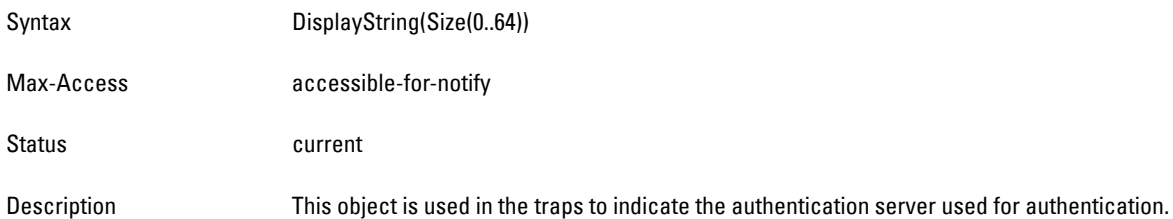

## <span id="page-353-1"></span>**wlsxTrapAuthServerTimeout**

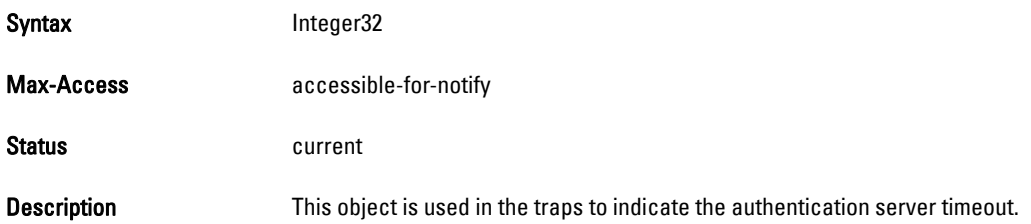

#### <span id="page-353-2"></span>**wlsxTrapCardSlot**

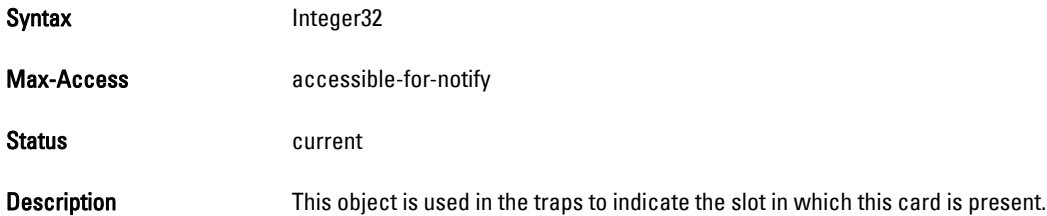

#### <span id="page-353-3"></span>**wlsxTrapTemperatureValue**

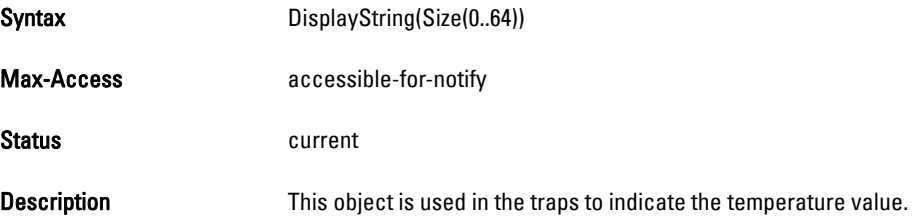

## <span id="page-353-4"></span>**wlsxTrapProcessName**

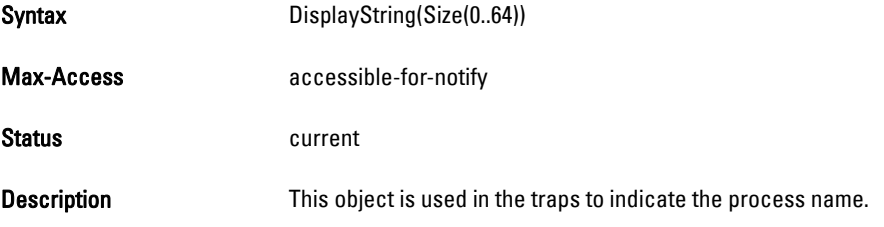

## <span id="page-353-5"></span>**wlsxTrapFanNumber**

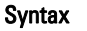

Integer32

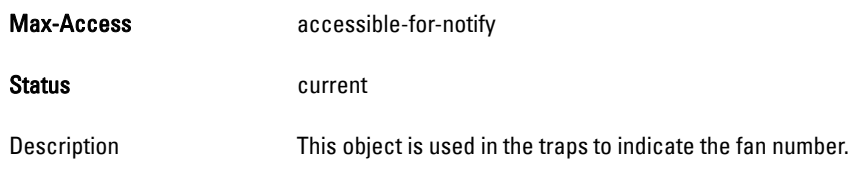

#### <span id="page-354-0"></span>**wlsxTrapVoltageType**

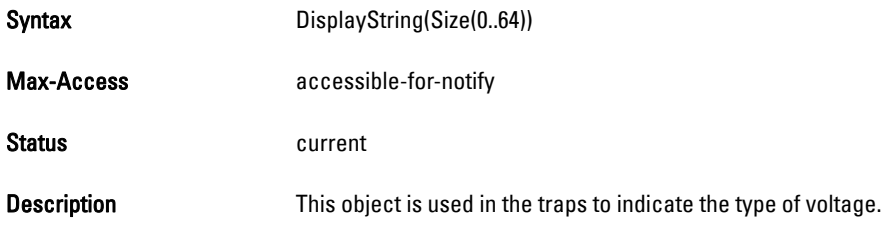

#### <span id="page-354-1"></span>**wlsxTrapVoltageValue**

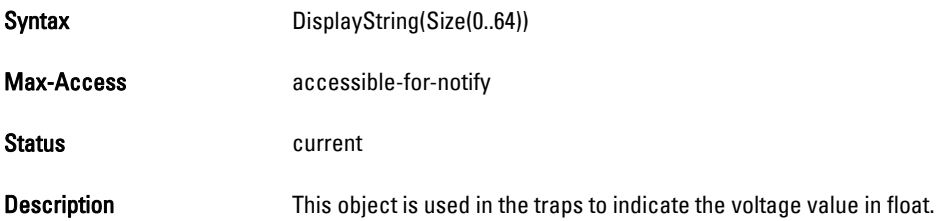

## <span id="page-354-2"></span>**wlsxTrapStationBlackListReason**

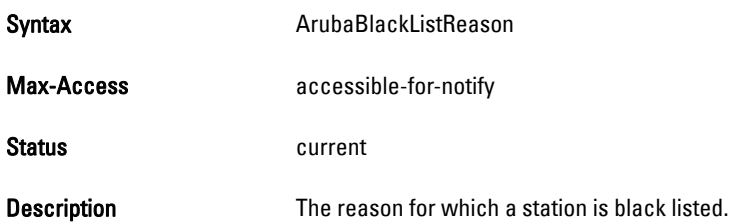

#### <span id="page-354-3"></span>**wlsxTrapSpoofedIpAddress**

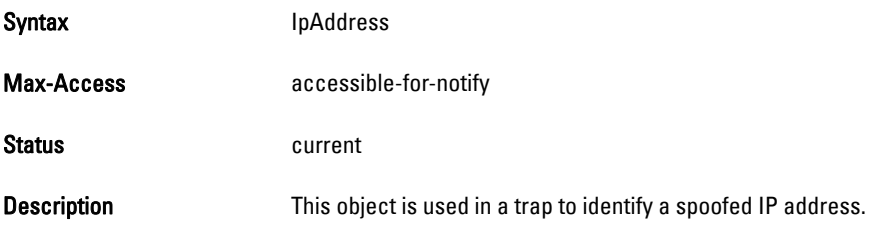

## <span id="page-354-4"></span>**wlsxTrapSpoofedOldPhyAddress**

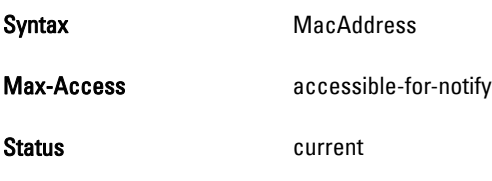

#### <span id="page-355-0"></span>**wlsxTrapSpoofedNewPhyAddress**

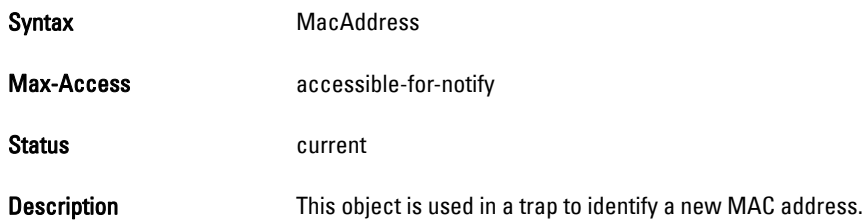

## <span id="page-355-1"></span>**wlsxTrapDBName**

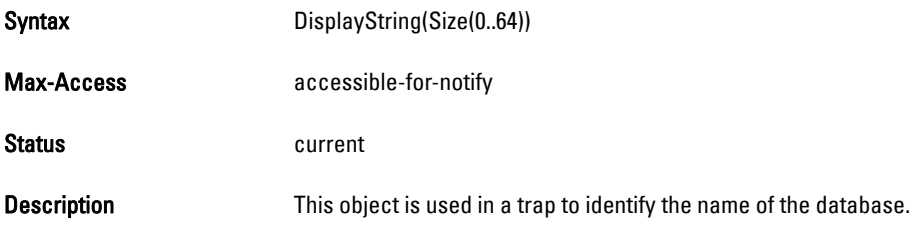

#### <span id="page-355-2"></span>**wlsxTrapDBUserName**

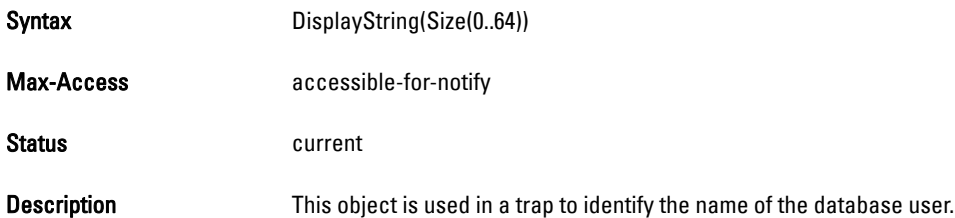

#### <span id="page-355-3"></span>**wlsxTrapDBIpAddress**

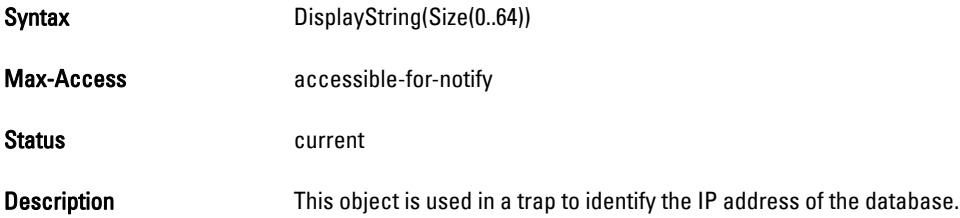

#### <span id="page-355-4"></span>**wlsxTrapDBType**

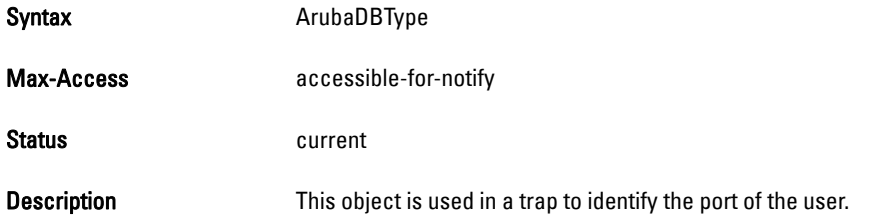

#### <span id="page-356-0"></span>**wlsxTrapVrrpID**

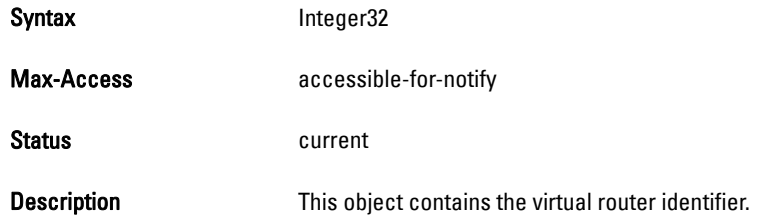

#### <span id="page-356-1"></span>**wlsxTrapVrrpMasterIp**

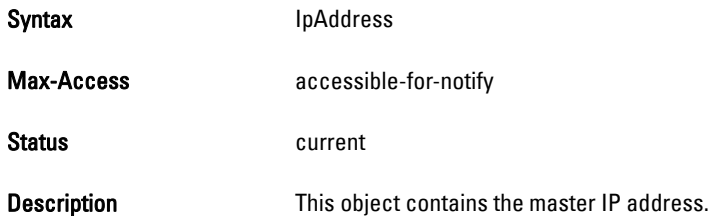

#### <span id="page-356-2"></span>**wlsxTrapVrrpOperState**

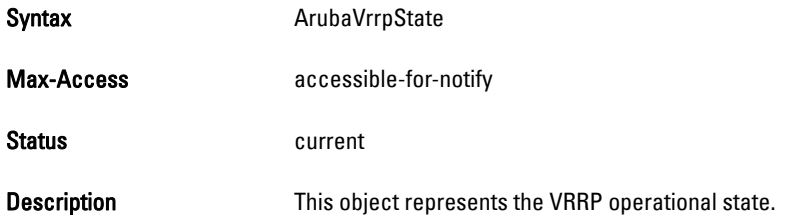

#### <span id="page-356-3"></span>**wlsxTrapESIServerGrpName**

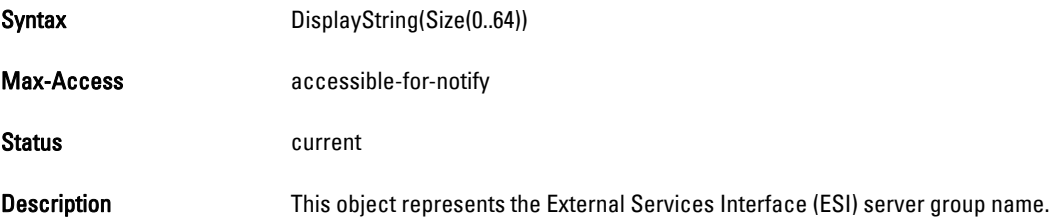

## <span id="page-356-4"></span>**wlsxTrapESIServerName**

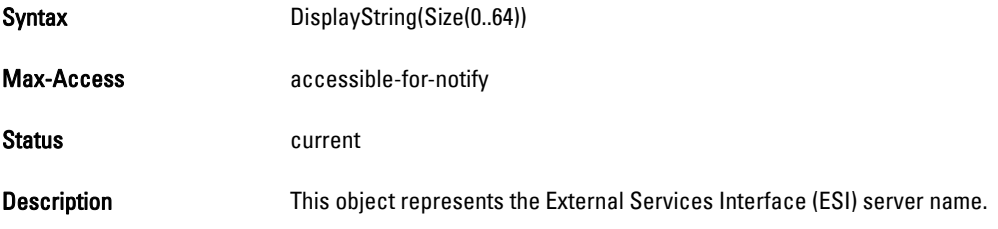

#### <span id="page-356-5"></span>**wlsxTrapESIServerIpAddress**

Syntax IpAddress

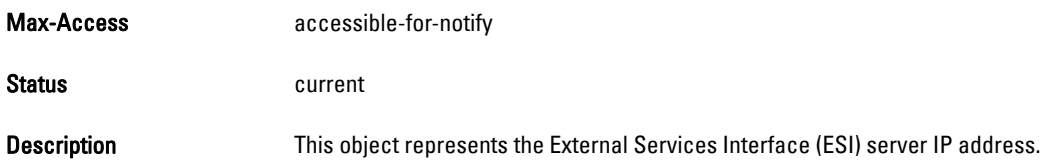

## <span id="page-357-0"></span>**wlsxTrapLicenseDaysRemaining**

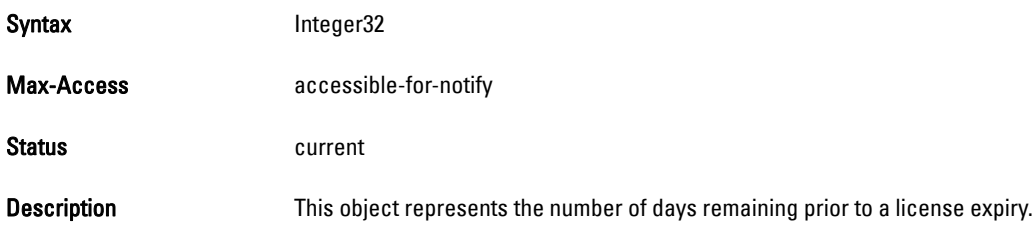

#### <span id="page-357-1"></span>**wlsxTrapSwitchIp**

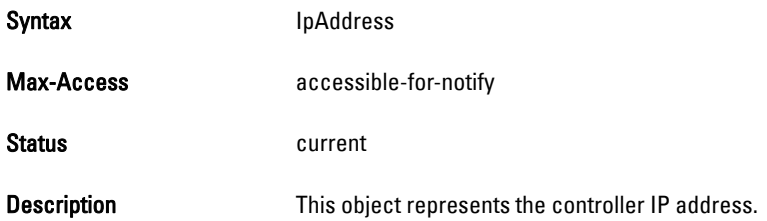

## <span id="page-357-2"></span>**wlsxTrapSwitchRole**

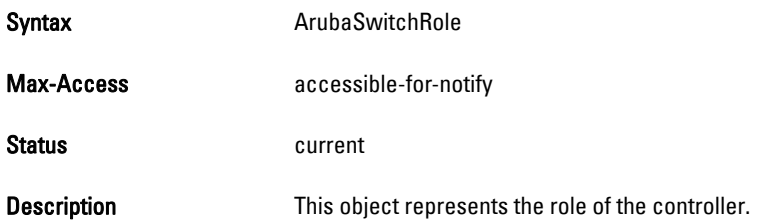

#### <span id="page-357-3"></span>**wlsxTrapUserIpAddress**

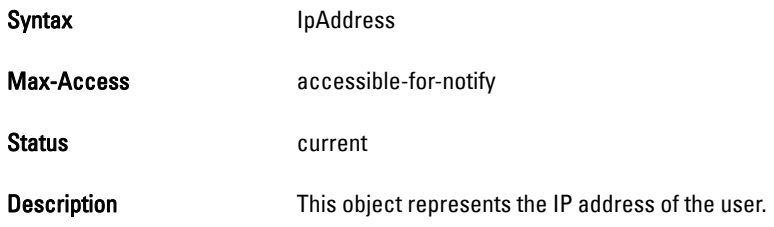

## <span id="page-357-4"></span>**wlsxTrapUserPhyAddress**

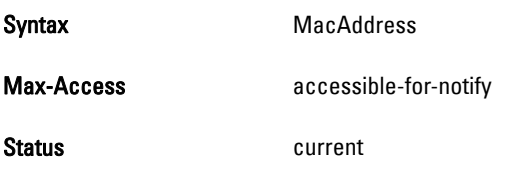

#### <span id="page-358-0"></span>**wlsxTrapUserName**

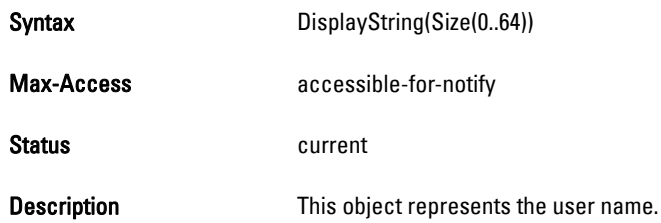

### <span id="page-358-1"></span>**wlsxTrapUserRole**

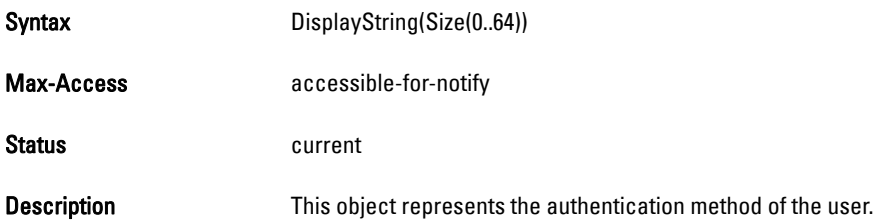

#### <span id="page-358-2"></span>**wlsxTrapUserAuthenticationMethod**

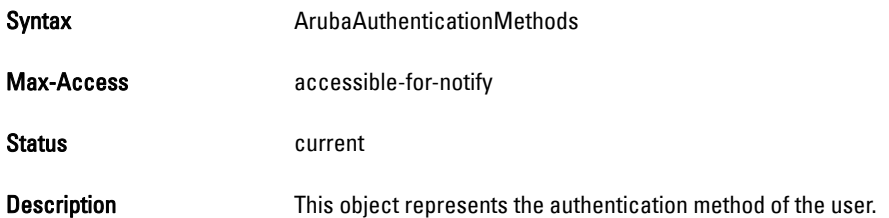

#### <span id="page-358-3"></span>**wlsxTrapAPRadioNumber**

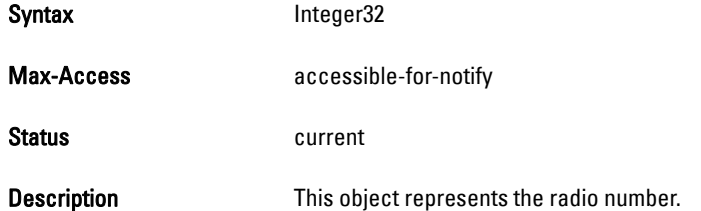

## <span id="page-358-4"></span>**wlsxTrapRogueInfoURL**

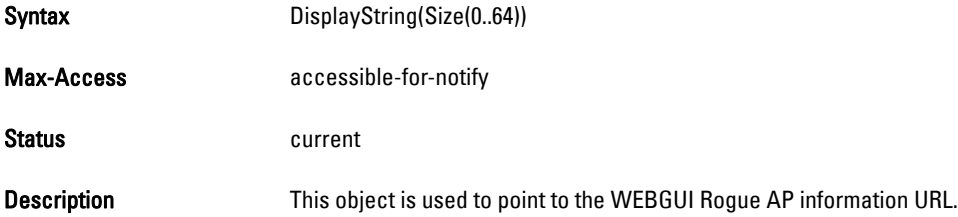

#### <span id="page-359-0"></span>**wlsxTrapInterferingAPInfoURL**

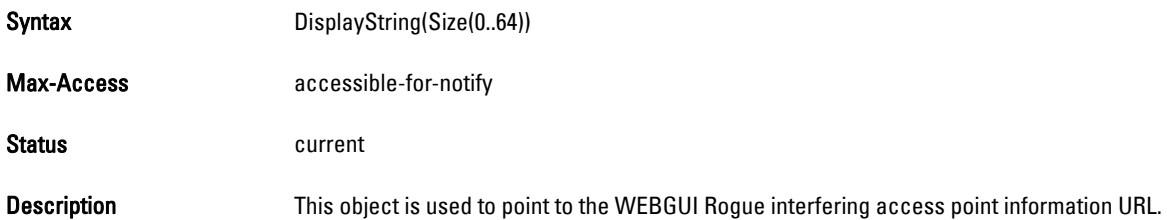

#### <span id="page-359-1"></span>**wlsxTrapPortNumber**

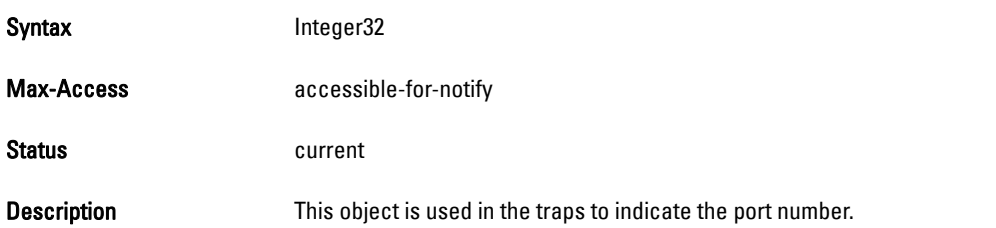

## <span id="page-359-2"></span>**wlsxTrapTime**

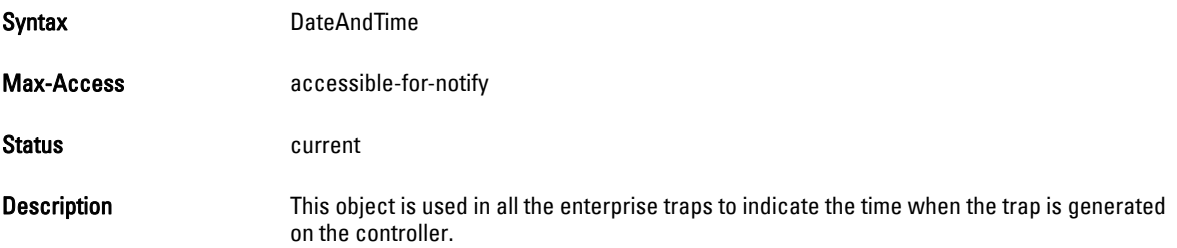

#### <span id="page-359-3"></span>**wlsxTrapHostIp**

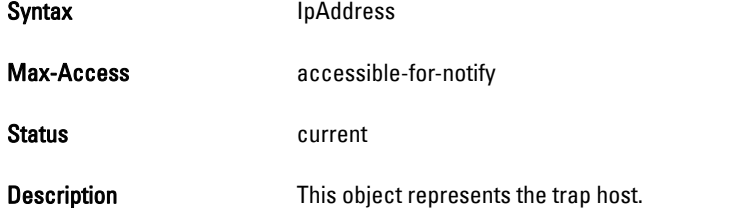

## <span id="page-359-4"></span>**wlsxTrapHostPort**

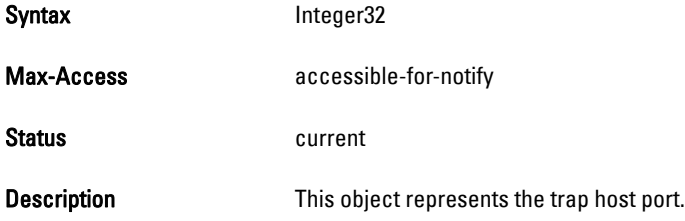
## **wlsxTrapConfigurationId**

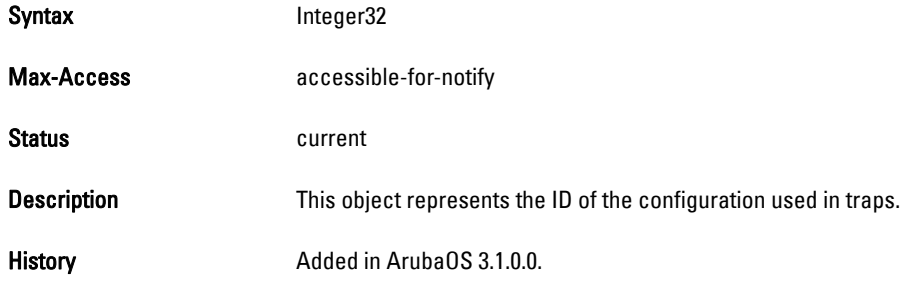

## **wlsxTrapCTSURL**

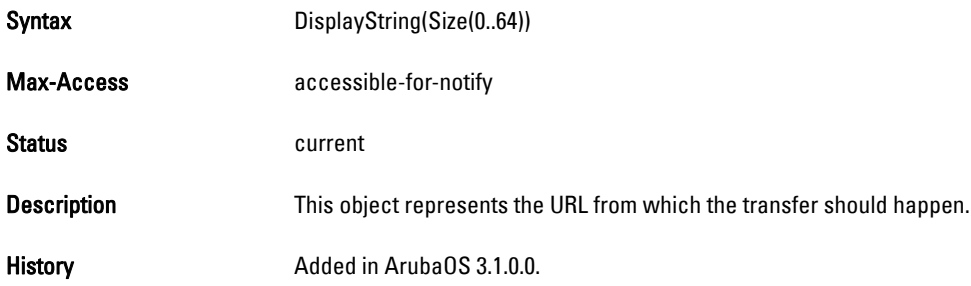

# **wlsxTrapCTSTransferType**

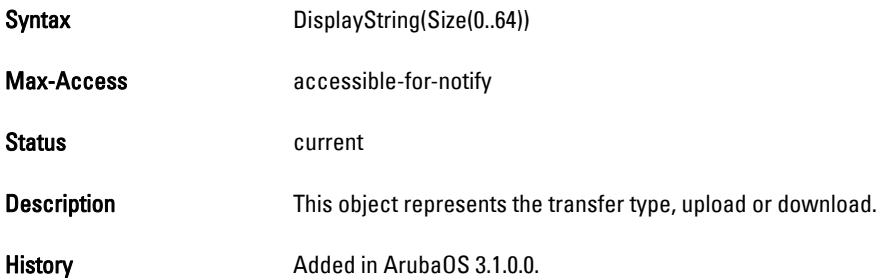

# **wlsxTrapConfigurationState**

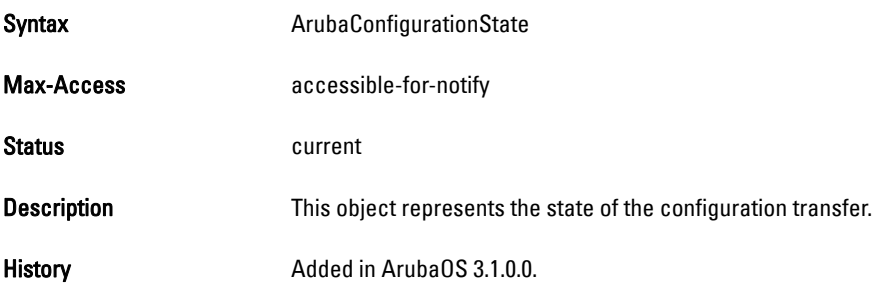

## **wlsxTrapUpdateFailureReason**

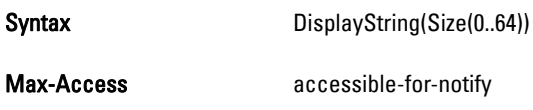

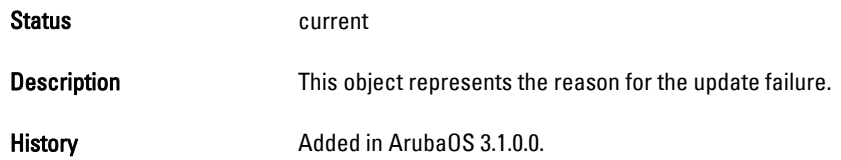

# **wlsxTrapUpdateFailedObj**

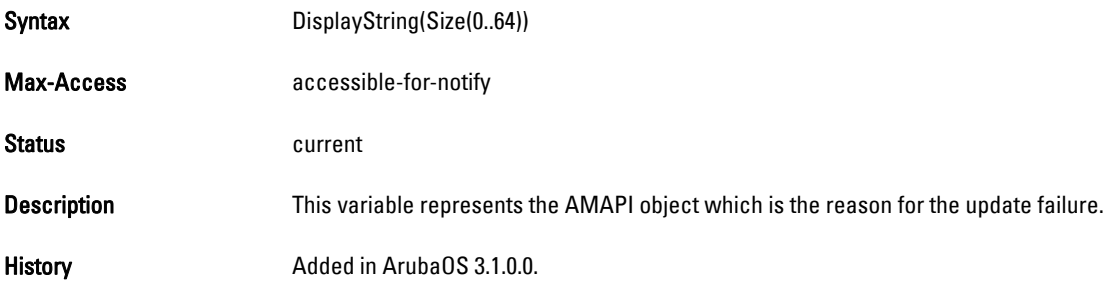

## **wlsxTrapTableEntryChangeType**

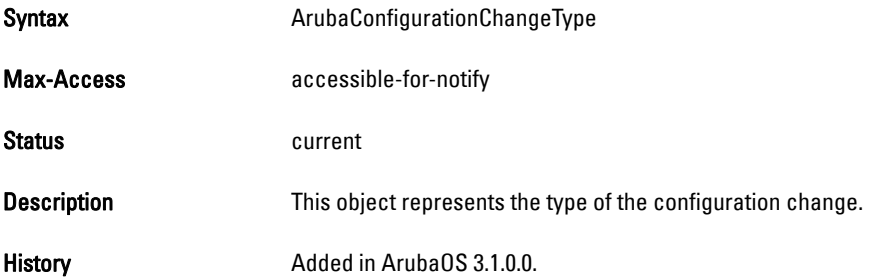

# **wlsxTrapGlobalConfigObj**

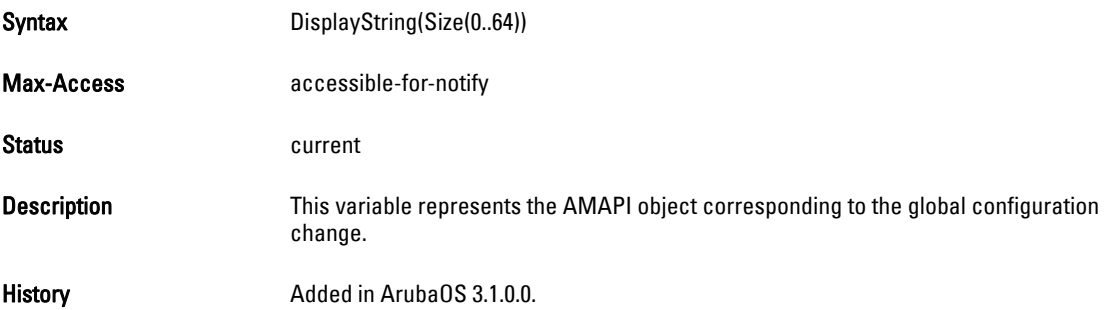

# **wlsxTrapTableGenNumber**

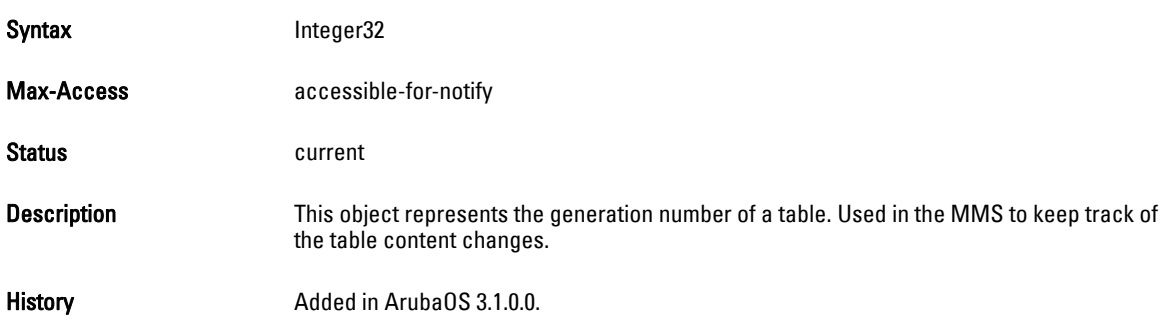

## **wlsxTrapLicenseId**

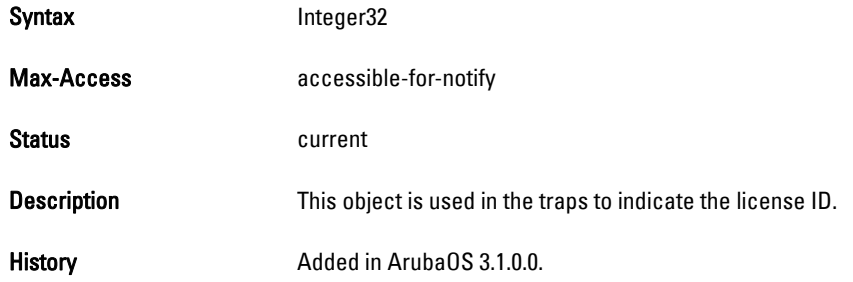

## **wlsxTrapConfidenceLevel**

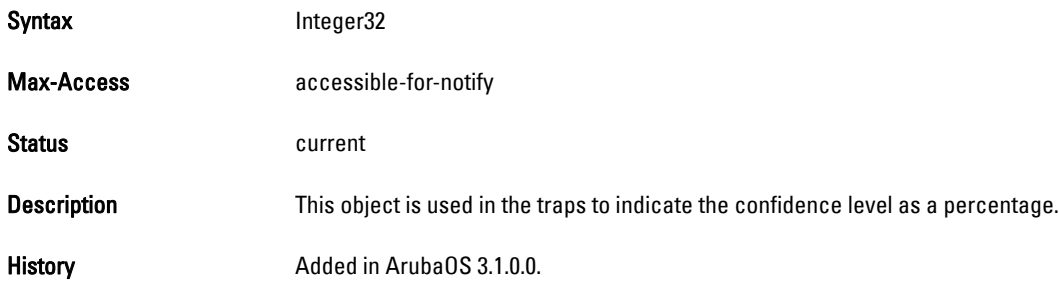

# **wlsxTrapMissingLicenses**

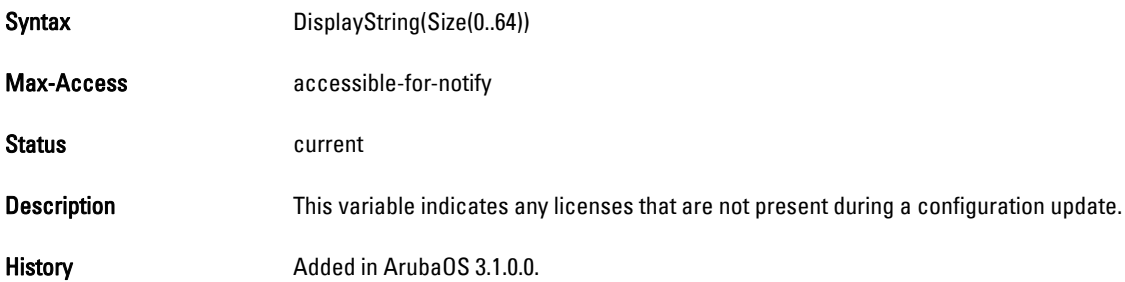

# **wlsxVoiceCurrentNumCdr**

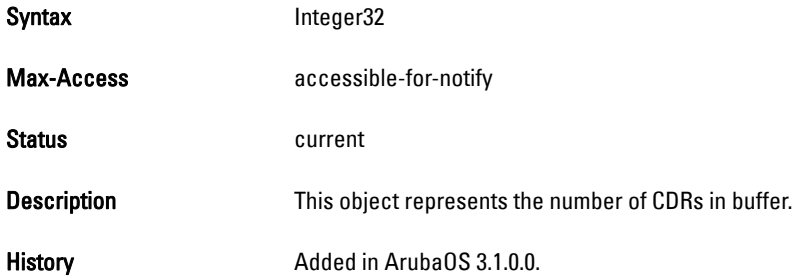

# **wlsxTrapTunnelId**

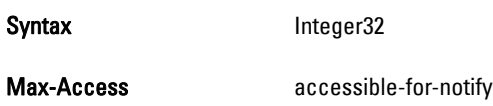

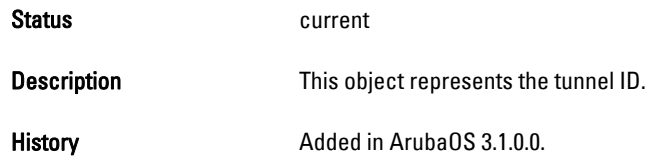

# **wlsxTrapTunnelStatus**

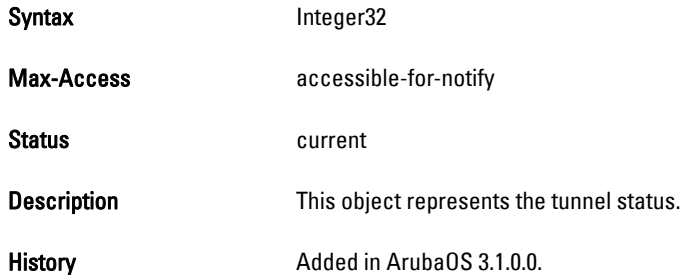

# **wlsxTrapTunnelUpReason**

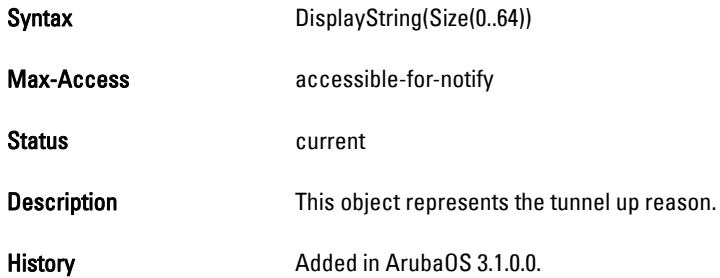

# **wlsxTrapTunnelDownReason**

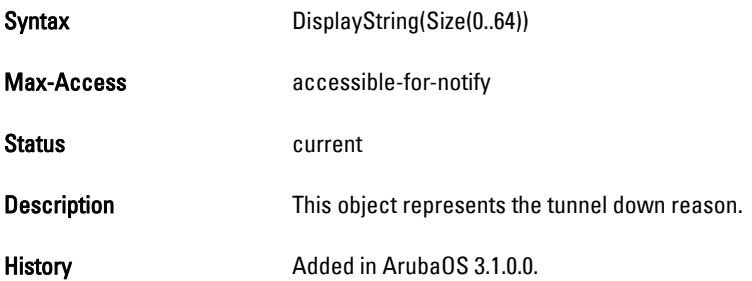

# **wlsxTrapApSerialNumber**

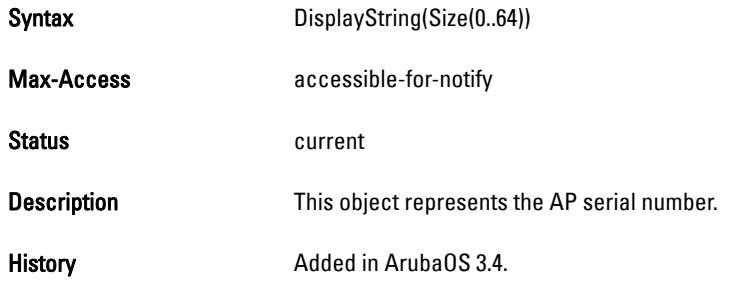

## **wlsxTraptimeStr**

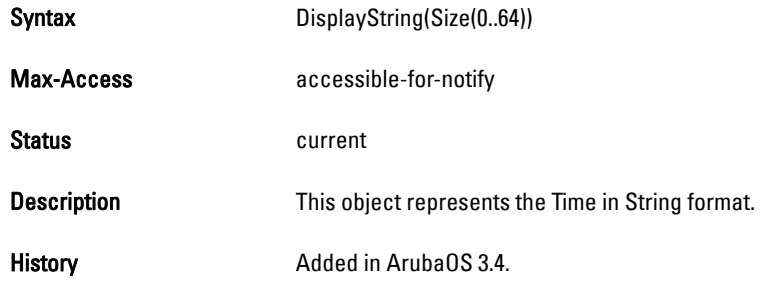

## **wlsxTrapMasterIp**

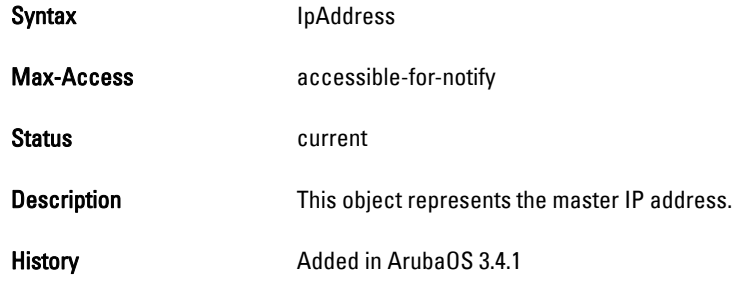

# **wlsxTrapLocaIp**

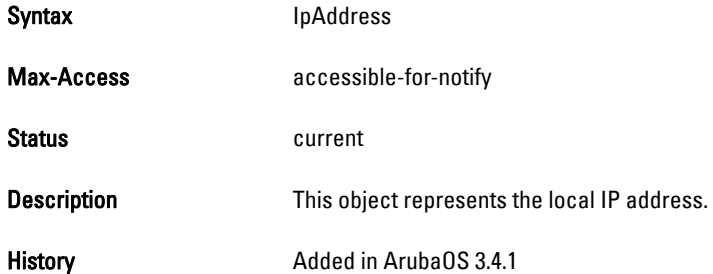

# **wlsxTrapMasterName**

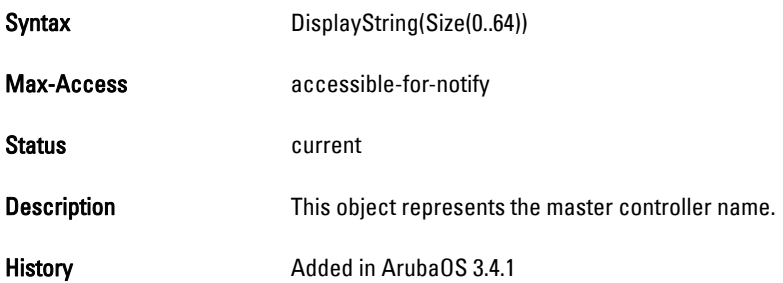

## **wlsxTrapLocalName**

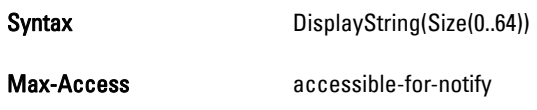

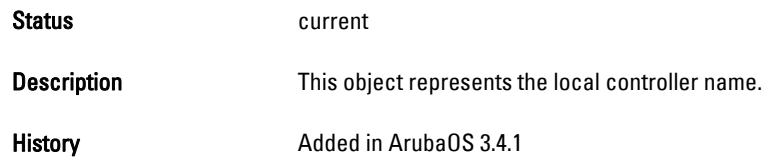

# **wlsxTrapPrimaryControllerIp**

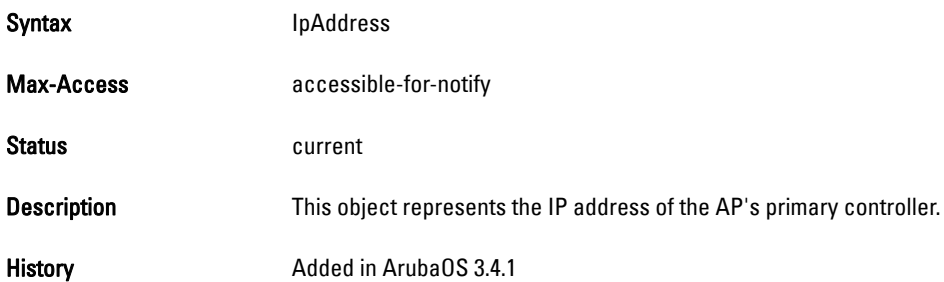

## **wlsxTrapBackupControllerIp**

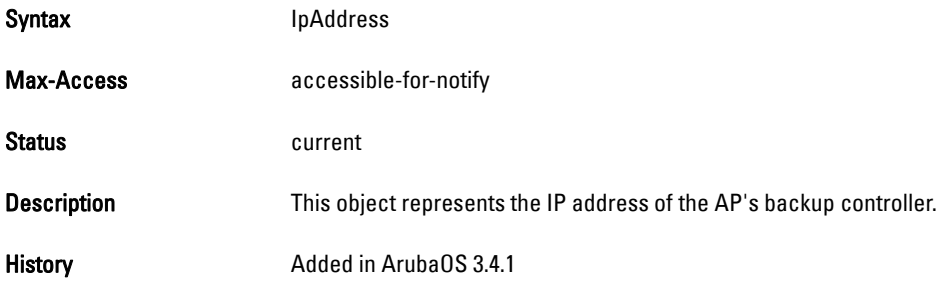

## **wlsxTrapSpoofedFrameType**

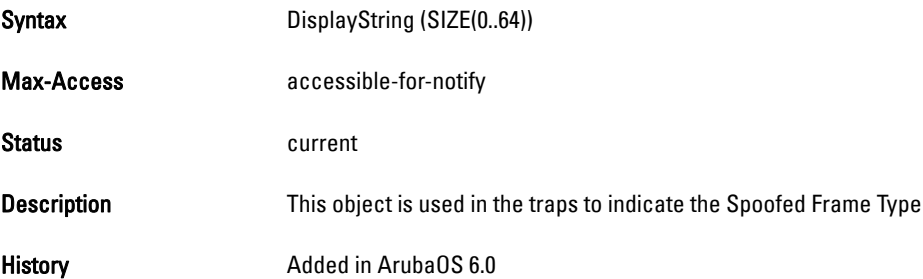

# **wlsxTrapAssociationType**

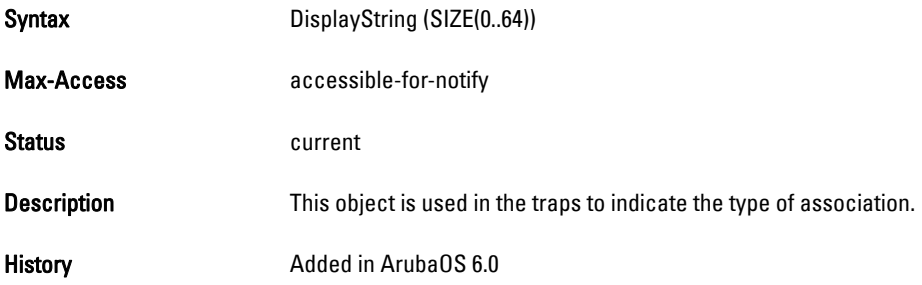

## **wlsxTrapDeviceIpAddress**

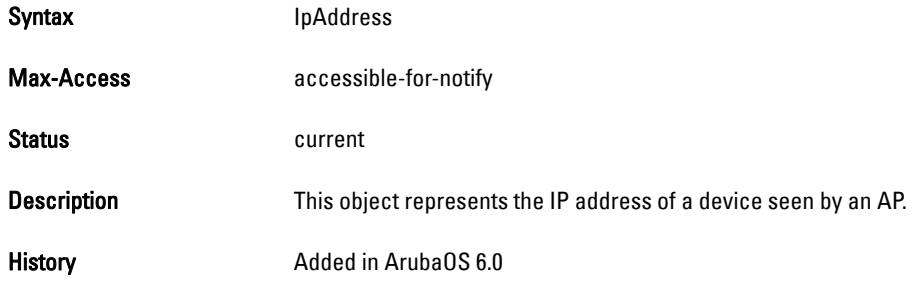

## **wlsxTrapDeviceMac**

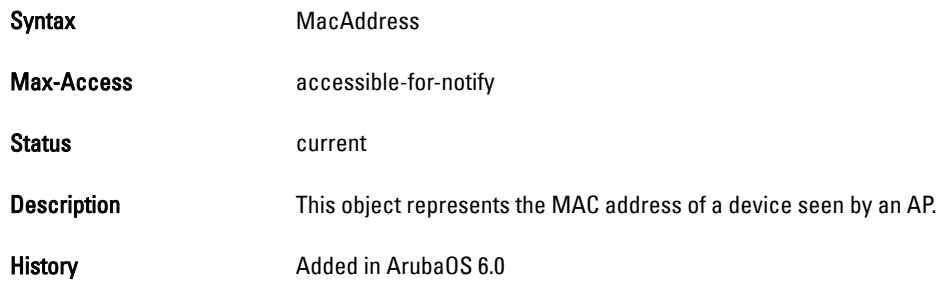

# **wlsxTrapVcIpAddress**

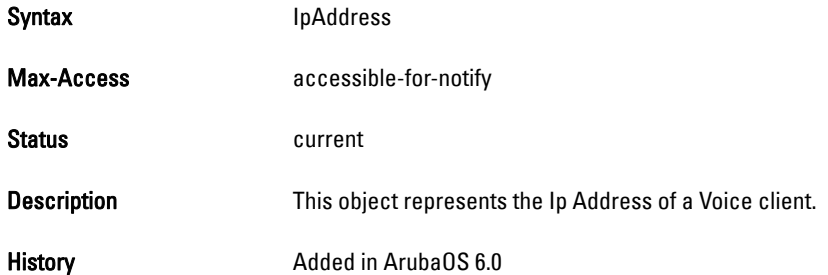

# **wlsxTrapVcMacAddress**

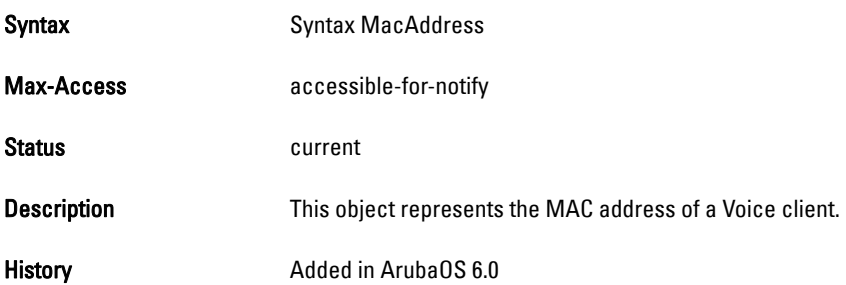

## **wlsxTrapAPName**

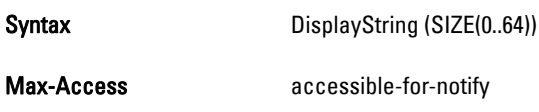

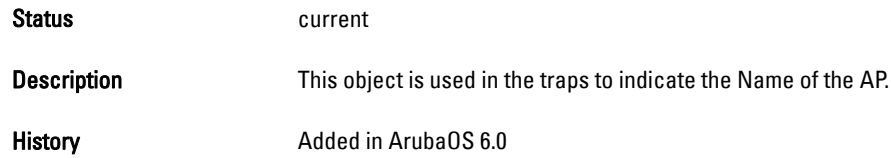

# **wlsxTrapApMode**

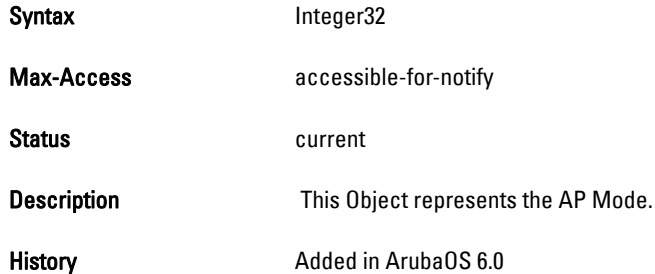

# **wlsxTrapAPPrevChannel**

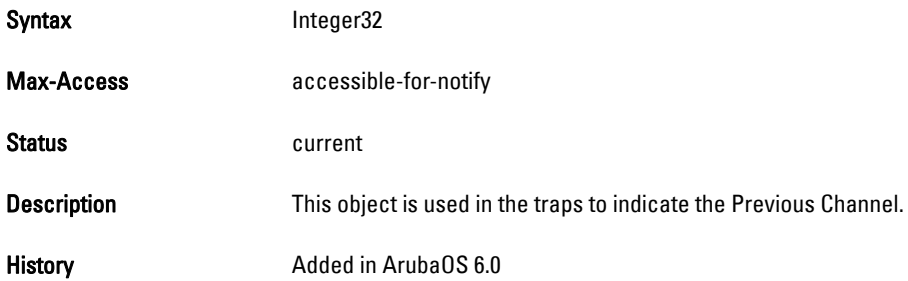

# **wlsxTrapAPPrevChannelSec**

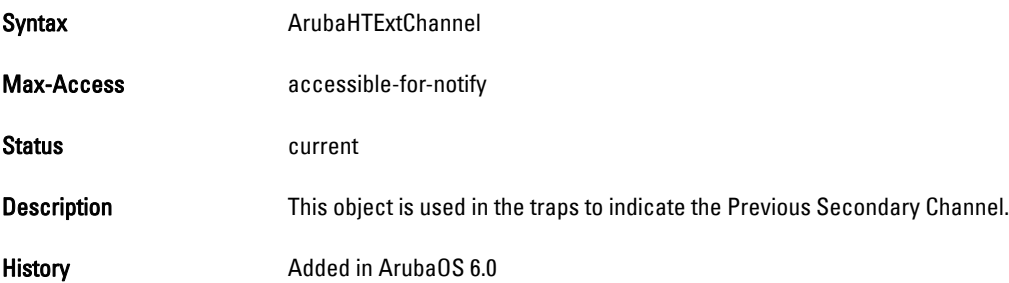

# **wlsxTrapAPPrevTxPower**

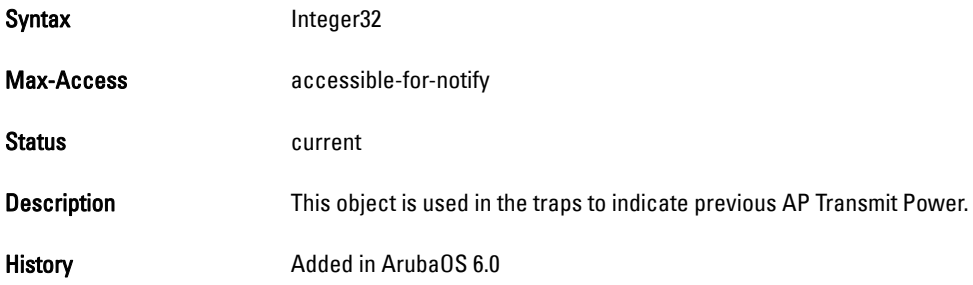

## **wlsxTrapAPCurMode**

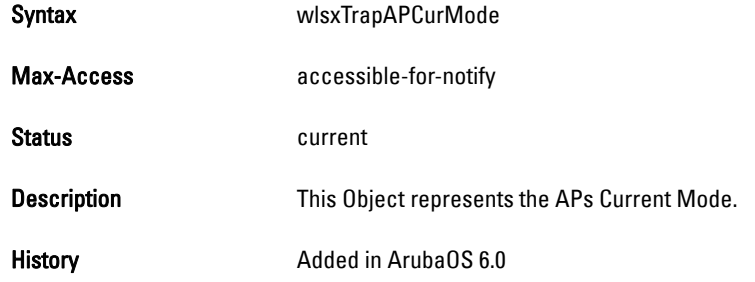

## **wlsxTrapAPPrevMode**

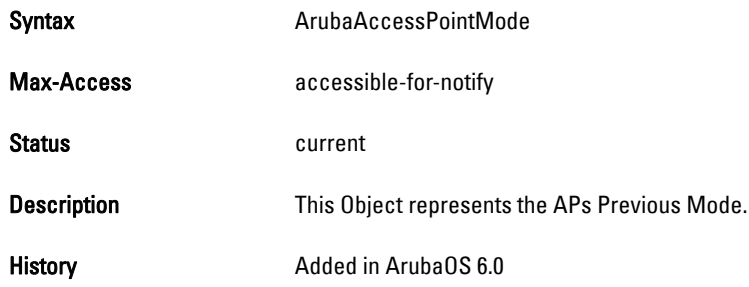

# **wlsxTrapAPARMChangeReason**

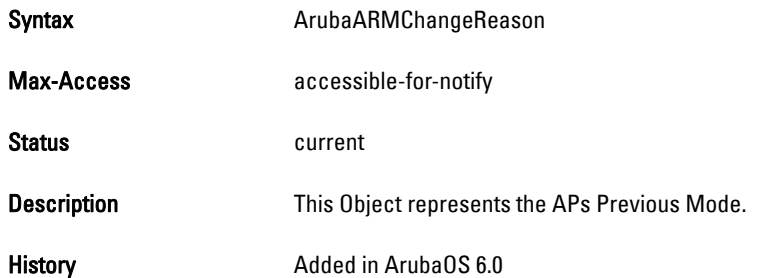

# **wlsxTrapAPChannelSec**

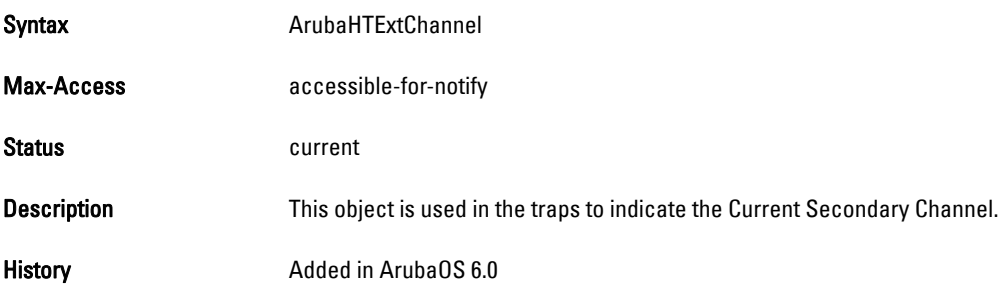

# **wlsxTrapUserAttributeChangeType**

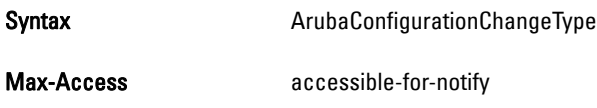

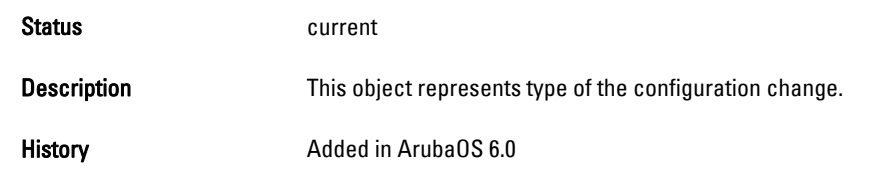

# **wlsx Trap Definitions Group**

#### **Table 94** *wlsx Trap Definitions Group OIDs*

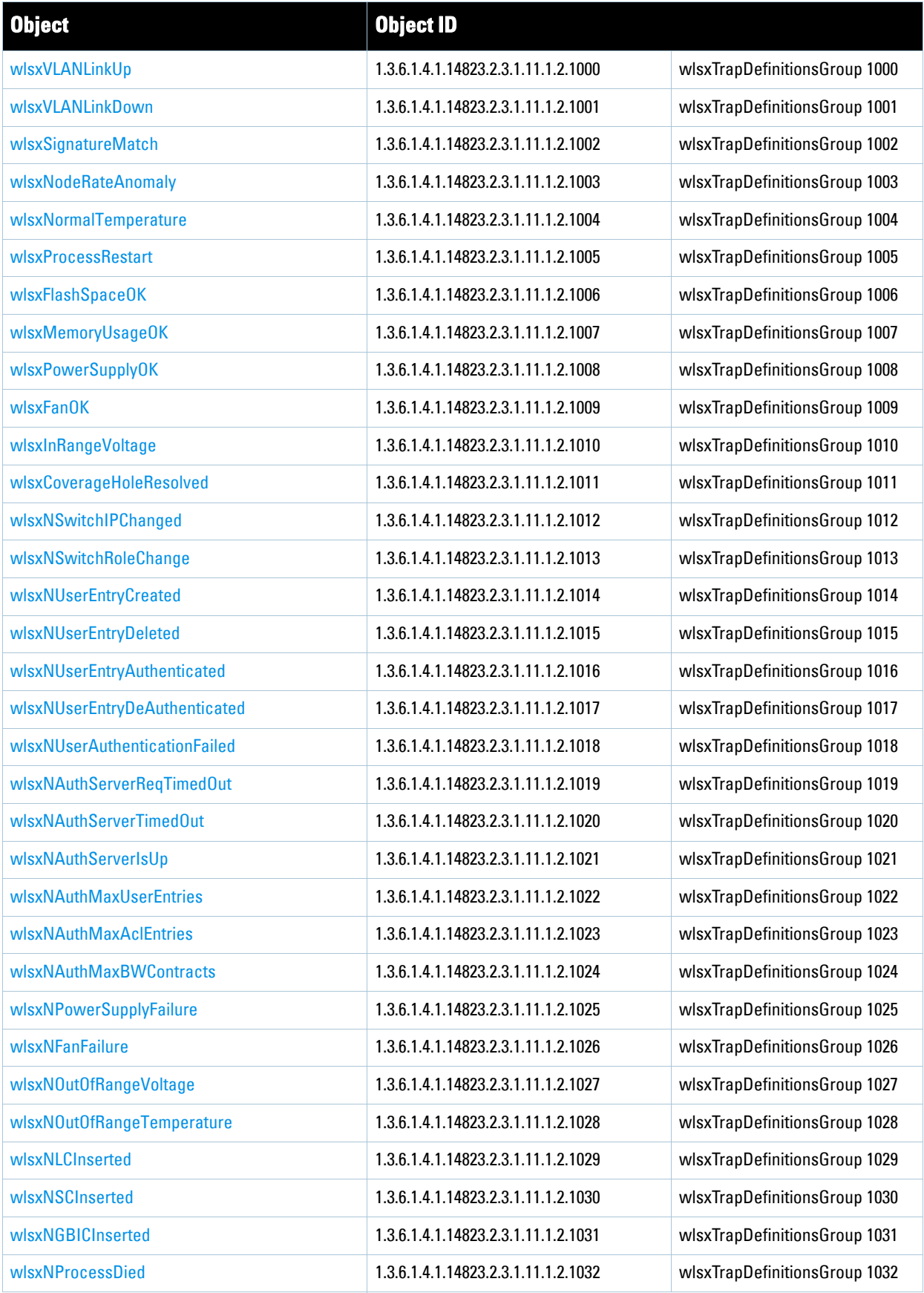

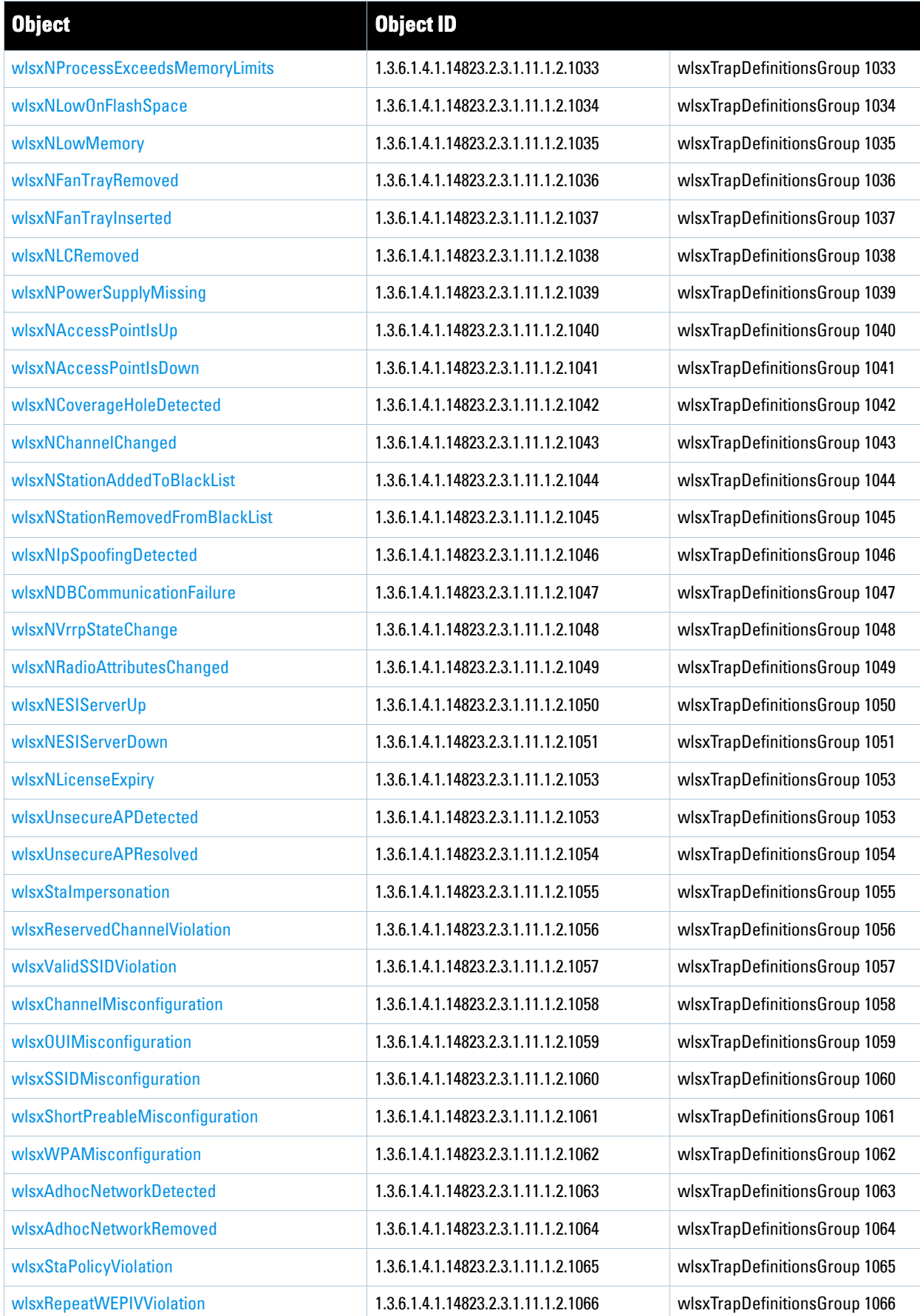

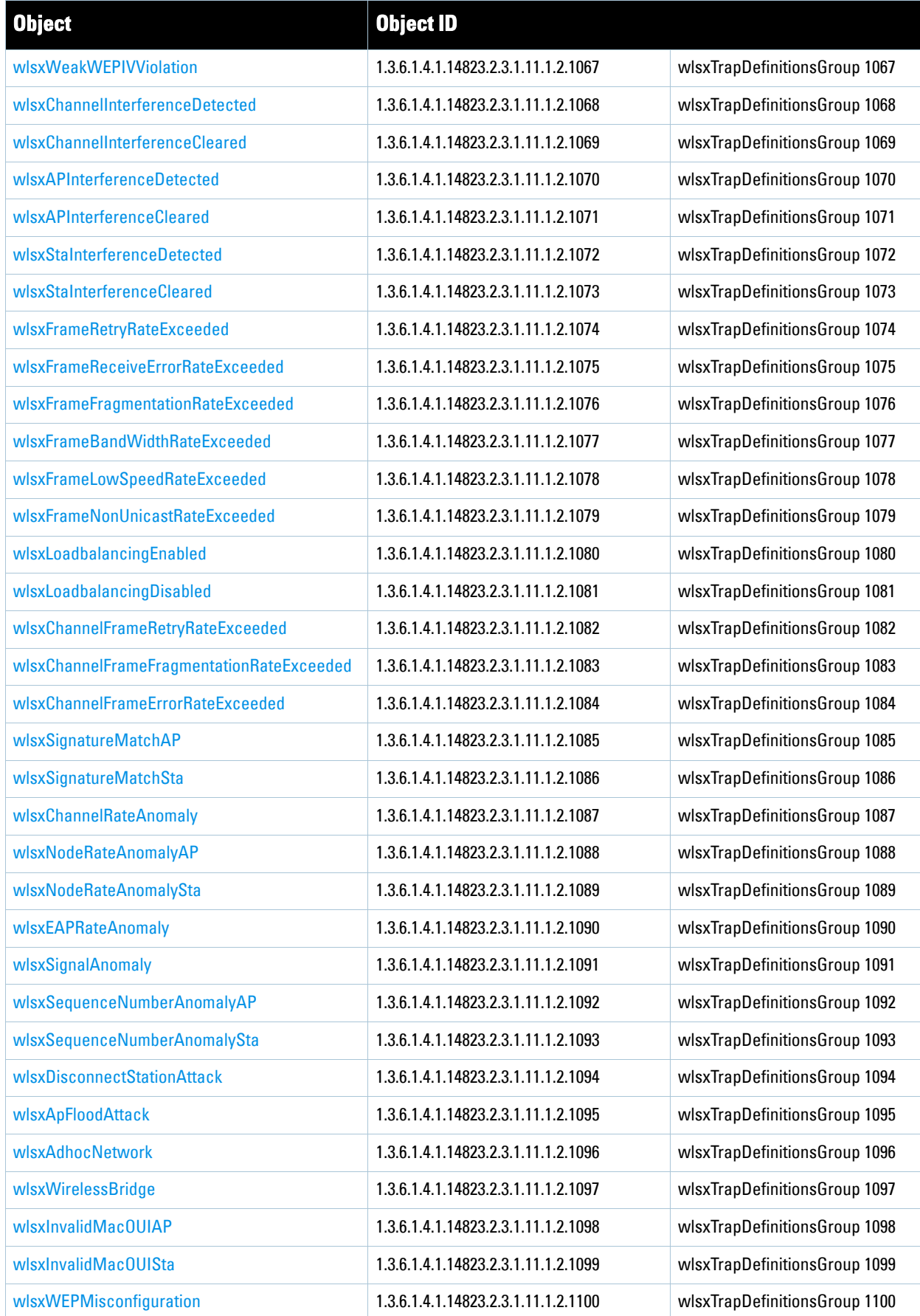

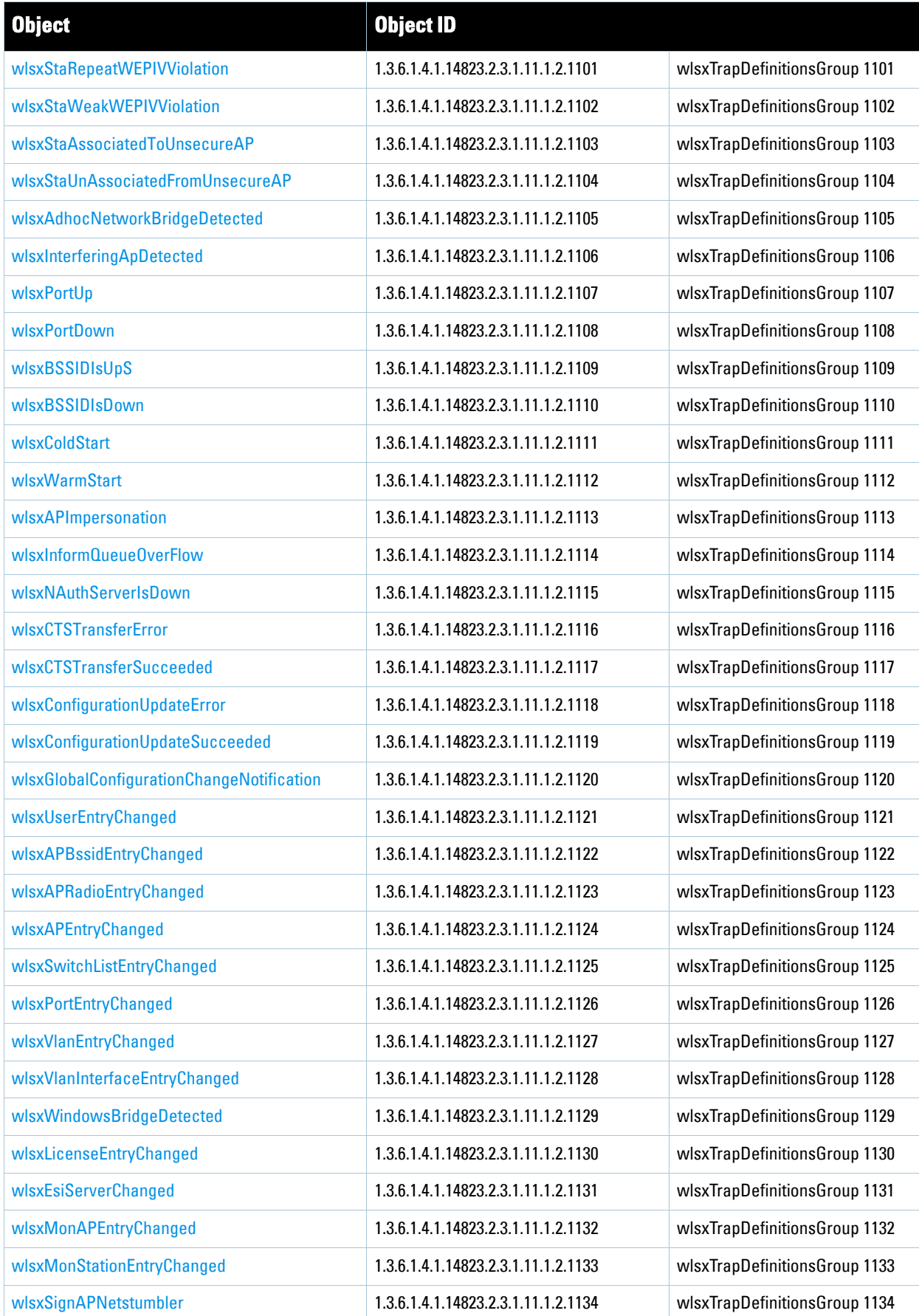

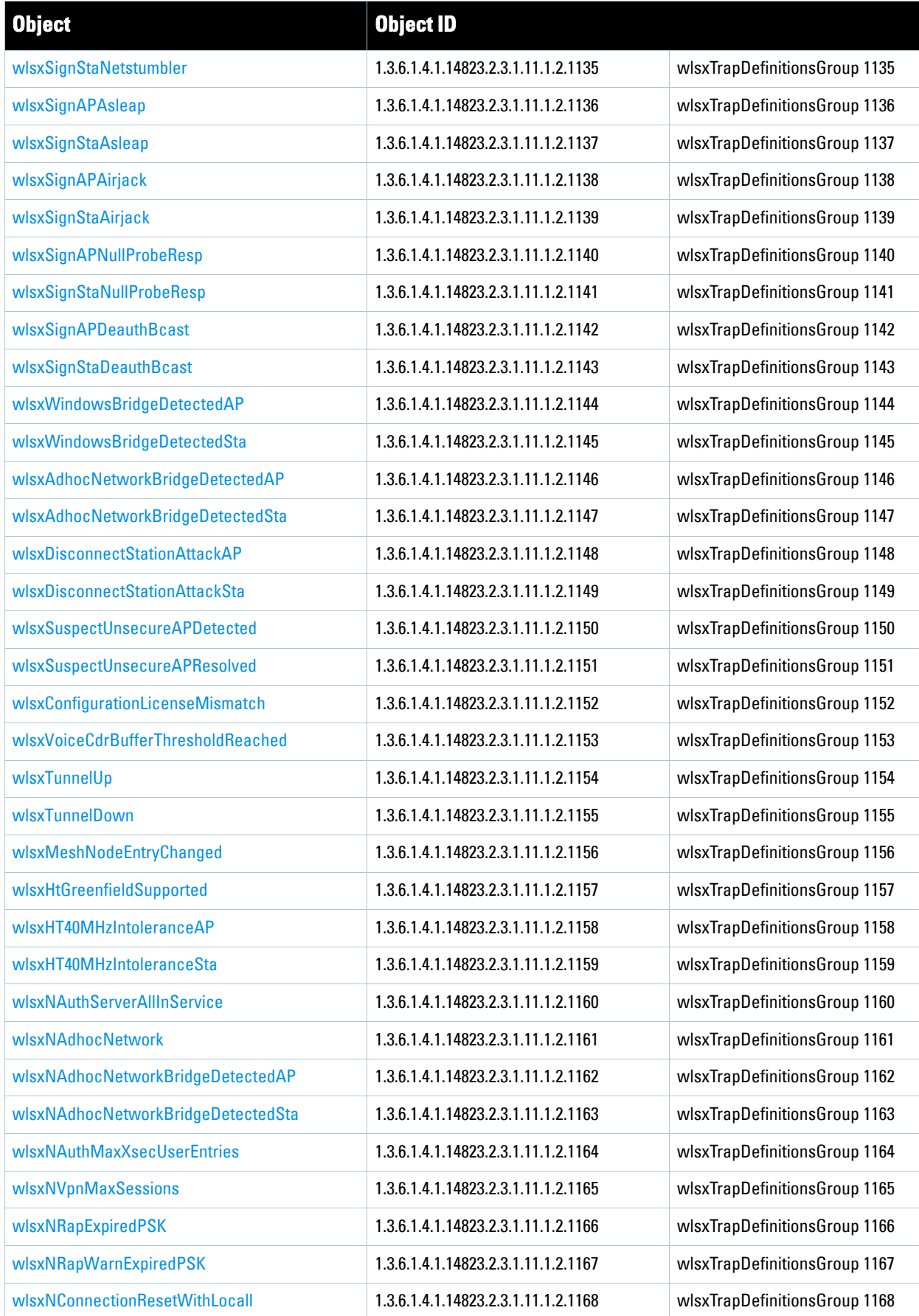

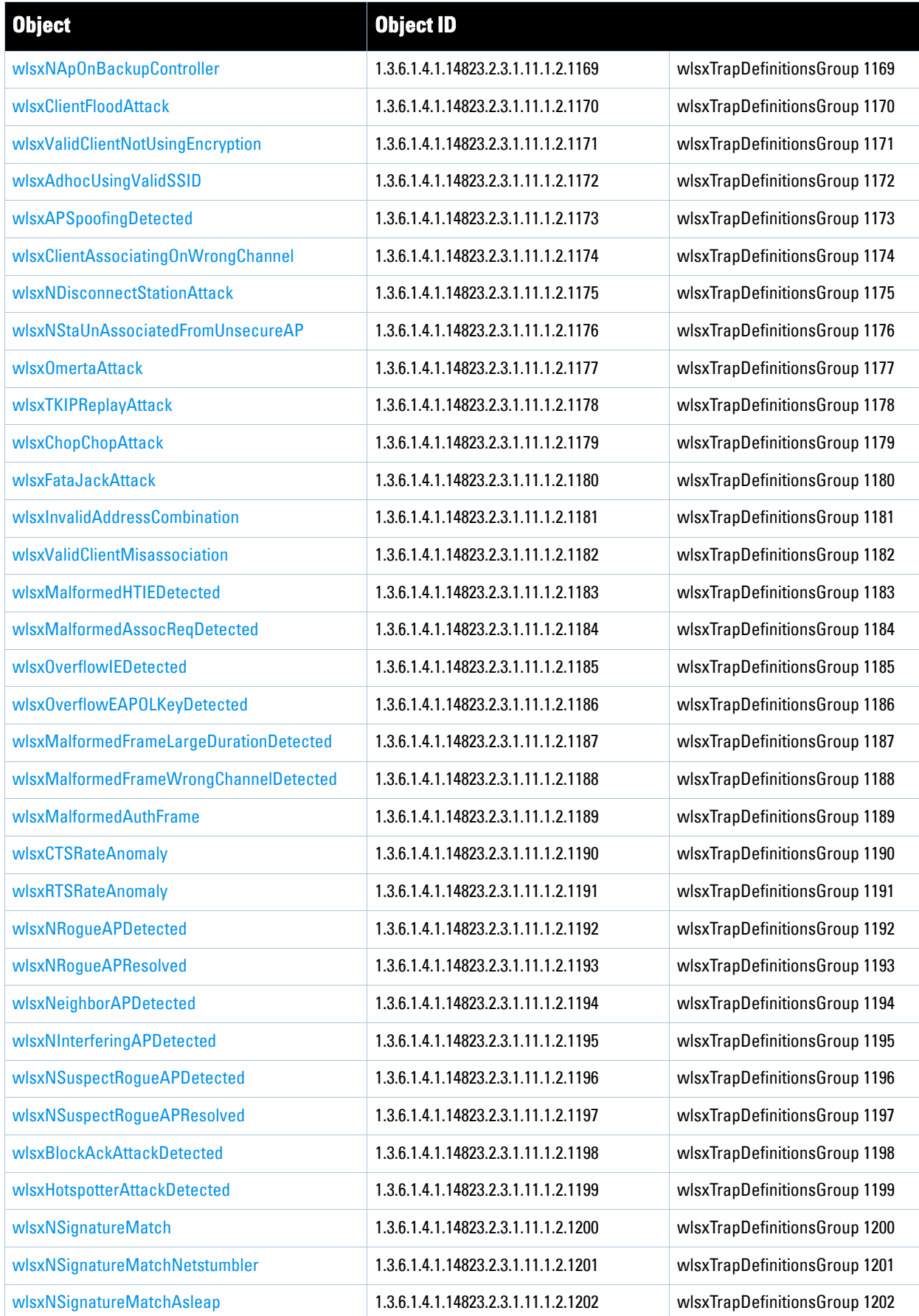

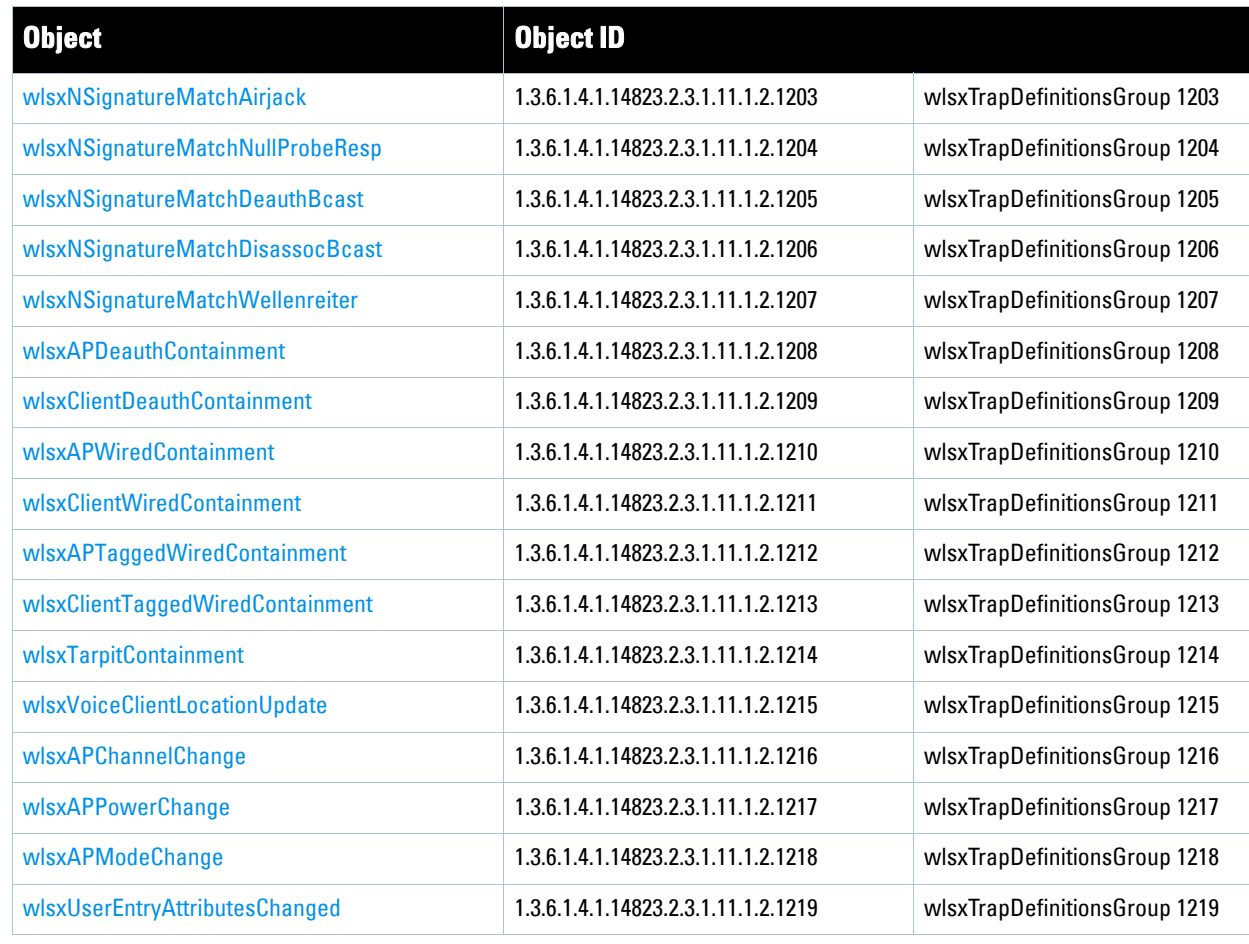

## <span id="page-376-0"></span>**wlsxVLANLinkUp**

<span id="page-376-2"></span><span id="page-376-1"></span>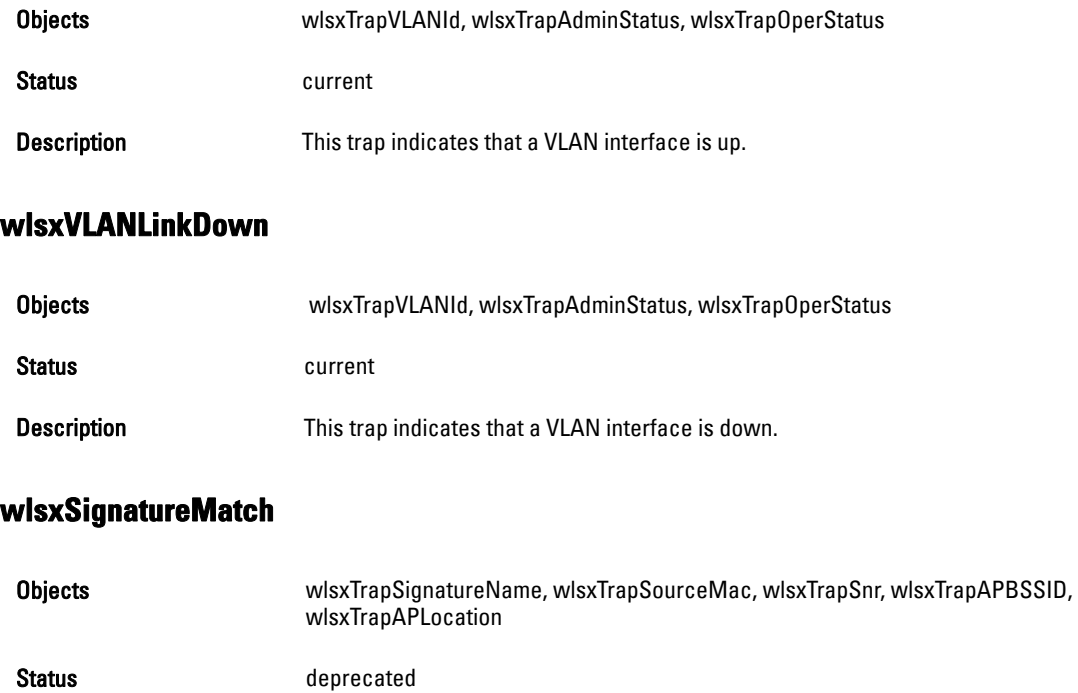

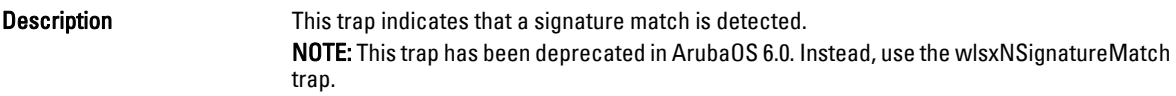

#### <span id="page-377-0"></span>**wlsxNodeRateAnomaly**

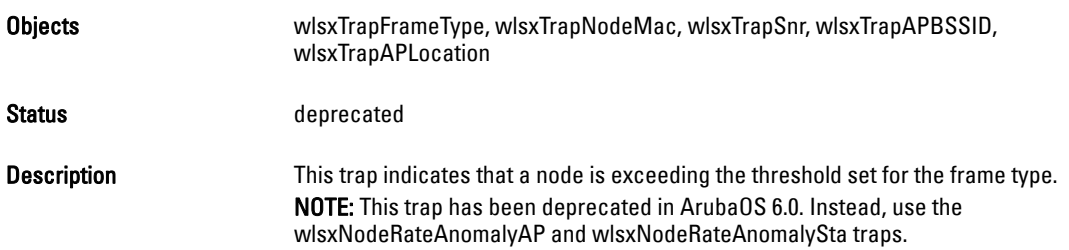

## <span id="page-377-1"></span>**wlsxNormalTemperature**

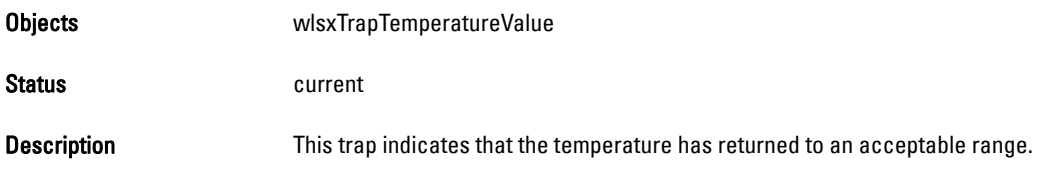

# <span id="page-377-2"></span>**wlsxProcessRestart**

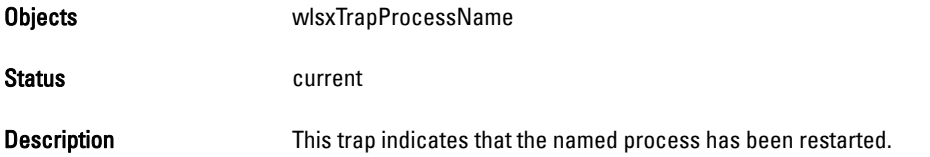

#### <span id="page-377-3"></span>**wlsxFlashSpaceOK**

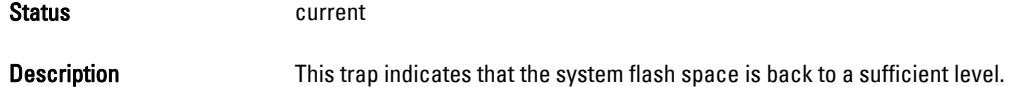

## <span id="page-377-4"></span>**wlsxMemoryUsageOK**

<span id="page-377-5"></span>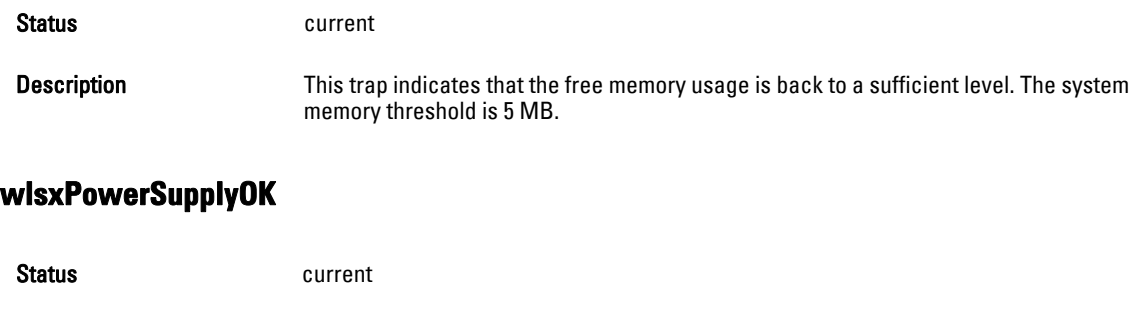

#### <span id="page-378-0"></span>**wlsxFanOK**

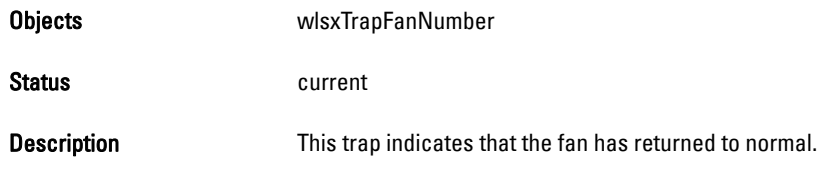

## <span id="page-378-1"></span>**wlsxInRangeVoltage**

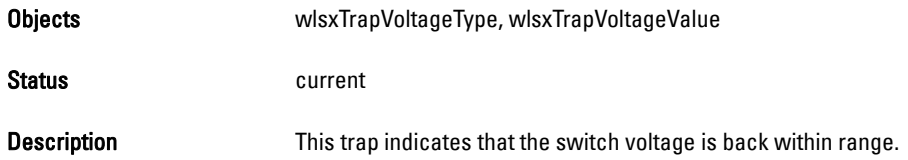

#### <span id="page-378-2"></span>**wlsxCoverageHoleResolved**

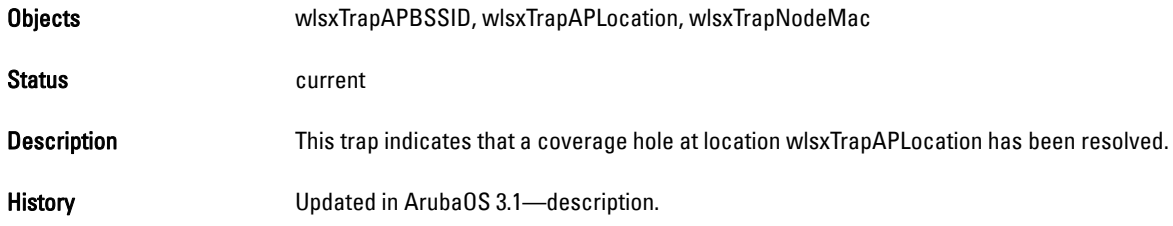

#### <span id="page-378-3"></span>**wlsxNSwitchIPChanged**

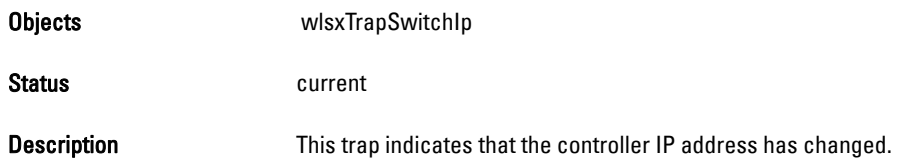

#### <span id="page-378-4"></span>**wlsxNSwitchRoleChange**

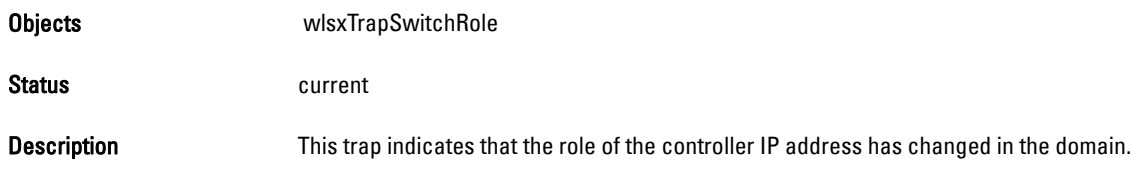

## <span id="page-378-5"></span>**wlsxNUserEntryCreated**

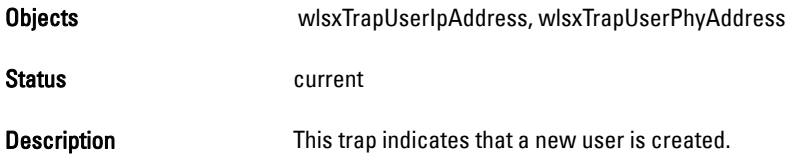

## <span id="page-379-0"></span>**wlsxNUserEntryDeleted**

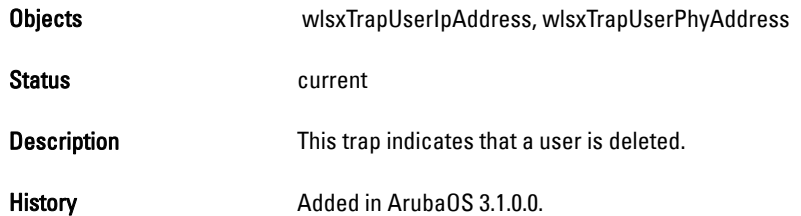

## <span id="page-379-1"></span>**wlsxNUserEntryAuthenticated**

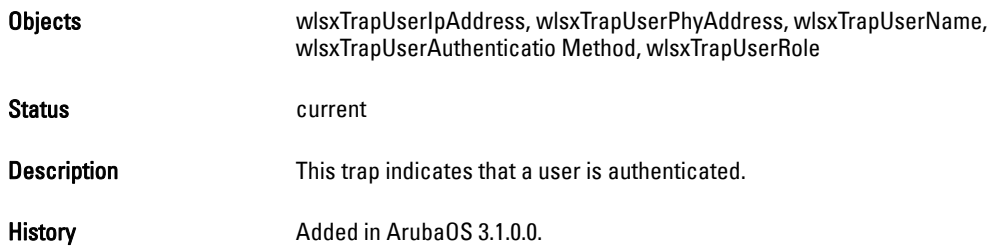

## <span id="page-379-2"></span>**wlsxNUserEntryDeAuthenticated**

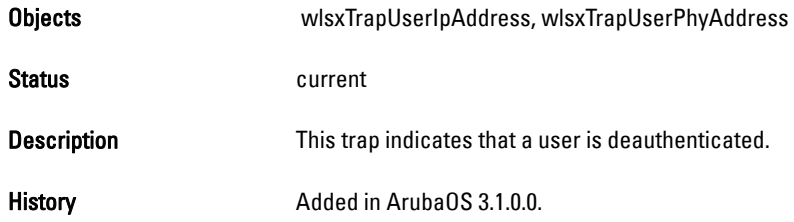

#### <span id="page-379-3"></span>**wlsxNUserAuthenticationFailed**

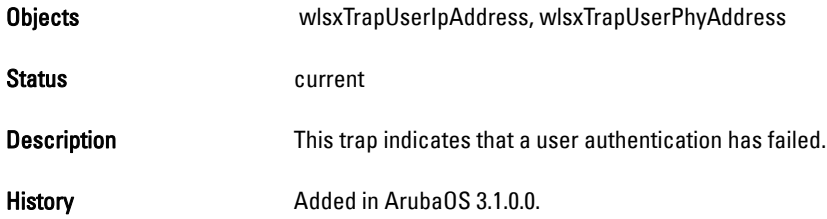

# <span id="page-379-4"></span>**wlsxNAuthServerReqTimedOut**

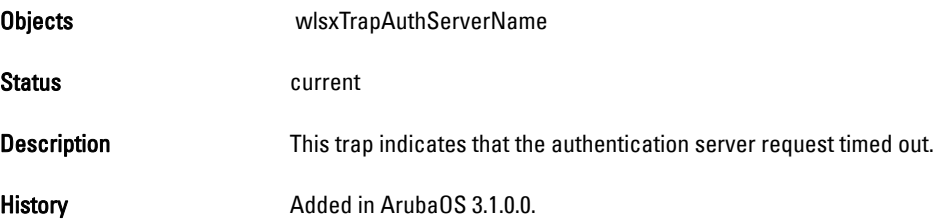

#### <span id="page-380-0"></span>**wlsxNAuthServerTimedOut**

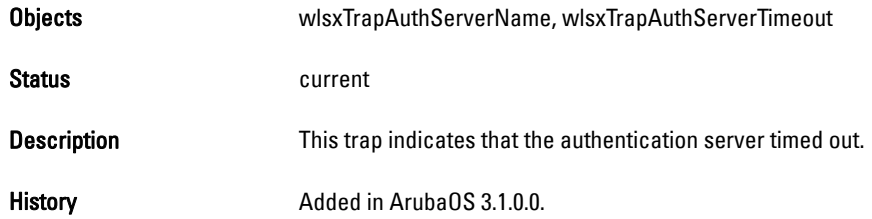

#### <span id="page-380-1"></span>**wlsxNAuthServerIsUp**

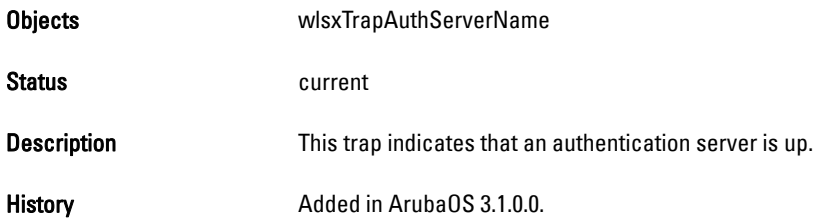

#### <span id="page-380-2"></span>**wlsxNAuthMaxUserEntries**

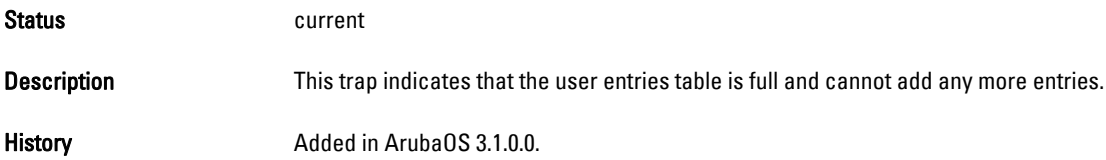

#### <span id="page-380-3"></span>**wlsxNAuthMaxAclEntries**

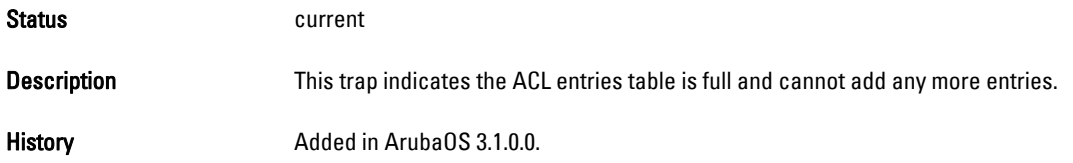

## <span id="page-380-4"></span>**wlsxNAuthMaxBWContracts**

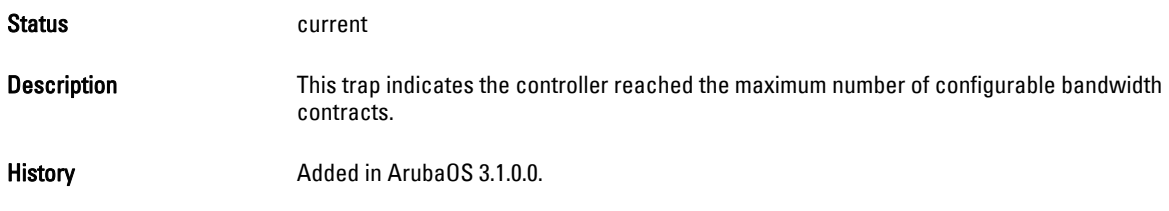

## <span id="page-380-5"></span>**wlsxNPowerSupplyFailure**

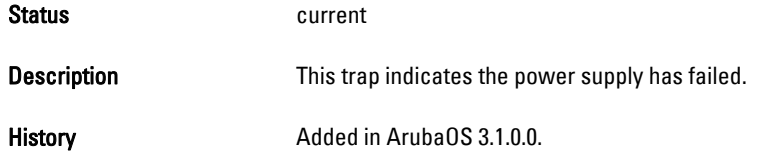

#### <span id="page-381-0"></span>**wlsxNFanFailure**

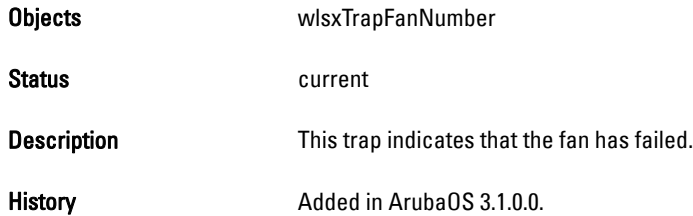

## <span id="page-381-1"></span>**wlsxNOutOfRangeVoltage**

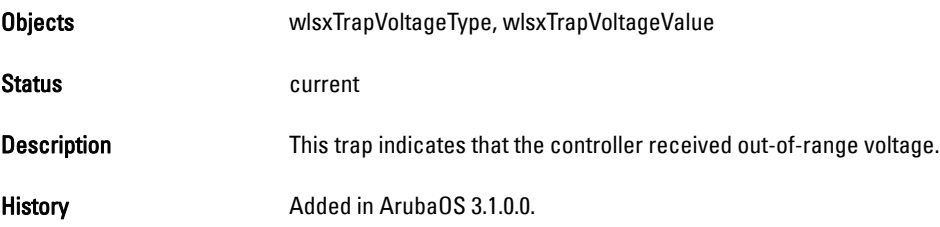

# <span id="page-381-2"></span>**wlsxNOutOfRangeTemperature**

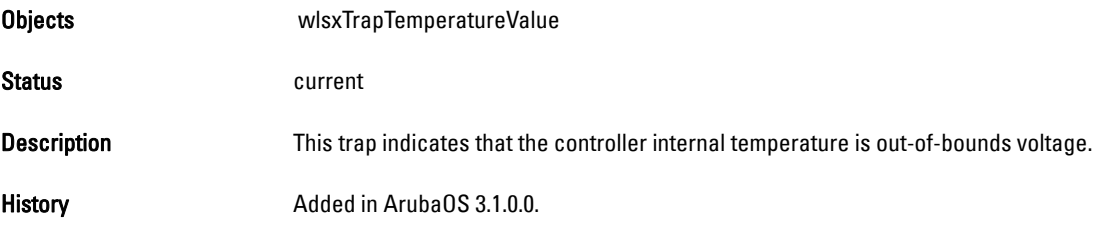

## <span id="page-381-3"></span>**wlsxNLCInserted**

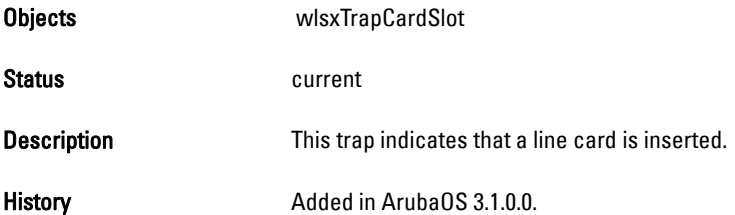

#### <span id="page-381-4"></span>**wlsxNSCInserted**

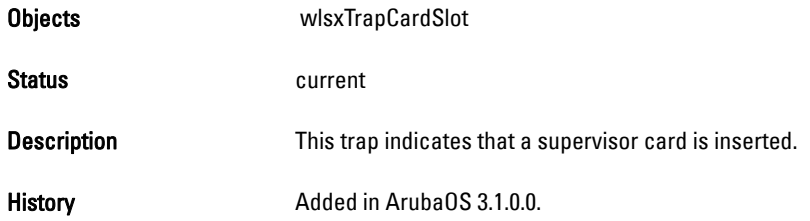

#### <span id="page-381-5"></span>**wlsxNGBICInserted**

Status current

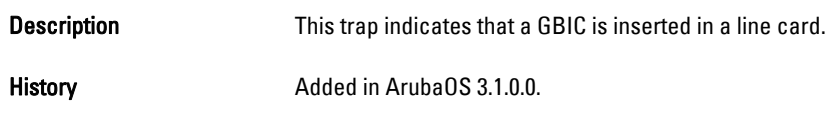

#### <span id="page-382-0"></span>**wlsxNProcessDied**

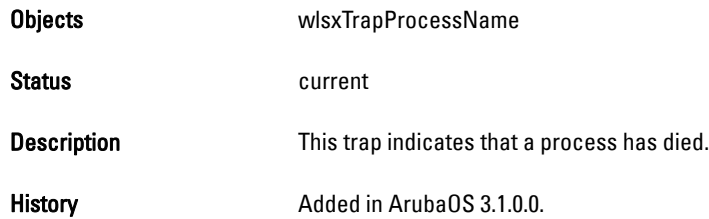

#### <span id="page-382-1"></span>**wlsxNProcessExceedsMemoryLimits**

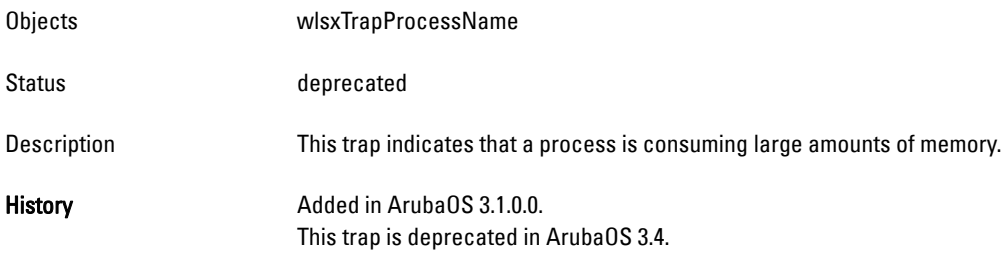

## <span id="page-382-2"></span>**wlsxNLowOnFlashSpace**

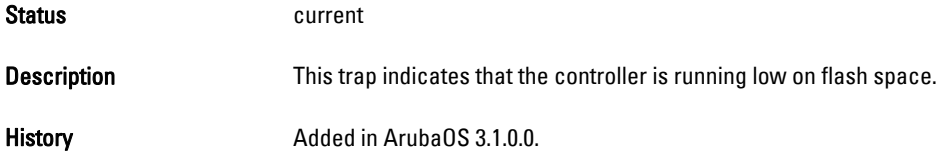

#### <span id="page-382-3"></span>**wlsxNLowMemory**

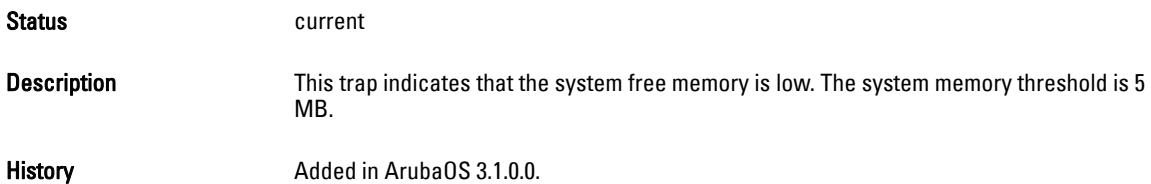

## <span id="page-382-4"></span>**wlsxNFanTrayRemoved**

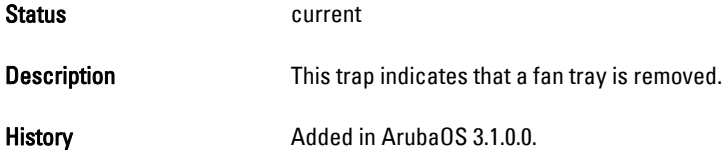

#### <span id="page-383-0"></span>**wlsxNFanTrayInserted**

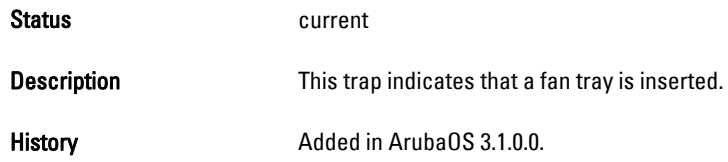

# <span id="page-383-1"></span>**wlsxNLCRemoved**

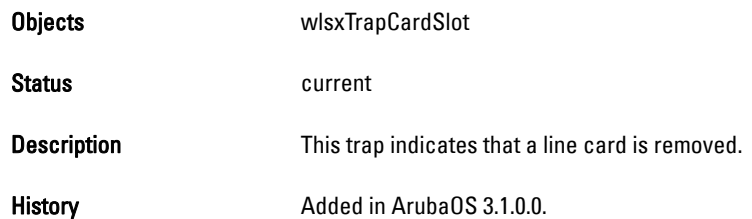

## <span id="page-383-2"></span>**wlsxNPowerSupplyMissing**

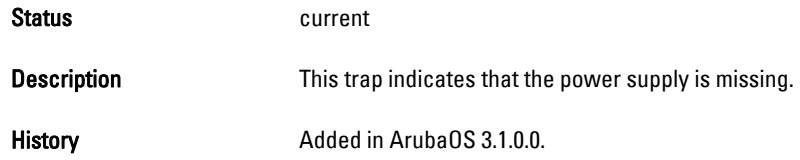

## <span id="page-383-3"></span>**wlsxNAccessPointIsUp**

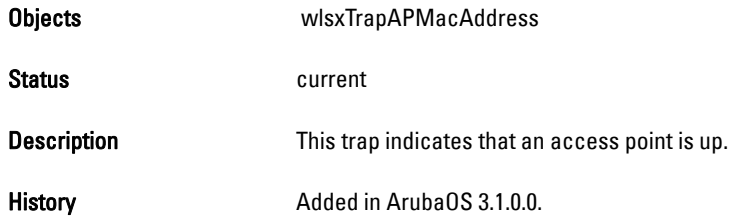

## <span id="page-383-4"></span>**wlsxNAccessPointIsDown**

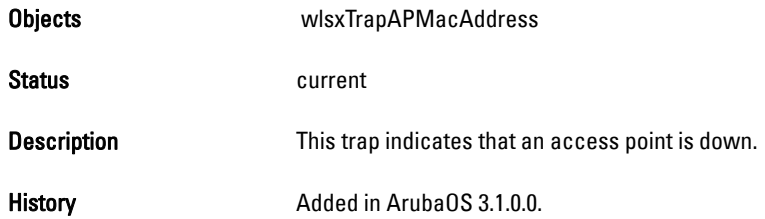

## <span id="page-383-5"></span>**wlsxNCoverageHoleDetected**

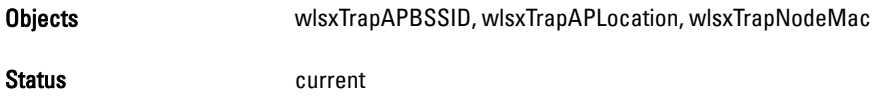

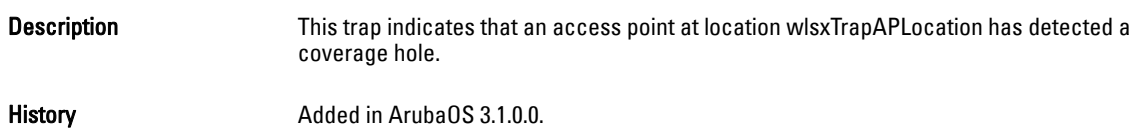

#### <span id="page-384-0"></span>**wlsxNChannelChanged**

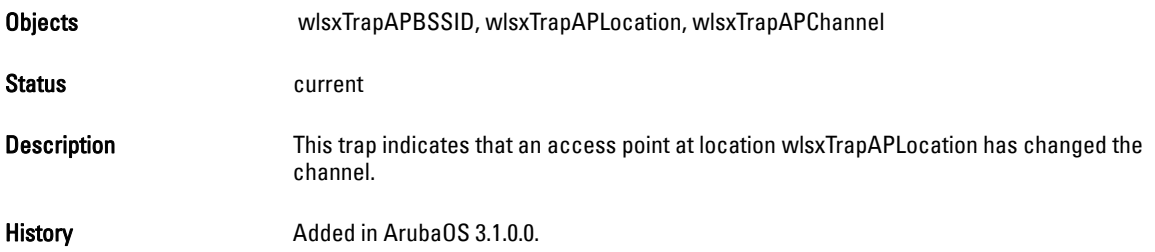

## <span id="page-384-1"></span>**wlsxNStationAddedToBlackList**

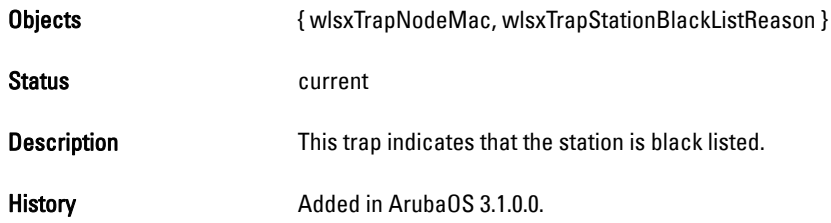

## <span id="page-384-2"></span>**wlsxNStationRemovedFromBlackList**

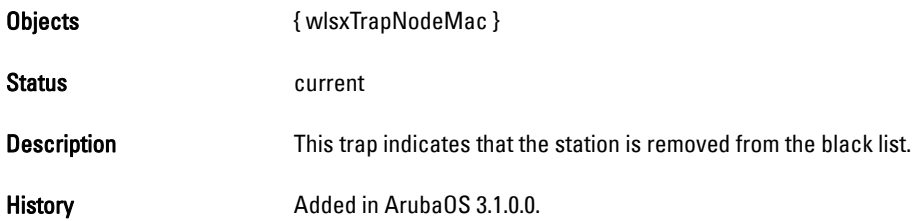

## <span id="page-384-3"></span>**wlsxNIpSpoofingDetected**

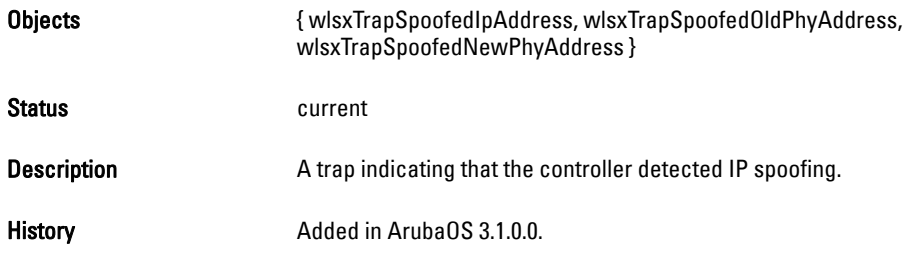

## <span id="page-384-4"></span>**wlsxNDBCommunicationFailure**

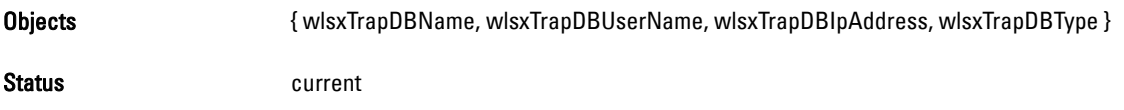

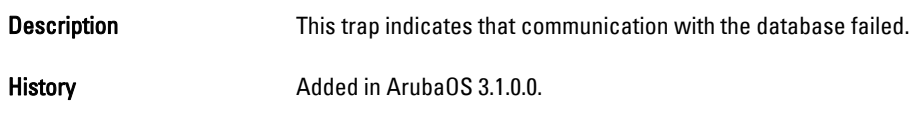

## <span id="page-385-0"></span>**wlsxNVrrpStateChange**

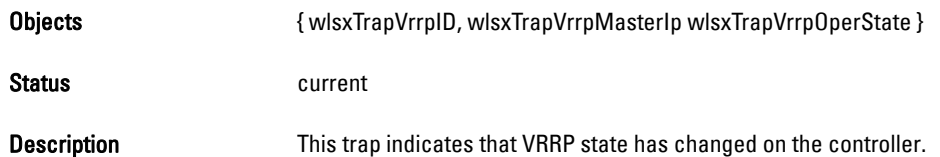

## <span id="page-385-1"></span>**wlsxNRadioAttributesChanged**

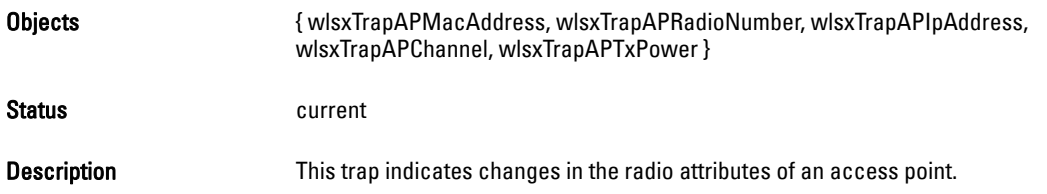

#### <span id="page-385-2"></span>**wlsxNESIServerUp**

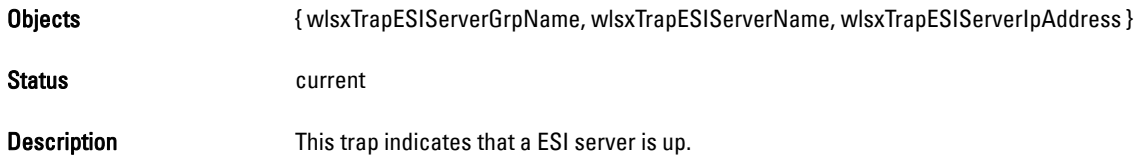

## <span id="page-385-3"></span>**wlsxNESIServerDown**

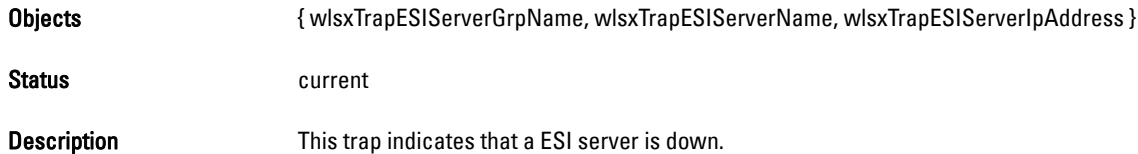

## <span id="page-385-4"></span>**wlsxNLicenseExpiry**

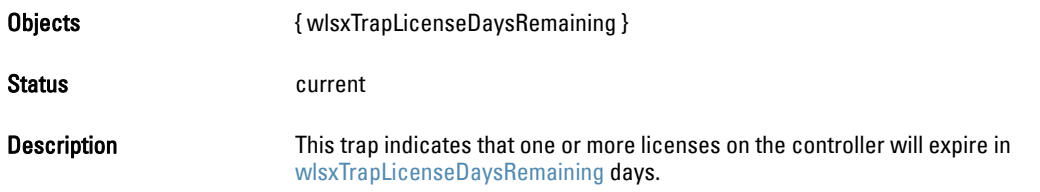

## <span id="page-385-5"></span>**wlsxUnsecureAPDetected**

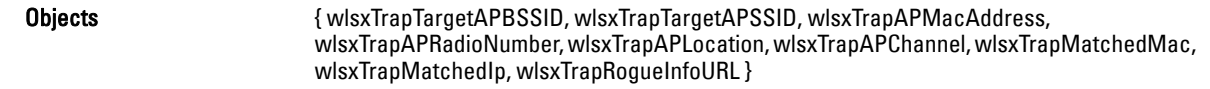

<span id="page-386-0"></span>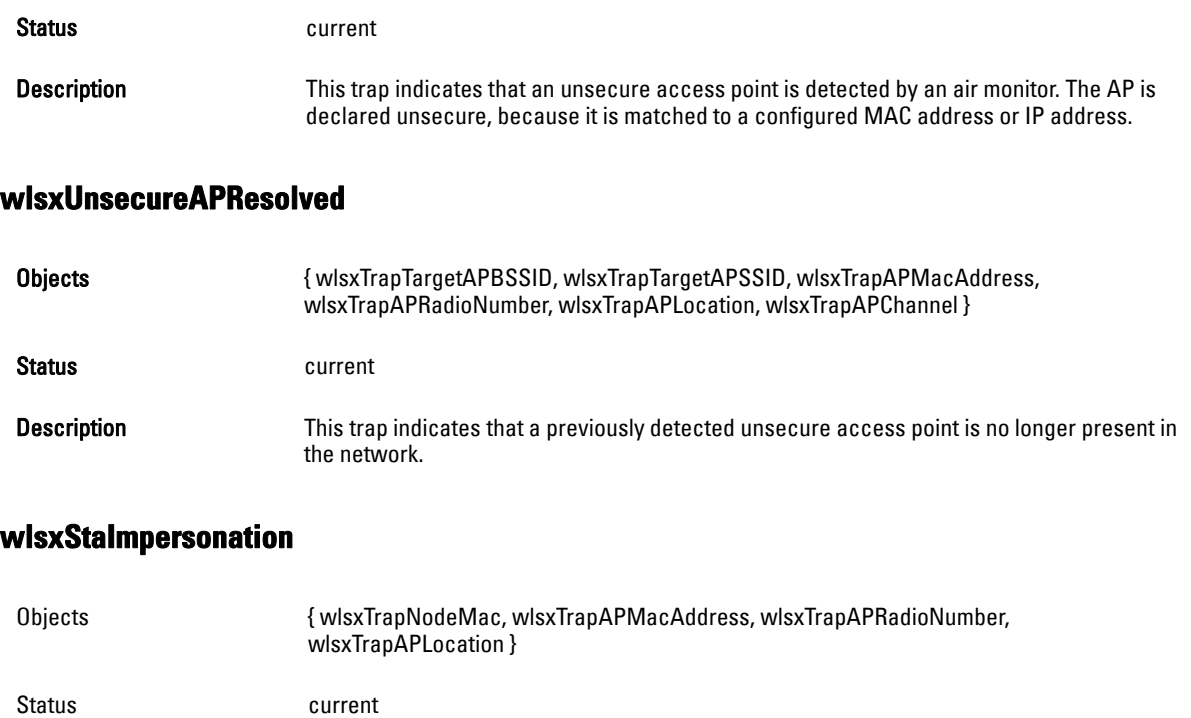

## <span id="page-386-1"></span>Description This trap indicates that an air monitor detected station impersonation.

#### <span id="page-386-2"></span>**wlsxReservedChannelViolation**

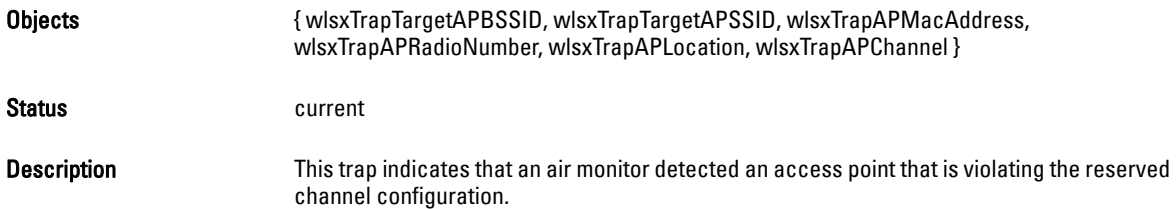

## <span id="page-386-3"></span>**wlsxValidSSIDViolation**

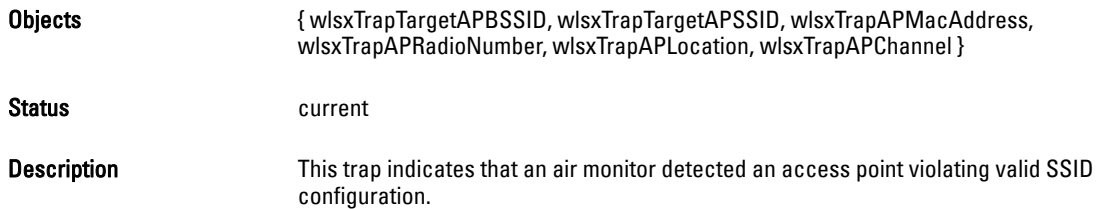

## <span id="page-386-4"></span>**wlsxChannelMisconfiguration**

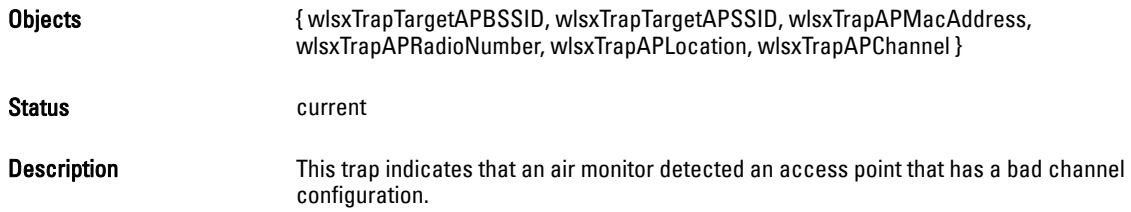

#### <span id="page-387-0"></span>**wlsxOUIMisconfiguration**

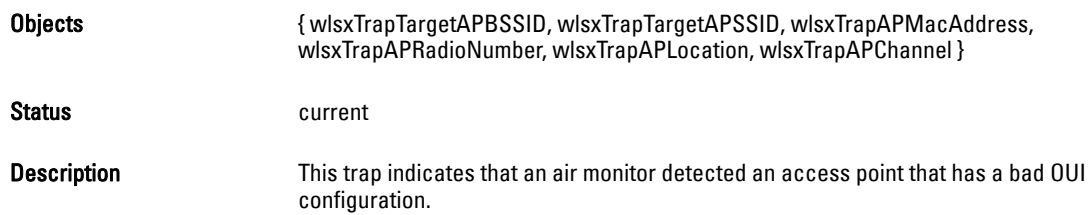

## <span id="page-387-1"></span>**wlsxSSIDMisconfiguration**

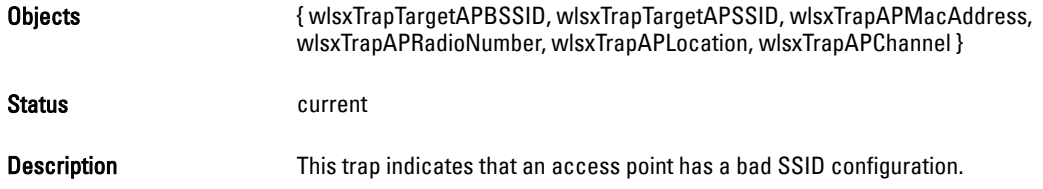

## <span id="page-387-2"></span>**wlsxShortPreableMisconfiguration**

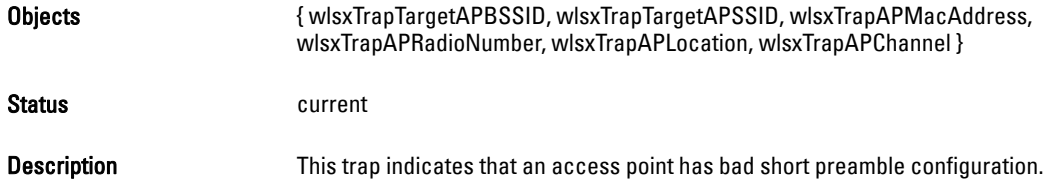

#### <span id="page-387-3"></span>**wlsxWPAMisconfiguration**

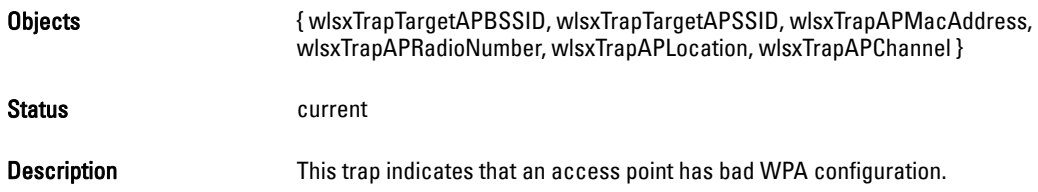

#### <span id="page-387-4"></span>**wlsxAdhocNetworkDetected**

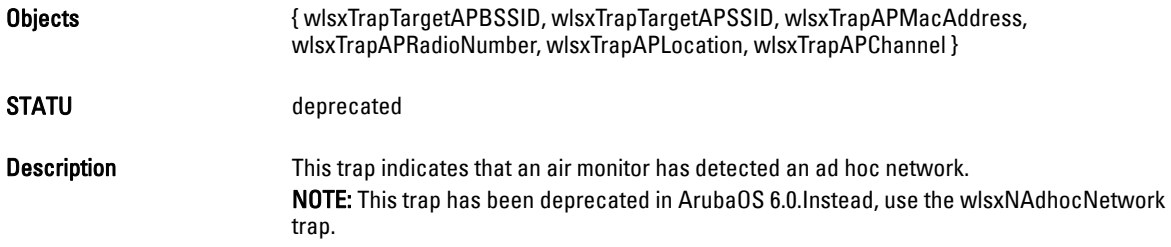

## <span id="page-387-5"></span>**wlsxAdhocNetworkRemoved**

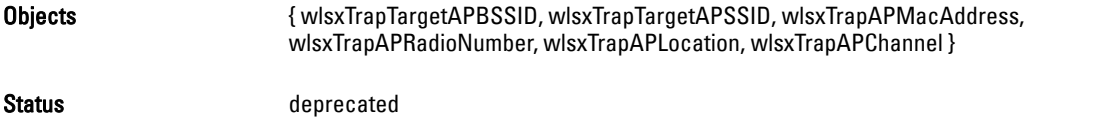

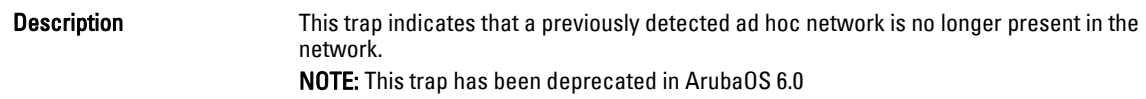

#### <span id="page-388-0"></span>**wlsxStaPolicyViolation**

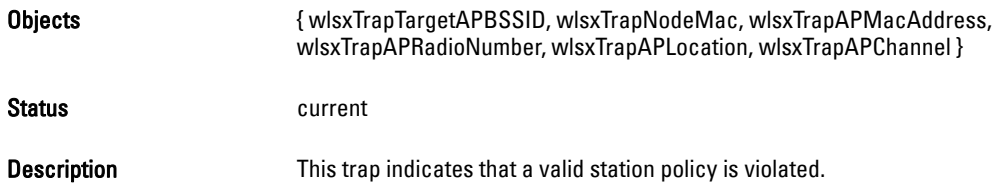

#### <span id="page-388-1"></span>**wlsxRepeatWEPIVViolation**

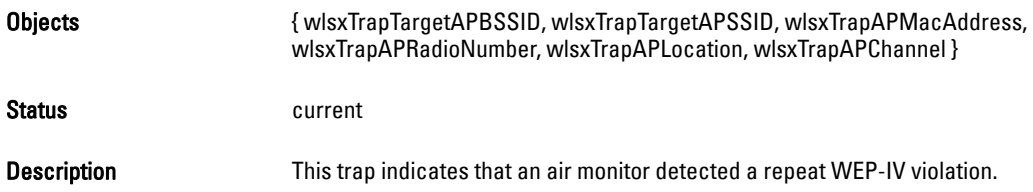

#### <span id="page-388-2"></span>**wlsxWeakWEPIVViolation**

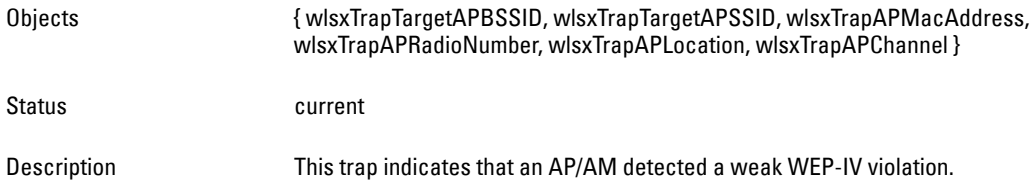

## <span id="page-388-3"></span>**wlsxChannelInterferenceDetected**

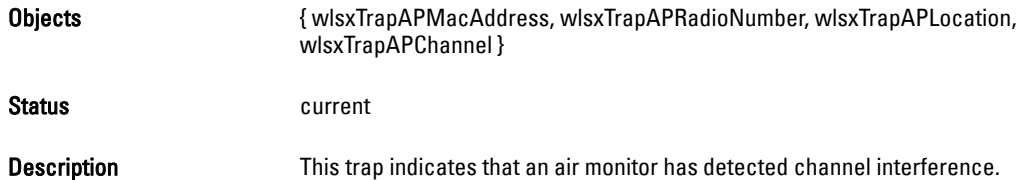

#### <span id="page-388-4"></span>**wlsxChannelInterferenceCleared**

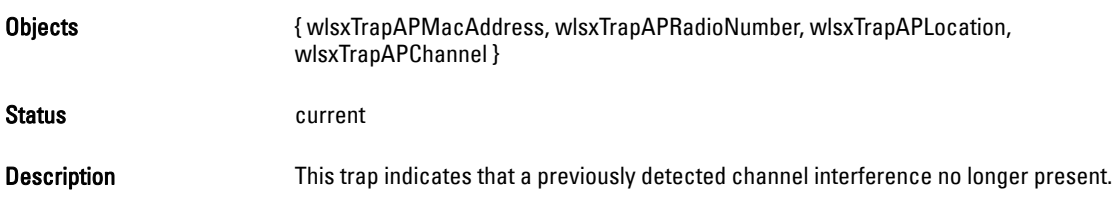

## <span id="page-388-5"></span>**wlsxAPInterferenceDetected**

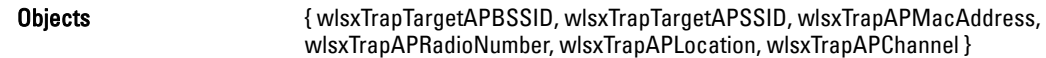

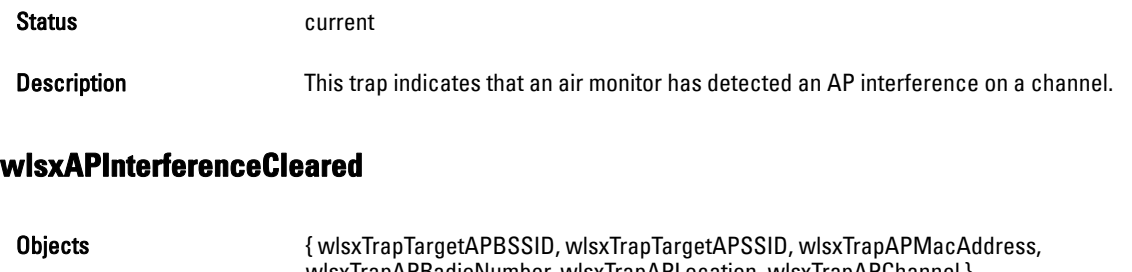

<span id="page-389-0"></span>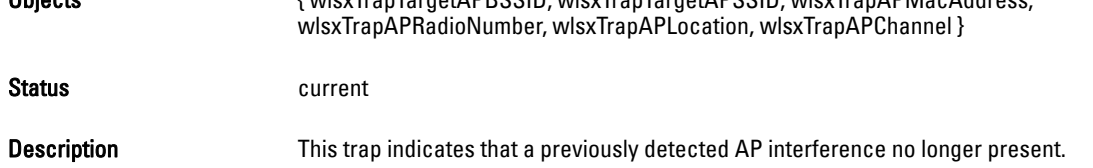

## <span id="page-389-1"></span>**wlsxStaInterferenceDetected**

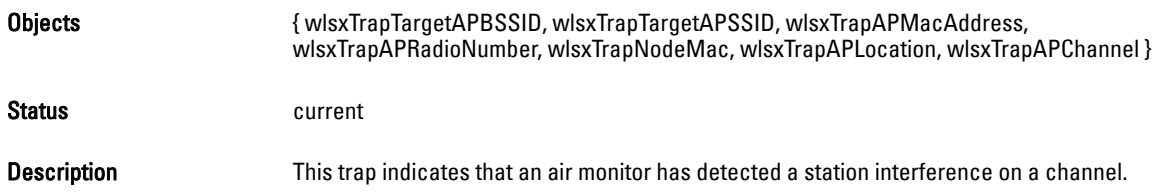

# <span id="page-389-2"></span>**wlsxStaInterferenceCleared**

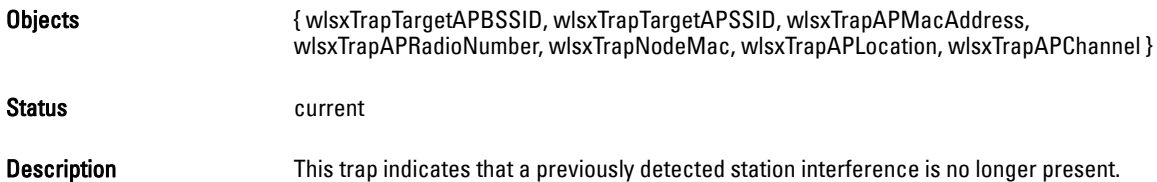

## <span id="page-389-3"></span>**wlsxFrameRetryRateExceeded**

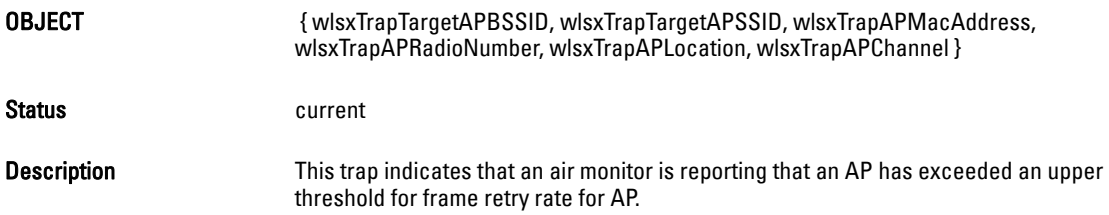

## <span id="page-389-4"></span>**wlsxFrameReceiveErrorRateExceeded**

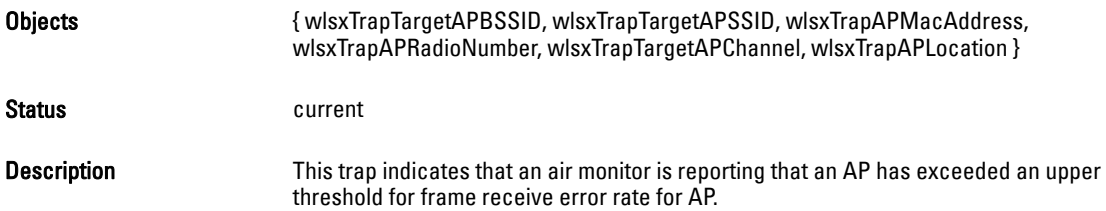

#### <span id="page-390-0"></span>**wlsxFrameFragmentationRateExceeded**

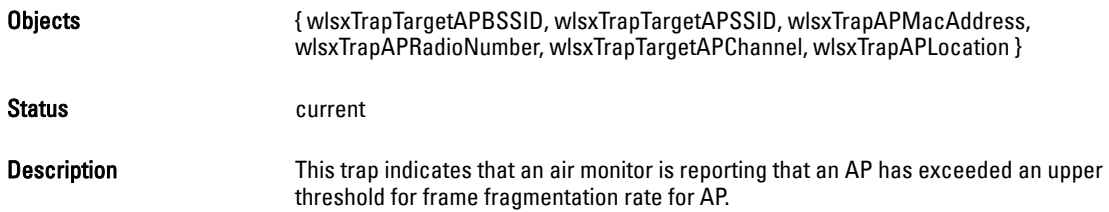

#### <span id="page-390-1"></span>**wlsxFrameBandWidthRateExceeded**

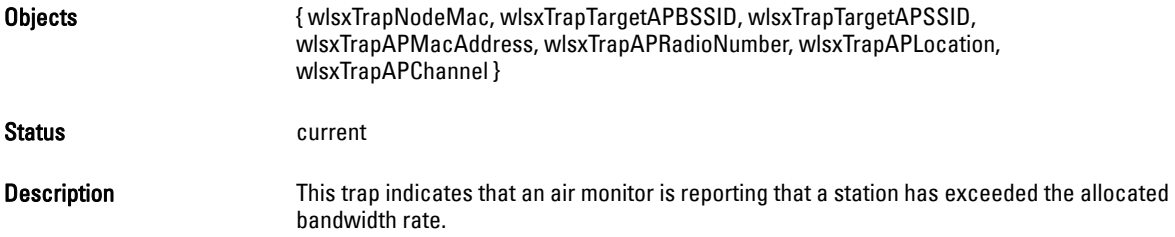

#### <span id="page-390-2"></span>**wlsxFrameLowSpeedRateExceeded**

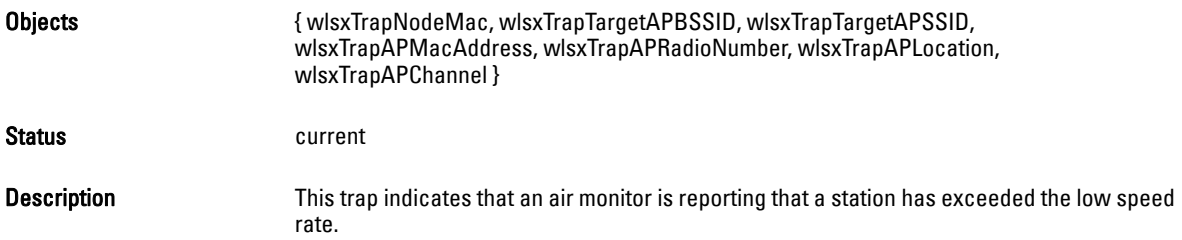

## <span id="page-390-3"></span>**wlsxFrameNonUnicastRateExceeded**

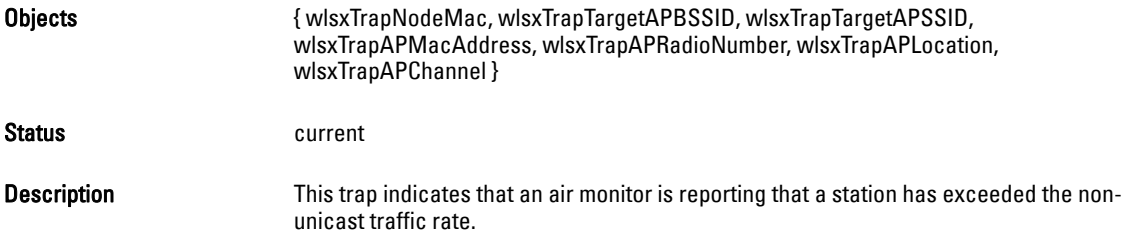

#### <span id="page-390-4"></span>**wlsxLoadbalancingEnabled**

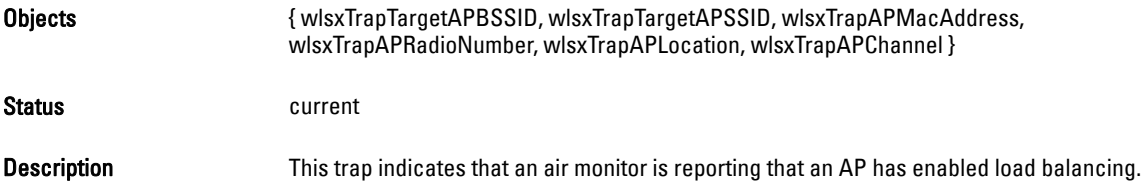

#### <span id="page-391-0"></span>**wlsxLoadbalancingDisabled**

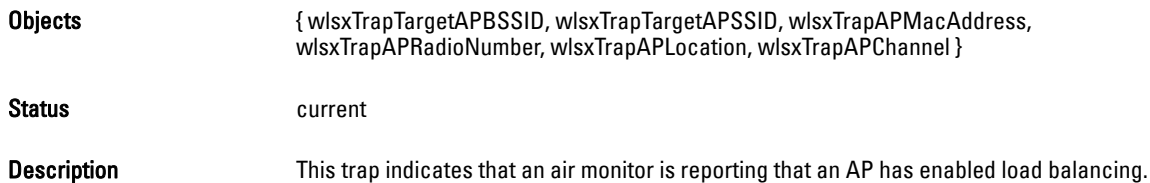

# <span id="page-391-1"></span>**wlsxChannelFrameRetryRateExceeded**

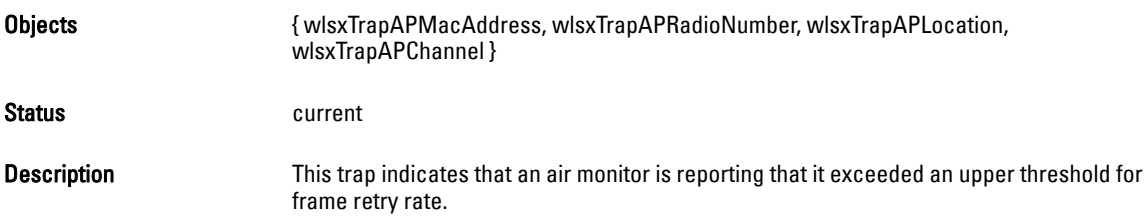

## <span id="page-391-2"></span>**wlsxChannelFrameFragmentationRateExceeded**

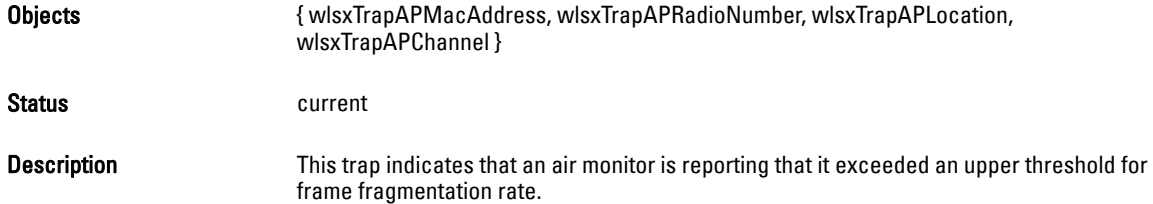

# <span id="page-391-3"></span>**wlsxChannelFrameErrorRateExceeded**

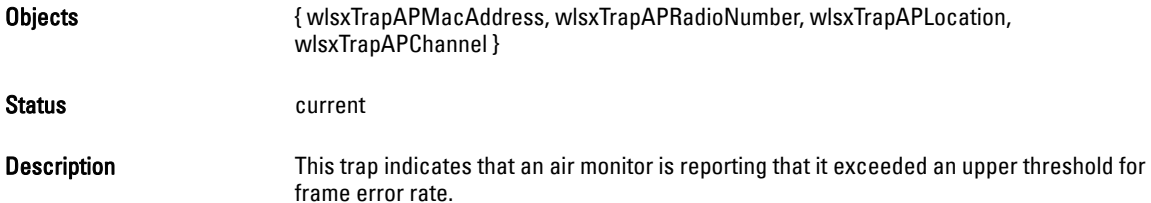

# <span id="page-391-4"></span>**wlsxSignatureMatchAP**

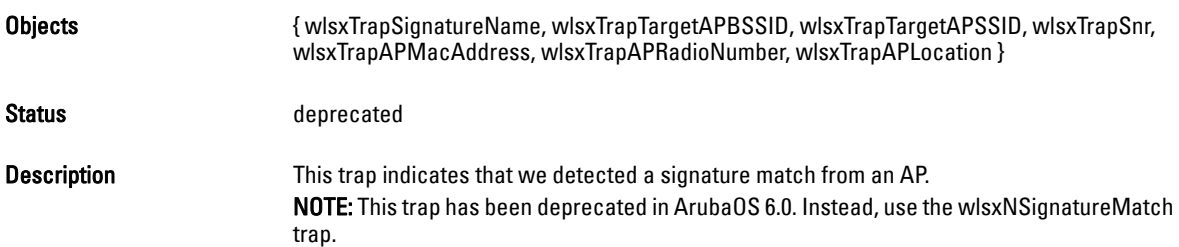

#### <span id="page-392-0"></span>**wlsxSignatureMatchSta**

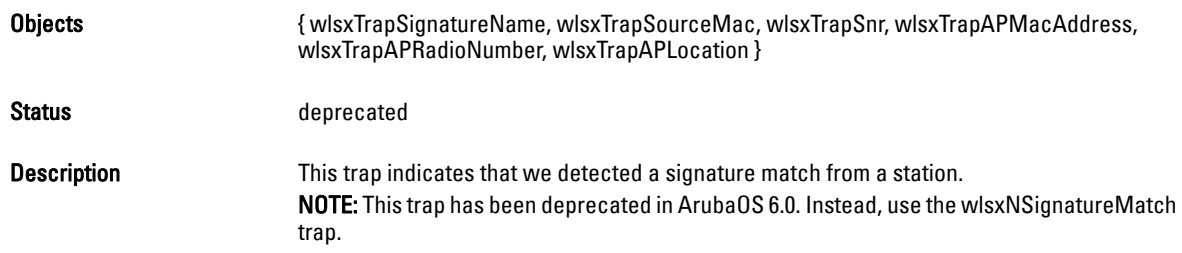

## <span id="page-392-1"></span>**wlsxChannelRateAnomaly**

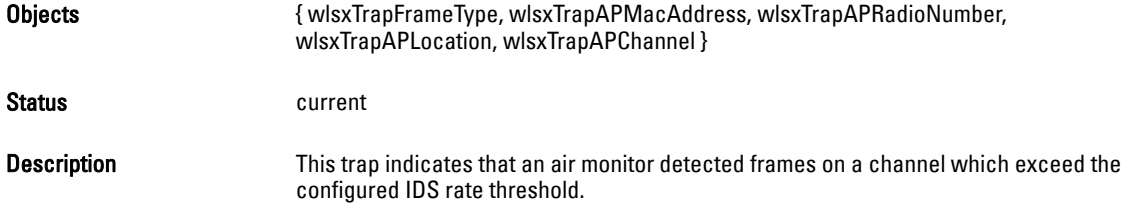

# <span id="page-392-2"></span>**wlsxNodeRateAnomalyAP**

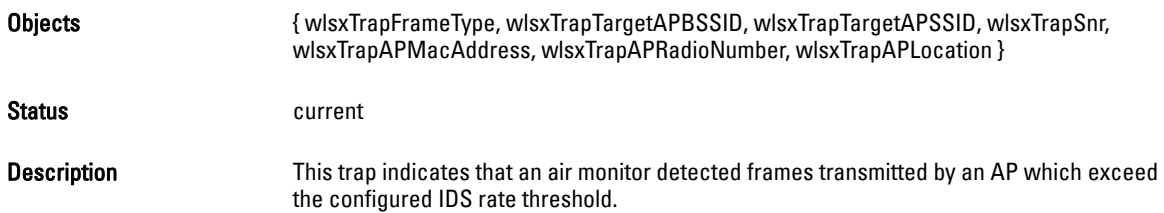

# <span id="page-392-3"></span>**wlsxNodeRateAnomalySta**

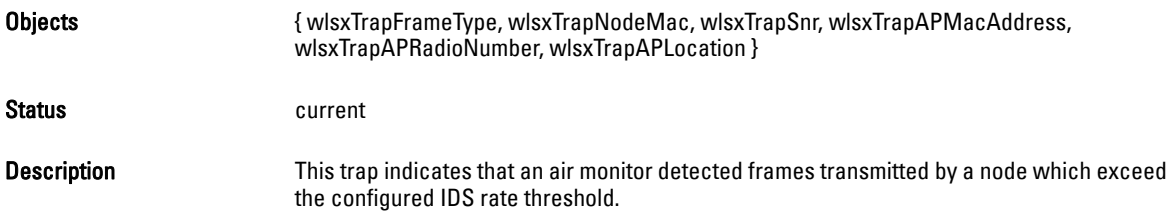

## <span id="page-392-4"></span>**wlsxEAPRateAnomaly**

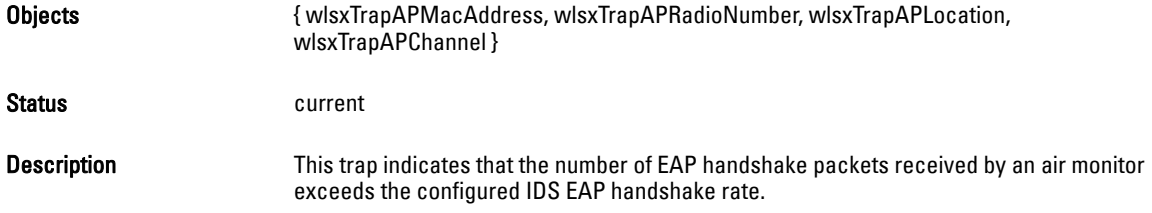

## <span id="page-393-0"></span>**wlsxSignalAnomaly**

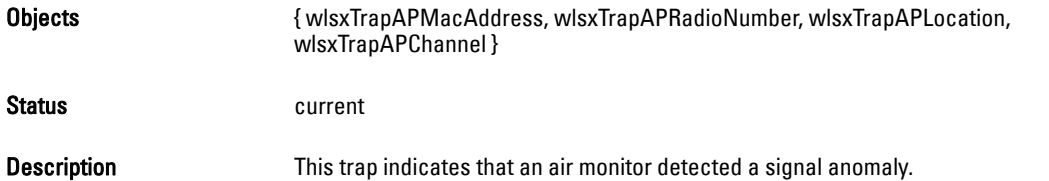

# <span id="page-393-1"></span>**wlsxSequenceNumberAnomalyAP**

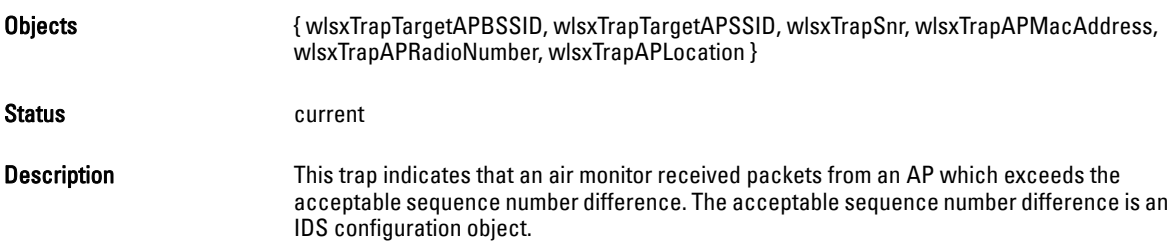

# <span id="page-393-2"></span>**wlsxSequenceNumberAnomalySta**

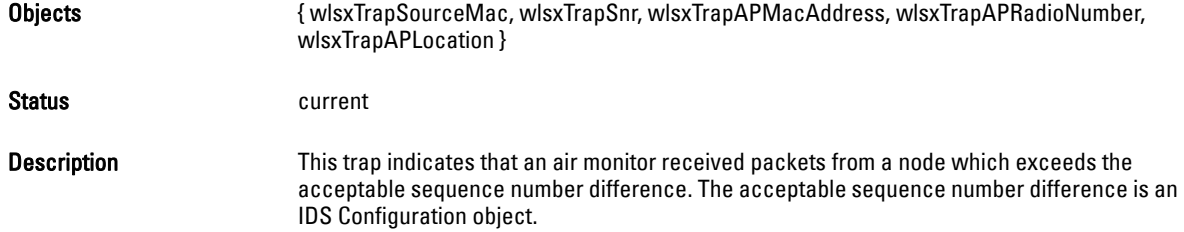

#### <span id="page-393-3"></span>**wlsxDisconnectStationAttack**

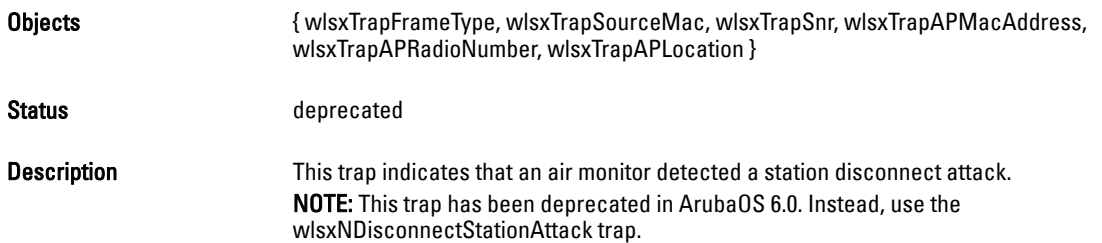

# <span id="page-393-4"></span>**wlsxApFloodAttack**

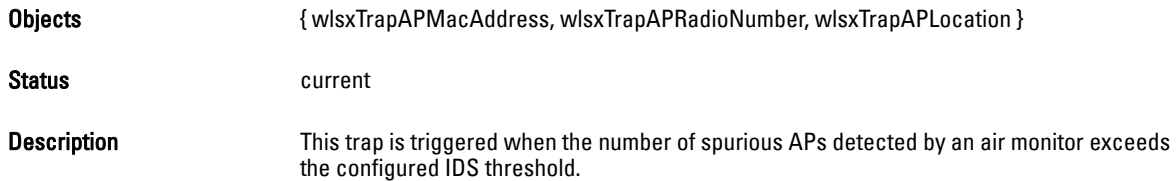

#### <span id="page-394-0"></span>**wlsxAdhocNetwork**

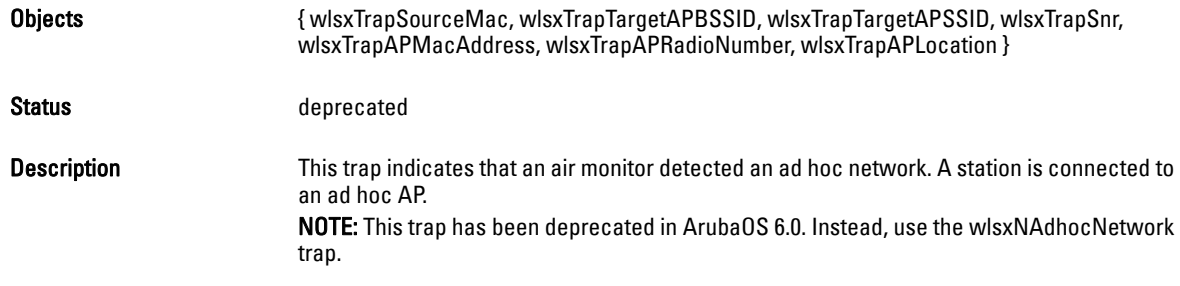

## <span id="page-394-1"></span>**wlsxWirelessBridge**

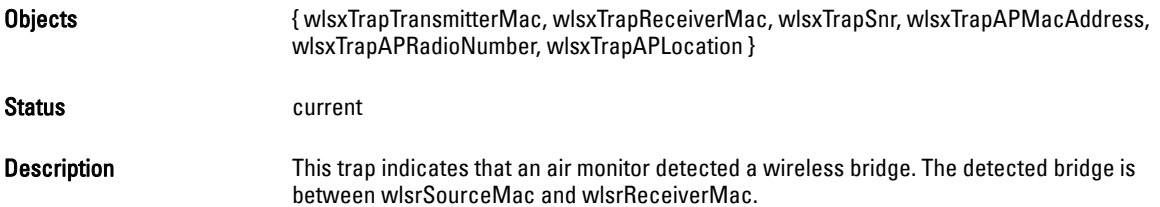

#### <span id="page-394-2"></span>**wlsxInvalidMacOUIAP**

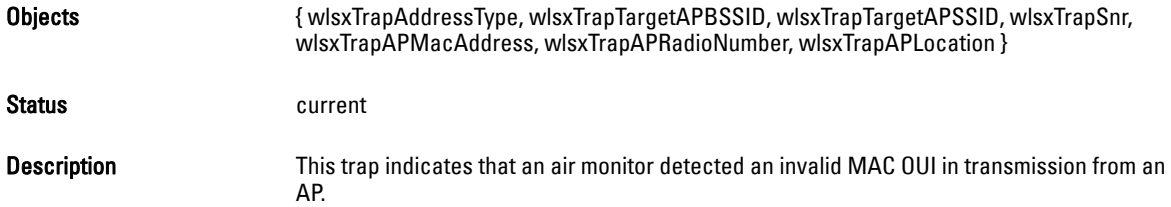

#### <span id="page-394-3"></span>**wlsxInvalidMacOUISta**

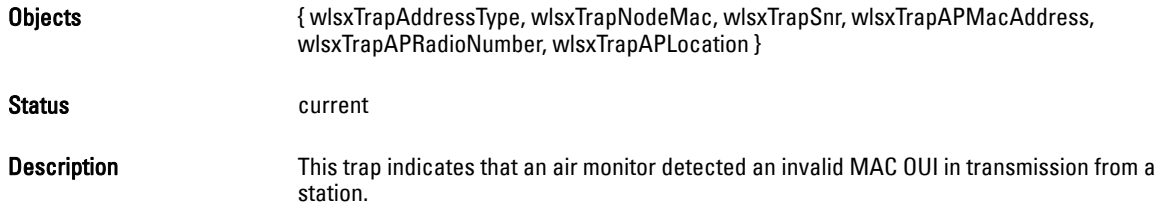

# <span id="page-394-4"></span>**wlsxWEPMisconfiguration**

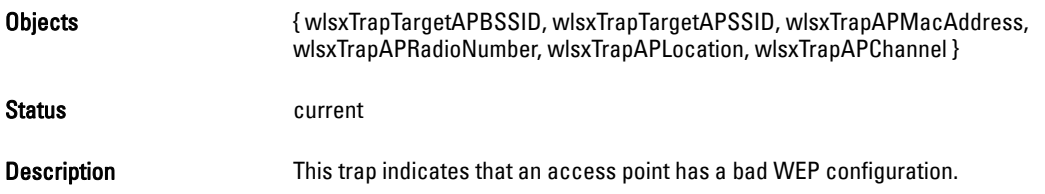

## <span id="page-395-0"></span>**wlsxStaRepeatWEPIVViolation**

<span id="page-395-2"></span><span id="page-395-1"></span>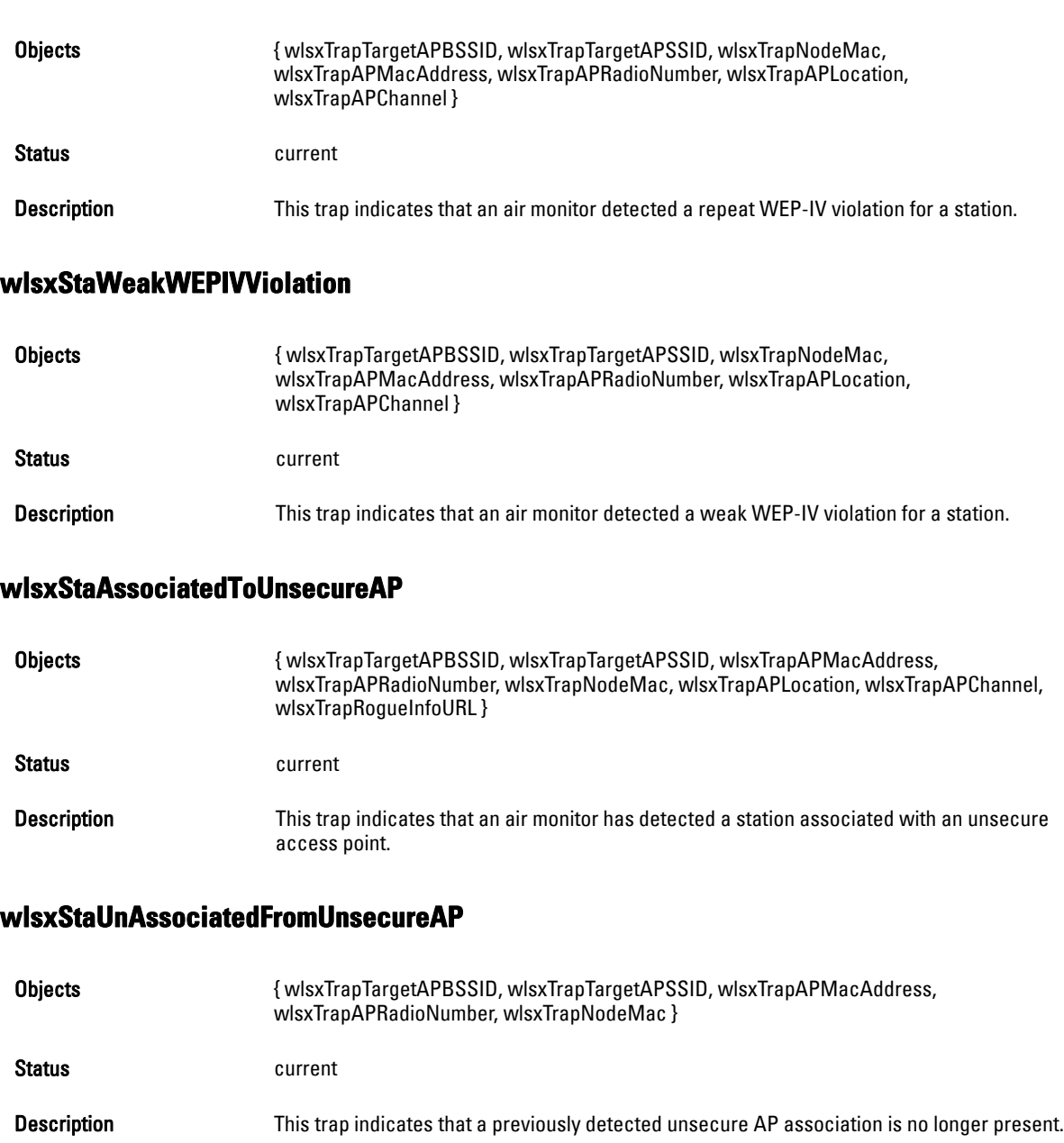

# <span id="page-395-4"></span><span id="page-395-3"></span>**wlsxAdhocNetworkBridgeDetected**

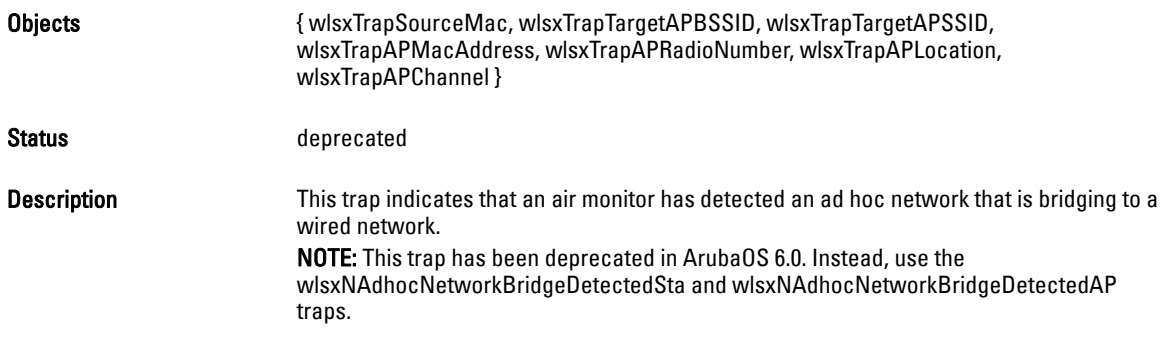
# **wlsxInterferingApDetected**

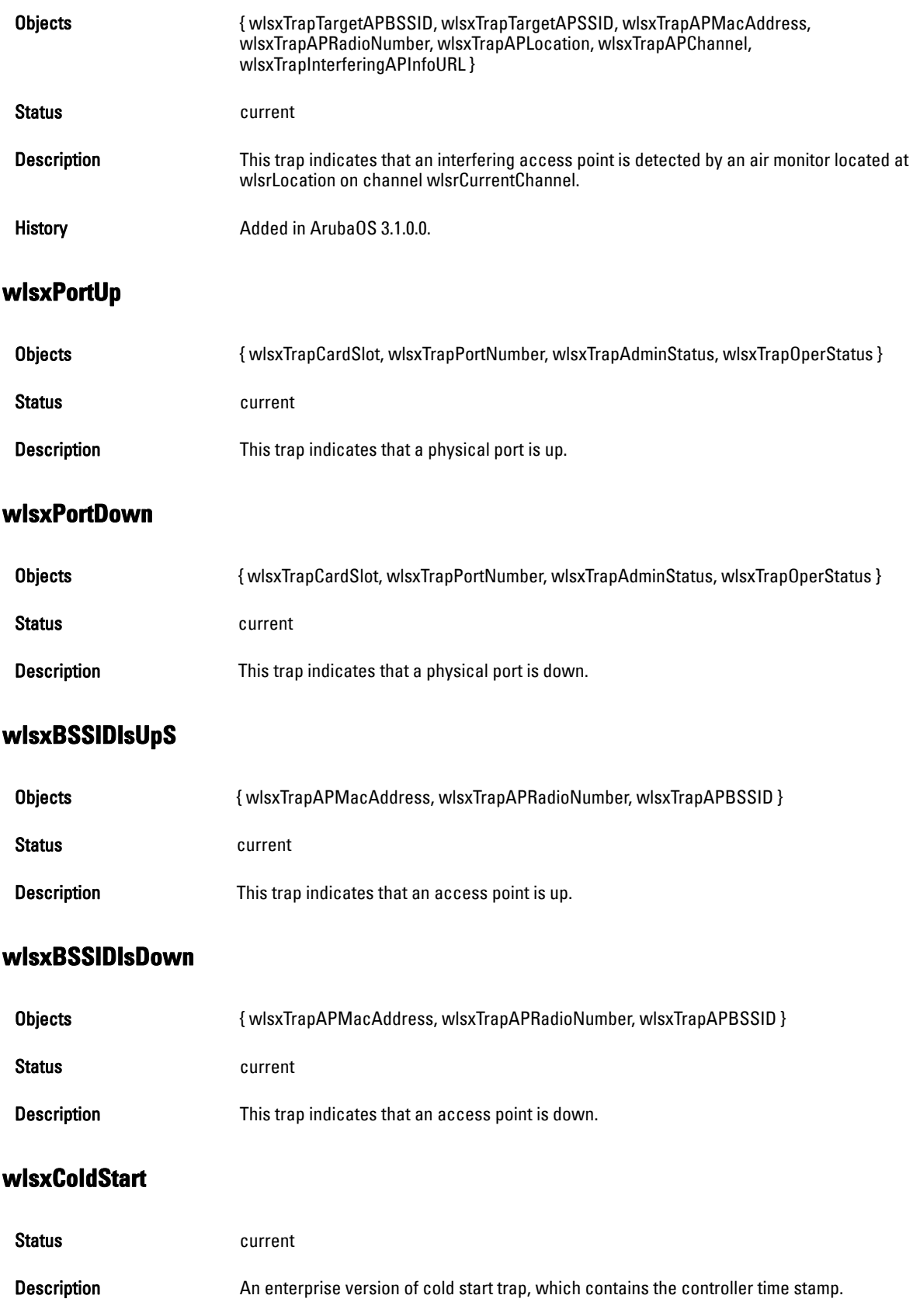

#### **wlsxWarmStart**

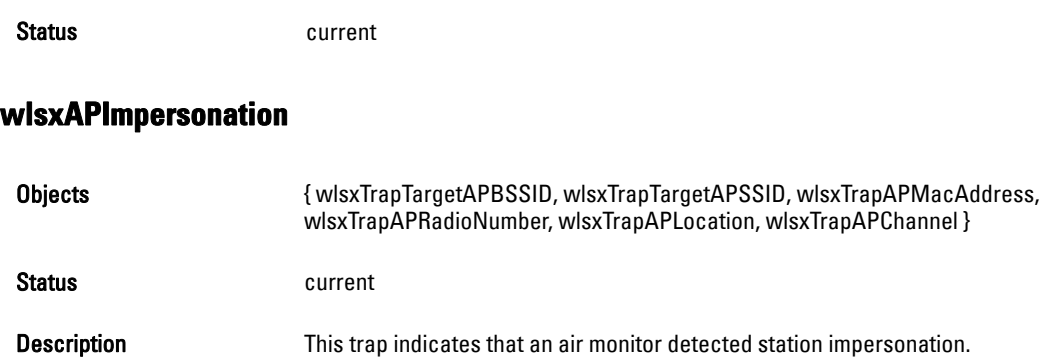

# **wlsxInformQueueOverFlow**

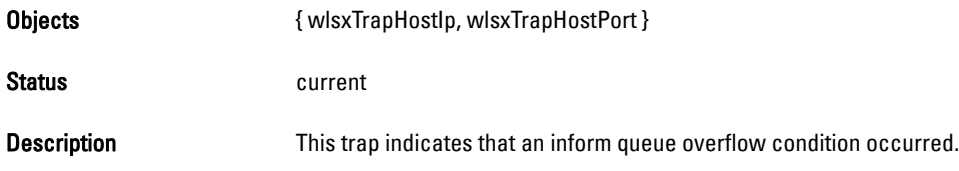

# **wlsxNAuthServerIsDown**

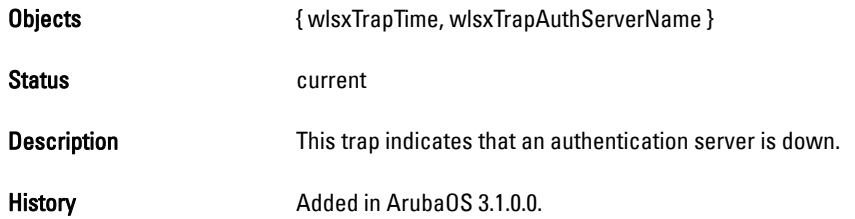

# **wlsxCTSTransferError**

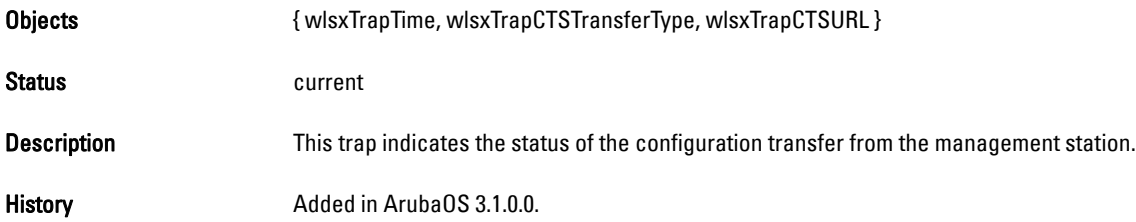

# **wlsxCTSTransferSucceeded**

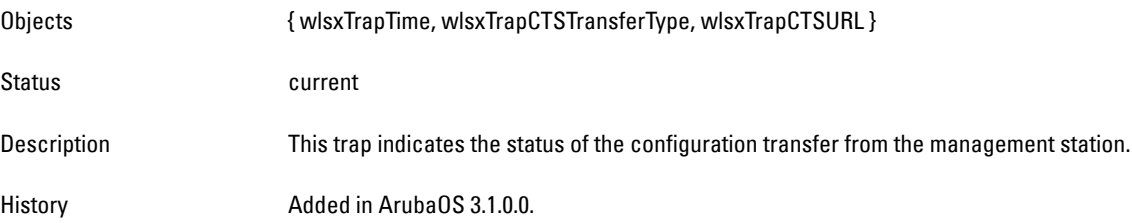

#### **wlsxConfigurationUpdateError**

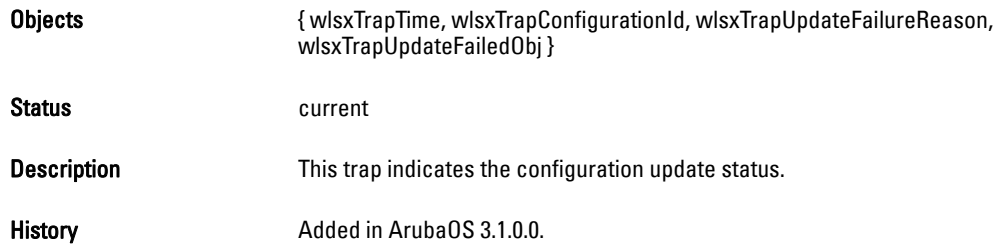

# **wlsxConfigurationUpdateSucceeded**

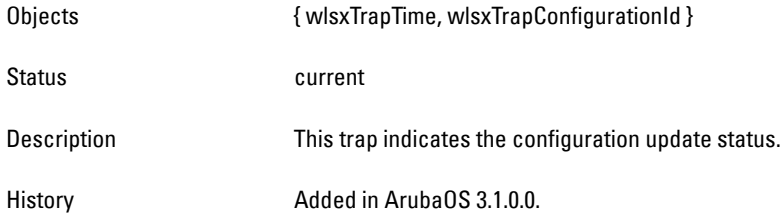

# **wlsxGlobalConfigurationChangeNotification**

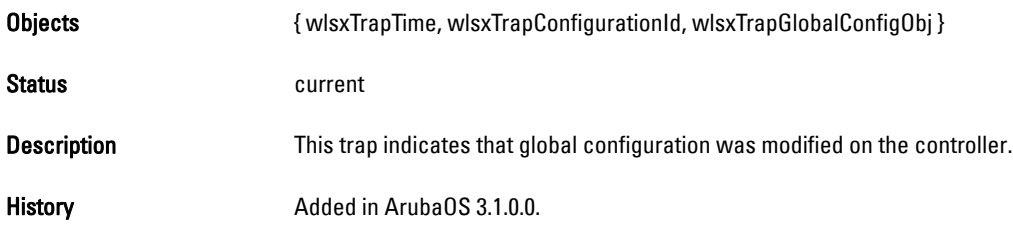

#### **wlsxUserEntryChanged**

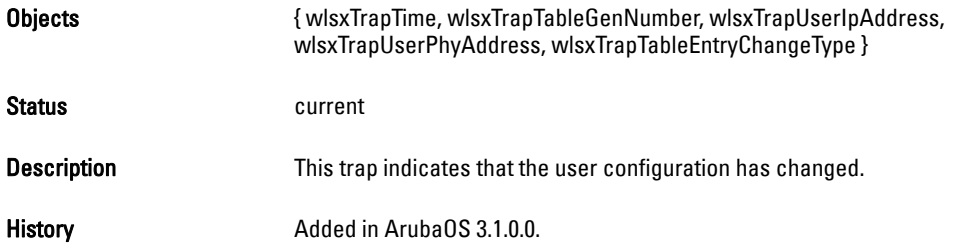

# **wlsxAPBssidEntryChanged**

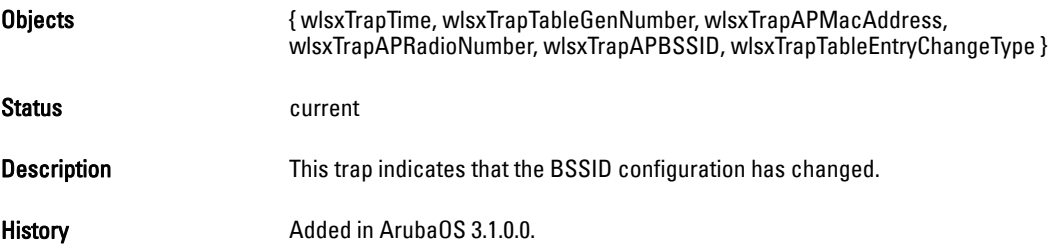

### **wlsxAPRadioEntryChanged**

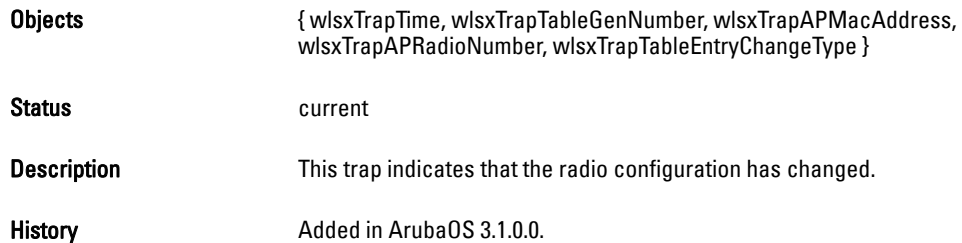

# **wlsxAPEntryChanged**

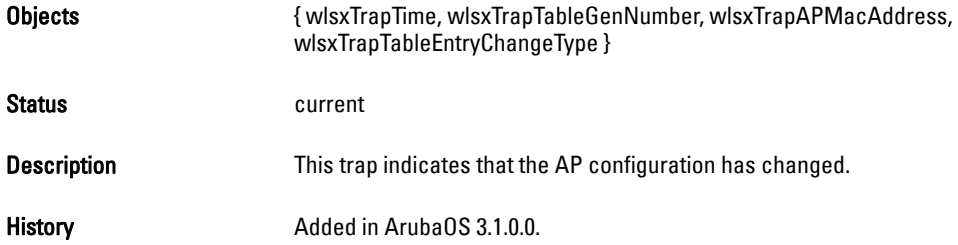

### **wlsxSwitchListEntryChanged**

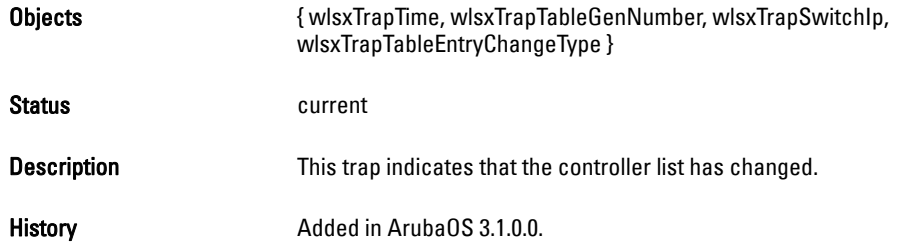

# **wlsxPortEntryChanged**

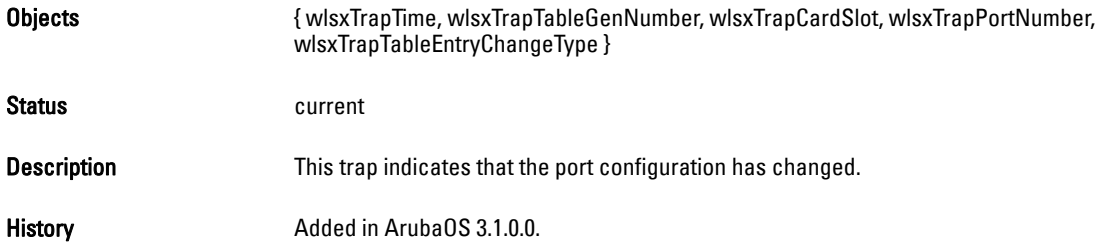

# **wlsxVlanEntryChanged**

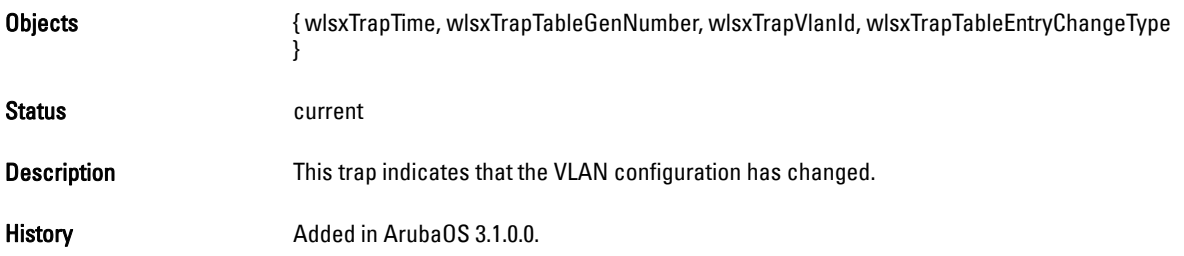

#### **wlsxVlanInterfaceEntryChanged**

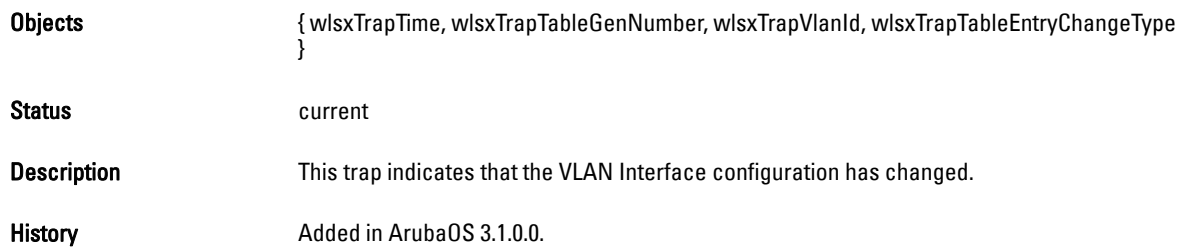

# **wlsxWindowsBridgeDetected**

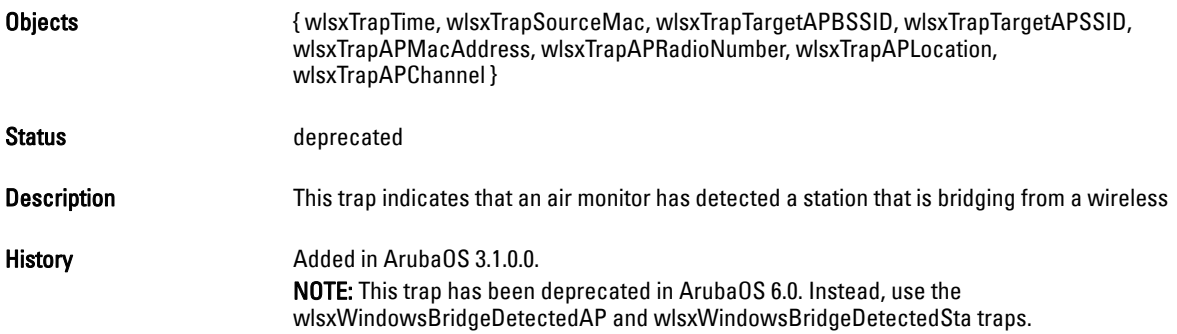

### **wlsxLicenseEntryChanged**

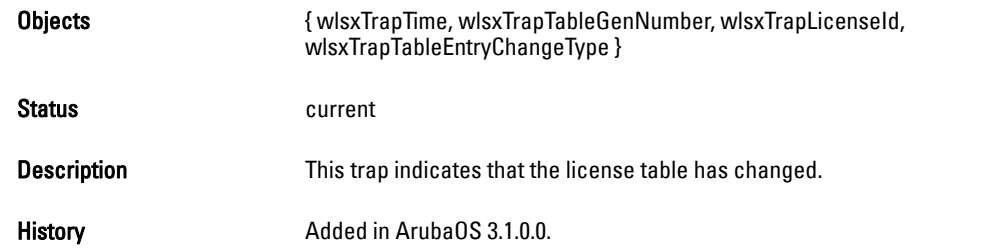

# **wlsxEsiServerChanged**

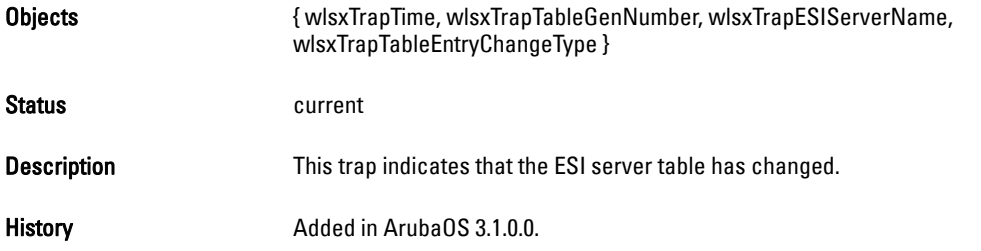

#### **wlsxMonAPEntryChanged**

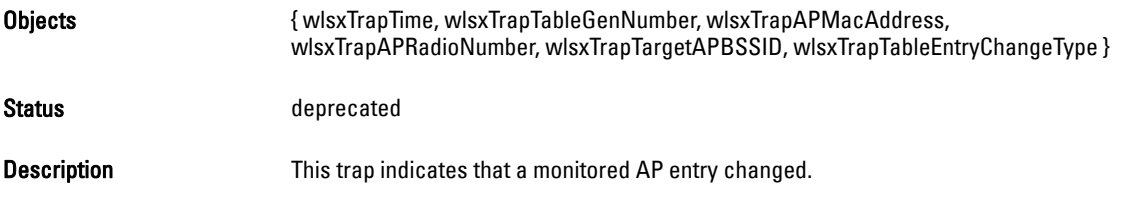

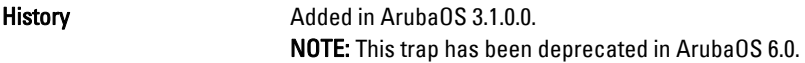

# **wlsxMonStationEntryChanged**

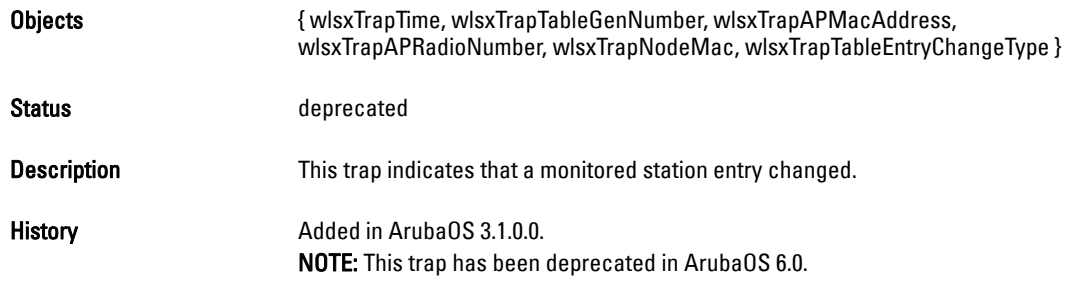

# **wlsxSignAPNetstumbler**

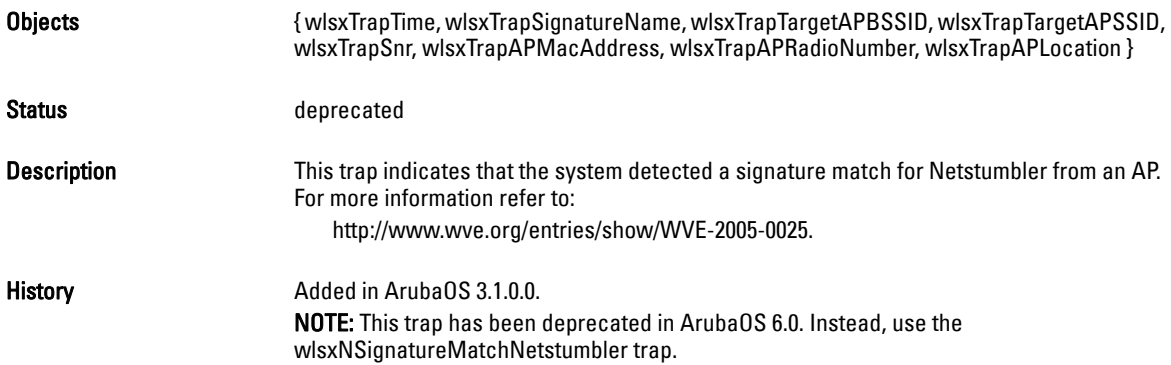

# **wlsxSignStaNetstumbler**

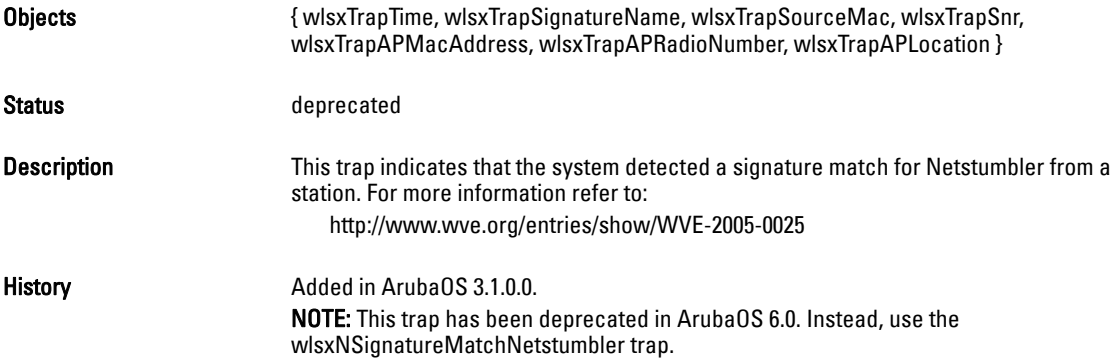

# **wlsxSignAPAsleap**

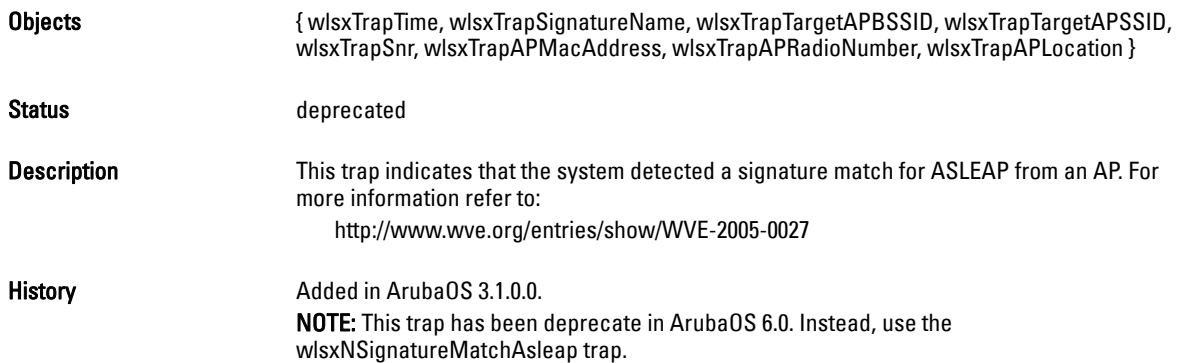

# **wlsxSignStaAsleap**

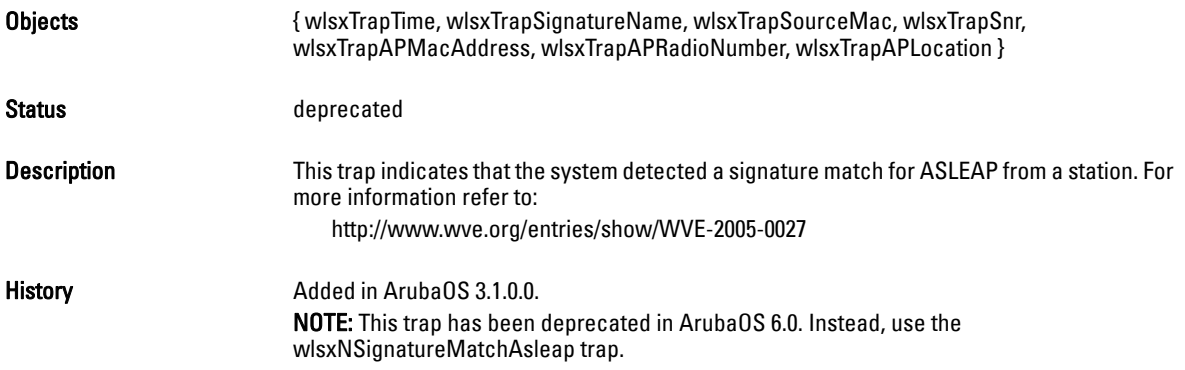

# **wlsxSignAPAirjack**

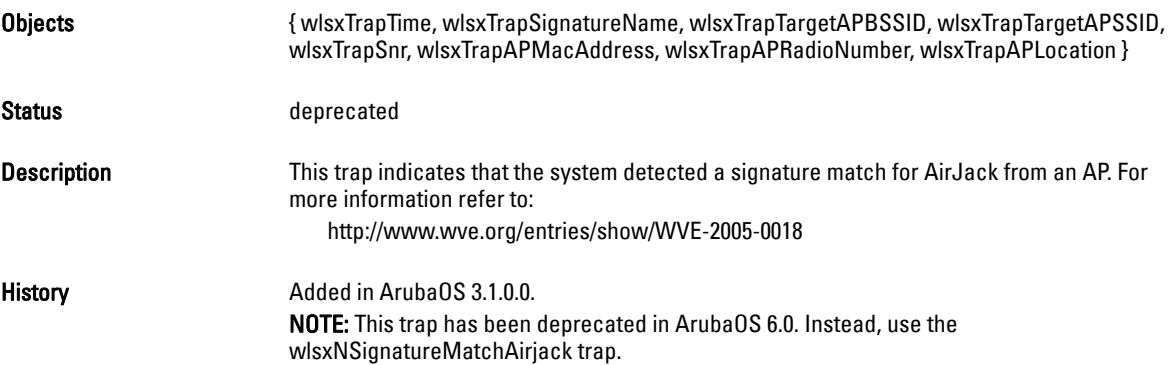

# **wlsxSignStaAirjack**

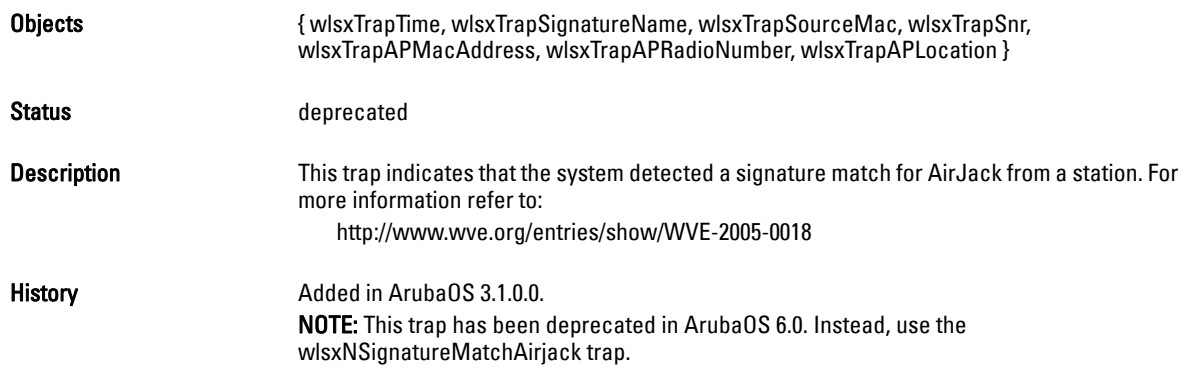

# **wlsxSignAPNullProbeResp**

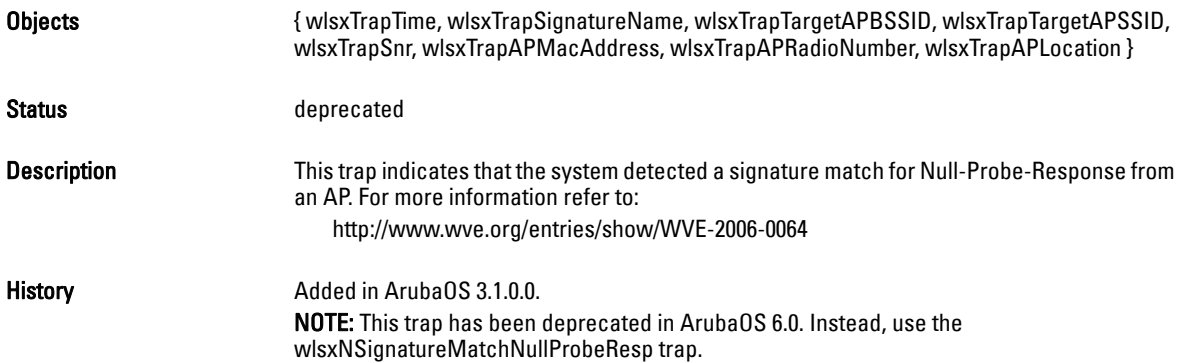

# **wlsxSignStaNullProbeResp**

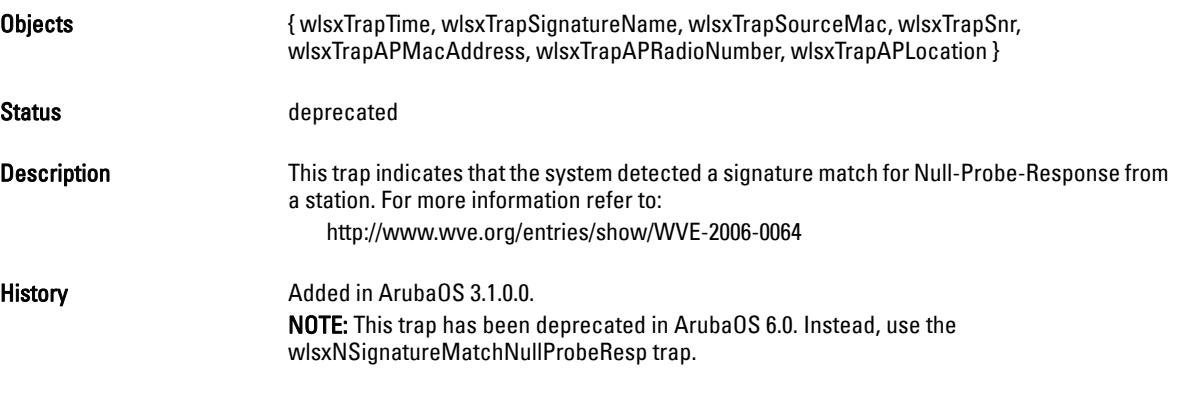

# **wlsxSignAPDeauthBcast**

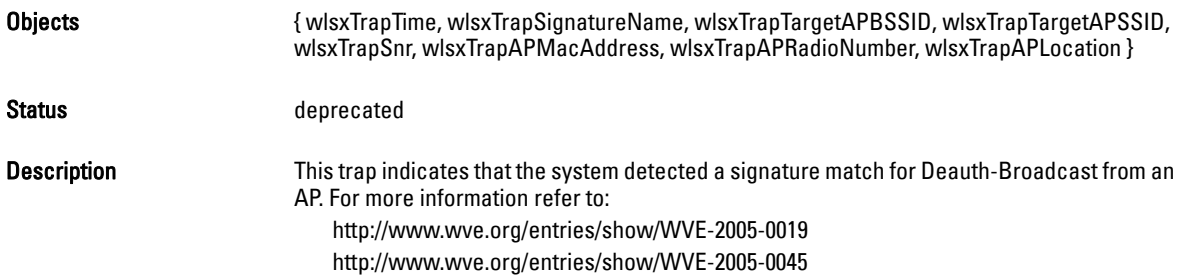

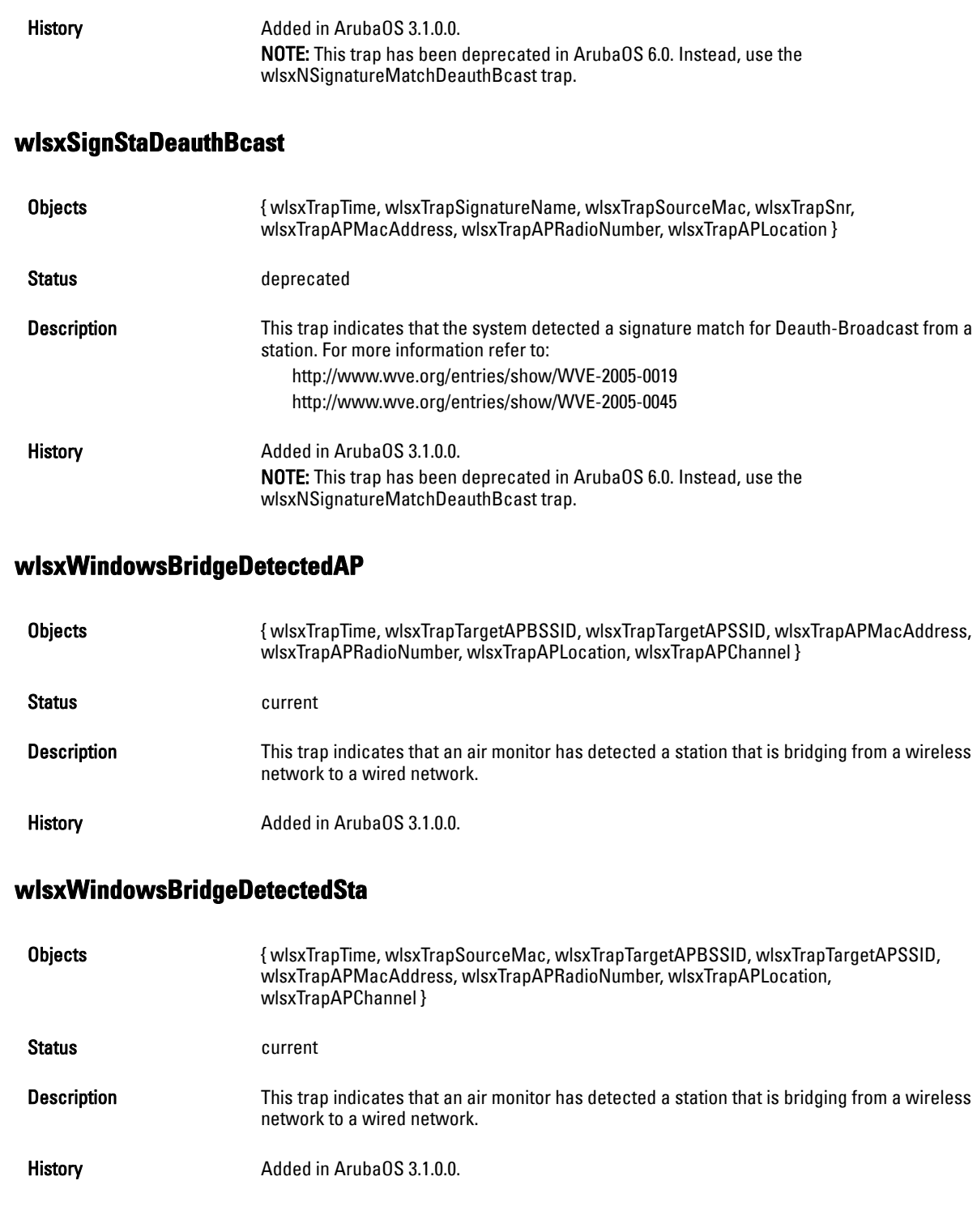

### **wlsxAdhocNetworkBridgeDetectedAP**

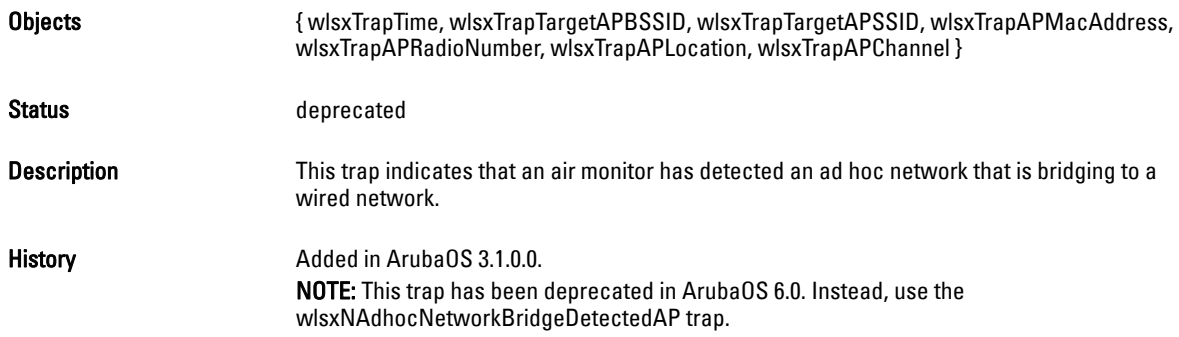

# **wlsxAdhocNetworkBridgeDetectedSta**

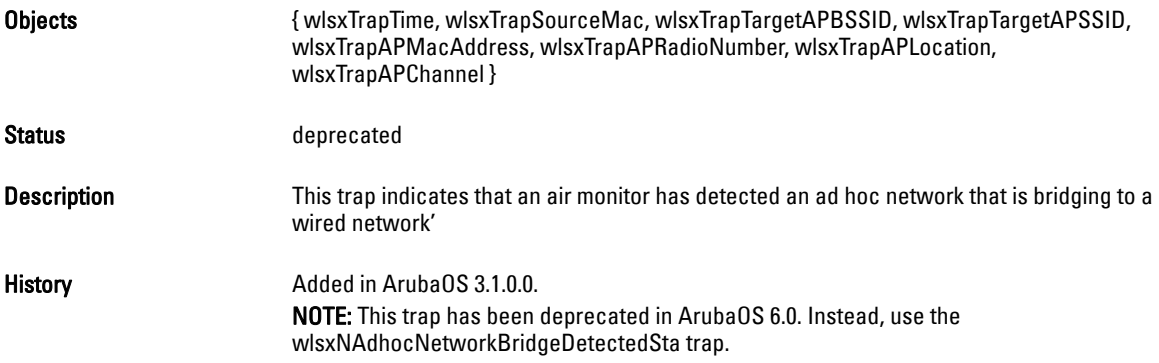

# **wlsxDisconnectStationAttackAP**

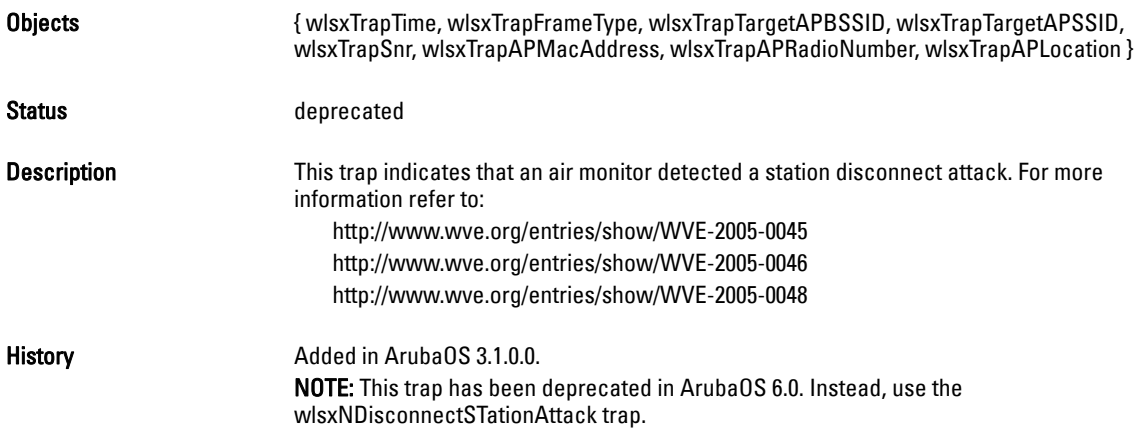

#### **wlsxDisconnectStationAttackSta**

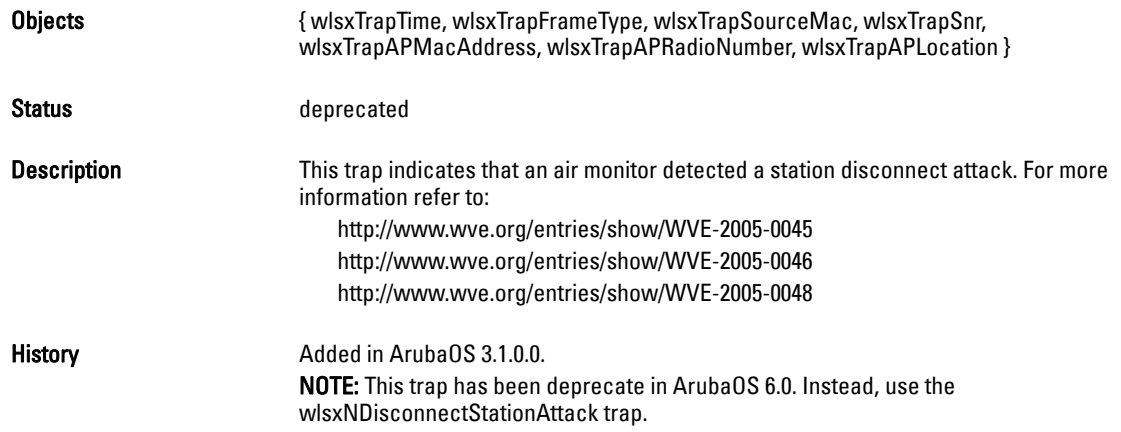

# **wlsxSuspectUnsecureAPDetected**

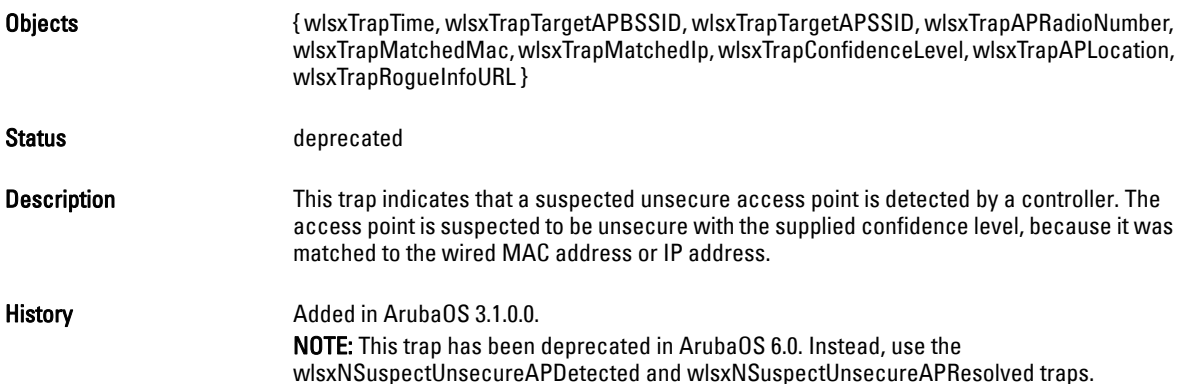

### **wlsxSuspectUnsecureAPResolved**

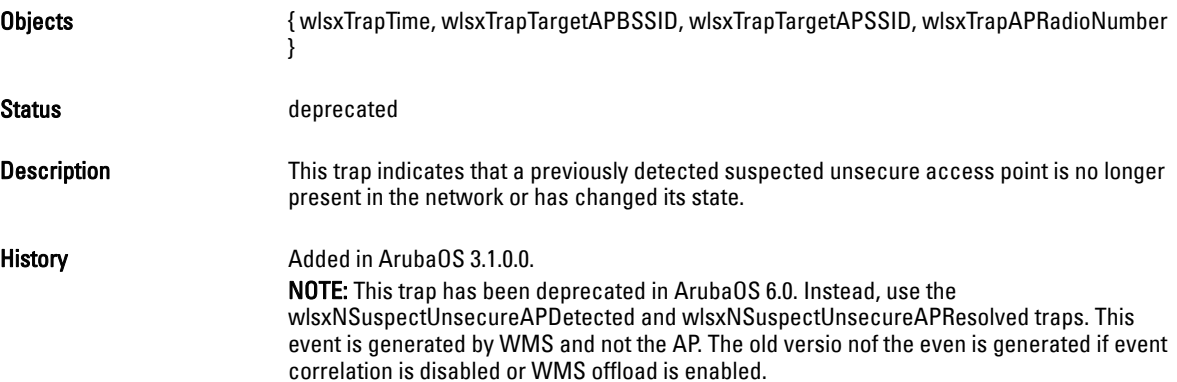

### **wlsxConfigurationLicenseMismatch**

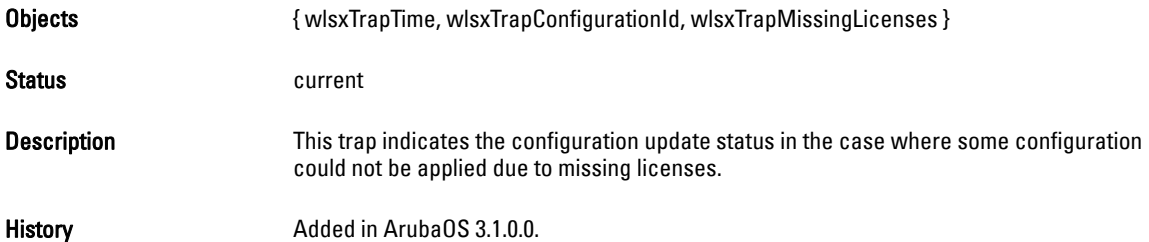

# **wlsxVoiceCdrBufferThresholdReached**

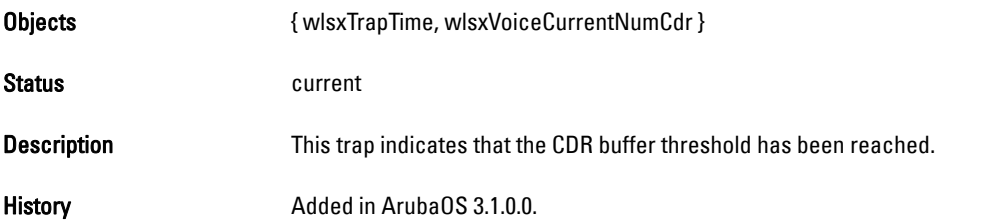

# **wlsxTunnelUp**

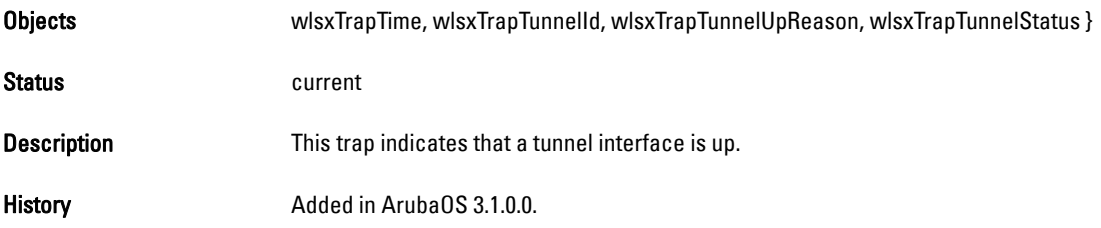

#### **wlsxTunnelDown**

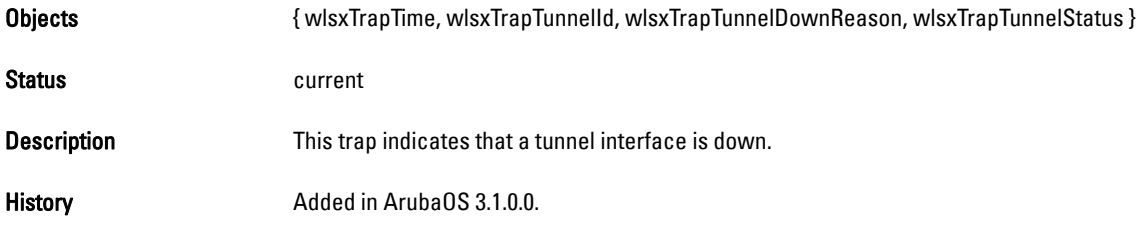

# **wlsxMeshNodeEntryChanged**

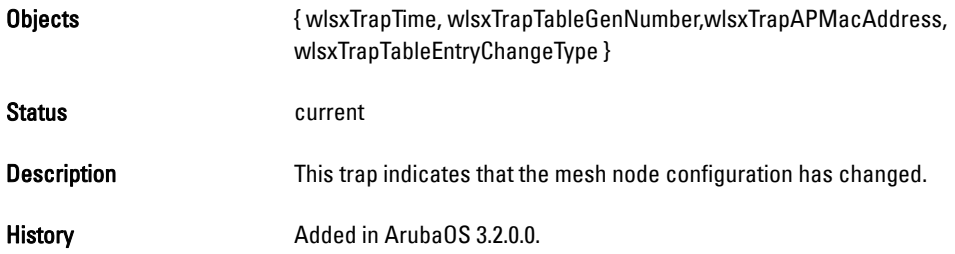

# **wlsxHtGreenfieldSupported**

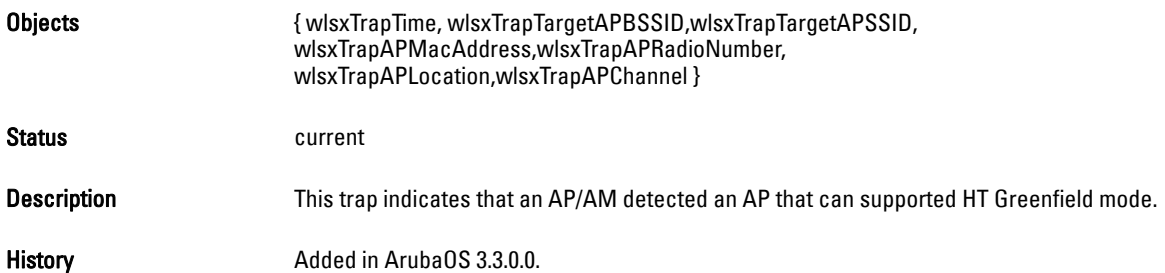

# **wlsxHT40MHzIntoleranceAP**

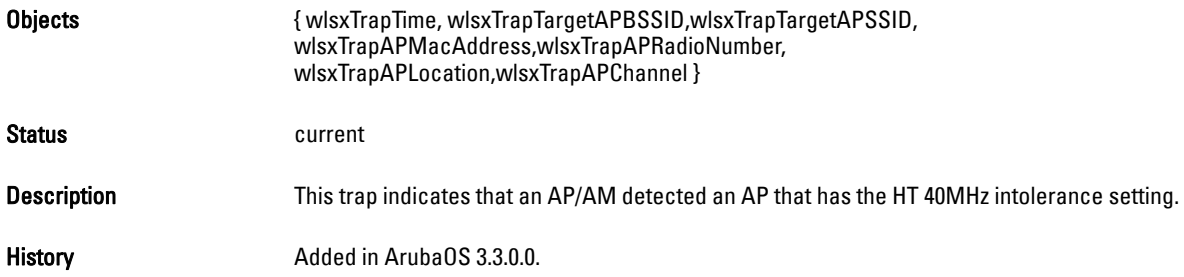

# **wlsxHT40MHzIntoleranceSta**

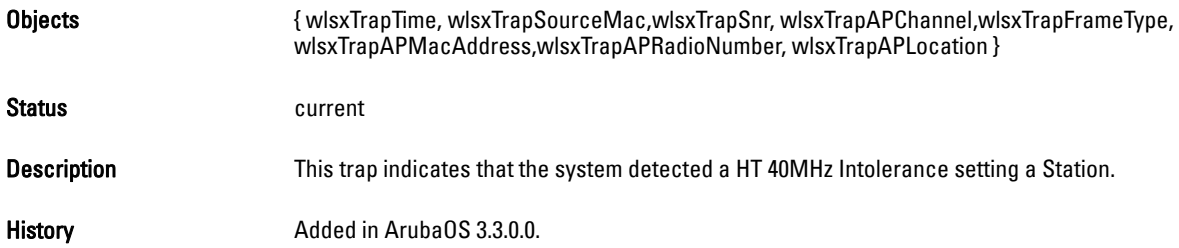

# **wlsxNAuthServerAllInService**

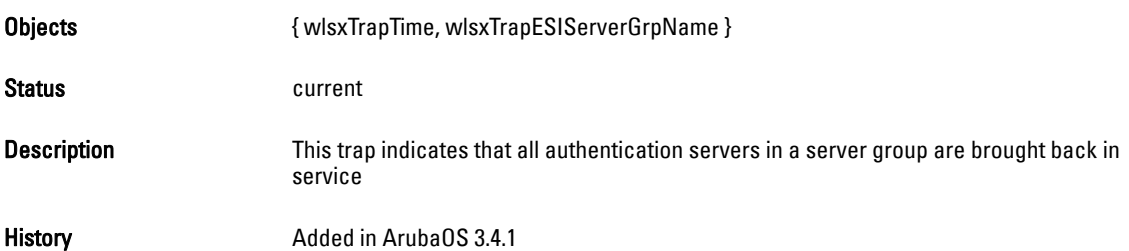

#### **wlsxNAdhocNetwork**

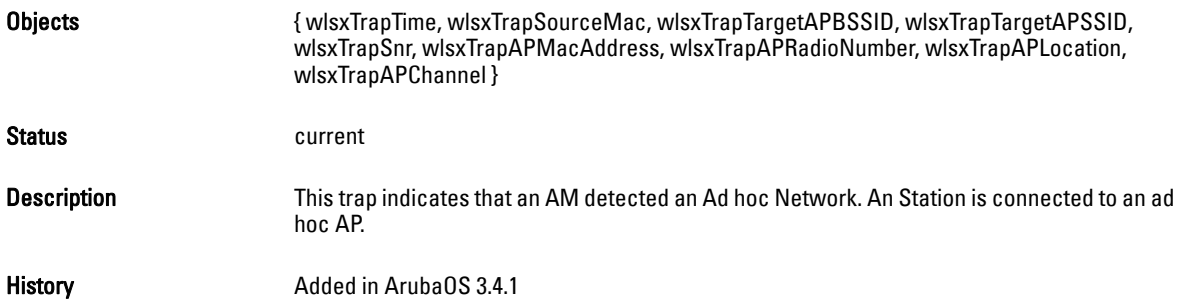

# **wlsxNAdhocNetworkBridgeDetectedAP**

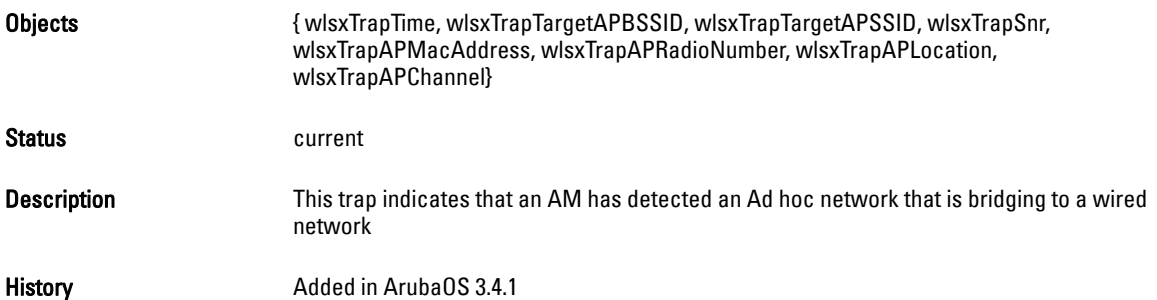

# **wlsxNAdhocNetworkBridgeDetectedSta**

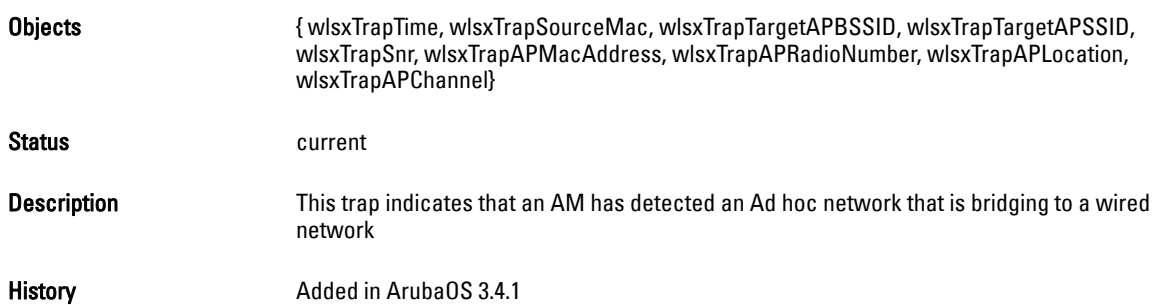

# **wlsxNAuthMaxXsecUserEntries**

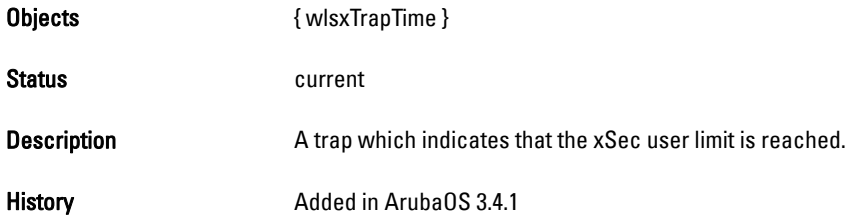

### **wlsxNVpnMaxSessions**

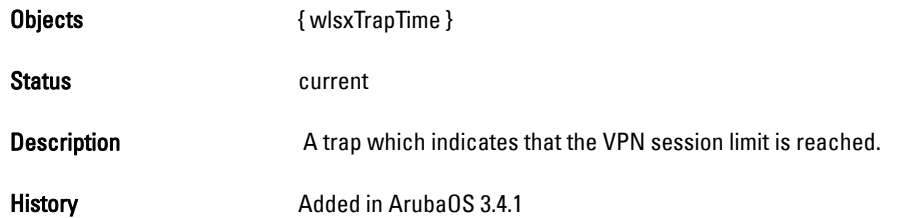

# **wlsxNRapExpiredPSK**

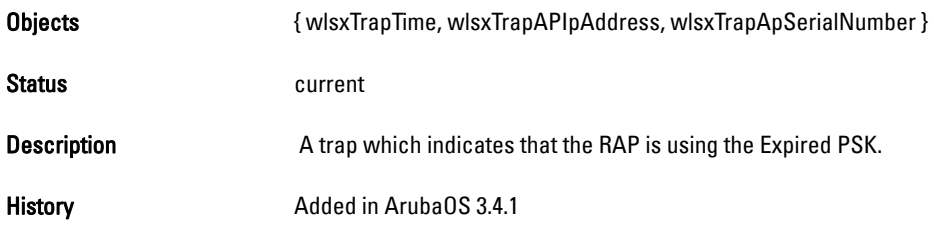

# **wlsxNRapWarnExpiredPSK**

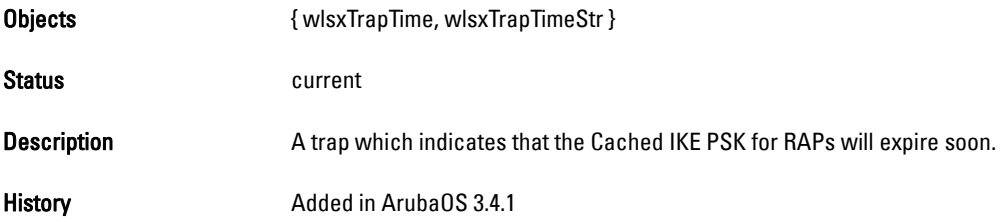

# **wlsxNConnectionResetWithLocal**

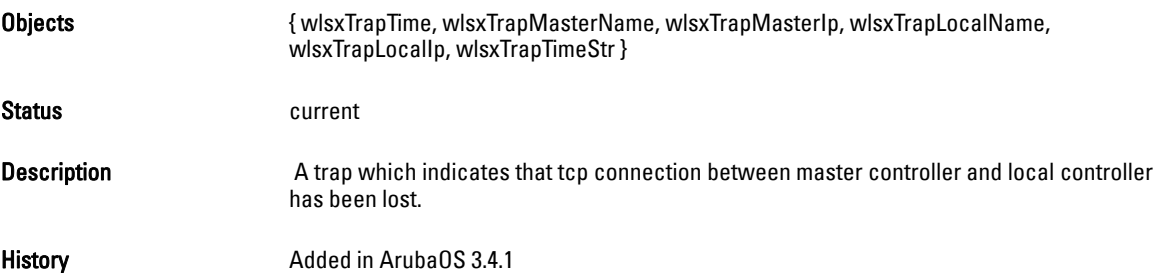

# **wlsxNApOnBackupController**

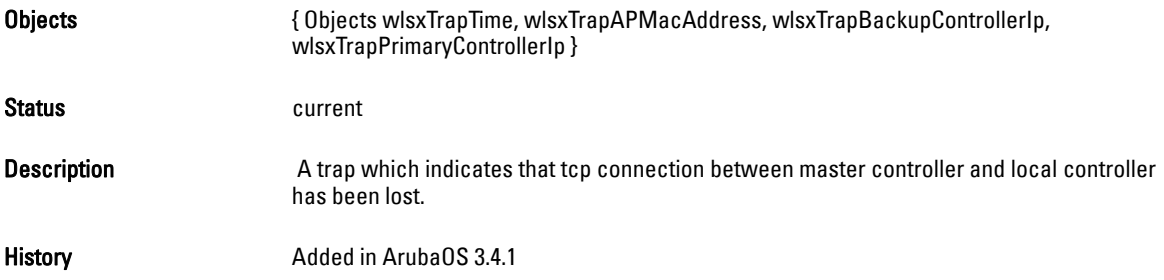

### **wlsxClientFloodAttack**

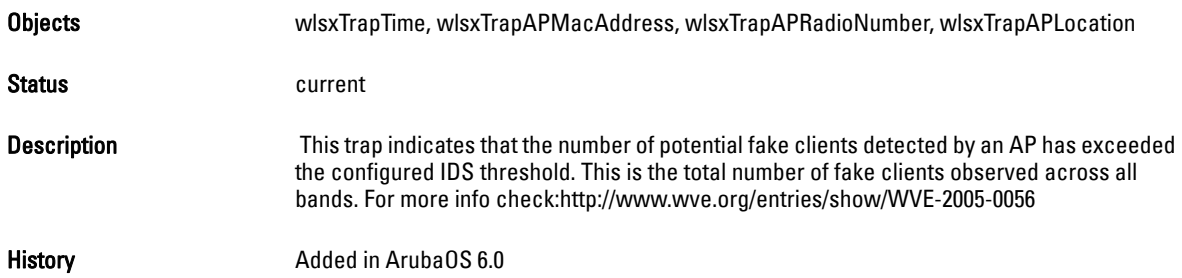

# **wlsxValidClientNotUsingEncryption**

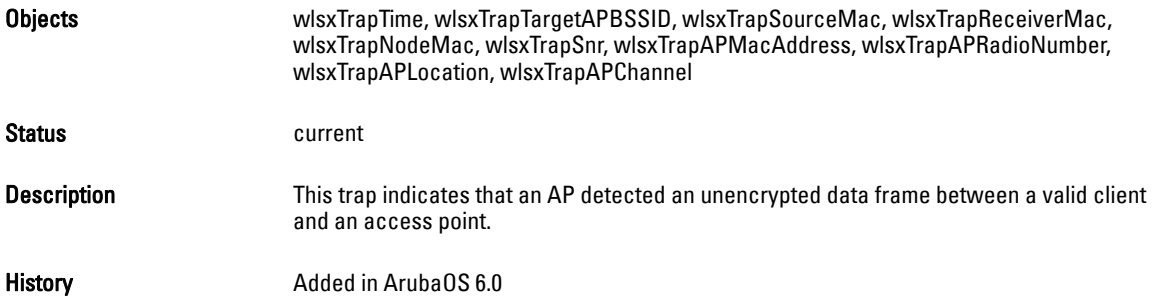

# **wlsxAdhocUsingValidSSID**

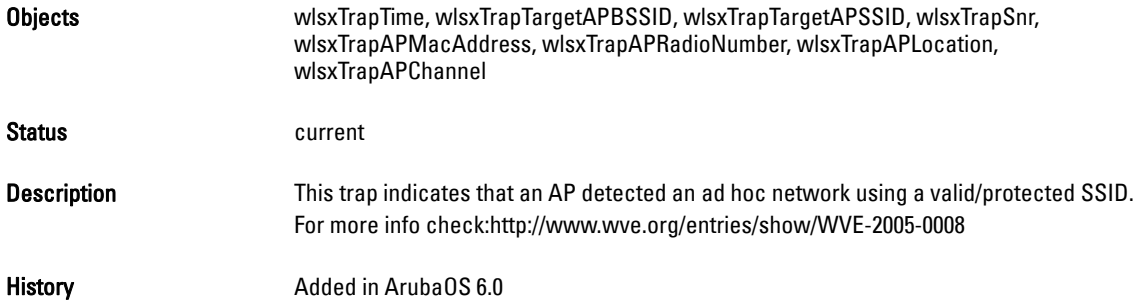

#### **wlsxAPSpoofingDetected**

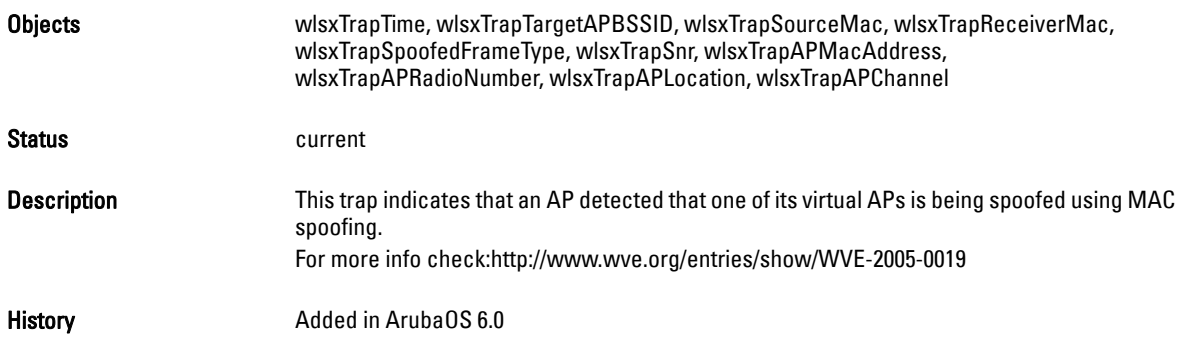

### **wlsxClientAssociatingOnWrongChannel**

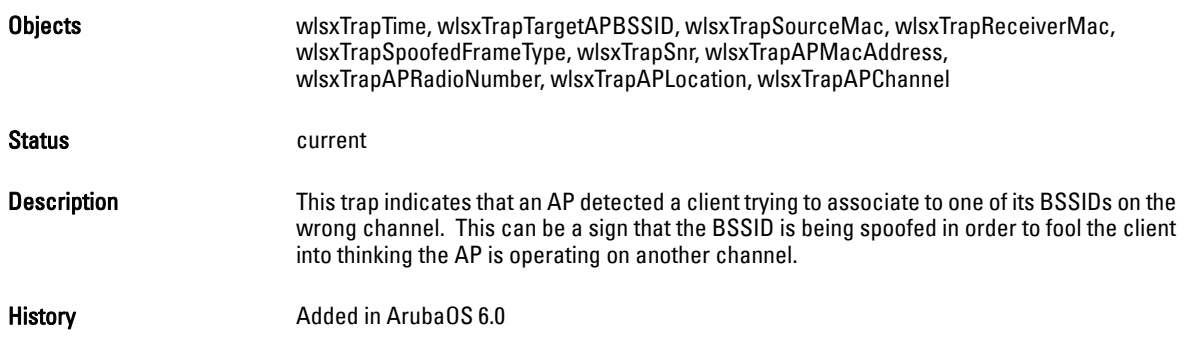

# **wlsxNDisconnectStationAttack**

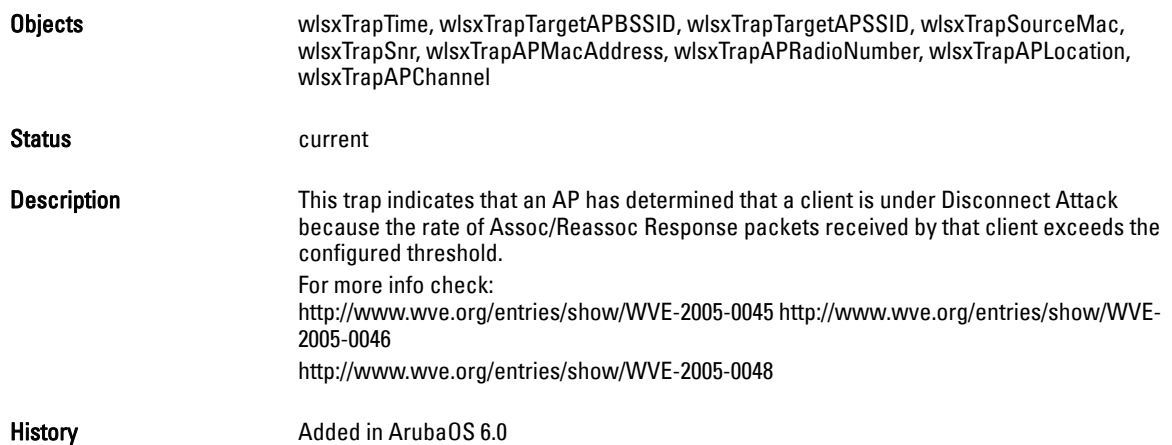

### **wlsxNStaUnAssociatedFromUnsecureAP**

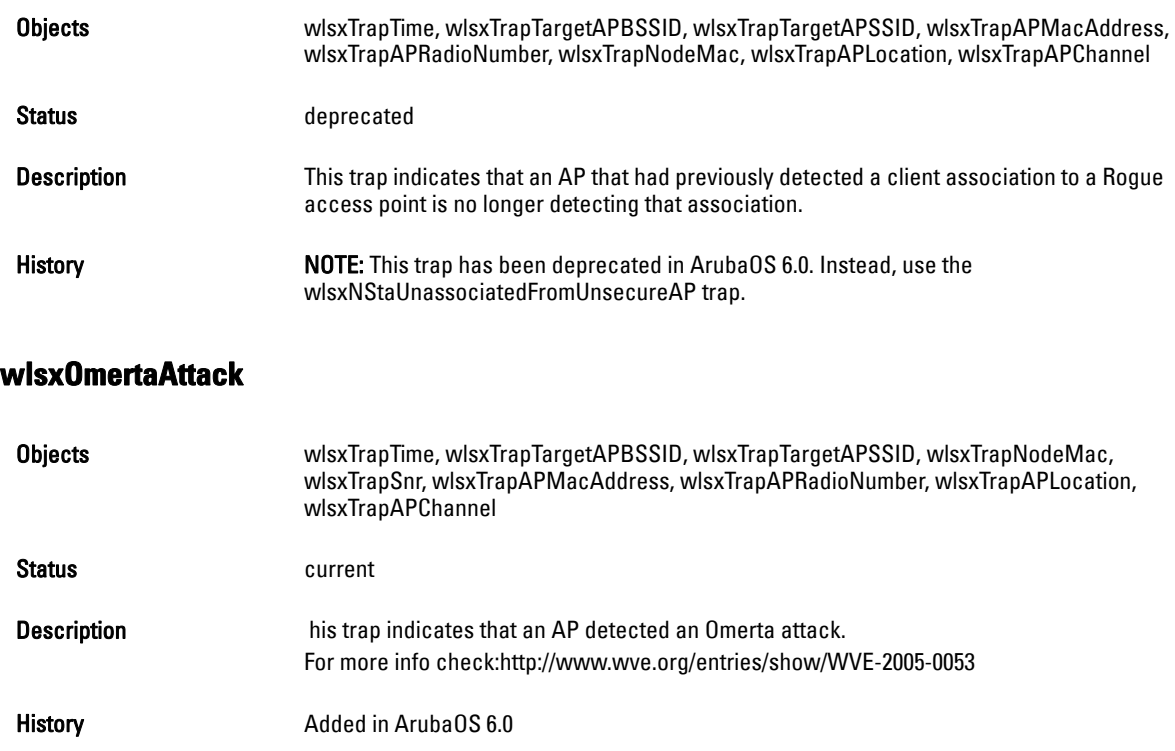

# **wlsxTKIPReplayAttack**

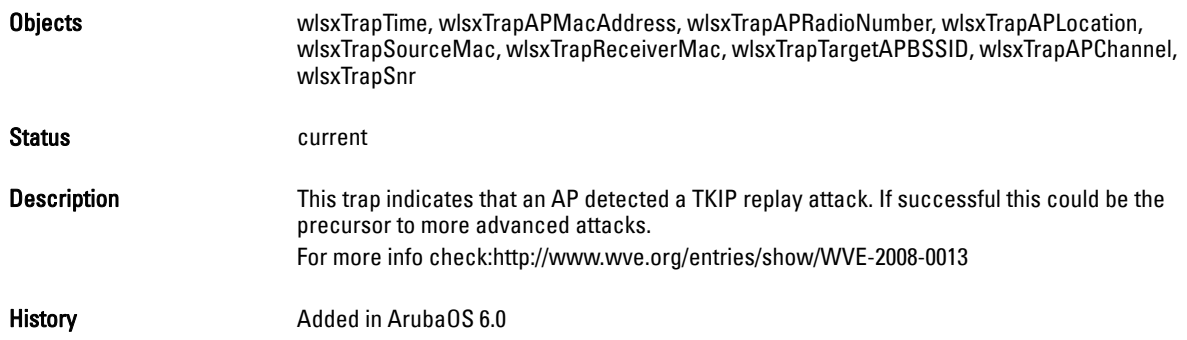

# **wlsxChopChopAttack**

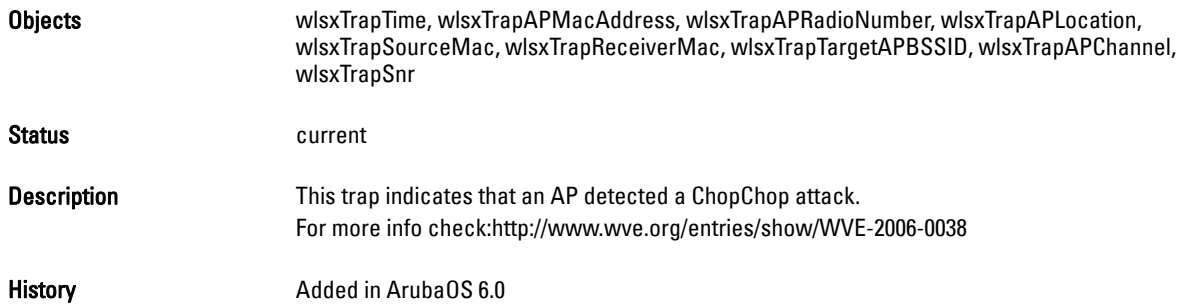

### **wlsxFataJackAttack**

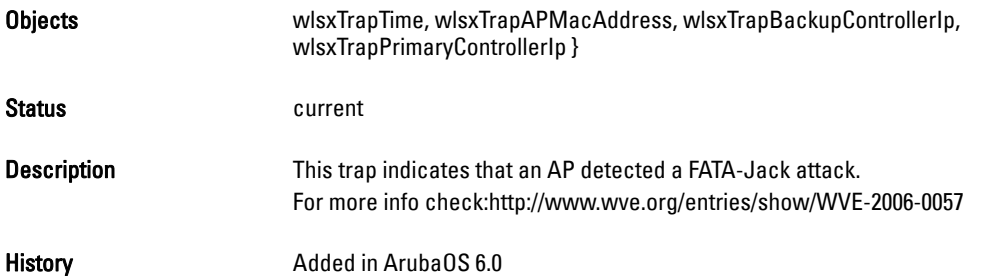

# **wlsxInvalidAddressCombination**

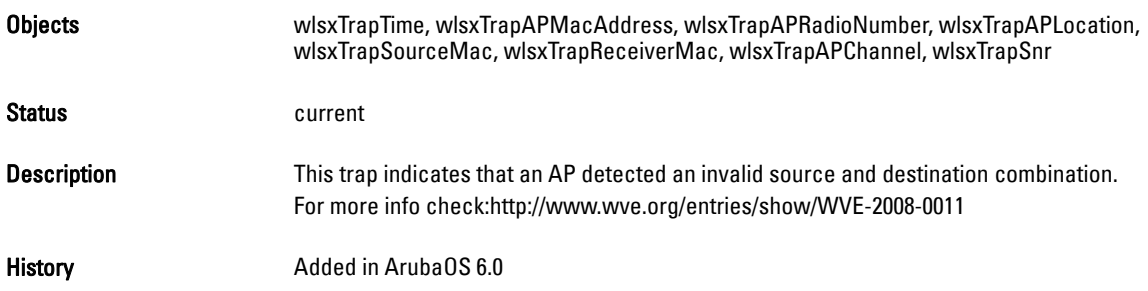

### **wlsxValidClientMisassociation**

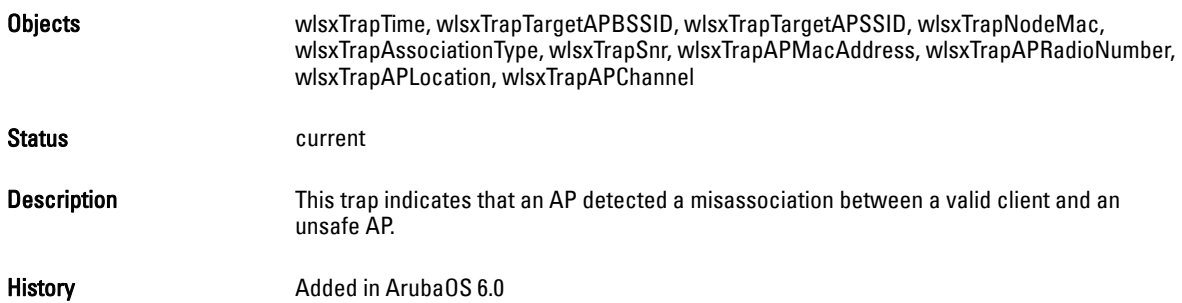

### **wlsxMalformedHTIEDetected**

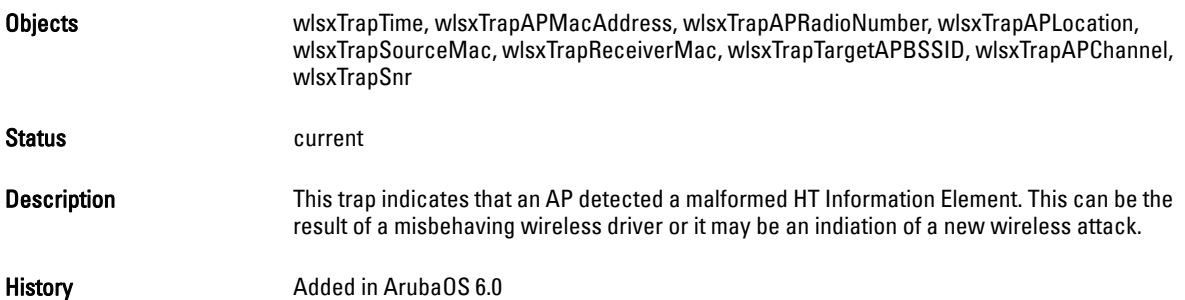

# **wlsxMalformedAssocReqDetected**

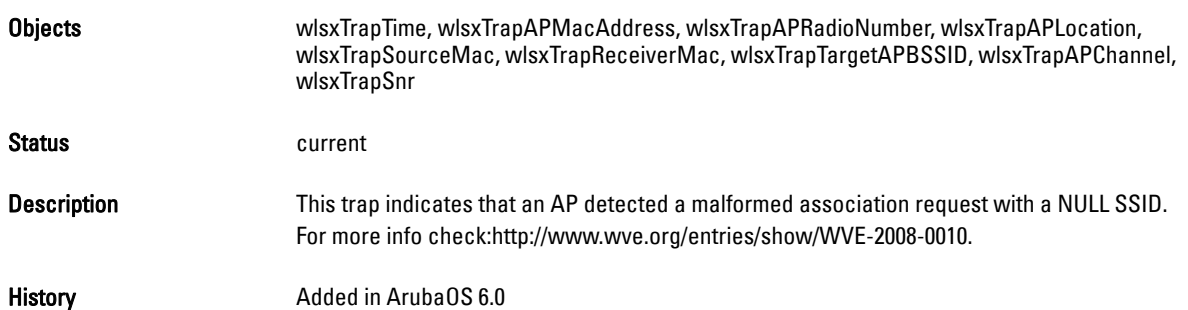

#### **wlsxOverflowIEDetected**

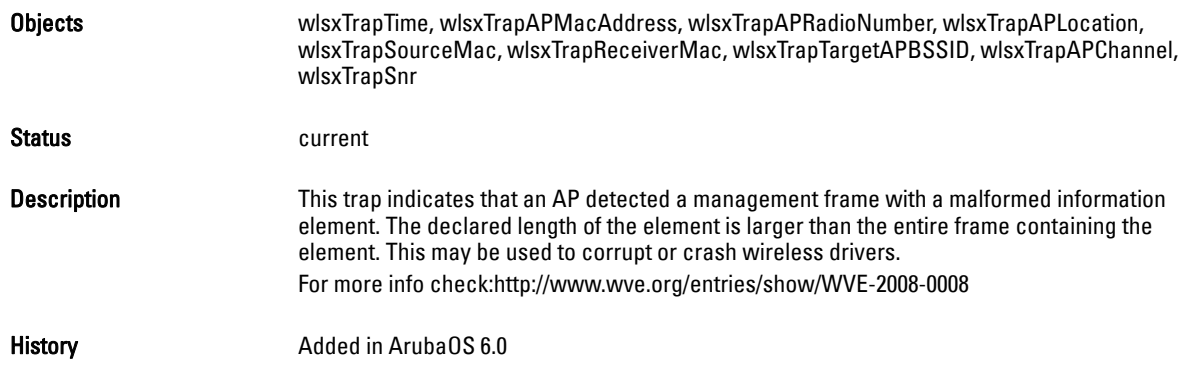

### **wlsxOverflowEAPOLKeyDetected**

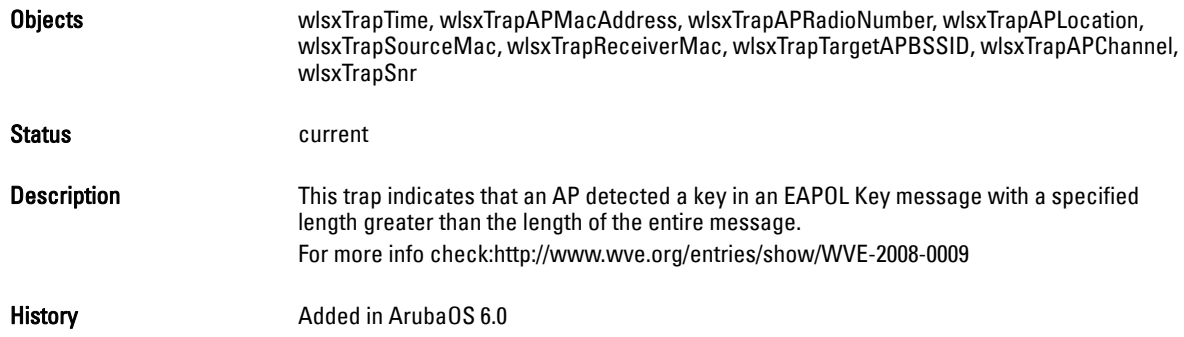

# **wlsxMalformedFrameLargeDurationDetected**

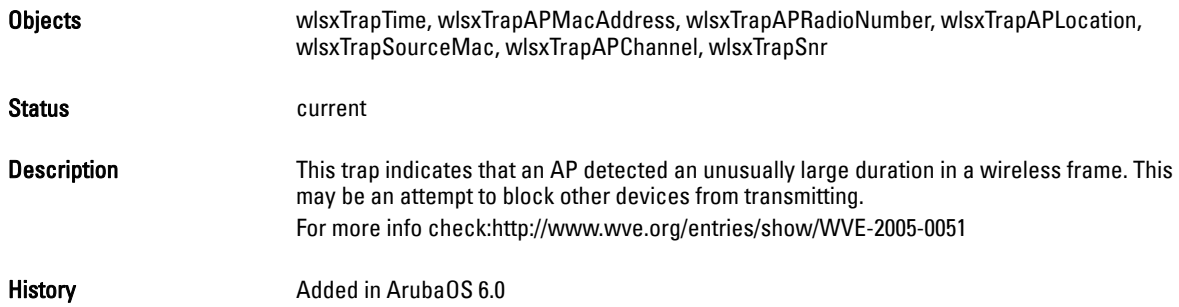

### **wlsxMalformedFrameWrongChannelDetected**

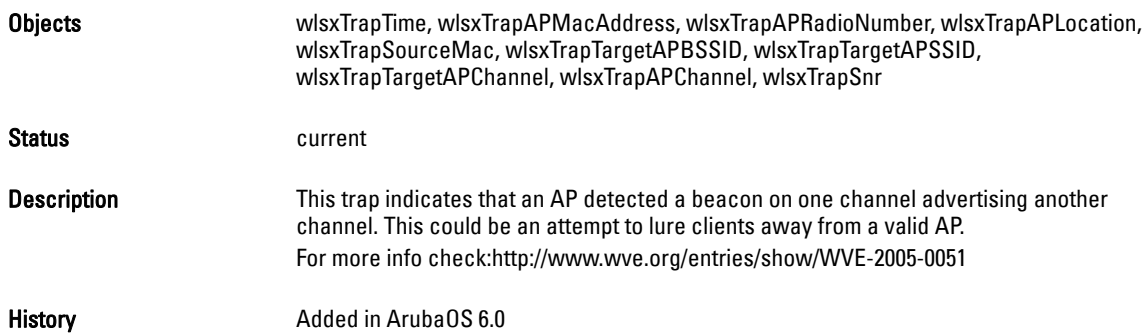

#### **wlsxMalformedAuthFrame**

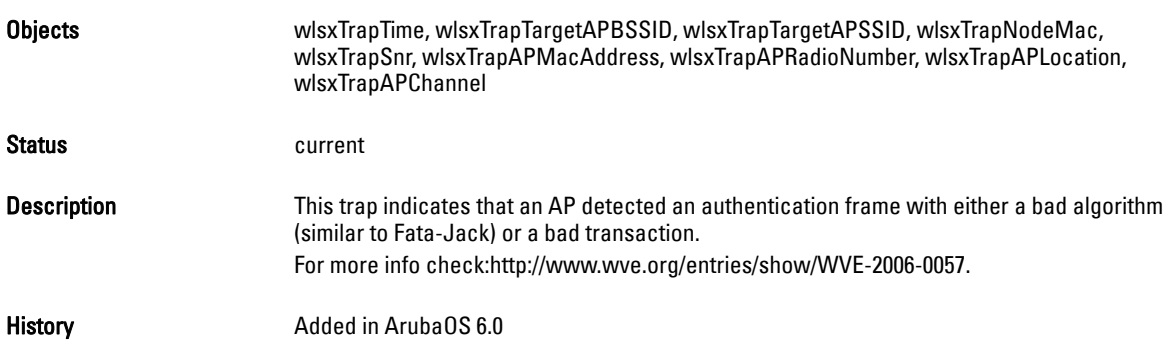

#### **wlsxCTSRateAnomaly**

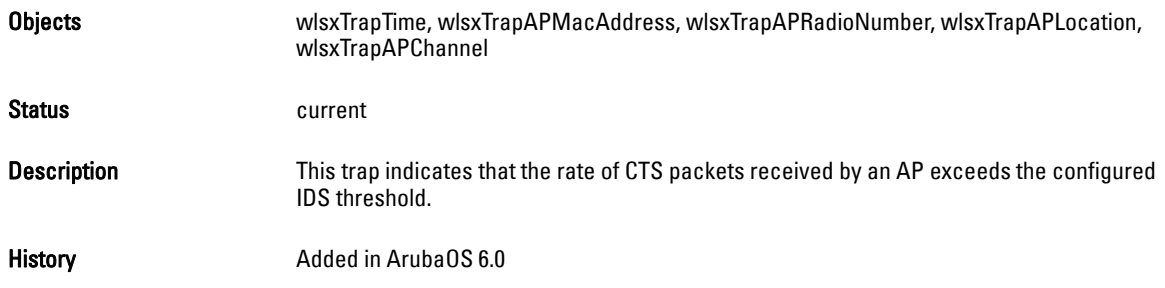

# **wlsxRTSRateAnomaly**

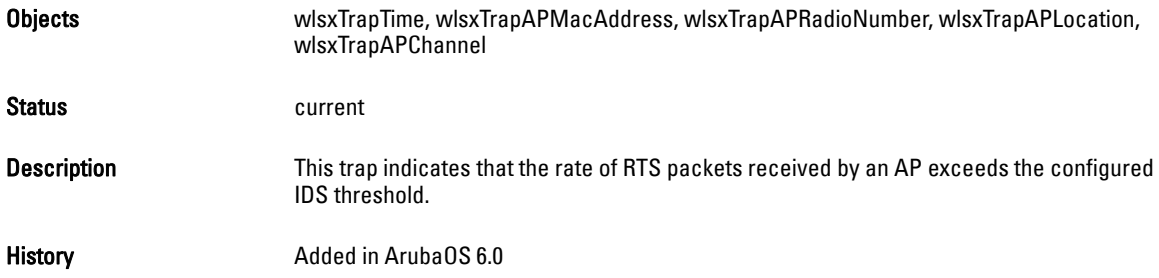

# **wlsxNRogueAPDetected**

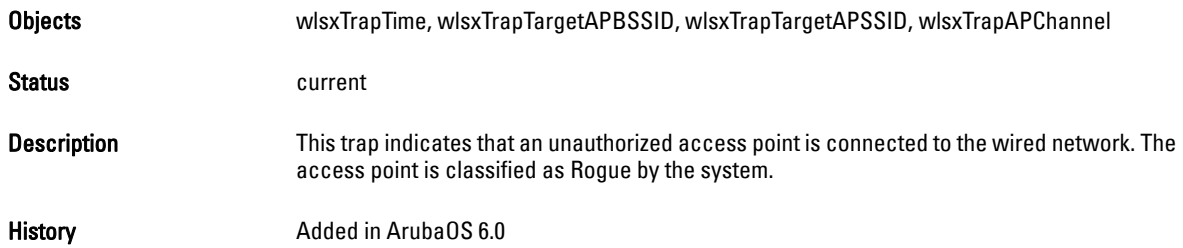

# **wlsxNRogueAPResolved**

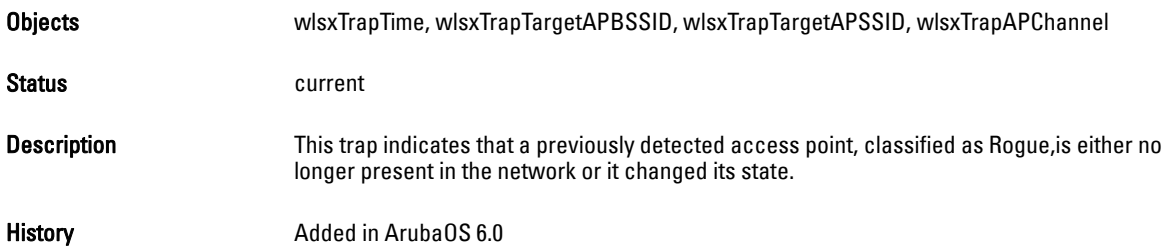

# **wlsxNeighborAPDetected**

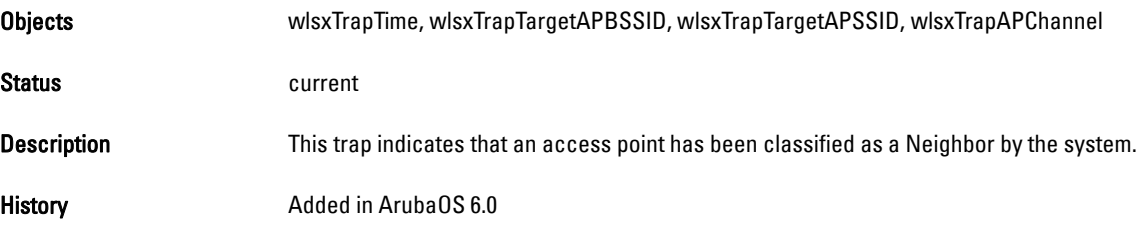

### **wlsxNInterferingAPDetected**

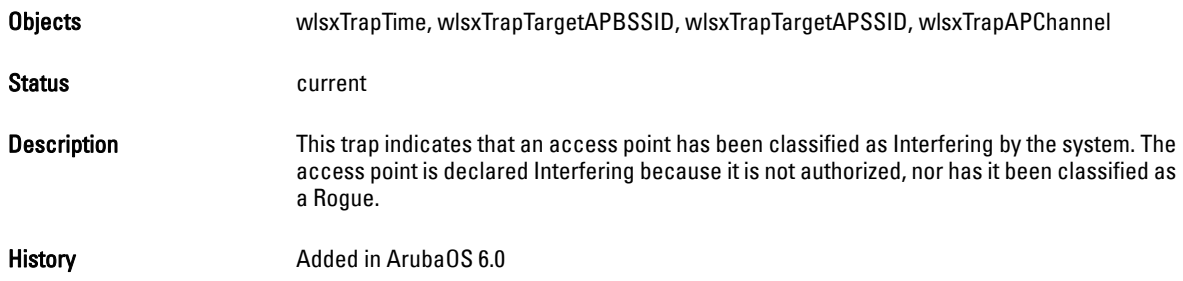

# **wlsxNSuspectRogueAPDetected**

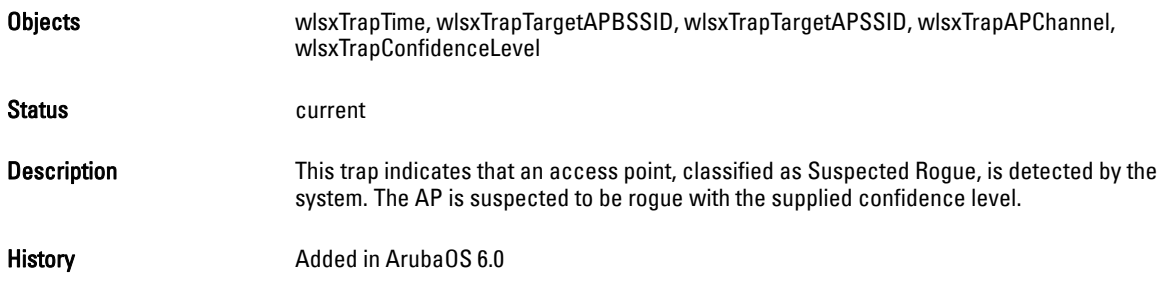

# **wlsxNSuspectRogueAPResolved**

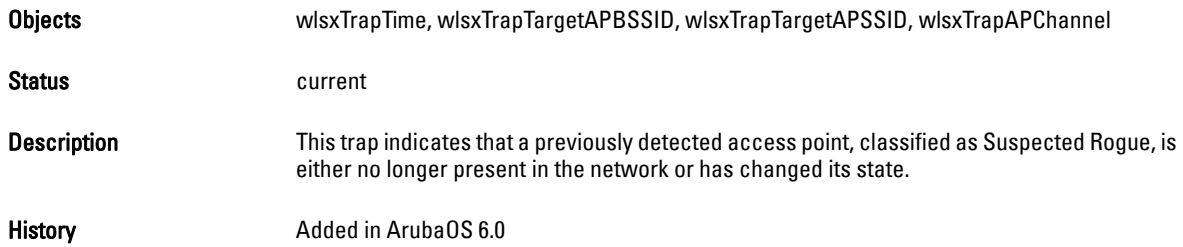

# **wlsxBlockAckAttackDetected**

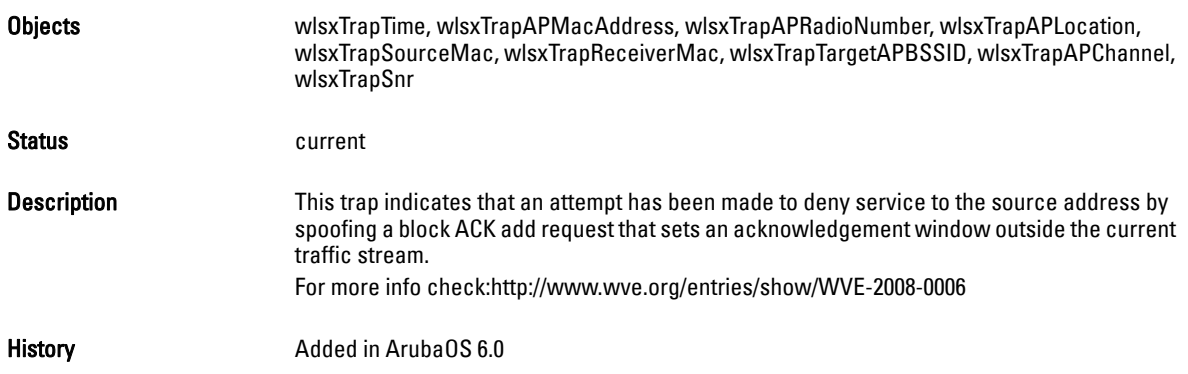

# **wlsxHotspotterAttackDetected**

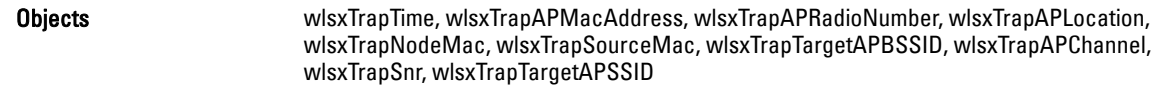

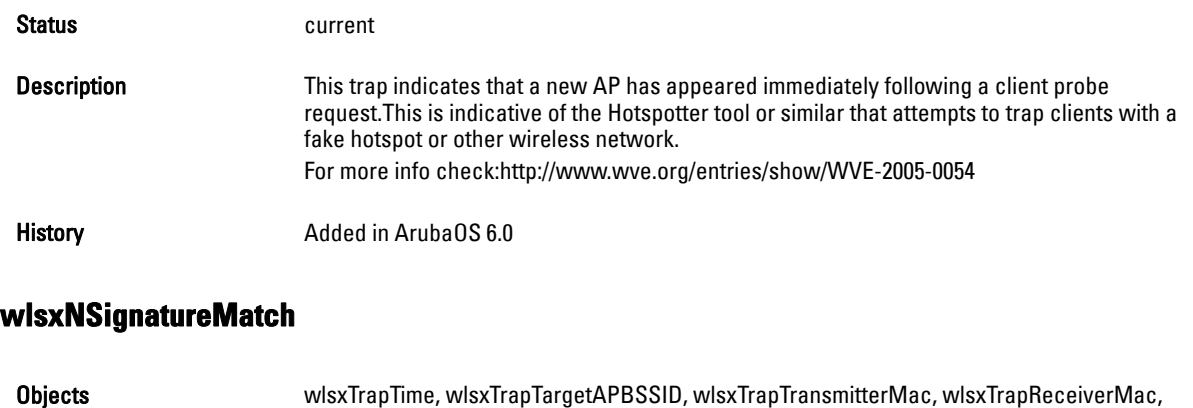

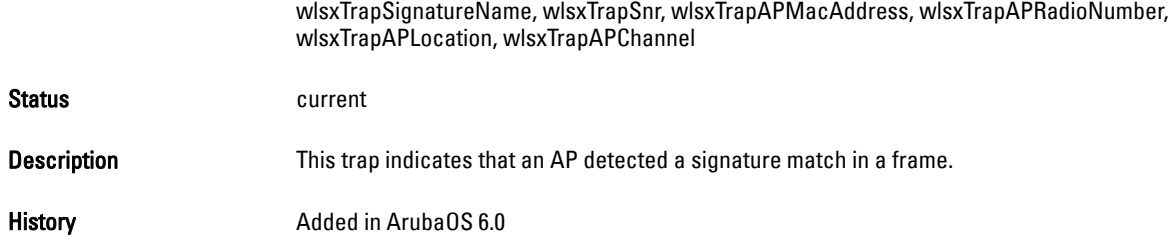

# **wlsxNSignatureMatchNetstumbler**

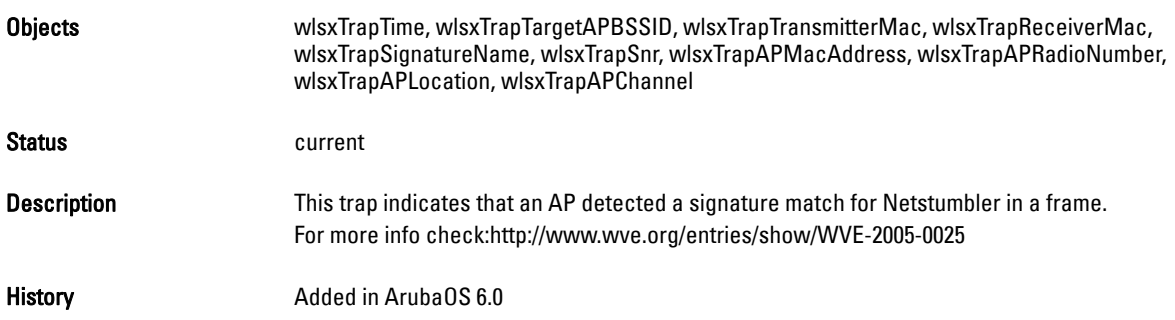

### **wlsxNSignatureMatchAsleap**

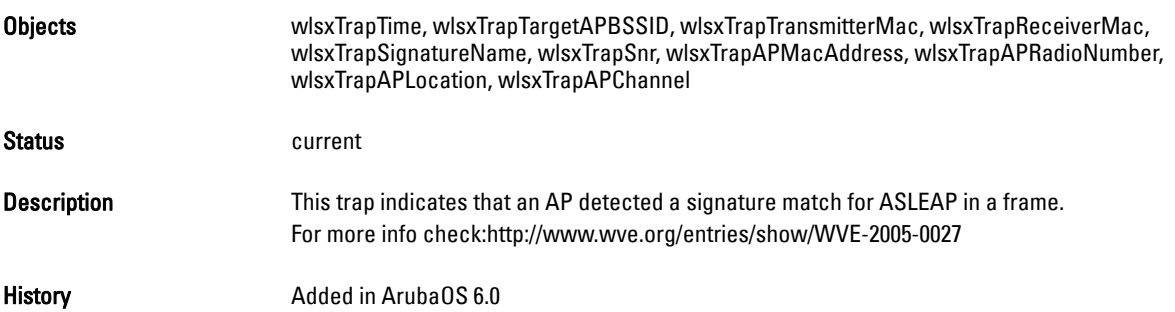

# **wlsxNSignatureMatchAirjack**

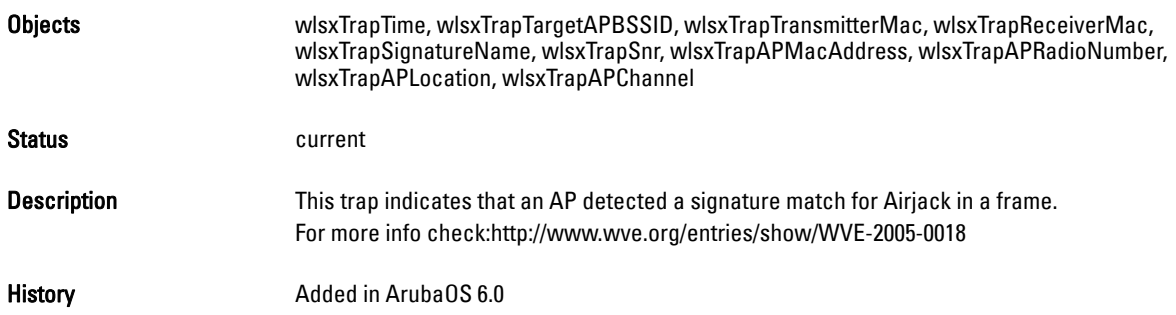

# **wlsxNSignatureMatchNullProbeResp**

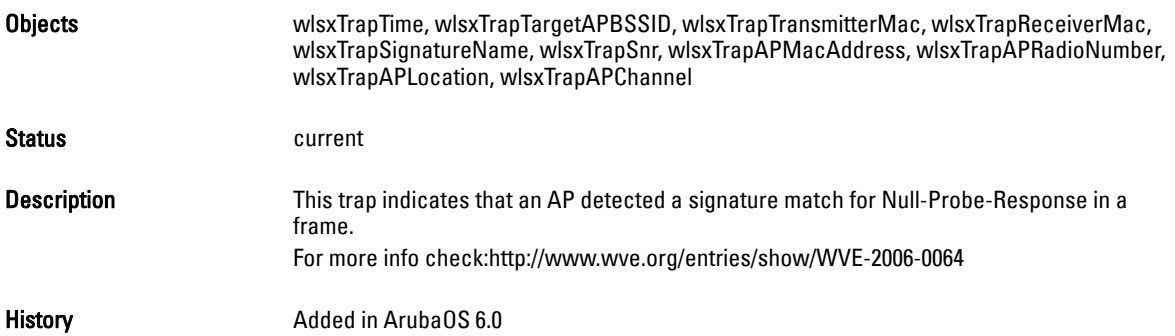

### **wlsxNSignatureMatchDeauthBcast**

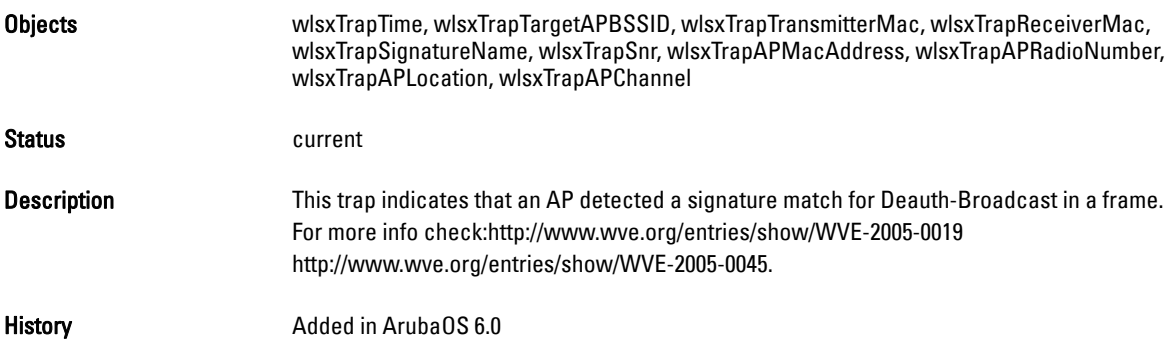

# **wlsxNSignatureMatchDisassocBcast**

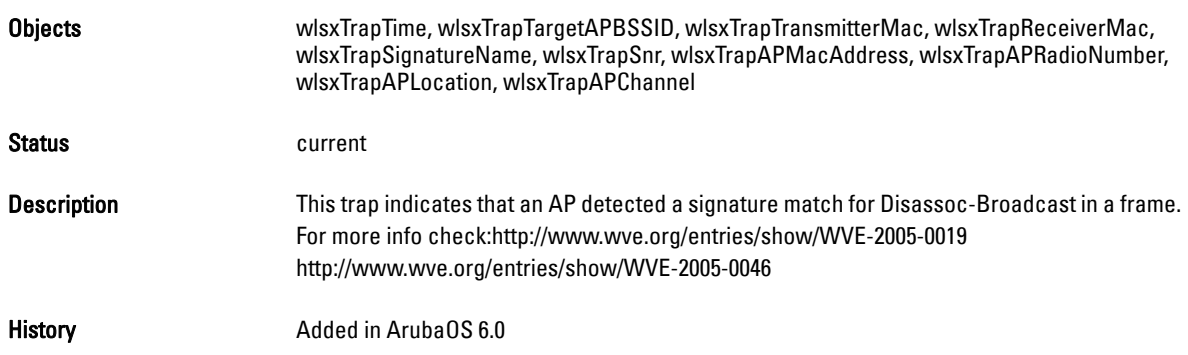

### **wlsxNSignatureMatchWellenreiter**

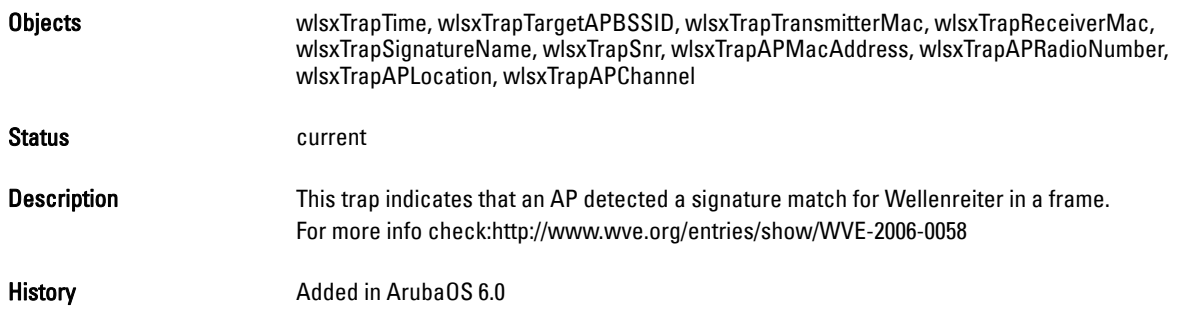

# **wlsxAPDeauthContainment**

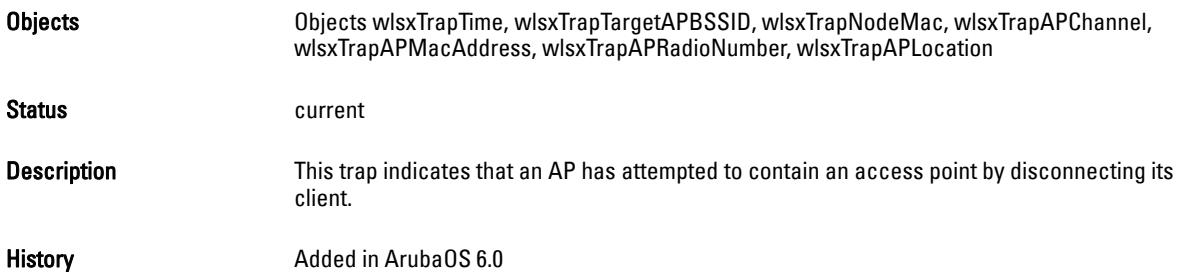

# **wlsxClientDeauthContainment**

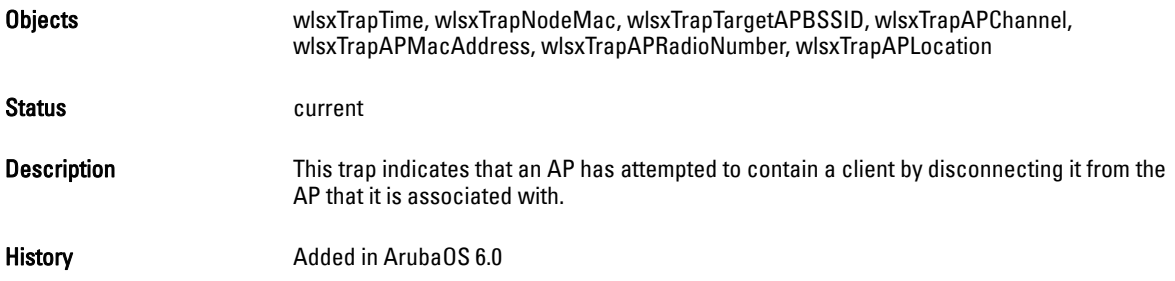

### **wlsxAPWiredContainment**

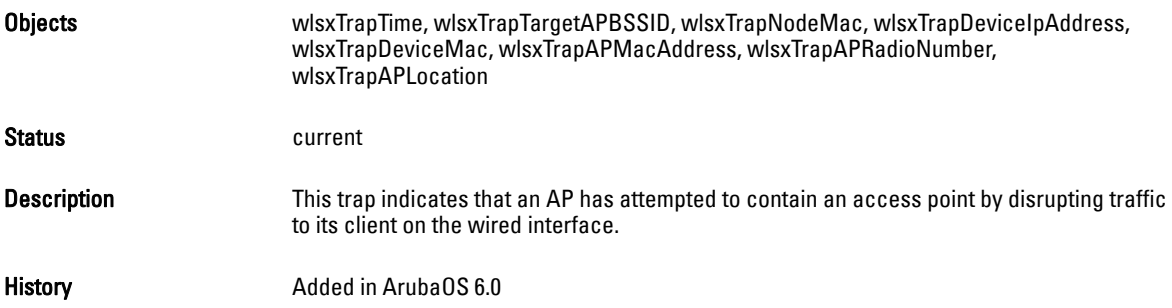

#### **wlsxClientWiredContainment**

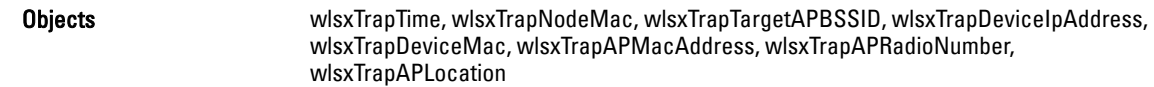

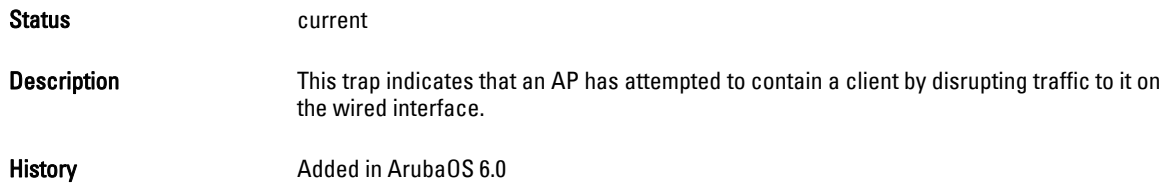

# **wlsxAPTaggedWiredContainment**

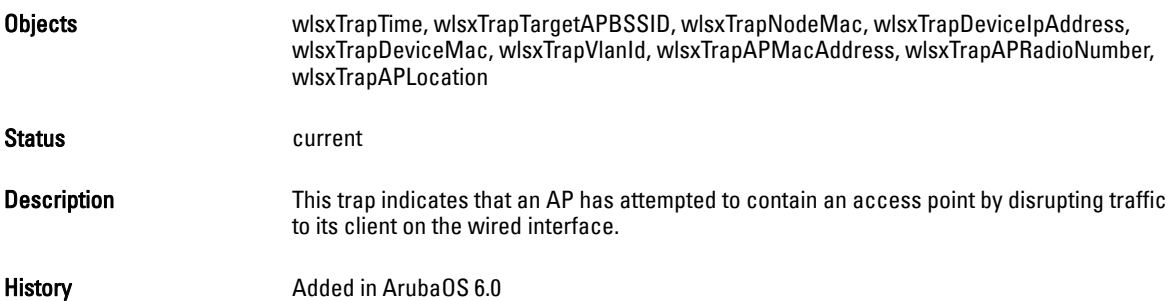

#### **wlsxClientTaggedWiredContainment**

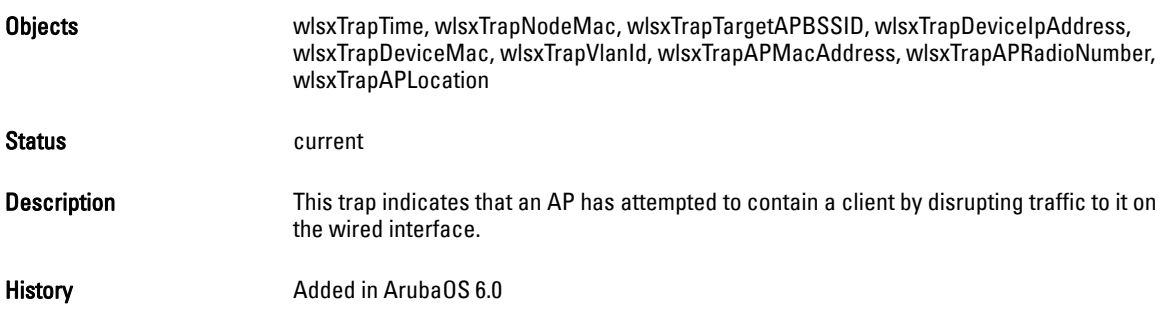

# **wlsxTarpitContainment**

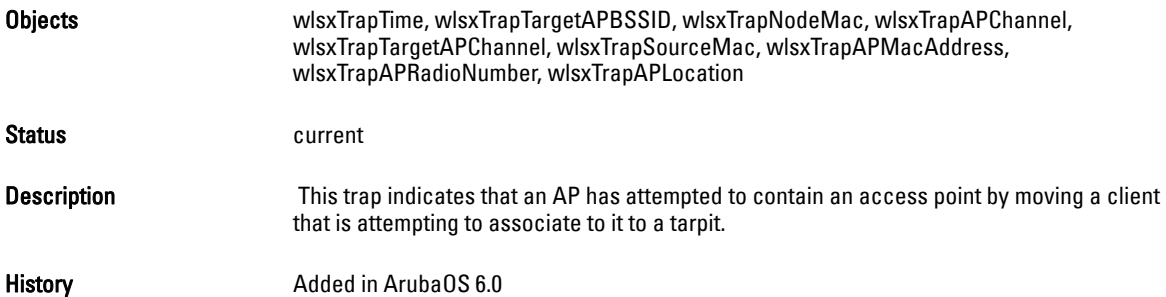

# **wlsxVoiceClientLocationUpdate**

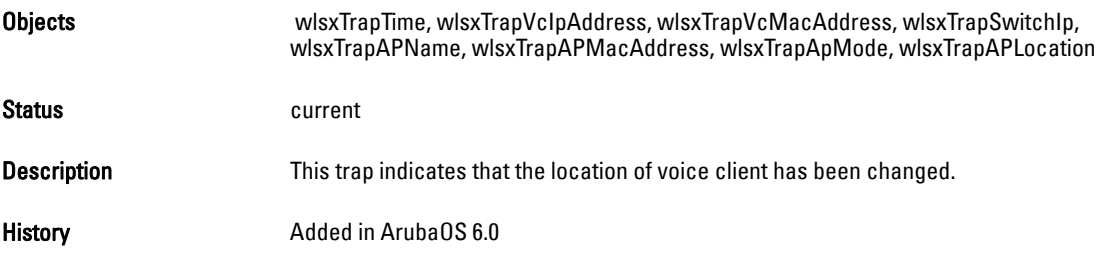

### **wlsxAPChannelChange**

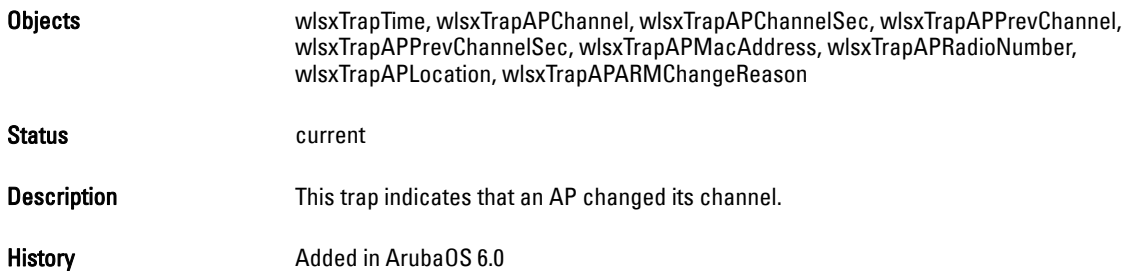

# **wlsxAPPowerChange**

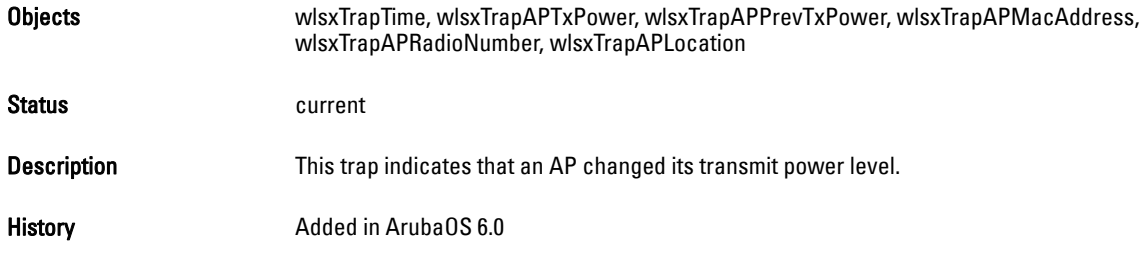

# **wlsxAPModeChange**

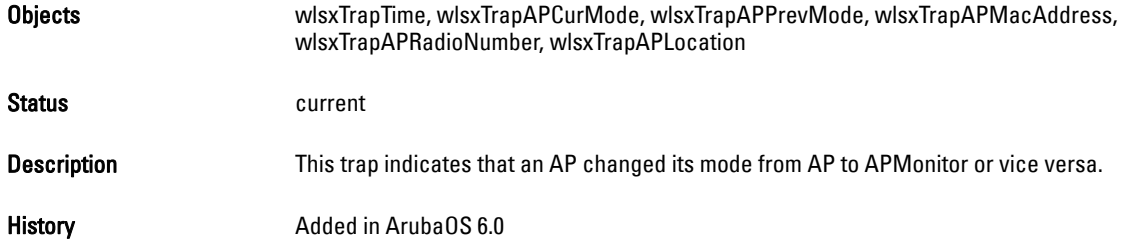

# **wlsxUserEntryAttributesChanged**

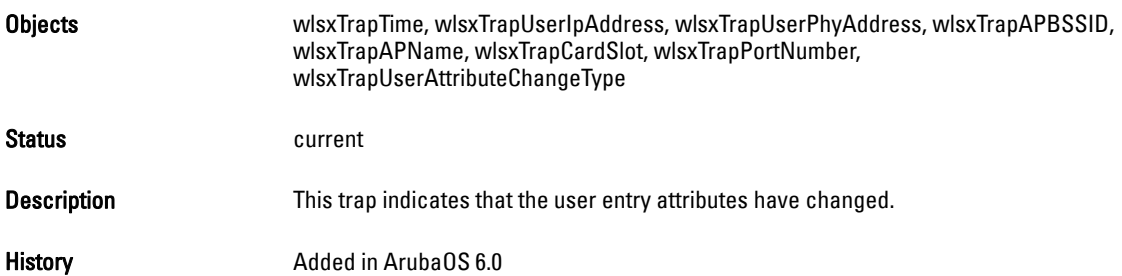

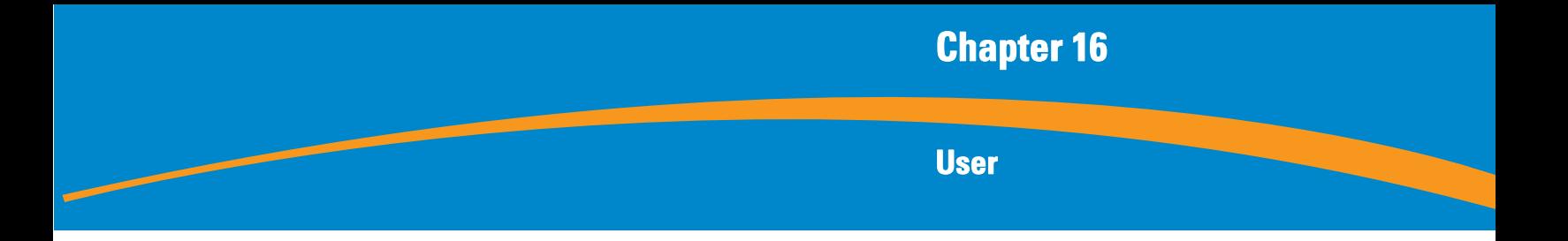

The User module provides information about the *user*, the party connected to the controller. Information includes the total number of users, name and access-level of the user, the physical location of the user's station, and so on. *User* MIBs support IPv4. For IPv6 support, see [Chapter 17 on page](#page-444-0) 445.

[Figure 17](#page-424-0) shows the architecture of the User MIB relative to 1.3.6.1.4.1.14823 (iso.org.dod.internet.private.enterprise.aruba). The User MIBs are listed in the file *aruba-user.my*. For information about downloading Dell MIB files, see ["Downloading MIB Files" on page](#page-22-0) 23.

#### <span id="page-424-0"></span>**Figure 17** *User Hierarchy*

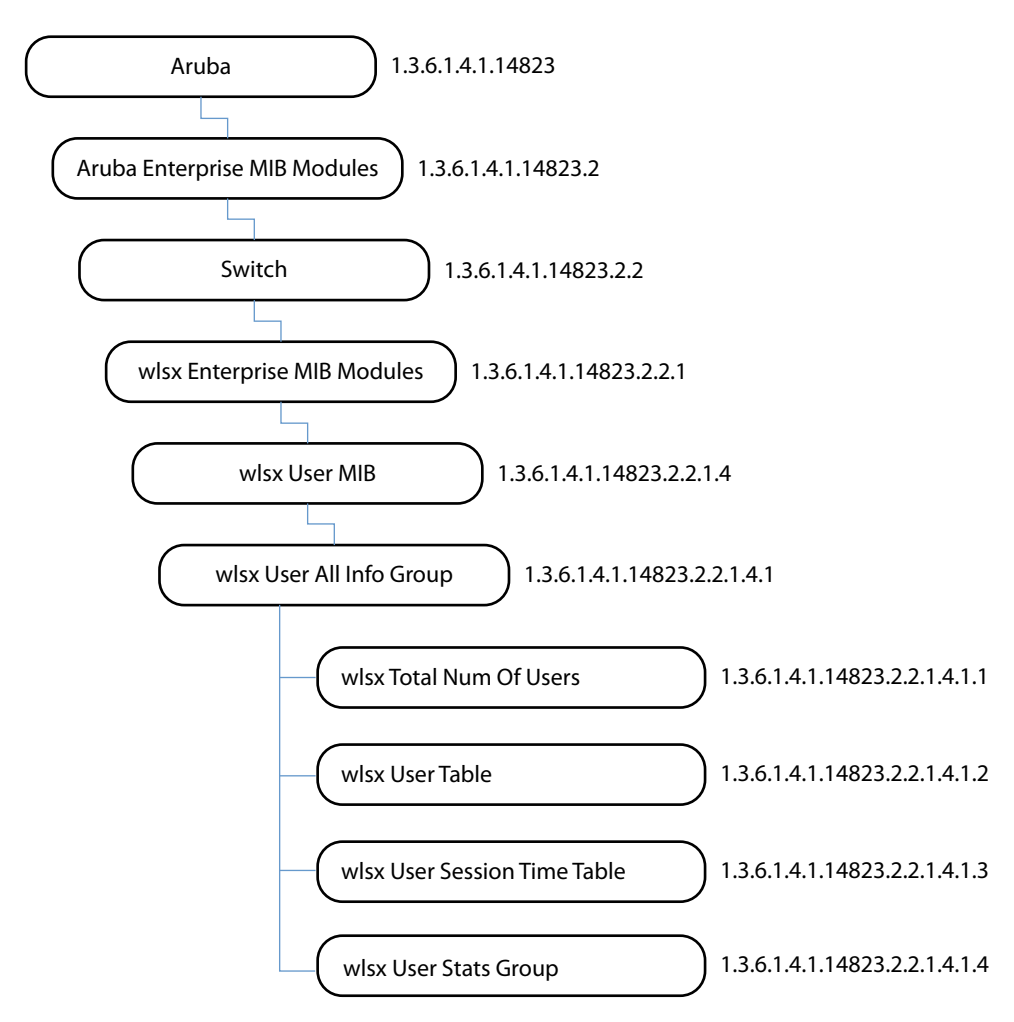

The User MIB contains the following tables.

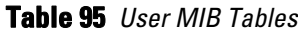

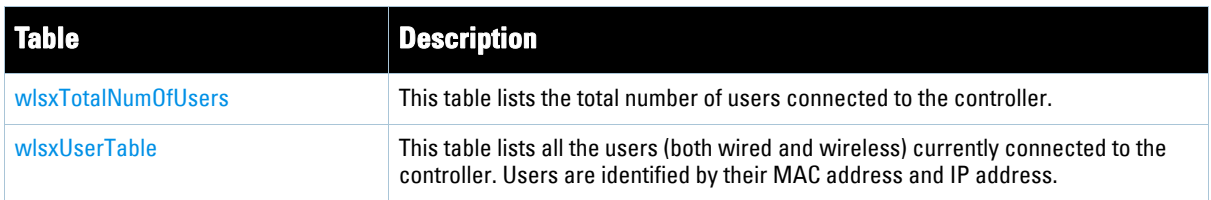

**Table 95** *User MIB Tables (Continued)*

| l Table                  | <b>Description</b>                                                                                                    |
|--------------------------|----------------------------------------------------------------------------------------------------|
| wlsxUserSessionTimeTable | This table lists the user session time counts on an ESSID. The session times are<br>sorted by time length (duration). |
| wlsxUserStatsGroup       | This table lists the user count information based on the authentication type.                                         |

# <span id="page-425-0"></span>**wlsxTotalNumOfUsers**

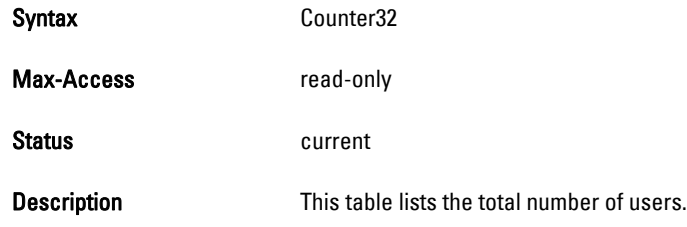

# <span id="page-425-1"></span>**wlsxUserTable**

The object of the wlsx User table is actually a counter—it lists all the users (both wired and wireless) that are connected to the controller. Users are identified by their MAC address and IP address.

#### **Table 96** *wlsxUserTable OIDs*

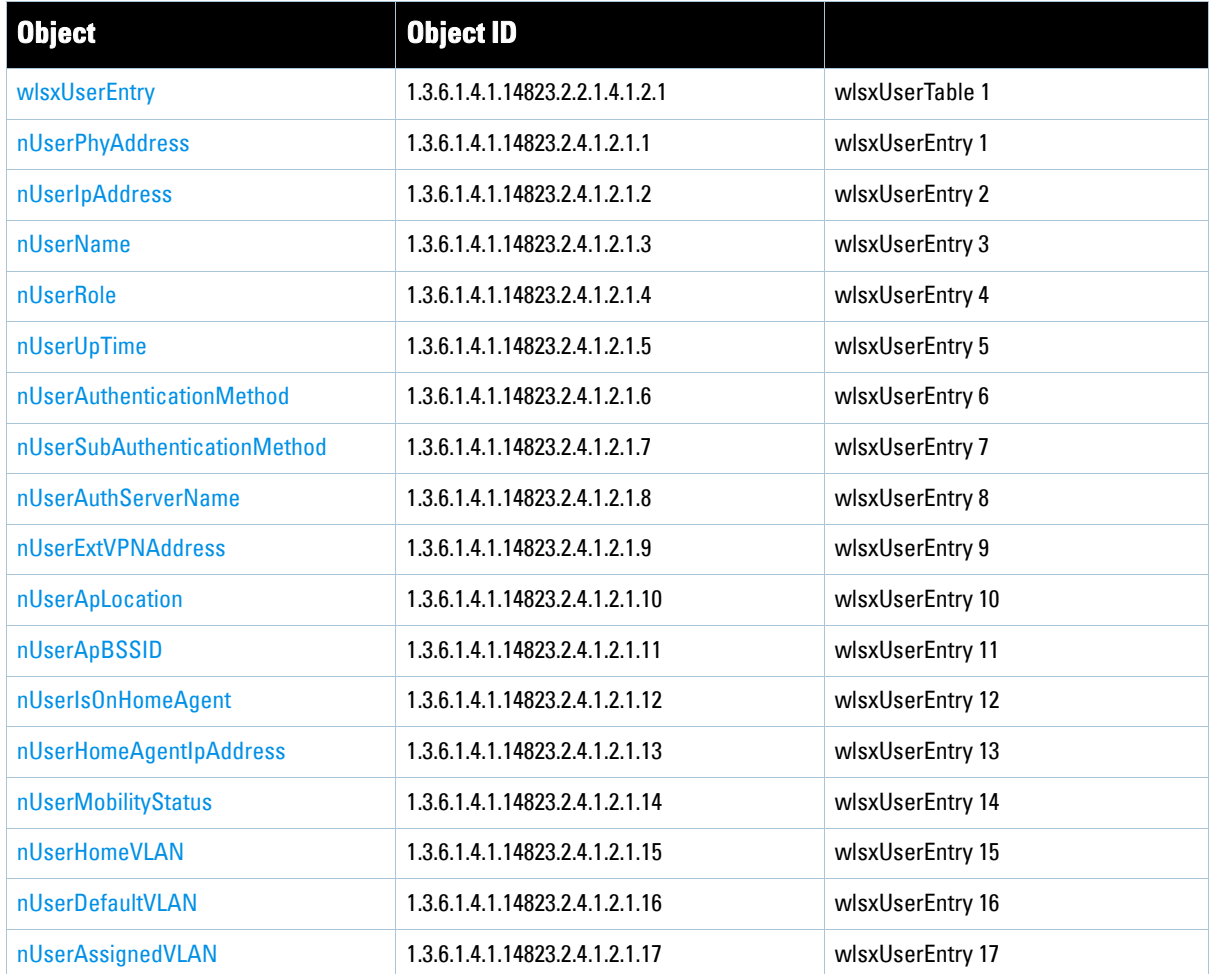

#### **Table 96** *wlsxUserTable OIDs (Continued)*

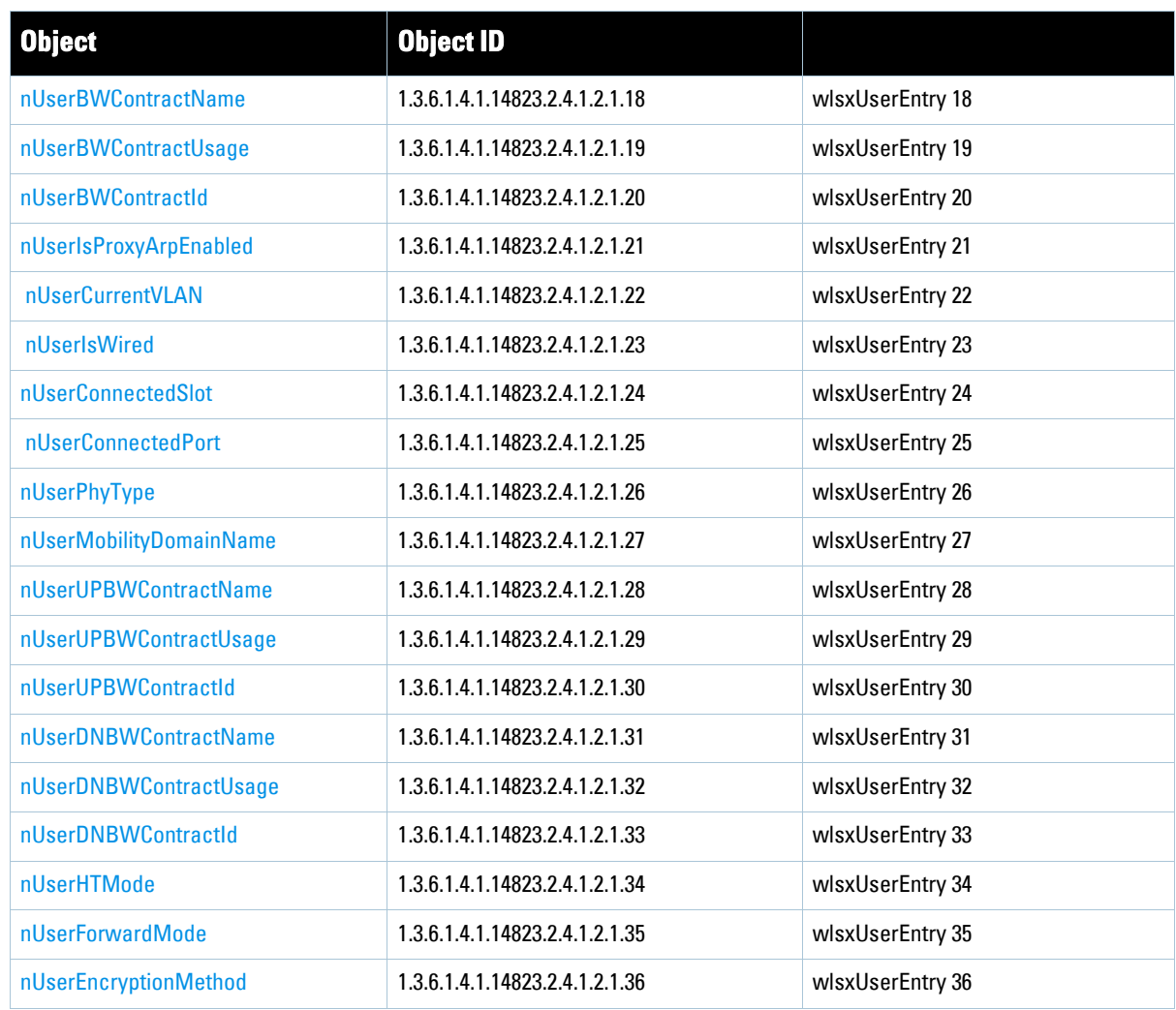

# <span id="page-427-0"></span>**wlsxUserEntry**

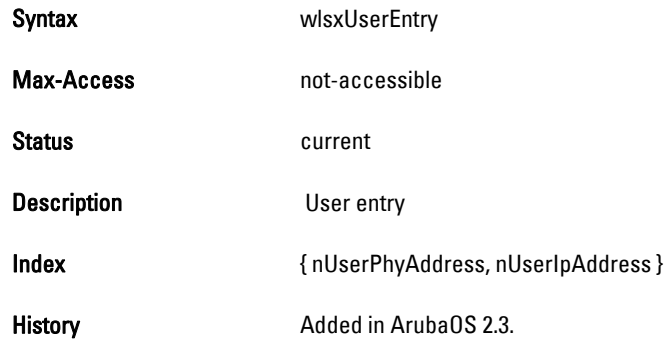

# <span id="page-427-1"></span>**nUserPhyAddress**

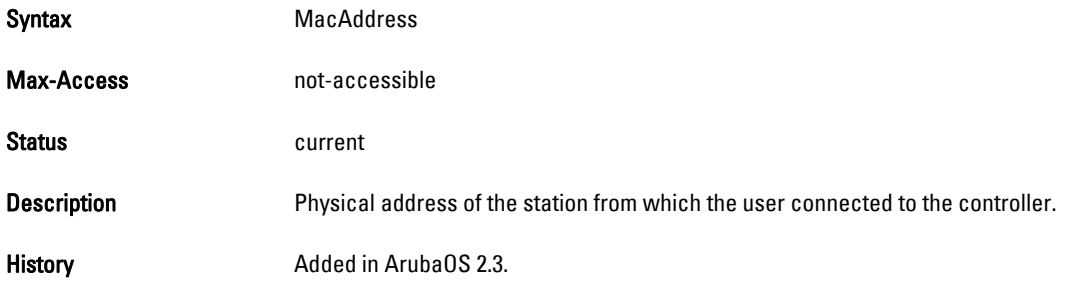

# <span id="page-427-2"></span>**nUserIpAddress**

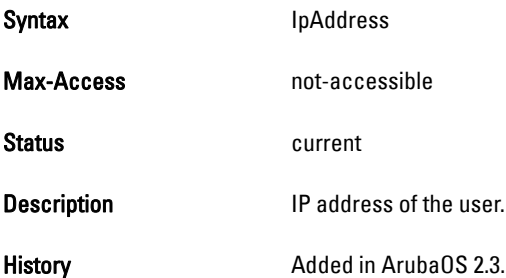

#### <span id="page-428-0"></span>**nUserName**

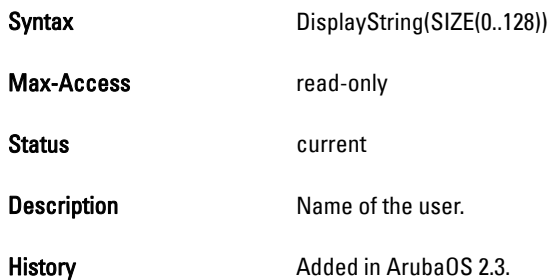

#### <span id="page-428-1"></span>**nUserRole**

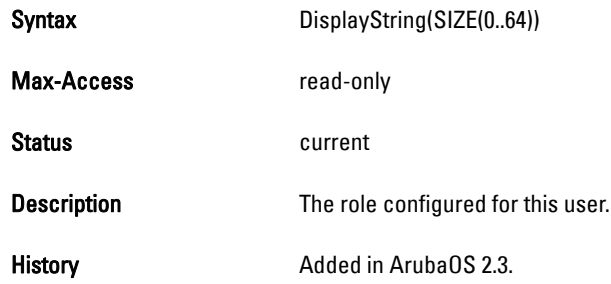

# <span id="page-428-2"></span>**nUserUpTime**

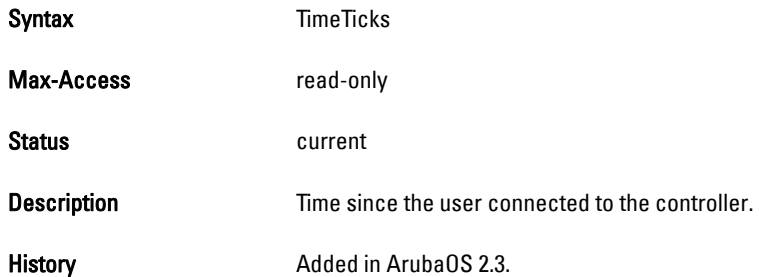

# <span id="page-428-3"></span>**nUserAuthenticationMethod**

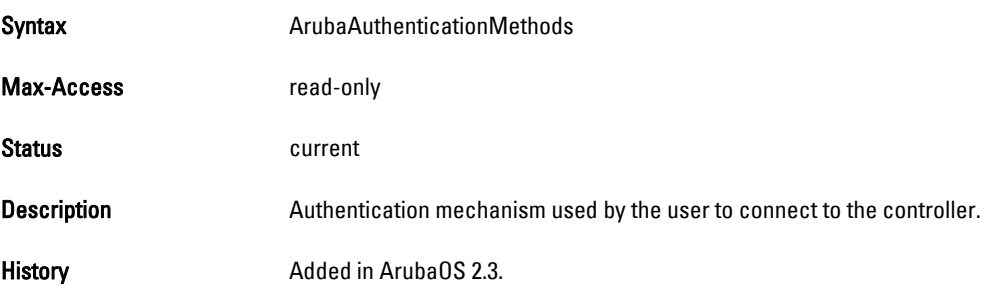

# <span id="page-428-4"></span>**nUserSubAuthenticationMethod**

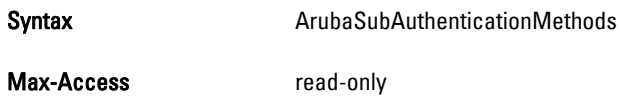

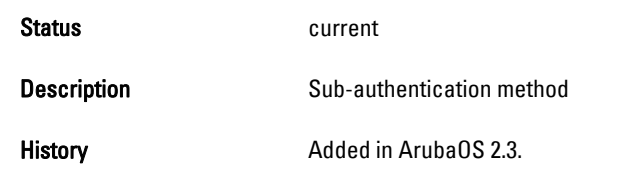

#### <span id="page-430-0"></span>**nUserAuthServerName**

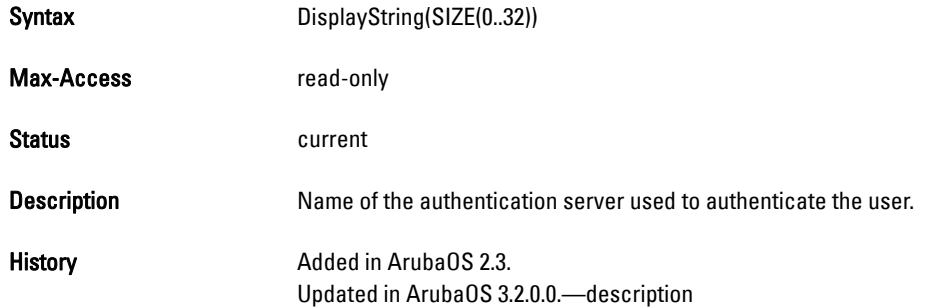

# <span id="page-430-1"></span>**nUserExtVPNAddress**

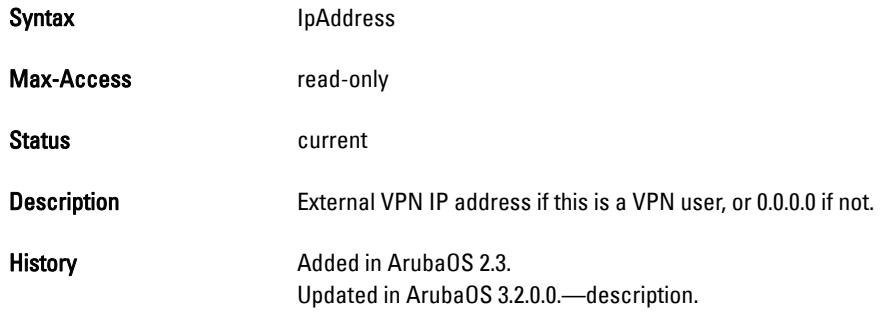

# <span id="page-430-2"></span>**nUserApLocation**

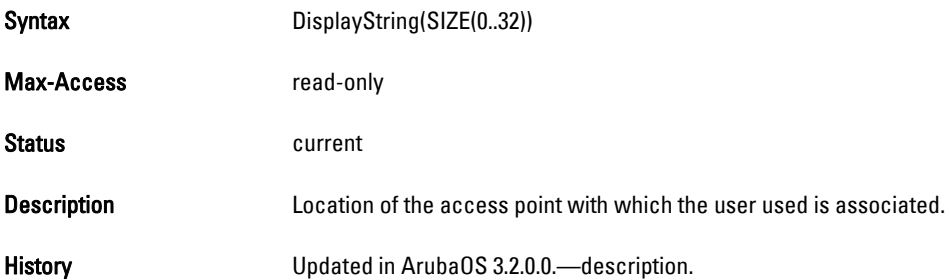

#### <span id="page-430-3"></span>**nUserApBSSID**

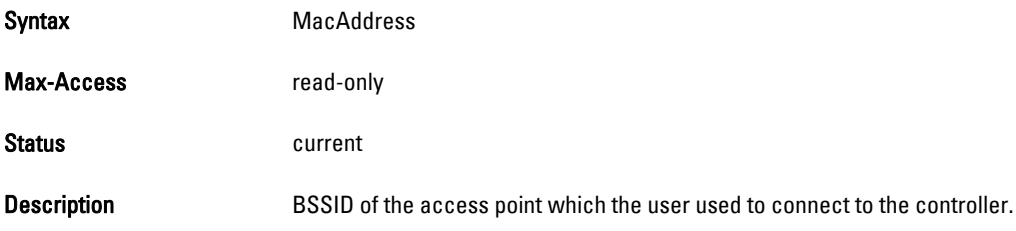

# <span id="page-430-4"></span>**nUserIsOnHomeAgent**

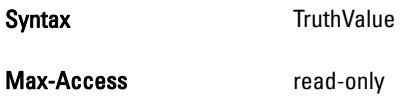

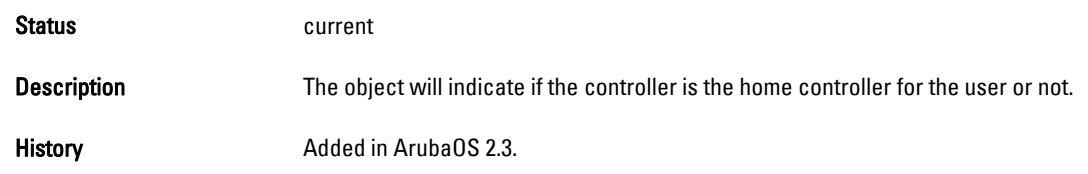
# **nUserHomeAgentIpAddress**

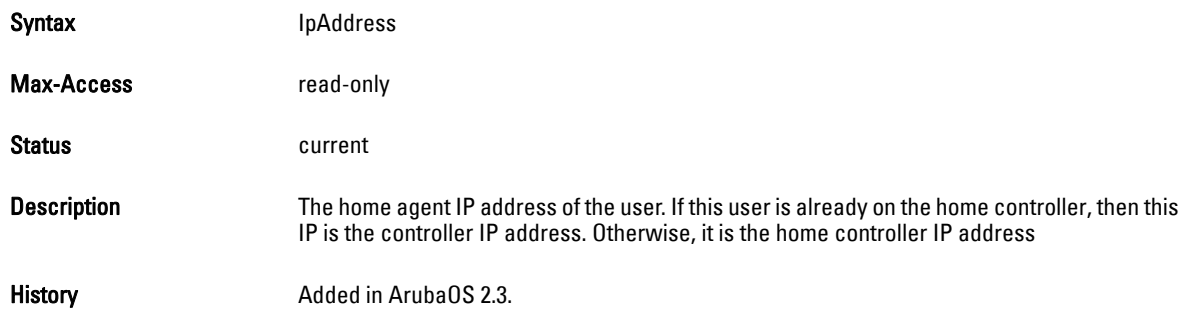

# **nUserMobilityStatus**

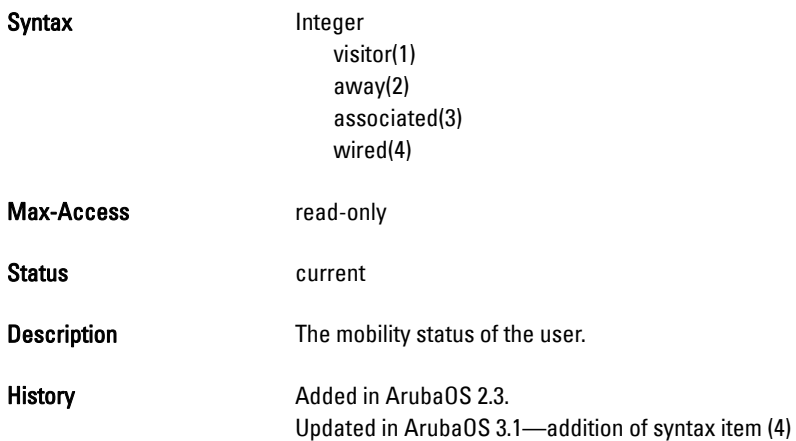

# **nUserHomeVLAN**

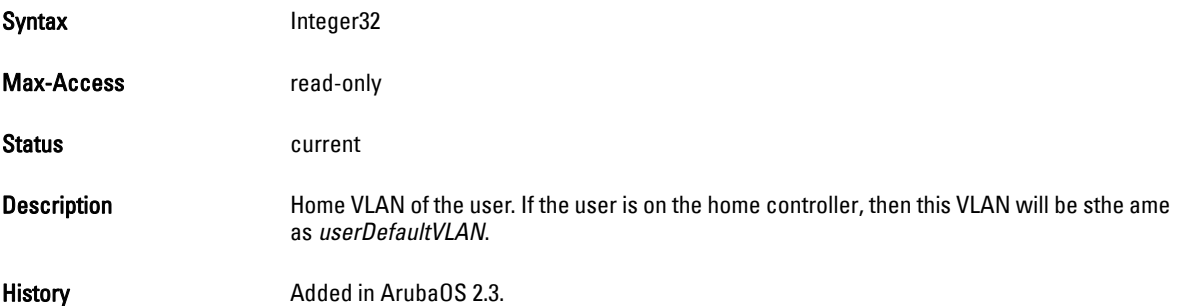

# **nUserDefaultVLAN**

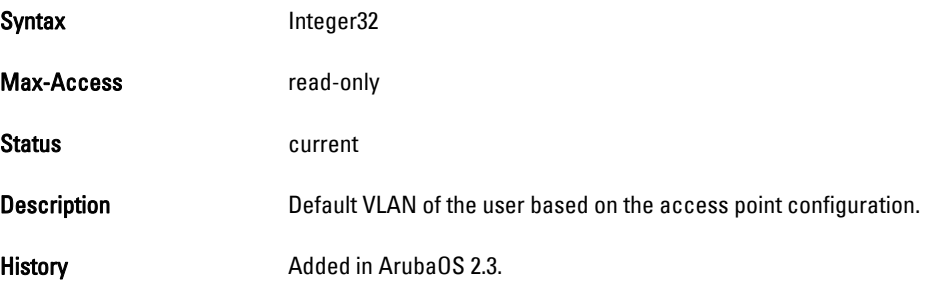

#### **nUserAssignedVLAN**

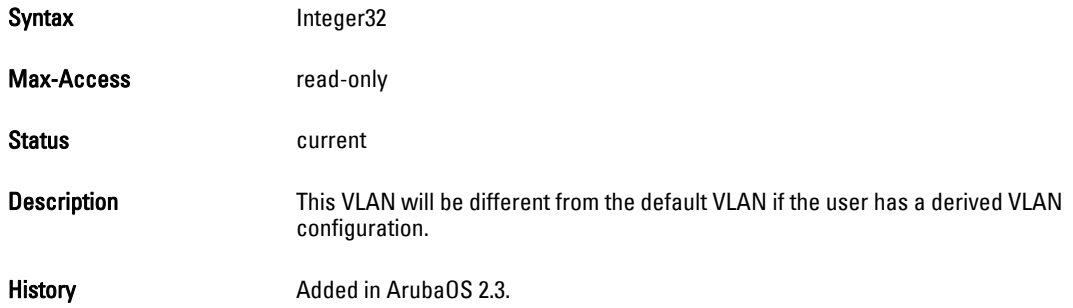

# **nUserBWContractName**

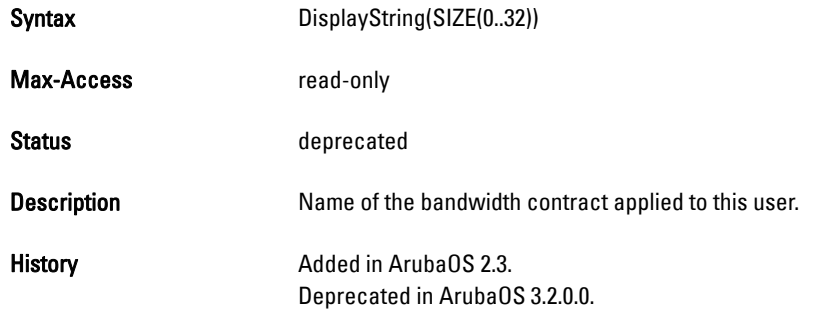

# **nUserBWContractUsage**

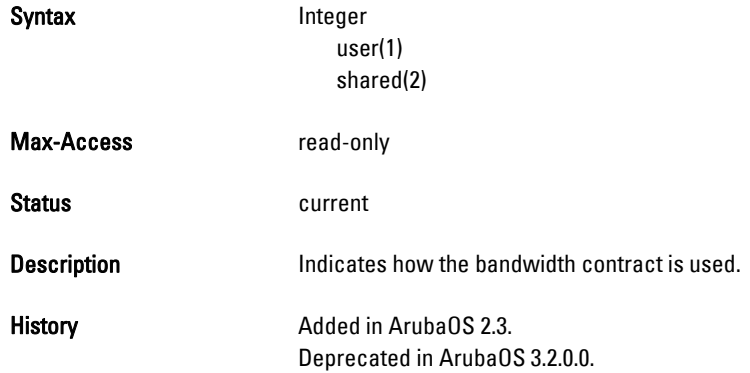

#### **nUserBWContractId**

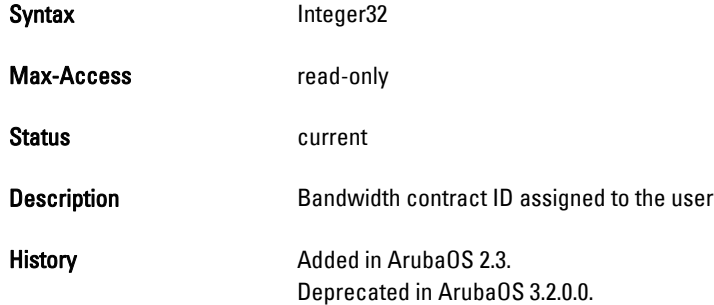

# **nUserIsProxyArpEnabled**

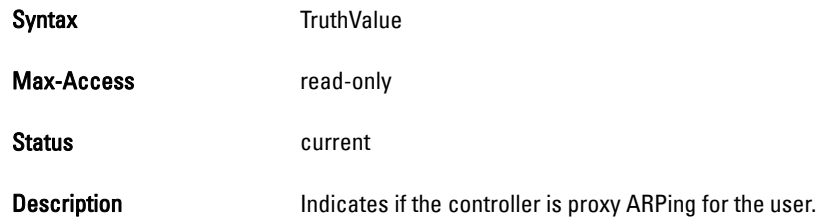

# **nUserCurrentVLAN**

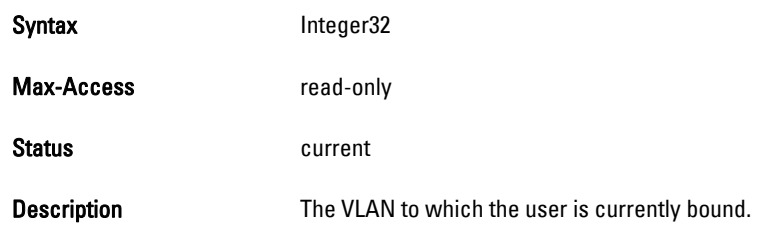

# **nUserIsWired**

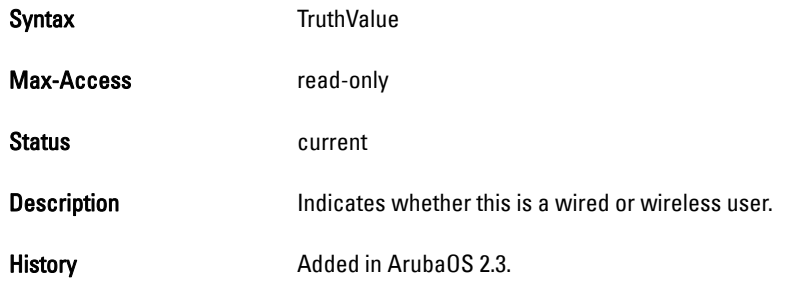

# **nUserConnectedSlot**

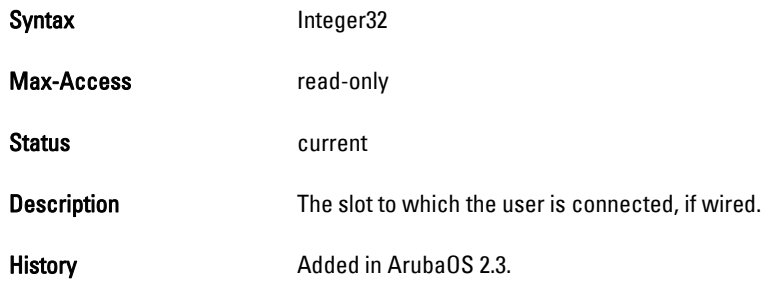

# **nUserConnectedPort**

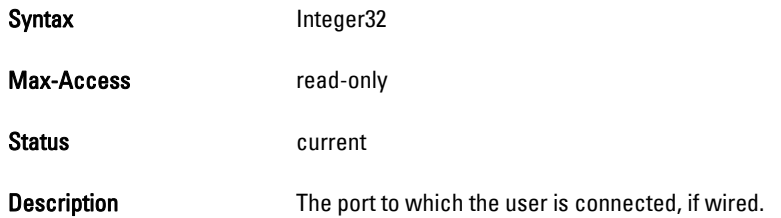

#### **nUserPhyType**

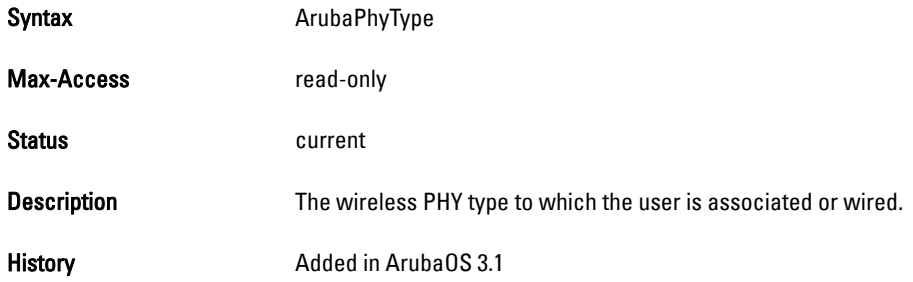

## **nUserMobilityDomainName**

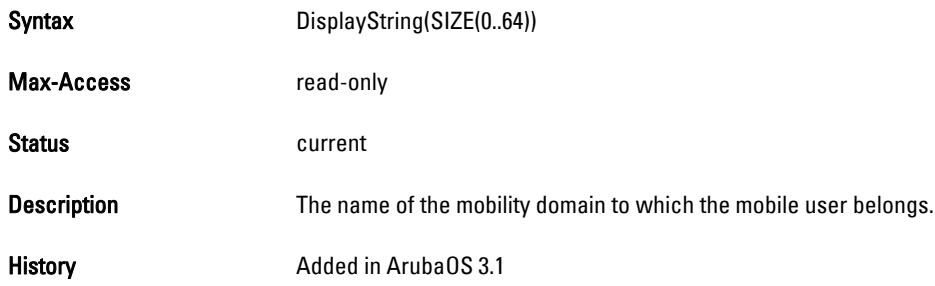

# **nUserUPBWContractName**

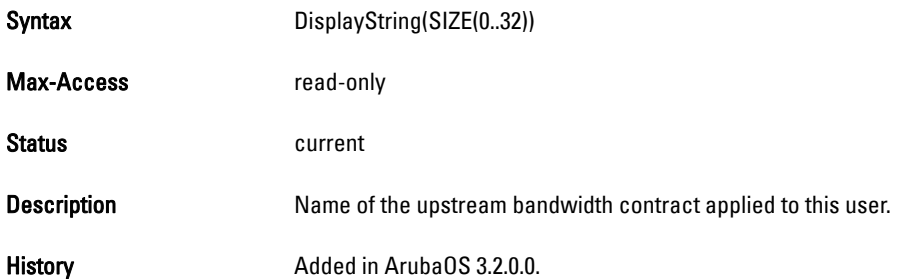

# **nUserUPBWContractUsage**

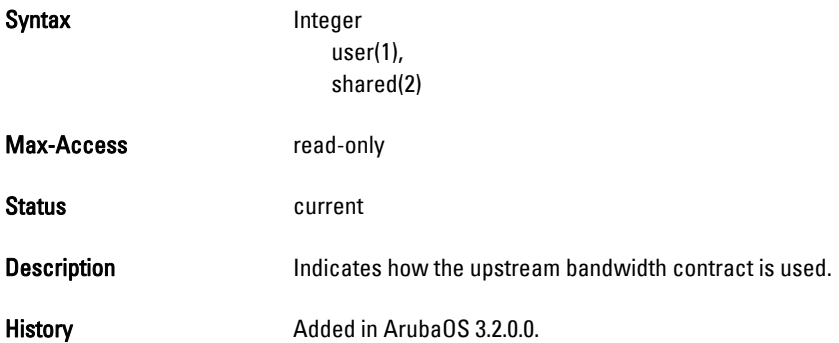

#### **nUserUPBWContractId**

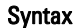

Integer32

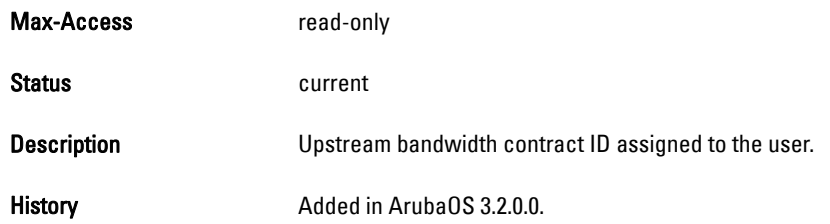

#### **nUserDNBWContractName**

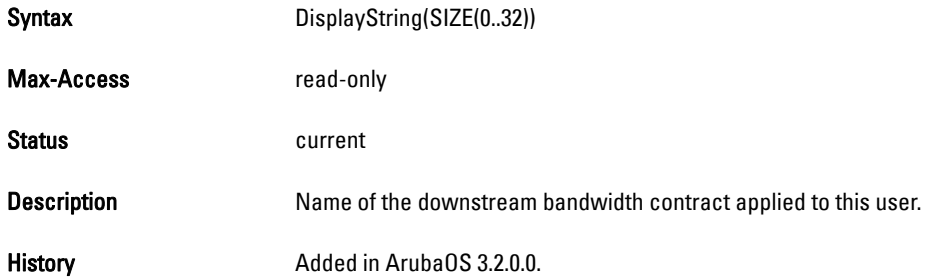

#### **nUserDNBWContractUsage**

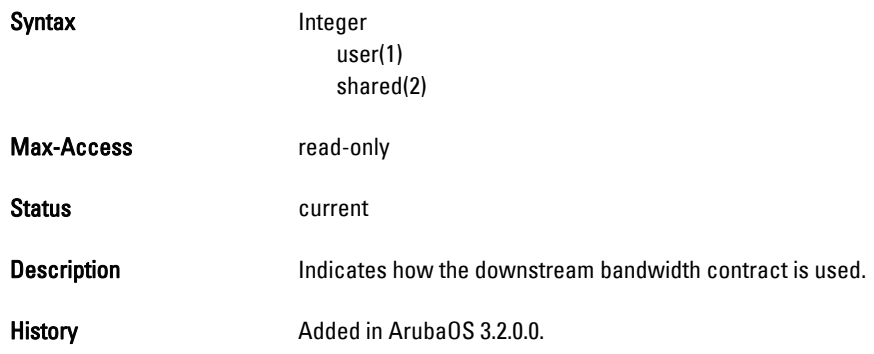

#### **nUserDNBWContractId**

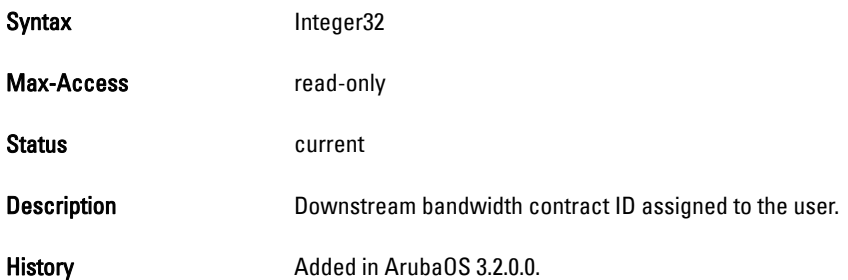

#### **nUserHTMode**

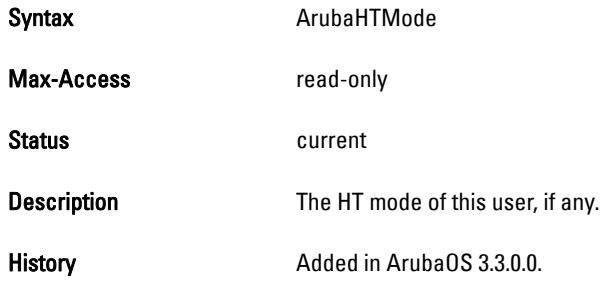

# **nUserForwardMode**

Syntax **ArubaUserForwardMode** 

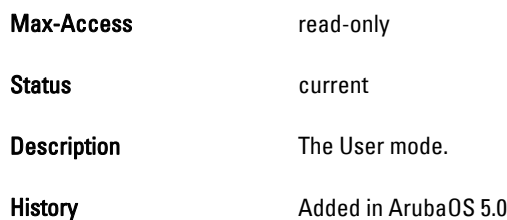

#### **nUserEncryptionMethod**

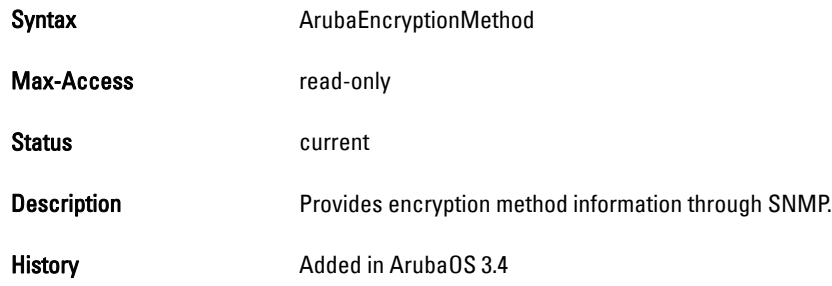

# **wlsxUserSessionTimeTable**

The objects of the wlsx User Session Time table list the user session time counts on an ESSID. The sessions are sorted by time length. The sessions that last longer than 240 minutes are sorted in the 240 minute *bucket*.

**Table 97** *wlsxUserSessionTimeTable OIDs*

| <b>Object</b>             | <b>Object ID</b>                  |                            |
|---------------------------|-----------------------------------|----------------------------|
| wlsxUserSessionTimeEntry  | 1.3.6.1.4.1.14823.2.2.1.4.1.3.1   | wlsxUserSessionTimeTable 1 |
| wlsxUserSessionTimeLength | 1.3.6.1.4.1.14823.2.2.1.4.1.3.1.1 | wlsxUserSessionTimeEntry 1 |
| wlsxUserSessionTimeCount  | 1.3.6.1.4.1.14823.2.2.1.4.1.3.1.2 | wlsxUserSessionTimeEntry 2 |

#### <span id="page-440-0"></span>**wlsxUserSessionTimeEntry**

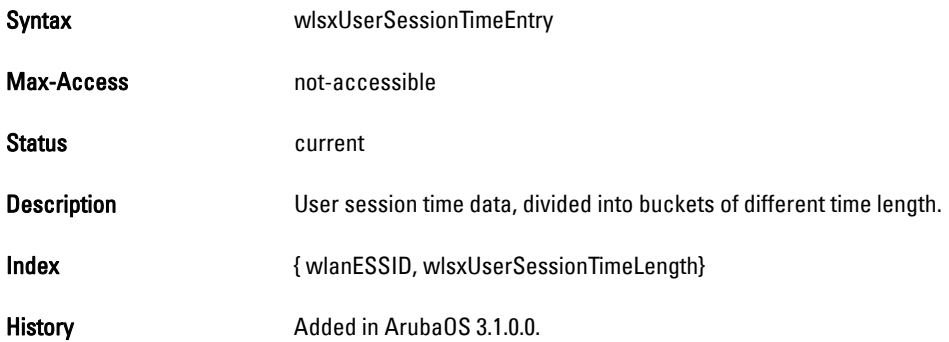

#### <span id="page-440-1"></span>**wlsxUserSessionTimeLength**

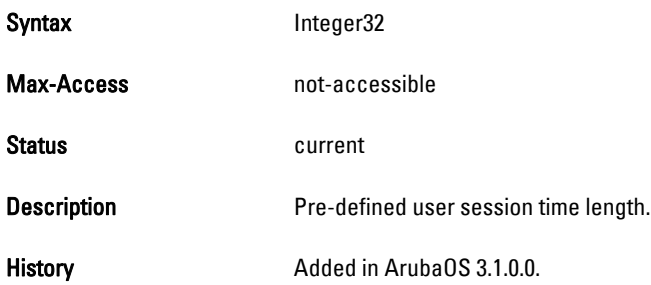

#### <span id="page-441-0"></span>**wlsxUserSessionTimeCount**

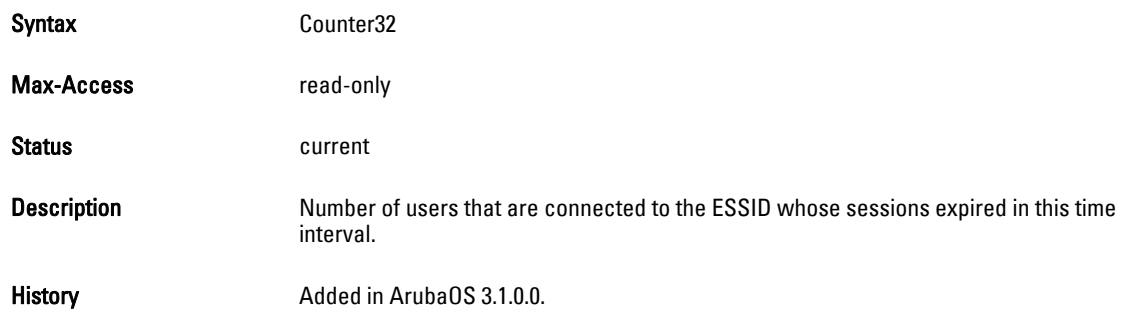

# **wlsxUserStatsGroup**

The objects of the wlsx User Stats Group table provide user statistics information based on authentication types.

```
Table 98 wlsxUserStatsGroup OIDs
```
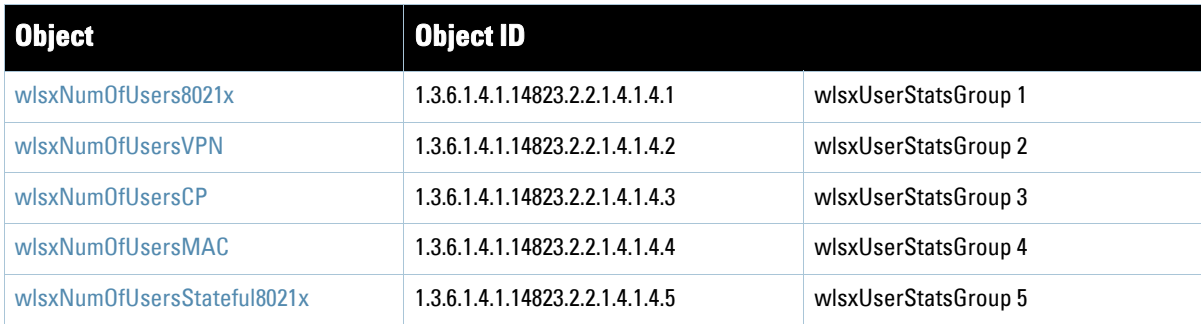

#### <span id="page-441-1"></span>**wlsxNumOfUsers8021x**

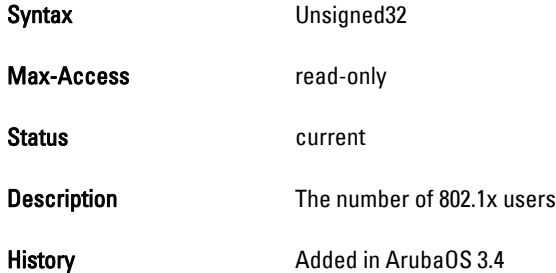

#### <span id="page-441-2"></span>**wlsxNumOfUsersVPN**

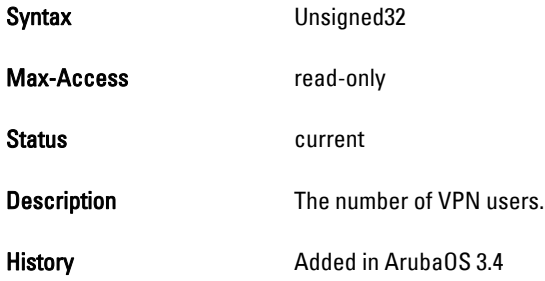

#### <span id="page-442-0"></span>**wlsxNumOfUsersCP**

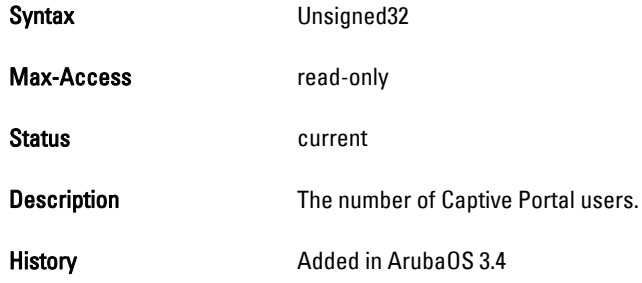

# <span id="page-442-1"></span>**wlsxNumOfUsersMAC**

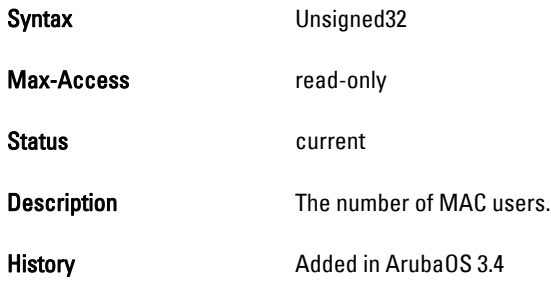

# <span id="page-442-2"></span>**wlsxNumOfUsersStateful8021x**

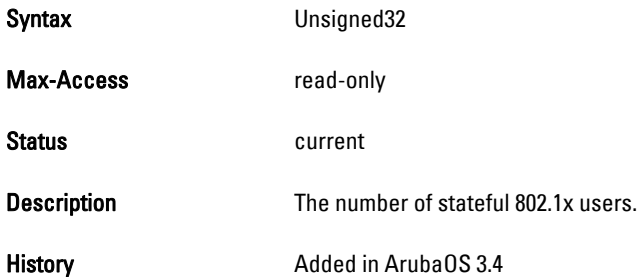

# **Chapter 17 User6**

The User6 module supports IPv6 users. This module provides information about the users, the party connected to the controller. Information includes the total number of users, name and access-level of the user, the physical location of the user's station, and so on.

For IPv4 support, see [Chapter 16 on page](#page-424-0) 425.

Figure 17 shows the architecture of the User6 MIB relative to 1.3.6.1.4.1.14823 (iso.org.dod.internet.private.enterprise.aruba). The User MIBs are listed in the file *aruba-user6.my*. For information about downloading Dell MIB files, see Downloading MIB Files on page 23.

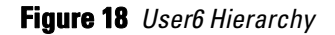

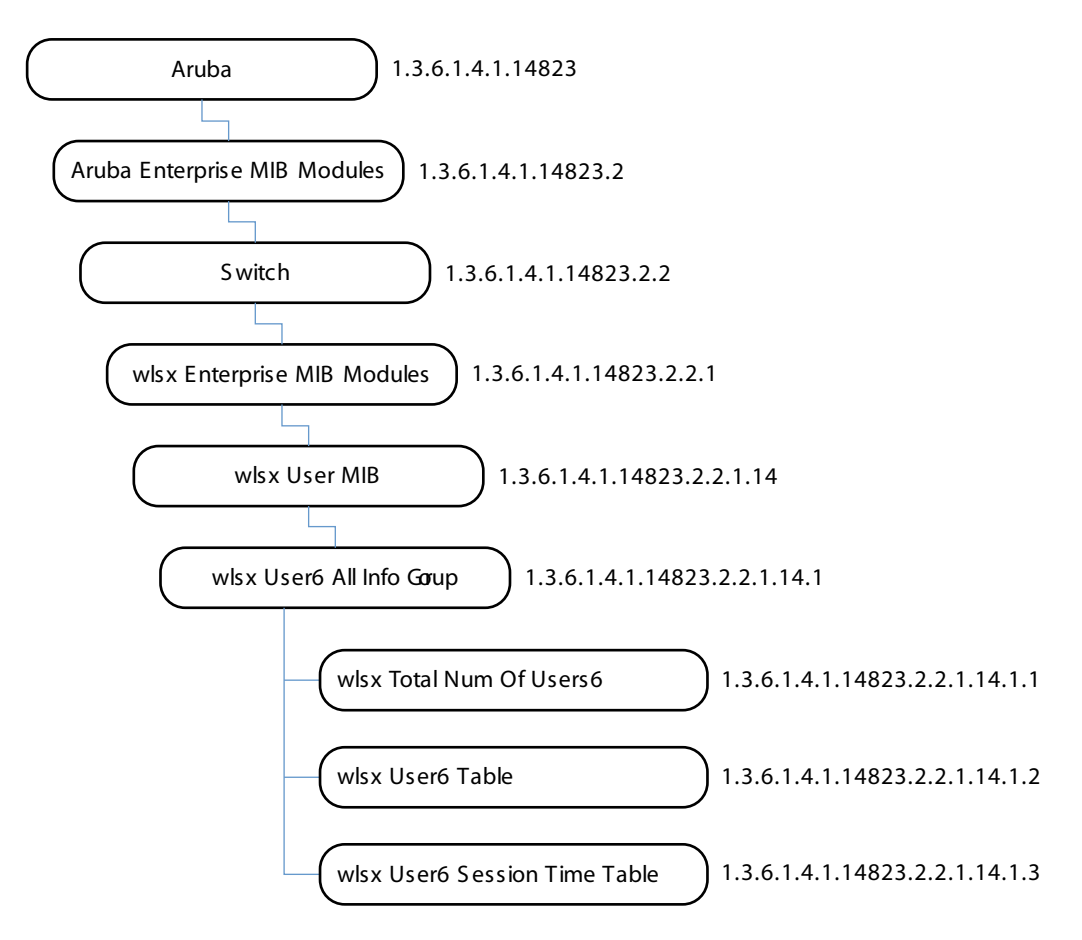

The User6 MIB contains the following tables.

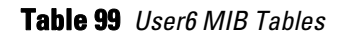

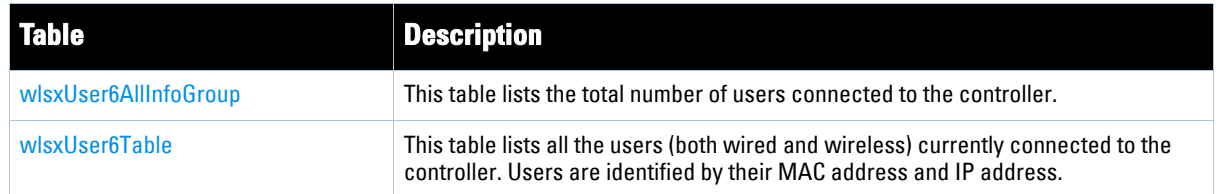

**Table 99** *User6 MIB Tables (Continued)*

| l Table                   | Description                                                                                                    |
|---------------------------|----------------------------------------------------------------------------------------------------|
| wlsxUser6SessionTimeTable | This table lists the user session time counts on an ESSID. The session times are<br>sorted by time length (duration). |

# <span id="page-445-0"></span>**wlsxUser6AllInfoGroup**

The wlsx User6 All Information Group contains information about the users in the controller.

# **wlsxTotalNumOfUsers6**

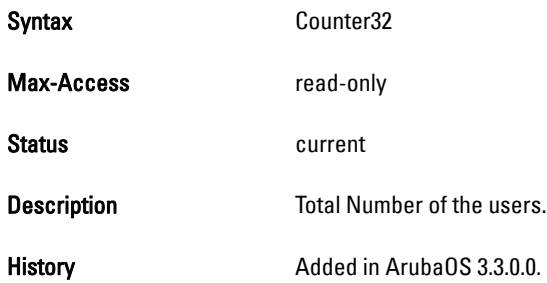

# <span id="page-445-1"></span>**wlsxUser6Table**

The wlsx User6 Table lists all the users both wired and wireless that are currently connected to the controller. Users are identified by their MAC address and their IP address.

**Table 100** *wlsxUser6AllInfoGroup Objects*

| <b>Object</b>                 | <b>Object ID</b>                  |                         |
|-------------------------------|-----------------------------------|-------------------------|
| wlsxUser6Entry                | 1.3.6.1.4.1.14823.2.2.1.14.1.2    | wlsxUser6AllInfoGroup 2 |
| nUser6PhyAddress              | 1.3.6.1.4.1.14823.2.2.1.14.1.2.1  | wlsxUser6Entry 1        |
| nUser6lpAddress               | 1.3.6.1.4.1.14823.2.2.1.14.1.2.2  | wlsxUser6Entry 2        |
| nUser <sub>6</sub> Name       | 1.3.6.1.4.1.14823.2.2.1.14.1.2.3  | wlsxUser6Entry 3        |
| nUser <sub>6</sub> Role       | 1.3.6.1.4.1.14823.2.2.1.14.1.2.4  | wlsxUser6Entry 4        |
| nUser6UpTime                  | 1.3.6.1.4.1.14823.2.2.1.14.1.2.5  | wlsxUser6Entry5         |
| nUser6AuthenticationMethod    | 1.3.6.1.4.1.14823.2.2.1.14.1.2.6  | wlsxUser6Entry 6        |
| nUser6SubAuthenticationMethod | 1.3.6.1.4.1.14823.2.2.1.14.1.2.7  | wlsxUser6Entry 7        |
| nUser6AuthServerName          | 1.3.6.1.4.1.14823.2.2.1.14.1.2.8  | wlsxUser6Entry 8        |
| nUser6ExtVPNAddress           | 1.3.6.1.4.1.14823.2.2.1.14.1.2.9  | wlsxUser6Entry 9        |
| nUser6ApLocation              | 1.3.6.1.4.1.14823.2.2.1.14.1.2.10 | wlsxUser6Entry 10       |
| nUser6ApBSSID                 | 1.3.6.1.4.1.14823.2.2.1.14.1.2.11 | wlsxUser6Entry 11       |
| nUser6IsOnHomeAgent           | 1.3.6.1.4.1.14823.2.2.1.14.1.2.12 | wlsxUser6Entry 12       |
| nUser6HomeAgentlpAddress      | 1.3.6.1.4.1.14823.2.2.1.14.1.2.13 | wlsxUser6Entry 13       |
| nUser6MobilityStatus          | 1.3.6.1.4.1.14823.2.2.1.14.1.2.14 | wlsxUser6Entry 14       |

#### **Table 100** *wlsxUser6AllInfoGroup Objects*

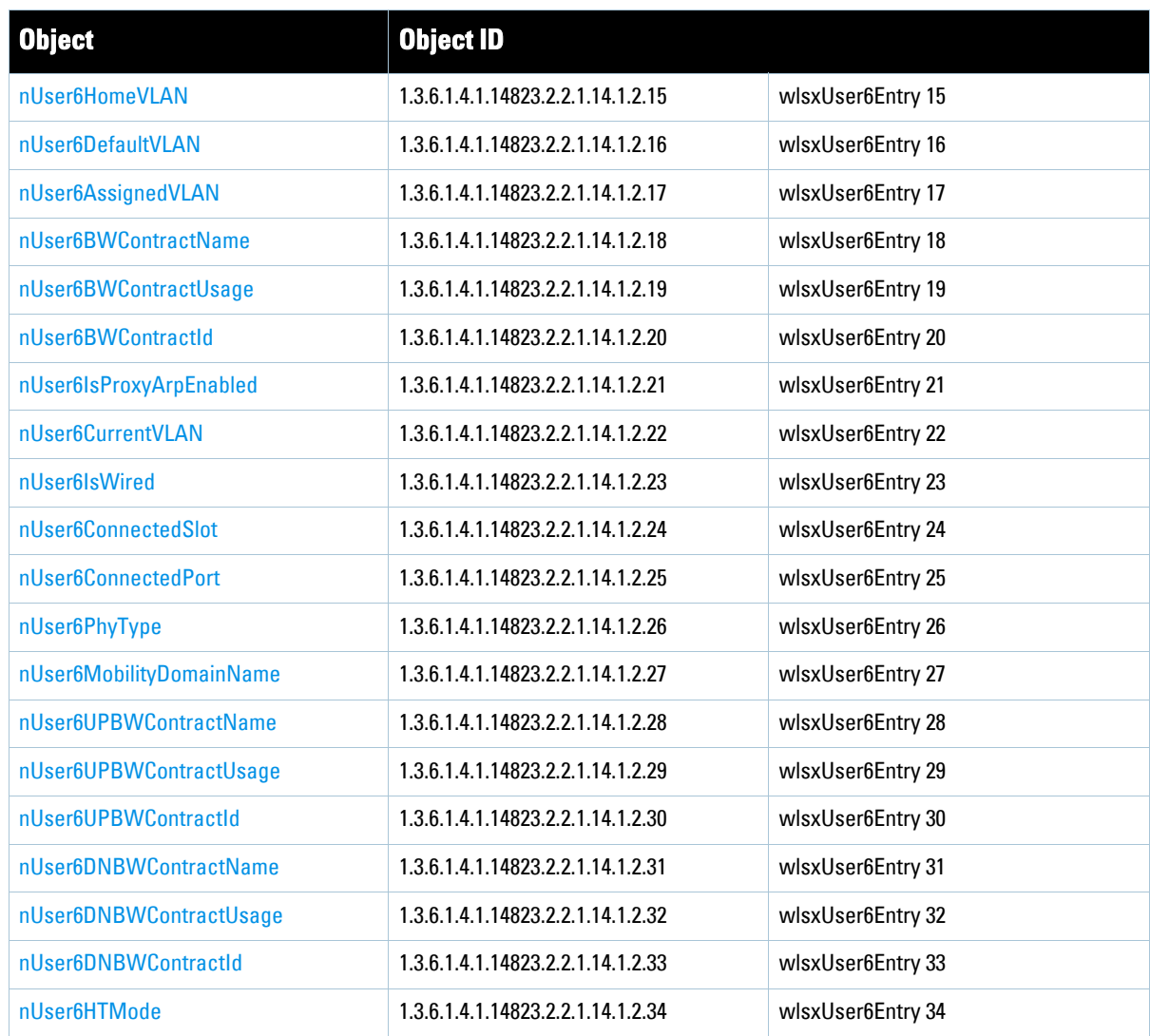

# <span id="page-447-0"></span>**wlsxUser6Entry**

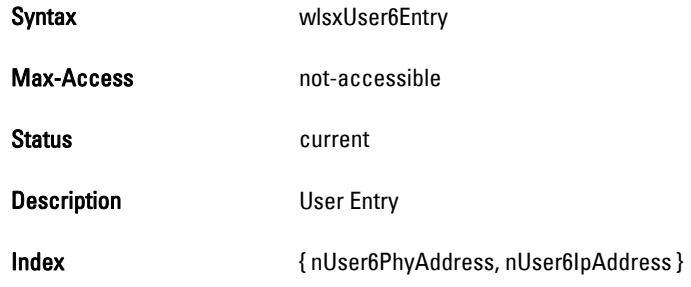

## <span id="page-447-1"></span>**nUser6PhyAddress**

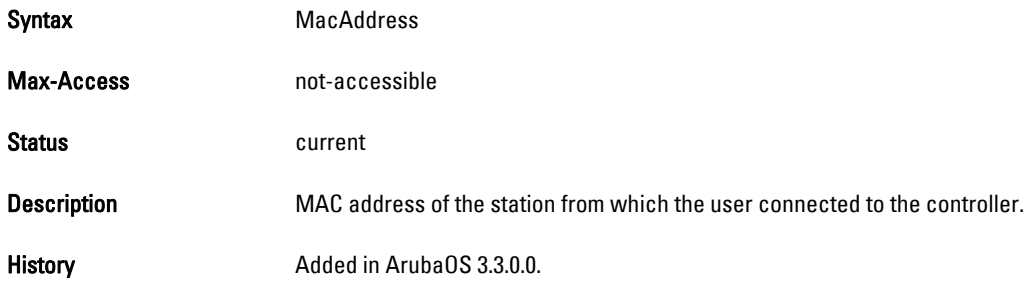

# <span id="page-447-2"></span>**nUser6IpAddress**

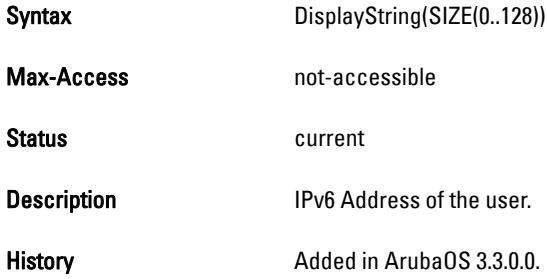

# <span id="page-447-3"></span>**nUser6Name**

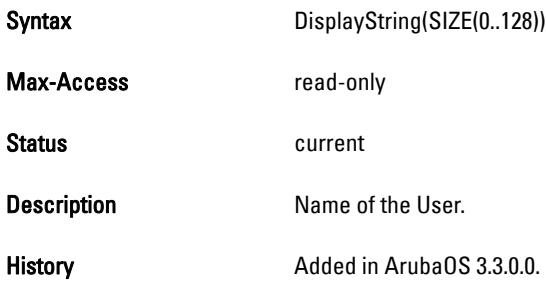

# <span id="page-447-4"></span>**nUser6Role**

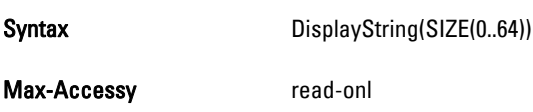

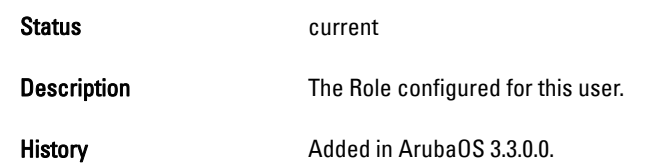

#### <span id="page-449-0"></span>**nUser6UpTime**

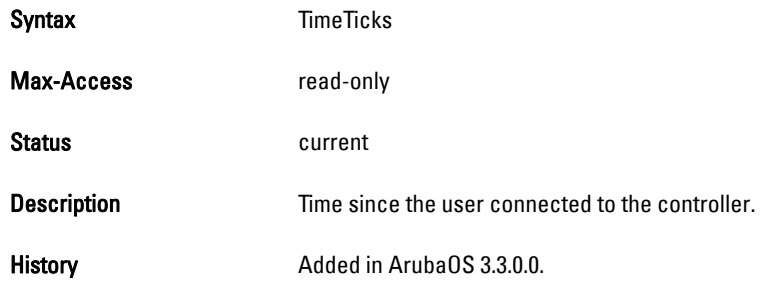

#### <span id="page-449-1"></span>**nUser6AuthenticationMethod**

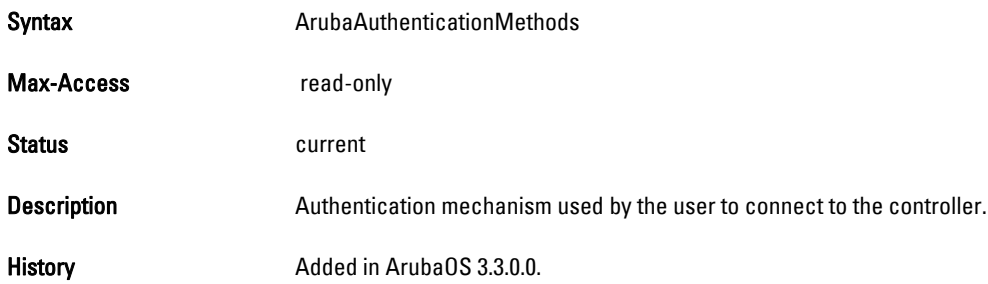

# <span id="page-449-2"></span>**nUser6SubAuthenticationMethod**

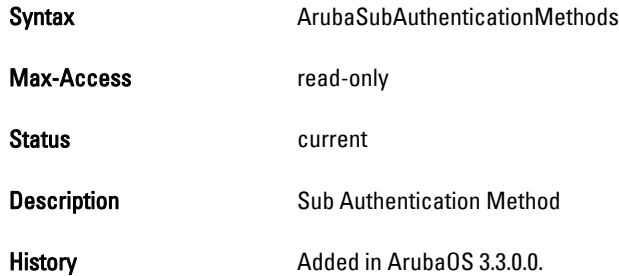

# <span id="page-449-3"></span>**nUser6AuthServerName**

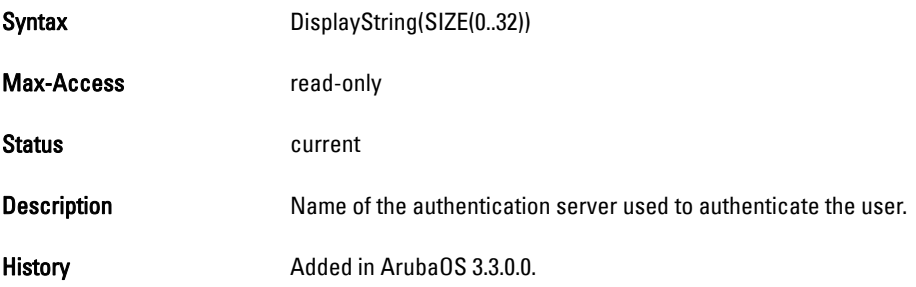

# <span id="page-449-4"></span>**nUser6ExtVPNAddress**

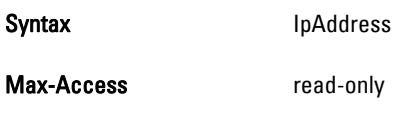

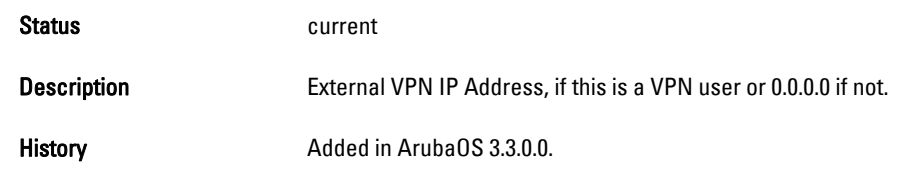

#### <span id="page-451-0"></span>**nUser6ApLocation**

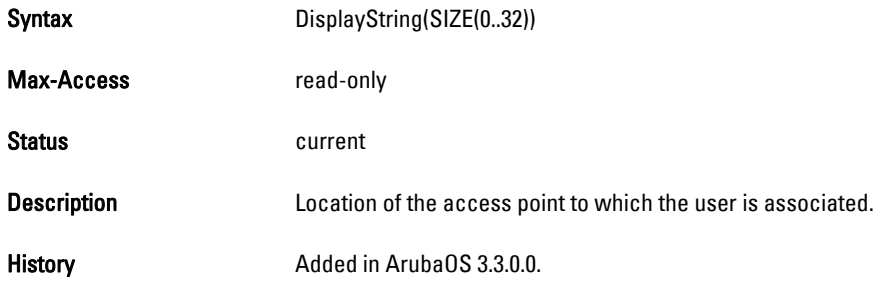

# <span id="page-451-1"></span>**nUser6ApBSSID**

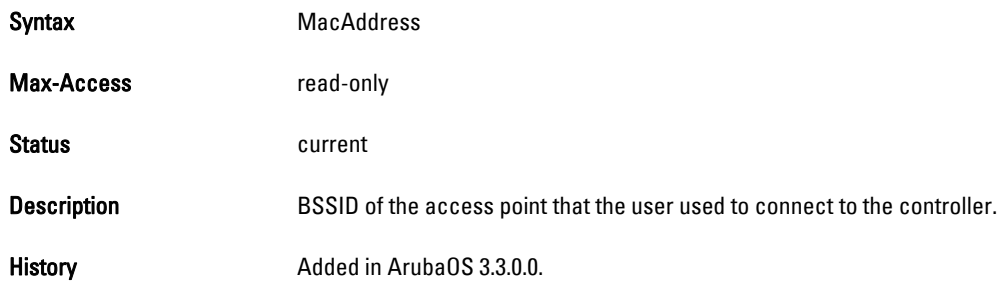

# <span id="page-451-2"></span>**nUser6IsOnHomeAgent**

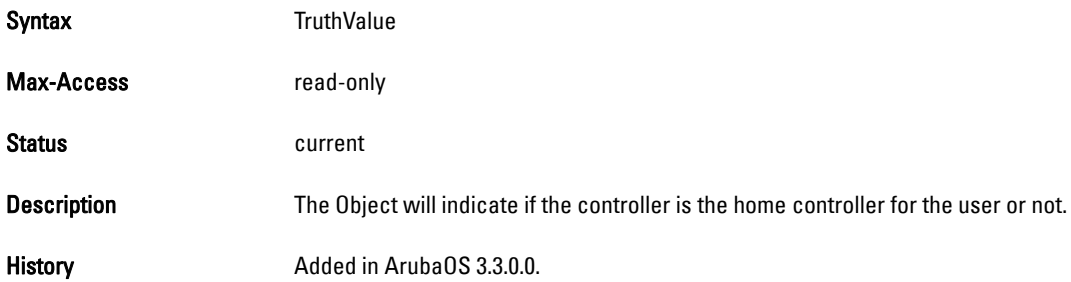

# <span id="page-451-3"></span>**nUser6HomeAgentIpAddress**

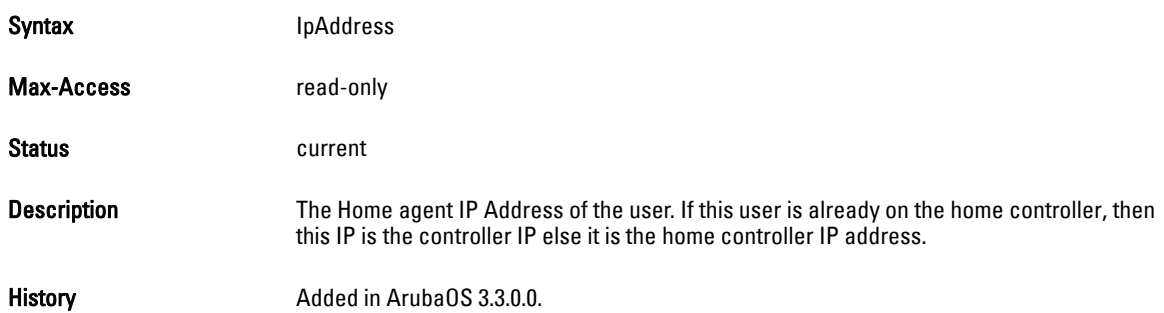

# <span id="page-452-0"></span>**nUser6MobilityStatus**

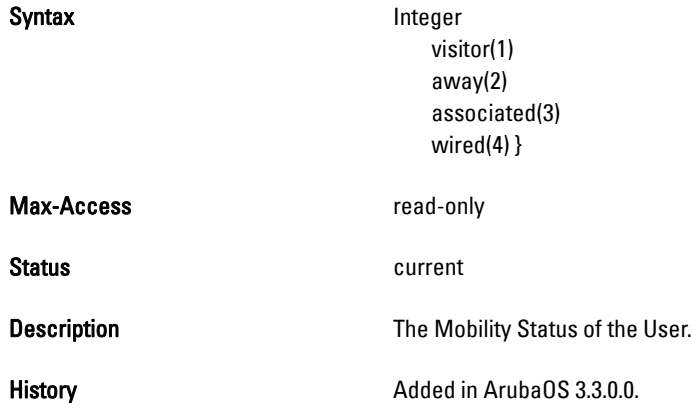

# <span id="page-452-1"></span>**nUser6HomeVLAN**

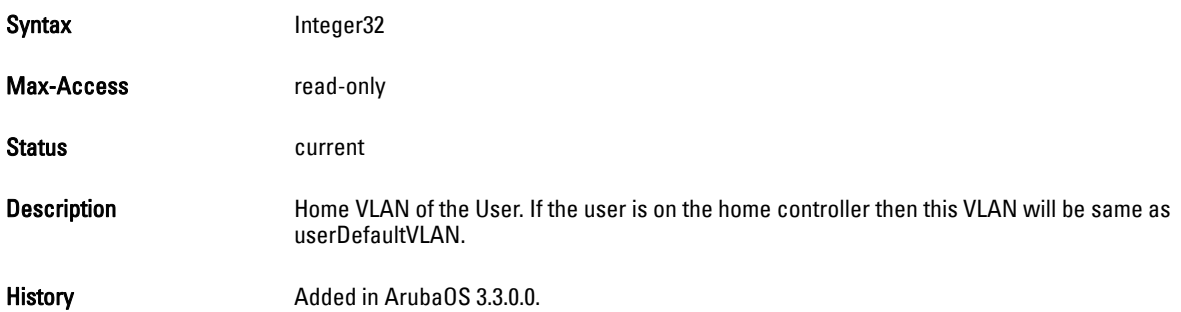

#### <span id="page-453-0"></span>**nUser6DefaultVLAN**

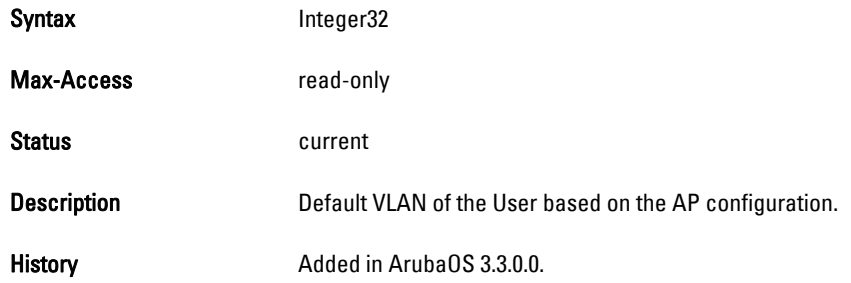

#### <span id="page-453-1"></span>**nUser6AssignedVLAN**

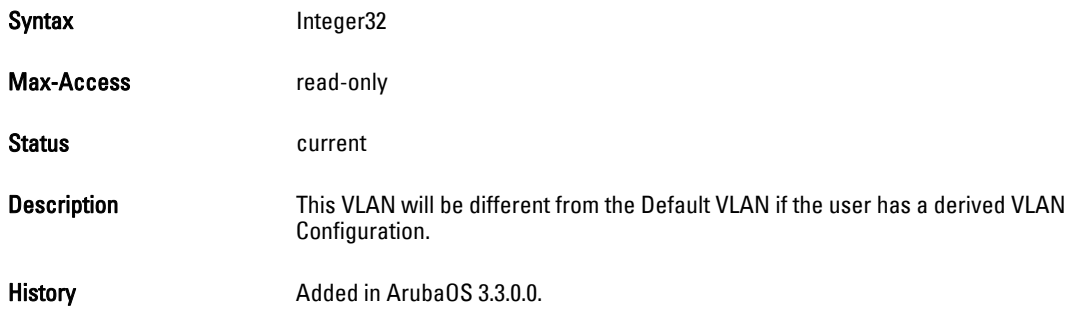

# <span id="page-453-2"></span>**nUser6BWContractName**

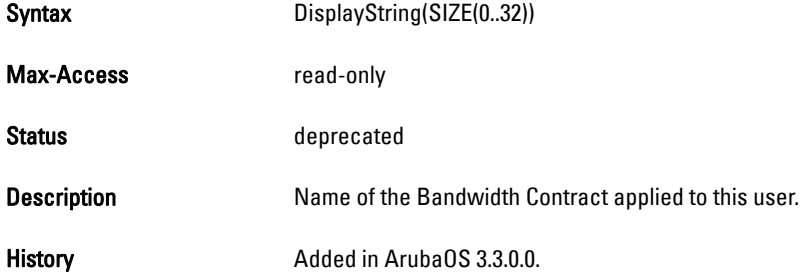

# <span id="page-453-3"></span>**nUser6BWContractUsage**

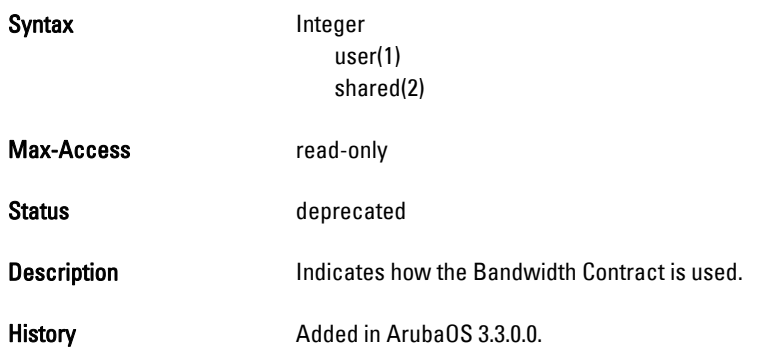

# <span id="page-453-4"></span>**nUser6BWContractId**

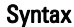

Integer32

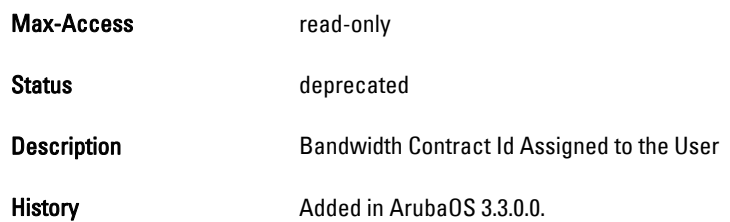

# <span id="page-455-0"></span>**nUser6IsProxyArpEnabled**

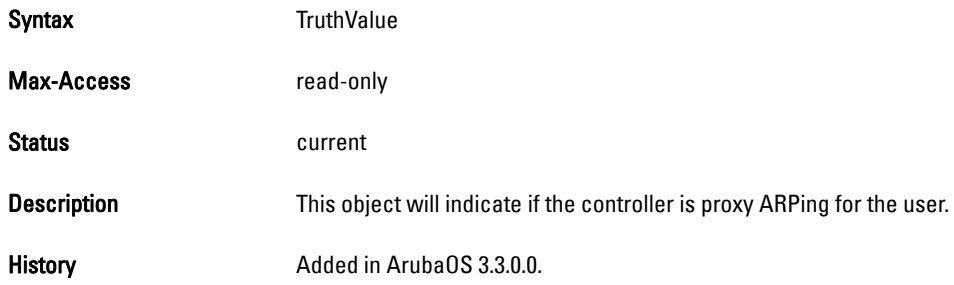

# <span id="page-455-1"></span>**nUser6CurrentVLAN**

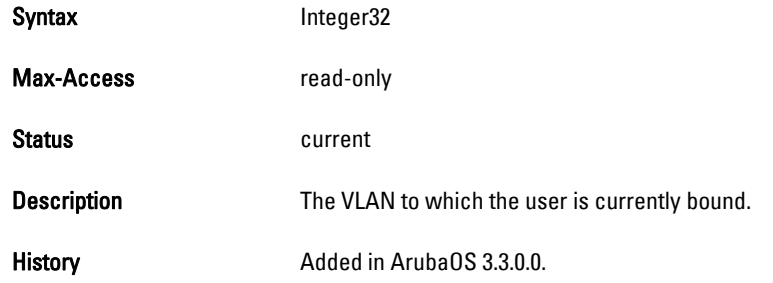

# <span id="page-455-2"></span>**nUser6IsWired**

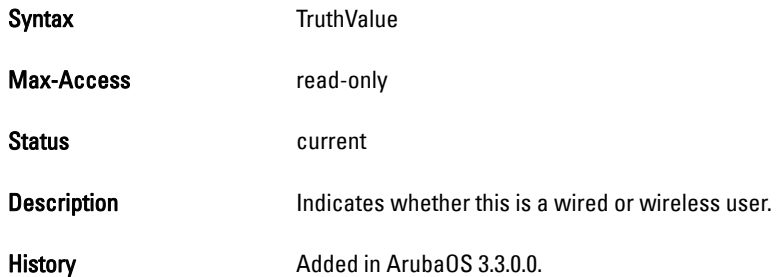

# <span id="page-455-3"></span>**nUser6ConnectedSlot**

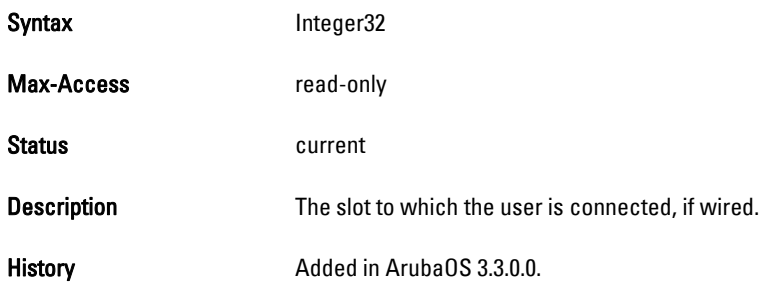

# <span id="page-455-4"></span>**nUser6ConnectedPort**

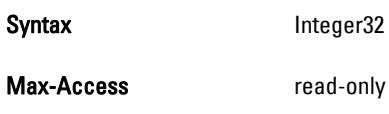

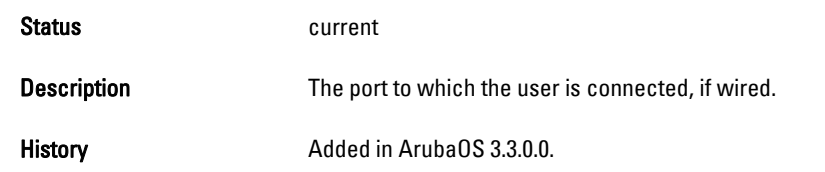

# <span id="page-457-0"></span>**nUser6PhyType**

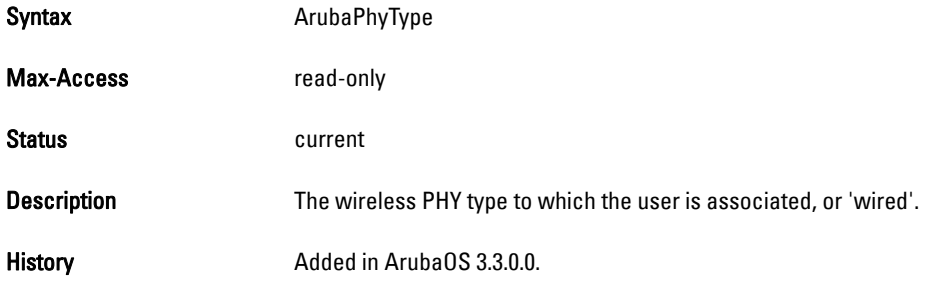

# <span id="page-457-1"></span>**nUser6MobilityDomainName**

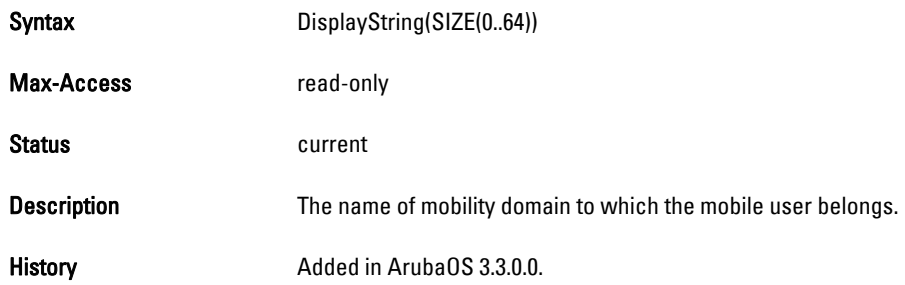

# <span id="page-457-2"></span>**nUser6UPBWContractName**

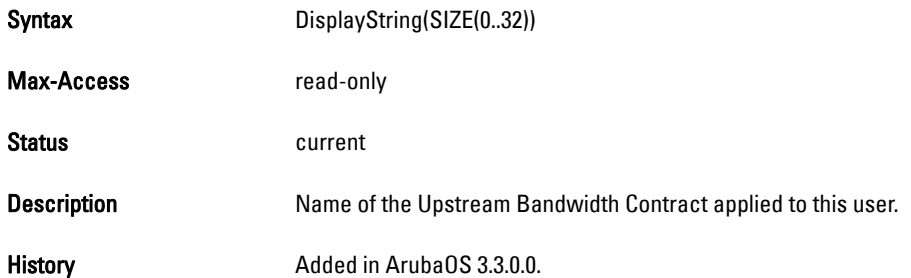

# <span id="page-457-3"></span>**nUser6UPBWContractUsage**

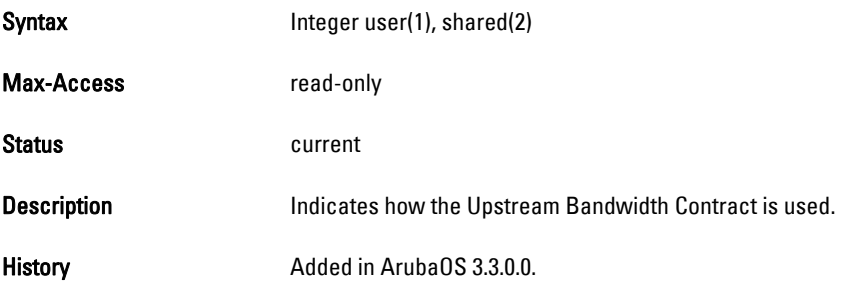

# <span id="page-457-4"></span>**nUser6UPBWContractId**

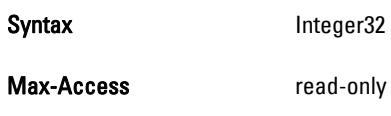

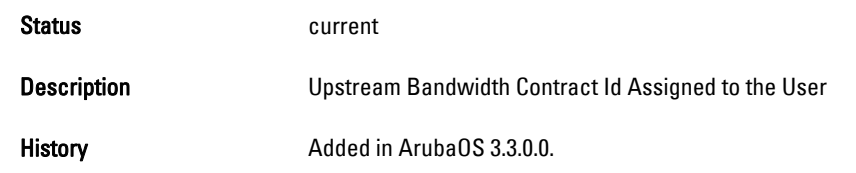

#### <span id="page-459-1"></span>**nUser6DNBWContractName**

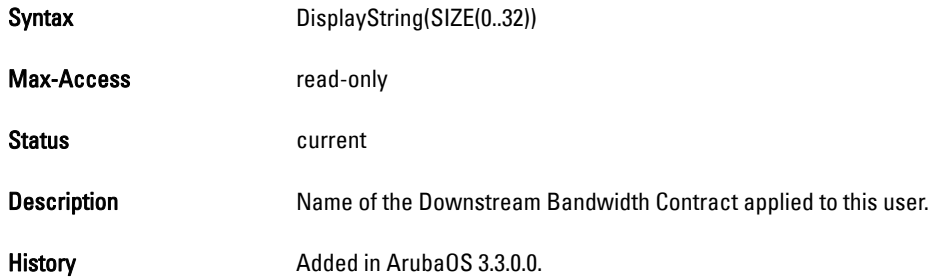

#### <span id="page-459-2"></span>**nUser6DNBWContractUsage**

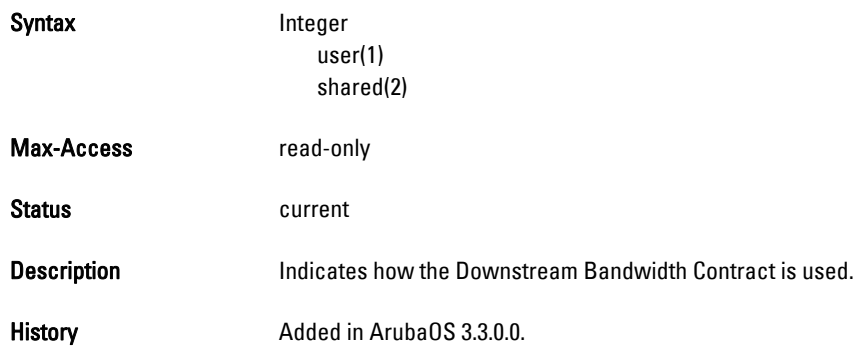

#### <span id="page-459-3"></span>**nUser6DNBWContractId**

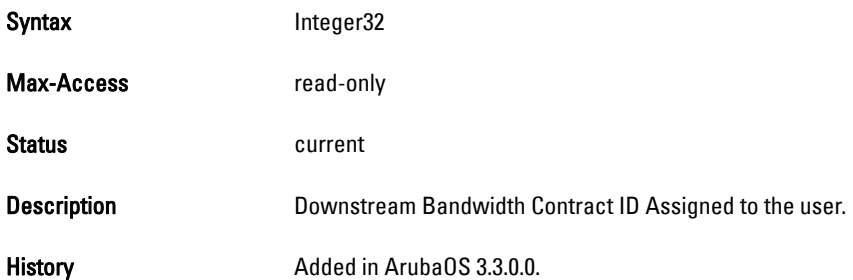

#### <span id="page-459-4"></span>**nUser6HTMode**

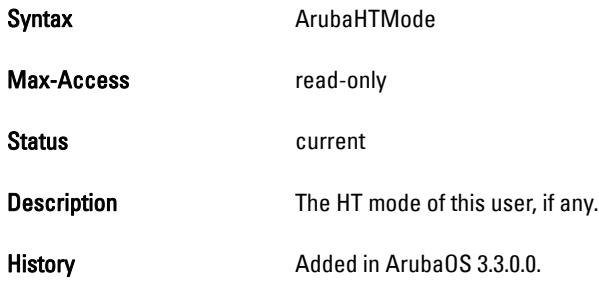

# <span id="page-459-0"></span>**wlsxUser6SessionTimeTable**

The objects of the wlsx User5 Session Time table lists the user session time counts on an ESSID. The session times are separated into predefined time length buckets. Sessions that last longer than 240 minutes fall into the 240min bucket.

#### **Table 101** *wlsxUser6SessionTimeTable OIDs*

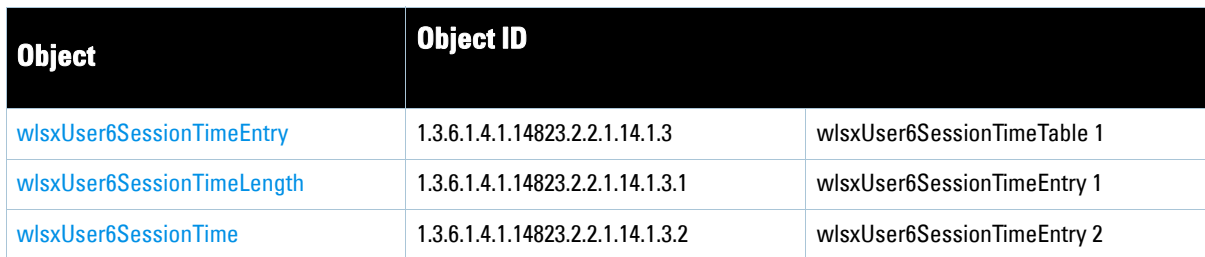

# <span id="page-460-0"></span>**wlsxUser6SessionTimeEntry**

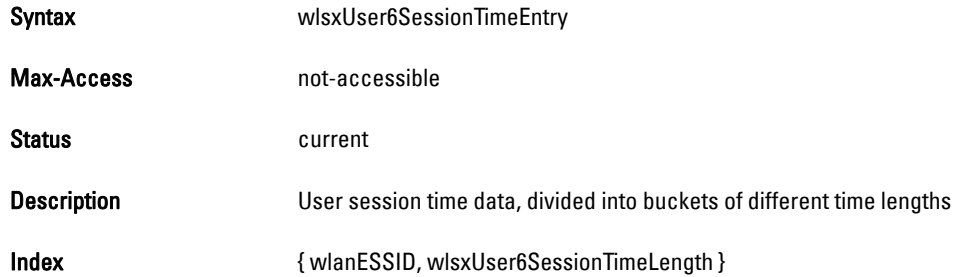

# <span id="page-460-1"></span>**wlsxUser6SessionTimeLength**

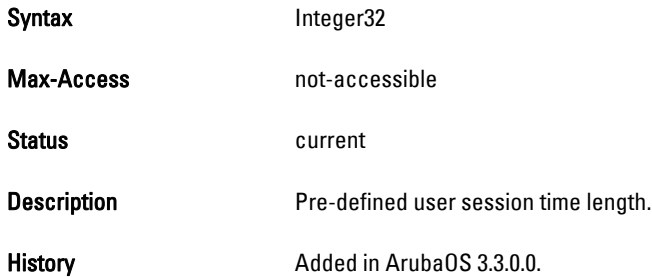

# <span id="page-460-2"></span>**wlsxUser6SessionTime**

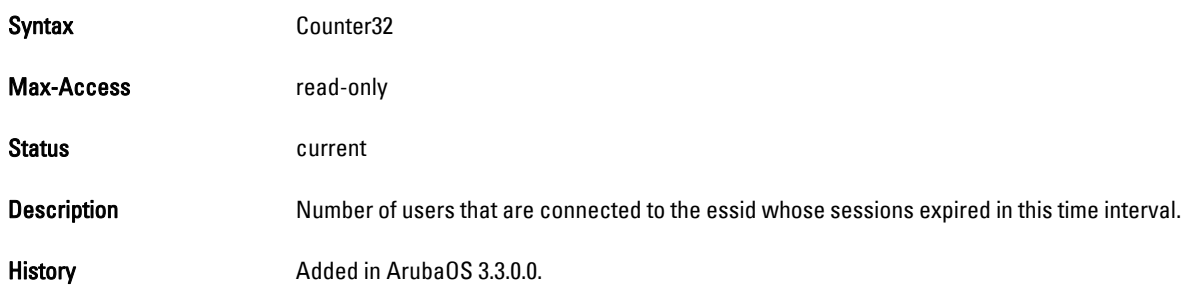

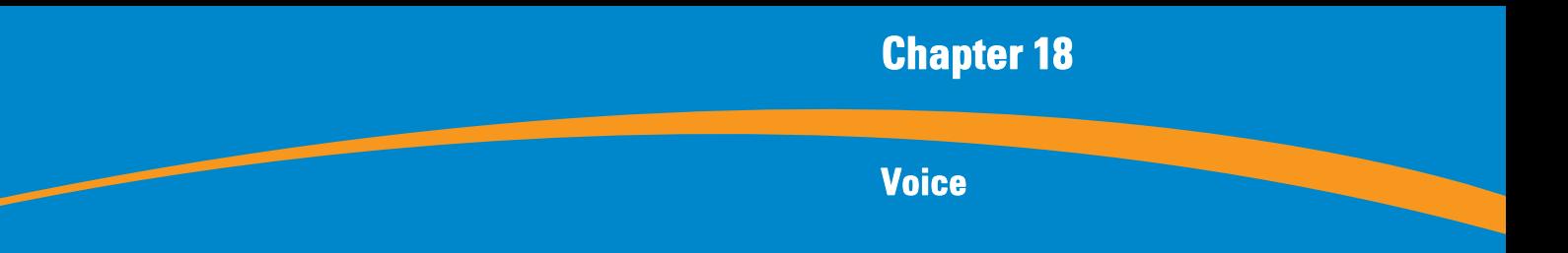

The Voice module provides information about Voice call status and call detail reporting.

[Figure 19](#page-463-0) shows the architecture of the User MIB relative to 1.3.6.1.4.1.14823 (iso.org.dod.internet.private.enterprise.aruba). The Voice MIBs are listed in the file *aruba-voice.my*. For information about downloading Dell MIB files, see ["Downloading MIB Files" on page](#page-22-0) 23.

<span id="page-463-0"></span>**Figure 19** *Voice Hierarchy*

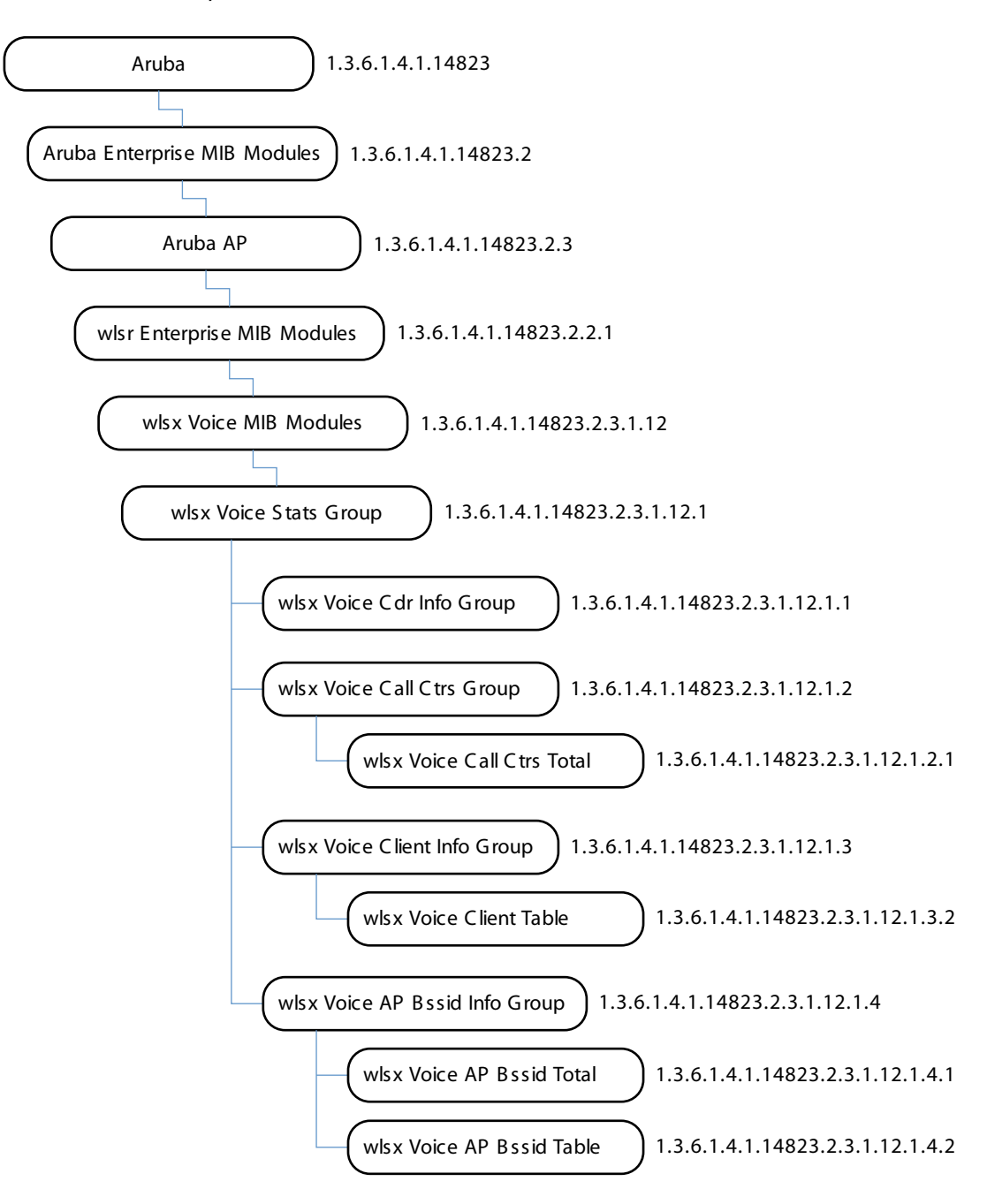

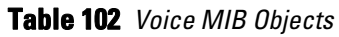

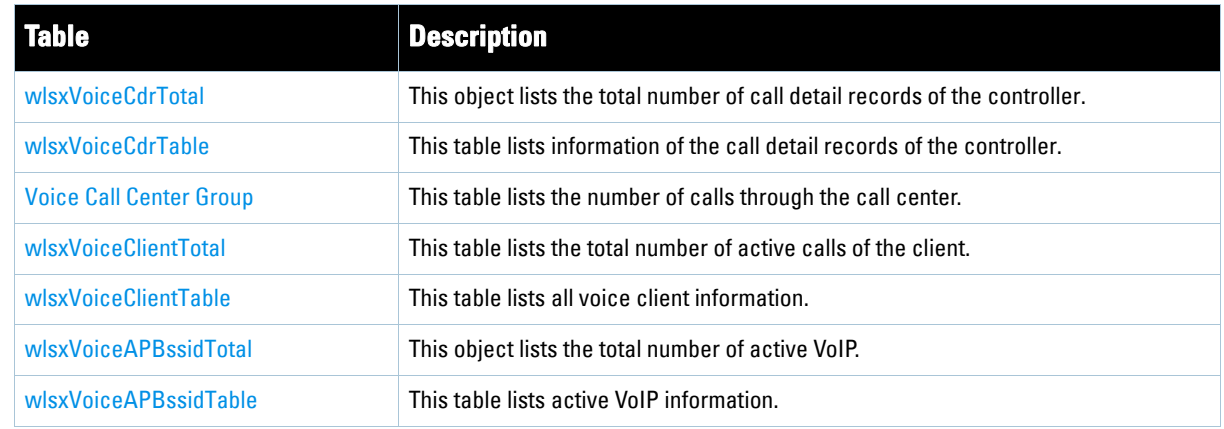

# <span id="page-464-0"></span>**wlsxVoiceCdrTotal**

The integer object of wlsx Voice CDR total lists the total number of Call Detail Records of the controller.

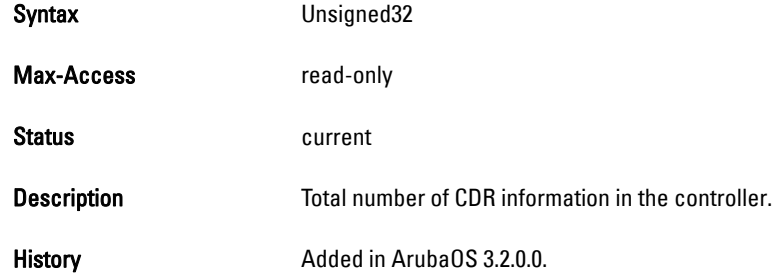

# <span id="page-464-1"></span>**wlsxVoiceCdrTable**

The objects of the wlsx Voice CDR table list information of the Call Detail Records of the controller.

| <b>Object</b>         | <b>Object ID</b>                      |                      |
|-----------------------|---------------------------------------|----------------------|
| wlsxVoiceCdrEntry     | 1.3.6.1.4.1.14823.2.2.1.12.1.1.2.1    | wlsxVoiceCdrTable 1  |
| voiceCdrld            | 1.3.6.1.4.1.14823.2.2.1.12.1.1.2.1.1  | wlsxVoiceCdrEntry 1  |
| voiceCdrlp            | 1.3.6.1.4.1.14823.2.2.1.12.1.1.2.1.2  | wlsxVoiceCdrEntry 2  |
| voiceCdrMac           | 1.3.6.1.4.1.14823.2.2.1.12.1.1.2.1.3  | wlsxVoiceCdrEntry 3  |
| voiceCdrName          | 1.3.6.1.4.1.14823.2.2.1.12.1.1.2.1.4  | wlsxVoiceCdrEntry 4  |
| voiceCdrDialNum       | 1.3.6.1.4.1.14823.2.2.1.12.1.1.2.1.5  | wlsxVoiceCdrEntry 5  |
| voiceCdrDir           | 1.3.6.1.4.1.14823.2.2.1.12.1.1.2.1.6  | wlsxVoiceCdrEntry 6  |
| voiceCdrOrigTime      | 1.3.6.1.4.1.14823.2.2.1.12.1.1.2.1.7  | wlsxVoiceCdrEntry 7  |
| voiceCdrSetupTime     | 1.3.6.1.4.1.14823.2.2.1.12.1.1.2.1.8  | wlsxVoiceCdrEntry 8  |
| voiceCdrTeardownTime  | 1.3.6.1.4.1.14823.2.2.1.12.1.1.2.1.9  | wlsxVoiceCdrEntry 9  |
| voiceCdrStatus        | 1.3.6.1.4.1.14823.2.2.1.12.1.1.2.1.10 | wlsxVoiceCdrEntry 10 |
| voiceCdrReason        | 1.3.6.1.4.1.14823.2.2.1.12.1.1.2.1.11 | wlsxVoiceCdrEntry 11 |
| voiceCdrDuration      | 1.3.6.1.4.1.14823.2.2.1.12.1.1.2.1.12 | wlsxVoiceCdrEntry 12 |
| voiceCdrRValue        | 1.3.6.1.4.1.14823.2.2.1.12.1.1.2.1.13 | wlsxVoiceCdrEntry 13 |
| voiceCdrApSwitchDelay | 1.3.6.1.4.1.14823.2.2.1.12.1.1.2.1.14 | wlsxVoiceCdrEntry14  |
| voiceCdrCodec         | 1.3.6.1.4.1.14823.2.2.1.12.1.1.2.1.15 | wlsxVoiceCdrEntry 15 |
| voiceCdrApName        | 1.3.6.1.4.1.14823.2.2.1.12.1.1.2.1.16 | wlsxVoiceCdrEntry 16 |
| voiceCdrApMac         | 1.3.6.1.4.1.14823.2.2.1.12.1.1.2.1.17 | wlsxVoiceCdrEntry 17 |
| voiceCdrBssid         | 1.3.6.1.4.1.14823.2.2.1.12.1.1.2.1.18 | wlsxVoiceCdrEntry 18 |
| voiceCdrEssid         | 1.3.6.1.4.1.14823.2.2.1.12.1.1.2.1.19 | wlsxVoiceCdrEntry 19 |
| voiceCdrHandovers     | 1.3.6.1.4.1.14823.2.2.1.12.1.1.2.1.20 | wlsxVoiceCdrEntry 20 |
| voiceCdrMOS           | 1.3.6.1.4.1.14823.2.2.1.12.1.1.2.1.21 | wlsxVoiceCdrEntry 21 |

**Table 103** *wlxs Voice CDR Table OIDs*

# <span id="page-465-0"></span>**wlsxVoiceCdrEntry**

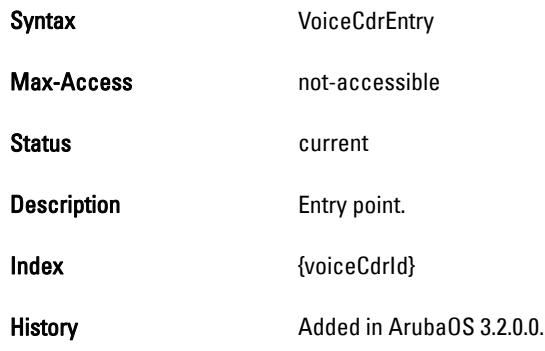

# <span id="page-465-1"></span>**voiceCdrId**

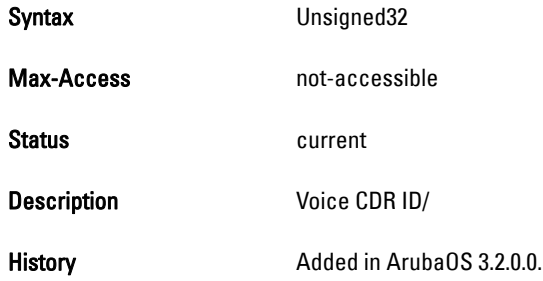

# <span id="page-465-2"></span>**voiceCdrIp**

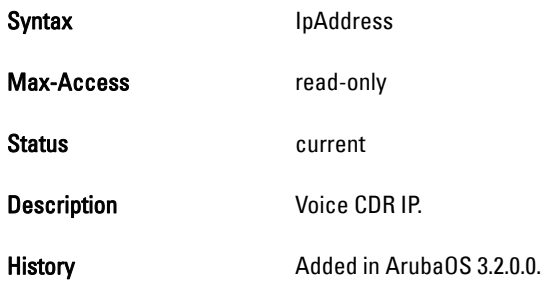

#### <span id="page-465-3"></span>**voiceCdrMac**

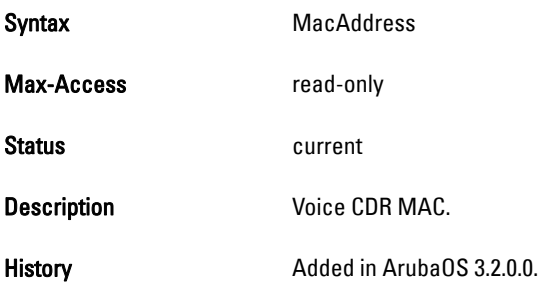

# <span id="page-465-4"></span>**voiceCdrName**

Syntax DisplayString

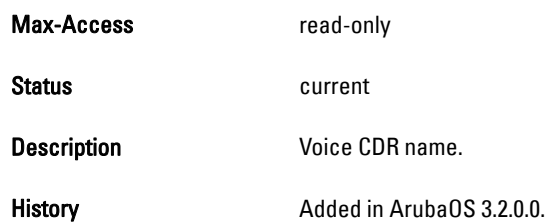

#### <span id="page-467-0"></span>**voiceCdrDialNum**

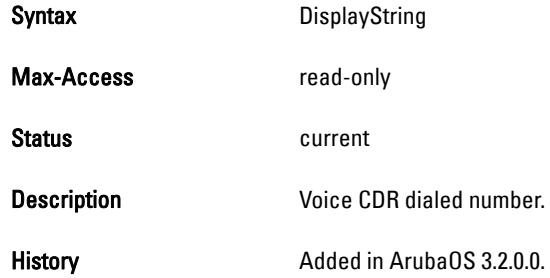

## <span id="page-467-1"></span>**voiceCdrDir**

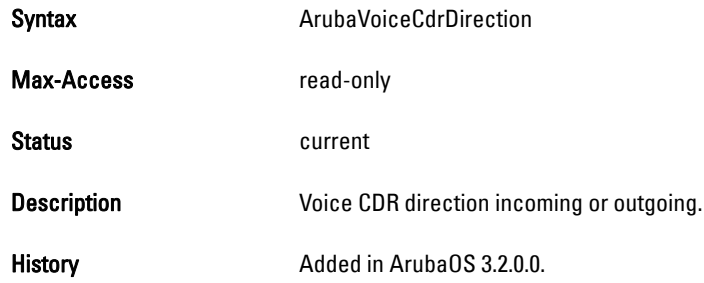

# <span id="page-467-2"></span>**voiceCdrOrigTime**

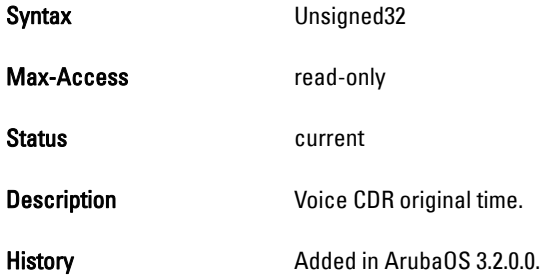

# <span id="page-467-3"></span>**voiceCdrSetupTime**

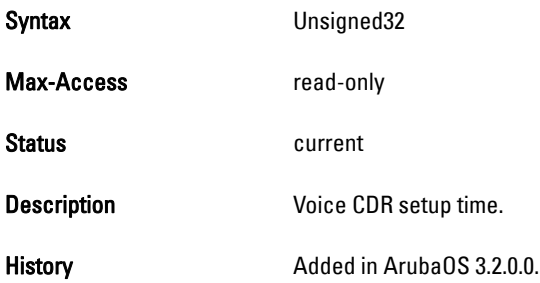

# <span id="page-467-4"></span>**voiceCdrTeardownTime**

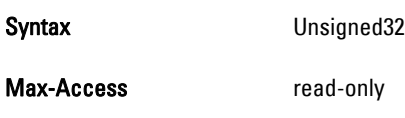
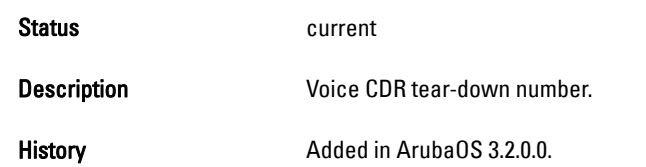

#### **voiceCdrStatus**

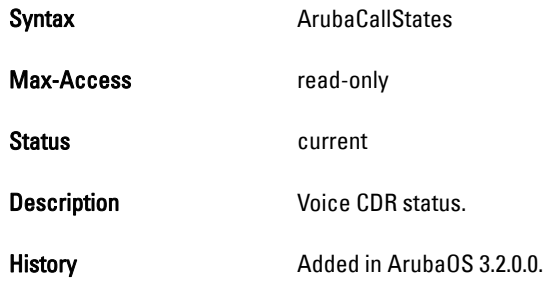

#### **voiceCdrReason**

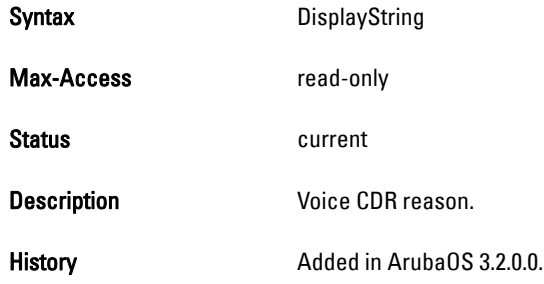

# **voiceCdrDuration**

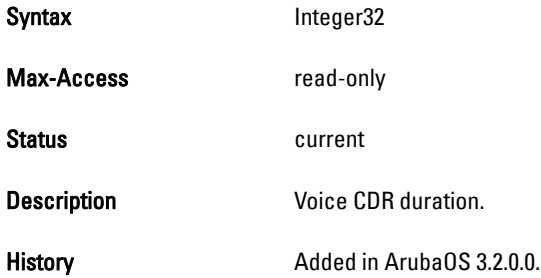

## **voiceCdrRValue**

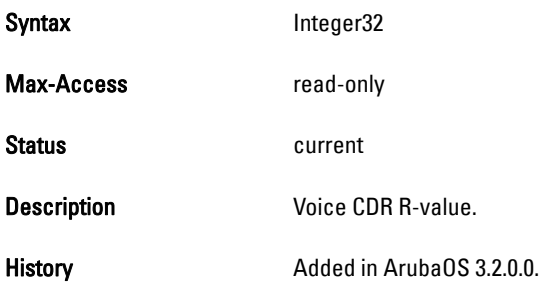

# **voiceCdrApSwitchDelay**

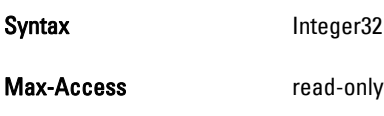

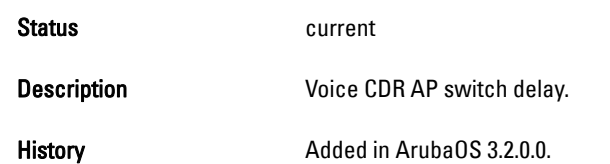

#### **voiceCdrCodec**

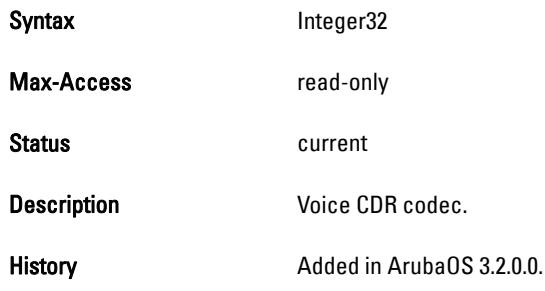

### **voiceCdrApName**

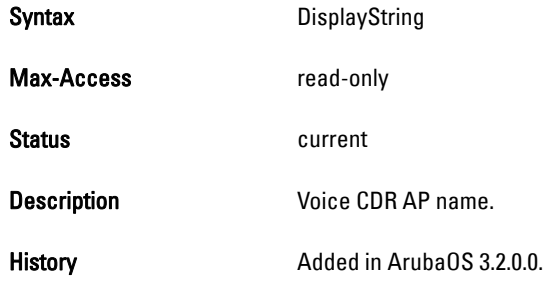

## **voiceCdrApMac**

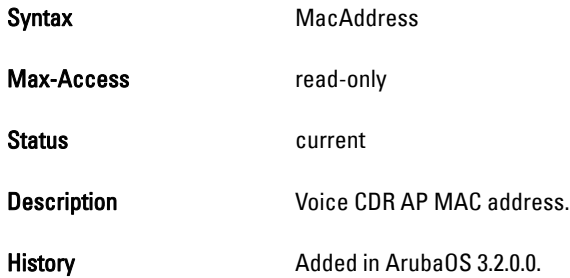

# **voiceCdrBssid**

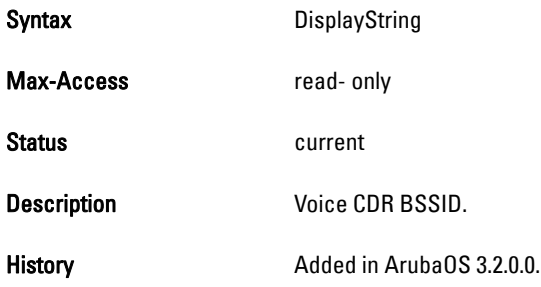

## **voiceCdrEssid**

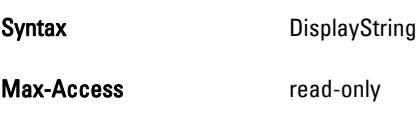

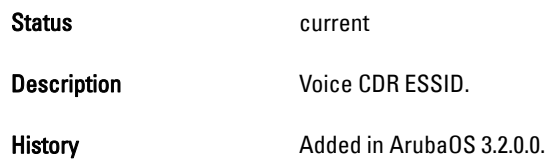

#### **voiceCdrHandovers**

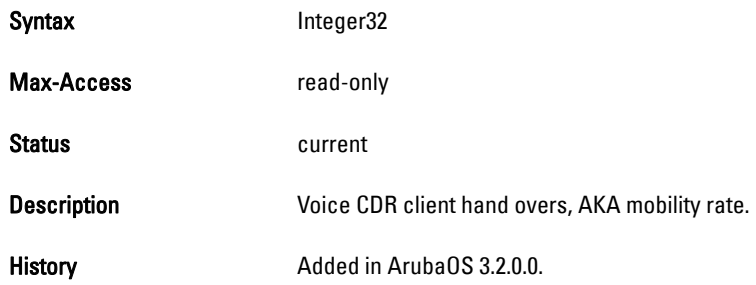

#### **voiceCdrMOS**

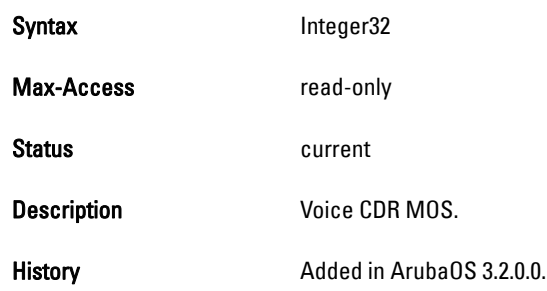

# **Voice Call Center Group**

The objects of the Call Center Group provide scalar values—the count of the calls of a specific condition.

**Table 104** *Voice Call Center OIDs*

| <b>Object</b>               | Object ID                         |                           |
|-----------------------------|-----------------------------------|---------------------------|
| voiceCallCtrsTotal          | 1.3.6.1.4.1.14823.2.2.1.12.1.2.1  | wlsxVoiceCallCtrsGroup 1  |
| <b>voiceCallCtrsSuccess</b> | 1.3.6.1.4.1.14823.2.2.1.12.1.2.2  | wlsxVoiceCallCtrsGroup 2  |
| voiceCallCtrsFailed         | 1.3.6.1.4.1.14823.2.2.1.12.1.2.3  | wlsxVoiceCallCtrsGroup 3  |
| voiceCallCtrsRejected       | 1.3.6.1.4.1.14823.2.2.1.12.1.2.4  | wlsxVoiceCallCtrsGroup 4  |
| <b>voiceCallCtrsAborted</b> | 1.3.6.1.4.1.14823.2.2.1.12.1.2.5  | wlsxVoiceCallCtrsGroup 5  |
| voiceCallCtrsOrig           | 1.3.6.1.4.1.14823.2.2.1.12.1.2.6  | wlsxVoiceCallCtrsGroup 6  |
| voiceCallCtrsRecvd          | 1.3.6.1.4.1.14823.2.2.1.12.1.2.7  | wlsxVoiceCallCtrsGroup 7  |
| <b>voiceCallCtrsActive</b>  | 1.3.6.1.4.1.14823.2.2.1.12.1.2.8  | wlsxVoiceCallCtrsGroup 8  |
| voiceCallCtrsNotFnd         | 1.3.6.1.4.1.14823.2.2.1.12.1.2.9  | wlsxVoiceCallCtrsGroup 9  |
| voiceCallCtrsBusy           | 1.3.6.1.4.1.14823.2.2.1.12.1.2.10 | wlsxVoiceCallCtrsGroup 10 |
| voiceCallCtrsSvc            | 1.3.6.1.4.1.14823.2.2.1.12.1.2.11 | wlsxVoiceCallCtrsGroup 11 |

#### **Table 104** *Voice Call Center OIDs (Continued)*

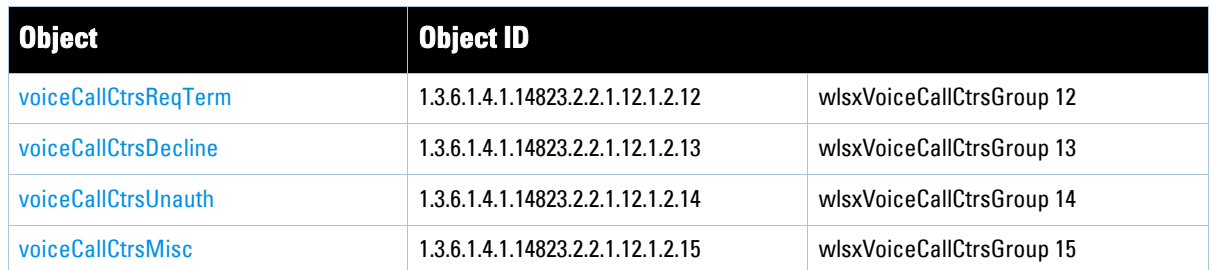

#### <span id="page-474-0"></span>**voiceCallCtrsTotal**

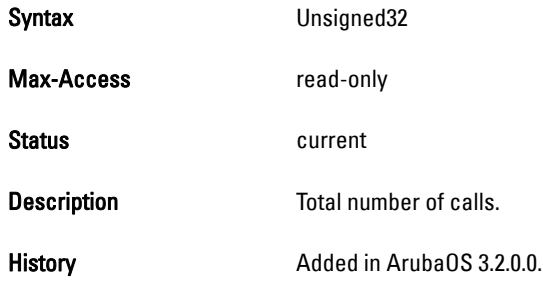

#### <span id="page-474-1"></span>**voiceCallCtrsSuccess**

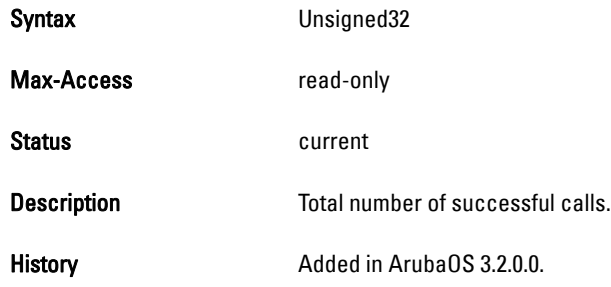

# <span id="page-474-2"></span>**voiceCallCtrsFailed**

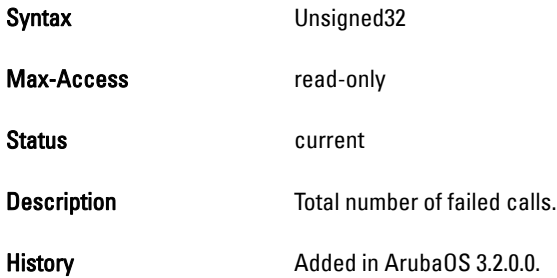

# <span id="page-474-3"></span>**voiceCallCtrsRejected**

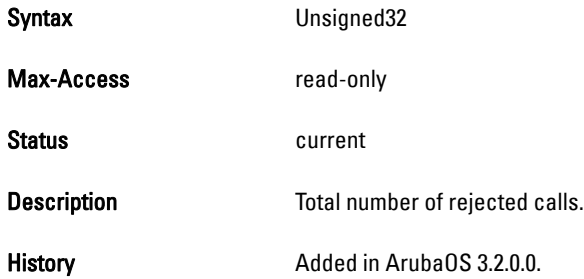

## <span id="page-474-4"></span>**voiceCallCtrsAborted**

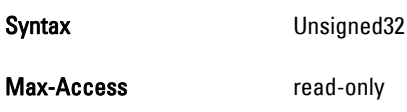

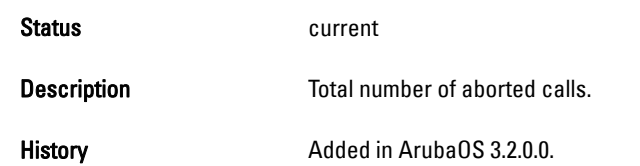

### <span id="page-476-0"></span>**voiceCallCtrsOrig**

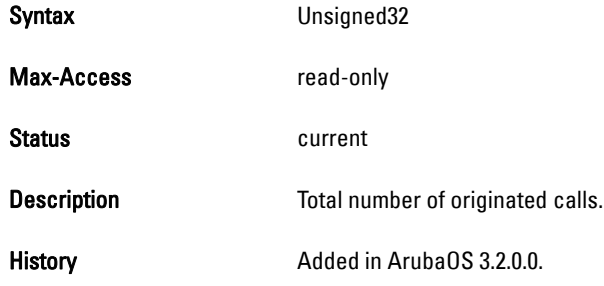

## <span id="page-476-1"></span>**voiceCallCtrsRecvd**

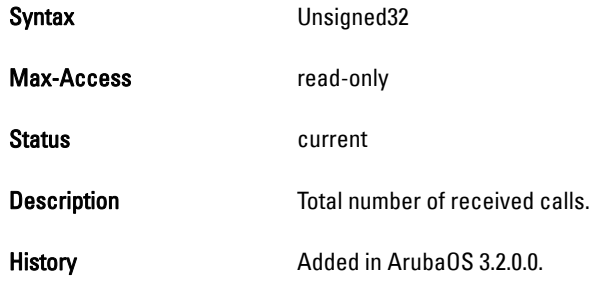

# <span id="page-476-2"></span>**voiceCallCtrsActive**

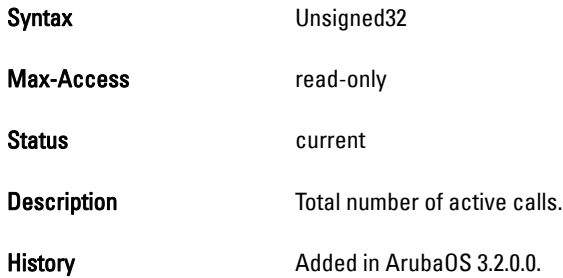

# <span id="page-476-3"></span>**voiceCallCtrsNotFnd**

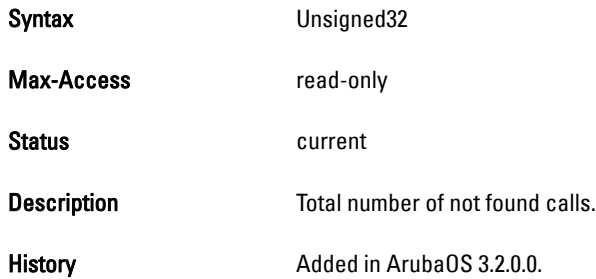

# <span id="page-476-4"></span>**voiceCallCtrsBusy**

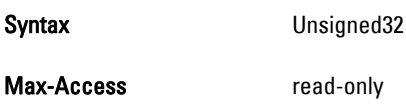

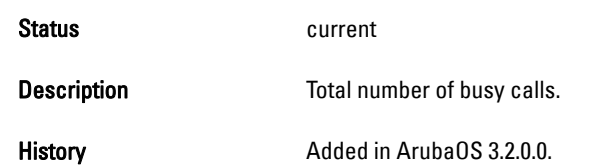

#### <span id="page-478-0"></span>**voiceCallCtrsSvc**

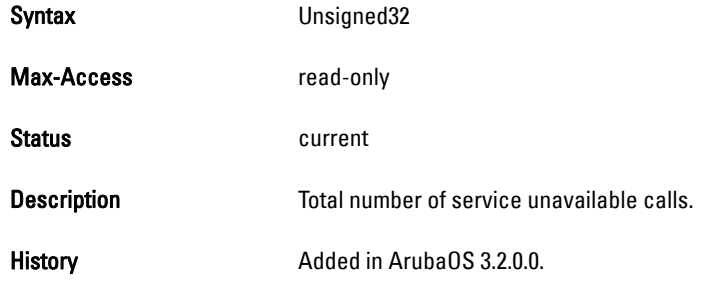

### <span id="page-478-1"></span>**voiceCallCtrsReqTerm**

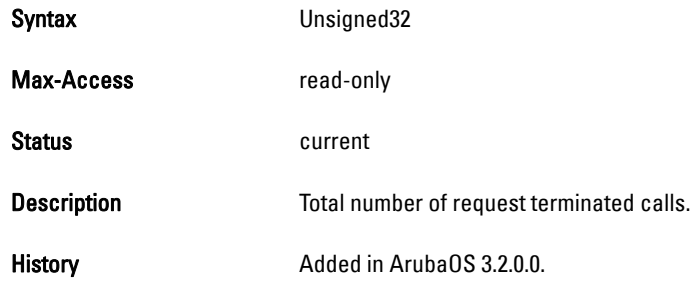

# <span id="page-478-2"></span>**voiceCallCtrsDecline**

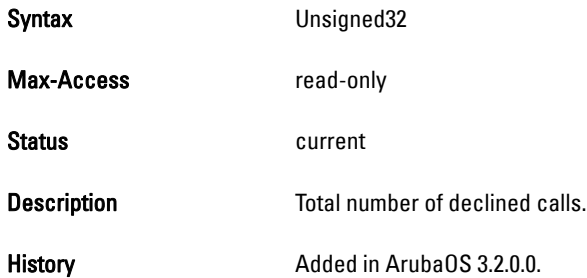

## <span id="page-478-3"></span>**voiceCallCtrsUnauth**

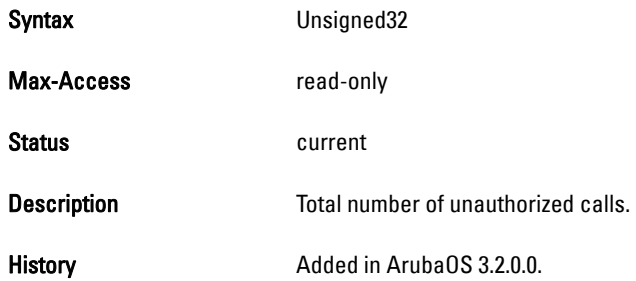

### <span id="page-478-4"></span>**voiceCallCtrsMisc**

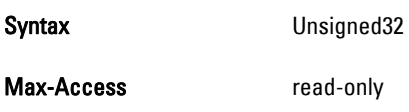

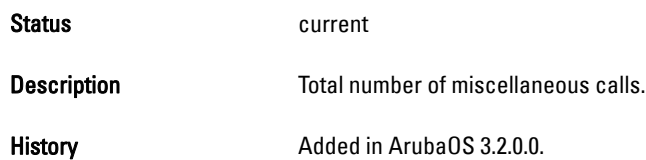

# **wlsxVoiceClientTotal**

The wlsx Voice Client Total group provides the total number of active client session of the controller.

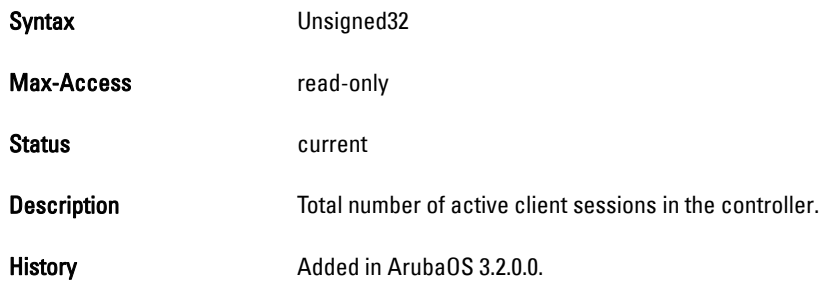

# **wlsxVoiceClientTable**

The objects of the wlsx Voice Client table list voice client information.

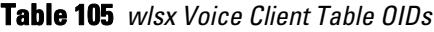

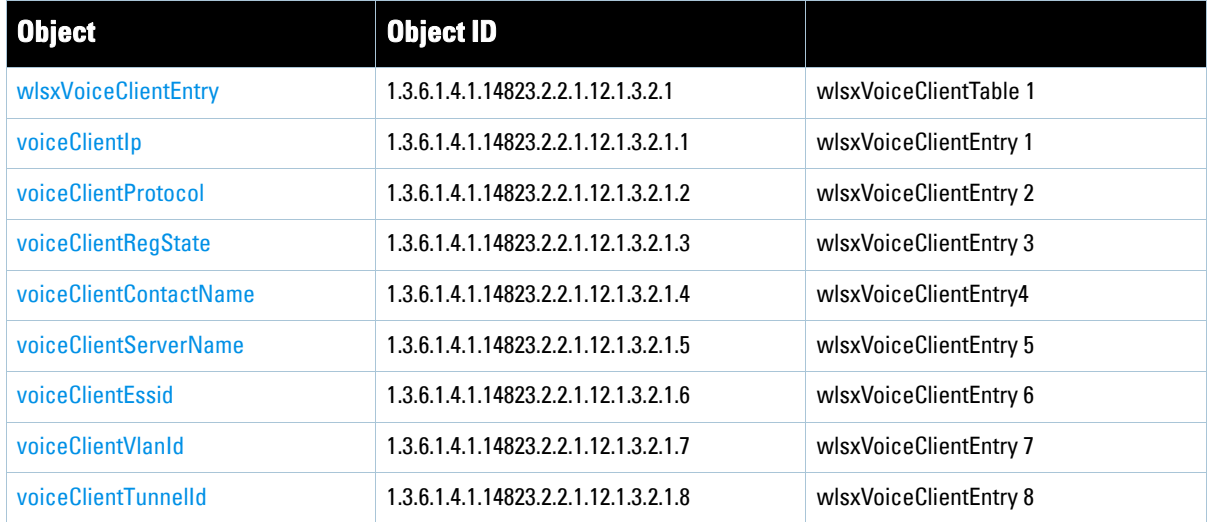

### <span id="page-480-0"></span>**wlsxVoiceClientEntry**

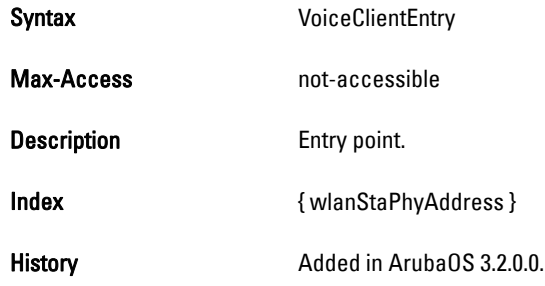

# <span id="page-480-1"></span>**voiceClientIp**

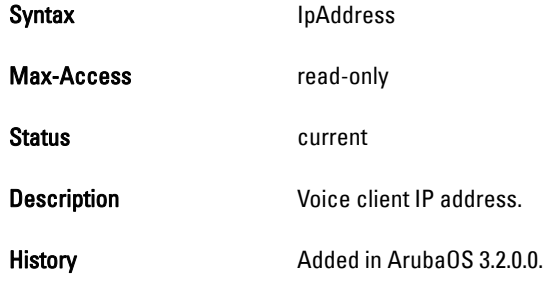

# <span id="page-480-2"></span>**voiceClientProtocol**

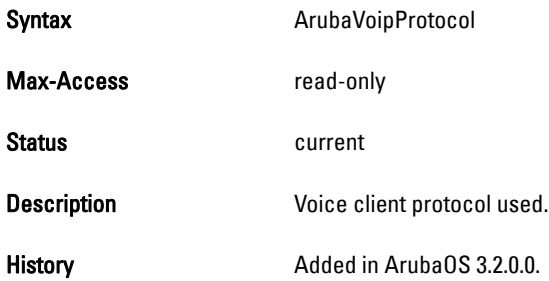

# <span id="page-480-3"></span>**voiceClientRegState**

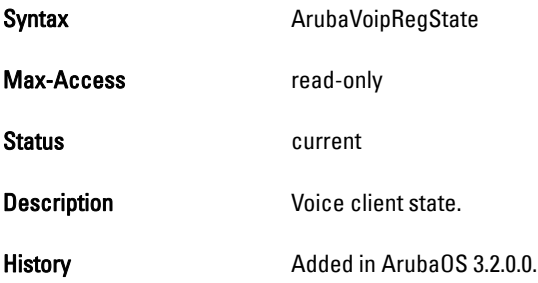

## <span id="page-480-4"></span>**voiceClientContactName**

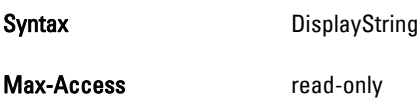

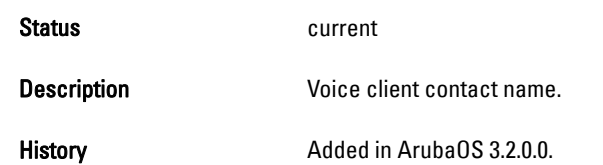

#### <span id="page-482-0"></span>**voiceClientServerName**

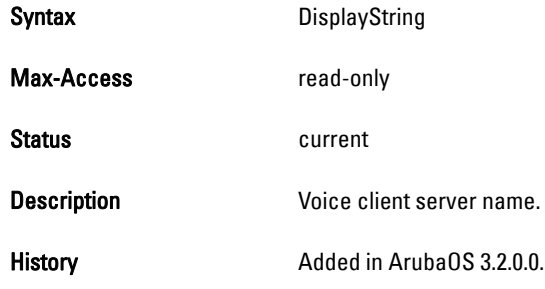

# <span id="page-482-1"></span>**voiceClientEssid**

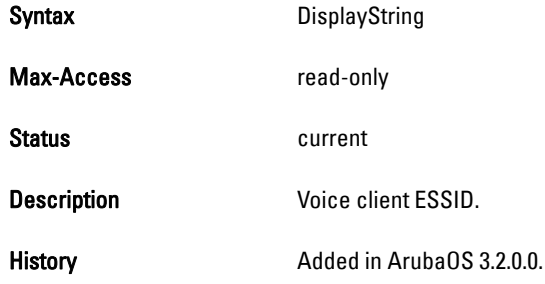

# <span id="page-482-2"></span>**voiceClientVlanId**

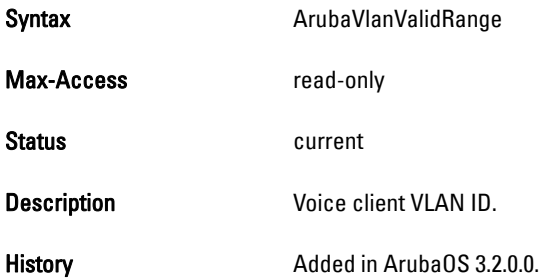

## <span id="page-482-3"></span>**voiceClientTunnelId**

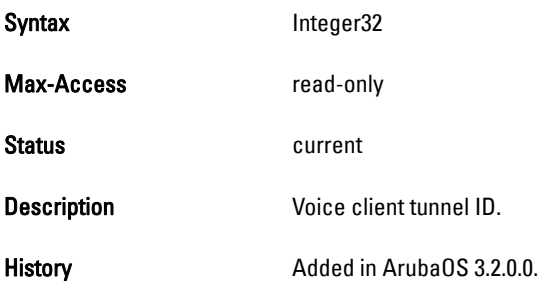

# **wlsxVoiceAPBssidTotal**

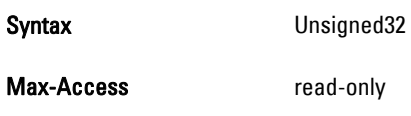

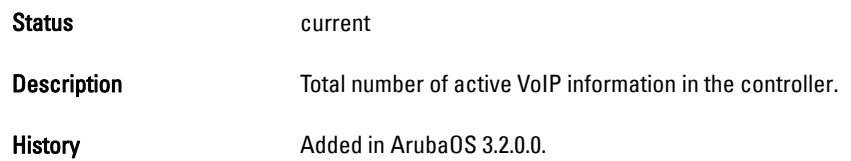

# **wlsxVoiceAPBssidTable**

The objects of the wlsx Voice Access Point BSSID table provide active VoIP information.

**Table 106** *wlsxVoiceAPBssidTable OIDs*

| <b>Object</b>               | <b>Object ID</b>                      |                          |
|-----------------------------|---------------------------------------|--------------------------|
| wlsxVoiceAPBssidEntry       | 1.3.6.1.4.1.14823.2.2.1.12.1.4.2.1    | wlsxVoiceAPBssidTable 1  |
| voiceAPBssidName            | 1.3.6.1.4.1.14823.2.2.1.12.1.4.2.1.1  | wlsxVoiceAPBssidEntry 1  |
| voiceAPBssidGroup           | 1.3.6.1.4.1.14823.2.2.1.12.1.4.2.1.2  | wlsxVoiceAPBssidEntry 2  |
| voiceAPBssidlp              | 1.3.6.1.4.1.14823.2.2.1.12.1.4.2.1.3  | IwlsxVoiceAPBssidEntry 3 |
| voiceAPBssidTotCalls        | 1.3.6.1.4.1.14823.2.2.1.12.1.4.2.1.4  | wlsxVoiceAPBssidEntry 4  |
| voiceAPBssidVoiceType       | 1.3.6.1.4.1.14823.2.2.1.12.1.4.2.1.5  | wlsxVoiceAPBssidEntry 5  |
| voiceAPBssidFlag            | 1.3.6.1.4.1.14823.2.2.1.12.1.4.2.1.6  | wlsxVoiceAPBssidEntry 6  |
| voiceAPBssidUpTime          | 1.3.6.1.4.1.14823.2.2.1.12.1.4.2.1.7  | wlsxVoiceAPBssidEntry 7  |
| voiceAPBssid100Sent         | 1.3.6.1.4.1.14823.2.2.1.12.1.4.2.1.8  | wlsxVoiceAPBssidEntry 8  |
| voiceAPBssid503Sent         | 1.3.6.1.4.1.14823.2.2.1.12.1.4.2.1.9  | wlsxVoiceAPBssidEntry 9  |
| voiceAPBssidExtraCallDisc   | 1.3.6.1.4.1.14823.2.2.1.12.1.4.2.1.10 | wlsxVoiceAPBssidEntry 10 |
| voiceAPBssidKickedOff       | 1.3.6.1.4.1.14823.2.2.1.12.1.4.2.1.11 | wlsxVoiceAPBssidEntry 11 |
| voiceAPBssidTspecDenied     | 1.3.6.1.4.1.14823.2.2.1.12.1.4.2.1.12 | wlsxVoiceAPBssidEntry 12 |
| voiceAPBssidCacFlag         | 1.3.6.1.4.1.14823.2.2.1.12.1.4.2.1.13 | wlsxVoiceAPBssidEntry 13 |
| voiceAPBssidTotVoiceClients | 1.3.6.1.4.1.14823.2.2.1.12.1.4.2.1.14 | wlsxVoiceAPBssidEntry 14 |
| voiceAPBssidCallsSCCP       | 1.3.6.1.4.1.14823.2.2.1.12.1.4.2.1.15 | wlsxVoiceAPBssidEntry 15 |
| voiceAPBssidCallsSIP        | 1.3.6.1.4.1.14823.2.2.1.12.1.4.2.1.16 | wlsxVoiceAPBssidEntry 16 |
| voiceAPBssidCallsSVP        | 1.3.6.1.4.1.14823.2.2.1.12.1.4.2.1.17 | wlsxVoiceAPBssidEntry 17 |
| voiceAPBssidCallsVocera     | 1.3.6.1.4.1.14823.2.2.1.12.1.4.2.1.18 | wlsxVoiceAPBssidEntry 18 |
| voiceAPBssidCallsNoe        | 1.3.6.1.4.1.14823.2.2.1.12.1.4.2.1.19 | wlsxVoiceAPBssidEntry 19 |
| voiceAPBssidEssid           | 1.3.6.1.4.1.14823.2.2.1.12.1.4.2.1.20 | wlsxVoiceAPBssidEntry 20 |

#### <span id="page-484-0"></span>**wlsxVoiceAPBssidEntry**

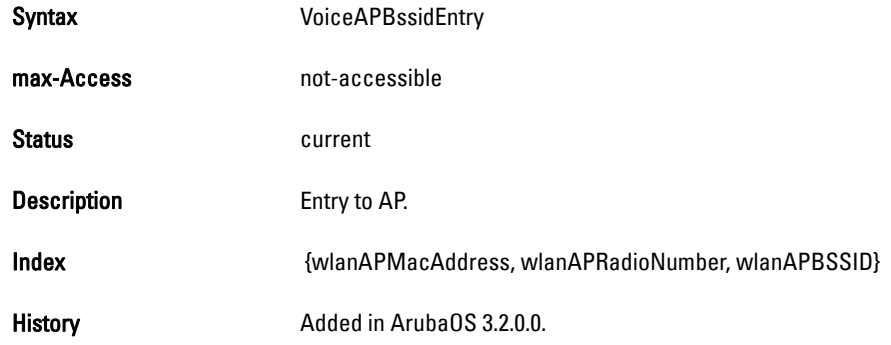

## <span id="page-484-1"></span>**voiceAPBssidName**

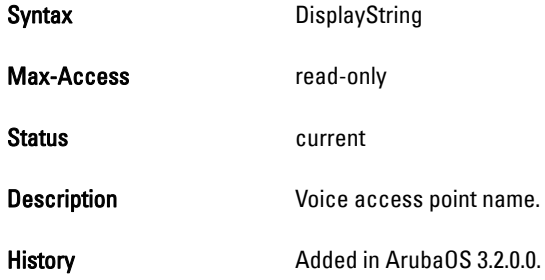

#### <span id="page-484-2"></span>**voiceAPBssidGroup**

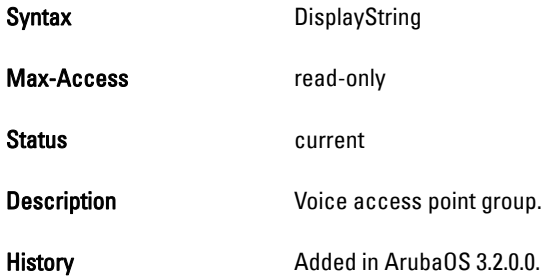

#### <span id="page-484-3"></span>**voiceAPBssidIp**

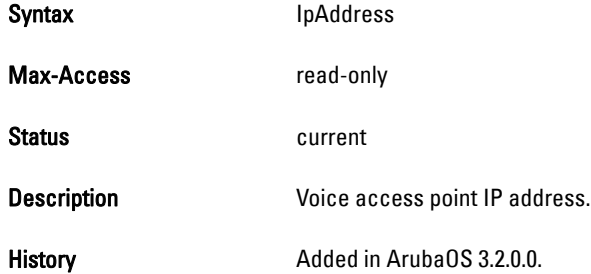

### <span id="page-484-4"></span>**voiceAPBssidTotCalls**

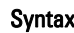

x Unsigned32

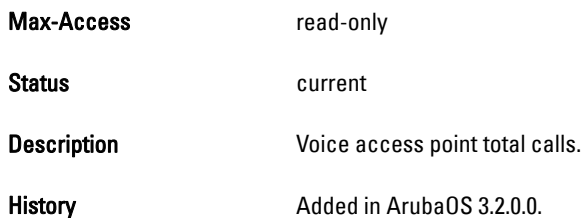

# <span id="page-485-0"></span>**voiceAPBssidVoiceType**

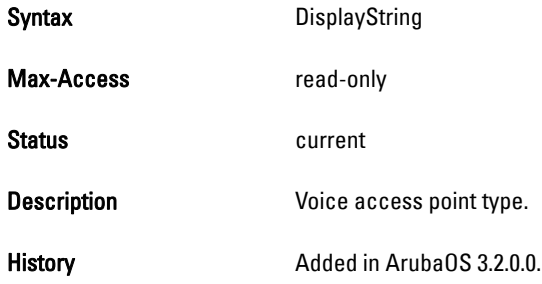

# <span id="page-485-1"></span>**voiceAPBssidFlag**

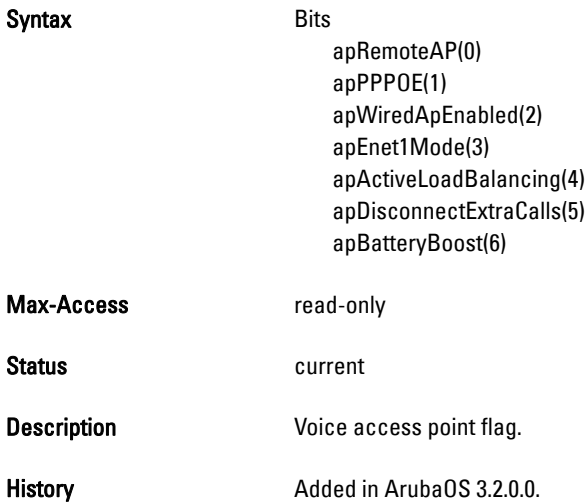

### <span id="page-486-0"></span>**voiceAPBssidUpTime**

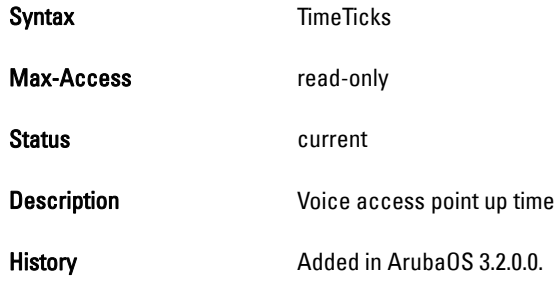

## <span id="page-486-1"></span>**voiceAPBssid100Sent**

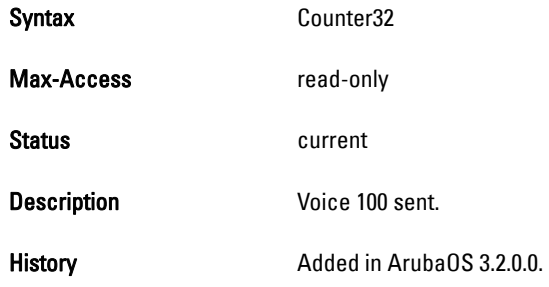

# <span id="page-486-2"></span>**voiceAPBssid503Sent**

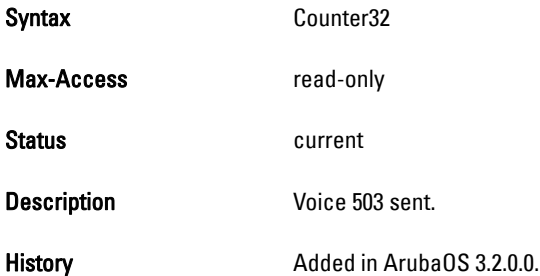

# <span id="page-486-3"></span>**voiceAPBssidExtraCallDisc**

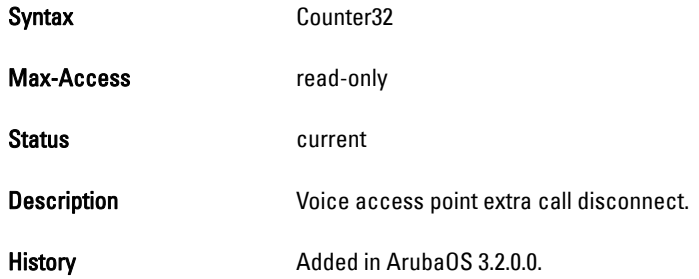

### <span id="page-486-4"></span>**voiceAPBssidKickedOff**

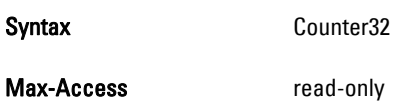

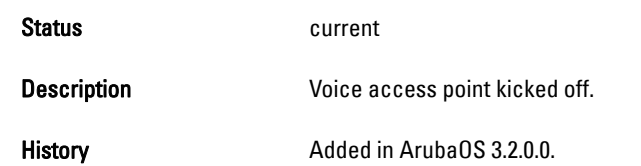

### <span id="page-488-0"></span>**voiceAPBssidTspecDenied**

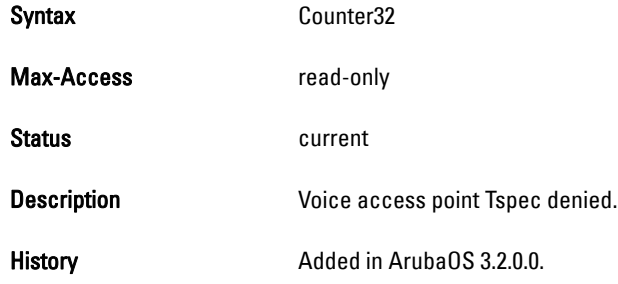

### <span id="page-488-1"></span>**voiceAPBssidCacFlag**

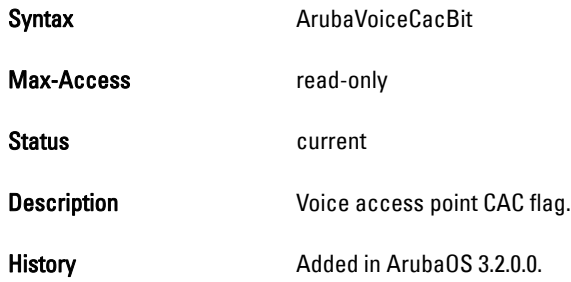

# <span id="page-488-2"></span>**voiceAPBssidTotVoiceClients**

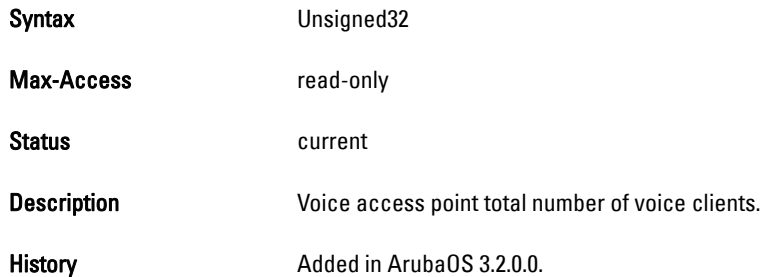

# <span id="page-488-3"></span>**voiceAPBssidCallsSCCP**

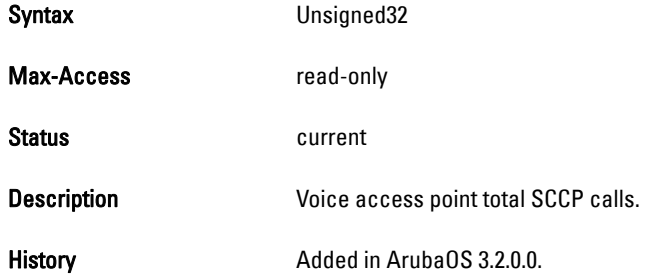

#### <span id="page-488-4"></span>**voiceAPBssidCallsSIP**

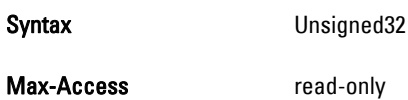

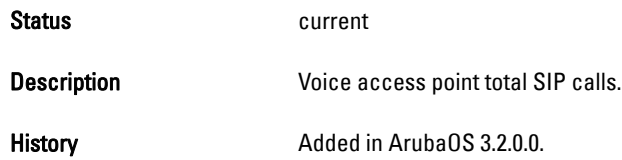

# <span id="page-489-0"></span>**voiceAPBssidCallsSVP**

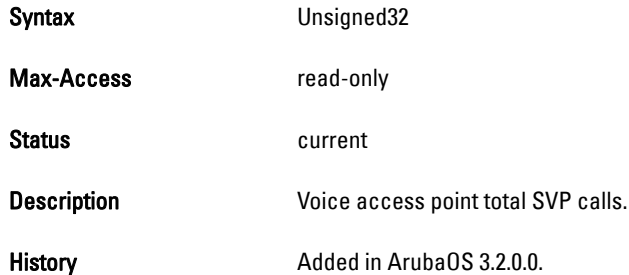

# <span id="page-489-1"></span>**voiceAPBssidCallsVocera**

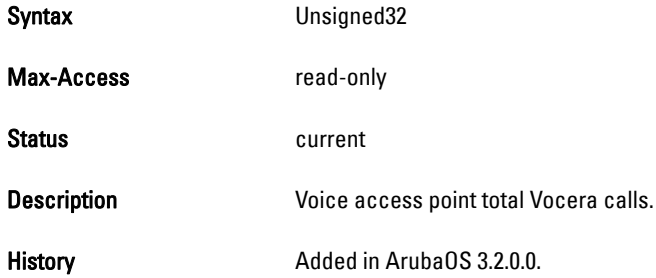

# <span id="page-489-2"></span>**voiceAPBssidCallsNoe**

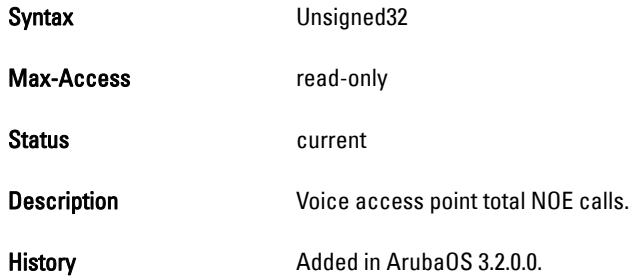

# <span id="page-489-3"></span>**voiceAPBssidEssid**

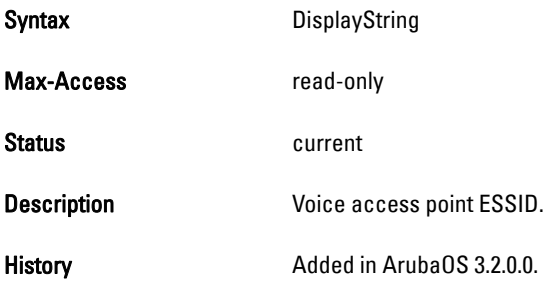

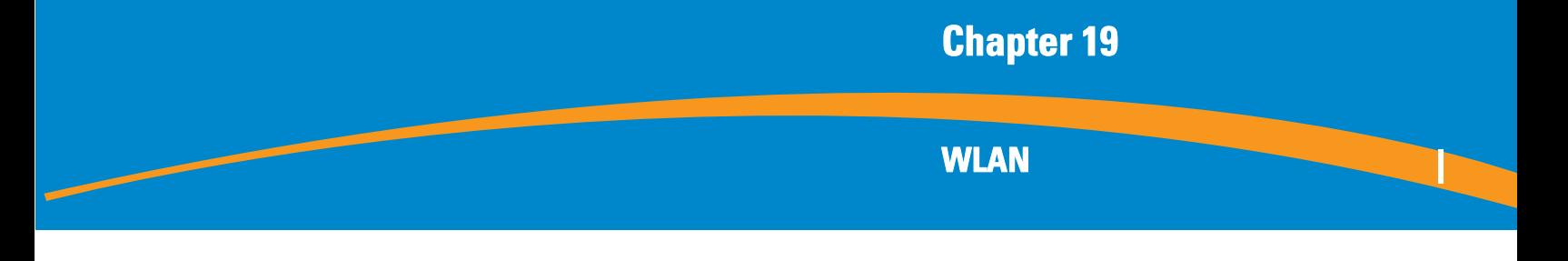

The wireless local area network (WLAN) module provides information about the Wireless Management System (WMS) in the Dell controller.

[Figure 20](#page-491-0) shows the architecture of the WLAN MIB relative to 1.3.6.1.4.1.14823 (iso.org.dod.internet.private.enterprise.aruba). The WLAN MIBs are listed in the file *aruba-wlan.my*. For information about downloading Dell MIB files, see ["Downloading MIB Files" on page](#page-22-0) 23.

<span id="page-491-0"></span>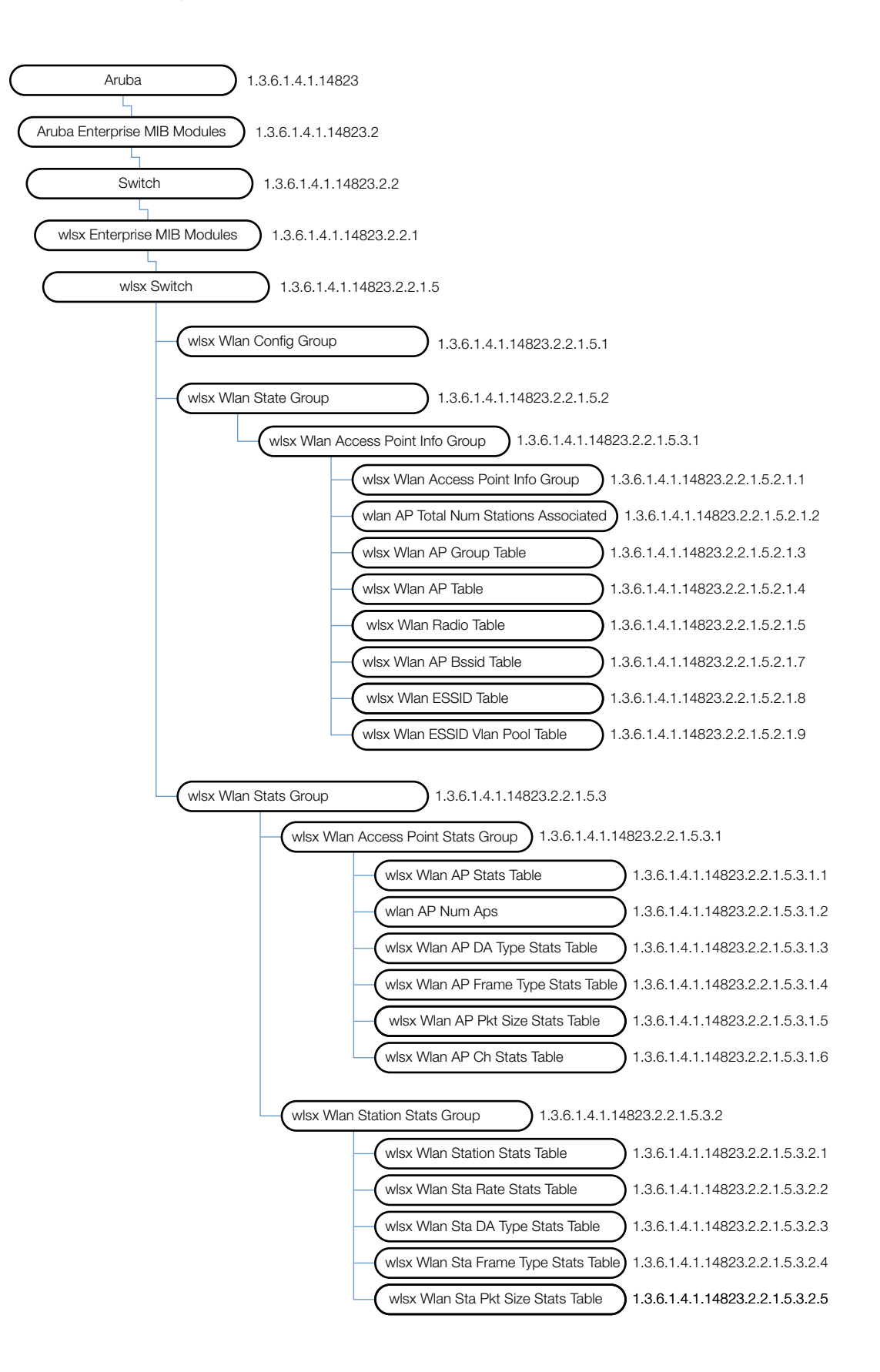

The WLAN MIB contains the following tables.

#### **Table 107** *WLAN MIB Tables*

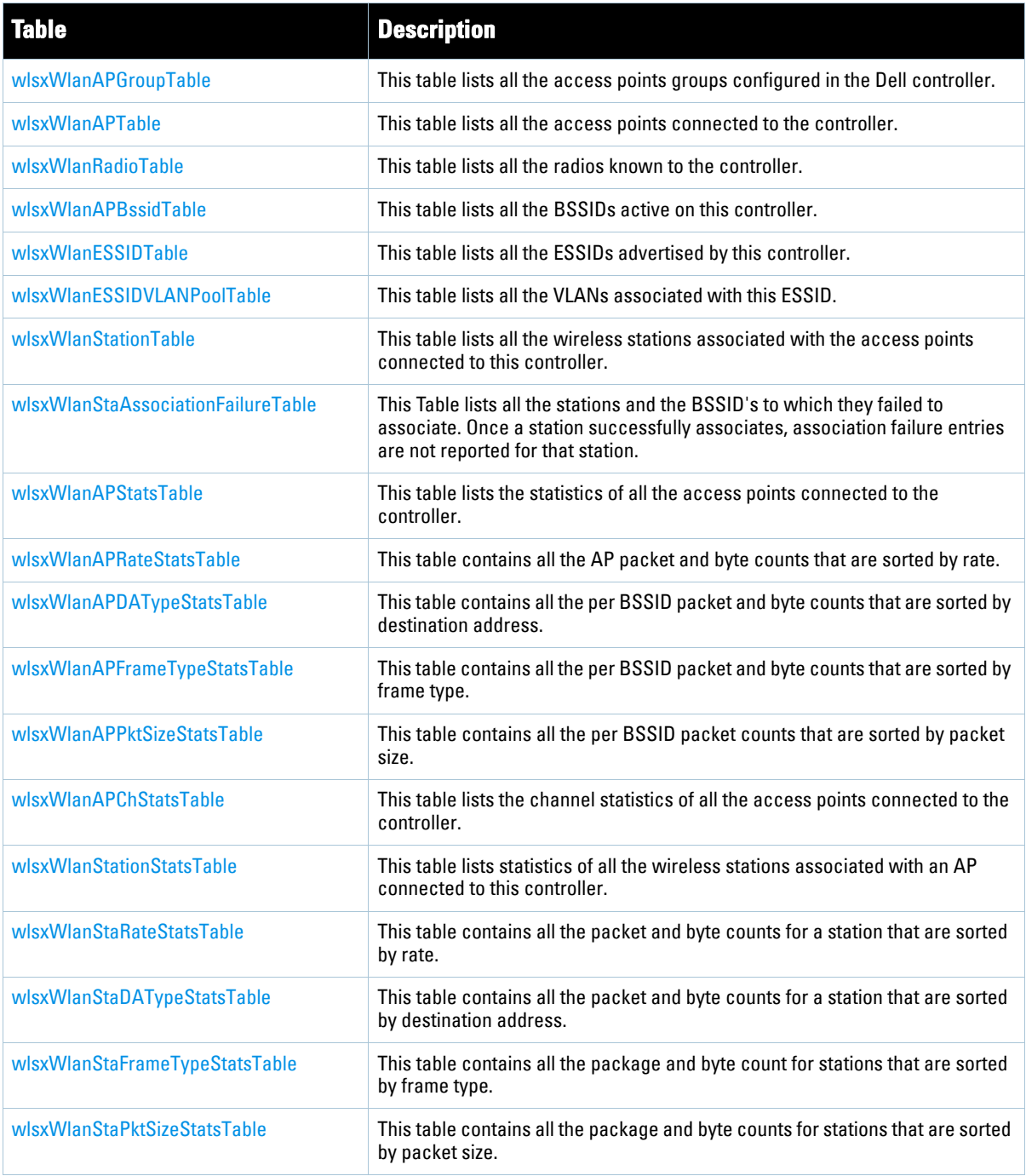

# wlsxWlanAccessPointInfoGroup

The wlsxWlanAccessPointInfoGroup contains the following tables:

- **WISXWIAnTotalNumAccessPoints (local), which lists all the APs connected to the controller**
- <sup>z</sup> wlsxWlanTotalNumStationsAssociated (global), which lists all the APs in the Dell Domain. This table is valid only on the master controllers. The group also contains two scalar objects, which indicate the total number of APs and the total number of clients connected.

#### **Table 108** *wlsxWlanMIB OIDs*

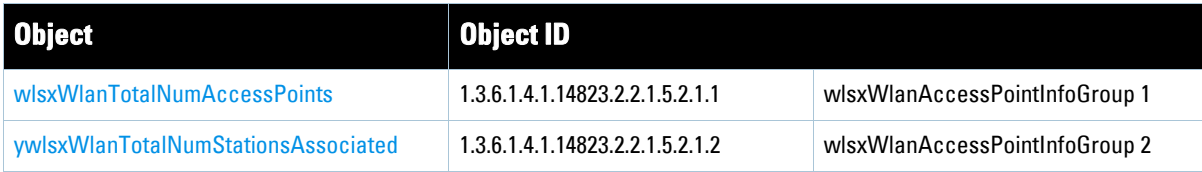

#### <span id="page-493-1"></span>**wlsxWlanTotalNumAccessPoints**

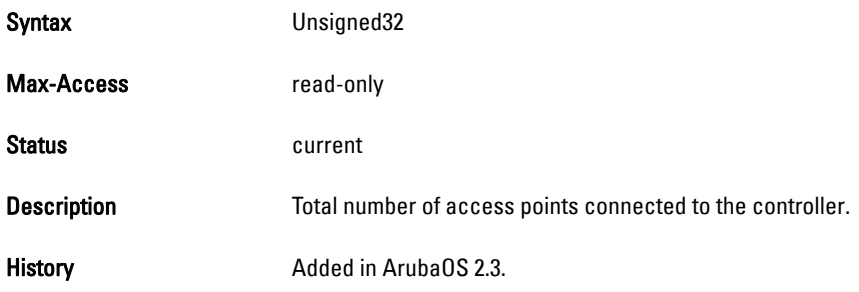

#### <span id="page-493-2"></span>**ywlsxWlanTotalNumStationsAssociated**

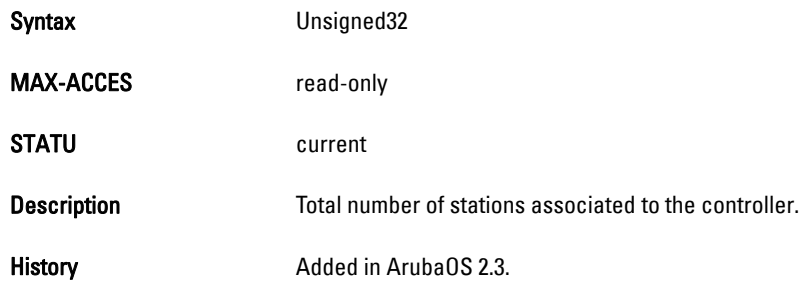

# <span id="page-493-0"></span>**wlsxWlanAPGroupTable**

The objects of the wlsx WLAN AP Group table provide information on the access points connected to the controller.

#### **Table 109** *wlsxWlanAPGroupTable OIDs*

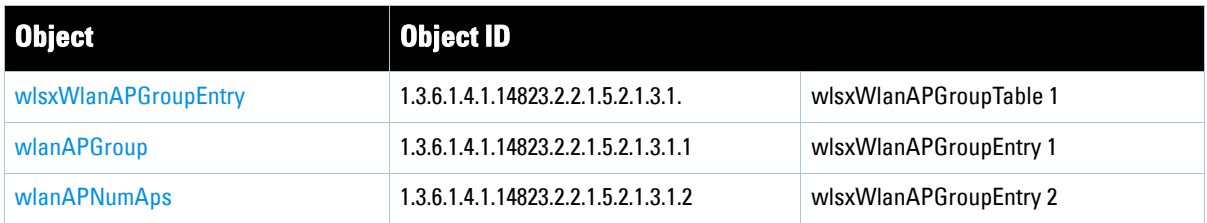

### <span id="page-494-1"></span>**wlsxWlanAPGroupEntry**

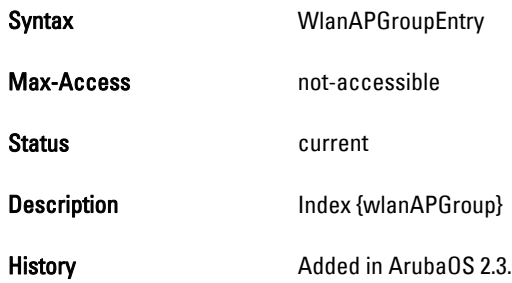

### <span id="page-494-2"></span>**wlanAPGroup**

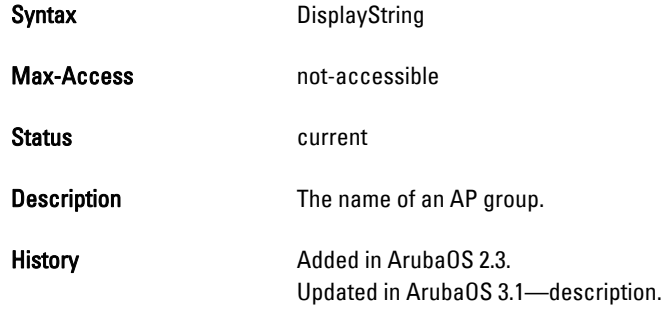

#### <span id="page-494-3"></span>**wlanAPNumAps**

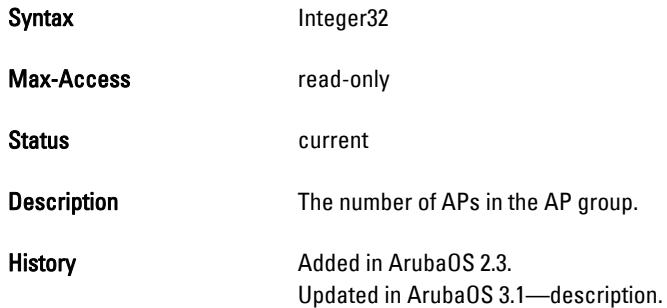

# <span id="page-494-0"></span>**wlsxWlanAPTable**

The objects of the wlsx WLAN APT table provide information on the access points that are connected to the controller.

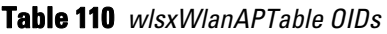

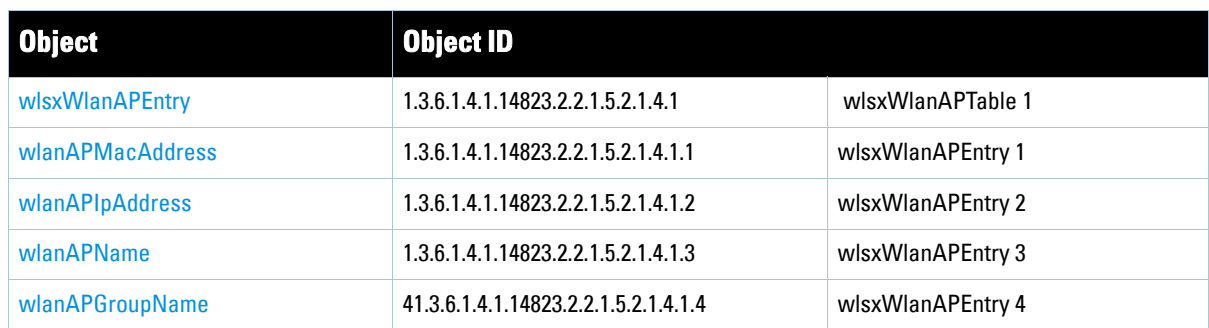

#### **Table 110** *wlsxWlanAPTable OIDs (Continued)*

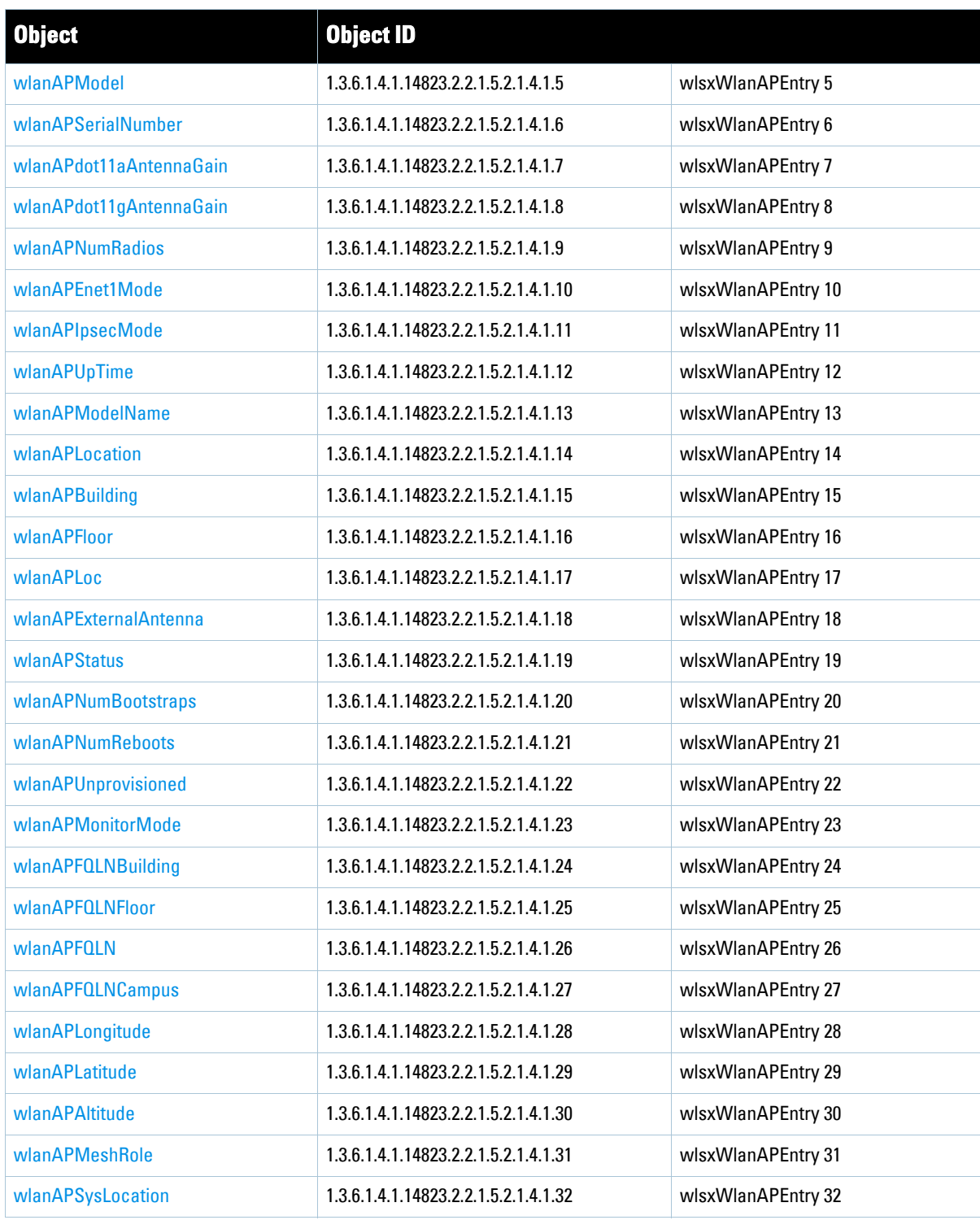

# <span id="page-495-0"></span>**wlsxWlanAPEntry**

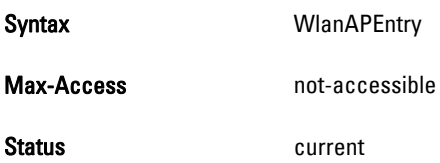

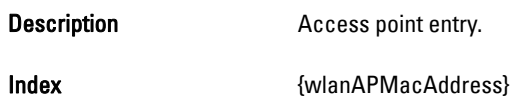

#### <span id="page-496-0"></span>**wlanAPMacAddress**

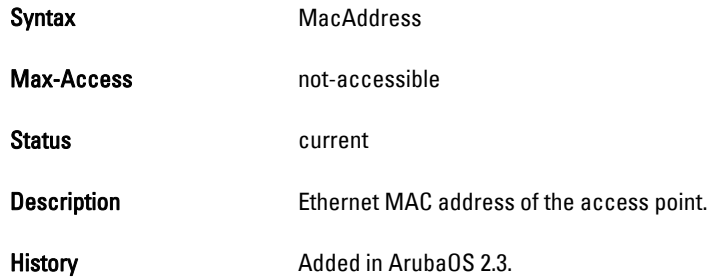

### <span id="page-496-1"></span>**wlanAPIpAddress**

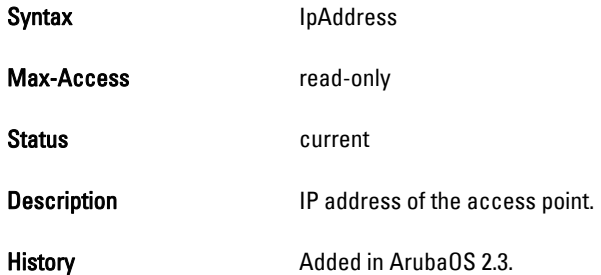

#### <span id="page-496-2"></span>**wlanAPName**

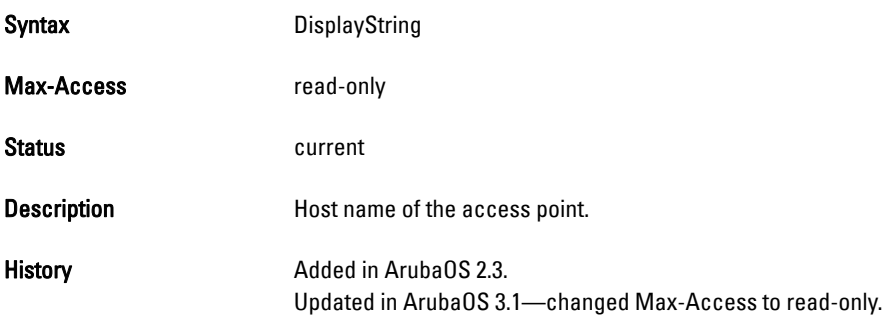

# <span id="page-496-3"></span>**wlanAPGroupName**

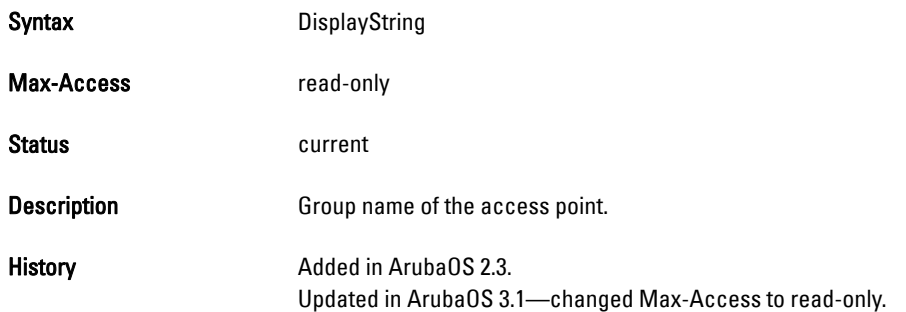

#### <span id="page-497-0"></span>**wlanAPModel**

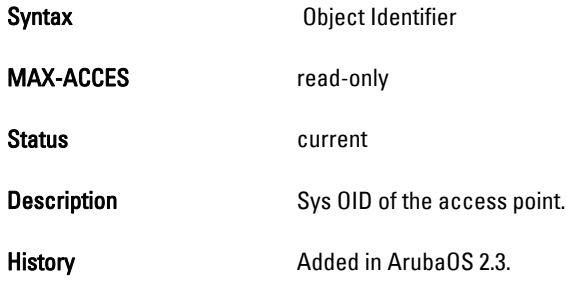

#### <span id="page-497-1"></span>**wlanAPSerialNumber**

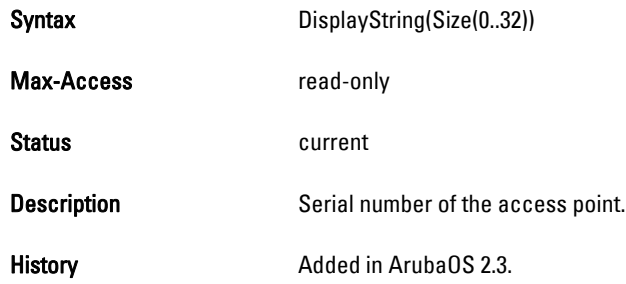

# <span id="page-497-2"></span>**wlanAPdot11aAntennaGain**

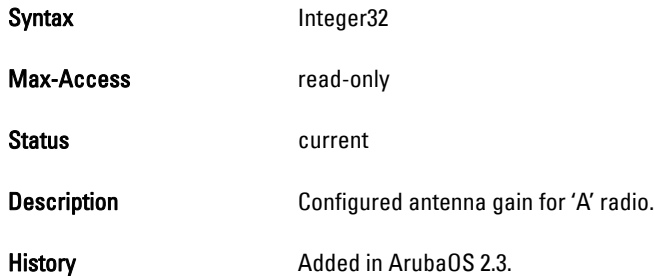

# <span id="page-497-3"></span>**wlanAPdot11gAntennaGain**

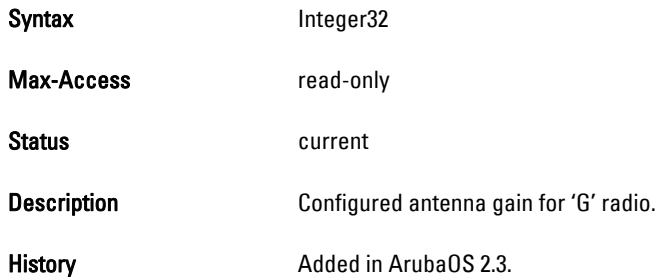

### <span id="page-497-4"></span>**wlanAPNumRadios**

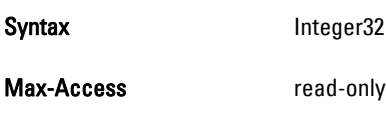

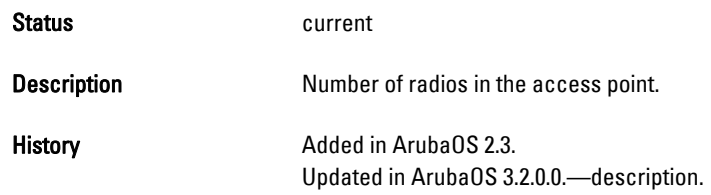

# <span id="page-498-0"></span>**wlanAPEnet1Mode**

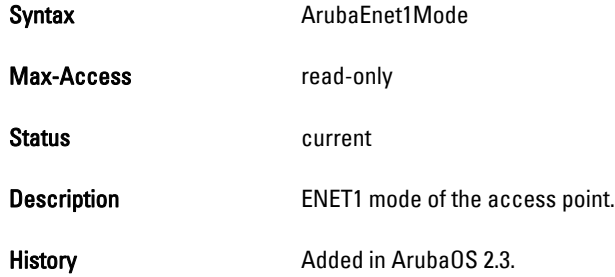

### <span id="page-498-1"></span>**wlanAPIpsecMode**

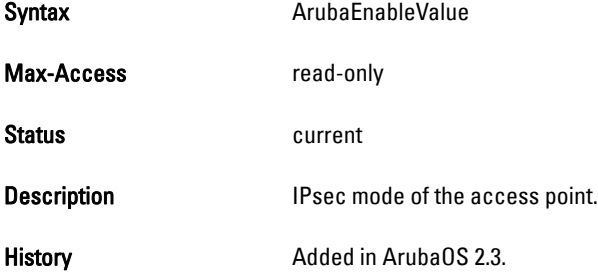

# <span id="page-498-2"></span>**wlanAPUpTime**

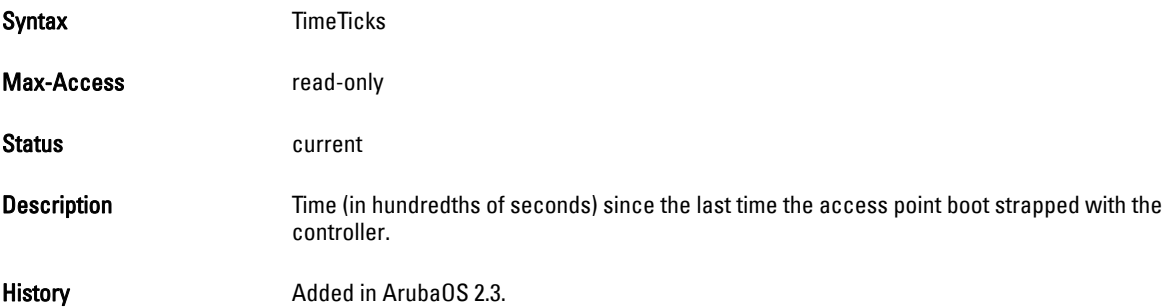

#### <span id="page-498-3"></span>**wlanAPModelName**

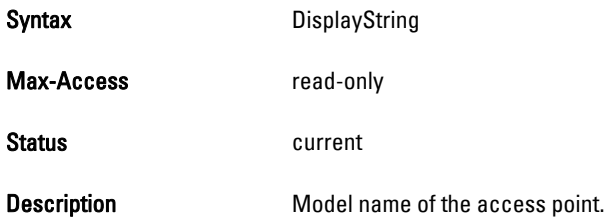

### <span id="page-499-0"></span>**wlanAPLocation**

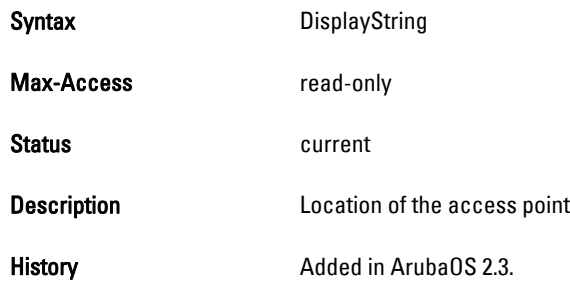

# <span id="page-499-1"></span>**wlanAPBuilding**

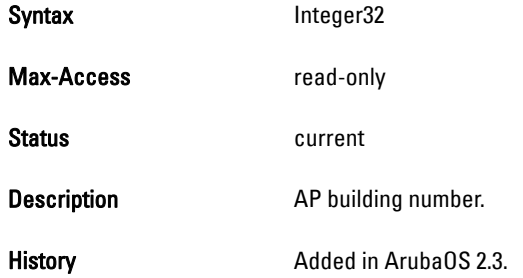

#### <span id="page-499-2"></span>**wlanAPFloor**

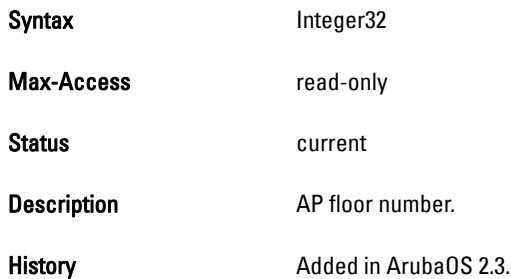

#### <span id="page-499-3"></span>**wlanAPLoc**

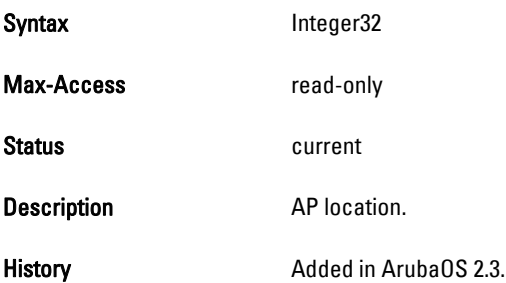

#### <span id="page-499-4"></span>**wlanAPExternalAntenna**

Syntax **ArubaAntennaSetting** 

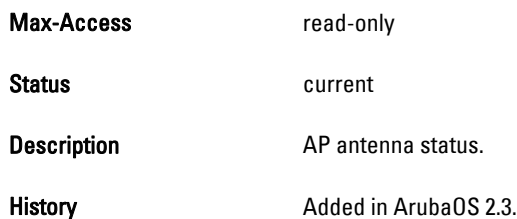

## <span id="page-500-0"></span>**wlanAPStatus**

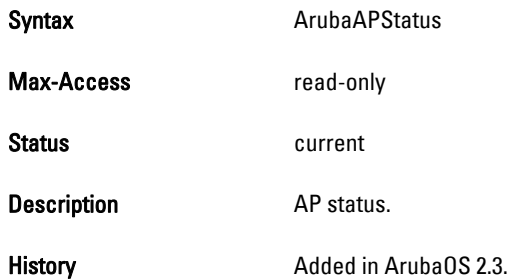

### <span id="page-500-1"></span>**wlanAPNumBootstraps**

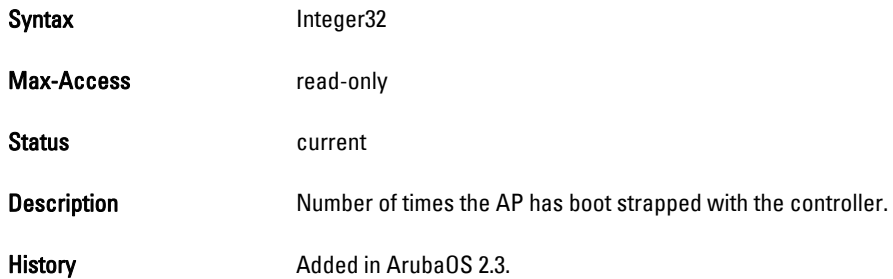

### <span id="page-500-2"></span>**wlanAPNumReboots**

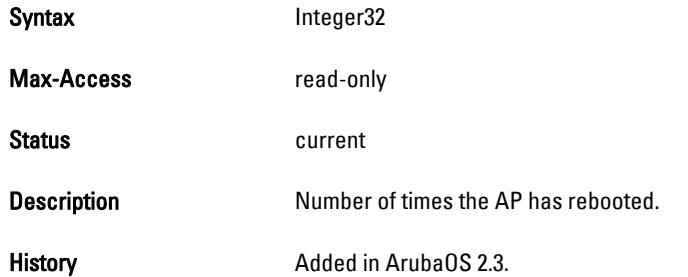

### <span id="page-500-3"></span>**wlanAPUnprovisioned**

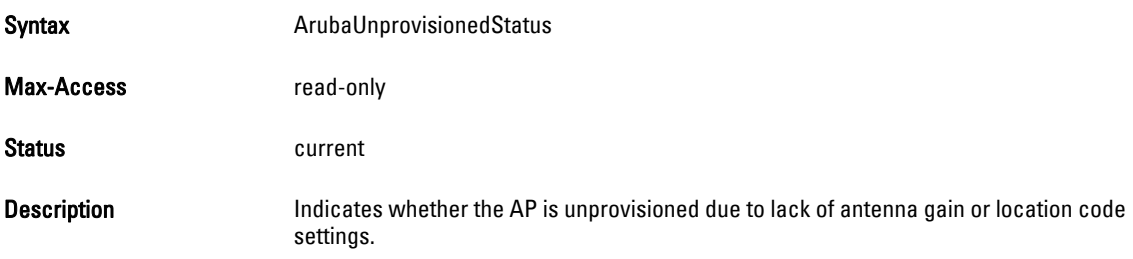

### <span id="page-501-0"></span>**wlanAPMonitorMode**

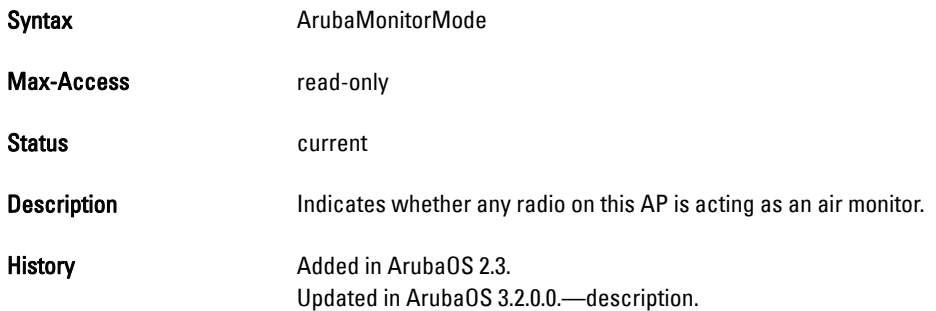

#### <span id="page-501-1"></span>**wlanAPFQLNBuilding**

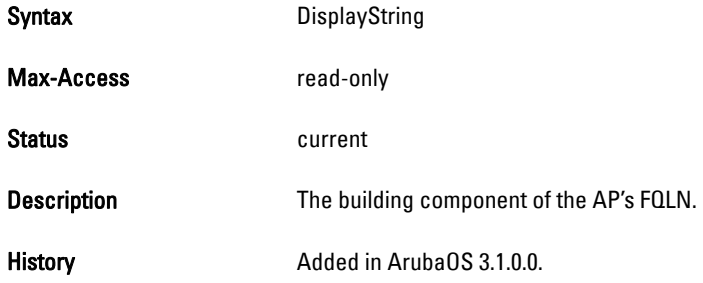

### <span id="page-501-2"></span>**wlanAPFQLNFloor**

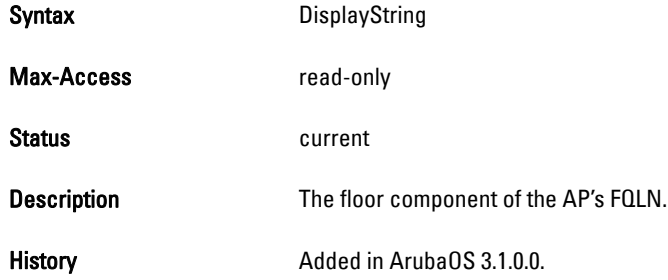

# <span id="page-501-3"></span>**wlanAPFQLN**

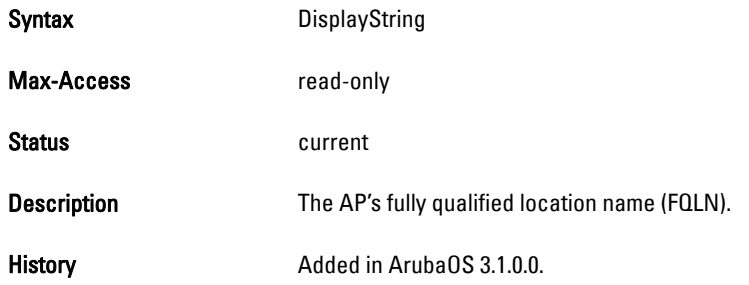

#### <span id="page-502-0"></span>**wlanAPFQLNCampus**

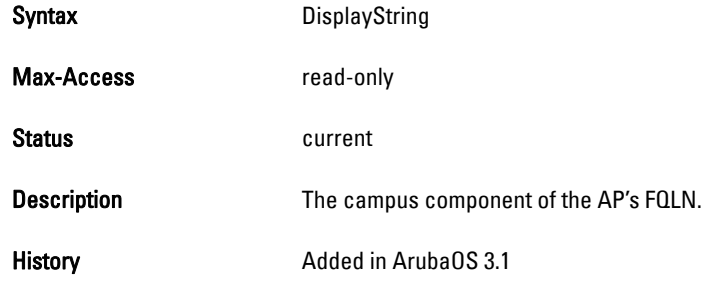

### <span id="page-502-1"></span>**wlanAPLongitude**

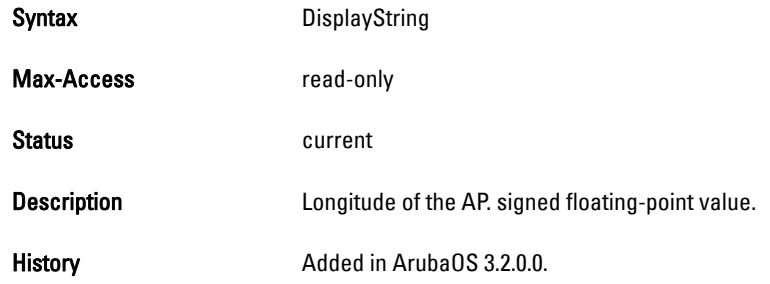

# <span id="page-502-2"></span>**wlanAPLatitude**

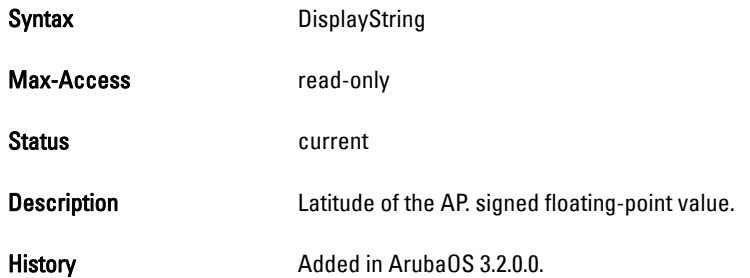

## <span id="page-502-3"></span>**wlanAPAltitude**

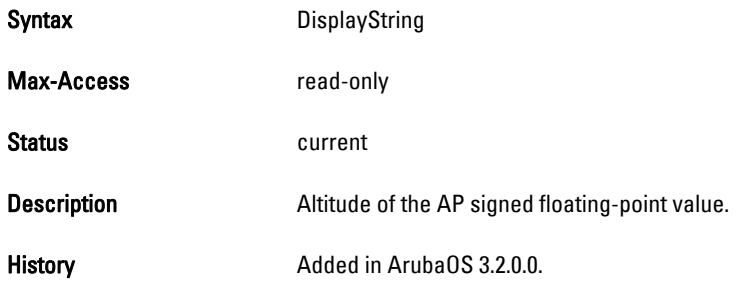

### <span id="page-502-4"></span>**wlanAPMeshRole**

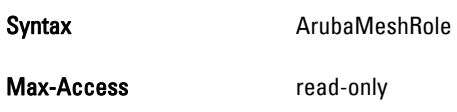

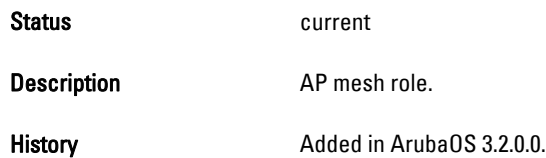

### <span id="page-503-1"></span>**wlanAPSysLocation**

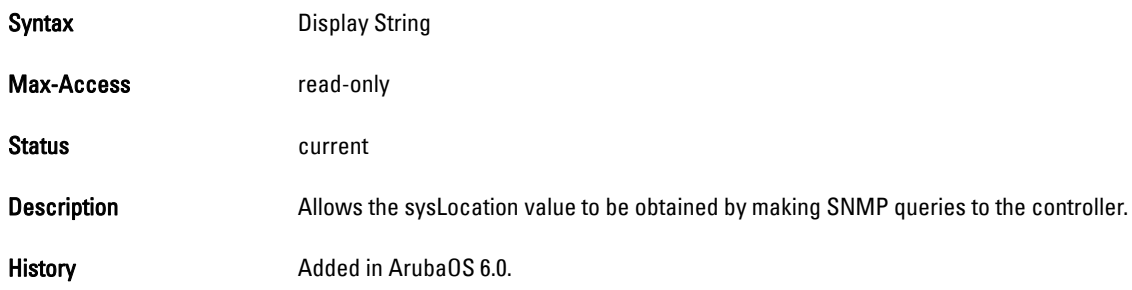

# <span id="page-503-0"></span>**wlsxWlanRadioTable**

The objects of the wlsx WLAN Radio table provide information on the access points connected in radios that are known to the Dell controller. This table is indexed by the MAC address of the AP and the type of the radio.

#### **Table 111** *wlsxWlanRadioTable OIDs*

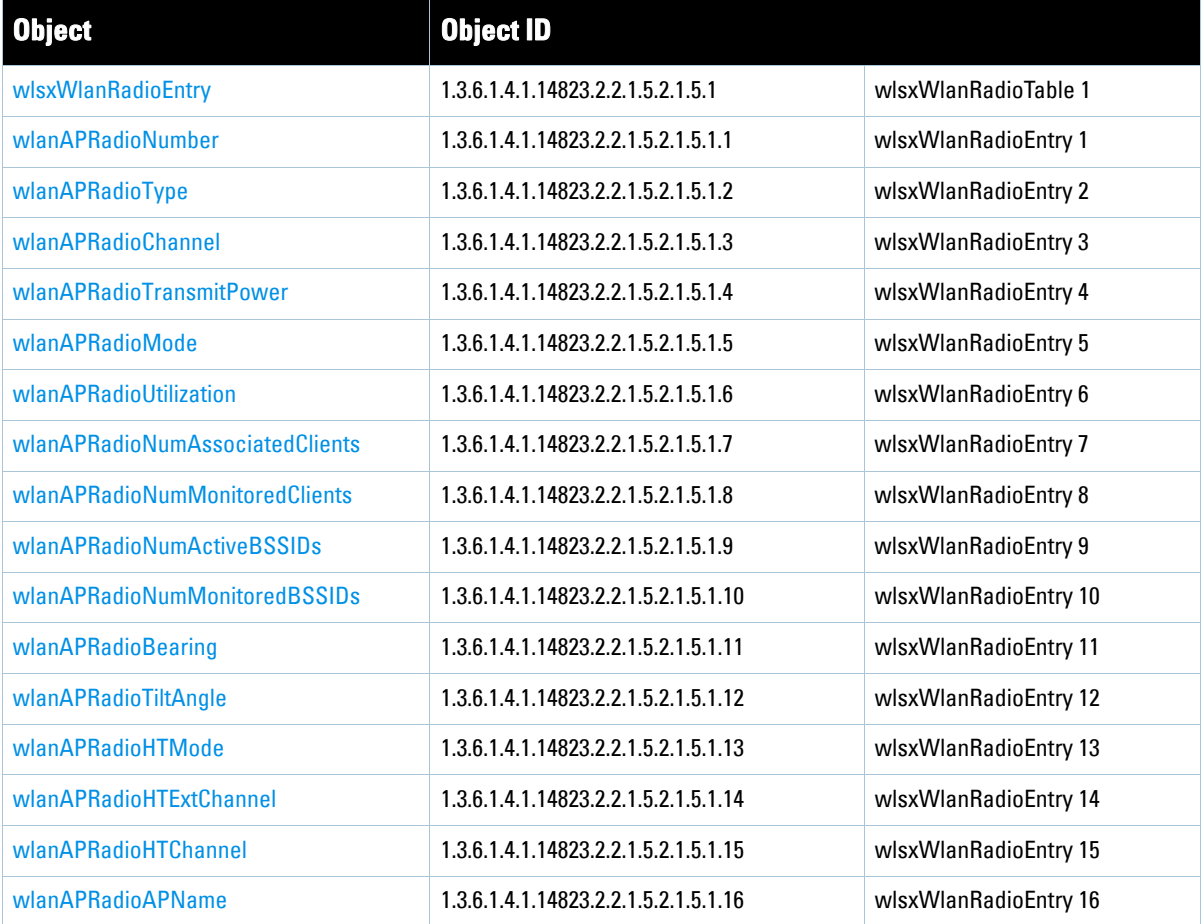
#### **wlsxWlanRadioEntry**

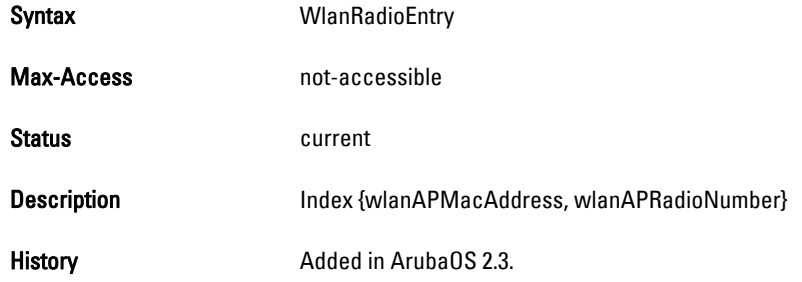

#### **wlanAPRadioNumber**

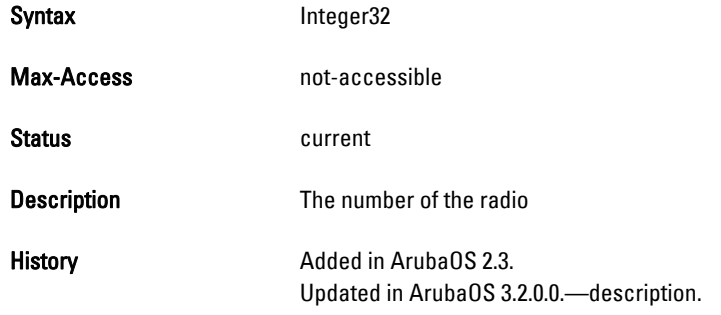

## **wlanAPRadioType**

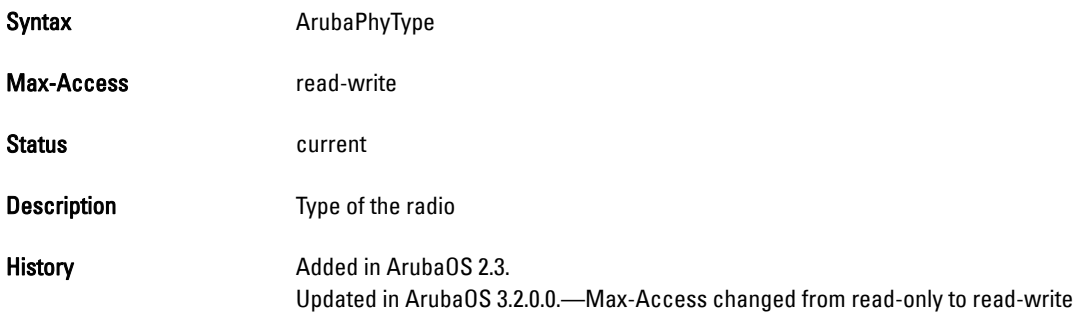

## **wlanAPRadioChannel**

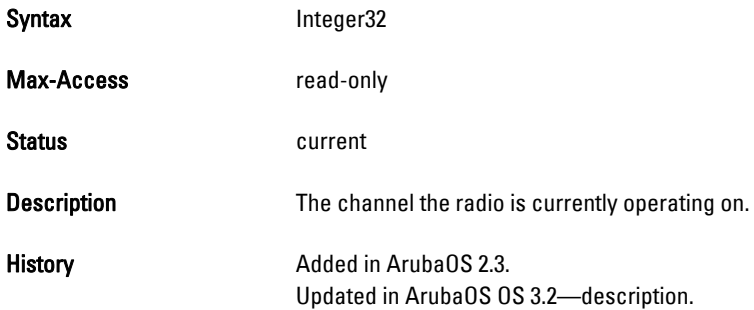

## **wlanAPRadioTransmitPower**

Syntax Integer32

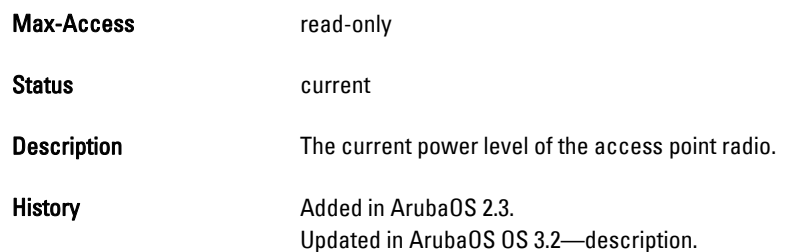

#### **wlanAPRadioMode**

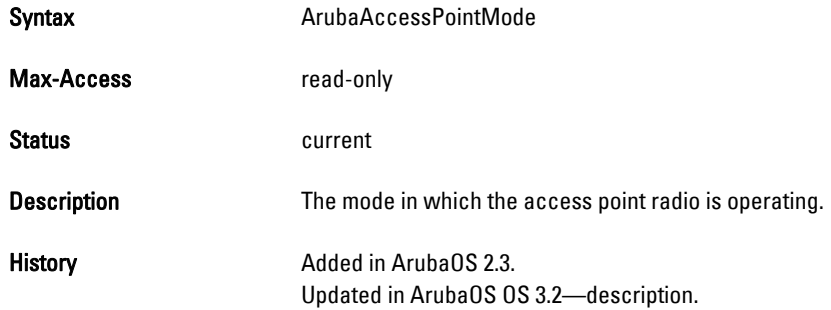

# **wlanAPRadioUtilization**

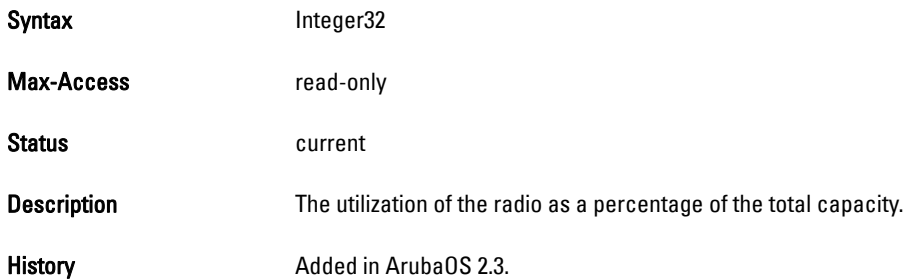

# **wlanAPRadioNumAssociatedClients**

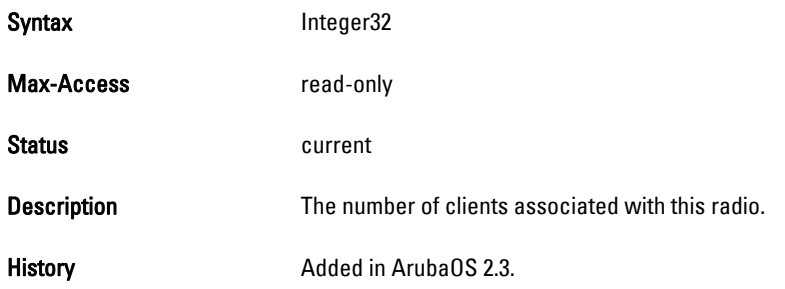

## **wlanAPRadioNumMonitoredClients**

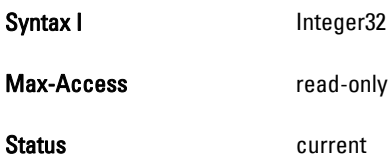

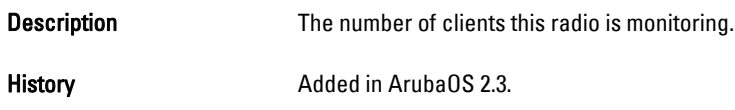

#### **wlanAPRadioNumActiveBSSIDs**

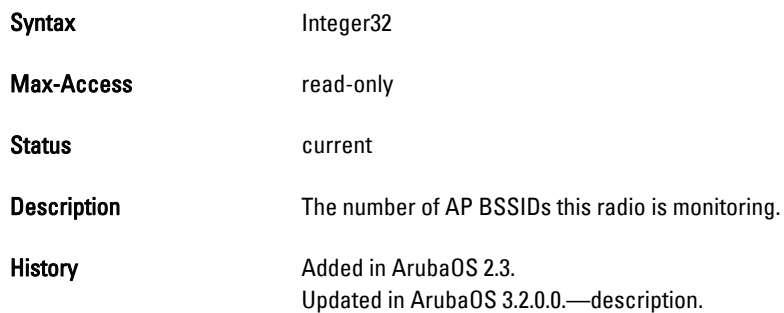

## **wlanAPRadioNumMonitoredBSSIDs**

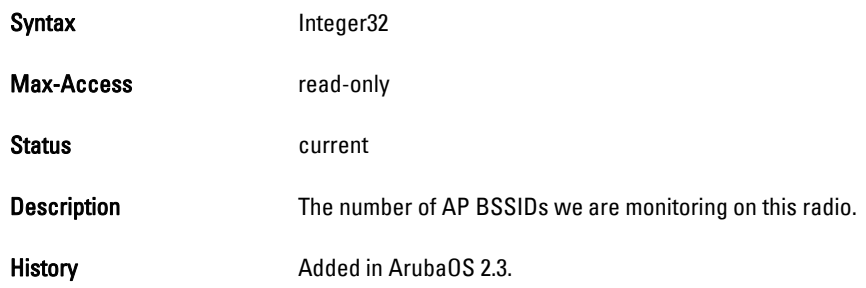

## **wlanAPRadioBearing**

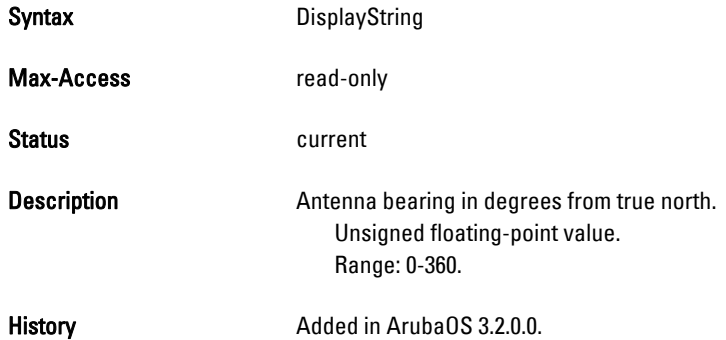

## **wlanAPRadioTiltAngle**

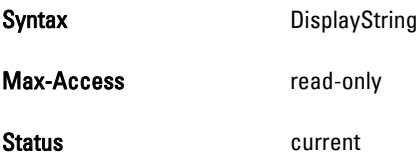

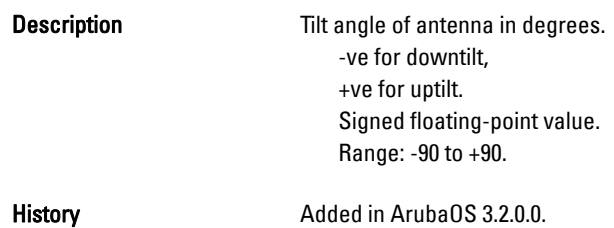

# **wlanAPRadioHTMode**

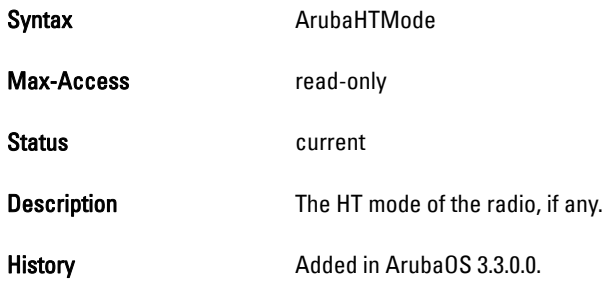

# **wlanAPRadioHTExtChannel**

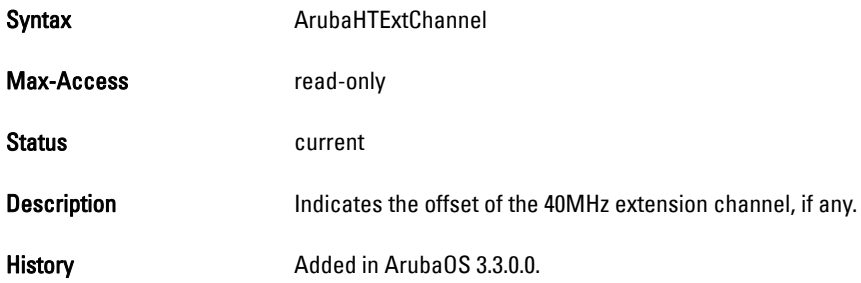

# **wlanAPRadioHTChannel**

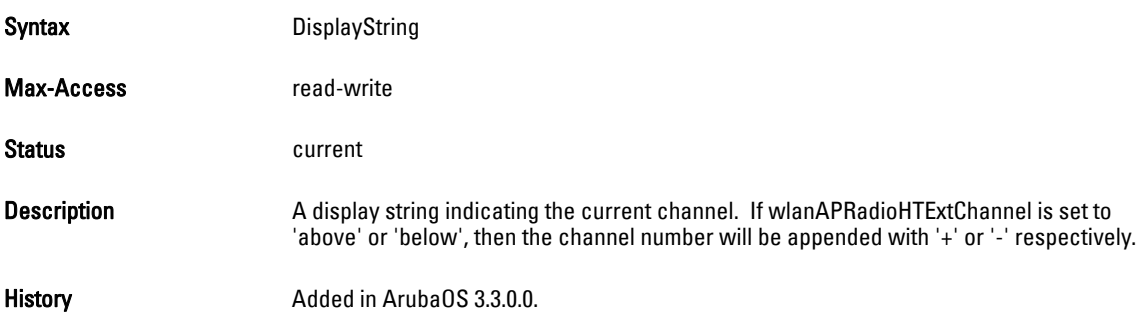

## **wlanAPRadioAPName**

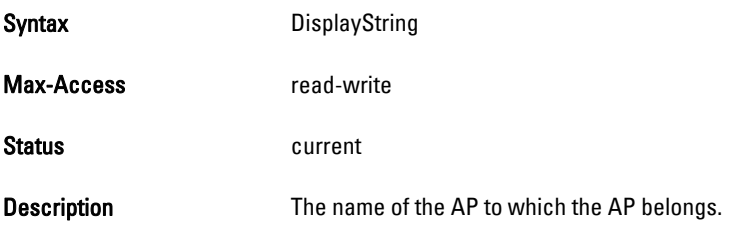

# **wlsxWlanAPBssidTable**

The objects of the wlsx WLAN Access Point BSSID table provide information about the BSSIDs that are active on the controller.

**Table 112** *wlsxWlanAPBssidTable OIDs*

| <b>Object</b>                    | <b>Object ID</b>                     |                         |
|----------------------------------|--------------------------------------|-------------------------|
| wlsxWlanAPBssidEntry             | 1.3.6.1.4.1.14823.2.2.1.5.2.1.7.1    | wlsxWlanAPBssidTable 1  |
| wlanAPBSSID                      | 1.3.6.1.4.1.14823.2.2.1.5.2.1.7.1.1  | wlsxWlanAPBssidEntry 1  |
| wlanAPESSID                      | 1.3.6.1.4.1.14823.2.2.1.5.2.1.7.1.2  | wlsxWlanAPBssidEntry 2  |
| wlanAPBssidSlot                  | 1.3.6.1.4.1.14823.2.2.1.5.2.1.7.1.3  | wlsxWlanAPBssidEntry 3  |
| wlanAPBssidPort                  | 1.3.6.1.4.1.14823.2.2.1.5.2.1.7.1.4  | wlsxWlanAPBssidEntry 4  |
| wlanAPBssidPhyType               | 1.3.6.1.4.1.14823.2.2.1.5.2.1.7.1.5  | wlsxWlanAPBssidEntry 5  |
| wlanAPBssidRogueType             | 1.3.6.1.4.1.14823.2.2.1.5.2.1.7.1.6  | wlsxWlanAPBssidEntry 6  |
| wlanAPBssidMode                  | 1.3.6.1.4.1.14823.2.2.1.5.2.1.7.1.7  | wlsxWlanAPBssidEntry 7  |
| wlanAPBssidChannel               | 1.3.6.1.4.1.14823.2.2.1.5.2.1.7.1.8  | wlsxWlanAPBssidEntry 8  |
| wlanAPBssidUpTime                | 1.3.6.1.4.1.14823.2.2.1.5.2.1.7.1.9  | wlsxWlanAPBssidEntry 9  |
| wlanAPBssidInactiveTime          | 1.3.6.1.4.1.14823.2.2.1.5.2.1.7.1.10 | wlsxWlanAPBssidEntry 10 |
| wlanAPBssidLoadBalancing         | 1.3.6.1.4.1.14823.2.2.1.5.2.1.7.1.11 | wlsxWlanAPBssidEntry 11 |
| wlanAPBssidNumAssociatedStations | 1.3.6.1.4.1.14823.2.2.1.5.2.1.7.1.12 | wlsxWlanAPBssidEntry 12 |
| wlanAPBssidAPMacAddress          | 1.3.6.1.4.1.14823.2.2.1.5.2.1.7.1.13 | wlsxWlanAPBssidEntry 13 |
| wlanAPBssidPhyNumber             | 1.3.6.1.4.1.14823.2.2.1.5.2.1.7.1.14 | wlsxWlanAPBssidEntry 14 |

## <span id="page-508-0"></span>**wlsxWlanAPBssidEntry**

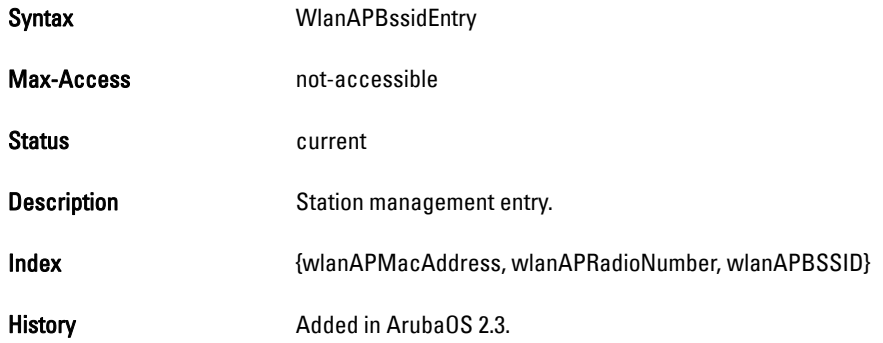

#### <span id="page-508-1"></span>**wlanAPBSSID**

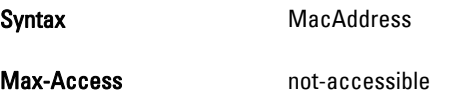

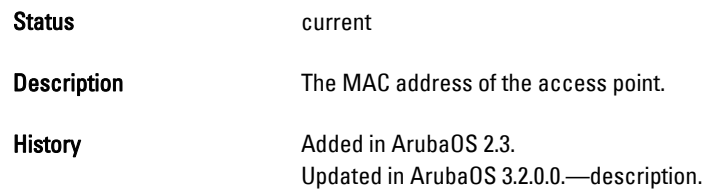

# <span id="page-509-0"></span>**wlanAPESSID**

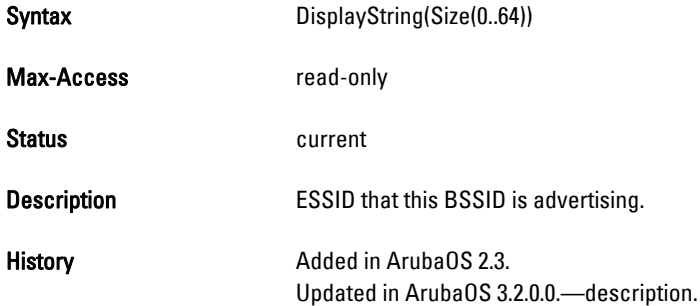

# <span id="page-509-1"></span>**wlanAPBssidSlot**

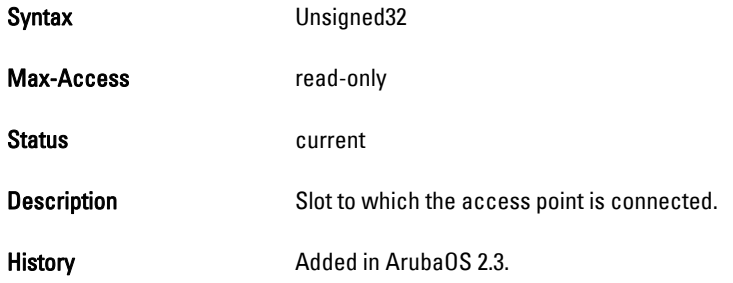

# <span id="page-509-2"></span>**wlanAPBssidPort**

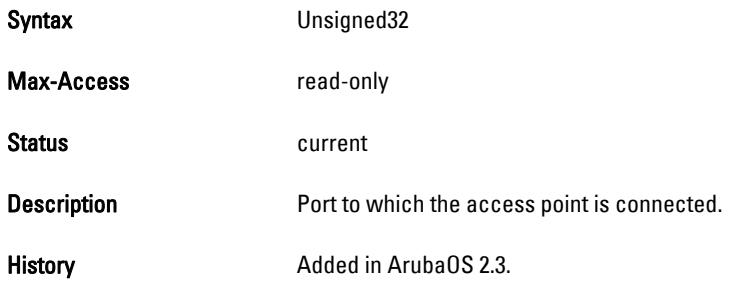

# <span id="page-509-3"></span>**wlanAPBssidPhyType**

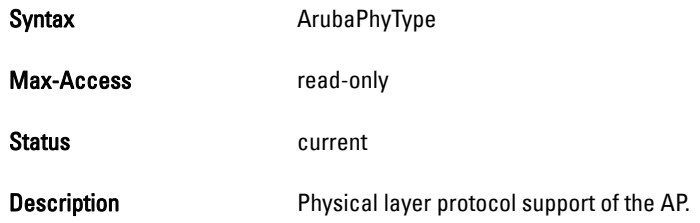

## <span id="page-510-0"></span>**wlanAPBssidRogueType**

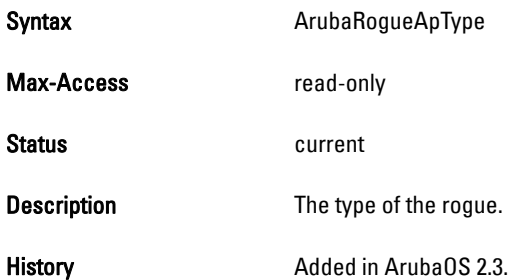

### <span id="page-510-1"></span>**wlanAPBssidMode**

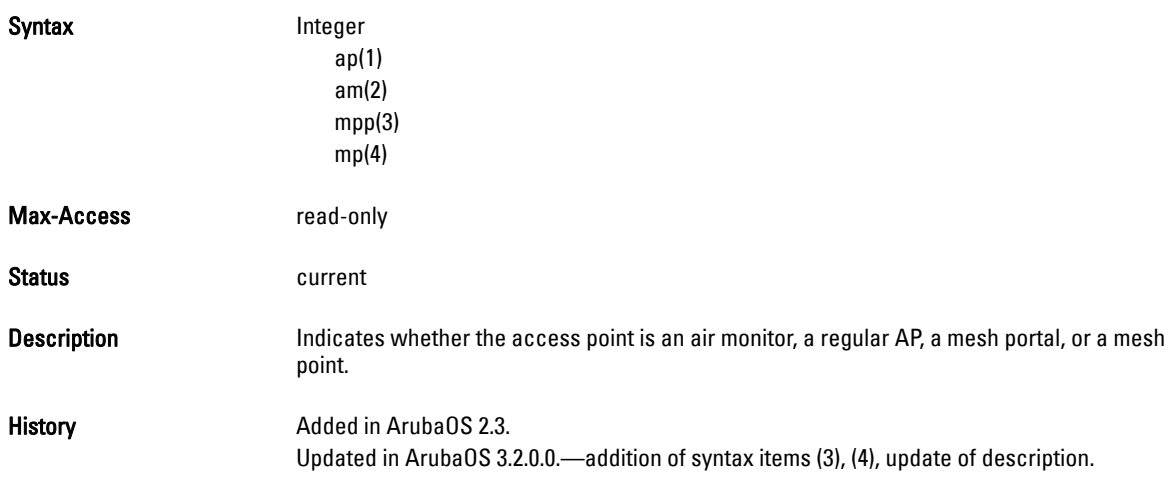

## <span id="page-510-2"></span>**wlanAPBssidChannel**

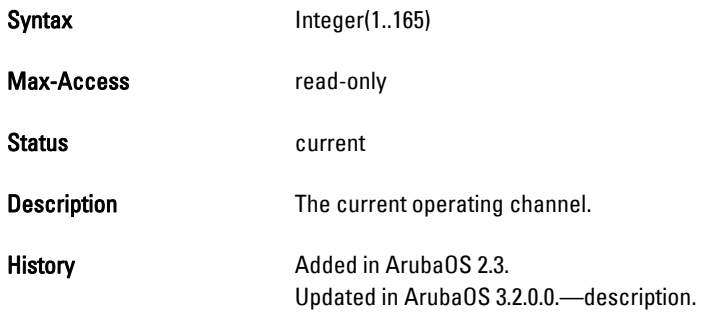

#### <span id="page-510-3"></span>**wlanAPBssidUpTime**

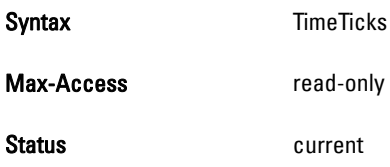

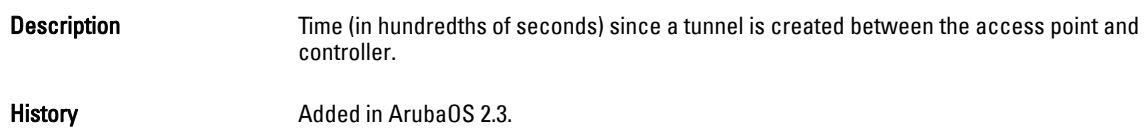

#### <span id="page-511-0"></span>**wlanAPBssidInactiveTime**

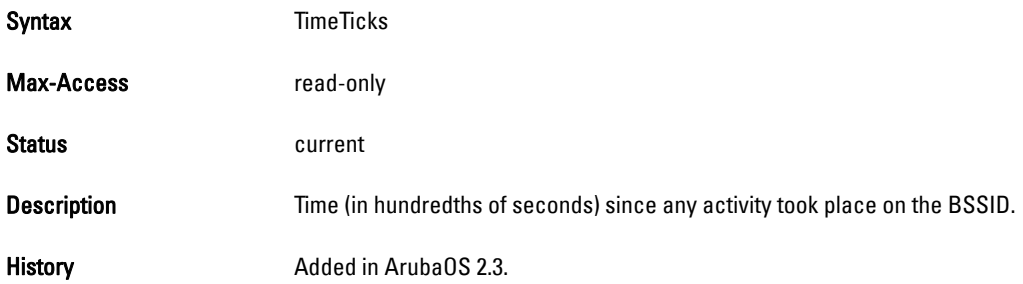

#### <span id="page-511-1"></span>**wlanAPBssidLoadBalancing**

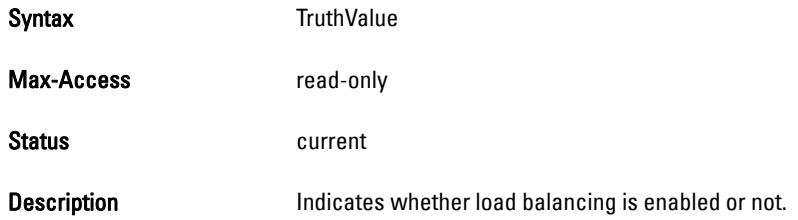

## <span id="page-511-2"></span>**wlanAPBssidNumAssociatedStations**

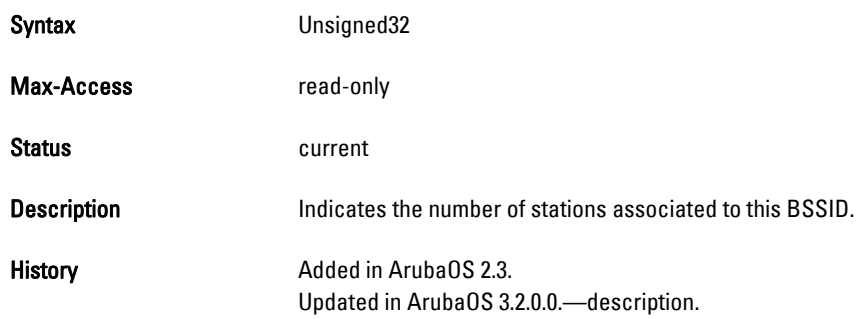

## <span id="page-511-3"></span>**wlanAPBssidAPMacAddress**

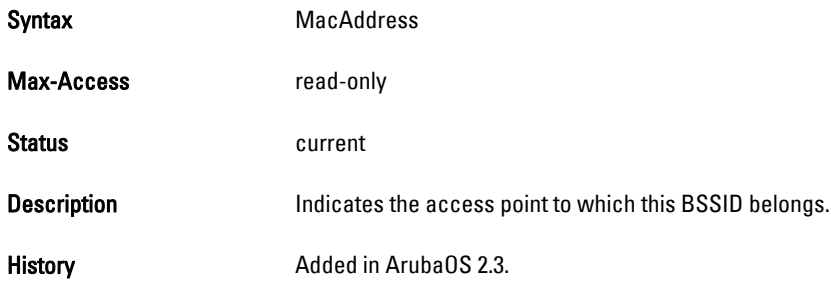

#### <span id="page-512-0"></span>**wlanAPBssidPhyNumber**

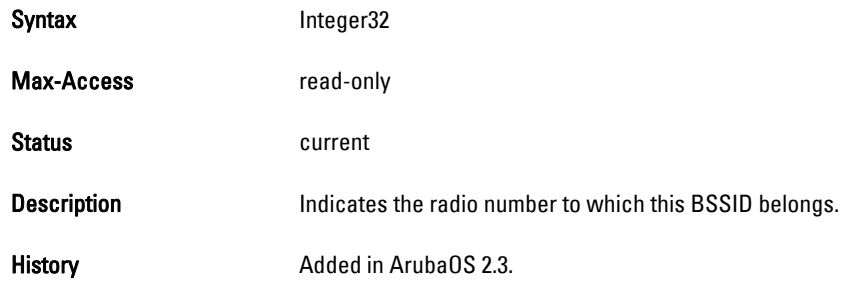

#### **wlanAPBssidHTMode**

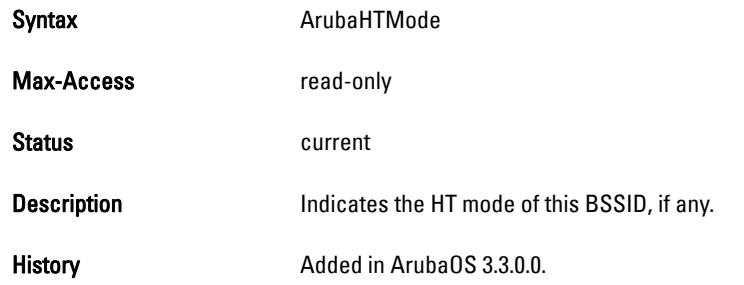

# **wlanAPBssidHTExtChannel**

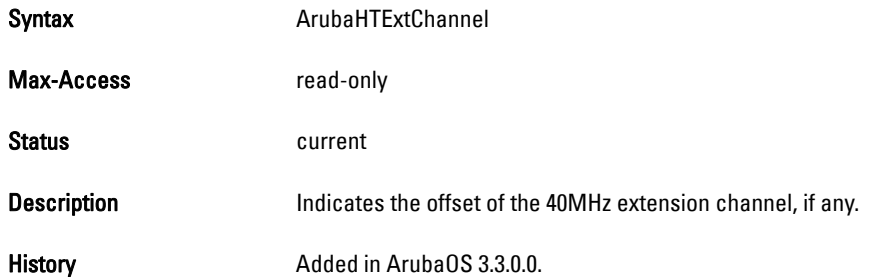

# **wlanAPBssidHTChannel**

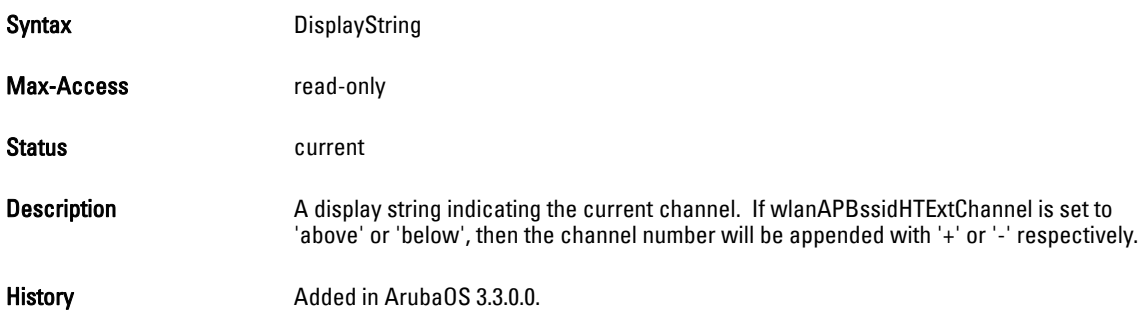

# **wlsxWlanESSIDTable**

The objects of the wlsx WLAN ESSID table provide information of the access points to the controller.

**Table 113** *wlsxWlanESSIDTableOBJECT OIDs*

| <b>Object</b>                | <b>Object ID</b>                    |                      |
|------------------------------|-------------------------------------|----------------------|
| wlsxWlanESSIDEntry           | 1.3.6.1.4.1.14823.2.2.1.5.2.1.8.1   | wlsxWlanESSIDTable 1 |
| wlanESSID                    | 1.3.6.1.4.1.14823.2.2.1.5.2.1.8.1.1 | wlsxWlanESSIDEntry 1 |
| wlanESSIDNumStations         | 1.3.6.1.4.1.14823.2.2.1.5.2.1.8.1.2 | wlsxWlanESSIDEntry 2 |
| wlanESSIDNumAccessPointsUp   | 1.3.6.1.4.1.14823.2.2.1.5.2.1.8.1.3 | wlsxWlanESSIDEntry 3 |
| wlanESSIDNumAccessPointsDown | 1.3.6.1.4.1.14823.2.2.1.5.2.1.8.1.4 | wlsxWlanESSIDEntry 4 |
| wlanESSIDEncryptionType      | 1.3.6.1.4.1.14823.2.2.1.5.2.1.8.1.5 | wlsxWlanESSIDEntry 5 |

# <span id="page-513-0"></span>**wlsxWlanESSIDEntry**

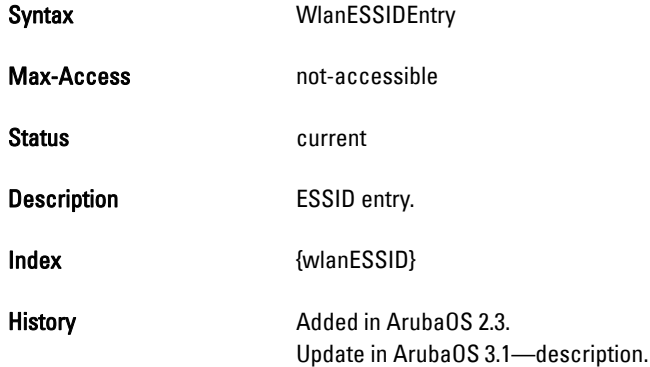

#### <span id="page-513-1"></span>**wlanESSID**

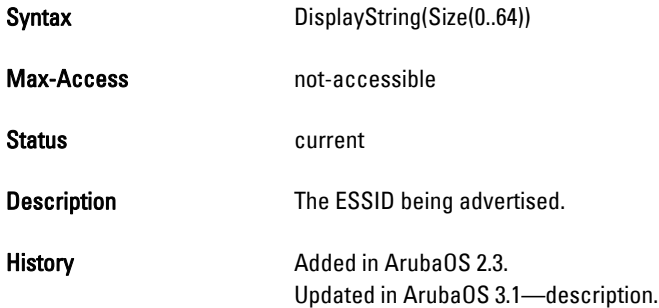

## <span id="page-513-2"></span>**wlanESSIDNumStations**

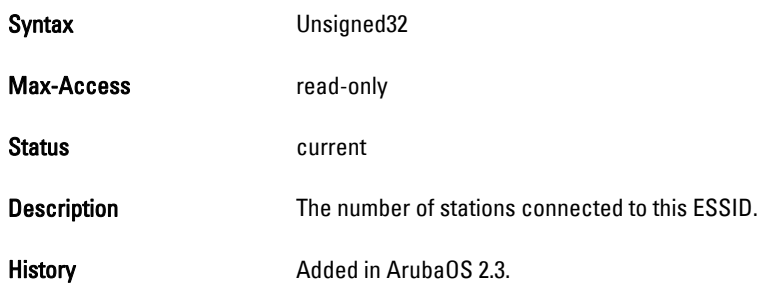

#### <span id="page-514-0"></span>**wlanESSIDNumAccessPointsUp**

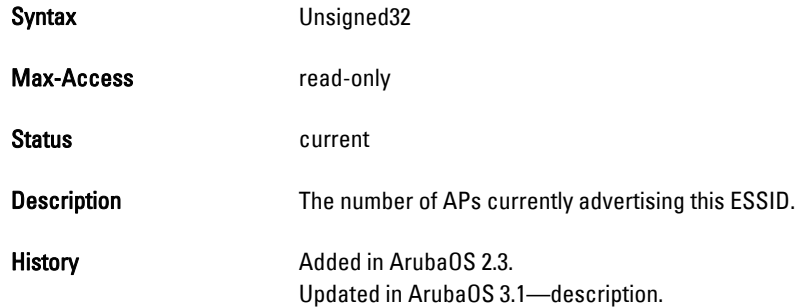

#### <span id="page-514-1"></span>**wlanESSIDNumAccessPointsDown**

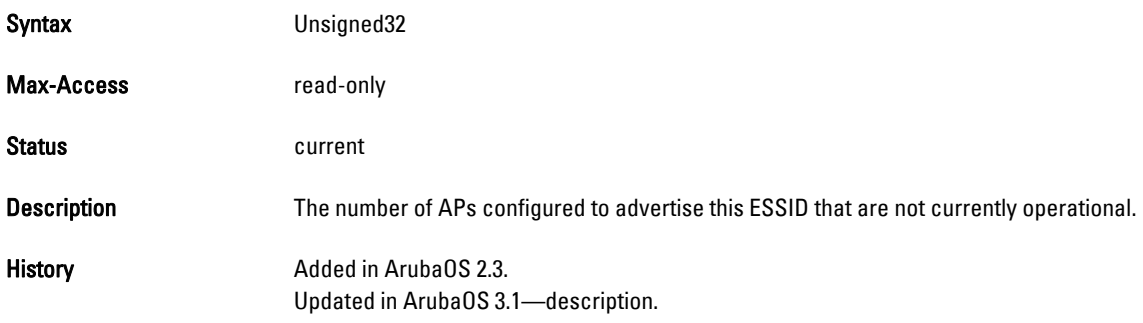

## <span id="page-514-2"></span>**wlanESSIDEncryptionType**

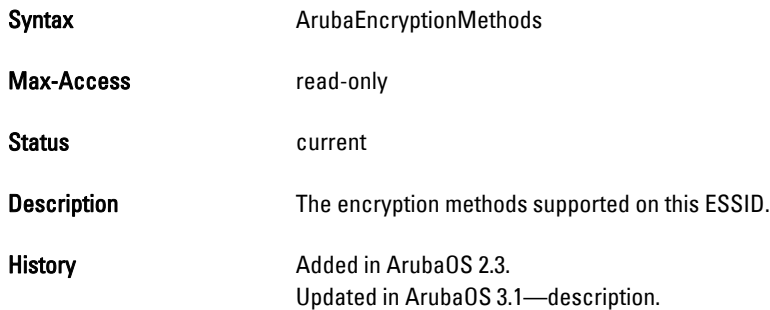

# **wlsxWlanESSIDVLANPoolTable**

The objects of the WLAN ESSID VLAN Pool table lists all the VLANs associated with this ESSID.

**Table 114** *wlsxWlanESSIDVLANPoolTable OIDs*

| Object                     | <b>Object ID</b>                    |                              |
|----------------------------|-------------------------------------|------------------------------|
| wlsxWlanESSIDVLANPoolEntry | 1.3.6.1.4.1.14823.2.2.1.5.2.1.9.1   | wlsxWlanESSIDVLANPoolTable 1 |
| wlanESSIDVLANId            | 1.3.6.1.4.1.14823.2.2.1.5.2.1.9.1.1 | wlsxWlanESSIDVLANPoolEntry 1 |
| wlanESSIDVLANPoolStatus    | 1.3.6.1.4.1.14823.2.2.1.5.2.1.9.1.2 | wlsxWlanESSIDVLANPoolEntry 2 |

#### <span id="page-515-0"></span>**wlsxWlanESSIDVLANPoolEntry**

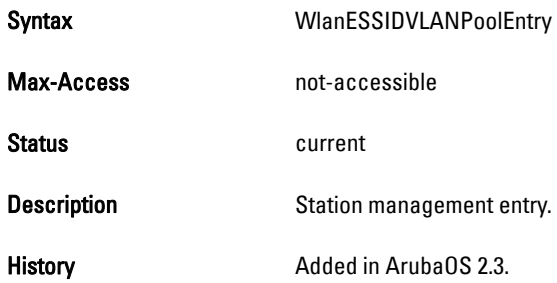

#### <span id="page-515-1"></span>**wlanESSIDVLANId**

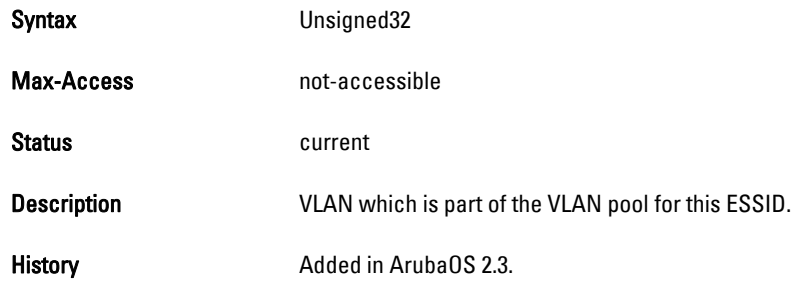

## <span id="page-515-2"></span>**wlanESSIDVLANPoolStatus**

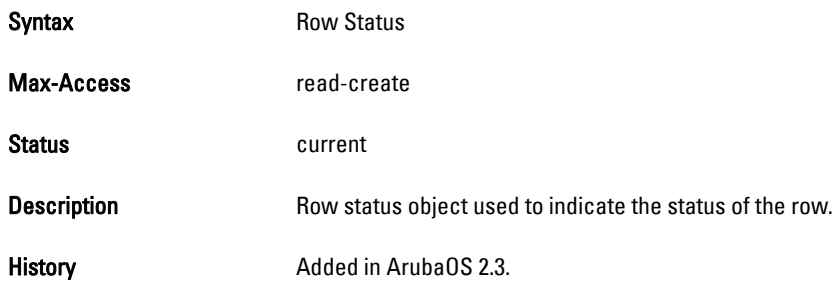

# **wlsxWlanStationTable**

The objects of the wlsx WLAN Station table contain the station information associated with the access points.

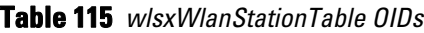

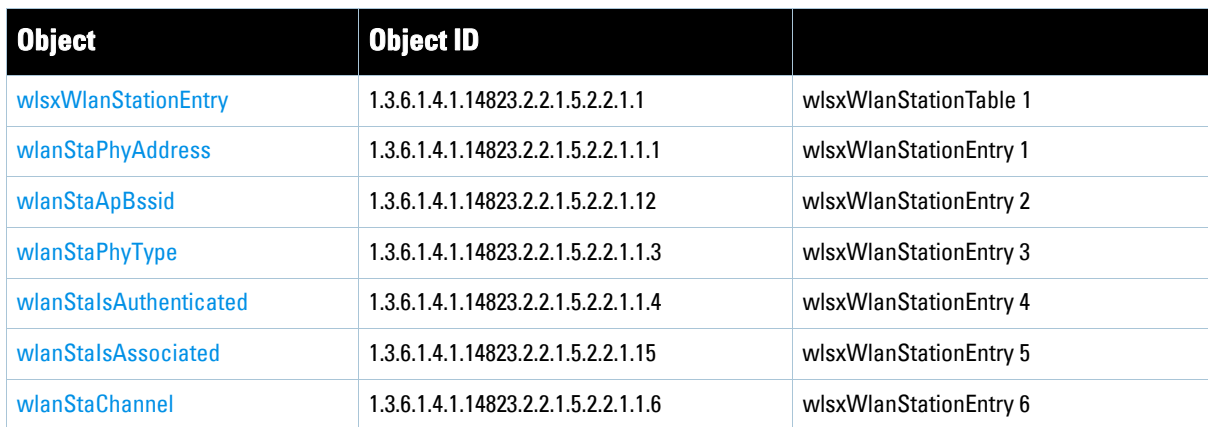

#### **Table 115** *wlsxWlanStationTable OIDs (Continued)*

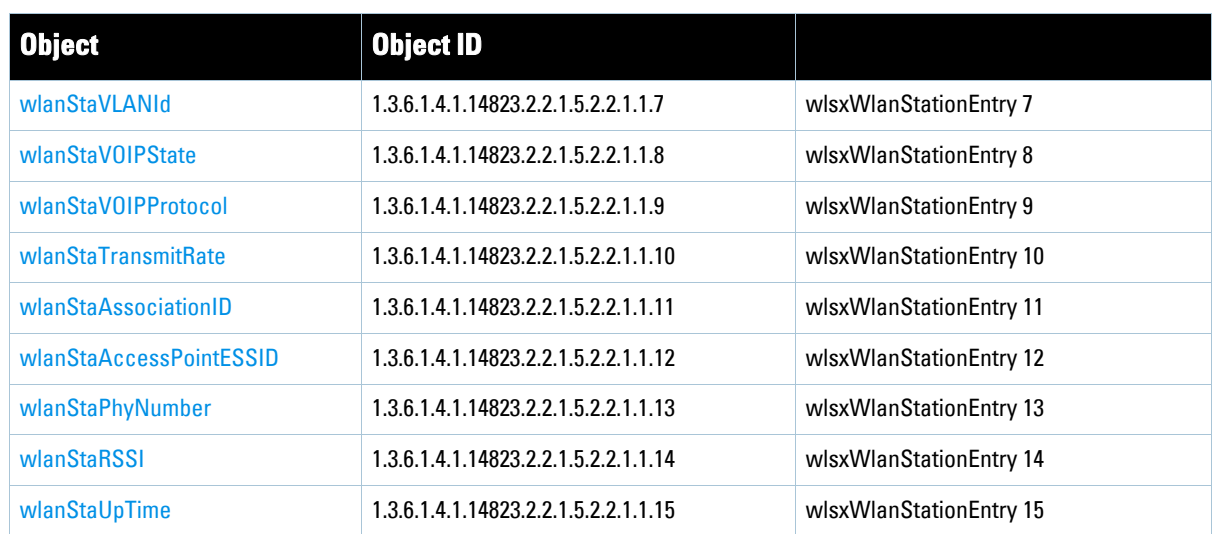

## <span id="page-516-0"></span>**wlsxWlanStationEntry**

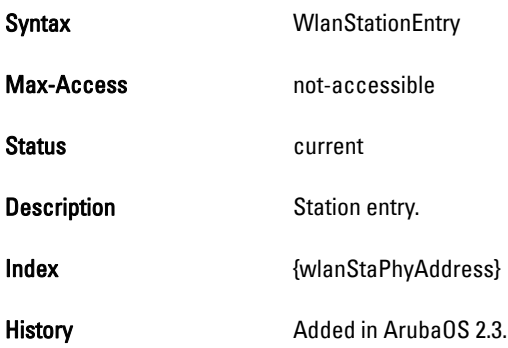

## <span id="page-516-1"></span>**wlanStaPhyAddress**

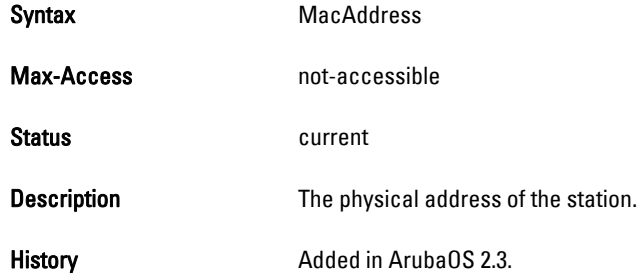

#### <span id="page-516-2"></span>**wlanStaApBssid**

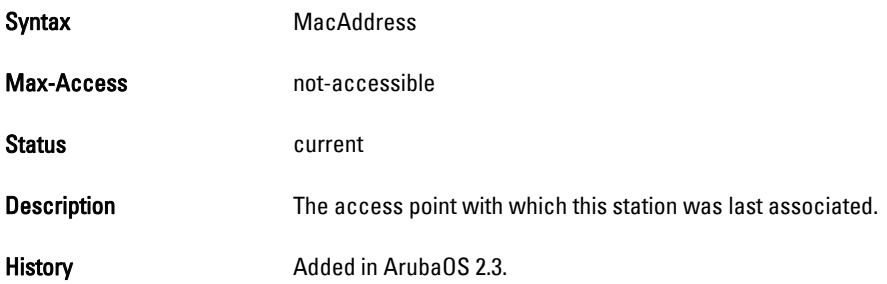

#### <span id="page-517-0"></span>**wlanStaPhyType**

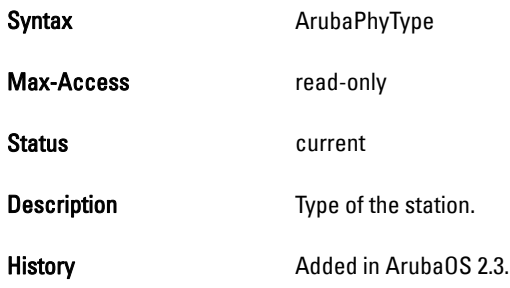

#### <span id="page-517-1"></span>**wlanStaIsAuthenticated**

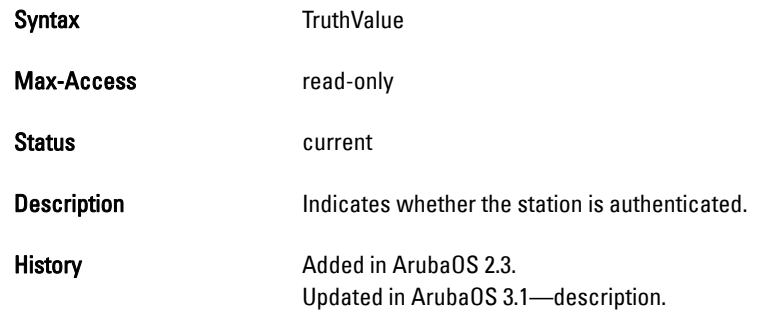

# <span id="page-517-2"></span>**wlanStaIsAssociated**

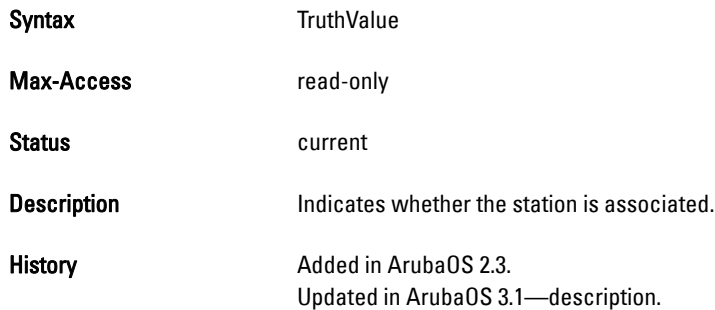

#### <span id="page-517-3"></span>**wlanStaChannel**

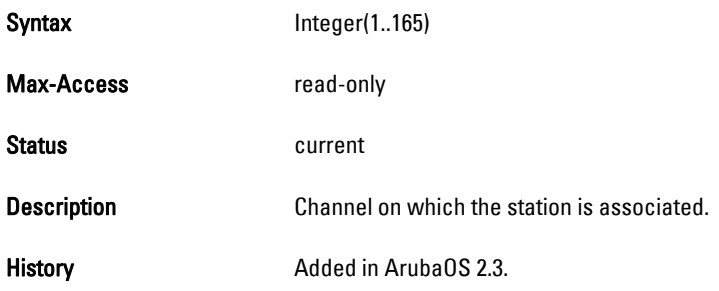

#### <span id="page-517-4"></span>**wlanStaVLANId**

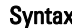

Syntax **ArubaVLANValidRange** 

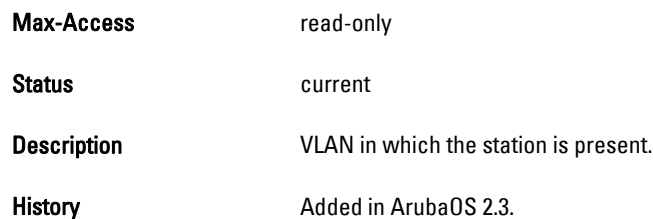

# <span id="page-518-0"></span>**wlanStaVOIPState**

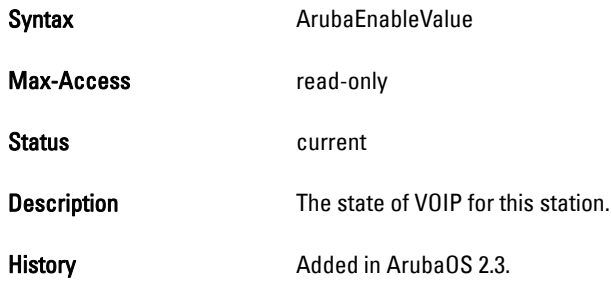

## <span id="page-518-1"></span>**wlanStaVOIPProtocol**

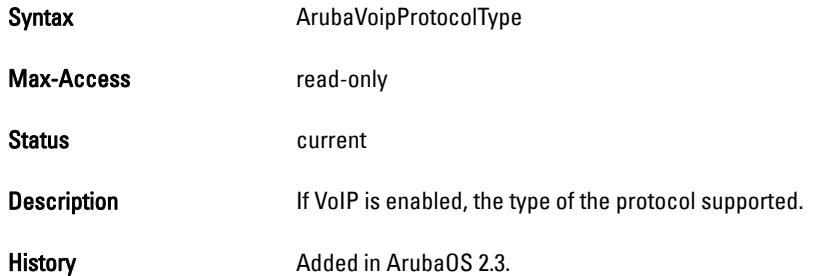

## <span id="page-518-2"></span>**wlanStaTransmitRate**

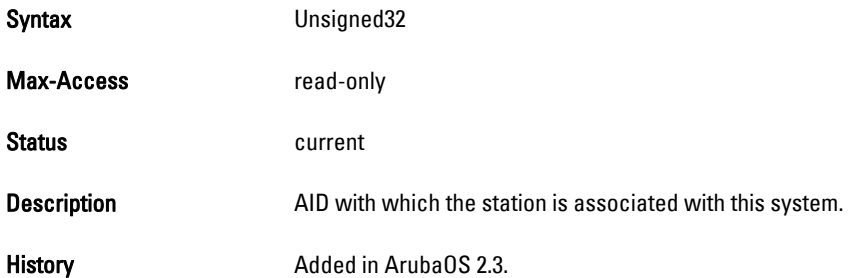

#### <span id="page-518-3"></span>**wlanStaAssociationID**

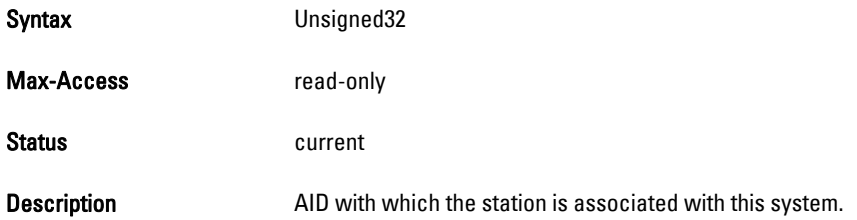

## <span id="page-519-0"></span>**wlanStaAccessPointESSID**

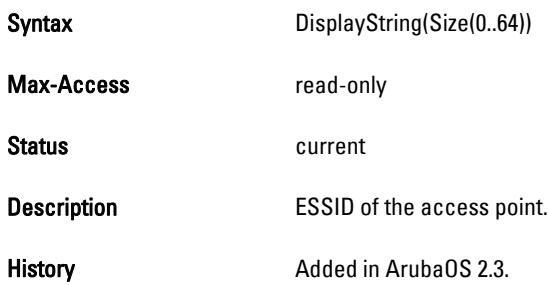

## <span id="page-519-1"></span>**wlanStaPhyNumber**

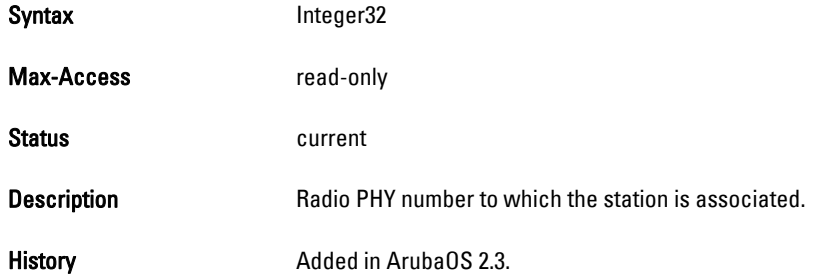

#### <span id="page-519-2"></span>**wlanStaRSSI**

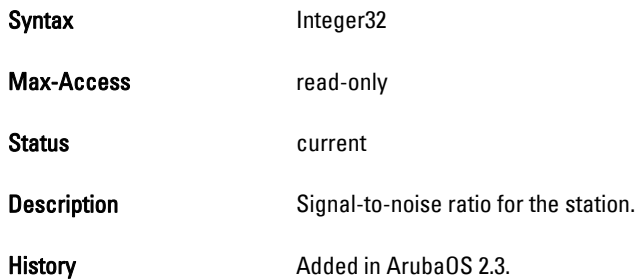

## <span id="page-519-3"></span>**wlanStaUpTime**

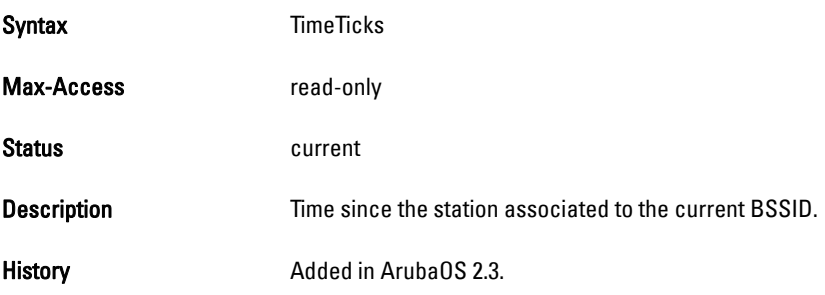

#### **wlanStaHTMode**

Syntax **ArubaHTMode** 

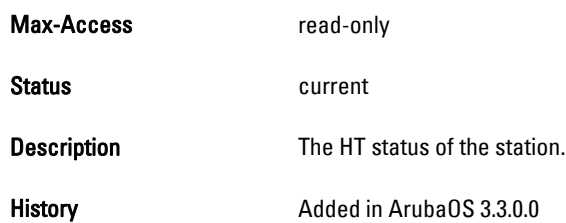

# **wlsxWlanAPStatsTable**

The objects of the wlsx WLAN Access Point Statistics table provide information about access points.

#### **Table 116** *wlsxWlanAPStatsTable OIDs*

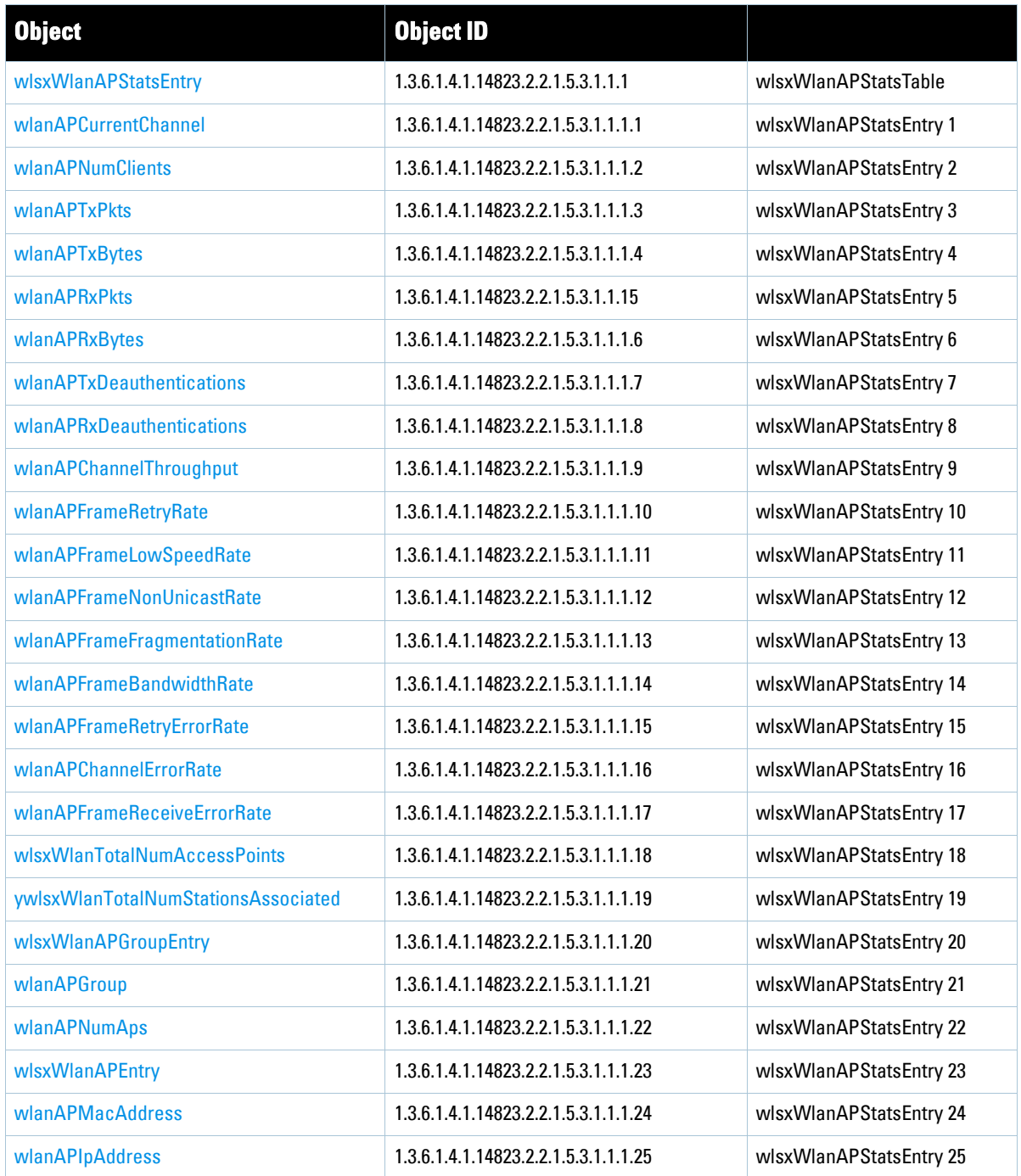

#### <span id="page-521-0"></span>**wlsxWlanAPStatsEntry**

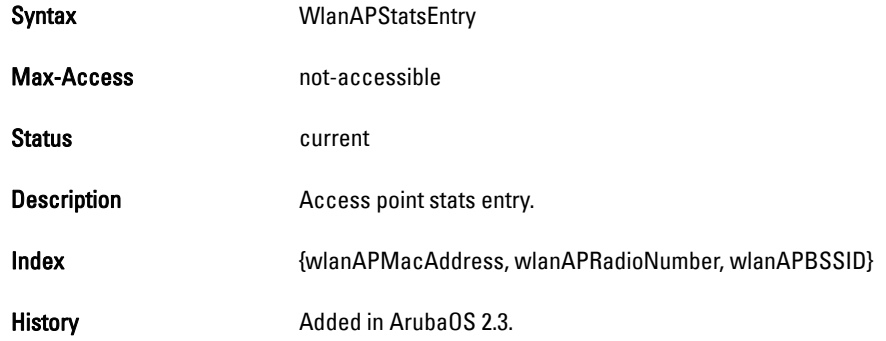

# <span id="page-521-1"></span>**wlanAPCurrentChannel**

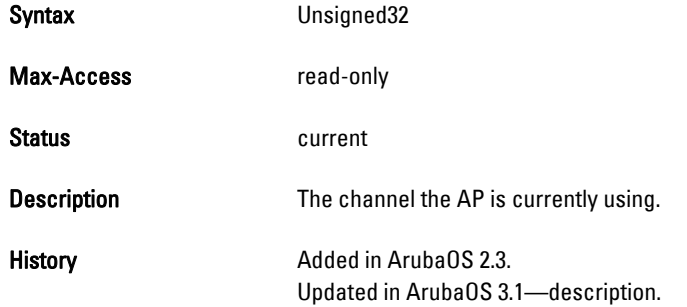

# <span id="page-521-2"></span>**wlanAPNumClients**

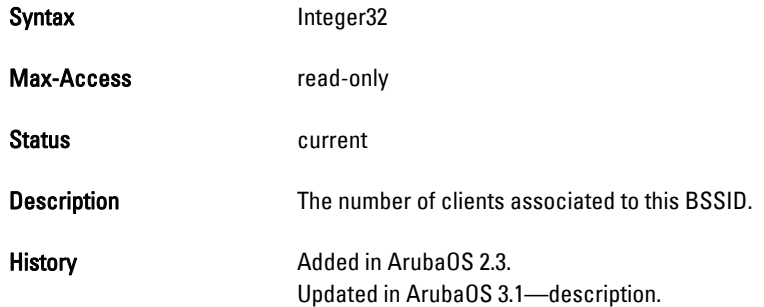

## <span id="page-521-3"></span>**wlanAPTxPkts**

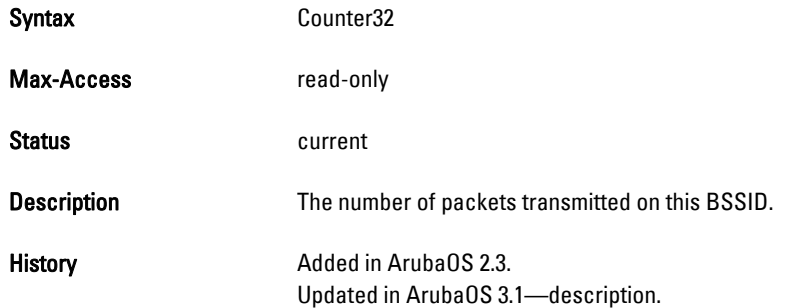

## <span id="page-522-0"></span>**wlanAPTxBytes**

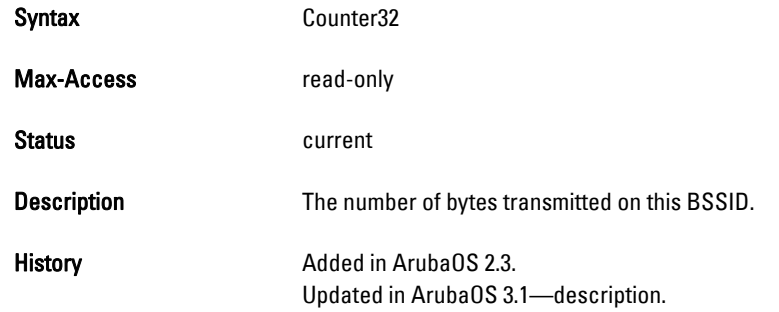

#### <span id="page-522-1"></span>**wlanAPRxPkts**

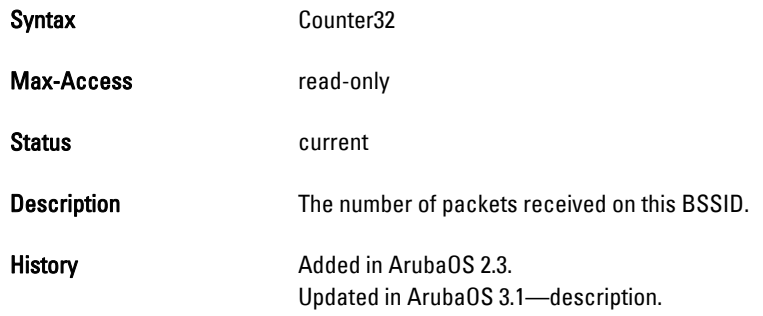

## <span id="page-522-2"></span>**wlanAPRxBytes**

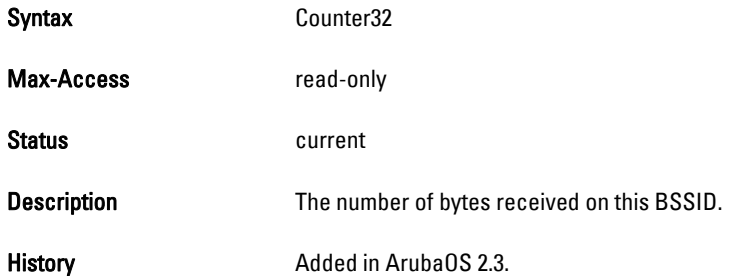

## <span id="page-522-3"></span>**wlanAPTxDeauthentications**

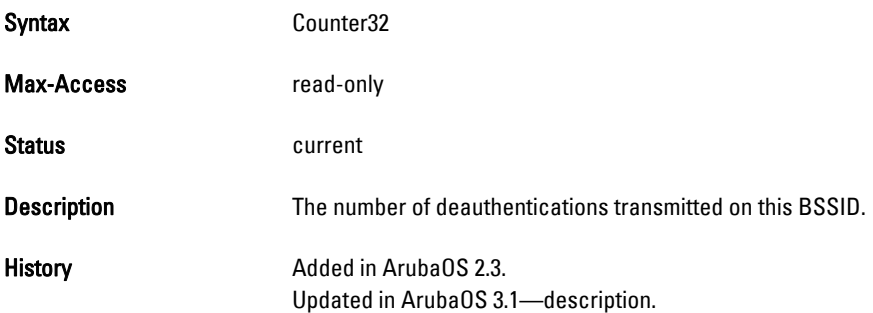

#### <span id="page-522-4"></span>**wlanAPRxDeauthentications**

Syntax Counter32

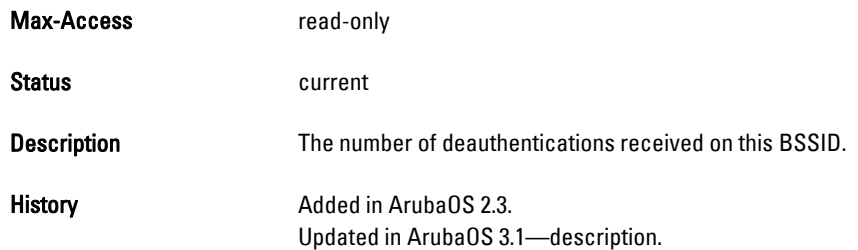

# <span id="page-523-0"></span>**wlanAPChannelThroughput**

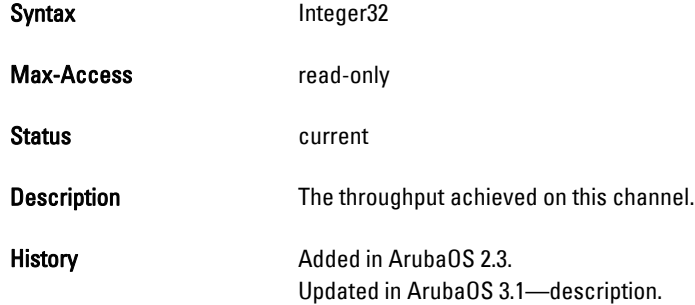

# <span id="page-523-1"></span>**wlanAPFrameRetryRate**

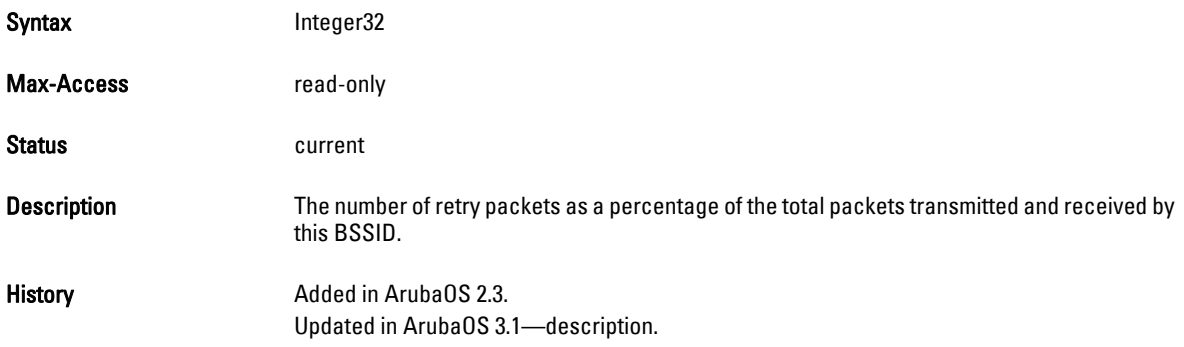

# <span id="page-523-2"></span>**wlanAPFrameLowSpeedRate**

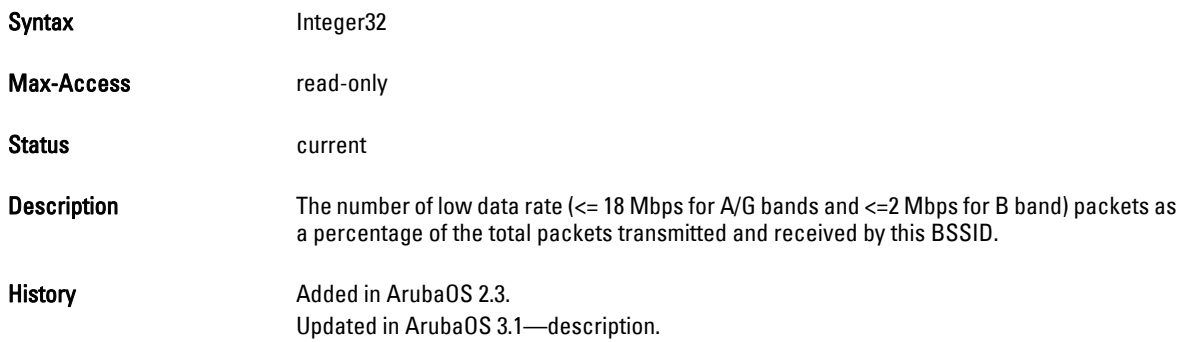

#### <span id="page-523-3"></span>**wlanAPFrameNonUnicastRate**

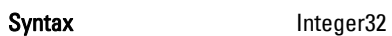

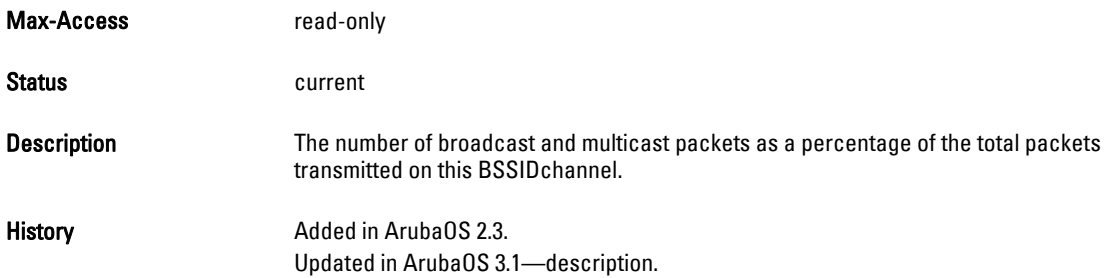

## <span id="page-524-0"></span>**wlanAPFrameFragmentationRate**

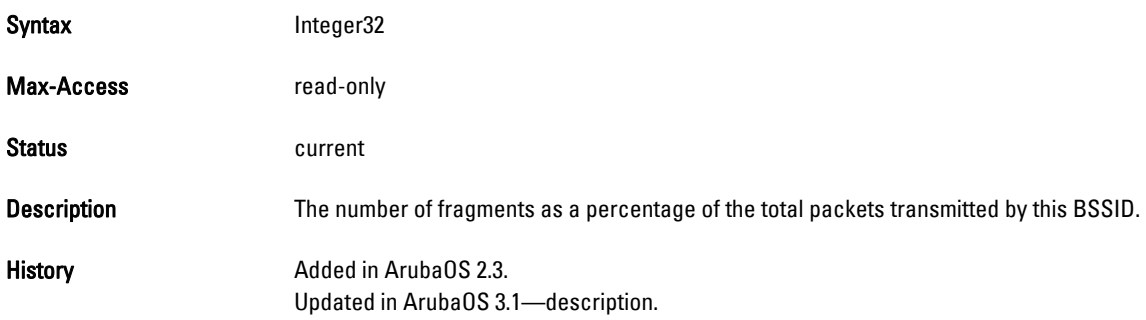

# <span id="page-524-1"></span>**wlanAPFrameBandwidthRate**

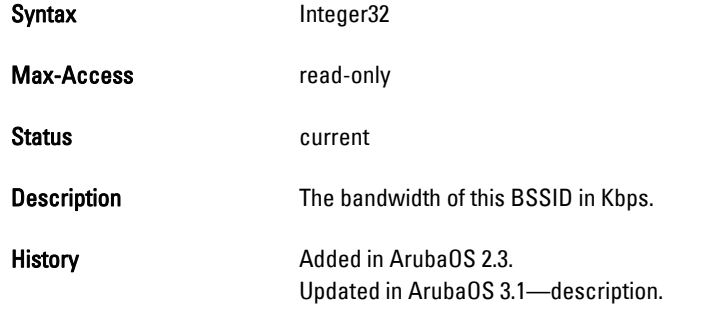

# <span id="page-524-2"></span>**wlanAPFrameRetryErrorRate**

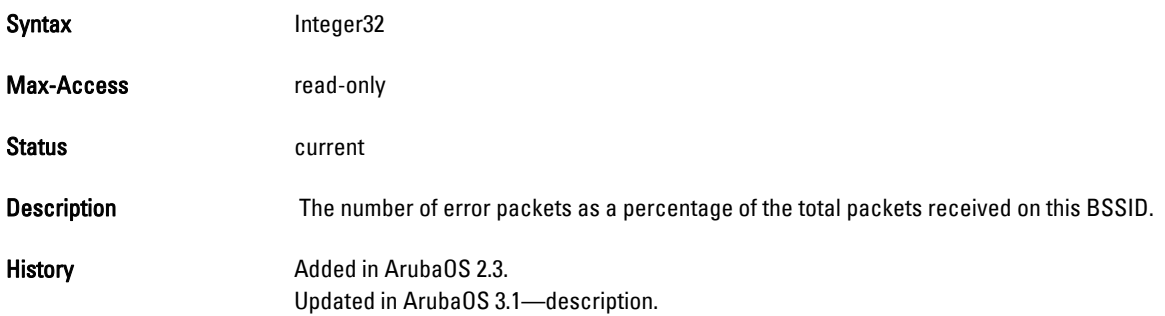

# <span id="page-524-3"></span>**wlanAPChannelErrorRate**

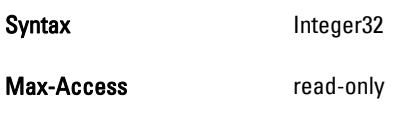

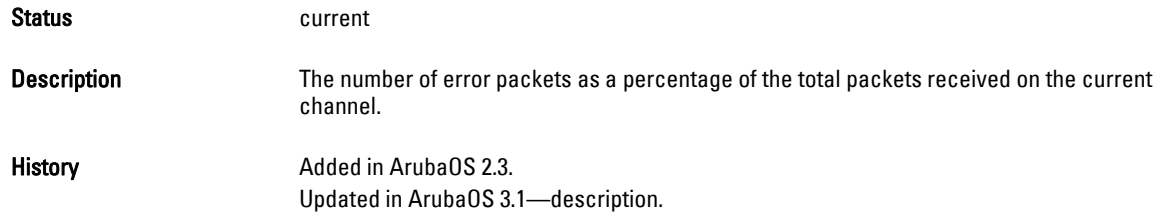

## <span id="page-525-0"></span>**wlanAPFrameReceiveErrorRate**

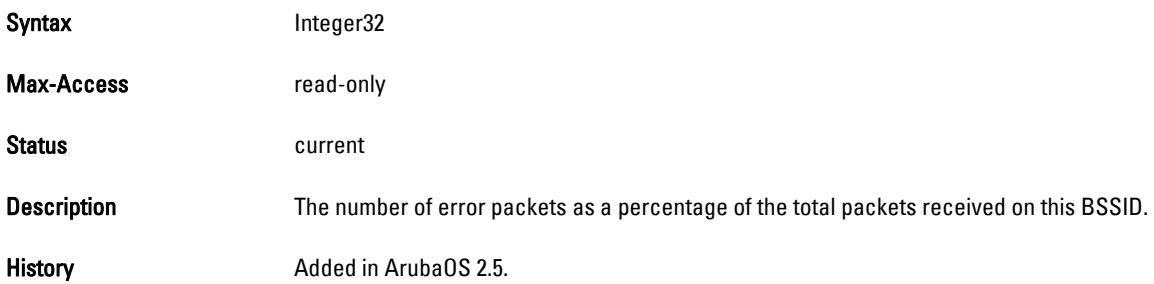

#### **wlanAPRxDataPkts**

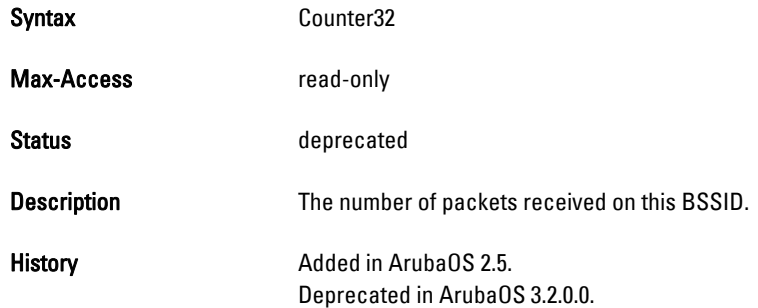

## **wlanAPRxDataBytes**

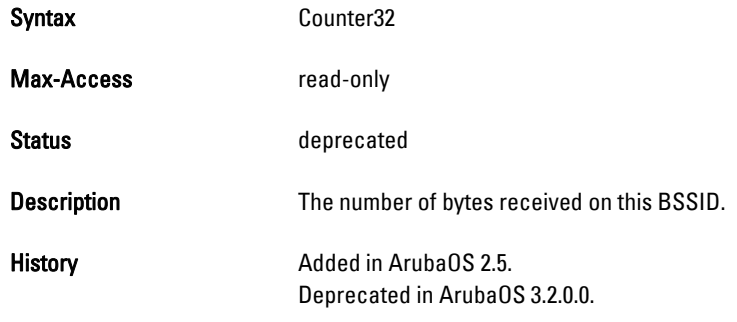

#### **wlanAPTxDataPkts**

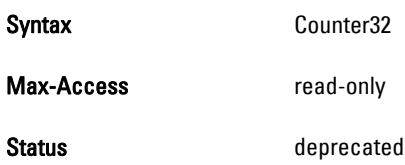

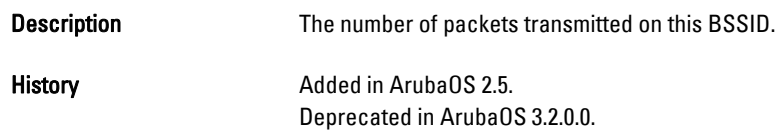

# **wlanAPTxDataBytes**

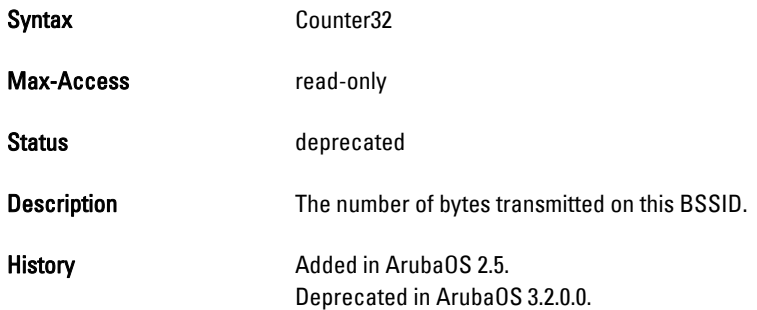

#### **wlanAPRxDataPkts64**

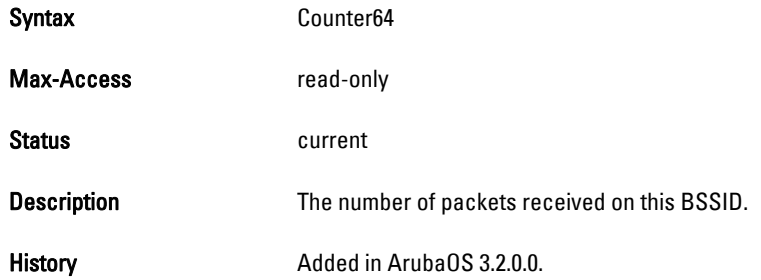

## **wlanAPRxDataBytes64**

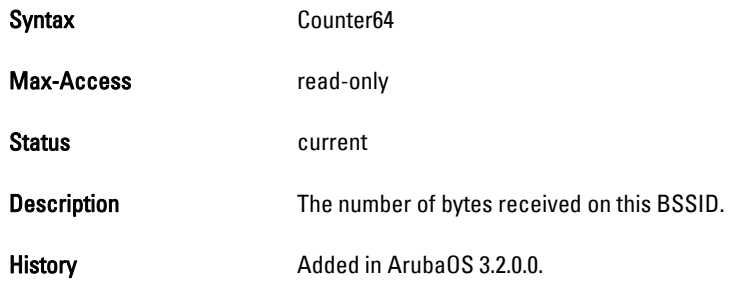

#### **wlanAPTxDataPkts64**

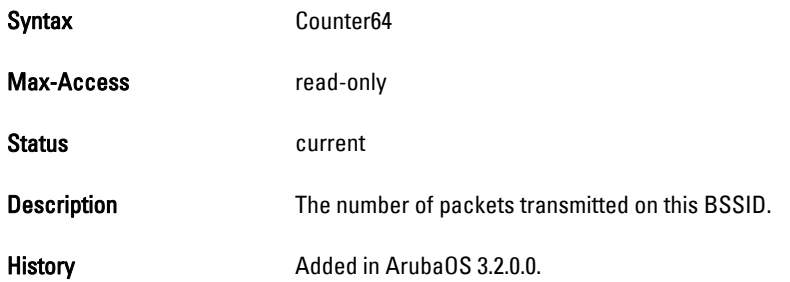

#### **wlanAPTxDataBytes64**

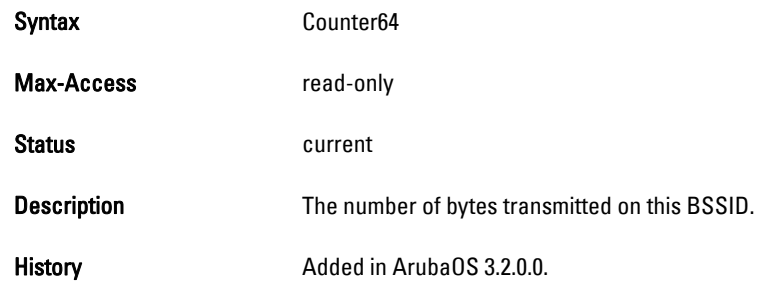

# **wlsxWlanAPRateStatsTable**

The objects of the wlsx WLAN Access Point Rate Statistics table provide information on the access point packet and byte counts, which are grouped by data rates.

**Table 117** *wlsxWlanAPRateStatsTable OIDs*

| <b>Object</b>               | <b>Object ID</b>                     |                             |
|-----------------------------|--------------------------------------|-----------------------------|
| wlsxWlanAPRateStatsEntry    | 1.3.6.1.4.1.14823.2.2.1.5.3.1.2.1    | wlsxWlanAPRateStatsTable 1  |
| wlanAPStatsTotPktsAt1Mbps   | 1.3.6.1.4.1.14823.2.2.1.5.3.1.2.1.1  | wlsxWlanAPRateStatsEntry 1  |
| wlanAPStatsTotBytesAt1Mbps  | 1.3.6.1.4.1.14823.2.2.1.5.3.1.2.1.2  | wlsxWlanAPRateStatsEntry 2  |
| wlanAPStatsTotPktsAt2Mbps   | 1.3.6.1.4.1.14823.2.2.1.5.3.1.2.1.3  | wlsxWlanAPRateStatsEntry 3  |
| wlanAPStatsTotBytesAt2Mbps  | 1.3.6.1.4.1.14823.2.2.1.5.3.1.2.1.4  | wlsxWlanAPRateStatsEntry 4  |
| wlanAPStatsTotPktsAt5Mbps   | 1.3.6.1.4.1.14823.2.2.1.5.3.1.2.1.5  | wlsxWlanAPRateStatsEntry 5  |
| wlanAPStatsTotBytesAt5Mbps  | 1.3.6.1.4.1.14823.2.2.1.5.3.1.2.1.6  | wlsxWlanAPRateStatsEntry 6  |
| wlanAPStatsTotPktsAt11Mbps  | 1.3.6.1.4.1.14823.2.2.1.5.3.1.2.1.7  | wlsxWlanAPRateStatsEntry 7  |
| wlanAPStatsTotBytesAt11Mbps | 1.3.6.1.4.1.14823.2.2.1.5.3.1.2.1.8  | wlsxWlanAPRateStatsEntry 8  |
| wlanAPStatsTotPktsAt6Mbps   | 1.3.6.1.4.1.14823.2.2.1.5.3.1.2.1.9  | wlsxWlanAPRateStatsEntry 9  |
| wlanAPStatsTotBytesAt6Mbps  | 1.3.6.1.4.1.14823.2.2.1.5.3.1.2.1.10 | wlsxWlanAPRateStatsEntry 10 |
| wlanAPStatsTotPktsAt12Mbps  | 1.3.6.1.4.1.14823.2.2.1.5.3.1.2.1.11 | wlsxWlanAPRateStatsEntry 11 |
| wlanAPStatsTotBytesAt12Mbps | 1.3.6.1.4.1.14823.2.2.1.5.3.1.2.1.12 | wlsxWlanAPRateStatsEntry 12 |
| wlanAPStatsTotPktsAt18Mbps  | 1.3.6.1.4.1.14823.2.2.1.5.3.1.2.1.13 | wlsxWlanAPRateStatsEntry 13 |
| wlanAPStatsTotBytesAt18Mbps | 1.3.6.1.4.1.14823.2.2.1.5.3.1.2.1.14 | wlsxWlanAPRateStatsEntry 14 |
| wlanAPStatsTotPktsAt24Mbps  | 1.3.6.1.4.1.14823.2.2.1.5.3.1.2.1.'5 | wlsxWlanAPRateStatsEntry 15 |
| wlanAPStatsTotBytesAt24Mbps | 1.3.6.1.4.1.14823.2.2.1.5.3.1.2.1.16 | wlsxWlanAPRateStatsEntry 16 |
| wlanAPStatsTotPktsAt36Mbps  | 1.3.6.1.4.1.14823.2.2.1.5.3.1.2.1.17 | wlsxWlanAPRateStatsEntry 17 |
| wlanAPStatsTotBytesAt36Mbps | 1.3.6.1.4.1.14823.2.2.1.5.3.1.2.1.18 | wlsxWlanAPRateStatsEntry 18 |
| wlanAPStatsTotPktsAt48Mbps  | 1.3.6.1.4.1.14823.2.2.1.5.3.1.2.1.19 | wlsxWlanAPRateStatsEntry 19 |
| wlanAPStatsTotBytesAt48Mbps | 1.3.6.1.4.1.14823.2.2.1.5.3.1.2.1.20 | wlsxWlanAPRateStatsEntry 20 |
| wlanAPStatsTotPktsAt54Mbps  | 1.3.6.1.4.1.14823.2.2.1.5.3.1.2.1.21 | wlsxWlanAPRateStatsEntry 21 |
| wlanAPStatsTotBytesAt54Mbps | 1.3.6.1.4.1.14823.2.2.1.5.3.1.2.1.22 | wlsxWlanAPRateStatsEntry 22 |

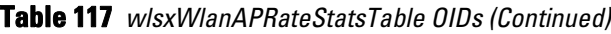

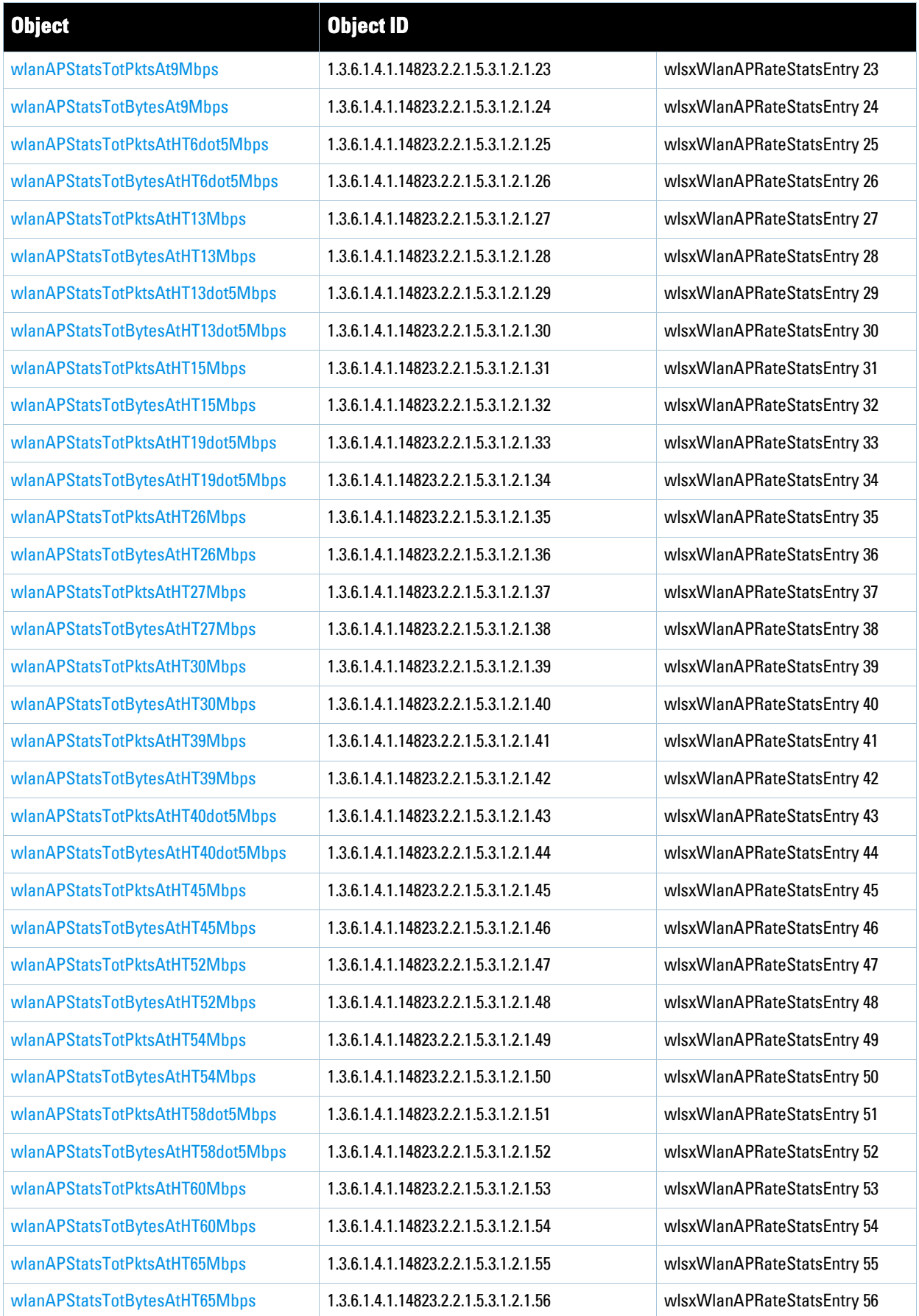

#### **Table 117** *wlsxWlanAPRateStatsTable OIDs (Continued)*

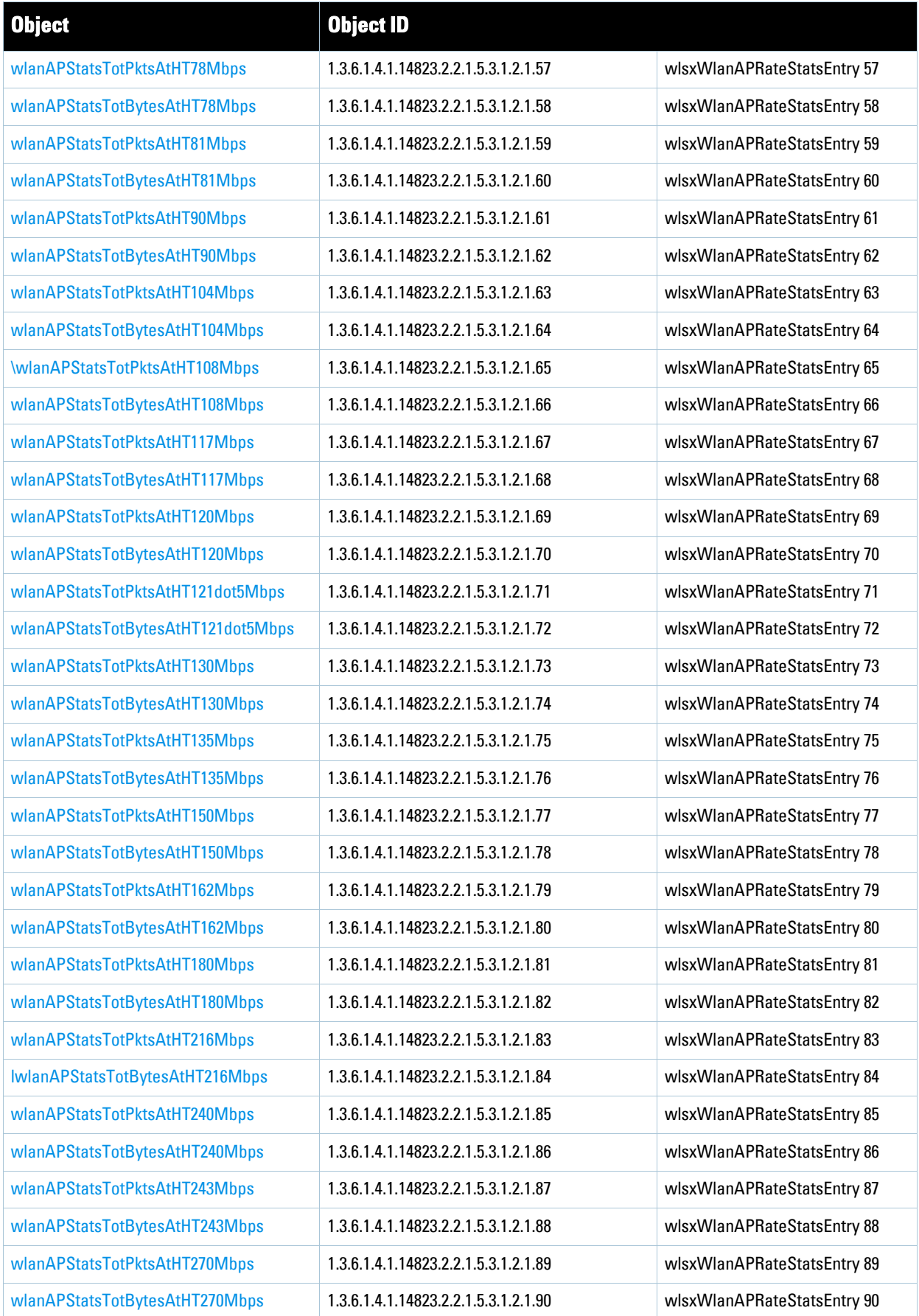

**Table 117** *wlsxWlanAPRateStatsTable OIDs (Continued)*

| Object                         | Object ID                            |                             |
|--------------------------------|--------------------------------------|-----------------------------|
| wlanAPStatsTotPktsAtHT300Mbps  | 1.3.6.1.4.1.14823.2.2.1.5.3.1.2.1.91 | wlsxWlanAPRateStatsEntry 91 |
| wlanAPStatsTotBytesAtHT300Mbps | 1.3.6.1.4.1.14823.2.2.1.5.3.1.2.1.92 | wlsxWlanAPRateStatsEntry 92 |

# <span id="page-530-0"></span>**wlsxWlanAPRateStatsEntry**

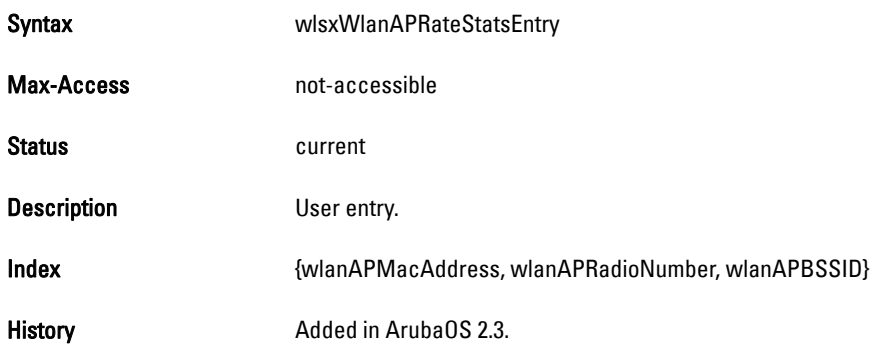

## <span id="page-530-1"></span>**wlanAPStatsTotPktsAt1Mbps**

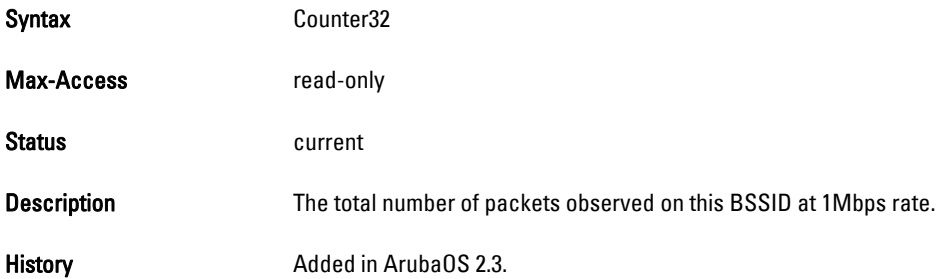

## <span id="page-530-2"></span>**wlanAPStatsTotBytesAt1Mbps**

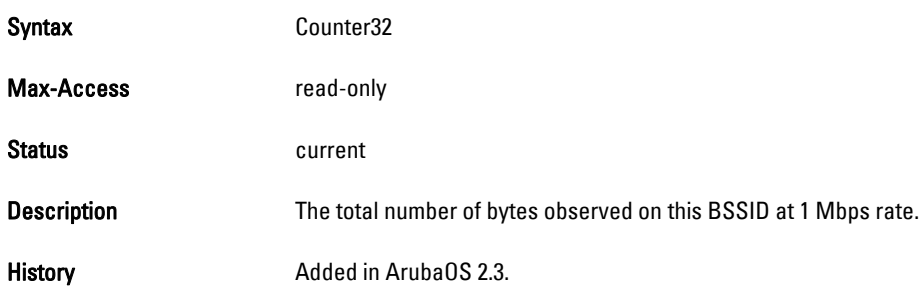

## <span id="page-530-3"></span>**wlanAPStatsTotPktsAt2Mbps**

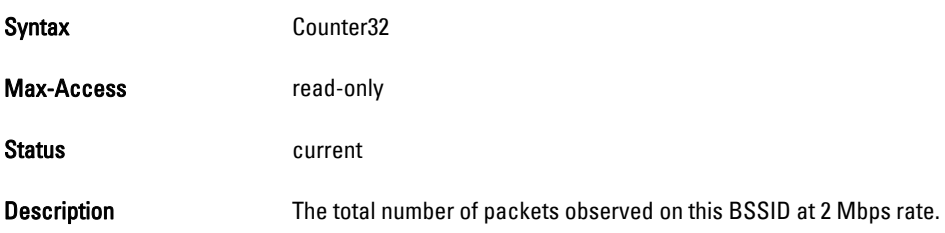

#### <span id="page-531-0"></span>**wlanAPStatsTotBytesAt2Mbps**

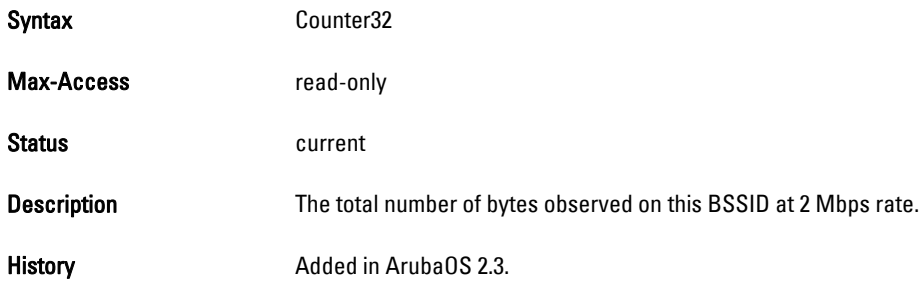

# <span id="page-531-1"></span>**wlanAPStatsTotPktsAt5Mbps**

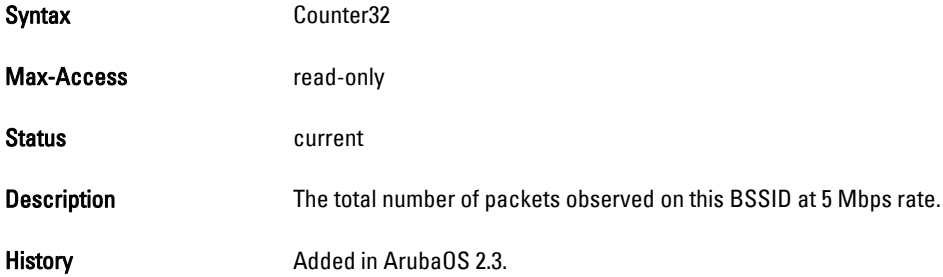

#### <span id="page-531-2"></span>**wlanAPStatsTotBytesAt5Mbps**

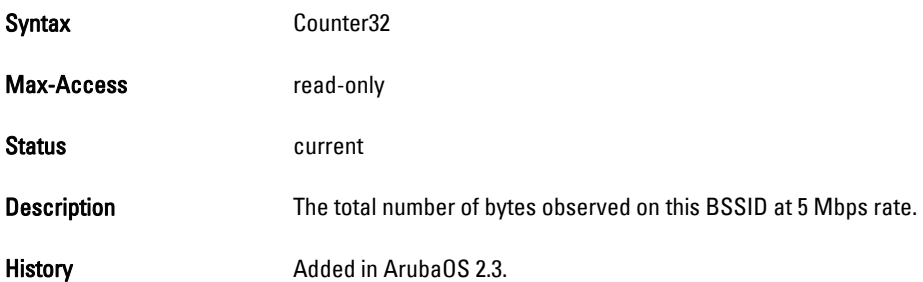

## <span id="page-531-3"></span>**wlanAPStatsTotPktsAt11Mbps**

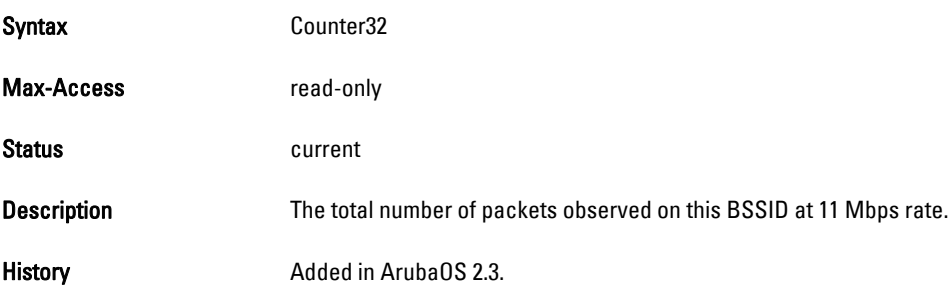

#### <span id="page-531-4"></span>**wlanAPStatsTotBytesAt11Mbps**

Syntax Counter32

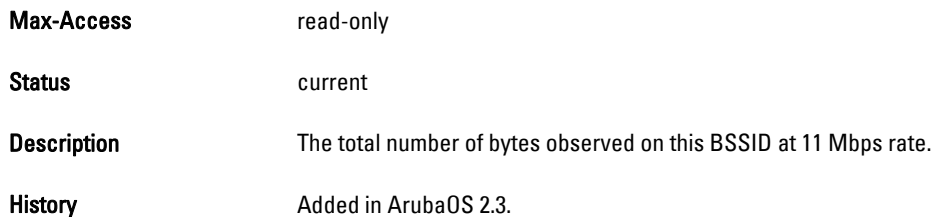

## <span id="page-532-0"></span>**wlanAPStatsTotPktsAt6Mbps**

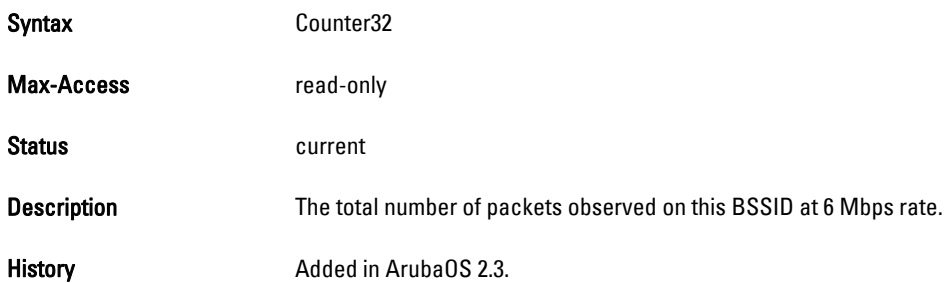

## <span id="page-532-1"></span>**wlanAPStatsTotBytesAt6Mbps**

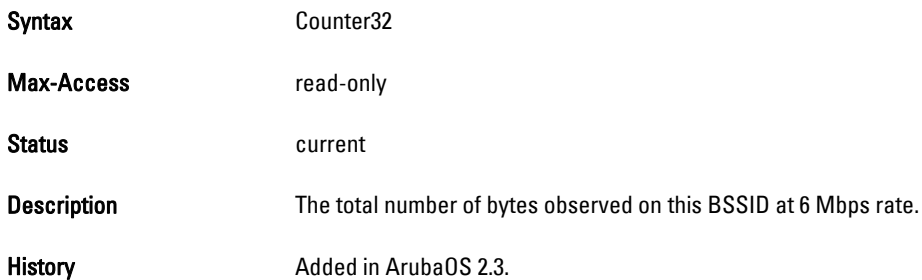

#### <span id="page-532-2"></span>**wlanAPStatsTotPktsAt12Mbps**

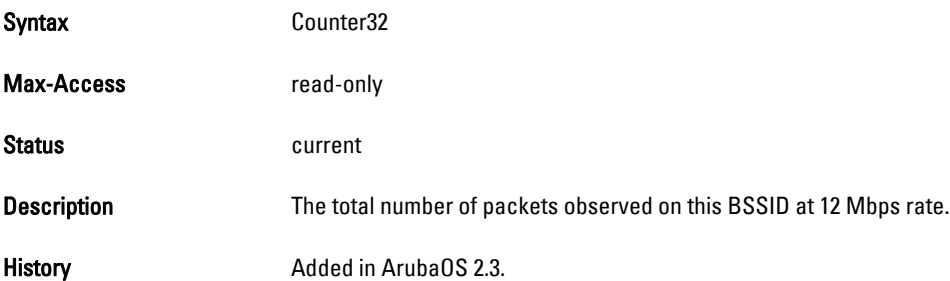

## <span id="page-532-3"></span>**wlanAPStatsTotBytesAt12Mbps**

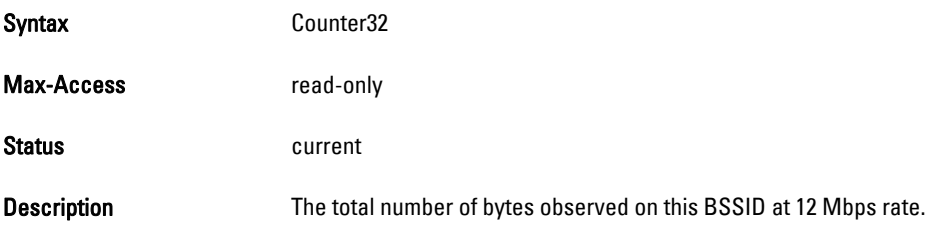

#### <span id="page-533-0"></span>**wlanAPStatsTotPktsAt18Mbps**

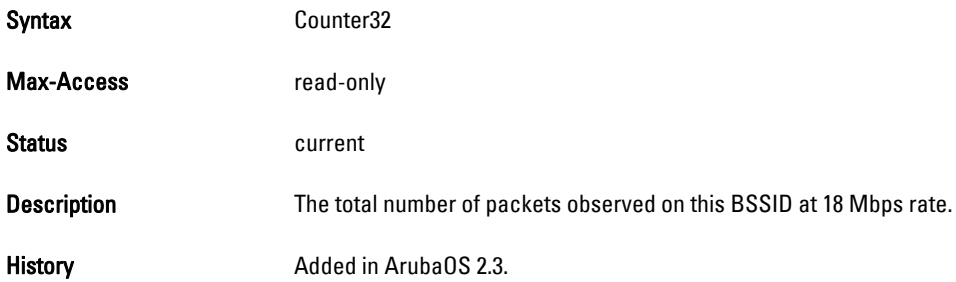

## <span id="page-533-1"></span>**wlanAPStatsTotBytesAt18Mbps**

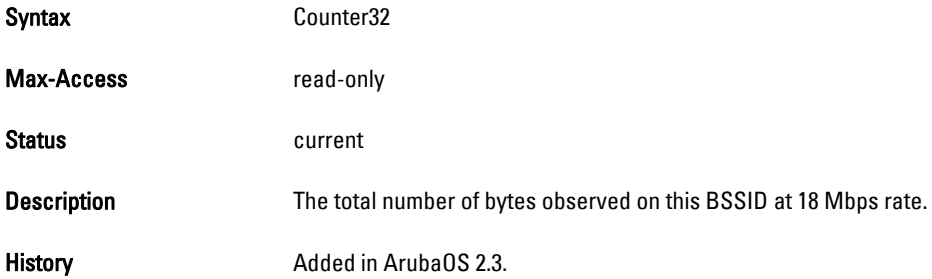

## <span id="page-533-2"></span>**wlanAPStatsTotPktsAt24Mbps**

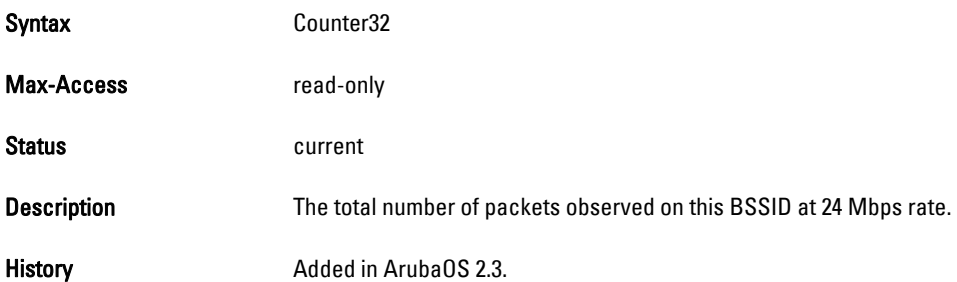

## <span id="page-533-3"></span>**wlanAPStatsTotBytesAt24Mbps**

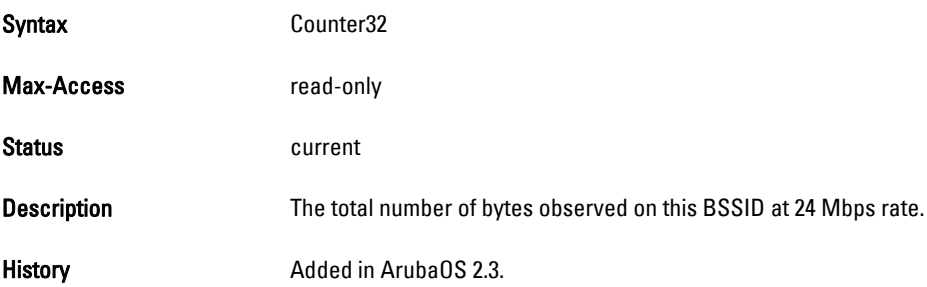

#### <span id="page-534-0"></span>**wlanAPStatsTotPktsAt36Mbps**

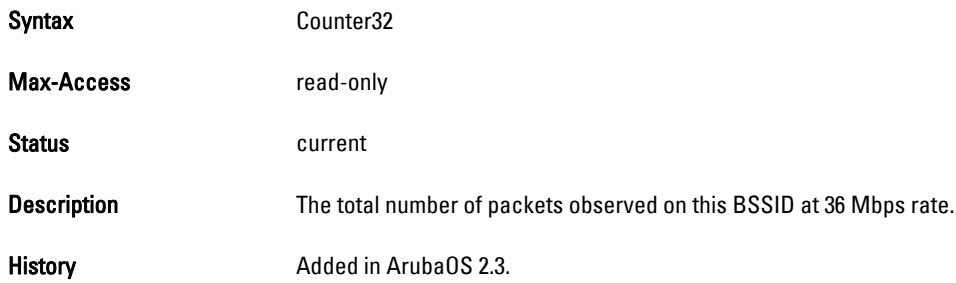

#### <span id="page-534-1"></span>**wlanAPStatsTotBytesAt36Mbps**

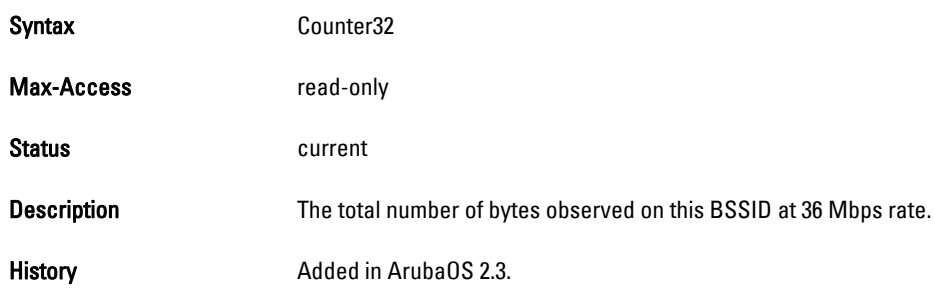

# <span id="page-534-2"></span>**wlanAPStatsTotPktsAt48Mbps**

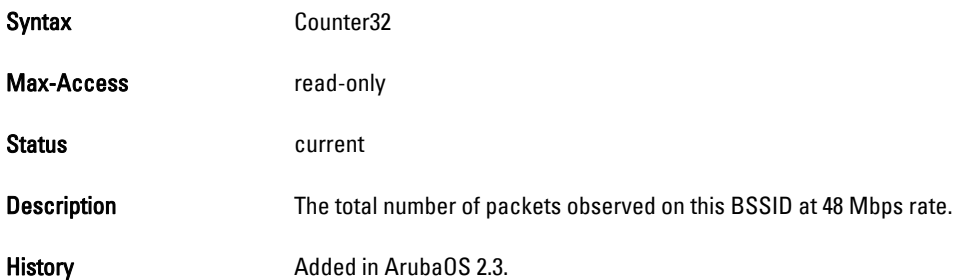

# <span id="page-534-3"></span>**wlanAPStatsTotBytesAt48Mbps**

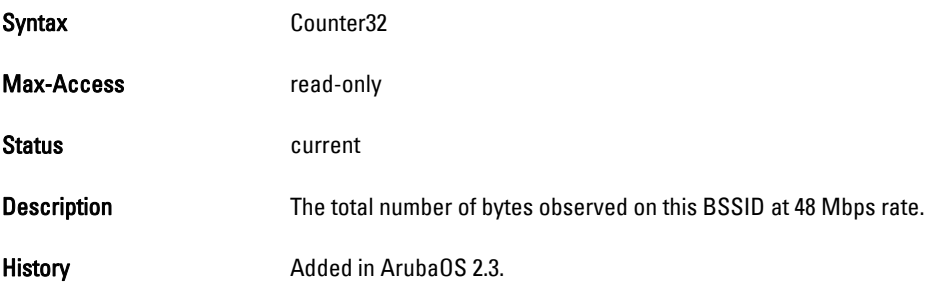

#### <span id="page-535-0"></span>**wlanAPStatsTotPktsAt54Mbps**

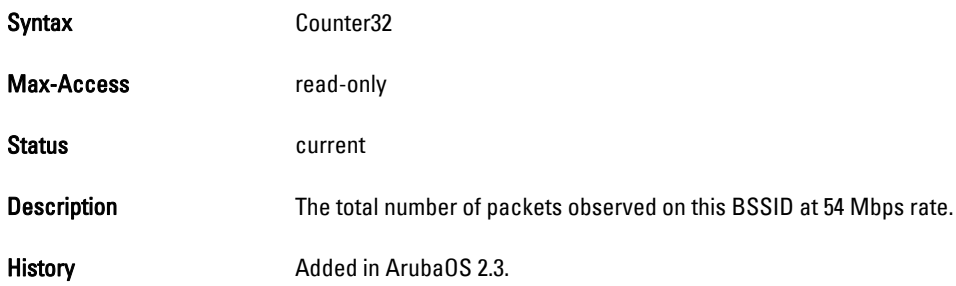

## <span id="page-535-1"></span>**wlanAPStatsTotBytesAt54Mbps**

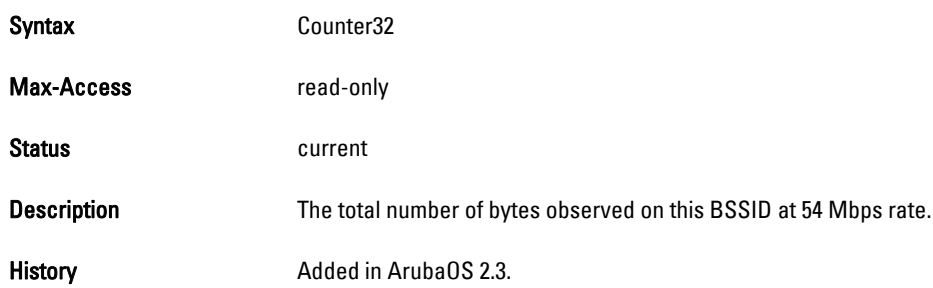

# <span id="page-535-2"></span>**wlanAPStatsTotPktsAt9Mbps**

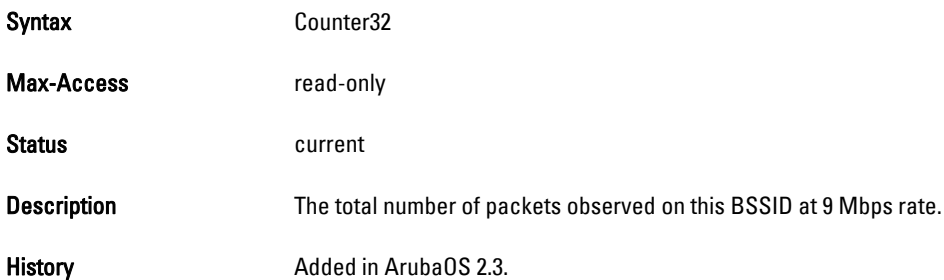

# <span id="page-535-3"></span>**wlanAPStatsTotBytesAt9Mbps**

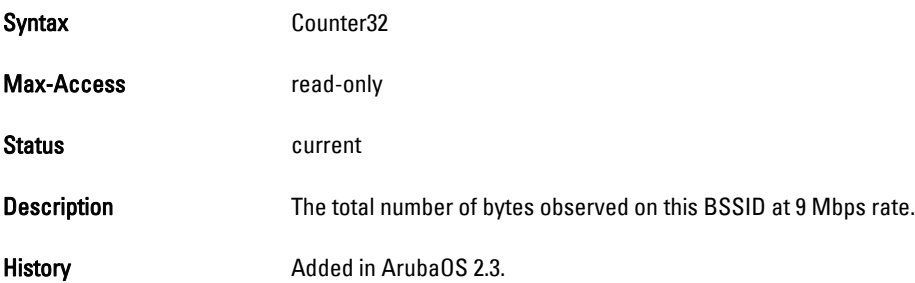

#### <span id="page-536-0"></span>**wlanAPStatsTotPktsAtHT6dot5Mbps**

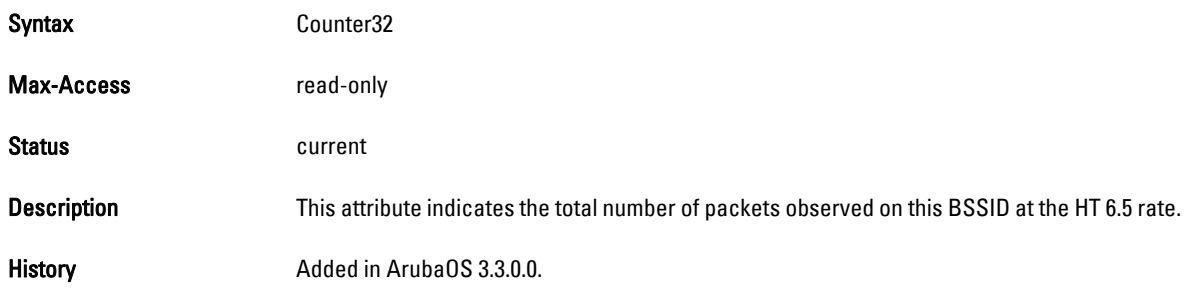

#### <span id="page-536-1"></span>**wlanAPStatsTotBytesAtHT6dot5Mbps**

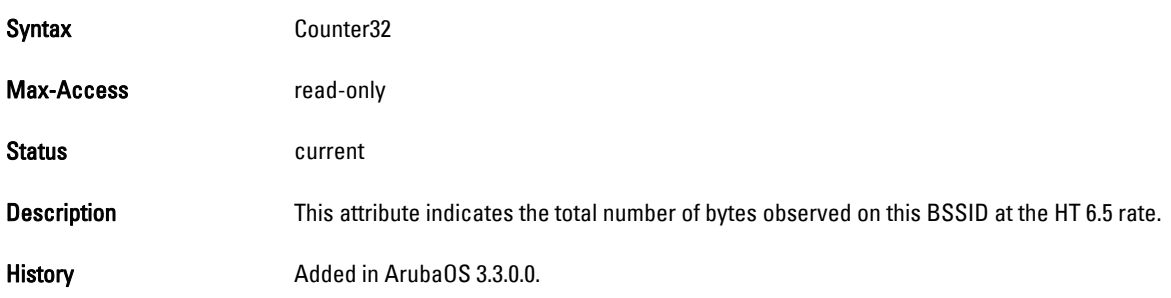

# <span id="page-536-2"></span>**wlanAPStatsTotPktsAtHT13Mbps**

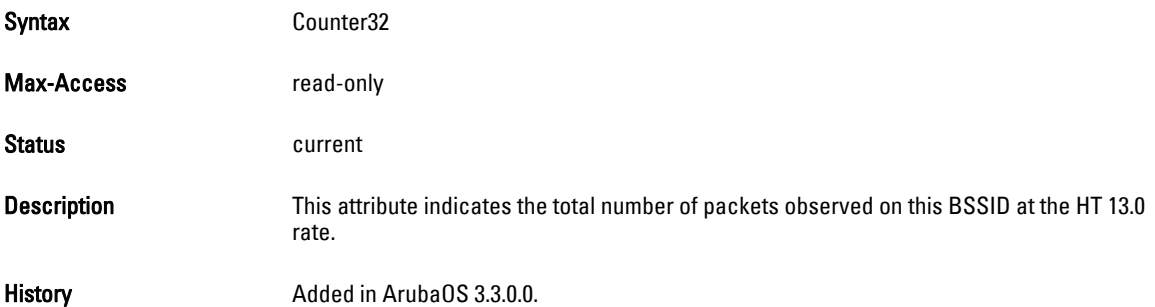

# <span id="page-536-3"></span>**wlanAPStatsTotBytesAtHT13Mbps**

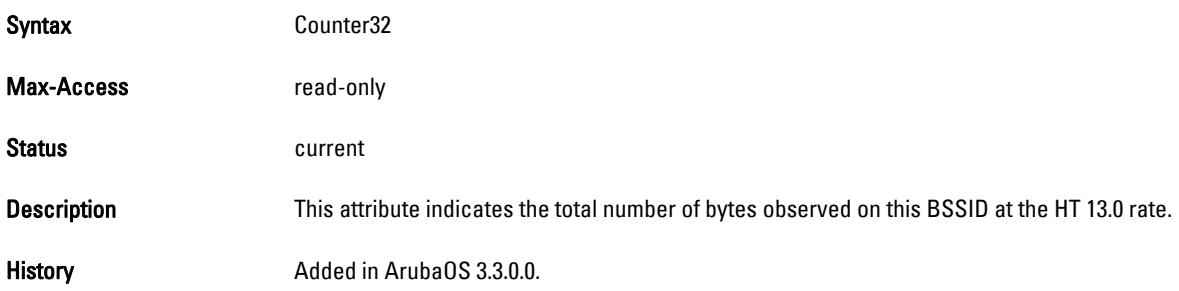

#### <span id="page-537-0"></span>**wlanAPStatsTotPktsAtHT13dot5Mbps**

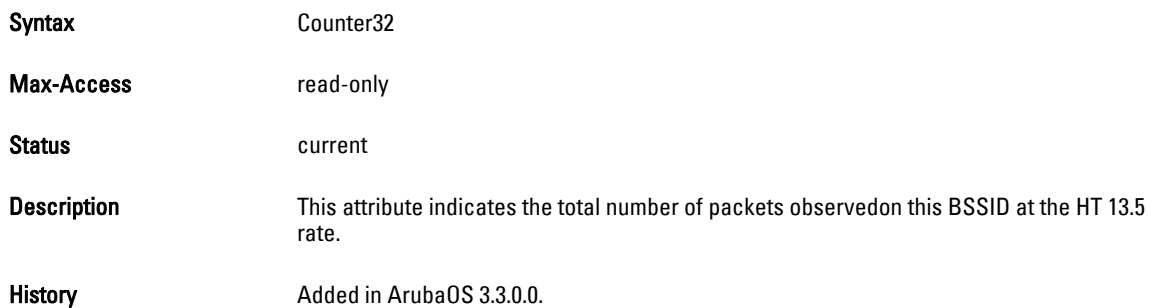

## <span id="page-537-1"></span>**wlanAPStatsTotBytesAtHT13dot5Mbps**

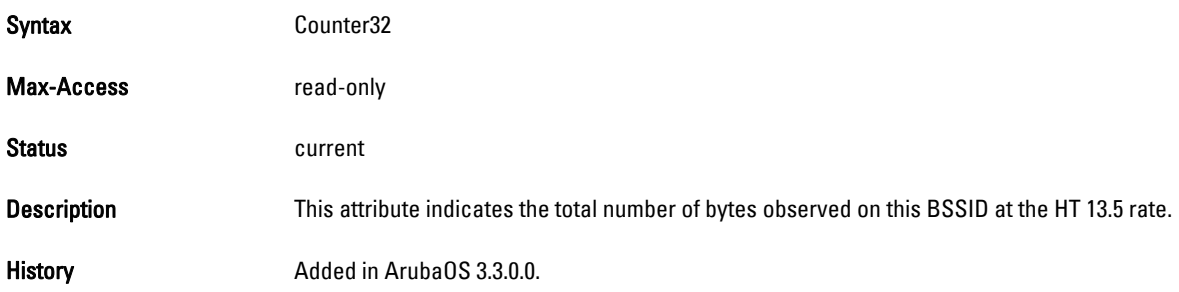

#### <span id="page-537-2"></span>**wlanAPStatsTotPktsAtHT15Mbps**

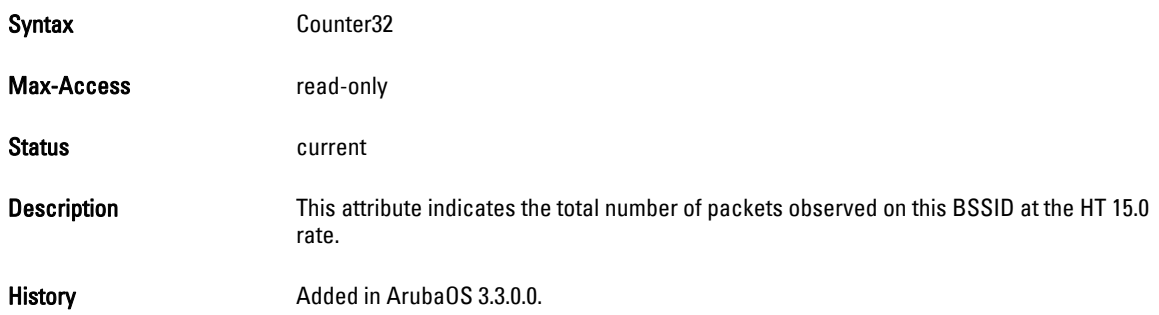

## <span id="page-537-3"></span>**wlanAPStatsTotBytesAtHT15Mbps**

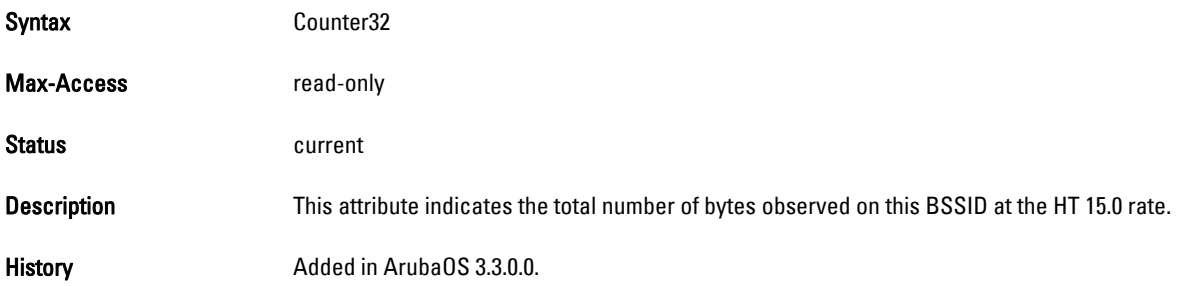

#### <span id="page-538-0"></span>**wlanAPStatsTotPktsAtHT19dot5Mbps**

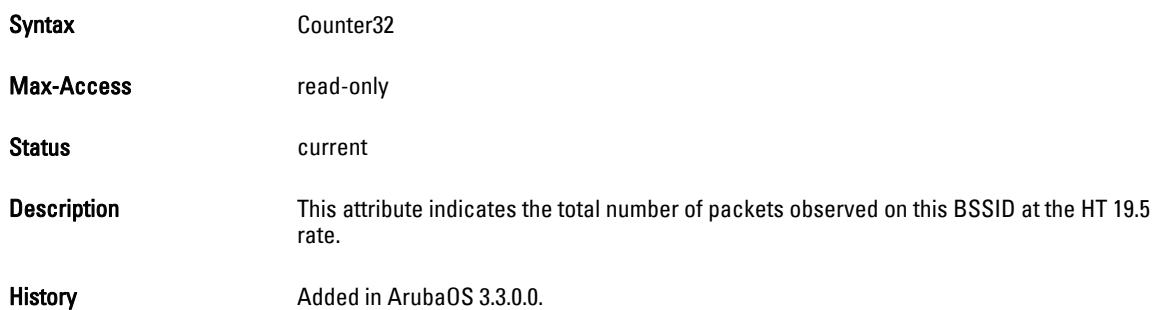

## <span id="page-538-1"></span>**wlanAPStatsTotBytesAtHT19dot5Mbps**

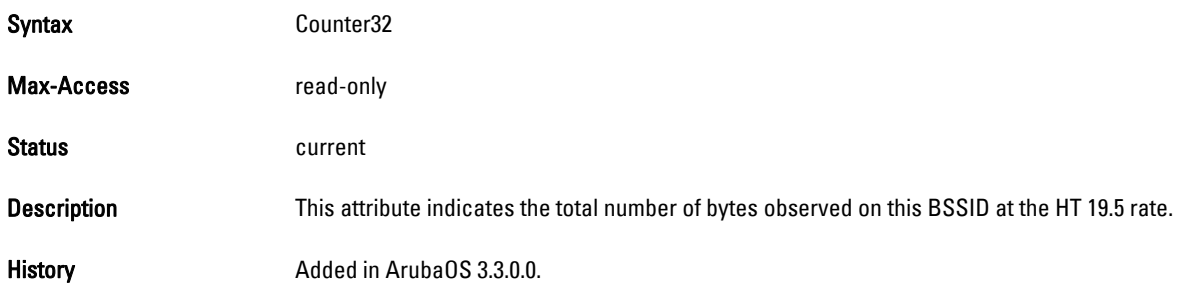

#### <span id="page-538-2"></span>**wlanAPStatsTotPktsAtHT26Mbps**

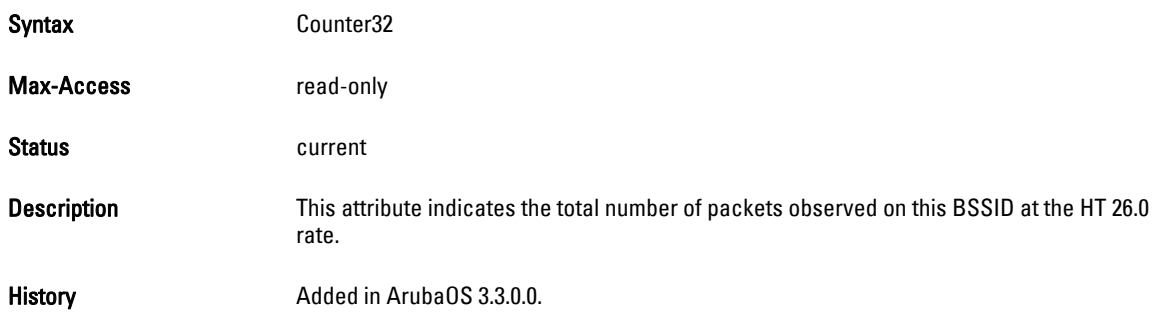

## <span id="page-538-3"></span>**wlanAPStatsTotBytesAtHT26Mbps**

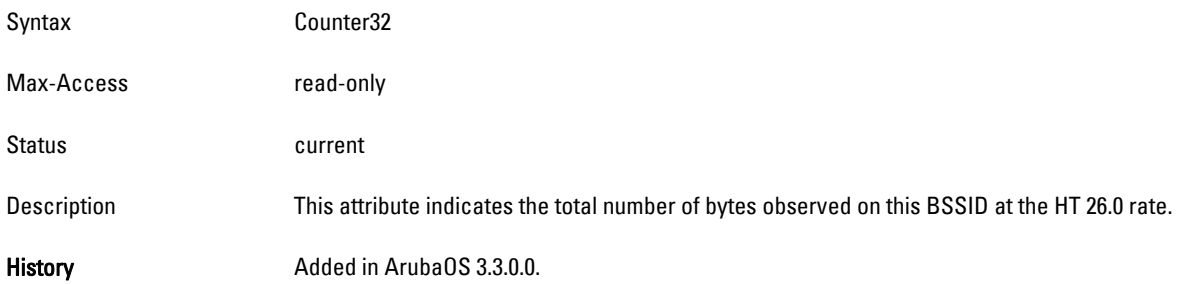

#### <span id="page-539-0"></span>**wlanAPStatsTotPktsAtHT27Mbps**

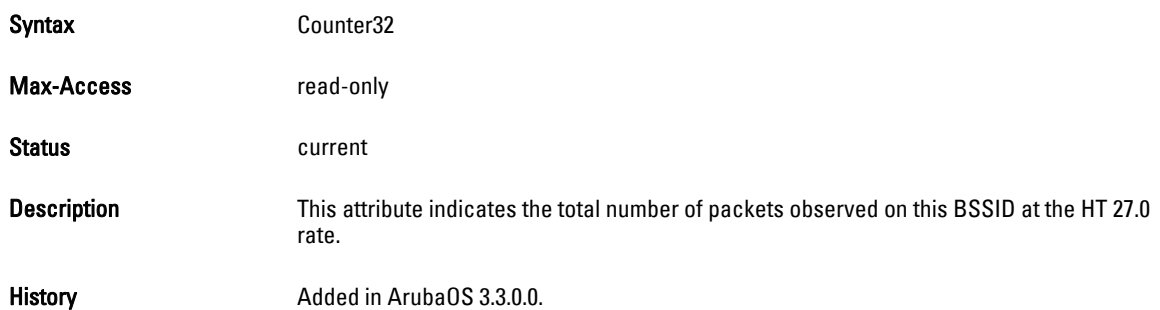

## <span id="page-539-1"></span>**wlanAPStatsTotBytesAtHT27Mbps**

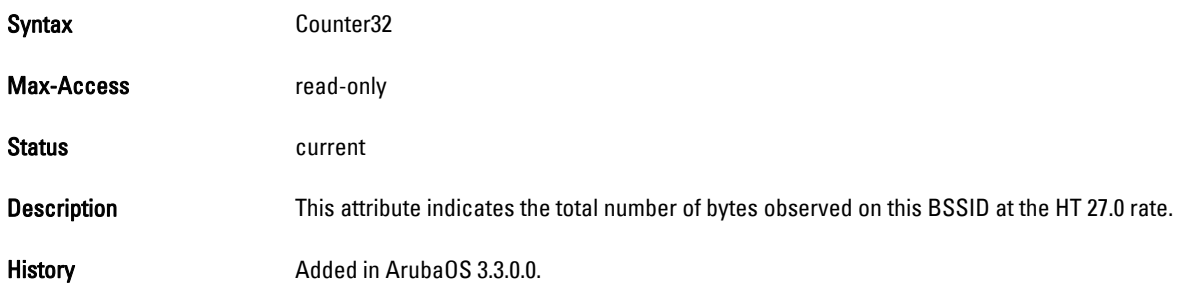

#### <span id="page-539-2"></span>**wlanAPStatsTotPktsAtHT30Mbps**

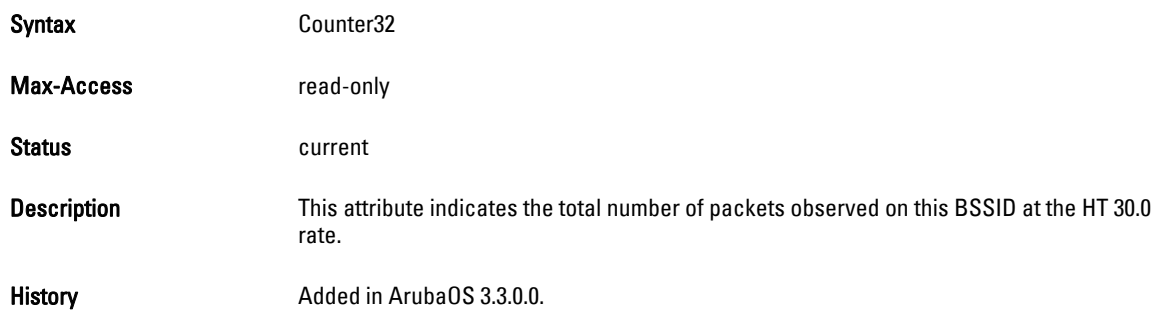

## <span id="page-539-3"></span>**wlanAPStatsTotBytesAtHT30Mbps**

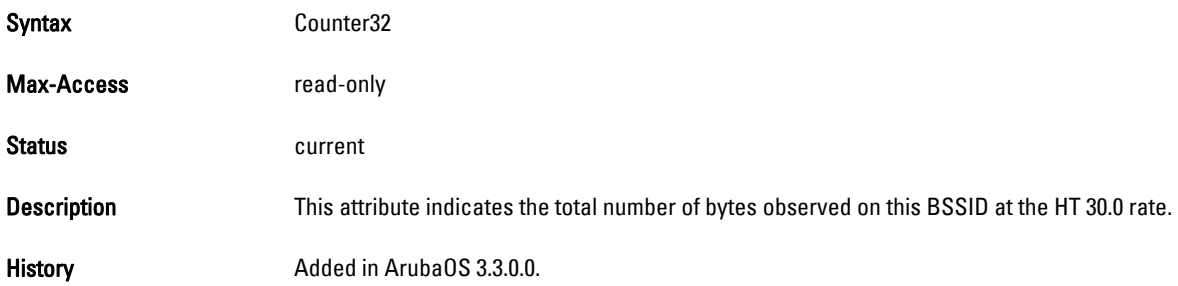
#### **wlanAPStatsTotPktsAtHT39Mbps**

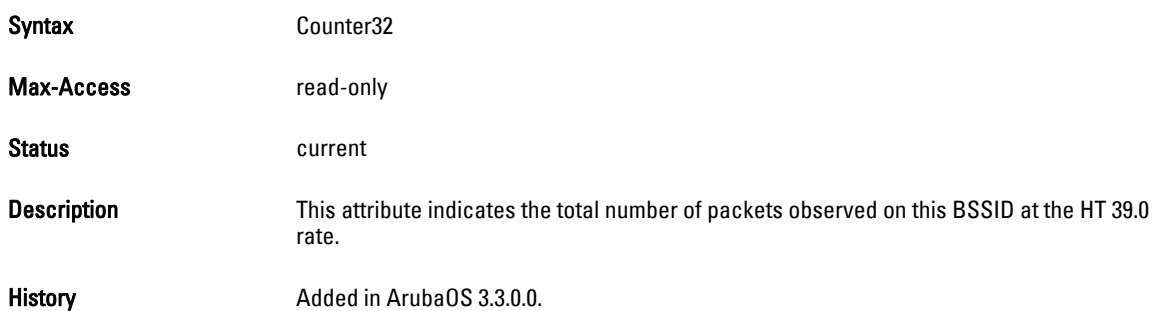

### **wlanAPStatsTotBytesAtHT39Mbps**

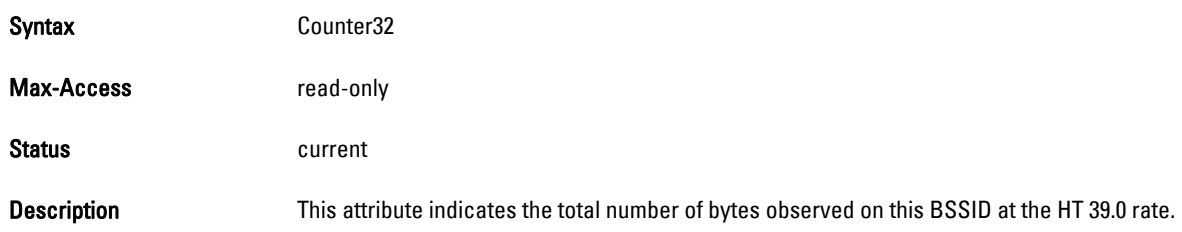

## **wlanAPStatsTotPktsAtHT40dot5Mbps**

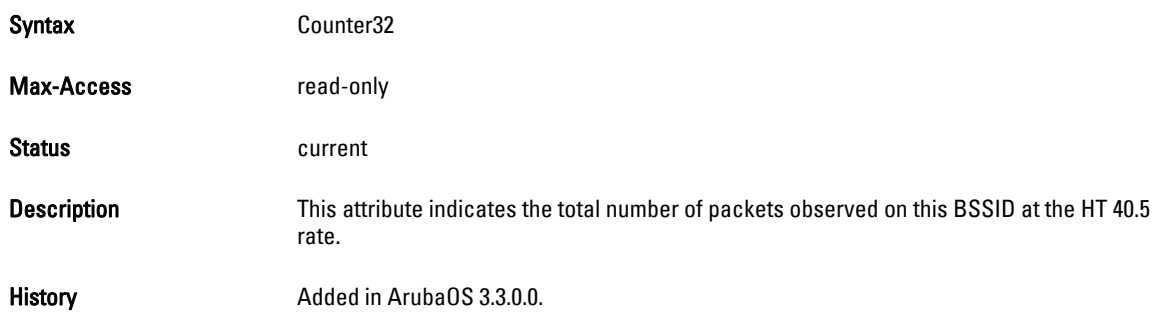

### **wlanAPStatsTotBytesAtHT40dot5Mbps**

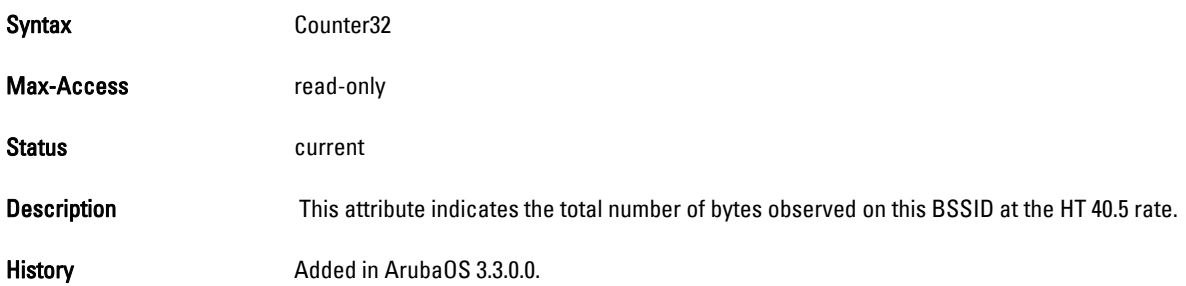

#### **wlanAPStatsTotPktsAtHT45Mbps**

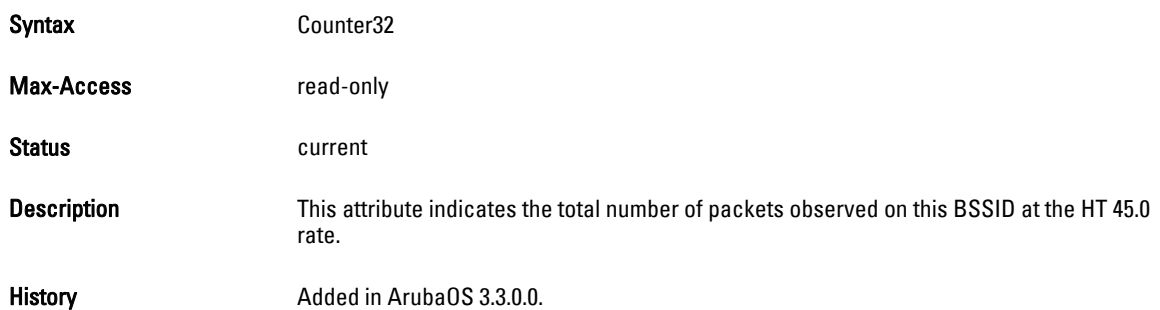

### **wlanAPStatsTotBytesAtHT45Mbps**

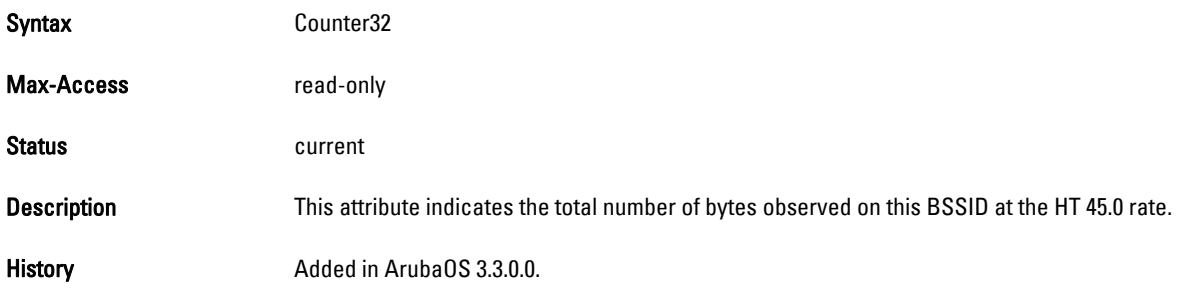

### **wlanAPStatsTotPktsAtHT52Mbps**

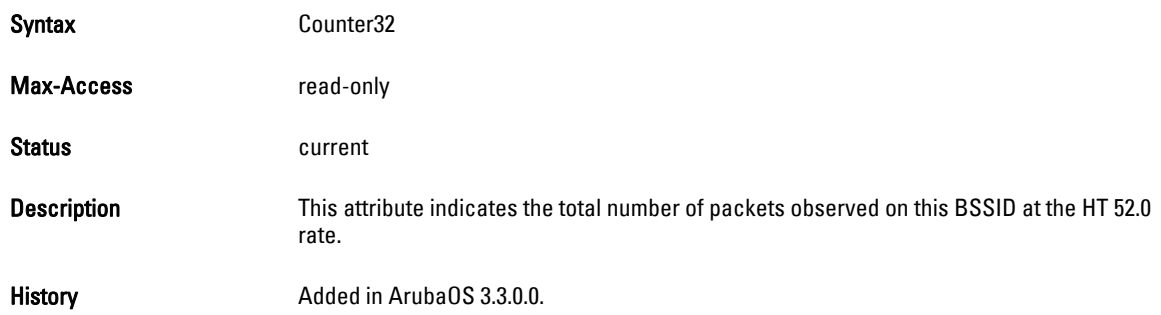

### **wlanAPStatsTotBytesAtHT52Mbps**

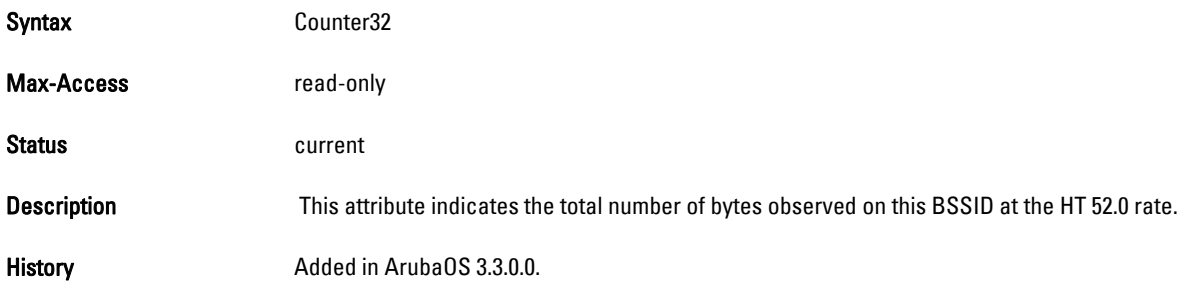

#### **wlanAPStatsTotPktsAtHT54Mbps**

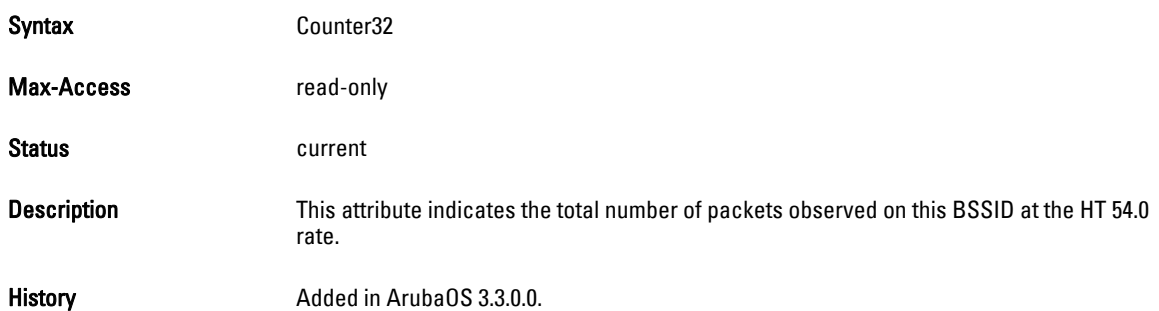

### **wlanAPStatsTotBytesAtHT54Mbps**

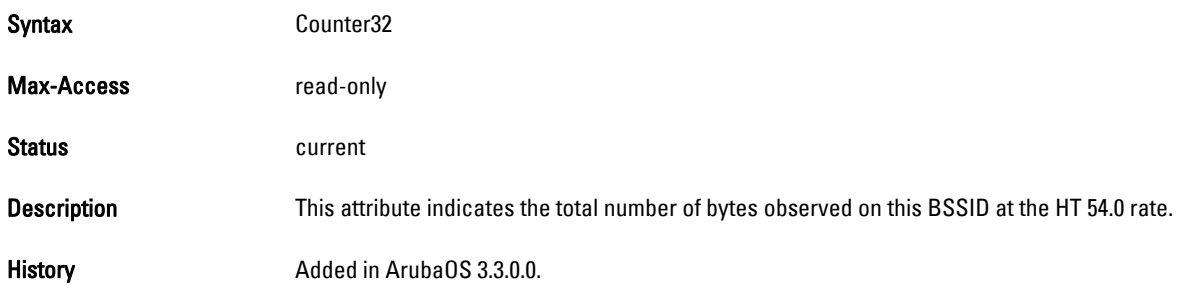

### **wlanAPStatsTotPktsAtHT58dot5Mbps**

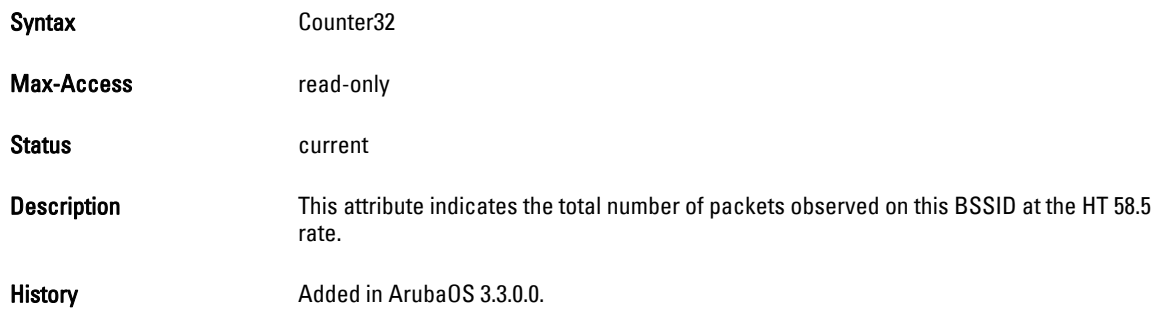

### **wlanAPStatsTotBytesAtHT58dot5Mbps**

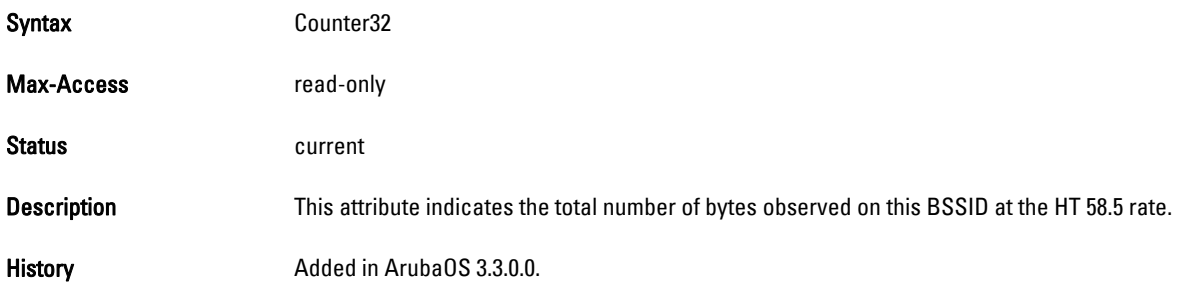

#### **wlanAPStatsTotPktsAtHT60Mbps**

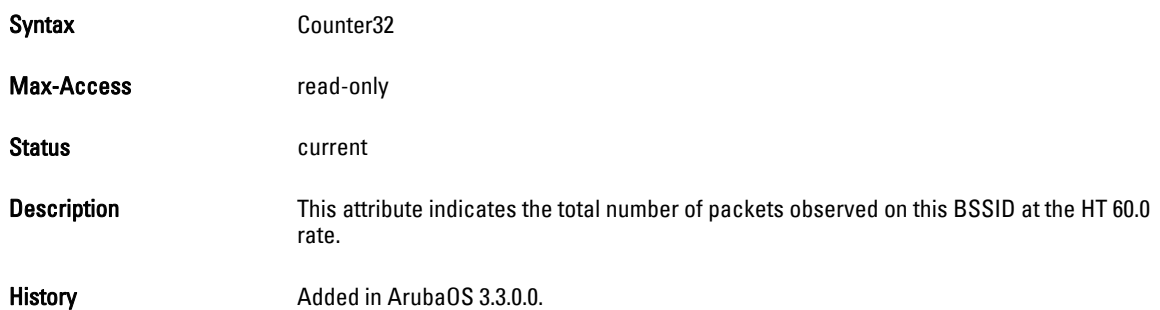

### **wlanAPStatsTotBytesAtHT60Mbps**

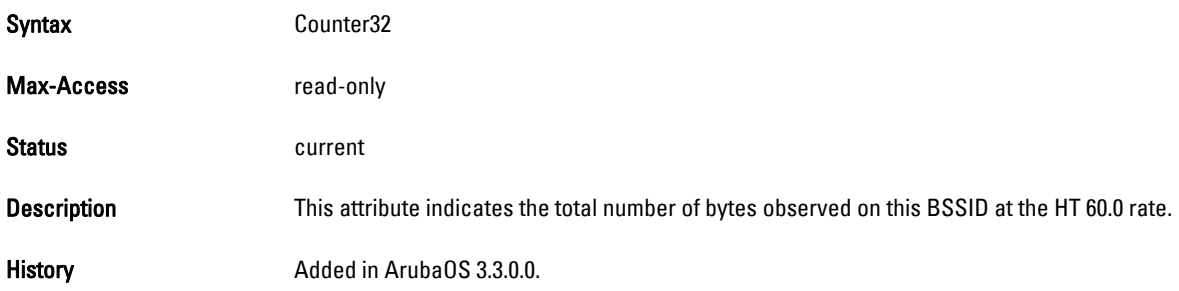

### **wlanAPStatsTotPktsAtHT65Mbps**

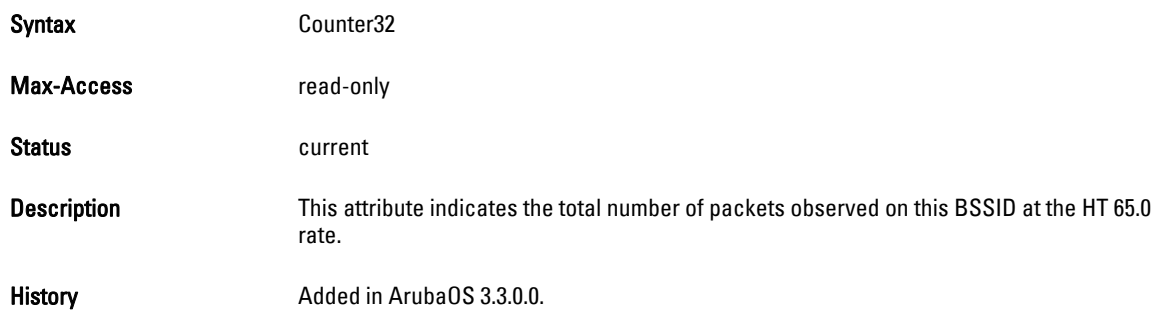

### **wlanAPStatsTotBytesAtHT65Mbps**

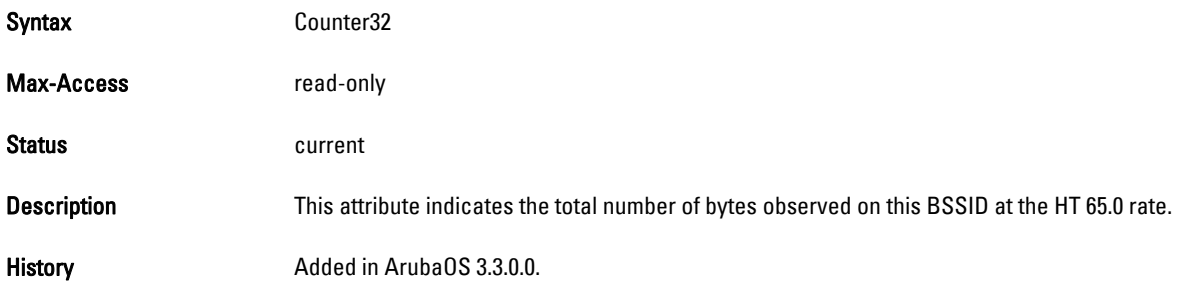

#### **wlanAPStatsTotPktsAtHT78Mbps**

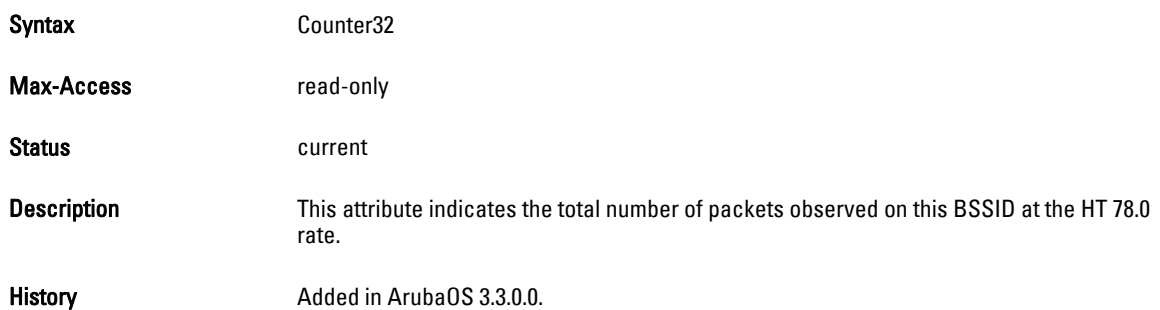

### **wlanAPStatsTotBytesAtHT78Mbps**

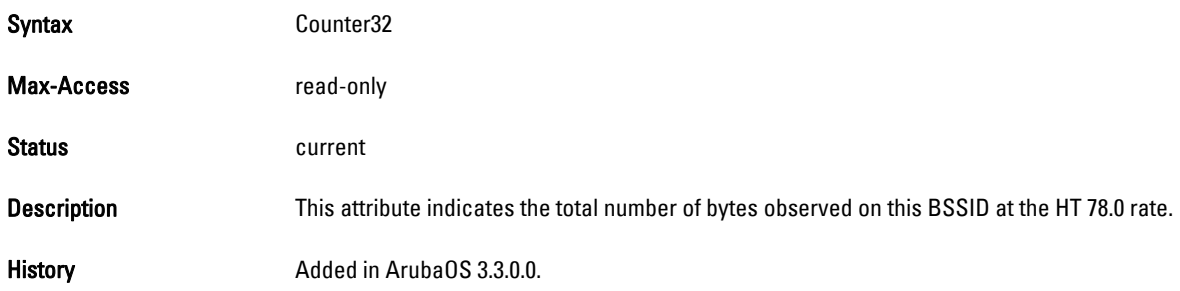

### **wlanAPStatsTotPktsAtHT81Mbps**

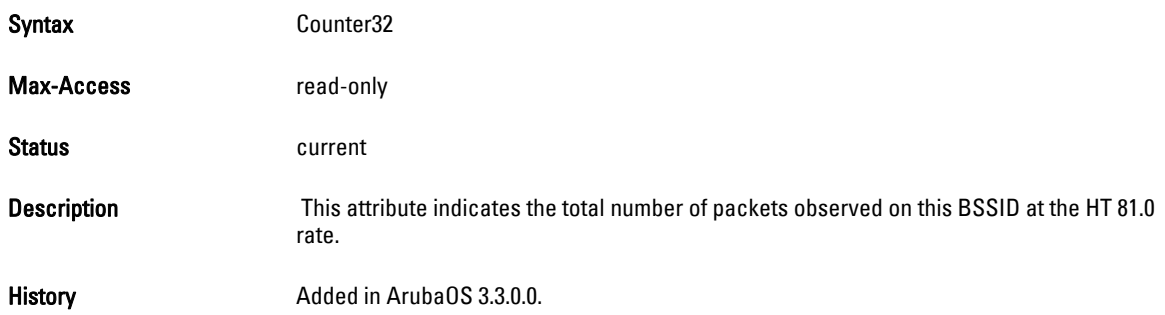

### **wlanAPStatsTotBytesAtHT81Mbps**

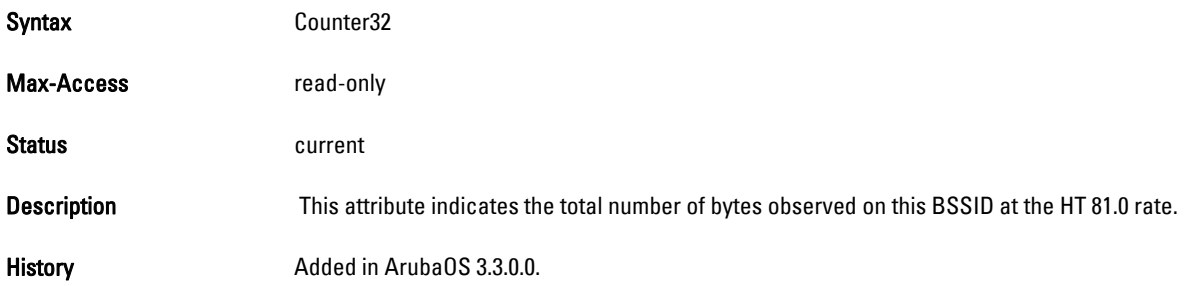

#### **wlanAPStatsTotPktsAtHT90Mbps**

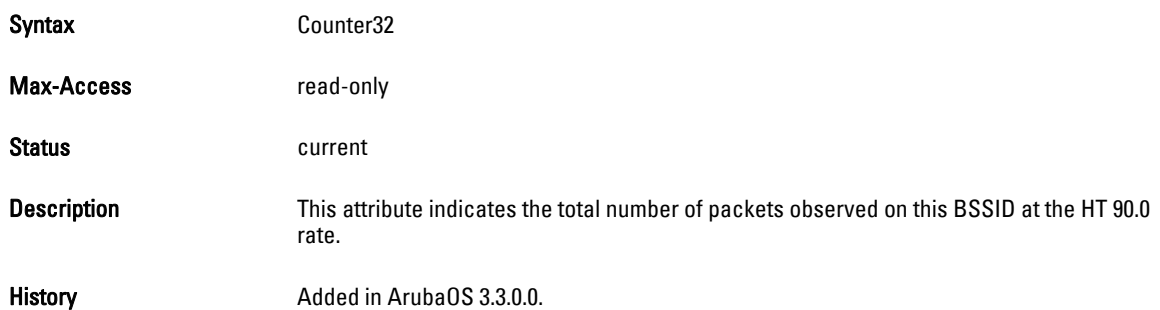

### **wlanAPStatsTotBytesAtHT90Mbps**

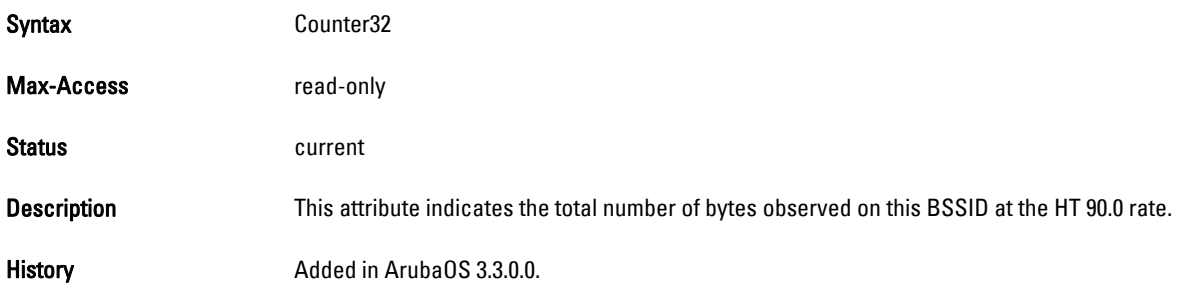

### **wlanAPStatsTotPktsAtHT104Mbps**

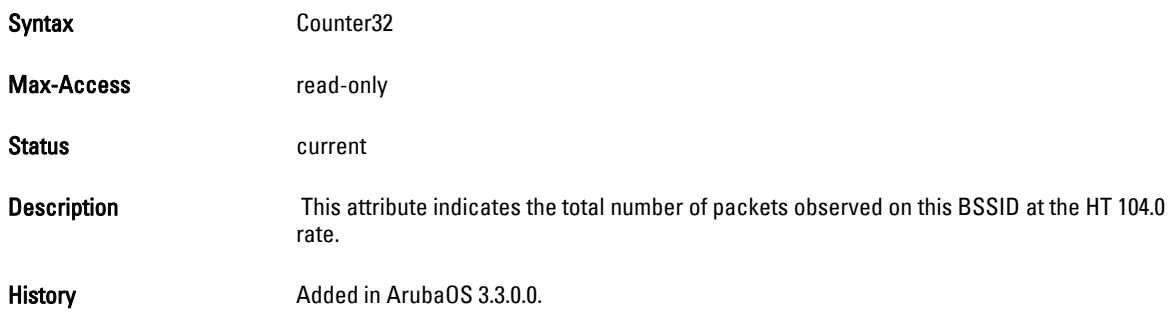

### **wlanAPStatsTotBytesAtHT104Mbps**

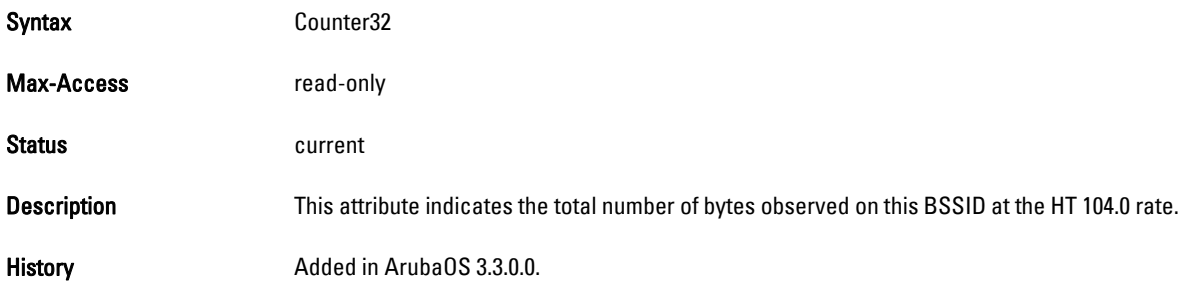

#### \**wlanAPStatsTotPktsAtHT108Mbps**

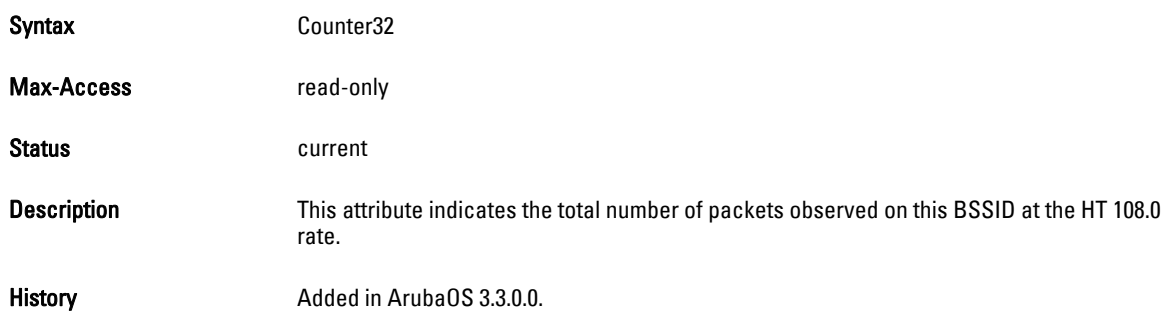

### **wlanAPStatsTotBytesAtHT108Mbps**

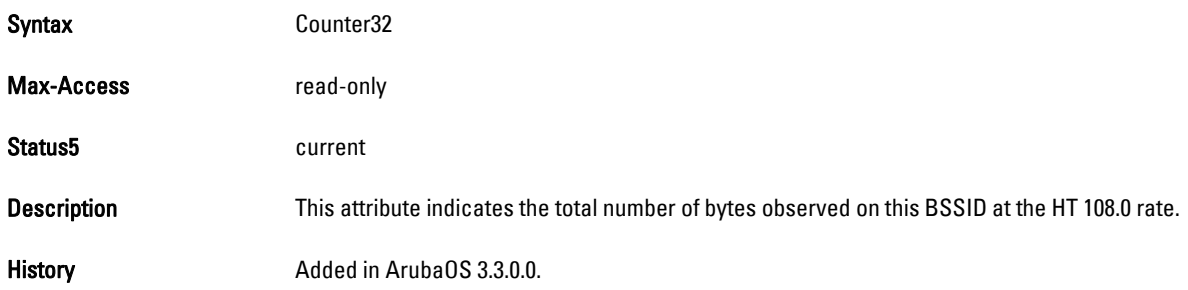

### **wlanAPStatsTotPktsAtHT117Mbps**

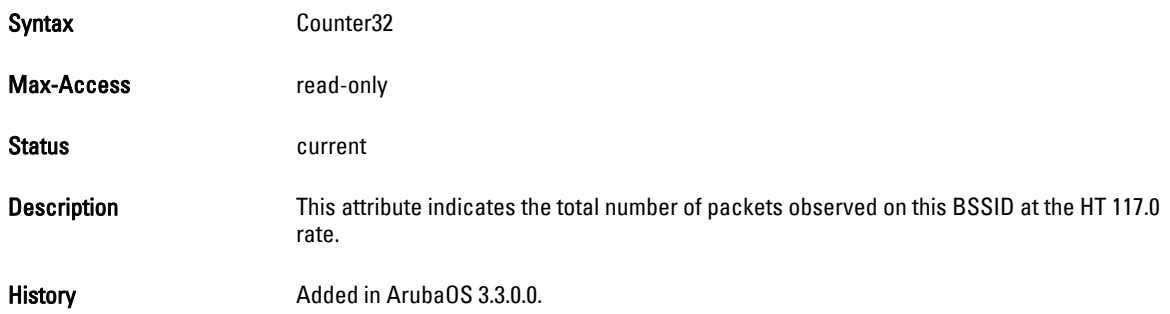

### **wlanAPStatsTotBytesAtHT117Mbps**

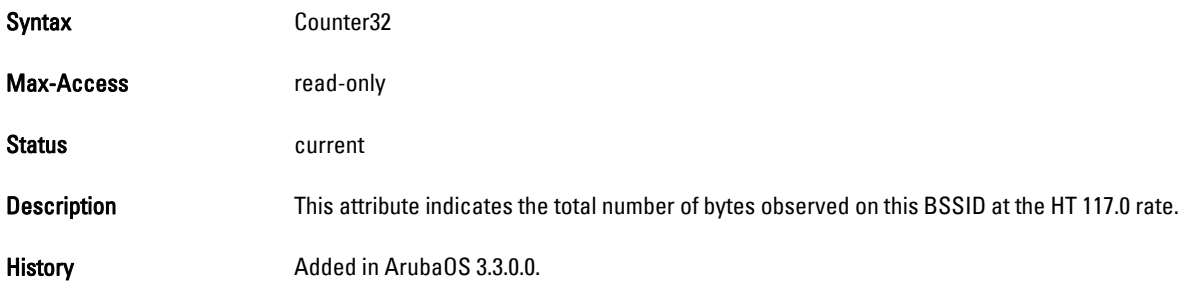

#### **wlanAPStatsTotPktsAtHT120Mbps**

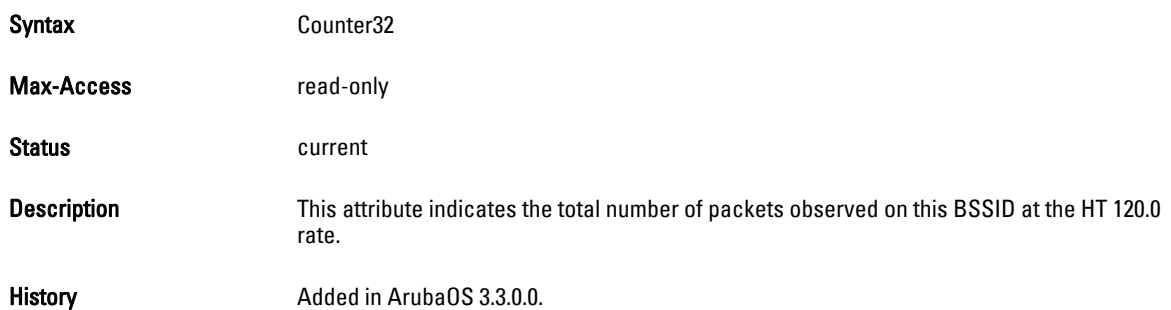

# **wlanAPStatsTotBytesAtHT120Mbps**

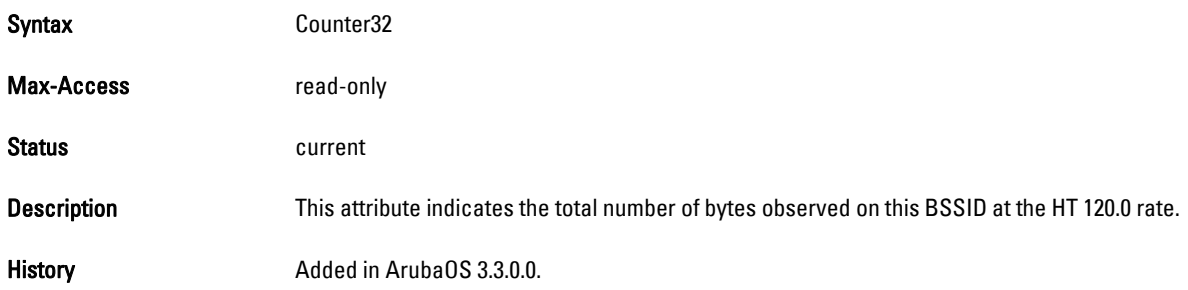

### **wlanAPStatsTotPktsAtHT121dot5Mbps**

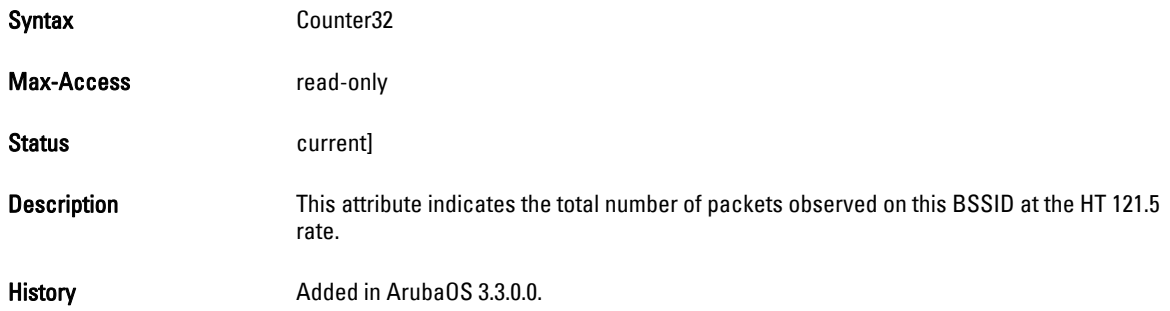

### **wlanAPStatsTotBytesAtHT121dot5Mbps**

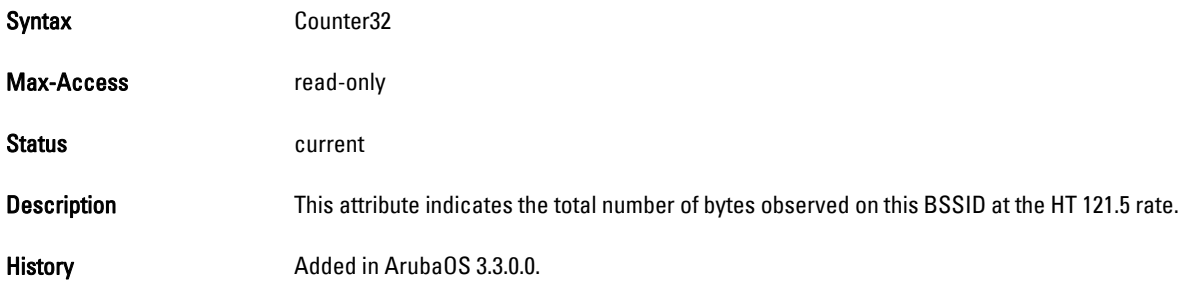

#### **wlanAPStatsTotPktsAtHT130Mbps**

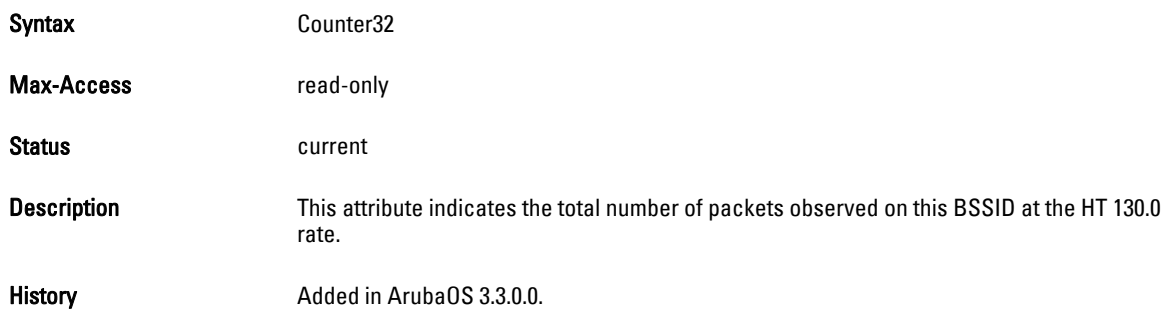

### **wlanAPStatsTotBytesAtHT130Mbps**

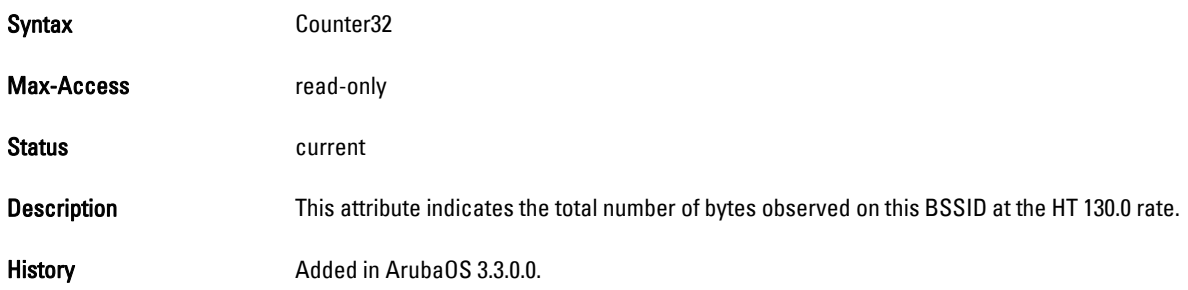

### **wlanAPStatsTotPktsAtHT135Mbps**

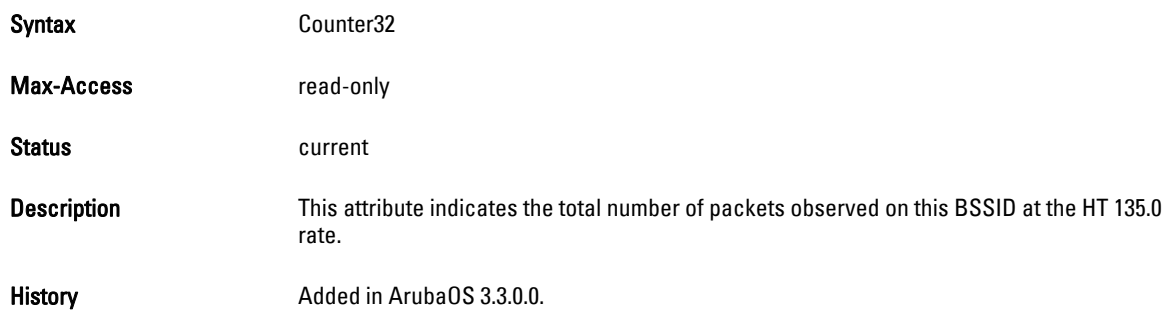

### **wlanAPStatsTotBytesAtHT135Mbps**

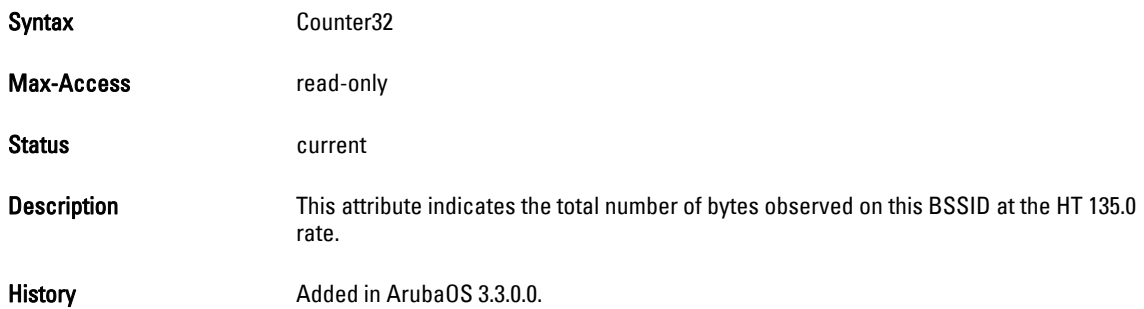

#### **wlanAPStatsTotPktsAtHT150Mbps**

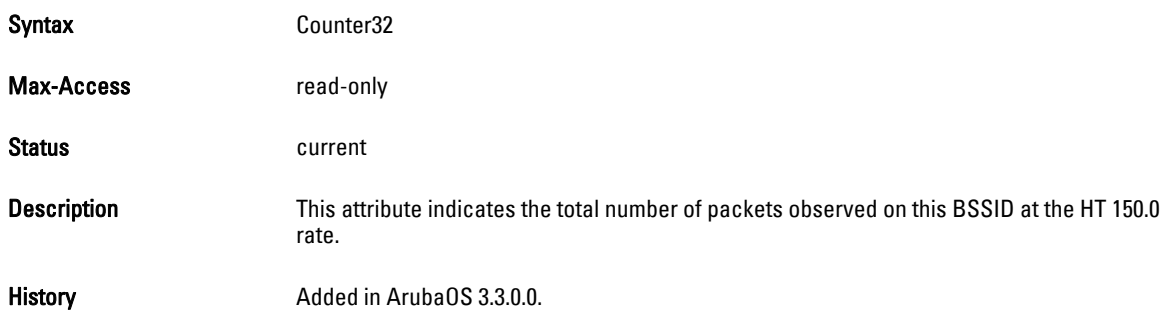

### **wlanAPStatsTotBytesAtHT150Mbps**

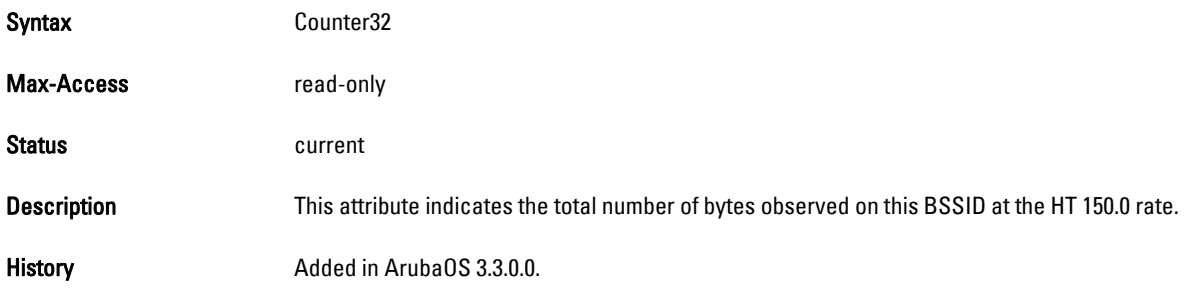

### **wlanAPStatsTotPktsAtHT162Mbps**

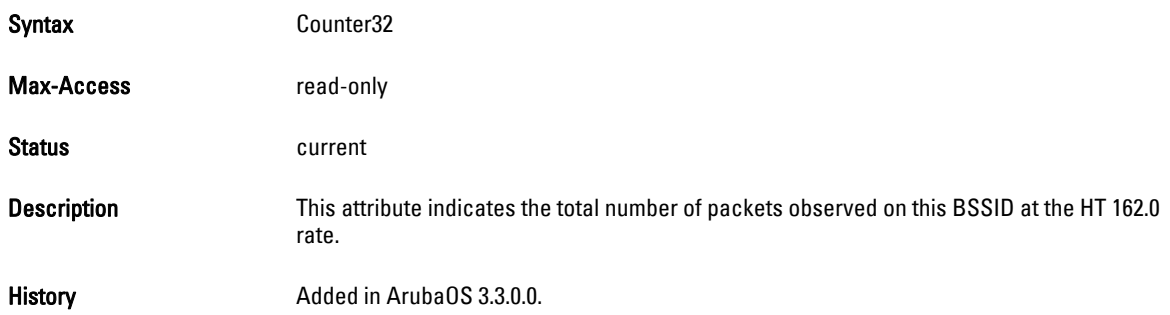

### **wlanAPStatsTotBytesAtHT162Mbps**

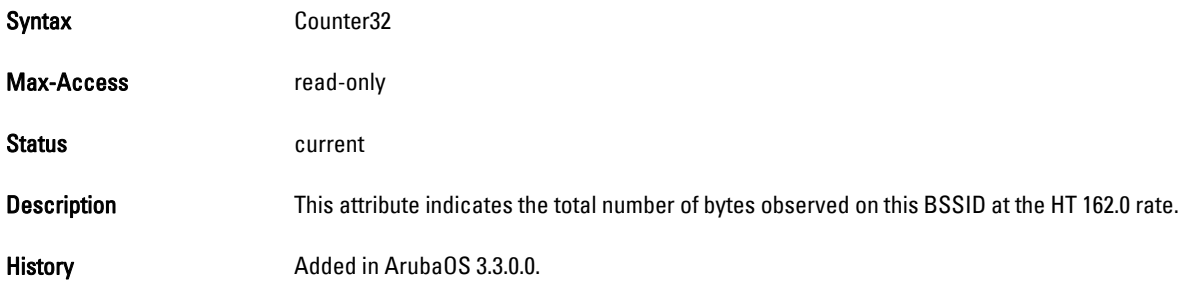

#### **wlanAPStatsTotPktsAtHT180Mbps**

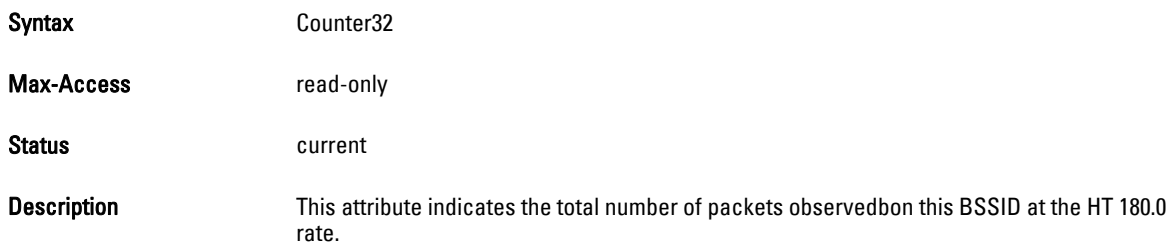

# **wlanAPStatsTotBytesAtHT180Mbps**

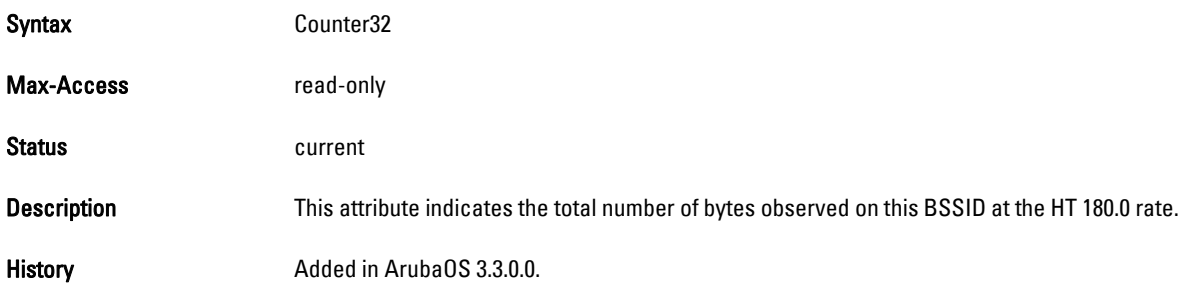

## **wlanAPStatsTotPktsAtHT216Mbps**

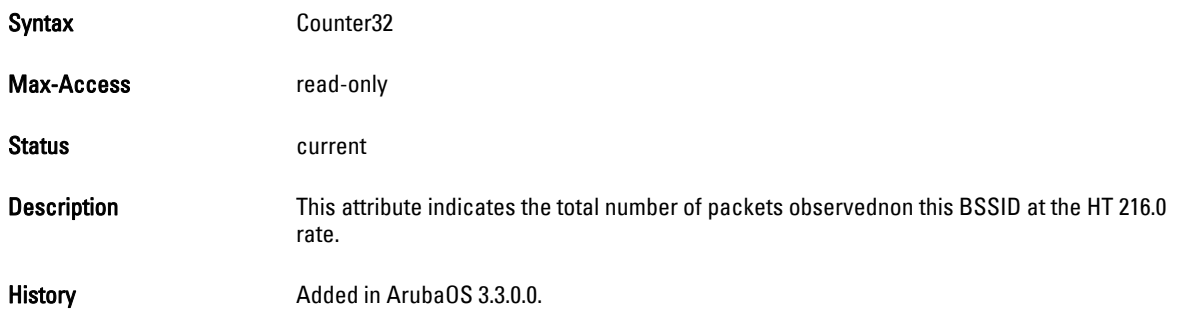

### **lwlanAPStatsTotBytesAtHT216Mbps**

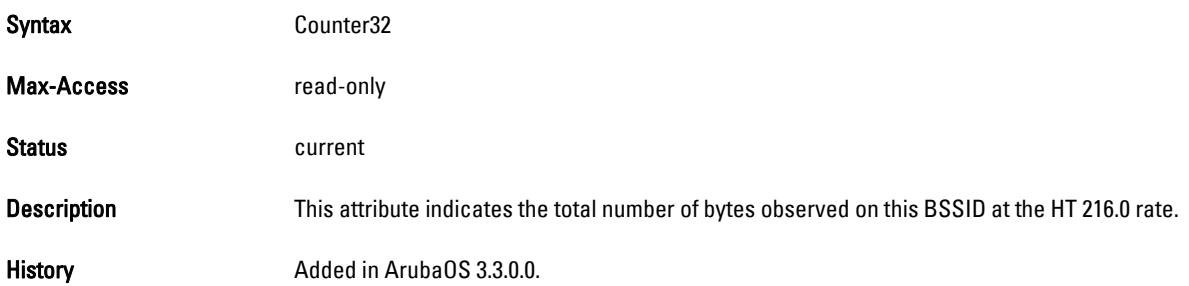

#### **wlanAPStatsTotPktsAtHT240Mbps**

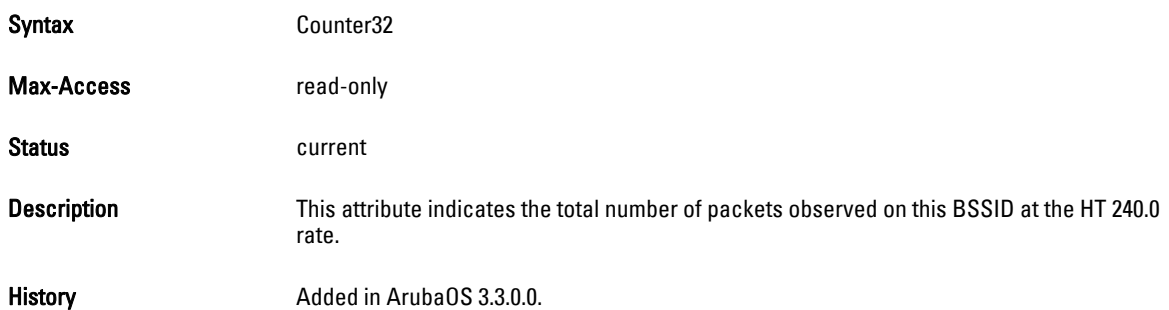

### **wlanAPStatsTotBytesAtHT240Mbps**

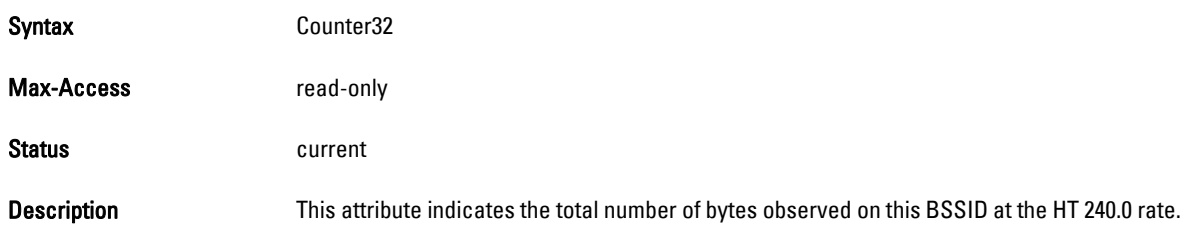

## **wlanAPStatsTotPktsAtHT243Mbps**

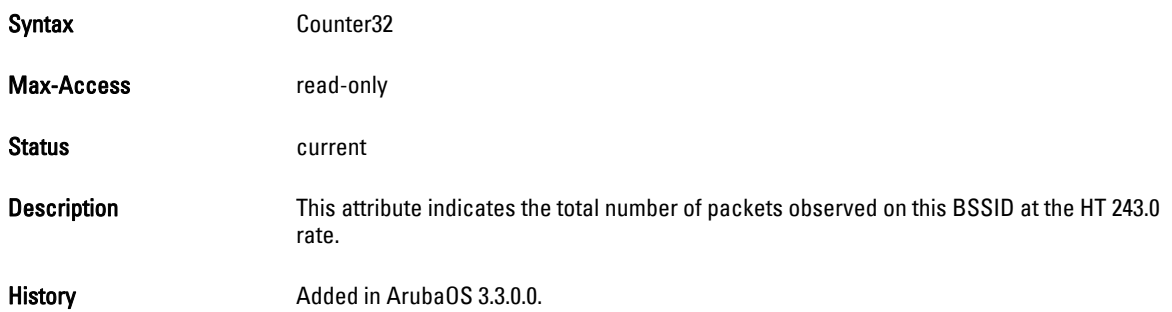

### **wlanAPStatsTotBytesAtHT243Mbps**

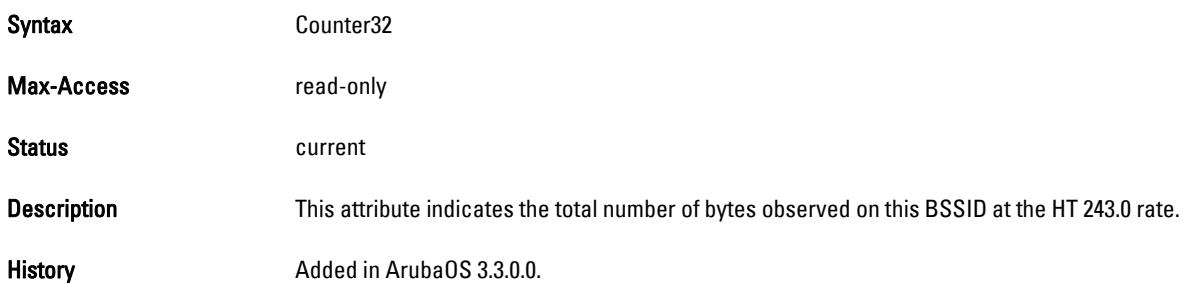

#### **wlanAPStatsTotPktsAtHT270Mbps**

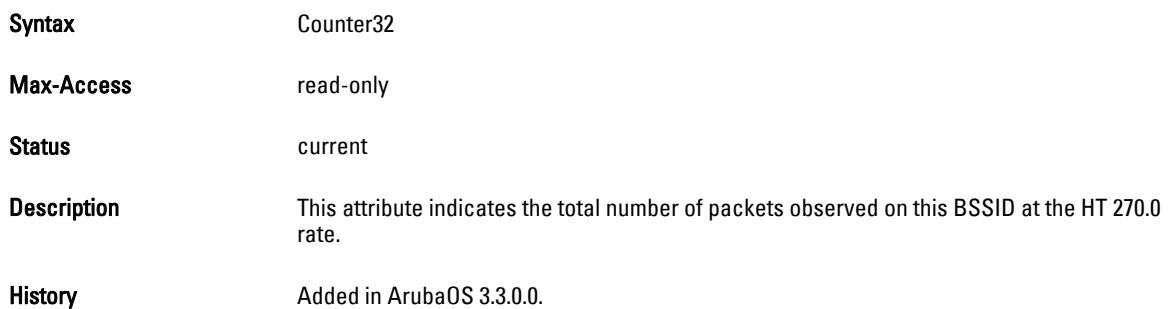

# **wlanAPStatsTotBytesAtHT270Mbps**

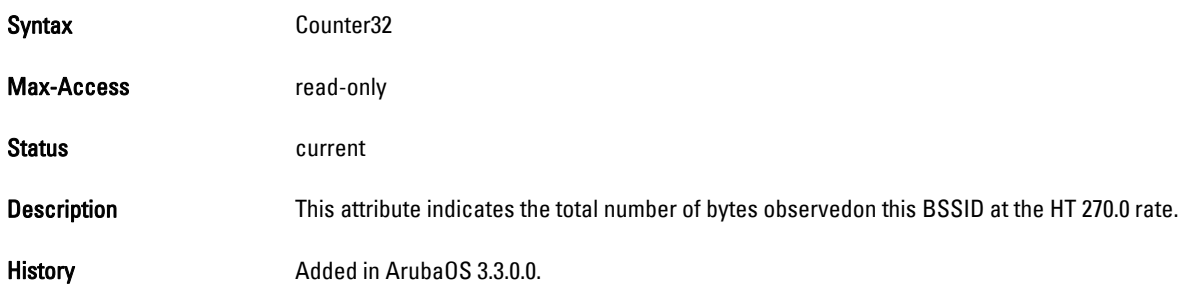

#### **wlanAPStatsTotPktsAtHT300Mbps**

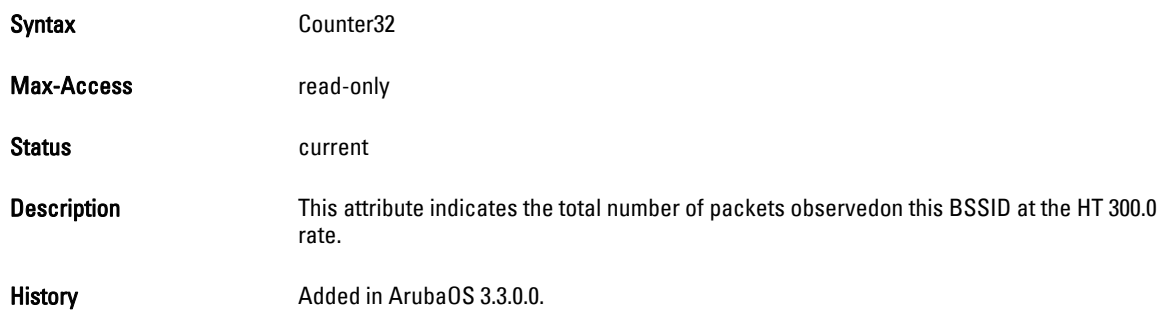

### **wlanAPStatsTotBytesAtHT300Mbps**

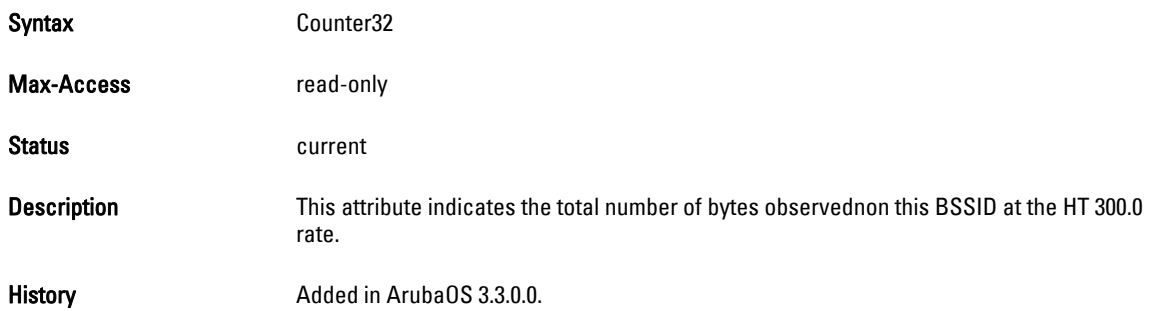

# **wlsxWlanAPDATypeStatsTable**

The objects of the wlsx WLAN Access Point Destination Address Type Statistics table provide BSSID statistics, which are grouped by destination address (DA).

#### **Table 118** *wlsxWlanAPDATypeStatsTable OIDs*

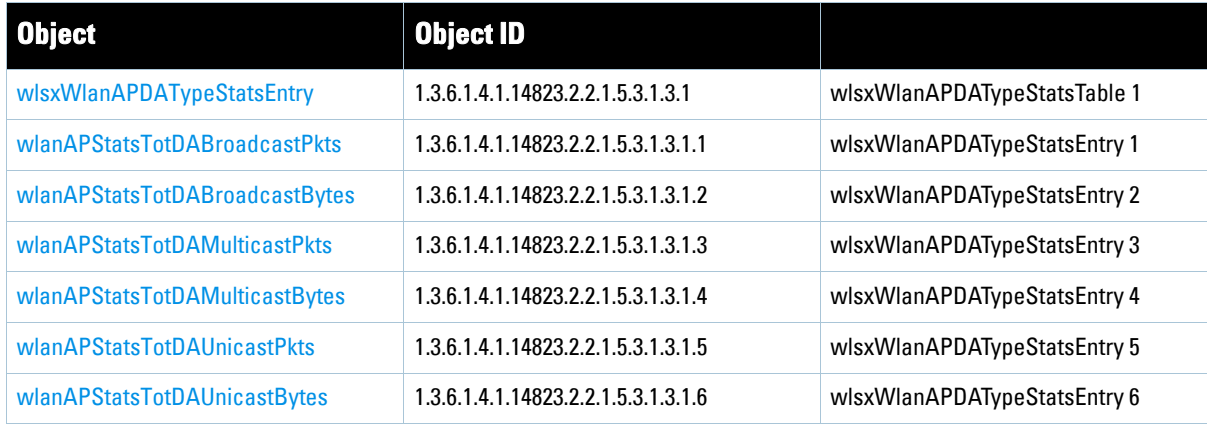

### <span id="page-553-0"></span>**wlsxWlanAPDATypeStatsEntry**

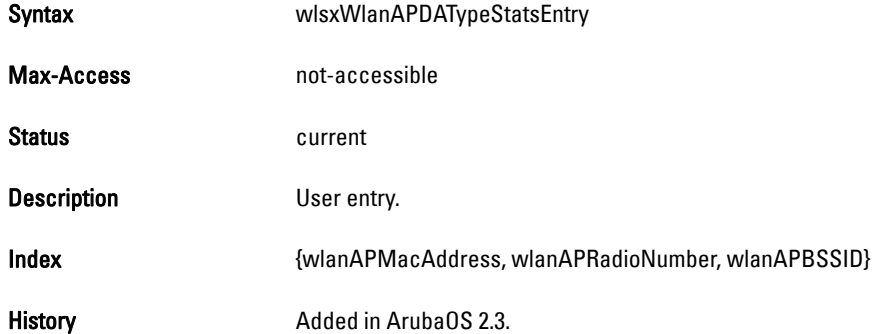

### <span id="page-553-1"></span>**wlanAPStatsTotDABroadcastPkts**

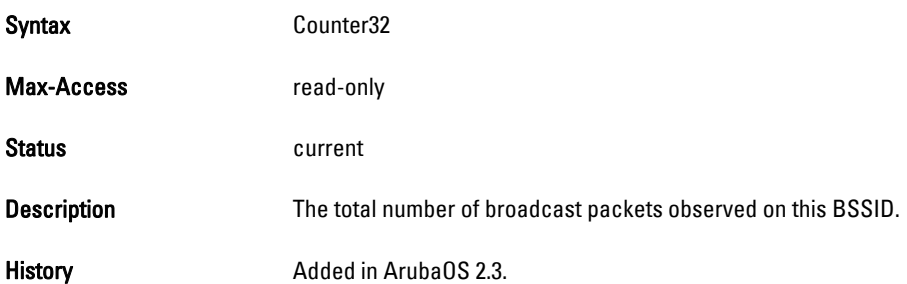

### <span id="page-554-0"></span>**wlanAPStatsTotDABroadcastBytes**

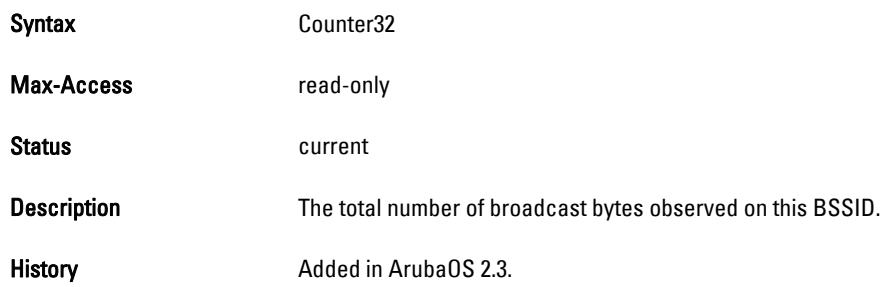

#### <span id="page-554-1"></span>**wlanAPStatsTotDAMulticastPkts**

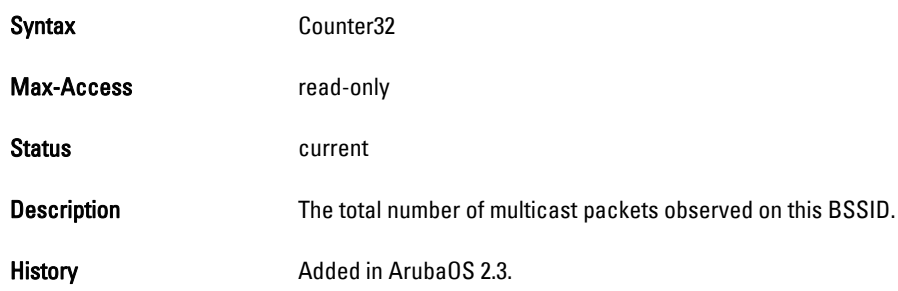

## <span id="page-554-2"></span>**wlanAPStatsTotDAMulticastBytes**

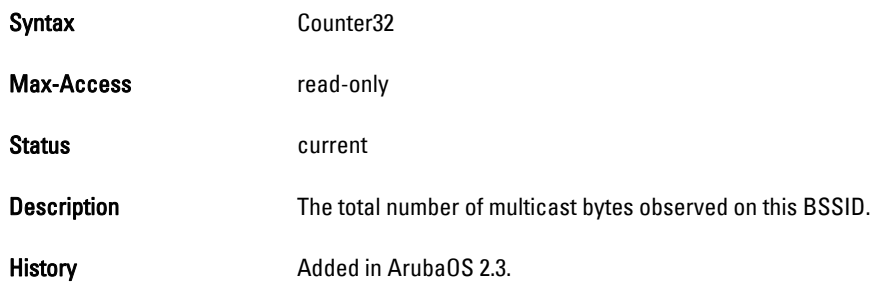

## <span id="page-554-3"></span>**wlanAPStatsTotDAUnicastPkts**

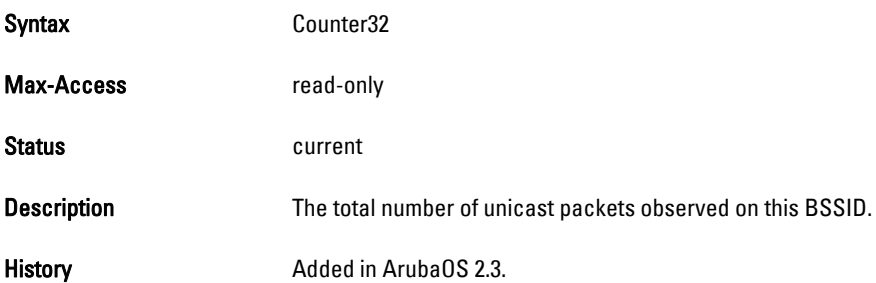

#### <span id="page-555-0"></span>**wlanAPStatsTotDAUnicastBytes**

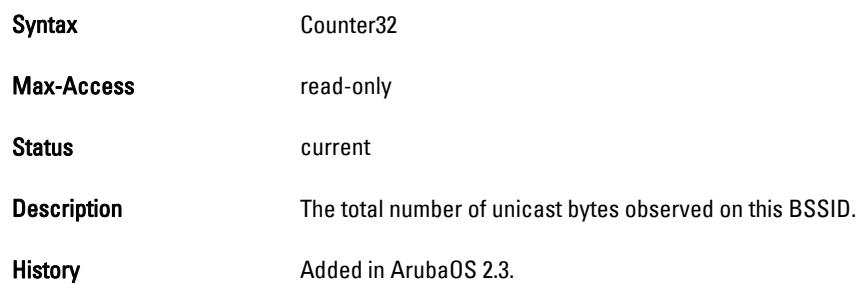

# **wlsxWlanAPFrameTypeStatsTable**

The objects of the wlsx WLAN AP Frame Type Stats lists BSSID statistics, which are grouped by the packet type.

**Table 119** *wlsxWlanAPFrameTypeStatsTable OIDs*

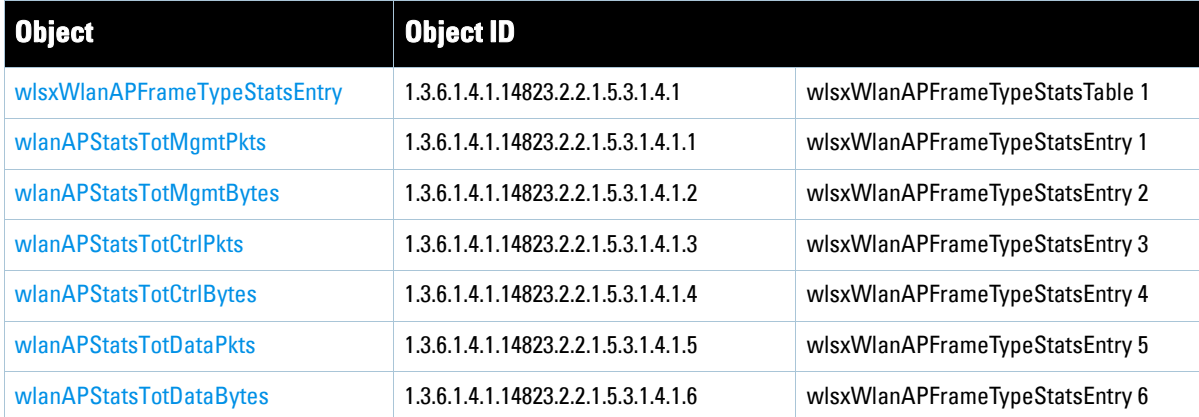

### <span id="page-555-1"></span>**wlsxWlanAPFrameTypeStatsEntry**

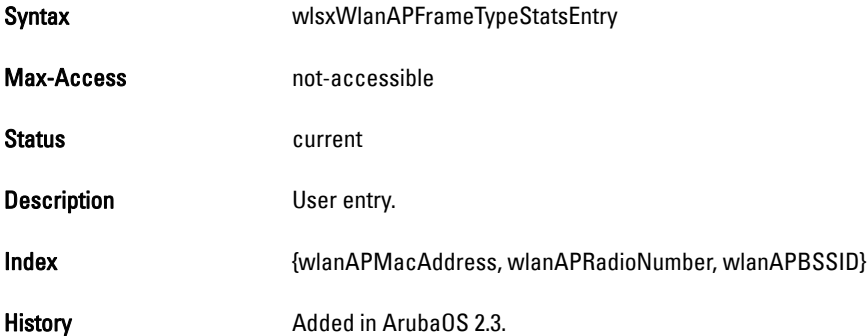

### <span id="page-556-0"></span>**wlanAPStatsTotMgmtPkts**

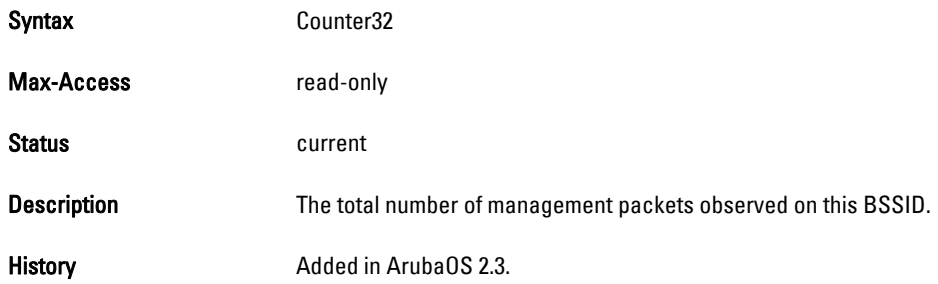

### <span id="page-556-1"></span>**wlanAPStatsTotMgmtBytes**

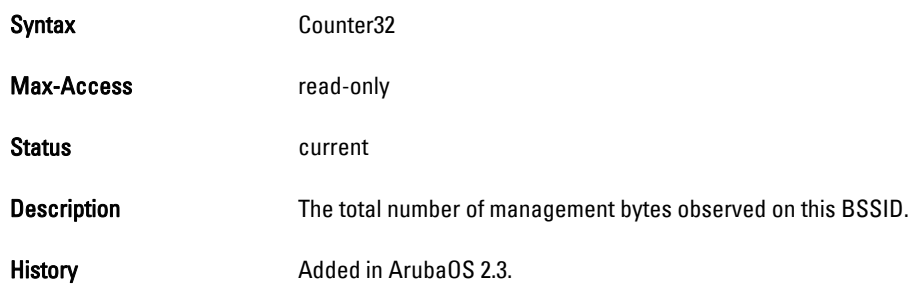

# <span id="page-556-2"></span>**wlanAPStatsTotCtrlPkts**

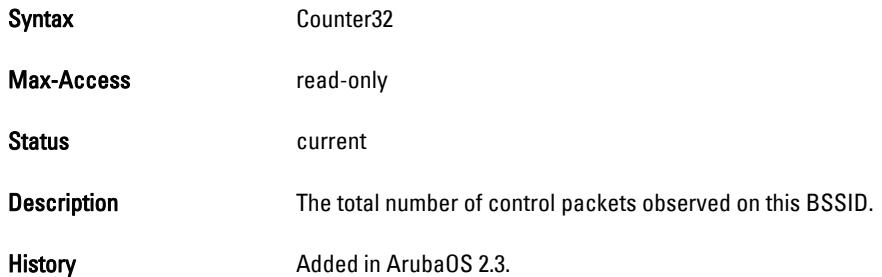

# <span id="page-556-3"></span>**wlanAPStatsTotCtrlBytes**

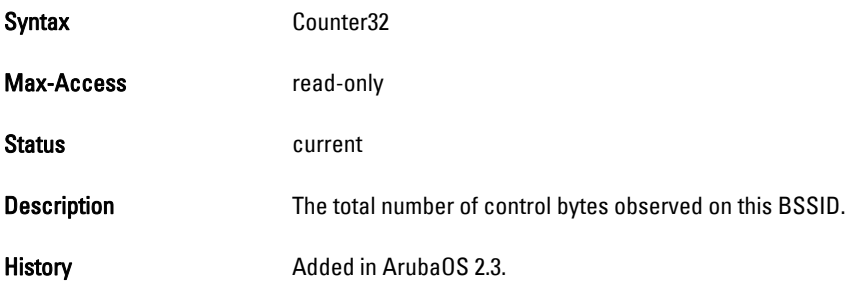

#### <span id="page-557-0"></span>**wlanAPStatsTotDataPkts**

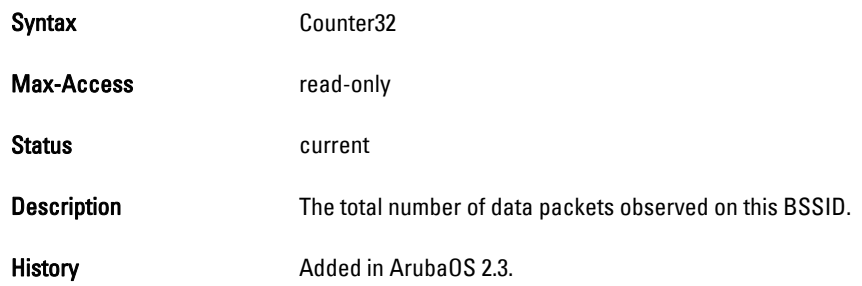

#### <span id="page-557-1"></span>**wlanAPStatsTotDataBytes**

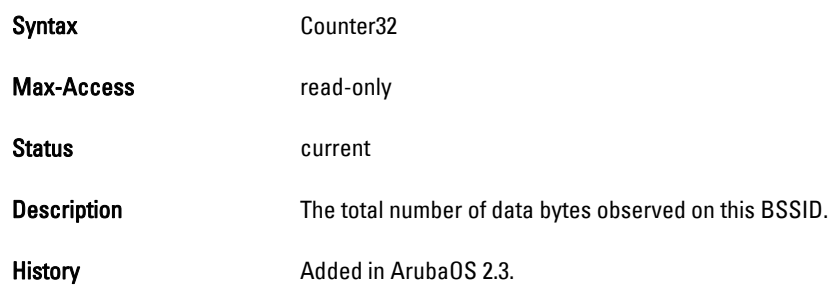

# **wlsxWlanAPPktSizeStatsTable**

The objects of the wlsx WLAN AP Pkt Size Stats table provide information on BSSID statistics, which are grouped by packet size.

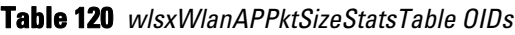

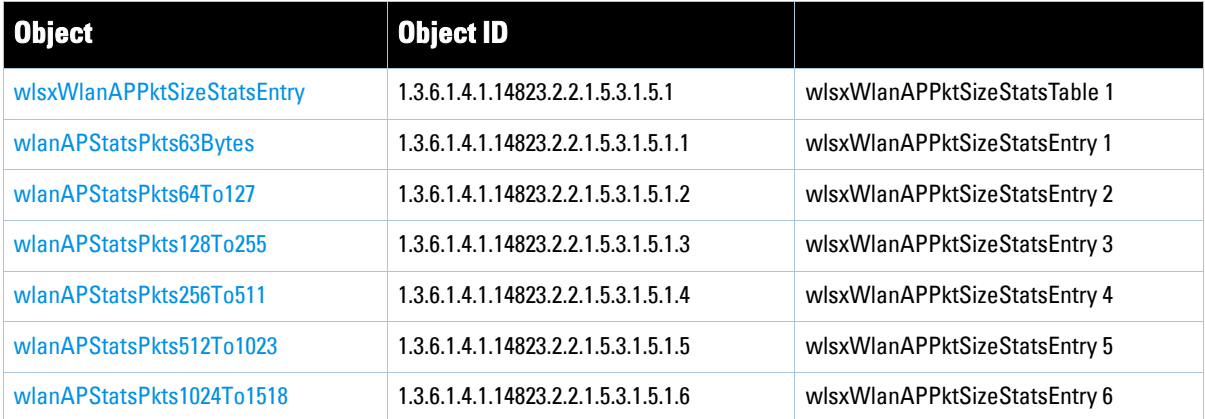

### <span id="page-558-0"></span>**wlsxWlanAPPktSizeStatsEntry**

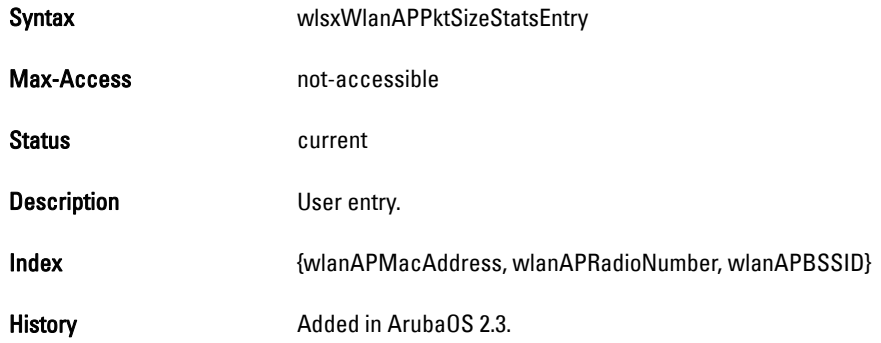

### <span id="page-558-1"></span>**wlanAPStatsPkts63Bytes**

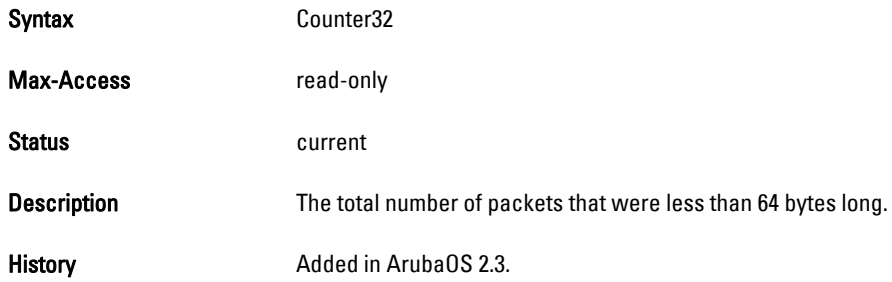

### <span id="page-558-2"></span>**wlanAPStatsPkts64To127**

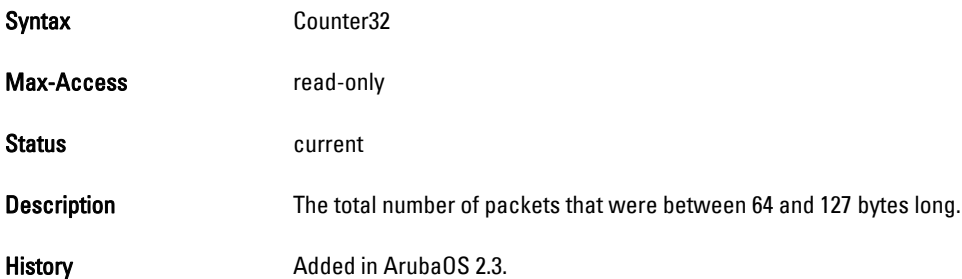

### <span id="page-558-3"></span>**wlanAPStatsPkts128To255**

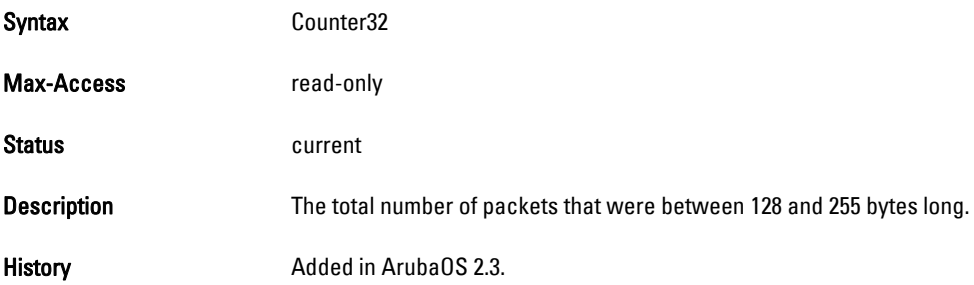

#### <span id="page-559-0"></span>**wlanAPStatsPkts256To511**

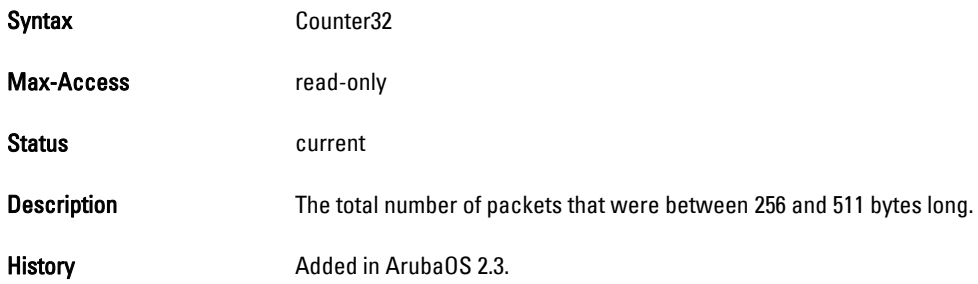

#### <span id="page-559-1"></span>**wlanAPStatsPkts512To1023**

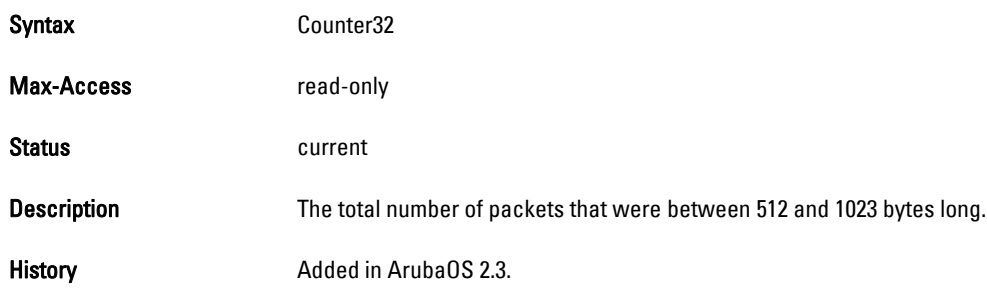

### <span id="page-559-2"></span>**wlanAPStatsPkts1024To1518**

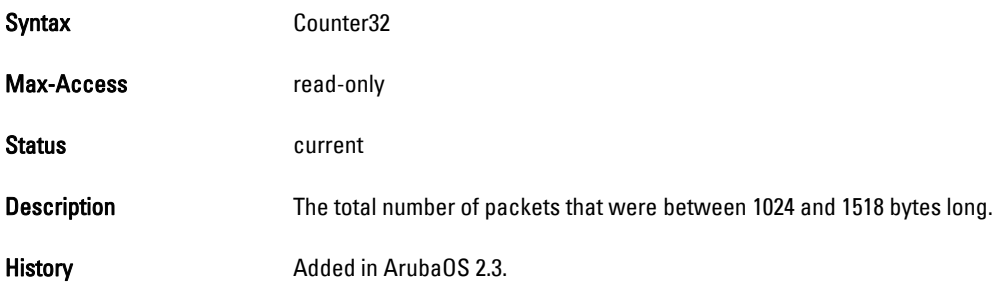

# **wlsxWlanAPChStatsTable**

The objects of the wlsx WLAN AP Ch Stats table provide information on the access points that are connected to the controller.

**Table 121** *wlsxWlanAPChStatsTableOIDs*

| <b>Object</b>             | <b>Object OID</b>                   |                          |
|---------------------------|-------------------------------------|--------------------------|
| wlsxWlanAPChStatsEntry    | 1.3.6.1.4.1.14823.2.2.1.5.3.1.6.1   | wlsxWlanAPChStatsTable 1 |
| wlanAPChannelNumber       | 1.3.6.1.4.1.14823.2.2.1.5.3.1.6.1.1 | wlsxWlanAPChStatsEntry 1 |
| wlanAPChNumStations       | 1.3.6.1.4.1.14823.2.2.1.5.3.1.6.1.2 | wlsxWlanAPChStatsEntry 2 |
| <b>wlanAPChTotPkts</b>    | 1.3.6.1.4.1.14823.2.2.1.5.3.1.6.1.3 | wlsxWlanAPChStatsEntry 3 |
| wlanAPChTotBytes          | 1.3.6.1.4.1.14823.2.2.1.5.3.1.6.1.4 | wlsxWlanAPChStatsEntry 4 |
| wlanAPChTotRetryPkts      | 1.3.6.1.4.1.14823.2.2.1.5.3.1.6.1.5 | wlsxWlanAPChStatsEntry 5 |
| wlanAPChTotFragmentedPkts | 1.3.6.1.4.1.14823.2.2.1.5.3.1.6.1.6 | wlsxWlanAPChStatsEntry 6 |

#### **Table 121** *wlsxWlanAPChStatsTableOIDs (Continued)*

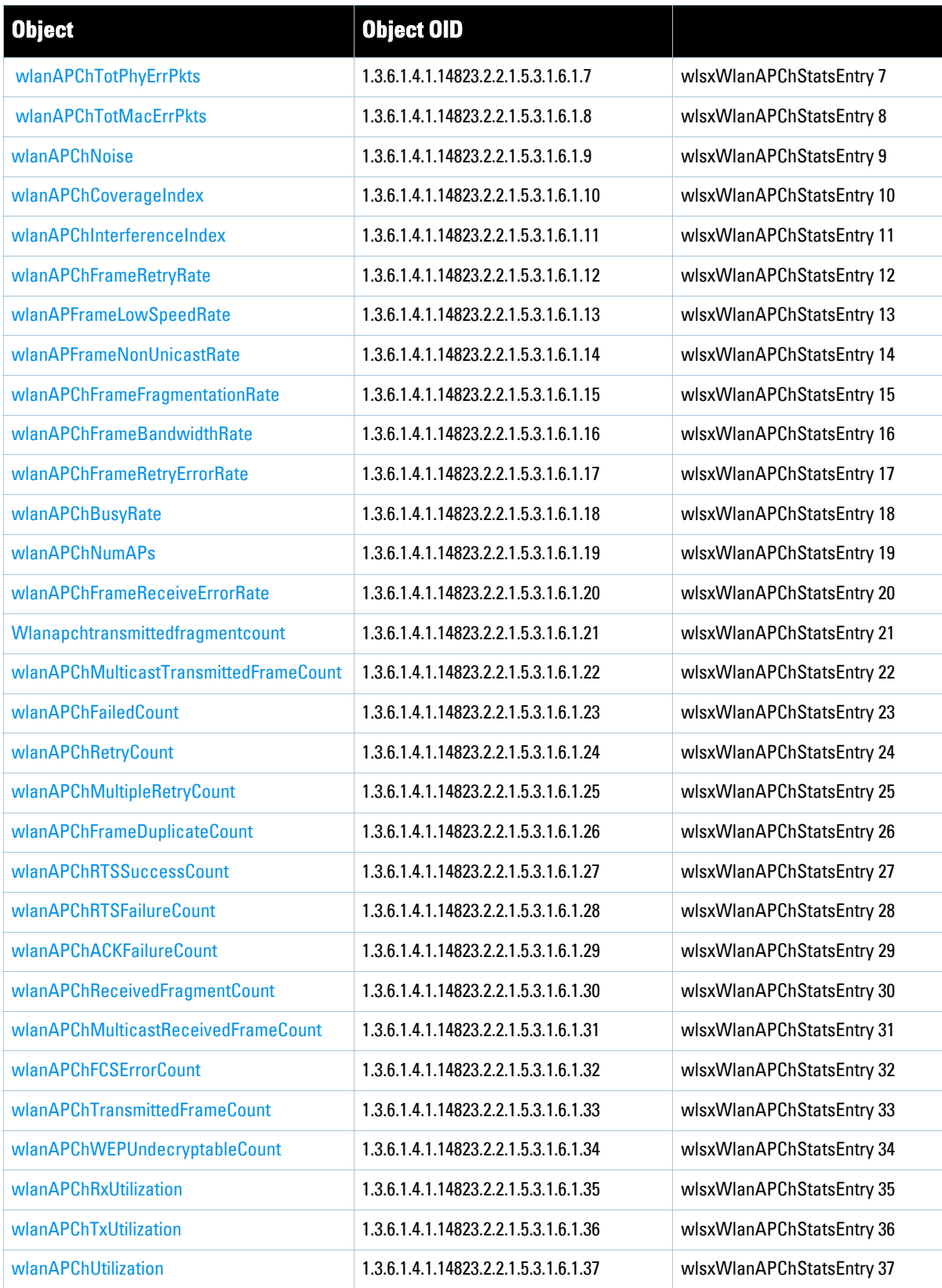

### <span id="page-561-0"></span>**wlsxWlanAPChStatsEntry**

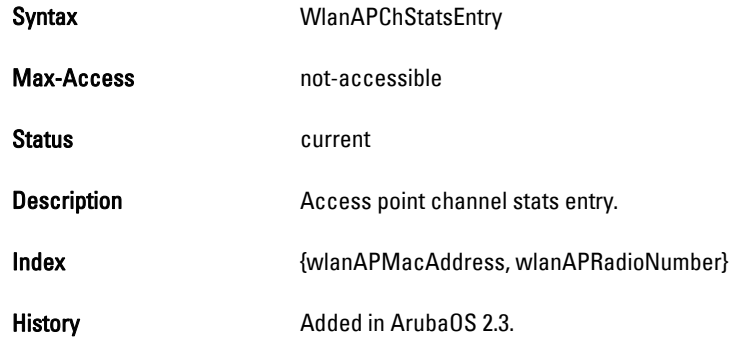

# <span id="page-561-1"></span>**wlanAPChannelNumber**

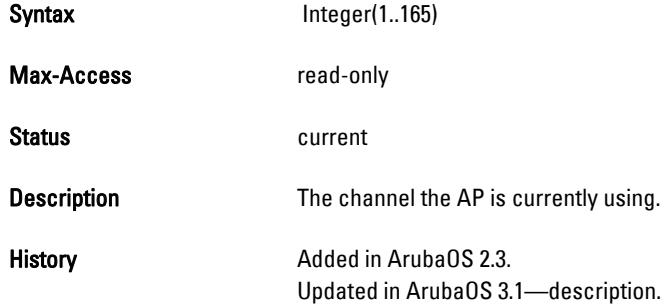

## <span id="page-561-2"></span>**wlanAPChNumStations**

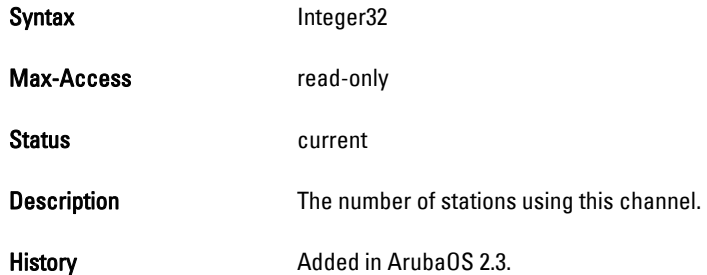

### <span id="page-561-3"></span>**wlanAPChTotPkts**

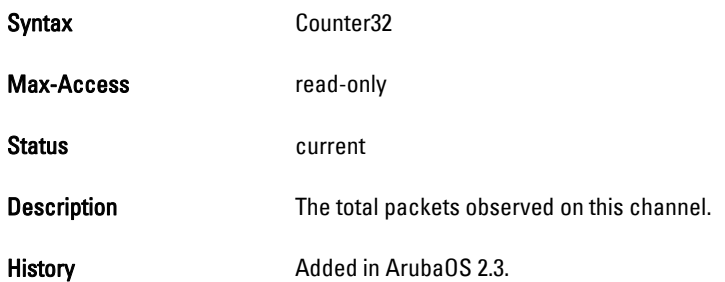

### <span id="page-562-0"></span>**wlanAPChTotBytes**

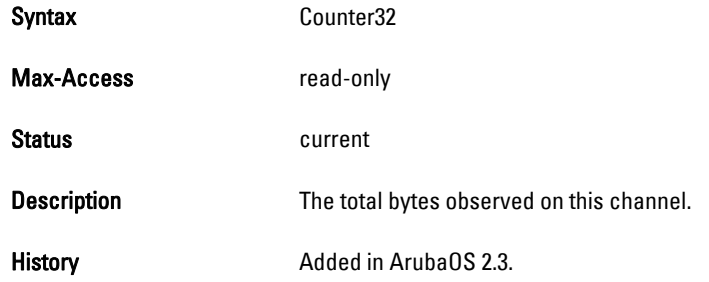

### <span id="page-562-1"></span>**wlanAPChTotRetryPkts**

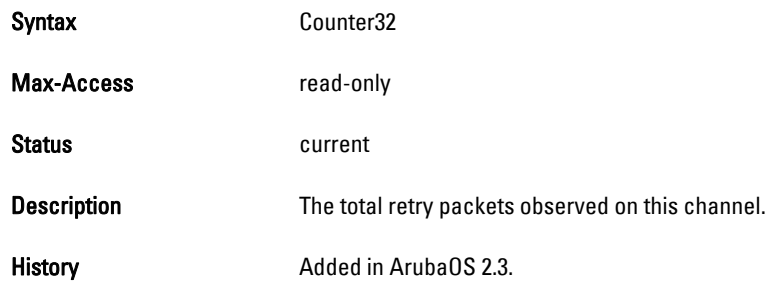

# <span id="page-562-2"></span>**wlanAPChTotFragmentedPkts**

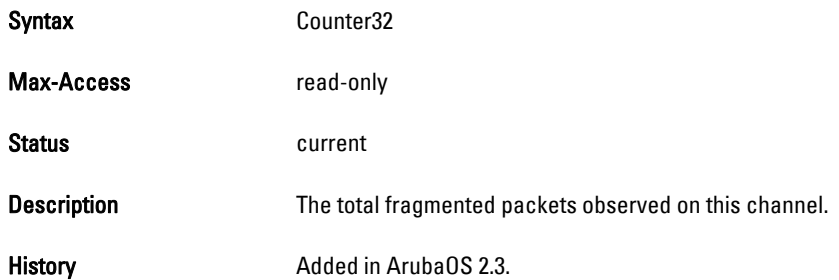

# <span id="page-562-3"></span>**wlanAPChTotPhyErrPkts**

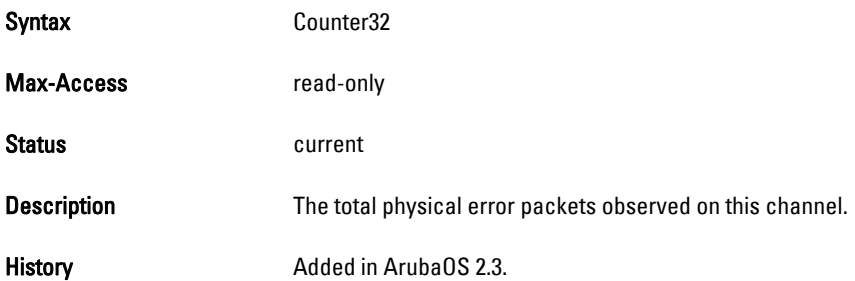

#### <span id="page-563-0"></span>**wlanAPChTotMacErrPkts**

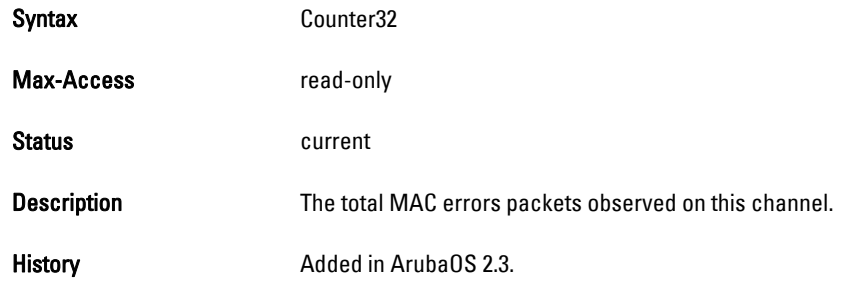

#### <span id="page-563-1"></span>**wlanAPChNoise**

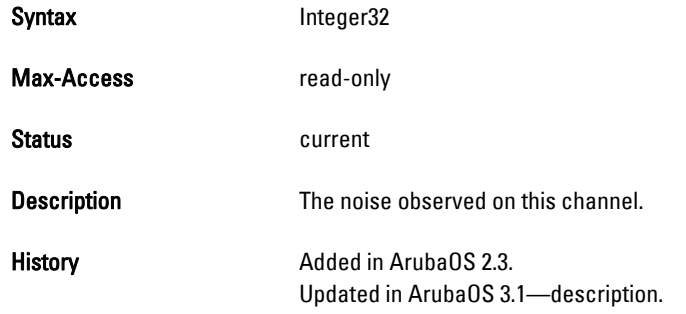

### <span id="page-563-2"></span>**wlanAPChCoverageIndex**

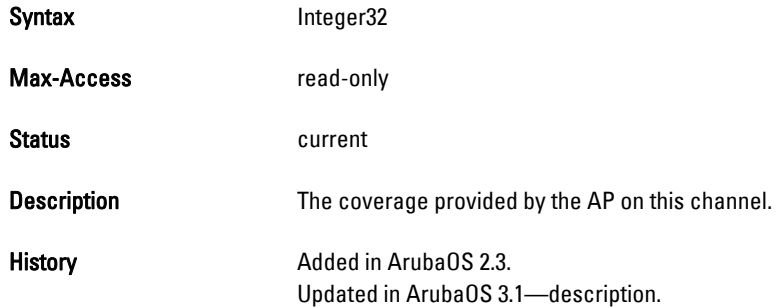

### <span id="page-563-3"></span>**wlanAPChInterferenceIndex**

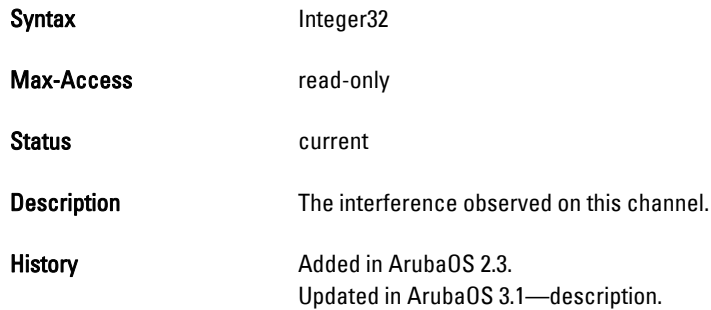

### <span id="page-564-0"></span>**wlanAPChFrameRetryRate**

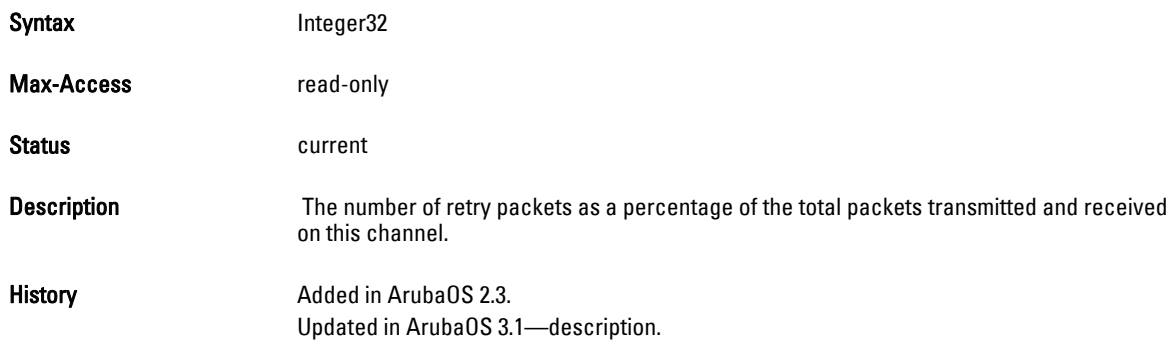

#### **wlanAPChFrameLowSpeedRate**

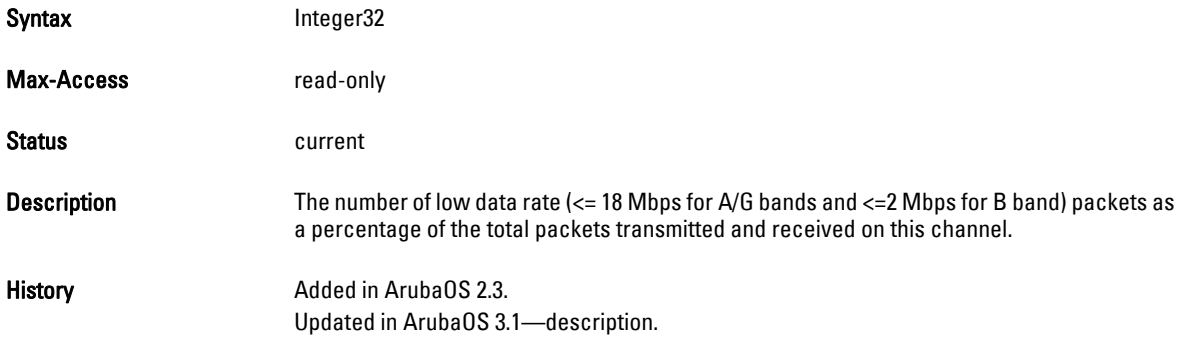

### **wlanAPChFrameNonUnicastRate**

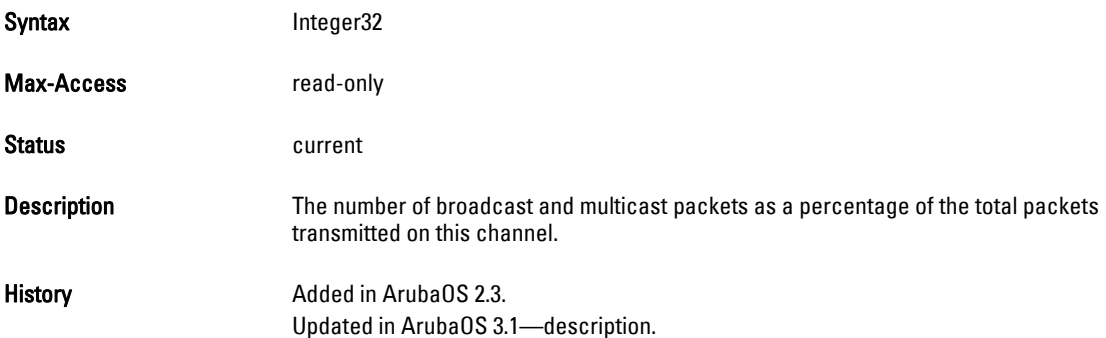

# <span id="page-564-1"></span>**wlanAPChFrameFragmentationRate**

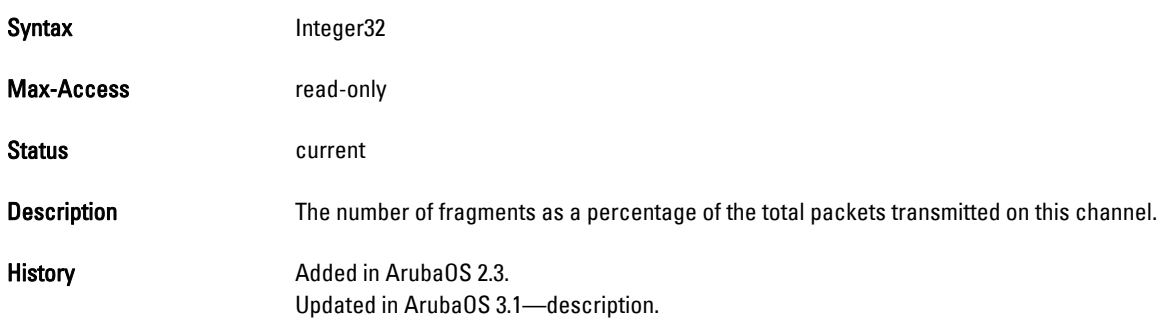

#### <span id="page-565-0"></span>**wlanAPChFrameBandwidthRate**

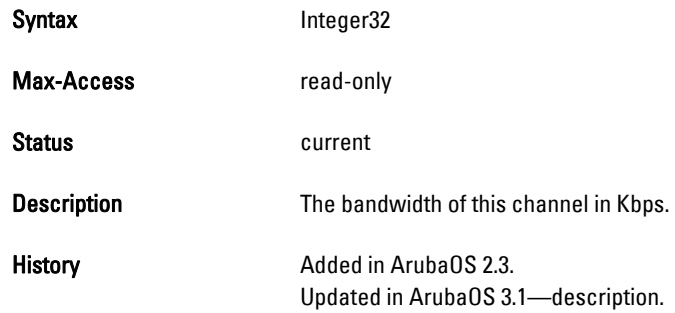

### <span id="page-565-1"></span>**wlanAPChFrameRetryErrorRate**

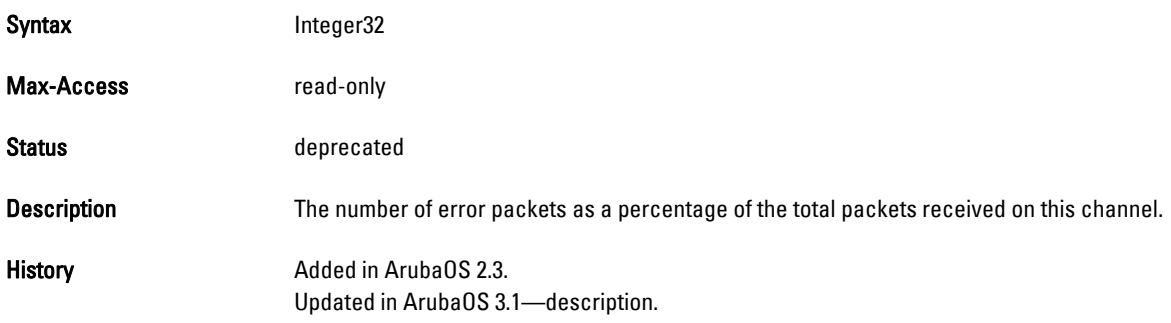

### <span id="page-565-2"></span>**wlanAPChBusyRate**

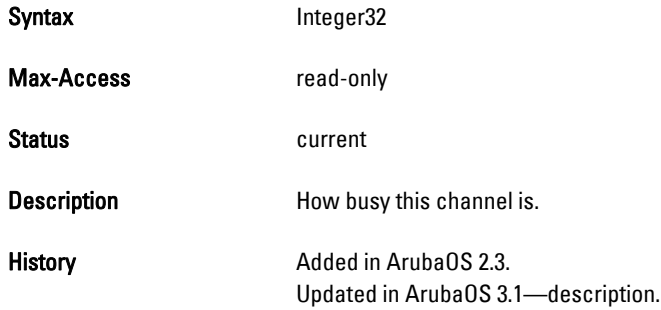

### <span id="page-565-3"></span>**wlanAPChNumAPs**

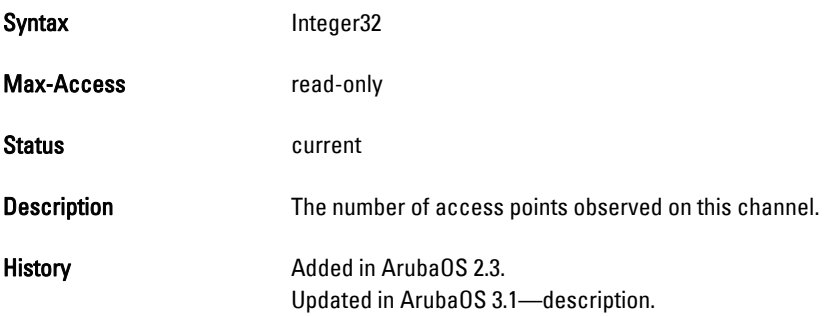

### <span id="page-566-0"></span>**wlanAPChFrameReceiveErrorRate**

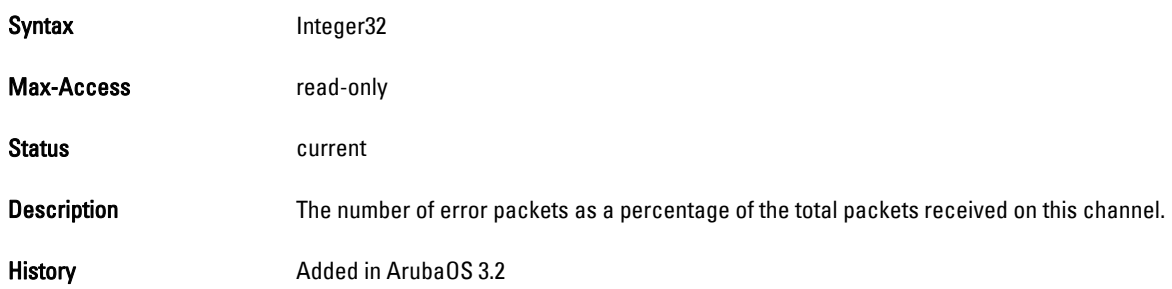

#### <span id="page-566-1"></span>**Wlanapchtransmittedfragmentcount**

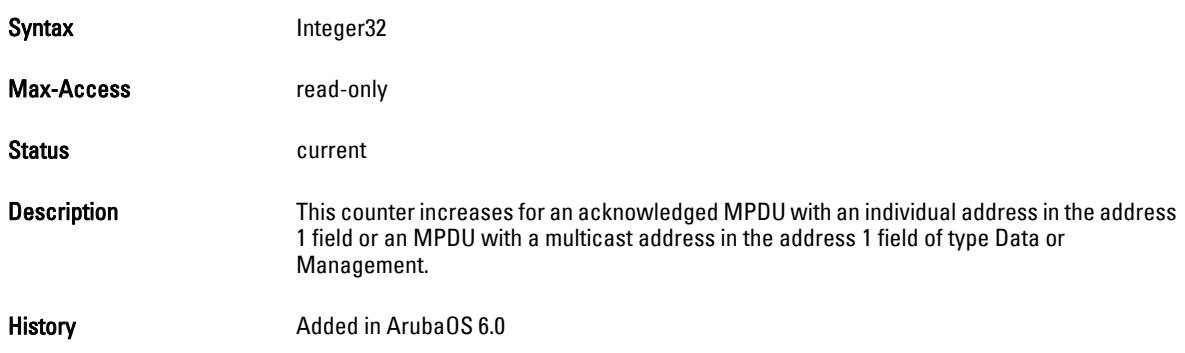

## <span id="page-566-2"></span>**wlanAPChMulticastTransmittedFrameCount**

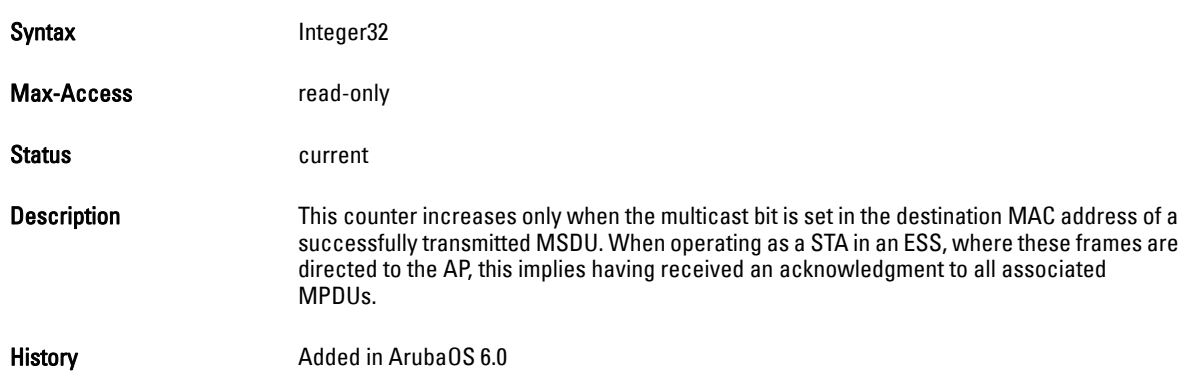

## <span id="page-566-3"></span>**wlanAPChFailedCount**

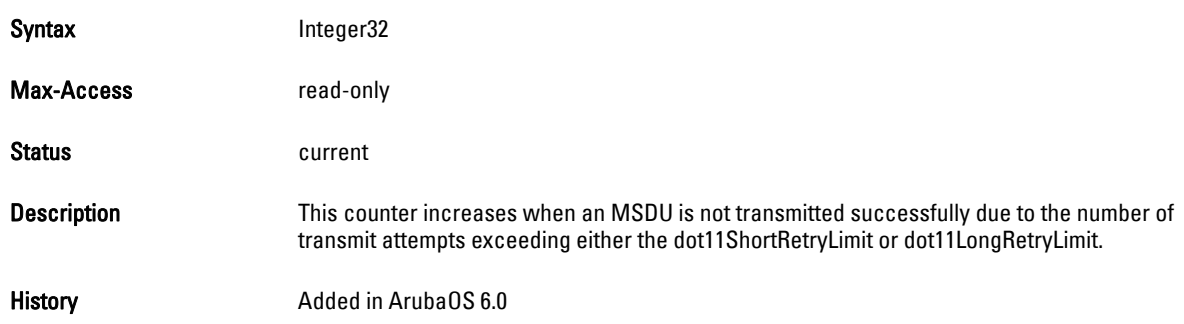

### <span id="page-567-0"></span>**wlanAPChRetryCount**

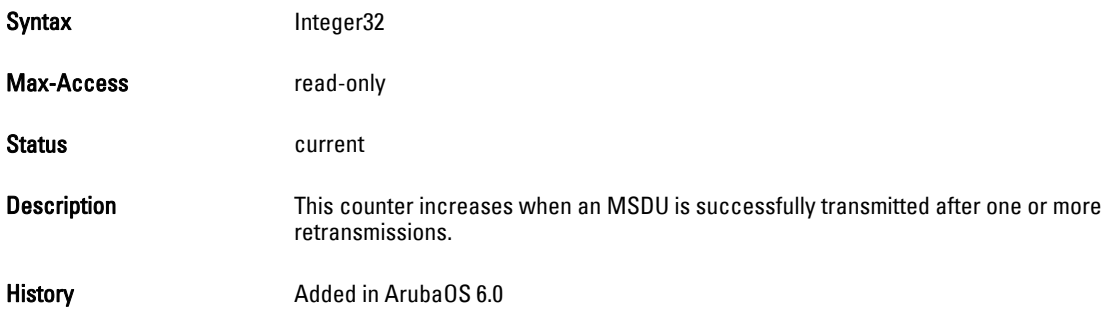

## <span id="page-567-1"></span>**wlanAPChMultipleRetryCount**

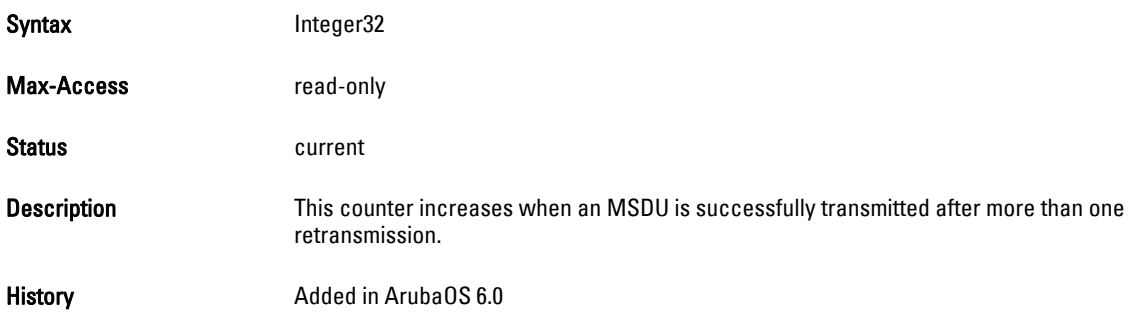

# <span id="page-567-2"></span>**wlanAPChFrameDuplicateCount**

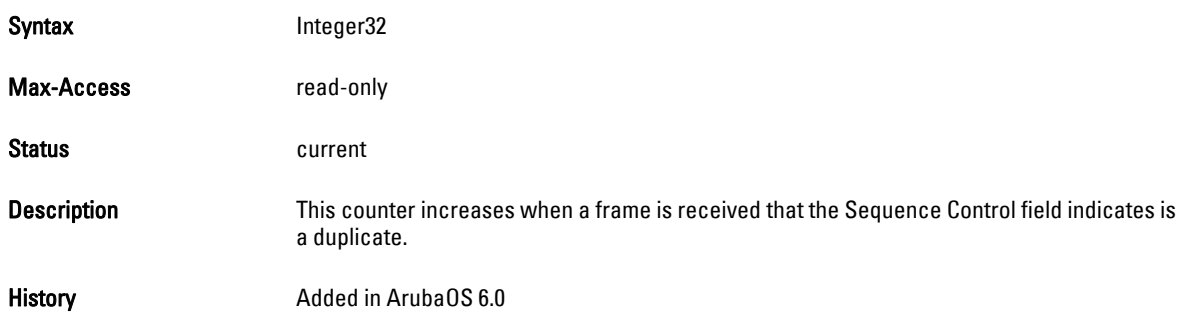

### <span id="page-567-3"></span>**wlanAPChRTSSuccessCount**

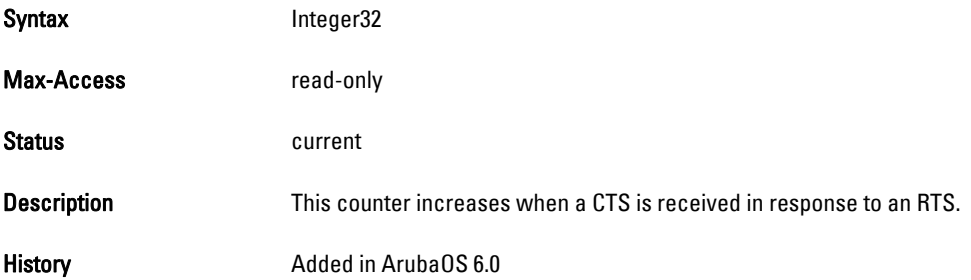

#### <span id="page-568-0"></span>**wlanAPChRTSFailureCount**

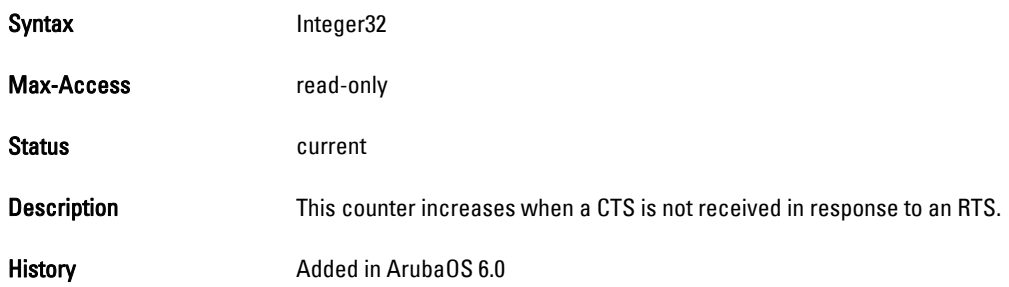

#### <span id="page-568-1"></span>**wlanAPChACKFailureCount**

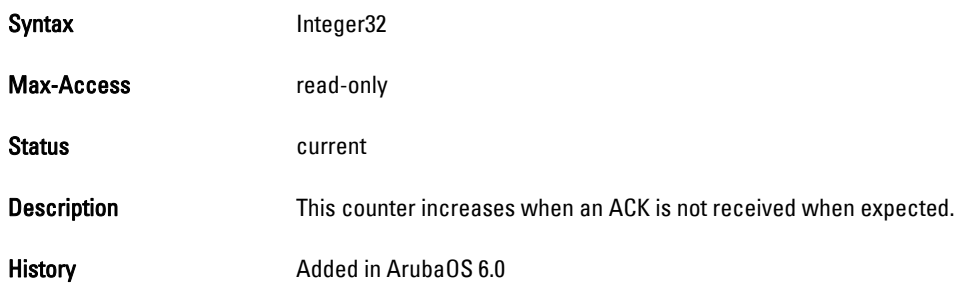

# <span id="page-568-2"></span>**wlanAPChReceivedFragmentCount**

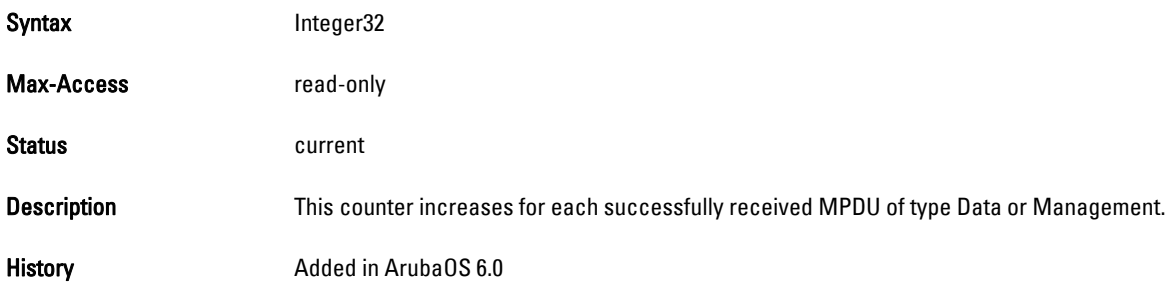

# <span id="page-568-3"></span>**wlanAPChMulticastReceivedFrameCount**

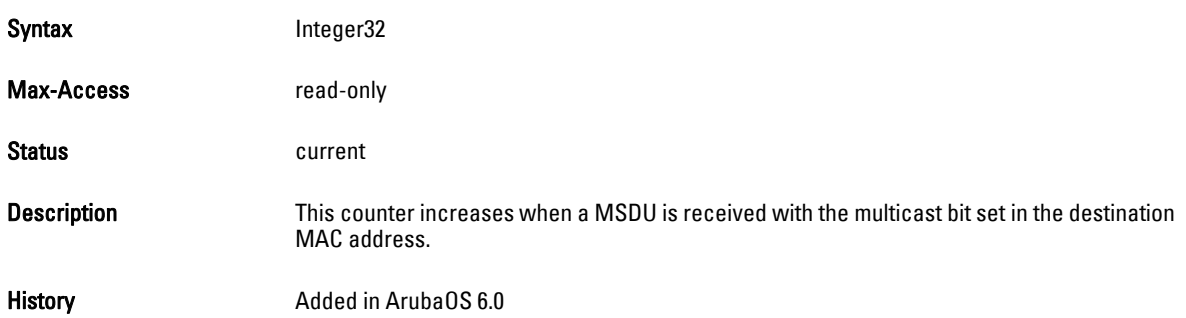

#### <span id="page-569-0"></span>**wlanAPChFCSErrorCount**

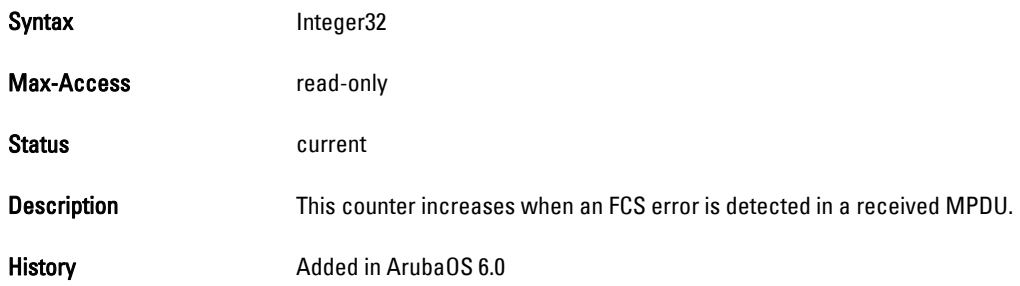

### <span id="page-569-1"></span>**wlanAPChTransmittedFrameCount**

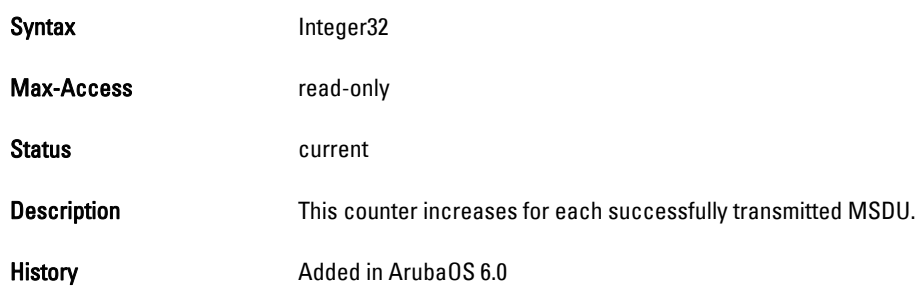

## <span id="page-569-2"></span>**wlanAPChWEPUndecryptableCount**

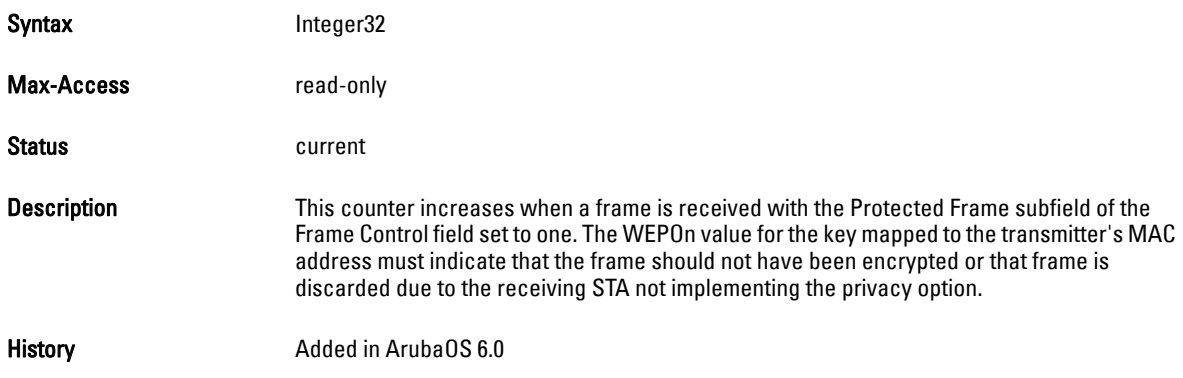

## <span id="page-569-3"></span>**wlanAPChRxUtilization**

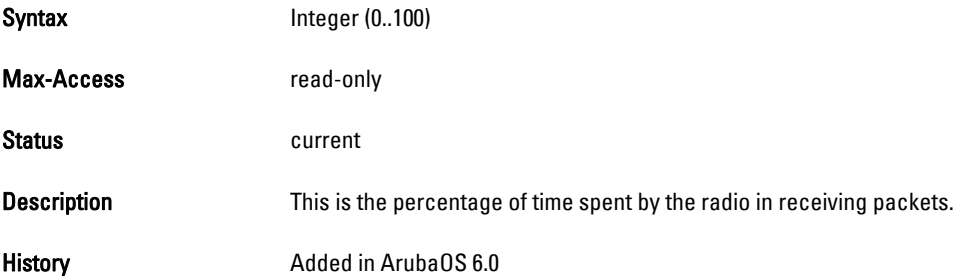

#### <span id="page-570-0"></span>**wlanAPChTxUtilization**

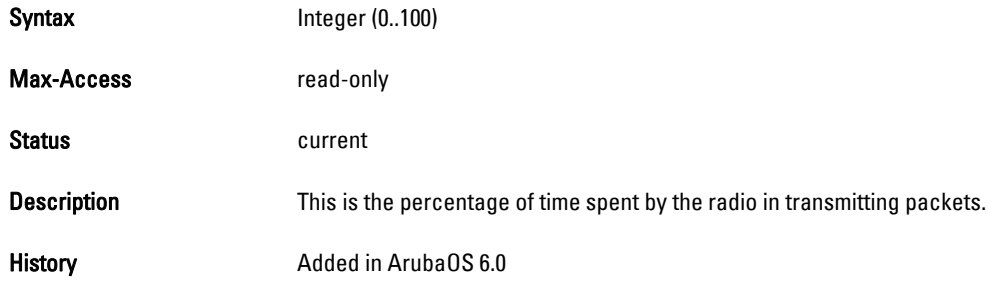

#### <span id="page-570-1"></span>**wlanAPChUtilization**

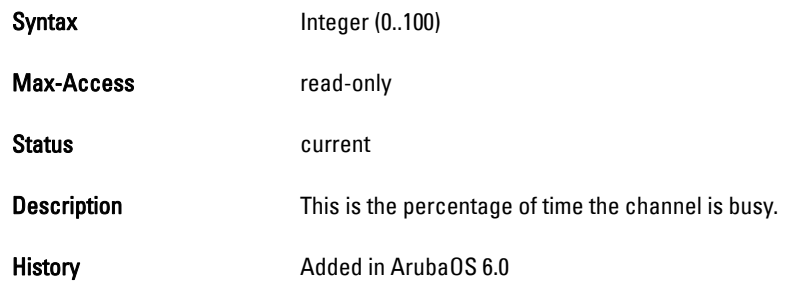

# **wlsxWlanStationStatsTable**

The objects of the wlsx WLAN Station Statistics table provide information of the air monitors that are attached to the controller. The information is sorted—generic, rate, destination address, frame type.

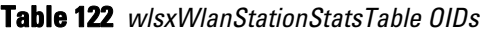

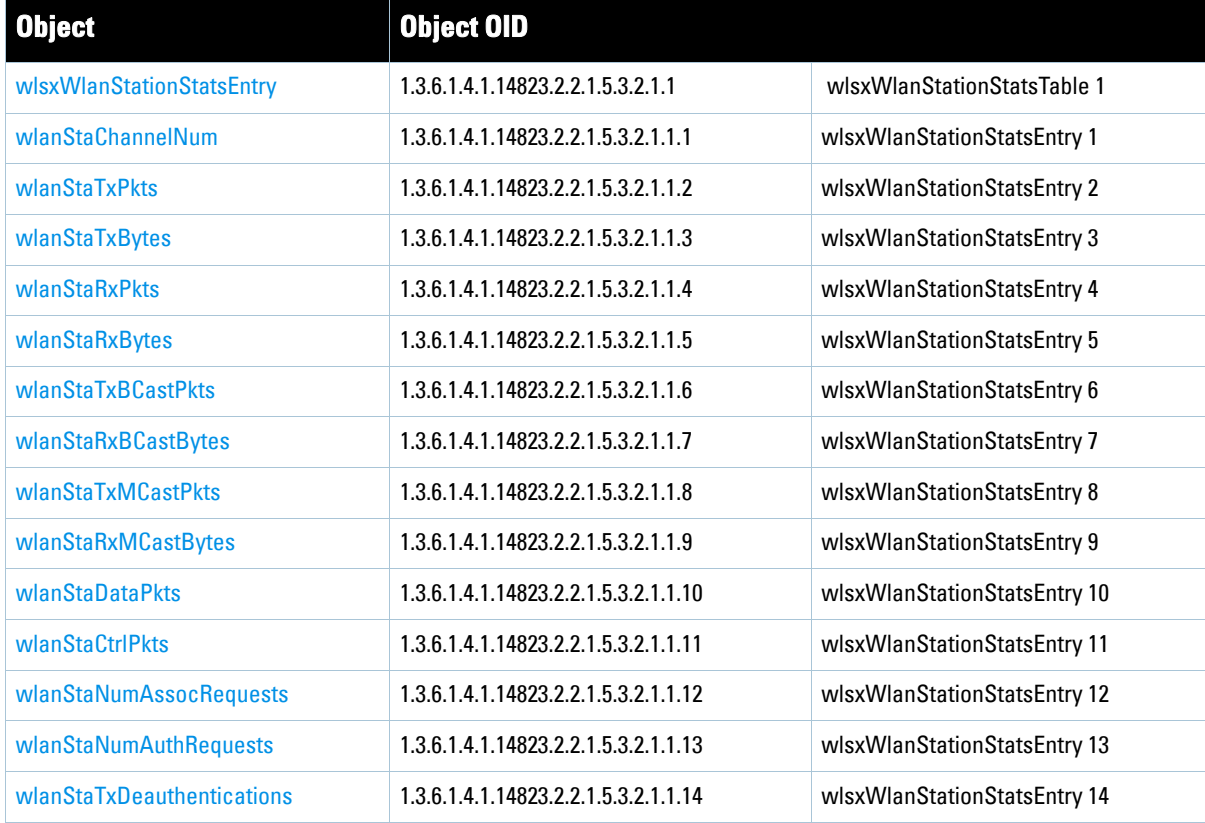

**Table 122** *wlsxWlanStationStatsTable OIDs (Continued)*

| <b>Object</b>                 | <b>Object OID</b>                    |                              |
|-------------------------------|--------------------------------------|------------------------------|
| wlanStaRxDeauthentications    | 1.3.6.1.4.1.14823.2.2.1.5.3.2.1.1.15 | wlsxWlanStationStatsEntry 15 |
| wlanStaFrameRetryRate         | 1.3.6.1.4.1.14823.2.2.1.5.3.2.1.1.16 | wlsxWlanStationStatsEntry 16 |
| wlanStaFrameLowSpeedRate      | 1.3.6.1.4.1.14823.2.2.1.5.3.2.1.1.17 | wlsxWlanStationStatsEntry 17 |
| wlanStaFrameNonUnicastRate    | 1.3.6.1.4.1.14823.2.2.1.5.3.2.1.1.18 | wlsxWlanStationStatsEntry 18 |
| wlanStaFrameFragmentationRate | 1.3.6.1.4.1.14823.2.2.1.5.3.2.1.1.19 | wlsxWlanStationStatsEntry 19 |
| wlanStaFrameBandwidthRate     | 1.3.6.1.4.1.14823.2.2.1.5.3.2.1.1.20 | wlsxWlanStationStatsEntry 20 |
| wlanStaFrameRetryErrorRate    | 1.3.6.1.4.1.14823.2.2.1.5.3.2.1.1.21 | wlsxWlanStationStatsEntry 21 |
| wlanStaFrameReceiveErrorRate  | 1.3.6.1.4.1.14823.2.2.1.5.3.2.1.1.22 | wlsxWlanStationStatsEntry 22 |
| wlanStaTxBCastBytes           | 1.3.6.1.4.1.14823.2.2.1.5.3.2.1.1.23 | wlsxWlanStationStatsEntry 23 |
| wlanStaTxMCastBytes           | 1.3.6.1.4.1.14823.2.2.1.5.3.2.1.1.24 | wlsxWlanStationStatsEntry 24 |
| wlanStaTxBytes64              | 1.3.6.1.4.1.14823.2.2.1.5.3.2.1.1.25 | wlsxWlanStationStatsEntry 25 |
| wlanStaRxBytes64              | 1.3.6.1.4.1.14823.2.2.1.5.3.2.1.1.26 | wlsxWlanStationStatsEntry 26 |

# <span id="page-571-0"></span>**wlsxWlanStationStatsEntry**

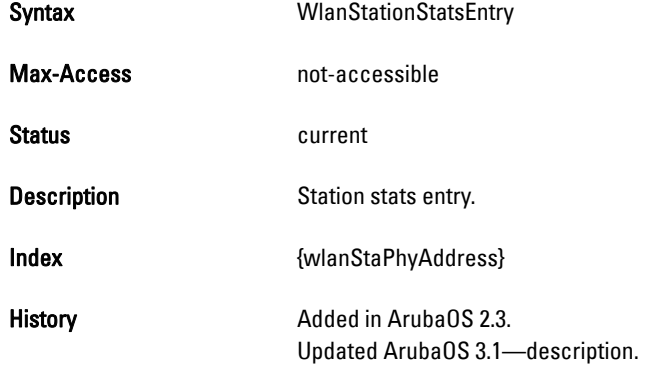

### <span id="page-571-1"></span>**wlanStaChannelNum**

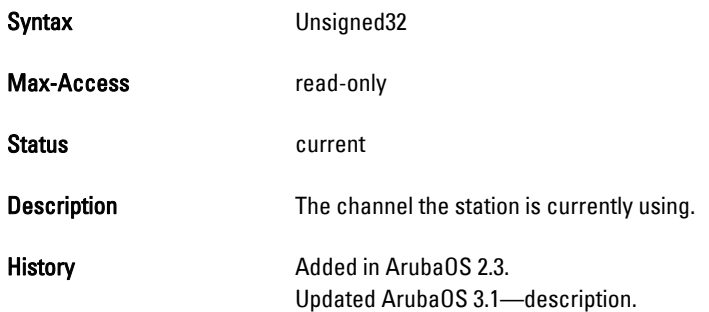

#### <span id="page-572-0"></span>**wlanStaTxPkts**

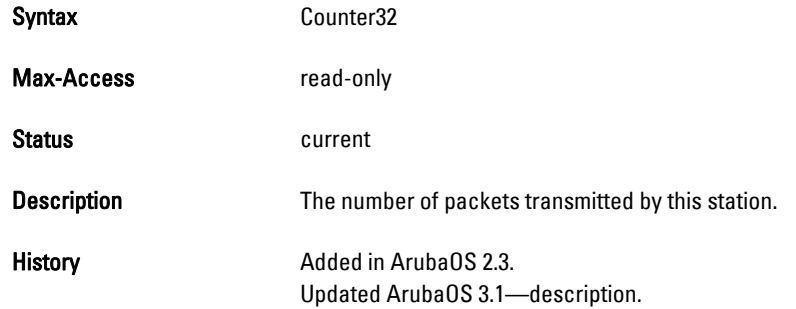

### <span id="page-572-1"></span>**wlanStaTxBytes**

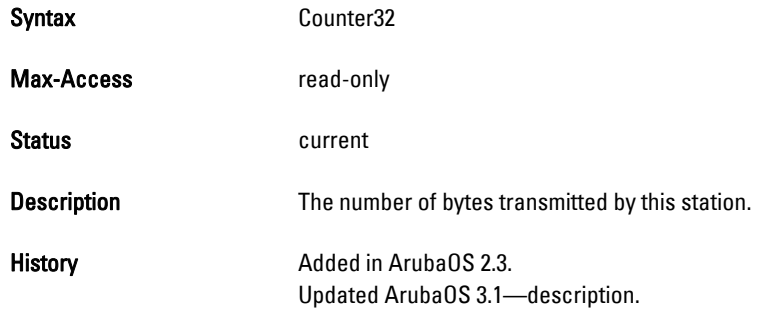

#### <span id="page-572-2"></span>**wlanStaRxPkts**

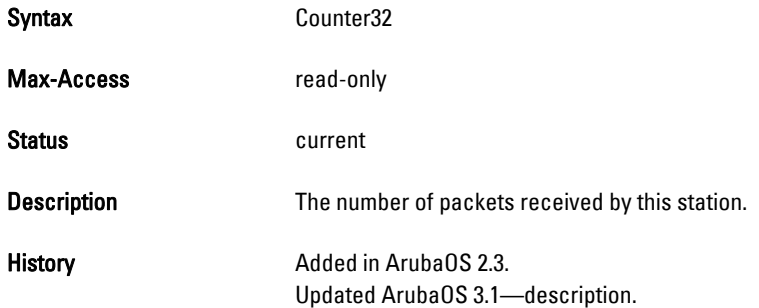

### <span id="page-572-3"></span>**wlanStaRxBytes**

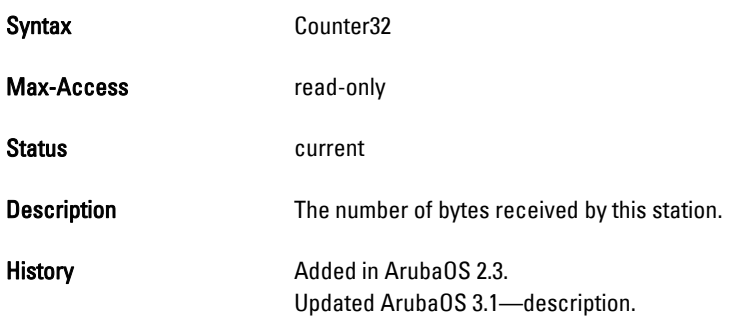

#### <span id="page-573-0"></span>**wlanStaTxBCastPkts**

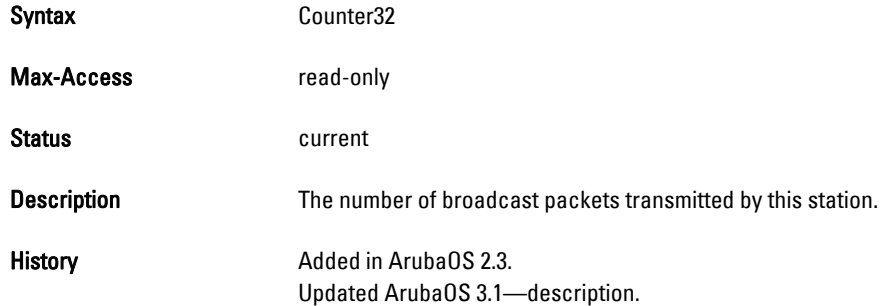

### <span id="page-573-1"></span>**wlanStaRxBCastBytes**

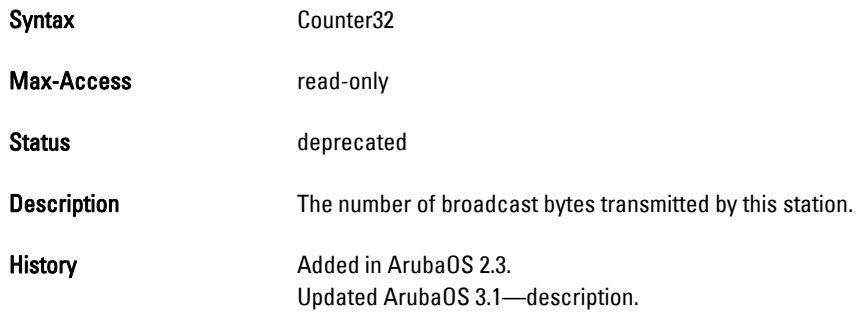

### <span id="page-573-2"></span>**wlanStaTxMCastPkts**

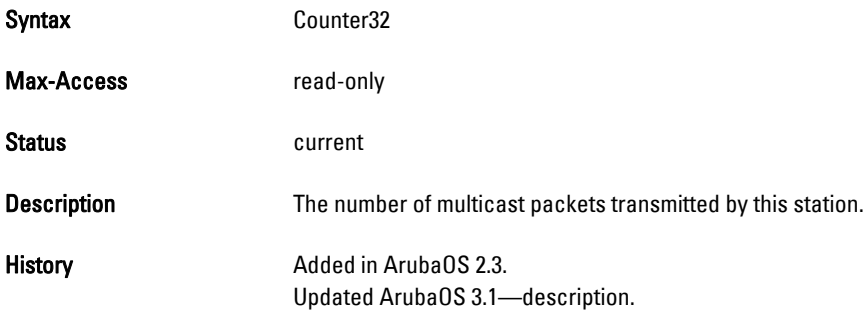

### <span id="page-573-3"></span>**wlanStaRxMCastBytes**

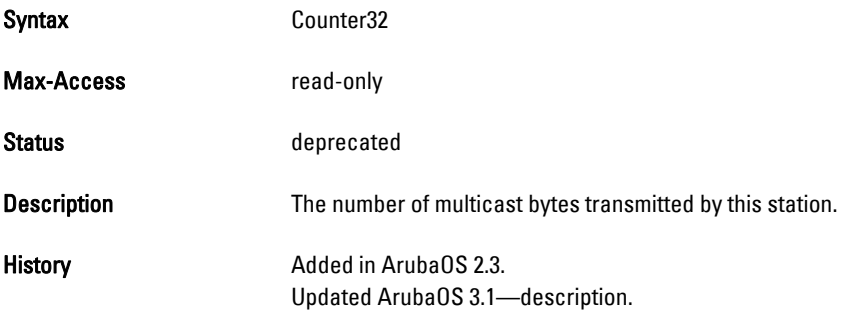

#### <span id="page-574-0"></span>**wlanStaDataPkts**

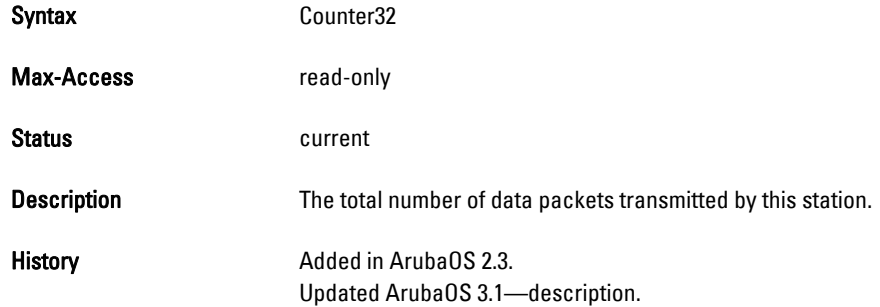

### <span id="page-574-1"></span>**wlanStaCtrlPkts**

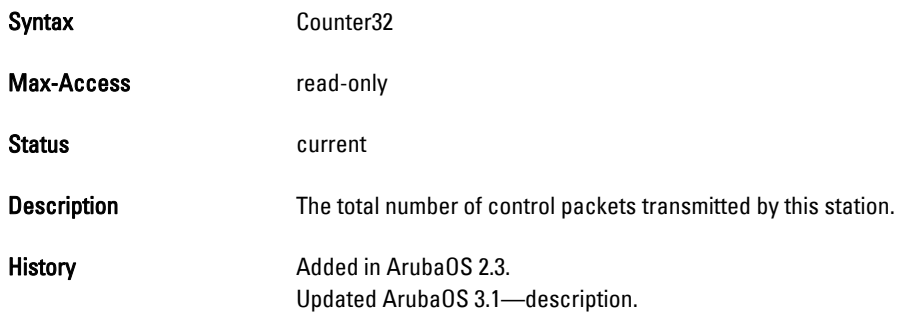

### <span id="page-574-2"></span>**wlanStaNumAssocRequests**

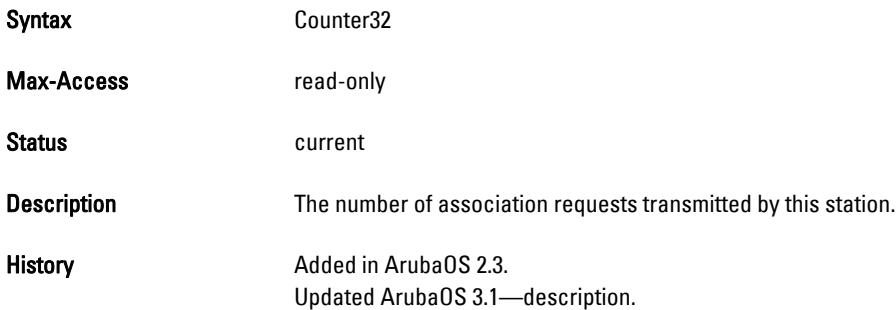

### <span id="page-574-3"></span>**wlanStaNumAuthRequests**

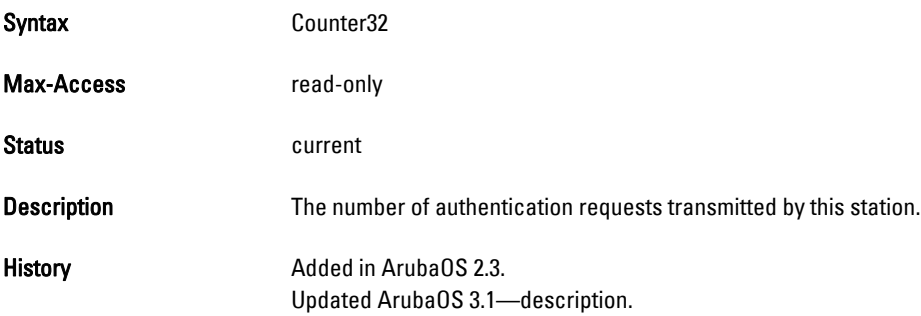

### <span id="page-575-0"></span>**wlanStaTxDeauthentications**

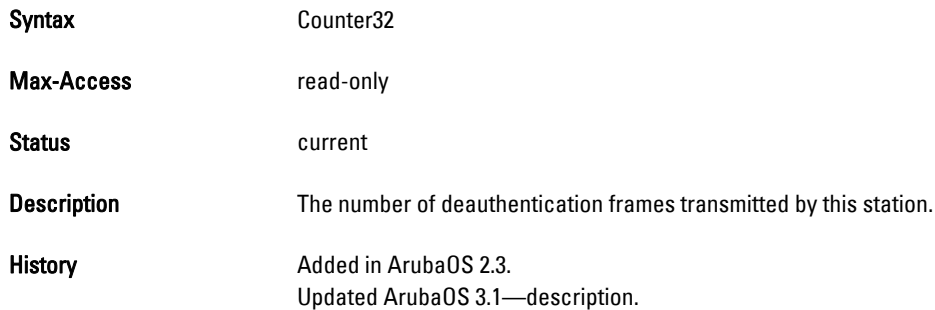

### <span id="page-575-1"></span>**wlanStaRxDeauthentications**

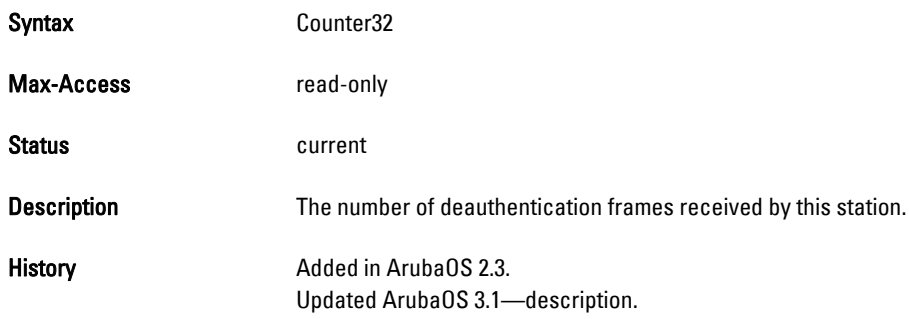

### <span id="page-575-2"></span>**wlanStaFrameRetryRate**

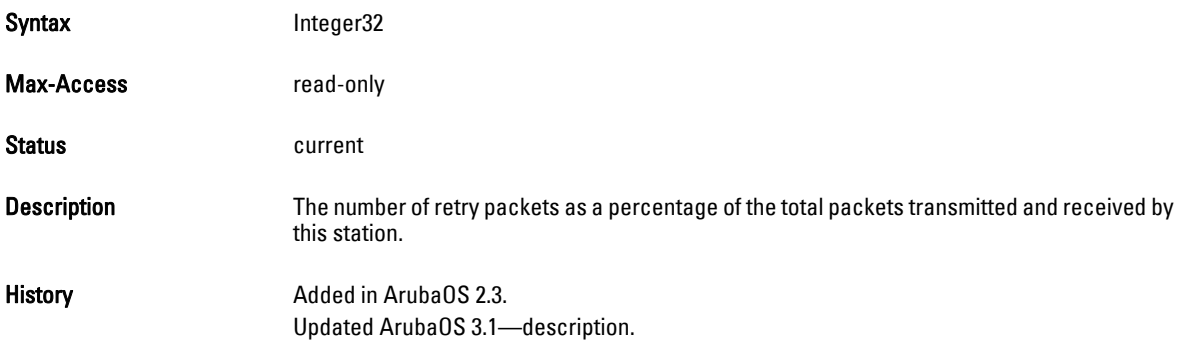

# <span id="page-575-3"></span>**wlanStaFrameLowSpeedRate**

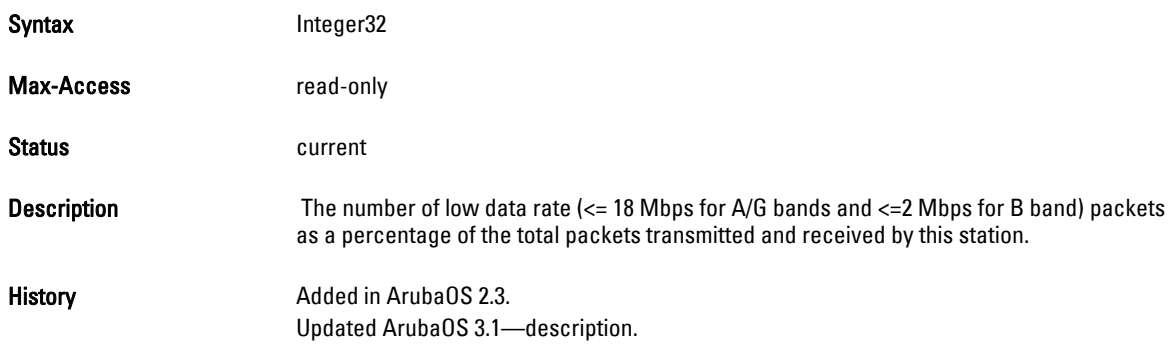
#### **wlanStaFrameNonUnicastRate**

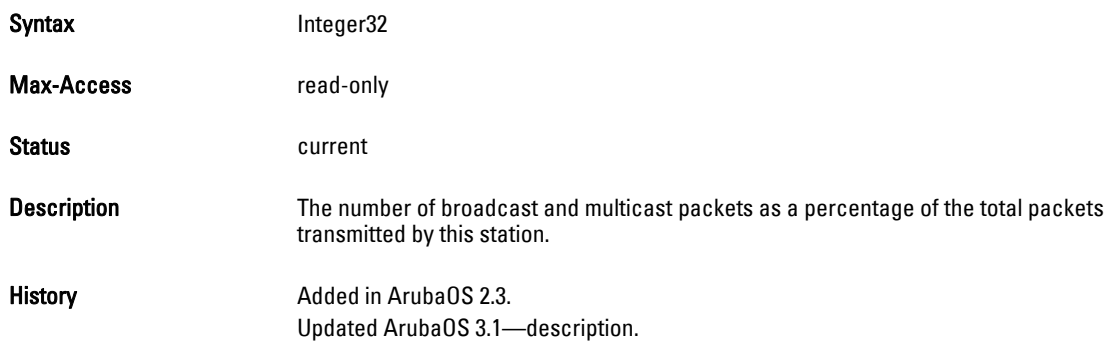

## **wlanStaFrameFragmentationRate**

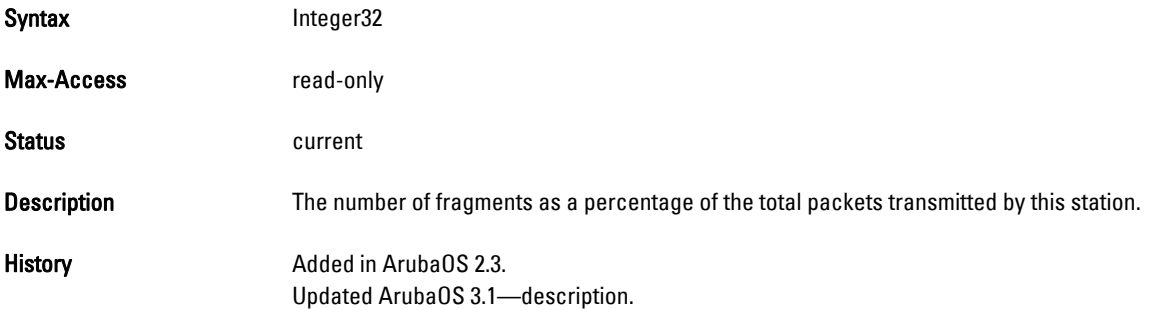

# **wlanStaFrameBandwidthRate**

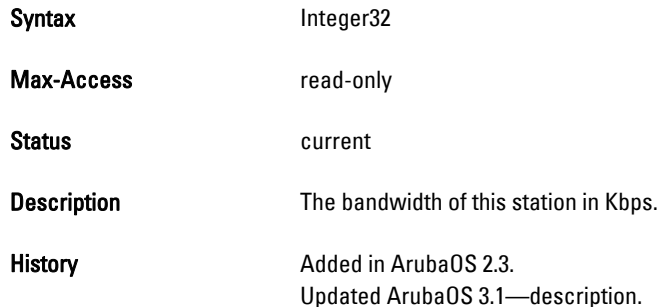

## **wlanStaFrameRetryErrorRate**

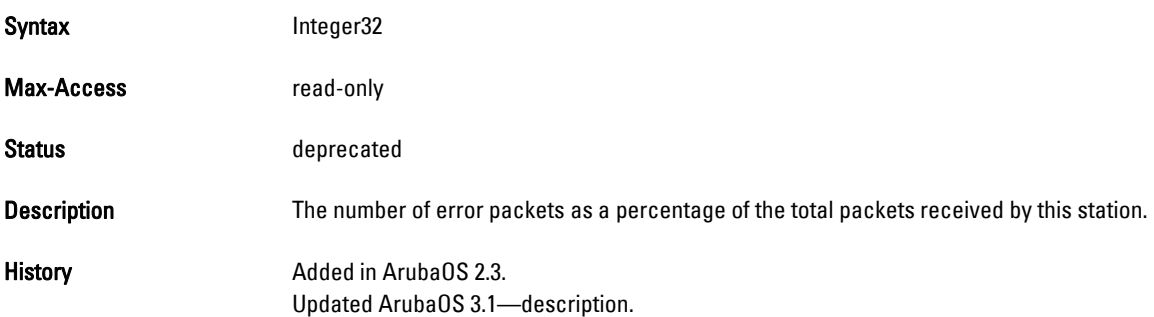

# **wlanStaFrameReceiveErrorRate**

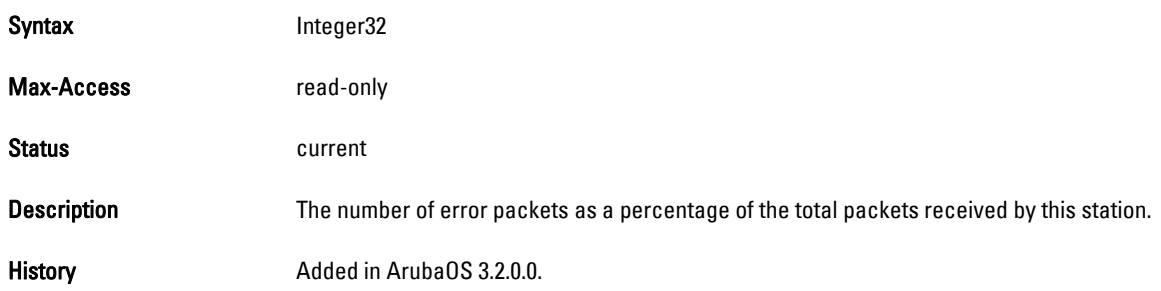

# **wlanStaTxBCastBytes**

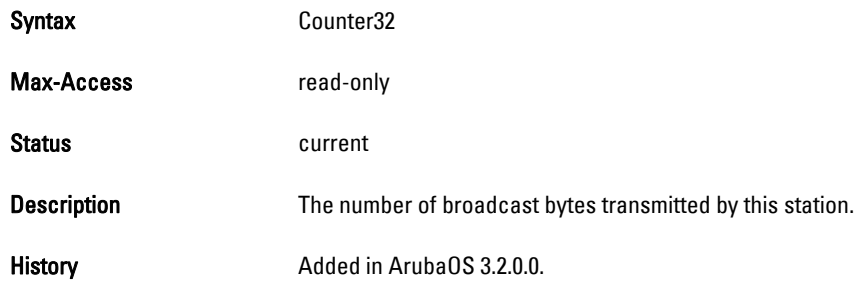

# **wlanStaTxMCastBytes**

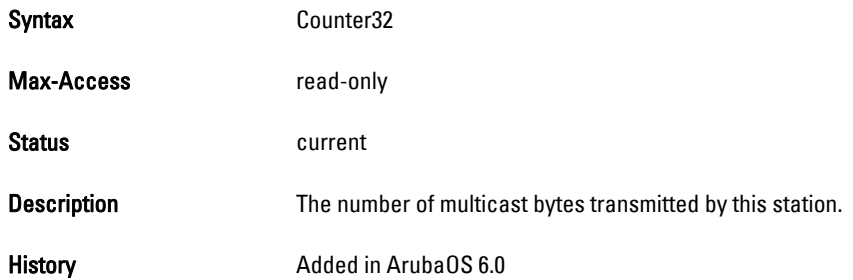

# **wlanStaTxBytes64**

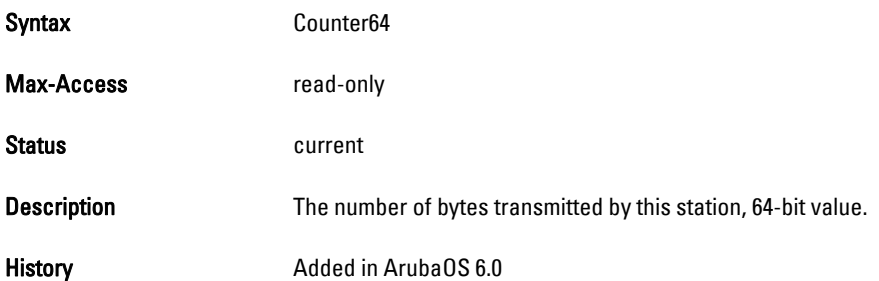

## **wlanStaRxBytes64**

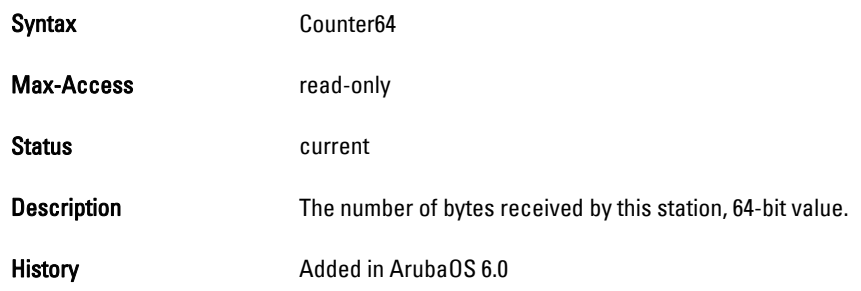

# **wlsxWlanStaRateStatsTable**

The objects of wlsx WLAN Station Rate Stats table provide packet and byte count information for a station. The information is grouped by data rate.

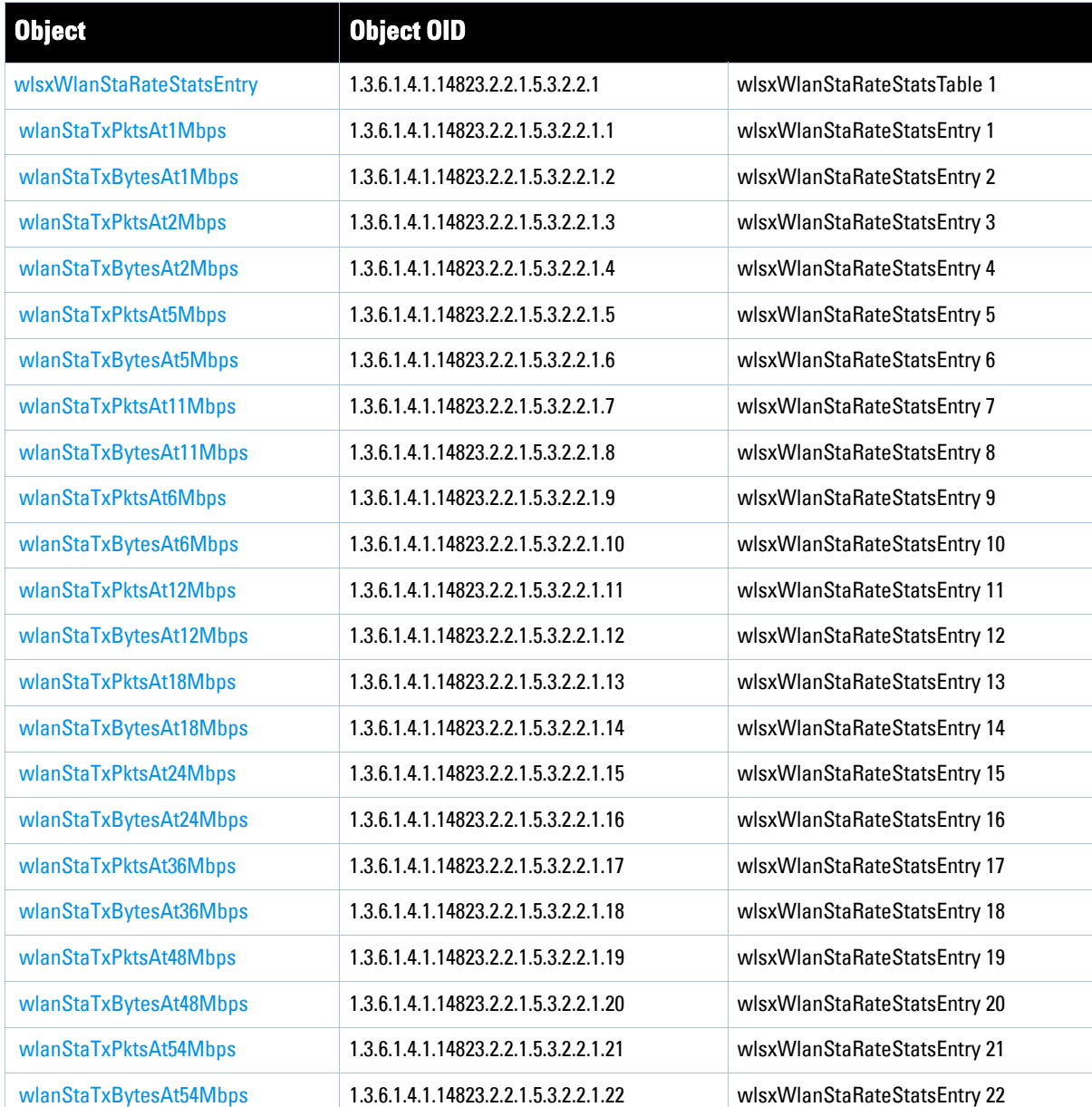

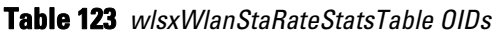

#### **Table 123** *wlsxWlanStaRateStatsTable OIDs (Continued)*

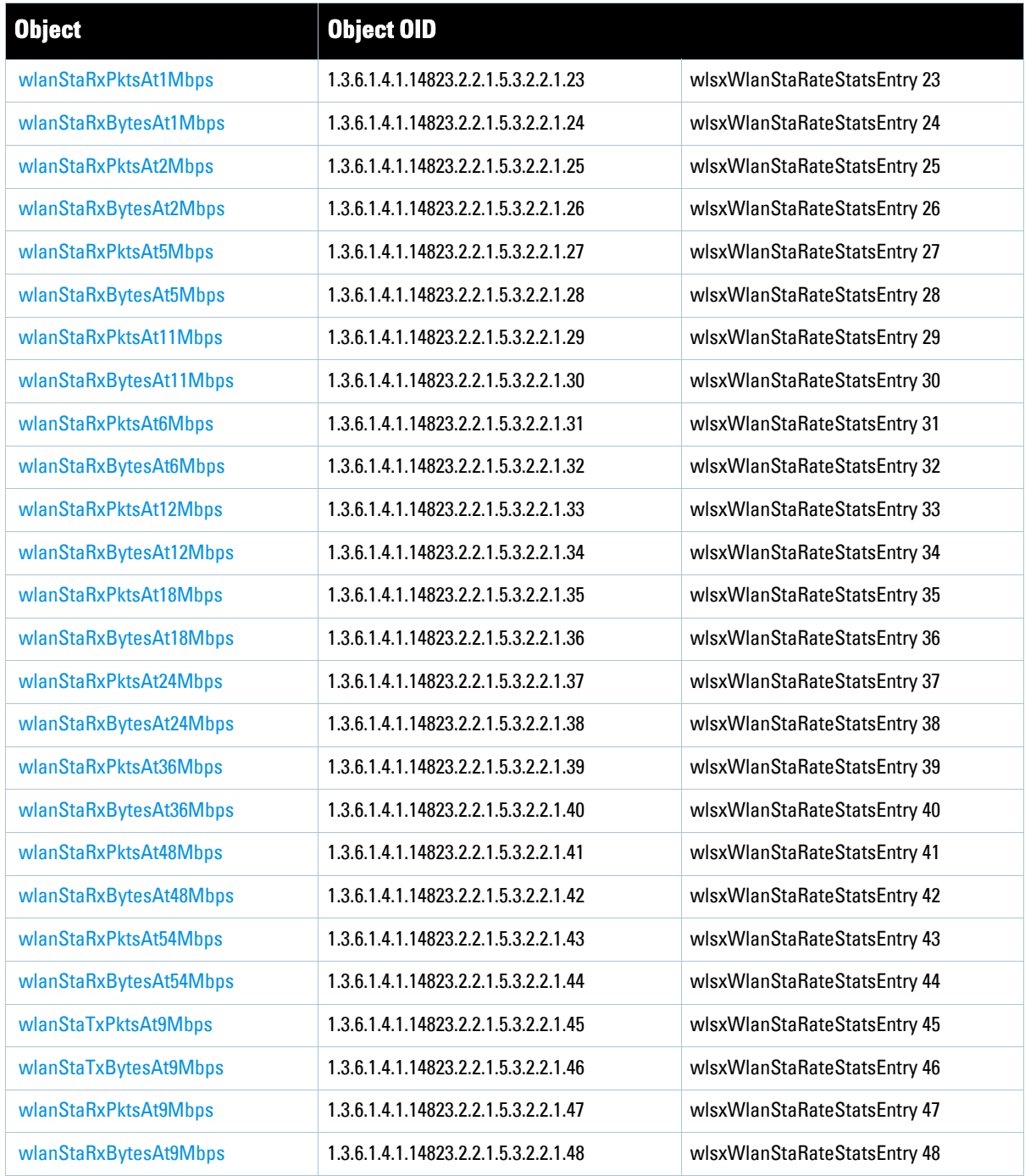

# <span id="page-579-0"></span>**wlsxWlanStaRateStatsEntry**

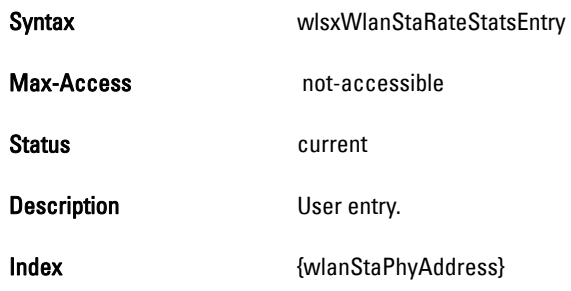

#### <span id="page-580-0"></span>**wlanStaTxPktsAt1Mbps**

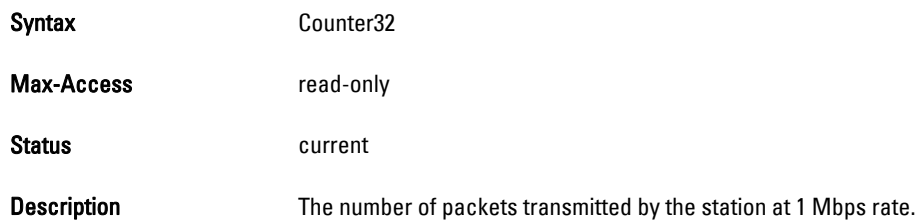

# <span id="page-580-1"></span>**wlanStaTxBytesAt1Mbps**

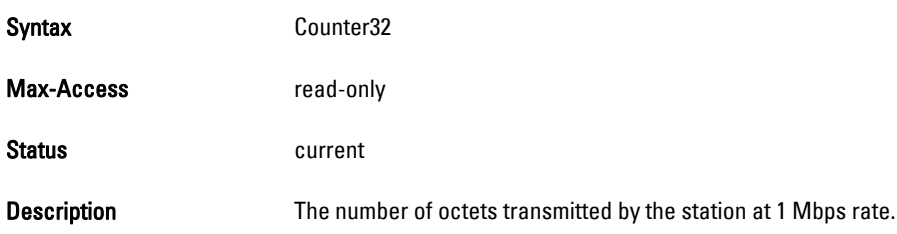

# <span id="page-580-2"></span>**wlanStaTxPktsAt2Mbps**

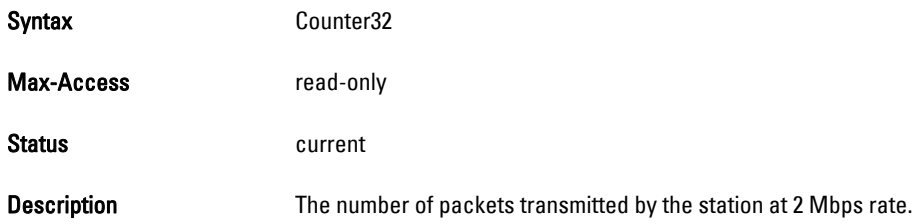

## <span id="page-580-3"></span>**wlanStaTxBytesAt2Mbps**

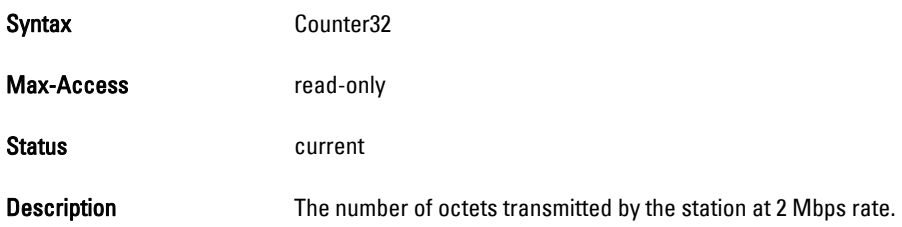

# <span id="page-580-4"></span>**wlanStaTxPktsAt5Mbps**

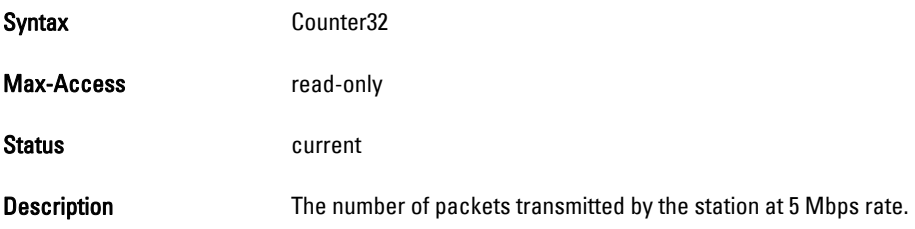

## <span id="page-581-0"></span>**wlanStaTxBytesAt5Mbps**

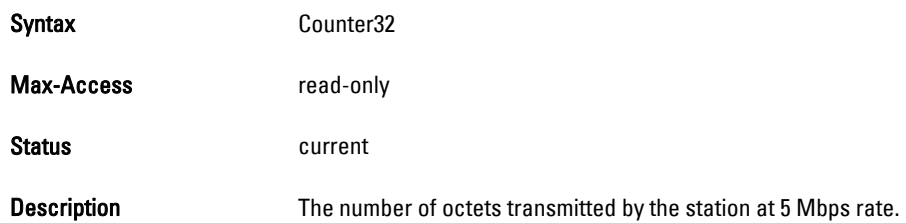

## <span id="page-581-1"></span>**wlanStaTxPktsAt11Mbps**

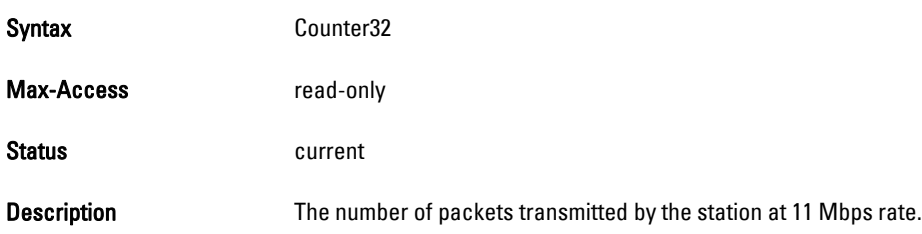

# <span id="page-581-2"></span>**wlanStaTxBytesAt11Mbps**

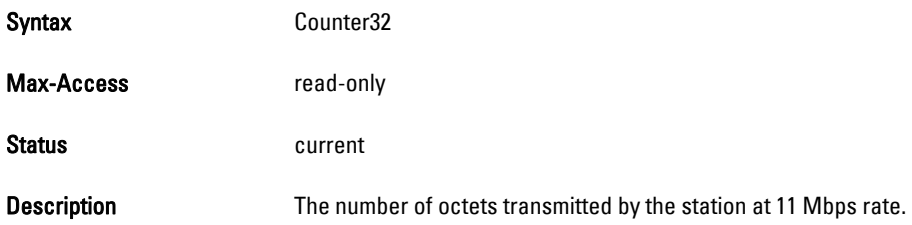

## <span id="page-581-3"></span>**wlanStaTxPktsAt6Mbps**

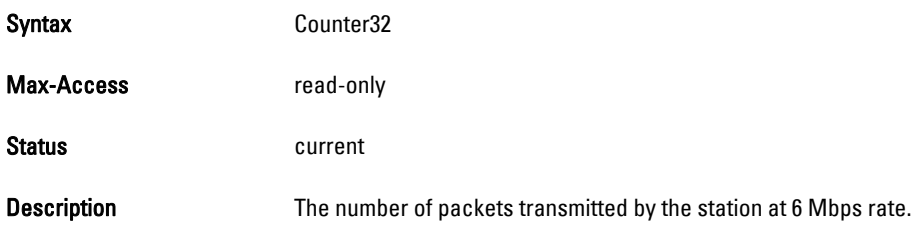

# <span id="page-581-4"></span>**wlanStaTxBytesAt6Mbps**

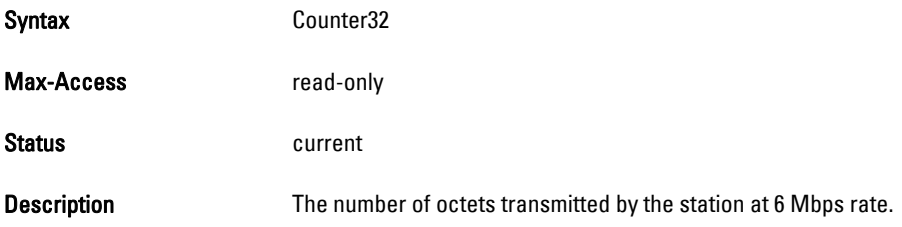

#### <span id="page-582-0"></span>**wlanStaTxPktsAt12Mbps**

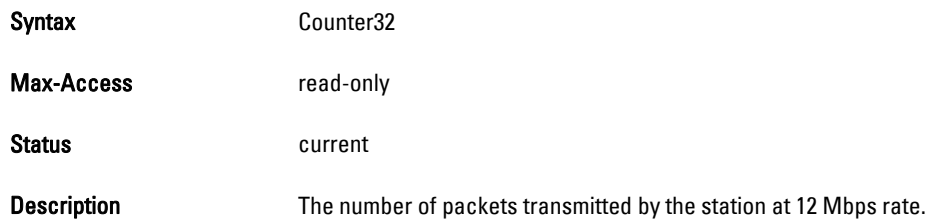

## <span id="page-582-1"></span>**wlanStaTxBytesAt12Mbps**

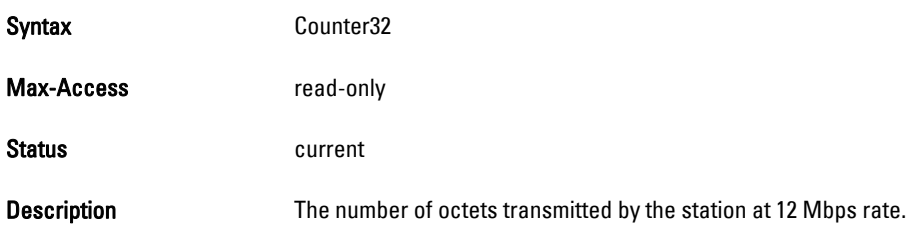

# <span id="page-582-2"></span>**wlanStaTxPktsAt18Mbps**

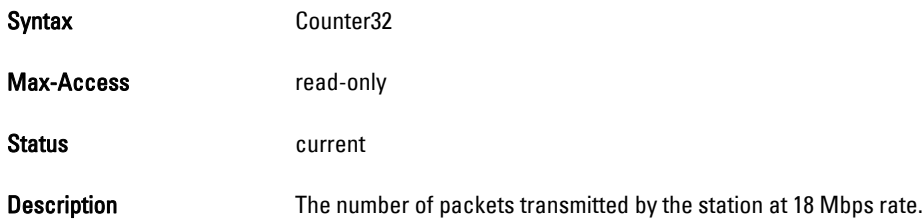

## <span id="page-582-3"></span>**wlanStaTxBytesAt18Mbps**

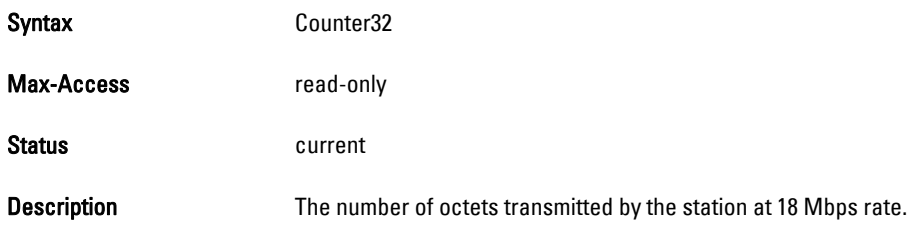

## <span id="page-582-4"></span>**wlanStaTxPktsAt24Mbps**

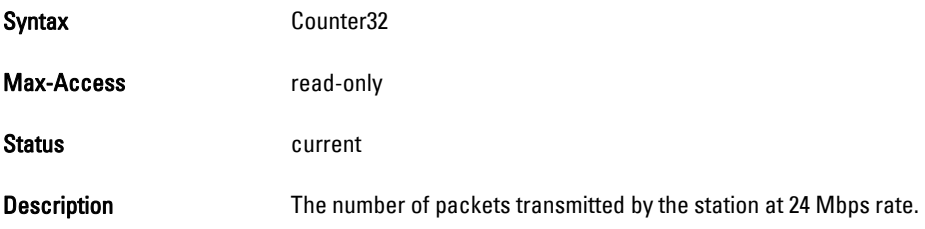

#### <span id="page-583-0"></span>**wlanStaTxBytesAt24Mbps**

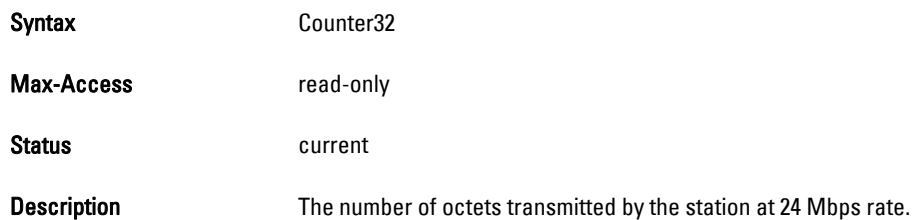

## <span id="page-583-1"></span> **wlanStaTxPktsAt36Mbps**

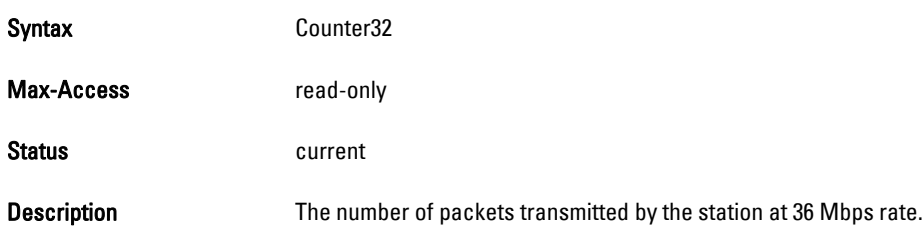

# <span id="page-583-2"></span>**wlanStaTxBytesAt36Mbps**

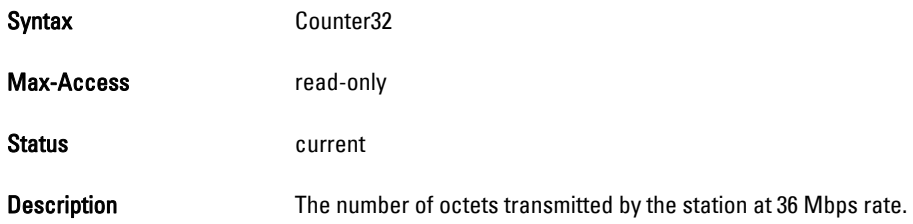

## <span id="page-583-3"></span>**wlanStaTxPktsAt48Mbps**

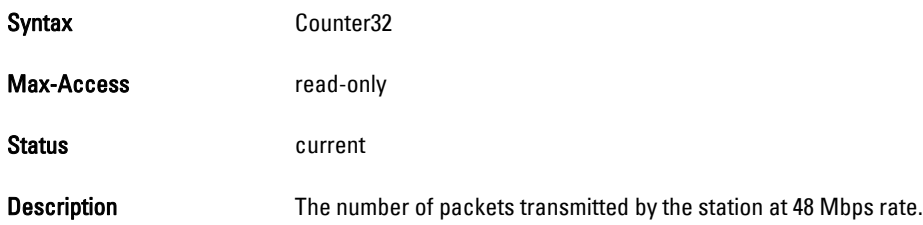

# <span id="page-583-4"></span>**wlanStaTxBytesAt48Mbps**

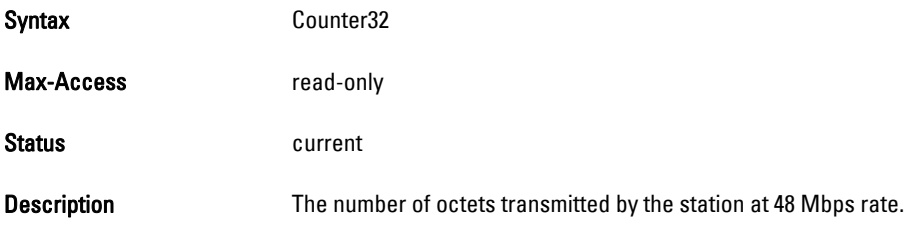

#### <span id="page-584-0"></span>**wlanStaTxPktsAt54Mbps**

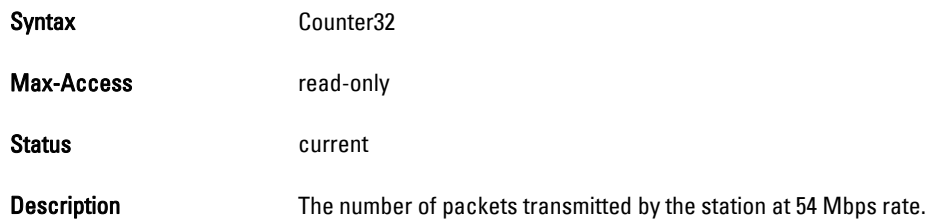

## <span id="page-584-1"></span>**wlanStaTxBytesAt54Mbps**

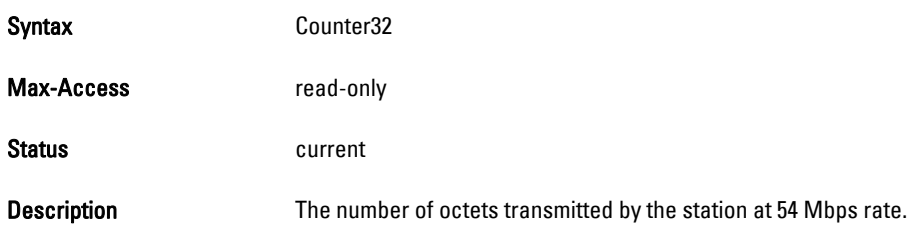

# <span id="page-584-2"></span>**wlanStaRxPktsAt1Mbps**

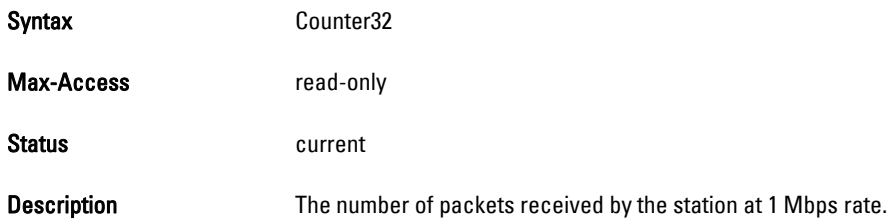

## <span id="page-584-3"></span>**wlanStaRxBytesAt1Mbps**

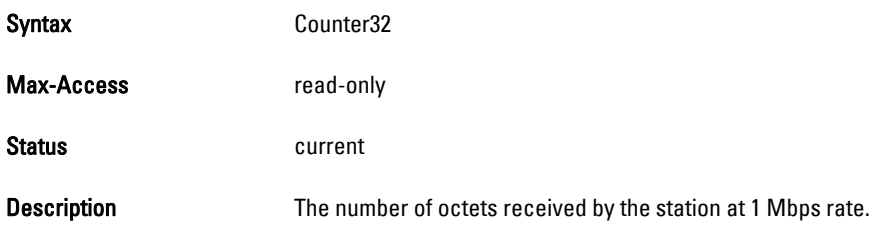

## <span id="page-584-4"></span>**wlanStaRxPktsAt2Mbps**

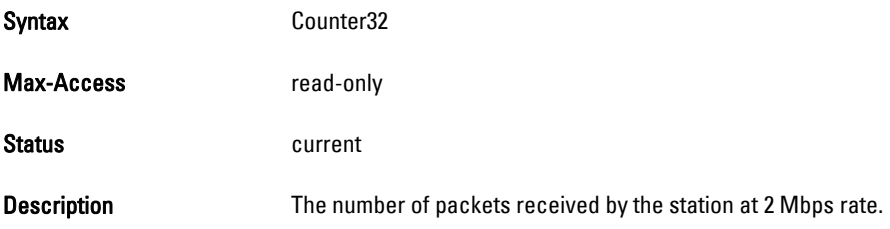

#### <span id="page-585-0"></span>**wlanStaRxBytesAt2Mbps**

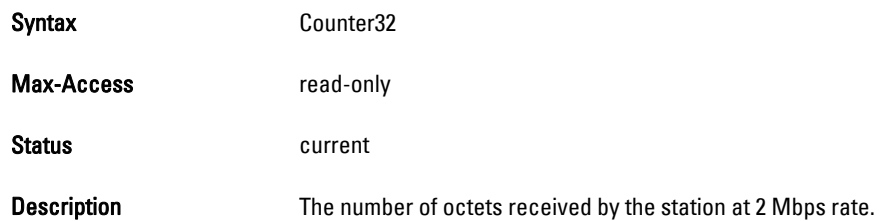

## <span id="page-585-1"></span>**wlanStaRxPktsAt5Mbps**

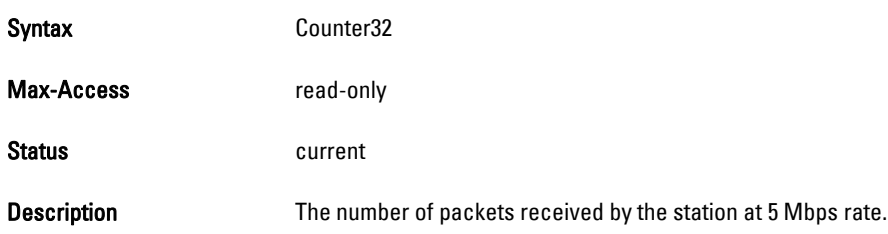

# <span id="page-585-2"></span>**wlanStaRxBytesAt5Mbps**

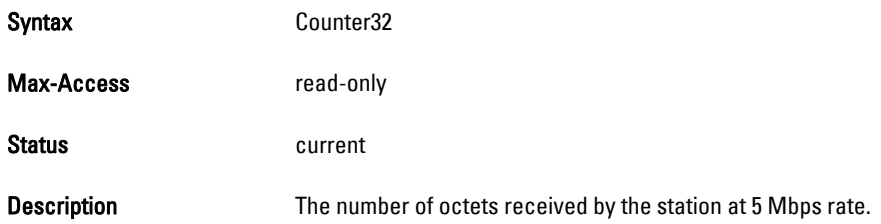

## <span id="page-585-3"></span>**wlanStaRxPktsAt11Mbps**

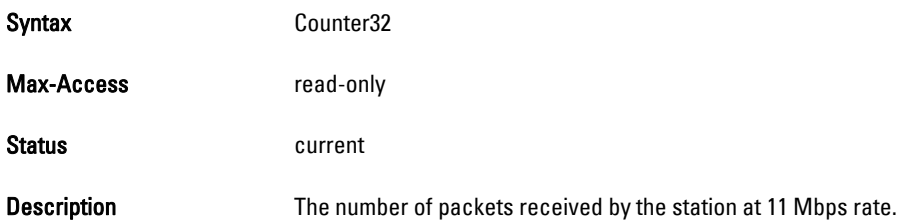

# <span id="page-585-4"></span>**wlanStaRxBytesAt11Mbps**

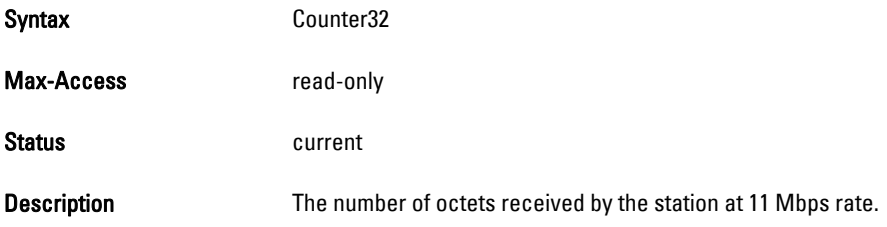

#### <span id="page-586-0"></span>**wlanStaRxPktsAt6Mbps**

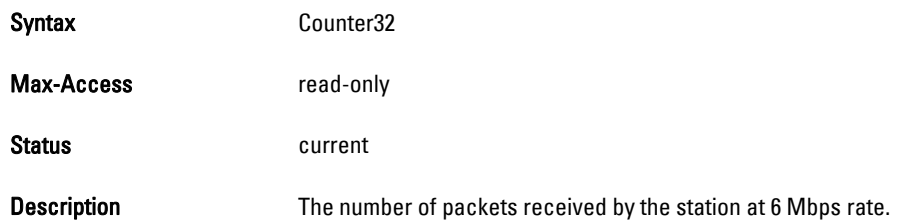

## <span id="page-586-1"></span>**wlanStaRxBytesAt6Mbps**

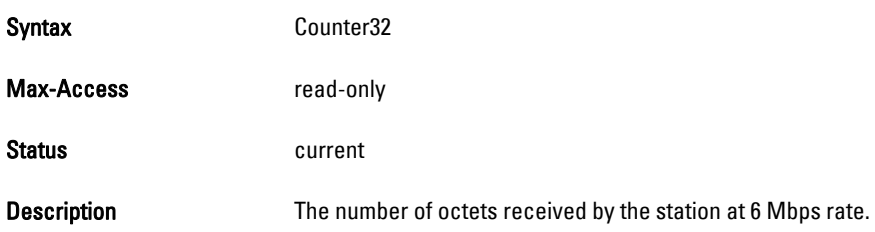

# <span id="page-586-2"></span>**wlanStaRxPktsAt12Mbps**

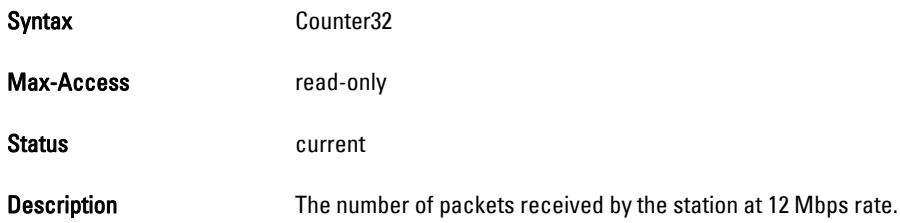

## <span id="page-586-3"></span>**wlanStaRxBytesAt12Mbps**

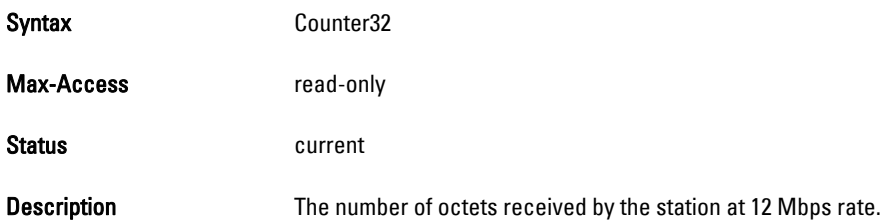

## <span id="page-586-4"></span>**wlanStaRxPktsAt18Mbps**

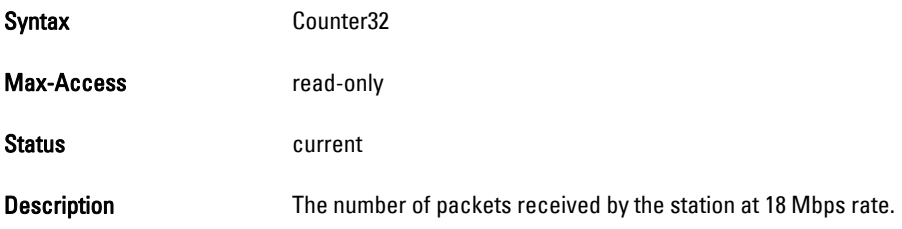

## <span id="page-587-0"></span>**wlanStaRxBytesAt18Mbps**

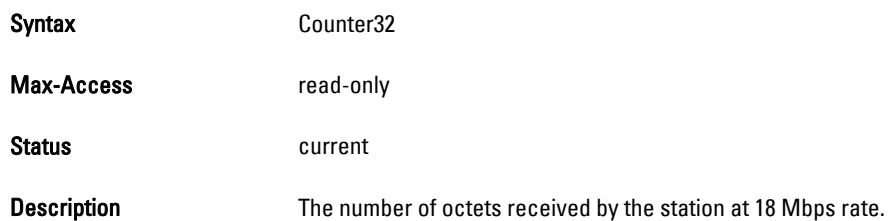

## <span id="page-587-1"></span> **wlanStaRxPktsAt24Mbps**

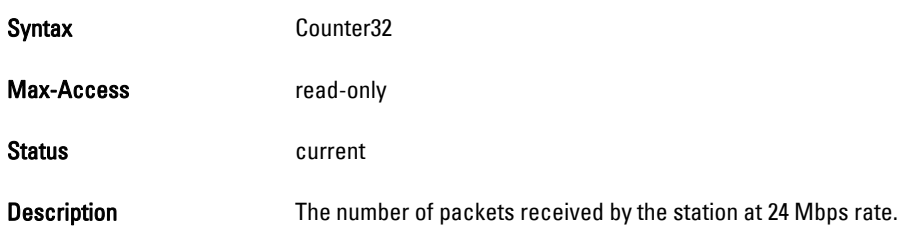

# <span id="page-587-2"></span> **wlanStaRxBytesAt24Mbps**

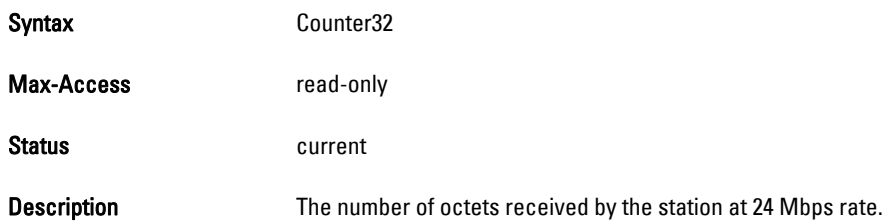

## <span id="page-587-3"></span> **wlanStaRxPktsAt36Mbps**

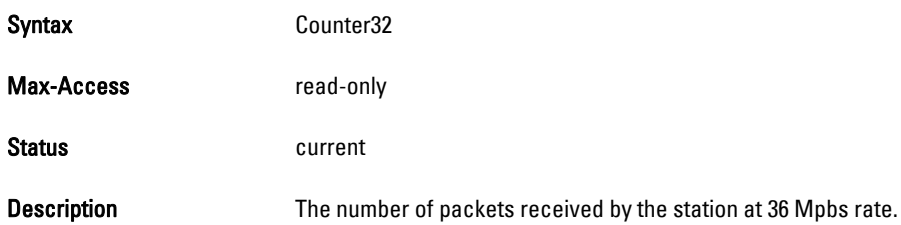

# <span id="page-587-4"></span>**wlanStaRxBytesAt36Mbps**

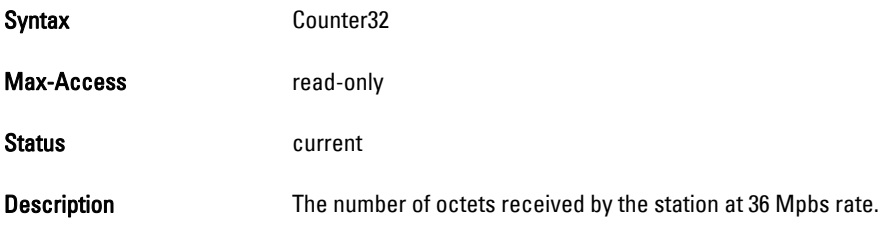

#### <span id="page-588-0"></span>**wlanStaRxPktsAt48Mbps**

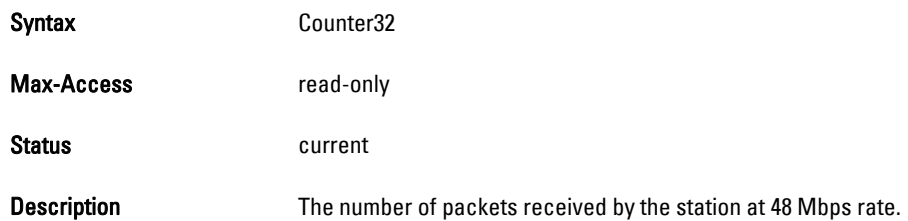

## <span id="page-588-1"></span>**wlanStaRxBytesAt48Mbps**

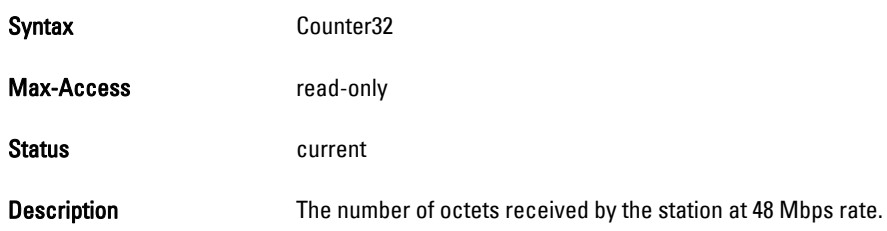

# <span id="page-588-2"></span> **wlanStaRxPktsAt54Mbps**

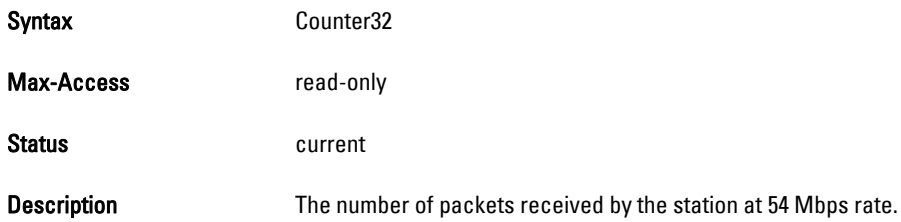

## <span id="page-588-3"></span> **wlanStaRxBytesAt54Mbps**

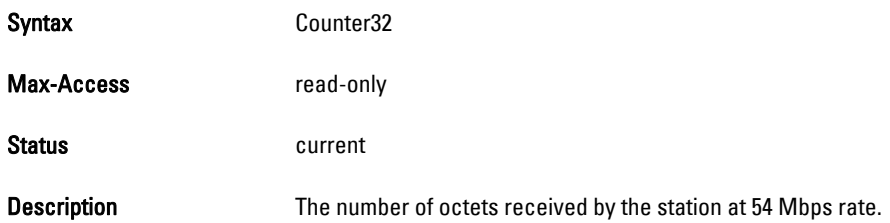

# <span id="page-588-4"></span> **wlanStaTxPktsAt9Mbps**

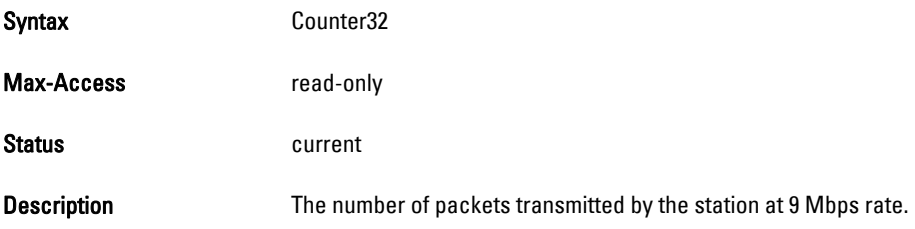

### <span id="page-589-0"></span>**wlanStaTxBytesAt9Mbps**

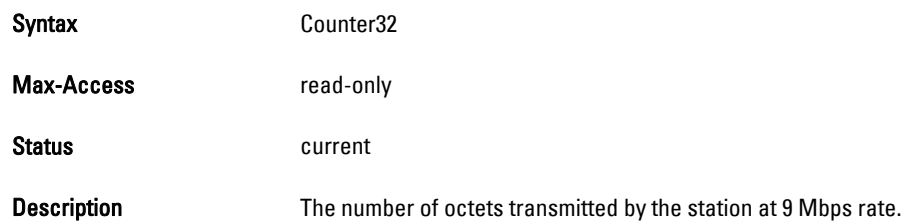

#### <span id="page-589-1"></span>**wlanStaRxPktsAt9Mbps**

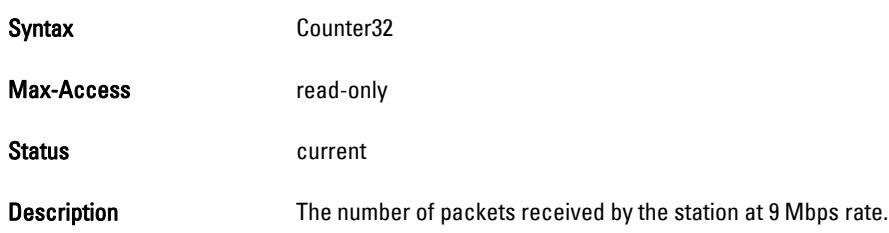

### <span id="page-589-2"></span>**wlanStaRxBytesAt9Mbps**

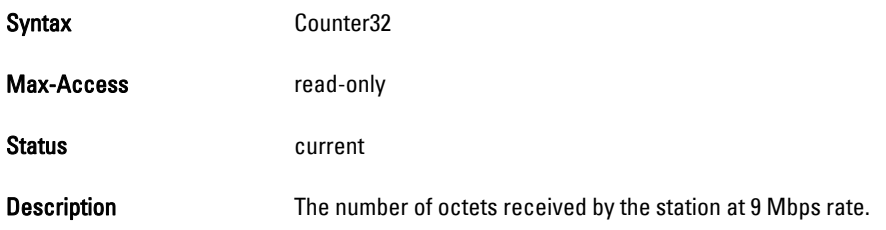

# **wlsxWlanStaDATypeStatsTable**

The objects of the wlsx WLAN Station Destination Access Type Stats table provide information of Station statistics that are sorted by destination address (DA).

**Table 124** *wlsxWlanStaDATypeStatsTable OIDs*

| <b>Object</b>               | <b>Object ID</b>                    |                                |
|-----------------------------|-------------------------------------|--------------------------------|
| wlsxWlanStaDATypeStatsEntry | 1.3.6.1.4.1.14823.2.2.1.5.3.2.3.1   | wlsxWlanStaDATypeStatsTable 1  |
| wlanStaTxDABroadcastPkts    | 1.3.6.1.4.1.14823.2.2.1.5.3.2.3.1.1 | IwlsxWlanStaDATypeStatsEntry 1 |
| wlanStaTxDABroadcastBytes   | 1.3.6.1.4.1.14823.2.2.1.5.3.2.3.1.2 | IwlsxWlanStaDATypeStatsEntry 2 |
| wlanStaTxDAMulticastPkts    | 1.3.6.1.4.1.14823.2.2.1.5.3.2.3.1.3 | IwlsxWlanStaDATypeStatsEntry 3 |
| wlanStaTxDAMulticastBytes   | 1.3.6.1.4.1.14823.2.2.1.5.3.2.3.1.4 | IwlsxWlanStaDATypeStatsEntry 4 |
| wlanStaTxDAUnicastPkts      | 1.3.6.1.4.1.14823.2.2.1.5.3.2.3.1.5 | IwlsxWlanStaDATypeStatsEntry 5 |
| wlanStaTxDAUnicastBytes     | 1.3.6.1.4.1.14823.2.2.1.5.3.2.3.1.6 | IwlsxWlanStaDATypeStatsEntry 6 |

# <span id="page-590-0"></span>**wlsxWlanStaDATypeStatsEntry**

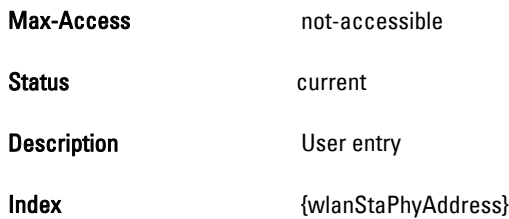

# <span id="page-590-1"></span>**wlanStaTxDABroadcastPkts**

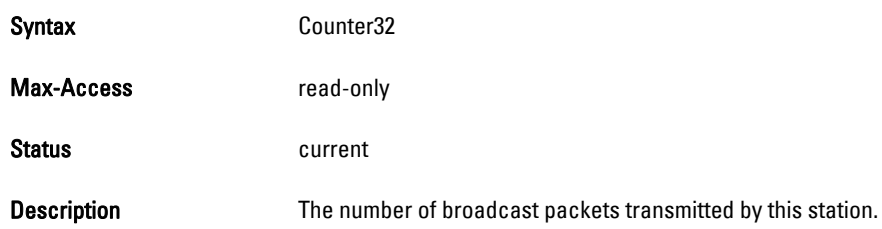

# <span id="page-590-2"></span>**wlanStaTxDABroadcastBytes**

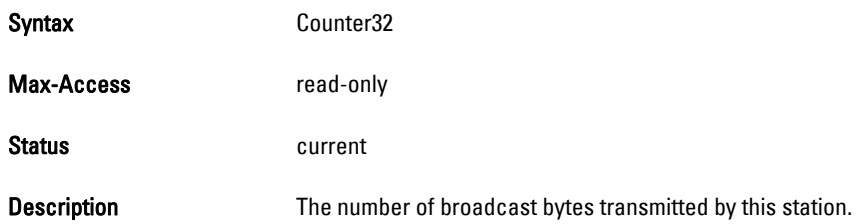

### <span id="page-590-3"></span>**wlanStaTxDAMulticastPkts**

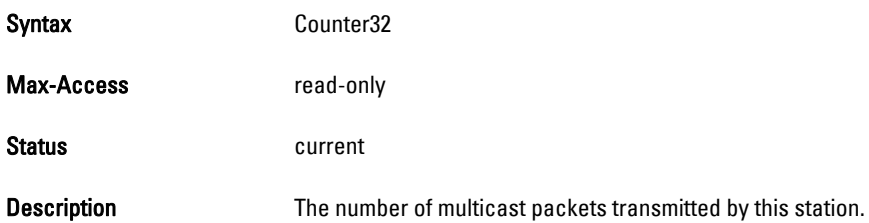

# <span id="page-590-4"></span>**wlanStaTxDAMulticastBytes**

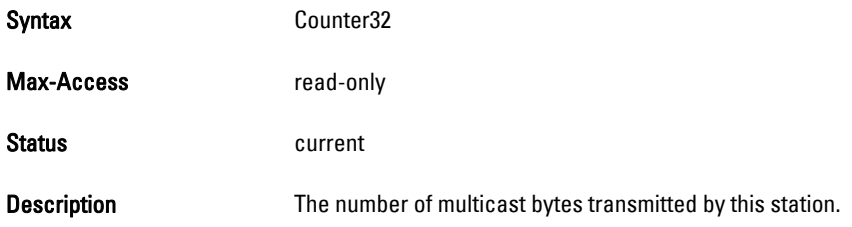

## <span id="page-591-0"></span> **wlanStaTxDAUnicastPkts**

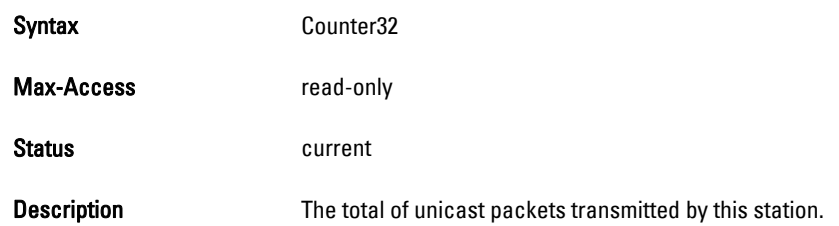

### <span id="page-591-1"></span>**wlanStaTxDAUnicastBytes**

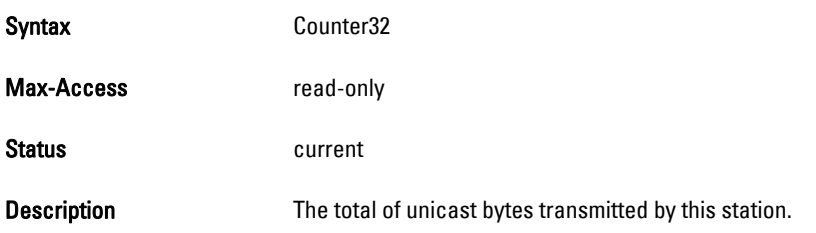

# **wlsxWlanStaFrameTypeStatsTable**

The objects of the wlsx WLAN Station Frame Type table provide information on the packet and byte counts per station. The information is sorted by frame type.

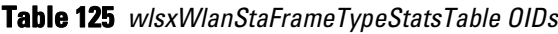

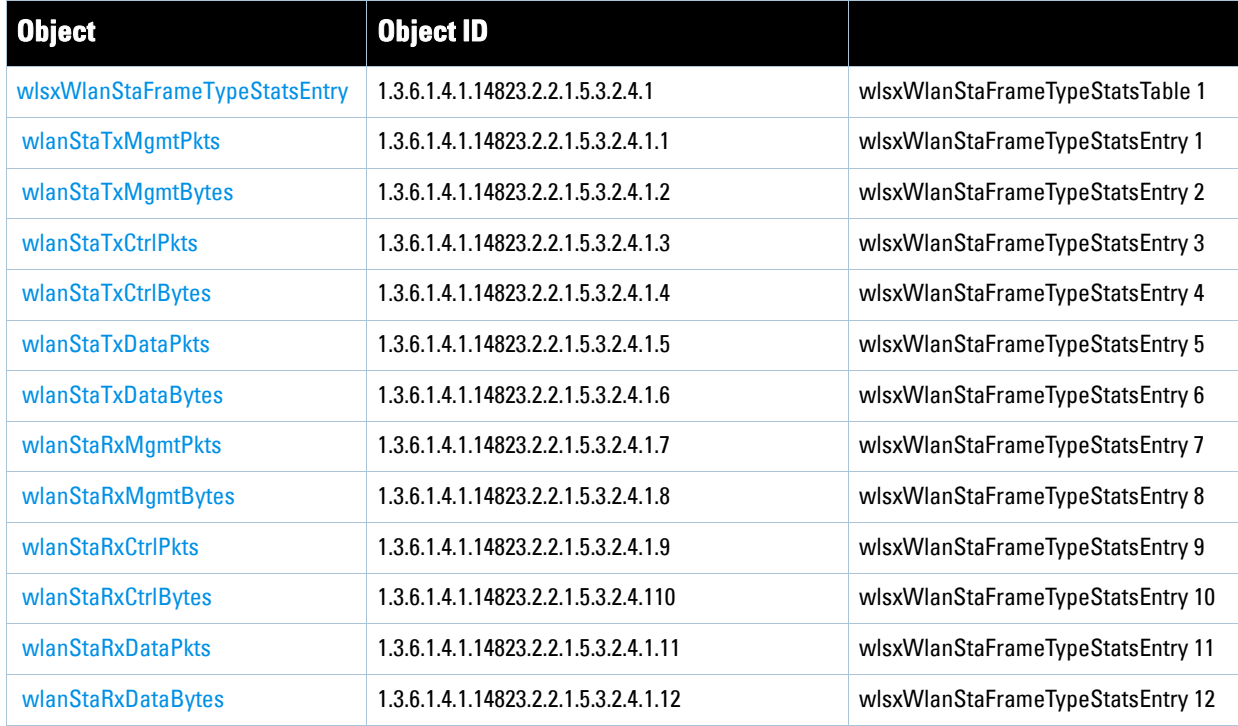

# <span id="page-592-0"></span>**wlsxWlanStaFrameTypeStatsEntry**

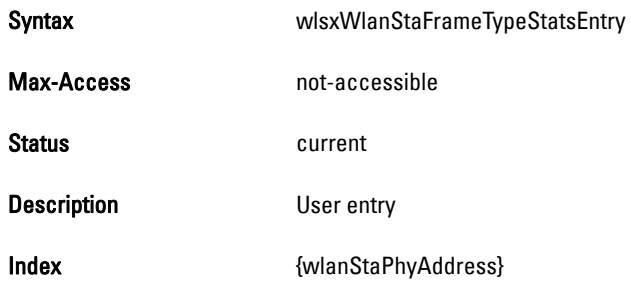

# <span id="page-592-1"></span>**wlanStaTxMgmtPkts**

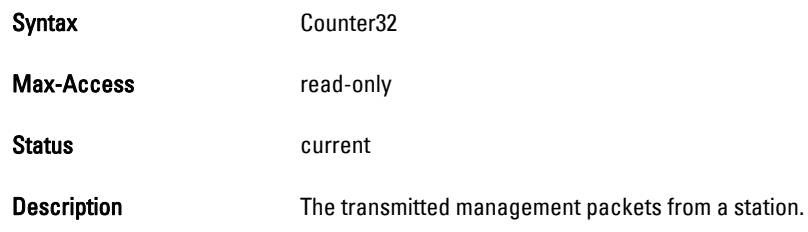

# <span id="page-592-2"></span>**wlanStaTxMgmtBytes**

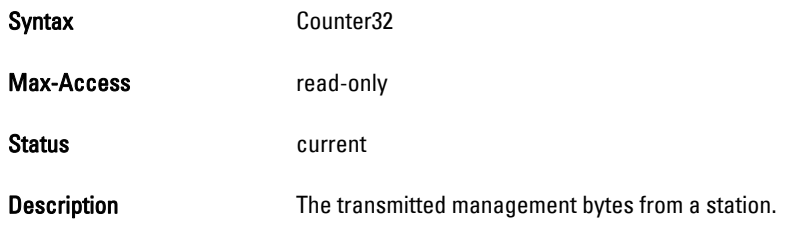

# <span id="page-592-3"></span>**wlanStaTxCtrlPkts**

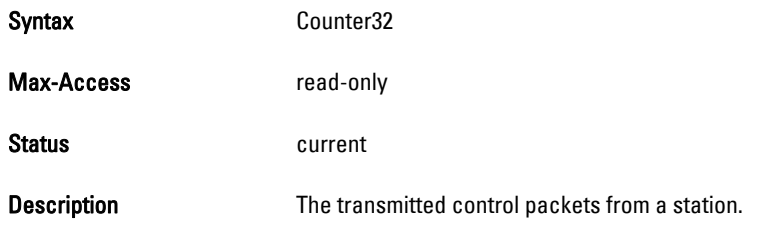

# <span id="page-592-4"></span>**wlanStaTxCtrlBytes**

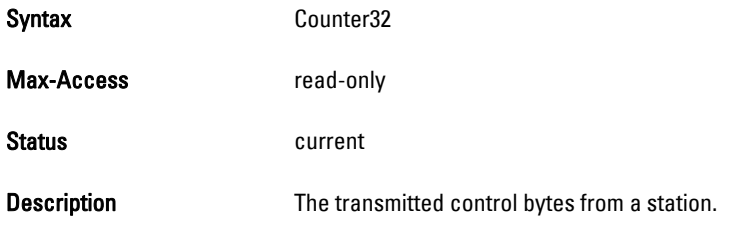

### <span id="page-593-0"></span>**wlanStaTxDataPkts**

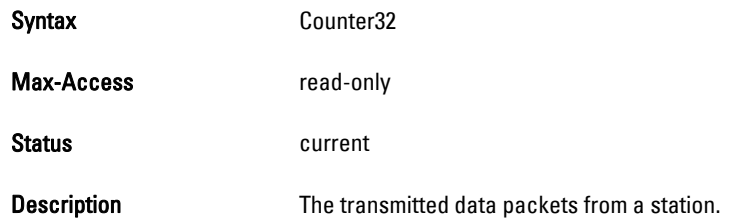

# <span id="page-593-1"></span> **wlanStaTxDataBytes**

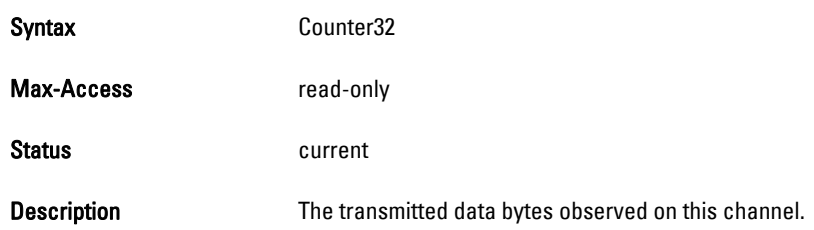

# <span id="page-593-2"></span>**wlanStaRxMgmtPkts**

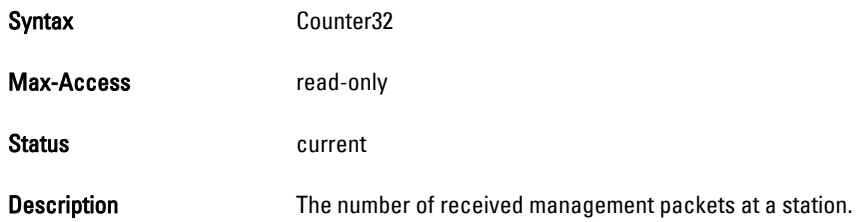

# <span id="page-593-3"></span>**wlanStaRxMgmtBytes**

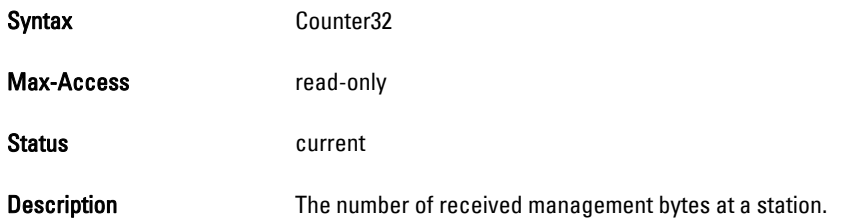

# <span id="page-593-4"></span>**wlanStaRxCtrlPkts**

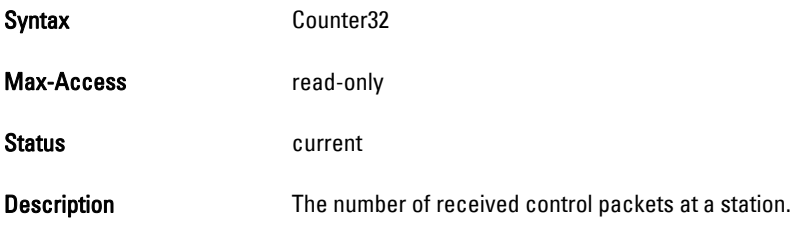

## <span id="page-594-0"></span>**wlanStaRxCtrlBytes**

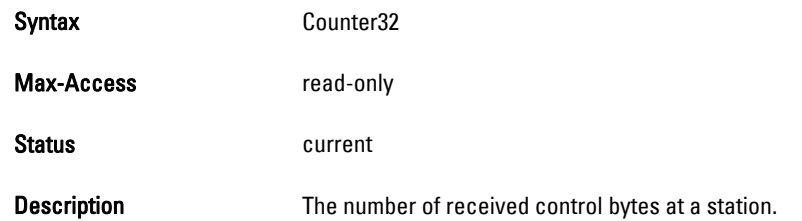

#### <span id="page-594-1"></span>**wlanStaRxDataPkts**

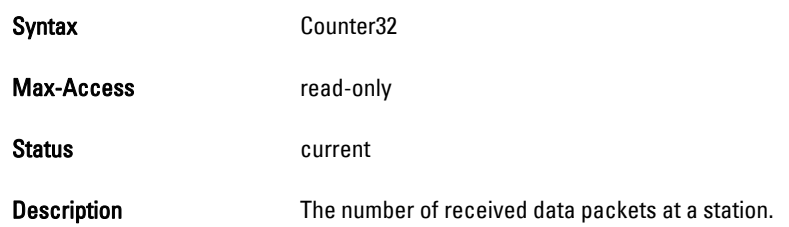

## <span id="page-594-2"></span>**wlanStaRxDataBytes**

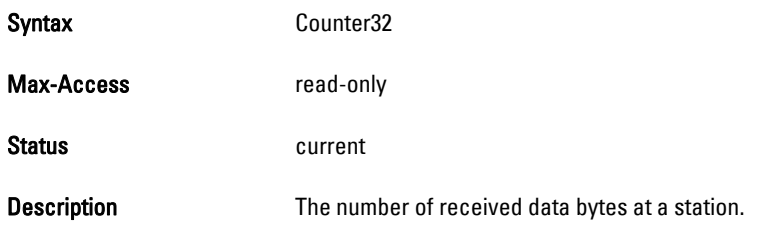

# **wlsxWlanStaPktSizeStatsTable**

The objects of the wlsx WLAN Station Packet Size Statistics table provide information on the packet and byte counts for stations, which are sorted by packet size.

**Table 126** *wlsxWlanStaPktSizeStatsTable OIDs*

| <b>Object</b>                | <b>Object ID</b>                    |                                |
|------------------------------|-------------------------------------|--------------------------------|
| wlsxWlanStaPktSizeStatsEntry | 1.3.6.1.4.1.14823.2.2.1.5.3.2.5.1   | wlsxWlanStaPktSizeStatsTable 1 |
| wlanStaTxPkts63Bytes         | 1.3.6.1.4.1.14823.2.2.1.5.3.2.5.1.1 | wlsxWlanStaPktSizeStatsEntry 1 |
| wlanStaTxPkts64To127         | 1.3.6.1.4.1.14823.2.2.1.5.3.2.5.1.2 | wlsxWlanStaPktSizeStatsEntry 2 |
| wlanStaTxPkts128To255        | 1.3.6.1.4.1.14823.2.2.1.5.3.2.5.1.3 | wlsxWlanStaPktSizeStatsEntry 3 |
| wlanStaTxPkts256To511        | 1.3.6.1.4.1.14823.2.2.1.5.3.2.5.1.4 | wlsxWlanStaPktSizeStatsEntry 4 |
| wlanStaTxPkts512To1023       | 1.3.6.1.4.1.14823.2.2.1.5.3.2.5.1.5 | wlsxWlanStaPktSizeStatsEntry 5 |
| wlanStaTxPkts1024To1518      | 1.3.6.1.4.1.14823.2.2.1.5.3.2.5.1.6 | wlsxWlanStaPktSizeStatsEntry 6 |
| wlanStaRxPkts63Bytes         | 1.3.6.1.4.1.14823.2.2.1.5.3.2.5.1.7 | wlsxWlanStaPktSizeStatsEntry 7 |
| wlanStaRxPkts64To127         | 1.3.6.1.4.1.14823.2.2.1.5.3.2.5.1.8 | wlsxWlanStaPktSizeStatsEntry 8 |
| wlanStaRxPkts128To255        | 1.3.6.1.4.1.14823.2.2.1.5.3.2.5.1.9 | wlsxWlanStaPktSizeStatsEntry 9 |

**Table 126** *wlsxWlanStaPktSizeStatsTable OIDs (Continued)*

| <b>Object</b>           | <b>Object ID</b>                     |                                 |
|-------------------------|--------------------------------------|---------------------------------|
| wlanStaRxPkts256To511   | 1.3.6.1.4.1.14823.2.2.1.5.3.2.5.1.10 | wlsxWlanStaPktSizeStatsEntry 10 |
| wlanStaRxPkts512To1023  | 1.3.6.1.4.1.14823.2.2.1.5.3.2.5.1.11 | wlsxWlanStaPktSizeStatsEntry 11 |
| wlanStaRxPkts1024To1518 | 1.3.6.1.4.1.14823.2.2.1.5.3.2.5.1.12 | wlsxWlanStaPktSizeStatsEntry 12 |

# <span id="page-595-0"></span>**wlsxWlanStaPktSizeStatsEntry**

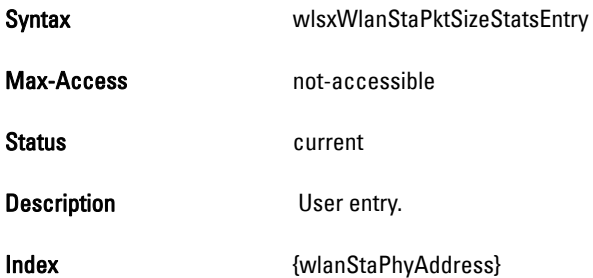

## <span id="page-595-1"></span>**wlanStaTxPkts63Bytes**

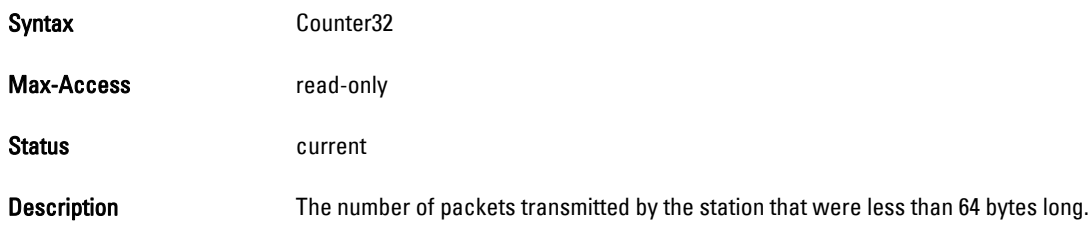

## <span id="page-595-2"></span>**wlanStaTxPkts64To127**

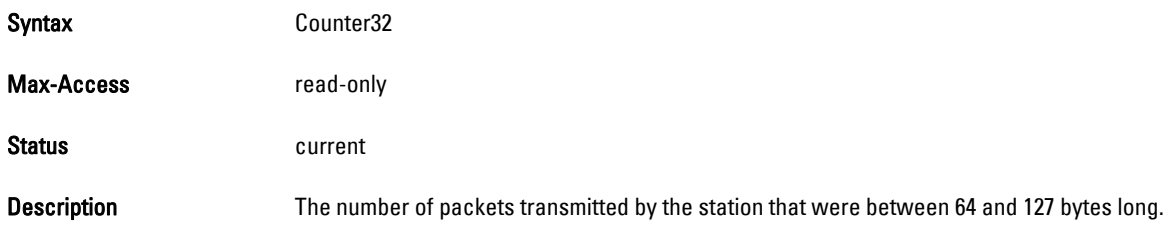

## <span id="page-595-3"></span>**wlanStaTxPkts128To255**

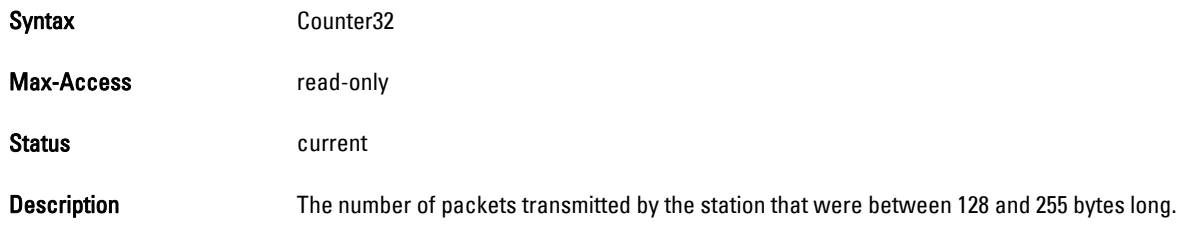

#### <span id="page-596-0"></span>**wlanStaTxPkts256To511**

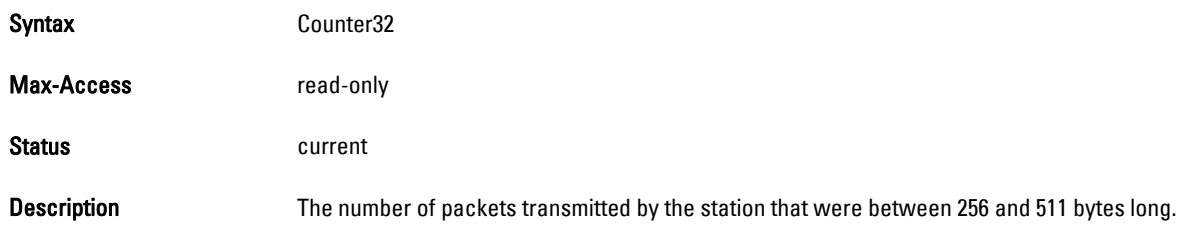

# <span id="page-596-1"></span>**wlanStaTxPkts512To1023**

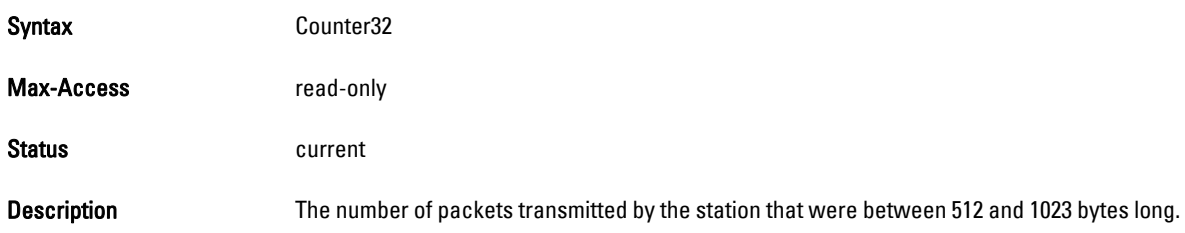

# <span id="page-596-2"></span>**wlanStaTxPkts1024To1518**

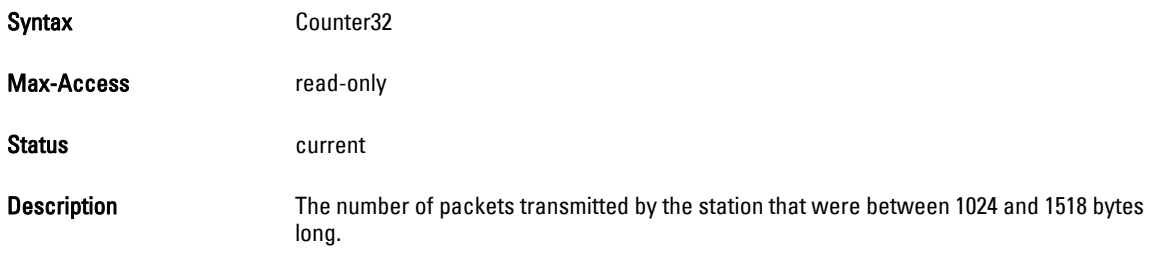

## <span id="page-596-3"></span>**wlanStaRxPkts63Bytes**

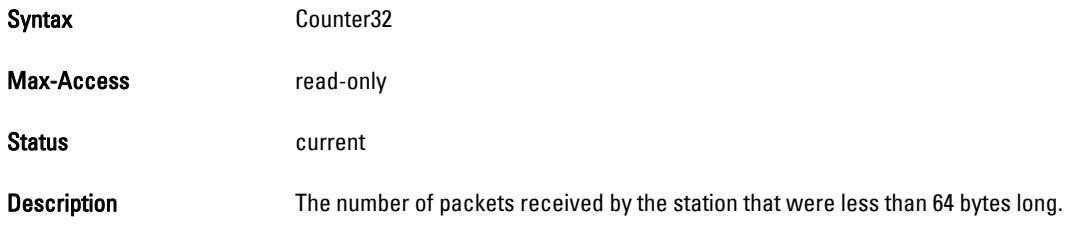

# <span id="page-596-4"></span>**wlanStaRxPkts64To127**

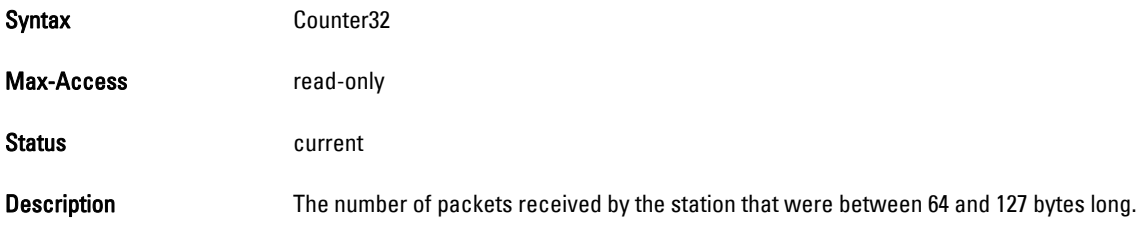

#### <span id="page-597-0"></span>**wlanStaRxPkts128To255**

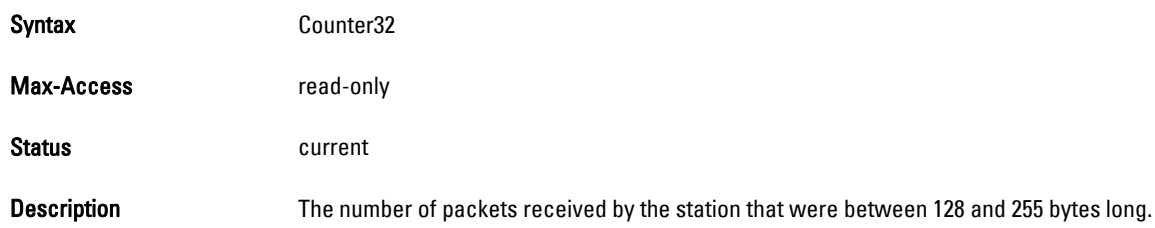

## <span id="page-597-1"></span>**wlanStaRxPkts256To511**

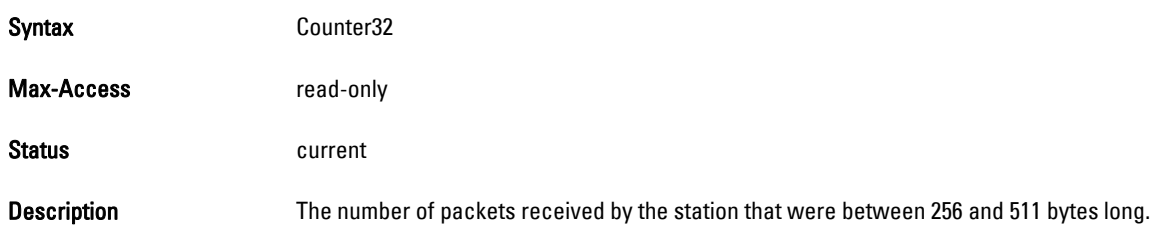

# <span id="page-597-2"></span>**wlanStaRxPkts512To1023**

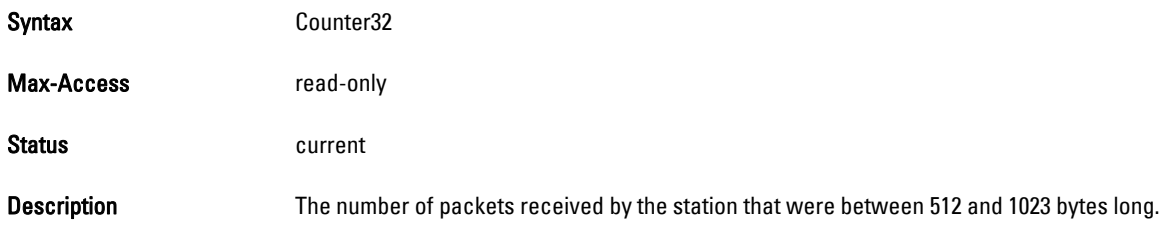

## <span id="page-597-3"></span>**wlanStaRxPkts1024To1518**

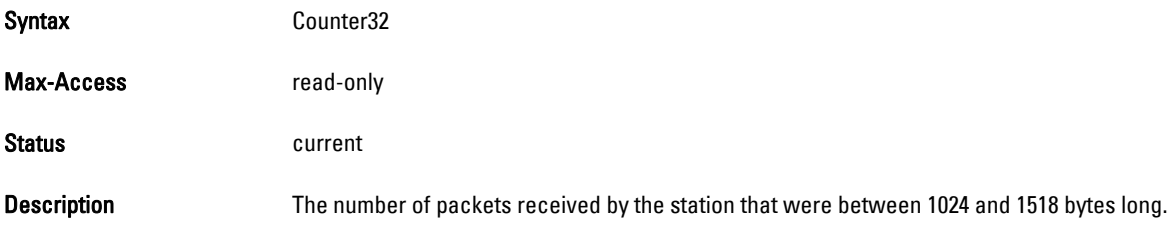

This section provides lists of the SNMP MIB OIDs that are related to ArubaOS. The first table [\(Table 127\)](#page-598-0) defines the sysObjectIds for Dell products.

| <b>SNMP MIB</b>                         | <b>OID</b>                  |
|-----------------------------------------|-----------------------------|
| Dell                                    | .1.3.6.1.4.1.674            |
| <b>PowerConnect products</b>            | .1.3.6.1.4.1.674.10895      |
| Dell PowerConnect W-650 Controller      | .1.3.6.1.4.1.674.10895.5001 |
| Dell PowerConnect W-651 Controller      | .1.3.6.1.4.1.674.10895.5002 |
| Dell PowerConnect W-3200 Controller     | .1.3.6.1.4.1.674.10895.5003 |
| Dell PowerConnect W-3400 Controller     | .1.3.6.1.4.1.674.10895.5004 |
| Dell PowerConnect W-3600 Controller     | .1.3.6.1.4.1.674.10895.5005 |
| Dell PowerConnect W-AP92 Access Point   | .1.3.6.1.4.1.674.10895.5006 |
| Dell PowerConnect W-AP93 Access Point   | .1.3.6.1.4.1.674.10895.5007 |
| Dell PowerConnect W-AP105 Access Point  | .1.3.6.1.4.1.674.10895.5008 |
| Dell PowerConnect W-AP124 Access Point  | .1.3.6.1.4.1.674.10895.5009 |
| Dell PowerConnect W-AP125 Access Point  | .1.3.6.1.4.1.674.10895.5010 |
| Dell PowerConnect W-RAP5 Access Point   | .1.3.6.1.4.1.674.10895.5011 |
| Dell PowerConnect W-RAP5WN Access Point | .1.3.6.1.4.1.674.10895.5012 |
| Dell PowerConnect W-RAP-2 Access Point  | .1.3.6.1.4.1.674.10895.5013 |
| Dell PowerConnect W-620 Controller      | .1.3.6.1.4.1.674.10895.5014 |

<span id="page-598-0"></span>**Table 127** *SNMP OIDs returned as sysObjectID for Dell Networks products*

The following table provides the OIDs for objects from the Aruba Networks enterprise MIBs.

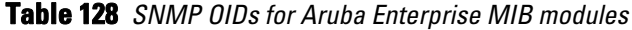

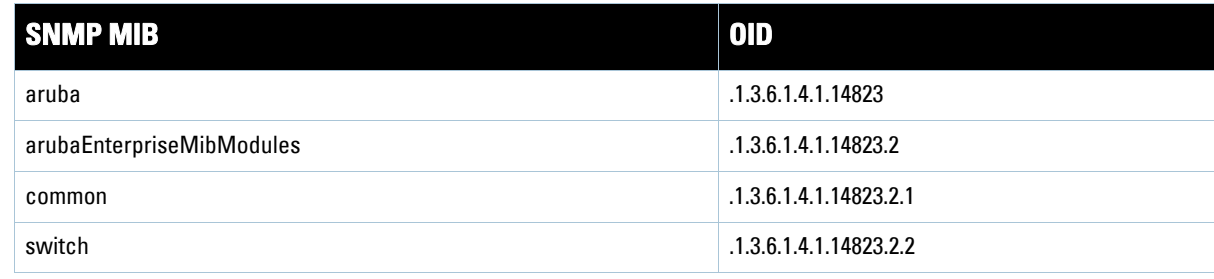

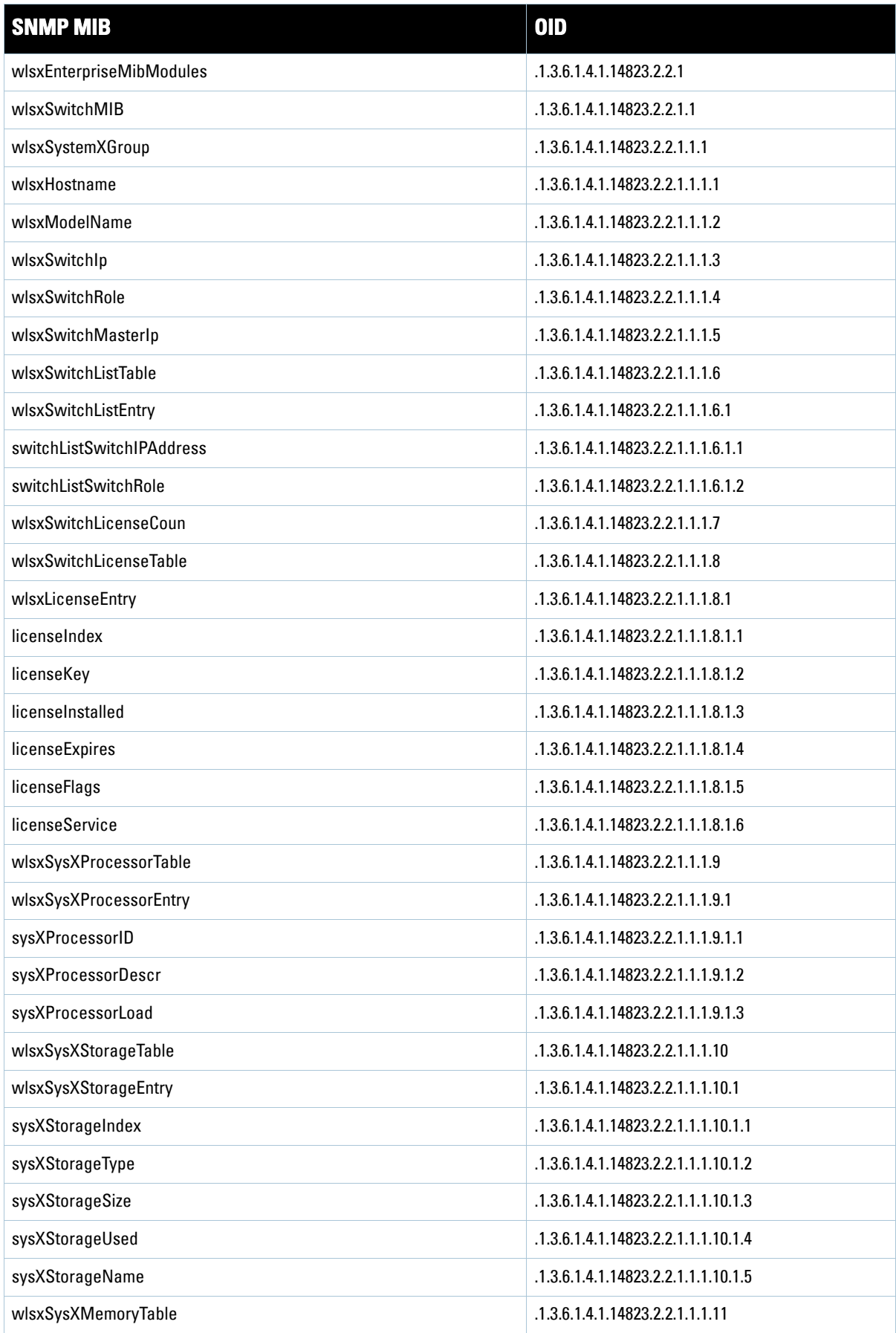

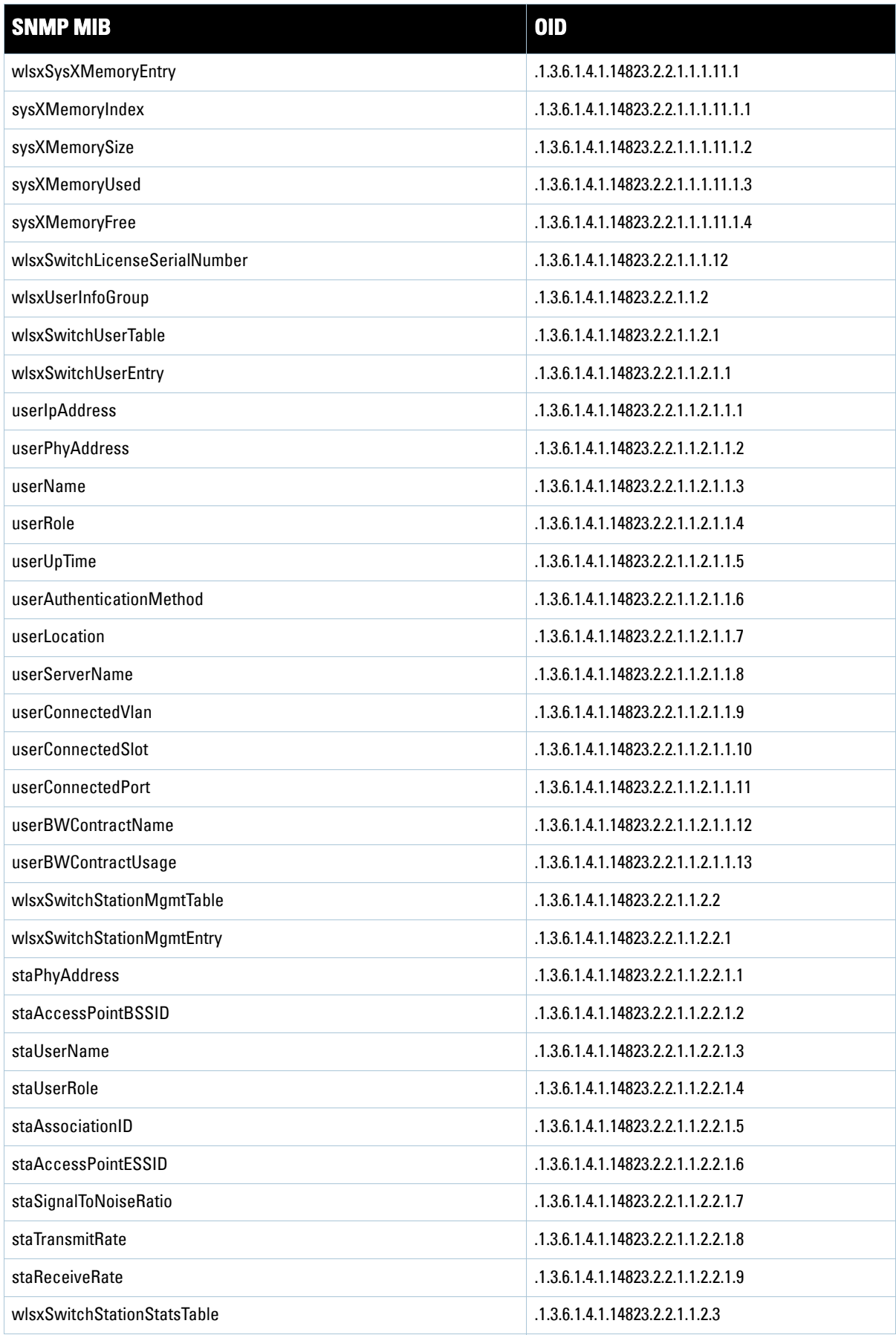

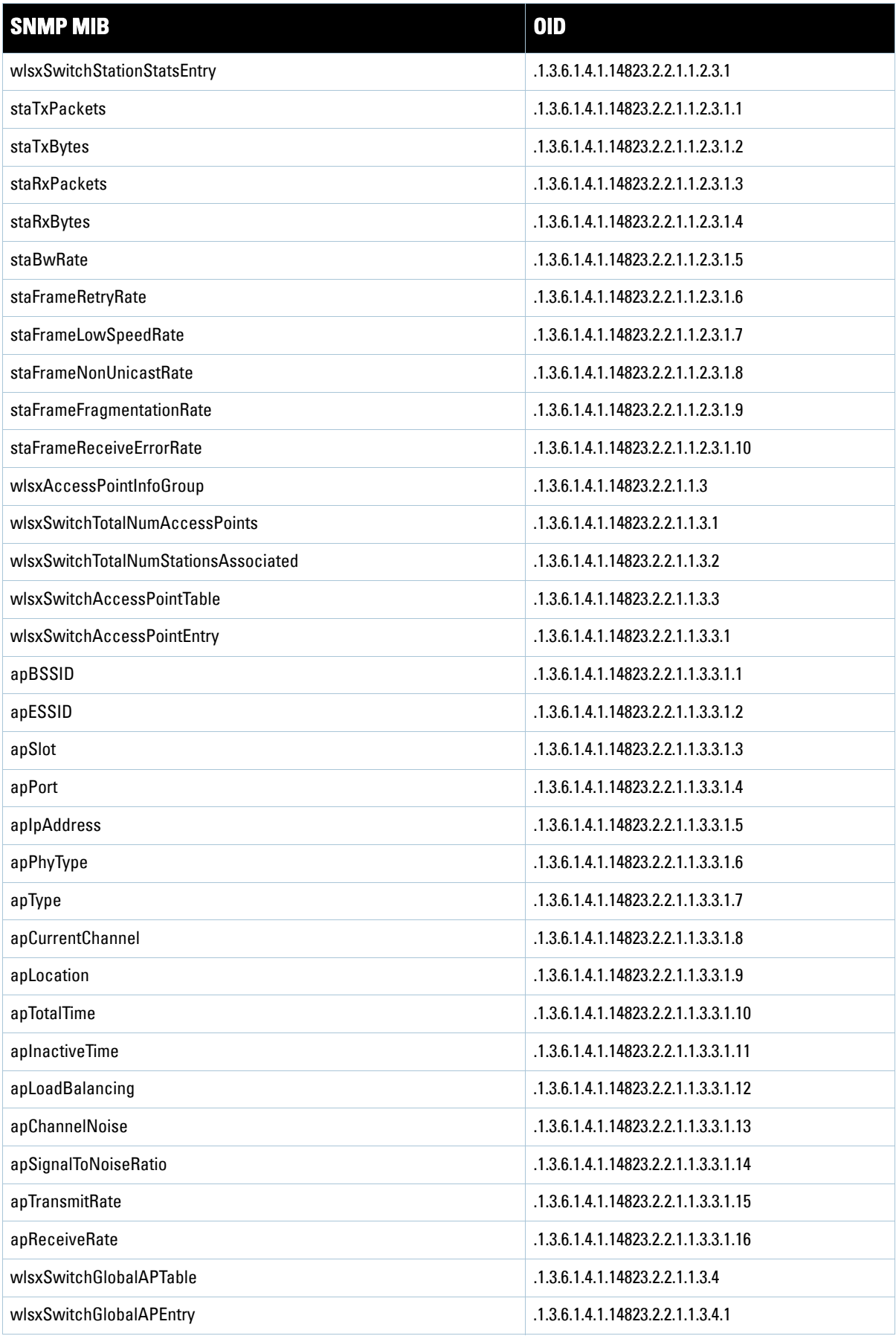

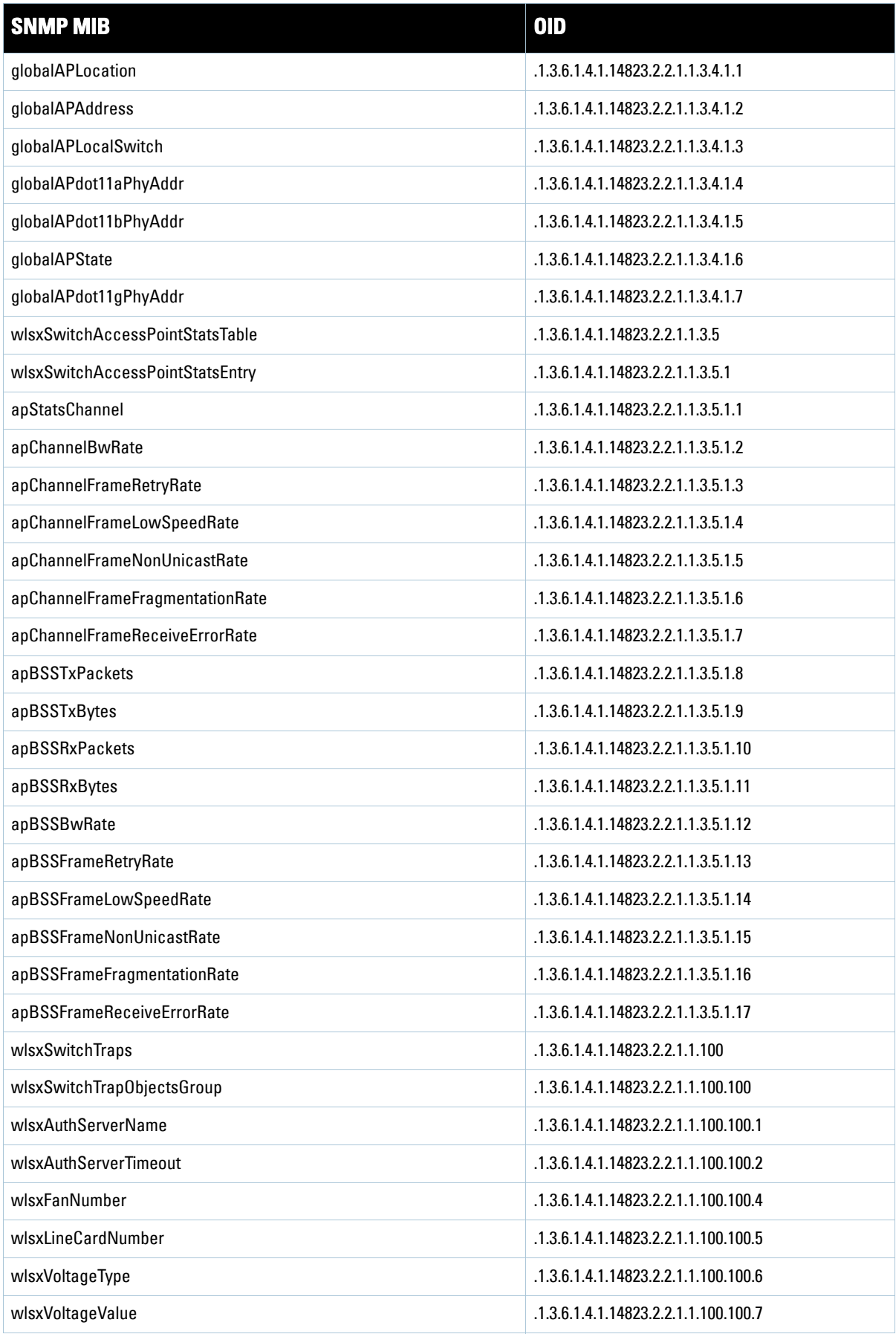

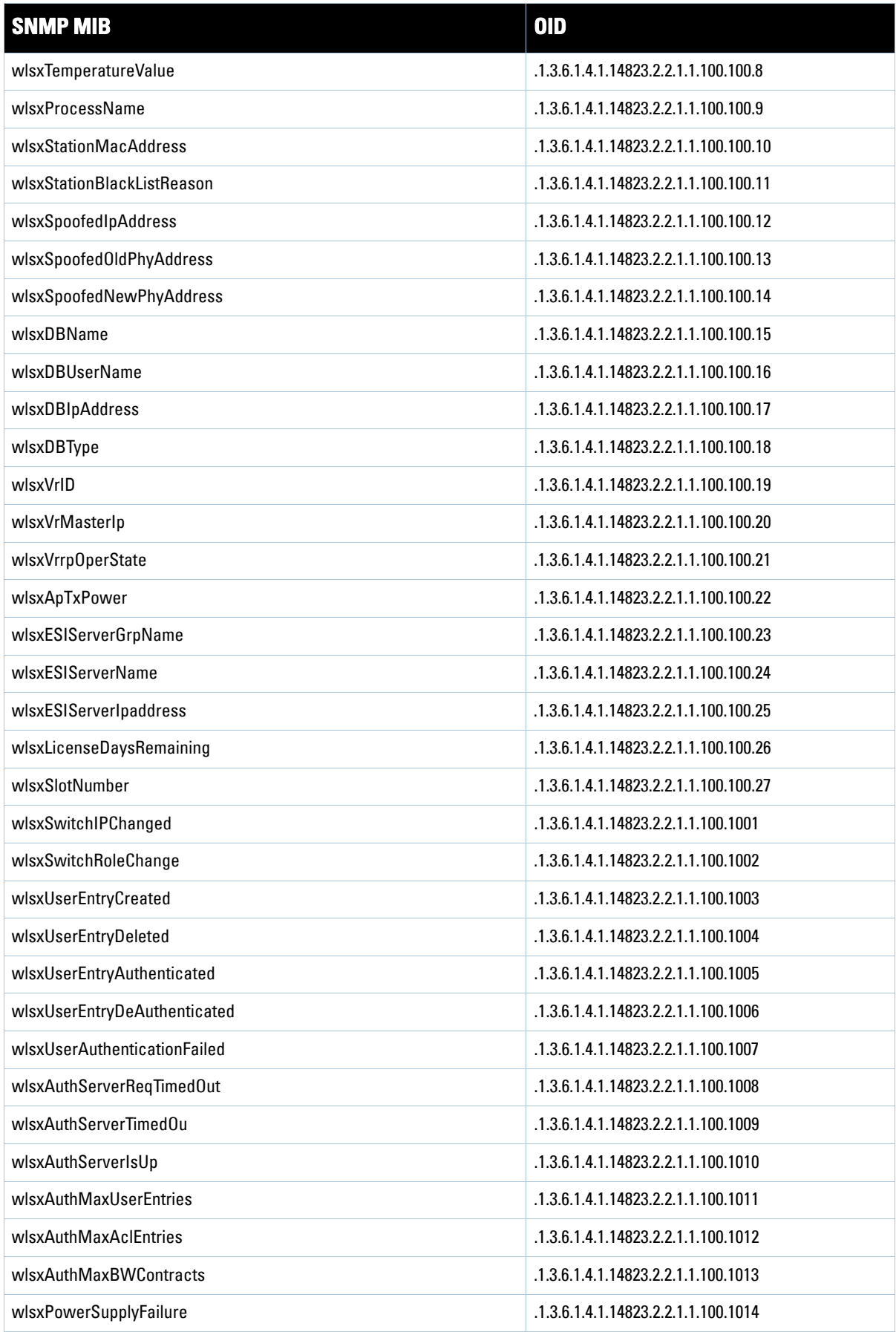

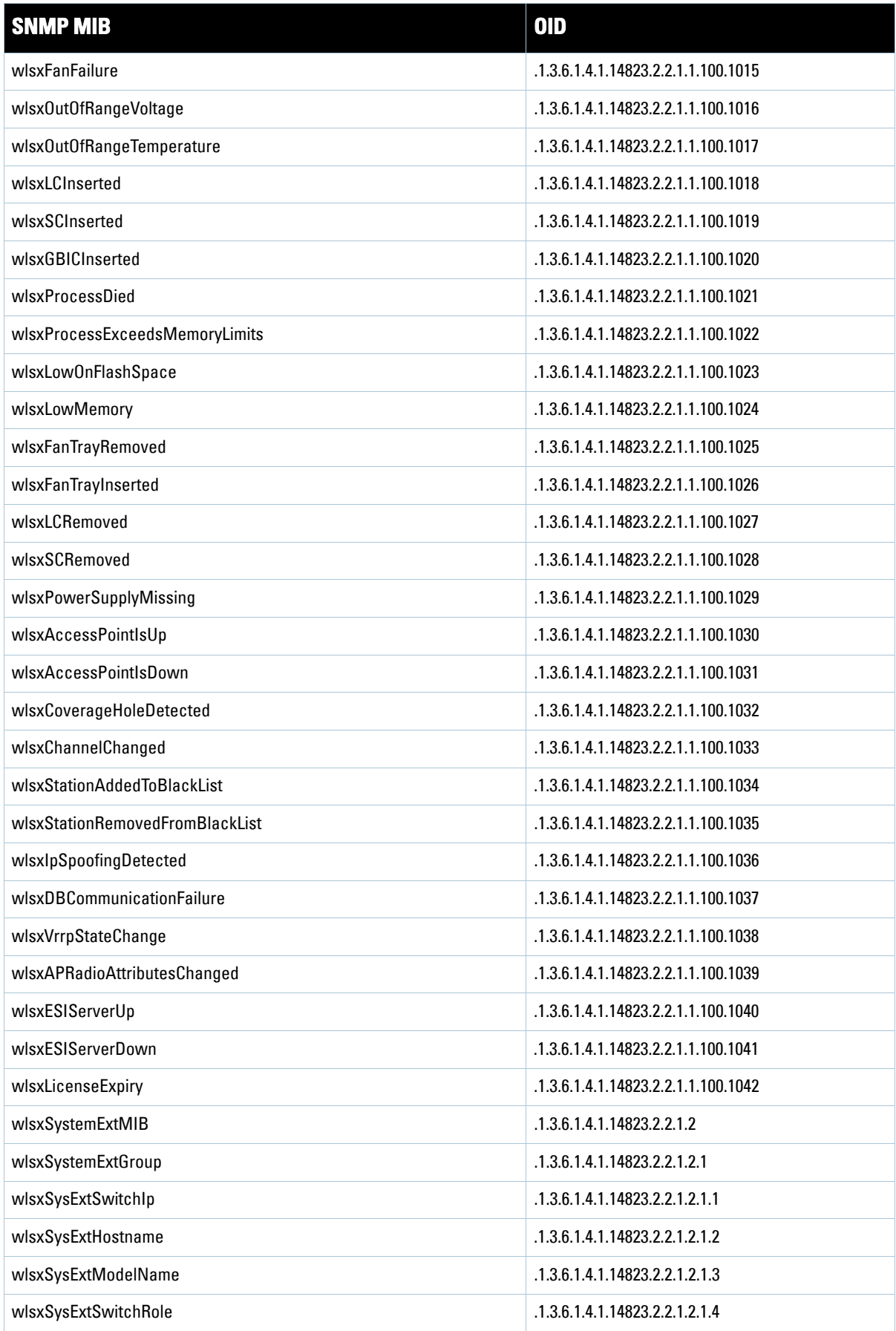

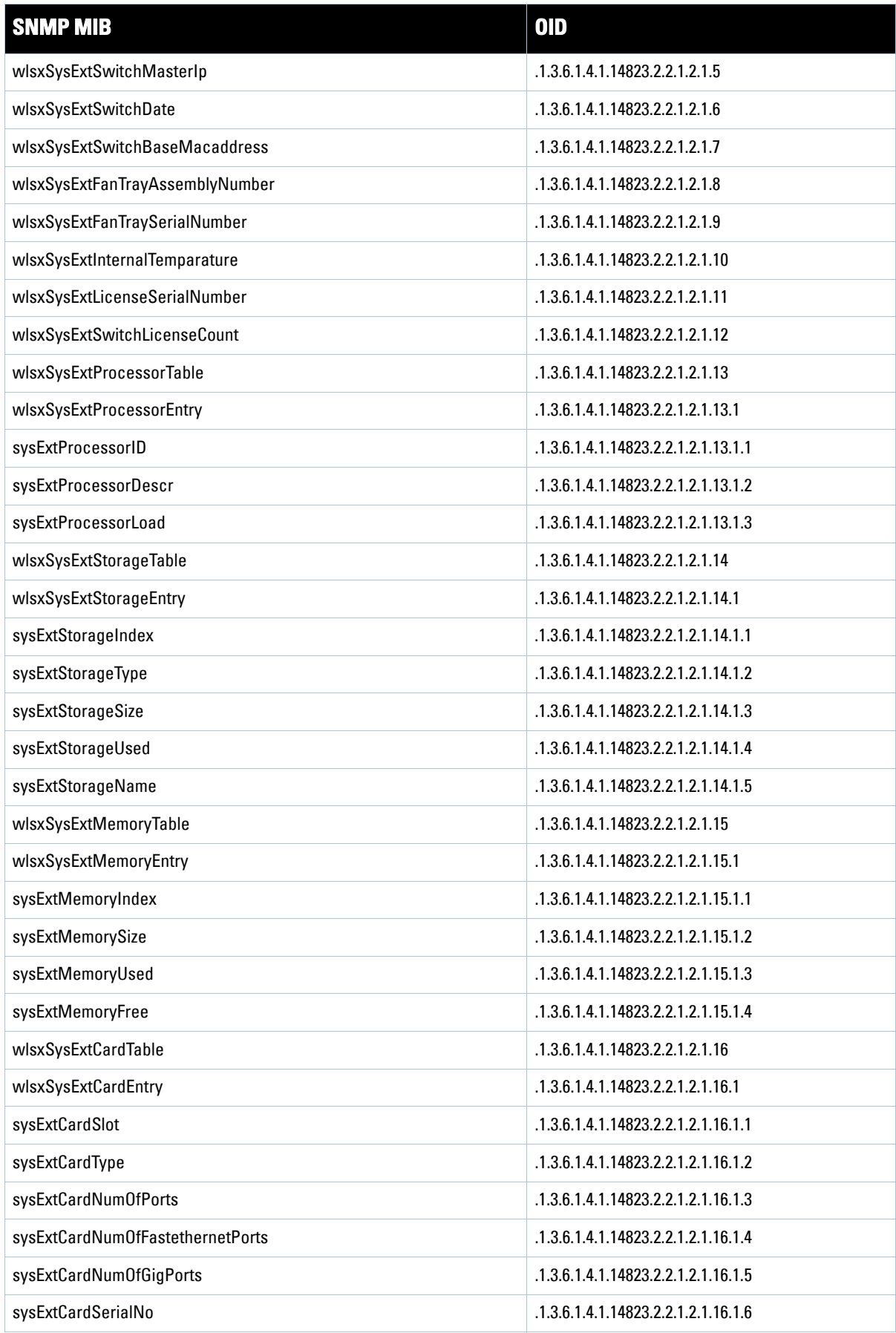

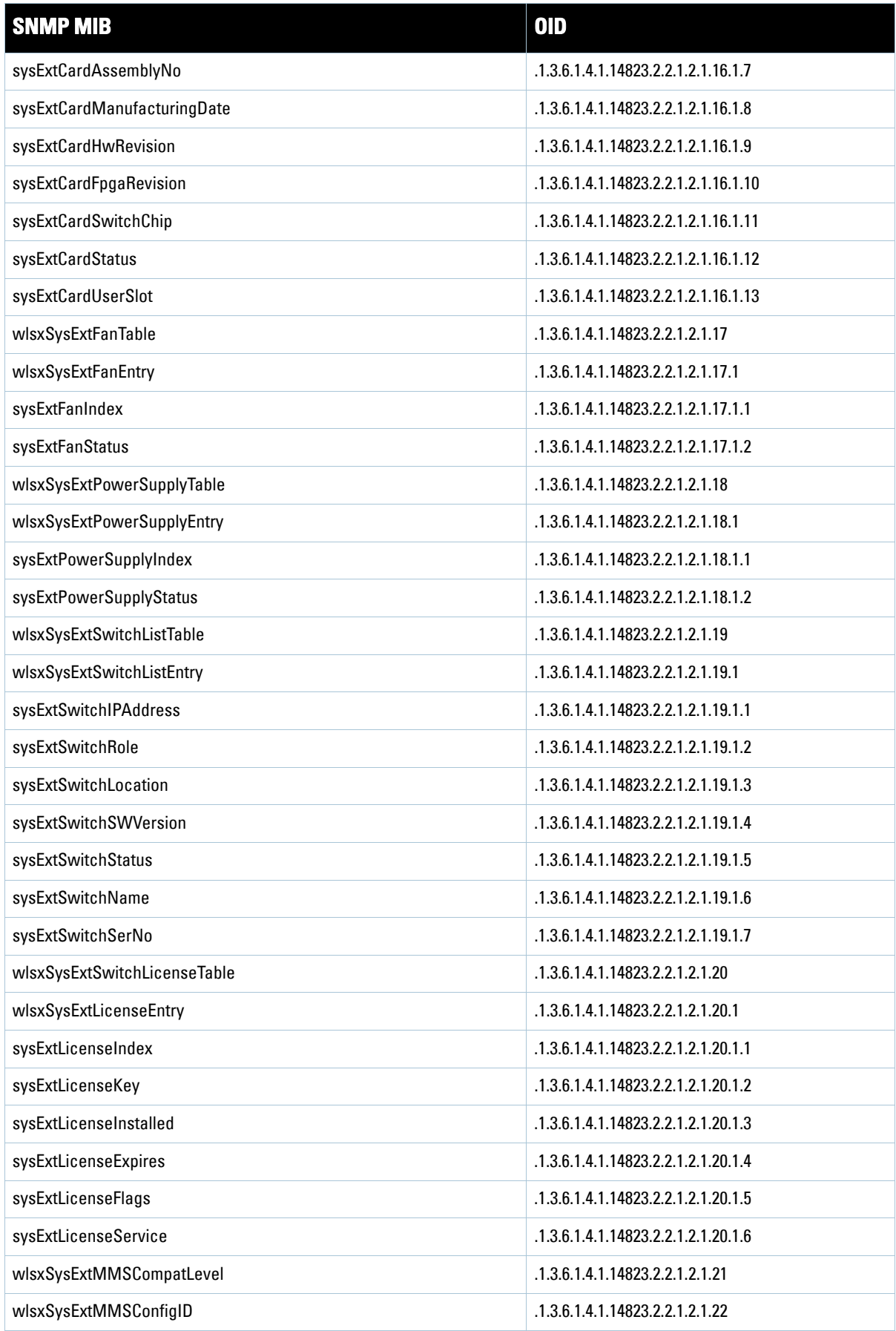

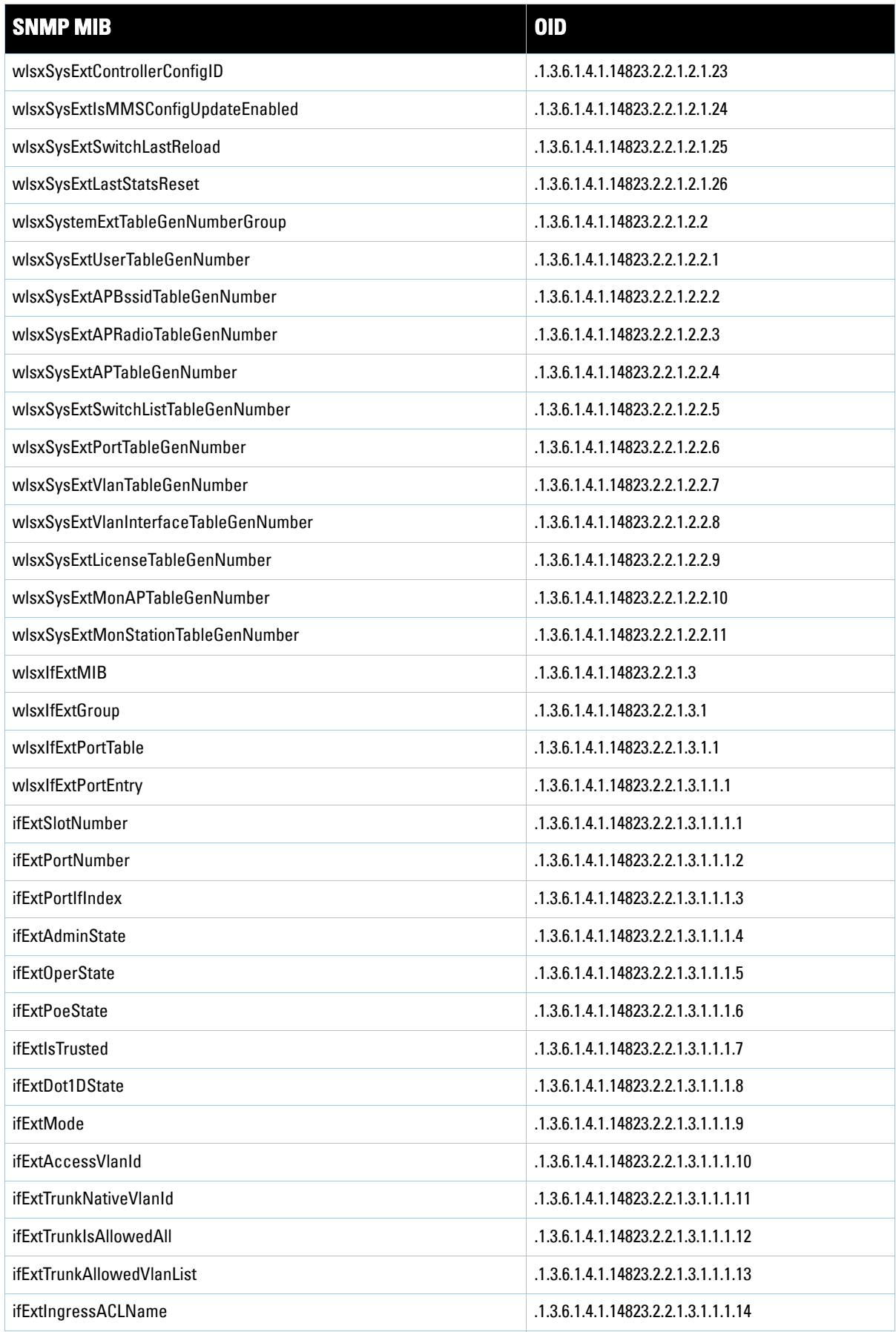

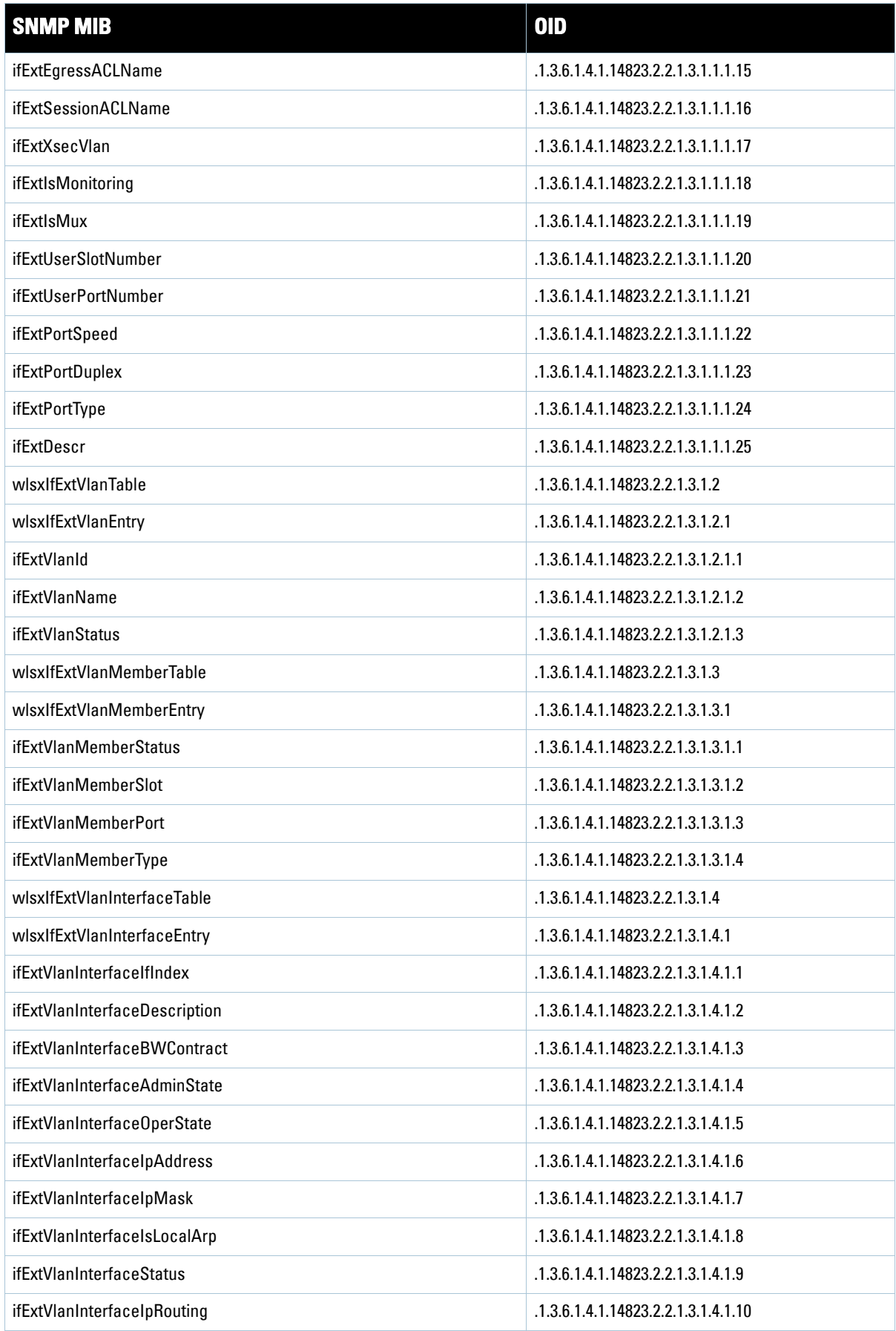

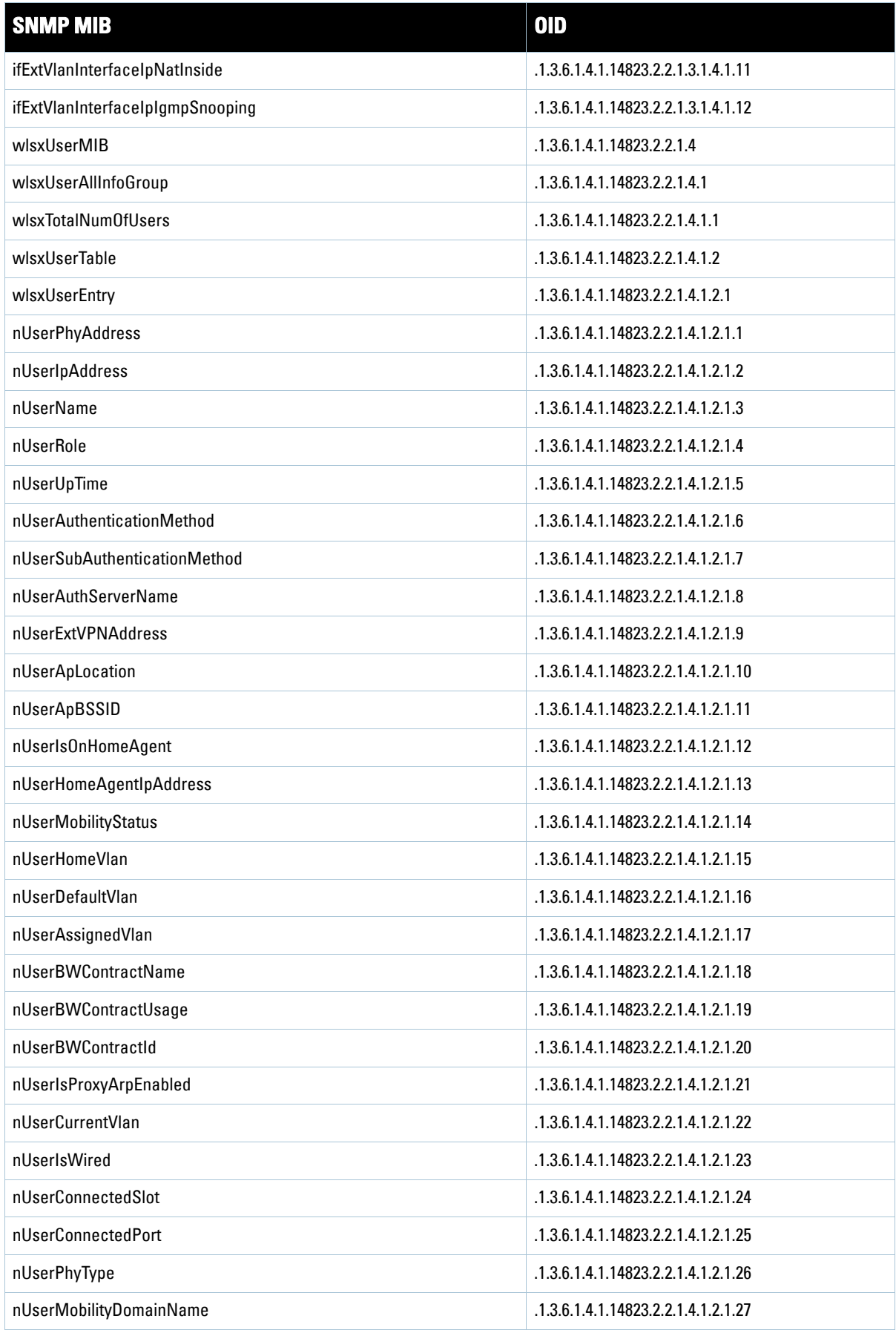

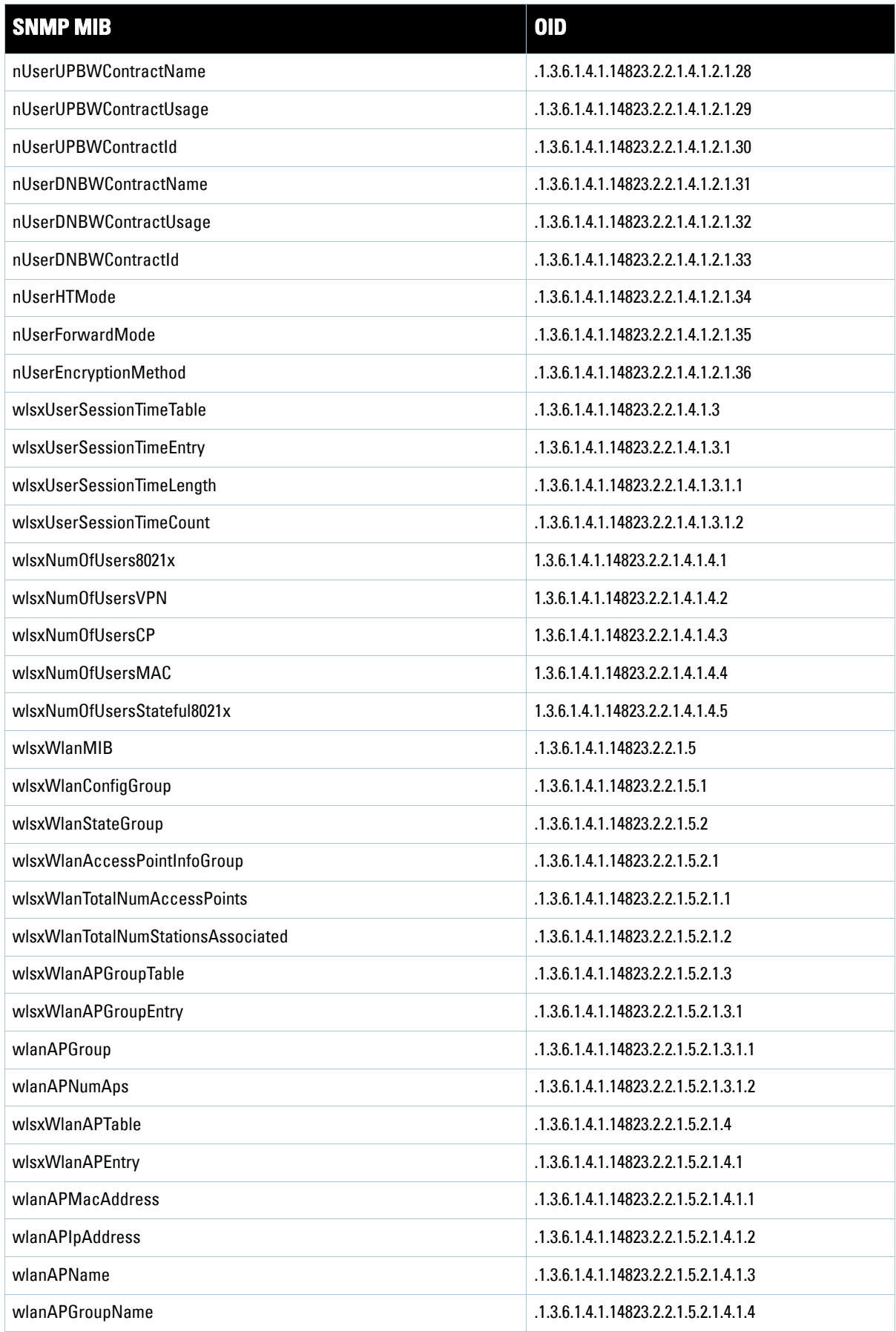

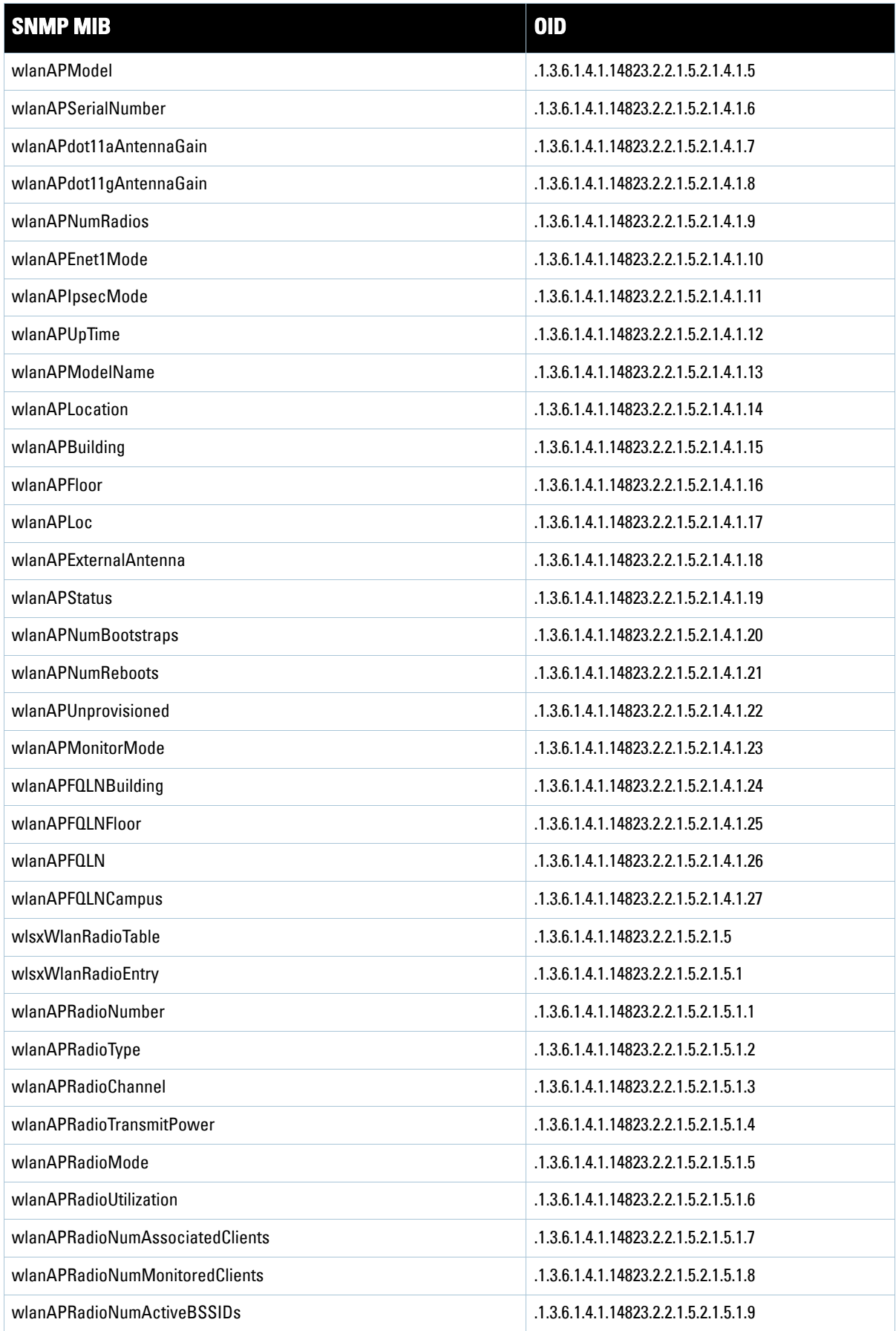
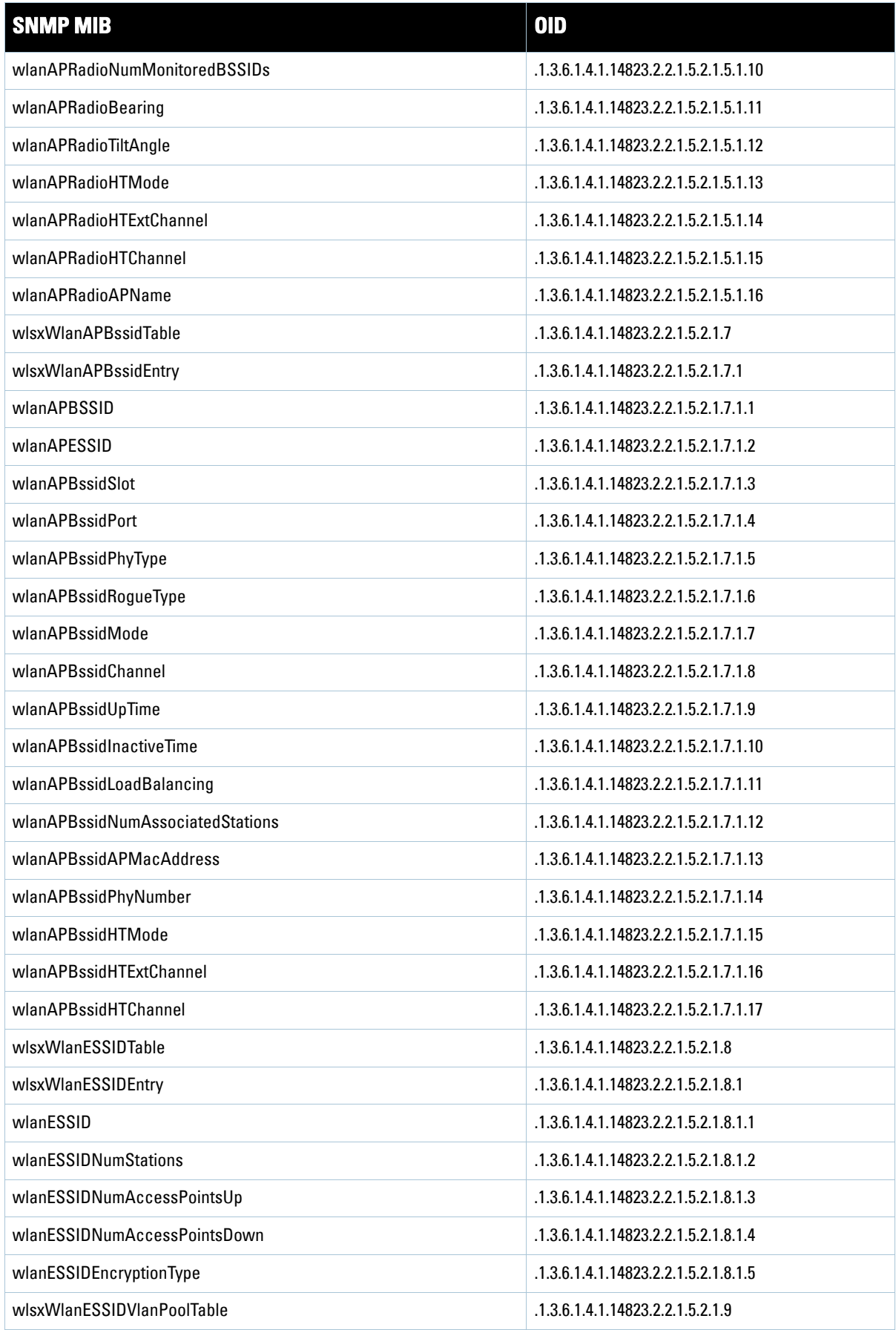

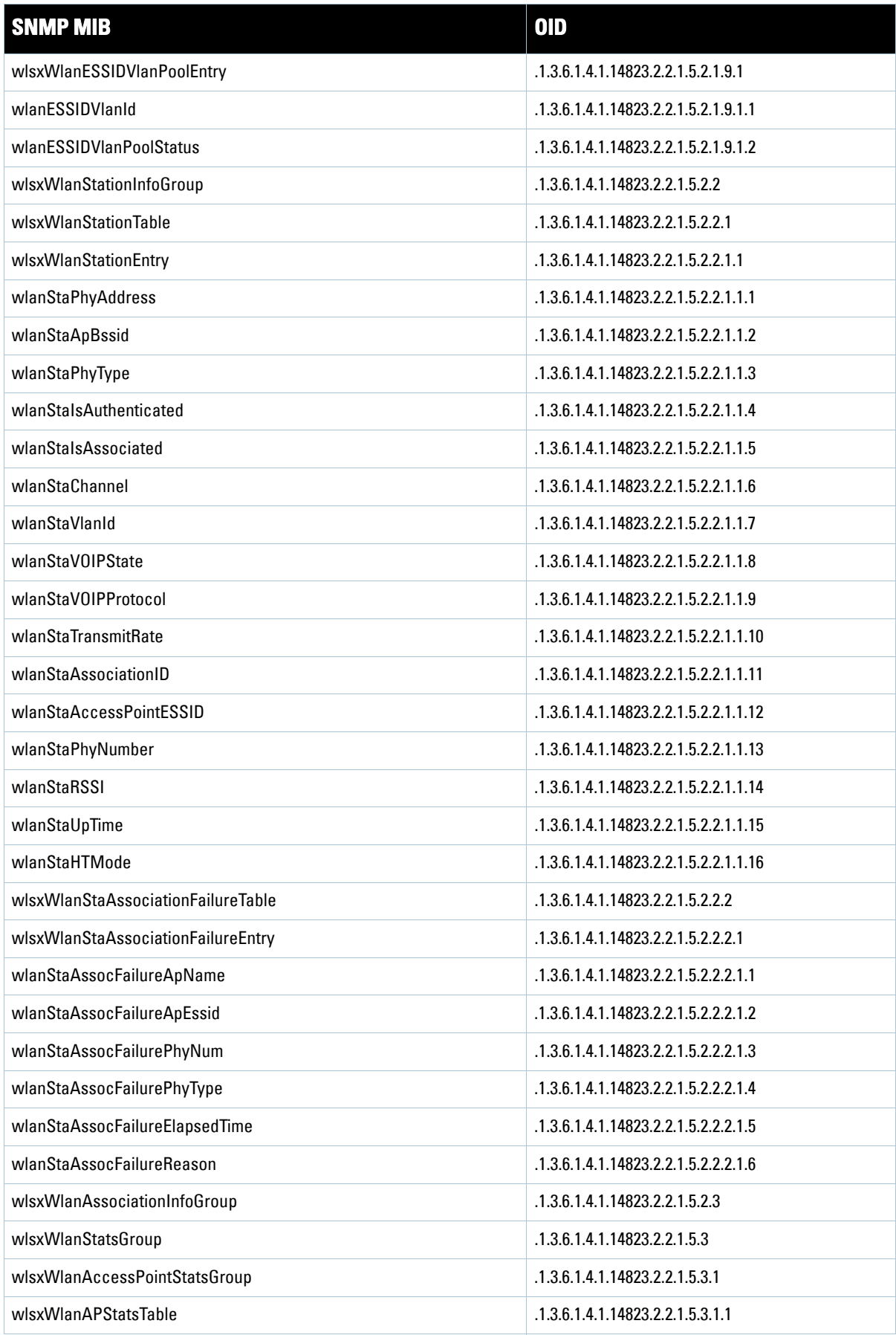

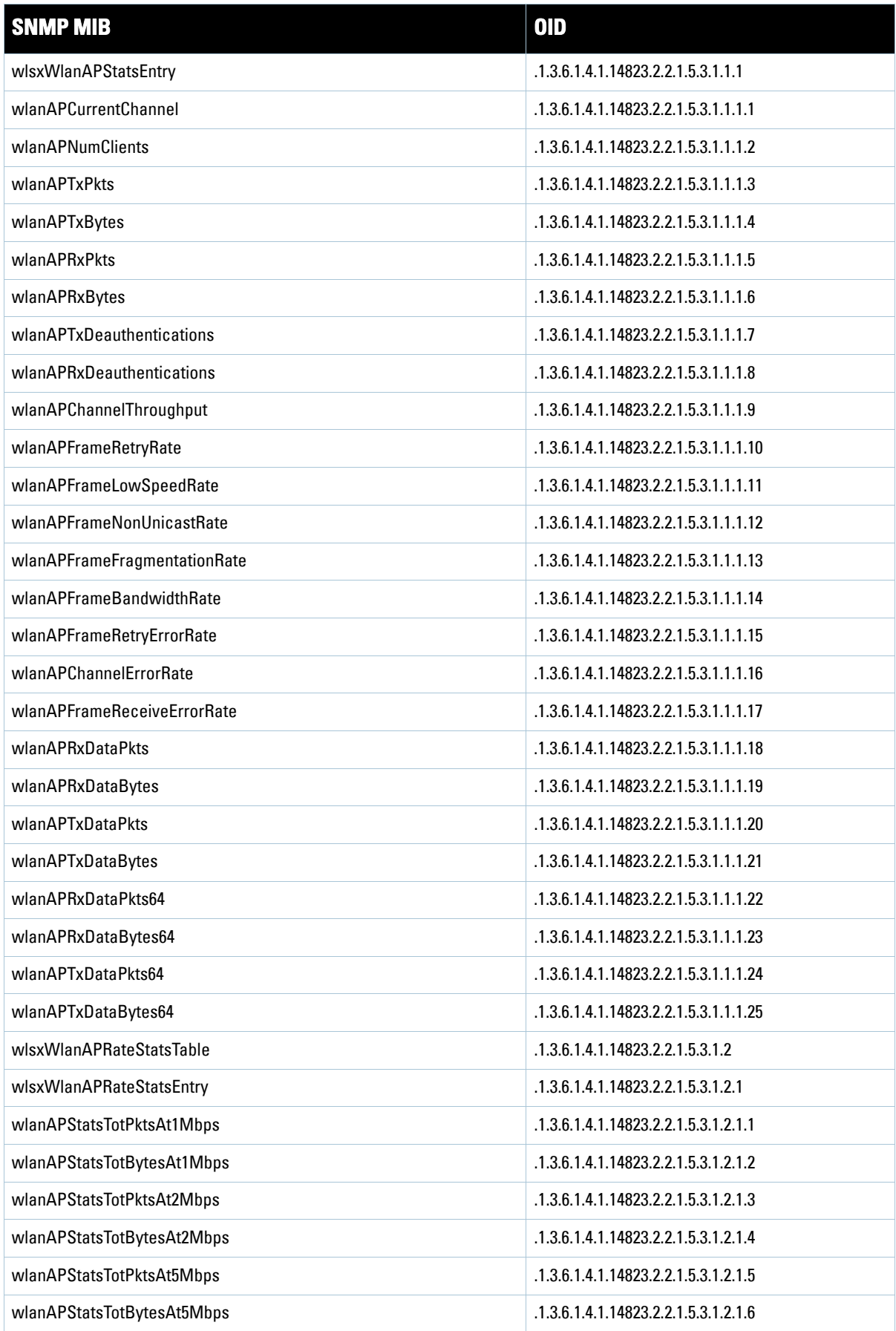

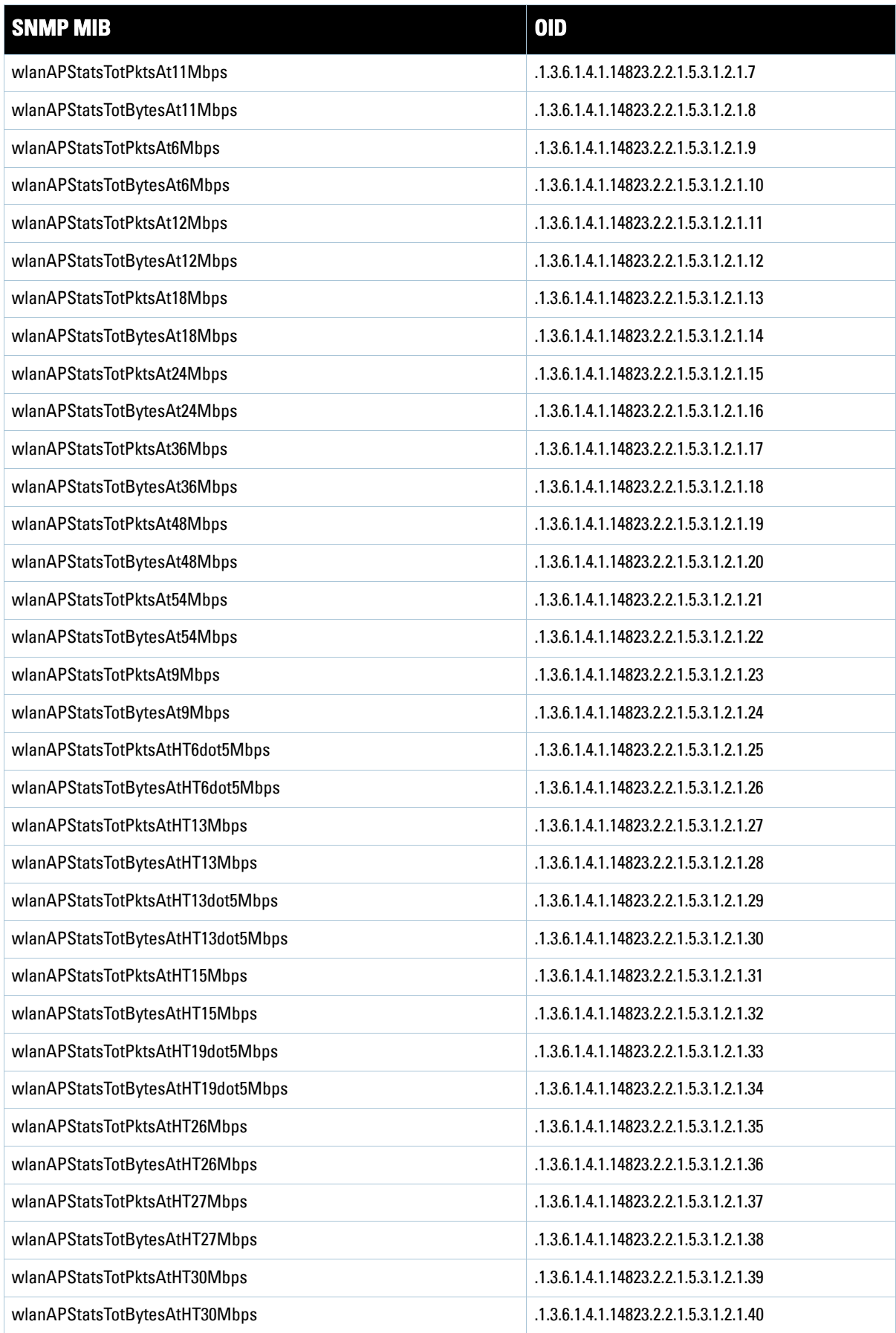

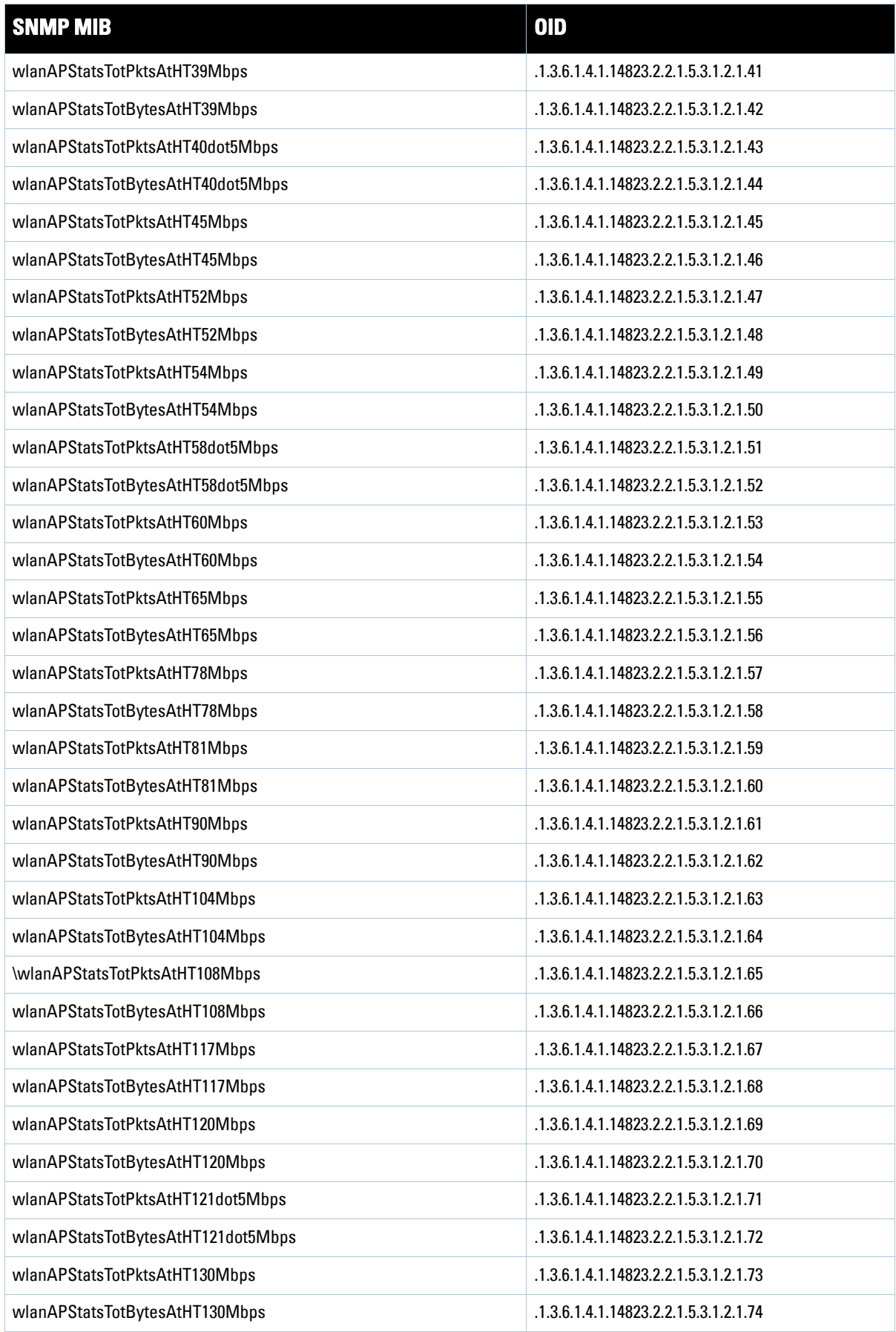

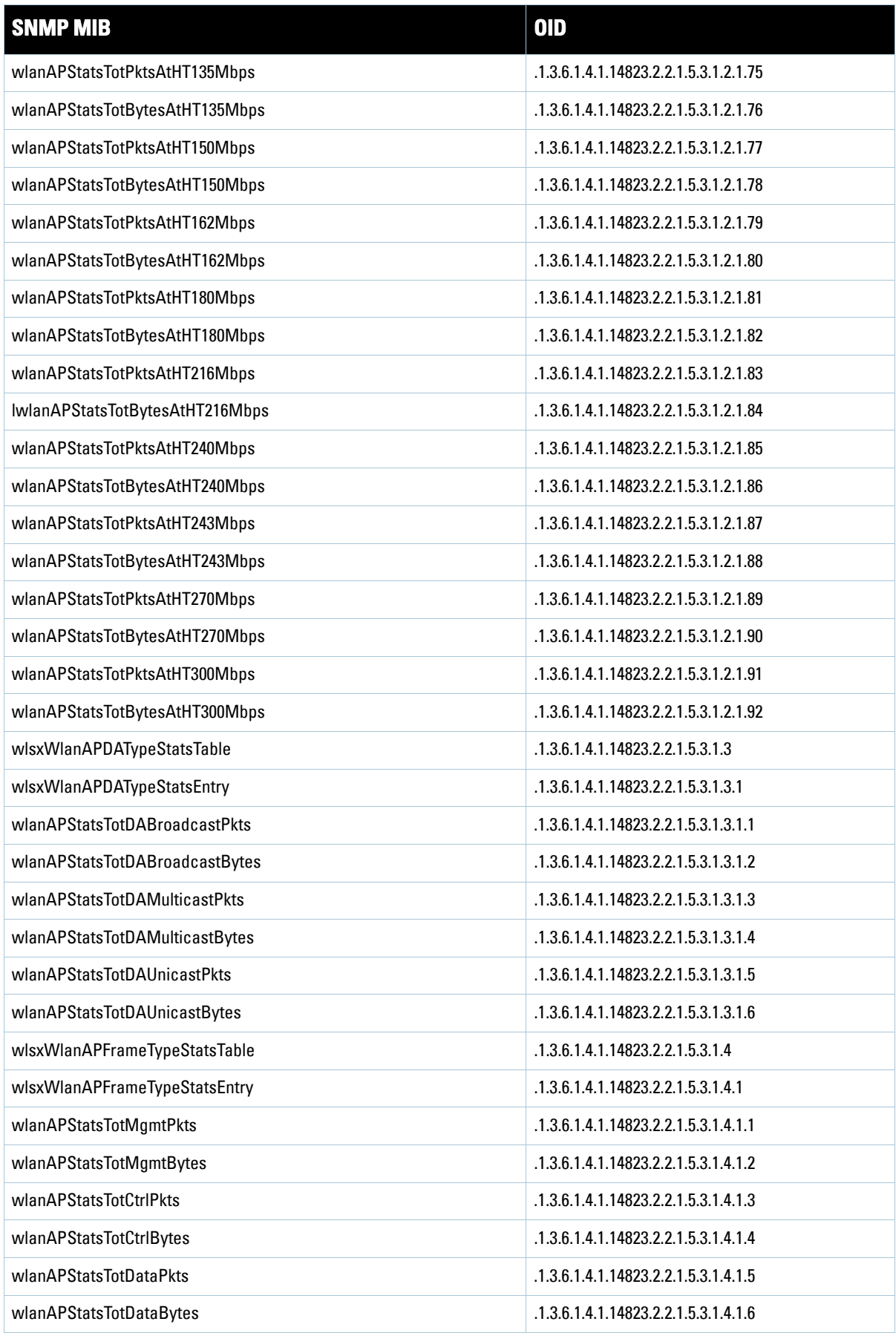

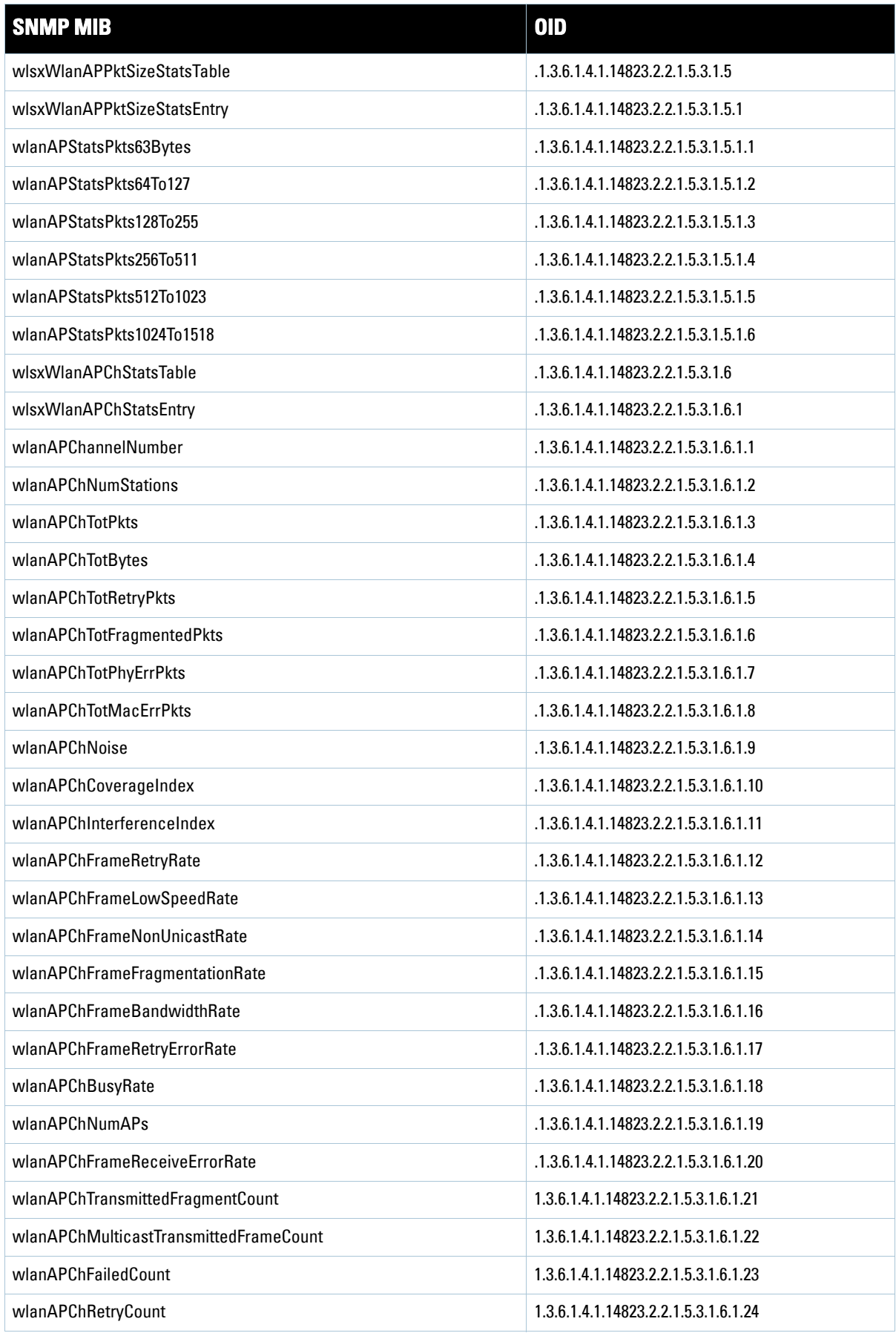

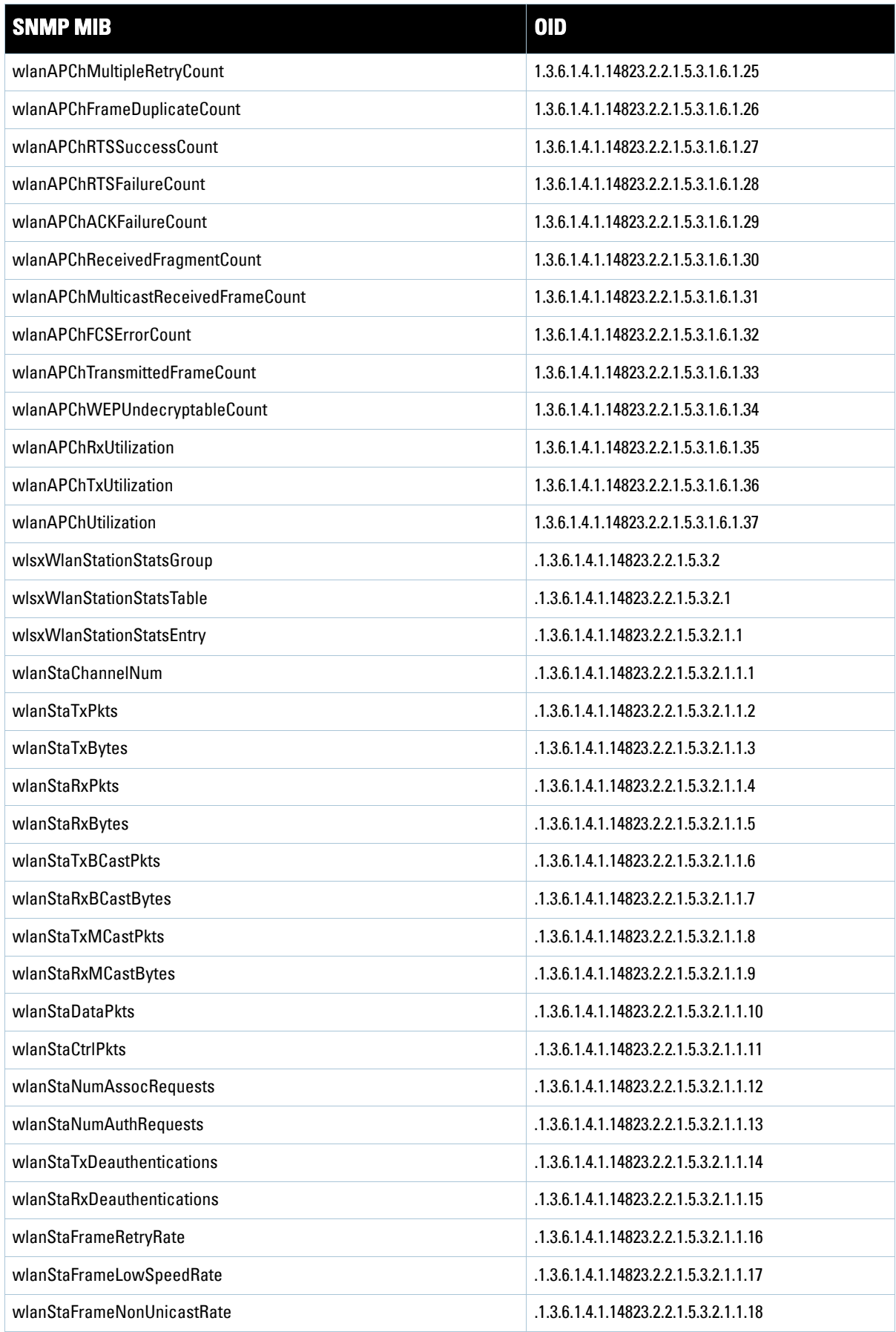

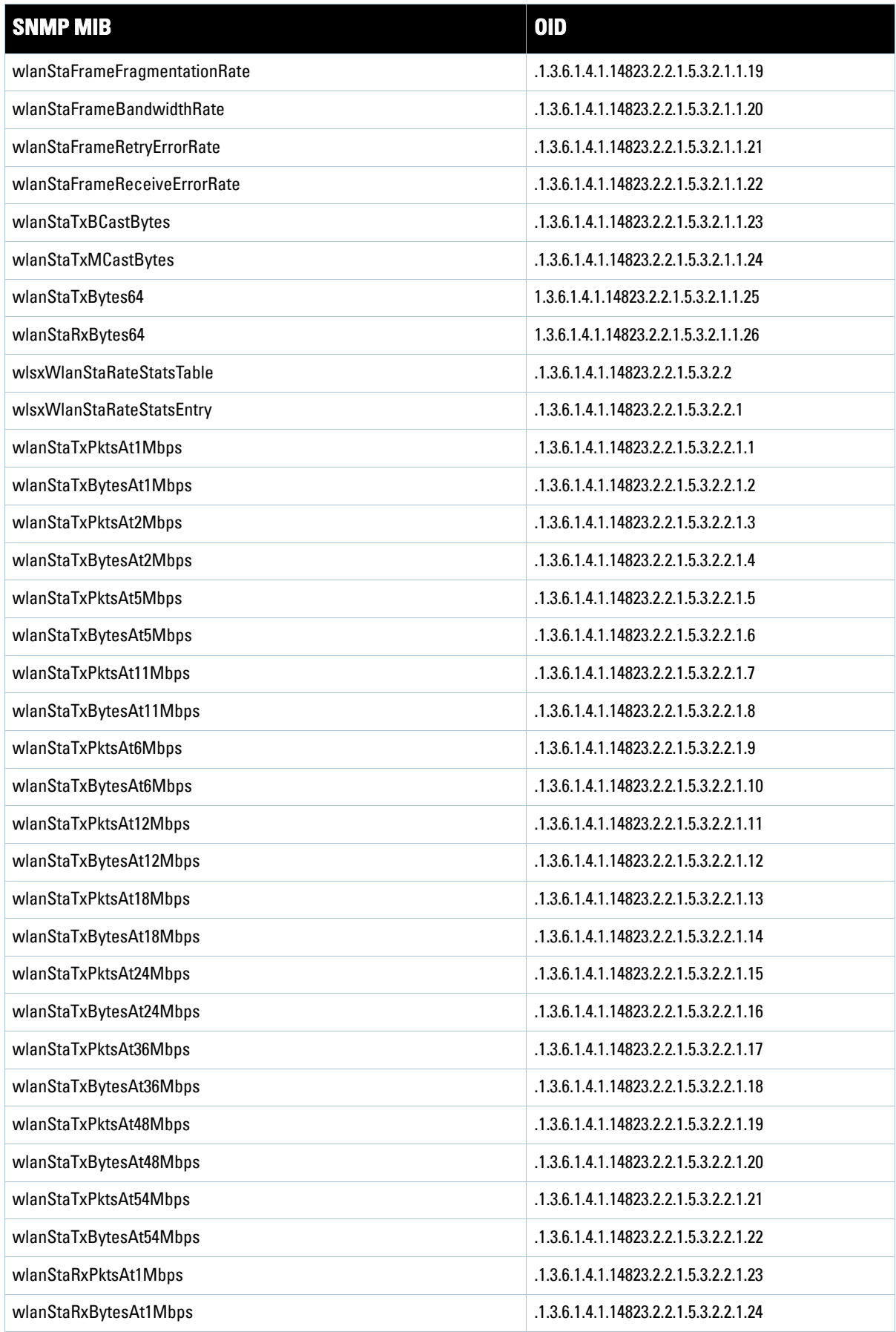

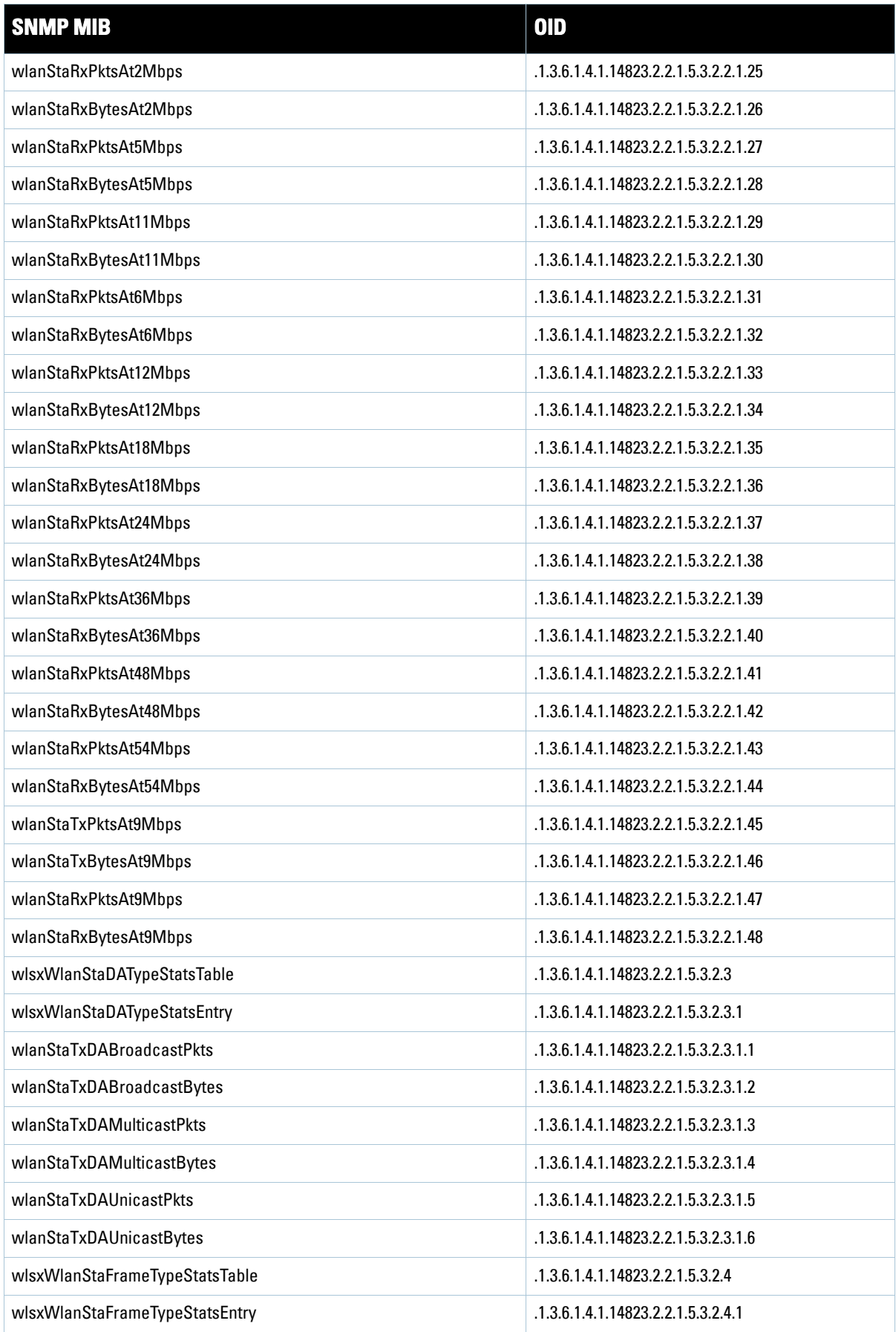

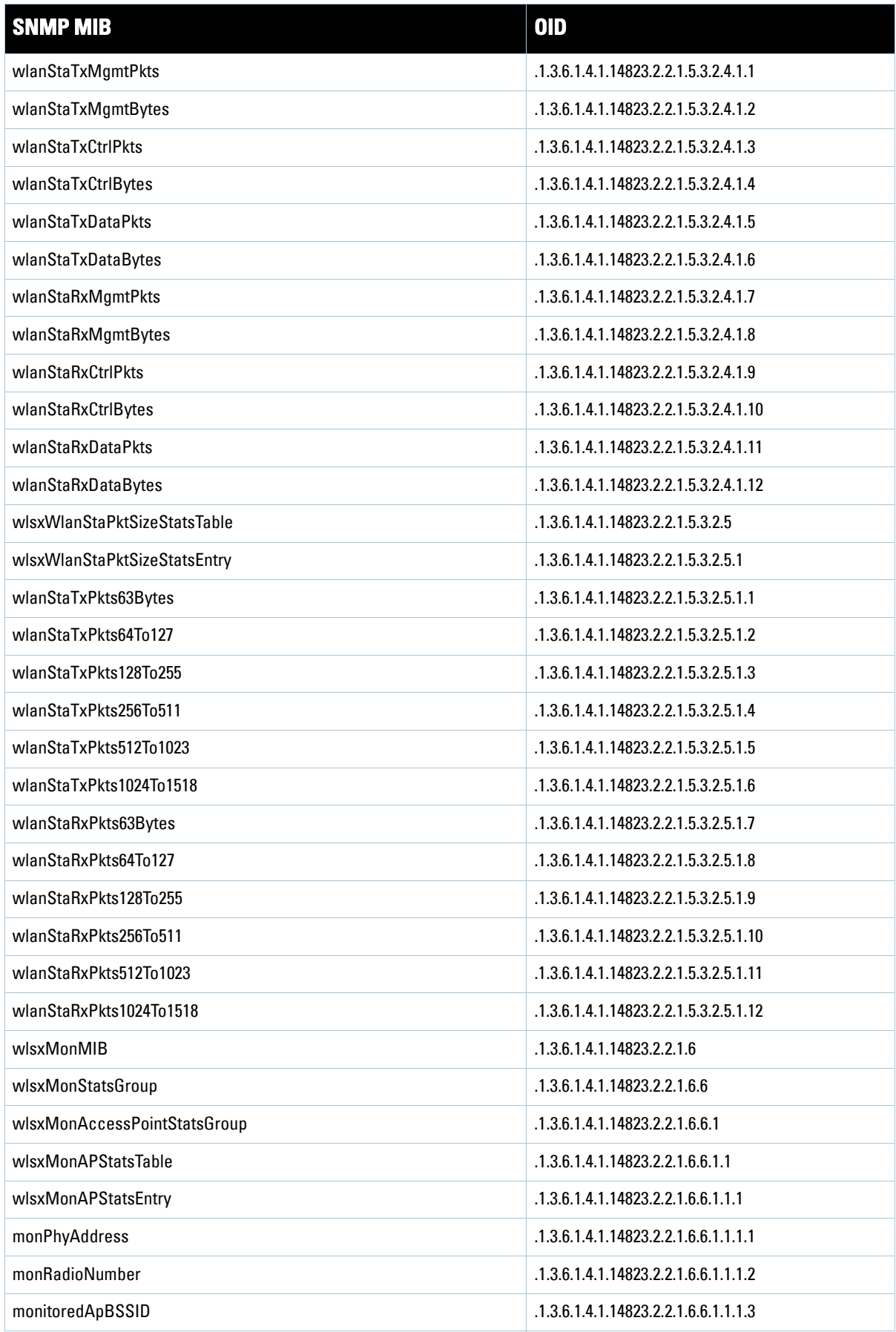

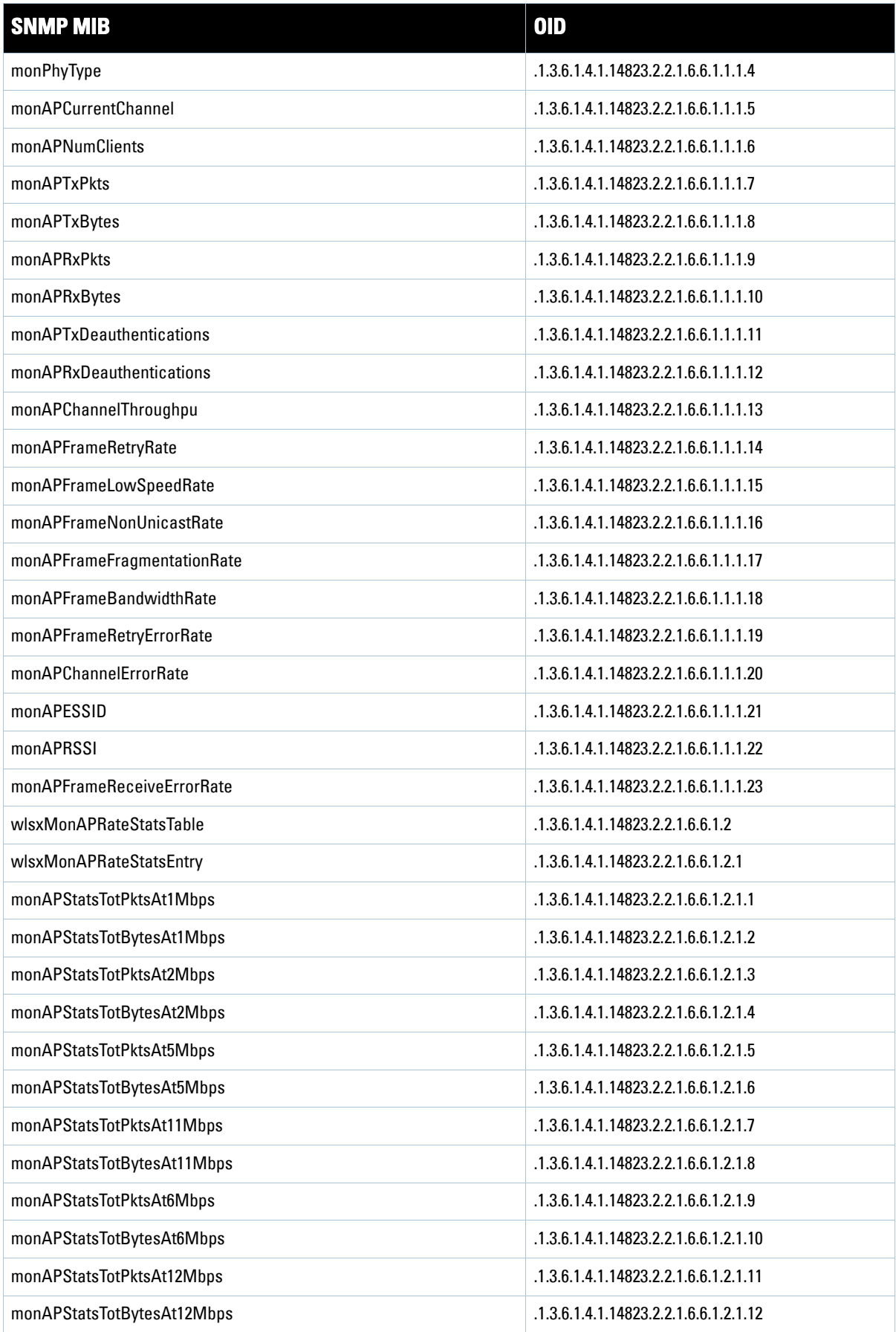

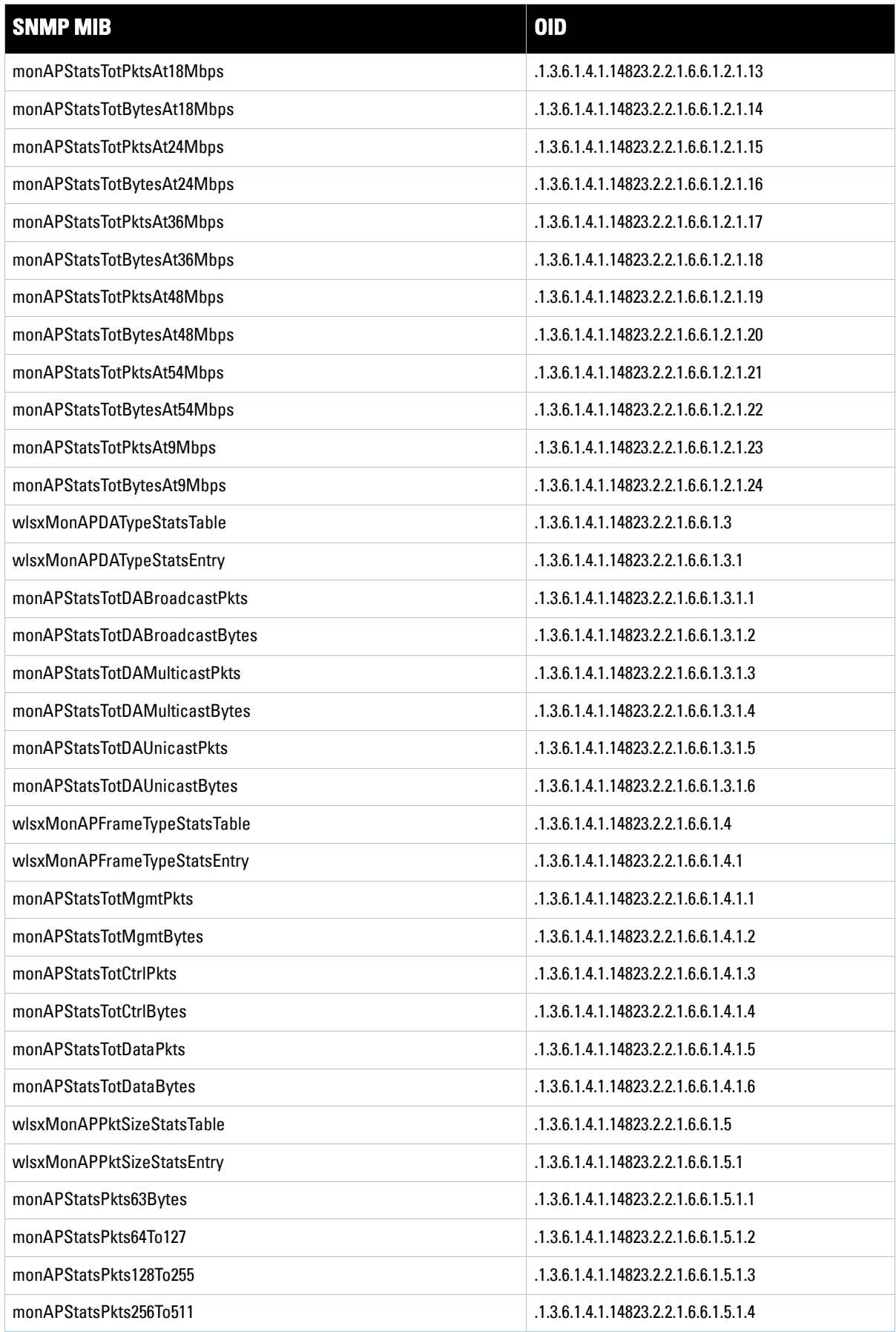

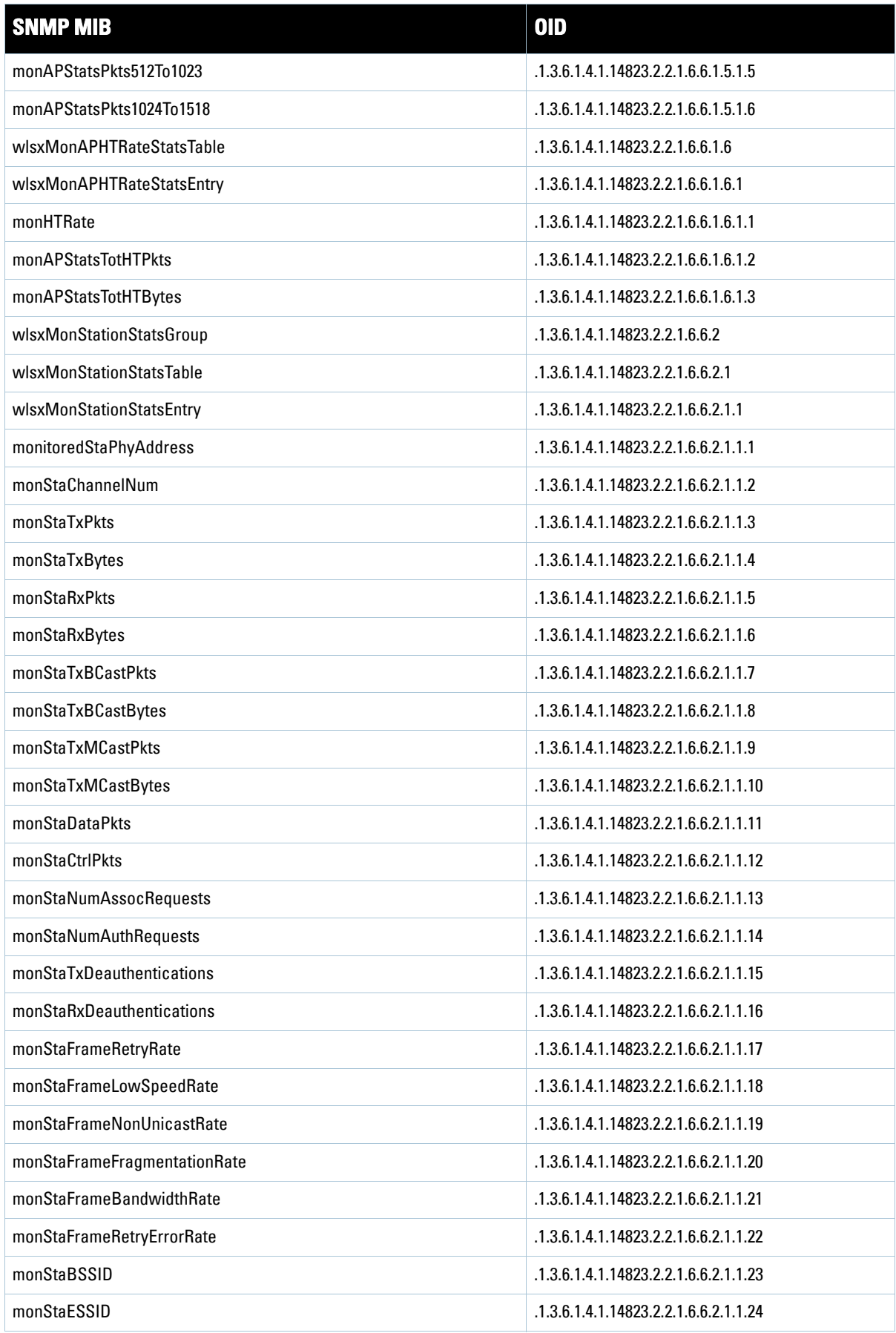

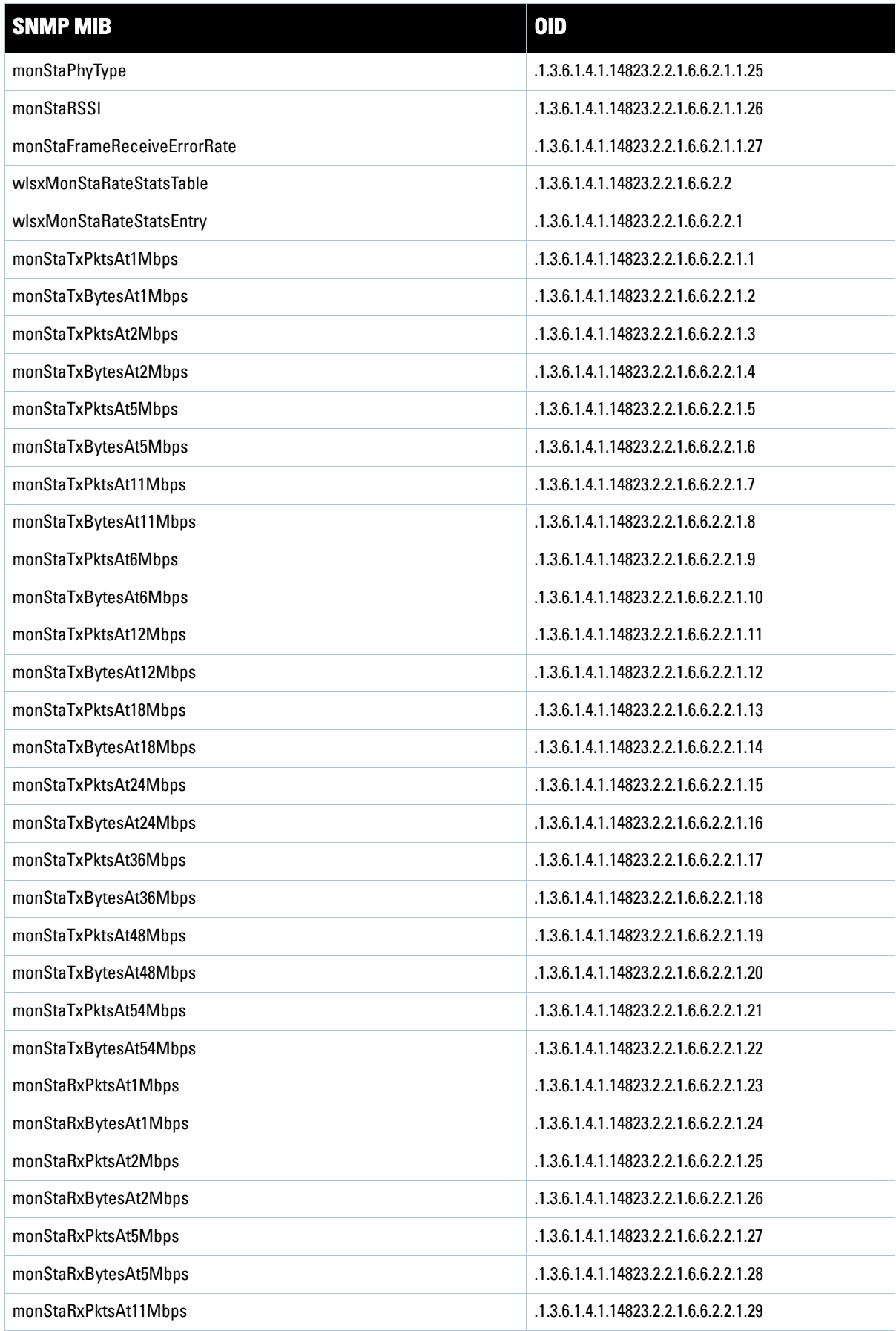

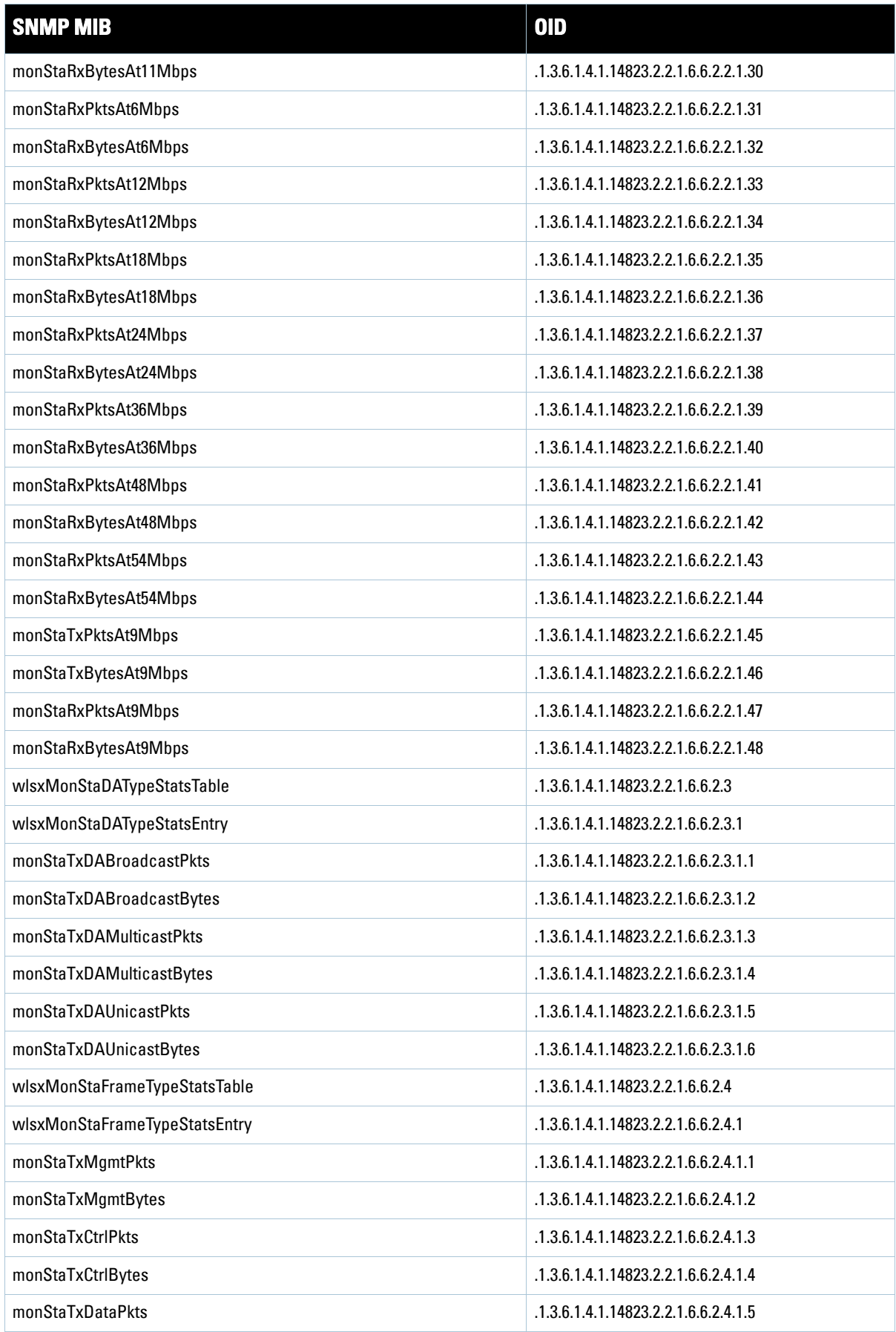

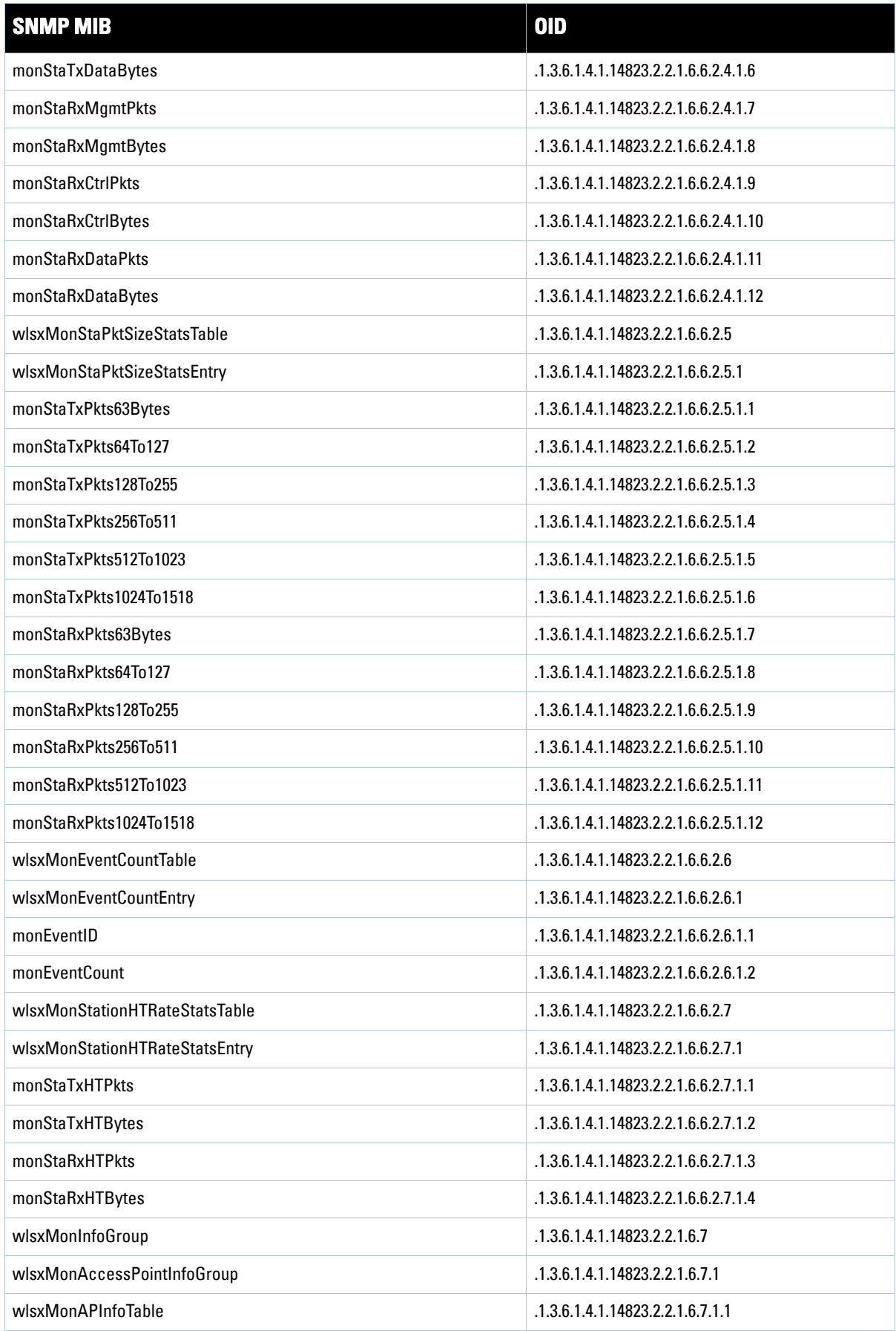

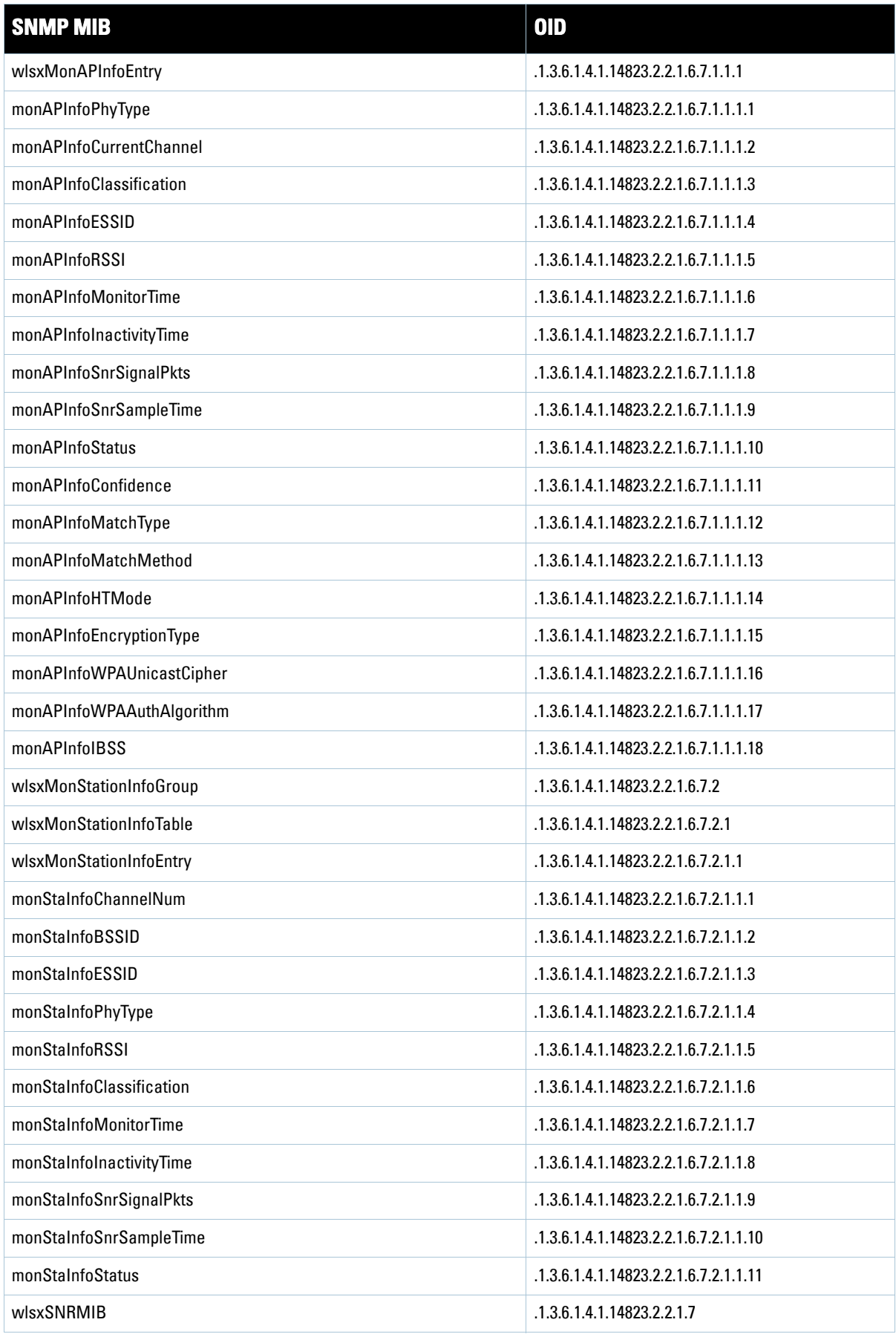

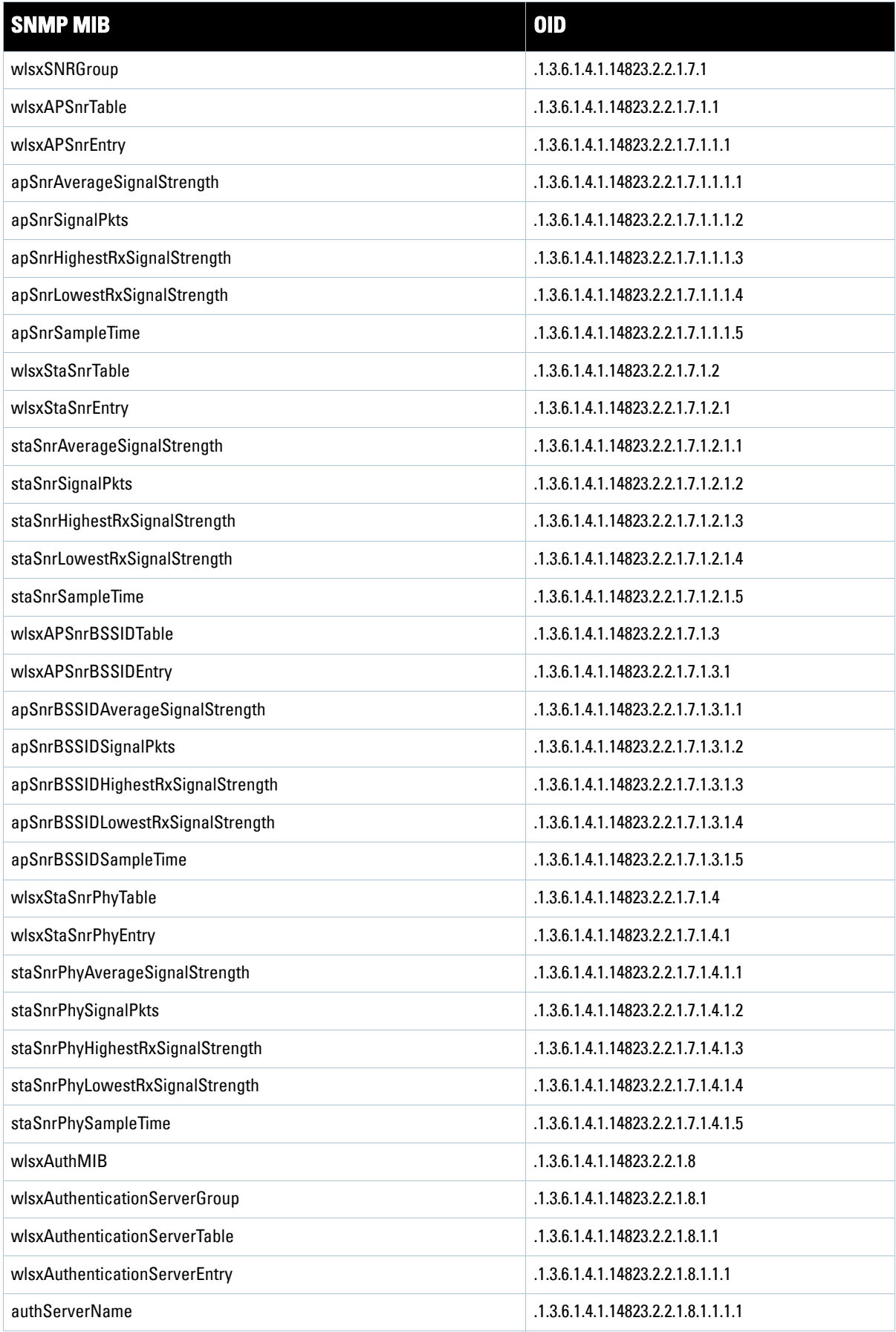

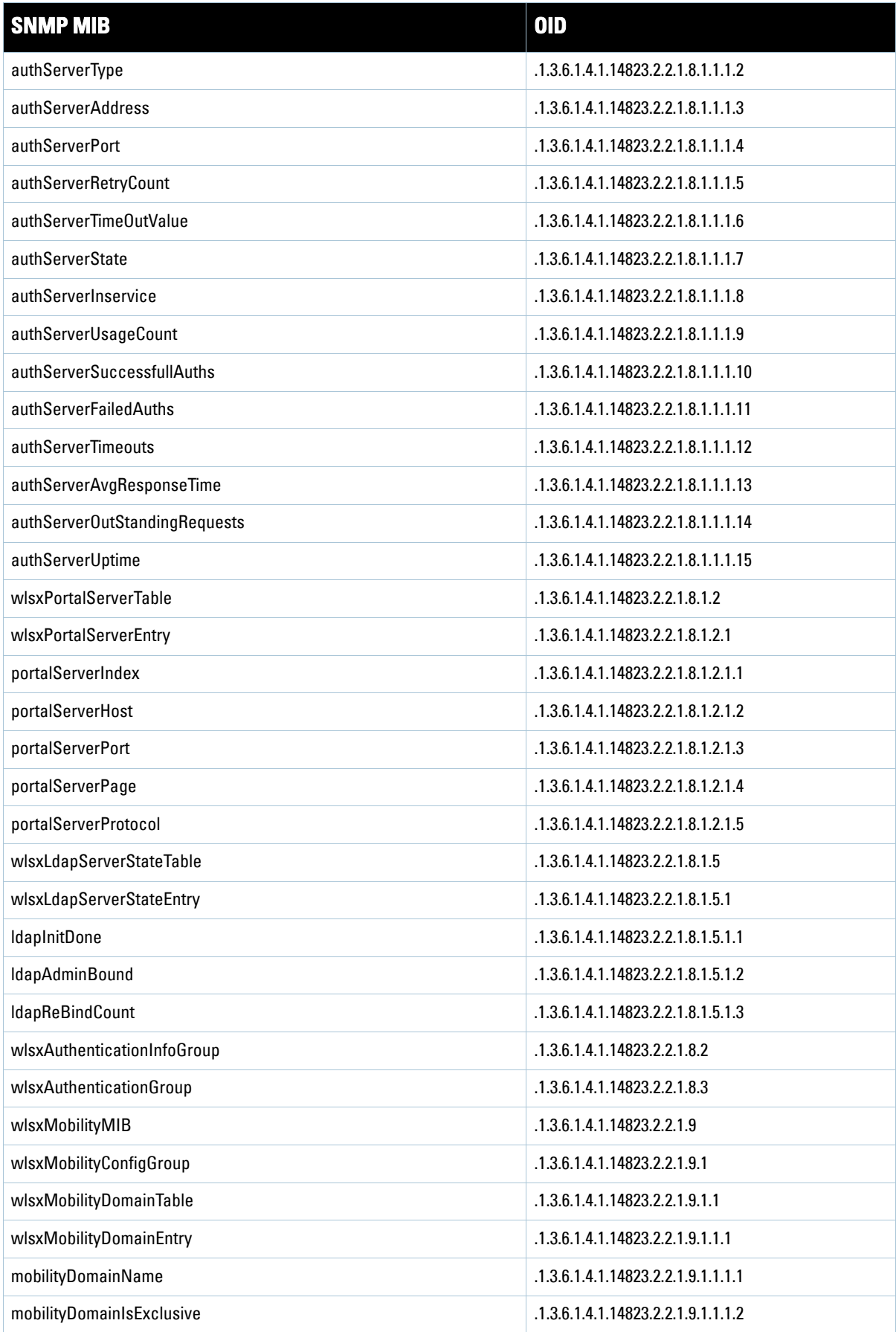

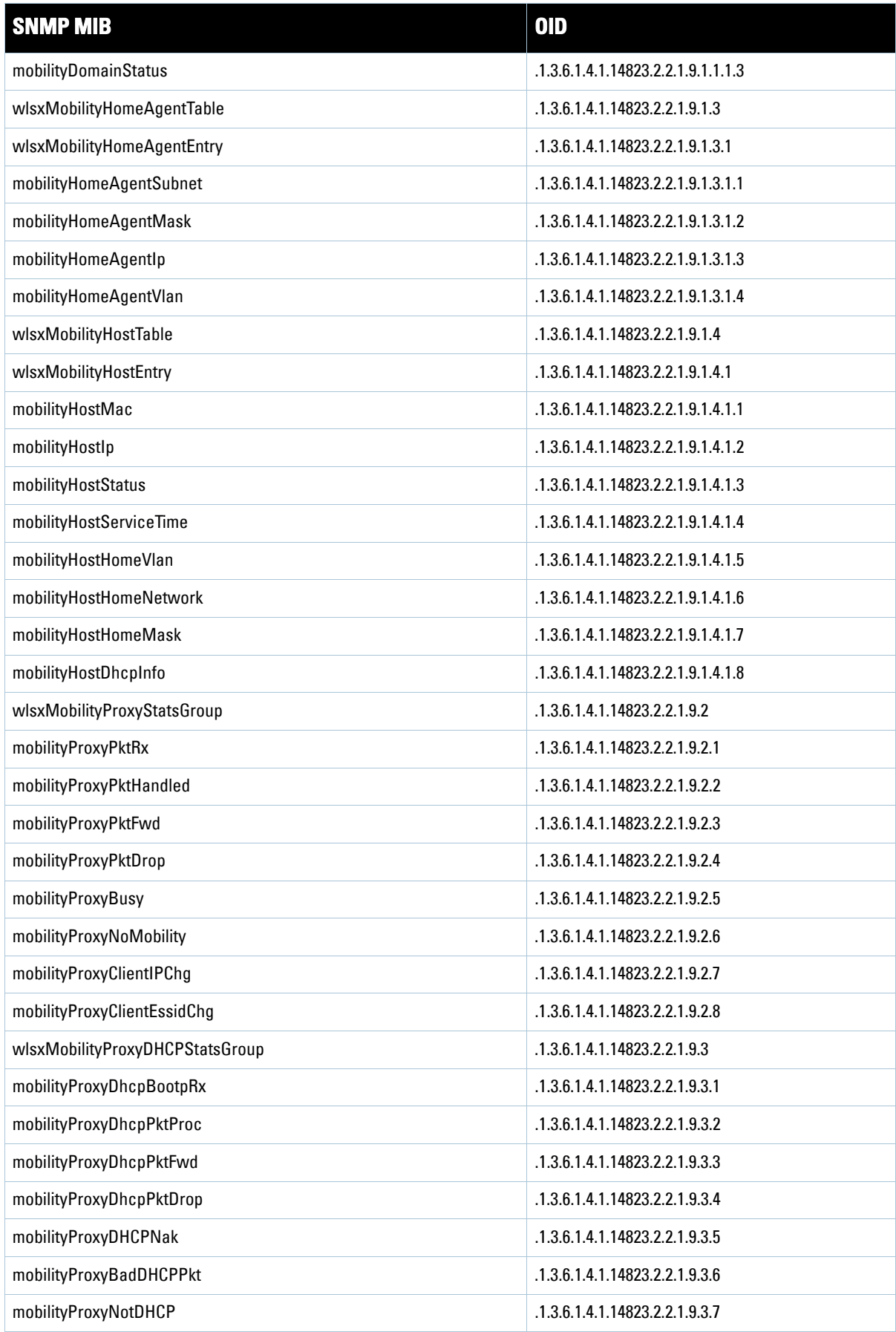

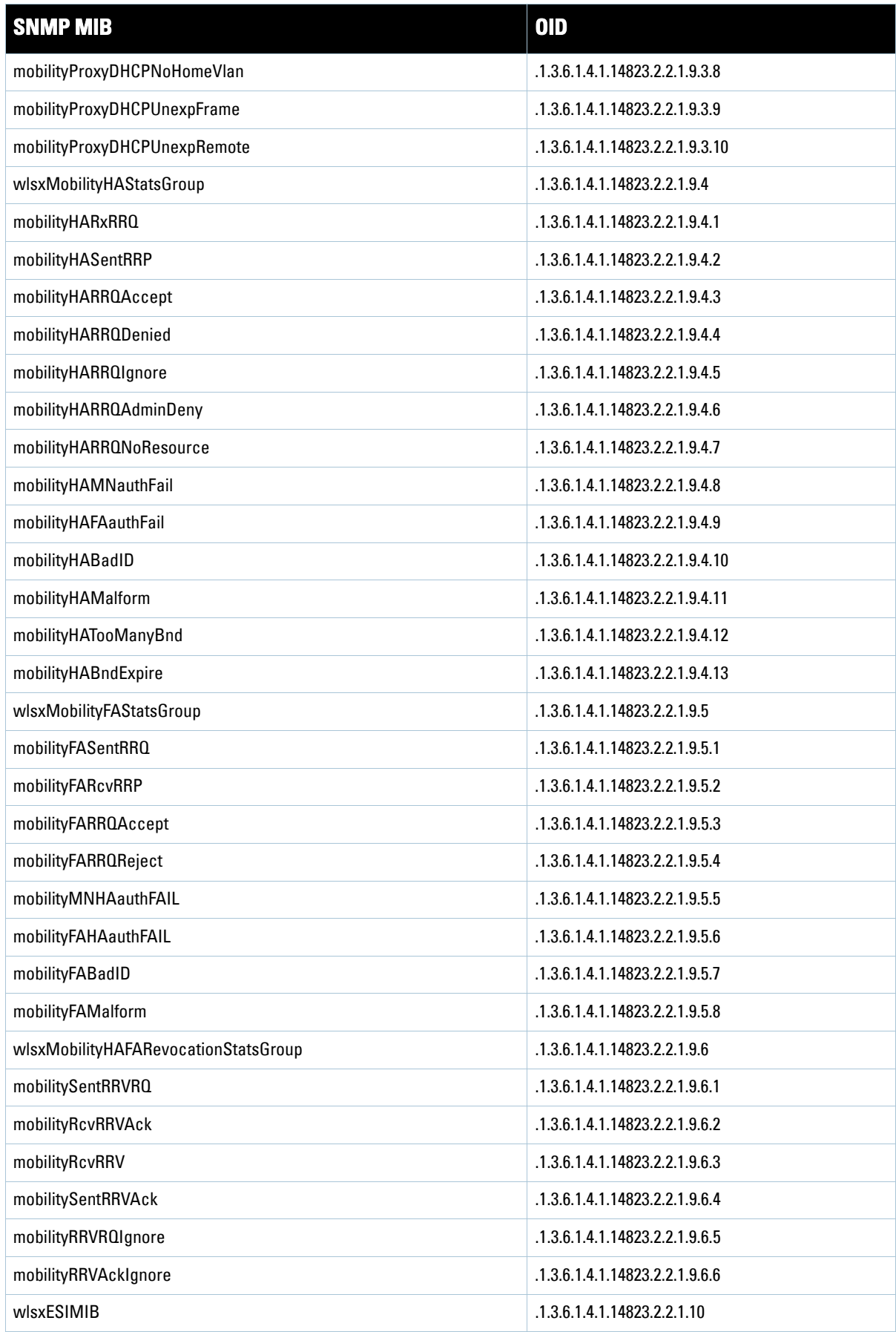

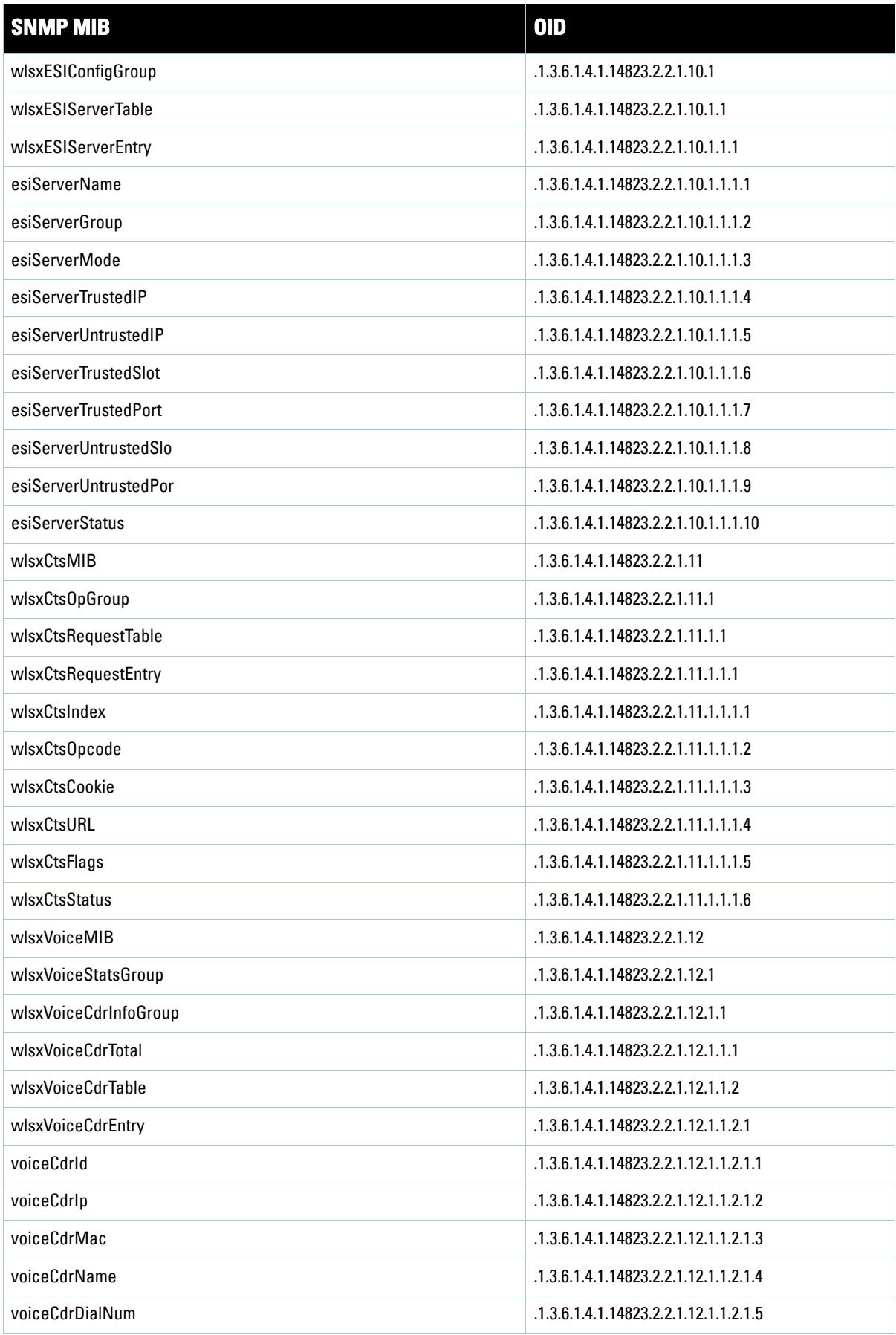

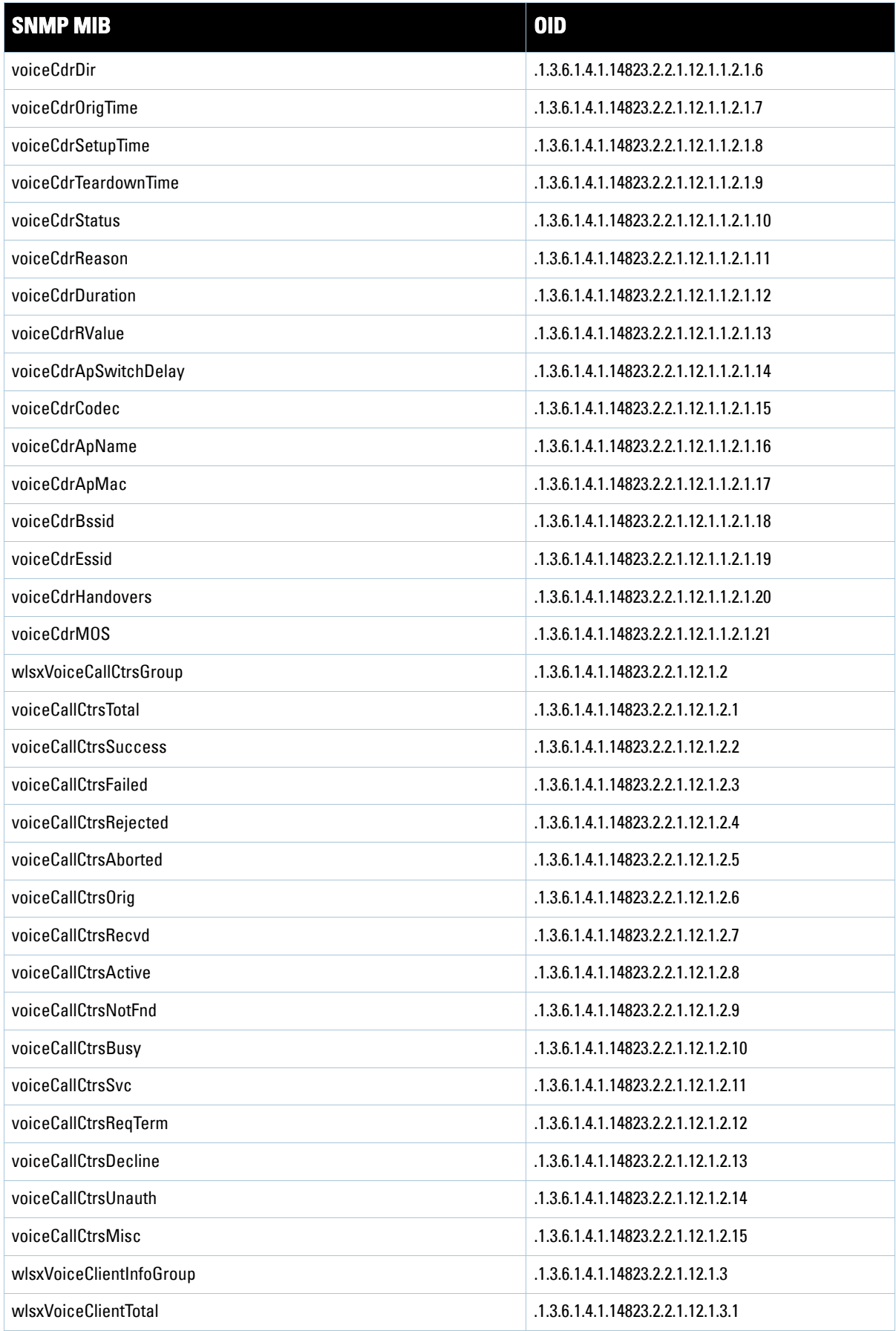

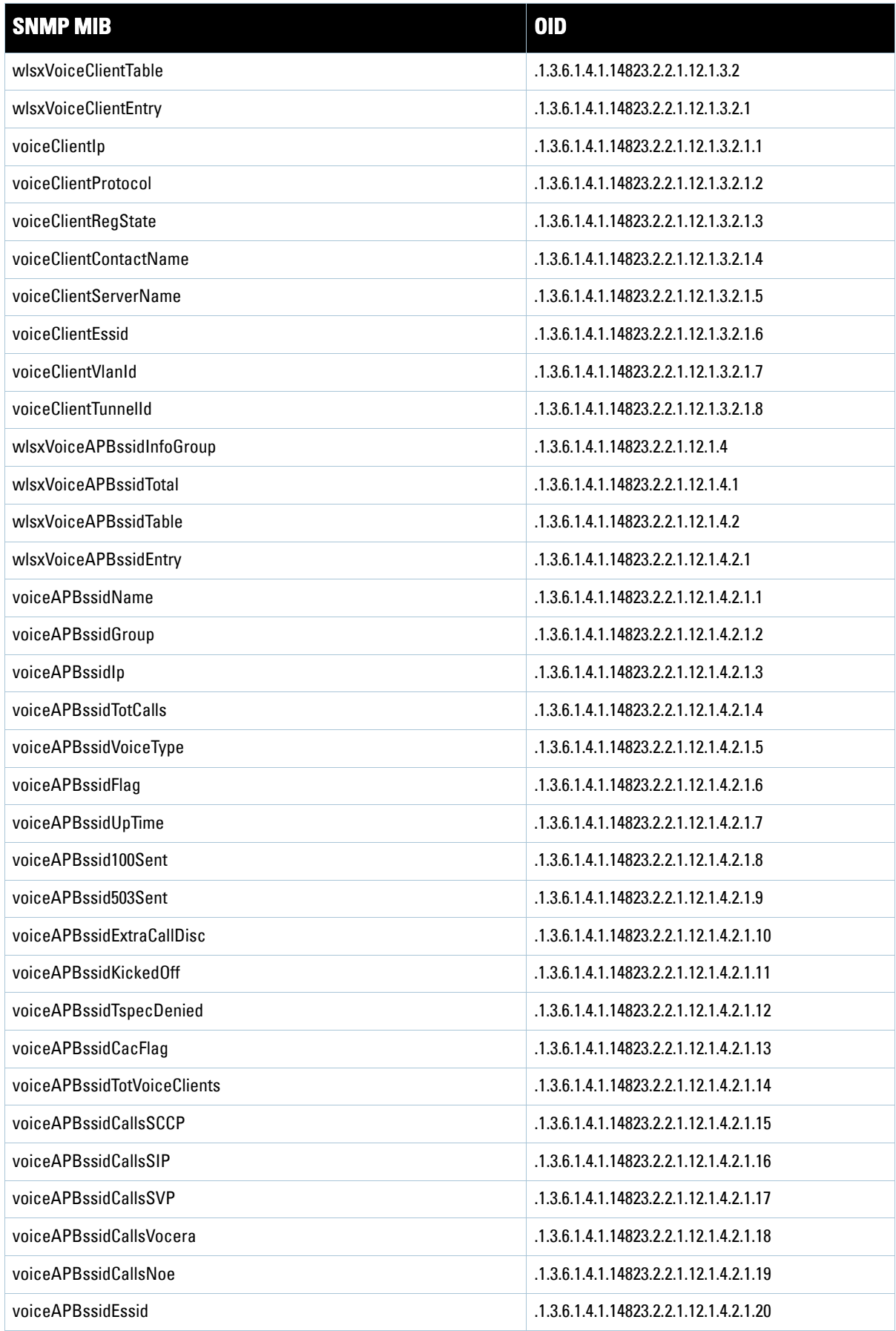

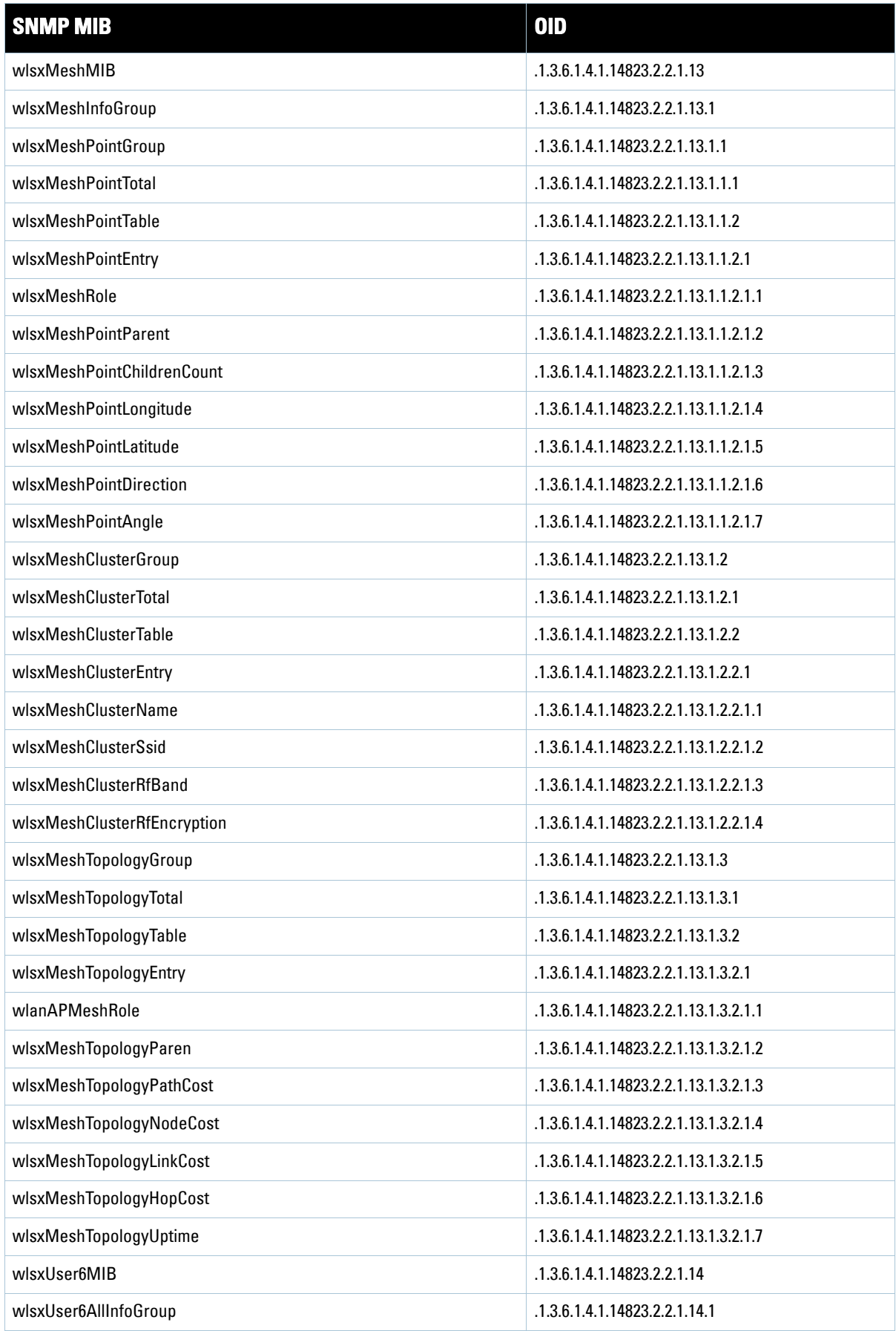

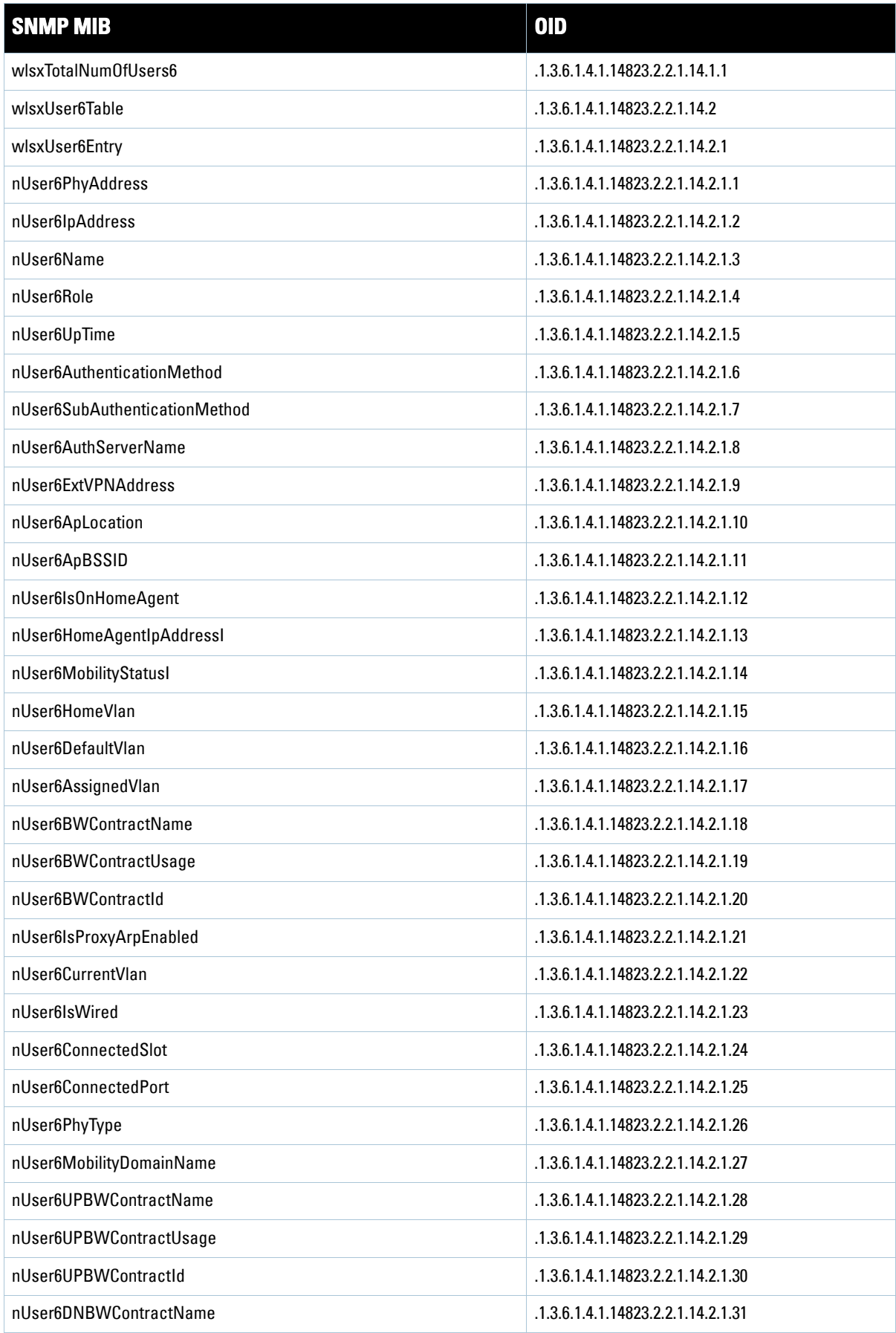

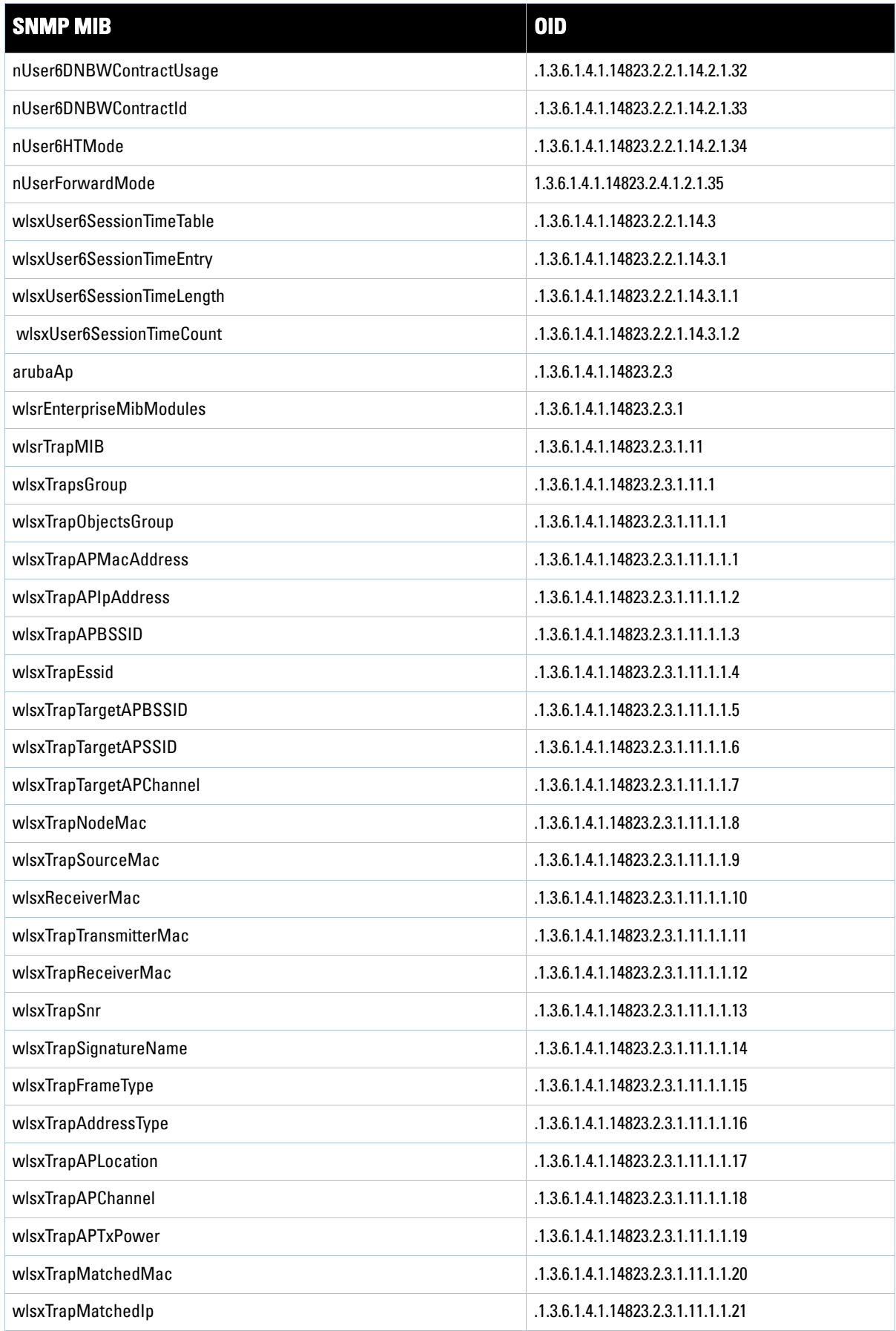

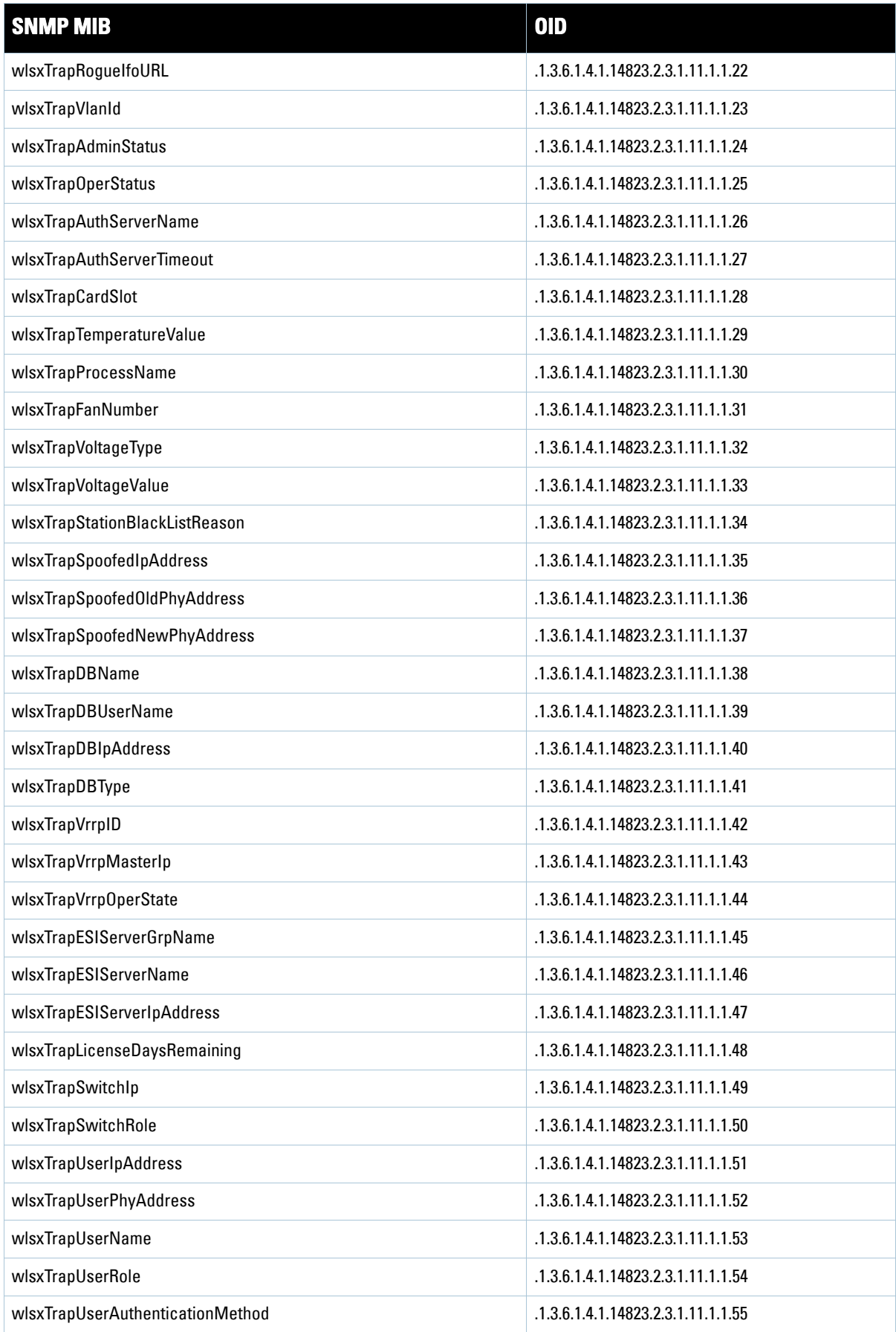

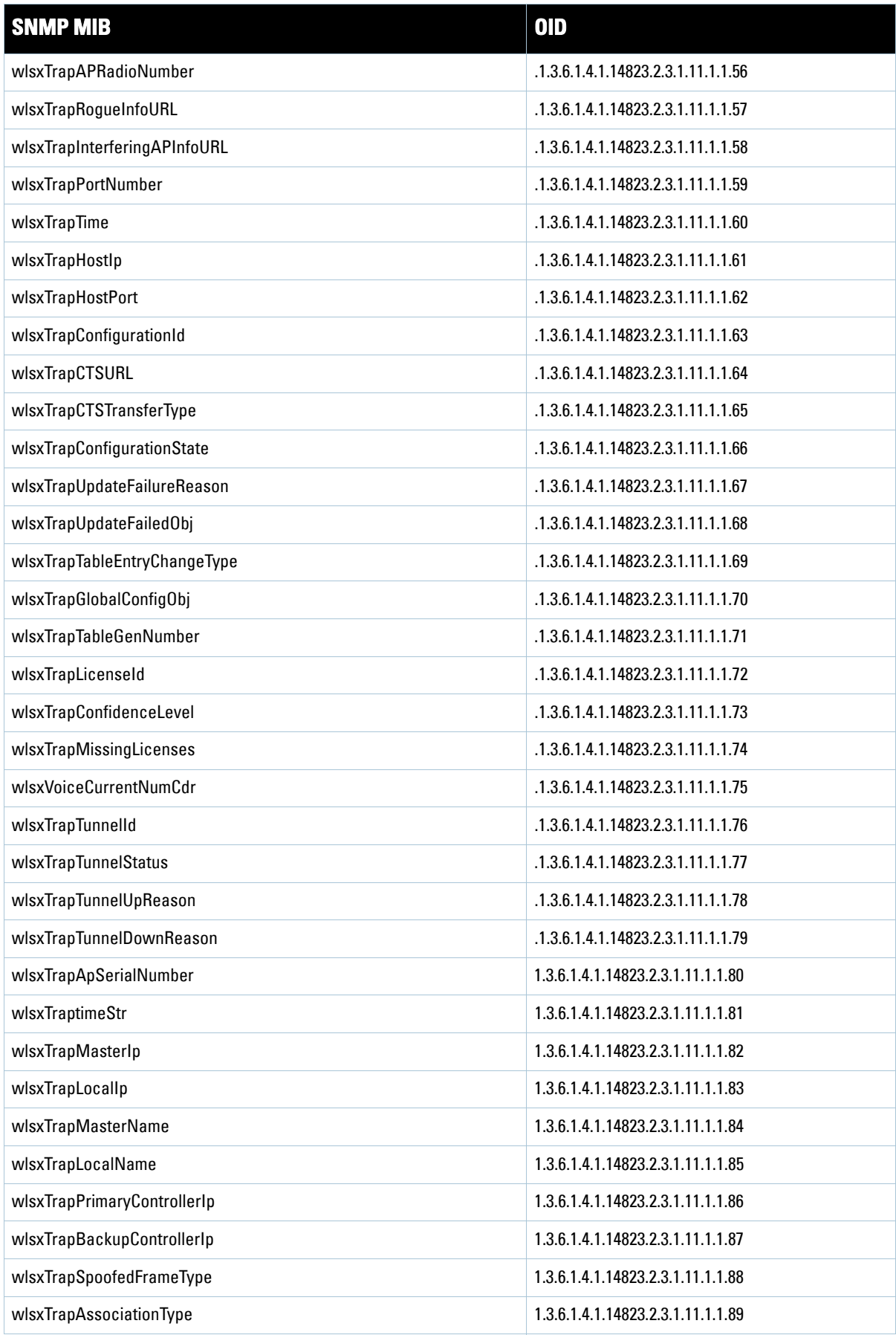

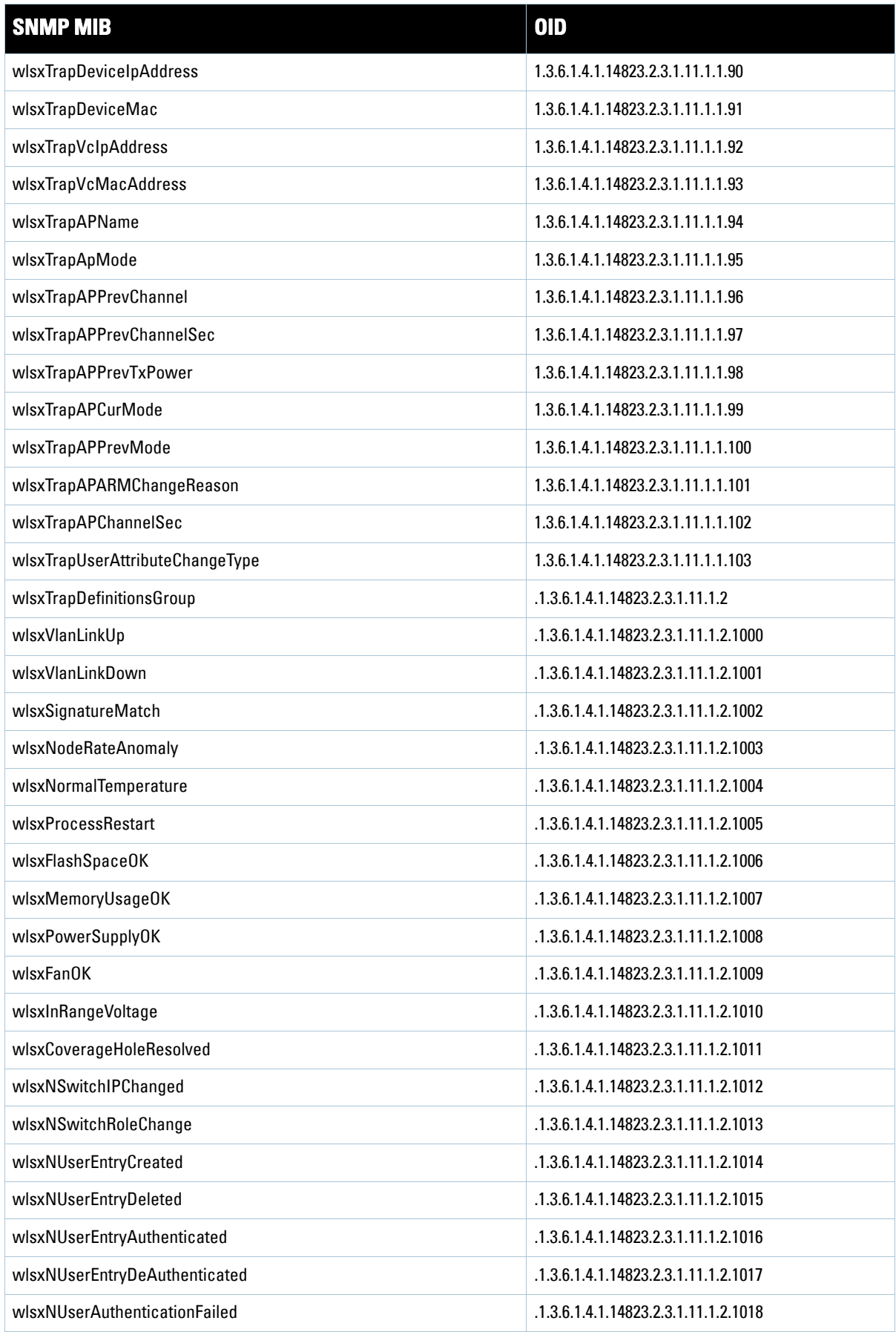

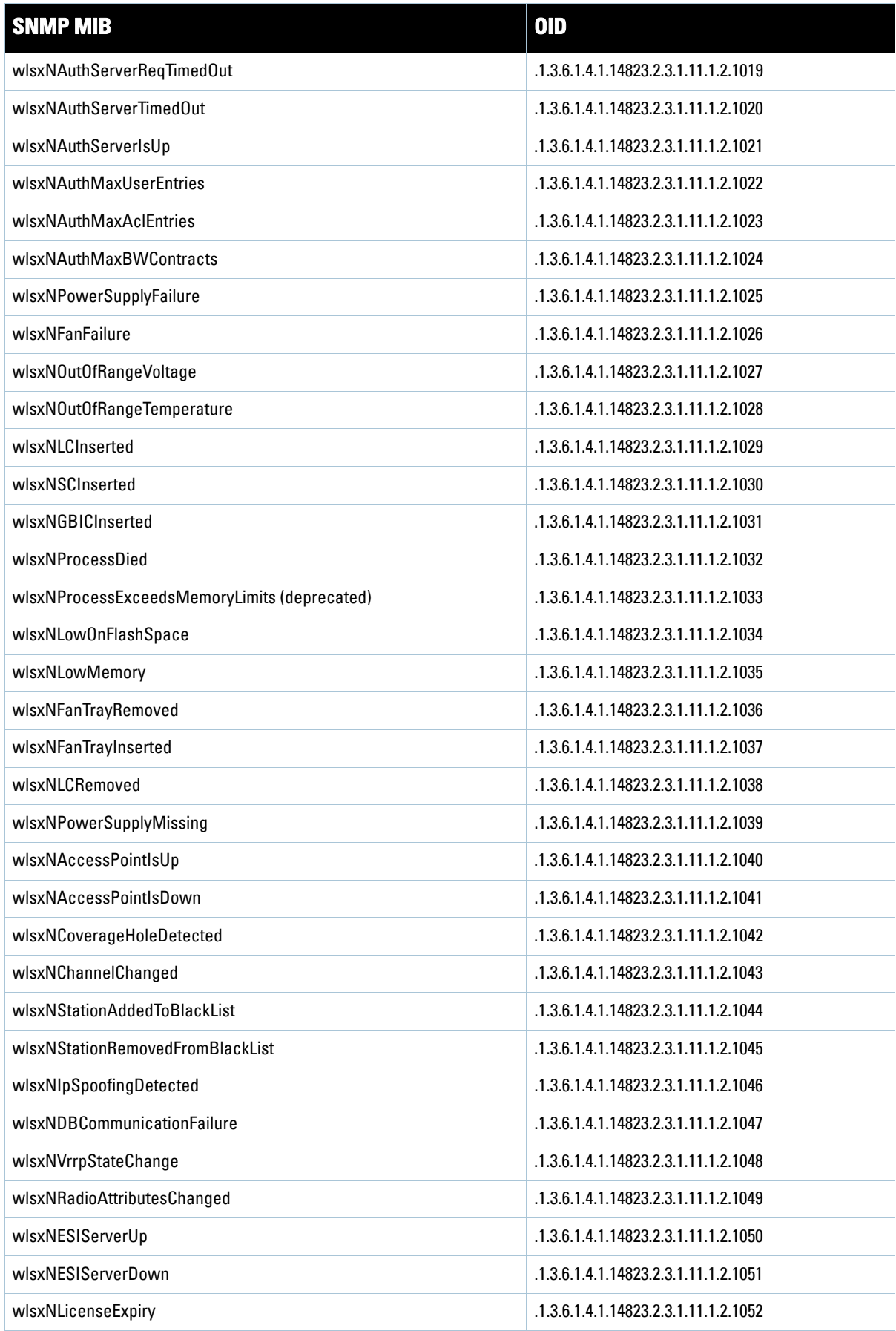

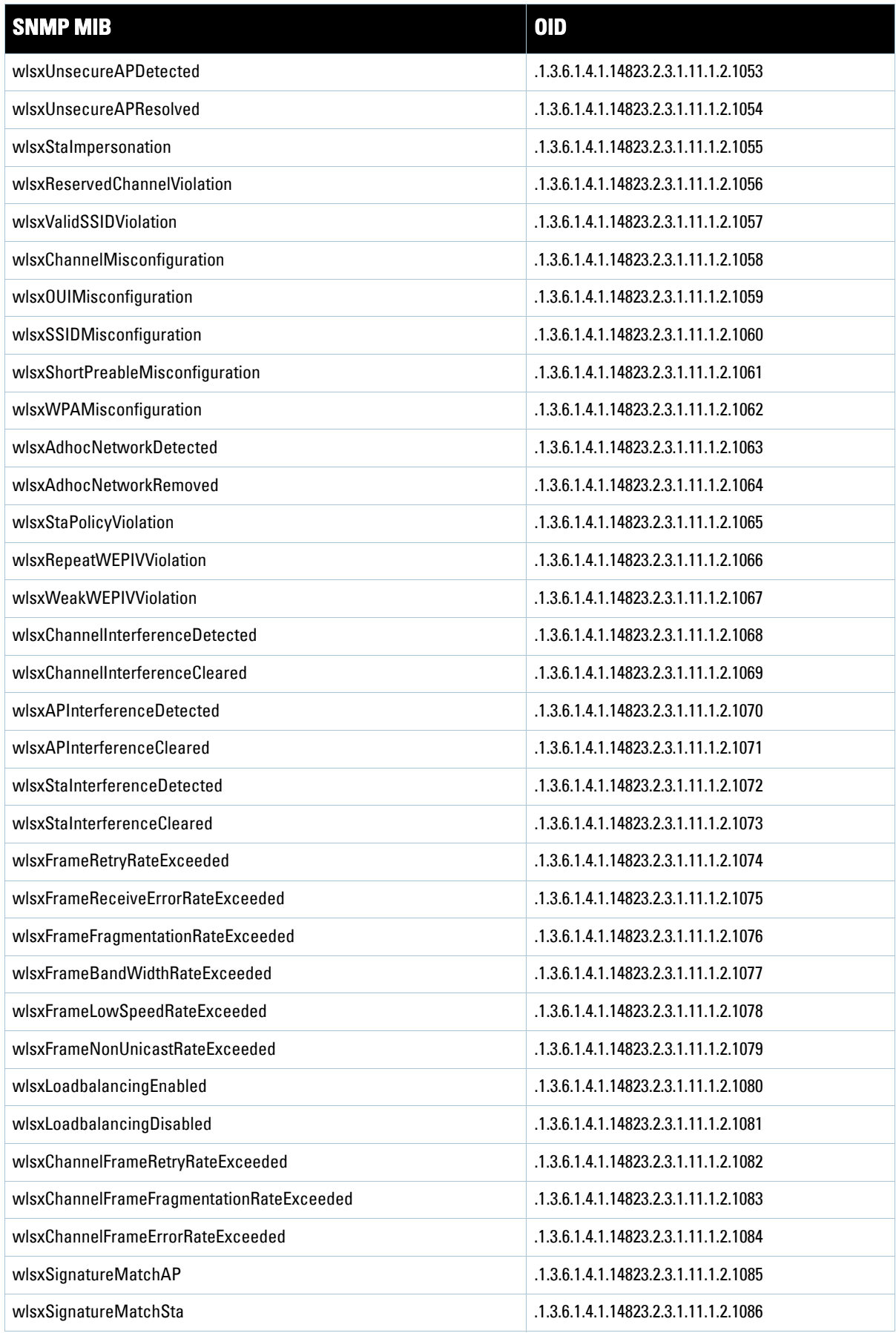

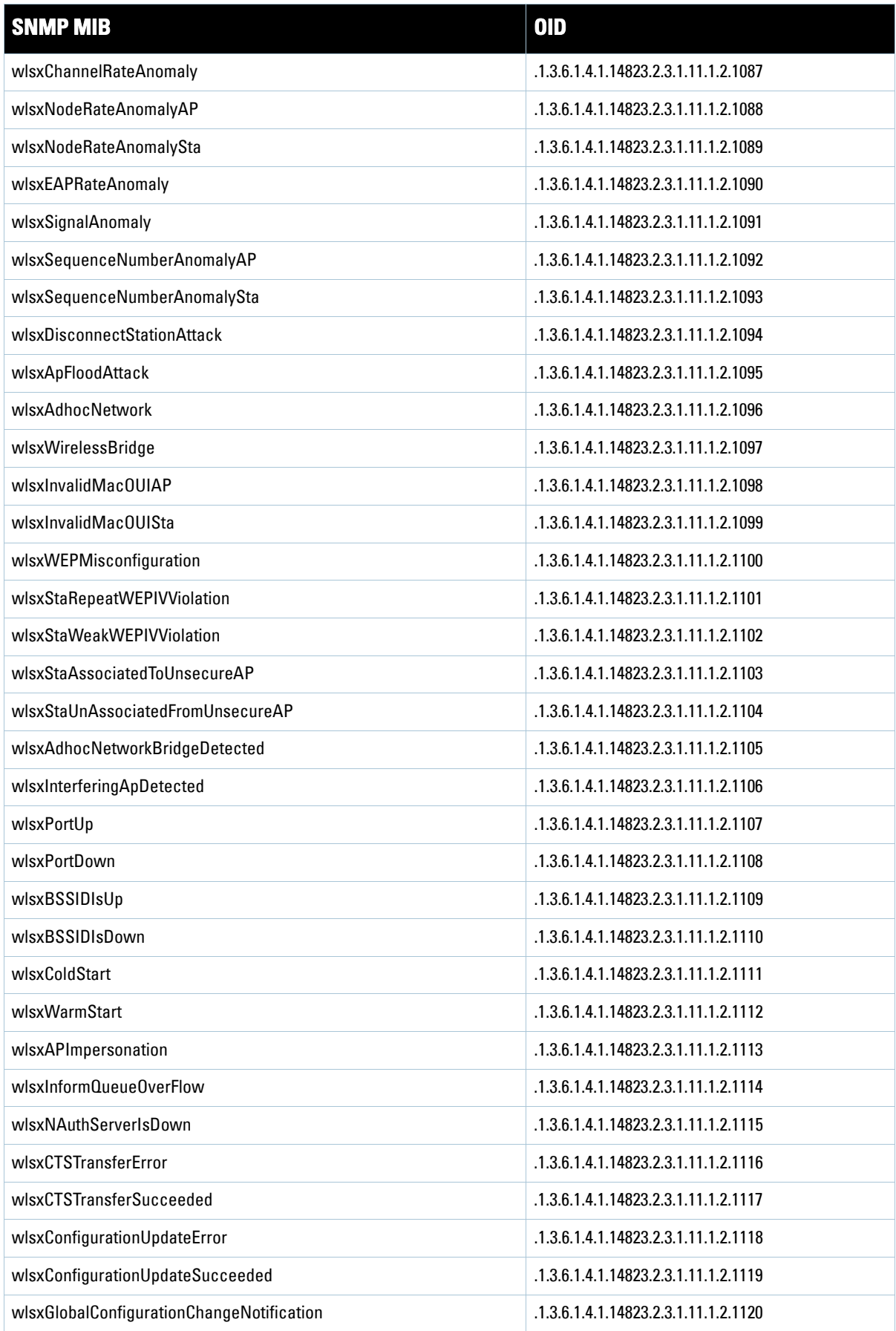

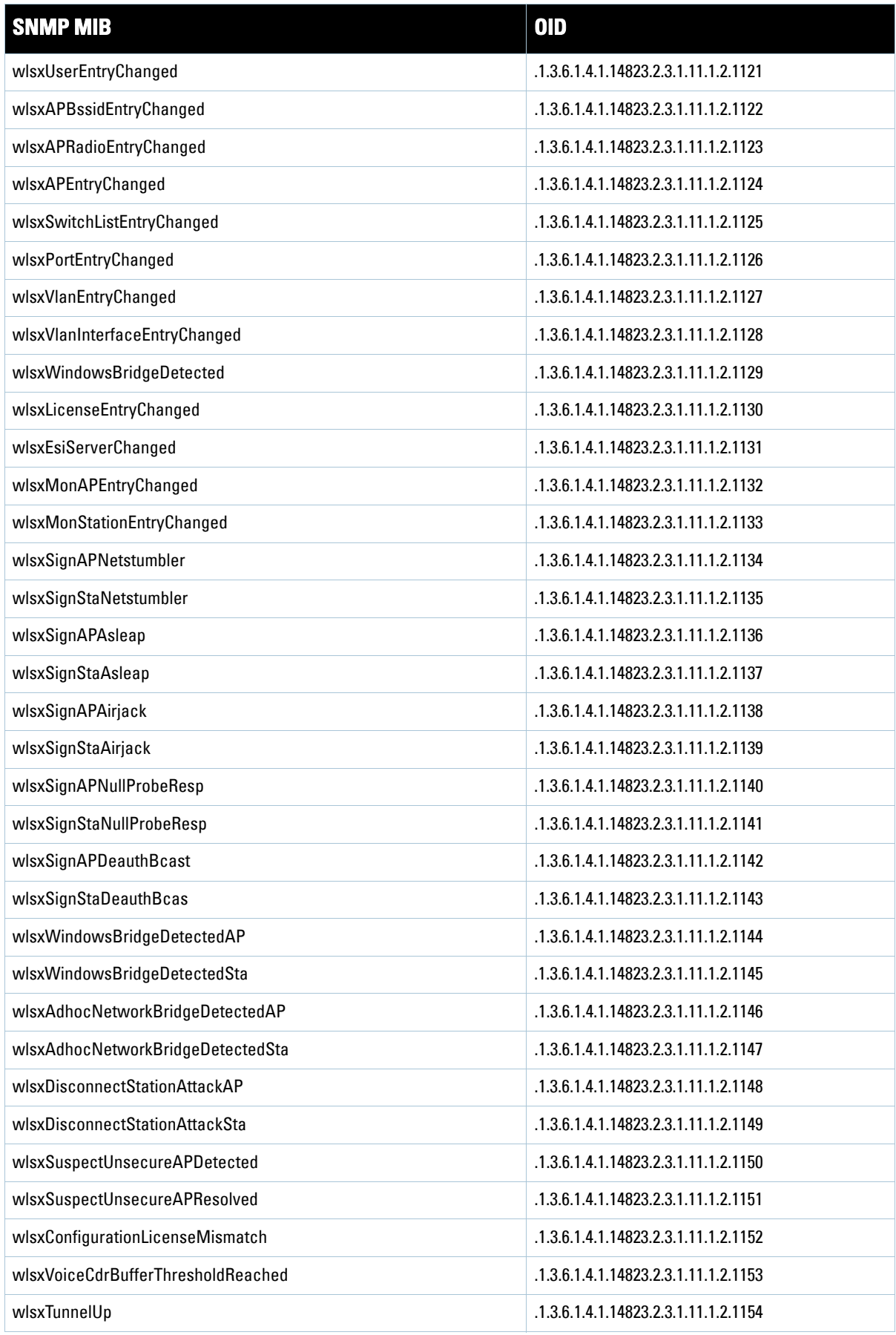

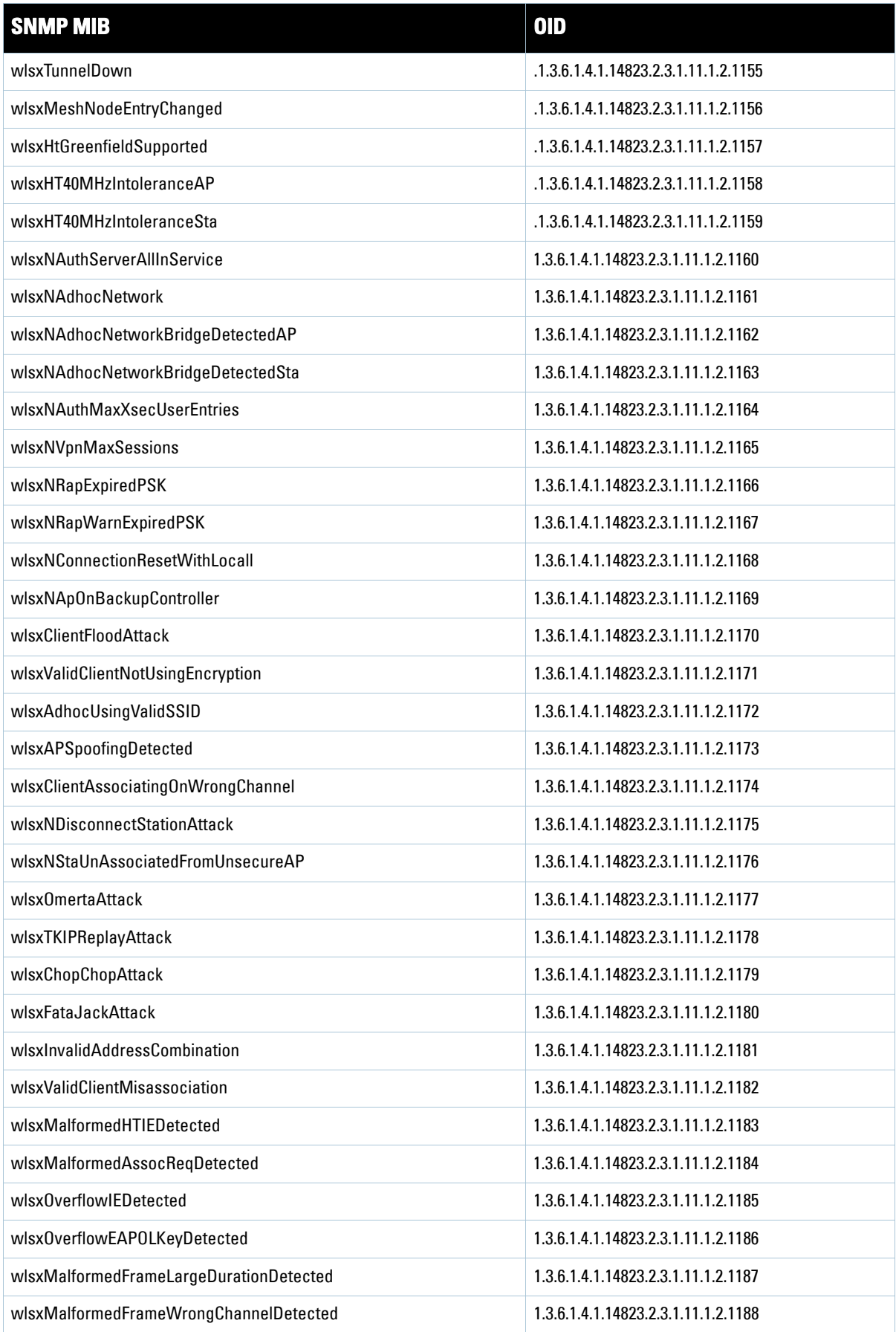
#### **Table 128** *SNMP OIDs for Aruba Enterprise MIB modules (Continued)*

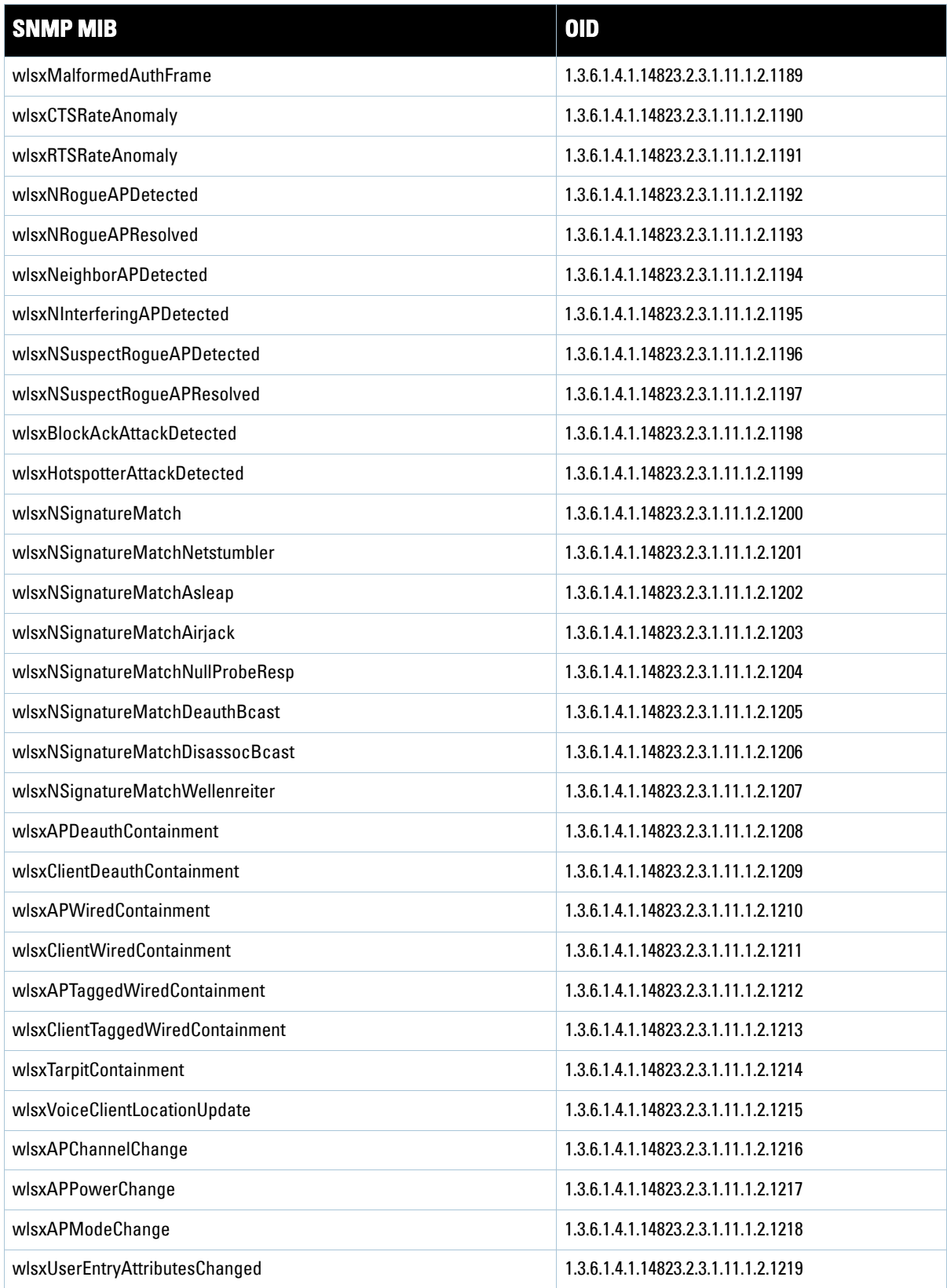

#### **Numerics**

20 MHz channel assignment 146 40 MHz channel assignment 146 802.11n zone 98 802.1x authentication configuring 269

#### **A**

AC mappings 636 types 636 access category. *See AC* access control lists 300 Access Points deploying 55 high-latency link deployments 148 IP addresses 56 low-speed deployments 148 accounting configuring 264 ACL white list 303 ACLs and remote APs 196 air monitoring and mesh 240 AP configuring 113 status down 95 up, live 95 AP failback 149 AP groups 115 AP installation modes 144 AP maintenance mode 150 area 802.11n zone 98 don't care 98 don't deploy 98 ARM 153 ARM metrics 165 band steering 161 spectrum load balancing 164 traffic shaping 162 troubleshooting 166 authentication 553 authentication methods smart card 553 static 552 username and password 552

#### **Index**

authentication server configuring timers 266 trim domain information 260 authentication server group configuring 247 configuring rules 261 fail-through 257 FQDN server selection 258 order of servers 257 server selection 258 automatic reporting 525

#### **B**

backhaul, wireless 211 backup configuration, remote APs 185 basic deployment 153 basic regular expression syntax 683 blacklisting clients 517 bypass enable password 535

#### **C**

campus AP whitelist 395 captive portal 560 changing to HTTP protocol 339 configuring 321 default page customization 342 different VLAN clients 341 per-SSID configuration 338 proxy Web server configuration 340 captive portal page customizing 342 care-of address 429 certificates 540 AAA FastConnect 278 importing 542 obtaining server certificate 540 SSH access 530 WebUI management 529 channel assignment, 20 MHz 146 channel assignment, 40 MHz 146 channel reuse 164 channel switch announcement 145 client blacklisting 517 cluster profile, mesh overview 209 connecting to network 55 control plane security 393

# **D**

dead peer detection configuring 374 deployment considerations, mesh 214 DHCP client 73 DHCP with option 43 709 dialer configuring 374 don't care 98 don't deploy 98 double encryption 182 duplicate AP names 115 duplicate names 115 **E**

enable mode password reset 535 Enable password bypassing 535 resetting 534 example configuration 802.1x 280 captive portal 327 example configurations WLANs 127 external firewall 713 External Services Interface configuring 661 syslog parser 662

#### **F**

failback, remote APs 195 file transfer 560 firewall configuration 713 firewall parameters 311 flash backup and restore 562 floor 802.11n zone 98 don't care 98 don't deploy 98 foreign agent 429 foreign network 429 forwarding modes 715 Fully Qualified Domain Names 249

#### **G**

GRE tunnel configuring 81 guest access pass 554 guest accounts 554 guest provisioning 547 guest accounts 554 print guest account information 559

#### **H**

high-throughput, virtual AP profile 137

home agent 429 home agent table 430 home network 429 **I** image file transfer 561 Incremental Configuration Synchronization 450 indoor AP 144 initial setup 50 Internal AP 462 internal database configuring 253 IP mobility 429 IPv6 613 **L** L2TP configuring 357 LACP Best Practices 523 configuring 521 configuring with WebUI 523 data units (DUs) 521 sample configuration 524 Tx/Rx 521 with the CLI 521 LAG group 521 member ports 521 LDAP server configuring 250 Link Aggregation Control Protocol see LACP 521 Link Aggregation Group see LAG 521 log files, copying 562 logging configuring 545 loopback address configuring 80 loopback IP address 79 **M** MAC-based authentication configuring 391 maintenance mode, AP 150

management access 714 management authentication configuring 264 management user roles 722

bridging 235

secure jack 236 statistics 240

deployment considerations 214

mesh

troubleshooting 237 tunneling 236 wired AP profile 235 mesh cluster 206 mesh link creating 207 overview 207 mesh nodes, provisioning 206, 237 mesh path 206 mesh point behavior 206 boot sequence 240 overview 206 mesh portal behavior 206 boot sequence 240 overview 206 mesh service set identifier. *See MSSID* migration 453 mobile client 429 mobility domain 429 configuring 430 example configuration 432 Mounting Devices 473 MP. *See mesh point* MPP. *See mesh portal* MSSID 206 Multi-function Media Eject Button 474 **N** Network-attached storage 471

Network-Attached Storage (NAS) 471 NTP configuring 564

## **O**

option 43 on DHCP server 709 outdoor AP 144

## **P**

password recovery 535 PhoneHome 525 policies 299, 718 configuring 300 predefined 718 port configuring 69 ports open 725 PPPoE client 74 PPTP configuring 369 preshared key 413 print guest account information 559 Print Server 476

profiles configuring 117 profiles, mesh cluster 209 recovery 210 provisioning mesh caveats 238 mesh nodes 206, 237 outdoor APs 206, 237, 238 remote APs 177 PSK 413

#### **Q**

QoS for voice configuring 621

#### **R**

radio profile, mesh configuring 215 parameters 140, 142, 216, 218, 634, 640 RADIUS server configuring 248 RADIUS Server Authentication Codes 249 RAP Local Network Access 195 RAP Static Inner IP Address 254 recovering password 535 recovery profile, mesh 210 remote AP ACLs 196 backup configuration 185 configuring 169 DNS setting 193 failback 195 provisioning 177 split tunneling 197 WMM 203 remote node 419 remote node controller 419 removing duplicate AP names AP names 115 reset enable password 534 restrict to one guest 560 RF Plan 56, 83 add background image, name first floor 109 add background image, name second floor 110 add/edit floors 109 coverage maps, heat maps 95 create a building 108 create area don't care 110 don't deploy 111 down AP icon 95 exporting 103 image guidelines 97 importing 103

model access points 109 model air monitors 109 run RF Plan 111 run the AM plan 112 up AP icon 95 role assigning 307 configuring 304 roles predefined 720 route-mode topology 673

#### **S**

secure jack and mesh 236 server derivation rules configuring 310 server group assigning 263 configuring 247, 257 server rules configuring 261 server-derived role 308 site-to-site VPN configuring 370 smart card authentication 552, 553 SNMP configuring 544 solutions, mesh overview 211 point-to-multi-point 212 point-to-point 212 wireless backhaul 211 with thin APs 211 source NAT 77 source NAT and dynamic VLAN 76 spectrum analysis 565 spectrum monitors 567 split tunneling, remote APs 197 stateful authentication 315 static authentication method 552 static route configuring 79 static routes 79 syslog parser 662 system defaults 716 system profile 237 **T**

TACACS+ server configuring 252, 253 timers authentication 266 tunnel, GRE 81

## **U**

Uplink Manager 463 USB Cellular Modem 462 USB Modem 467 configuring 467 user derivation rules configuring 308 user role assigning 307 configuring 304 user-derived role 307 username and password authentication 552 **V**

virtual AP profile, high-throughput 137 virtual APs 117 VLAN assignment 71 configuring 65 disabling VLAN routing 78 dynamic address 72 inter-VLAN routing 78 static address 72 Voice Services Module features 643 VoIP configuring for 621 VPN configuring 355 VPN AAA deployments 356 VRRP configuring 445 VSA-derived role 311

#### **W**

WebUI 43, 47, 51 white list 303 whitelist synchronization 400 whitelisting ACLs 303 Wi-Fi Multimedia. *See WMM* Windows authentication server 253 wireless backhaul 211 WISPr authentication 315 wizard AP 43, 47 license 43, 47, 609, 611 setup 50, 55 WLAN 43, 47 114 wizard, wlan 322 WMM AC mapping 636 enabling 635 remote AP support 203

## **X**

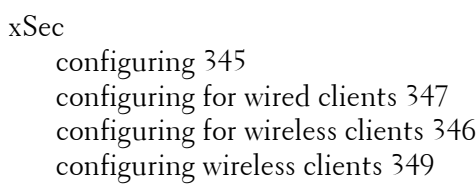

## **A**

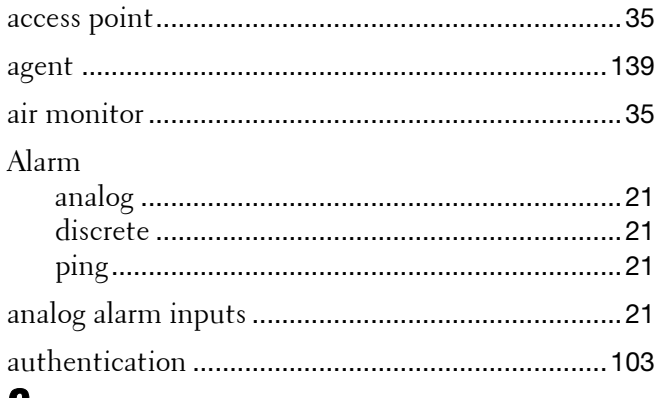

## **C**

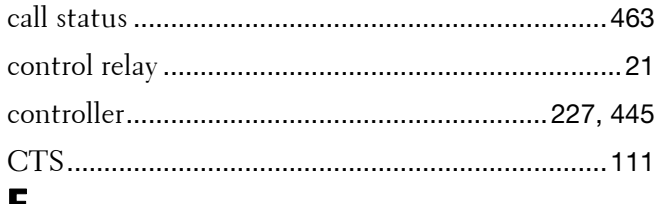

## **E**

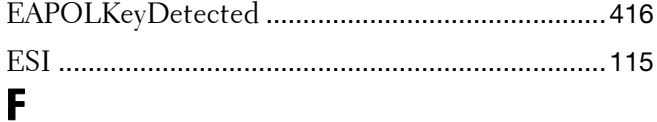

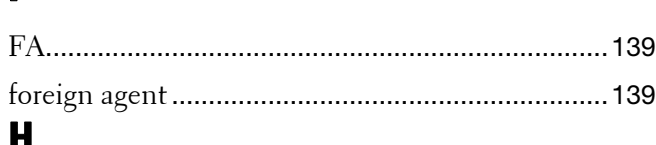

## **H**

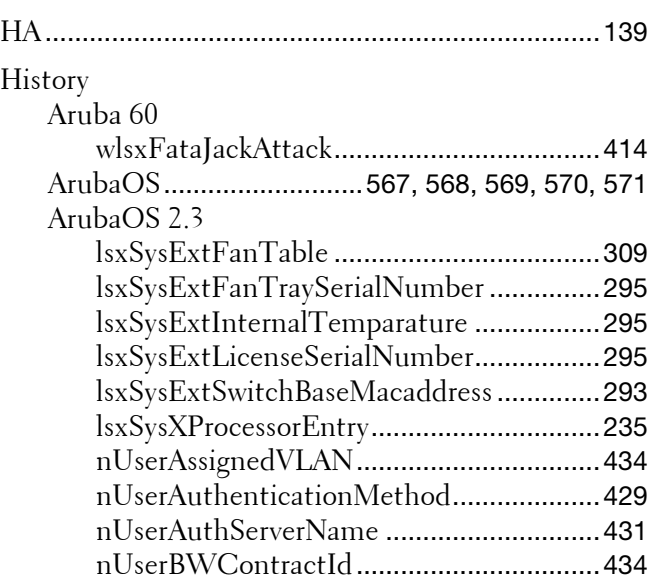

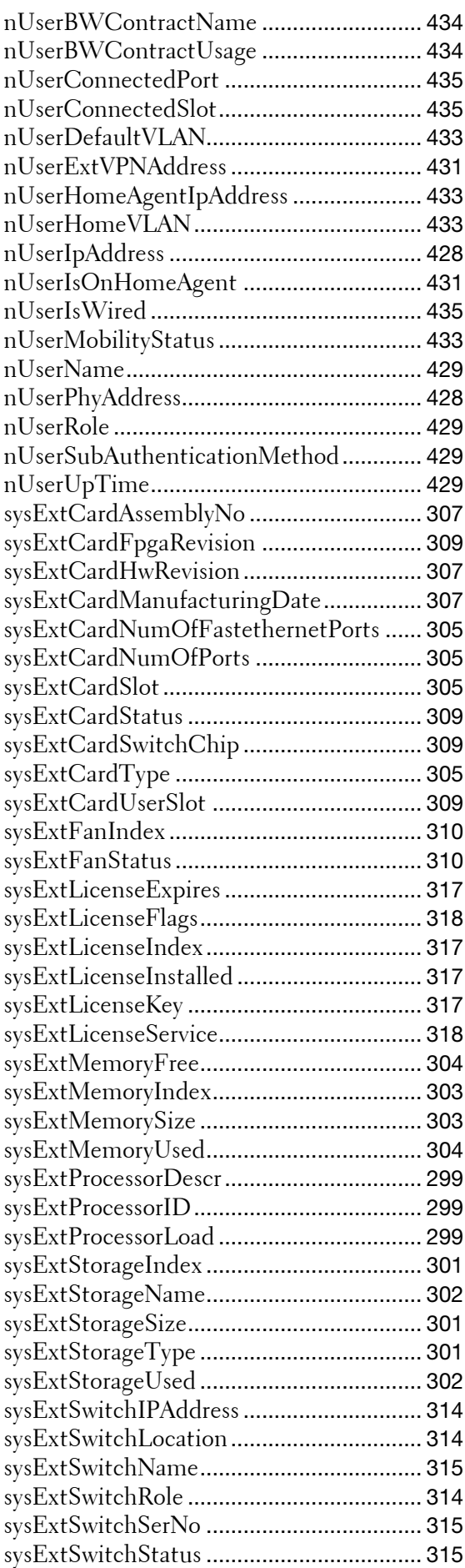

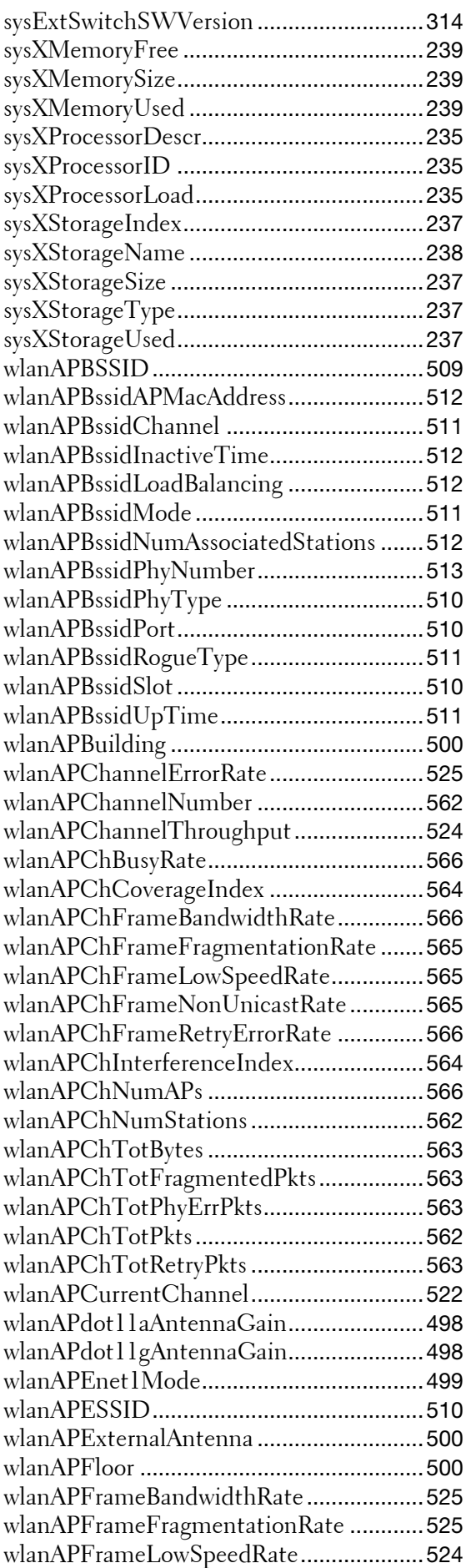

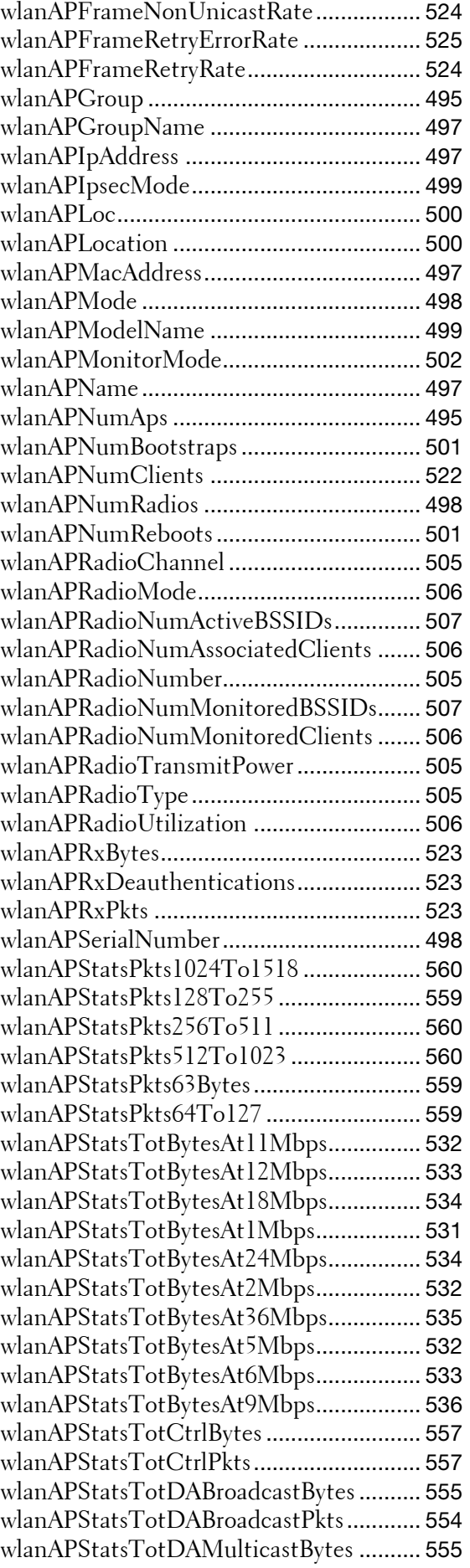

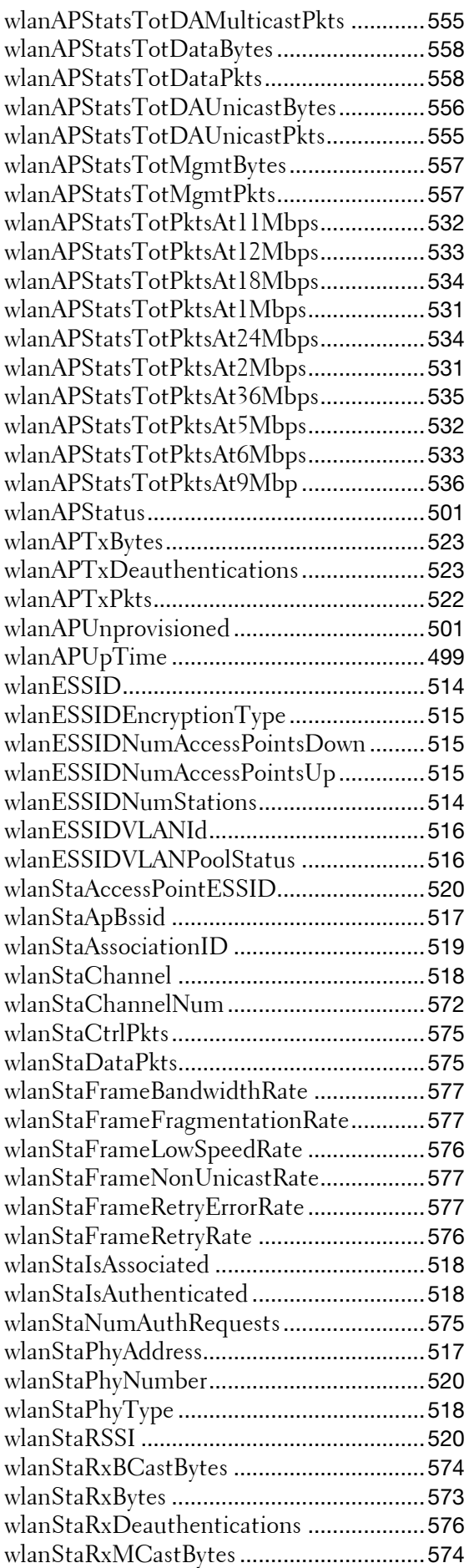

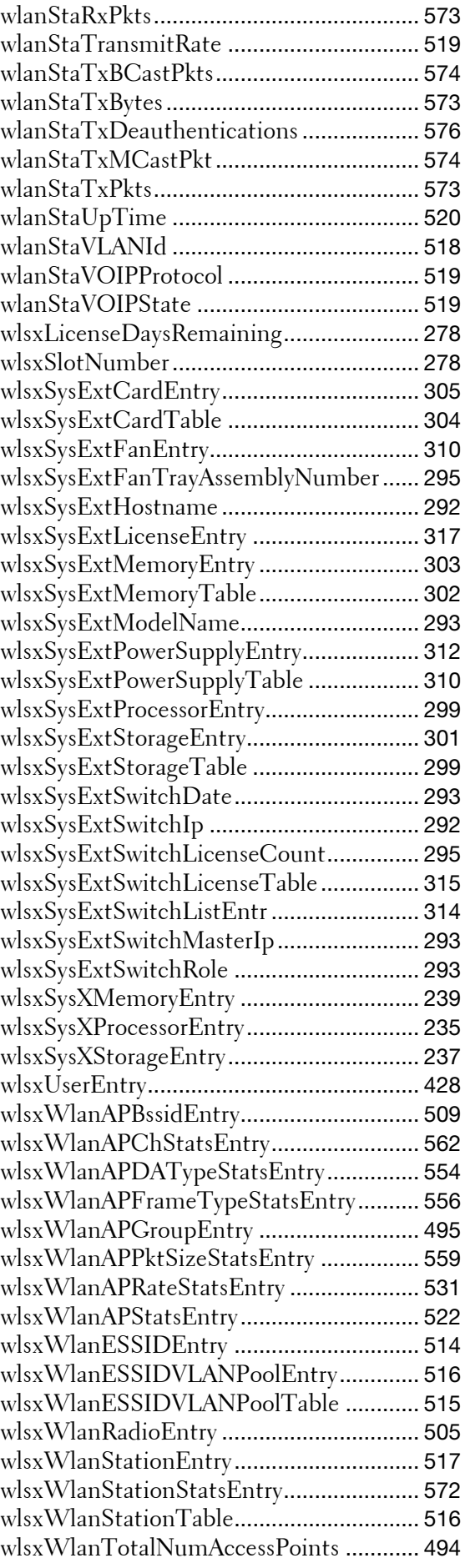

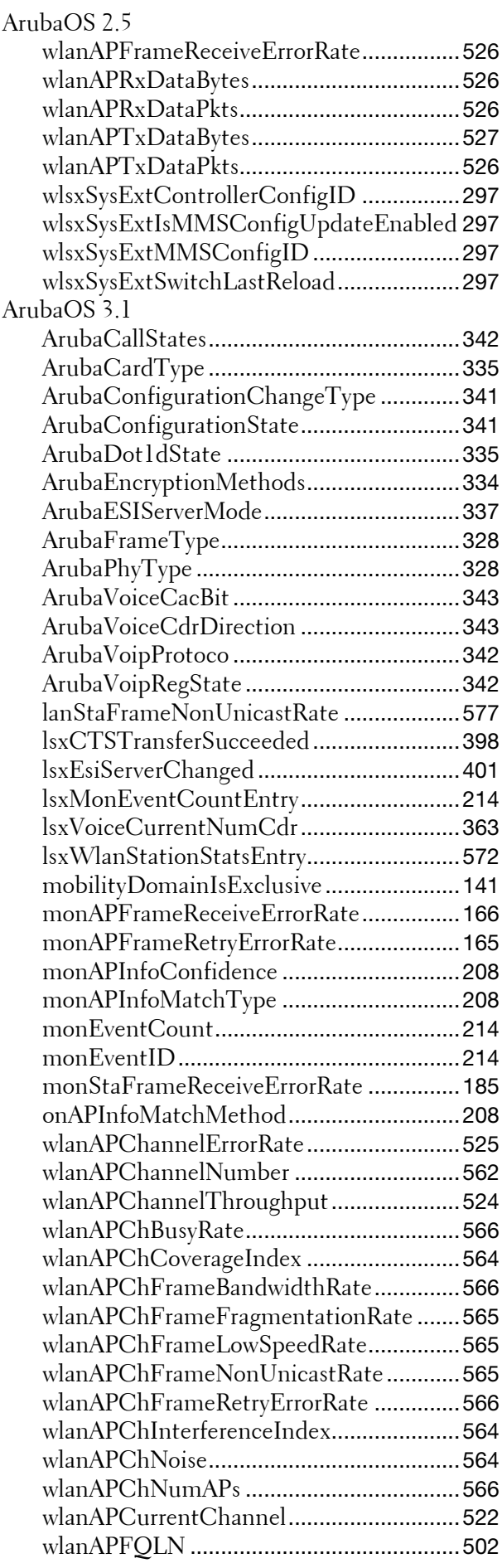

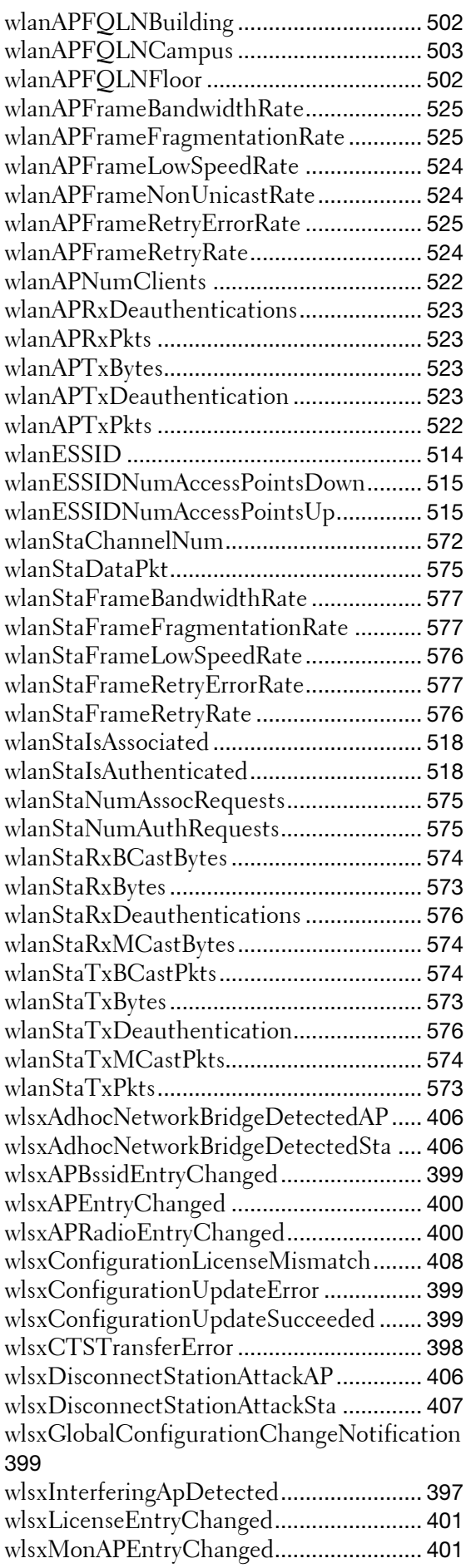

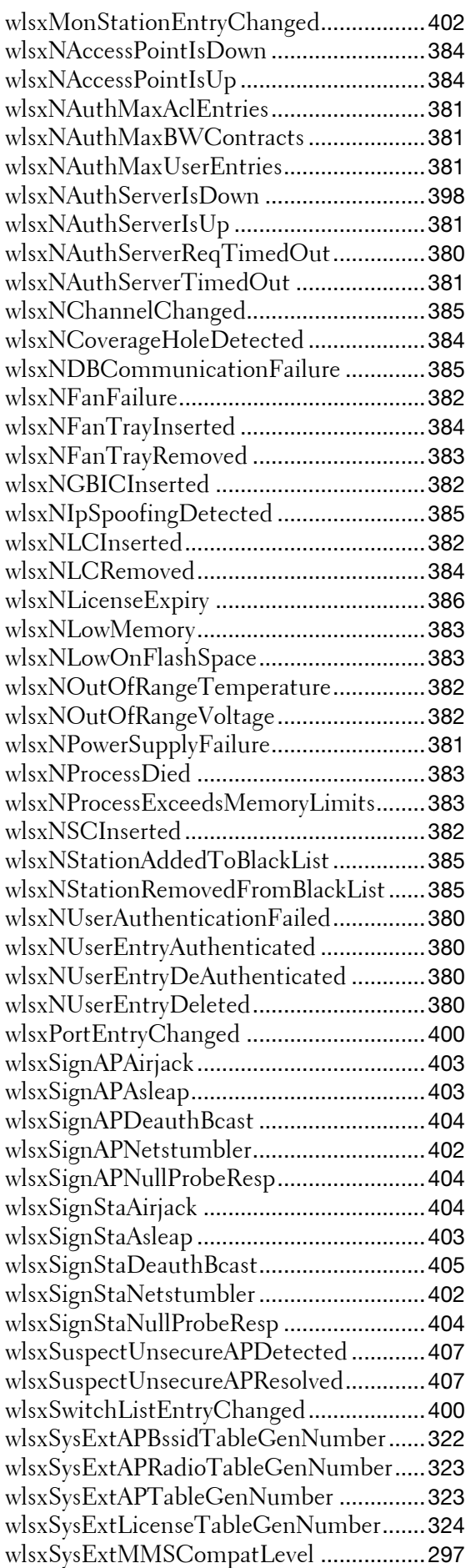

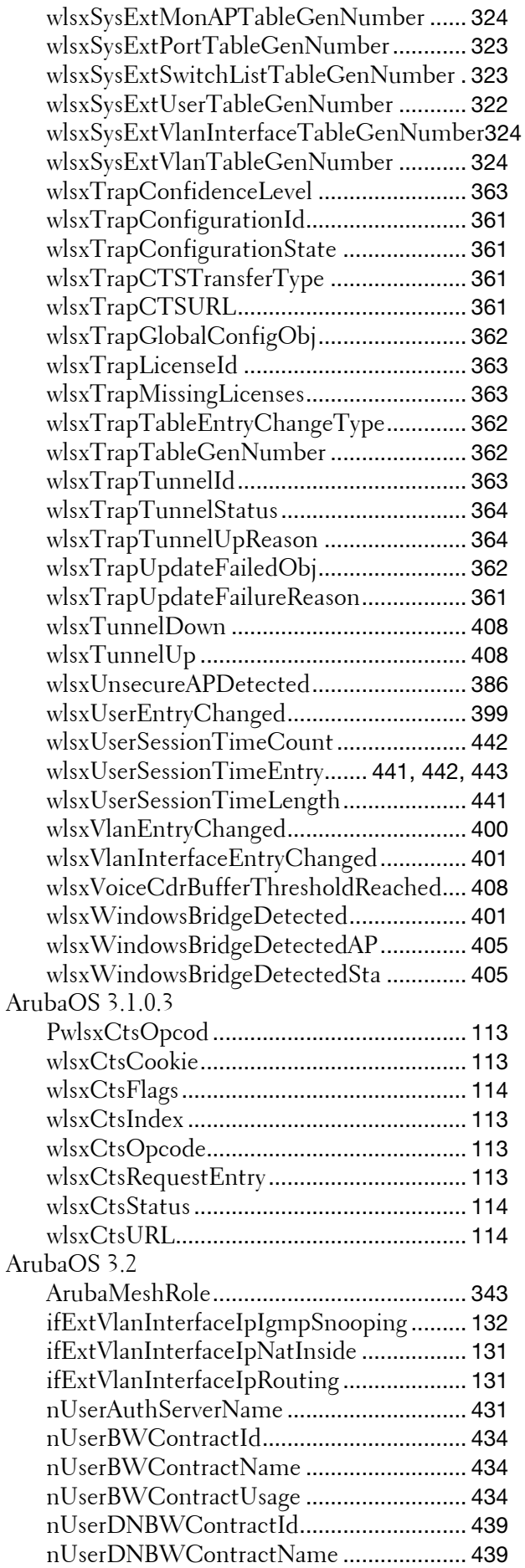

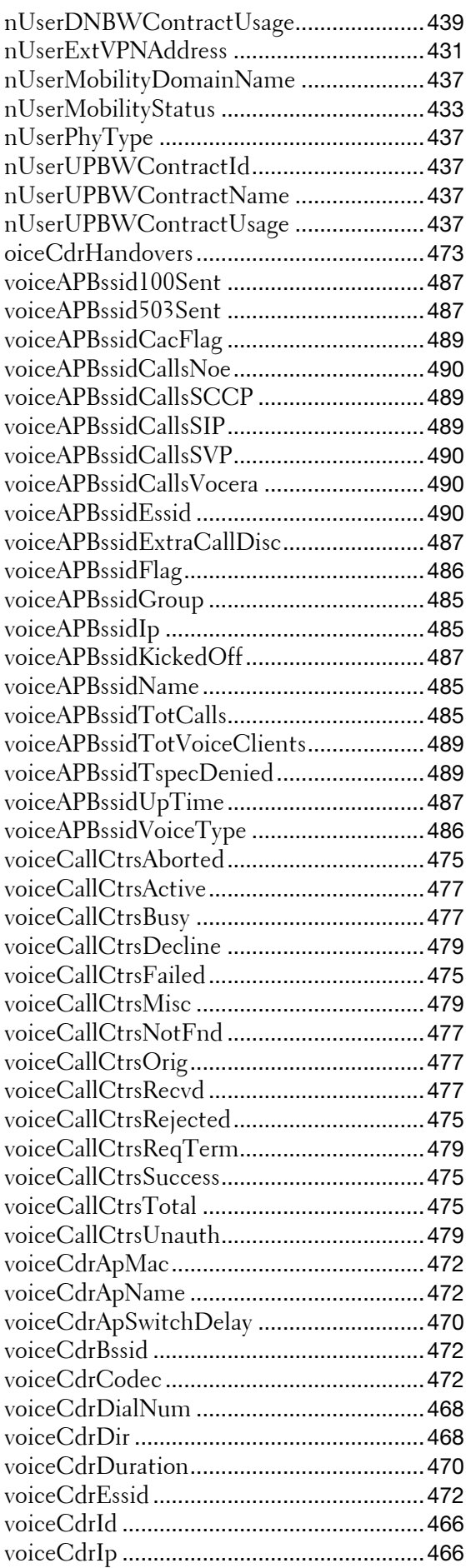

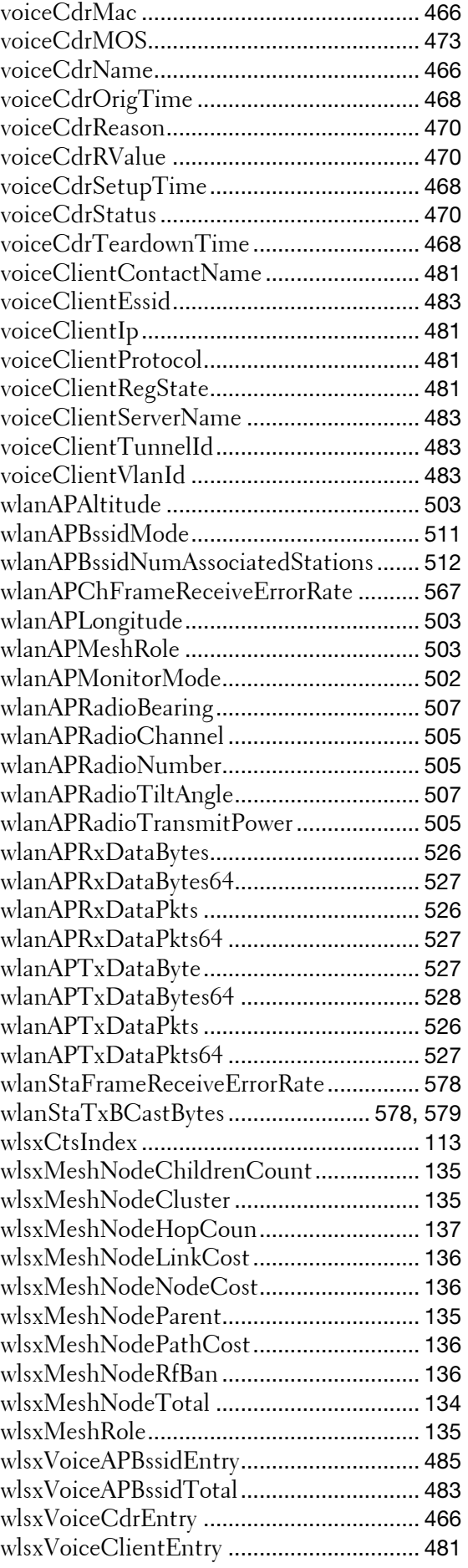

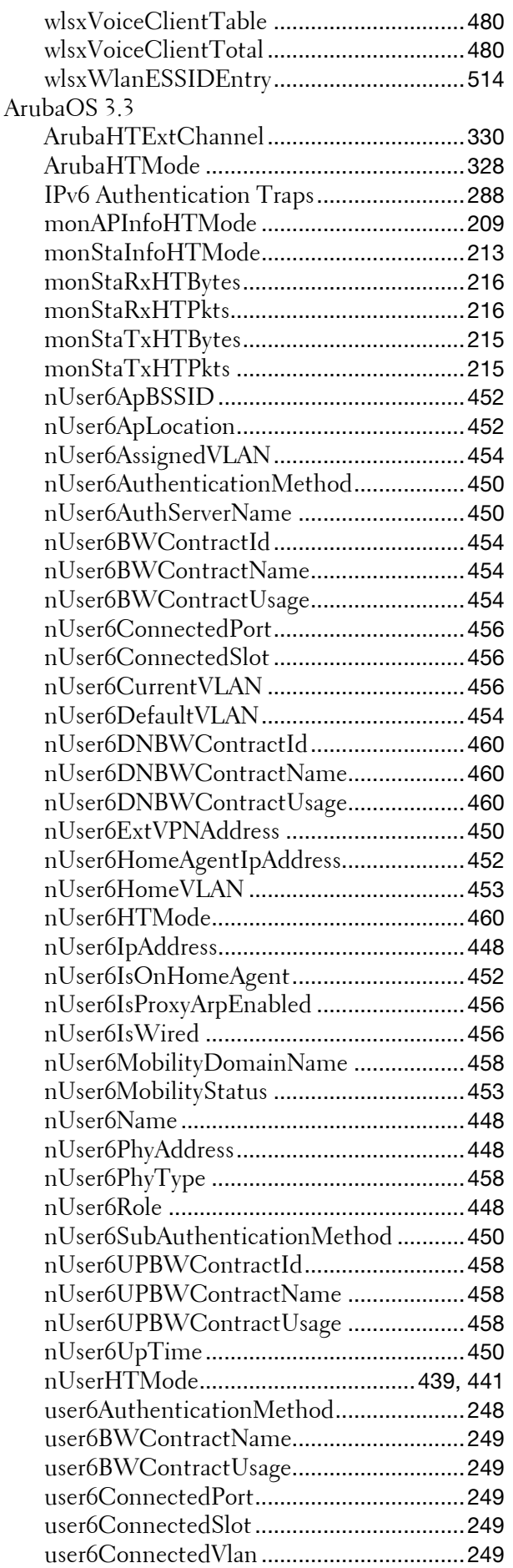

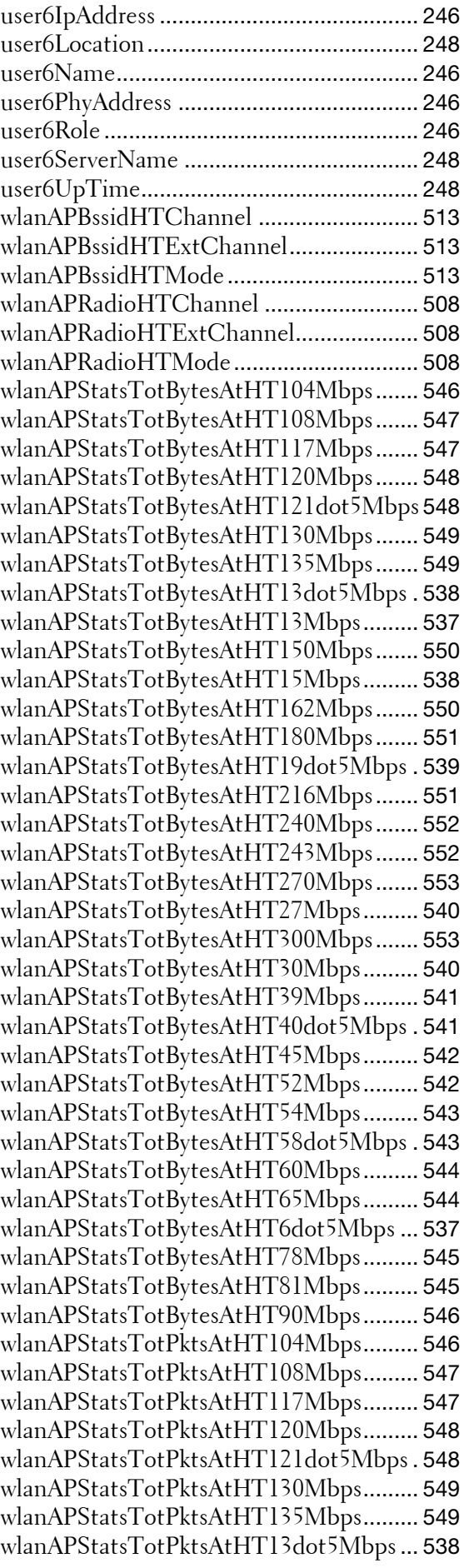

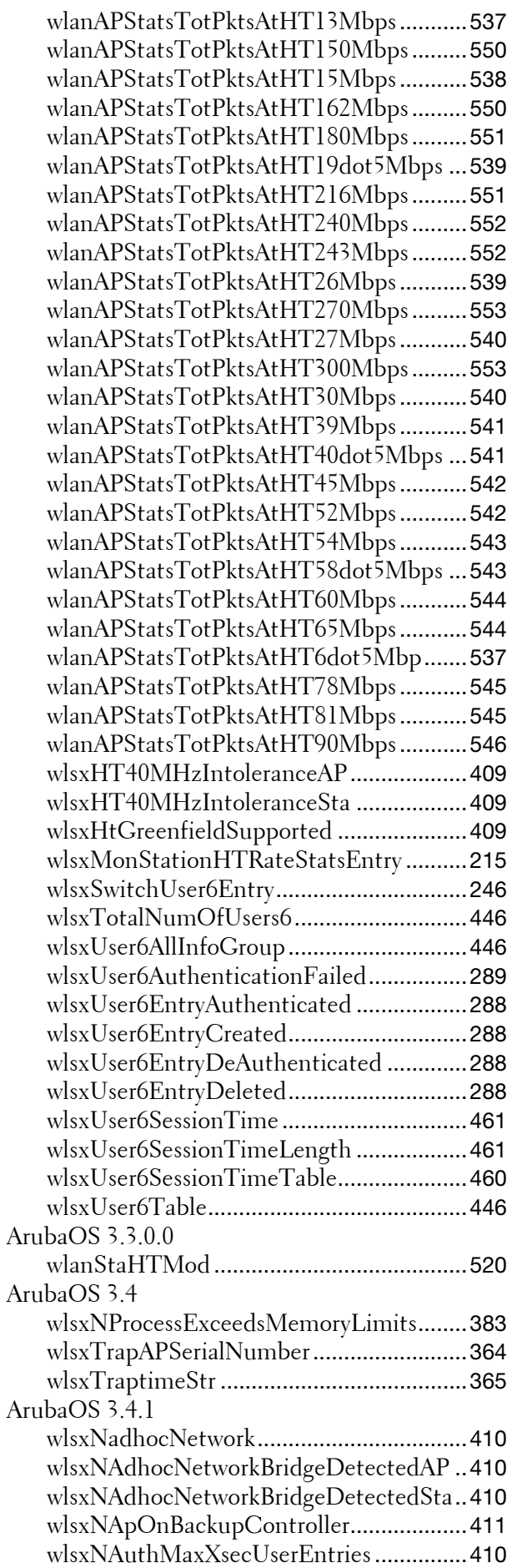

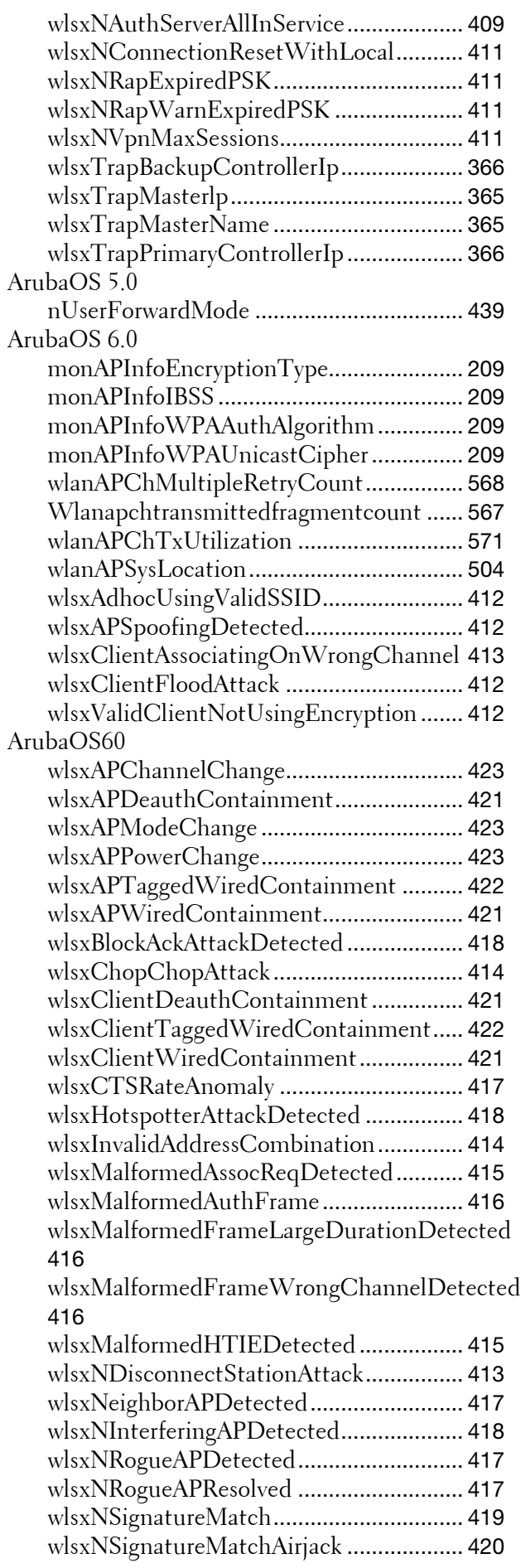

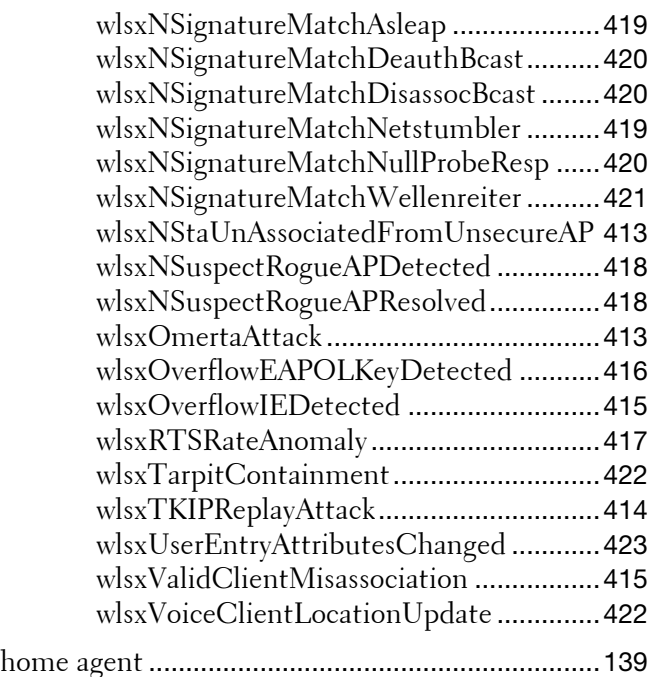

## **I**

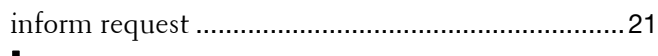

## **L**

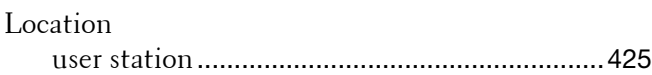

## **M**

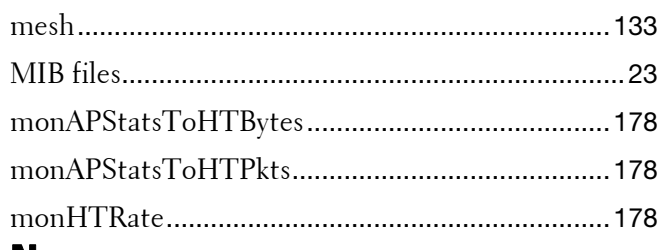

#### **N**

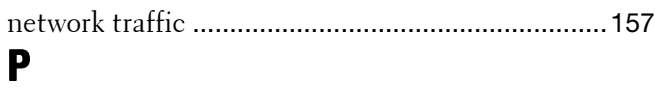

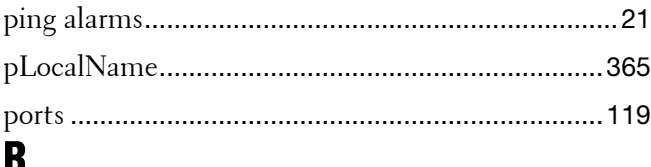

#### **R**

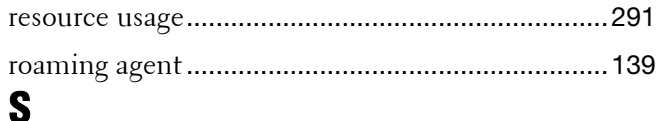

## **S**

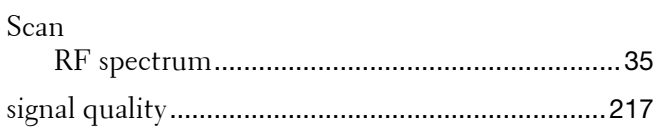

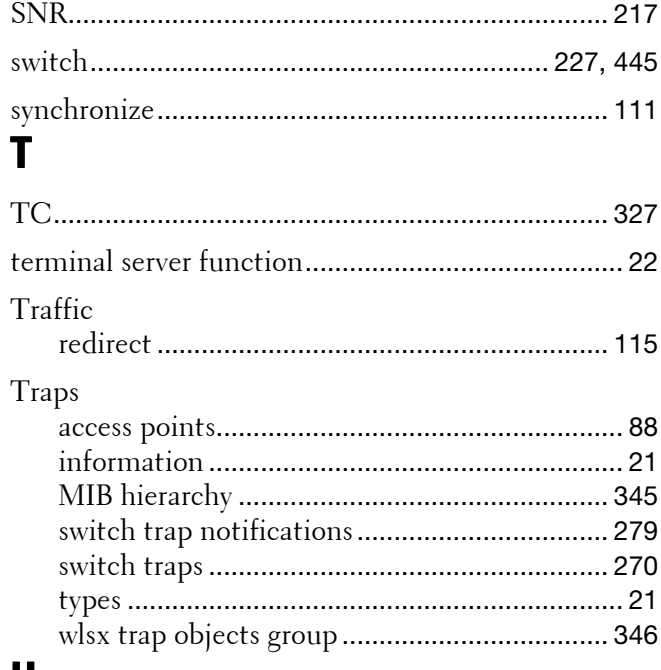

#### **U**

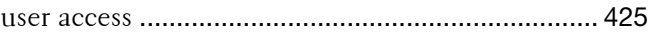

#### **V**

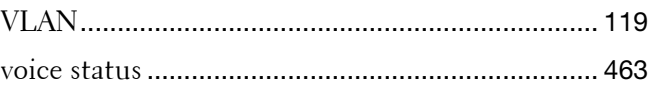

#### **W**

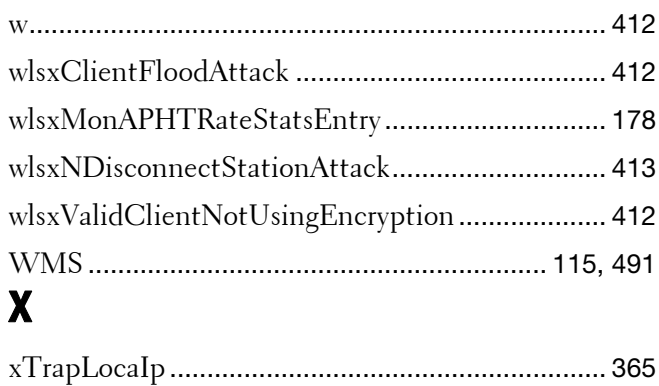